IBM MQ Workflow for z/OS

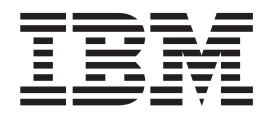

# Programming Guide

Version 3.3

IBM MQ Workflow for z/OS

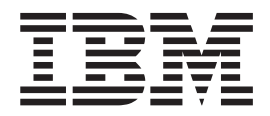

# Programming Guide

Version 3.3

#### **Note!**

Before using this information and the product it supports, be sure to read the general information under ["Notices" on](#page-666-0) [page 647.](#page-666-0)

#### **Fifth Edition (March 2001)**

This edition applies to version 3, release 3 of IBM MQSeries Workflow for z/OS (product number 5655-BPM) and to all subsequent releases and modifications until otherwise indicated in new editions.

This edition replaces SC33-7031-04.

**© Copyright International Business Machines Corporation 1999, 2001. All rights reserved.**

US Government Users Restricted Rights – Use, duplication or disclosure restricted by GSA ADP Schedule Contract with IBM Corp.

# **Contents**

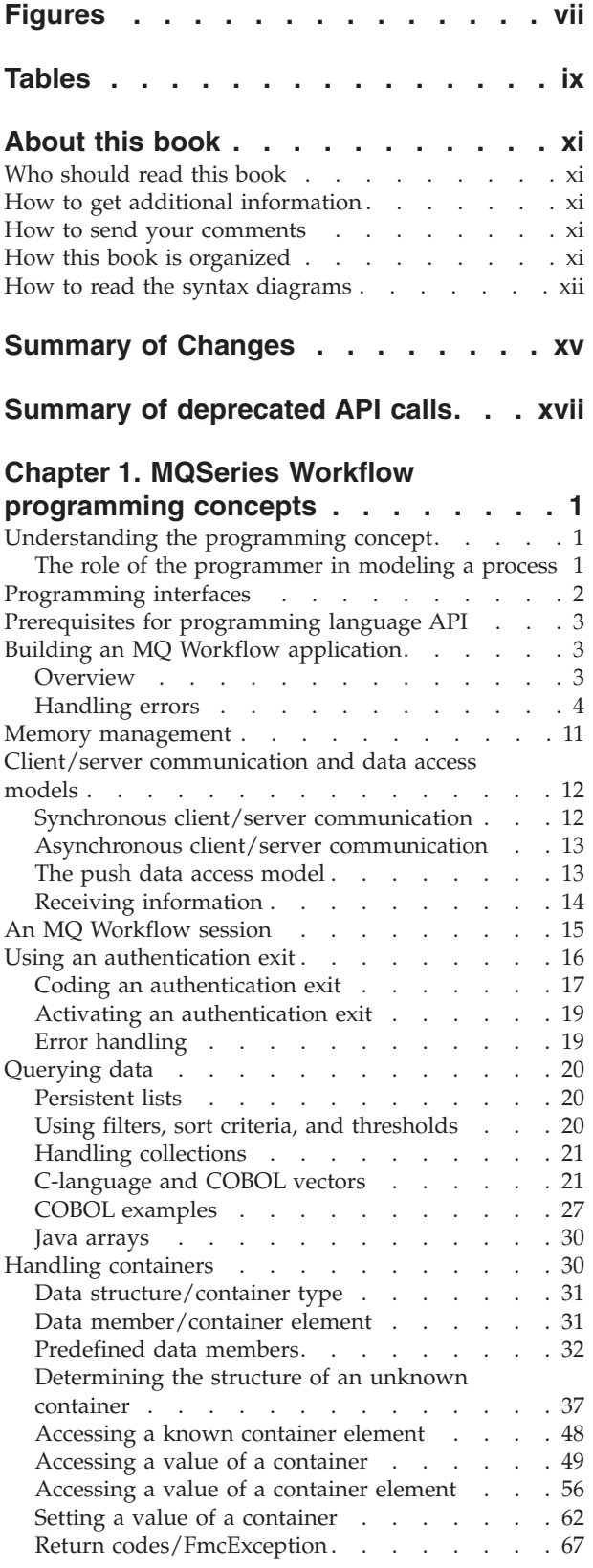

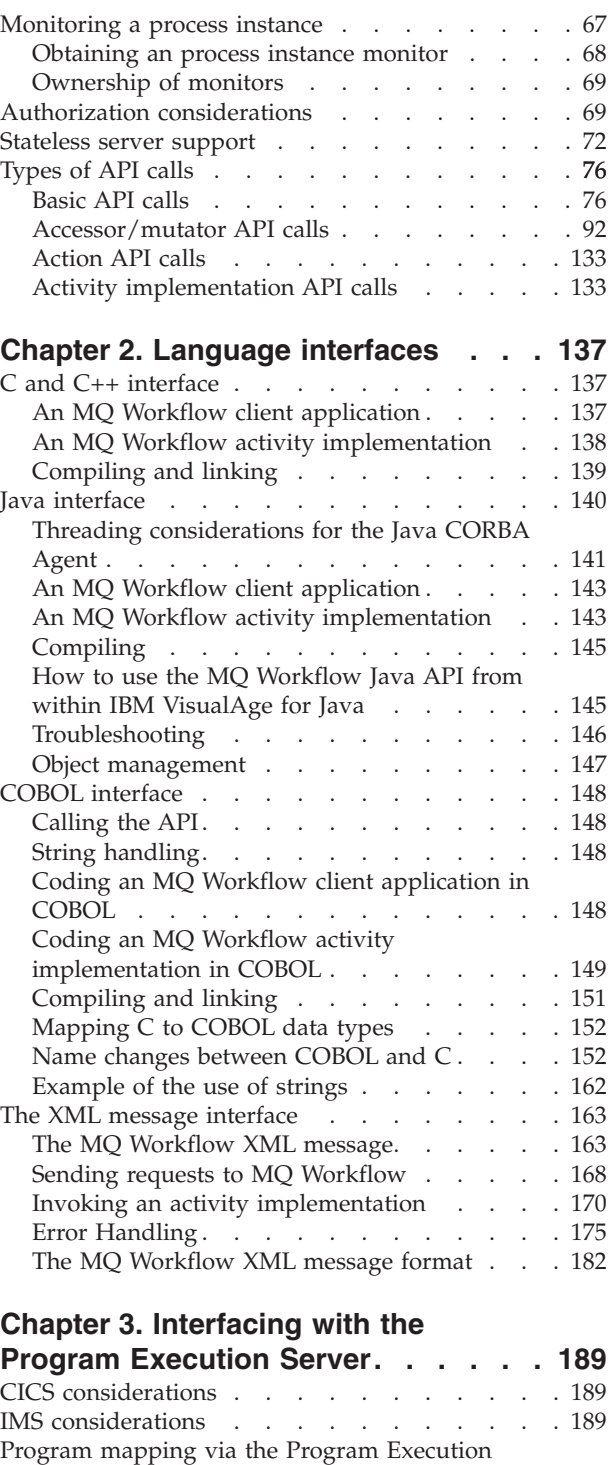

[Server . . . . . . . . . . . . . . . . 189](#page-208-0) Introduction [. . . . . . . . . . . . . 189](#page-208-0) [Program mapping definitions](#page-210-0) . . . . . . . [191](#page-210-0) Mapping algorithm [. . . . . . . . . . 194](#page-213-0) [Supported program mapping definition element](#page-218-0) [types . . . . . . . . . . . . . . . 199](#page-218-0)

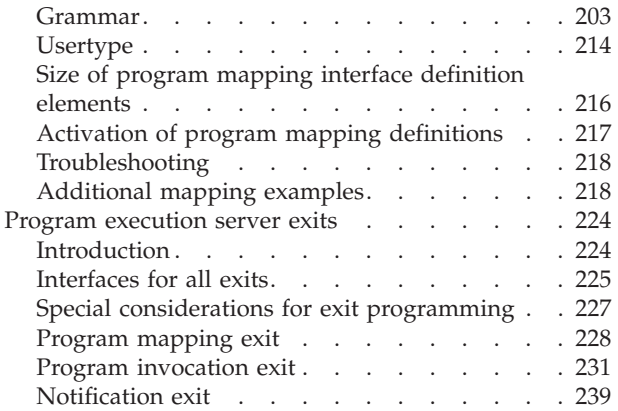

# **[Chapter 4. Using the MQ Workflow](#page-268-0)**

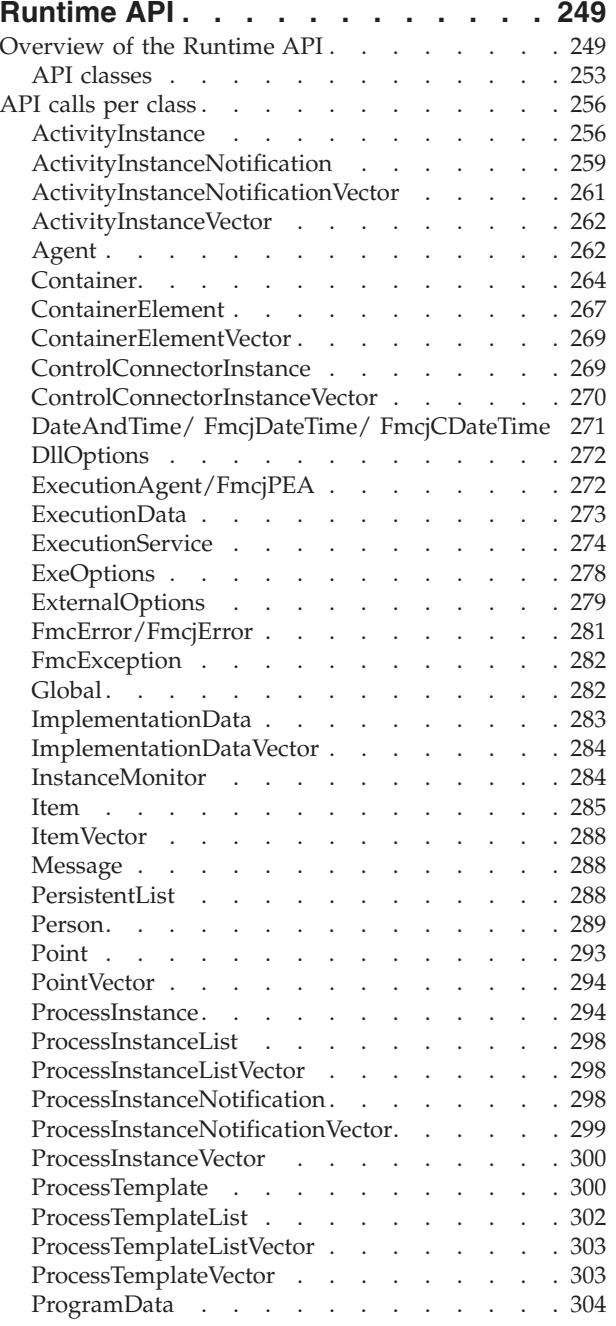

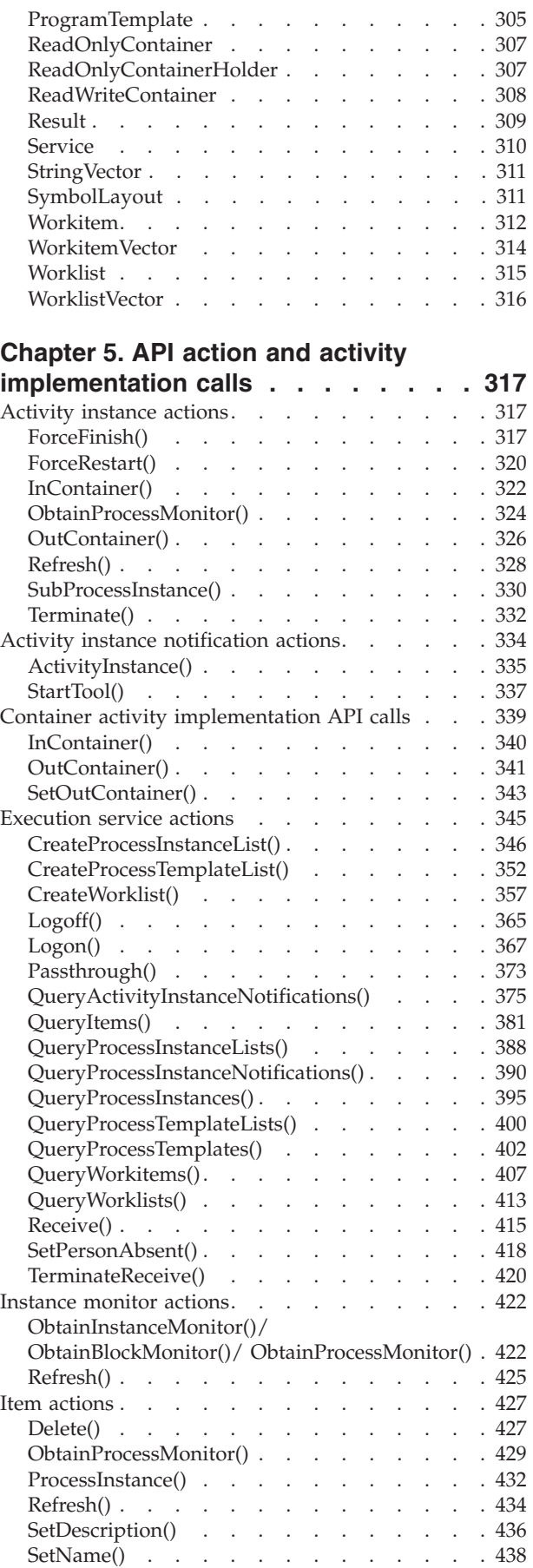

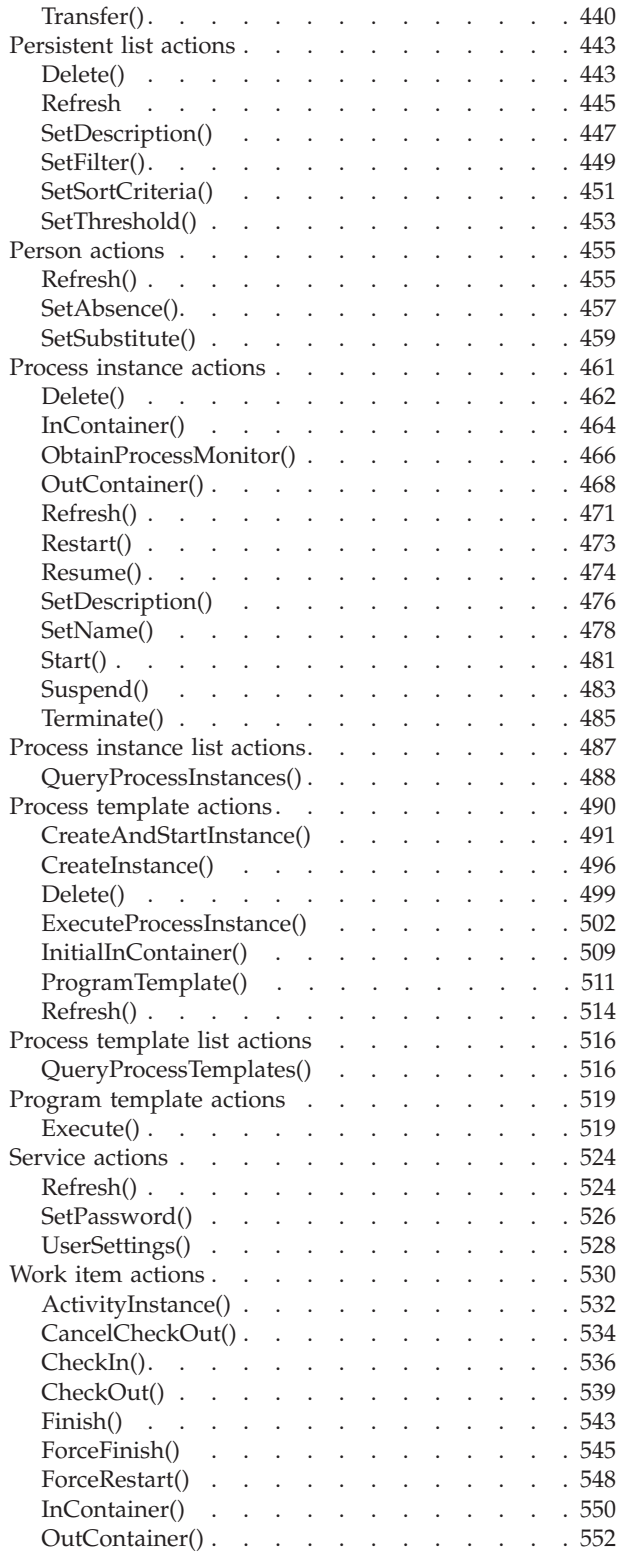

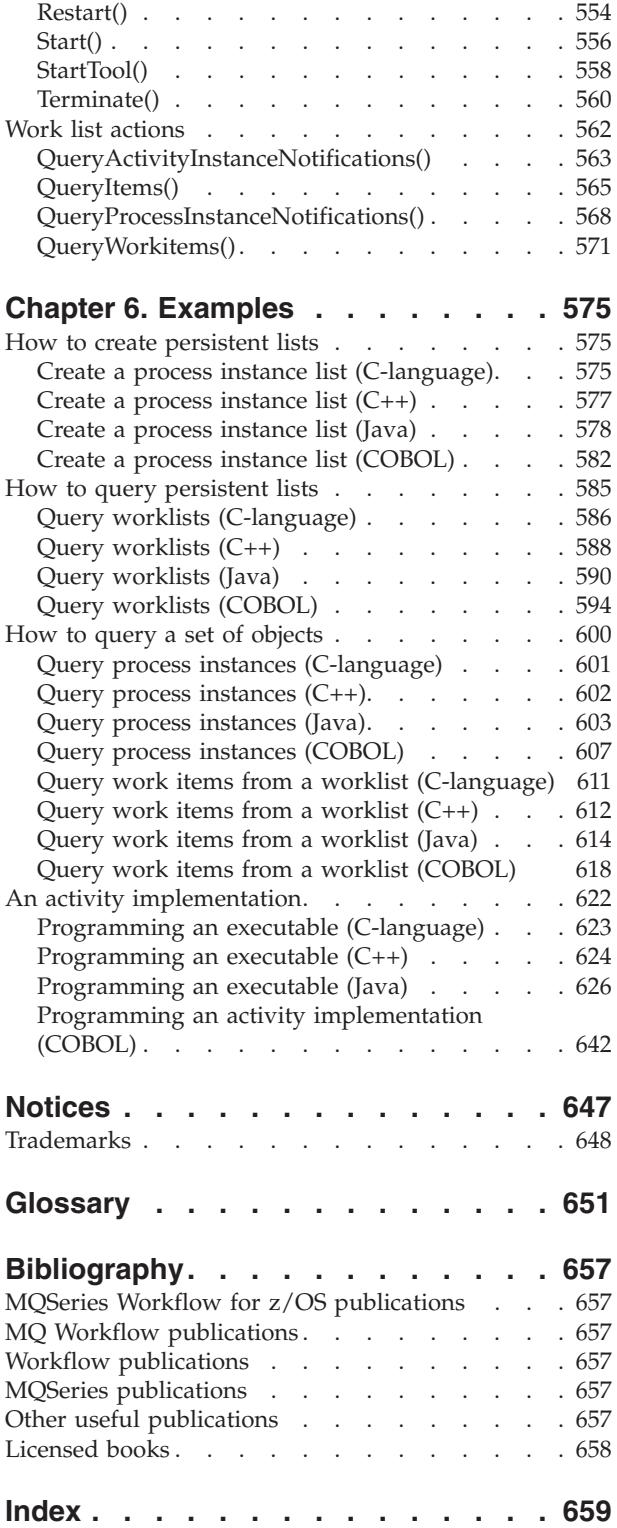

# <span id="page-8-0"></span>**Figures**

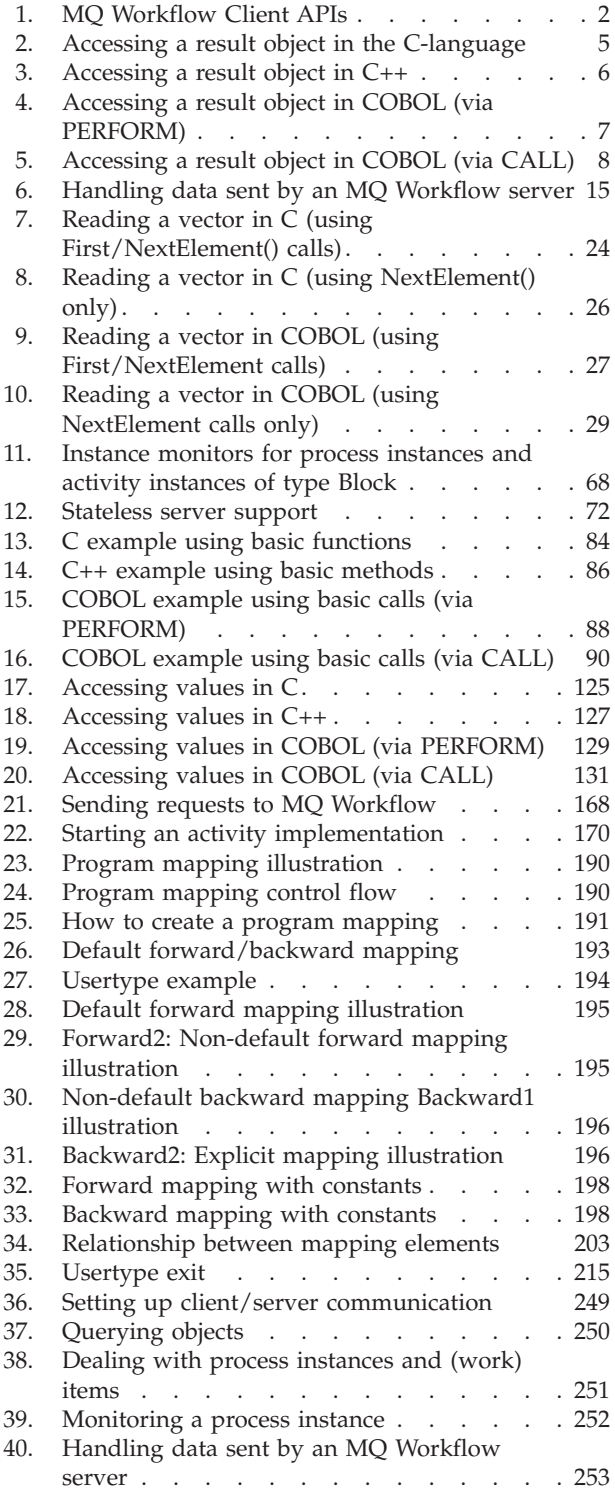

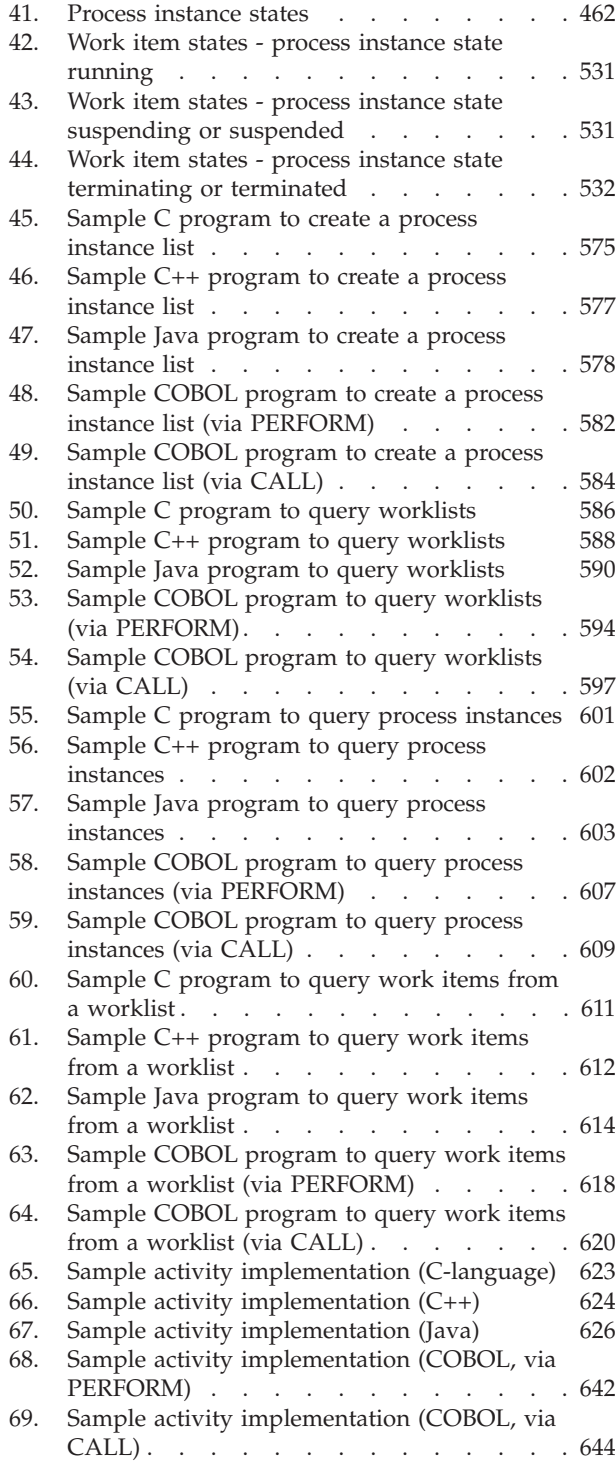

# <span id="page-10-0"></span>**Tables**

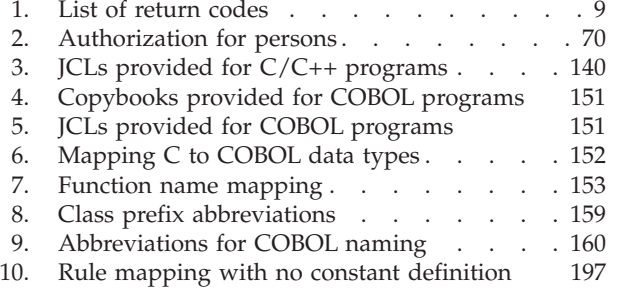

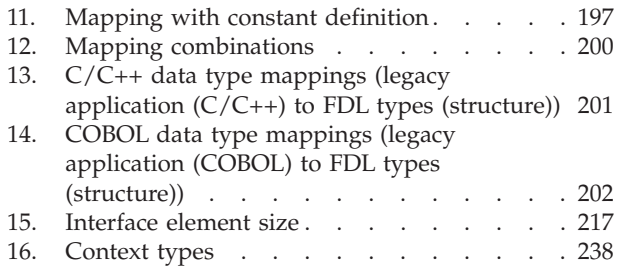

# <span id="page-12-0"></span>**About this book**

This book describes how to use the IBM MQSeries Workflow for OS/390 for OS/390 Runtime Application Programming Interfaces (hereafter called MQ Workflow APIs) and also how to invoke API requests by passing messages in Extensible Markup Language (XML). The first part of the book describes the concepts underlying the APIs while the remainder of the book provides a reference for the API action calls. The book also describes the MQ Workflow predefined data structures.

**Note:** All references to the operating system OS/390 (R) in this book also apply to  $z$ /OS.

# **Who should read this book**

This book is intended for programmers who design and implement programs using an MQ Workflow API and who may participate in designing a workflow model with IBM MQSeries Workflow for OS/390. It assumes that readers are experienced programmers and that they understand the concepts of modeling processes.

# **How to get additional information**

Visit the MQSeries Workflow home page at <http://www.software.ibm.com/ts/mqseries/workflow>

For a list of additional publications, refer to ["MQ Workflow publications"](#page-676-0) on [page 657](#page-676-0).

# **How to send your comments**

Your feedback is important in helping to provide the most accurate and high-quality information. If you have any comments about this book or any other MQSeries Workflow documentation, choose one of the following methods:

v Send your comments by e-mail to: swsdid@de.ibm.com

Be sure to include the name of the book, the part number of the book, the version of MQSeries Workflow, and, if applicable, the specific location of the text you are commenting on (for example, a page number or table number).

v Fill out one of the forms at the back of this book and return it by mail, by fax, or by giving it to an IBM representative.

# **How this book is organized**

"Notices" [on page 647](#page-666-0) describes some notices and trademarks.

["Chapter 1. MQSeries Workflow programming concepts"](#page-20-0) on page 1 provides an overview of how to design applications to work with the MQ Workflow workflow manager.

["Chapter 2. Language interfaces"](#page-156-0) on page 137 discusses the API from the perspective of the language used: C, C++, Java, or COBOL.

<span id="page-13-0"></span>["Chapter 3. Interfacing with the Program Execution Server"](#page-208-0) on page 189 describes the interface with the Program Execution Server, including the use of program mappings to bring Workflow API containers into a format acceptable by legacy applications and how to use exits.

["Chapter 4. Using the MQ Workflow Runtime API"](#page-268-0) on page 249 provides an overview of the classes supported by the API.

["Chapter 5. API action and activity implementation calls"](#page-336-0) on page 317 describes the API calls that enable applications to manipulate worklists and work items, to work with process instances and container data, and to log on to and log off from an MQ Workflow server.

["Chapter 6. Examples"](#page-594-0) on page 575 provides some examples that show how to use the API.

The back of the book includes a glossary that defines terms as they are used in this book, a bibliography, and an index.

#### **How to read the syntax diagrams**

Throughout this book, syntax is described the following way; all spaces and other characters are significant:

v Read the syntax diagrams from left to right, from top to bottom, following the main path of the line.

The  $\rightarrow$  symbol indicates the beginning of a statement.

The  $\rightarrow$  symbol indicates that the statement syntax is continued on the next line.

The — symbol indicates that a statement is continued from the previous line.

The **-** symbol indicates the end of a statement.

v Diagrams can be broken into fragments. A fragment is indicated by vertical bars with the name of the fragment between the bars. The fragment itself follows the same syntactical rules as the main diagram.

a-fragment -

• Required items appear on the horizontal line, the main path.

 $r = -\text{requireed-item-}$ 

• Optional items appear below (or above) the main path.

*required-item*

*optional-item*

v If you can choose from one or more items, they appear vertically, in a stack. If you must choose one of the items, one item of the stack appears on the main path.

 $\blacktriangleright$ 

If choosing one of the items is optional, the entire stack appears below the main path.

*required-item*

*optional-choice1 optional-choice2*

• An arrow returning to the left, above the main path, indicates an item that can be repeated.

$$
\rightarrow
$$
 
$$
\rightarrow
$$
 
$$
\rightarrow
$$
 
$$
\rightarrow
$$
 
$$
\rightarrow
$$
 
$$
\rightarrow
$$
 
$$
\rightarrow
$$
 
$$
\rightarrow
$$
 
$$
\rightarrow
$$
 
$$
\rightarrow
$$
 
$$
\rightarrow
$$
 
$$
\rightarrow
$$
 
$$
\rightarrow
$$
 
$$
\rightarrow
$$
 
$$
\rightarrow
$$
 
$$
\rightarrow
$$
 
$$
\rightarrow
$$
 
$$
\rightarrow
$$
 
$$
\rightarrow
$$
 
$$
\rightarrow
$$
 
$$
\rightarrow
$$
 
$$
\rightarrow
$$
 
$$
\rightarrow
$$
 
$$
\rightarrow
$$
 
$$
\rightarrow
$$
 
$$
\rightarrow
$$
 
$$
\rightarrow
$$
 
$$
\rightarrow
$$
 
$$
\rightarrow
$$
 
$$
\rightarrow
$$
 
$$
\rightarrow
$$
 
$$
\rightarrow
$$
 
$$
\rightarrow
$$
 
$$
\rightarrow
$$
 
$$
\rightarrow
$$
 
$$
\rightarrow
$$
 
$$
\rightarrow
$$
 
$$
\rightarrow
$$
 
$$
\rightarrow
$$
 
$$
\rightarrow
$$
 
$$
\rightarrow
$$
 
$$
\rightarrow
$$
 
$$
\rightarrow
$$
 
$$
\rightarrow
$$
 
$$
\rightarrow
$$
 
$$
\rightarrow
$$
 
$$
\rightarrow
$$
 
$$
\rightarrow
$$
 
$$
\rightarrow
$$
 
$$
\rightarrow
$$
 
$$
\rightarrow
$$
 
$$
\rightarrow
$$
 
$$
\rightarrow
$$
 
$$
\rightarrow
$$
 
$$
\rightarrow
$$
 
$$
\rightarrow
$$
 
$$
\rightarrow
$$
 
$$
\rightarrow
$$
 
$$
\rightarrow
$$
 
$$
\rightarrow
$$
 
$$
\rightarrow
$$
 
$$
\rightarrow
$$
 
$$
\rightarrow
$$
 
$$
\rightarrow
$$
 
$$
\rightarrow
$$
 
$$
\rightarrow
$$
 
$$
\rightarrow
$$
 
$$
\rightarrow
$$
 
$$
\rightarrow
$$
 
$$
\rightarrow
$$
 
$$
\rightarrow
$$
 
$$
\rightarrow
$$
 
$$
\rightarrow
$$
 
$$
\rightarrow
$$
 
$$
\rightarrow
$$
 
$$
\rightarrow
$$
 <math display="block</math>

If the repeat arrow contains a comma, you must separate repeated items with a comma.

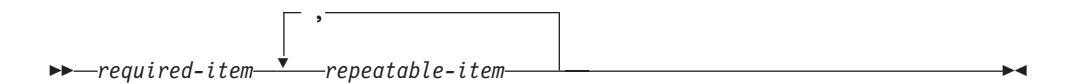

v Keywords appear in uppercase, for example, NAME. They must be spelled exactly as shown. Variables appear in lowercase italic letters, for example, *string*. They represent user-supplied values.

 $\blacktriangleright$ 

 $\blacktriangleright$ 

# <span id="page-16-0"></span>**Summary of Changes**

Changes to this document for IBM MQSeries Workflow for OS/390 Version 3.3 are:

- v API extensions are added to support stateless server implementations, that is:
	- The execution service exposes new API calls to retrieve a session representation and to recreate sessions, that is, SessionID() and SetSessionContext() are added.
	- New API calls are added so that all major objects can be externally represented by some string, that is, ProcessInstanceListPersistentOid(), ProcessTemplateListPersistentOid(), WorklistPersistentOid(), InstanceMonitorPersistentOid(), ReadOnlyContainerAsStream(), ReadWriteContainerAsStream(), ProgramDataAsStream(), and ProgramTemplateAsStream() are added.
	- The execution service exposes new API calls to recreate objects from their OID or from a stream, that is, PersistentActivityInstance(), PersistentActivityInstanceNotification(), PersistentInstanceMonitor(), PersistentPerson(), PersistentProcessInstance(), PersistentProcessInstanceList(), PersistentProcessInstanceNotification(), PersistentProcessTemplate(), PersistentProcessTemplateList(), PersistentWorkitem(), PersistentWorklist(), ProgramDataFromStream(), ProgramTemplateFromStream(), ReadOnlyContainerFromStream(), and ReadWriteContainerFromStream() are added.
- v A new instance monitor is added. The instance monitor state can be passed between applications - see above - and nested monitors can be deleted without caring for the nesting level. Appropriate API calls are added to access the new monitor. Using the existing monitor is deprecated, that is, support will be removed in a later release or version.
- v API extensions are added to support process repair actions, that is, ActivityInstanceForceFinish() and ActivityInstanceForceRestart() are added. These API calls allow to pass containers. The appropriate work item actions now allow to pass containers.
- The execution service supports a new way to log on with user credentials, which are passed to a user-provided authentication exit.
- v A new activity instance and work item state *Expired* is supported, which can be used in queries for work items. The ExpirationTime() can be queried.
- The activity instance exposes a new API call Refresh().
- The process instance exposes a new API call to retrieve the OID of the associated process template, PersistentOidOfProcessTemplate().
- The container size can be 4 MB. CICS COMMAREA and IMS IOAREA restrictions must, however, be considered.
- Conversion between read/write and read-only containers is added.
- The Java API supports the ExecuteProcessInstance() method.
- v Beside performance, the distinction between primary and secondary attributes is removed. That is, an object is automatically refreshed from the server when an attribute not yet available in the API is read.
- v The audit mode can be more detailed, which is expressed by the *Filter* enumeration.
- An audit record can be sent to a user-defined MQSeries application. The XML DTD is extended appropriately.

v When a work item is terminated or expires, an XML message is sent to a UPES. The UPES must at least have version 3.3.0.

Changes to this document for IBM MQSeries Workflow for OS/390 Version 3.2.2 are:

- The execution service API calls to query work items or to create a worklist allow for the specification of a new filter criterion CREATION\_TIME.
- The execution service exposes a new API call SetPersonAbsent().
- The container exposes a new API call SetStringCcsid().
- v The activity instance exposes new API calls InContainer(), OutContainer(), PersistentObject(), and Terminate().
- The process instance exposes a new API call OutContainer().
- The work item and notifications expose new API calls PersistentOidOfProcessInstance().
- The work item and activity instance notification expose new API calls PersistentOidOfActivityInstance() and ActivityInstance().
- An activity implementation allows for the retrieval of the associated activity instance object identifier, that is, the program execution agent exposes new API calls PersistentOidOfActivityInstance() and RemotePersistentOidOfActivityInstance().
- The maximum priority of an activity instance and thus the maximum priority of a work item or activity instance notification can be 999.

# <span id="page-18-0"></span>**Summary of deprecated API calls**

- v Using the FmcjBlockInstanceMonitor and the FmcjProcessInstanceMonitor respectively functions starting with FmcjBlockInstanceMonitor or FmcjProcessInstanceMonitor is deprecated. Use the FmcjInstanceMonitor instead.
- Using the COS, OSA, RMI, and IOR policies in the Java API is deprecated.

The following table states the API calls, which are deprecated, and the new API calls to be used instead. Deprecated API calls should not be used; they will be removed in a future release or version of the API.

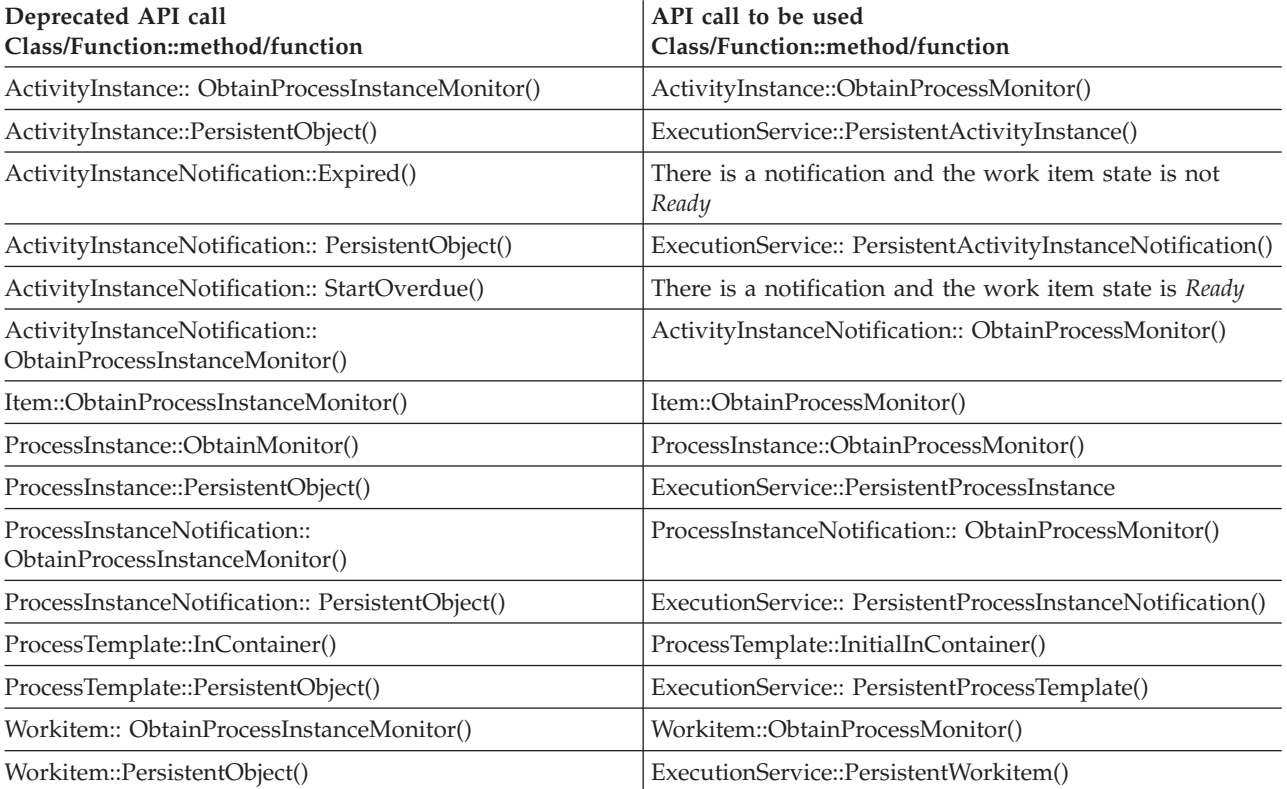

# <span id="page-20-0"></span>**Chapter 1. MQSeries Workflow programming concepts**

This chapter provides you with a general introduction to the programming concepts of MQ Workflow.

# **Understanding the programming concept**

This chapter introduces the concept of workflow modeling as it relates to the design of application programs for use with IBM MQSeries Workflow, hereafter referred to as MQ Workflow.

MQ Workflow provides a way to model a process and assign applications to activities in the resulting workflow model. This enables the workflow manager to automate the control of activities and the flow of data.

Work can be routed to the person who performs the activity instance. An application program required to perform an activity instance can be designed to start when a user starts an activity instance.

# **The role of the programmer in modeling a process**

As workflow models are defined, the applications and data structures needed to support program activities are identified. Programmers can create new applications, integrate existing applications, or reengineer existing applications to support these program activities.

To reengineer existing applications with the workflow model, programmers must determine if the applications used by the enterprise can be functionally decomposed. The control and flow logic are separated from the application, the start and exit conditions are moved into the workflow model, and the program is divided into modules to be invoked by the workflow manager at the appropriate points. The resulting modules are applications that are assigned to perform the program activities defined in the workflow model.

Most applications include many diverse functions, and many can support several different activities in different stages of a process. Output produced by one function of a program can be used as input by another function of the same program. Therefore, the same application can be used to support many different program activities in a workflow model.

Your enterprise might also use Enterprise Resource Planning (ERP) or packaged applications like word-processing or spreadsheet applications.

Decomposition of such applications may not be possible. However, a programmer could write shell procedures that query the contents of containers, pass data from an input container to the program when the activity instance is started, and direct data into an output container when it finishes.

With MQ Workflow you will be able to use mappings so you can support any legacy application with this tool. There may be old applications whose interfaces you can't change because other applications or programs have been configured to work with these long time ago: if you changed one configuration of an interface,

you would have to change them all. This mapper enables you to use all legacy applications with your Workflow applications via the mapping tool.

Return codes, provided by the assigned program, can then be used to evaluate exit and transition conditions.

# <span id="page-21-0"></span>**Programming interfaces**

MQ Workflow provides application program interface (API) and Extensible Markup Language (XML) message interface support, as well as a set of predefined data structure members, to assist programmers who develop applications for use with workflow models. In addition, several programming samples are provided.

In a programming-language-based programming model, the client application issues an API call in order to execute a request. In a message-based programming model, the request and information needed to execute the request are contained in a message that is interchanged through a message queuing system between the client application and some server.

The MQ Workflow predefined data structure members provide information about the current process, activity, or block, and are associated with the operating characteristics of a process instance or activity instance.

API interfaces in the following languages are described in this book:

- MQ Workflow C-language API
- MQ Workflow C++ language API
- MQ Workflow Java API
- MQ Workflow COBOL API
- MQ Workflow XML message interface

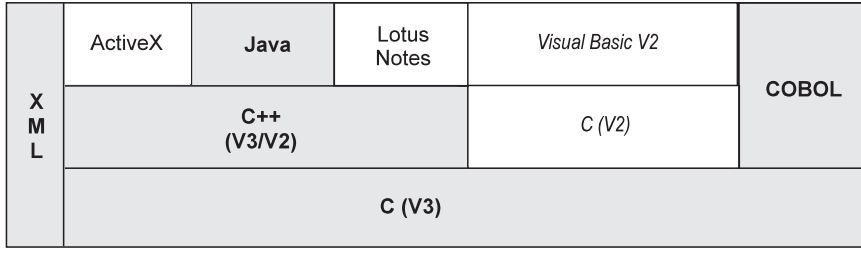

 $\boxed{\phantom{1}}$  = supported under OS/390

#### *Figure 1. MQ Workflow Client APIs*

The basic interfaces for requesting Runtime services from MQ Workflow are a C-language API and an XML message interface. Access can be gained to the C-language functions from all languages that support C calls - see ["Compiling and](#page-158-0) linking" [on page 139](#page-158-0) for more information. A C++ language API and the COBOL API are provided on top of the C-language API. Since the C++ API is a small layer of inline methods, that is, delivered as source code, access can be gained from all popular C++ compilers. The Java API is implemented on top of the C++ layer. MQ Workflow uses the XML 1.0 standard as document description language.

The MQ Workflow APIs provide API calls:

- v To execute process models, that is, to work with process instances and container data and to manipulate worklists and work items
- To monitor the progress of execution
- To issue process administrator functions
- To receive information sent by an MQ Workflow server
- To process container data associated with an activity implementation

# <span id="page-22-0"></span>**Prerequisites for programming language API**

MQ Workflow application development assumes that the appropriate environment is established. This means that:

- MQ Workflow for OS/390 must be installed on the machine where you are developing your applications.
- v A compiler of one of the supported languages is installed and configured.

Refer ["Chapter 2. Language interfaces"](#page-156-0) on page 137 for more information.

# **Building an MQ Workflow application**

## **Overview**

There are essentially two different tasks which you can address by using the MQ Workflow application programming interface (API):

- You can write your own client application. For example, you may want to:
	- Control the MQ Workflow functionality provided to your user.
	- Present the MQ Workflow functionality in a way that your user is accustomed to.
	- Run selected MQ Workflow tasks without user intervention.
- You can write a program that implements an activity in your workflow process model.

These two kinds of programs usually contain specific parts which are discussed in chapters "An MQ Workflow client application" and "An MQ Workflow activity implementation". See the respective chapters per language.

The concepts underlying the MQ Workflow API are common to all programs using the MQ Workflow APIs. They are summarized here and discussed in more detail in the following chapters.

#### **Concepts of the programming language API**

All persistent objects such as work items and process instances are accessed through transient objects which represent their state at the time when they were queried from a server. In the C-language or COBOL API, a so-called *handle* represents a pointer to such a transient object.

In order to request an action on an object, a session must have been established with an appropriate MQ Workflow server. The action itself can then be executed synchronously. Some actions can also be executed asynchronously.

Only objects for which you are authorized are returned from the server to the client.

Separate API calls (termed functions, methods, or subprograms, depending on the programming language) are available for each action on an object or for accessing each property of an object. This approach allows API call parameters to be checked by the compiler and best represents the object-action paradigm supported by MQ Workflow.

<span id="page-23-0"></span>In C, C++, and COBOL, detailed error information is provided by a so-called *result object*. This object is available in addition to the return code set by action API calls. See chapter "The result object" for detailed information on the result object.

Objects are managed by the application programmer but object memory is owned by the MQ Workflow API. The application programmer determines the lifetime of transient objects by using allocate, or query, and deallocate mechanisms. The MQ Workflow API hides the internal structure of transient objects.

#### **Concepts of the XML message interface**

All persistent objects are accessed by their unique name, that is, the actual name may need to be padded with the printable version of the object's identifier in order to achieve uniqueness.

In order to request an action, a session need not be established as in the programming language API. You must, however, be authorized for the action itself.

All actions are executed asynchronously. Correlation data is part of the message so that the application can correlate the request sent to MQ Workflow and the execution server response.

# **Handling errors**

All action, activity implementation, program execution management API calls, or messages show whether or not the call has been successfully executed by returning a so-called *return code* as their return value. Java throws an appropriate FmcException when the method has not been executed successfully. The XML message interface provides the return code in the response message. The return code is one of a set of predefined codes (see ["List of return codes"](#page-28-0) on page 9). The exact return codes or exceptions for each of those API calls are listed with the description of each call.

You should design your programs to handle all return codes or exceptions that can arise now or in future. That is, if you are not only asking whether the return code is different from FMC\_OK, but, if you are checking return codes explicitly, then you should always care for unexpected errors. For example, if you are coding an *if* statement, then you should also code an *else* statement. If you are coding a *switch* statement, then you should also code the *default* case.

In addition to the return code, a so-called *result object* can be accessed in C, C++, and COBOL, which describes the result of the call in more detail.

Although the result object is set by each API call, querying its contents can be of special importance for basic and accessor API calls. Basic and accessor API calls do not return any value or return the value queried as their return value. It can happen during application development that a wrong handle or a buffer too small to hold a character value is specified. Additional errors can occur when a not yet available attribute is automatically read from the server. To look for such erroneous situations, the *result object* can be queried (besides checking the trace).

#### **The result object**

In general, a result object states the result of the last MQ Workflow API request (in the considered thread). It especially allows for analyzing an erroneous situation in more detail and contains the following information:

• The return code.

- <span id="page-24-0"></span>v The origin of the result, that is, the file that caused the result to be written, and the line and function where the error or the completion of the request occurred.
- Parameters (up to five) which describe the objects involved.

The result can be retrieved as a formatted message text with all parameters added to the text. The current locale is considered when building that message text so that the message is provided in your selected language.

Although MQ Workflow does **not** explicitly support threads in that it manages the synchronization of objects (you have to care for that), MQ Workflow does not prohibit to use threads. That is why it provides for result objects on a per thread basis.

All results of API calls are written into the result object associated with the thread the request executes in. It is sufficient to access the result object just once per-thread using the FmcjResultObjectOfCurrentThread() function respectively the FmcjResult::ObjectOfCurrentThread() method. The result object is automatically updated with each request.

A result object is automatically allocated by MQ Workflow when the first MQ Workflow API call is issued in that thread. It can be accessed at any time and as often as needed.

**For example, in the C-language**, you can access and use a result object in the following way:

```
#include <stdio.h>
#include <fmcjcrun.h>
int main()
{
 FmcjResultHandle result = 0;FmcjStringVectorHandle parms = 0;
 char buffer[2000]= "";
 result= FmcjResultObjectOfCurrentThread();
 printf( "Accessed result object of current thread\n" );
 printf( "Return code: %i\n", FmcjResultRc(result) );
  printf( "Text : %s\n", FmcjResultMessageText(result,buffer,2000) );
  printf( "Origin : %s\n", FmcjResultOrigin(result,buffer,2000) );
 parms= FmcjResultParameters(result);
 while ( 0 != FmcjStringVectorNextResultParmElement ( parms, buffer, 2000 ) )
   printf( "Parameter : %s\n", buffer );
 return 0;
```
*Figure 2. Accessing a result object in the C-language*

}

**Note:** The NextResultParmElement() function is used on the string vector so that the result object is not changed while reading the parameters.

**For example, in the C++ language**, you can access and use a result object the following way:

```
#include <iomanip.h>
#include <bool.h>
#include <vector.h>
#include <fmcjstr.hxx>
#include <fmcjprun.hxx>
int main()
{
 vector<string> parms;
 FmcjResult *pResult = FmcjResult::ObjectOfCurrentThread();
 cout << "Accessed result object of current thread" << endl;
  cout << "Return code: " << pResult->Rc() << endl;
  cout << "Text : " << pResult->MessageText() ;
  cout << "Origin : " << pResult->Origin() << endl;
 pResult->Parameters(parms);
 cout << "Parameter : ";
          for (int i=0; i < parms.size(); i++)
          {
           cout \leq parms[i] \leq "";
          }
 cout << endl;
 delete pResult; \frac{1}{2} // cleanup object from heap
 return 0;
}
```
*Figure 3. Accessing a result object in C++*

**Note:** The transient C++ representation of your result object is destructed like any other object. Each retrieval of the result object constructs a separate representation.

**For example, in COBOL**, you can access and use a result object in the following ways:

<span id="page-26-0"></span>IDENTIFICATION DIVISION. PROGRAM-ID. "RESOBJ".

DATA DIVISION.

WORKING-STORAGE SECTION.

COPY fmcvars.

01 buffer PIC X(2000) VALUE SPACES.

PROCEDURE DIVISION.

PERFORM FmcjResultObjOfCurrentThread. DISPLAY "Accessed result object of current thread".

SET hdlResult TO FmcjResultHandleReturnValue. PERFORM FmcjResultRc. DISPLAY "Return code: " intReturnValue. MOVE 2000 TO bufferlength. CALL "SETADDR" USING buffer messageBuffer. PERFORM FmcjResultMessageText. DISPLAY "Text : " buffer. CALL "SETADDR" USING buffer originBuffer. PERFORM FmcjResultOrigin. DISPLAY "Origin : " buffer. PERFORM FmcjResultParms. SET hdlVector TO FmcjStrVHandleReturnValue.

CALL "SETADDR" USING buffer elementBuffer. PERFORM FmcjStrVNextResultParmElement.

PERFORM UNTIL pointerReturnValue = NULL DISPLAY "Parameter : " buffer PERFORM FmcjStrVNextResultParmElement END-PERFORM.

STOP RUN.

COPY fmcperf.

*Figure 4. Accessing a result object in COBOL (via PERFORM)*

<span id="page-27-0"></span>IDENTIFICATION DIVISION. PROGRAM-ID. "RESOBJ".

DATA DIVISION.

WORKING-STORAGE SECTION.

COPY fmcvars.

01 buffer PIC X(2000) VALUE SPACES.

PROCEDURE DIVISION.

CALL "FmcjResultObjectOfCurrentThread" RETURNING FmcjResultHandleReturnValue. DISPLAY "Accessed result object of current thread". SET hdlResult TO FmcjResultHandleReturnValue. CALL "FmcjResultRc" USING BY VALUE hdlResult RETURNING intReturnValue. DISPLAY "Return code: " intReturnValue. MOVE 2000 TO bufferlength. CALL "SETADDR" USING buffer messageBuffer. CALL "FmcjResultMessageText" USING BY VALUE hdlResult messageBuffer bufferLength RETURNING pointerReturnValue. DISPLAY "Text : " buffer. CALL "SETADDR" USING buffer originBuffer. CALL "FmcjResultOrigin" USING BY VALUE hdlResult originBuffer bufferLength RETURNING pointerReturnValue. DISPLAY "Origin : " buffer. CALL "FmcjResultParameters" USING BY VALUE hdlResult RETURNING FmcjStrVHandleReturnValue. SET hdlVector TO FmcjStrVHandleReturnValue. CALL "SETADDR" USING buffer elementBuffer. CALL "FmcjStringVectorNextResultParmElement" USING BY VALUE hdlVector elementBuffer bufferLength RETURNING pointerReturnValue. PERFORM UNTIL pointerReturnValue = NULL DISPLAY "Parameter : " buffer CALL "FmcjStringVectorNextResultParmElement" USING BY VALUE hdlVector elementBuffer bufferLength RETURNING pointerReturnValue END-PERFORM.

STOP RUN.

*Figure 5. Accessing a result object in COBOL (via CALL)*

**Note:** The SETADDR routine is shown in ["Example of the use of strings"](#page-181-0) on [page 162](#page-181-0) .

### <span id="page-28-0"></span>**List of return codes**

The following list shows the numeric values of the return codes or exceptions that are issued by the MQ Workflow APIs; it is strongly adviced to use the symbolic names instead of the integer values. For COBOL, the return code identifiers have a maximum length of 30 characters. Additional words in the return codes are separated by hyphens and not by underscores (as is common for C). In order to avoid misunderstandings, the C version of the return codes is used in this book, especially in descriptions of the API calls [\("Chapter 5. API action and activity](#page-336-0) [implementation calls"](#page-336-0) on page 317).

**Note:** When the result object states an FMC\_ERROR\_COMMUNICATION, that error is accompanied by three parameters: the failing action, the reason code for the failure, and the failing object.

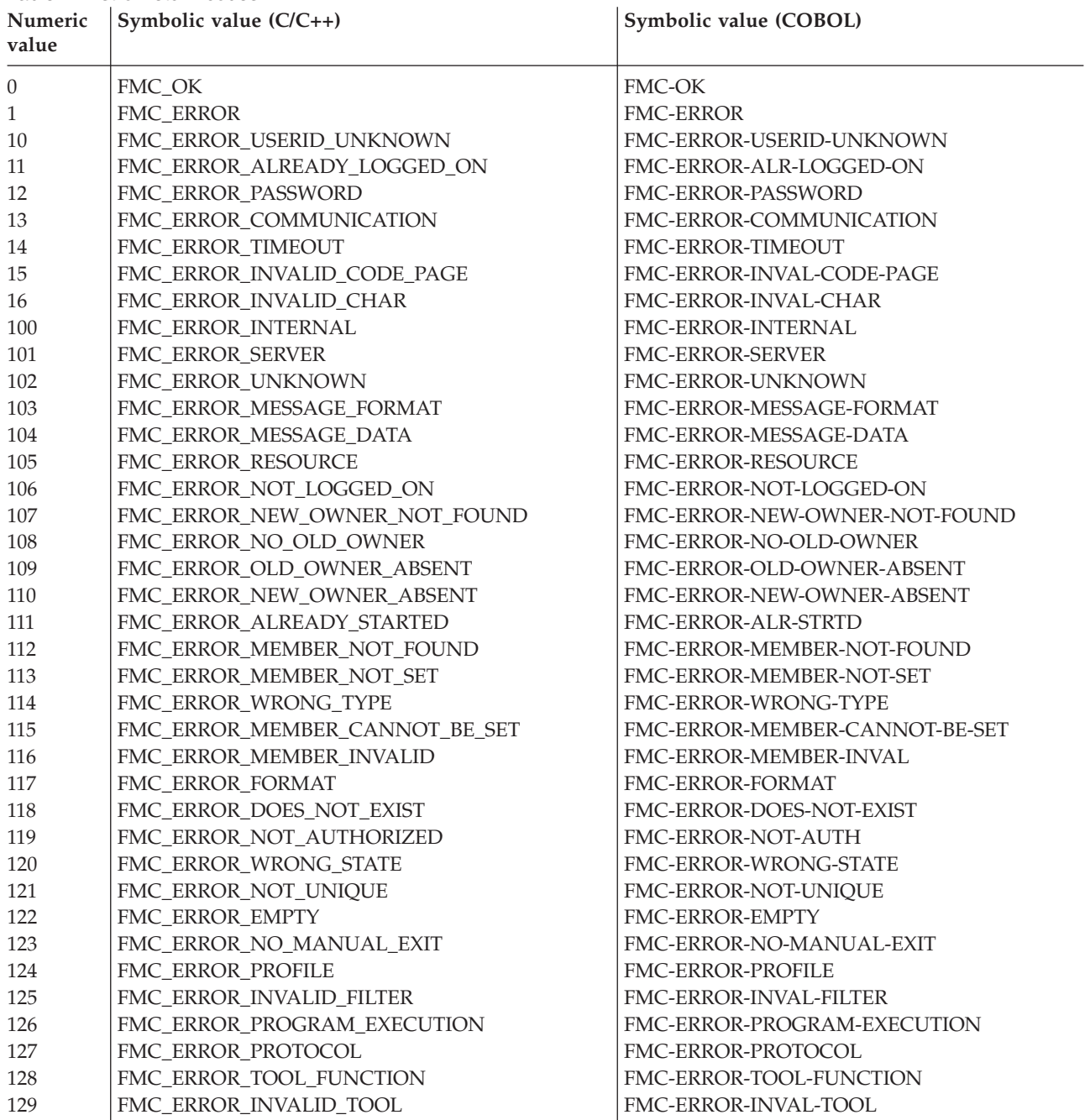

*Table 1. List of return codes*

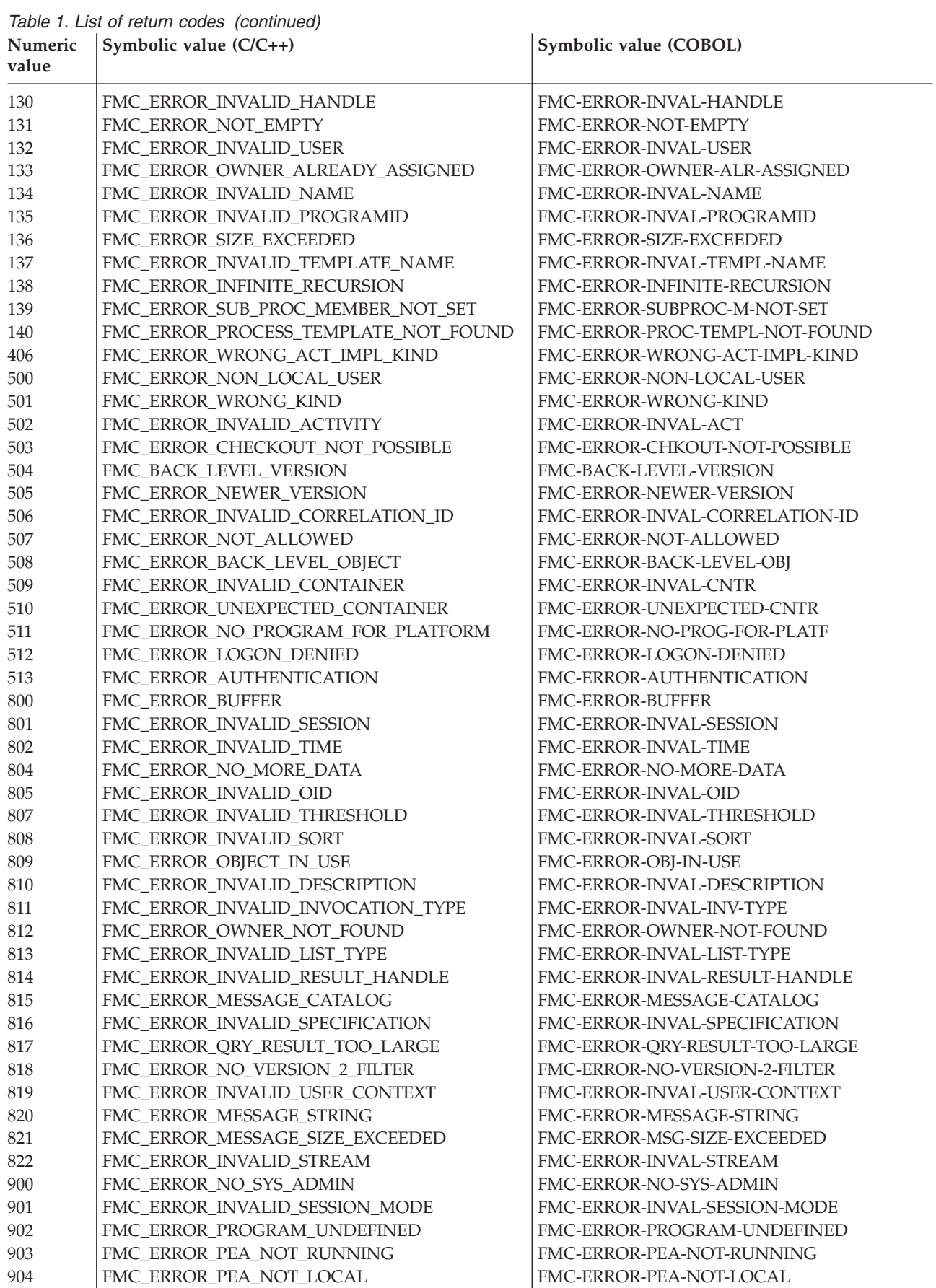

<span id="page-30-0"></span>*Table 1. List of return codes (continued)*

| Numeric<br>value | Symbolic value $(C/C_{++})$                            | Symbolic value (COBOL)           |
|------------------|--------------------------------------------------------|----------------------------------|
| 905              | FMC_ERROR_INVALID_ABSENCE_SPEC                         | FMC-ERROR-INVAL-ABSENCE-SPEC     |
| 1000             | FMC_ERROR_NOT_SUPPORTED                                | FMC-ERROR-NOT-SUPPORTED          |
| 1012             | FMC_ERROR_PROGRAM_NOT_DEFINED                          | FMC-ERROR-PROGRAM-NOT-DEFINED    |
| 1014             | FMC_ERROR_PEA_NOT_REACHABLE                            | FMC-ERROR-PEA-NOT-REACHABLE      |
| 1015             | FMC_ERROR_INVALID_PEA_FROM_CTNR                        | FMC-ERROR-INVALID-PEA-FRM-CTNR   |
| 1016             | FMC_ERROR_INVALID_PEA_FROM_MODEL                       | FMC-ERROR-INVAL-PEA-FRM-MODEL    |
| 1017             | FMC_ERROR_INVALID_SYSTEM_FROM_CTNR                     | FMC-ERROR-INVAL-SYSTEM-FRM-CTNR  |
| 1018             | FMC ERROR INVALID SYSTEM FROM MODEL                    | FMC-ERROR-INVAL-SYSTEM-FRM-MODEL |
| 1019             | FMC_ERROR_SUB_PROC_TERMINATED_BY_ERROR                 | FMC-ERROR-SB-PRC-TERM-BY-ERROR   |
| 1020             | FMC_ERROR_NO_PEA_FOUND_FOR_AUTO_START                  | FMC-ERROR-NO-PEA-FND-FR-AUT-ST   |
| 1021             | FMC_ERROR_NO_CTNR_ACCESS                               | FMC-ERROR-NO-CTNR-ACCESS         |
| 1022             | FMC_ERROR_INVALID_CONFIG_ID                            | FMC-ERROR-INVAL-CONFIG_ID        |
| 1023             | FMC_ERROR_MIG_OF_RUNNING_PROG                          | FMC-ERROR-MIG-OF-RUNNING-PROG    |
| 1024             | FMC_ERROR_MIG_OF_CHCKDOUT_SUSP                         | FMC-ERROR-MIG-OF-CHCKDOUT-SUSP   |
| 1025             | FMC ERROR MIGRATION NO SUBPROC                         | FMC-ERROR-MIGRATION-NO-SUBPROC   |
| 1100             | FMC_ERROR_XML_DOCUMENT_INVALID                         | FMC-ERROR-XML-DOCUMENT-INVAL     |
| 1101             | FMC_ERROR_XML_NO_MQSWF_DOCUMENT                        | FMC-ERROR-XML-NO-MQSWF-DOC       |
| 1102             | FMC_ERROR_XML_MESSAGE_NOT_SUPPORTED                    | FMC-ERROR-XML-MSG-NOT-SUPP       |
| 1103             | FMC_ERROR_XML_WRONG_DATA_STRUCTURE                     | FMC-ERROR-XML-WRONG-DATA-STR     |
| 1104             | FMC_ERROR_XML_DATA_MEMBER_NOT_FOUND                    | FMC-ERROR-XML-D-M-NOT-FOUND      |
| 1105             | FMC_ERROR_XML_DATA_MEMBER_WRONG_TYPE                   | FMC-ERROR-XML-D-M-WRONG-TYPE     |
| 1106             | FMC_ERROR_XML_BACKOUT_COUNT_EXCEEDED                   | FMC-ERROR-XML-BACKCNT-EXCEEDED   |
| 1107             | FMC_ERROR_XML_DOCUMENT_FORMAT                          | FMC-ERROR-XML-DOCUMENT-FORMAT    |
| 1108             | FMC ERROR XML PARAMETER INCORRECT                      | FMC-ERROR-XML-PARM-INCORRECT     |
| 1109             | FMC_ERROR_XML_PARAMETER_SIGNATURE_<br><b>INCORRECT</b> | FMC-ERROR-XML-PARMSG-INCORRECT   |
| 1110             | FMC_ERROR_XML_INVALID_ELEMENT                          | FMC-ERROR-XML-INVAL-ELEMENT      |
| 1111             | FMC_ERROR_XML_INCORRECT_PARAMETER                      | FMC-ERROR-XML-INCORRECT-PARM     |
| 1150             | FMC ERROR XML PARSER NOT INSTALLED                     | FMC-ERROR-XML-PARSER-NOT-INST    |
| 2000             | FMC_ERROR_INVALID_QUEUE_SCOPE                          | FMC-ERROR-INVAL-QUEUE-SCOPE      |
| 32013            | FMC_ERROR_USER_SUPPORT_ MISMATCH                       | FMC-ERROR-USER-SUPPORT-MISMAT    |
| 32014            | FMC_ERROR_SUPPORT_MODE_MISMATCH                        | FMC-ERROR-SUPPORT-MODE-MISMAT    |
| 32015            | FMC_ERROR_IMPLEMENTATION_SUPPORT<br><b>MISMATCH</b>    | FMC-ERROR-IMPL-SUPPORT-MISMAT    |
| 32202            | FMC_ERROR_USER_NOT_AUTHORIZED                          | FMC-ERROR-USER-NOT-AUTH          |
| 32203            | FMC_ERROR_LOCAL_USER_REQUIRED                          | FMC-ERROR-LOCAL-USER-REQUIRED    |
| 32204            | FMC ERROR EXIT ERROR                                   | FMC-ERROR-EXIT-ERROR             |

# **Memory management**

Workflow process models, their instances, and resulting work items are all objects persistently stored in an MQ Workflow database. This means that they exist independently from an application program.

When persistent objects are queried by an application program, they are represented by *transient objects* which carry the states of the persistent objects at the time of the query. When multiple queries are issued, there can be multiple transient objects representing the same persistent object, even representing different states of that object.

The lifetime of transient objects and their memory is *fully managed* by you, because you know best when those objects are no longer needed, that is, when objects are

<span id="page-31-0"></span>to be deallocated (C-language, COBOL) or destructed (C++). Transient objects are, however, no longer available when your application program ends.

Some transient objects are *explicitly allocated* by you. These are supporting objects, which do not reflect persistent ones. Examples are the FmcjStringVector when you specify a set of persons to stand in for (C-language, COBOL) or the ExecutionService object, which allows services to be requested from an execution server.

Transient objects, which do reflect persistent objects, are *implicitly allocated* by you when you create or retrieve persistent objects, for example, by querying.

Although the life time of transient objects is fully managed by you, their actual internal object structure is encapsulated by the MQ Workflow API. The MQ Workflow API provides a handle (C-language, COBOL) to you so that you can issue requests against the object. In the C++ API, that handle is the only data member of your class. Therefore, you are independent of internal changes. It further allows MQ Workflow to lazy read a collection of objects passed from the server and thus increases performance.

The MQ Workflow API follows the *programming by contract* concept. This means that any handle passed to it which is not 0 (NULL) is assumed to be a valid handle which can be used to access an object. This is especially important to be considered for queries. Any nonzero vector handle is assumed to point to an already existing vector of objects and is used in order to add newly qualifying objects. In other words, **you should initialize any new handle to 0**.

As all resource memory is finally owned by the application process itself, you can access all objects from different threads within that process. MQ Workflow does not hinder you from using threads; it is coded reentrantly. On the other hand, MQ Workflow does not explicitly support threads. If you want to access the same transient object from within different threads, you have to synchronize the access on that object. Objects are **not** thread-safe.

# **Client/server communication and data access models**

When you request actions from an MQ Workflow server or when you want to observe the result of actions, you can:

- v Use a synchronous protocol to ask for an action and to view changes of the object which you used to call the action.
- Use a synchronous protocol to pull for data created or changed.
- Receive unsolicited information on created or changed objects pushed by the server.
- v Use an asynchronous protocol to ask for an action and to view the result at a later point in time.

For example, when you ask a process instance object to be started:

- v As an immediate result, the state of the process instance is updated.
- You can query work items in order to view (pull for) new objects created.
- You can automatically receive new work items sent (pushed) to you.

# **Synchronous client/server communication**

Applying a synchronous protocol means that you issue a request to an MQ Workflow server and then wait until you receive a response. All action API calls <span id="page-32-0"></span>operate this way; your application (thread) is blocked until the response arrives or until your timeout set on the execution service object exceeds.

**Note:** The synchronous way of communication is not supported for the XML message interface.

# **Asynchronous client/server communication**

Applying an asynchronous protocol means that you issue a request to an MQ Workflow server but you do not wait until you receive a response. The ExecuteProcessInstanceAsync() API call operates this way; your application (thread) is not blocked and you can receive the response at a later time.

When you asynchronously issue an action, then you do, however, receive an acknowledgement telling whether MQ Workflow accepted the request or not. You can also receive a correlation identification which you can use in order to receive a specific response. You can specifiy a user context in order to correlate a response received.

For example, when you ask a process instance to be executed asynchronously:

- v As an immediate result, you get informed whether the request is accepted.
- When you specified a buffer to hold a correlation ID, you get an ID which you can use in the Receive() call to wait for that specific response.
- v When you specify a user context, that context is returned to you as part of the response. You can use it for user- specific correlation.
- **Note:** The asynchronous way of communication is only supported in COBOL, C++, and the C-language. All message-based requests are executed asynchronously.

## **The push data access model**

Receiving unsolicited information pushed by an MQ Workflow server means that you set up communication in a way that you are automatically informed about new or changed objects.

**Note:** The push data access model is not supported in Java and the XML message interface.

In order to obtain information pushed by an MQ Workflow server:

- 1. The server must be asked for sending data. This means that:
	- The settings of the considered process instance must specify *REFRESH\_POLICY PUSH*. This setting is inherited from the domain level, through the system group to the system and down to the process template. Each specification can be overwritten on a lower level.
	- v The users must be logged on with a *Present* or *PresentHere* session mode, that is, they are enabled to receive information.
- 2. The application must use API calls in order to receive data pushed.

Provided that these prerequisites are fulfilled, the MQ Workflow execution server pushes changes on work items or notifications to the owner of the item:

- 1. On creation of the item.
- 2. On deletion of the item.

<span id="page-33-0"></span>3. Whenever a primary property of the item changes - see ["Accessor/mutator API](#page-111-0) calls" [on page 92](#page-111-0) for a definition of primary properties.

The caller of the action will, however, not receive such information because, as a result of the action, the transient object has already been updated with relevant data.

Changes on disabled work items are not pushed. Only the deletion of such work items is pushed.

#### **Examples:**

When a process instance is suspended and when its refresh policy is push, the MQ Workflow execution server sends informations to all owners of non-disabled items which are currently logged on as present.

When the description of a process instance is changed and when the refresh policy is push, the MQ Workflow execution server sends informations to all owners of process instance notifications which are currently logged on as present.

When a work item is transferred to user N by the owner of the work item and when the refresh policy of the associated process instance is push, the MQ Workflow execution server sends an information to user N when he/she is currently logged on as present. The owner of the work item as the requester of the action does not get any additional information.

**Note:** Filtering and sorting is left to the application. No indication about affected worklists is pushed to the client.

# **Receiving information**

In C, C++, and COBOL, the execution service object provides for a means to receive information (execution data) pushed by an MQ Workflow execution server at any time wanted. The Receive() call blocks the calling application until some information is received or until the specified timeout value has been reached. That is why an application typically starts a separate thread or process for receiving data in order to prevent blocking the entire application.

**Note:** Receiving any asynchronous response, that is, not waiting for a specific response identified by its correlation ID, or receiving pushed data, becomes possible in a different application process when you retrieve the session ID and attach to that session in the other process (SetSessionContext()).

A timeout value of -1 specifies an indefinite wait time interval. Note that in this case you must ensure that you stop receiving data before your application ends. There is a TerminateReceive() API call which can be used to send a terminate indication to the receiving part of the application in order to inform that receiving data may end.

#### **Notes:**

1. A Receive() call survives a Logoff() call which ends your session with an execution server. The execution server stops, however, pushing information when logoff has been executed. When you did not send a TerminateReceive() to the receiving application thread, then you have to end that thread because of other knowledge. TerminateReceive() can only be called as long as a session exists.

<span id="page-34-0"></span>2. If information is not received and therefore stays in the client input queue, the MQSeries(R) expiration mechanism applies in order to get rid of such "dead" messages. The expiration time of client messages can be configured for MQ Workflow.

When receiving data, a correlation identification can be specified to indicate which information is to be read. If it is not specified or pointing to FMCJ\_NO\_CORRELID, then any asynchronous response or pushed data arriving for the session is received; note that the correlation identification is set as the result of a successful asynchronous request.

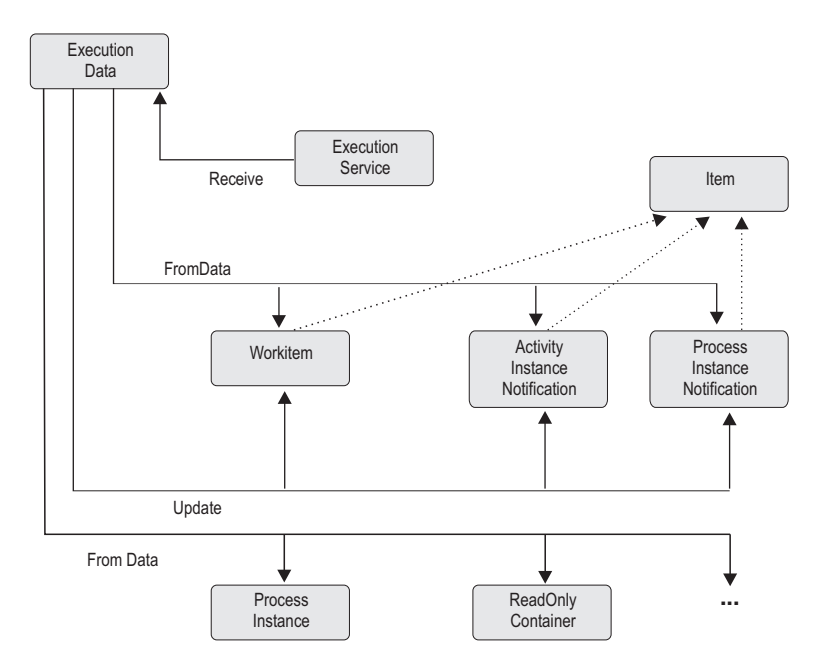

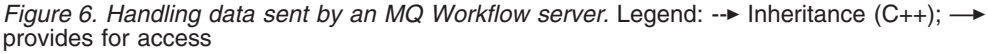

Once execution data has been received, its type can be determined and the appropriate action can be called. For example, when a work item creation is indicated, a conversion from the execution data to a work item can be requested. When a work item change is indicated, the persistent object ID of the work item can be requested so that the appropriate work item can be updated.

When the response to an ExecuteProcessInstanceAsync() request is received, the process instance created and executed can be analyzed. For example, its state can be used to determine whether the process instance executed successfully. Its output container can then be read. If an error occurrs, the error description can be examined.

# **An MQ Workflow session**

In order to communicate with an MQ Workflow server, a session must have been established between the user and that server. The server is either identified explicitly (system group or system at system group) or taken from the user's profile. If the information is not found in the user's profile, the configuration profile is read.

**Note:** Authentication is not required in order to use the XML message interface, that is, a session need not be established.

<span id="page-35-0"></span>The session is established by logging on. From then on services can be requested from the server; the service object which represents the session between the user logging on and the server, is set up accordingly.

Logon requires that the administration server is up and running on the selected system because the administration server manages sessions and checks the authentication of the user. It additionally cares for any severe errors to be written to the error log.

Any objects which are retrieved or created belong to the session where they have been queried or created. They carry the session identification so that further actions on those objects are executed in the same session with the authorization of the logged-on user.

Although threads are not explicitly supported by MQ Workflow (objects are not threadsafe), MQ Workflow does not prevent you from using threads. A session can span multiple threads. You have to care, however, for object synchronization. And, in all languages except Java, you should use the Connect() and Disconnect() API calls on each thread so that API resources are managed correctly.

A single application program or multiple application programs can allocate multiple service objects and log on with different users or the same user in parallel. Sessions are kept separate by the service objects. A single service object thus represents a single session. A second request to log on via a service object will be rejected if it comes from a different user. Otherwise, it is accepted but not repeated; the logon request has already been executed successfully.

A session can run in *default* mode or in *present* mode. When you are operating in a present session mode, activity instances which are started automatically can be scheduled on your behalf and you can receive information pushed by an MQ Workflow server. There can only be a single present session per user.

The service object provides for a timeout value to be set. This is the time the application waits for the answer from a server. The application is thus blocked during this time at a maximum. The timeout is specified in milliseconds. A value of -1 denotes an indefinite timeout value. The timeout value can be changed at any time.

**Note:** MQ Workflow uses the communication mechanisms of IBM MQSeries. If your application sets up its own signal handler, then you should refer to the *MQSeries Application Programming Guide,* especially the chapter *UNIX signal handling*, for restrictions imposed by MQSeries.

# **Using an authentication exit**

Especially in Web-based environments, product-independent infrastructures handling authentication and authorization of users become more common-place. Not only user directories like LDAP are exploited but also public-key infrastructures are used more widely. Especially in EJB environments credential-based authentication is the rule, not the exception.

To support such environments, MQ Workflow provides a means to authenticate users by some third-party authentication scheme instead of by MQ Workflow itself. Third-party authentication is supported by a so-called *authentication exit*, which has to be provided by the user and called by MQ Workflow. An authentication exit can
use any authentication service like a simple file, a database, directory services, OS/390 Security Server (RACF) and so on.

An MQ Workflow client initiates third-party authentication by calling a variant of the Logon() API that allows to specify credentials and optionally a user name. When called, the MQ Workflow administration server invokes the authentication exit passing the information received. It is then the responsibility of the authentication exit to verify authentication based on the information passed, and to map the information to an MQ Workflow user ID. The MQ Workflow user ID has to be returned to the administration server, which checks whether the user ID is a registered MQ Workflow user ID; any other user ID will be rejected. If the user ID is valid, the administration server grants a session for that user without any further verification. The authentication exit and the MQ Workflow administration server form a trusted environment.

By implementing an authentication exit, you are able to use your existing user authentication service. You can use your established user IDs for authentication and map them to MQ Workflow user IDs.

Check SFMCSRC(FMCHSAXT) for an authentication exit programming example.

## **Coding an authentication exit**

Authentication exits are supported in the C-language environment.

An authentication exit has a defined interface, to which every user-written exit must conform. For the C-language, the interface is described by the header file fmcaexit installed in the *SFMCH* library.

The C-language authentication exit must provide an Init() function, which is called when the exit is needed the first time, that is, during MQ Workflow administration server startup and a DeInit() function, which is called when the exit is unloaded, that is, when the administration server is shut down.

Usually the Init() function does all the initialization needed for the exit. When initialization is not needed, provide an empty implementation, that is, return FMC\_EXIT\_OK, that is, 0.

DeInit() normally deallocates and frees resources allocated during Init(). If DeInit() is not needed, provide an empty implementation, that is, return FMC\_EXIT\_OK, that is, 0.

Actual authentication is done by the C-language Authenticate() function, which has to be implemented to make logging on based on user credentials possible. Consider that user authentication can be performance critical since there can be phases when many users log on in parallel, for example, in the morning or after lunch. The MQ Workflow administration server handles one logon request at a time.

#### **Notes:**

- 1. Whenever you modify your authentication exit, you must shut down and restart the administration server in order to make your changes effective.
- 2. An authentication exit is called in the context of an MQ Workflow transaction. Consequently, commit and rollback calls must never be issued to prevent prematurely ending that transaction.

```
C-language signatures
long FMC APIENTRY Init( void ** exitHandle,
                         char * initializationParameter,
                         long initializationParameterLength,
                         char * errorIdBuffer,
                          long * errorIdBufferLength,
                          char * descriptionBuffer,
                         long * descriptionBufferLength )
long FMC APIENTRY DeInit( void ** exitHandle,
                         char * errorIdBuffer,
                         long * errorIdBufferLength,
                         char * descriptionBuffer,
                         long * descriptionBufferLength )
long FMC_APIENTRY Authenticate(
                         FmcjServerAuthExitAuthenticate * exitParms )
```
### **Parameters**

All parameters but the *exitParms* are reserved for future use. The *exitParms* specify information exchanged between the MQ Workflow administration server and the authentication exit. See the fmch0xit header file for more detailed descriptions.

```
exitParameterListEyecatcher
               Input. An eyecatcher (FMCAXHRP) to identify the list of
               parameters.
exitParameterListVersion
               Input. The version of the parameter list.
exitParameterListLength
               Input. The size of the parameter list structure.
version Input. The version number of the MQ Workflow client.
release Input. The release number of the MQ Workflow client.
modlevel Input. The modification level of the MQ Workflow client.
userCredentials
               Input/Output. The buffer containing the user credentials.
userCredentialsSize
               Input/Output. The size of the user credentials contained in the
               user credentials buffer.
userCredentialsBufferSize
               Input. The size of the buffer containing the user credentials.
exitCorrelID Input/Output. A correlation ID which must be returned but not
               changed.
phaseNumber Input/Output. A number maintained by the MQ Workflow
               administration server; must be returned but not changed. Reserved
               for future use.
exitResult Output. The result of authentication: either LogonAccepted,
               LogonDenied, or Error. Other values are reserved for future use.
reasonCode Output. Specifies a user-defined reason of an Error result.
```
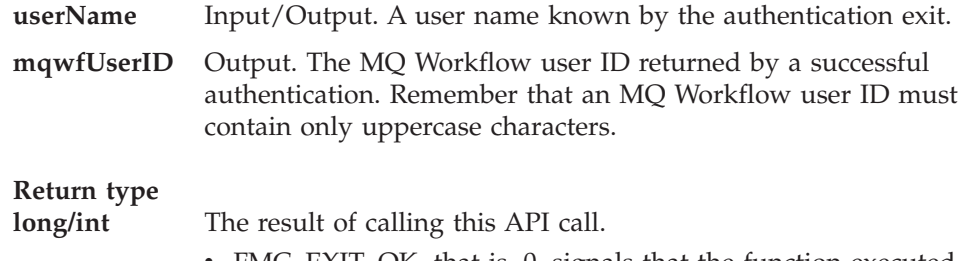

- FMC\_EXIT\_OK, that is, 0, signals that the function executed successfully.
- FMC\_EXIT\_RECOVERABLE\_ERROR, that is, a 1, signals that the function executed unsuccessfully but recoverable. The logon request returns FMC\_ERROR\_NOT\_AUTHORIZED.
- FMC\_EXIT\_NONRECOVERABLE\_ERROR, that is, a 2, signals that the function executed unsuccessfully and nonrecoverable. When the C-language Authenticate() or the Java authenticate() returns that error, the adminstration server shuts down. A C-language Init() or DeInit() returning that error is treated similar to a recoverable error.

# **Activating an authentication exit**

Set the *RTAuthenticationExitTypeServer* variable in the configuration profile of the server to ″C″. That is, add the specification to *CustHLQ*.SFMCDATA(FMCHEMPR).

Depending on the *RTAuthenticationExitTypeServer* setting, the authentication exit is loaded when the MQ Workflow administration server starts and the authentication exit Init() function is called.

The authentication exit is called by the administration server whenever you issue a logon with credentials. Note that a logon request specifying an MQ Workflow user ID (and a password) is executed by the administration server without involving the authentication exit.

When the MQ Workflow administration server shuts down, the authentication exit is unloaded. The authentication exit DeInit() function is called before the authentication exit is unloaded.

To ensure adequate performance, the authentication exit must be a load library so that it can be loaded into the address space of the administration server. It has to be named *fmcaexit* and to be placed into a load library which is part of the STEPLIB concatenation.

Take special care that no broken load library is put into the administration server's STEPLIB. A broken authentication exit can cause a shutdown of the administration server and a wrong authentication exit can undermine your security concept.

# **Error handling**

Logging on with user credentials can be rejected because:

v The authentication exit is not found; the required functions (entry points in the DLL) are not found; the called functions do not return FMC\_EXIT\_OK<sup>1</sup>. In all these situations, FMC\_ERROR\_NOT\_AUTHORIZED is returned by the logon with credentials request.

<sup>1.</sup> FMC\_EXIT\_NONRECEOVERABLE\_ERROR shuts down the administration server.

- The user ID returned by the authentication exit is not a registered MQ Workflow user ID; results in FMC\_ERROR\_USERID\_UNKNOWN.
- The authentication exit denies authentication; results in FMC\_ERROR\_LOGON\_DENIED.
- v The authentication exit reports an error because of the stated reason; results in FMC\_ERROR\_AUTHENTICATION and the first parameter (of the result object) set to the reason code.

## **Querying data**

There are essentially three means of querying data from an MQ Workflow server:

- v A query via a service object, which returns all objects authorized for. The number of objects returned to the client can be restricted by a filter and a threshold.
- A query using a persistent list definition, which returns all objects qualifying through the list definition.
- v A specific request, like the request for user settings or a refresh request for a specific object.

**Note:** Querying data is not supported by the XML message interface.

## **Persistent lists**

A persistent list represents a set of objects of the same type. Moreover, all objects which are accessible through the list have the same characteristics. A list can be for public usage, that is, it is visible by all users, or for private usage, that is, it has an owner and is only visible by that owner.

The characteristics of the objects contained in the list are given by so-called *filter criteria*. The filter criteria specified and the authorization of the user issuing the query determine the contents of the list. This means that the contents itself is not stored persistently but determined when a query request is issued. This especially means that a public list can deliver different results depending on the user who applies the query.

The number of objects transferred from the server to the client as the result of the query can be restricted by specifying a *threshold*. The threshold is used after *sort criteria* have been applied.

A list can be a process template list, a process instance list, or a worklist.

## **Using filters, sort criteria, and thresholds**

A filter is a character string specifying criteria which must follow the rules stated by the filter syntax diagrams. Refer to the appropriate API calls for the exact syntax. Some sample criteria are shown here:

```
"NAME = 'MyProcessInstance'"
"NAME LIKE 'My*Ins?ance'"
"LAST_MODIFICATION_TIME > '1998-2-19 11:38:0'"
"STATE IN (READY, RUNNING)"
```
A sort criterion is a character string specifying criteria which must follow the rules stated by the sort criteria syntax diagrams. Refer to the appropriate API calls for the exact syntax. Some sample criteria are shown here:

"NAME ASC" "NAME ASC, LAST MODIFICATION TIME DESC"

Note that objects are sorted on the server, that is, the code page of the server determines the sort sequence.

A threshold specifies the maximum number of objects to be returned to the client. That threshold is applied after the objects have been sorted.

# **Handling collections**

The result of a query for a set of objects is a so-called vector of objects in  $C, C++,$ or COBOL, or an array of objects in the Java language.

A vector is provided by the caller and filled by the MQ Workflow API. The ownership of the vector elements, the objects, stays with the vector. They are automatically deleted when the vector is deleted.

Any objects returned are appended to the supplied vector. If you want to read the current objects only, you have to clear the vector before you call the query method. This means that you should erase all elements of the vector in the C++ API. This means that you should set the vector handle to 0 in the C-language API and COBOL.2 If the vector handle is not initialized to 0, it **must** point to a vector of objects of the appropriate kind so that newly queried objects can be appended. In other words, any nonzero handle is used by the C-language or COBOL in order to access a vector assumed to already exist.

In the C-language or COBOL, the result of the query is the vector handle initialized to the set of objects, if a 0 handle had been passed, respectively the existing vector extended by new objects. Special vector accessor functions are provided to access the objects (see below). When a vector element is read, it becomes an object of its own and thus has to be deleted when no longer used. Any operations on that object refer to the object only and do not have any impacts on the vector element from which the object was copied. For example, a Refresh() changes the object only but not its original copy within the vector. This means that a further iteration through the vector finds any elements unchanged.

In the C++ language, the result of the query is an instance of vector<class T>. Access to the objects is gained via appropriate vector methods; refer to the STL documentation. When a vector element is read, a (const or non-const) reference to the object is returned. This means that a change of the object does actually change the vector element. A further iteration through the vector finds the elements changed.

An array is provided and filled by the MQ Workflow API. The ownership of the array elements, the objects, stays with the array.

# **C-language and COBOL vectors**

Vector accessor functions are described below. This is because all these functions are similar looking and have similar requirements, even for different objects. They are all handled locally by the API, that is, they do not communicate with the server. Neither a connection to a server nor specific authorizations are required to execute.

<sup>2.</sup> Declare a new vector handle or deallocate an existing vector object before reuse.

## **Return codes**

The C-language and COBOL functions or the result object can return the following codes, the number in parentheses shows their integer value:

**FMC\_OK(0)** The API call completed successfully.

## **FMC\_ERROR(1)**

A parameter references an undefined location. For example, the address of a handle is expected, but 0 is passed.

## **FMC\_ERROR\_INVALID\_HANDLE(130)**

The handle provided is invalid; it is 0 or it is not pointing to an object of the requested type.

#### **FMC\_ERROR\_NO\_MORE\_DATA(804)**

The vector contains no or no more element.

#### **FMC\_ERROR\_INTERNAL(100)**

An MQ Workflow internal error has occurred. Contact your IBM representative.

Vector accessor functions allow for the operations listed below; **'Xxx' denotes some scope**, for example, FmcjXxxVectorFirstElement() can stand for FmcjProcessInstanceVectorFirstElement().

## **FmcjXxxVectorDeallocate**

Allows the application to deallocate the storage reserved for the specified transient vector object. All elements contained are also deallocated.

The C-language handle is set to 0 so that it can no longer be used.

**C-language signature**

```
APIRET FMC_APIENTRY FmcjXxxVectorDeallocate(
                                 FmcjXxxVectorHandle * hdlVector)
```

```
COBOL
```
FmcjXxxVectorDeallocate.

```
CALL "FmcjXxxVectorDeallocate"
              USING
              BY REFERENCE
                 hdlVector
              RETURNING
                  intReturnValue.
```
### **Parameters**

**hdlVector** Input/Output. The address of the handle to the vector to be deallocated.

## **FmcjXxxVectorFirstElement**

Returns the first element of the vector. That element becomes an object on its own and has to be deallocated if no longer used. The vector is positioned to the next element.

If the vector is empty or if an error occurred, 0 (zero) is returned.

**C-language signature**

FmcjXxxHandle FMC\_APIENTRY FmcjXxxVectorFirstElement( FmcjXxxVectorHandle hdlVector )

```
COBOL
```
FmcjXxxVectorFirstElement.

```
CALL "FmcjXxxVectorFirstElement"
              USING
              BY VALUE
                 hdlVector
              RETURNING
                 FmcjXxxHandleReturnValue.
```
**Parameters**

**hdlVector** Input. The handle of the vector to be queried.

**Return type FmcjXxxHandle**

The handle of the first element of the vector or 0.

### **FmcjXxxVectorNextElement**

Returns the vector element at the current vector position; the initial vector position is the first element. That element becomes an object on its own and has to be deallocated if no longer used. The vector is positioned to the next element.

If the vector is empty, if there are no more elements in the vector, or if an error occurred, 0 (zero) is returned.

**C-language signature**

FmcjXxxHandle FMC\_APIENTRY FmcjXxxVectorNextElement( FmcjXxxVectorHandle hdlVector )

**COBOL**

FmcjXxxVectorNextElement.

CALL "FmcjXxxVectorNextElement" USING BY VALUE hdlVector RETURNING FmcjXxxHandleReturnValue.

### **Parameters**

**hdlVector** Input. The handle of the vector to be queried.

**Return type FmcjXxxHandle**

The handle of the vector element at the current position or 0.

## **FmcjXxxVectorSize**

Returns the number of elements in the vector.

```
C-language signature
```
unsigned long FMC\_APIENTRY FmcjXxxVectorSize( FmcjXxxVectorHandle hdlVector )

```
- COBOL -
```

```
FmcjXxxVectorSize.
```

```
CALL "FmcjXxxVectorSize"
              USING
              BY VALUE
                 hdlVector
              RETURNING
                 ulongReturnValue.
```
## **Parameters**

**hdlVector** Input. The handle of the vector to be queried.

### **Return type**

**unsigned long**

The number of elements in the vector.

## **C-language examples**

In the following, some C-language examples on how to read a vector are shown; note that you can start with a first element call as well as with a next element call.

### **Using First/NextElement() calls:**

```
#include <stdio.h>
#include <fmcjcrun.h>
int main()
{
  APIRET rc;
  FmcjExecutionServiceHandle service = 0;
  FmcjProcessInstanceVectorHandle hdlVector = 0;FmcjProcessInstanceHandle hdlInstance = 0;<br>unsigned long i = 0;
  unsigned long i
  unsigned long numElements = 0;char tInfo[FMC_PROCESS_INSTANCE_NAME_LENGTH]="";
```
*Figure 7. Reading a vector in C (using First/NextElement() calls) (Part 1 of 5)*

```
FmcjGlobalConnect();
FmcjExecutionServiceAllocate(&service);
rc = FmcjExecutionServiceLogon( service,
                                "ADMIN", "PASSWORD",
                                Fmc SM Default, Fmc SA Reset
                               );
if ( rc != FMC_OK )
 return rc;
printf("Logged on\n");
```
*Figure 7. Reading a vector in C (using First/NextElement() calls) (Part 2 of 5)*

```
rc= FmcjExecutionServiceQueryProcessInstances(
                             service,
                             FmcjNoFilter,
                             FmcjNoSortCriteria,
                             FmcjNoThreshold,
                             &hdlVector );
if ( rc != FMC_OK )
   return rc;
printf("Queried process instances\n");
```
*Figure 7. Reading a vector in C (using First/NextElement() calls) (Part 3 of 5)*

```
hdlInstance= FmcjProcessInstanceVectorFirstElement(hdlVector);
numElements= FmcjProcessInstanceVectorSize(hdlVector);
printf("Instances in the vector:\n");
for( i=0; i< numElements; i++ )
{
printf("- name: %s\n",
         FmcjProcessInstanceName(hdlInstance,tInfo,
                                 FMC_PROCESS_INSTANCE_NAME_LENGTH));
FmcjProcessInstanceDeallocate(&hdlInstance);
hdlInstance= FmcjProcessInstanceVectorNextElement(hdlVector) ;
}
```
FmcjProcessInstanceVectorDeallocate(&hdlVecor);

*Figure 7. Reading a vector in C (using First/NextElement() calls) (Part 4 of 5)*

```
FmcjExecutionServiceLogoff(service);
printf("Logged off\n");
FmcjExecutionServiceDeallocate(&service);
 FmcjGlobalDisconnect();
 return FMC_OK;
```
*Figure 7. Reading a vector in C (using First/NextElement() calls) (Part 5 of 5)*

**Using NextElement() call only:**

}

```
#include <stdio.h>
#include <fmcjcrun.h>
int main()
{
 APIRET rc;
 FmcjExecutionServiceHandle service = 0;
 FmcjProcessInstanceVectorHandle hdlVector = 0;FmcjProcessInstanceHandle hdlInstance = 0;
 char tInfo[FMC_PROCESS_INSTANCE_NAME_LENGTH]="";
```
*Figure 8. Reading a vector in C (using NextElement() only) (Part 1 of 5)*

```
FmcjGlobalConnect();
FmcjExecutionServiceAllocate(&service);
rc = FmcjExecutionServiceLogon( service,
                                 "ADMIN", "PASSWORD",
                                Fmc_SM_Default, Fmc_SA_Reset
                              );
if ( rc != FMC_OK )
  return rc;
printf("Logged on\n");
```
*Figure 8. Reading a vector in C (using NextElement() only) (Part 2 of 5)*

```
rc= FmcjExecutionServiceQueryProcessInstances(
                             service,
                             FmcjNoFilter,
                             FmcjNoSortCriteria,
                             FmcjNoThreshold,
                             &hdlVector );
if ( rc != FMC_OK )
  return rc;
printf("Queried process instances\n");
```
*Figure 8. Reading a vector in C (using NextElement() only) (Part 3 of 5)*

```
printf("Instances in the vector:\n");
while (0 != (hdlInstance=FmcjProcessInstanceVectorNextElement(hdlVector)))
{
  printf("- name: %s\n",
         FmcjProcessInstanceName(hdlInstance,tInfo,
                                 FMC_PROCESS_INSTANCE_NAME_LENGTH));
  FmcjProcessInstanceDeallocate(&hdlInstance) );
}
 FmcjProcessInstanceVectorDeallocate(&hdlVector) );
```
*Figure 8. Reading a vector in C (using NextElement() only) (Part 4 of 5)*

```
FmcjExecutionServiceLogoff(service);
  printf("Logged off\n");
 FmcjExecutionServiceDeallocate(&service);
  FmcjGlobalDisconnect();
  return FMC_OK;
}
```
*Figure 8. Reading a vector in C (using NextElement() only) (Part 5 of 5)*

## **COBOL examples**

In the following, some COBOL examples on how to read a vector are shown; note that you can start with a FirstElement or NextElement call.

```
IDENTIFICATION DIVISION.
PROGRAM-ID. "VECTOR".
DATA DIVISION.
 WORKING-STORAGE SECTION.
 COPY fmcvars.
 COPY fmcconst.
 COPY fmcrcs.
 01 localUserID PIC X(30) VALUE z"ADMIN".
 01 localPassword PIC X(30) VALUE z"PASSWORD".
  01 numElements PIC 9(9) BINARY.
  01 i PIC 9(9) BINARY.
  01 buffer PIC X(64) VALUE SPACES.
 LINKAGE SECTION.
 01 retCode PIC S9(9) BINARY.
```
*Figure 9. Reading a vector in COBOL (using First/NextElement calls) (Part 1 of 4)*

PROCEDURE DIVISION USING retCode.

PERFORM FmcjGlobalConnect. PERFORM FmcjESAllocate.

CALL "SETADDR" USING localUserId userId. CALL "SETADDR" USING localPassword passwordValue. MOVE Fmc-SM-Default TO sessionMode. MOVE Fmc-SA-Reset TO absenceIndicator. PERFORM FmcjESLogon.

MOVE intReturnValue TO retCode IF retCode NOT = FMC-OK THEN GOBACK. DISPLAY "Logged on".

CALL "SETADDR" USING FmcjNoFilter filter. CALL "SETADDR" USING FmcjNoSortCriteria sortCriteria. MOVE FmcjNoThreshold TO threshold. PERFORM FmcjESQueryProcInsts.

SET hdlVector TO instances. MOVE intReturnValue TO retCode IF retCode NOT = FMC-OK THEN GOBACK. DISPLAY "Queried Process Instances".

*Figure 9. Reading a vector in COBOL (using First/NextElement calls) (Part 2 of 4)*

PERFORM FmcjPIVFirstElement. SET hdlInstance TO FmcjPIHandleReturnValue. PERFORM FmcjPIVSize. MOVE ulongReturnValue TO numElements. DISPLAY "Instances in the vector:". MOVE FMC-PROC-INST-NAME-LENGTH TO bufferLength. CALL "SETADDR" USING buffer instanceNameBuffer. PERFORM VARYING i FROM 0 BY 1 UNTIL i >= numElements PERFORM FmcjPIName DISPLAY "- name: " buffer PERFORM FmcjPIDeallocate PERFORM FmcjPIVNextElement SET hdlInstance TO FmcjPIHandleReturnValue

END-PERFORM

*Figure 9. Reading a vector in COBOL (using First/NextElement calls) (Part 3 of 4)*

PERFORM FmcjPIVDeallocate. PERFORM FmcjESLogoff. DISPLAY "Logged off". PERFORM FmcjESDeallocate. PERFORM FmcjGlobalDisconnect. MOVE FMC-OK TO retCode. GOBACK.

COPY fmcperf.

*Figure 9. Reading a vector in COBOL (using First/NextElement calls) (Part 4 of 4)*

IDENTIFICATION DIVISION. PROGRAM-ID. "VECTOR".

DATA DIVISION.

WORKING-STORAGE SECTION.

COPY fmcvars. COPY fmcconst. COPY fmcrcs. 01 localUserID PIC X(30) VALUE z"ADMIN". 01 localPassword PIC X(30) VALUE z"PASSWORD". 01 buffer PIC X(64) VALUE SPACES. LINKAGE SECTION. 01 retCode PIC S9(9) BINARY.

*Figure 10. Reading a vector in COBOL (using NextElement calls only) (Part 1 of 4)*

PROCEDURE DIVISION USING retCode.

PERFORM FmcjGlobalConnect. PERFORM FmcjESAllocate. CALL "SETADDR" USING localUserId userId. CALL "SETADDR" USING localPassword passwordValue. MOVE Fmc-SM-Default TO sessionMode. MOVE Fmc-SA-Reset TO absenceIndicator. PERFORM FmcjESLogon. MOVE intReturnValue TO retCode IF retCode NOT = FMC-OK THEN GOBACK. DISPLAY "Logged on". CALL "SETADDR" USING FmcjNoFilter filter. CALL "SETADDR" USING FmcjNoSortCriteria sortCriteria. MOVE FmcjNoThreshold TO threshold. PERFORM FmcjESQueryProcInsts. SET hdlVector TO instances. MOVE intReturnValue TO retCode IF retCode NOT = FMC-OK THEN GOBACK.

*Figure 10. Reading a vector in COBOL (using NextElement calls only) (Part 2 of 4)*

DISPLAY "Queried Process Instances".

DISPLAY "Instances in the vector:". MOVE FMC-PROC-INST-NAME-LENGTH TO bufferLength. CALL "SETADDR" USING buffer instanceNameBuffer.

PERFORM FmcjPIVNextElement.

PERFORM UNTIL FmcjPIHandleReturnValue = NULL SET hdlInstance TO FmcjPIHandleReturnValue PERFORM FmcjPIName DISPLAY "- name: " buffer PERFORM FmcjPIDeallocate PERFORM FmcjPIVNextElement END-PERFORM

*Figure 10. Reading a vector in COBOL (using NextElement calls only) (Part 3 of 4)*

PERFORM FmcjPIVDeallocate. PERFORM FmcjESLogoff. DISPLAY "Logged off". PERFORM FmcjESDeallocate. PERFORM FmcjGlobalDisconnect. MOVE FMC-OK TO retCode. GOBACK.

COPY fmcperf.

*Figure 10. Reading a vector in COBOL (using NextElement calls only) (Part 4 of 4)*

## **Java arrays**

In Java, the result of a query for a set of objects is stored in arrays. The arrays are declared by you as a variable of the respective type, for example: ProcessInstance[] processInstances;

With each new query, all existing objects in the array are deleted and the new objects are added.

The number of objects contained in an array is determined by accessing its length variable, for example:

processInstances.length

All array indexes start with 0 (zero). That is, valid index numbers are 0 to length-1. You access an object by providing its index number, for example, processInstances[0]. Note that you should not remember the index number of an object because the object can have a different index after each query, depending on the sort criteria and the number of objects returned.

## **Handling containers**

A container represents input or output data of a process template, process instance, work item, activity implementation, or support tool at *Runtime*. Each container is defined by a *data structure* which declares the container to be of the type of that data structure.

## **Data structure/container type**

A data structure is uniquely identified by its name and contains an ordered list of *data members*. At Runtime, it can become a stream of 4 MB passed between the client and the server. Activity implementations need, however, to consider the restrictions imposed by CICS or IMS.

The data structures and their usage as input containers or output containers are defined during modeling. A special data structure called DEFAULT\_DATA\_STRUCTURE is provided by MQ Workflow and contains no user-defined data members when installed. The DEFAULT\_DATA\_STRUCTURE cannot be deleted, but it can be extended during modeling.

## **Data member/container element**

A data member of a data structure has a name and a *data type*. Data types are either basic and then STRING, LONG, BINARY, or FLOAT,or another data structure. Using a data structure as the data type of a data member (nesting) allows for recursive definitions of data members.

A data member can represent a one-dimensional array. If a data member represents an array, the number of elements in that array is shown in parentheses ().

A data structure can have up to 512 user-defined data members. A data member that represents an array of data members counts with as many data members as it has elements.

Data members are specified using their fully qualified name within the container. The fully qualified name<sup>3</sup> of a data member is a name in dot notation where the hierarchy of nested data members is presented from left to right, and their names are separated by a dot.

If a data member actually specifies an array of data members, the index number of a specific data member is specified in brackets ([n]) or parentheses ((n)).

When a data structure denotes the type of a container, then its data members (first level of any hierarchy) are also called *container elements*. They define the *structural members* of the container. When the data type of a container element (n-th level of any hierarchy) is a data structure (nesting), then that container element again has container elements or structural members.

Container elements of a basic data type are also called the *leaves* of the container. These are the members which can hold a value, that is, which can be asked for a value and which can be set to a new value.

For example, assume that the data structure PERSON describes an input container or output container and that PERSON has been defined as:

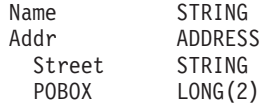

<sup>3.</sup> A fully qualified name in XML is represented by the nesting hierarchy.

PERSON has two structural data members named Name and Addr. Name is of basic data type STRING and Addr is of data type ADDRESS. That is the data structure ADDRESS is nested within the data structure PERSON.

The input or output container described by PERSON then has two container elements or structural members named Name and Addr, where Addr defines a structure by itself. The container elements or structural members of the container element Addr are Street and POBOX.

The leaves of the container, that is, the container elements which can carry a value, and their fully qualified names within the container are:

Name Addr.Street Addr.POBOX[0] Addr.POBOX[1]

Note that since the size of the POBOX array is 2, the valid index numbers are 0 and 1. This is because all array indexes start with 0 (zero).

Also note that the fully qualified names are not prefixed with the name of the data structure PERSON. That data structure denotes the type of the container.

For detailed examples see ["Chapter 6. Examples"](#page-594-0) on page 575.

#### **The XML message interface**

In the XML message interface, data members (container elements) are represented as follows:

- The data member name is represented by an XML element name.
- v Nested data structures are decomposed into XML child elements according to their structure, that is, there is no dot notation for fully qualified names.
- Arrays are depicted as a sequence of elements.
- The data member type is not part of the XML element content.

For example:

```
<Name>
  <Addr>
    <Street></Street>
    <POBOX></POBOX>
    <POBOX></POBOX>
 </Addr>
</Name>
```
For more information refer to ["Container data"](#page-184-0) on page 165.

## **Predefined data members**

All containers automatically specify data members predefined by MQ Workflow. They can hold values associated with the operational characteristics of an activity or process. Predefined data members are data members that need not be defined by the modeler but are automatically available. They can be accessed by the container API. Their names start with the reserved character "\_".

Predefined data member values can be:

- Used to evaluate activity exit criteria.
- Accessed by activity implementations or support tools.
- v Dynamically set to change the operational characteristics of subsequent activities.

Predefined data members provide for the flexibility of modelers. The decision on operational characteristics of a process or activity is taken at Runtime. They also provide activity implementations and support tools a means to access the operational characteristics through the use of API API calls.

There are the following sets of predefined data members:

- Fixed data members
- Process information data members
- Activity information data members

Fixed data members provide information about the current activity instance. They *cannot be set* using an API API call. An exception is the \_RC data member which should be set only if the program cannot otherwise specify a return code (see the following).

Process information and activity information data members are associated with the operational characteristics of a process or activity. They operate the same way as any user-defined data members. This means that the values for specific operational characteristics of a process instance or activity instance can be accessed or changed just like the values for any other user-defined data member.

The following provides the fully qualified name and a brief description of each of the predefined data members.

There are no arrays of any predefined data member.

#### **Fixed data members**

Fixed data members \_ACTIVITY, \_PROCESS, and \_PROCESS\_MODEL *cannot be set* using API API calls. Their values *can be read* using API container API calls. Fixed data member RC is available in output containers but should only be set when your compiler does not support a program exit code.

#### **\_ACTIVITY**

This data member contains the fully-qualified name of the considered activity instance. The value of this data member is automatically set when the activity instance or an associated work item is started.

Data type: STRING

#### **\_PROCESS**

This data member contains the name of the associated process instance. The value of this data member is automatically set when the activity instance or an associated work item is started.

Data type: STRING

#### **\_PROCESS\_MODEL**

This data member contains the name of the associated process model. The value of this data member is automatically set when the activity instance or an associated work item is started.

Data type: STRING

**\_RC** This data member contains the return code of the activity implementation when the implementation is a program. Typically it is used to evaluate exit and transition conditions. It cannot be read from input containers and, unless it has not been set explicitly, it is automatically set to the exit code of the activity implementation when that program ends. If set explicitly, then that value stays.

In cases where your compiler does not support an exit code, you can use the Container API to set its value.

Data type: LONG

## **Process information data members**

Process information data members serve to dynamically specify properties of a process instance. In general, the process modeler can choose where values for process instance properties are to be obtained.

- Values can be inherited from a top-level process instance.
- v Values can be obtained from the process information data members in the input container. They are then either set as default values or provided in the input container when the process instance is started.

If specified via the *DATA\_FROM\_INPUT\_CONTAINER* indicator, the values of the process information data members are read by MQ Workflow when the process instance is started. If a value for a process information data member is not set, then a default value is used (see the detailed descriptions below).

#### **\_PROCESS\_INFO.Role**

A role that people assigned to an activity instance of the process instance must fulfill.

Any role set becomes an additional criterion to roles set for the activity instance. Only people who are members of all the specified roles are eligible.

If no role is set and no roles are specified for the activity instance, then no role criteria are applied.

Data type: STRING

#### **\_PROCESS\_INFO.Organization**

The organization to which people must belong to receive work items of the process instance. This setting is only used if no organization is specified for the activity instance.

If no organization is set and no organization is specified for the activity instance, the default is the organization of the person who starts the process instance.

Data type: STRING

### **\_PROCESS\_INFO.ProcessAdministrator**

The user ID of the person notified if:

- The process instance is expired.
- No person meets the criteria to perform an activity instance.
- No valid person has been specified for notification.
- The person notified that an activity instance is overdue has exceeded the time allowed for an action, that is, the second notification is sent.

If not set, the default process administrator is the person who starts the process instance.

Data type: STRING

#### **\_PROCESS\_INFO.Duration**

Specifies how long the process instance is allowed to take. The value is expressed in seconds.

If not set, the default is "Endless".

#### Data type: LONG

## **Activity information data members**

Activity information data members serve to dynamically specify properties of an activity instance. In general, the process modeler can choose where values for activity instance properties are to be obtained.

v Values can be obtained from the activity information data members in the input container. They are then either set as default values or provided in the input container when an activity instance or associated work item is started.

If specified, the values of the activity information data members are read by MQ Workflow when the activity instance is scheduled. If a value is not set, then a default value is used (see the detailed descriptions below).

The following indicators specify that activity information data members are to be read:

- DONE BY STAFF DEFINED IN INPUT CONTAINER
- NOTIFICATION DEFINED\_IN INPUT\_CONTAINER
- PRIORITY DEFINED\_IN INPUT\_CONTAINER

#### **\_ACTIVITY\_INFO.Priority**

The numeric value assigned as the priority of an activity instance. MQ Workflow does not deduce any meaning from this value; it is just used for client purposes. Any integer value between 0 and 999 can be specified. If the value specified is invalid or the data member is not set, a default of 0 (zero) is used.

Data type: LONG

### **\_ACTIVITY\_INFO.MembersOfRoles**

The role or roles a person must fulfill to receive a work item for the activity instance. Multiple roles may be specified and are then to be separated by a semicolon (;).

Any role or roles set for this data member become an additional criterion to the role set for the process instance. Only people who are members of all the specified roles are eligible.

If not set, the role specified for the process instance is used. If no role is set for the process instance and no roles are specified for the activity instance, then no role criteria are applied.

**Note:** This specification is ignored if any specific people are set using the ACTIVITY INFO.People data member.

Data type: STRING

#### **\_ACTIVITY\_INFO.CoordinatorOfRole**

The role or roles a person must coordinate to receive a work item for the activity instance. Multiple roles to coordinate may be specified and are then to be separated by a semicolon (;).

To receive a work item, the eligible person must be assigned as coordinator of all the specified roles in addition to being a member of all roles specified for the process instance and for the activity instance.

If not set, the roles specified by the process instance and the activity instance are solely used. If no roles to be member of nor roles to coordinate have been specified, no role criteria are applied.

**Note:** This criterion is ignored if any specific people are set using the ACTIVITY INFO.People data member.

Data type: STRING

#### **\_ACTIVITY\_INFO.Organization**

The organization to which people must belong to receive work items of the activity instance.

If an organization is set using this data member, any organization set for the process instance is ignored.

If not set, the organization specified by the process instance is used. If no organization is set and no organization is specified for the process instance properties, the default is the organization of the person who starts the process instance.

**Note:** This criterion is ignored if any specific people are set using the ACTIVITY INFO.People data member.

Data type: STRING

#### **\_ACTIVITY\_INFO. OrganizationType**

This data member is used to indicate if a work item for the activity instance should be assigned to persons in a child organization.

To make all persons in the specified organization and all of its child organizations eligible, set the value of this data member to 0.

To limit the persons who are eligible to the members of the specified organization and the managers of the first level of child organizations, set this data member to any nonzero value.

If not set, the default is 0. If no organization is set for the \_ACTIVITY\_INFO.Organization data member, any value set here is ignored.

**Note:** This criterion is ignored if any specific people are set using the \_ACTIVITY\_INFO.People data member.

Data type: long

### **\_ACTIVITY\_INFO.LowerLevel**

The minimum level persons must have to receive work items of the activity instance. A value between 0 and 9 can be set. The default value is 0 (zero).

If the level specified here is greater than the value specified for the upper level, or if the level is not set, the default value of 0 (zero) is used.

**Note:** This criterion is ignored if any specific people are set using the ACTIVITY INFO.People data member.

Data type: LONG

#### **\_ACTIVITY\_INFO.UpperLevel**

The maximum level for persons to receive work items of the activity instance. A value between 0 and 9 can be set. The default value is 9.

If the level specified here is less than the value specified for the lower level, or the level is not set, the default value of 9 is used.

**Note:** This criterion is ignored if any specific people are set using the ACTIVITY INFO.People data member.

Data type: LONG

#### **\_ACTIVITY\_INFO.People**

This data member is used to specifically identify the people who should receive a work item of the activity instance. Multiple entries are possible and are then to be separated by a semicolon (;).

If any people are identified using this data member, any values set for data members ACTIVITY INFO.MembersOfRoles,

\_ACTIVITY\_INFO.CoordinatorOfRole, \_ACTIVITY\_INFO.Organization, ACTIVITY INFO.OrganizationType, ACTIVITY INFO.LowerLevel, and ACTIVITY INFO.UpperLevel are ignored.

If no value is set, any values set for the above data members are used. If no values have been set for those, the values set for staff definition for the process instance are used.

If no values have been set for the process instance, the people in the organization and all child organizations of the process starter receive a work item for the activity instance.

Data type: STRING

## **\_ACTIVITY\_INFO.PersonToNotify**

Used to identify the person to notify if the specified duration to complete the activity instance expires before the activity instance is complete.

If the user ID specified by the data member is invalid or the data member is not set, the process administrator is notified.

Data type: STRING

#### **\_ACTIVITY\_INFO.Duration**

Used to specify the maximum number of seconds allowed to complete the activity.

If the activity is not completed before the specified duration, the defined person is notified.

If the value specified by the data member is invalid or the data member is not set, no notification occurs.

Data type: LONG

#### **\_ACTIVITY\_INFO.Duration2**

Used to specify the maximum number of seconds allowed to act on an activity instance notification.

If the notification is not acted on before the specified number of seconds expires, the process administrator is notified.

If the value specified by the data member is invalid or the data member is not set, no notification occurs.

Data type: LONG

## **Determining the structure of an unknown container**

There are various API calls in order to determine the structure of an unknown container and/or its leaves. Applied to a container, they return a collection of

container elements. Once the collection of container elements is available, similar API calls can be recursively applied in order to step down through a nested structure.

**Note:** In the XML message interface, a container is always completely described in the message. An application can thus determine the structure of a container by analyzing the container in the message.

#### **Determining the leaves**

The following API calls allow to determine the number of leaves in a container or to retrieve the leaves themselves. When all leaves are requested, then not only the user-defined leaves or their leaf count are provided, but also the MQ Workflow predefined data members.

```
C-language signatures
unsigned long FmcjContainerLeafCount( FmcjContainerHandle handle )
FmcjContainerElementVectorHandle
FmcjContainerLeaves( FmcjContainerHandle handle )
unsigned long FmcjContainerAllLeafCount( FmcjContainerHandle handle )
FmcjContainerElementVectorHandle
FmcjContainerAllLeaves( FmcjContainerHandle handle )
```

```
C++ language signatures
unsigned long LeafCount()
void Leaves( vector<FmcjContainerElement> const & leaves ) const
unsigned long AllLeafCount()
void AllLeaves( vector<FmcjContainerElement> const & leaves ) const
```

```
Java signatures
public abstract int leafCount() throws FmcException
public abstract ContainerElement[] leaves() throws FmcException
public abstract int allLeafCount() throws FmcException
public abstract ContainerElement[] allLeaves() throws FmcException
```

```
COBOL
        FmcjCLeafCount.
          CALL "FmcjContainerLeafCount"
                         USING
                         BY VALUE
                            hdlContainer
                         RETURNING
                            ulongReturnValue.
        FmcjCLeaves.
          CALL "FmcjContainerLeaves"
                         USING
                         BY VALUE
                            hdlContainer
                         RETURNING
                            FmcjCEVHandleReturnValue.
        FmcjCAllLeafCount.
          CALL "FmcjContainerAllLeafCount"
                         USING
                         BY VALUE
                            hdlContainer
                         RETURNING
                            ulongReturnValue.
        FmcjCAllLeaves.
          CALL "FmcjContainerAllLeaves"
                         USING
                         BY VALUE
                            hdlContainer
                         RETURNING
                            FmcjCEVHandleReturnValue.
```
#### **Parameters**

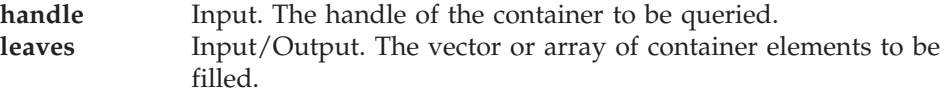

#### **Return type**

**ContainerElement[]/FmcjContainerElementVectorHandle** The container elements which are leaves. **long/unsigned long/int** The number of user-defined leaves or the number of all leaves, user-defined and predefined.

## **Determining the structural members**

The following API calls allow to determine the number of structural members in a container or to retrieve the structural members themselves.

#### **C-language signatures**

unsigned long FmcjContainerMemberCount( FmcjContainerHandle handle )

```
FmcjContainerElementVectorHandle
```
FmcjContainerStructMembers( FmcjContainerHandle handle )

**C++ language signatures**

unsigned long MemberCount()

void StructMembers( vector<FmcjContainerElement> const & members ) const

**Java signatures**

```
public abstract int memberCount() throws FmcException
```
public abstract ContainerElement[] structMembers() throws FmcException

```
COBOL
```

```
FmcjCMemberCount.
  CALL "FmcjContainerMemberCount"
                 USING
                 BY VALUE
                    hdlContainer
                 RETURNING
                    ulongReturnValue.
FmcjCStructMembers.
  CALL "FmcjContainerStructMembers"
                 USING
                 BY VALUE
                    hdlContainer
                 RETURNING
                    FmcjCEVHandleReturnValue.
```
#### **Parameters**

handle Input. The handle of the container to be queried. **members** Input/Output. The vector or array of container elements to be filled.

#### **Return type**

**ContainerElement[]/FmcjContainerElementVectorHandle**

The container elements which are part of the container.

**long/unsigned long/int**

The number of structural members in the container.

## **Determining the type**

The following API calls provide the type of a container, that is, the name of the associated data structure.

#### **C-language signature**

char \* FmcjContainerType( FmcjContainerHandle handle,

unsigned long

char \* containerTypeBuffer,<br>unsigned long bufferLength)

#### **C++ language signature**

string Type()

## **Java signature**

public abstract String type() throws FmcException

## **COBOL** FmcjCType. CALL "FmcjContainerType" USING BY VALUE hdlContainer containerTypeBuffer bufferLength RETURNING pointerReturnValue.

#### **Parameters**

**bufferLength** Input. The length of the buffer to contain the container type; must be at least FMC\_CONTAINER\_TYPE\_LENGTH bytes.

#### **containerTypeBuffer**

Input/Output. The buffer to contain the container type. handle Input. The handle of the container to be queried.

#### **Return type**

**BSTR/char\*/string/String**

The type of the container.

### **Analyzing a container element**

Once a container element has been accessed, it can be asked for its properties, its name, whether it is a leaf and an array, or a structure itself. Functions/methods you have seen on the container can then be applied recursively in order to step down through a nested structure.

### **Determining the name or type of a container element**

The following API calls allow to determine the name of a container element or its type.

#### **C-language signatures**

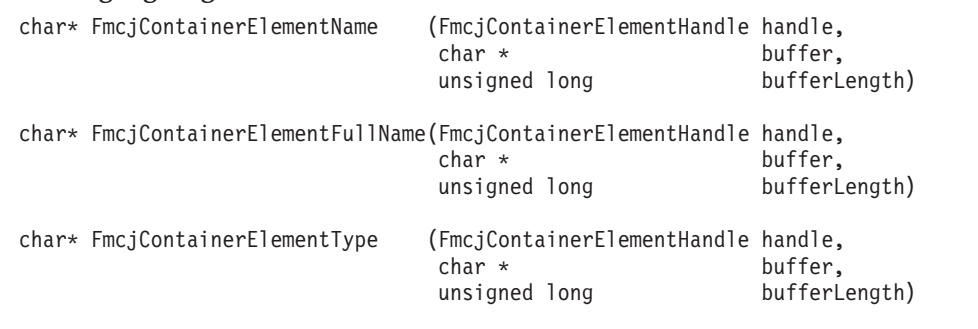

## **C++ language signatures**

string Name() const

string FullName() const

string Type() const

## **Java signatures**

public abstract String name() throws FmcException

public abstract String fullName() throws FmcException

public abstract String type() throws FmcException

```
COBOL
        FmcjCEName.
          CALL "FmcjContainerElementName"
                         USING
                         BY VALUE
                            hdlElement
                            elementNameBuffer
                            bufferLength
                         RETURNING
                            pointerReturnValue.
        FmcjCEFullName.
          CALL "FmcjContainerElementFullName"
                         USING
                         BY VALUE
                            hdlElement
                            elementNameBuffer
                            bufferLength
                         RETURNING
                            pointerReturnValue.
        FmcjCEType.
          CALL "FmcjContainerElementType"
                         USING
                         BY VALUE
                            hdlElement
                            containerTypeBuffer
                            bufferLength
                         RETURNING
                            pointerReturnValue.
```
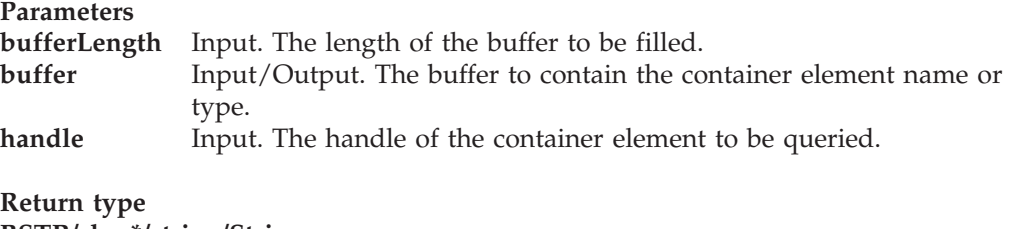

# **BSTR/char\*/string/String**

The name or type of the container element.

## **Determining the structural properties of a container element**

The following API calls allow to determine whether the considered container element is a leaf or a structure by itself and whether it is denoted to be an array.

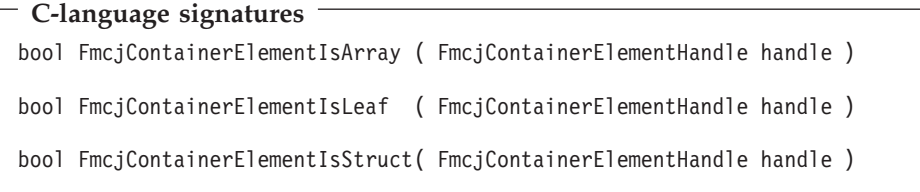

```
C++ language signatures
bool IsArray () const
bool IsLeaf () const
bool IsStruct() const
```

```
Java signatures
public abstract boolean isArray () throws FmcException
public abstract boolean isLeaf () throws FmcException
public abstract boolean isStruct() throws FmcException
```

```
- COBOL -
         FmcjCEIsArray.
            CALL "FmcjContainerElementIsArray"
                          USING
                          BY VALUE
                             hdlElement
                           RETURNING
                              boolReturnValue.
         FmcjCEIsLeaf.
            CALL "FmcjContainerElementIsLeaf"
                          USING
                          BY VALUE
                              hdlElement
                          RETURNING
                              boolReturnValue.
         FmcjCEIsStruct.
            CALL "FmcjContainerElementIsStruct"
                          USING
                           BY VALUE
                             hdlElement
                           RETURNING
                              boolReturnValue.
```
#### **Parameters**

**handle** Input. The handle of the container element to be queried.

## **Return type**

**boolean/bool** An indicator whether the container element is an array, a leaf, or a structure.

## **Determining the leaves of a container element**

The following API calls allow to determine the number of leaves of a container element or to retrieve the leaves themselves.

**Note:** When these API calls are called on a leaf itself, the LeafCount() returns 1 because the container element obviously is a leaf, but no further leaves are returned when Leaves() are queried.

```
C-language signatures
```
unsigned long FmcjContainerElementLeafCount( FmcjContainerElementHandle handle )

FmcjContainerElementVectorHandle FmcjContainerElementLeaves( FmcjContainerElementHandle handle )

**C++ language signatures**

unsigned long LeafCount()

void Leaves( vector<FmcjContainerElement> const & leaves ) const

**Java signatures**

public abstract int leafCount() throws FmcException

public abstract ContainerElement[] leaves() throws FmcException

**COBOL**

FmcjCELeafCount. CALL "FmcjContainerElementLeafCount" USING BY VALUE hdlElement RETURNING ulongReturnValue. FmcjCELeaves. CALL "FmcjContainerElementLeaves" USING BY VALUE hdlElement RETURNING FmcjCEVHandleReturnValue.

#### **Parameters**

handle Input. The handle of the container to be queried. **leaves** Input/Output. The vector or array of container elements to be filled.

**Return type ContainerElement[]/FmcjContainerElementVectorHandle** The container elements which are leaves. **long/unsigned long/int** The number of user-defined leaves.

## **Determining the structural members of a container element**

The following API calls allow to determine the number of structural members of a container element or to retrieve the structural members themselves.

## **C-language signatures**

unsigned long FmcjContainerElementMemberCount( FmcjContainerElementHandle handle )

FmcjContainerElementVectorHandle FmcjContainerElementStructMembers( FmcjContainerElementHandle handle )

## **C++ language signatures**

unsigned long MemberCount()

void StructMembers( vector<FmcjContainerElement> const & members ) const

#### **Java signatures**

public abstract int memberCount() throws FmcException

```
public abstract ContainerElement[] structMembers() throws FmcException
```
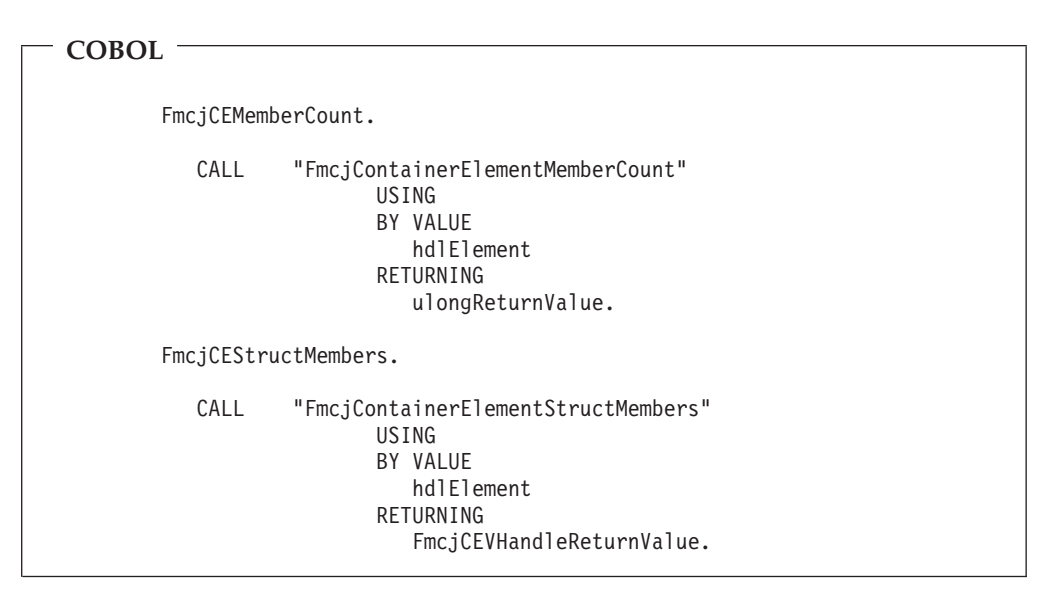

## **Parameters**

handle Input. The handle of the container element to be queried. **members** Input/Output. The vector or array of container elements to be filled.

**Return type ContainerElement[]/FmcjContainerElementVectorHandle** The container elements which are structural members. **long/unsigned long/int** The number of structural members.

## **Determining the elements of an array**

The following API calls allow to determine the number of elements in an array or to retrieve the elements themselves.

**C-language signatures** unsigned long FmcjContainerElementCardinality( FmcjContainerElementHandle handle ) FmcjContainerElementVectorHandle FmcjContainerElementArrayElements( FmcjContainerElementHandle handle )

## **C++ language signatures**

unsigned long Cardinality() const

void ArrayMembers( vector<FmcjContainerElement> const & elements ) const

**Java signatures**

public abstract int cardinality() throws FmcException

```
public abstract ContainerElement[] arrayElements() throws FmcException
```
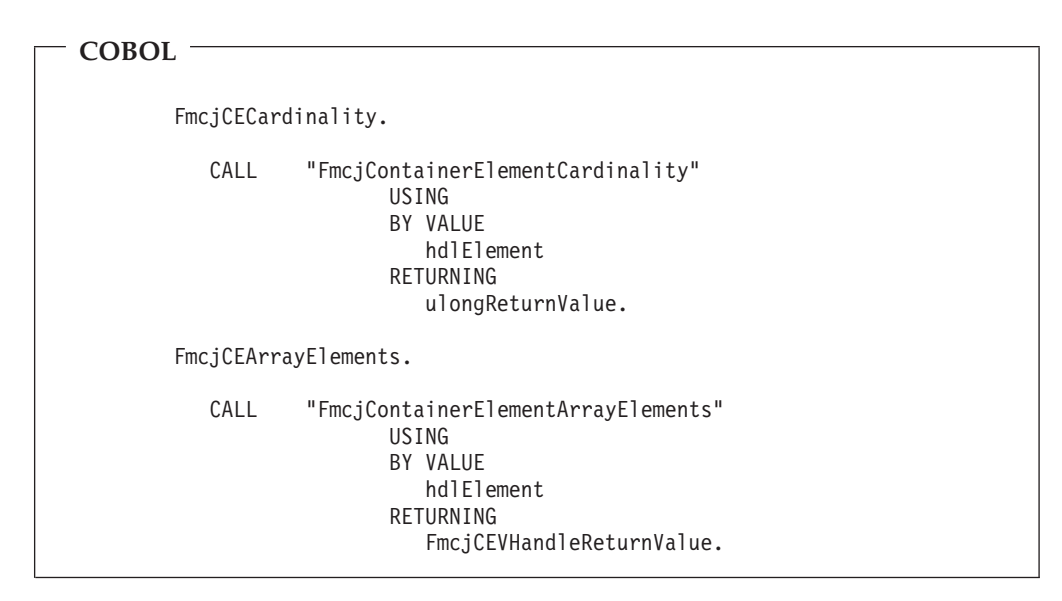

#### **Parameters**

handle Input. The handle of the container element to be queried. **elements** Input/Output. The vector or array of container elements to be filled.

### **Return type**

## **ContainerElement[]/FmcjContainerElementVectorHandle**

The container elements which are part of the queried array container element.

**long/unsigned long**

The cardinality of the array described by the container element.

## **Accessing a known container element**

When you know the (dotted) name of a container element, that name can be used in order to directly access the container element without iterating and searching through the whole container or container element structure.

**Note:** A qualified name must start with a letter and cannot start with brackets or parentheses. In other words, if you want to access an element of a container element which is an array, then you need to call the ArrayElements() API call.

## **C-language signature** APIRET FMC\_APIENTRY FmcjContainerGetElement( FmcjContainerHandle handle, char const \* qualifiedName, FmcjContainerElementHandle \* element ) APIRET FMC\_APIENTRY FmcjContainerElementGetElement( FmcjContainerElementHandle handle, char const \* qualifiedName, FmcjContainerElementHandle \* element )

#### **C++ language signature**

APIRET GetElement( string const & qualifiedName, FmcjContainerElement & element ) const

## **Java signature**

public abstract ContainerElement getElement( String qualifiedName ) throws FmcException

```
COBOL
        FmcjCGetElement.
          CALL "FmcjContainerGetElement"
                         USING
                         BY VALUE
                            hdlContainer
                            qualifiedName
                         BY REFERENCE
                            element
                         RETURNING
                            intReturnValue.
   FmcjCEGetElement.
          CALL "FmcjContainerElementGetElement"
                         USING
                         BY VALUE
                            hdlElement
                            qualifiedName
                         BY REFERENCE
                            element
                         RETURNING
                            intReturnValue.
```
#### **Parameters**

**element** Output. The container element. **handle** Input. The handle of the container or container element to be queried. **qualifiedName**

Input. The fully qualified name of the container element.

#### **Return type**

**long/APIRET** The return code of calling this API call - see return codes.

## **Accessing a value of a container**

The following API calls return the value of a container leaf. FMC\_ERROR\_MEMBER\_NOT\_SET is returned if no information is available.

When the leaf is an array of values, an index must be specified. Since an index is to be specified, the fully qualified name must be given without the index and its parentheses.

```
C-language signatures
```

```
unsigned long
       FMC_APIENTRY FmcjContainerArrayBinaryLength(
                    FmcjContainerHandle handle,
                    char \; const \; * qualified name,<br>unsigned long index )
                    unsigned long
APIRET FMC_APIENTRY FmcjContainerArrayBinaryValue(
                    FmcjContainerHandle handle,<br>
char const * qualifi
                                           qualifiedName,
                    unsigned long index,
                    FmcjBinary * value,<br>unsigned long bufferLength)
                    unsigned long
unsigned long
       FMC_APIENTRY FmcjContainerBinaryLength(
                    FmcjContainerHandle handle,
                    char const * qualified name )
APIRET FMC_APIENTRY FmcjContainerBinaryValue(
                    FmcjContainerHandle<br>char const \astqualifiedName,
                    FmcjBinary * value,
                    unsigned long bufferLength )
```
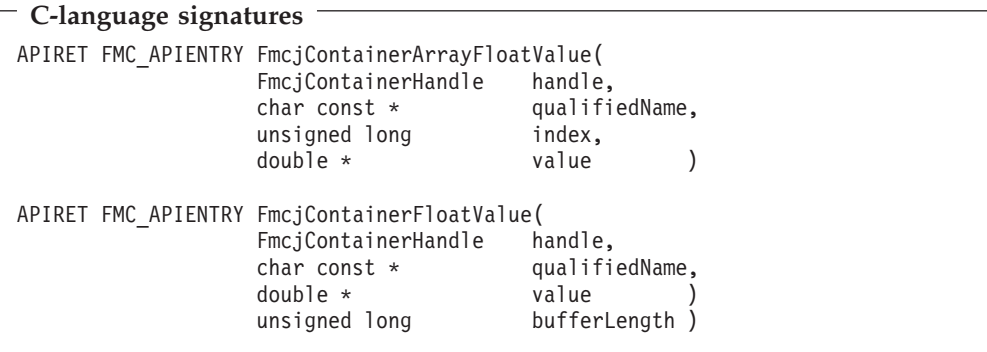

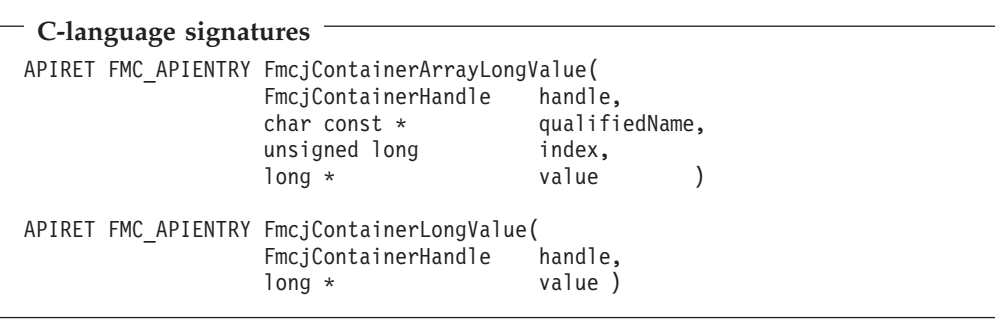

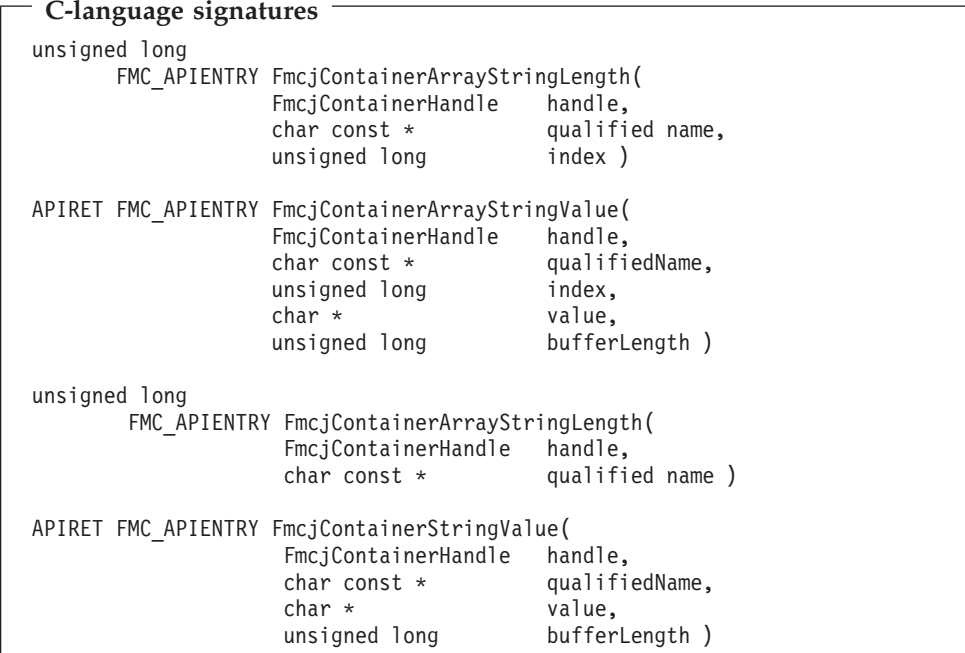

**C++ language signatures** unsigned long BinaryLength( unsigned long index ) APIRET Value( string const & qualifiedName,<br>unsigned long index, unsigned long index,<br>FmcjBinary \* value, FmcjBinary \*<br>unsigned long bufferLength ) const unsigned long BinaryLength()

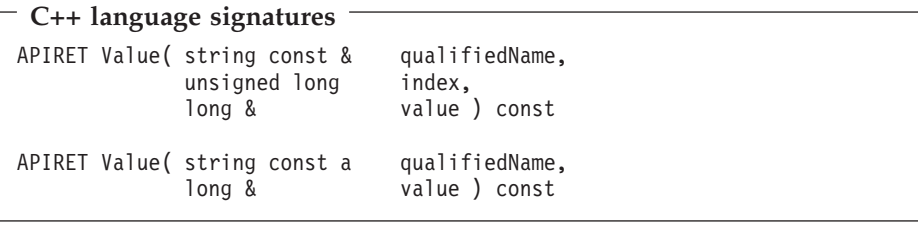

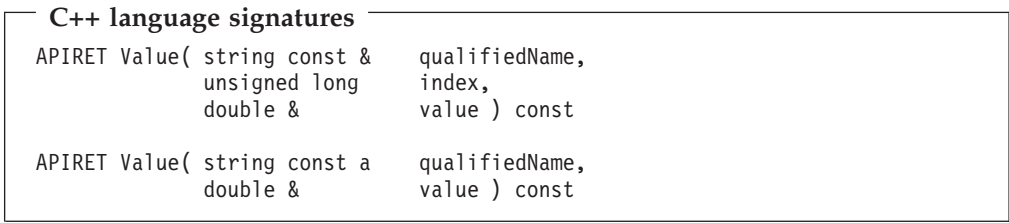

```
C++ language signatures
```
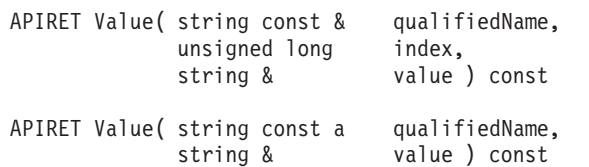

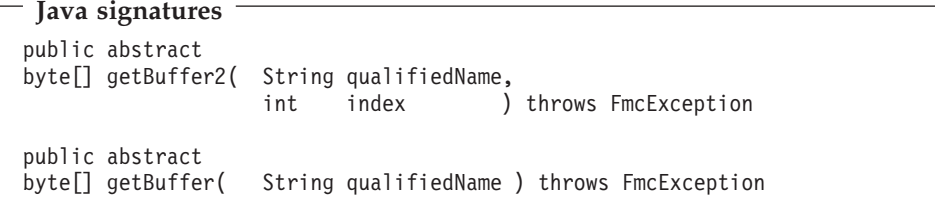

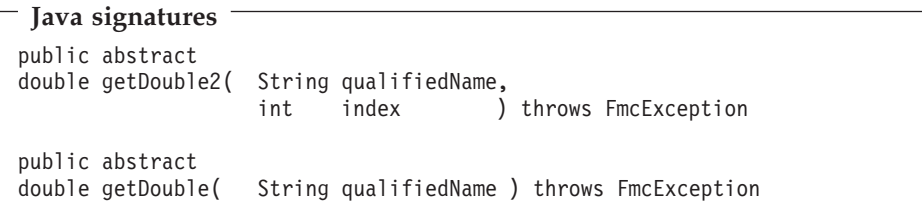

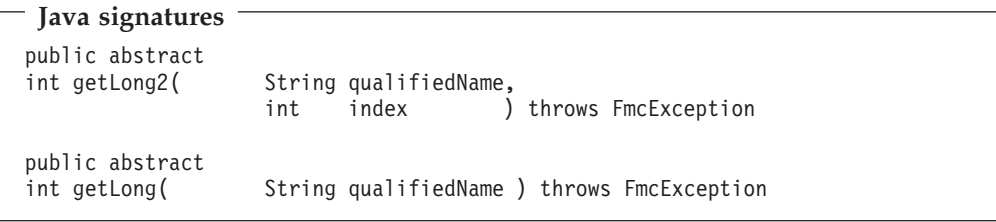

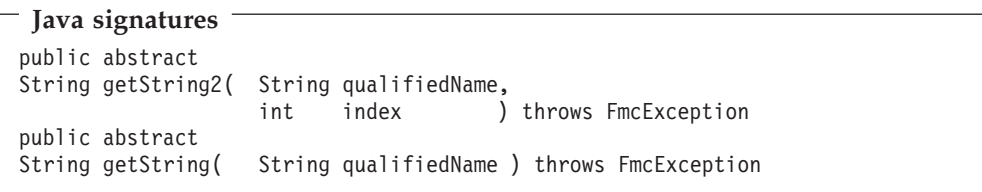
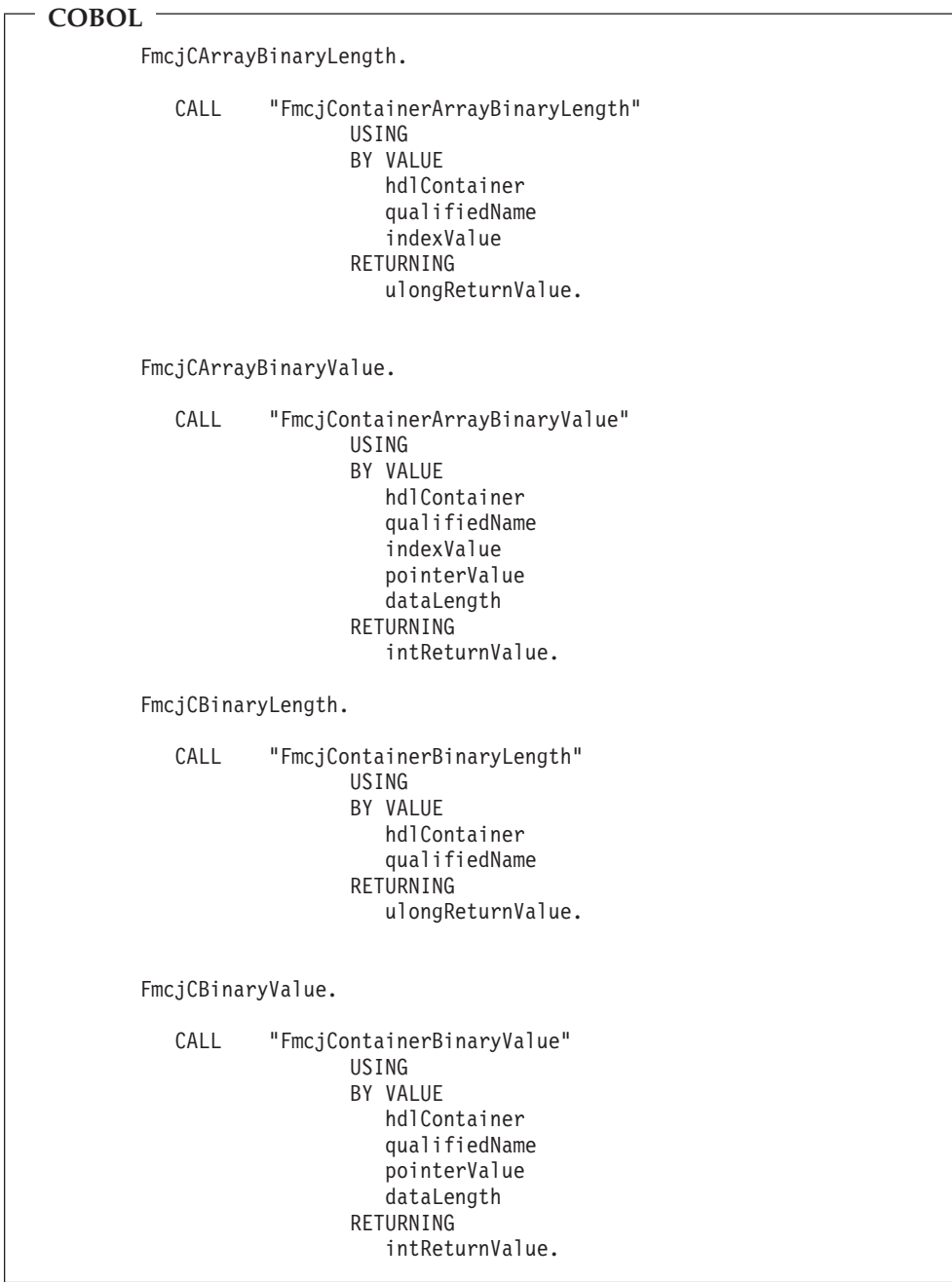

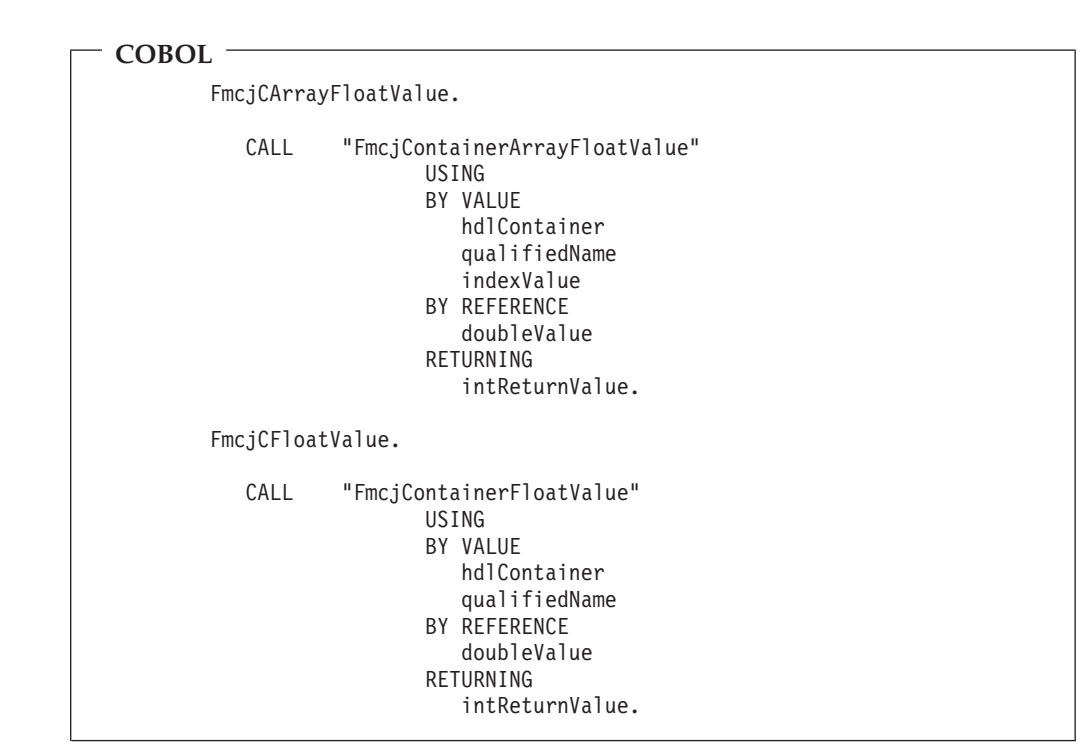

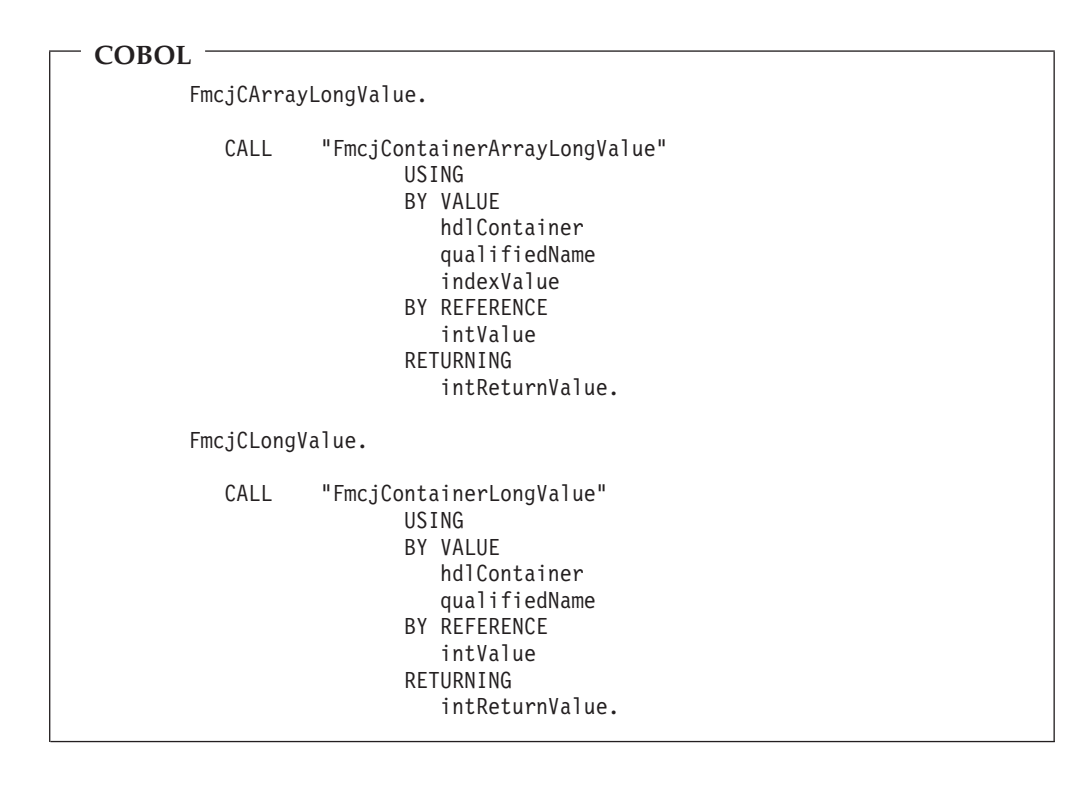

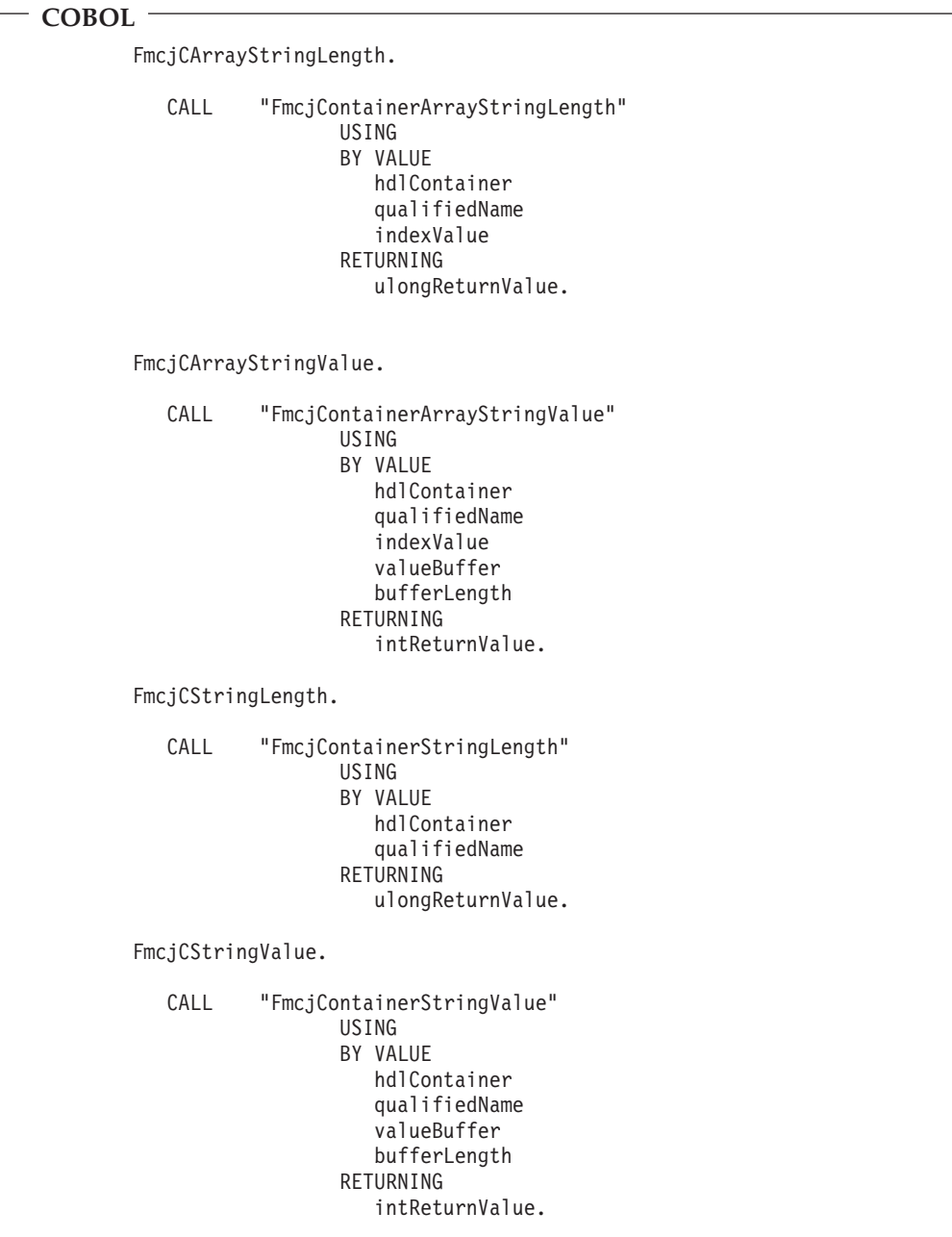

# **Parameters**

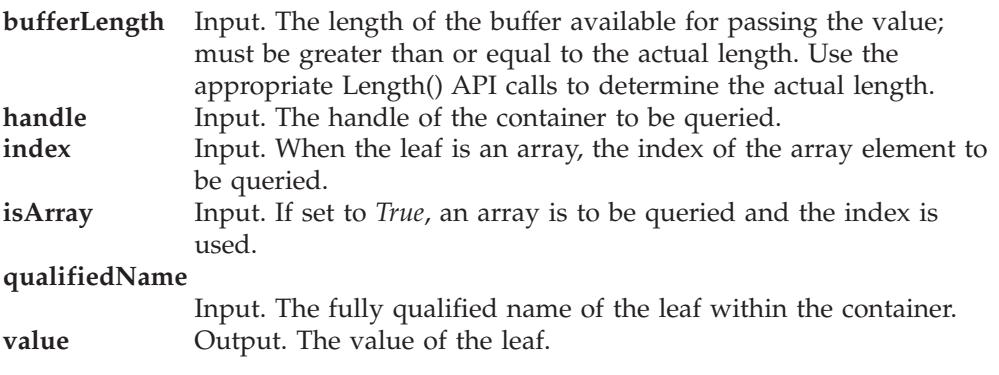

**Return type byte[]/double/int/String**

The leaf value.

**unsigned long**

The minimum required buffer length for reading the value. **long/APIRET** The return code of calling this API call - see return codes.

# **Accessing a value of a container element**

The following API calls return the value of a container element leaf. When the leaf is an array of values, an index must be specified.

FMC\_ERROR\_MEMBER\_NOT\_SET is returned if no information is available. Note that, in contrast to querying container leaves, the name of the leaf need not be specified because the container element itself is the leaf queried.

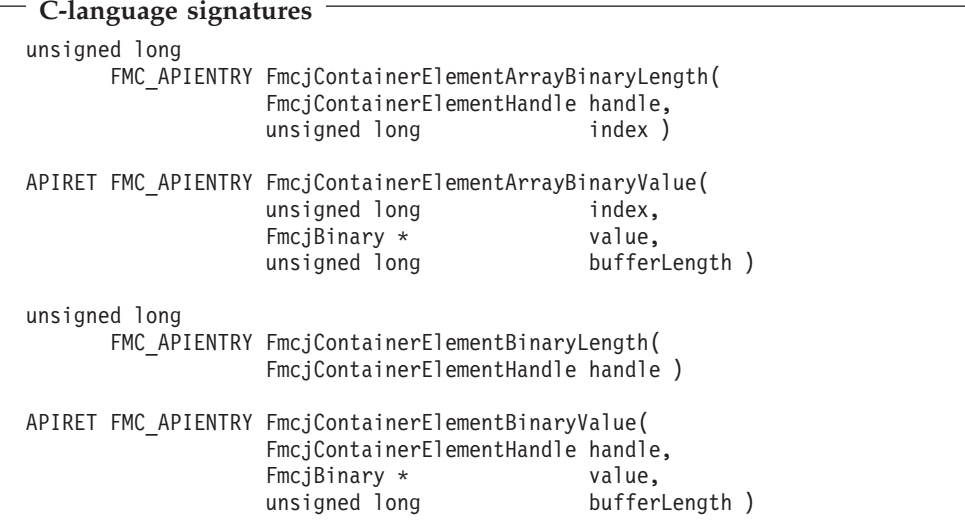

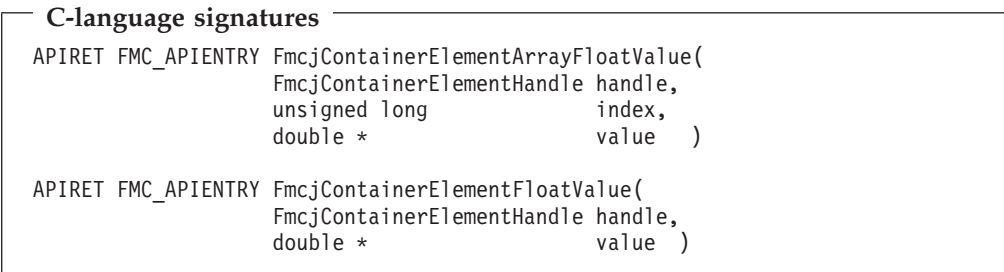

**C-language signatures** APIRET FMC\_APIENTRY FmcjContainerElementArrayLongValue( FmcjContainerElementHandle handle, unsigned long index,<br>long \* value value ) APIRET FMC\_APIENTRY FmcjContainerElementLongValue( FmcjContainerElementHandle handle, long \* value )

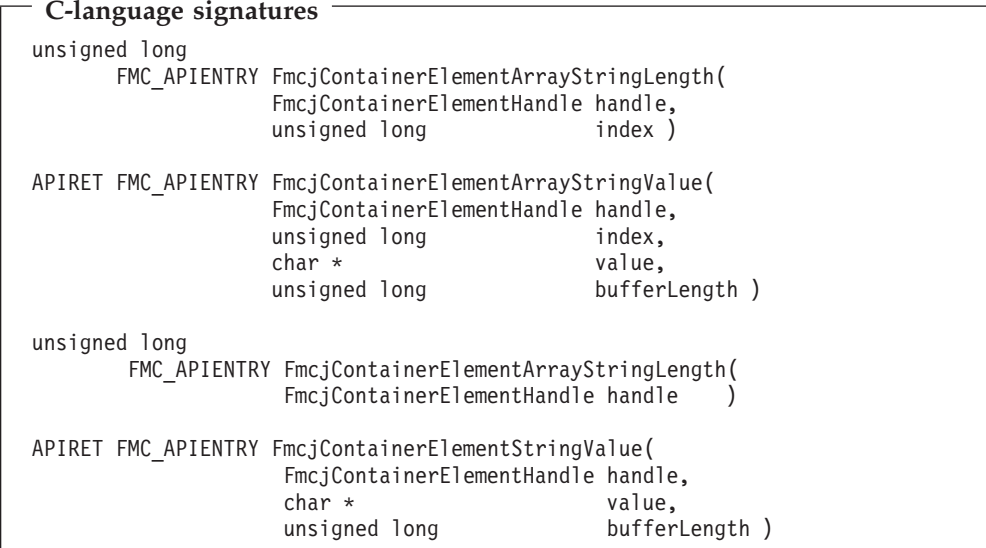

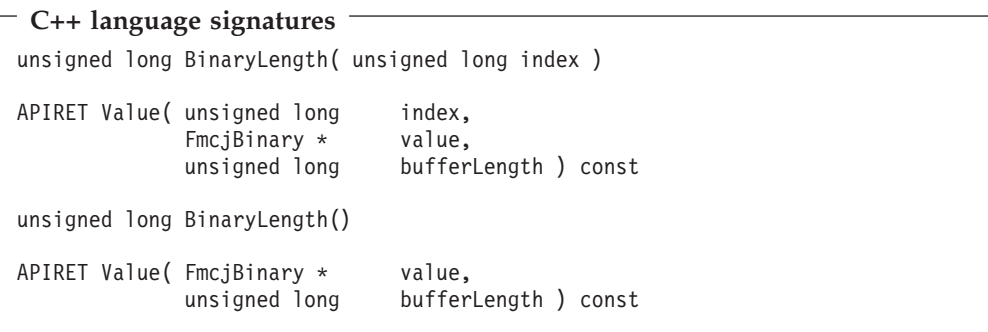

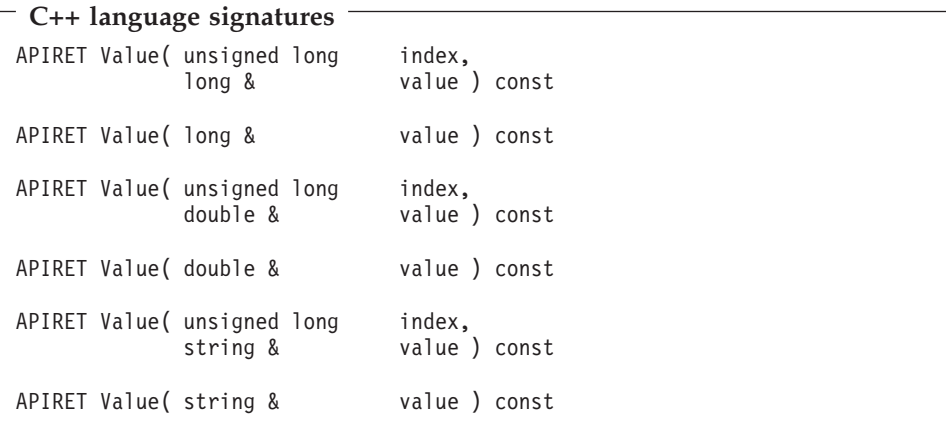

```
Java signatures
public abstract
byte[] getBuffer2( int index ) throws FmcException
public abstract
byte[] getBuffer() throws FmcException
public abstract
double getDouble2( int index ) throws FmcException
public abstract
double getDouble() throws FmcException
public abstract
int getLong2( int index ) throws FmcException
public abstract
int getLong() throws FmcException
public abstract
String getString2( int index ) throws FmcException
public abstract
String getString() throws FmcException
```
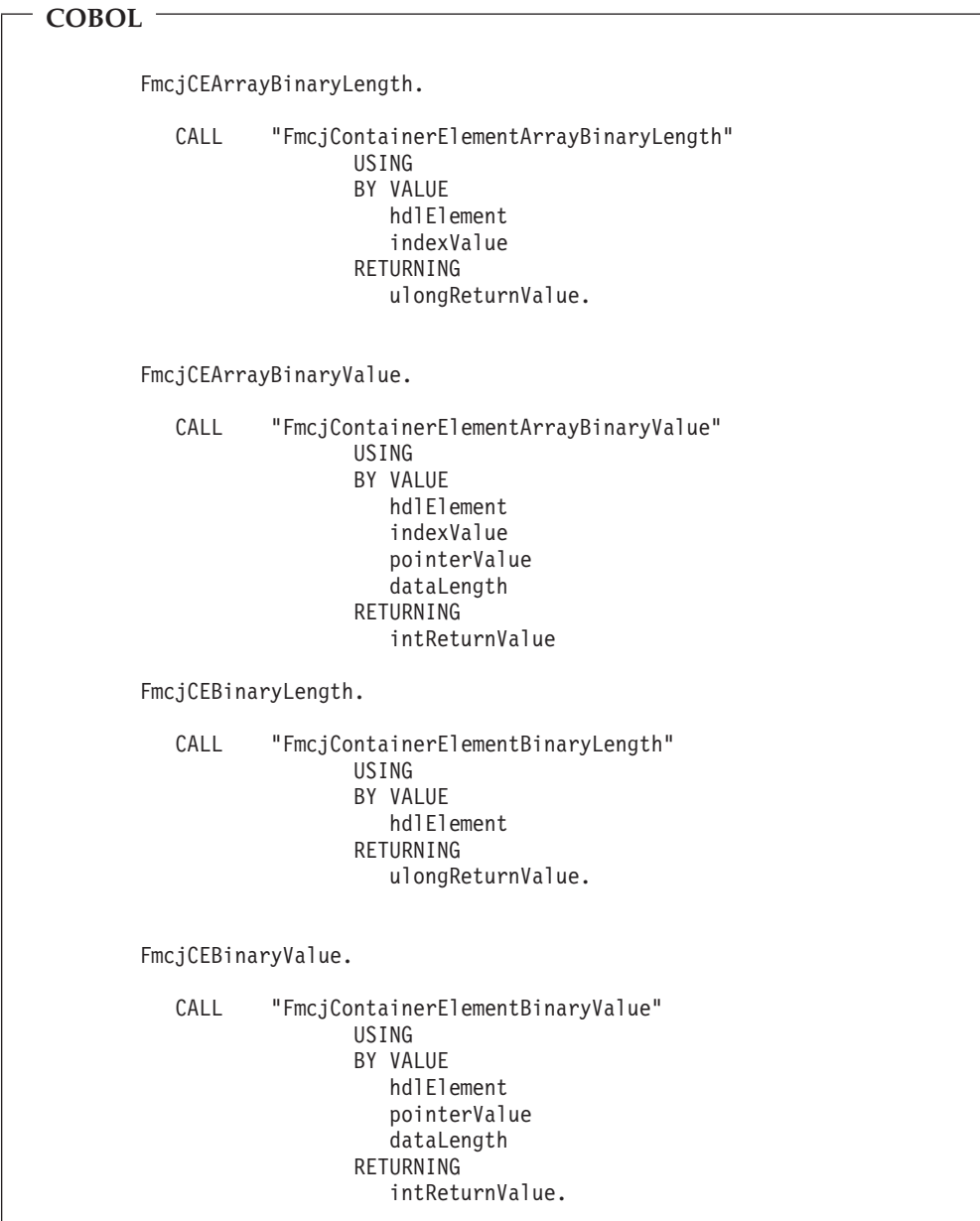

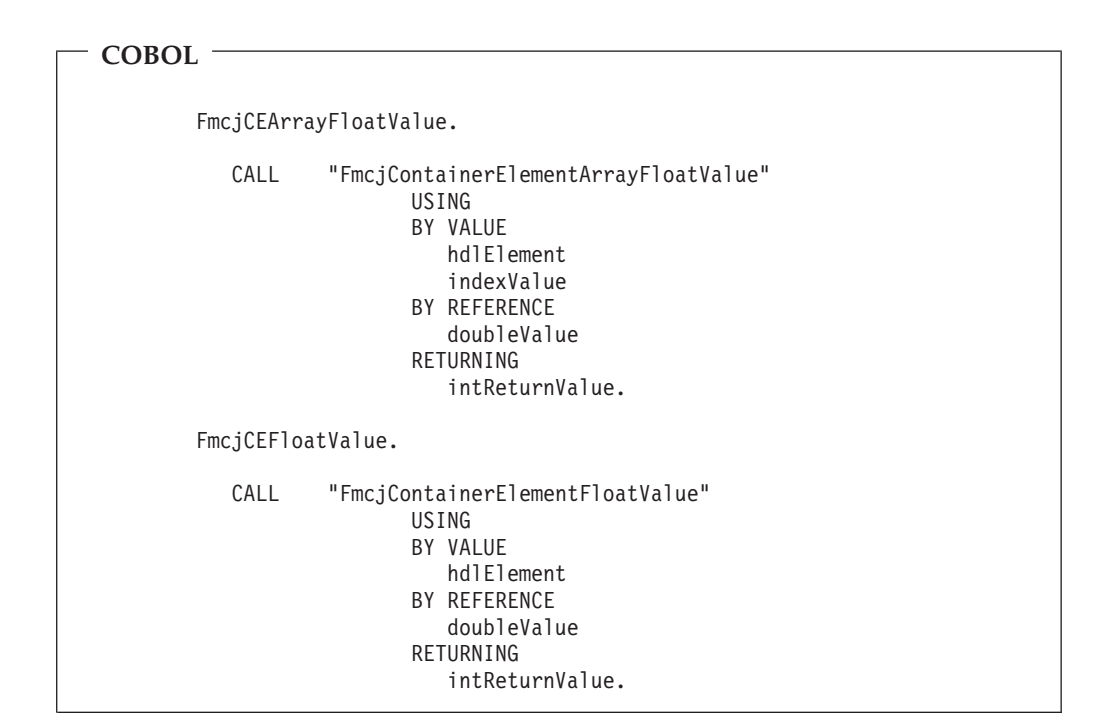

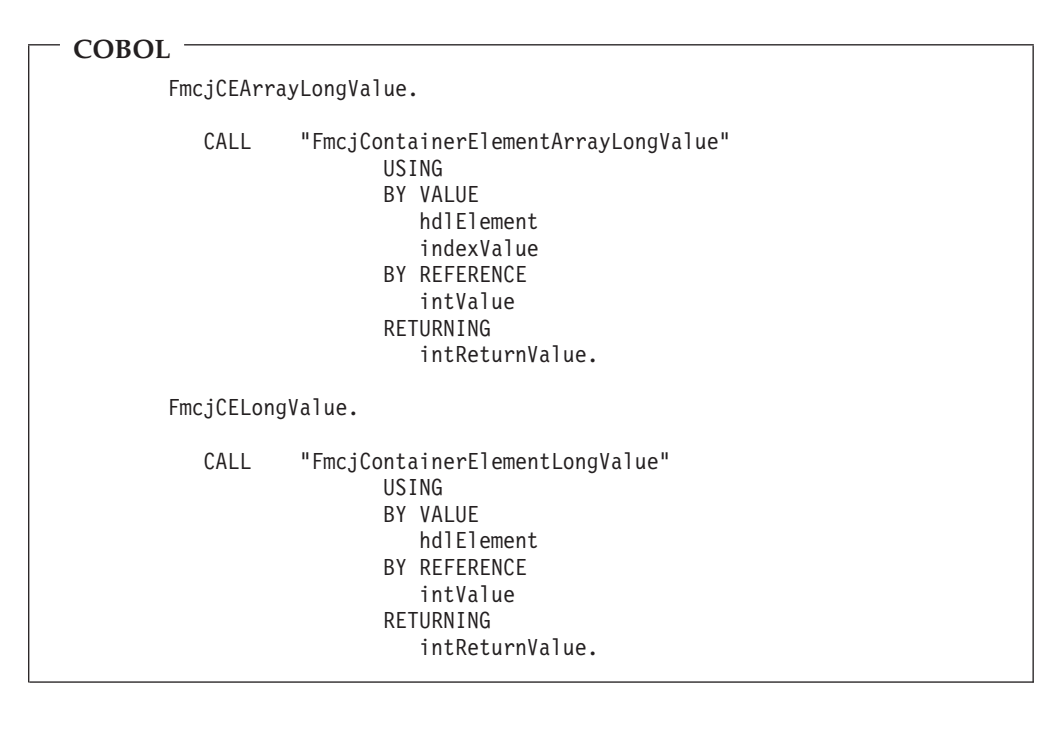

```
COBOL
        FmcjCEArrayStringLength.
          CALL "FmcjContainerElementArrayStringLength"
                         USING
                         BY VALUE
                            hdlElement
                            indexValue
                         RETURNING
                            ulongReturnValue.
        FmcjCEArrayStringValue.
          CALL "FmcjContainerElementArrayStringValue"
                         USING
                         BY VALUE
                            hdlElement
                            indexValue
                            valueBuffer
                            bufferLength
                         RETURNING
                            intReturnValue.
        FmcjCEStringLength.
          CALL "FmcjContainerElementStringLength"
                         USING
                         BY VALUE
                            hdlElement
                         RETURNING
                            ulongReturnValue.
        FmcjCEStringValue.
          CALL "FmcjContainerElementStringValue"
                         USING
                         BY VALUE
                            hdlElement
                            valueBuffer
                            bufferLength
                         RETURNING
                            intReturnValue.
```
## **Parameters**

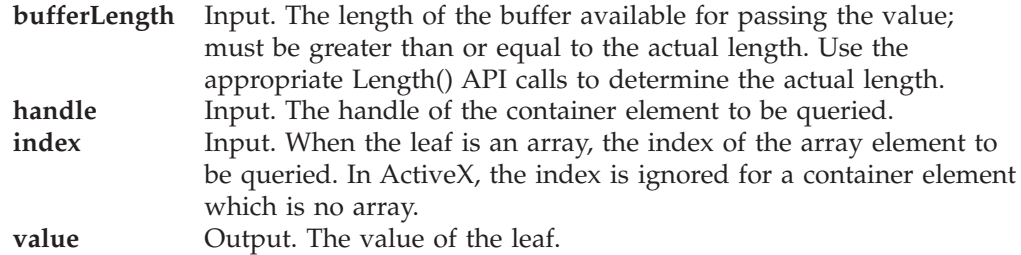

**Return type byte[]/double/int/String**

The leaf value.

```
unsigned long
```
The minimum required buffer length for reading the value. **long/APIRET** The return code of calling this API call - see return codes.

# **Setting a value of a container**

The following API calls allow to set the value of a container leaf in a read/write container.

When the leaf is an array of values, an index must be specified. Since an index is to be specified, the fully qualified name must be given without the index and its parentheses.

Setting a container value changes the value in the API cache only; the execution server is not contacted. The container can then be used as the input container for a process instance (Start(), CreateAndStart(), Execute()), as the output container of a work item (CheckIn(), SetOutContainer()), or as a corrective container when calling ForceFinish() or ForceRestart().

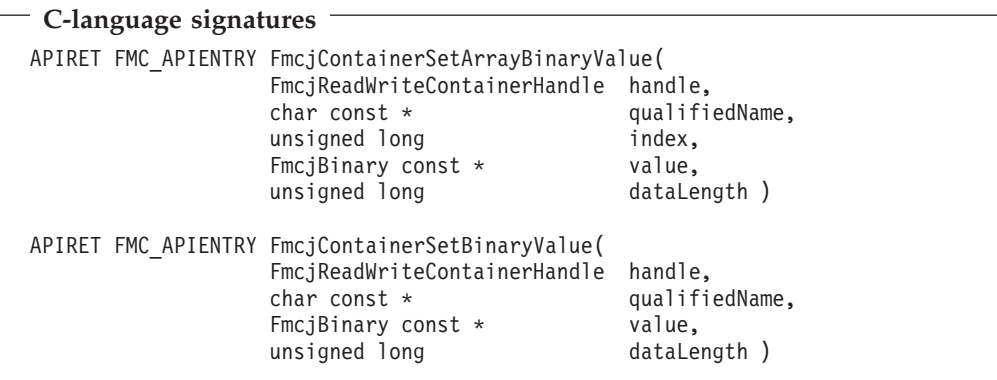

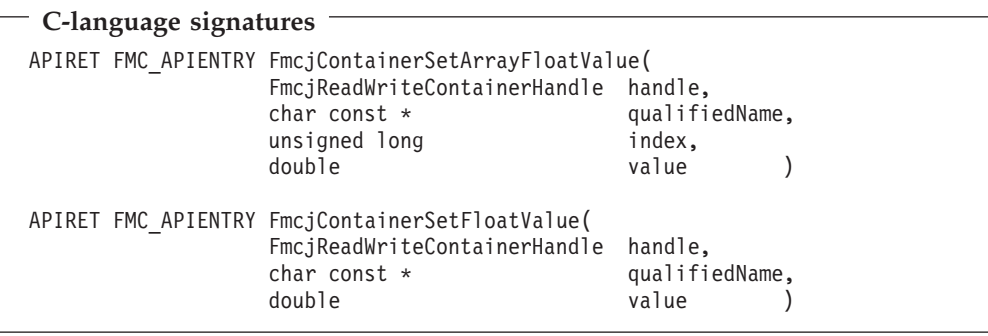

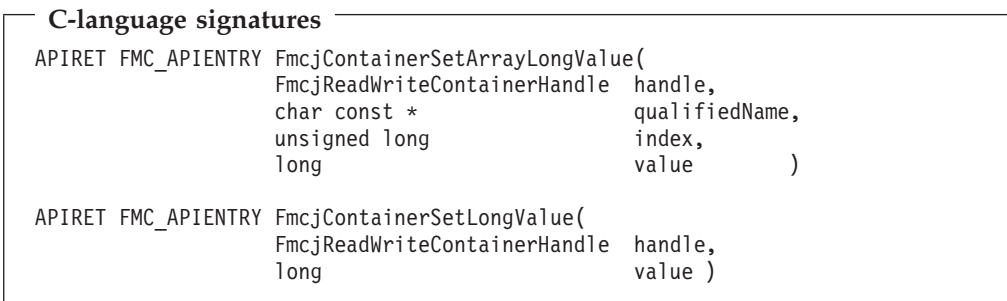

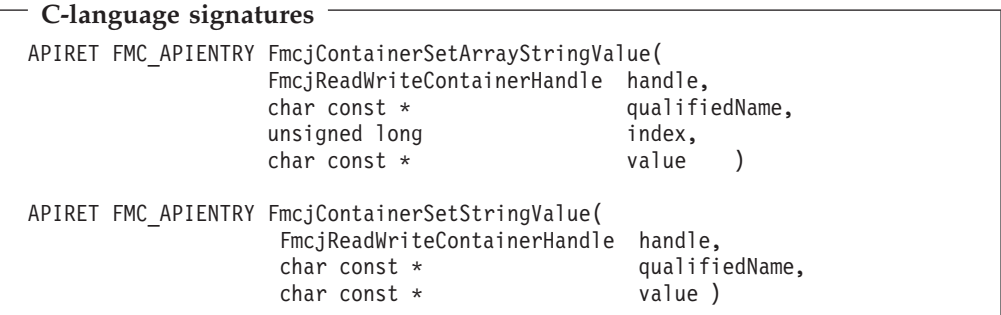

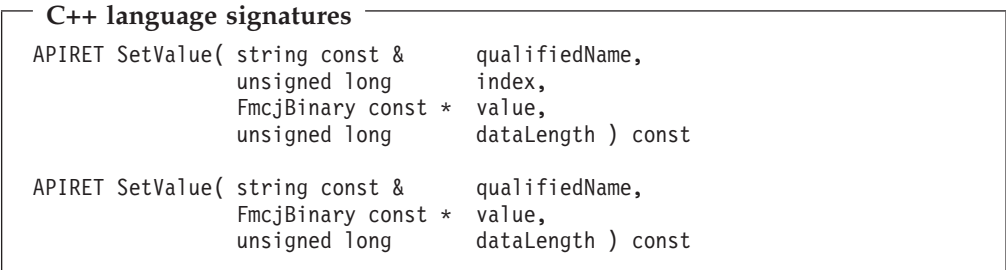

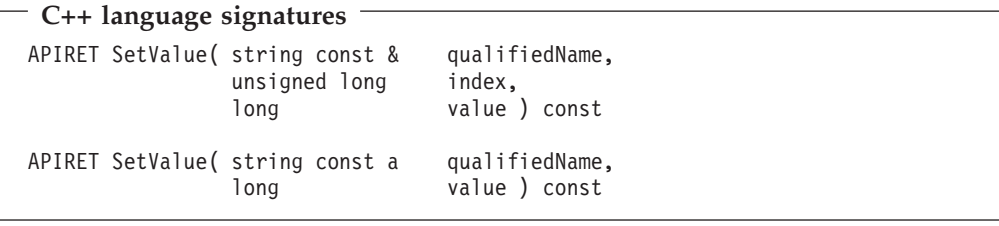

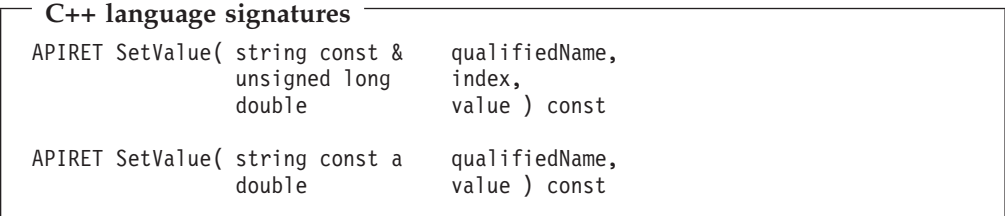

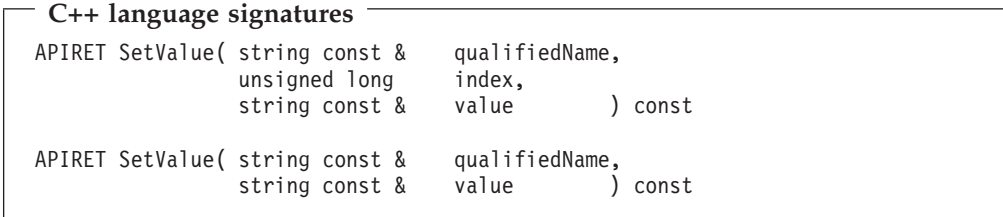

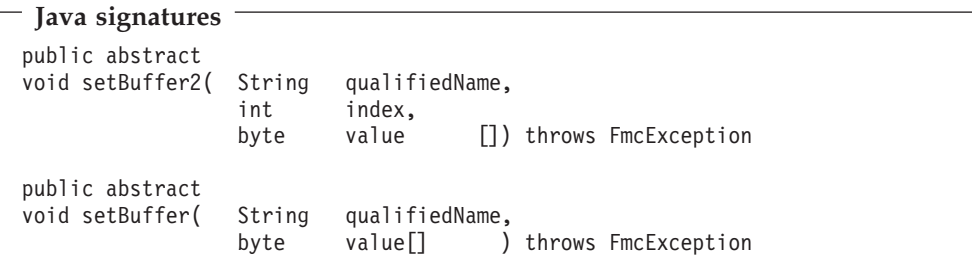

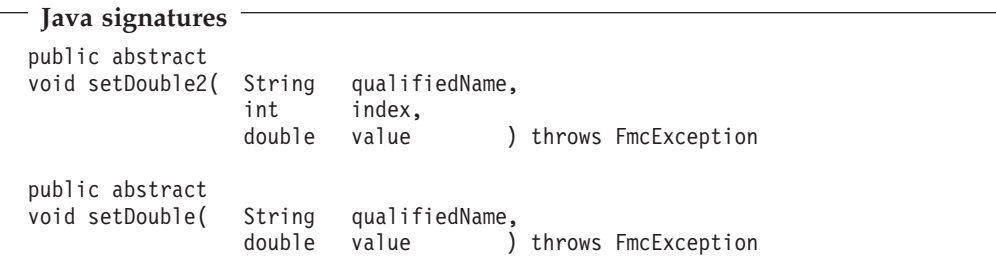

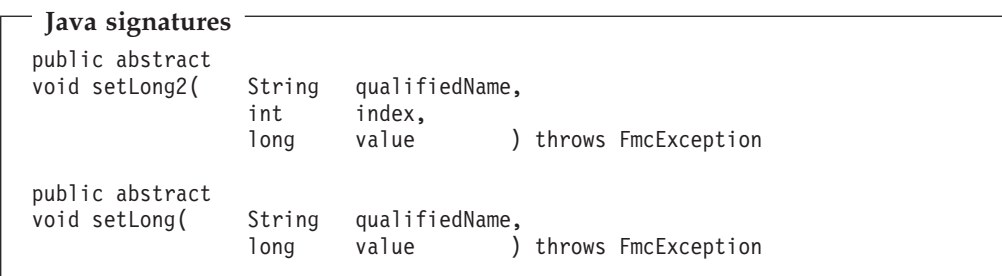

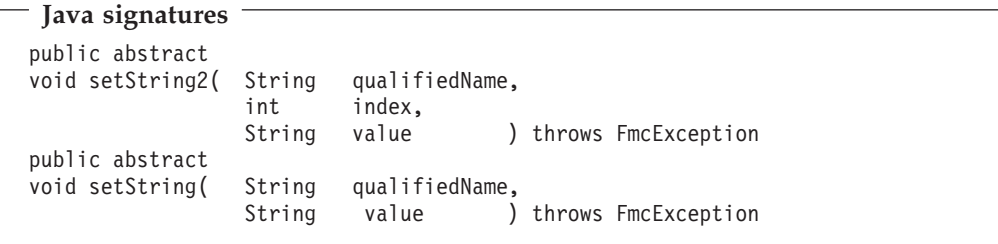

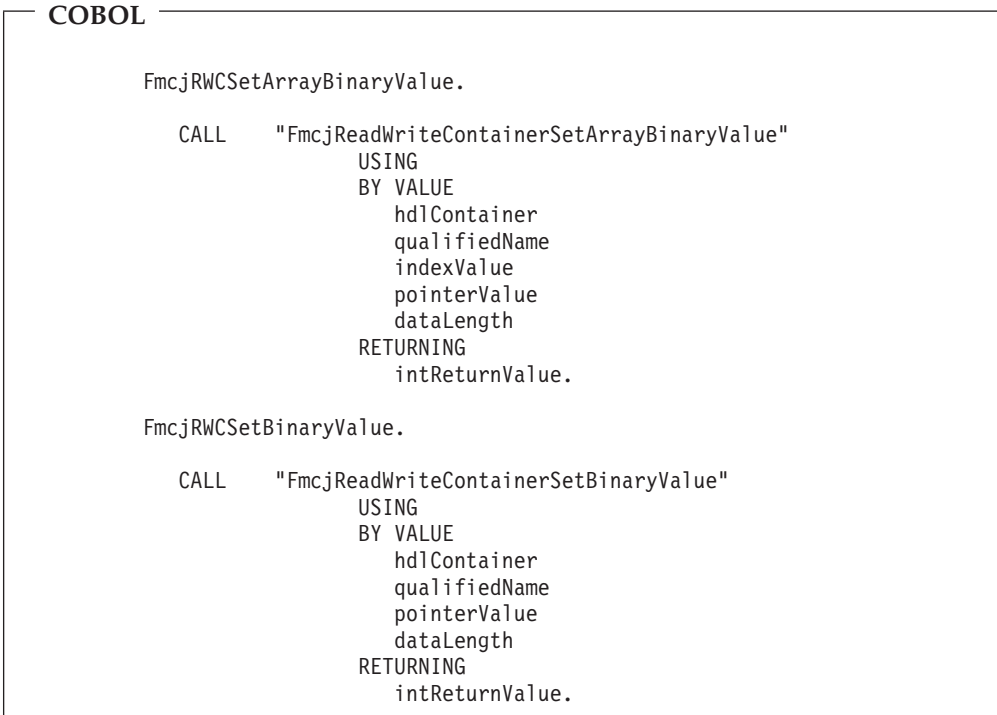

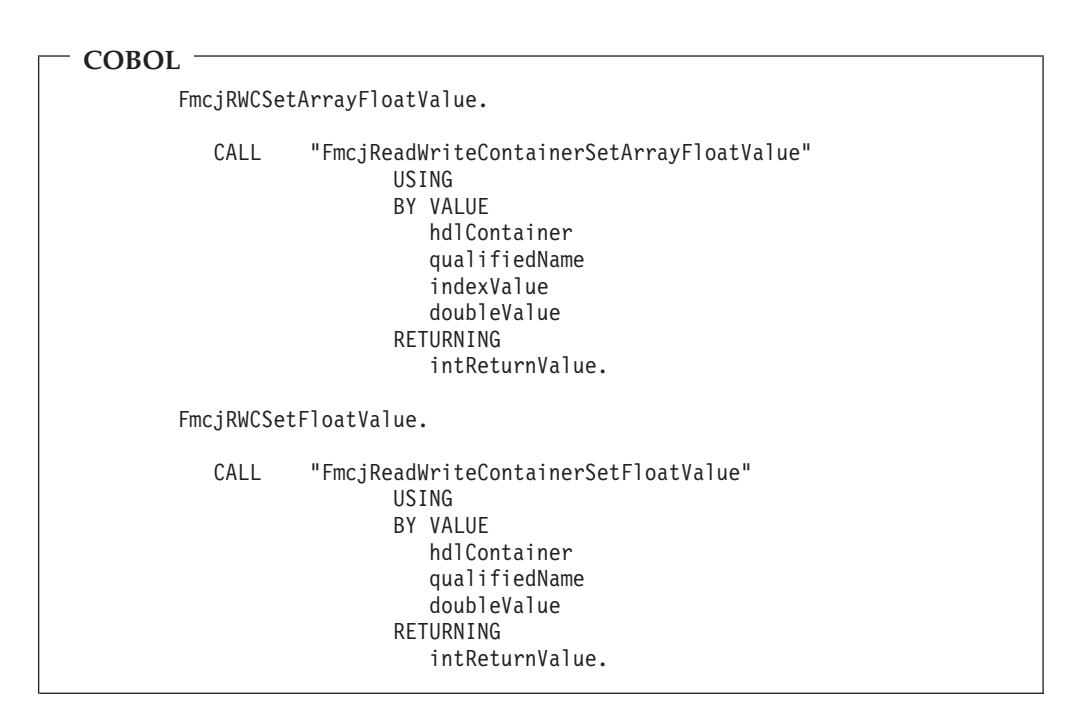

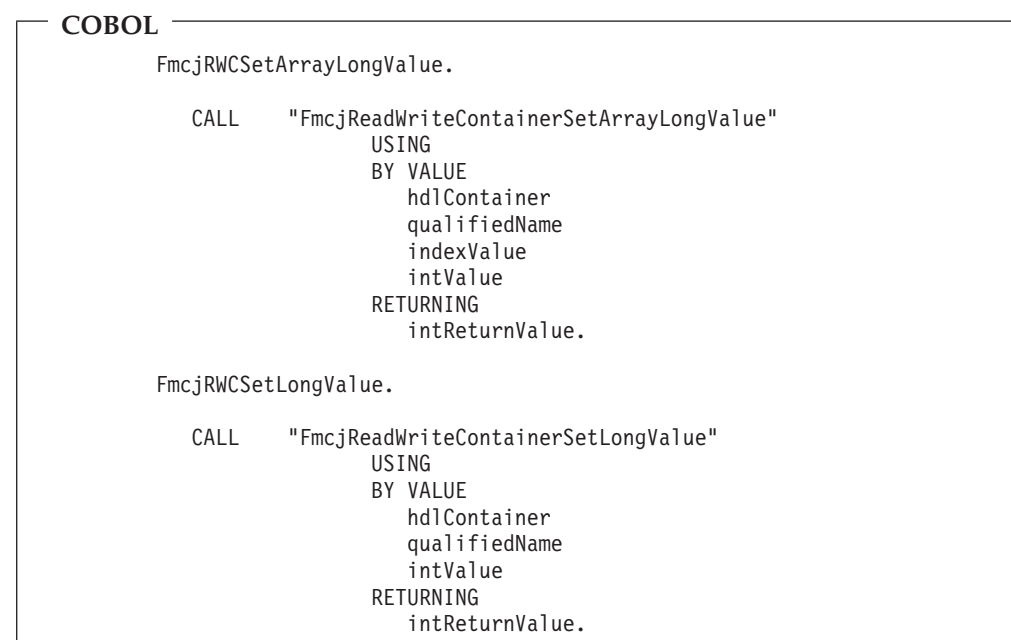

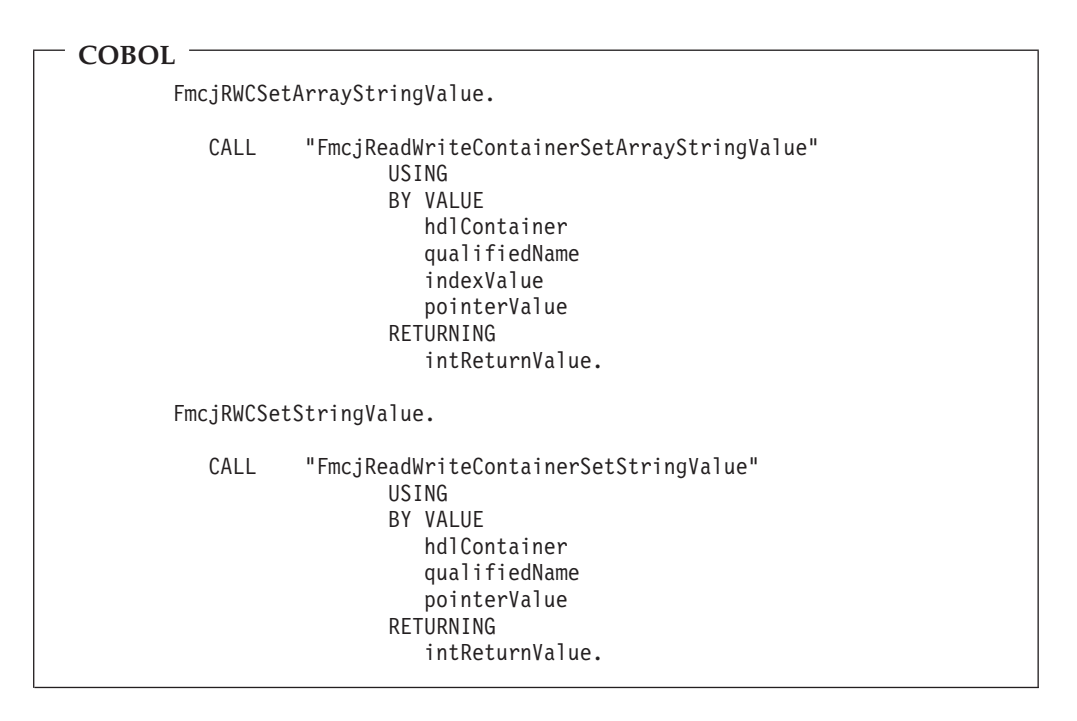

## **Parameters**

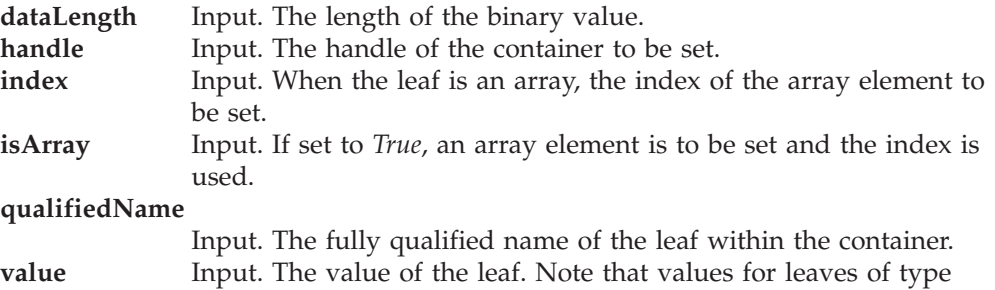

BINARY must be specified as a sequence of two-digit hexadecimal numbers. For example, the string 'abc<cr><lf>" would be represented as '6162630d0a' (where <cr> denotes the ASCII 'carriage return' character and <lf> denotes the ASCII line-feed character).

### **Return type**

**long/APIRET** The return code of calling this API call - see return codes.

# **Return codes/FmcException**

The following return codes can be returned or can be described by the result object or following exceptions can be thrown, the number in parentheses shows their integer value:<br>FMC\_OK(0)

The API call completed successfully.

**FMC\_ERROR\_BUFFER(800)**

The provided buffer is too small.

**FMC\_ERROR(1)**

A parameter references an undefined location. For example, the address of a handle is expected, but 0 is passed.

### **FMC\_ERROR\_EMPTY(122)**

The object has not yet been read from the server.

#### **FMC\_ERROR\_FORMAT(117)**

The qualified name does not conform to the syntax rules.

#### **FMC\_ERROR\_INVALID\_HANDLE(130)**

The handle provided is invalid; it is 0 or it is not pointing to an object of the requested type.

#### **FMC\_ERROR\_MEMBER\_CANNOT\_BE\_SET(115)**

The specified member is an MQ Workflow predefined fixed data member; it is for information only.

#### **FMC\_ERROR\_MEMBER\_NOT\_FOUND(112)**

The specified member is not part of the container or container element.

#### **FMC\_ERROR\_MEMBER\_NOT\_SET(113)**

The specified member has no value.

# **Monitoring a process instance**

MQ Workflow allows for obtaining a monitor for a specified process instance. A process instance monitor typically allows for:

- v Observing the progress of a process instance execution.
- Determining the state of execution, that is, to determine which activity instance is currently in progress, is waiting to be executed by whom, is InError and waiting for some action. It allows to determine whether notifications occurred because the maximum work time was exceeded.
- Viewing the history of execution, that is, what path has been taken through the process instance and why. It allows to determine where the bottlenecks of execution are or where the most time-consuming parts are.
- **Note:** Monitoring a process instance is not supported in the XML message interface.

# **Obtaining an process instance monitor**

Once a process instance4 has been accessed, an **instance monitor** for a process instance can be obtained (ObtainProcessMonitor()). The transient instance monitor object then represents all information about activity instances directly contained in the described process instance as well as all information on control connector instances connecting those activity instances.

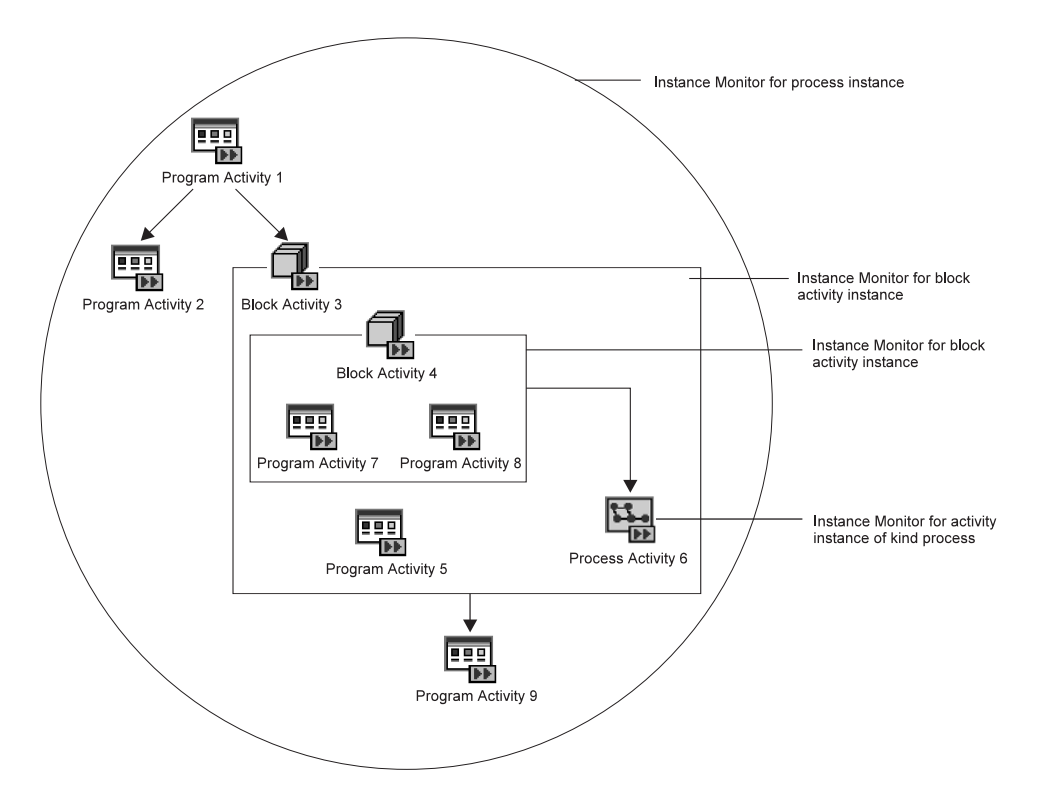

*Figure 11. Instance monitors for process instances and activity instances of type Block*

For example, the illustrated instance monitor describes three program activities, *Program Activity 1*, *Program Activity 2*, and *Program Activity 9*, and an activity of type Block, *Block Activity 3*. There are three control connectors between these activities.

The instance monitor object can then be asked for the activity instances and the control connector instances described, and their properties can be determined, for example, the state of the activity and its graphical layout, or the result of control connector instance evaluation and activities to connect or bend points to be drawn.

When an activity instance of type *Block* is encountered, it is possible to obtain its instance monitor (ObtainBlockMonitor()). Similar to an process instance monitor, an instance monitor for an activity instance of type *Block* represents all information about activity instances directly contained in the described block activity instance as well as all information on control connector instances connecting those activity instances. For example, the instance monitor of *Block Activity 3* describes *Block Activity 4, Program Activity 5*, and *Process Activity 6*. There is a control connector between *Block Activity 4* and *Process Activity 6*.

<sup>4.</sup> or activity instance or a (work) item

When an activity instance of type *Process* is encountered, it is possible to obtain its instance monitor, either via the embracing instance monitor object (ObtainProcessMonitor()) or by retrieving the implementing (sub)process instance of the activity instance and then obtaining the associated instance monitor.

When obtaining an process instance monitor, it is possible to use the *deep option* in order to specify that *all* monitors for activities of type *Block* are to be returned from the MQ Workflow execution server in the same step. The instance monitors for the block activity instances then all show the state of the process instance at this retrieval time. This means, when an block instance monitor is obtained via an API call, the API finds this monitor in its cache and provides it to the caller. When the deep option is not used, it can happen that an block instance monitor is not available. The API then automatically fetches the requested monitor from the execution server; it then represents a newer state than the ones previously retrieved.

**Note:** The deep option is currently ignored.

# **Ownership of monitors**

As any other transient object, an instance monitor for a process instance or activity instance is owned by the caller of the API. When an instance monitor is no longer needed, you should delete/deallocate the object.

# **Authorization considerations**

In general, authorization is granted to persons, either explicitly or implicitly. Implicitly means that the authority has been given as the result of performing some MQ Workflow action; performing that action can itself request some specific authority.

Special authority is granted to a person playing the role of a *system administrator*. The system administrator has all privileges except on (work) items. Only the owner of a (work) item can issue any actions; the system administrator can, however, transfer the (work) item to himself. The system administrator role must be assigned to a single person at any time.

When a process instance is started, its *process administrator* is determined. The person determined to be the process administrator receives process administration rights for that process instance.

The person who is to become the process administrator of a process instance is specified when the process model is defined. Identification of the process administrator can be done in the following ways:

- Specification of a user identification for the PROCESS\_ADMINISTRATOR keyword. In this case, the process administrator is already known when the process model is defined.
- v Specification of a member in the process input container via the PROCESS\_ADMINISTRATOR TAKEN\_FROM specification.
- Specification of DATA FROM INPUT\_CONTAINER. The process administrator is then taken from the process information member \_PROCESS\_INFO.ProcessAdministrator field in the input container (see ["Process](#page-53-0) [information data members"](#page-53-0) on page 34 for details).

The following table shows the authorizations and the MQ Workflow functions which can be called when that authority has been granted. The E/I (Explicit/Implicit) column indicates how the authorization is granted to persons.

**Note:** For the programming language APIs, once a user has authenticated himself to MQ Workflow (logged on), he can retrieve all objects he is authorized to see without any further special authorization. These are all objects he has created and all objects which are not specially secured or which are for public usage.

| Name                                         | E/I | <b>Authorized Functions</b>                                                                                                    |
|----------------------------------------------|-----|----------------------------------------------------------------------------------------------------|
| Authorization<br>definition<br>authorization | E   | Create, update, and delete authorization information.<br>Retrieve and update passwords.<br>The appropriate FDL authorization keyword is<br>AUTHORIZATION.                                                                                                    |
| Operation<br>administration<br>authorization | E   | Can perform all operation administration functions.<br>The appropriate FDL authorization keyword is<br>OPERATION.                                                                                                    |
| Staff definition<br>authorization            | E   | Create, retrieve, update, and delete staff information.<br>As such, it includes authorization definition<br>authorization.<br>Create, retrieve, update, and delete public and<br>private process instance lists, process template lists,<br>and worklists.<br>The appropriate FDL authorization keyword is<br><b>STAFF.</b> |
| Topology<br>definition<br>authorization      | E   | Create, retrieve, update, and delete topology<br>information. The appropriate FDL authorization<br>keyword is TOPOLOGY.                                                                                                    |
| Process modeling<br>authorization            | E   | Create, retrieve, update, and delete process models<br>and process templates. The appropriate FDL<br>authorization keyword is PROCESS_MODELING.                                                                                                    |

*Table 2. Authorization for persons*

*Table 2. Authorization for persons (continued)*

| Name                                       | E/I | <b>Authorized Functions</b>                                                                                                    |
|--------------------------------------------|-----|----------------------------------------------------------------------------------------------------|
| Process<br>authorization                   | Ε   | Can perform the following process instance<br>functions if the process instance does not belong to<br>any category. If the process instance does belong to a<br>category, you must be authorized for all categories<br>or for that specific category:<br>• Create<br>Start<br>• Create and start<br>• Set process instance name<br>• Query<br>• Refresh<br>Can perform the following process template<br>functions if the process template does not belong to<br>any category. If the process template does belong to<br>a category, you must be authorized for all categories<br>or for that specific category:<br>• Query<br>• Refresh<br>The appropriate FDL authorization keyword is                                                                                                    |
| Process<br>administration<br>authorization | Ε   | PROCESS_CATEGORY.<br>Has process authorization and can perform the<br>following additional process instance functions if the<br>process instance does not belong to any category. If<br>the process instance does belong to a category, you<br>must be authorized with administration rights for all<br>categories or for that specific category:<br>• Delete<br>Restart<br>• Resume<br>• Suspend<br>• Terminate<br>Can perform the following work item functions on<br>the assigned work item for all process instances if<br>the process instance does not belong to any category.<br>If the process instance does belong to a category, you<br>must be authorized for all categories or for that<br>specific category:<br>Force-finish<br>Force-restart<br>The appropriate FDL authorization keyword is<br>PROCESS CATEGORY AS ADMINISTRATOR. |
| Process<br>administrator                   | I   | Has process administration authority for the<br>appropriate process instance.                                                                                                    |
| Process creator                            | Ι   | Can perform the following process instance<br>functions:<br>Set process instance name<br>Delete, if not yet started<br>$\bullet$<br>Query<br>$\bullet$<br>Refresh<br>$\bullet$<br><b>Start</b>                                                                                                    |

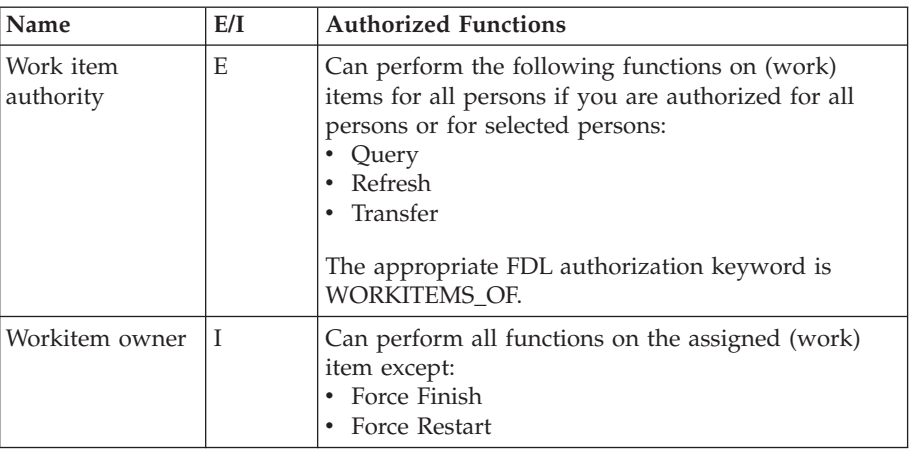

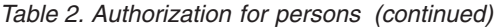

# **Stateless server support**

In clustered application server environments, like Web server farms, client requests are sent for scalability and fail-over to a number of different Web servers via routing components. Routing is done fully dynamically so that there exists no 1-1 client/server affinity.

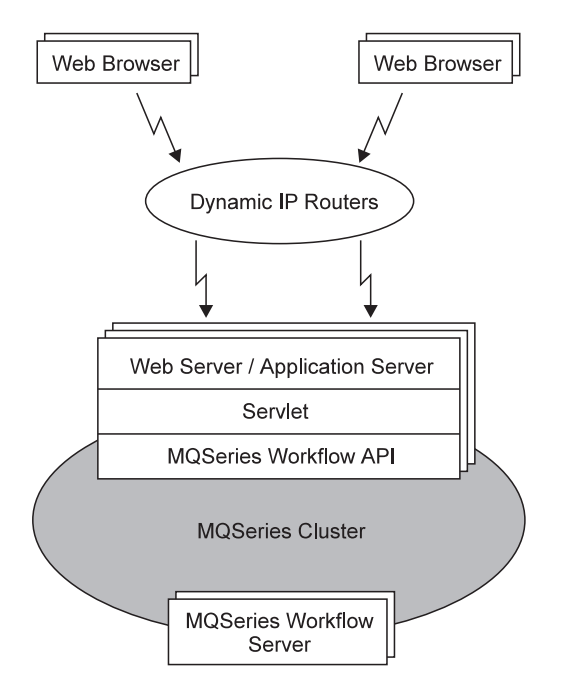

*Figure 12. Stateless server support*

From a Web server point of view, client requests arrive independently of each other. The Web server has no prior knowledge of the client. Such a server configuration is called "stateless".

Implementation of *stateless server*s is supported by the MQ Workflow APIs.

Since the applications using the MQ Workflow API, for example, the Web servers, have no knowledge beside the client request itself, the MQ Workflow API allows to pass all state from one application process to the other. The MQ Workflow objects are serializable.

- All identity-based objects allow for the retrieval of their unique object ID (OID) and support creation from an OID.
- All value-based objects allow for being streamed and support creation from a stream.

Identity-based objects are:

- v Sessions, that is, execution service objects
- Process templates
- Process instances
- Activity instances
- Work items
- Activity instance notifications and process instance notifications
- v Process template lists, process instance lists, and worklists
- Instance monitors
- Persons (identified by their user ID)

These objects expose API calls:

- PersistentOID() to retrieve a string representation of their OIDs. A session's OID is retrieved by the SessionID() API call.
- PersistentObject() to recreate the object.

(*Object* in Persistent*Object*() stands for the object created, for example, PersistentWorkitem() creates a work item from its OID).

The session is recreated by the SetSessionContext() API call.

Recreation means that the object is created in the API cache, that is, a transient object representing the persistent object identified by the OID is created. An MQ Workflow server is not contacted. As with other objects, the caller becomes responsible for the object, that is, the caller needs to deallocate the object when no longer needed.

Value-based objects are:

- Containers
- Program data
- Program templates

These objects expose API calls:

- AsStream() to retrieve a serialized representation of the object.
- FromStream() API calls to recreate the object from the stream.

Again, recreation means that the object is created in the API cache. An MQ Workflow server is not contacted.

For example, consider the following simple scenario, which concentrates on the extensions for the stateless server support only; code snippets are sketched in C++:

1. Application process A receives an MQ Workflow logon request for user *JIM*. It allocates an execution service object and logs on to MQ Workflow specifying the user ID *JIM*.

<span id="page-93-0"></span>Application process A retrieves the ID of the session established and returns. Note that the session exists until Logoff() is called or until the session expires. The session is not removed from the MQ Workflow server when the application program ends.

```
//
// Establish a session
//
  FmcjExecutionService service;
  APIRET rc = service.Logon("JIM", "password");
  if ( rc != FMC_OK )
  {
   cout \le "Logon failed, - rc: " \le rc \le endl;
   return;
  }
  // retrieve session relevant information
  string sessionID= service.SessionID();
```
2. Application process B receives the request for a process template and its container together with the information on the already existing session, the session ID, and the user ID for whom the session has been established.

It allocates an execution service object and attaches itself to the specified session.

```
//
// Attach to an existing session
//
 FmcjExecutionService service;
 APIRET rc = service.SetSessionContext(userID,sessionID);
 if ( rc != FMC_OK )
 {
   cout << "Reestablish session failed, - rc: " << rc << endl;
   return;
 }
  ...
```
Application process B queries the requested process template and its associated input container from the MQ Workflow server. It then retrieves the OID of the process template

```
//
// Retrieve the OID of an object identified by obj
//
string oid= obj.PersistentOID();
```
and the stream format of the container.

```
//
// Retrieve a value-based object in stream format, for example,
// a read/write container identified by container
//
unsigned long bufferLength = container.StreamLength();
char containerBuffer= new char[bufferLength];
if ( 0 == container.AsStream(containerBuffer, bufferLength) )
{
 cout << "Retrieval of stream failed" << endl;
 return;
}
  ...
```
Since the process template and its container are the objects which are potentially acted on by the next client request, application B returns the process

template OID and the container stream to the caller so that the next request can be handled by a different application process; even on a different operating system platform.

3. Application process C receives a request to create and start a process instance together with all information needed, the session ID, the user ID for whom the session has been established, the process template OID, and the container stream.

It allocates an execution service object and attaches itself to the specified session - see [2 on page 74.](#page-93-0)

```
It recreates the process template from its OID
```

```
//
// Recreate an object from an OID, for example, a process template
// The object constructed needs to be deleted/deallocated when no longer needed
//
FmcjProcessTemplate *pProcess= service.PersistentProcessTemplate(ptOid);
if (0 == pProcess){
  cout << "Creation of process template failed" << endl;
  // determine reason of failure from result object
  return;
}
  ...
and the container from the stream passed.
//
// Recreate an object from a stream, for example, a read/write container
// The object constructed needs to be deleted/deallocated when no longer needed
//
FmcjReadWriteContainer *pContainer=
    service.ReadWriteContainerFromStream(containerBuffer,bufferLength);
if (0 == pContainer){
  cout << "Creation of container failed" << endl;
  // determine reason of failure from result object
  return;
}
  ...
```
Application process C issues the CreateAndStartProcessInstance() action method. On successful return from the MQ Workflow server, it retrieves the OID of the process instance created and returns that information to the caller see [2 on page 74](#page-93-0).

4. Application process D receives a request to terminate the process instance together with all information needed, the session ID, the user ID for whom the session has been established, and the process instance OID.

It allocates an execution service object and attaches itself to the specified session - see [2 on page 74.](#page-93-0)

It recreates the process instance from its OID - see 3.

It issues the Terminate() action method.

5. Depending on the client request, issue MQ Workflow API calls similar to steps [2 on page 74](#page-93-0), 3, or 4.

# **Types of API calls**

MQ Workflow API calls can be divided into several categories which characterize the kind and behavior of the request to be executed.

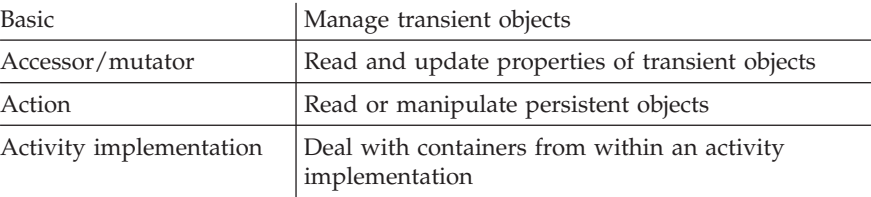

Basic and accessor API calls are described in more detail, but still generally, in the following paragraphs. This is because all these API calls are similar in appearance and have similar requirements, even for different objects. They are all handled locally by the API, that is, they do not communicate with the server. The API calls of the other categories are described separately in ["Chapter 5. API action and](#page-336-0) [activity implementation calls"](#page-336-0) on page 317. These API calls require client/server communication or communication with the program execution server.

# **Basic API calls**

Basic API calls are essentially provided so that transient objects can be allocated or constructed and deallocated or destructed. They allow for the construction of supporting objects like service objects. They allow for the destruction of such objects as well as for the destruction of transient representations of persistent objects allocated implicitly by the MQ Workflow API. Refer also to ["Memory](#page-30-0) [management"](#page-30-0) on page 11.

Basic API calls are only provided in the various APIs as far as needed. For example, the Java language does only support IsComplete(), IsEmpty(), and the Agent constructor.

Because of the nature of transient objects, neither a connection to a server nor some specific authorization is required to execute.

## **Return codes**

The C-language and COBOL calls and the MQ Workflow result object can return the following codes, the number in parentheses shows their integer value: **FMC\_OK(0)** The API call completed successfully.

## **FMC\_ERROR(1)**

A parameter references an undefined location. For example, the address of a handle is expected, but 0 is passed.

### **FMC\_ERROR\_INVALID\_HANDLE(130)**

The handle provided is invalid; it is 0 or it is not pointing to an object of the requested type.

### **FMC\_ERROR\_INVALID\_NAME(134)**

The name provided is invalid; it is a 0-pointer or it does not conform to the syntax rules.

## **FMC\_ERROR\_INTERNAL(100)**

An MQ Workflow internal error has occurred. Contact your IBM representative. Also, check the MQ Workflow trace for any exceptions encountered.

Basic API calls allow for the basic operations listed below; **Xxx denotes some class or scope**, for example, FmcjXxxEqual() can stand for FmcjProcessInstanceEqual().

### **Allocation**

Following API calls allow the application to set up the respective object. This is needed for supporting objects like string vectors. Transient objects representing persistent objects are allocated implicitly by the MQ Workflow API when persistent objects are created or queried from an MQ Workflow server.

In the C++ API, constructors are made public for **all** classes so that their instances can be put into collections. When they are called by the application, empty objects of the appropriate class are created; they do not yet represent a persistent object.

All constructed objects are transient.

```
C-language signatures
APIRET FMC_APIENTRY
FmcjExecutionServiceAllocate( FmcjExecutionServiceHandle * service )
APIRET FMC_APIENTRY FmcjExecutionServiceAllocateForGroup(
                           char const * systemGroup,
                           FmcjExecutionServiceHandle * service )
APIRET FMC_APIENTRY FmcjExecutionServiceAllocateForSystem(
                           char const * system,
                           char const * systemGroup,
                           FmcjExecutionServiceHandle * service )
APIRET FMC_APIENTRY
FmcjStringVectorAllocate( FmcjStringVectorHandle * hdlVector )
```

```
C++ language signature
FmcjXxx()
FmcjDateTime( bool initWithCurrentDateTime= false )
FmcjDateTime( unsigned short year, unsigned short month,
             unsigned short day, unsigned short hour,
             unsigned short minute, unsigned short second )
FmcjExecutionService( string const & systemGroup )
FmcjExecutionService( string const & system,
                     string const & systemGroup )
```
**Java signatures** Agent() ReadOnlyContainerHolder() ReadOnlyContainerHolder( ReadOnlyContainer value )

```
COBOL
        FmcjESAllocate.
          CALL "FmcjExecutionServiceAllocate"
                         USING
                         BY REFERENCE
                            serviceValue
                         RETURNING
                            intReturnValue.
        FmcjESAllocateForGroup.
          CALL "FmcjExecutionServiceAllocateForGroup"
                         USING
                         BY VALUE
                            systemGroup
                         BY REFERENCE
                            serviceValue
                         RETURNING
                            intReturnValue.
        FmcjESAllocateForSyst.
          CALL "FmcjExecutionServiceAllocateForSystem"
                         USING
                         BY VALUE
                            system
                            systemGroup
                         BY REFERENCE
                            serviceValue
                         RETURNING
                            intReturnValue.
        FmcjStrVAllocate.
          CALL "FmcjStringVectorAllocate"
                         USING
                         BY REFERENCE
                            hdlVector
                         RETURNING
                            intReturnValue.
```
## **Parameters**

#### **service**

Input/Output. The address of the handle to the object to be set when the object has been constructed. Care that the handle passed is not pointing to a still valid object since that object is not automatically deallocated before the new object's handle is set.

#### **initWithCurrentTime**

Input. An indicator whether the date/time should be initialized with the current date/time.

## **system**

Input. The specific system where the execution server runs.

## **systemGroup**

Input. The system group where the execution server resides. Only specifying the system group allows for exploiting the MQSeries clustering capabilities.

#### **year/month/day**

Input. The date part of the date/time.

#### **hour/minute/second**

Input. The time part of the date/time. **value** Input. A read-only container which initializes the holder object.

#### **Return type**

**APIRET**

The return code set by the allocation.

```
Object*
```
The newly constructed object.

### **Assignment**

In the C++ API, the assignment operator allows the application to assign the contents of the specified object to the target object, and returns the target object. The assignment is achieved by deleting the target object before the contents are assigned from the specified object.

**C++ language signature**

```
FmcjXxx & operator=( FmcjXxx const & anObject )
```
#### **Parameters**

**anObject** Input. The object from which the contents is to be assigned.

### **Comparison/equality**

Following API calls allow an application to compare two transient objects in order to determine whether they represent the same persistent or API object.

Normally, comparison is done on the basis of the object identifiers. True is returned if both transient objects represent the same persistent object. The contents of the transient objects to be compared are not further checked, that is, it is not checked whether both transient objects carry the same states of the persistent object.

Exceptions:

- Service objects are equal when they represent the same session.
- v Error objects are equal when they report the same error, that is, when they contain the same return code and the same parameters.
- Program data objects are equal when they belong to the same work item.
- Control connector instance objects are equal when they have the same source and target activity instances.
- Point and symbol layout objects are equal when their properties are equal.

In the C-language and COBOL, the return code of the result object is set to *invalid handle*, if one of the handles passed is invalid. True is returned, if both are invalid, else false.

**C-language signature** bool FMC\_APIENTRY FmcjXxxEqual( FmcjXxxHandle handle1, FmcjXxxHandle handle2 )

## **C++ language signature**

bool operator==( FmcjXxx const & anObject ) const

```
COBOL
```

```
FmcjXxxEqual.
    CALL "FmcjXxxEqual"
                   USING
                    BY VALUE
                       handle1
                       handle2
                    RETURNING
                       boolReturnValue.
```
#### **Parameters**

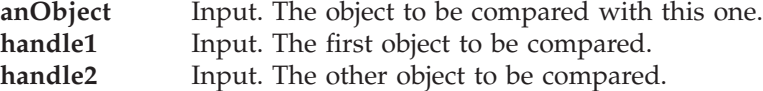

### **Conversion**

Following API calls allow the application to convert a read-only container into a read/write container and vice versa. Note that a copy of the original container is created in Java and the C-language.

### **C-language signatures**

FmcjReadWriteContainerHandle FMC\_APIENTRY FmcjReadOnlyContainerAsReadWriteContainer( FmcjReadOnlyContainerHandle handle )

FmcjReadOnlyContainerHandle FMC\_APIENTRY FmcjReadWriteContainerAsReadOnlyContainer( FmcjReadWriteContainerHandle handle )

**C++ language signatures** operator FmcjReadWriteContainer();

operator FmcjReadOnlyContainer();

#### **Java signatures**

```
public abstract
ReadWriteContainer asReadWriteContainer() throws FmcException
```
public abstract ReadOnlyContainer asReadOnlyContainer () throws FmcException

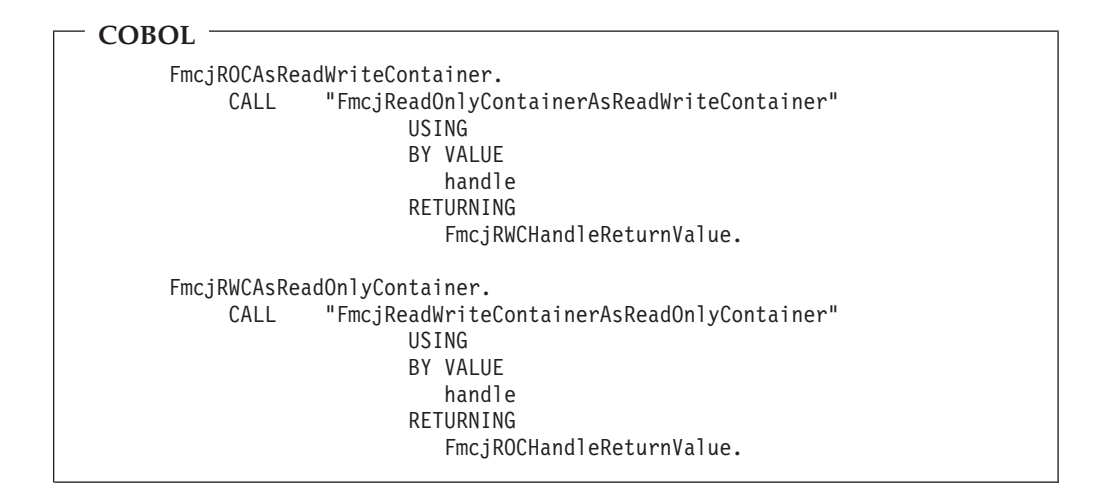

### **Parameters**

**handle** Input. The handle of the read/write or read-only container to be converted.

# **Copy**

Following API calls allow the application to make a copy of a particular transient object. That copy becomes a separate object and thus carries its own state.

An exception is the execution service where a copy points to the same session established by the original object. This especially means, when you request to log off on either object, then the (common) session is closed.

**C-language signature**

APIRET FMC APIENTRY FmcjXxxCopy( FmcjXxxHandle handle, FmcjXxxHandle \* newHandle )

**C++ language signature**

FmcjXxx( FmcjXxx const & anObject )

**COBOL** FmcjXxxCopy. CALL "FmcjXxxCopy" USING BY VALUE handle BY REFERENCE newHandle RETURNING intReturnValue.

**Parameters**

**anObject** Input. The object to be copied. **handle** Input. The handle of the object to be copied. **newHandle** Input/Output. The address of a handle to be set when the object has been constructed. Care that the handle passed is not pointing to a still valid object since that object is not automatically deallocated before the new object's handle is set.

## **Deallocation**

Following API calls allow the application to delete the specified transient object. Deletion of a transient object has no impact on the represented persistent object, if any.

The C-language or COBOL handle is set to 0 so that it can no longer be used. The  $C++$  destructor is automatically called when an instance of  $FmcjXxx$  is deleted.

**C-language signature** APIRET FMC APIENTRY FmcjXxxDeallocate( FmcjXxxHandle \* handle )

**C++ language signature** virtual ¬FmcjXxx()

```
COBOL
```

```
FmcjXxxDeallocate.
```

```
CALL "FmcjXxxDeallocate"
              USING
              BY REFERENCE
                 handle
              RETURNING
                 intReturnValue.
```
## **Parameters**

**handle**

Input/Output. The address of the handle to the object to be deallocated.

## **IsComplete()**

Returns true when the object has been completely read from an MQ Workflow server, that is, both primary and secondary properties are available (see also ["Accessor/mutator API calls"](#page-111-0) on page 92).

# **C-language signature**

bool FMC\_APIENTRY FmcjXxxIsComplete( FmcjXxxHandle handle )

## **C++ language signature**

bool IsComplete()

**Java signature**

public abstract boolean IsComplete() throws FmcException

**COBOL**

```
FmcjXxxIsComplete.
```

```
CALL "FmcjXxxIsComplete"
              USING
              BY VALUE
                 handle
              RETURNING
                 boolReturnValue.
```
#### **Parameters**

**handle**

Input. The handle of the object to be queried.

# **Return type**

### **bool/boolean**

True if the object has been completely read from the server, otherwise false.

## **IsEmpty()**

Returns whether the transient object contains no actual data values yet. The transient object has just been created and still contains default values. It does not yet reflect a persistent object.

# **C++ language signature**

bool IsEmpty()

**Java signature**

public abstract boolean IsEmpty() throws FmcException

## **Return type**

#### **bool/boolean**

True if the object has not yet been read from the server, otherwise false.

## **Kind()**

Returns the kind of the queried object.

## **C-language signature**

enum FmcjXxxEnum FMC\_APIENTRY FmcjXxxKind( FmcjXxxHandle handle )

**C++ language signature**

FmcjXxx::Enum Kind() const

# **Java signature**

public abstract Enum kind() throws FmcException

**COBOL**

```
FmcjXxxKind.
             "FmcjXxxKind"
                    USING
                    BY VALUE
                        handle
                    RETURNING
                        intReturnValue.
```
**Parameters**

**handle** Input. The handle of the object to be queried.

### **Return type FmcjXxxEnum/Enum**

The kind of the object; some element of an enumeration - see also ["Accessing an enumerated value"](#page-115-0) on page 96.

## **C-language Example: using basic functions**

#include <stdio.h> #include <fmcjcrun.h> int main() { APIRET rc; FmcjExecutionServiceHandle service =  $0$ ; FmcjWorkitemVectorHandle wList =  $0$ ; FmcjWorkitemHandle workitem1 = 0;<br>FmcjWorkitemHandle workitem2 = 0; FmcjWorkitemHandle FmcjWorkitemHandle workitem3 =  $0;$ 

*Figure 13. C example using basic functions (Part 1 of 8)*

```
FmcjGlobalConnect();
/* logon */FmcjExecutionServiceAllocate(&service);
rc = FmcjExecutionServiceLogon( service,
                               "USERID", "password",
                                Fmc_SM_Default, Fmc_SA_Reset
                              );
```
*Figure 13. C example using basic functions (Part 2 of 8)*

```
/* Query Workitems */
rc= FmcjExecutionServiceQueryWorkitems( service,
                                        FmcjNoFilter,
                                        FmcjNoSortCriteria,
                                        FmcjNoThreshold,
                                        &wList );
printf( "\nQuery workitems returns rc : %u\n", rc );
fflush(stdout);
```
*Figure 13. C example using basic functions (Part 3 of 8)*

```
if ( rc == FMC_OK && FmcjWorkitemVectorSize(wList) >= 2 )
\left\{\begin{array}{ccc} & & \end{array}\right. \left\{\begin{array}{ccc} & & \end{array}\right\} access first element \leftarrow /*
 workitem1= FmcjWorkitemVectorFirstElement(wList);
  if ( FmcjWorkitemIsComplete(workitem1) )
    printf( "Surprise - more than primary data available\n");
  else
    printf( "Primary data of first workitem available\n" );
  fflush(stdout);
```
*Figure 13. C example using basic functions (Part 4 of 8)*

```
/* access next element */
workitem2= FmcjWorkitemVectorNextElement(wList) ;
if ( FmcjWorkitemEqual(workitem1,workitem2) )
 printf( "Surprise - workitems are equal\n" );
else
 printf( "Workitems represent different objects\n" );
fflush(stdout);
```
*Figure 13. C example using basic functions (Part 5 of 8)*

```
/* copy workitem */FmcjWorkitemCopy(workitem1,&workitem3);
if ( FmcjWorkitemEqual(workitem1,workitem3) )
 printf( "Workitems represent same persistent object\n" );
else
 printf( "Surprise - workitems are not equal\n" );
fflush(stdout);
```
*Figure 13. C example using basic functions (Part 6 of 8)*

```
/* cleanup */FmcjWorkitemDeallocate(&workitem1);
 FmcjWorkitemDeallocate(&workitem2);
 FmcjWorkitemDeallocate(&workitem3);
}
FmcjWorkitemVectorDeallocate( &wList );
```
*Figure 13. C example using basic functions (Part 7 of 8)*

```
/* logoff */
FmcjExecutionServiceLogoff(service);
FmcjExecutionServiceDeallocate(&service);
FmcjGlobalDisconnect();
return FMC_OK;
```
}

*Figure 13. C example using basic functions (Part 8 of 8)*

# **C++ Example: using basic methods**

```
#include <iomanip.h>
#include <bool.h>
#include <vector.h>
#include <fmcjstr.hxx>
#include <fmcjprun.hxx>
int main()
{
 FmcjGlobal::Connect();
  // logon
 FmcjExecutionService service;
 APIRET rc = service.Logon("USERID", "password");
```
*Figure 14. C++ example using basic methods (Part 1 of 7)*

```
FmcjWorkitem workitem1;
if ( workitem1.IsEmpty() )
 cout << "Transient workitem object has been created" << endl;
else
 cout << "Surprise - workitem contains actual data" << endl;
```
*Figure 14. C++ example using basic methods (Part 2 of 7)*

```
// Query Workitems
vector<FmcjWorkitem> wList;
rc= service.QueryWorkitems( FmcjNoFilter,
                           FmcjNoSortCriteria,
                           FmcjNoThreshold,
                           wList );
cout << "Query workitems returns rc : " << rc << endl ;
```
*Figure 14. C++ example using basic methods (Part 3 of 7)*

```
if ( rc == FMC OK 88 wList.size() >= 2 )
{
 workitem1= wList[0]; // assign first element
  if ( workitem1.IsComplete() )
   cout << "Surprise - more than primary data available" << endl;
  else
   cout << "Primary data of first workitem available" << endl;
```
*Figure 14. C++ example using basic methods (Part 4 of 7)*

```
FmcjWorkitem workitem2= wList[1]; // access next element
if ( workitem1 == workitem2 )
 cout << "Surprise - workitems are equal" << endl;
else
 cout << "Workitems represent different objects" << endl;
```
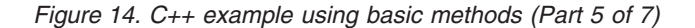

```
// copy workitem
FmcjWorkitem workitem3(workitem1);
if ( workitem1 == workitem3 )
  cout << "Workitems represent same persistent object" << endl;
else
  cout << "Surprise - workitems are not equal" << endl;
} // destructors called automatically
```
*Figure 14. C++ example using basic methods (Part 6 of 7)*

```
// logoff
 rc = service.Logoff();
 FmcjGlobal::Disconnect();
 return FMC_OK;
} // destructors called automatically
```
*Figure 14. C++ example using basic methods (Part 7 of 7)*

# **COBOL example using basic calls**

**Note:** The SETADDR routine, which sets a pointer item to the address of a given string, is listed in ["Example of the use of strings"](#page-181-0) on page 162.

```
IDENTIFICATION DIVISION.
 PROGRAM-ID. "BASIC".
 DATA DIVISION.
   WORKING-STORAGE SECTION.
   COPY fmcvars.
   COPY fmcconst.
   COPY fmcrcs.
   01 localUserID PIC X(30) VALUE z"USERID".
   01 localPassword PIC X(30) VALUE z"PASSWORD".
   01 workitem1 USAGE IS POINTER VALUE NULL.<br>01 workitem2 USAGE IS POINTER VALUE NULL.
                    USAGE IS POINTER VALUE NULL.
   01 workitem3 USAGE IS POINTER VALUE NULL.
   LINKAGE SECTION.
   01 retCode PIC S9(9) BINARY.
 PROCEDURE DIVISION USING retCode.
      PERFORM FmcjGlobalConnect.
* logon
      PERFORM FmcjESAllocate.
      CALL "SETADDR" USING localUserId userId.
      CALL "SETADDR" USING localPassword passwordValue.
      MOVE Fmc-SM-Default TO sessionMode.
      MOVE Fmc-SA-Reset TO absenceIndicator.
      PERFORM FmcjESLogon.
* Query Workitems
      CALL "SETADDR" USING FmcjNoFilter filter.
      CALL "SETADDR" USING FmcjNoSortCriteria sortCriteria.
      MOVE FmcjNoThreshold TO threshold.
      PERFORM FmcjESQueryWorkitems.
      SET hdlVector TO workitems.
      MOVE intReturnValue TO retCode.
      DISPLAY "Query Workitems returns rc : " retCode.
      IF retCode = FMC-OK
         PERFORM FmcjWIVSize
         IF ulongReturnValue >= 2
* access first element
            PERFORM FmcjWIVFirstElement
            SET workitem1 TO FmcjWIHandleReturnValue
            SET hdlItem TO workitem1
            PERFORM FmcjWIIsComplete
            IF boolReturnValue = 1
               DISPLAY "Surprise - more than primary data"
               DISPLAY "available"
            ELSE
               DISPLAY "Primary data of first workitem"
               DISPLAY "available"
            END-IF
```
*Figure 15. COBOL example using basic calls (via PERFORM) (Part 1 of 2)*
```
* access next element
            PERFORM FmcjWIVNextElement
            SET workitem2 TO FmcjWIHandleReturnValue
            SET hdlItem2 TO workitem2
            PERFORM FmcjWIEqual
            IF boolReturnValue = 1
               DISPLAY "Surprise - workitems are equal"
            ELSE
              DISPLAY "Workitems represent different objects"
            END-IF
* copy workitem
            SET hdlWorkitem TO workitem1
            PERFORM FmcjWICopy
            SET workitem3 TO newWorkItem
            SET hdlItem2 TO workitem3
            PERFORM FmcjWIEqual
            IF boolReturnValue = 0
               DISPLAY "Surprise - workitems are not equal"
            ELSE
               DISPLAY "Workitems represent same persistent"
               DISPLAY "objects"
            END-IF
* cleanup
            SET hdlWorkitem TO workitem1
            PERFORM FmcjWIDeallocate
            SET hdlWorkitem TO workitem2
            PERFORM FmcjWIDeallocate
            SET hdlWorkitem TO workitem3
            PERFORM FmcjWIDeallocate
         END-IF
      END-IF
      PERFORM FmcjWIVDeallocate.
* logoff
      PERFORM FmcjESLogoff.
      DISPLAY "Logged off".
      PERFORM FmcjESDeallocate.
      PERFORM FmcjGlobalDisconnect.
     MOVE FMC-OK TO retCode.
      GOBACK.
     COPY fmcperf.
```
*Figure 15. COBOL example using basic calls (via PERFORM) (Part 2 of 2)*

```
IDENTIFICATION DIVISION.
PROGRAM-ID. "BASIC".
 DATA DIVISION.
   WORKING-STORAGE SECTION.
   COPY fmcvars.
   COPY fmcconst.
   COPY fmcrcs.
   01 localUserID PIC X(30) VALUE z"USERID".
   01 localPassword PIC X(30) VALUE z"PASSWORD".
   01 workitem1 USAGE IS POINTER VALUE NULL.<br>01 workitem2 USAGE IS POINTER VALUE NULL.
                    USAGE IS POINTER VALUE NULL.
   01 workitem3 USAGE IS POINTER VALUE NULL.
   LINKAGE SECTION.
   01 retCode PIC S9(9) BINARY.
 PROCEDURE DIVISION USING retCode.
      CALL "FmcjGlobalConnect".
      CALL "FmcjExecutionServiceAllocate"
         USING BY REFERENCE serviceValue
         RETURNING intReturnValue.
* logon
      CALL "SETADDR" USING localUserId userId.
      CALL "SETADDR" USING localPassword passwordValue.
      CALL "FmcjExecutionServiceLogon"
         USING BY VALUE serviceValue
                         userID
                         passwordValue
                         Fmc-SM-Default
                         Fmc-SA-Reset
         RETURNING intReturnValue.
* Query Workitems
      CALL "SETADDR" USING FmcjNoFilter filter.
      CALL "SETADDR" USING FmcjNoSortCriteria sortCriteria.
      CALL "FmcjExecutionServiceQueryWorkitems"<br>USING BY VALUE serviceValue
         USING BY VALUE
                             filter
                             sortCriteria
                             FmcjNoThreshold
               BY REFERENCE workitems
         RETURNING intReturnValue.
      MOVE intReturnValue TO retCode.
      DISPLAY "Query Workitems returns rc : " retCode.
      IF retCode = FMC-OK
         CALL "FmcjWorkitemVectorSize"
            USING BY VALUE workitems
            RETURNING ulongReturnValue
         IF ulongReturnValue >= 2
* access first element
            CALL "FmcjWorkitemVectorFirstElement"
               USING BY VALUE workitems
```
*Figure 16. COBOL example using basic calls (via CALL) (Part 1 of 3)*

```
RETURNING FmcjWIHandleReturnValue
            SET workitem1 TO FmcjWIHandleReturnValue
            CALL "FmcjItemIsComplete"
               USING BY VALUE workitem1
               RETURNING boolReturnValue
            IF boolReturnValue = 1
               DISPLAY "Surprise - more than primary data"
               DISPLAY "available"
            ELSE
               DISPLAY "Primary data of first workitem"
               DISPLAY "available"
            END-IF
* access next element
            CALL "FmcjWorkitemVectorNextElement"
               USING BY VALUE workitems
               RETURNING FmcjWIHandleReturnValue
            SET workitem2 TO FmcjWIHandleReturnValue
            CALL "FmcjItemEqual"
               USING BY VALUE workitem1
                              workitem2
               RETURNING boolReturnValue
            IF boolReturnValue = 1
               DISPLAY "Surprise - workitems are equal"
            ELSE
               DISPLAY "Workitems represent different objects"
            END-IF
* copy workitem
            CALL "FmcjWorkitemCopy"
               USING BY VALUE workitem1
                     BY REFERENCE workitem3
               RETURNING intReturnValue
            CALL "FmcjItemEqual"
               USING BY VALUE workitem1
                              workitem3
               RETURNING boolReturnValue
             IF boolReturnValue = 0
               DISPLAY "Surprise - workitems are not equal"
            ELSE
               DISPLAY "Workitems represent same persistent"
               DISPLAY "objects"
            END-IF
* cleanup
            CALL "FmcjWorkitemDeallocate"
               USING BY REFERENCE workitem1
               RETURNING intReturnValue
            CALL "FmcjWorkitemDeallocate"
               USING BY REFERENCE workitem2
               RETURNING intReturnValue
            CALL "FmcjWorkitemDeallocate"
               USING BY REFERENCE workitem2
               RETURNING intReturnValue
         END-IF
      END-IF
      CALL "FmcjWorkitemVectorDeallocate"
         USING BY REFERENCE workitems
         RETURNING intReturnValue.
```
*Figure 16. COBOL example using basic calls (via CALL) (Part 2 of 3)*

```
* logoff
     CALL "FmcjExecutionServiceLogoff"
        USING BY VALUE serviceValue
         RETURNING intReturnValue.
     DISPLAY "Logged off".
     CALL "FmcjExecutionServiceDeallocate"
        USING BY REFERENCE serviceValue
         RETURNING intReturnValue.
      CALL "FmcjGlobalDisconnect".
     MOVE FMC-OK TO retCode.
     GOBACK.
```
*Figure 16. COBOL example using basic calls (via CALL) (Part 3 of 3)*

# **Accessor/mutator API calls**

Accessor/mutator API calls are provided so that properties of transient objects can be read or changed. If the transient object represents a persistent one, then the values that are returned reflect the state of the persistent object when it was retrieved and used to set the transient object or when it was created or updated. Retrieval is automatically done from an MQ Workflow server when the property is accessed and not yet available in the API cache or explicitly done by using the appropriate create, query, or refresh API calls. Creation or update can be done on the client when the MQ Workflow server sends new information (pushes information).

Default values are provided to you as long as the transient object is *empty* or when the accessed property is *optional* and not set.

Default values are: an empty string or buffer for character-valued properties, 0 (zero) for integer-valued properties, false for boolean-valued properties, a timestamp with all members set to 0 (zero) for time-valued properties, "NotSet" for enumeration-valued properties, and an empty vector for multi-valued properties.

A transient object just constructed in C++ or Java is called *empty* because it does not yet reflect any persistent object. You can use the *IsEmpty()* method to determine whether the transient object still contains the default values only. Note that no action API call can be executed on an empty object.

Properties of a persistent object can be optional. This means that they can carry a value or not. When a default value is returned to you, you can use the *IsNull()* API call to determine whether that value is a value explicitly set or whether that value actually denotes that no value has been set. For example, when Threshold() returns 0 (zero), the threshold can have been set to zero, that is, no object is returned to you, or the threshold cannot have been set to a value, that is, all qualifying objects are returned to you. Java is able to return null objects so that an IsNull() method is not needed.

Data values are accessible as long as the transient objects exist, regardless of the state of the persistent objects or of the current logon or logoff state. In general, you decide about the lifetime of your transient objects.

# **Primary/secondary properties**

By default, the MQ Workflow API provides for two views on persistent objects. They divide the persistent object into so-called *primary* properties and so-called *secondary* properties. Primary properties are considered "more important" from an access point of view. They are immediately provided by the server when objects are queried and can be used in filter expressions. Secondary properties, and a refresh of the primary properties, are only provided when the secondary property is accessed (the API automatically refreshes the object when a property is queried and not yet available) or on an explicit Refresh() request; on a per-object basis. You can use the *IsComplete()* API call to determine whether both primary and secondary object values have been read from the server.

This means for an API program that there is no general need to distinguish between primary and secondary properties from an access point of view. You might, however, want to consider that an object is automatically refreshed when a not yet available property is read. Or, from a performance point of view, you might want to prevent unnecessarily accessing properties not yet available.

#### **Return codes**

Accessor/mutator API calls provide the value asked for as their return value. Default values are returned when an error occurred during the execution of the accessor API call. In C, C++, or COBOL, you can query the MQ Workflow result object for any errors encountered. Java throws an FmcException. The following codes can occur, the number in parentheses shows their integer value: **FMC\_OK(0)** The API call completed successfully.

#### **FMC\_ERROR(1)**

A parameter references an undefined location. For example, the address of a handle is expected, but 0 is passed.

#### **FMC\_ERROR\_EMPTY(122)**

The object has not yet been read from the database, that is, default values are returned.

# **FMC\_ERROR\_BUFFER(800)**

The buffer provided is too small to hold the largest possible value. See file fmcmxcon.h for required lengths.

#### **FMC\_ERROR\_COMMUNICATION(13)**

The specified server cannot be reached; the server to which the connection should be established is not defined in your profile; can be returned when the API automatically refreshes the object.

#### **FMC\_ERROR\_DOES\_NOT\_EXIST(118)**

The object does not or no longer exist. For example, the message is not found in the message catalog.

#### **FMC\_ERROR\_INTERNAL(100)**

An MQ Workflow internal error has occurred. Contact your IBM representative. Also, check the MQ Workflow trace for any exceptions encountered.

# FMC\_ERROR\_INVALID\_CONFIGURATION\_ID(1022)

The configuration provided is invalid; it is 0 or it does not conform to its syntax rules.

# **FMC\_ERROR\_INVALID\_HANDLE(130)**

The handle provided is invalid; it is 0 or it is not pointing to an object of the requested type.

# **FMC\_ERROR\_INVALID\_RESULT\_HANDLE(814)**

The handle of the result object provided is invalid; it is 0 or it is not pointing to a result object.

#### **FMC\_ERROR\_INVALID\_TIME(802)**

# The time passed is invalid.

**FMC\_ERROR\_MESSAGE\_CATALOG(815)**

The message catalog cannot be found.

#### **FMC\_ERROR\_MESSAGE\_FORMAT(103)**

An internal message format error; can be returned when the API automatically refreshes the object. Contact your IBM representative.

#### **FMC\_ERROR\_MESSAGE\_SIZE\_EXCEEDED(821)**

The message to be returned exceeds the maximum size allowed see the MAXIMUM\_MESSAGE\_SIZE definition in your system, system group, or domain; can be returned when the API automatically refreshes the object.

#### **FMC\_ERROR\_NOT\_AUTHORIZED(119)**

Not authorized to use the API call; can be returned when the API automatically refreshes the object.

#### FMC\_ERROR\_NOT\_LOGGED\_ON(106)

Not logged on; can be returned when the API automatically refreshes the object.

#### **FMC\_ERROR\_PROFILE(124)**

The profile cannot be found or opened.

#### **FMC\_ERROR\_PROGRAM\_EXECUTION(126)**

The API call cannot be called from within an activity implementation, for example, SetConfiguration().

# **FMC\_ERROR\_TIMEOUT(14)**

Timeout has occurred; can be returned when the API automatically refreshes the object.

## **FMC\_ERROR\_WRONG\_STATE(120)**

The API call cannot be executed because the object is in a wrong state. For example, the configuration cannot be changed after logon.

Accessor API calls allow for the operations listed below; **Xxx denotes some class or scope and** ″**Property**″ **denotes the property queried**. For example, FmcjXxxProperty() can stand for FmcjItemDescription().

# **Accessing a value of type bool**

Returns the value of a property of type *bool*. A default of *false* is returned if no information is available.

#### **C-language signature**

bool FMC APIENTRY FmcjXxxProperty( FmcjXxxHandle handle )

# **C++ language signature**

bool Property() const

# **Java signature**

public abstract boolean property() throws FmcException

**COBOL**

```
FmcjXxxProperty.
    CALL "FmcjXxxProperty"
                   USING
                   BY VALUE
                      handle
                   RETURNING
                      boolReturnValue.
```
#### **Parameters**

handle Input. The handle of the object to be queried.

**Return type bool/ boolean** The property value.

#### **Declaration examples**

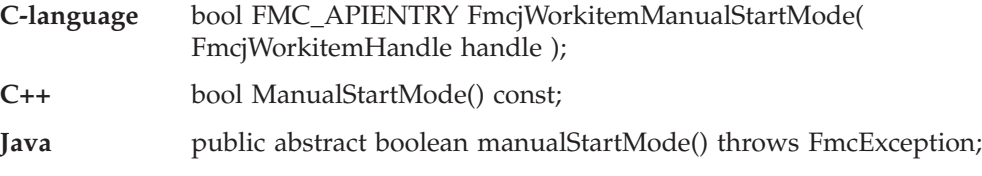

# **Accessing a value of type date/time**

Returns the value of a date/time property. A zero timestamp is returned if no information is available. Date/time values are expressed in local time.

## **C-language signature**

FmcjCDateTime FMC\_APIENTRY FmcjXxxProperty( FmcjXxxHandle handle )

## **C++ language signature**

FmcjDateTime Property() const

#### **Java signature**

public abstract Calendar property() throws FmcException

```
COBOL
```

```
FmcjXxxProperty.
    CALL "FmcjXxxProperty"
                   USING
                   BY VALUE
                      handle
                   RETURNING
                      dateTimeReturnValue.
```
#### **Parameters**

handle Input. The handle of the object to be queried.

**time** Input/Output. The date/time object to be set.

### **Return type FmcjCDateTime/ FmcjDateTime/Calendar** The property value.

#### **Declaration examples**

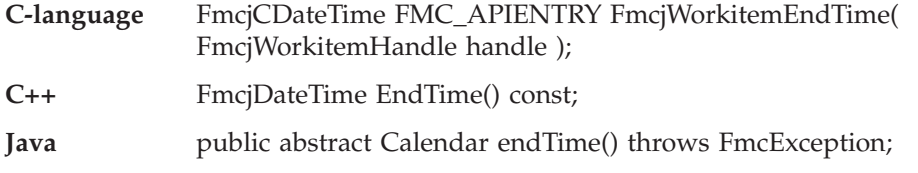

#### **Accessing an enumerated value**

Returns an enumerating value of a property. It is strongly advised to use the symbolic names in order to determine the actual value instead of the corresponding integer values. It is not guaranteed that integer values always stay the same.

"NotSet" or a similar indicator is returned if no information is available.

**Note:** The Java language does not support enumeration types. For that reason, enumerations are implemented by final classes with constants.

**C-language signature**

enum FmcjXxxEnum FMC APIENTRY FmcjXxxProperty( FmcjXxxHandle handle )

**C++ language signature**

FmcjXxx::Enum Property() const

**Java signature**

public abstract Enum property() throws FmcException

**COBOL**

FmcjXxxProperty. CALL "FmcXxxProperty" USING BY VALUE handle RETURNING intReturnValue.

# **Parameters**

**handle** Input. The handle of the object to be queried.

**Return type FmcjXxxEnum/Enum** The property value, some element of an enumeration.

#### **Declaration examples**

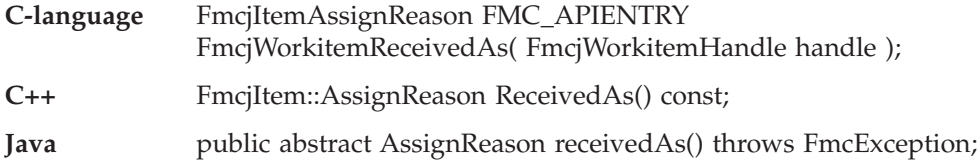

Following enumeration types and constants are defined; types are listed in the order ActiveX, C-language, C++, Java. Numbers in parantheses are the corresponding integer values. You are stronlgy adviced to use the symbolic names only.

**Assign reason:** This enumeration is named FmcjItemAssignReason in the C-language, FmcjItem::AssignReason in C++ and com.ibm.workflow.api.ItemPackage.AssignReason in Java. Possible values are:

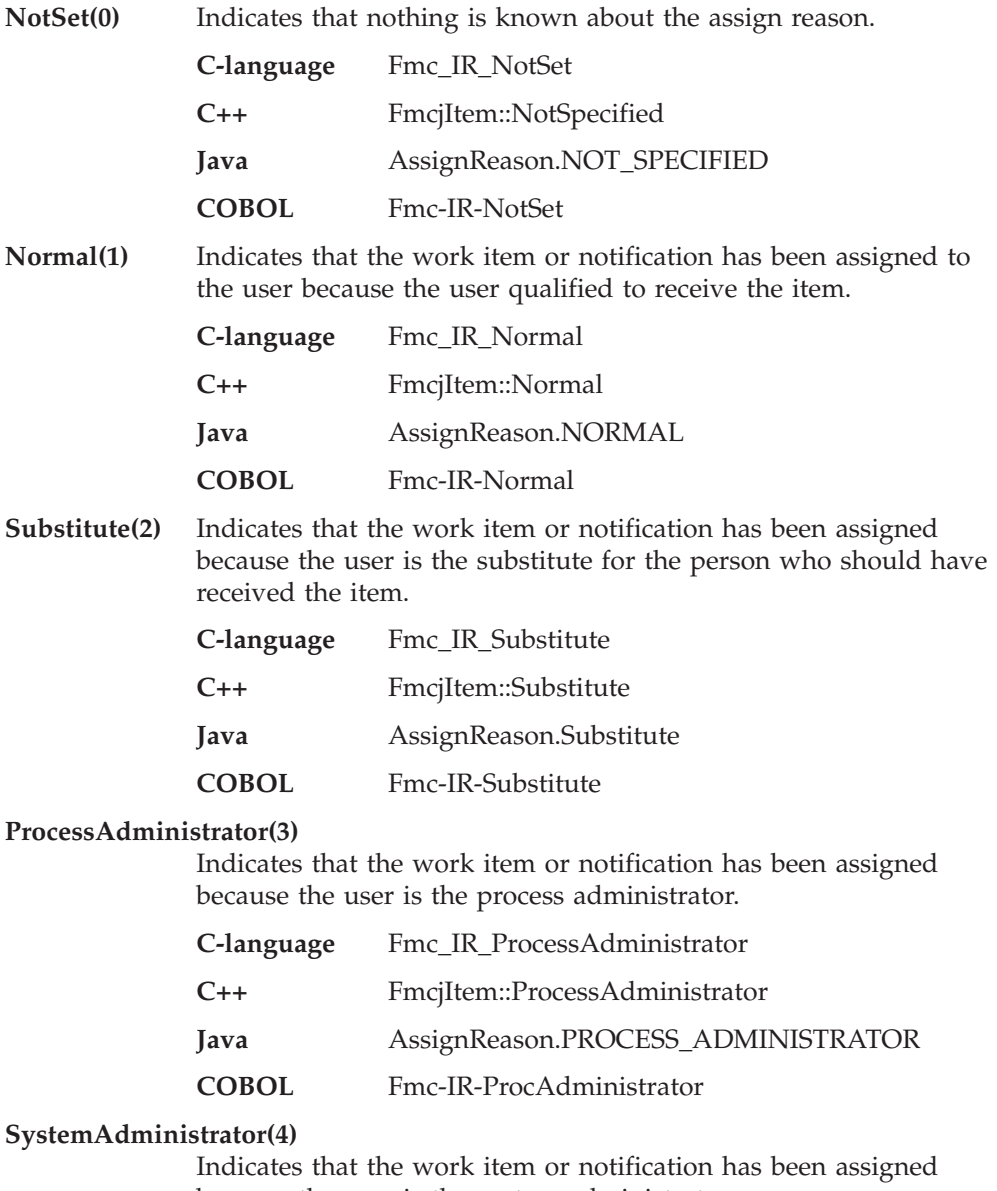

because the user is the system administrator.

**C-language** Fmc\_IR\_SystemAdministrator

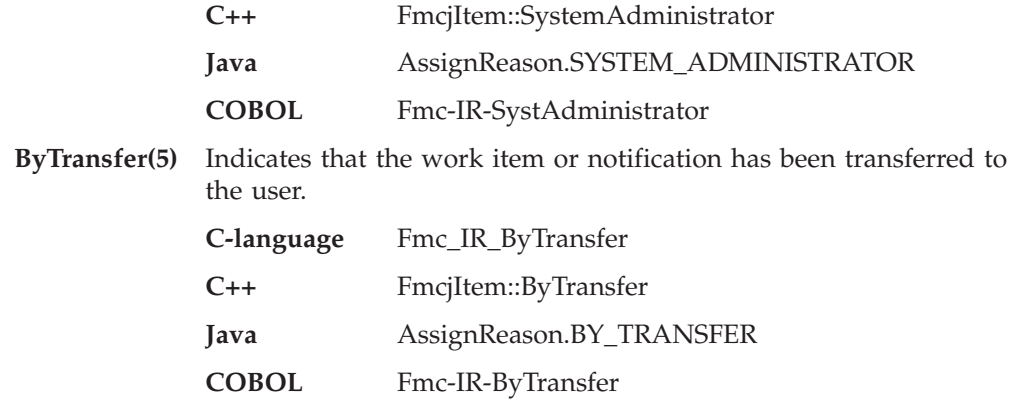

**Audit setting:** This enumeration is named FmcjProcessTemplateAuditSetting in the C-language, FmcjProcessTemplate::AuditSetting in C++ and com.ibm.workflow.api.ProcessTemplatePackage.AuditSetting in Java. Possible values are:

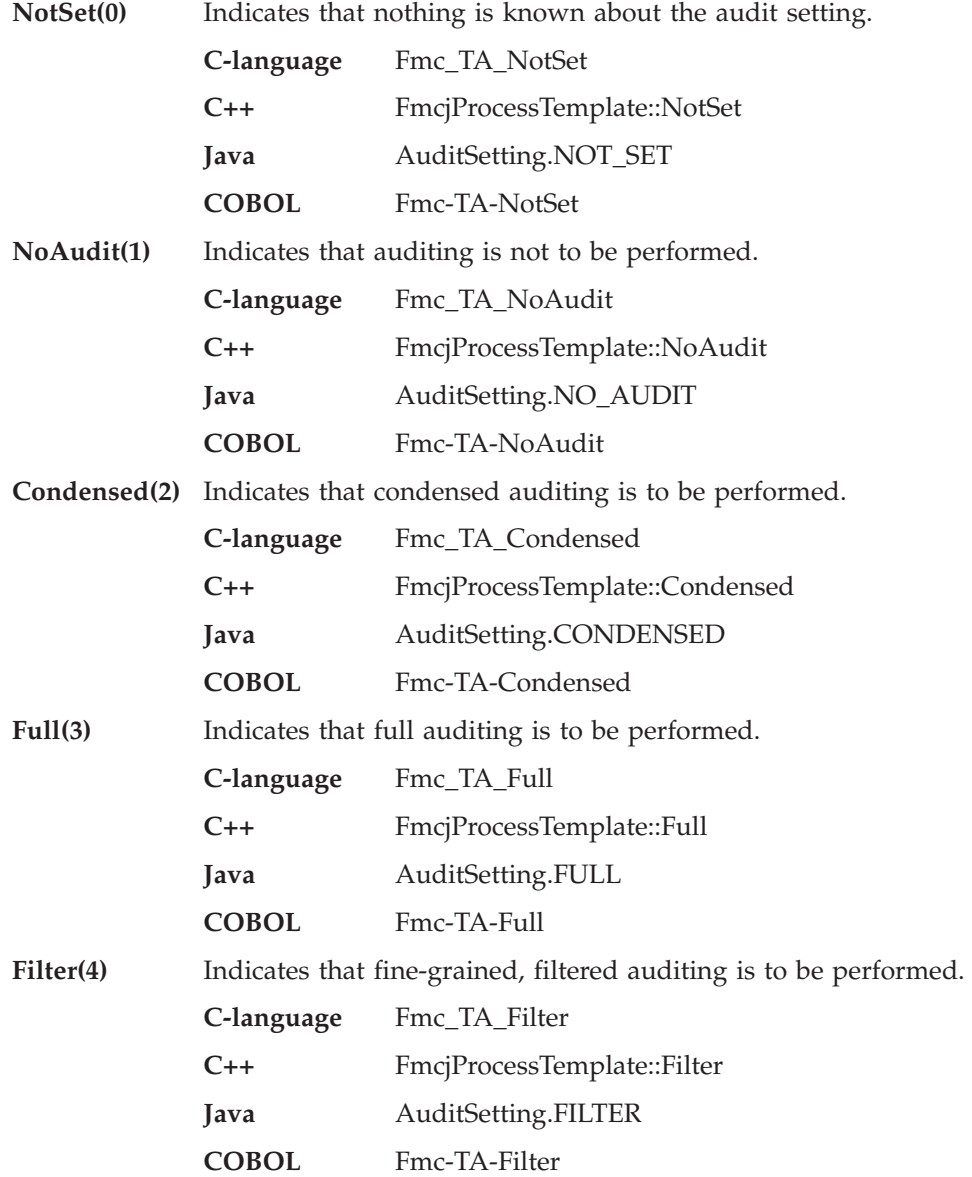

# **Activity instance escalation:** This enumeration is named

FmcjActivityInstanceEscalation in the C-language, FmcjActivityInstance::Escalation in C++ and com.ibm.workflow.api.ActivityInstancePackage.Escalation in Java. Possible values are:

**NotSet(0)** Indicates that it is not known whether there is a notification on the activity instance.

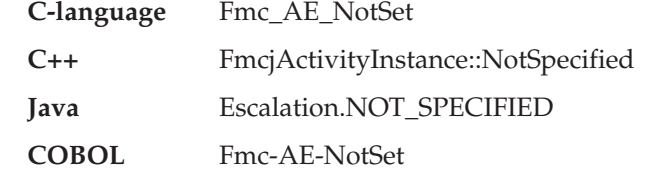

#### **NoNotification(1)**

Indicates that no notification occurred so far on the activity instance.

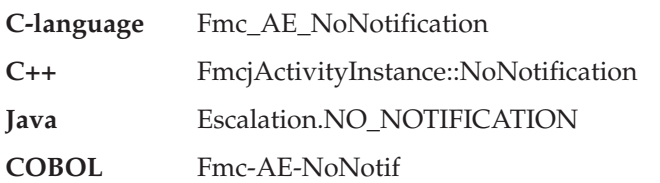

#### **FirstNotification**

Indicates that the first notification occurred.

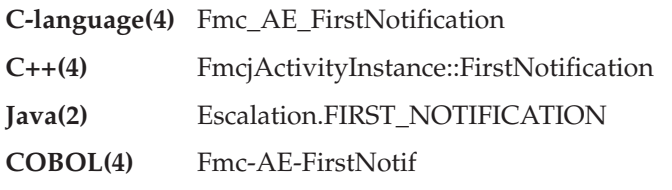

#### **SecondNotification**

Indicates that the second notification occurred.

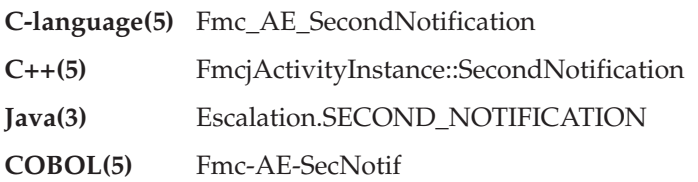

**Activity instance state:** This enumeration is named FmcjActivityInstanceStateValue in the C-language, FmcjActivityInstance::state in C++ and com.ibm.workflow.api.ActivityInstancePackage.ExecutionState in Java. Possible values are:

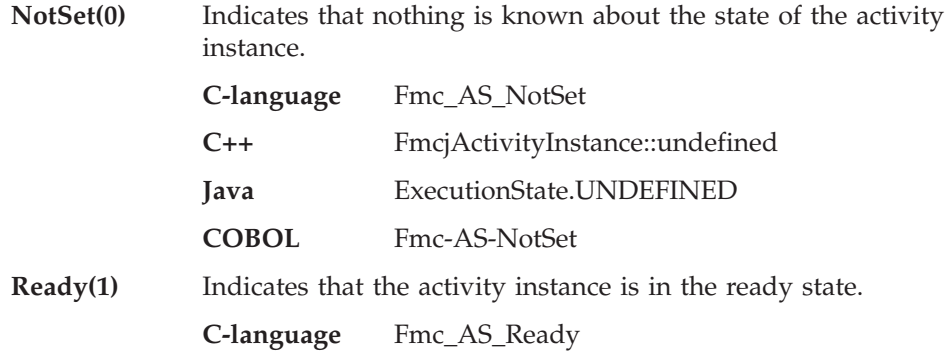

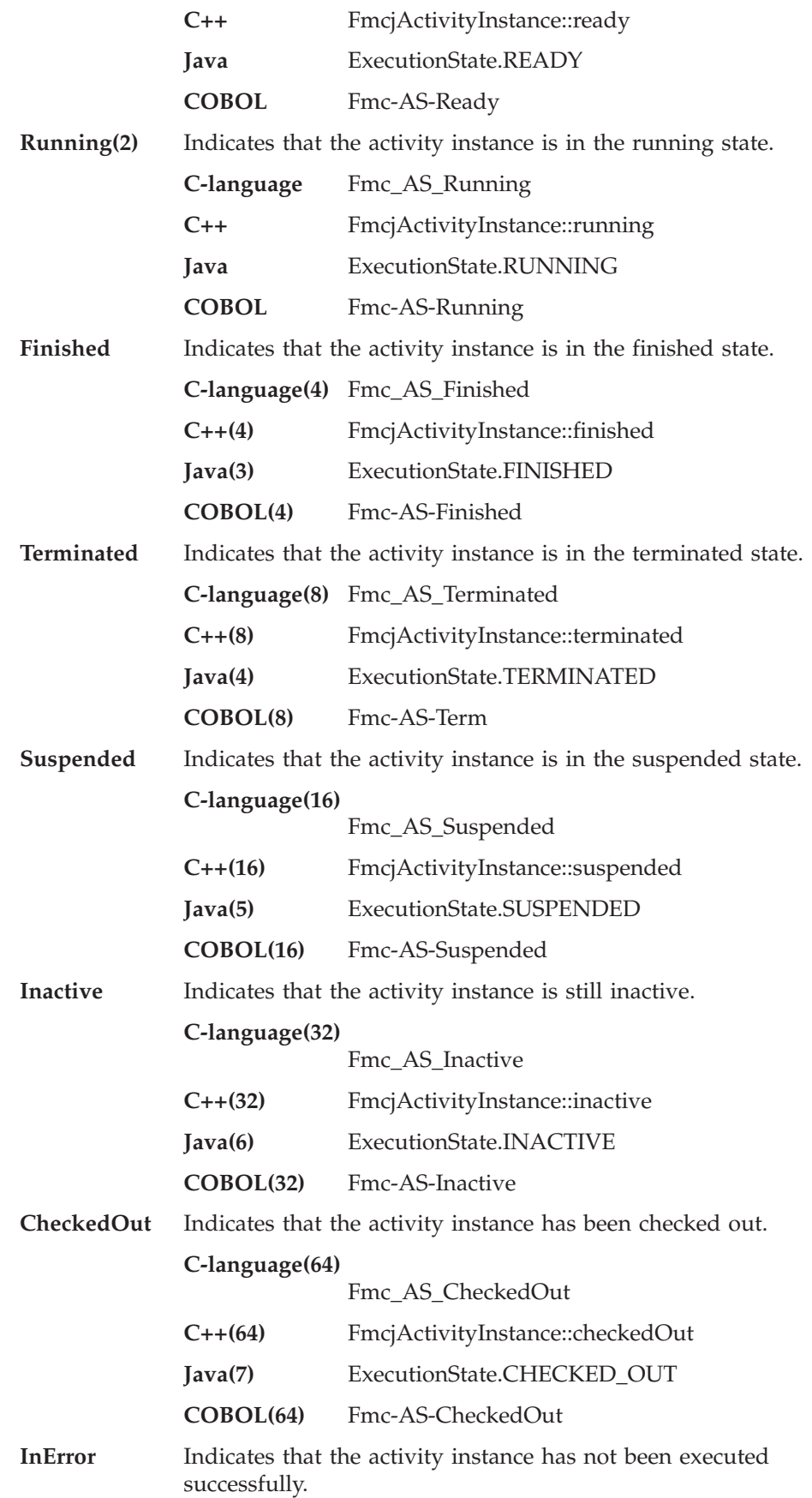

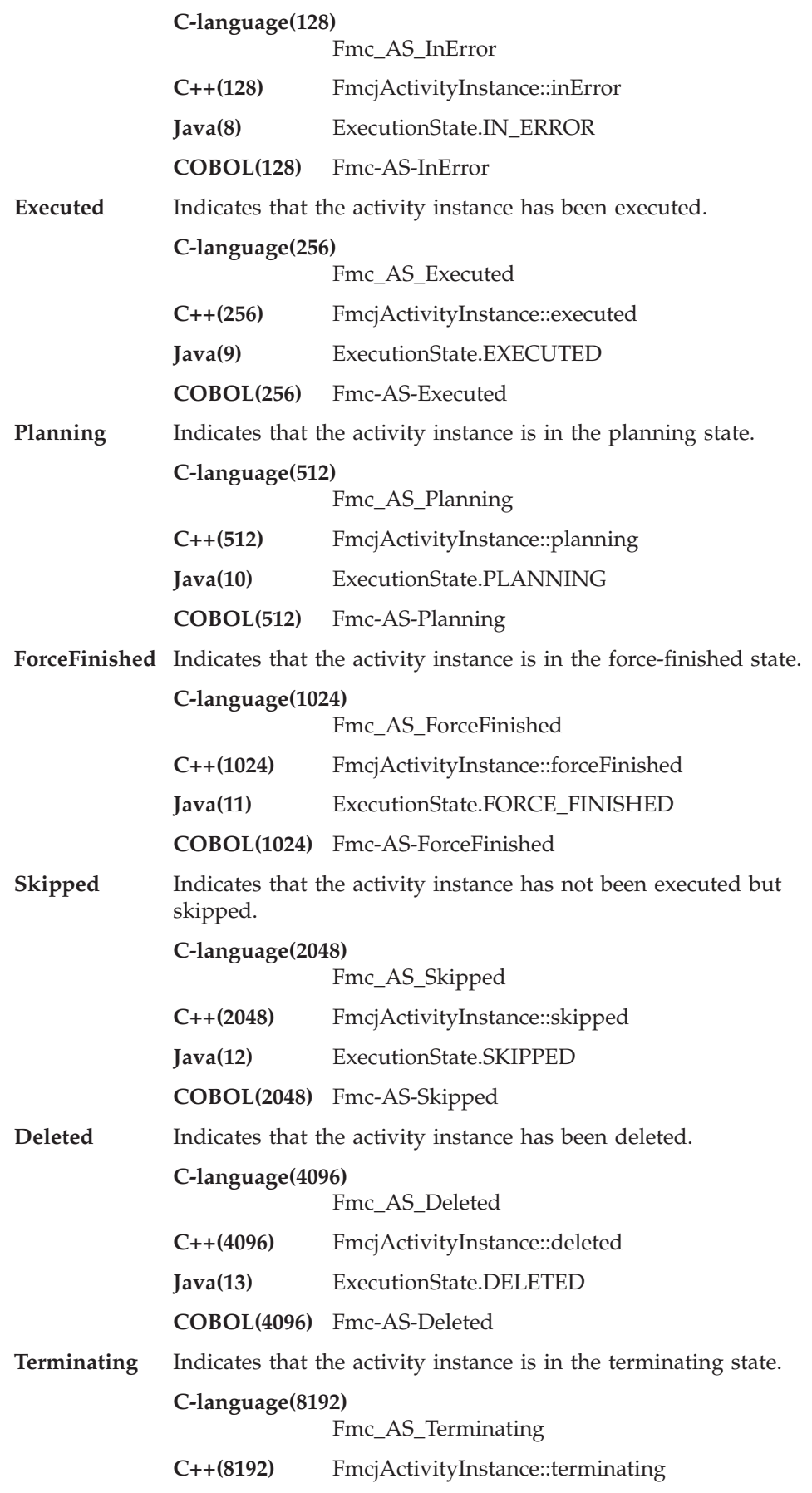

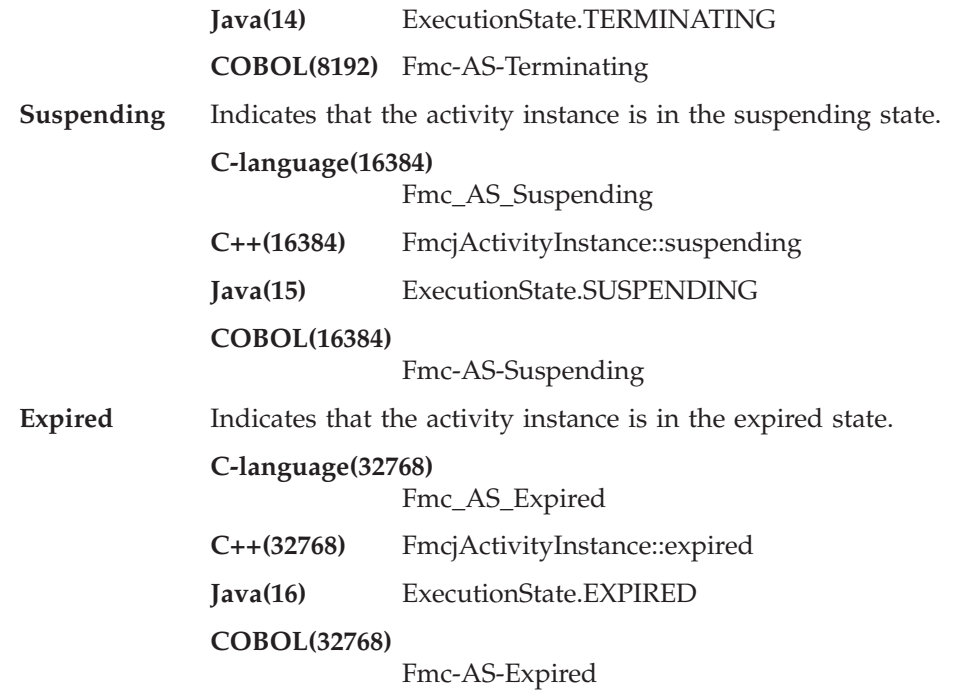

**Activity instance type:** This enumeration is named FmcjActivityInstanceType in the C-language, FmcjActivityInstance::Type in C++ and com.ibm.workflow.api.ActivityInstancePackage.Type in Java. Possible values are:

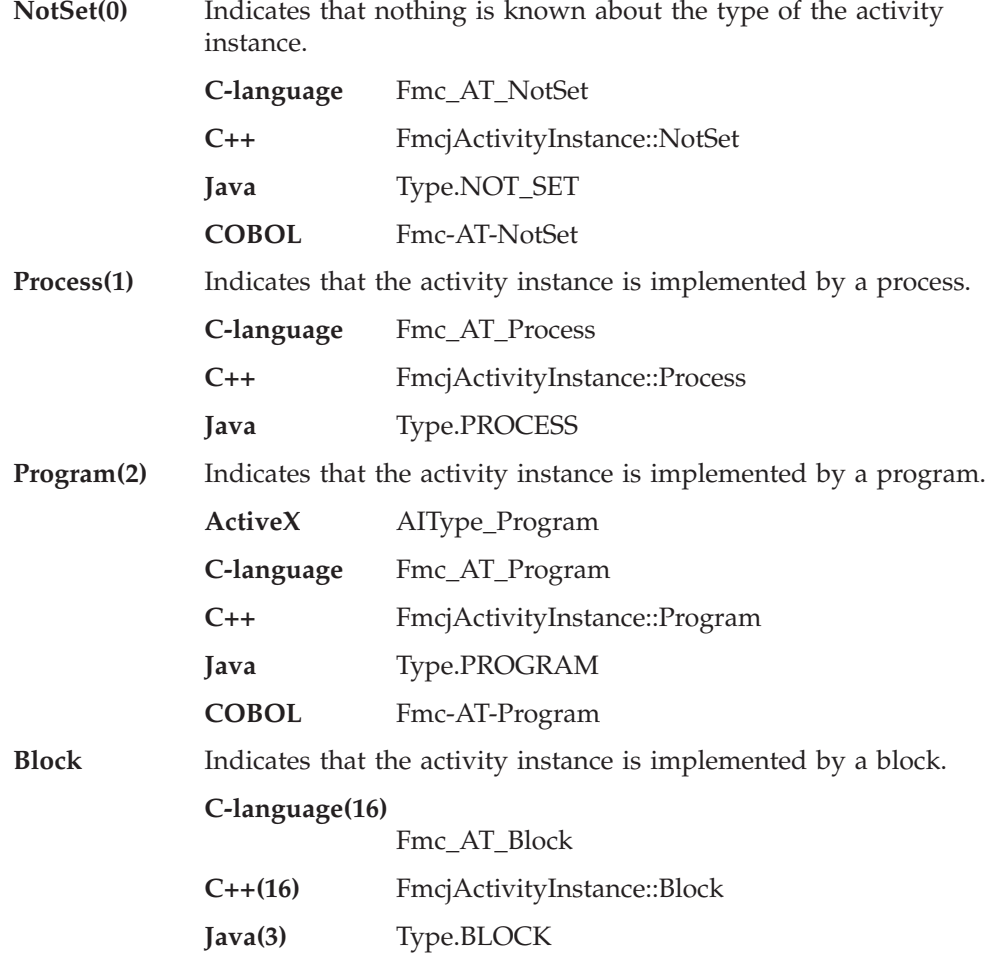

#### **COBOL(16)** Fmc-AT-Block

**Connector state:** This enumeration is named ConnectorState FmcjControlConnectorInstanceStateValue in the C-language, FmcjControlConnectorInstance::state in C++ and com.ibm.workflow.api.ControlConnectorInstancePackage.EvaluationState in Java. Possible values are:

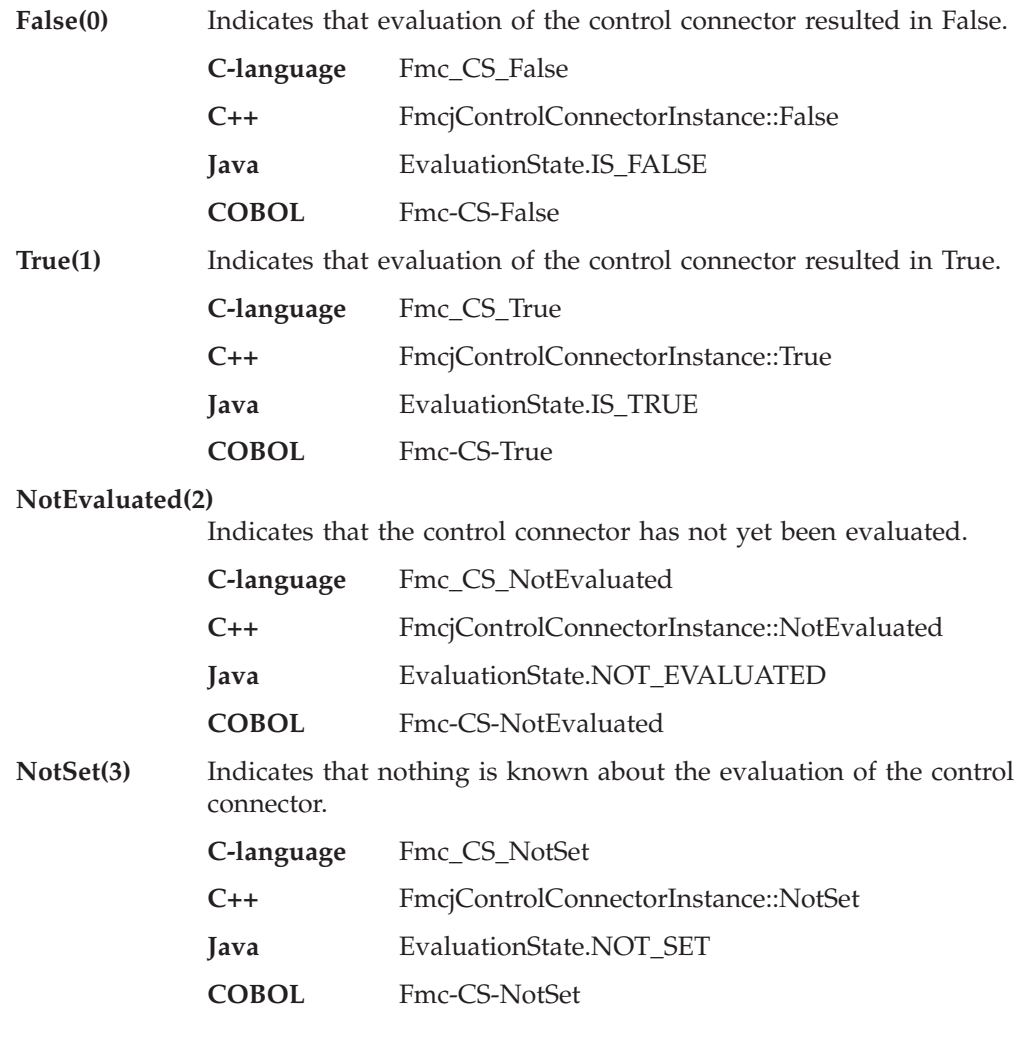

**Connector type:** This enumeration is named FmcjControlConnectorInstanceType in the C-language, FmcjControlConnectorInstance::Type in C++ and com.ibm.workflow.api.ControlConnectorInstancePackage.Type in Java. Possible values are:

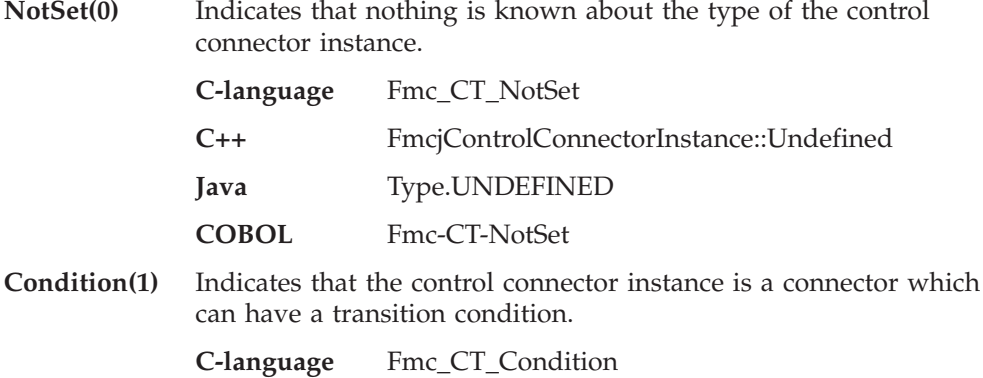

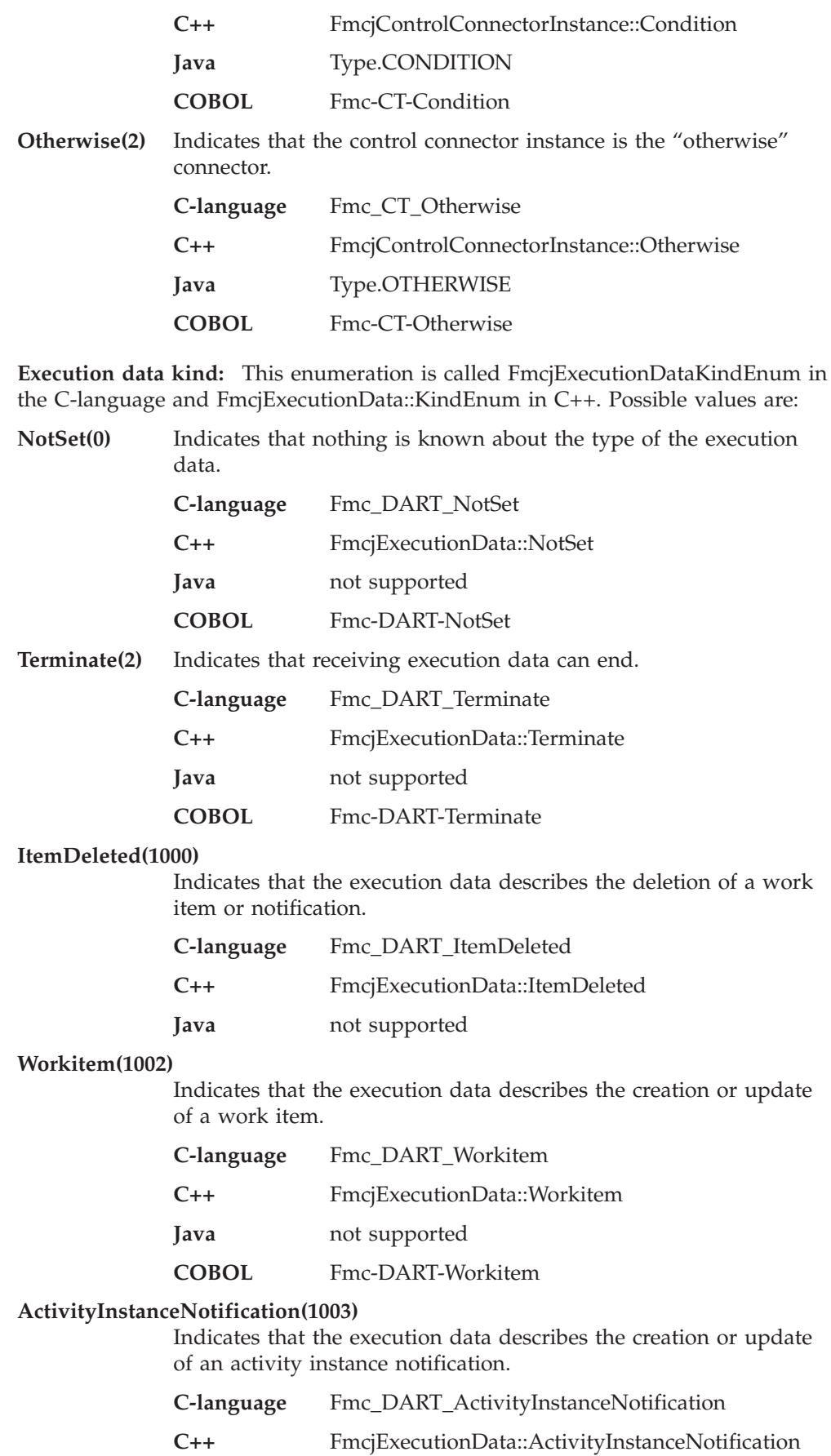

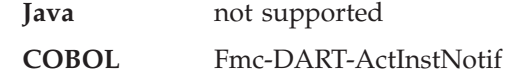

#### **ProcessInstanceNotification(1004)**

Indicates that the execution data describes the creation or update of a process instance notification.

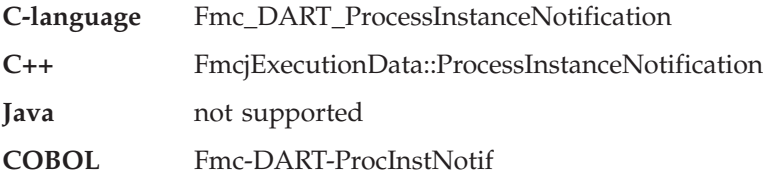

#### **ExecuteInstanceResponse(1100)**

Indicates that the execution data describes the answer to an asynchronous request which asked for the creation and execution of a process instance.

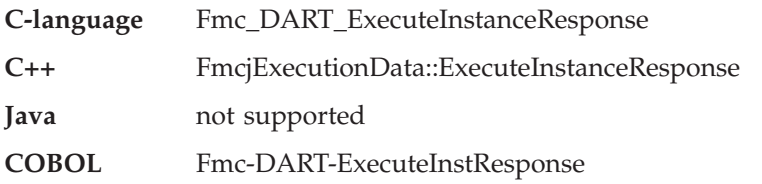

#### **ExecuteProgramResponse(1101)**

Indicates that the execution data describes the answer to an asynchronous request which asked for the execution of a program.

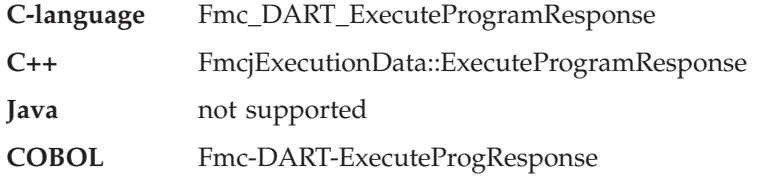

**Execution mode:** This enumeration is named FmcjProgramTemplateExeMode in the C-language and FmcjProgramTemplate::ExeMode in C++.

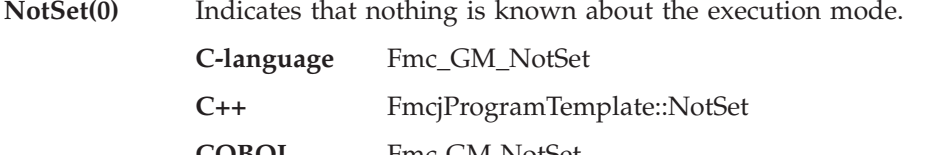

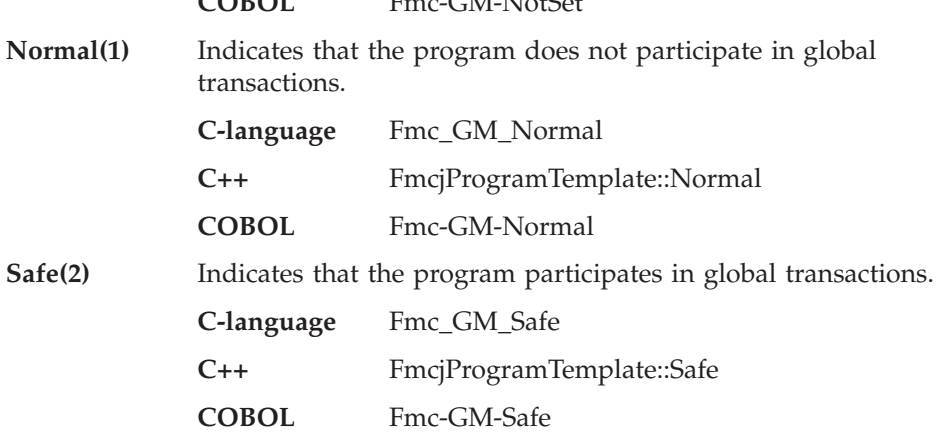

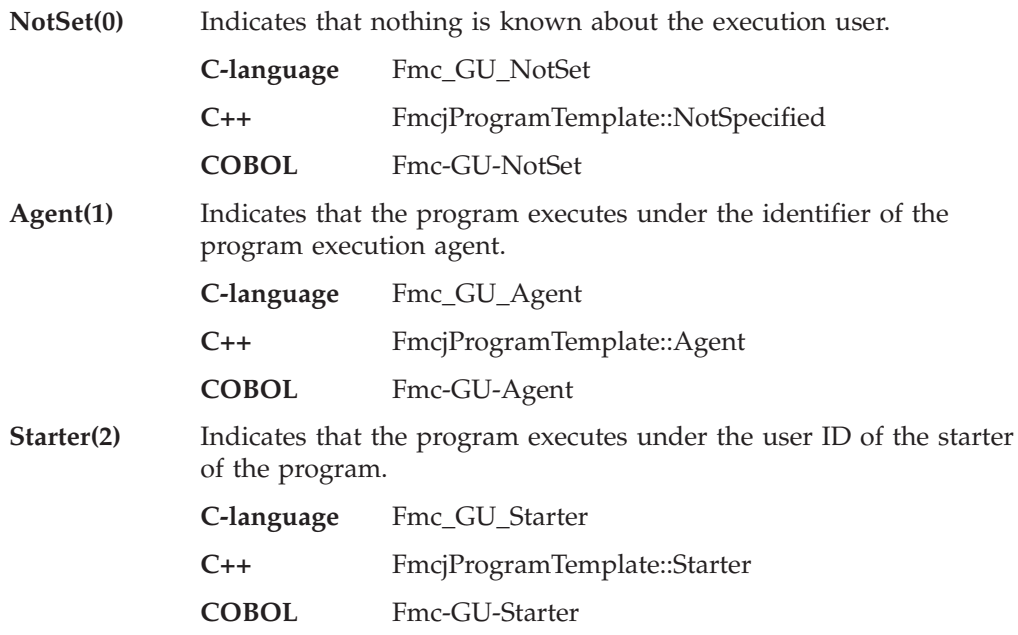

**Execution user:** This enumeration is named , FmcjProgramTemplateExeUser in the C-language and FmcjProgramTemplate::ExeUser in C++. Possible values are:

**EXE options style:** This enumeration is named FmcjExeOptionsStyle in the C-language, FmcjExeOptions::Style in C++ and com.ibm.workflow.api.ProgramDataPackage.Style in Java. Possible values are:

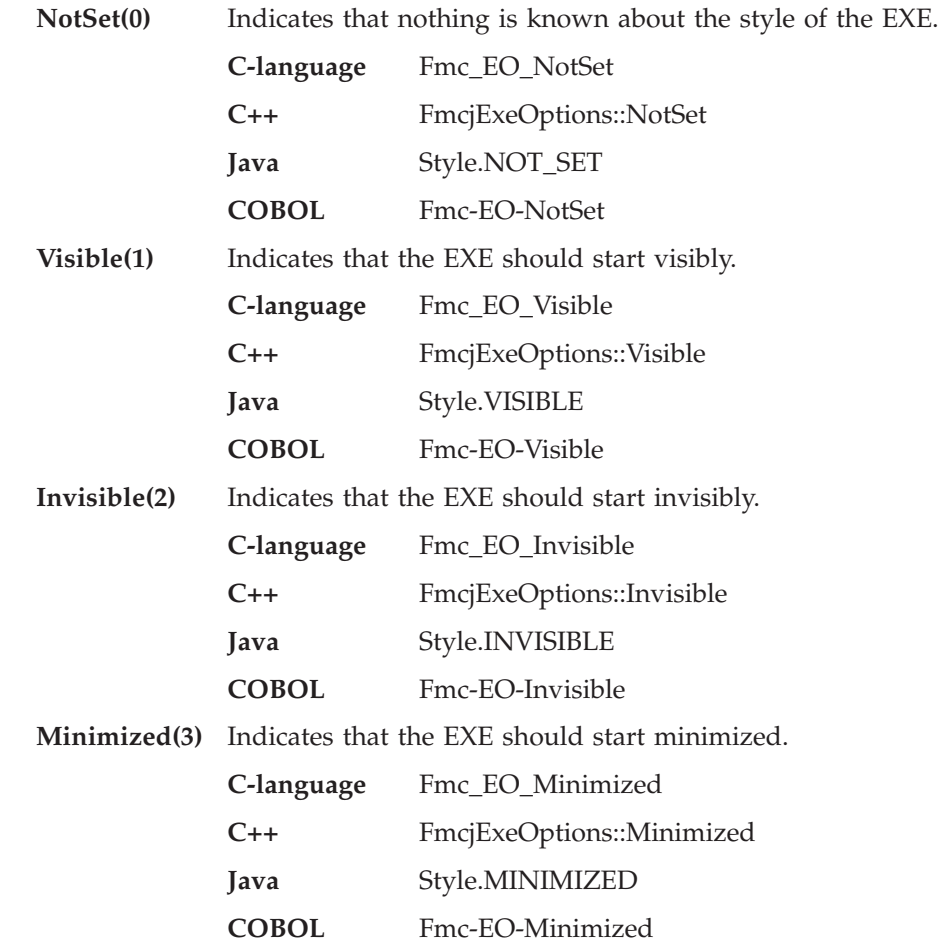

**Maximized(4)** Indicates that the EXE should start maximized.

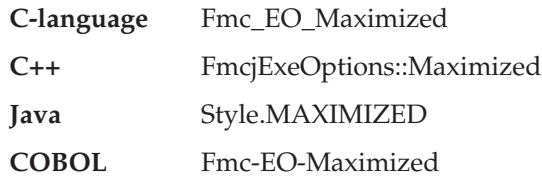

**External service options time period:** This enumeration is named FmcjExternalOptionsTimePeriod in the C-language,

FmcjExternalOptions::TimePeriod in C++ and com.ibm.workflow.api.ProgramDataPackage.TimePeriod in Java. Possible values are:

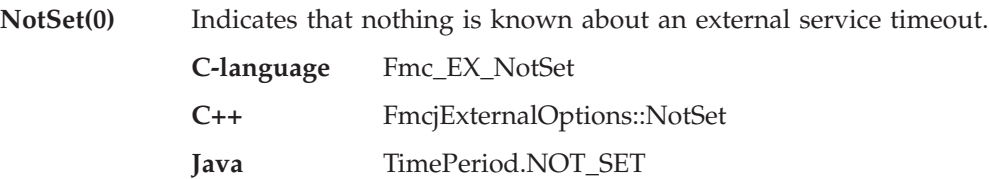

# **COBOL** Fmc-EX-NotSet

**TimeInterval(1)**

Indicates that the program execution agent should wait a specified time interval for the answer of the started external service.

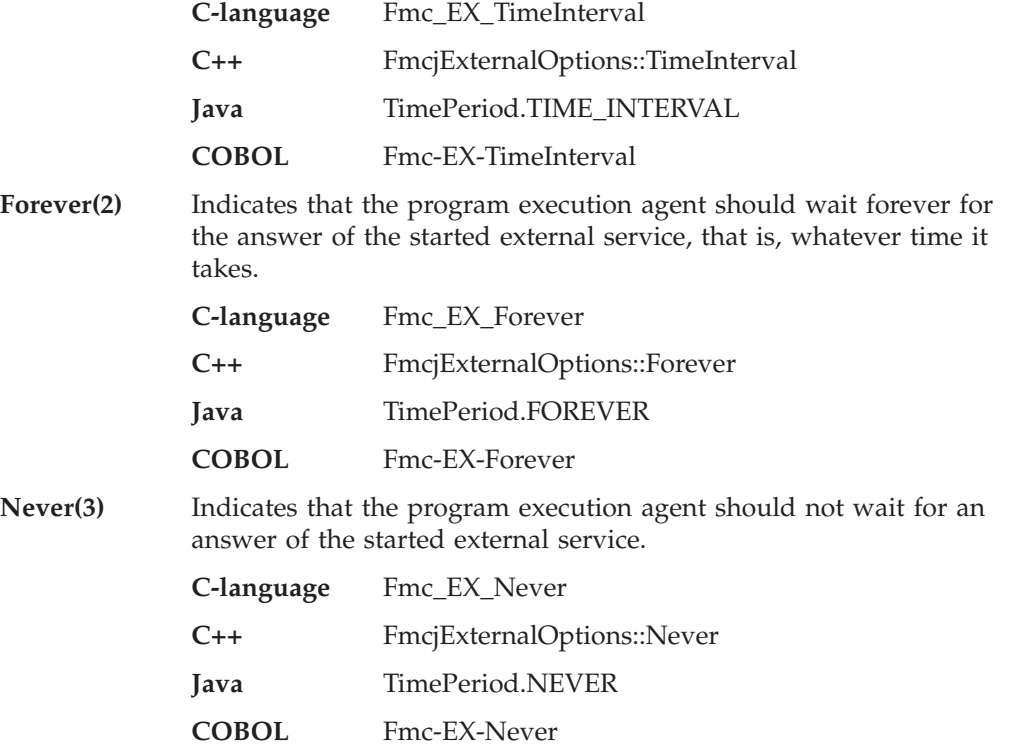

**Implementation data basis:** This enumeration is called

FmcjImplementationDataBasis in the C-language, FmcjImplementationData::Basis in C++ and com.ibm.workflow.api.ProgramDataPackage.Basis in Java. Possible values are:

**NotSet(0)** Indicates that nothing is known about the operating system platform of the implementing program.

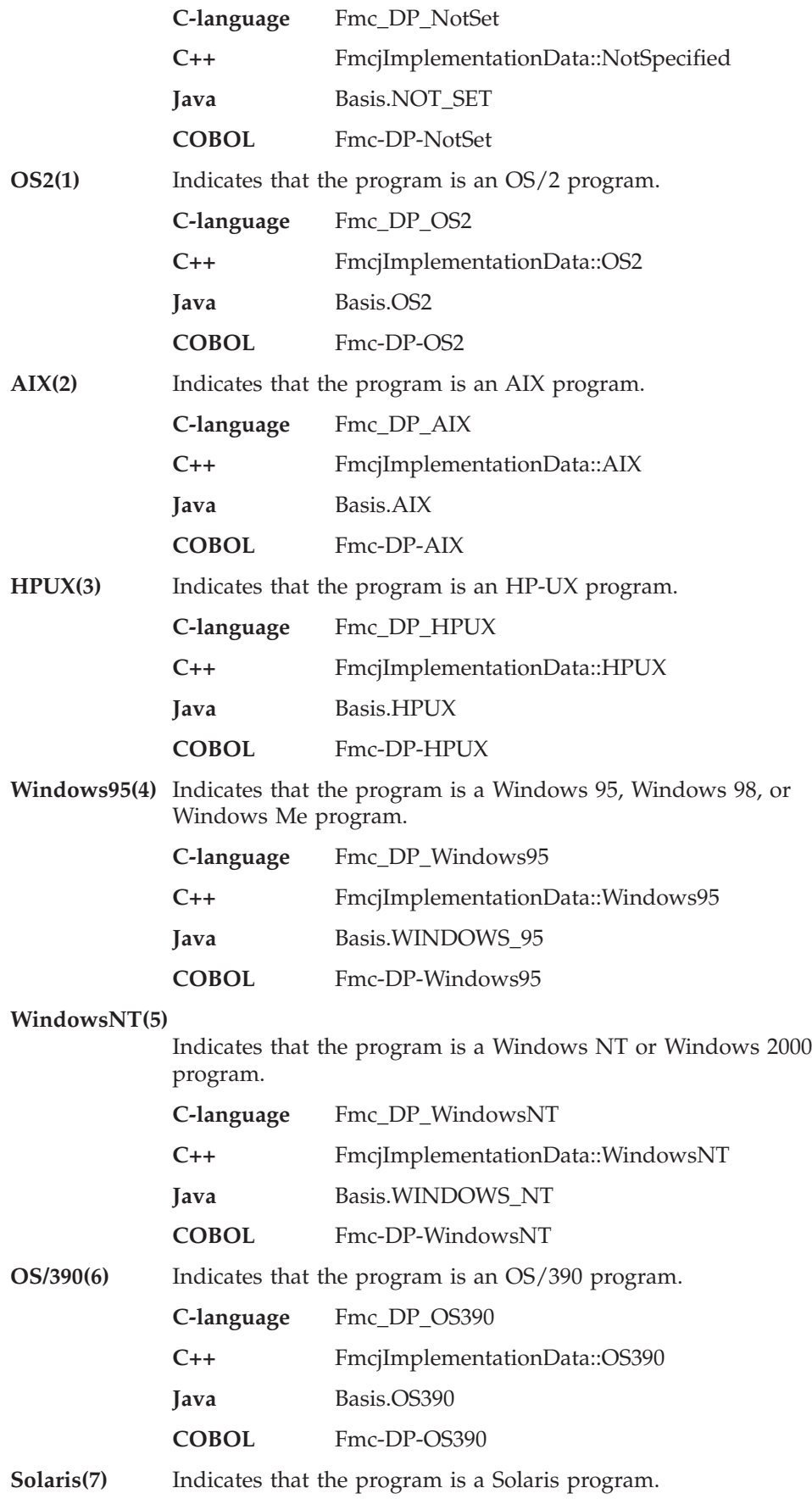

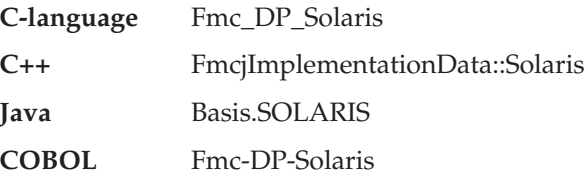

**Implementation data type:** This enumeration is called FmcjImplementationDataType in the C-language, FmcjImplementationData::Type in C++ and com.ibm.workflow.api.ProgramDataPackage.Type in Java. Possible values are:

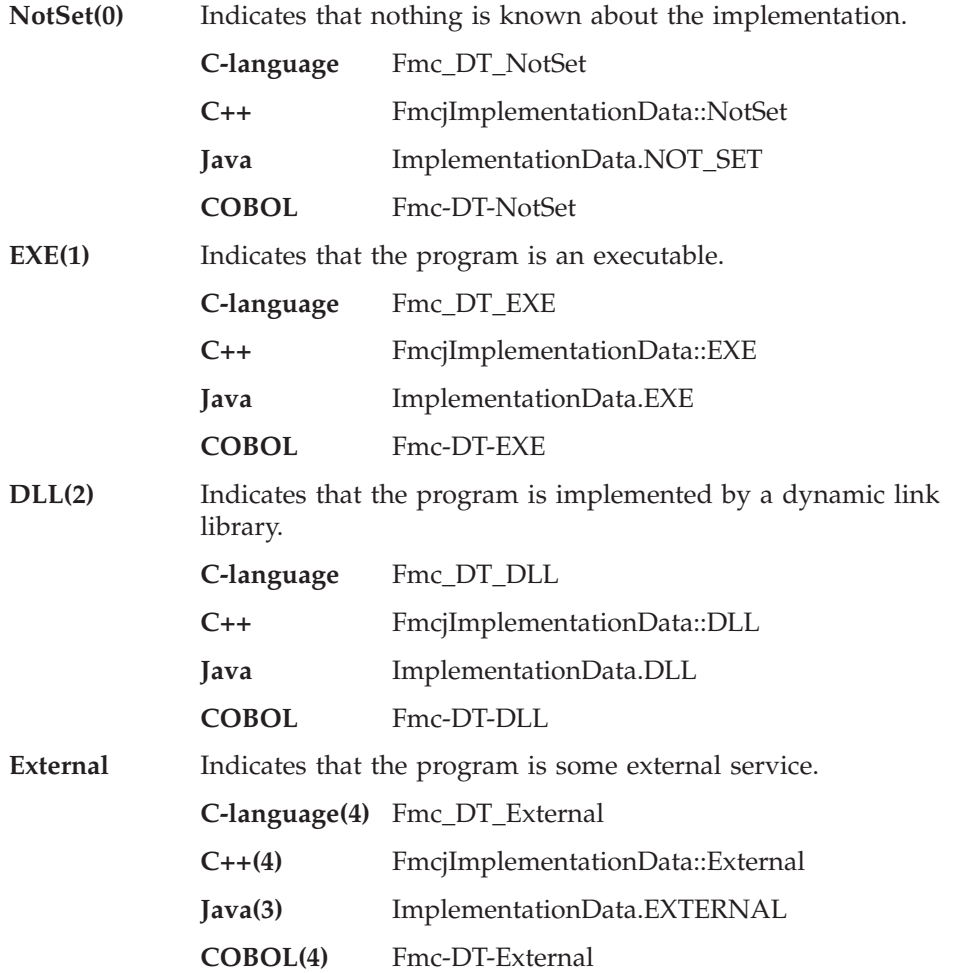

**Item state:** This enumeration is called , FmcjItemStateValue in the C-language, FmcjItem::state in C++ and com.ibm.workflow.api.ItemPackage.ExecutionState in Java. Possible values are:

**NotSet(0)** Indicates that nothing is known about the state of the item.

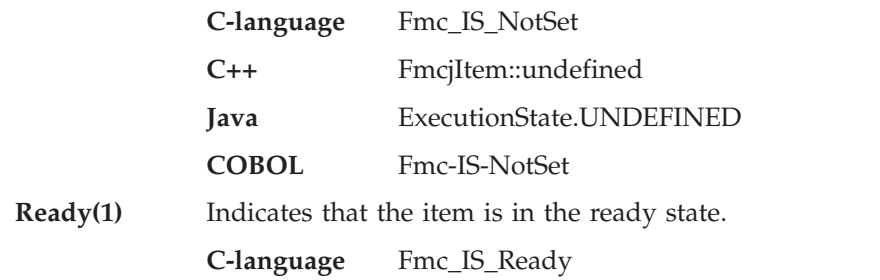

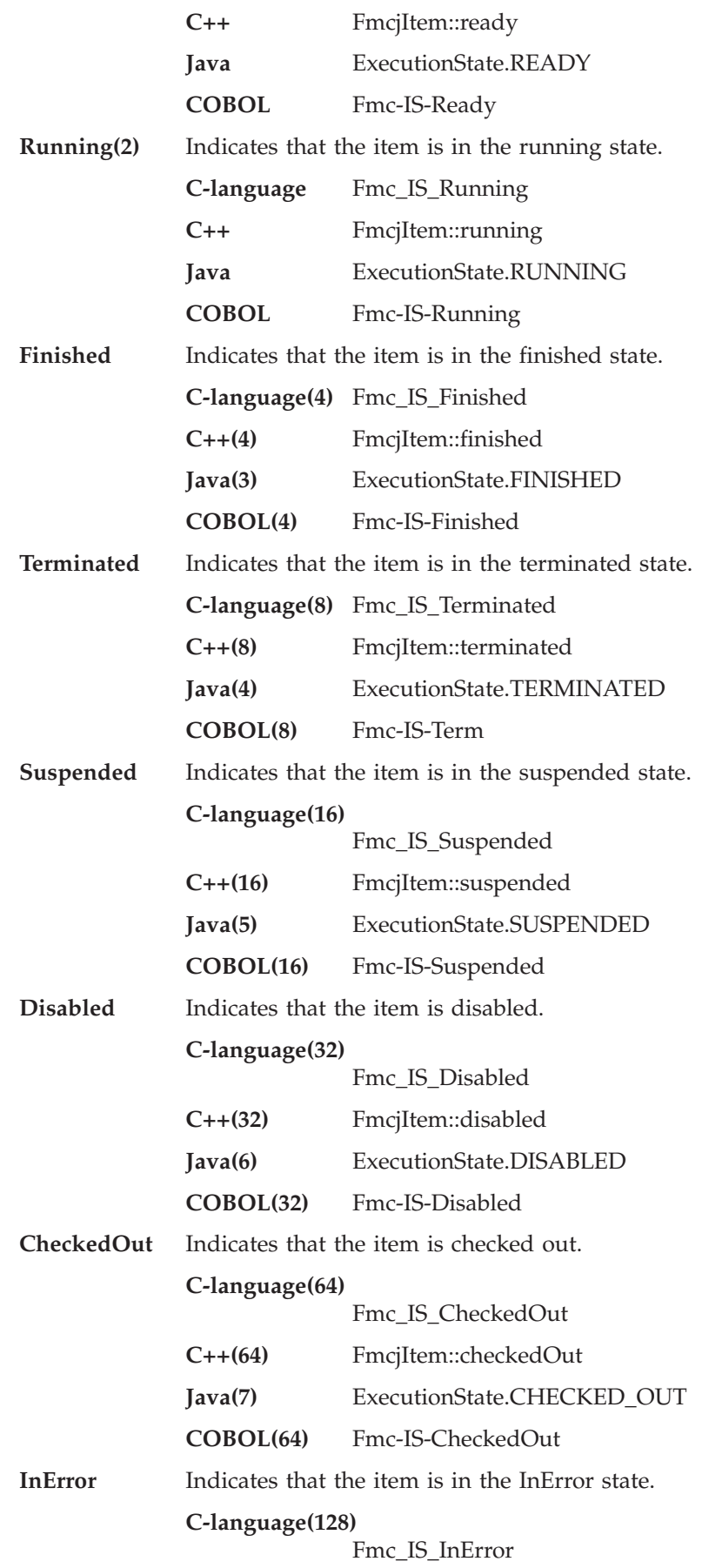

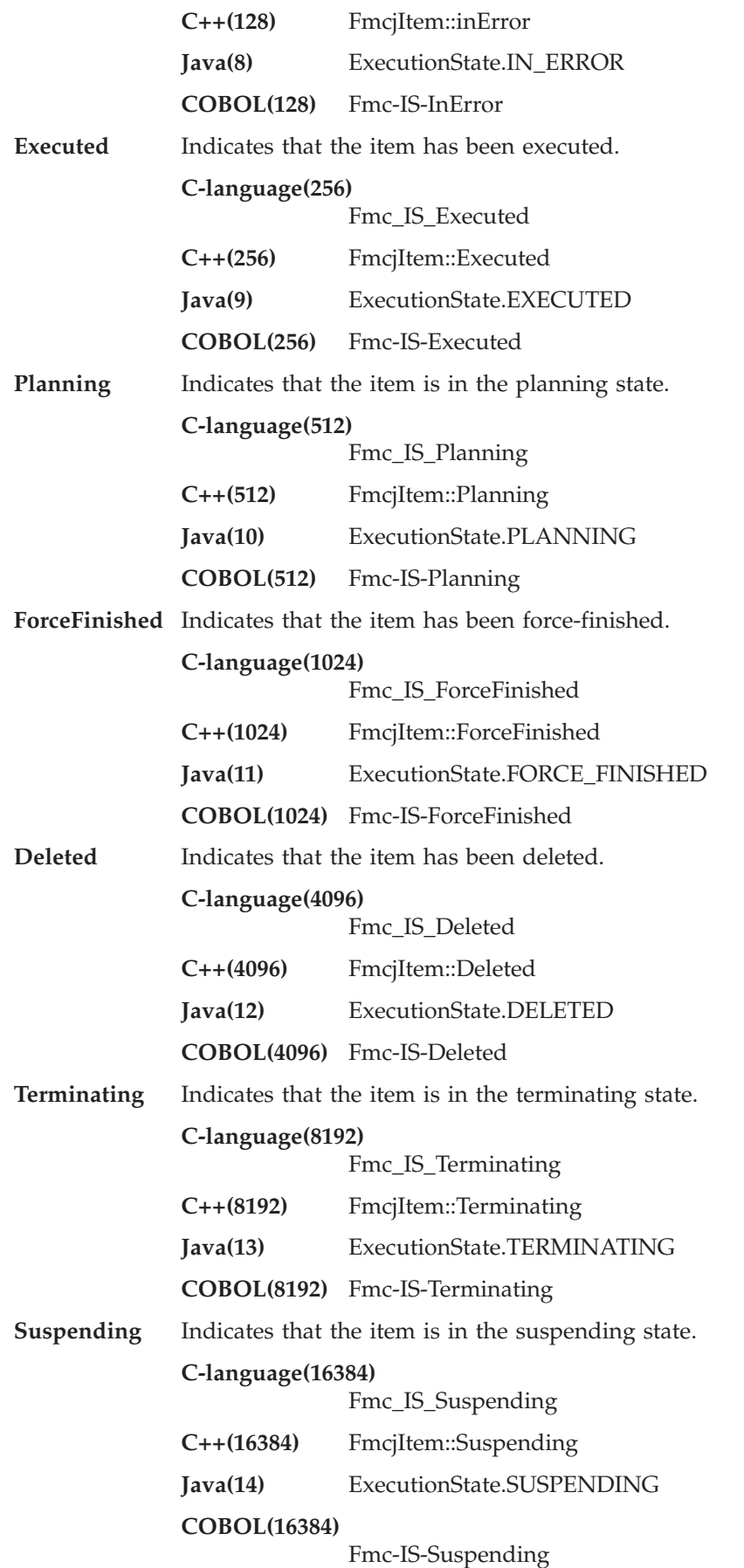

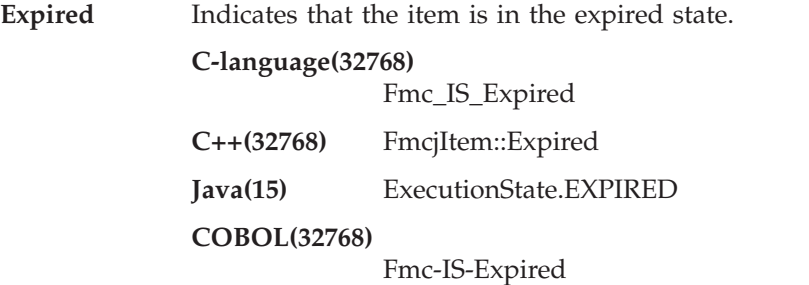

**Item type:** This enumeration is called FmcjItemType in the C-language, FmcjItem::ItemType in C++ and com.ibm.workflow.api.ItemPackage.ItemType in Java. Possible values are:

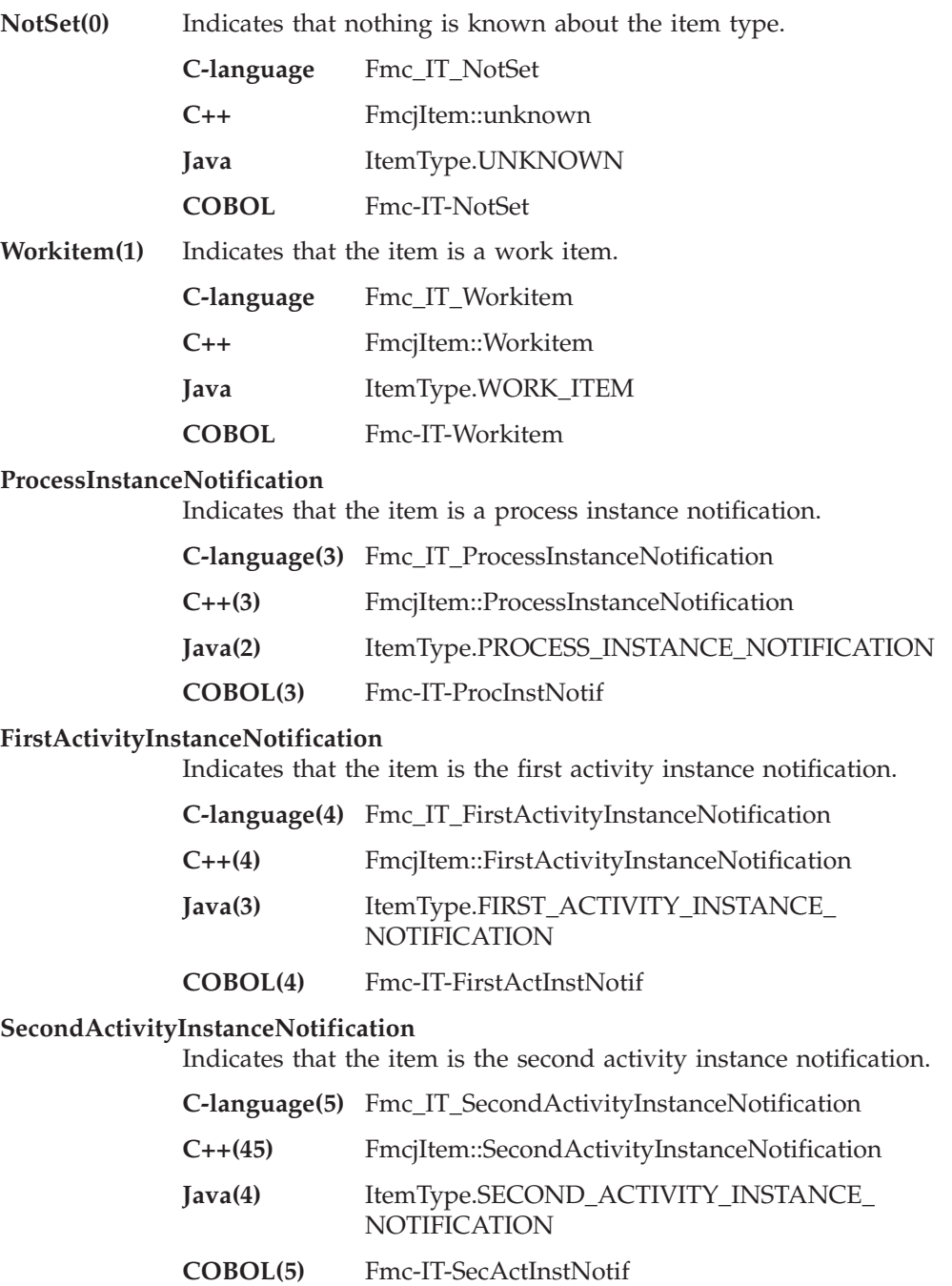

**Persistent list type:** This enumeration is named FmcjPersistentListTypeOfList in the C-language, FmcjPersistentList::TypeOfList in C++ and com.ibm.workflow.api.PersistentListPackage.TypeOfList in Java. Possible values are:

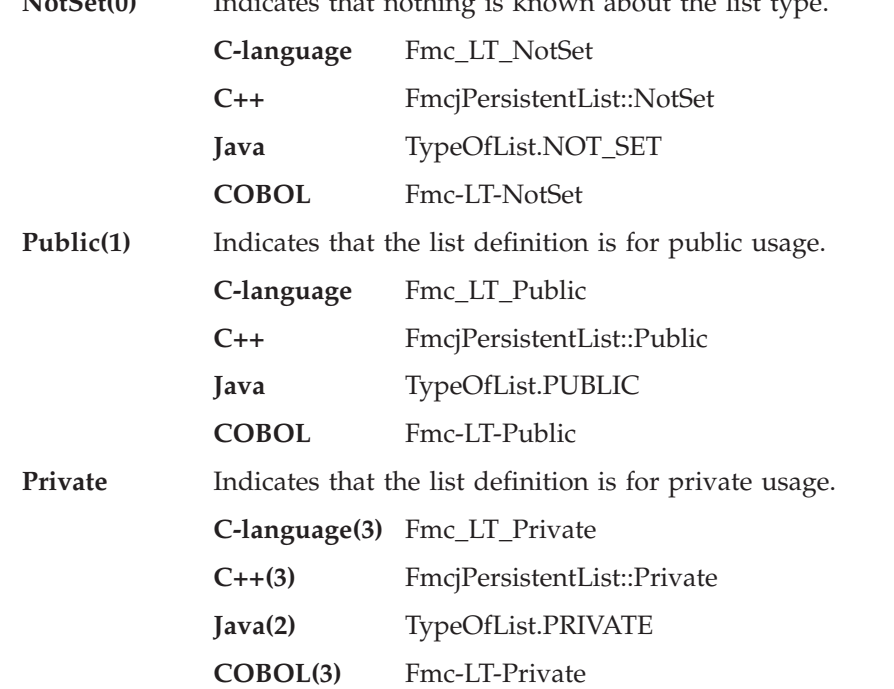

**NotSet(0)** Indicates that nothing is known about the list type.

**Process instance escalation:** This enumeration is called

FmcjProcessInstanceEscalation in the C-language, FmcjProcessInstance::Escalation in C++ and com.ibm.workflow.api.ProcessInstancePackage.Escalation in Java. Possible values are:

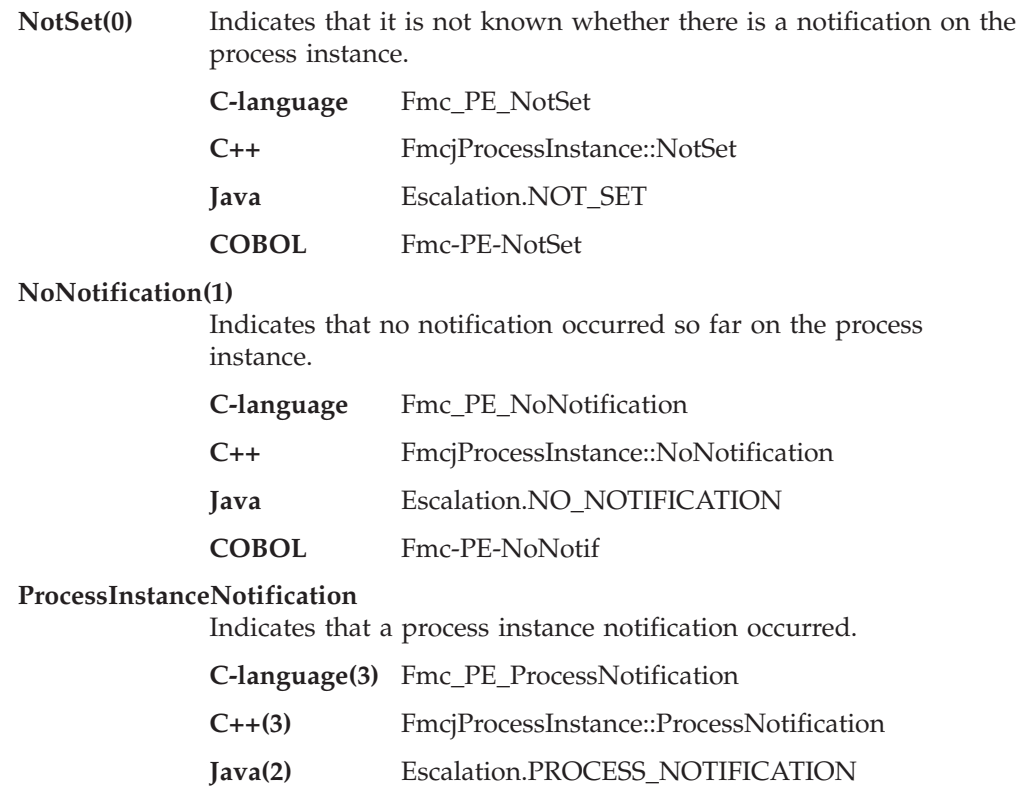

**COBOL(3)** Fmc-PE-ProcNotif

**Process instance state:** This enumeration is called FmcjProcessInstanceStateValue in the C-language, FmcjProcessInstance::state in C++ and com.ibm.workflow.api.ProcessInstancePackage.ExecutionState in Java. Possible values are:

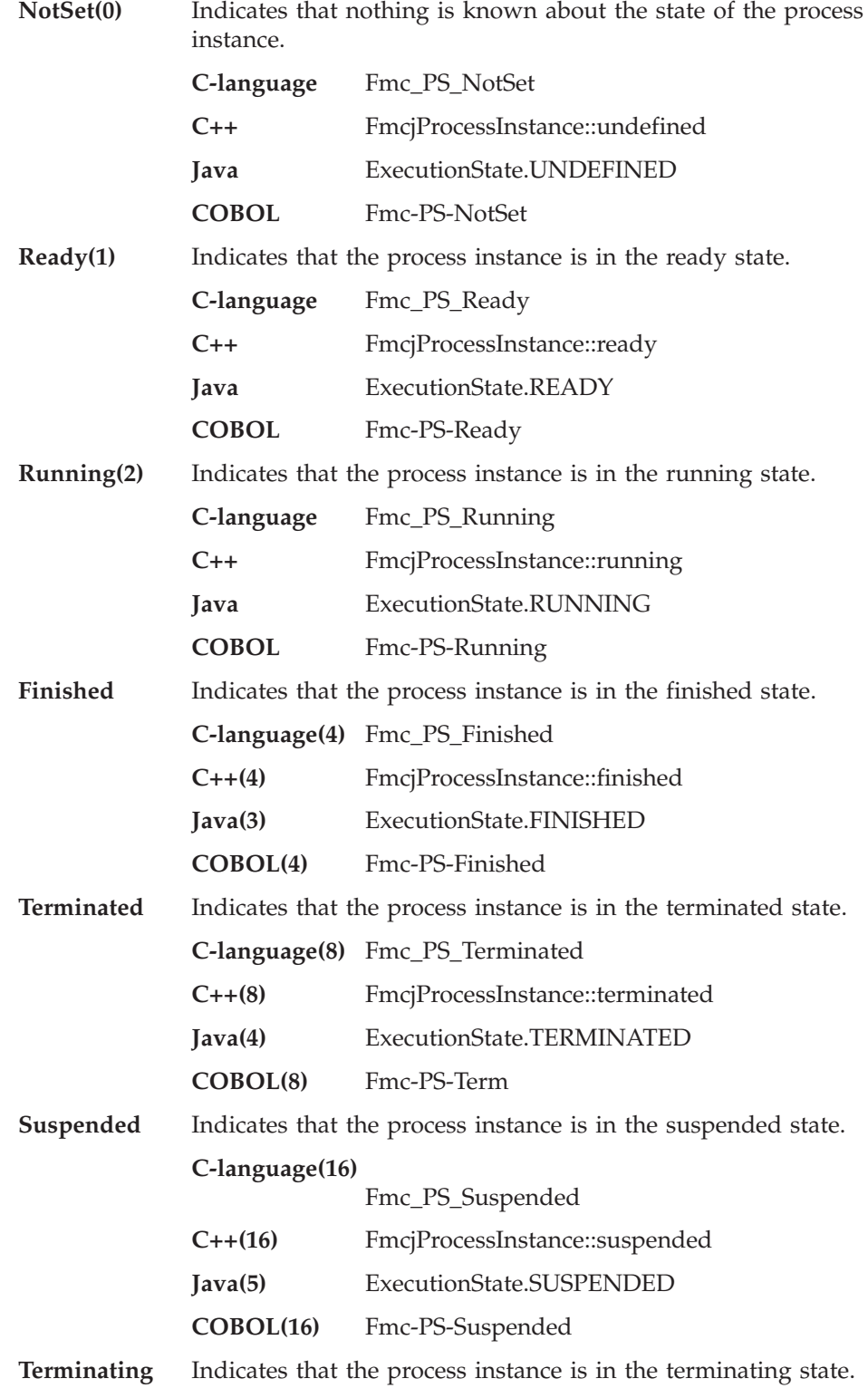

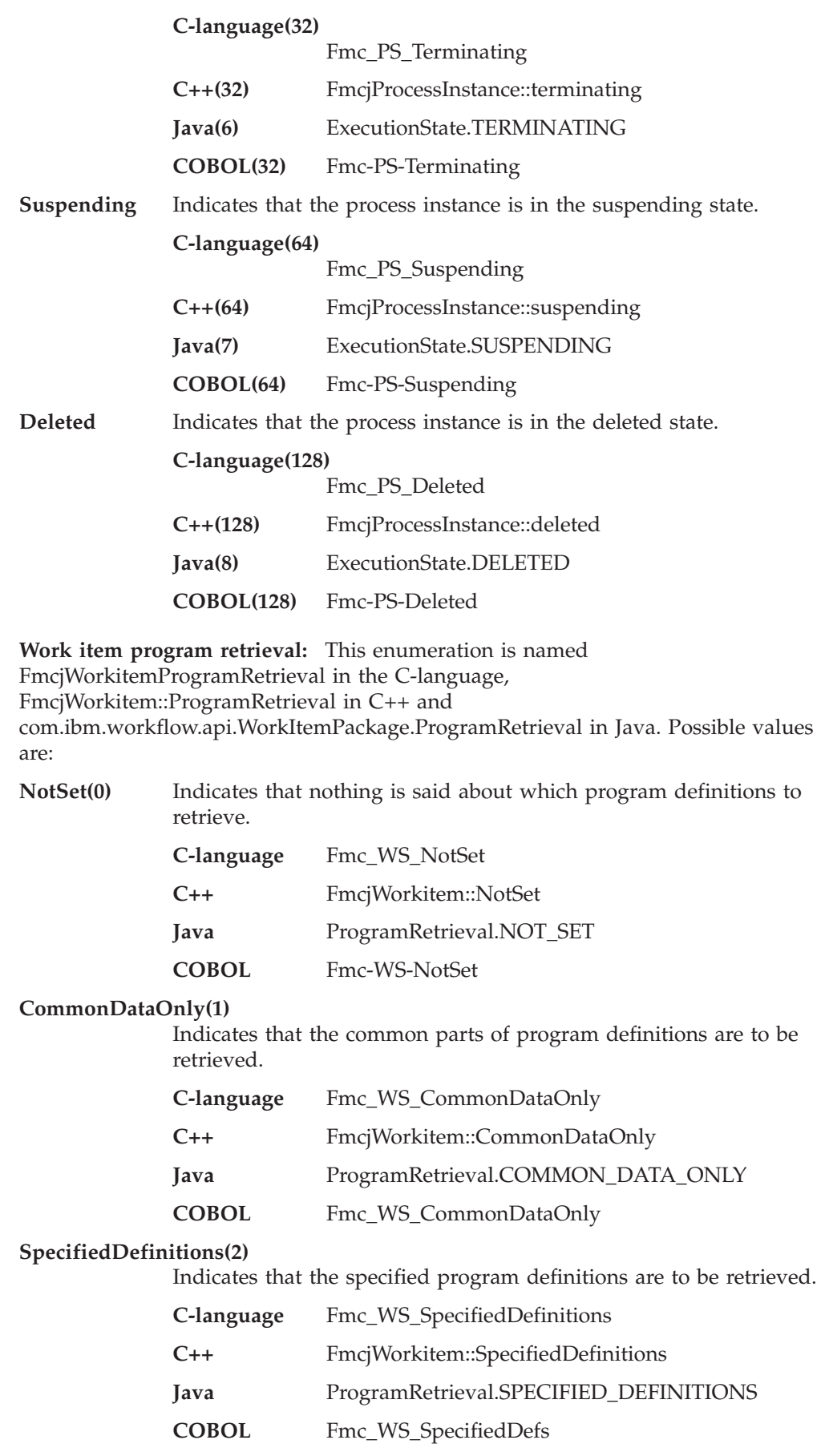

#### **AllDefinitions**

Indicates that all program definitions are to be retrieved.

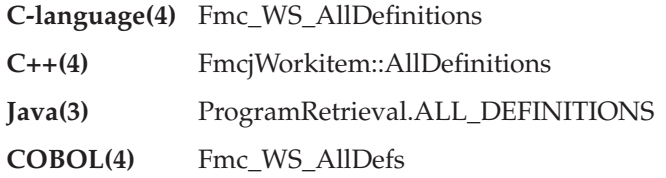

#### **Accessing a value of type integer**

Returns the value of a property of type *long*, *unsigned long*, or *int*. Zero (0) is returned if no information is available. In the Java language, an Integer object is returned for optional integer values.

**C-language signature**

long FMC APIENTRY FmcjXxxProperty( FmcjXxxHandle handle )

unsigned long FMC\_APIENTRY FmcjXxxProperty( FmcjXxxHandle handle )

**C++ language signature**

long Property() const

unsigned long Property() const

**Java signature**

public abstract int property() throws FmcException

public abstract Integer property() throws FmcException

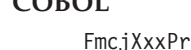

**COBOL**

:jXxxProperty. CALL "FmcjXxxProperty" USING BY VALUE handle RETURNING longReturnValue.

**Parameters**

**handle** Input. The handle of the object to be queried.

**Return type long/unsigned long/int**

The property value.

#### **Declaration examples**

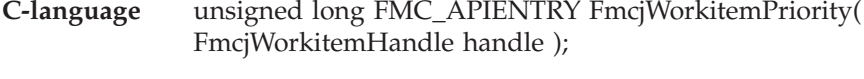

**C++** unsigned long Priority() const;

**Java** public int priority() throws FmcException;

public java.lang.Integer threshold() throws FmcException;

# **Accessing a value of type string**

Returns the value of a property of type *string*. An empty string or buffer is returned if no information is available.

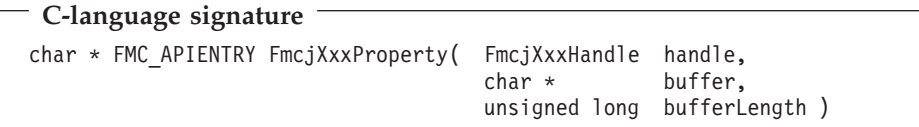

# **C++ language signature**

string Property() const

**Java signature**

public abstract String property() throws FmcException

**COBOL**

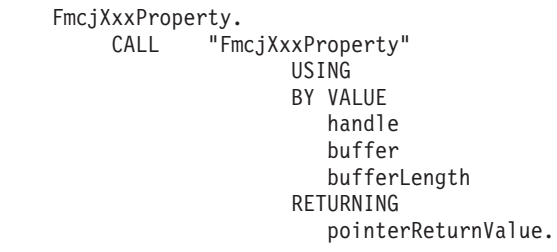

#### **Parameters**

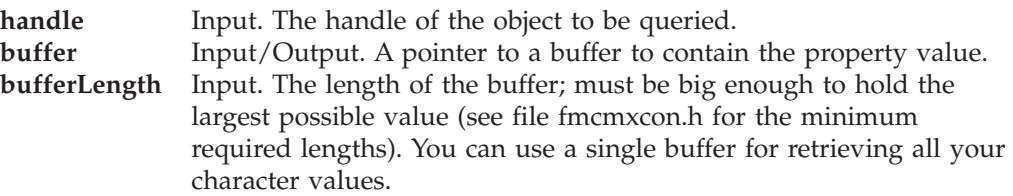

### **Return type BSTR/char\*/string/String**

The property value.

#### **Declaration examples**

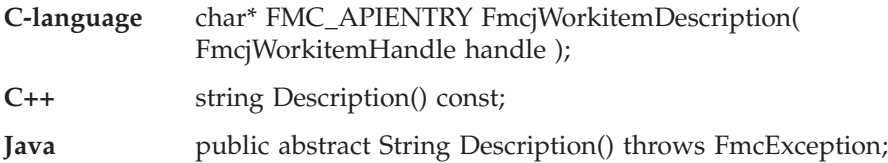

# **Accessing a multi-valued property**

Returns the value of a multi-valued property by providing a collection of values. The collection is represented as a vector in  $\dot{C}$ ,  $\dot{C}$ ++, and  $\dot{C}$ OBOL, and as an array in Java. In C++, the collection object to be filled has to be provided by the caller. Use the appropriate accessor API calls to read a single value (refer to ["C-language and](#page-40-0) [COBOL vectors"](#page-40-0) on page 21).

An unchanged vector or an empty array is returned if no information is available.

Any already existing array elements are overwritten. Vector elements in C++ are, however, appended to the supplied vector. If you want to read the actual values only, you have to erase all elements of the vector.

# **C-language signature**

FmcjValueTypeVectorHandle FMC\_APIENTRY FmcjXxxProperty( FmcjXxxHandle handle )

**C++ language signature**

void Property( vector<ValueType> & value ) const

# **Java signature**

public abstract ValueType[] property() throws FmcException

```
COBOL
     FmcjXxxProperty.
          CALL "FmcjXxxProperty"
                        USING
                        BY VALUE
                           handle
                        RETURNING
                           FmcjYyyVectorHandleReturnValue.
```
# **Parameters**

#### **handle**

Input. The handle of the object to be queried. **value** Input/Output. The vector or array to contain the values of the property.

#### **Return type**

#### **FmcjValueTypeVectorHandle/ValueType[]**

The vector or array of values of the property.

#### **Declaration examples**

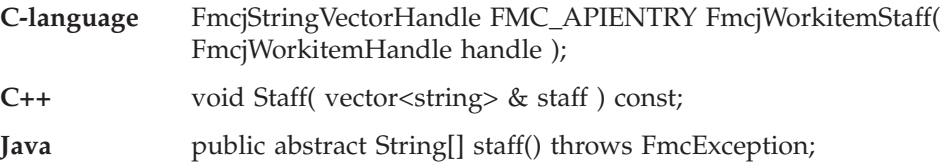

# **Accessing an object valued property**

Returns the value of a property which is itself described by an object.

```
C-language signature
```

```
FmcjObjectHandle
```

```
FMC APIENTRY FmcjXxxProperty( FmcjXxxHandle handle )
```
## **C++ language signature**

FmcjObject Property() const

```
Java signature
public abstract Object property() throws FmcException
public abstract ExecutionService
locate( String systemGroup, String system) throws FmcException
public abstract
ExecutionAgent getExecutionAgent() throws FmcException
public
ReadOnlyContainer value() throws FmcException
```

```
COBOL
```

```
FmcjXxxProperty.
    CALL "FmcjXxxProperty"
                   USING
                   BY VALUE
                      handle
                   RETURNING
                      FmcjObjectHandleReturnValue.
```
#### **Parameters**

# **handle**

Input. The handle of the object to be queried.

## **system**

Input. The system where the execution server runs.

## **systemGroup**

Input. The system group where the execution server runs.

#### **Return type**

#### **ExecutionAgent**

The program execution agent which provides for the context of an activity implementation.

#### **ExecutionService**

The execution service which provides for the interface to the execution server.

#### **Object/Handle/FmcjObject**

The property value.

#### **ReadOnlyContainer**

The read-only container described by the holder object.

## **Declaration examples**

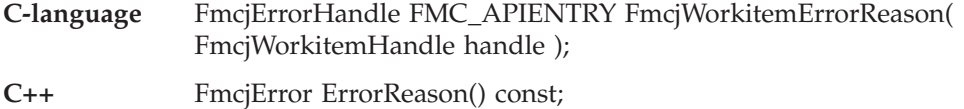

**Java** public abstract FmcError errorReason() throws FmcException;

# **Accessing a pointer valued property**

Returns the value of a property which is a pointer to some object.

# **C-language signature** FmcjObjectHandle

FMC\_APIENTRY FmcjXxxProperty( FmcjXxxHandle handle )

#### **C++ language signature**

FmcjObject \* Property() const

# **Java signature**

public abstract Object property() throws FmcException

# **COBOL**

```
FmcjXxxProperty.
    CALL "FmcjXxxProperty"
                   USING
                   BY VALUE
                      handle
                   RETURNING
                      FmcjObjectHandleReturnValue.
```
#### **Parameters**

#### **handle**

Input. The handle of the object to be queried.

# **Return type**

#### **Object\*/Handle/FmcjObject\***

A pointer or handle to the object respectively the object itself.

#### **Declaration examples**

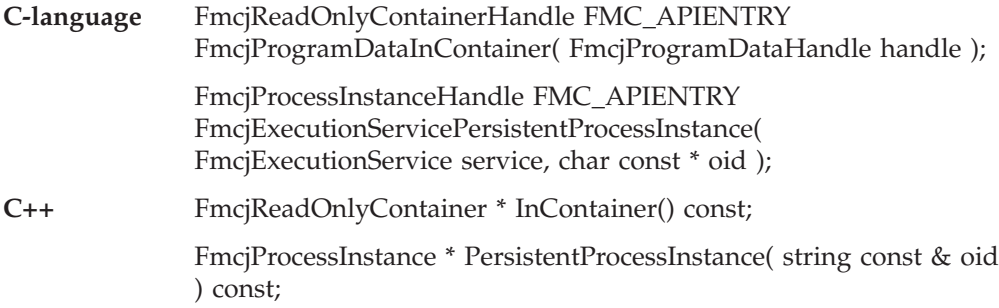

**Java** public abstract ReadOnlyContainer inContainer() throws FmcException;

public abstract ProcessInstance persistentProcessInstance( String oid ) throws FmcException;

# **Determining whether an optional property is set**

This API call states whether an optional property is set.

When the property is a secondary property and the object queried is not yet completely read, it is unknown whether the property is set or not so that a default value of true is returned.

**Note:** Java does not expose IsNull() methods since it is able to return null objects.

**C-language signature**

bool FMC APIENTRY FmcjXxxPropertyIsNull( FmcjXxxHandle handle )

**C++ language signature**

bool PropertyIsNull() const

```
COBOL
```

```
FmcjXxxPropertyIsNull.
    CALL "FmcjXxxPropertyIsNull"
                   USING
                    BY VALUE
                       handle
                    RETURNING
                       boolReturnValue.
```
**Parameters**

**handle** Input. The handle of the object to be queried.

**Return type bool/boolean** True if the property is not set, otherwise false.

**Declaration examples**

```
C-language bool FMC_APIENTRY FmcjWorkitemDescriptionIsNull(
             FmcjWorkitemHandle handle );
```
**C++** bool DescriptionIsNull() const;

# **Setting a value of type integer**

This API call sets the specified property to the specified value. In the Java language, an Integer object is to be passed for optional integer values.

# **C-language signature**

```
void FMC_APIENTRY FmcjXxxSetProperty( FmcjXxxHandle handle,
                                 long newValue );
```
#### **C++ language signature**

void SetProperty( long newValue );

# **Java signature**

public abstract void setProperty( int newValue ) throws FmcException

public abstract void setProperty(Integer newValue) throws FmcException

# **COBOL**

```
FmcjXxxSetProperty.
    CALL "FmcjXxxSetProperty"
                   USING
                   BY VALUE
                      handle
                      newValue.
```
#### **Parameters**

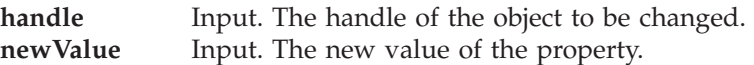

#### **Declaration examples**

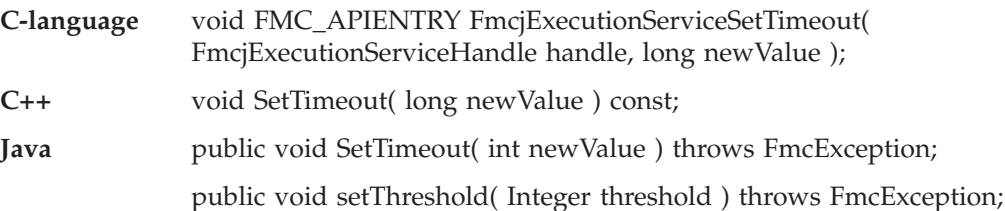

An example is the FmcjService::SetTimeout API call which sets the timeout value for requests issued by the client to an MQ Workflow server via this FmcjService object. In other words, it sets the time the client is willing to wait for an answer.

When set, the new timeout value is used for all API calls requiring communication between the client and the server. It can be set (changed) as often as wanted. It is to be provided as milliseconds. A negative value is interpreted as -1, that is, an indefinite timeout.

The default timeout value is taken from the user's profile, from the APITimeOut value; if not found, from the configuration profile. If it is also not found there, the default is 180000 ms.

**Note:** It is possible that, even though FMC\_ERROR\_TIMEOUT is returned when you issue a client-server call, the MQ Workflow server has successfully processed the request. However, the server could not send back FMC\_OK because communication reported a timeout in the meantime. If the request has not been processed, increase the value set for the timeout and retry the call.

# **Setting a value of type string**

This API call sets the specified property to the specified value.

**C-language signature** APIRET FMC\_APIENTRY FmcjXxxSetProperty( FmcjXxxHandle handle,<br>char const \* newValue ); char const  $*$ 

**C++ language signature** APIRET SetProperty( string const & newValue );

**Java signature**

public abstract void setProperty( String newValue ) throws FmcException

**COBOL**

```
FmcjXxxSetProperty.
    CALL "FmcjXxxSetProperty"
                   USING
                   BY VALUE
                      handle
                      newValue
                   RETURNING
                      intReturnValue.
```
#### **Parameters**

**handle** Input. The handle of the object to be changed. **newValue** Input. The new value of the property.

**Declaration examples**

#### **C-language**

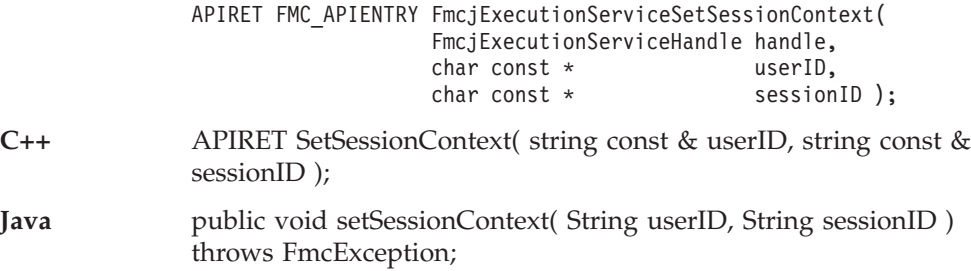

# **Setting an object valued property**

This API call sets the specified property to the specified object.

```
Java signature
public abstract void addProperty( Object value )
public abstract
void setContext( String args[], Properties properties )
public abstract
void setContext( Applet applet, Properties properties )
```
# **Parameters**

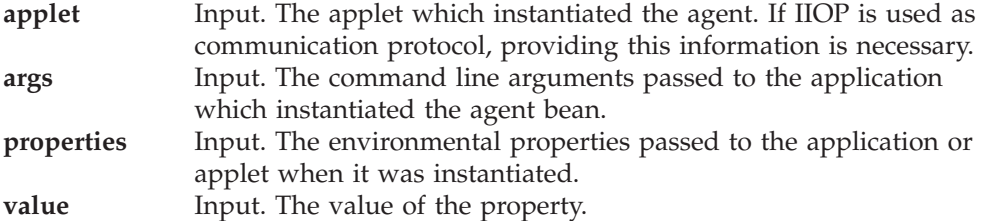

# **Declaration examples**

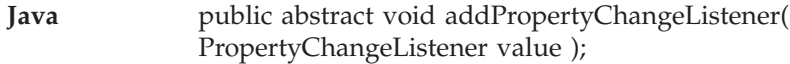

# **Updating an object**

This API call updates the specified object with information sent from an MQ Workflow server. The update information must have been provided for the specified object.

The server pushes update information for work items - as long as they are not disabled -, activity instance notifications, and process instance notifications. The process setting of the associated process instance must specify REFRESH\_POLICY PUSH for that process instance itself or as a process default. Logon must have been performed with a present session mode.

**C-language signature** APIRET FMC APIENTRY FmcjXxxUpdate( FmcjXxxHandle handle, FmcjExecutionDataHandle data );

**C++ language signature** APIRET Update( FmcjExecutionData const & data );

```
COBOL
     FmcjXxxUpdate.
          CALL "FmcjXxxUpdate"
                        USING
                        BY VALUE
                           handle
                           dataValue
                        RETURNING
                           intReturnValue.
```
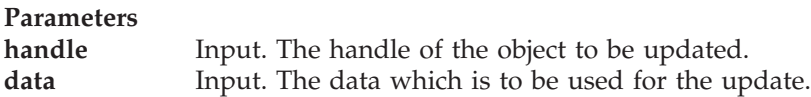

#### **Return codes**

The C-language and COBOL functions and the MQ Workflow result object can return the following codes, the number in parentheses shows their integer value: **FMC\_OK(0)** The API call completed successfully.

### **FMC\_ERROR(1)**

A parameter references an undefined location. For example, the address of a handle is expected, but 0 is passed.

#### **FMC\_ERROR\_EMPTY(122)**

The object has not yet been read from the database, that is, it does not yet represent a persistent one.

#### **FMC\_ERROR\_INVALID\_HANDLE(130)**

The handle provided is invalid; it is 0 or it is not pointing to an object of the requested type.

#### **FMC\_ERROR\_INVALID\_OID(805)**

The execution data is no data to update the specified object; it does not belong to the specified object.

#### **FMC\_ERROR\_WRONG\_KIND(501)**

The execution data is no data to update the specified object; it is no update data.

#### **FMC\_ERROR\_INTERNAL(100)**

An MQ Workflow internal error has occurred. Contact your IBM representative.

#### **C-language example: accessing values:**

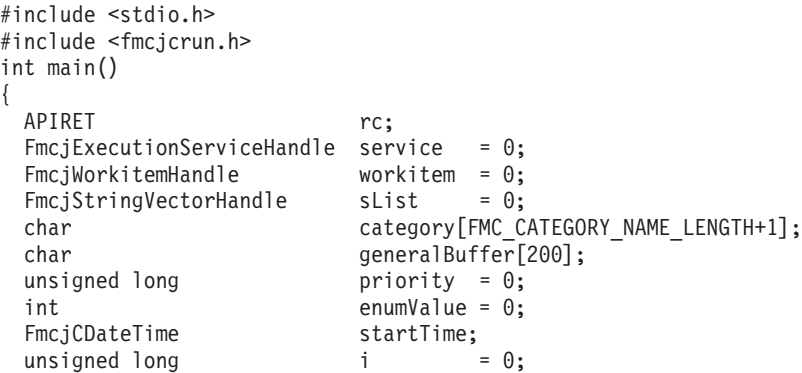

*Figure 17. Accessing values in C (Part 1 of 9)*

FmcjGlobalConnect();

*Figure 17. Accessing values in C (Part 2 of 9)*

```
/* logon */FmcjExecutionServiceAllocate(&service);
rc = FmcjExecutionServiceLogon( service,
                                "USERID", "password",
                                Fmc_SM_Default, Fmc_SA_Reset
                              );
```
*Figure 17. Accessing values in C (Part 3 of 9)*

/\* set the timeout for requests  $*/$ **FmcjExecutionServiceSetTimeout**( service, 60000 );

*Figure 17. Accessing values in C (Part 4 of 9)*

/\* assumption: workitem has been queried from the server  $\star/$ /\* access a value of type bool  $*/$ if ( **FmcjWorkitemCategoryIsNull**( workitem ) ) printf( "Category is not set\n" );<br>else /\* access a value of type char  $*/$ /\* use a buffer which fits  $*/$ **FmcjWorkitemCategory**( workitem, category, FMC\_CATEGORY\_NAME\_LENGTH+1 ); printf( "Category : %s\n", category ); }

*Figure 17. Accessing values in C (Part 5 of 9)*

```
/* access a date/time value */startTime= FmcjWorkitemStartTime( workitem );
printf( "Start time : %s\n",
 FmcjDateTimeAsString(&startTime, generalBuffer, 200) );
```
*Figure 17. Accessing values in C (Part 6 of 9)*

```
/* access a value of type long */priority = FmcjWorkitemPriority( workitem );
printf( "Priority : %u\n", priority );
```
*Figure 17. Accessing values in C (Part 7 of 9)*

```
/* access an enumerated value */enumValue= FmcjWorkitemReceivedAs( workitem );
if ( enumValue == Fmc_IR_Normal )
 printf( "Received a\overline{s}: \overline{s}s\<sup>"</sup>, "qualified user" );
...
                                    /* access a multi-valued field */sList= FmcjWorkitemSupportTools( workitem );
printf( "Support tools: " );
for( i=0; i< FmcjStringVectorSize(sList); i++ )
 \{ /* use a large buffer \star/
  printf("%s ", FmcjStringVectorNextElement(sList, generalBuffer, 200) );
}
```
*Figure 17. Accessing values in C (Part 8 of 9)*

```
/* logoff */FmcjExecutionServiceLogoff(service);
FmcjExecutionServiceDeallocate(&service);
FmcjGlobalDisconnect();
return FMC_OK;
```
*Figure 17. Accessing values in C (Part 9 of 9)*

#### **C++ example: accessing values:**

}

```
#include <iomanip.h>
#include <bool.h>
#include <vector.h>
#include <fmcjstr.hxx>
#include <fmcjprun.hxx>
int main()
{
  FmcjGlobal::Connect();
  // logon
  FmcjExecutionService service; APIRET rc = service.Logon("USERID", "password");
                                       // set the timeout for requests
  service.SetTimeout( 60000 );
```

```
Figure 18. Accessing values in C++ (Part 1 of 6)
```

```
// assumption: workitem has been queried from the server
                                 // access a value of type bool
if ( workitem.CategoryIsNull() )
cout << "Category is not set" << endl;
                                // access a value of type char
{ // use a buffer which fits
 cout << "Category : " << workitem.Category()<< endl;
}
```
*Figure 18. Accessing values in C++ (Part 2 of 6)*

// access a value of type date/time cout << "Start time : " << workitem.**StartTime()**<< endl;

*Figure 18. Accessing values in C++ (Part 3 of 6)*

```
// access a value of type long
cout << "Priority : " << workitem.Priority()<< endl;
```
*Figure 18. Accessing values in C++ (Part 4 of 6)*

```
// access an enumerated value
FmcjItem::AssignReason reason= workitem.ReceivedAs();
cout << "Received as: " <<
        ((reason == FmcjItem::Normal) ? "normal user" : "...")
     << endl;
```
*Figure 18. Accessing values in C++ (Part 5 of 6)*

```
vector<string> tools; int j; // access a multi-valued field
 workitem.SupportTools( tools );
 cout << "Support tools: " ;
 while ( j < tools.size() )
   cout \le tools[j++] \le "";
  // logoff
 rc = service.Logoff();
  FmcjGlobal::Disconnect();
 return FMC_OK;
} // destructors called automatically
```
*Figure 18. Accessing values in C++ (Part 6 of 6)*

#### **COBOL example: accessing values:**

IDENTIFICATION DIVISION. PROGRAM-ID. "VALUES". DATA DIVISION. WORKING-STORAGE SECTION. COPY fmcvars. COPY fmcconst. COPY fmcrcs. 01 localUserID PIC X(30) VALUE z"USERID". 01 localPassword PIC X(30) VALUE z"PASSWORD". 01 categBuffer PIC X(34). 01 generalBuffer PIC X(200).<br>01 i PIC 9(9) BI PIC 9(9) BINARY VALUE 0. LINKAGE SECTION. 01 retCode PIC S9(9) BINARY. PROCEDURE DIVISION USING retCode. PERFORM FmcjGlobalConnect. \* logon PERFORM FmcjESAllocate. CALL "SETADDR" USING localUserId userId. CALL "SETADDR" USING localPassword passwordValue. MOVE Fmc-SM-Default TO sessionMode. MOVE Fmc-SA-Reset TO absenceIndicator. PERFORM FmcjESLogon. \* set the timeout for requests MOVE 60000 TO newTimeOutValue. PERFORM FmcjESSetTimeout.

*Figure 19. Accessing values in COBOL (via PERFORM) (Part 1 of 3)*

\* assumption: workitem has been queried from the server \* and hdlItem points to this workitem \* access a value of type bool (PIC 9 BINARY) PERFORM FmcjWICategIsNull. IF boolReturnValue = 1 DISPLAY "Category is not set" ELSE \* access a value of type char (POINTER to a PIC X(n)) use a buffer which fits CALL "SETADDR" USING categBuffer categoryNameBuffer MOVE FMC-CATEG-NAME-LENGTH TO bufferLength PERFORM FmcjWICateg DISPLAY "Category : " categBuffer END-IF \* access a date/time value PERFORM FmcjWIStartTime. MOVE dateTimeReturnValue TO timeValue. CALL "SETADDR" USING generalBuffer dateTimeBuffer. MOVE 200 TO bufferLength. PERFORM FmcjDateTimeAsString. DISPLAY "Start time : " generalBuffer. \* access a value of type unsigned long (PIC 9(9) BINARY) SET hdlWorkitem TO hdlItem. PERFORM FmcjWIPriority. DISPLAY "Priority : " ulongReturnValue.

*Figure 19. Accessing values in COBOL (via PERFORM) (Part 2 of 3)*

```
* access an enumerated value (PIC S9(9) BINARY)
     PERFORM FmcjWIReceivedAs.
      IF intReturnValue = Fmc-IR-Normal
      DISPLAY "Received as: qualified user"
     END-IF
* access a multi-valued field
     PERFORM FmcjWISupportTools.
     SET hdlVector TO FmcjStrVHandleReturnValue.
     PERFORM FmcjStrVSize.
     DISPLAY "Support tools: ".
* use a large buffer
      CALL "SETADDR" USING generalBuffer elementBuffer
      PERFORM VARYING i FROM 0 BY 1 UNTIL i >= ulongReturnValue
         PERFORM FmcjStrVNextElement
        DISPLAY generalBuffer
     END-PERFORM
* logoff
     PERFORM FmcjESLogoff.
     DISPLAY "Logged off".
     PERFORM FmcjESDeallocate.
     PERFORM FmcjGlobalDisconnect.
     MOVE FMC-OK TO retCode.
     GOBACK.
      COPY fmcperf.
```
*Figure 19. Accessing values in COBOL (via PERFORM) (Part 3 of 3)*

```
IDENTIFICATION DIVISION.
 PROGRAM-ID. "VALUES".
 DATA DIVISION.
   WORKING-STORAGE SECTION.
   COPY fmcvars.
   COPY fmcconst.
   COPY fmcrcs.
   01 localUserID PIC X(30) VALUE z"USERID".
   01 localPassword PIC X(30) VALUE z"PASSWORD".
   01 categBuffer PIC X(34).
   01 generalBuffer PIC X(200).<br>01 i PIC 9(9) BI
                   PIC 9(9) BINARY VALUE 0.
  LINKAGE SECTION.
   01 retCode PIC S9(9) BINARY.
 PROCEDURE DIVISION USING retCode.
     CALL "FmcjGlobalConnect".
* logon
      CALL "FmcjExecutionServiceAllocate"
         USING BY REFERENCE serviceValue
         RETURNING intReturnValue.
      CALL "SETADDR" USING localUserId userId.
      CALL "SETADDR" USING localPassword passwordValue.
      CALL "FmcjExecutionServiceLogon"
         USING BY VALUE serviceValue
                        userID
                        passwordValue
                        Fmc-SM-Default
                        Fmc-SA-Reset
         RETURNING intReturnValue.
* set the timeout for requests
     MOVE 60000 TO newTimeOutValue.
      CALL "FmcjServiceSetTimeout"
         USING BY VALUE serviceValue
                        newTimeoutValue.
* assumption: workitem has been queried from the server
* and hdlItem points to this workitem
* access a value of type bool (PIC 9 BINARY)
      CALL "FmcjItemCategoryIsNull"
         USING BY VALUE hdlItem
         RETURNING boolReturnValue.
      IF boolReturnValue = 1
         DISPLAY "Category is not set"
      ELSE
* access a value of type char (POINTER to a PIC X(n))
         use a buffer which fits
         CALL "SETADDR" USING categBuffer categoryNameBuffer
         MOVE FMC-CATEG-NAME-LENGTH TO bufferLength
         CALL "FmcjItemCategory"
```
*Figure 20. Accessing values in COBOL (via CALL) (Part 1 of 3)*

```
USING BY VALUE hdlItem
                           categoryNameBuffer
                           bufferLength
            RETURNING pointerReturnValue
         DISPLAY "Category : " categBuffer
      END-IF
* access a date/time value
      CALL "FmcjItemStartTime"
         USING BY VALUE hdlItem
         RETURNING dateTimeReturnValue.
      CALL "SETADDR" USING generalBuffer dateTimeBuffer.
      MOVE 200 TO bufferLength.
      CALL "FmcjDateTimeAsString"
         USING BY REFERENCE dateTimeReturnValue<br>BY VALUE dateTimeBuffer
                            dateTimeBuffer
                            bufferLength
         RETURNING pointerReturnValue.
      DISPLAY "Start time : " generalBuffer.
* access a value of type unsigned long (PIC 9(9) BINARY)
      SET hdlWorkitem TO hdlItem.
      CALL "FmcjWorkitemPriority"
         USING BY VALUE hdlItem
         RETURNING ulongReturnValue.
      DISPLAY "Priority : " ulongReturnValue.
* access an enumerated value (PIC S9(9) BINARY)
      CALL "FmcjItemReceivedAs"
         USING BY VALUE hdlItem
         RETURNING intReturnValue.
       IF intReturnValue = Fmc-IR-Normal
         DISPLAY "Received as: qualified user"
      END-IF
* access a multi-valued field
      CALL "FmcjWorkitemSupportTools"
         USING BY VALUE hdlItem
         RETURNING FmcjStrVHandleReturnValue.
      SET hdlVector TO FmcjStrVHandleReturnValue.
      CALL "FmcjStringVectorSize"
         USING BY VALUE hdlVector
         RETURNING ulongReturnValue.
      DISPLAY "Support tools: ".
      use a large buffer
      CALL "SETADDR" USING generalBuffer elementBuffer
      PERFORM VARYING i FROM 0 BY 1 UNTIL i >= ulongReturnValue
      CALL "FmcjStringVectorNextElement"
         USING BY VALUE hdlVector
                        elementBuffer
                        bufferLength
         RETURNING pointerReturnValue
         DISPLAY generalBuffer
      END-PERFORM
* logoff
      CALL "FmcjExecutionServiceLogoff"
         USING BY VALUE serviceValue
         RETURNING intReturnValue.
      DISPLAY "Logged off".
      CALL "FmcjExecutionServiceDeallocate"
         USING BY REFERENCE serviceValue
         RETURNING intReturnValue.
      CALL "FmcjGlobalDisconnect".
```
*Figure 20. Accessing values in COBOL (via CALL) (Part 2 of 3)*

MOVE FMC-OK TO retCode. GOBACK.

*Figure 20. Accessing values in COBOL (via CALL) (Part 3 of 3)*

# **Action API calls**

Action API calls are client-server calls, involving communication with an MQ Workflow server. As such, they require to be logged on.

Action API calls can be issued on service objects and on transient objects representing persistent ones. These objects remember the context of a user session so that a communication path to an MQ Workflow server can be established. As a consequence, empty objects cannot be used in order to issue action calls.

Action API calls are either synchronous requests waiting for the server's reply, asynchronous requests expecting the server's reply at some other point in time, or API calls receiving information from an MQ Workflow server.

All action API calls are described separately in ["Chapter 5. API action and activity](#page-336-0) [implementation calls"](#page-336-0) on page 317. You can find examples in ["Chapter 6.](#page-594-0) Examples" [on page 575](#page-594-0).

# **Activity implementation API calls**

An activity can be implemented by a program which uses the MQ Workflow API. In this case, the activity implementation API calls provide access to the input and output containers of the activity instance or work item. They also allow the program implementing an activity to return the updated output container to MQ Workflow so that navigation can continue on the basis of those values.

A program implementing an activity is usually executed under the control of an MQ Workflow program execution server on request from some MQ Workflow execution server. When an MQ Workflow execution server receives a request to start a work item, it determines the implementing program to be started and sends an appropriate request together with the input and output containers, if needed, to the program execution server. Since containers are sent to the program execution server, input and output containers are requested from and returned to an MQ Workflow program execution server by the implementing program. You do *not* have to create an execution service object and log on to an MQ Workflow execution server to handle containers from within an activity implementation.

However, if you want to access not only containers, for example, if you want to query information about the process instance the work item is a part of, you have to log on to the MQ Workflow execution server that requested to start your program. You can use the Passthrough() API call of the execution service to begin a session with the execution server from within the activity implementation program. This way, you can use the environment of the work item, that is, you do not need any other user ID, password, system group, or system information.

An MQ Workflow program execution server can run more than one program at a time. When a container is requested, it determines the calling program and provides the container sent by the server for this program's usage.

### **Accessing general information**

An activity implementation can query the user on whose behalf the activity implementation was started or the persistent object identification of the associated activity instance(class name FmcjPEA or ExecutionAgent in Java).

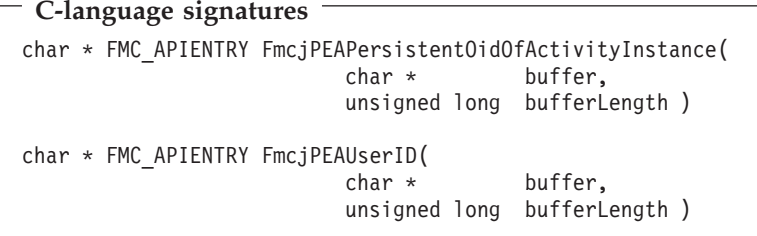

**C++ language signatures**

static string PersistentOidOfActivityInstance()

sstatic string UserID()

#### **Java signatures**

```
public abstract
String persistentOidOfActivityInstance() throws FmcException
```
public abstract String userID() throws FmcException

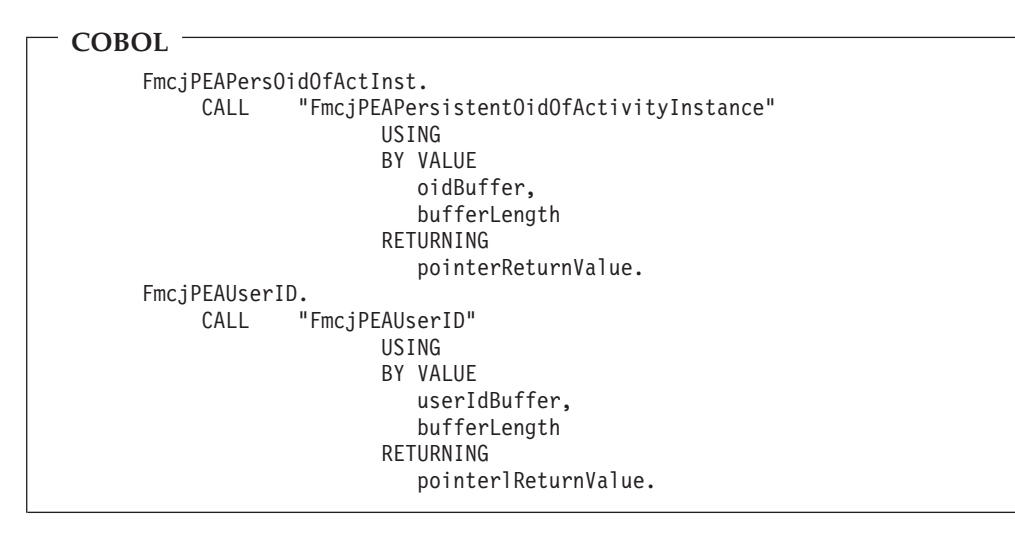

### **Parameters**

**buffer** Input/Output. A pointer to a buffer to contain the value to be retrieved. **bufferLength** Input. The length of the buffer; must be big enough to hold the largest possible value (see file fmcmxcon.h for the minimum required lengths). You can use a single buffer for retrieving all your character values.

**Return type BSTR/char\*/string/String**

The value.

**Return codes FMC\_OK(0)** The API call completed successfully. **FMC\_ERROR(1)** A parameter references an undefined location. For example, the address of a buffer is expected, but 0 is passed. **FMC\_ERROR\_BUFFER(800)** The buffer provided is too small to hold the largest possible value. See file fmcmxcon.h for required lengths. **FMC\_ERROR\_COMMUNICATION(13)** The program execution agent cannot be contacted. **FMC\_ERROR\_INTERNAL(100)** An MQ Workflow internal error has occurred. Contact your IBM representative. Also, check the MQ Workflow trace for any exceptions encountered. **FMC\_ERROR\_PROGRAM\_EXECUTION(126)** The API call is not called from within an activity implementation.

#### **FMC\_ERROR\_NOT\_AUTHORIZED(119)**

Not authorized to use the API call. For example, the activity implementation is not trusted and thus cannot retrieve its program ID.

See ["An activity implementation"](#page-641-0) on page 622 or the ″API Programming Examples″ support pack for activity implementation examples.

# <span id="page-156-0"></span>**Chapter 2. Language interfaces**

This chapter discusses language-specific considerations for using the API. It also describes the XML message interface in detail.

# **C and C++ interface**

This section provides an overview of the concepts which are specific to the MQ Workflow C and C++ APIs.

# **An MQ Workflow client application**

An MQ Workflow C or C++ client application typically contains the following parts (which may not be delimited this clearly, however):

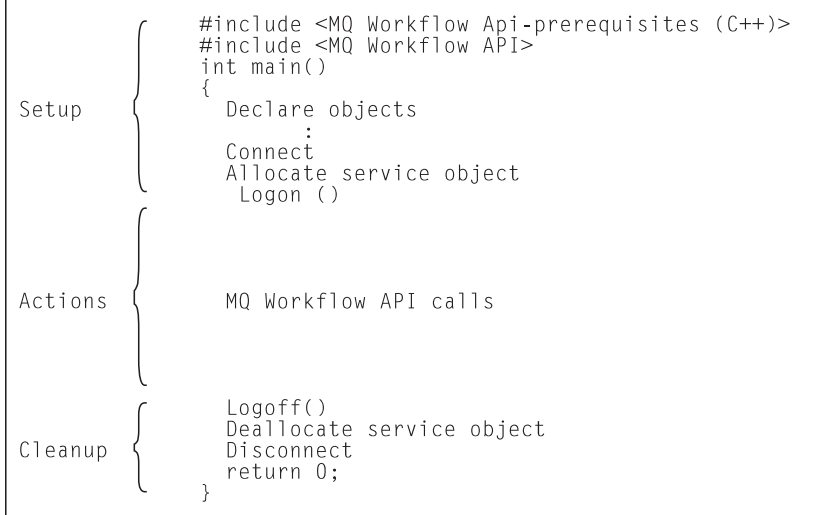

To set up your program, you typically declare the program variables or objects you are going to use and you include the MQ Workflow API header files you need for your actions. When using the C++ API, definitions of *bool*, *string*, and *vector* are needed. Include the respective files before the MQ Workflow API headers.

You should then initialize the MQ Workflow API by calling the Connect() API call so that resources held by the API are allocated correctly. Connect() - and Disconnect() - are to be called at the begin respectively end of each thread.

You then need to allocate a service object which represents the server you are going to ask services from. Once the service object is allocated, you can log on. Logon establishes a session between the user logging on and the server represented by your service object. All subsequent calls requiring client/server communication run through this session.

After a successful logon, you can issue action or program execution management API calls in order to query or manage MQ Workflow objects you are authorized for.

At the end of your program, you log off in order to close the session to the server and you deallocate any resources held by your program, especially the service object.

As a last step, you disconnect from the MQ Workflow API so that resources held by the API are deallocated correctly.

# **An MQ Workflow activity implementation**

An MQ Workflow C or C++ activity implementation typically contains the following parts.

```
#include <MQ Workflow Api-prerequisites (C++)><br>#include <MQ Workflow API>
                int main()
Setup
                  Declare objects
                  Connect
                  InContainer()
                   OutContainer() if no support tool
Actions
                  read values
                  set values if no support tool
                  SetOutContainer() if no support tool
                  Deallocate object
Cleanup
                  Disconnect
                  return rc;
```
To set up your program, you typically declare the program variables or objects you are going to use and you include the MQ Workflow API header files you need for your actions. When using the C++ API, definitions of *bool*, *string*, and *vector* are needed. Include the respective files before the MQ Workflow API headers.

You should then initialize the MQ Workflow API by calling the Connect() API call so that resources held by the API are allocated correctly. Connect() - and Disconnect() - are to be called at the begin respectively end of each thread.

An activity implementation can then retrieve the activity's input and output containers from the MQ Workflow program execution server that started this program.

Having access to the containers, you can read and set values according to your programming logic.

At the end of your program, the activity implementation returns the final output container to the MQ Workflow program execution agent. Any resources held by your program are deallocated. The return value of your program tells the program execution agent about the overall outcome of your program.

The output container as well as the return code of your program are passed back to the MQ Workflow server which requested the execution of the activity

implementation. The return code (\_RC) can be used in exit or transition conditions in order to guide MQ Workflow navigation. <sup>5</sup>

As a last step, you disconnect from the MQ Workflow API so that resources held by the API are deallocated correctly.

Your activity implementation can as well behave like a client application (see ["An](#page-156-0) [MQ Workflow client application"](#page-156-0) on page 137) and request services from an MQ Workflow server, normally the server from where its execution had been triggered. The Passthrough() API call is then used instead of the Logon() API call in order to log on to the server which caused the program execution with the user identification and authority known to the server from the work item start request.

**Note:** Legacy applications in CICS or IMS used as activity implementations, get input and output containers passed in their COMMAREA or I/O Area when they are started by the PES.

# **Compiling and linking**

C and C++ programs for MQ Workflow for OS/390 must be compiled with IBM C/C++ for OS/390 Version 2 Release 4 or later.

All C-language and C++ programs developed for use with MQ Workflow must include header files provided by MQ Workflow and link the corresponding library files.

When using the MQ Workflow C++ API, definitions for bool, string, and vector must be provided. MQ Workflow delivers some files to be included: *bool.h* which provides for the bool definition and must be included first, *fmcjstr.hxx* which provides for the string definition, and *vector.h* which provides for the vector definition.

Note that bool.h and vector.h are part of the Standard Template Library delivered with MQ Workflow and copyrighted<sup>6</sup> by the Hewlett-Packard Company. Documentation of this library is provided on the MQ Workflow CD-ROM (non-390 version) in a file named STLDOC.PS. It is installed in the stl subdirectory of the API.

The MQ Workflow features you use determine which header files to include and the compilers you use which library files to link with. Depending on the feature used, the following header files must be included:

| Feature                          | C-API Header | C++ Header   |
|----------------------------------|--------------|--------------|
| Runtime client                   | fmcjcrun.h   | fmcjprun.hxx |
| Runtime activity implementation: |              |              |
| - container access only          | fmcjccon.h   | fmcjpcon.hxx |
| - container and server access    | fmcjcrun.h   | fmcjprun.hxx |

<sup>5.</sup> For compilers which do not support an exit code of an application, it is possible to set the \_RC data member of the output container.

<sup>6.</sup> Copyright (c) 1994

Hewlett-Packard Company

Permission to use, copy, modify, distribute and sell this software and its documentation for any purpose is hereby granted without fee, provided that the above copyright notice appear in all copies and that both that copyright notice and this permission notice appear in supporting documentation. Hewlett-Packard Company makes no representations about the suitability of this software for any purpose. It is provided ″as is″ without express or implied warranty.

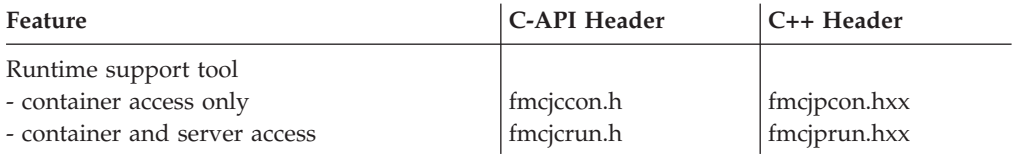

The following JCLs are provided as samples for the development and execution of IBM MQSeries Workflow for OS/390 applications. They are located in the SFMCCNTL library delivered with MQSeries Workflow.

*Table 3. JCLs provided for C/C++ programs*

| Job                                      | Sample   |
|------------------------------------------|----------|
| Native OS/390 C/C++ Full API compile job | FMCHJ1CF |
| Native OS/390 C/C++ API run job          | FMCHJ1CR |
| CICS C/C++ Full API compile job          | FMCHI2CF |
| CICS C/C++ Container API compile job     | FMCHJ2CC |
| IMS C/C++ Container API compile job      | FMCHJ3CC |

For more information about CICS/IMS specifics like stubs or precompiler, refer to the documentation for these components.

The compilers given as prerequisites or newer versions can be used to compile and link your applications accessing the MQ Workflow API. Your compile and link options must ensure that the MQ Workflow API is called with the calling convention that is defined in the FMC\_APIENTRY macro (see file fmcjcglo.h). FMC\_APIENTRY has been defined to the standard C calling convention and will automatically be applied when you use the header files provided by MQ Workflow.

Access can be gained to C-language functions using calls from all languages that support C calls.

#### **Supplied sample programs**

The following samples are provided in InstHLQ.SFMCSRC:

#### **FMCHSCFA**

C Full API sample (native OS/390)

#### **FMCHSCCA**

C Container API sample (CICS and IMS)

# **Java interface**

**Note:** The following section describes the general Java environment supported by the LAN version of MQ Workflow. Only selected components of this environment, namely the local bindings, are currently implemented in the OS/390 version.

The MQ Workflow Java API consists of:

- v A set of API classes that provide MQSeries Workflow API functionality to Java based applications.
- v An agent that connects an MQSeries Workflow domain to the Java world.

For a detailed overview of the Java API Classes and the Java CORBA Agent, refer to the *IBM MQSeries Workflow: Installation Guide*.

# **Threading considerations for the Java CORBA Agent**

The MQ Workflow C and C++ programming languages offer API calls FmcjGlobalConnect()/FmcjGlobal::Connect() and FmcjGlobalDisconnect()/FmcjGlobal::Disconnect() which are to be called whenever the application starts or ends a thread. Framing a thread with these calls guarantees that communication with the MQ Workflow execution server can be handled properly by the API. There are, however, no such calls in the MQ Workflow Java API.

Communication between the MQ Workflow APIs and the MQ Workflow servers requires one MQSeries connection per thread. For performance reasons, these connections are cached in the C-language layer of the MQ Workflow API, which is part of the JNI code. MQSeries connections are managed through handles which are owned by the thread that opened the connection. That is, each thread has to acquire its own connection handle; it cannot use the handles of other threads. When a thread ends, the connection has to be closed for the MQSeries resources to be freed. If an application fails to close the connections, MQSeries has built-in mechanisms to nevertheless reclaim the resources after some time. But this mechanism is not always fast enough to free the resources in time. There are even configurations where this is not possible at all.

When the MQ Workflow Java API is used in thread-pooling environments (for example, when it is running as an RMI-IIOP Agent or in a Servlet container), not freeing resources can cause the MQSeries Listener to run out of resources and you will receive error messages like ″Maximum number of channels reached″ or ″Channel program terminated abnormally″. The problem encountered here is that the thread pool is managed outside of MQ Workflow (for example, by a Servlet or EJB container) and usually provides no hooks for thread creation or thread destruction. The MQ Workflow APIs can detect if they are invoked from a new worker thread. When the API is invoked from a new worker thread, there is no connection handle and a new handle is created. But there is no mechanism to get informed when a worker thread ends.

Although it is possible to periodically check if the thread associated with a connection handle ended, it is too late to issue a Disconnect() since MQSeries connection handles are thread specific and the thread already ended. Also, since none of the thread-pool owners maintains an affinity between a client and a worker thread, offering the Connect() and Disconnect() methods in the MQ Workflow Java API does not help to control communication from within threads.

Running out of channels can be avoided by using the MQSeries server interface (MQI) instead of the client interface (MQIC) in such configurations. This setup allows MQSeries to reclaim its resources without the application having to specifically call disconnect. Using MQI requires a local Queue Manager to be configured on the same machine which is a so-called *client concentrator* setup. The MQ Workflow Configuration automatically uses a client concentrator setup for these types of configurations. Details about the client concentrator setup can be found in the *IBM MQSeries Workflow: Installation Guide*.

### **JNDI locator policy**

The JNDI locator policy normally uses the built in ORB of the Java 2 runtime environment. This ORB, as most other ORBs, manages a pool of worker threads and offers no mechanisms to hook the thread control methods. Thus, using the

#### **Java interface**

JNDI locator policy requires an MQSeries server installation and a client concentrator setup on the machine where the Java CORBA Agent is running. Details about the client concentrator setup can be found in the *IBM MQSeries Workflow: Installation Guide*.

### **OSA, IOR, and COS locator policies**

**Note:** Using the OSA, IOR, and COS locator policies is deprecated.

If you use the OSA, IOR, or COS locator policies, you can specify the number of threads in the thread pool.

The Visibroker ORB uses a thread pool as the default threading policy when accessing the Java CORBA Agent via one of the CORBA locator policies, that is, via a Visibroker Smart Agent (OSA), an Interoperable Object Reference (IOR), or a COS Naming Service (COS). To overcome running out of channels you should set the maximum number of threads, **OAthreadMax**, and the minimum number of threads, **OAthreadMin**, to the same value so that no worker threads are dynamically created or ended depending on the workload. This applies to all operating system platforms.

Note that this kind of setup may constantly require a lot of system resources. It can also be challenging to determine the optimum number of threads to handle the workload. Thus, the recommendation is to have a client concentrator setup.

To specify the number of threads opened, edit the Java CORBA Agent startup script (batch file) for a specific configuration and add the following statements to the end of the line containing ″com.ibm.workflow.agent.Main″: -OAthreadMin xxx -OAthreadMax xxx where xxx denotes the number of threads

For example, on Windows NT for configuration TTT:

```
java -Xbootclasspath: ... -classpath ... com.ibm.workflow.agent.Main -yTTT
              should be changed to
java -Xbootclasspath: ... -classpath ... com.ibm.workflow.agent.Main -yTTT
                         -OAthreadMin xxx -OAthreadMax xxx 7
```
For further details on the Visibroker ORB command line parameters see the documentation that comes with the Visibroker for Java.

#### **RMI locator policy**

Using the RMI locator policy is adequate for applications that do not handle a large number of concurrent users, like test and prototyping environments. The RMI specification does not define a specific thread-dispatching policy so that each RMI implementation shows different runtime characteristics.

For example, the standard implementation suffers from several shortcomings:

- There is no configurable upper limit on the number of server (agent) threads to handle client requests. Thus the server (agent) could be overwhelmed with requests and thereby exhaust its resources. Developing a solution to this problem is difficult at best because RMI does not provide a hook for implementing custom threading policies as it does for custom sockets.
- Threads are not reused so that resources are wasted.

**Note:** Using the RMI locator policy is deprecated.

<sup>7.</sup> The line is split for printing purposes only.

#### **Microsoft JVM/Internet Explorer V4/V5 and RMI**

Although Microsoft does not officially support RMI, a file named rmi.zip' can be found on Microsoft's ftp site (ftp://ftp.microsoft.com/developr/MSDN/UnSuped/rmi.zip). Note that 'UnSup-ed' means 'unsupported'.

For Windows NT, this file must be extracted into the \Winnt\Java\Trustlib directory, for Windows 95 or Windows 98 into \Windows\Java\Trustlib. Add rmi.zip to the TrustedClasspath in the registry:

```
REGEDIT4 [HKEY LOCAL MACHINE\SOFTWARE\Microsoft\Java VM]
         "TrustedClasspath"="c:\winnt\java\trustlib\rmi.zip;..."
```
# **An MQ Workflow client application**

An MQ Workflow Java client application typically contains the following parts, not necessarily divided that clearly.

```
import java packages
                    void main()
                      Declare objects
Setup
                      Allocate agent
                      Allocate agent<br>set Locator or Configuration / set Name<br>locate service object<br>Logon()
Actions
                      MQ Workflow API calls
                      Logoff()Cleanun
```
To set up your program, you typically declare the program variables or objects you are going to use and you import the MQ Workflow Java API packages you need for your actions.

You then need to access a service object which represents the server you are going to ask services from. You do this by locating it via an appropriate agent. Once the service object is allocated, you can log on. Logon establishes a session between the user logging on and the server represented by your service object. All subsequent calls requiring client/server communication run through this session.

After a successful logon, you can issue action or program execution management methods in order to query or manage MQ Workflow objects you are authorized for.

At the end of your program, you log off in order to close the session to the server.

### **An MQ Workflow activity implementation**

An MQ Workflow Java activity implementation or support tool implementation typically contains the following parts.

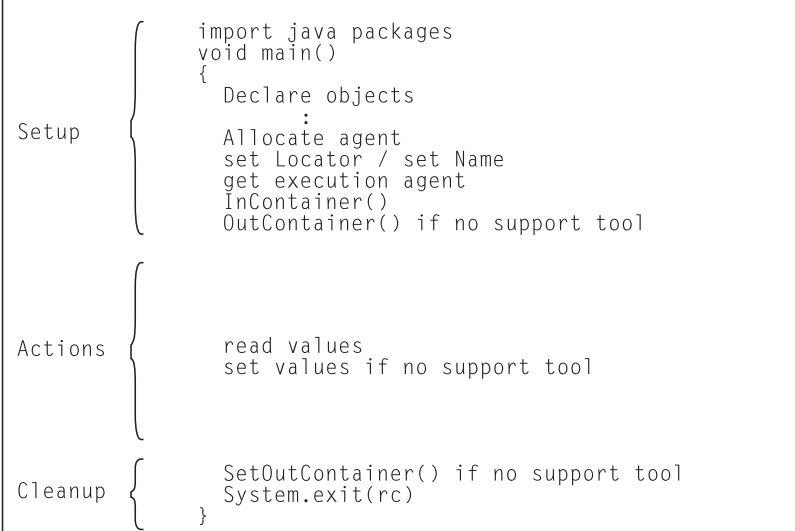

To set up your program, you typically declare the program variables or objects you are going to use and you import the MQ Workflow Java API packages you need for your actions.

You then need to locate your execution agent object. You do this by allocating and asking the appropriate agent.

An activity implementation can then retrieve the activity's input and output containers from the MQ Workflow program execution agent that started this program. A support tool can retrieve the activity's input container only.

Having access to the containers, you can read and set values according to your programming logic.

At the end of your program, the activity implementation returns the final output container to the MQ Workflow program execution agent. The return value of your program or the \_RC value in the output container tells the program execution agent about the overall outcome of your program.

The output container is passed back to the MQ Workflow server which requested the execution of the activity implementation. The return code (\_RC) can be used in exit or transition conditions in order to guide MQ Workflow navigation.

Your activity implementation can as well behave like a client application (see ["An](#page-156-0) [MQ Workflow client application"](#page-156-0) on page 137) and request services from an MQ Workflow server, normally the server from where its execution had been triggered. The Passthrough() method is then used instead of the Logon() method in order to log on to the server which caused the program execution with the user identification and authority known to the server from the work item start request.

**Note:** An activity implementation currently supports the LOC\_LOCATOR policy only.

Refer also to <MQ Workflow installation directory>\smp\java\actimpl\ActImpl.java

for an example of an activity implementation in Java.

# **Compiling**

All programs developed for use with the MQ Workflow Java API Classes must import the packages provided by MQ Workflow. These files have been installed on your system if you selected to install the MQ Workflow Development Kit. They are installed by default in the \bin\java3300 subdirectory of the installation directory.

JDK 1.3 can be used to compile and run your applications accessing the MQ Workflow Java API. A sample compile statement is: javac <java file>.java

The CLASSPATH must include either fmcojagt.jar or fmcojapi.jar. Make sure that only one of the jar files is included in the CLASSPATH since fmcojagt.jar is a strict superset of fmcojapi.jar. fmcojapi.jar contains all client side stubs for the JNDI, RMI, OSA, COS, and IOR locator policies. fmcojagt.jar additionally contains the corresponding skeletons and the LOC locator policy.

#### **JNDI locator policy**

When using the JNDI locator policy, the naming context factory class and the URL of the JNDI Naming Service have to be specified. The *IBM MQSeries Workflow: Installation Guide* describes how these parameters are set on the command line. Alternatively, the parameters can also be set in the application. For example:

```
public static void main ( String[] args )
{
...
Agent agent= new Agent();
Properties prop = System.getProperties();
prop.put( javax.naming.Context.INITIAL_CONTEXT_FACTORY,
          "com.sun.jndi.cosnaming.CNCtx.Factory") ;
prop.put( javax.naming.Context.PROVIDER_URL,
          "iiop://<Hostname of JNDI Name Server>:<JNDI Name Server Ports"" );
agent.setContext( args, prop );
agent.setLocator( Agent.JNDI_LOCATOR );
agent.setName( "<AgentName>");
...
}
```
The previous example shows a COS Naming implementation of the JNDI specification. Other JNDI service providers, for example, an LDAP server, can require the specification of additional or different properties to perform a lookup for objects.

# **How to use the MQ Workflow Java API from within IBM VisualAge for Java**

- 1. If you are using the Inprise VisiBroker for Java ORB, you need to create it first:
	- v In the Workbench, add a project for the ORB, for example, "VisiBroker ORB".
	- v Import the files vbjorb.jar and vbjcosnm.jar into the newly created project. You can ignore any problems concerning the package 'com.visigenic.vbroker.CORBA'.
- 2. Create a project for the MQ Workflow JAVA API, for example, "MQWF Java API", and import the file fmcojagt.jar into that project. If you did not import the VisiBroker ORB first because you are using local, JNDI, or RMI bindings, you will encounter several problems in the com.ibm.workflow.corba package which you can ignore.

### **Java interface**

Note that importing the MQ Workflow Java API into VisualAge for Java is necessary. It is not sufficient to enter fmcojagt.jar in the "Window" - "Options..." - "Resources" - "Workspace class path:" field.

- 3. Create your actual project which will use the MQ Workflow Java APIs, for example, 'MyProject'. Write your program as usual, for example, a class HelloWorld which contains the public 'main' method.
- 4. Before running your program, select 'Properties' on your HelloWorld class. Open the "Classpath" page and select "Project path". Select "Edit", then select the "VisiBroker ORB", if necessary, and "MQWF Java API" packages to be included in your project classpath. Now you are ready to run your application.

### **Running the MQ Workflow Java CORBA Agent inside the WebSphere Test Environment**

If you want to start the MQ Workflow Java CORBA Agent inside the WebSphere Test Environment of Visual Age for Java, you have to perform the following steps:

- 1. Install and configure the Java CORBA Agent as usual.
- 2. Create a project for the Java CORBA Agent as described above.
- 3. In the ″Projects″ tab, select your Java CORBA Agent project. Select the package ″com.ibm.workflow.agent″ and then the class ″Main″. Right-click on the ″Main″ class and select ″Properties″ from the context menu.
- 4. In the ″Program″ tab go to the ″Command line arguments″ field and enter ″-y <name of your configuration>. For example, ″-y FMC1″.
- 5. In the ″Class Path″ tab, click on the ″Edit″ button of the Project path and select ″IBM WebSphere Test Environment″. If required by your application, select additional projects. Click ″OK″ to continue.
- 6. Click on the ″Edit″ button of the Extra directories path. Click on the ″Add Jar/Zip″ button and select the file ″fmcojagt.jar″ located in the directory ″<MQ Workflow installation directory>\bin\java330\″. Click on ″Open″ and then ″OK″ to continue.
- 7. Make sure that ″Save in repository (as default)″ is checked and click on ″OK″ to finish.
- 8. To start the Java CORBA Agent you have to start the WebSphere Test Environment first. If you configured the Java CORBA Agent for the JNDI locator policy, you also have to start the Persistent Name Server. Start the Java CORBA Agent by right-clicking the class ″Main″ in the package ″com.ibm.workflow.agent″ and then clicking ″Run″ followed by ″Run main″ in the context menu.
- 9. You can stop the Java CORBA Agent by selecting it and clicking ″Terminate″ in the WebSphere Test Environment Console.

# **Troubleshooting**

As a general rule of thumb: Whenever you experience problems with the MQ Workflow Java API:

- Turn off the JIT (Just in Time) compiler.
- v Make sure you are using the most recent service level of the Java Development Kit.
- Consult your JDK/JRE Application Server documentation for detailed guidelines.

Following these recommendations is especially important when you experience exceptions providing a stack trace. Stack traces can be inaccurate when used with the JIT Compiler; the JIT Compiler may have optimized your code in a way that

method calls no longer appear in the stack trace. Therefore, when you contact the MQ Workflow support team, provide only stack traces with the JIT Compiler turned off.

### **Object management**

Workflow process models, their instances, and resulting work items are all objects persistently stored in an MQ Workflow database. This means that they exist independently from an application program.

When persistent objects are queried by an application program, they are represented by *transient objects* which carry the states of the persistent objects at the time of the query. When multiple queries are issued, there can be multiple transient objects representing the same persistent object, even representing different states of that object.

The lifetime of transient objects is *fully managed* by you, because you know best when those objects are no longer needed, that is, when objects are unreferenced. Transient objects are, however, no longer available when your application program ends.

Some transient objects are *explicitly allocated* by you. These are supporting objects, which do not reflect persistent ones. An example is the Agent object, which allows to obtain a reference to an ExecutionService object.

Transient objects, which do reflect persistent objects, are *implicitly allocated* by you when you create or retrieve persistent objects, for example, by querying.

Although the life time of transient objects is fully managed by you, their actual internal object structure is encapsulated by the MQ Workflow API.

As all resource memory is finally owned by the application process itself, you can access all objects from different threads within that process. MQ Workflow does not hinder you from using threads; it is coded reentrantly. On the other hand, the MQ Workflow Java API explicitly supports threads for action methods only. That is, all action methods are synchronized. Accessor methods are not synchronized because they normally read values only. When, however, the accessed value is not yet available in the API cache, the object is automatically refreshed from the server so that you need to synchronize parallel accesses on that object. Refer also to the discussions on ["Accessor/mutator API calls"](#page-111-0) on page 92 and ["Stateless server](#page-91-0) support" [on page 72](#page-91-0).

#### **Garbage Collection when using Java API classes**

Garbage collection is normally running in the background without intervention by the Java programmer. This is also true in a distributed Java environment when objects communicate via the RMI transmission protocol. However, for other protocols, like CORBA's IIOP, provisions to remove nonreferenced objects on the agent side have to be made. When CORBA is used, then the memory management implicitly run by a Java Virtual Machine does not synchronize object removal on a client and the agent. Agent-side pendants of not referenced client objects are not automatically marked for removal. The Object Request Broker (ORB) cannot determine if any client is holding or not holding references to objects that it has registered (some ORBs, in fact, can do that, however, they are using proprietary CORBA extensions to achieve this). Agent-side pendants of client objects registered with an ORB by using a connect method have to be disconnected explicitly. When using MQ Workflow Java API classes, the user is provided with a build-in garbage collection mechanism, the MQ Workflow Java API Classes Reaper, that does

#### **Java interface**

housekeeping when the transmission of data is done by a CORBA Object Request Broker (ORB). Before starting the MQ Workflow Java API CORBA Agent a set of parameters controlling the reaper have to be set. These control parameters are:

- The reaper cycle time value, defined in milliseconds, is valid for both the client's reaper and the server's reaper. Default value is 300000 msec.
- The reaper threshold value is set to determine a maximum count for accumulated objects that are no longer referenced. The threshold takes precedence over the cycle time. Default value is 1000.
- v The reaper ratio defines the relation between cycle times of both, client side reaper and server side reaper. The ratio is used as a multiplier for the server's reaper cycle, to calculate the cycle time for the client's reaper. The default value is 90, that means in fact 90% of the server's reaper cycle time. This ensures that the client side reaper actions always precede the server's side reaper actions.

The parameters are initially set at configuration time.

# **COBOL interface**

The COBOL API runs as a layer on top of the C API, that is, the COBOL CALL statements are effectively translated into the C functions with the same name. For this reason, what is said about the C API in this book generally applies to COBOL as well.

There are two ways to use the COBOL API:

- 1. directly through the Language Environment (LE) ″CALL″ mechanism.
- 2. by using the FMCPERF copybook and the COBOL ″PERFORM″ mechanism, which in turn uses the ″CALL″ mechanism.
	- **Note:** The COBOL calling sequences illustrated in the individual API descriptions are excerpts from FMCPERF.CPY. The paragraph name shown in each case is the name to be used as the PERFORM operand.

# **Calling the API**

The COBOL API uses Language Environment (LE) interlanguage calls (ILCs) to call the C API. Therefore the compiler option PGMNAME(LM) must be used to allow

- a) calls to functions with names longer than 30 characters
- b) case sensitivity in function names

### **String handling**

Since C strings (char \*) are null-terminated, the COBOL programmer must provide null-terminated string parameters. String output parameters must be checked for the first occurrence of X'00' to get the correct value. A function cannot be called with String/PIC  $X(n)$  constants but rather must use a pointer referencing such a null-terminated PIC X(n).

# **Coding an MQ Workflow client application in COBOL**

An MQ Workflow client application typically contains the following parts (which may not be delimited this clearly, however):

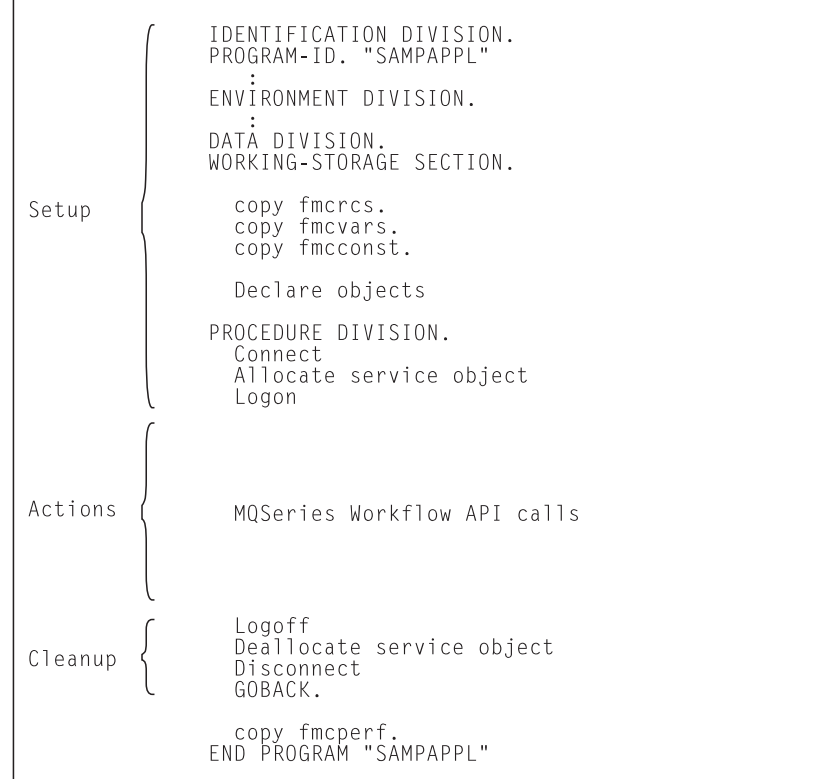

To set up your program, you typically declare the program variables or objects you are going to use and copy the MQSeries Workflow API copybooks you need for your actions.

You should then initialize the MQ Workflow API via the Connect API call so that resources held by the API are allocated correctly. Connect and Disconnect are to be called at the beginning and end of each thread, respectively.

You then need to allocate a service object which represents the server you are going to ask services from. Once the service object is allocated, you can log on. Logon establishes a session between the user logging on and the server represented by your service object. All subsequent calls requiring client/server communication run through this session.

After a successful logon, you can issue action or program execution management API calls in order to query or manage MQ Workflow objects you are authorized for.

At the end of your program, you log off in order to close the session to the server and you deallocate any resources held by your program, especially the service object.

As a last step, you disconnect from the MQ Workflow API so that resources held by the API are deallocated correctly.

# **Coding an MQ Workflow activity implementation in COBOL**

An MQ Workflow or activity implementation typically contains the following parts:

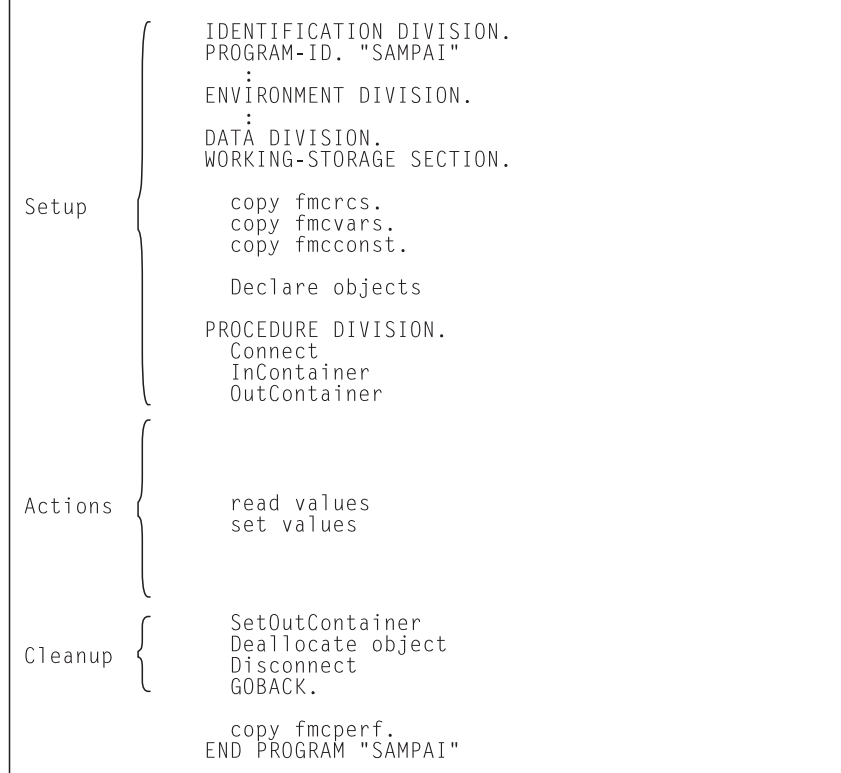

To set up your program, you typically declare the program variables or objects you are going to use and copy the MQSeries Workflow API copybooks you need for your actions.

You should then initialize the MQ Workflow API via the Connect API call so that resources held by the API are allocated correctly. Connect and Disconnect are to be called at the beginning and end of each thread, respectively.

An activity implementation can then retrieve the activity's input and output containers from the MQ Workflow program execution server that started this program.

Having access to the containers, you can read and set values according to your programming logic.

At the end of your program, the activity implementation returns the final output container to the MQ Workflow program execution server. Any resources held by your program are deallocated. The return value tells the program execution server about the overall outcome of your program.

The output container as well as the return code of your program are passed back to the MQ Workflow server which requested the execution of the activity implementation. The return code (\_RC) can be used in exit or transition conditions in order to guide MQ Workflow navigation.

As a last step, you disconnect from the MQ Workflow API so that resources held by the API are deallocated correctly.

Your activity implementation can also act like a client application (see ["An MQ](#page-156-0) [Workflow client application"](#page-156-0) on page 137) and request services from an MQ Workflow server, normally the server from where its execution was triggered. The Passthrough API call is then used instead of Logon in order to log on to the server which initiated program execution, with the user identification and authority known to the server from the work item start request.

# **Compiling and linking**

COBOL programs must be compiled using IBM COBOL for OS/390 and VM, Version 2 Release 1 or higher.

The following copybooks are delivered with MQSeries Workflow for OS/390:

| Copybook        | Contents                         |
|-----------------|----------------------------------|
| <b>FMCCONST</b> | Constants                        |
| <b>FMCRCS</b>   | Return codes                     |
| <b>FMCPERF</b>  | Subprograms of full API          |
| <b>FMCPERFL</b> | Subprograms of the Container API |
| <b>FMCVARS</b>  | Variables                        |

*Table 4. Copybooks provided for COBOL programs*

If you use the PERFORM mechanism, you must include FMCCONST, FMCRCS, FMCVARS, and either FMCPERF (if your program is using the full API) or FMCPERFL (if your program is an activity implementation using only the Container API).

If you use the CALL mechanism, you need not include any copybooks, but using FMCCONST and FMCRCS will provide you with all the values that MQSeries Workflow defines. FMCVARS can spare you some effort in declaring variables. FMCPERF and FMCPERFL are not useful in this case.

The following JCLs are provided as samples for the development and execution of MQ Workflow applications. They are located in the SFMCCNTL library delivered with MQSeries Workflow.

*Table 5. JCLs provided for COBOL programs*

| Job                                      | Sample   |
|------------------------------------------|----------|
| Native OS/390 COBOL Full API compile job | FMCHJ1BF |
| Native OS/390 COBOL API run job          | FMCHJ1BR |
| CICS COBOL Full API compile job          | FMCHJ2BF |
| CICS COBOL Container API Compile Job     | FMCHJ2BC |
| IMS COBOL Container API Compile Job      | FMCHJ3BC |

For more information about CICS/IMS specifics like stubs or precompiler, refer to the documentation of these components.

The compiler given as a prerequisite or newer versions can be used to compile and link your applications accessing the MQ Workflow API.

# **Mapping C to COBOL data types**

Table 6 shows how to map C to COBOL data types:

*Table 6. Mapping C to COBOL data types*

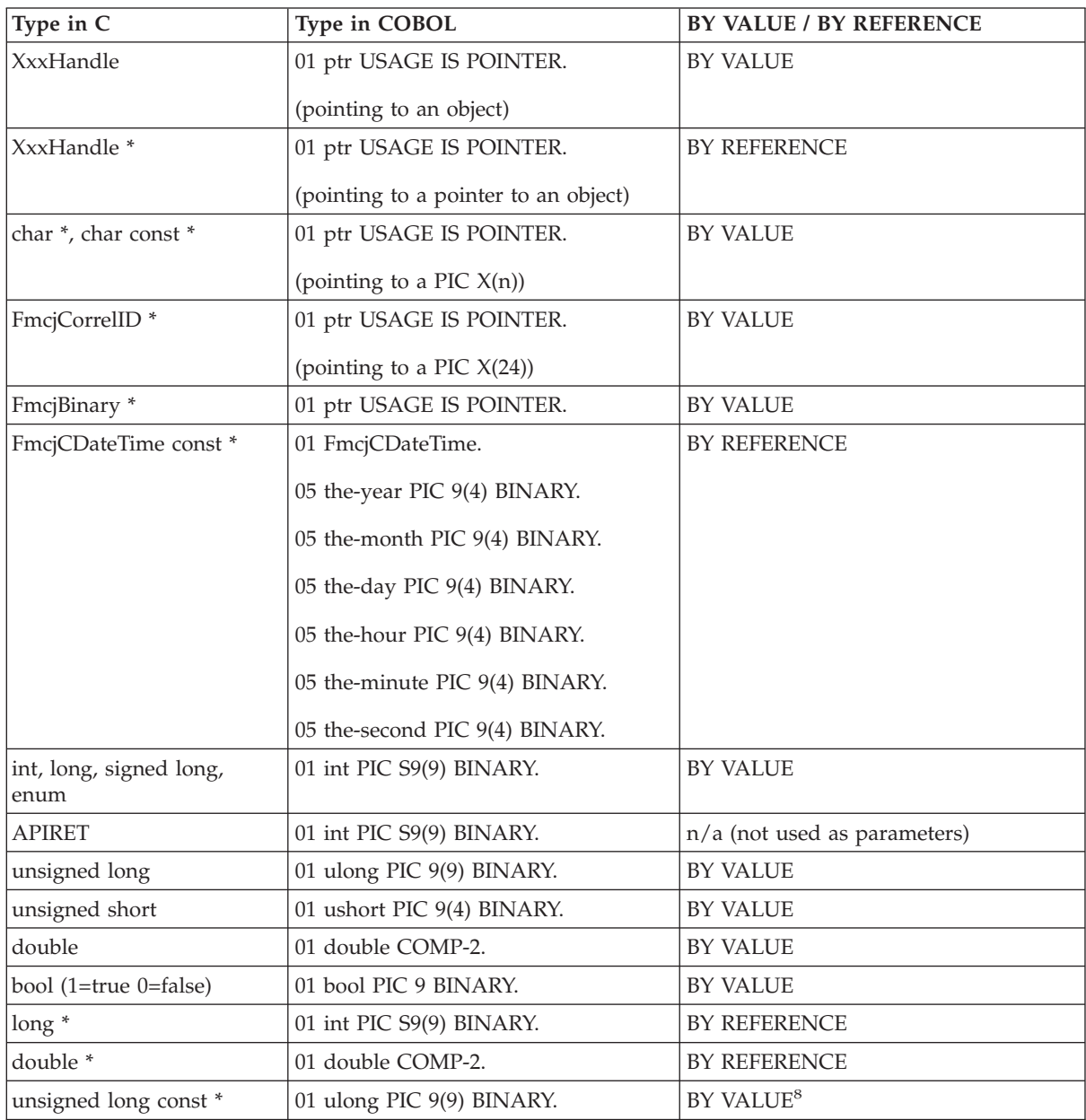

# **Name changes between COBOL and C**

For some of the C functions, synonyms are declared in the form of #define functionA functionB

This is to reflect the fact that routines belonging to a superclass are already available to perform the desired function.

<sup>8.</sup> The respective C routine expects the actual value to be passed rather than a pointer thereto. This is apparently the result of internal optimization when the C routine is compiled.

In these cases, if you want to call functionA directly via CALL in COBOL, you must use functionB instead. All functions belonging to this category are listed in the table below.

**Note:** If you use the PERFORM statement with the FMCPERF copybook, you must perform a paragraph whose name is an abbreviated version (see [Table 8 on](#page-178-0) [page 159](#page-178-0)) of the name shown in the left-hand column of the following table. This paragraph then contains a call to the proper COBOL subprogram. For example, to call ″FmcjActivityInstanceNotificationSetDescription″ via PERFORM, you would code:

PERFORM FmcjAINSetDescription

which contains CALL FmcjItemSetDescription

.

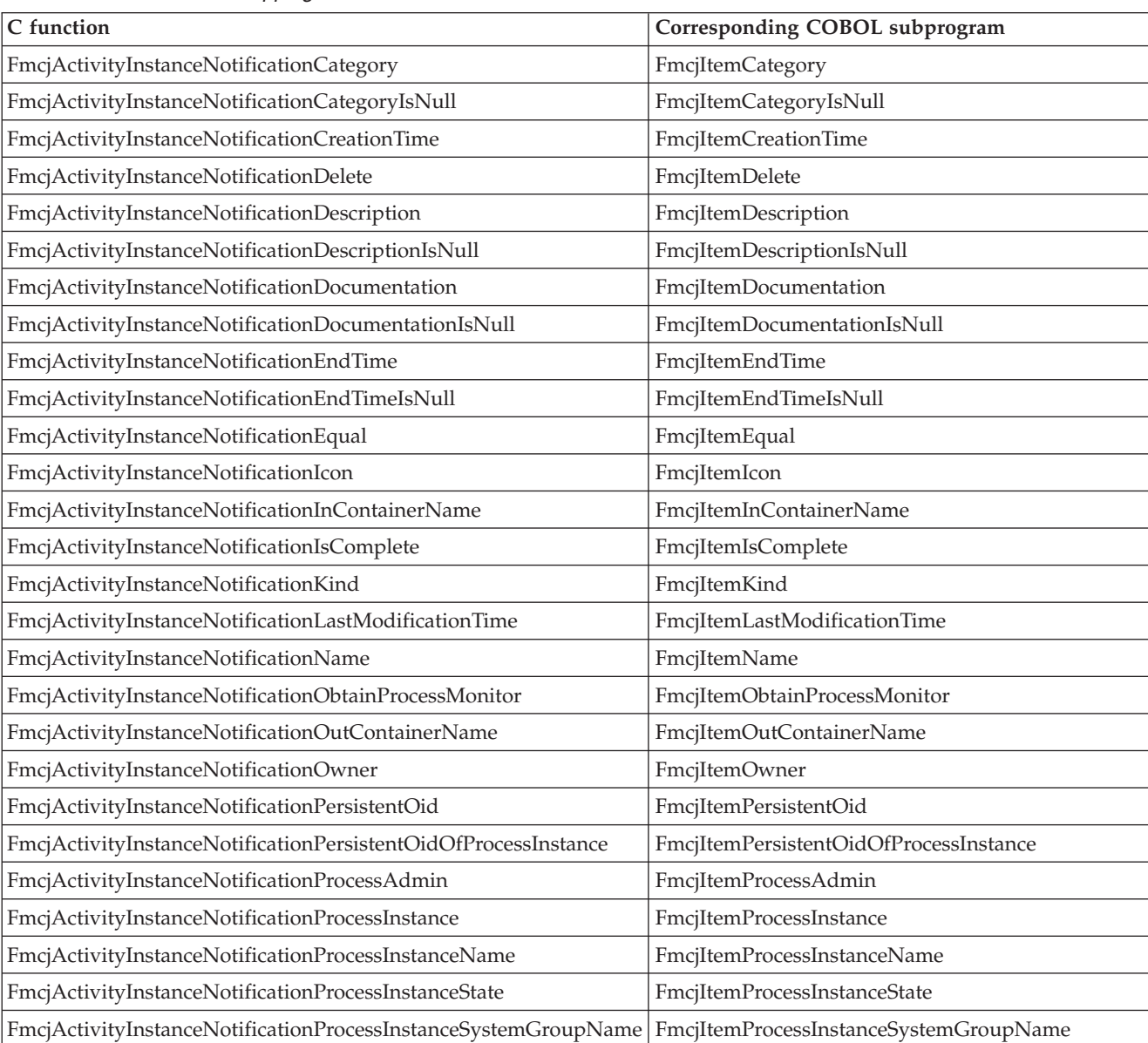

#### *Table 7. Function name mapping*

# **COBOL interface**

*Table 7. Function name mapping (continued)*

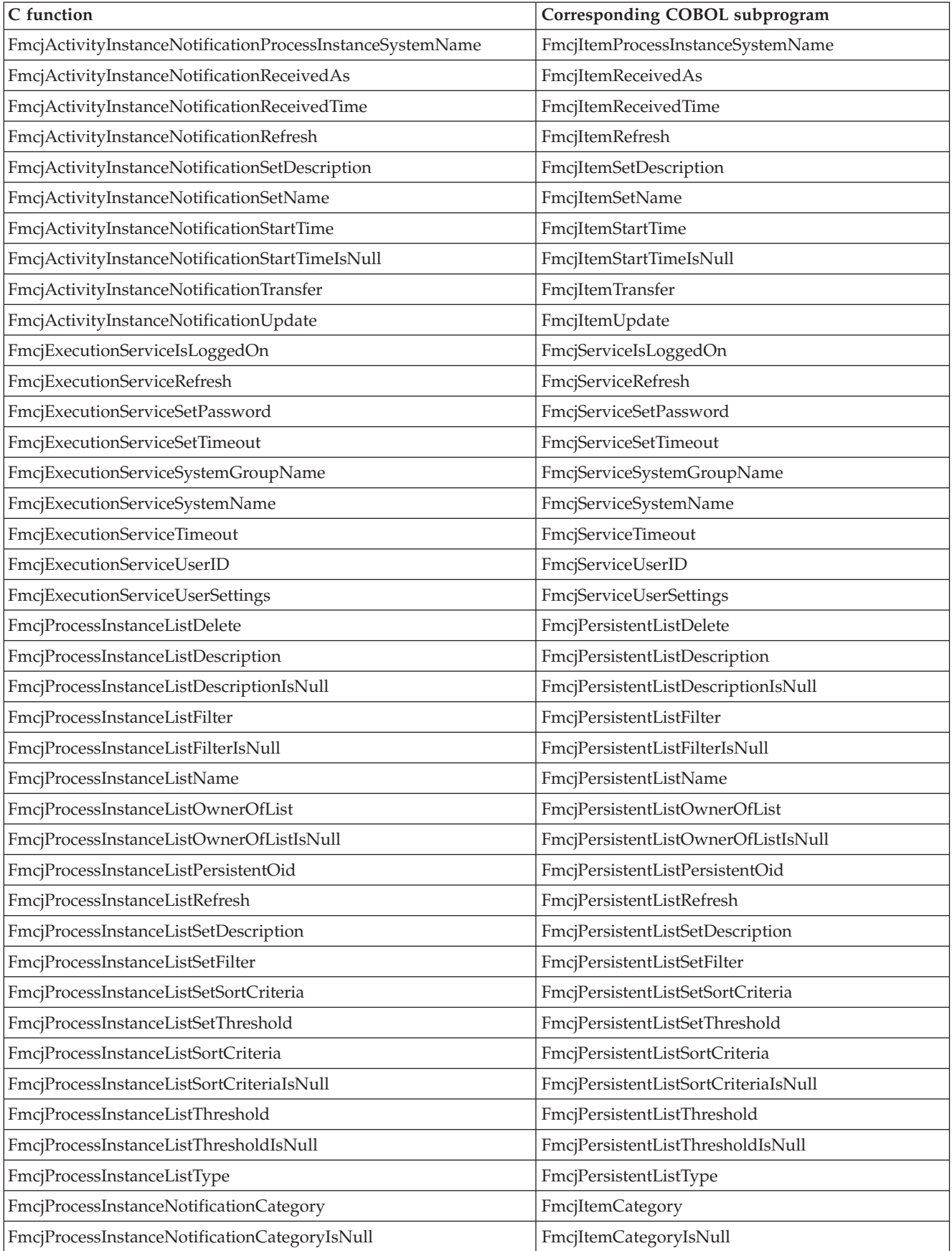

*Table 7. Function name mapping (continued)*

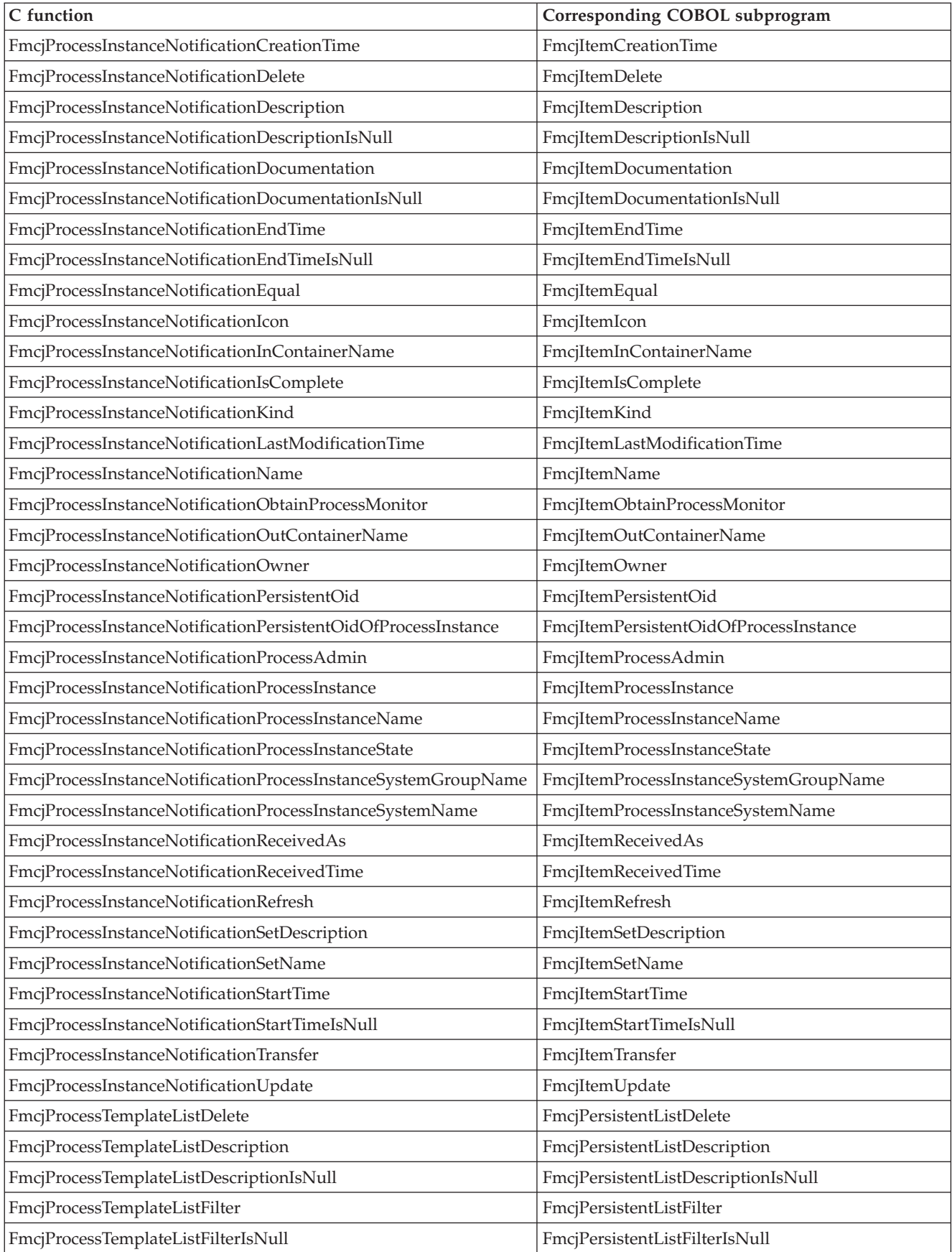

# **COBOL interface**

*Table 7. Function name mapping (continued)*

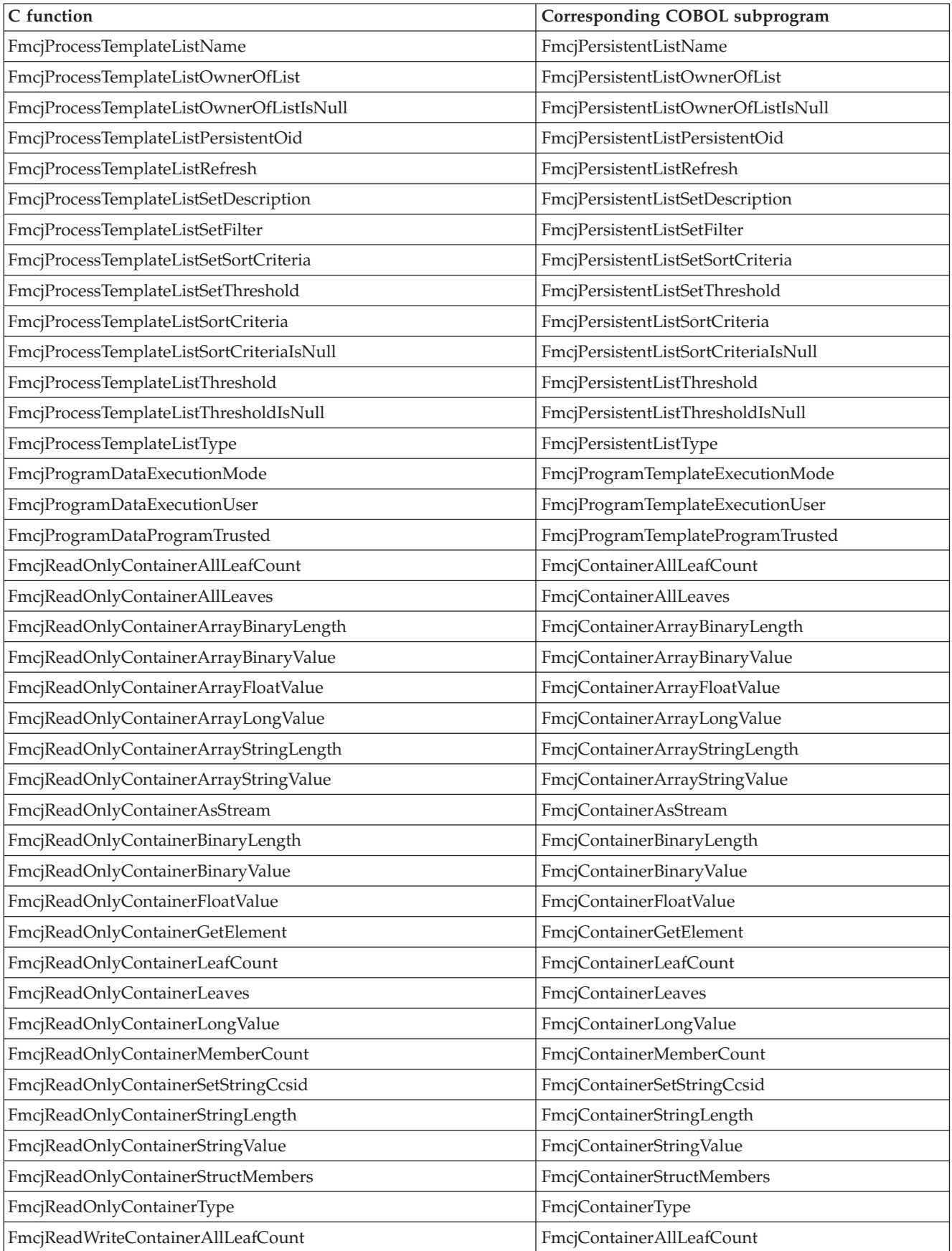

*Table 7. Function name mapping (continued)*

| C function                              | Corresponding COBOL subprogram |
|-----------------------------------------|--------------------------------|
| FmcjReadWriteContainerAllLeaves         | FmcjContainerAllLeaves         |
| FmcjReadWriteContainerArrayBinaryLength | FmcjContainerArrayBinaryLength |
| FmcjReadWriteContainerArrayBinaryValue  | FmcjContainerArrayBinaryValue  |
| FmcjReadWriteContainerArrayFloatValue   | FmcjContainerArrayFloatValue   |
| FmcjReadWriteContainerArrayLongValue    | FmcjContainerArrayLongValue    |
| FmcjReadWriteContainerArrayStringLength | FmcjContainerArrayStringLength |
| FmcjReadWriteContainerArrayStringValue  | FmcjContainerArrayStringValue  |
| FmcjReadWriteContainerAsStream          | FmcjContainerAsStream          |
| FmcjReadWriteContainerBinaryLength      | FmcjContainerBinaryLength      |
| FmcjReadWriteContainerBinaryValue       | FmcjContainerBinaryValue       |
| FmcjReadWriteContainerFloatValue        | FmcjContainerFloatValue        |
| FmcjReadWriteContainerGetElement        | FmcjContainerGetElement        |
| FmcjReadWriteContainerLeafCount         | FmcjContainerLeafCount         |
| FmcjReadWriteContainerLeaves            | FmcjContainerLeaves            |
| FmcjReadWriteContainerLongValue         | FmcjContainerLongValue         |
| FmcjReadWriteContainerMemberCount       | FmcjContainerMemberCount       |
| FmcjReadWriteContainerSetStringCcsid    | FmcjContainerSetStringCcsid    |
| FmcjReadWriteContainerStringLength      | FmcjContainerStringLength      |
| FmcjReadWriteContainerStringValue       | FmcjContainerStringValue       |
| FmcjReadWriteContainerStructMembers     | FmcjContainerStructMembers     |
| FmcjReadWriteContainerType              | FmcjContainerType              |
| FmcjWorkitemCategory                    | FmcjItemCategory               |
| FmcjWorkitemCategoryIsNull              | FmcjItemCategoryIsNull         |
| FmcjWorkitemCreationTime                | FmcjItemCreationTime           |
| FmcjWorkitemDelete                      | FmcjItemDelete                 |
| FmcjWorkitemDescription                 | FmcjItemDescription            |
| FmcjWorkitemDescriptionIsNull           | FmcjItemDescriptionIsNull      |
| FmcjWorkitemDocumentation               | FmcjItemDocumentation          |
| FmcjWorkitemDocumentationIsNull         | FmcjItemDocumentationIsNull    |
| FmcjWorkitemEndTime                     | FmcjItemEndTime                |
| FmcjWorkitemEndTimeIsNull               | FmcjItemEndTimeIsNull          |
| FmcjWorkitemEqual                       | FmcjItemEqual                  |
| FmcjWorkitemIcon                        | FmcjItemIcon                   |
| FmcjWorkitemInContainerName             | FmcjItemInContainerName        |
| FmcjWorkitemIsComplete                  | FmcjItemIsComplete             |
| FmcjWorkitemKind                        | FmcjItemKind                   |
| FmcjWorkitemLastModificationTime        | FmcjItemLastModificationTime   |
| FmcjWorkitemName                        | FmcjItemName                   |
| FmcjWorkitemObtainProcessMonitor        | FmcjItemObtainProcessMonitor   |
| FmcjWorkitemOutContainerName            | FmcjItemOutContainerName       |

# **COBOL interface**

*Table 7. Function name mapping (continued)*

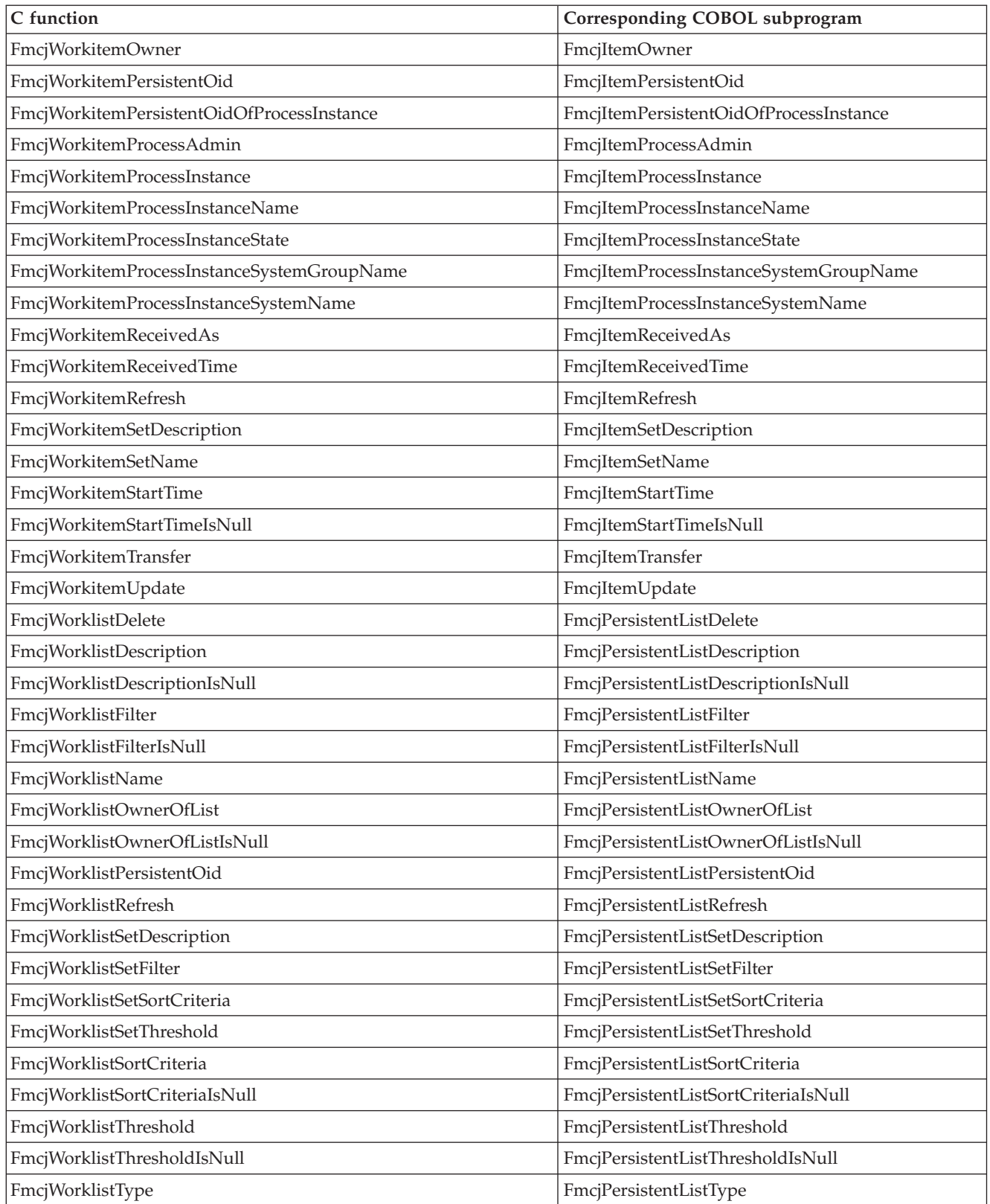

To cope with the COBOL restriction of 30 characters per COBOL word, some class name prefixes and function and constant names have been abbreviated. The

<span id="page-178-0"></span>abbreviations for the class name prefixes are listed in the table below.

*Table 8. Class prefix abbreviations*

| <b>Class Name</b>                      | Abbreviation |
|----------------------------------------|--------------|
| FmcjActivityInstance                   | FmcjAI       |
| FmcjActivityInstanceNotification       | FmcjAIN      |
| FmcjActivityInstanceNotificationVector | FmcjAINV     |
| FmcjActivityInstanceVector             | FmcjAIV      |
| <b>FmcjContainer</b>                   | FmcjC        |
| FmcjContainerElement                   | FmcjCE       |
| FmcjContainerElementVector             | FmcjCEV      |
| FmcjControlConnectorInstance           | FmcjCCI      |
| FmcjControlConnectorInstanceVector     | FmcjCCIV     |
| FmcjDllOptions                         | FmcjDO       |
| FmcjExecutionData                      | FmcjED       |
| FmcjExecutionService                   | FmcjES       |
| FmcjExeOptions                         | FmcjExeO     |
| FmcjExternalOptions                    | FmcjExtO     |
| FmcjImplementationData                 | FmcjID       |
| FmcjImplementationDataVector           | FmcjIDV      |
| FmcjInstanceMonitor                    | FmcjIM       |
| FmcjPersistentList                     | FmcjPL       |
| FmcjPerson                             | FmcjP        |
| FmcjPoint                              | FmcjPnt      |
| FmcjPointVector                        | FmcjPntV     |
| FmcjProcessInstance                    | FmcjPI       |
| FmcjProcessInstanceList                | FmcjPIL      |
| FmcjProcessInstanceListVector          | FmcjPILV     |
| FmcjProcessInstanceNotification        | FmcjPIN      |
| FmcjProcessInstanceNotificationVector  | FmcjPINV     |
| FmcjProcessInstanceVector              | FmcjPIV      |
| FmcjProcessTemplate                    | FmcjPT       |
| FmcjProcessTemplateList                | FmcjPTL      |
| FmcjProcessTemplateListVector          | FmcjPTLV     |
| FmcjProcessTemplateVector              | FmcjPTV      |
| FmcjProgramData                        | FmcjPD       |
| FmcjProgramTemplate                    | FmcjPgT      |
| FmcjReadOnlyContainer                  | FmcjROC      |
| FmcjReadWriteContainer                 | FmcjRWC      |
| FmcjService                            | FmcjSrv      |
| FmcjStringVector                       | FmcjStrV     |
| FmcjSymbolLayout                       | FmcjSL       |
| FmcjWorkitem                           | FmcjWI       |

### **COBOL interface**

*Table 8. Class prefix abbreviations (continued)*

| Class Name         | Abbreviation        |
|--------------------|---------------------|
| FmcjWorkitemVector | FmciWIV             |
| FmcjWorklist       | <sup>1</sup> FmciWL |

The abbreviations for function, constant, and error code names are listed in the table below (note that these abbreviations apply after the class name prefix abbreviations). Instead of constructing the names with the help of this table you can also search the FMCPERF copybook for the C function name to get the corresponding COBOL function and variable names.

*Table 9. Abbreviations for COBOL naming*

| <b>Original String</b> | Abbreviation     |
|------------------------|------------------|
| Activity               | Act              |
| <b>ACTIVITY</b>        | <b>ACT</b>       |
| Administration         | Admin            |
| <b>ADMINSTRATION</b>   | <b>ADMIN</b>     |
| Already                | Alr              |
| <b>ALREADY</b>         | <b>ALR</b>       |
| Authorization          | Auth             |
| <b>AUTHORIZATION</b>   | <b>AUTH</b>      |
| Authorized             | Auth             |
| <b>AUTHORIZED</b>      | <b>AUTH</b>      |
| Backward               | Backw            |
| <b>BACKWARD</b>        | <b>BACKW</b>     |
| Categories             | Categs           |
| <b>CATEGORIES</b>      | <b>CATEGS</b>    |
| Category               | Categ            |
| <b>CATEGORY</b>        | <b>CATEG</b>     |
| <b>CHECKOUT</b>        | <b>CHKOUT</b>    |
| Container              | Ctnr             |
| <b>CONTAINER</b>       | <b>CTNR</b>      |
| ControlConnector       | ContrConn        |
| CONTROLCONNECTOR       | <b>CONTRCONN</b> |
| <b>DATA-MEMBER</b>     | $D-M$            |
| Definition             | Def              |
| <b>DEFINITION</b>      | <b>DEF</b>       |
| Directory              | Dir              |
| <b>DIRECTORY</b>       | <b>DIR</b>       |
| <b>DOCUMENT</b>        | <b>DOC</b>       |
| Executable             | Exec             |
| <b>EXECUTABLE</b>      | <b>EXEC</b>      |
| <b>EXTERNAL</b>        | <b>EXT</b>       |
*Table 9. Abbreviations for COBOL naming (continued)*

| <b>Original String</b> | Abbreviation  |
|------------------------|---------------|
| ForeGround             | ForeGr        |
| <b>FOREGROUND</b>      | <b>FOREGR</b> |
| Forward                | Forw          |
| <b>FORWARD</b>         | <b>FORW</b>   |
| FOUND-FOR-AUTO-START   | FND-FR-AUT-ST |
| <b>FROM</b>            | <b>FRM</b>    |
| <b>IMPLEMENTATION</b>  | <b>IMPL</b>   |
| Instance               | Inst          |
| <b>INSTANCE</b>        | <b>INST</b>   |
| <b>INVALID</b>         | <b>INVAL</b>  |
| Invocation             | Inv           |
| <b>INVOCATION</b>      | <b>INV</b>    |
| Location               | Loc           |
| <b>LOCATION</b>        | LOC           |
| Mapping                | Map           |
| <b>MAPPING</b>         | <b>MAP</b>    |
| <b>MESSAGE</b>         | <b>MSG</b>    |
| Monitor                | Mon           |
| <b>MONITOR</b>         | <b>MON</b>    |
| Notification           | Notif         |
| <b>NOTIFICATION</b>    | <b>NOTIF</b>  |
| Notified               | Notif         |
| <b>NOTIFIED</b>        | <b>NOTIF</b>  |
| Object                 | Obj           |
| OBJECT                 | OBJ           |
| Organization           | Org           |
| <b>ORGANIZATION</b>    | <b>ORG</b>    |
| Parameter              | Parm          |
| <b>PARAMETER</b>       | <b>PARM</b>   |
| PersistentOidOf        | PersOidOf     |
| PERSISTENTOIDOF        | PERSOIDOF     |
| Persons                | Pers          |
| <b>PERSON</b>          | <b>PERS</b>   |
| Process                | Proc          |
| <b>PROCESS</b>         | <b>PROC</b>   |
| Program                | Prog          |
| PROGRAM                | <b>PROG</b>   |
| Second                 | Sec           |
| <b>SECOND</b>          | <b>SEC</b>    |
| Service                | Serv          |

#### **COBOL interface**

| <b>Original String</b> | Abbreviation  |
|------------------------|---------------|
| <b>SERVICE</b>         | <b>SERV</b>   |
| Started                | Strtd         |
| <b>STARTED</b>         | <b>STRTD</b>  |
| <b>STRUCTURE</b>       | <b>STR</b>    |
| SUB-PROC               | <b>SB-PRC</b> |
| <b>SUPPORTED</b>       | <b>SUPP</b>   |
| Suspension             | Susp          |
| <b>SUSPENSION</b>      | <b>SUSP</b>   |
| System                 | Syst          |
| <b>SYSTEM</b>          | <b>SYST</b>   |
| Template               | Templ         |
| <b>TEMPLATE</b>        | <b>TEMPL</b>  |
| Terminated             | Term          |
| <b>TERMINATED</b>      | <b>TERM</b>   |
| Transition             | <b>Trans</b>  |
| <b>TRANSITION</b>      | <b>TRANS</b>  |

*Table 9. Abbreviations for COBOL naming (continued)*

The C API uses some variable names that are reserved words in COBOL. These variable names were changed in the COBOL API by appending ″Value″ to the variable name. All variables belonging to this category are listed below.

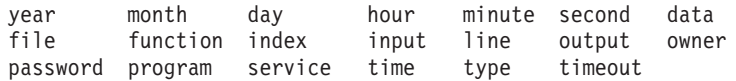

Finally, the variable name ″value″ is used in the C API with different types. In COBOL this variable is renamed according to its type:

intValue, doubleValue, pointerValue

#### **Example of the use of strings**

The following code calls a C function with the signature char\* cfunc(char\*  $x$ ).

**Note:** The SETADDR routine sets a pointer variable to the address of a local string. The GETADDR routine copies a string referred to by a pointer variable to a local string.

```
IDENTIFICATION DIVISION.
PROGRAM-ID. "STRTEST".
DATA DIVISION.
  WORKING-STORAGE SECTION.
  01 PTR1 USAGE IS POINTER VALUE NULL.
 01 PTR2 USAGE IS POINTER VALUE NULL.
  01 STRING-STRUCT1.
    05 X PIC X(20).
  01 STRING-STRUCT2.
    05 Y PIC X(20).
  01 STRLEN PIC 99 VALUE 0.
PROCEDURE DIVISION.
   MOVE z"Initial String" TO X.
    CALL "SETADDR" USING STRING-STRUCT1 PTR1.
```

```
CALL "cfunc" USING BY VALUE PTR1
                 RETURNING PTR2.
    CALL "GETADDR" USING STRING-STRUCT2 PTR2.
    INSPECT Y TALLYING STRLEN FOR CHARACTERS
       BEFORE INITIAL X"00".
    DISPLAY "Y is " Y(1:STRLEN).
    STOP RUN.
END PROGRAM "STRTEST".
IDENTIFICATION DIVISION.
PROGRAM-ID. "SETADDR".
DATA DIVISION.
 LINKAGE SECTION.
 01 PTR3 USAGE IS POINTER.
 01 STRING-STRUCT3.
    05 Z PIC X(20).
PROCEDURE DIVISION USING BY REFERENCE STRING-STRUCT3 PTR3.
    SET PTR3 TO ADDRESS OF Z.
    GOBACK.
END PROGRAM "SETADDR".
IDENTIFICATION DIVISION.
PROGRAM-ID. "GETADDR".
DATA DIVISION.
 LINKAGE SECTION.
 01 PTR4 USAGE IS POINTER.
 01 STRING-STRUCT4.
    05 Z PIC X(20).
 01 DUMMY-STRUCT.
    05 W PIC X(20).
PROCEDURE DIVISION USING BY REFERENCE STRING-STRUCT4 PTR4.
    SET ADDRESS OF DUMMY-STRUCT TO PTR4.
    MOVE W TO Z.
    GOBACK.
END PROGRAM "GETADDR".
```
# **The XML message interface**

The following chapters provide a description of the MQ Workflow XML message-based interface. It explains the format of a message and how XML can be used:

• Sending requests to MQ Workflow

An action can be started on an MQ Workflow server by sending a message to the MQ Workflow XML input queue.

This allows any application that supports the MQ Workflow XML message format to request an action from MQ Workflow.

• Invoking an activity implementation

An activity implementation is invoked by MQ Workflow by sending an appropriate message to a user-defined MQSeries queue.

This allows you to start any application listening on an MQSeries queue. The queue can be input to any MQSeries application that can handle XML messages. This can be your own in-house application, or a standard program, such as MQSeries Integrator V2.

# **The MQ Workflow XML message**

MQ Workflow uses MQSeries to exchange messages. An MQSeries message consists of two parts:

1. The MQSeries message descriptor (MQMD), which contains structured data describing the message

<span id="page-183-0"></span>2. The application data, which contains the MQ Workflow XML message itself

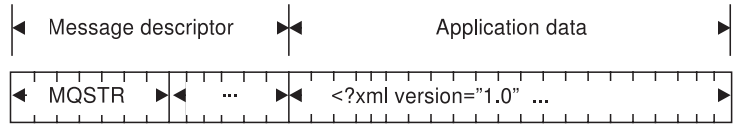

For more information about the MQMD, the application data, and how to send and receive messages in an MQSeries network, refer to the *IBM MQSeries Application Programming Guide*, chapter "MQSeries messages".

#### **Relevant MQSeries Message Descriptor (MQMD) fields**

The following fields of the MQSeries message descriptor are used by MQ Workflow:

• UserIdentifier

The user who sent the message. For request messages sent to MQ Workflow this information is used as the MQ Workflow user on whose behalf the request is performed. Also, authorization checks are performed using this user ID. For invoke messages sent by MQ Workflow this field contains the user on whose behalf the activity implementation is to be started.

• Format

A fixed string indicating that this message contains an MQ Workflow XML message. Its value is defined by the MQSeries constant MQFMT\_STRING (MQSTR). For compatibility reasons, the format FMCXML is also supported; its usage is, however, deprecated.

• ReplyToQ/ReplyToQMgr

Specifies the queue and queue manager the response should be sent to.

• Persistence

Specifies whether the message is persistent or transient. For requests sent to MQ Workflow, the MQ Workflow response has the same persistence as the request. XML requests sent by MQ Workflow are persistent and responses sent by invoked activity implementations should also be persistent.

• Expiry

Can be set to a period of time expressed in tenths of a second for transient messages; should be set to unlimited (MQEI\_UNLIMITED) for persistent messages. For requests sent to MQ Workflow, the expiry of the MQ Workflow response is set to the expiration value in the request minus the time spent on execution. XML requests sent by MQ Workflow have an unlimited expiration time.

• CorrelID

Data that can be used to relate a response message to a request message. For requests sent to MQ Workflow, the MQ Workflow response contains the same correlation ID as the request. XML requests sent by MQ Workflow contain a correlation ID and responses sent by an application should return that correlation ID.

**BackoutCount** 

A count of the number of times the message has been returned to the input queue because the transaction failed and was rolled back. In other words, the backout count denotes the number of times processing of the message was not successful.

<span id="page-184-0"></span>For detailed information, refer to the *IBM MQSeries Application Programming Guide*, chapter "MQSeries Messages".

#### **The application data**

MQ Workflow uses the XML 1.0 standard for message description. Refer to http://www.w3.org/TR/REC-xml for the XML Reference.

In general, an MQ Workflow XML message contains the following information:

- An MQ Workflow XML message header, that is, information that is common for all messages, for example, the user context
- An MQ Workflow message name which specifies the request or response contained in the message, for example, a ″ProcessTemplateExecute″ request
- The parameters that are needed to execute the request or to analyze the response, for example, an input container

When processing an MQ Workflow XML message, MQ Workflow checks if the message has the correct format - see ["Error Handling"](#page-194-0) on page 175.

**The MQ Workflow XML message header:** The MQ Workflow XML message header contains the following information:

• If a response should be sent.

With a message-based interface, both synchronous and asynchronous request/response scenarios can occur. That is why the creation of a response to a given request is made optional. However, even if responses are generally not desired, an exceptional response to report an error can still be required. Such options are provided to request:

- $-$  No ("No")
- Only error (″IfError″)
- All (″Yes″)

responses which are sent to the reply queue specified in the MQMD of the request message. If *ResponseRequired* is not set, then the default value assumed by MQ Workflow for requests is ″Yes″, while the default value for responses is  $"No".$ 

• The user context

In this field, you can specify up to 254 bytes of context data that can be used for correlating a request and a response. The user context data specified in a request to MQ Workflow is returned in the associated response.

Therefore, the necessity to keep state information in the component sending the message is avoided. For example, when a message is routed through an intermediary like MQSeries Integrator V2, it can be desirable to route the response back through the intermediary, which then in turn will send the message back to the original requester. The user context data can contain information in order to keep the original requester, or even an entire route, without requiring the intermediary to maintain state information.

**Container data:** For a general introduction on containers refer to ["Handling](#page-49-0) [containers"](#page-49-0) on page 30. The following example shows a container of type *CreditData* containing three container elements of a basic type, *Amount* of basic type LONG and *Currency* and *Risk* of basic type STRING, and a nested container element *Customer* of type CustomerData. *CustomerData* contains a container element *Name* of basic type STRING and an array *Account* with two elements of basic type LONG.

```
<CreditData>
   <Customer>
      <Name>User1</Name>
      <Account>4711</Account>
      <Account>1100</Account>
   </Customer>
   <Amount>100000</Amount>
   <Currency>CurrencyX</Currency>
   <Risk>high</Risk>
</CreditData>
```
The following rules apply to containers in the message-based interface:

- v A container, actually the user-defined part of the container without the pre-defined data members, is identified by its type, that is, the name of the associated data structure. In other words, the name of the XML element describing the container is the name of the data structure specifying the type of the container; CreditData in the example above.
- v Container elements are specified by their name; their type is not part of the XML message.
- v Container elements can be of a basic type or denote another data structure as their type. Basic container elements are mapped to PCDATA elements, while container elements of a non-basic type are decomposed into XML subelements according to their structure.
- The structure of XML elements representing a container or container element of a non-basic type reflects the structure of the associated data structure. Therefore, data member names are not prefixed; there is no dotted name representation.

Note that the context-free nature of XML does not allow for data structures having the same names as data members. Also, two data members with the same name must be of the same type even if they are contained in different data structures. When the MQ Workflow Buildtime Verification encounters one of these situations, it issues a warning.

- XML tags must not contain blanks. It follows that data structure, and data member names must not contain blanks. If such a name containing blanks is to be referred to in an XML message, then the name without blanks is to be used. For example, the ″Default Data Structure″ is to be referred to as <DefaultDataStructure>.
	- **Note:** Ambiguities arise when a model contains data structures with names differing only by blanks. The data modeler has to prevent that situation.
- Data structure and data member names must not contain reserved XML characters as there are  $\langle \langle \cdot, ' \rangle \rangle$ , and  $\gamma$ . If such a name is used in an XML message, the generated XML is not well formed and cannot be parsed.
- v The specification of container elements (data structure members) in the XML message is optional. If a data member is not specified in the XML message, MQ Workflow sets its value to *Null* (not set).

#### **Data type encoding rules:**

- The values of container elements of basic types STRING, LONG, and FLOAT can be coded directly.
- v For boolean parameters, values ″false″ and ″true″ (case insensitive) should be used. Values 0 and 1 are also supported.
- Binary data has to be encoded into its printable version. MQ Workflow uses base64 encoding to represent binary data in XML messages. Note that this encoding preserves length information. Refer to http://www.cis.ohiostate.edu/htbin/rfc/rfc2045.html for base64 encoding rules.

• Leading blanks, trailing blanks, new line characters, and tab characters are removed from values of LONG, FLOAT, and boolean types. Such characters are allowed to support you in formatting your XML message. They are, however, not removed from values of types STRING or BINARY so that the value specified remains unchanged.

#### **Representation of arrays:**

- v Arrays are specified as a sequence of elements.
- Since arrays are to be specified as a sequence of elements, arrays with one element only are not supported because they cannot be distinguished from non-array elements.
- The <null/> element can be used to specify that an array element is *Null* (not set). For example, anticipate a container of type *Error*. Error contains an ID and three reason codes (an array of reason codes). Assumed that the second reason code is not set, this can be specified as:

```
<Error>
   <ID>111</ID><ReasonCode>12</ReasonCode>
    <ReasonCode><null/></ReasonCode>
    <ReasonCode>5050</ReasonCode>
</Error>
```
#### **Pre-defined data members:**

v Pre-defined data members are specified in the same way as user-defined data members. They are to be defined right after the XML container element, for example, after <ProcInstInputData>. Again, they have to be decomposed according to their data structure. For example:

```
<_ACTIVITY_INFO>
  <Priority>1</Priority>
</_ACTIVITY_INFO>
```
**Execute process instance example:** The following example shows an XML message that requests the execution of a process instance:

```
<?xml version="1.0" standalone="yes"?>
<WfMessage>
  <WfMessageHeader>
     <ResponseRequired>Yes</ResponseRequired>
      <UserContext>This data is sent back in the response</UserContext>
   </WfMessageHeader>
   <ProcessTemplateExecute>
     <ProcTemplName>OnlineCreditRequest</ProcTemplName>
     <ProcInstName>Credit_Request#658321</ProcInstName>
     <KeepName>true</KeepName>
     <ProcInstInputData>
          <_ACTIVITY_INFO>
            \overline{\text{~~}</_ACTIVITY_INFO>
          <CreditData>
            <Customer>
              <Name>User1</Name>
              <Account>4711</Account>
             <Account>1100</Account>
            </Customer>
            <Amount>100000</Amount>
            <Currency>CurrencyX</Currency>
            <Risk>high<Risk>
          </CreditData>
   </ProcInstInputData>
 </ProcessTemplateExecute>
</WfMessage
```
#### **Code page support**

XML allows for the specification of messages in Unicode, as well as in ISO-defined character sets. XML messages sent to MQ Workflow are converted from their format as specified in the encoding keyword to the MQ Workflow code page as necessary. XML messages sent by MQ Workflow (responses and activity implementation invocation requests) are always encoded in UTF-8.

Refer to the readme.1st, chapter "XML code page support", for a list of code pages supported by the MQ Workflow XML parser.

## **Sending requests to MQ Workflow**

The MQ Workflow message-based interface can be used to request services from MQ Workflow. This is depicted in the following figure:

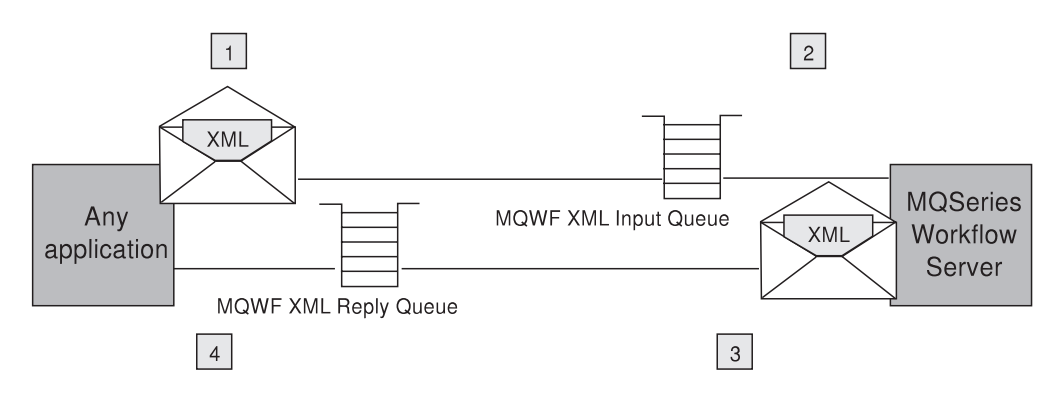

*Figure 21. Sending requests to MQ Workflow*

- 1. An application creates an MQ Workflow XML message and puts it into the MQ Workflow XML input queue.
- 2. MQ Workflow reads the XML message out of the XML input queue and processes the request.
- 3. MQ Workflow creates a response MQ Workflow XML message and puts it into the reply queue. Note that the reply queue information is part of the MQSeries Message Descriptor (MQMD) of the incoming XML message.

For more information about the MQMD, the application data, and how to send and receive messages in an MQSeries network, refer to the *IBM MQSeries Application Programming Guide*, chapter "MQSeries messages".

4. The application reads the incoming message and processes the response.

#### **Supported functions**

- The following requests are supported by the XML message interface:
- v ["CreateAndStartInstance\(\)"](#page-510-0) on page 491.
- v ["ExecuteProcessInstance\(\)"](#page-521-0) on page 502.

#### **XML input queue**

The XML input queue <prefix>.<SystemGroupName>.<SystemName>.EXE.XML respectively <prefix>.<SystemGroupName>.EXE.XML is an MQSeries queue to which MQ Workflow is listening.

Only XML messages are accepted as input to this queue. The XML message has to conform to the MQ Workflow XML message format. If it does not conform, then a GeneralError XML message is put into the reply queue.

For more information refer to chapters ["Relevant MQSeries Message Descriptor](#page-183-0) [\(MQMD\) fields"](#page-183-0) on page 164 and ["The application data"](#page-184-0) on page 165. For more information on error handling refer to ["Error Handling"](#page-194-0) on page 175.

#### **Authentication and authorization**

For authentication MQ Workflow's message-based interface relies on MQSeries. MQ Workflow does not perform any additional authentication. For setting up MQSeries security, refer to *IBM MQSeries System Administration*, chapter "Protecting MQSeries Objects".

The value of the UserIdentifier field in the MQMD of the incoming message is used as the MQ Workflow user on whose behalf the request is to be performed. Authorization checks for that user are performed as usual.

**Note:** MQSeries UserIdentifier constraints differ from the ones defined for the MQ Workflow system. Since authorization is checked by MQ Workflow, the UserIdentifier in the MQMD of an XML message must be a valid MQ Workflow user. This has to be ensured by the application programmer and MQ Workflow administrator.

#### **Create and start a process instance example**

The following example shows an XML message that requests the creation and start of a process instance. Assumed that the process input data is described by data structure *Application*:

STRUCTURE 'Application'

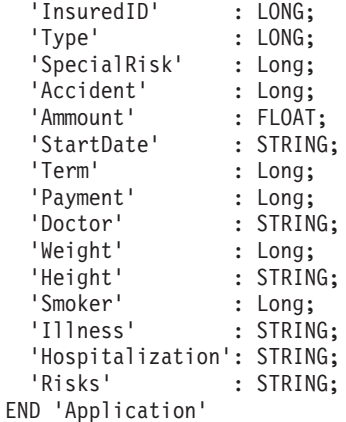

then the XML message can look like following:

```
<?xml version="1.0" standalone="yes"?>
<WfMessage>
  <WfMessageHeader>
     <ResponseRequired>Yes</ResponseRequired>
     <UserContext>This data is sent back in the response</UserContext>
   </WfMessageHeader>
   <ProcessTemplateCreateAndStartInstance>
     <ProcTemplName>Medical_Opinion</ProcTemplName>
     <ProcInstName>Medical_Opinion#448</ProcInstName>
     <KeepName>false</KeepName>
     <ProcInstInputData>
          <Application>
            <InsuredID>A</InsuredID>
            <Type>4711</Type>
            <StartDate>12.01.2000</StartDate>
            <Doctor>DoctorX</Doctor>
            <Weight>200</Weight>
            <Smoker>1<Smoker>
```

```
</Application>
    </ProcInstInputData>
  </ProcessTemplateCreateAndStartInstance>
</WfMessage>
```
# **Invoking an activity implementation**

Activity implementations are usually started by MQ Workflow by sending an internal invocation request message to a program execution agent or program execution server. They, in turn, invoke the program that was modeled to implement the activity. Using the message-based interface, it is also possible that MQ Workflow sends that invocation request message in XML format to a user-defined MQSeries queue.

From the point of view of MQ Workflow, the MQSeries application listening on that queue has to invoke the program that is modeled as the implementation of the activity. For doing so, all the necessary information is passed to the MQSeries application by means of an XML message. The MQSeries application must return with an appropriate XML response, if requested by MQ Workflow.

Therefore, such an application is called a user-defined program execution server (UPES). A user-defined program execution server can be any application you write or a program such as MQSeries Integrator, provided it can deal with the MQ Workflow XML message format.

A UPES and a program activity to be performed by that UPES are modeled in the MQ Workflow Buildtime. The program activity is modeled using the activity property sheet.

Two invocation modes for the activity implementation can also be modeled:

- v Synchronous invocation (the standard case), where MQ Workflow waits for a completion message containing result data from the UPES before the activity instance is considered to be complete.
- v Asynchronous invocation, where no completion message is required and the activity instance is considered to be complete right after the invocation message has been sent. No result data is expected by MQ Workflow and process navigation continues.

The following figure depicts the synchronous invocation of an activity implementation:

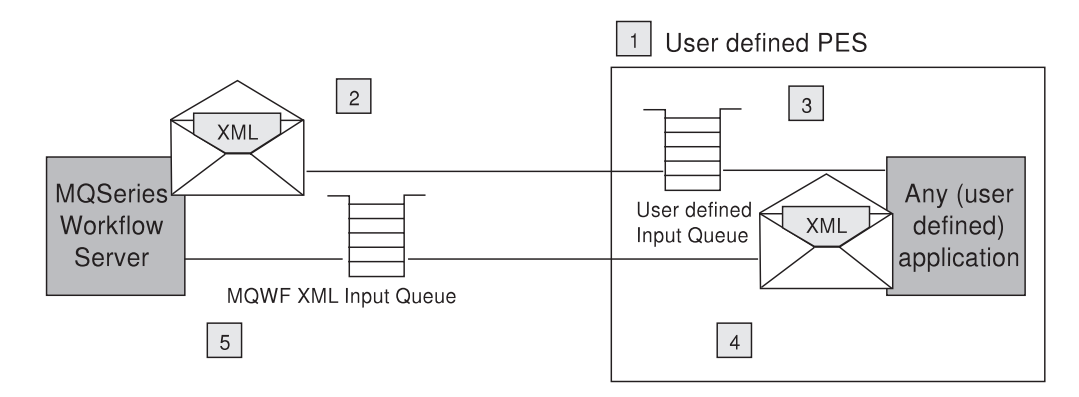

*Figure 22. Starting an activity implementation*

1. A UPES must have been defined using MQ Workflow Buildtime.

- 2. When an activity implementation is to be started, MQ Workflow sends a program invocation message to the UPES.
- 3. An application listening to the UPES queue reads the XML message and performs the appropriate action. Possible actions are:
	- v Transform the message into another format and route it to another recipient, for example, send an EDI message to another company.
	- v Perform a transaction that involves the *get* of the request from the queue, the update of one or more DBMS or other resource managers, and the *put* of the response, in a single unit of work.
	- v Invoke the specified activity implementation, for example, call a program on a platform not yet supported by MQ Workflow.
- 4. When the activity implementation has finished, the application creates a response MQ Workflow XML message, if required, and puts it into the reply queue. Note that the reply queue information is part of the MQMD of the incoming XML invocation message.
- 5. MQ Workflow reads the response message, processes it, and changes the state of the activity accordingly.

#### **User-defined program execution server (UPES)**

A UPES is defined and configured for an MQ Workflow system by modeling it in MQ Workflow Buildtime. Essential attributes are the name, the version, and the queue it represents.

The UPES version denotes the MQ Workflow API version that is supported by the UPES. MQ Workflow only sends messages to the UPES that are supported. When modeled in the MQ Workflow Buildtime, it becomes a tag in the FDL when the UPES is exported. If no UPES version is specified when imported into the MQ Workflow Runtime, the FDL version becomes also the UPES version.

**Note:** You need to upgrade the UPES version in order to receive new messages that become available with new MQ Workflow versions or releases.

For more information on UPES attributes refer to the online help of MQ Workflow Buildtime.

The application that is listening to the UPES queue is not managed by MQ Workflow. A system administrator is responsible for administering the application. From an MQ Workflow point of view, the invocation of an activity implementation was successful when the invocation message is successfully put into the UPES queue.

For more information on how to create and administer MQSeries queues, refer to the *IBM MQSeries System Administration*.

**Messages sent to a UPES:** Following messages are sent to a UPES by MQ Workflow, depending on the version of the UPES:

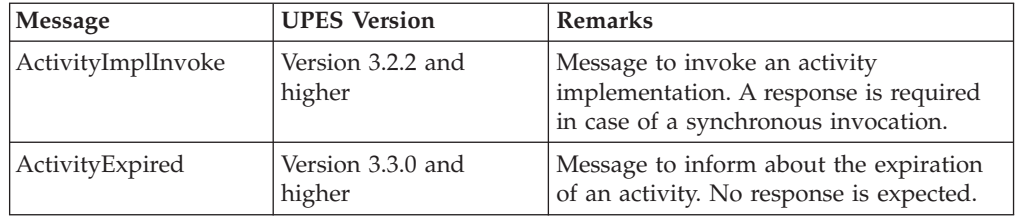

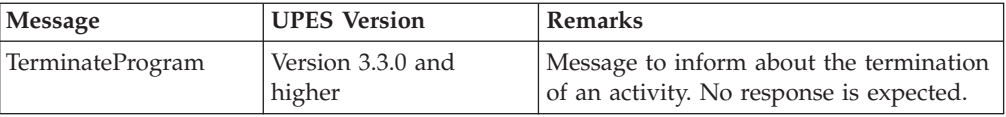

In general, when a message has been placed into a UPES input queue, it becomes the responsibility of the UPES to get that message from the queue, process the message, and to put a response message into the reply queue if requested. The UPES can use MQSeries transactional capabilities to bring get and put messages into a transactional context.

*ActivityImplInvoke message:* When the UPES receives an *ActivityImplInvoke* message, the UPES is asked to invoke the program specified in the *ImplementationData*<sup>9</sup> XML element.

It is up to the UPES how, when, and where to invoke that program. Note that the UPES has to remember the ActImplCorrelID of an incoming ActivityImplInvoke message so that it can be returned to MQ Workflow in the ActivityImplInvokeResponse and to correlate ActivityExpired or TerminateProgram messages to an invocation.

Depending on the nature of the activity instance, the activity implementation, that is, the specified program, may only need to be triggered and then runs asynchronously to the MQ Workflow process instance, or the process instance navigation has to be synchronized with its completion. In the latter case, a completion message has to be sent to MQ Workflow to inform it about the result of execution. In the former case, the activity instance is considered finished as soon as the invocation request is successfully sent. The information whether an implementation is to be started synchronously or asynchronously is modeled in Buildtime:

• Synchronous

The activity implementation is started and the activity instance put into state *Running*. When the activity implementation ends and MQ Workflow receives a completion message, the activity instance is set into the appropriate state, for example, *Finished*.

Correlation between the request and the response is done by means of the activity implementation correlation ID (XML element *ActImplCorrelID*), which is passed in the invocation request by MQ Workflow, and has to be passed back in the response.

The *ResponseRequired* element in the MQ Workflow ActivityImplInvoke message is set to 'Yes' to specify that the invocation is synchronous and that MQ Workflow expects a response.

• Asynchronous

The activity implementation is started and the activity instance is put into the appropriate state, for example, *Finished*. No information on the completion of the activity implementation is expected. If a completion message is received, it is ignored.

The *ResponseRequired* element in the MQ Workflow ActivityImplInvoke message is set to 'No' to specify that the invocation is asynchronous and that MQ Workflow does not expect a response.

<sup>9.</sup> It is recommended to use the information from the ImplementationData XML element and to not misuse information from other elements.

The ActivityImplInvoke message provides the input container data as well as initial values set in the output container of the program to be invoked. The input container data is part of the *ProgramInputData* XML element; the initial values of the output container are part of the *ProgramOutputDataDefaults* XML element.

The UPES is responsible for processing of the container data, that is, to:

- 1. Pass the input container values to the activity implementation.
- 2. Copy the initial values of the output container into the output container (ProgramOutputData XML element) that is passed back to MQ Workflow. MQ Workflow only takes the values passed back in the ActivityImplInvokeResponse as output data; this allows values to be unset (to be set to null).
- 3. Copy the output values of the activity implementation into the output container (ProgramOutputData XML element) that is passed back to MQ Workflow.

*Completion message:* If the activity implementation is specified to run asynchronously, no completion message is expected. In that case, the successful *put* of the outgoing start activity implementation message is considered to be the complete invocation.

If the activity implementation is specified to run synchronously, a completion message ActivityImplInvokeResponse is expected by the MQ Workflow execution server. This message has to provide:

- The ActImplCorrelID of the associated ActivityImplInvoke message so that the MQ Workflow execution server can correlate the response with the Invoke request.
- v For a successful execution, the return code and output container.
- v For an unsuccessful execution, an exception passing the error code. The error code must be understood by MQ Workflow. See the file *fmcmretc.h* for a list of valid codes.

*ActivityExpired message:* This message informs the UPES about the expiration of an activity. It can only be sent after an ActivityImplInvoke message has been placed into the UPES input queue. If an ActivityImplInvokeResponse is expected, it informs the UPES that the response is not expected anymore. If the UPES sends a response, that response is ignored; the activity already expired. As a consequence, the UPES may interrupt program execution.

Correlation between the ActivityExpired message and the ActivityImplInvoke message can be done by means of the ActImplCorrelID.

*TerminateProgram message:* This message informs the UPES about the termination of an activity or work item. It can only be sent after an ActivityImplInvoke message has been placed into the UPES input queue. If an ActivityImplInvokeResponse is expected, it informs the UPES that the response is not expected anymore. If the UPES sends a response, that response is ignored; the activity is already terminated. As a consequence, the UPES may terminate program execution and perform compensation actions.

Correlation between the TerminateProgram message and the ActivityImplInvoke message can be done by means of the ActImplCorrelID.

#### **Authorization**

For invocation messages sent by MQ Workflow, the UserIdentifier field in the MQMD is set to the user ID of the user on whose behalf the activity instance has

been started. Additionally, the <Starter> element in the invocation message itself is set to that user ID. The UPES applications can use this information to implement their own authorization schemes.

**Note:** The CorrelID in the MQMD is also set to the user ID. This information can be used by a UPES to listen to XML messages for specific users only.

#### **Synchronous invocation example**

```
<?xml version="1.0" encoding="UTF-8" standalone="yes"?>
<!-- This document is generated by a MQSeries Workflow Version 3.2.2 server -->
<WfMessage>
 <WfMessageHeader>
    <ResponseRequired>Yes</ResponseRequired>
  </WfMessageHeader>
  <ActivityImplInvoke>
    <ActImplCorrelID>FFABCEDF0123456789FF</ActImplCorrelID>
    <Starter>user1</Starter>
    <ProgramID>
      <ProcTemplID>84848484FEFEFEFE</ProcTemplID>
      <ProgramName>PerformOrder</ProgramName>
    </ProgramID>
    <ImplementationData>
       <ImplementationPlatform>AIX</ImplementationPlatform>
       <ProgramParameters>custNo=1234</ProgramParameters>
       <ExeOptions>
          <PathAndFileName>/usr/local/bin/perforder</PathAndFileName>
          <WorkingDirectoryName>/usr/local/data</WorkingDirectoryName>
          <InheritEnvironment>true</InheritEnvironment>
          <StartInForeGround>true</StartInForeGround>
          <AutomaticClose>true</AutomaticClose>
          <WindowStyleVisible>true</Visible>
          <RunInXTerm>true</RunInXTerm>
       </ExeOptions>
    </ImplementationData>
    <ImplementationData>
        <ImplementationPlatform>OS390</ImplementationPlatform>
        <ExternalOptions>
          <ServiceName>CICS42</ServiceName>
          <ServiceType>CICS</ServiceType>
          <InvocationType>EXCI</InvocationType>
          <ExecutableName>ORDR</ExecutableName>
          <ExecutableType>REG1</ExecutableType>
          <IsLocalUser>true</IsLocalUser>
          <IsSecurityRoutineCall>true</IsSecurityRoutineCall>
          <CodePage>850</CodePage>
          <TimeoutPeriod>TimeInterval</TimeoutPeriod>
          <TimeoutInterval>60</TimeoutInterval>
          <IsMappingRoutineCall>false</IsMappingRoutineCall>
        </ExternalOptions>
    </ImplementationData>
    <ProgramInputData>
        <_ACTIVITY>AssessRisk_SubProcess</_ACTIVITY>
        <_PROCESS>CreditRequest#123</_PROCESS>
        <_PROCESS_MODEL>CreditRequest</_PROCESS_MODEL>
        <CreditData>
          <Customer>
            <Name>User1</Name>
          </Customer>
          <Amount>1000</Amount>
          <Currency>CurrencyX</Currency>
        </CreditData>
    </ProgramInputData>
    <ProgramOutputDataDefaults>
        <_ACTIVITY>AssessRisk_SubProcess</_ACTIVITY>
        <_PROCESS>CreditRequest#123</_PROCESS>
        <_PROCESS_MODEL>CreditRequest</_PROCESS_MODEL>
```

```
<CreditData>
         <Risk>high</Risk>
        </CreditData>
    </ProgramOutputDataDefaults>
  </ActivityImplInvoke>
<WfMessage>
```
#### **UPES response example**

```
<WfMessage>
 <WfMessageHeader>
   <ResponseRequired>No</ResponseRequired>
 </WfMessageHeader>
  <ActivityImplInvokeResponse>
    <ActImplCorrelID>FFABCEDF0123456789FF</ActImplCorrelID>
   <ProgramRC>0</ProgramRC>
   <ProgramOutputData>
       <CreditData>
          <Customer>
           <Name>User1</Name>
          </Customer>
          <Amount>1000</Amount>
          <Currency>CurrencyX</Currency>
          <Risk>low</Risk>
       </CreditData>
   </ProgramOutputData>
  </ActivityImplInvokeResponse>
</WfMessage>
```
# **Error Handling**

This chapter describes how MQ Workflow handles errors which can occur during the processing of an incoming XML message.

#### **MQ Workflow XML message life cycle**

Each message that is received by MQ Workflow goes through a certain chain of processing steps. During each of these processing steps, errors can occur.

In general, the life cycle of an XML message within MQ Workflow can be described as follows:

- 1. Get the XML message from the MQ Workflow XML input queue
- 2. Parse the message
- 3. Determine the message name, for example, ProcessTemplateExecute
- 4. Check the validity of the application data parameters
	- Whether mandatory parameters are provided
	- Whether parameter values are syntactically correct
	- Whether semantical interdependencies are fulfilled
	- Whether container values fit to the container schema
	- Whether container values are syntactically correct
- 5. Process the message
- 6. Put the XML response message into the reply queue
- 7. Commit the transaction

When an error occurs, a response describing the error is created and put into the reply queue identified by the Reply2q and ReplyToQMgr fields in the MQMD fields of the input message. The reply queue address is abbreviated to REPLY2Q in the rest of this chapter.

#### **General error processing**

The following flowchart describes in more detail the life cycle of an MQ Workflow XML message and the errors which can occur and how they are handled.

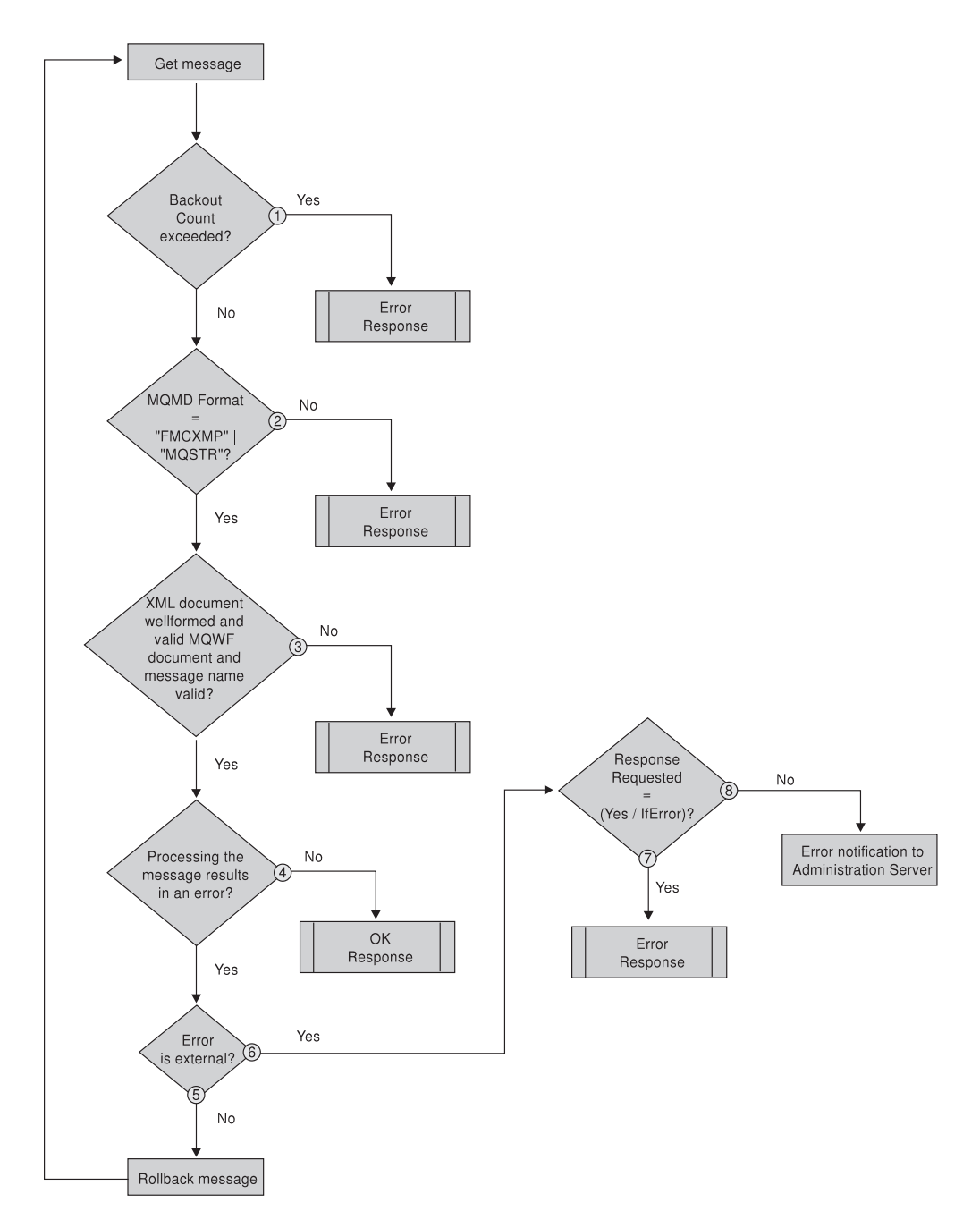

1. When a message has been received from the XML input queue, then its backout count, that is, the number of times it has already been tried to process, is checked. If the backout count is exceeded, a GeneralError response message is returned. See ["Sending a response"](#page-196-0) on page 177 for more information.

**Note:** The backout count is increased when the transaction is rolled back - see [5 on page 177.](#page-196-0)

2. The MQMD Format field is checked for a correct value, namely, whether it is set to the MQSeries constant FMTMQ\_STRING (MQSTR). If not, a GeneralError response is returned.

**Note:** For compatibility reasons, the format FMCXML is also supported; its usage is, however, deprecated.

- <span id="page-196-0"></span>3. The XML message is checked for being well formed. Additionally, the message name must specify a function supported in the XML interface. If the XML message is not well formed or if the message name is not supported, a GeneralError response is returned.
- 4. The XML message is processed. If processing has been successful, the transaction is committed and a response denoting the successful processing is returned. If an error occurs, continuation depends on the kind of the error.
- 5. If the error is caused by internal reasons, for example, by a database lock, then MQ Workflow tries to newly process the message because such an error is usually only temporarily encountered.

The message is rolled back so that it can be processed again. Backing out the message increases the backout count.

**Note:** Depending on the severity of the error, rolling back a message can cause the MQ Workflow server to shut down.

- 6. If the error is caused by external reasons, for example, because a parameter is syntactically incorrect, then the response, if any, for the function requested describes the error.
- 7. A response describing an error is returned if the *ResponseRequired* element of the incoming message is set to 'Yes' or to 'IfError'.
- 8. Otherwise, an error notification which describes the error encountered is sent to the MQ Workflow administration server.

#### **Sending a response:**

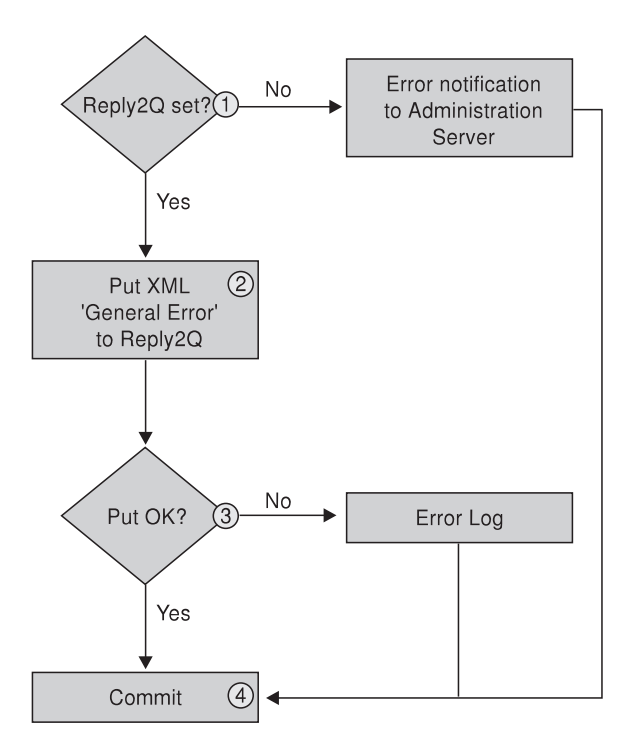

When a response is to be returned to the sender of an XML message

1. It is checked whether the REPLY2Q is set. If not, an error notification is sent to the MQ Workflow administration server.

The administration server logs the error into a database. It can then be queried using the administration client. For more information refer to the *IBM MQSeries Workflow Administration Guide*, chapter "The error log".

- 2. If the REPLY2Q is set, the response is put into the specified reply queue.
- 3. If the 'Put' failed, an error log entry is written.
- 4. In either case, whether the 'Put' was successful or not, the transaction and thus the message read is committed so that the next message can be processed.

#### **Detailed error processing**

This chapter discusses some errors in more detail.

**Wrong message format in the MQMD:** The first time an error can occur is when the XML incoming message specifies an invalid Format field in the MQMD. Valid formats are MQFMT\_STRING (MQSTR). For compatibility reasons, the format FMCXML is also supported; its usage is, however, deprecated.

If the *Format* field is wrong, a GeneralError XML response message is sent to the REPLY2Q. Refer to ["The GeneralError message"](#page-200-0) on page 181 for the specification of a GeneralError message.

When putting the response into the reply queue fails, an error notification is sent to the MQ Workflow administration server. The original XML message is committed and thus removed from the input queue.

The error returned is:

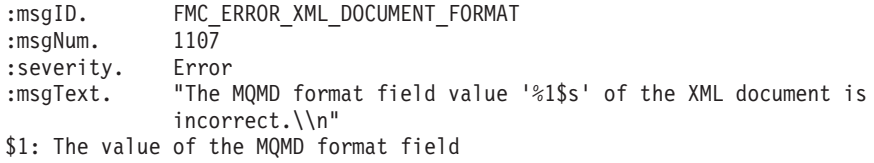

The following XML message is returned:

```
<?xml version="1.0" encoding="UTF-8" standalone="yes"?>
<!-- This document is generated by a MQSeries Workflow Version 3.2.2 server -->
<WfMessage>
 <WfMessageHeader>
    <ResponseRequired>No</ResponseRequired>
 </WfMessageHeader>
 <GeneralError>
    <Exception>
       <RC>1107</RC><Parameters>
          <Parameter>ABC </Parameter>
       </Parameters>
       <MessageText>
           FMC01107E The MQMD format field value 'ABC ' of the XML document
           is incorrect.\n
       </MessageText>
       <Origin>p:\v322\src\fmcmmsg.cxx(113)</Origin>
    </Exception>
  </GeneralError>
</WfMessage>
```
**Wrong message name or XML document not well formed:** The next time to detect an error is during parsing of the XML message. The XML message is checked for being well formed<sup>10</sup> and the message name is investigated.

When the XML message is not well formed or when the message name is unknown, a GeneralError response is sent to the REPLY2Q. When putting the response into the reply queue fails, an error notification is sent to the MQ Workflow administration server, that is, put into the ADMINPUTQ. The original XML message is committed and thus removed from the input queue.

Note that, at this stage, any setting of the *ResponseRequired* tag is ignored because its determination is not always possible.

Possible errors returned are:

:msgID. FMC\_ERROR\_XML\_DOCUMENT\_INVALID :msgNum. 1100 :severity. Error "Incorrect XML document. The message that is returned by the XML parser is %1\$s\\n" \$1: The error message that occurred during parsing of the XML message :msgID. FMC\_ERROR\_NO\_MQSWF\_DOCUMENT :msgNum. 1101 :severity. Error "The XML document is not a valid MQSeries Workflow XML document.\\n" :msgID. FMC\_ERROR\_XML\_MESSAGE\_NOT\_SUPPORTED :msgNum. 1102<br>severity. Error: :severity. "MQSeries Workflow message '%1\$s' is not XML enabled.\\n" \$1: The XML MQSeries Workflow message name, for example, ProcessTemplateDelete

**Message processing errors:** When processing the incoming XML message, the validity of the application data is checked. It is checked whether:

- v The *ResponseRequired* tag in the XML message header is set correctly
- The 'UserContext' obeys its rules, that is, obeys its length constraints ( $\leq 254$ ) bytes)
- All parameters are correct:
	- Whether mandatory parameters are provided
	- Whether parameter values are syntactically correct
	- Whether semantical interdependencies are fulfilled
	- Whether container values fit to the container schema
	- Whether container values are syntactically correct

If an error occurs, the response message for the requested function is used to describe the error, for example, a ProcessTemplateCreateAndStartInstanceResponse. A GeneralError response is not sent.

If an error occurs and *ResponseRequired* is set to:

**Yes** A response is sent in any case.

**IfError** Only error responses are sent.

<sup>10.</sup> A well formed XML document is defined by the XML standard and guarantees a certain level of syntactical correctness. A valid MQ Workflow document additionally requires that the root element name is 'WfMessage' with an optional nested element 'WfMessageHeader' followed by the message name.

**No** No response is sent.

**Note:** Errors of incoming XML responses, for example, an

ActivityImplInvokeResponse, are treated the same way as incoming requests. The only difference is that, in case of an error, a GeneralError is sent instead of a specific error response message.

#### **XML processing error response example:**

```
<?xml version="1.0" encoding="UTF-8" standalone="yes"?>
<!-- This document is generated by a MQSeries Workflow Version 3.2.2 server -->
<WfMessage>
  <WfMessageHeader>
    <ResponseRequired>No</ResponseRequired>
  </WfMessageheader>
   <ProcessTemplateCreateAndStartInstanceResponse>
    <Exception>
     <RC>1105</RC><Parameters>
         <Parameter>InsuredID</Parameter>
         <Parameter>Application</Parameter>
     </Parameters>
      <MessageText>FMC01105E Data member 'InsuredID' value of data structure
      'Application' has the wrong type.\n</MessageText>
      <Origin>d:\v32_67\src\fmcmctnm.cxx(340)</Origin>
    </Exception>
   </ProcessTemplateCreateAndStartInstanceResponse>
<WfMessage>
```
**Errors when returning a response:** When an XML response message is put into an MQSeries queue, an error can occur, for example, when the specified queue is undefined or when that queue is full.

**Note:** A similar error can occur when the UPES queue into which an ActivityImplInvoke message is to be put is not part of the MQ Workflow topology data.

When putting the response into the reply queue fails, the error and the first 500 bytes of the response are logged into an error log. The original XML message is committed and thus removed from the input queue. All *put* errors are assumed to be permanent, that is, it is assumed that all subsequent puts will also fail. Therefore, processing of the incoming message is not retried.

#### **Example of an error log entry**:

MQSeries Workflow 3.2 Error Report

```
Report creation = 09.05.00 17:29:11
Error location = File=e:\v322\src\fmccdxmm.cxx, Line=565,
Function=
FmcXMLMQDevice::Put(FmcDeviceCtxRef&,FmcDevDataRef&,FmcDeviceControler&)
Error data= FmcMQPUTException, MQ queue manager name=FMCQM, MQ queue name=DDDD,
           MQ completion code=2, MQ reason code=2085,
           Application data (frist 500 bytes)=
<?xml version="1.0" encoding="UTF-8" standalone="yes"?>
<!-- This document is generated by a MQSeries Workflow Version 3.2.2 server -->
<WfMessage>
  <WfMessageHeader>
     <ResponseRequired>No</ResponseRequired>
  </WfMessageHeader>
  <UserContext>This data is sent back in response</UserContext>
   <ProcessTemplateCreateAndStartInstanceResponse>
   <Exception>
```

```
<RC>1108</RC><Parameters>
   <Parameter>ResponseRequired</Parameter>
```
<span id="page-200-0"></span>**Backout count exceeded:** In general, the incoming XML message is committed after error handling is completed.

For internal errors like a database lock, the open transaction is, however, rolled back and the backout count is increased. When the backout count reaches a limit set in the runtime database, a GeneralError response message is put into the REPLY2Q and the incoming message is committed.

The error returned is:

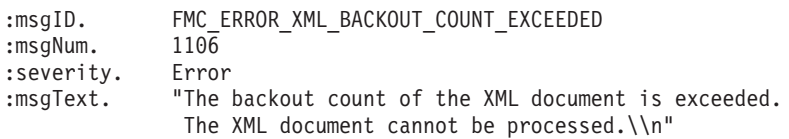

**The GeneralError message:** A GeneralError response message is sent to inform the receiver that an error occurred and that a manual intervention might be required. No response is expected.

Following is an excerpt of the DTD describing the GeneralError XML message:

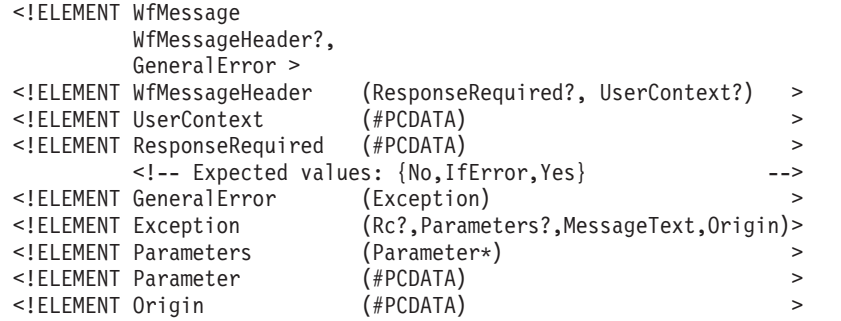

For example,

```
<?xml version="1.0" encoding="UTF-8" standalone="yes"?>
<!-- This document is generated by a MQSeries Workflow Version 3.2.2 server -->
<WfMessage>
 <WfMessageHeader>
    <ResponseRequired>No</ResponseRequired>
  </WfMessageHeader>
  <GeneralError>
     <Exception>
       <RC>1107</RC><Parameters>
          <Parameter>ABC </Parameter>
       </Parameters>
        <MessageText>
           FMC01107E The MQMD format field value 'ABC ' of the XML document is
           incorrect.\n
       </MessageText>
        <Origin>p:\v322\src\fmcmmsg.cxx(113)</Origin>
     </Exception>
  </GeneralError>
</WfMessage>
```
# **The MQ Workflow XML message format**

The following XML syntax is used to describe the format of MQ Workflow messages. Note that the following format of a container only contains a suggestion, because the format can vary depending on your setup. Therefore, you cannot use this DTD description to validate your XML message without adding the appropriate specifications for the data structures you use.

Note that you do not have to specify your containers. You are, however, encouraged to do so for future use or to validate them by any other XML application.

```
<!-- FmcXMLIF.dtd == DTD for MQSeries Workflow messages -->
<!-- Message ========================================== -->
<!ELEMENT WfMessage
     ( WfMessageHeader?,
        ( ProcessTemplateCreateAndStartInstance
        | ProcessTemplateCreateAndStartInstanceResponse
        | ProcessTemplateExecute
        | ProcessTemplateExecuteResponse
        ActivityExpired
        ActivityImplInvoke
        | ActivityImplInvokeResponse
        | AuditTrailRecord
        | TerminateProgram
       | GeneralError))>
<!-- ==================================================
      Workflow Message Header
     ================================================== -->
<!ELEMENT WfMessageHeader (ResponseRequired?,UserContext?)>
\leq \leftarrow 0paque \leftarrow<!ELEMENT UserContext (#PCDATA)> <!-- Length<=254 bytes -->
<!-- Enumerated type -->
<!ELEMENT ResponseRequired (#PCDATA)>
                                    <!-- Expected values: {No,IfError,Yes} -->
<!-- ==================================================
      Specific Messages
     ================================================== -->
<!-- ProcessTemplateCreateAndStart =================== -->
<!ELEMENT ProcessTemplateCreateAndStartInstance
      ( ProcTemplName,
       ProcInstName?,
       KeepName?,
       ProcInstInputData? ) >
<!ELEMENT ProcessTemplateCreateAndStartInstanceResponse
      ( ProcessInstance
      | Exception ) >
<!-- ProcessTemplateExecute ========================== -->
<!ELEMENT ProcessTemplateExecute
      ( ProcTemplName,
       ProcInstName?,
       KeepName?,
       ProcInstInputData? ) >
<!ELEMENT ProcessTemplateExecuteResponse
      ( ( ProcessInstance,
       ProcInstOutputData? )
     | Exception ) >
<!-- ActivityExpired ================================= -->
<!ELEMENT ActivityExpired
      ( ActImplCorrelID ) >
<!-- ActivityImplInvoke ============================== -->
<!ELEMENT ActivityImplInvoke
     ( ActImplCorrelID,
       Starter,
       ProgramID,
```

```
(ImplementationData)*,
        ProgramInputData,
        ProgramOutputDataDefaults ) >
<!ELEMENT ActivityImplInvokeResponse
      ( ActImplCorrelID,
        (( ProgramRC,
           ProgramOutputData )
      | Exception )) >
<!-- AuditTrailRecord ================================ -->
<!ELEMENT AuditTrailRecord
      ( Timestamp,
        AuditEvent,
        ProcInstName,
        ProcInstID,
        ProcInstTopLevelName,
        ProcInstTopLevelID,
        ProcInstParentName?,
        ProcInstParentID?,
        ProcTemplName,
        ProcTemplValidFromDate?,
        BlockNames?,
        UserID?,
        SecondUserID?,
        ActivityName?,
        ActivityType?,
        ActivityState?,
        SecondActivityName?,
        CommandParameters?,
        AssociatedObject?,
        ObjectDescription?,
        ProgramName?,
        ProgramRC? ) >
<!-- TerminateProgram ================================ -->
<!ELEMENT TerminateProgram
      ( ActImplCorrelID ) >
<!-- GeneralError ===================================== -->
<!ELEMENT GeneralError (Exception) >
<!-- ==================================================
         Data Structures
     ================================================== -->
<!ENTITY %STRING "(#PCDATA)">
<!ENTITY %LONG "(#PCDATA)">
<!ELEMENT null EMPTY>
<!ELEMENT _PROCESS_INFO
          ( Role?, Organization?, ProcessAdministrator?, Duration? )>
<!ELEMENT _ACTIVITY_INFO
          ( PRIORITY?, MembersOfRoles?, CoordinatorOfRole?,
           Organization?, OrganizationType?,
            LowerLevel?, UpperLevel?,
            People?, PersonToNotify?,
           Duration?, Duration2? )>
<!ELEMENT _ACTIVITY %STRING;>
<!ELEMENT _PROCESS %STRING;>
<!ELEMENT PROCESS MODEL %STRING;>
<!ELEMENT _RC %LONG;>
<!ELEMENT ROLE %STRING;>
<!ELEMENT Organization %STRING;>
<!ELEMENT ProcessAdministrator %STRING;><br><!ELEMENT Priority %STRING;><br><!ELEMENT Marks: 000 }
<! ELEMENT Priority
<!ELEMENT MembersOfRoles %STRING;>
<!ELEMENT CoordinatorOfRole %STRING;>
<!ELEMENT OrganizationType %LONG;>
<!ELEMENT LowerLevel %LONG;>
<! ELEMENT UpperLevel
```
<!ELEMENT People %STRING;> <!ELEMENT PersonToNotify %STRING;> <!ELEMENT Duration %LONG;> external structure<br>
external structure structures<br>
extending<br>
extending the structure structure structure structures <!ENTITY %\_CONTAINER\_INFO "\_RC?, \_PROCESS?, \_PROCESS\_MODEL?, \_ACTIVITY?, \_PROCESS\_INFO?, \_ACTIVITY\_INFO?" > <!-- ====================================================== Sample Data Structure CreditData ======================================================= --> <!ELEMENT CreditData ( Customer, Amount?, Currency?, Risk? ) > <!ELEMENT Risk %LONG;> <!ELEMENT Currency %STRING;> <!ELEMENT Amount %LONG;> <!ELEMENT Customer %STRING;> <!-- ====================================================== Sample Entity Container any used data structure must be included, for example, <!ENTITY %CONTAINER "(%\_CONTAINER\_INFO;,(CreditData|abcd|smart))"> ======================================================= --> <!ENTITY %CONTAINER "(%\_CONTAINER\_INFO;,CreditData)"> <!ELEMENT ProcInstInputData %CONTAINER;> <!ELEMENT ProcInstOutputData %CONTAINER;> <!ELEMENT ProgramInputData %CONTAINER;> <!ELEMENT ProgramOutputData %CONTAINER;> <!ELEMENT ProgramOutputDataDefaults %CONTAINER;> <!-- Process Instance ================================= --> <!ELEMENT ProcessInstance ( ProcInstID, ProcInstName, ProcInstParentName?, ProcInstTopLevelName, ProcInstDescription?, ProcInstState, LastStateChangeTime, LastModificationTime, ProcTemplID, ProcTemplName, Icon, Category? ) > <!-- Program ID ======================================= --> <!ELEMENT ProgramID ( ProcTemplID, ProgramName ) > <!-- Implementation Data ============================== --> <!ELEMENT ImplementationData ( ImplementationPlatform , ProgramParameters, ( ExeOptions DllOptions ExternalOptions ) > <!ELEMENT ExeOptions ( PathAndFileName, WorkingDirectoryName?, Environment?, InheritEnvironment, StartInForeGround?, AutomaticClose?, WindowStyle?, RunInXTerm? ) >

```
<!ELEMENT DllOptions
     ( PathAndFileName,
       EntryPointName,
       ExecuteFenced?,
       KeepLoaded? )
<!ELEMENT ExternalOptions
     ( ServiceName,
       ServiceType,
       InvocationType,
       ExecutableName,
       ExecutableType,
       IsLocalUser,
       IsSecurityRoutineCall,
       CodePage?,
       TimeoutPeriod,
       TimeoutInterval?,
       IsMappingRoutineCall,
       MappingType?,
       ForwardMappingFormat?,
       ForwardMappingParameters?,
       BackwardMappingFormat?,
       BackwardMappingParameters? ) >
<!-- Exception ======================================== -->
<!ELEMENT Exception
         (Rc?, Parameters?, MessageText, Origin?) >
<!ELEMENT Parameters
         (Parameter*) >
<!-- Data Elements ==================================== -->
<!-- Booleans -->
                            (HPCDATA) > <!-- Expected values: {true, false} -->
<!ELEMENT DllV2Compatible (#PCDATA) > <!-- Expected values: {true, false} -->
<!ELEMENT ExecuteFenced (#PCDATA) > <!-- Expected values: {true, false} -->
<!ELEMENT InheritEnvironment (#PCDATA) > <!-- Expected values: {true, false} -->
                            (HPCDATA) > -!-- Expected values: {true, false} --<!ELEMENT IsMappingRoutineCall (#PCDATA) > <!-- Expected values: {true, false} -->
<!ELEMENT IsSecurityRoutineCall (#PCDATA) > <!-- Expected values: {true, false} -->
<!ELEMENT KeepLoaded (#PCDATA) > <!-- Expected values: {true, false} -->
<!ELEMENT KeepName (#PCDATA) > <!-- Expected values: {true, false} -->
<!ELEMENT RunInXTerm (#PCDATA) > <!-- Expected values: {true, false} -->
                            (HPCDATA) > -!-- Expected values: {true, false} --<!-- Strings -->
<!ELEMENT ActivityName (#PCDATA) >
<!ELEMENT AssociatedObject (#PCDATA) >
<!ELEMENT BackwardMappingFormat (#PCDATA) >
<!ELEMENT BackwardMappingParameters (#PCDATA) >
<!ELEMENT BlockNames (#PCDATA) >
<!ELEMENT Category (#PCDATA) >
<!ELEMENT CommandParameters (#PCDATA) >
<! ELEMENT EntryPointName
<!ELEMENT Environment (#PCDATA) >
<!ELEMENT ExecutableName (#PCDATA) >
<!ELEMENT ExecutableType (#PCDATA) >
<!ELEMENT ForwardMappingFormat (#PCDATA) >
<!ELEMENT ForwardMappingParameters (#PCDATA) >
<!ELEMENT Icon (#PCDATA) >
<!ELEMENT InvocationType (#PCDATA) >
<!ELEMENT MappingType (#PCDATA) >
<!ELEMENT MessageText (#PCDATA) >
<!ELEMENT ObjectDescription (#PCDATA) >
<!ELEMENT Origin (#PCDATA) >
<!ELEMENT Parameter (#PCDATA) >
<! ELEMENT PathAndFileName
<!ELEMENT ProcInstDescription (#PCDATA) >
<!ELEMENT ProcInstName (#PCDATA) >
<!ELEMENT ProcInstParentName (#PCDATA) >
```

```
<!ELEMENT ProcInstTopLevelName (#PCDATA) >
<!ELEMENT ProcTemplName (#PCDATA) >
<!ELEMENT ProgramName (#PCDATA) >
<!ELEMENT ProgramParameters (#PCDATA) >
<! ELEMENT SecondActivityName
<!ELEMENT SecondUserID (#PCDATA) >
<!ELEMENT ServiceName (#PCDATA) >
<!ELEMENT ServiceType (#PCDATA) >
<!ELEMENT Starter (#PCDATA) >
<!ELEMENT WorkingDirectoryName (#PCDATA) >
\leq !-- Opaque -->
<!ELEMENT ActImplCorrelID (#PCDATA) > <!-- Length = 80 bytes -->
                                (HPCDATA) > -!-- Length < = 64 bytes --
<!ELEMENT ProcInstParentID (#PCDATA) > <!-- Length <= 64 bytes -->
<!ELEMENT ProcInstTopLevelID (#PCDATA) > <!-- Length <= 64 bytes -->
<!ELEMENT ProcTemplID (#PCDATA) > <!-- Length <= 64 bytes -->
<!-- Numbers -->
<!ELEMENT CodePage (#PCDATA) >
<!ELEMENT ProgramRC (#PCDATA) >
<!ELEMENT Rc (#PCDATA) >
<!ELEMENT TimeoutInterval (#PCDATA) >
<!-- Timestamps YYYY-MM-DD-hh.mm.ss.000000 (000000 milliseconds) -->
<!ELEMENT LastModificationTime (#PCDATA) >
<!ELEMENT LastStateChangeTime (#PCDATA) >
<!ELEMENT ProcTemplValidFromDate (#PCDATA) >
<!ELEMENT Timestamp (#PCDATA) >
<!-- Enumerated types -->
<!ELEMENT ImplementationPlatform (#PCDATA) > <!-- Expected values:
                                             { OS2, AIX,
                                              HPUX, Windows95,
                                              WindowsNT, OS390,
                                              Solaris } -->
<!ELEMENT ProcInstState (#PCDATA) > <!-- Expected values:
                                             { Ready, Running,
                                              Finished, Terminated,
                                              Suspended, Terminating,
                                              Suspending,Deleted } -->
<!ELEMENT WindowStyle (#PCDATA) > <!-- Expected values:
                                             { Visible, Invisible,
                                               Minimized, Maximized } -->
<!ELEMENT TimeoutPeriod (#PCDATA) > <!-- Expected values:
                                             { TimeInterval
                                              Forever Never } -->
<!ELEMENT AuditEvent (#PCDATA) > <!-- Expected values:
                                              \{21000, 21001, 21002 \ldots \}see Administration Guide } -->
<!ELEMENT ActivityType (#PCDATA) > <!-- Expected values:
                                              { Program Activity,
                                               Process Activity,
                                               Block Activity } -->
<!ELEMENT ActivityState (#PCDATA) > <!-- Expected values:
                                              { 21200 (Ready),
                                               21201 (Running),
                                               21202 (Finished),
                                               21203 (CheckedOut),
                                               21204 (Force-Finished),
                                               21205 (Terminated),
                                               21206 (Suspended),
                                               21207 (InError),
                                               21208 (Executed),
                                               21209 (Skipped),
                                               21210 (Deleted),
```
21211 (Suspending), 21212 (Terminating), 21213 (Expired) } -->

# **Chapter 3. Interfacing with the Program Execution Server**

This chapter describes how to write exit routines to interface with the Program Execution Server to map data for legacy applications and to invoke programs.

# **CICS considerations**

In CICS activity implementations, input/output container data is not retrieved from the PEA as in the LAN version but rather sent with the invocation and stored in the COMMAREA. If the user changes the COMMAREA without using the IBM MQSeries Workflow for OS/390 API or once the output container has been set, this data can no longer be retrieved.

For information on how to enable CICS to work with IBM MQSeries Workflow for OS/390, see *IBM MQSeries Workflow: Concepts and Architecture*.

# **IMS considerations**

In IMS activity implementations, input/output container data is not retrieved from the PEA as in the LAN version but rather sent with the invocation and stored in the I/O AREA. If the user changes the I/O AREA without using the IBM MQSeries Workflow for OS/390 API, or once the output container has been set, this data can no longer be retrieved.

IMS programs can use only the Container API, which is a subset of the full MQ Workflow API. The Container API is defined in header files *fmcjccon.h* and *fmcjpcon.hxx* and COBOL copybook *fmcperfl.cpy*.

For information on how to enable IMS to work with IBM MQSeries Workflow for OS/390 see *MQSeries Workflow for z/OS: Customization and Administration*.

#### **Notes:**

- 1. An IMS program using the MQSeries Workflow for OS/390 API must issue *at least one* of the following calls:
	- FmcjContainerInContainer
	- FmcjContainerOutContainer
	- v FmcjContainerRemoteInContainer
	- FmcjContainerRemoteOutContainer
- 2. An IMS program using the MQSeries Workflow for OS/390 API must issue *exactly one* of the following calls to return control to the Workflow system:
	- FmcjContainerSetOutContainer
	- v FmcjContainerSetRemoteOutContainer

# **Program mapping via the Program Execution Server**

# **Introduction**

Whenever legacy applications are to be invoked by MQSeries Workflow, a mapping of the MQSeries container data into a format acceptable by the legacy application is needed.

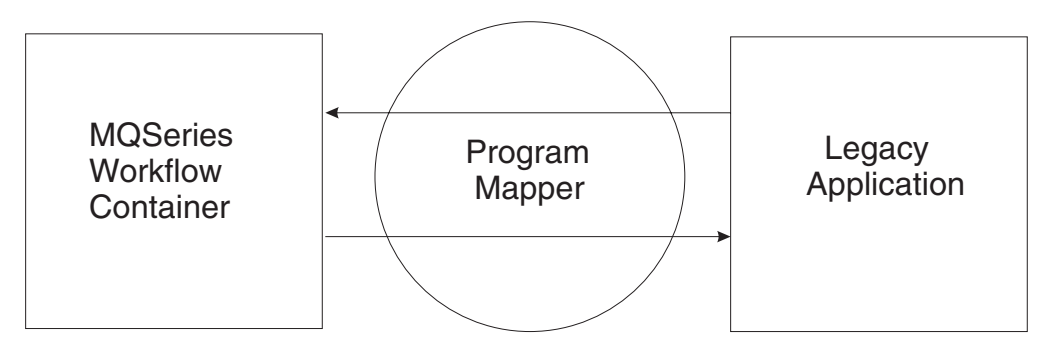

*Figure 23. Program mapping illustration*

MQSeries Workflow offers a default program mapper with basic functionality. This section gives a brief overview of the program mapping component of the program execution server (PES). This component does the mapping of MQSeries Workflow containers into a format acceptable by legacy applications. This is a basic mapper so that legacy applications like IMS and CICS are supported. If more complicated mappings are to be done, other mapping tools can be used.

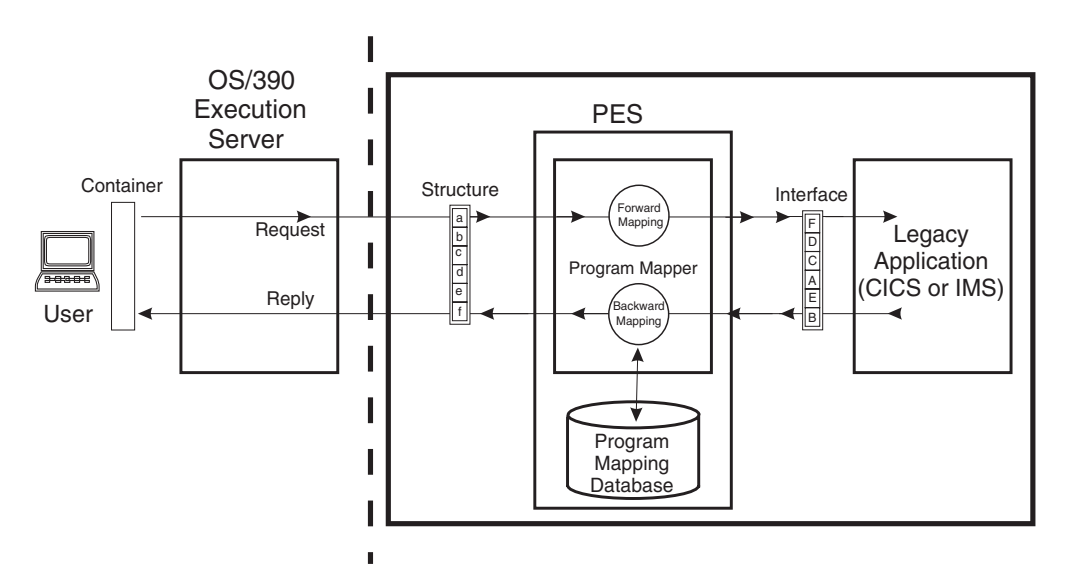

*Figure 24. Program mapping control flow*

In order to make the format of workflow containers acceptable to legacy applications, the content of the workflow containers is put to an interface called *structure*. The input/output interface for the legacy application is called the *interface*. The task for the program mapper is to convert the data between the structure and interface. Mapping from MQSeries Workflow to the legacy application (a to A, b to B...) is called *forward mapping,* and mapping from legacy applications to MQSeries Workflow (A to a, B to b...) *backward mapping*. If special conversion between structure and interface elements is needed, a usertype exit (which will be explained later) can be used.

Mapping is not necessary if the called application uses Workflow API calls to extract data from the containers.

The way the mapping should be done between structures and interfaces is defined with a **mapping definition language (MDL)**.

To create a mapping, you must first write the definition of the structure and interface elements. You then connect these structures and interfaces with forward/backward mapping definitions, compile the MDL with a parser, and load it into the mapping database. The elements of the mapper are explained in detail in the *MQSeries Workflow for z/OS: Customization and Administration*. The following graphic illustrates the process:

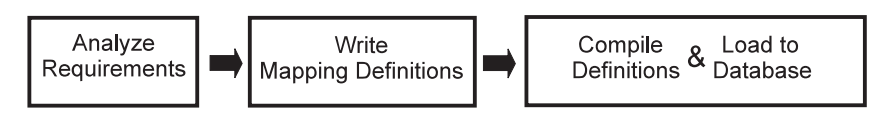

*Figure 25. How to create a program mapping*

# **Program mapping definitions**

In this section, the mapping definitions will be explained in more detail. For each definition, a simple example is also given.

#### **Structure definition**

A structure defines the MQSeries Workflow container structure that is passed into the program execution server (PES). The structure definition syntax is identical to the structure definition syntax used in the Flowmark definition language (FDL). This allows exporting container definitions from Buildtime into a flat file and copying these structure definitions into the mapping definition language (MDL). A structure mainly consists of a collection of members (structure elements) with a type and cardinality.

**Example:** This example shows a container in MQSeries Workflow representing an account representative structure. The structure contains the name of the holder of the account (first name and last name defined as a string), the corresponding ZIP (postal) code (defined as long), salary, and tax. The last part of the container is to be filled with the data of customers belonging to the holder of the account. The example for the definition of the CustomerStructure is given later. In order to define the structure you must define each element of the MQSeries Workflow container which is to be passed to the legacy application (the code for a sample legacy application is given in ["Additional mapping examples"](#page-237-0) on page 218).

STRUCTURE AccountRepStructure

```
LastName: STRING;
         FirstName: STRING;
        Zip: LONG;
        Salary: FLOAT;
        Tax: FLOAT;
        Customers: CustomerStructure(3);
END AccountRepStructure
```
You will find a more detailed example under ["Simple data structure with default](#page-239-0) [name mapping"](#page-239-0) on page 220 and the structure definition grammar under ["Structure definition"](#page-225-0) on page 206.

#### **Interface definition**

An interface defines the layout and type of the data accepted by a legacy application. Each interface element has a fixed size and location (offset) and will be filled with converted container elements. There is no way to verify whether the size, location, and type of the elements actually match the size, location, and type expected by the legacy application. This means that the interface definitions must be created carefully. Otherwise, conversion results are unpredictable and runtime mapping errors can occur because of invalid data. Each element of an interface is

#### **Program mapping**

mapped to a structure element with the same name. If there is no element with the same name, the interface element is skipped and the container element is unaffected. It is also possible to define a constant for an interface element. See "Constants" [on page 197](#page-216-0) for more details.

**Example:** This example shows an interface of a legacy application representing an account representative structure. In this case the name of the holder of the account (first name and last name, defined as a string with a maximum of 50 characters, terminated by hex zero and left-justified with pad character ″ ″), the corresponding ZIP (defined as an unsigned integer with 16 bits), salary, and tax (defined as float with 32 bits). The last part of the container is to be filled with the data of selected customers belonging to the holder of the account. The example for the definition of the CustomerStructure (array for 3 customers using another structure ″CustomerInterfaceForCpp″) is given later. In order to define the interface, you must define each individual element of the container used by the legacy application. The definition of the interface should be as follows:

INTERFACE AccountRepInterfaceForCpp LastName: CHAR(50) TERMINATEDBY "<H00>" JUSTIFY LEFT PAD ""; FirstName: CHAR(50) TERMINATEDBY "<H00>" JUSTIFY LEFT PAD " "; Zip: UNSIGNED INTEGER 16; Salary: FLOAT 32; Tax: FLOAT 32; Customers: ARRAY(3) CustomerInterfaceForCpp; END AccountRepInterfaceForCpp

You will find a more detailed example under ["Simple data structure with default](#page-239-0) [name mapping"](#page-239-0) on page 220 and the interface definition grammar under ["Interface](#page-226-0) definition" [on page 207.](#page-226-0) If you have an interface element and no corresponding structure element, no mapping will be done by the default mapper. If it is required to have some constants on the legacy application side, each interface element can optionally have a *constant* statement that defines the constant to create for the legacy application. The constant is converted in forward mapping, whether there is a matching structure element or not. If backward mapping occurs, a structure element is set to this constant only if there is an element with the same name or a mapping rule between the structure and the interface with a constant. See "Constants" [on page 197](#page-216-0) for more information.

#### **Forward/backward mapping definition**

The connection between a structure and an interface is done via forward and backward mapping definitions. Forward mapping is used to map a structure into a format accepted by a legacy application, and backward mapping is used to map legacy application data into a structure. Mapping done for structure and interface elements with identical names is called *default mapping*. In addition, it is possible, by using rules, to do *explicit mapping* of elements which have different names. Structures are mapped as a whole into interfaces, and arrays are mapped as a whole if both the structure and interface array have the same size. It is not possible to map array elements individually. If more powerful mappings are required, use container mapping (see *IBM MQSeries Workflow: Getting Started with Buildtime*).

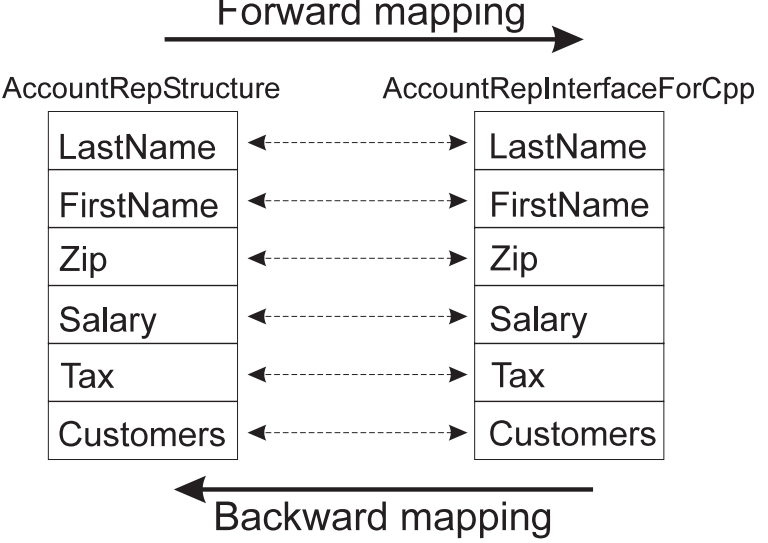

---------- default mapping

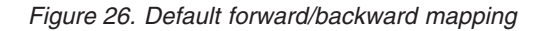

To create a forward mapping, you must define which structure is to be mapped to which interface. To create a backward mapping, you must define which interface is to be mapped to which structure. Optionally, you can use rules to map elements with different names. See ["Mapping algorithm"](#page-213-0) on page 194 for more detailed information about default and explicit mapping.

The coding for the mapping according to the diagram would therefore be:

/\* Mapping from MQSeries Workflow (structure) to legacy appl.(interface) \*/ FORWARDMAPPING Forward FROM AccountRepStructure TO AccountRepInterfaceForCpp END /\* Mapping from legacy appl. (interface) to MQSeries Workflow (structure) \*/ BACKWARDMAPPING Backward

FROM AccountRepInterfaceForCpp TO AccountRepStructure

END

**Note:** All structure and interface elements are mapped because they have identical names (default mapping).

You will find a complete mapping in "Example" [on page 198.](#page-217-0)

### **Usertype definition**

A usertype can be used by the program mapper whenever the interface types provided by a default mapper do not offer the required conversion. In this case the actual data conversion must be done by a usertype exit, which must reside in a DLL. See "Usertype" [on page 214.](#page-233-0)

Example: In order to assign a number to a currency with the corresponding symbol, you need to define a usertype (any mapping type would map the number to the exact number in a different format but not assign it to a special currency). It is also possible to define a usertype that calculates a value of currency A used in the structure to a currency B used in the interface (for example U.S. dollars to British pounds or the new European currency, the euro).

USERTYPE SampleUsertype LENGTH(4) DLL "SAMPUTY","SampleUsertypeExit"

END

```
INTERFACE SampleUsertypeInterface
          DESCRIPTION "Sample Usertype Interface"
          SampleElement: USERTYPE SampleUsertype PARMS "$";
```
END

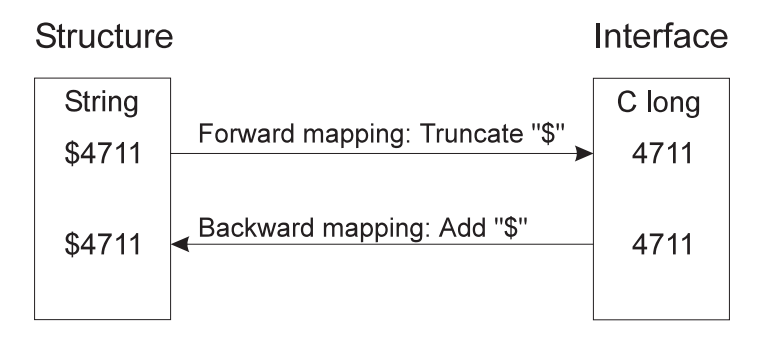

*Figure 27. Usertype example*

This example shows the functionality of a usertype. An interface element (defined as C long) is mapped to a structure element (defined as a string). In backward mapping, the C long ″4711″ is converted to a string and prefixed with ″\$″. In forward mapping the string ″\$4711″ is truncated to ″4711″ and then converted to a C long.

# **Mapping algorithm**

All elements in an MQSeries Workflow container have names. The interface elements must also have names. Mapping is done per default on a name-by-name basis if elements have the same name. If element names are different, mapping rules can be used to do explicit mapping.

Structures are mapped as a unit to interfaces if their names are identical. Arrays are also mapped as a unit. It is also possible to define constants that are inserted on the legacy application or container side.

If structure or interface elements are not mapped, the data in the structure element or interface element is not modified.

**Note:** Each structure element can only be mapped to one interface element and vice versa.

In this example, there are 4 structure and interface elements which are to be mapped by the default mapper.

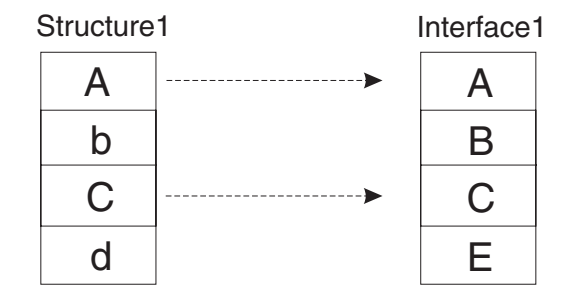

---------- default mapping

*Figure 28. Default forward mapping illustration*

FORWARDMAPPING Forward FROM Structure1 TO Interface1 END

The default mapper maps structure element A to interface element A and structure element C to interface element C. It does *not* map structure element b to interface element B or structure element d to interface element E, because of the different names. See also ["Simple data structure with default name mapping"](#page-239-0) on page 220 for a more detailed example.

If the corresponding structure and interface elements do not have identical names, the mapping must be defined explicitly. In this case you must define an additional mapping rule for the mapping. The mapping definition language (MDL) and the corresponding grammar are explained in "Grammar" [on page 203](#page-222-0). The following graphic displays a simple forward mapping with some non-identical names of the structure and interface elements.

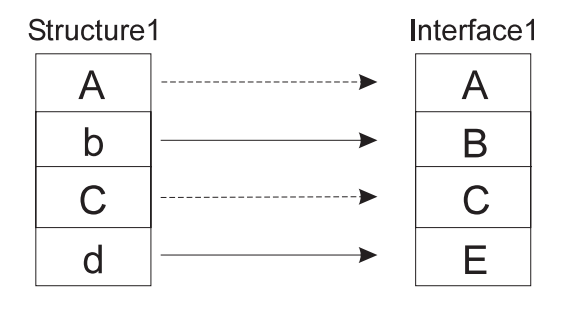

 $\cdots$  default mapping explicit mapping rule

*Figure 29. Forward2: Non-default forward mapping illustration*

The mapping rules would follow as:

FORWARDMAPPING Forward2 FROM Structure1 TO Interface1 MAP b TO B; MAP d TO E; END

#### **Program mapping**

Structure elements A and C do not have to be mapped to interface elements A and C explicitly; this will be done be the default mapper automatically. Refer to ["Complex data structure with non-default name mapping"](#page-240-0) on page 221 for a more detailed example.

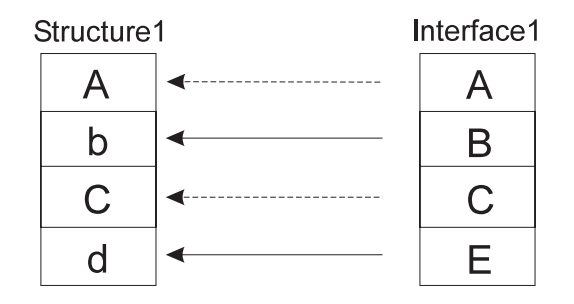

---------- default mapping explicit mapping rule

*Figure 30. Non-default backward mapping Backward1 illustration*

If you would like a backward mapping according to the above diagram the mapping rules would be:

```
BACKWARDMAPPING Backward1 FROM Interface1 TO Structure1
        MAP B TO b;
         MAP E TO d;
END
```
How you map elements to each other only depends on the definition as long as you do not violate any conversion rules (see ["Valid conversions between MQSeries](#page-219-0) [Workflow container program mapping element types and program mapping](#page-219-0) [interface types"](#page-219-0) on page 200). For example. it is not permissible to map an integer to a binary.

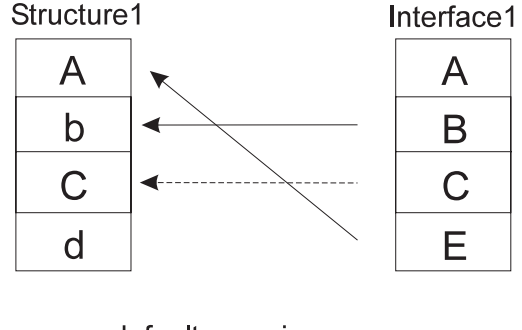

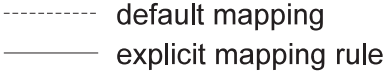

*Figure 31. Backward2: Explicit mapping illustration*

In this case the interface element A will not be mapped to structure element A because there is a rule from interface element E to structure element A. Interface element B is mapped because of the explicit rule. Interface element C is mapped to structure element C because they have the same name (default mapping) and
because no explicit mapping for interface element C is defined. Interface element E will be mapped to structure element A because of a mapping rule for interface element E.

BACKWARDMAPPING Backward2 FROM Interface1 TO Structure1 MAP B TO b; MAP E TO A; END

*Table 10. Rule mapping with no constant definition*

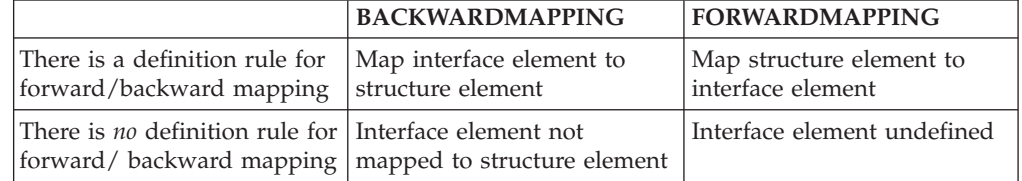

#### **Notes:**

- 1. If the mapping rules use invalid or nonexistent interface element names, these rules are ignored during actual mapping. Make sure you use the right names in forward mapping and backward mapping. By contrast, structure element names used in definition rules must exist. Otherwise, runtime errors will occur.
- 2. Do not map structure elements to interface elements which are used in other arrays. The structure element will contain the interface elements with the largest dimension.

## **Constants**

If it is required to have constants on the legacy application or structure side, each *interface* element can optionally have a constant statement that defines the constant to create for the legacy application or structure element. The constant is converted in forward mapping whether there is a matching structure element or not. If a backward mapping occurs, the structure element is set to this constant only if there is an element with the same name or a rule is defined for this structure element.

*Table 11. Mapping with constant definition*

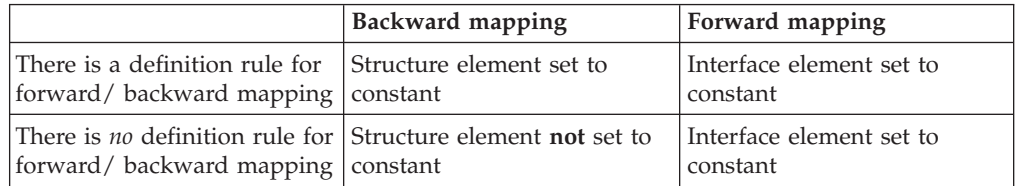

Example for non-default forward mapping with constant definitions:

<span id="page-217-0"></span>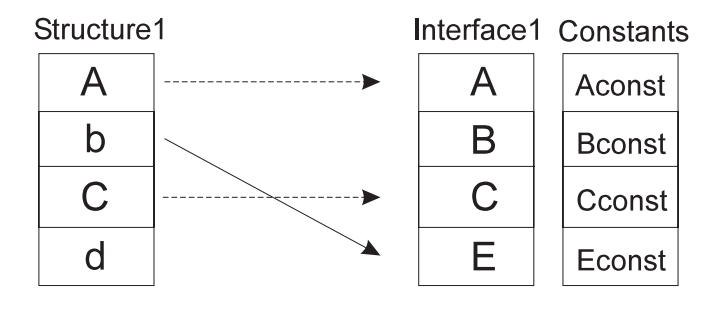

---------- default mapping explicit mapping rule

*Figure 32. Forward mapping with constants*

Because structure elements A, C and b are mapped to interface elements A, C and E (which all have a constant definition), the interface elements A, C and E are set to Aconst, Cconst and Econst, respectively. The interface element B is set to Bconst because no structure element was mapped to B. So all interface elements are set to their corresponding constant values. In forward mapping, all interface elements with a constant definition are set to their constant whether there is a mapping to this element or not. Only if the interface element has *no* constant definition can a mapping change the value. Refer to ["Simple data structure with all interface types](#page-242-0) [with CONSTANTS and usertypes"](#page-242-0) on page 223 for a more complex example.

Example for default backward mapping with constant definitions:

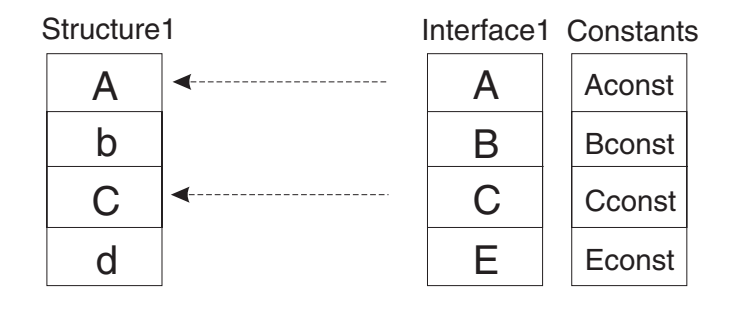

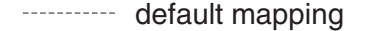

*Figure 33. Backward mapping with constants*

Because interface elements B and E are not mapped to structure elements b and d, b and d are *not* set to the constant values of Bconst and Econst. Because interface element A is mapped to structure element A and interface element A has a constant Aconst, the structure element A is set to Aconst (same as structure element C is set to Cconst). Assuming there would be no constant definition for C on the legacy application side, interface element C would have been mapped to structure element C as usual.

## **Example**

In this example, the structure elements and interface elements do not have the same names. Therefore they must be mapped explicitly in the forward/backward mapping definition. If they were not mapped explicitly, no mapping would be done at all, because all structure and interface elements have different names.

STRUCTURE AccountRepStructure LastName: STRING; FirstName: STRING; Zip: LONG;<br>Salary: FLOAT: Salary: Tax: FLOAT; Customers: CustomerStructure(3); END AccountRepStructure INTERFACE AccountRepInterfaceForCpp L: CHAR(50) TERMINATEDBY "<H00>" JUSTIFY LEFT PAD " "; F: CHAR(50) TERMINATEDBY "<H00>" JUSTIFY LEFT PAD " "; Z: UNSIGNED INTEGER 16; S: FLOAT 32; T: FLOAT 32; C: ARRAY(3) CustomerInterfaceForCpp; END AccountRepInterfaceForCpp /\* Mapping from MQSeries Workflow (structure) to legacy application (interface) \*/ FORWARDMAPPING Forward FROM AccountRepStructure TO AccountRepInterfaceForCpp MAP LastName TO L; MAP FirstName TO F; MAP Zip TO Z; MAP Salary TO S; MAP Tax TO T; MAP Customers TO C; END /\* Mapping from legacy appl. (interface) to MQSeries Workflow (structure) \*/ BACKWARDMAPPING Backward FROM AccountRepInterfaceForCpp TO AccountRepStructure MAP L TO LastName; MAP F TO FirstName; MAP Z TO Zip; MAP S TO Salary; MAP T To Tax; MAP C TO Customers; END

# **Supported program mapping definition element types**

## **Program mapping structure definition element types**

All MQSeries Workflow element types are supported:

- LONG
- FLOAT
- STRING
- BINARY

## **Program mapping interface definition element types**

**Characters:** Characters have a size in bytes, an optional termination character (hex 0), and justification and padding.

**Integer numbers:** Integers are either signed or unsigned and have a size in bits. Supported sizes are 16 and 32 bits.

**Float numbers:** Floats have a size in bits. Supported sizes are 32 and 64 bits.

**Packed numbers:** Packed numbers have a size, are either signed, with a character for plus and a character for minus, or unsigned with an unsigned character, and have a scale.

**Zoned numbers:** Zoned numbers have a size, are either signed, with a character for plus and a character for minus, or unsigned with an unsigned character, and have a scale.

<span id="page-219-0"></span>**Interface:** Interfaces have only a name and define another interface used as an interface element. In this way, it is possible to structure the interface in the same way structures can be defined to contain other structures.

**Usertypes:** Whenever the previous interface types do not match the required types, it is possible to define a usertype. For details see "Grammar" [on page 203](#page-222-0). Usertypes have a name and an optional parameter string, which can be used to pass additional information to the usertype exit. In order to use a usertype, it must be defined and a usertype DLL with a usertype exit must be provided. (See "Usertype" [on page 214](#page-233-0) for more details):

**Valid conversions between MQSeries Workflow container program mapping element types and program mapping interface types:** The following table lists all possible combinations of structure elements and interface elements. If they are arrays, they must have the same size. There is one exception: a character of size 1 can be mapped to an MQSeries Workflow LONG. If an invalid combination is used, a runtime error will be generated (see *MQSeries Workflow for z/OS: Messages and Codes* for detailed information).

| <b>Workflow Type</b><br><b>Interface Type</b>                                                          | <b>String</b> | <b>Binary</b> | Long   | Float  |
|----------------------------------------------------------------------------------------------------|---------------|---------------|--------|--------|
| <b>CHAR</b>                                                                                            | $\ast$        | $\ast$        | *      |        |
| <b>INTEGER</b>                                                                                         | $\ast$        |               | $\ast$ |        |
| <b>FLOAT</b>                                                                                           |               |               |        | $\ast$ |
| <b>PACKED</b>                                                                                          | $\ast$        |               | $\ast$ | $\ast$ |
| <b>ZONED</b>                                                                                           | $\ast$        |               | $\ast$ | $\ast$ |
| <b>USERTYPE</b>                                                                                        | $*1$          | $*1$          | $*1$   | $*1$   |
| Note: <sup>1</sup> Only available if this type of combination is supported by the <i>usertype</i> exit |               |               |        |        |

*Table 12. Mapping combinations*

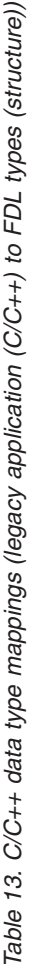

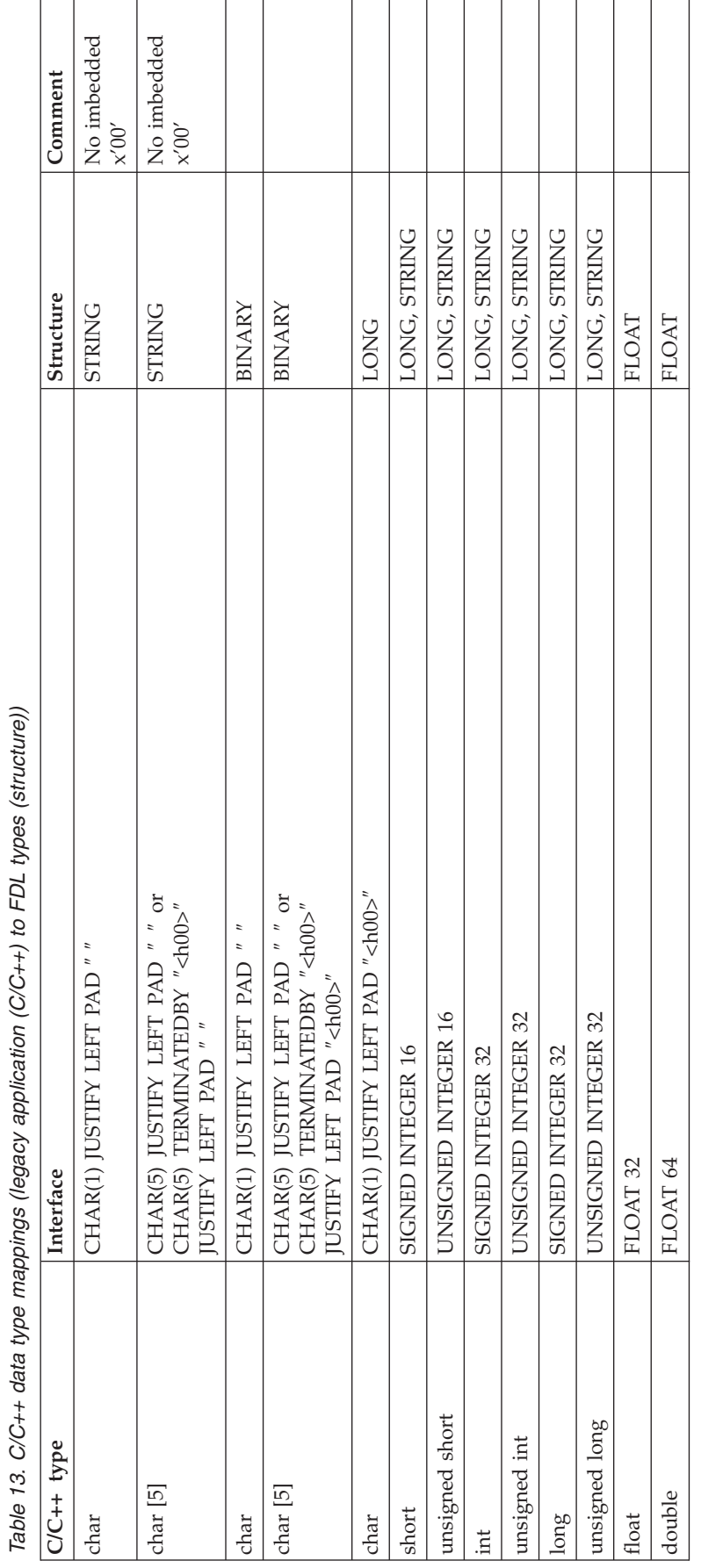

 $\overline{\phantom{0}}$  $\overline{\phantom{0}}$  $\overline{\phantom{a}}$ 

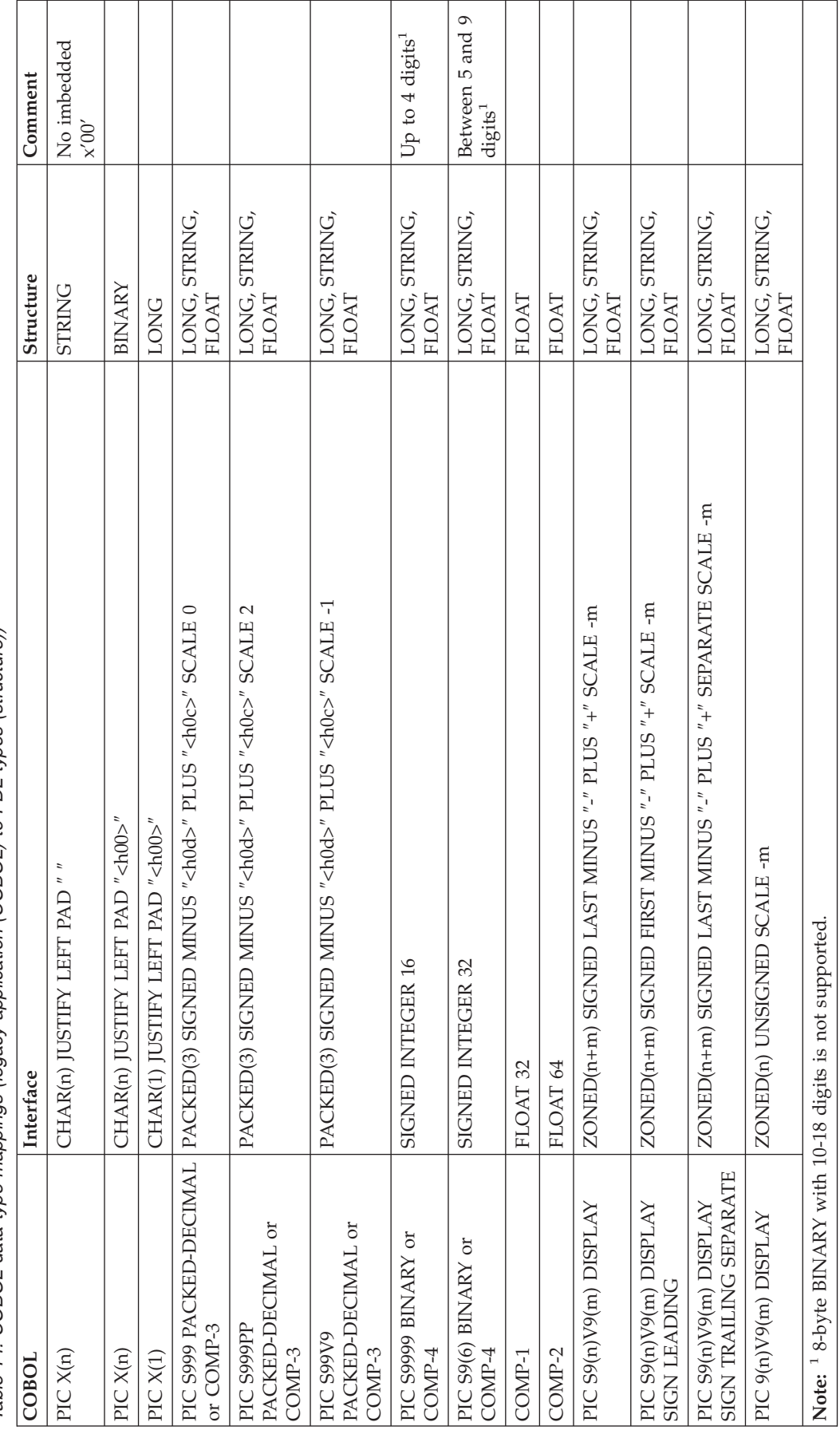

Table 14. COBOL data type mappings (legacy application (COBOL) to FDL types (structure)) Table 14. COBOL data type mappings (legacy application (COBOL) to FDL types (structure))

# **Program mapping**

## <span id="page-222-0"></span>**Grammar**

This section describes the program mapper grammar. Base elements of the grammar are tokens, keywords in uppercase, constants and comments. By combining the base elements, you can define mapping elements: forward/backward mapping (FM/BM) and structure/interface definitions (IF, ST). The forward/backward mapping consists of rules (RL) which combine the structure and interface elements (IFE, STE). The following graphic is intended to illustrate the relationship between all these elements.

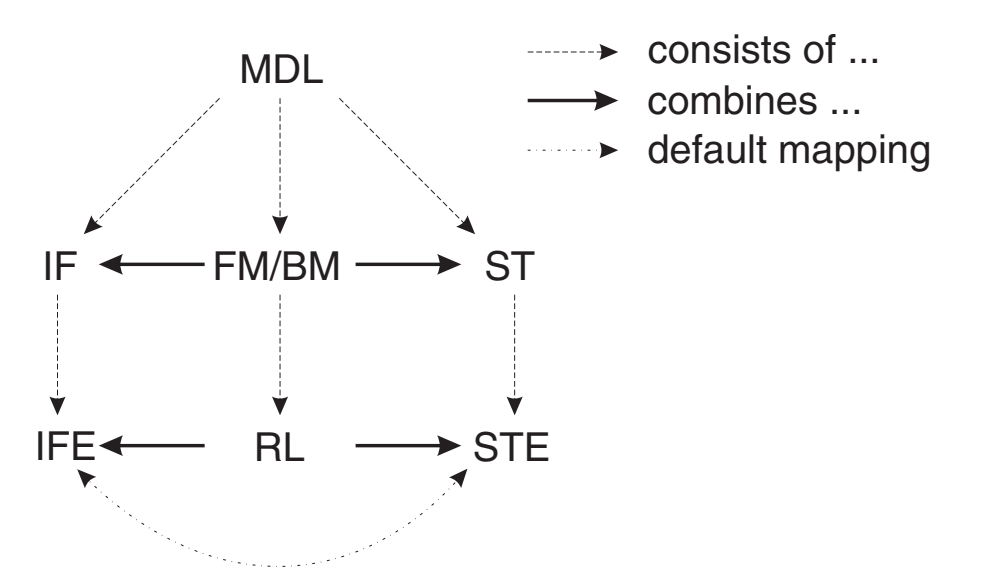

*Figure 34. Relationship between mapping elements*

## **Grammar elements**

**Comments:** Comments should be used to document the mapping definition. There are two types of comments: C style, for example  $/* 'comment' */$  and C++ style, for example // 'comment' at the end of a line.

Comments starting with '/\*' and ending with '\*/' can be located anywhere between syntax tokens. Comments starting with // can be at the end of any line. Nesting of  $\frac{\gamma}{\gamma}$  ...  $\frac{\gamma}{\gamma}$  is not allowed.

**Tokens:** Tokens are the base element of the grammar, and each token is therefore explained in detail. For each token, at least a syntax diagram and an example is given.

*FLOAT\_TOKEN:*

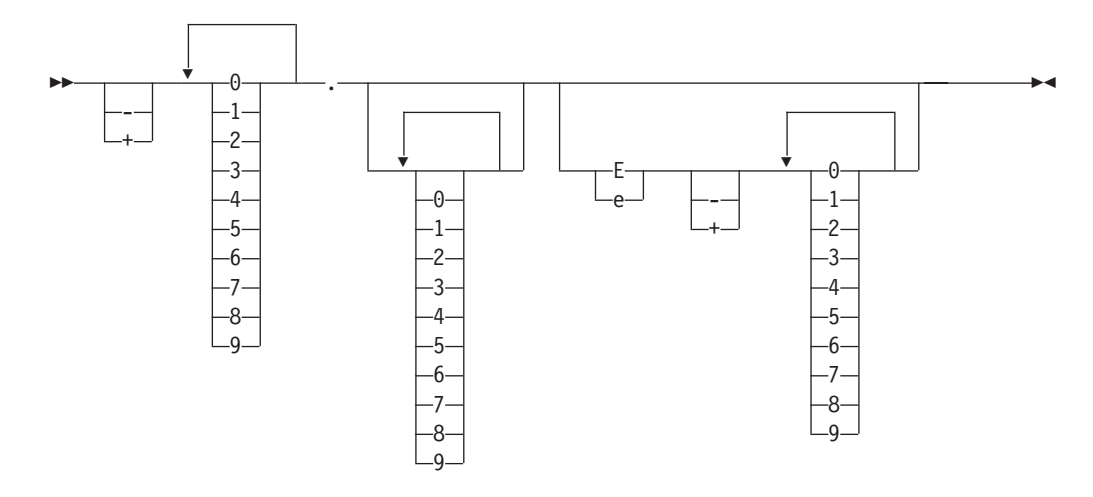

Example: -7.42E-4, which equals -0.000742.

**Note:** In order to keep the diagrams simple, the possibility of choosing a single number from 0 to 9 will be displayed with

 $\rightarrow$  ... 9 -  $\rightarrow$  ...  $\rightarrow$  ...

from now on.

*Hex\_digit:*

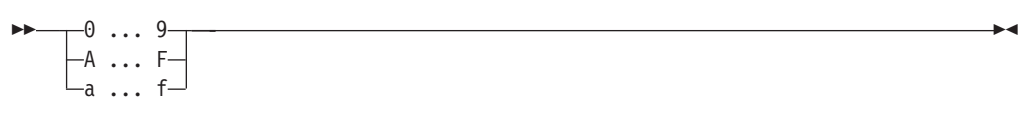

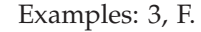

*Hex\_token:*

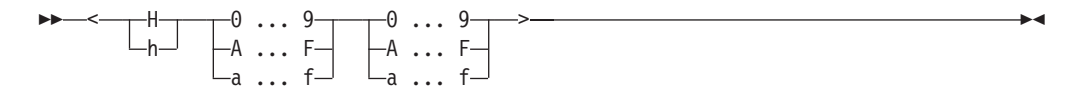

Example: <H4F>

*IDENTIFIER:*

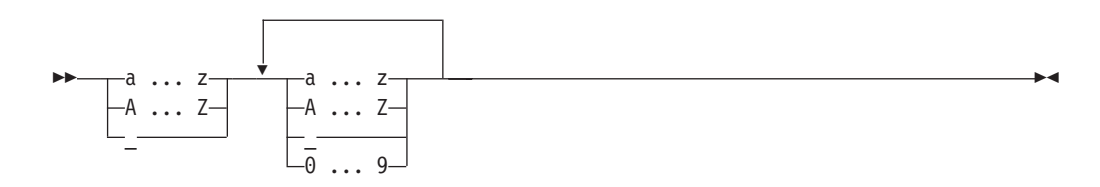

Examples: a\_b4\_h4, \_Z97\_bfsd

*INT\_TOKEN:*

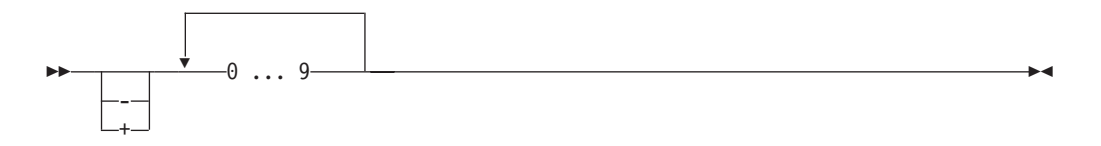

Examples: -89432, 412

*PACKED\_TOKEN:*

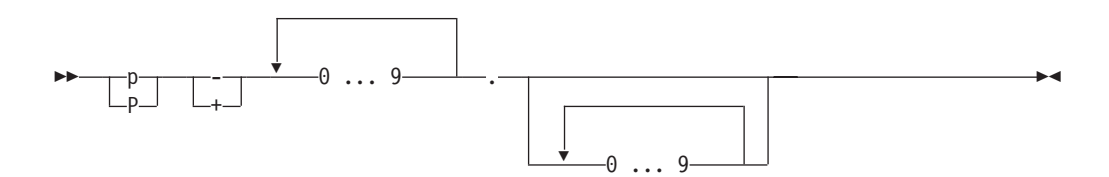

Examples: p+212.2 equals 212.2, p-142.8 equals -142.8

*STRING\_TOKEN:*

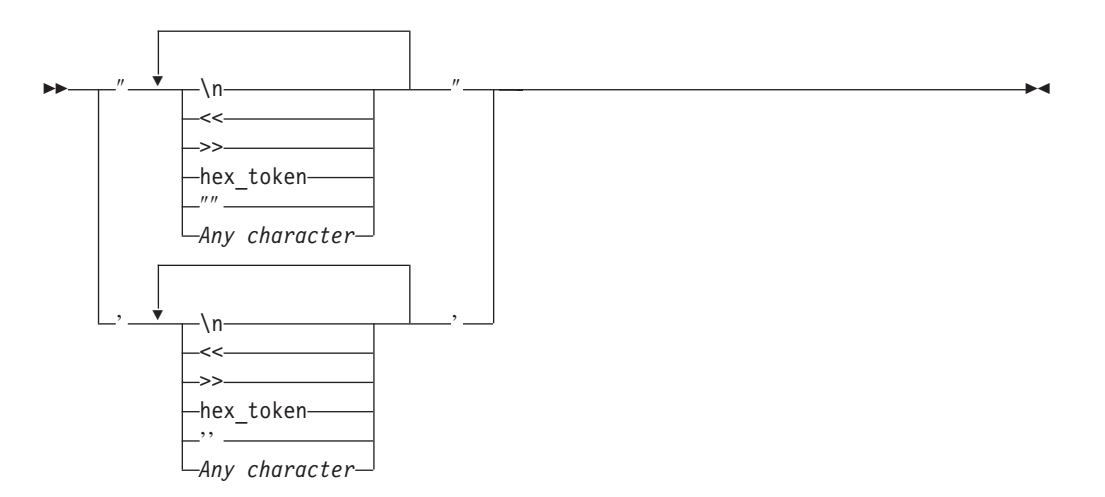

Example: ″AlbertEinstein″, ″xyz'a″, 'xyz″a', 'other\_example<h15><h12>'

*ZONED\_TOKEN:*

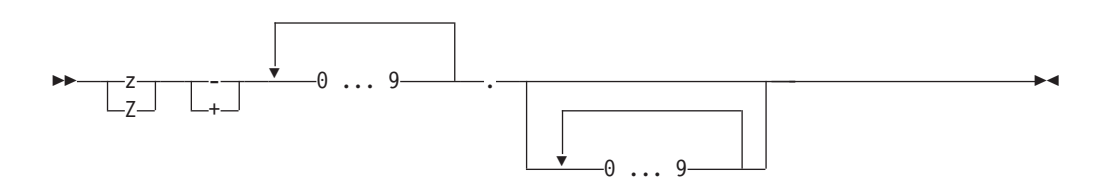

Example: z+412.8

**Keywords:** Listed below are all available keywords. Do not name variables with these reserved keywords, because this would cause problems when mapping (for example, do not name a structure element 'STRUCTURE').

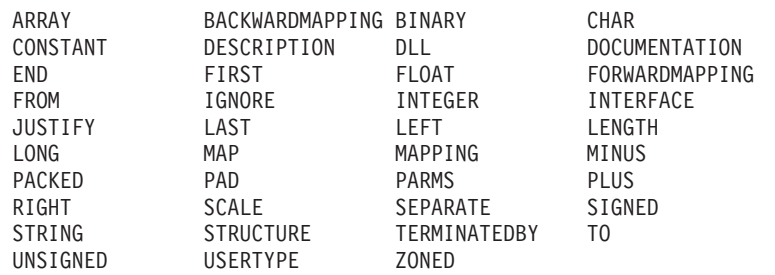

**Note:** All keywords must be in uppercase!

#### **Structure definition:**

*Structure:*

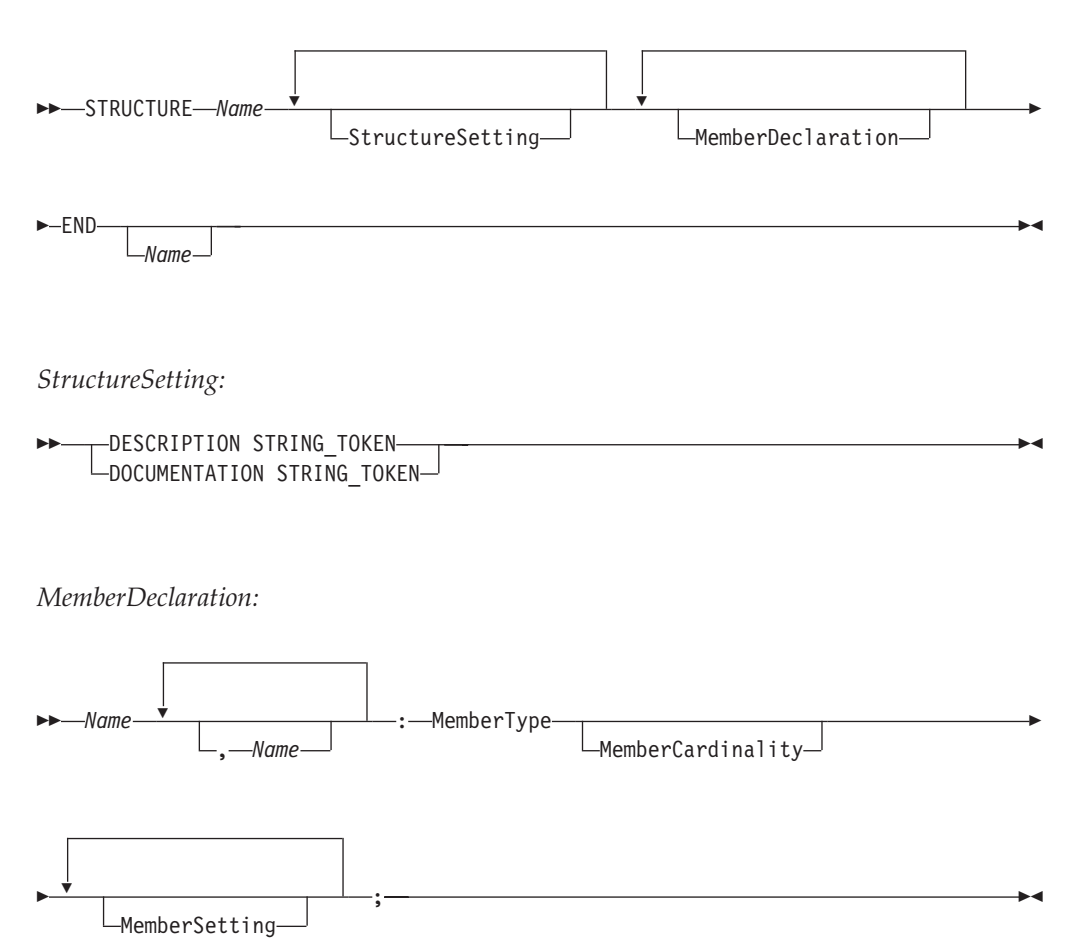

*MemberType:*

 $\blacktriangleright$ 

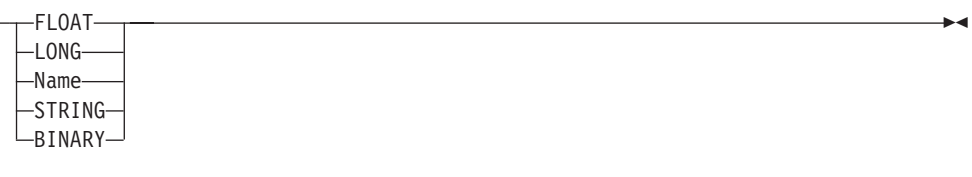

*MemberCardinality:*

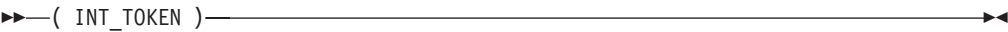

*MemberSetting:*

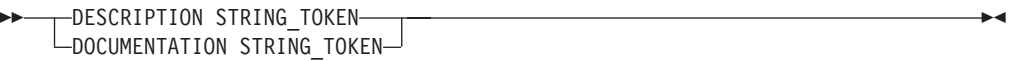

**Note**:

v Same syntax as structure definitions in FDL.

**Interface definition:**

*Interface:*

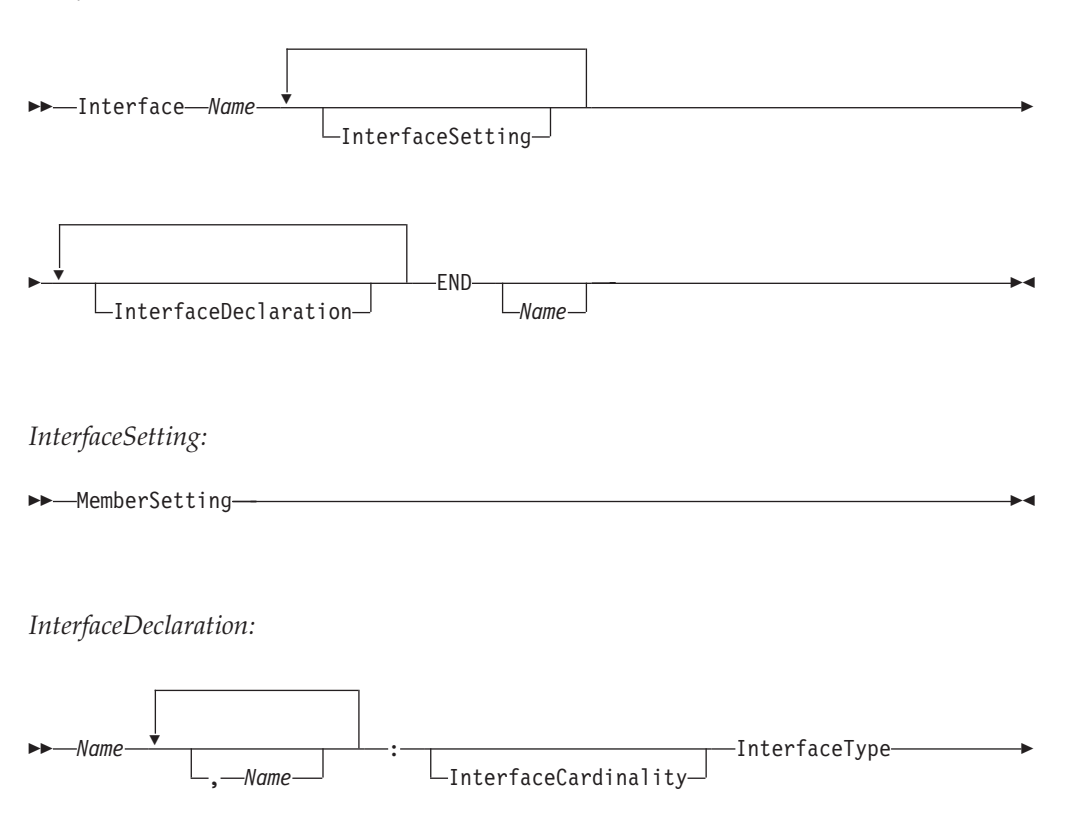

 $\blacktriangleright$ -MemberSetting-;-

*InterfaceType:*

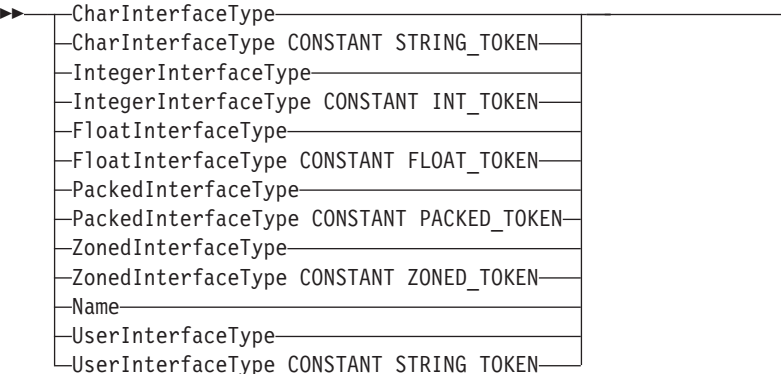

 $\blacktriangleright$ 

*InterfaceCardinality:*

 $\rightarrow$  -ARRAY-(INT\_TOKEN)-

**Note**:

- v The sequence of elements is significant and defines the sequence of the elements in the data area used for forward and backward mapping. Each element has a fixed offset from the start of the data area. Make sure the interface elements have the size and type of the data the legacy application expects (See ["Valid](#page-219-0) [conversions between MQSeries Workflow container program mapping element](#page-219-0) [types and program mapping interface types"](#page-219-0) on page 200 for size information).
- v The sequence of member definitions in the structure is not relevant for the mapping. Mapping is done by name from interface elements to structure elements.

#### **Interface types:**

*PackedInterfaceType:*

 $\rightarrow$  -PACKED-(INT TOKEN )-PackedAttributeList-

*PackedAttributeList:*

 $\rightarrow$  -SIGNED-MINUS STRING TOKEN-PLUS STRING TOKEN---SCALE INT TOKEN-------------LUNSIGNED STRING TOKEN-

Examples: p+212.2 equals 212.2, p-142.8 equals -142.8

Scale is used to define the decimal point of the packed number and the factor used by conversion. The packed number is multiplied by  $10^{scale}$  in

BACKWARDMAPPING and divided by 10<sup>scale</sup> in FORWARDMAPPING. Of the plus character, minus character and unsigned character, only the lowermost 4 bits are used, which means that the value has to be  $\langle x - x' \rangle$ .

Example: Packed number is 4711, scale is 0. Decimal number is 4711. Packed number is 4711, scale is 2. Decimal number is 471100. Packed number is 4711, scale is -2. Decimal number is 47.11.

```
Format: PACKED(5) SIGNED MINUS ″<h0d>″ PLUS ″<h0c>″ SCALE 1;
```
Byte0 Byte1 Byte2

DD DD DS

where D is a digit 0-9 and S is the positive or negative sign

#### **Note**:

- The size in bytes used by the packed number is (packed number size  $+ 1$ ) / 2, rounded up to the next integer.
- Packed numbers can create runtime conversion errors if the digits are  $> 9$  or the sign does not match the sign defined for the interface element.

*ZonedInterfaceType:*

 $\rightarrow$  -ZONED- ( INT TOKEN ) - PackedAttributeList -

#### *ZonedAttributeList:*

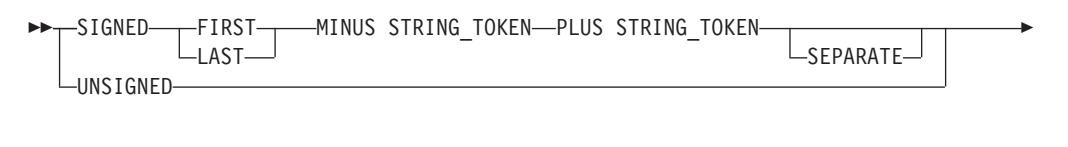

SCALE -

Examples: z+471.1 equals 471.1, z-142.8 equals -142.8.

The size defines the number of significant digits used by the zoned number. Scale is used to define the decimal point of the zoned number and defines the factor used by conversion. The zoned number is multiplied by  $10^{scale}$  in backward mapping and divided by 10<sup>scale</sup> in forward mapping. FIRST and LAST define where the sign is located in the number. Of the plus character, minus character and unsigned character, only the lowermost 4 bits are used if the sign is not separate, which means the value has to be  $\leq x'0f'$ . If the sign is separate, all 8 bits of the first character are used, which means the character has to be  $\leq x'$  f'. FIRST and LAST define the location of the sign (see examples below).

Example: Zoned number is 4711, scale is 0. Decimal number is 4711.

Zoned number is 4711, scale is 2. Decimal number is 471100. Zoned number is 4711, scale is -2. Decimal number is 47.11. Format: ZONED(3) SIGNED LAST LAST MINUS ″<h0d>″ PLUS ″<h0c>″ SCALE 2 Byte0 Byte1 Byte2 FD FD SD where D is a digit 0-9 and S is the positive, negative or unsigned sign and F are the zoned bits. Format: ZONED(3) SIGNED FIRST LAST MINUS ″<h0d>″ PLUS ″<h0c>″ SCALE 2 Byte0 Byte1 Byte2 SD FD FD where D is a digit 0-9 and S is the positive, negative or unsigned sign and F are the zoned bits. Format: ZONED(3) SIGNED LAST SEPARATE MINUS ″-″ PLUS ″+″ SCALE 2 Byte0 Byte1 Byte2 Byte3 FD FD FD XX where D is a digit 0-9 and S is the positive, negative or unsigned sign

and F are the zoned bits and XX is the sign (either  $x'4E'$  or  $x'60'$ ).

#### **Note**:

- v The size in bytes used by the zoned number is the zoned number size. If the sign is separate, one additional byte is used.
- Zoned numbers can create runtime conversion errors if the digits are  $> 9$  and the zone does not contain x'f' or the sign does not match the sign defined for the interface element.
- FIRST and LAST define where to append the sign.

*IntegerInterfaceType:*

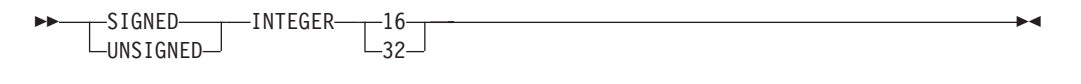

 $\blacktriangleright$ 

E

 $\blacktriangleright$ 

*FloatInterfaceType:*

 $-FLOAT$  $-64-$ 

*CharacterInterfaceType:*

 $\rightarrow$  -CHAR-(INT TOKEN) TERMINATEDBY STRING TOKEN-

-CharInterfaceAttributeList $\overset{\text{-}}{\rule{0pt}{0.5pt}}$ 

CharInterfaceAttributeList:

E

 $\blacktriangleright$ 

-JUSTIFY---LEFT- $-$ RIGHT $-$ -PAD STRING TOKEN

The termination character is inserted in forward mapping and stripped off in backward mapping. Padding, alignment and truncation occurs in forward mapping. The data is not modified in backward mapping. The character size in bytes must include the termination character and the number of bytes converted is one less than the specified character size.

Examples for justification:

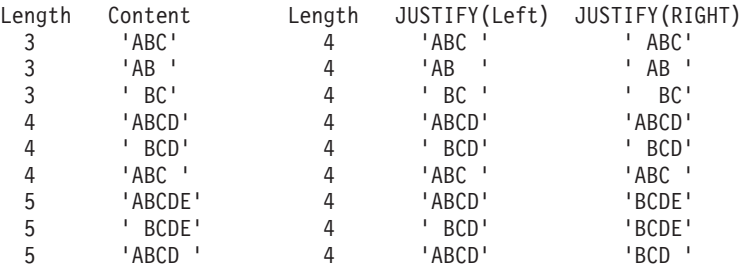

*UserInterfaceType:*

USERTYPE *Name*

-PARMS STRING TOKEN-

**Note:** STRING\_TOKEN is passed to the usertype exit.

**Mapping elements:** This section illustrates the formal definition and grammar for the MDL. For each mapping element (structure, interface, forward/backward mapping etc.), there is a syntax diagram which explains how to use the elements correctly. Examples: "Example" [on page 198](#page-217-0)ff and ["MDL examples"](#page-239-0) on page 220ff.

*MappingElement:*

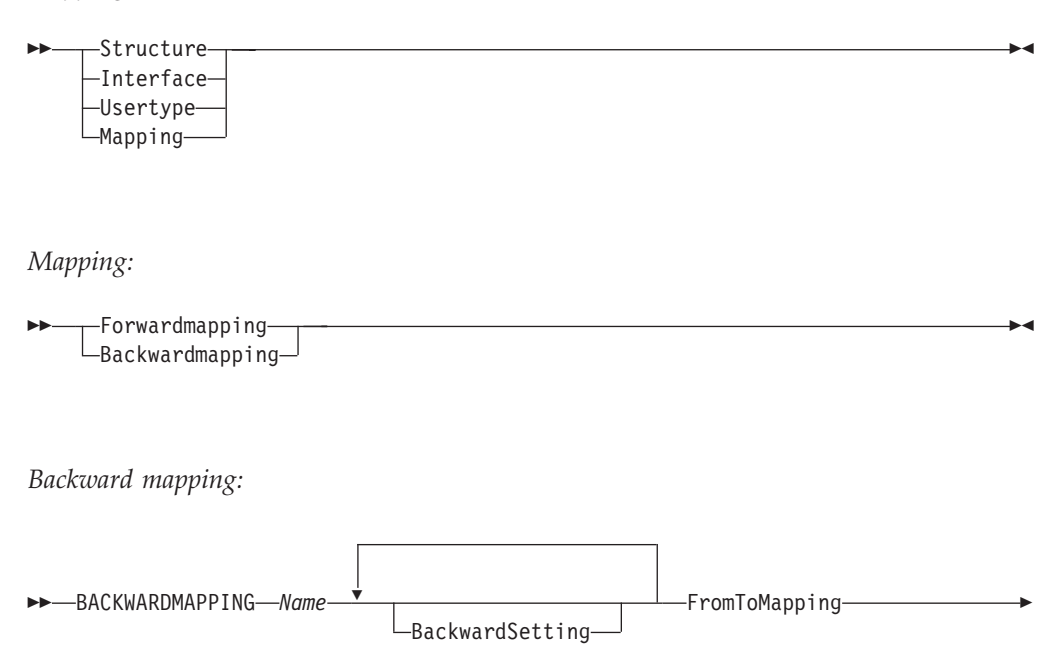

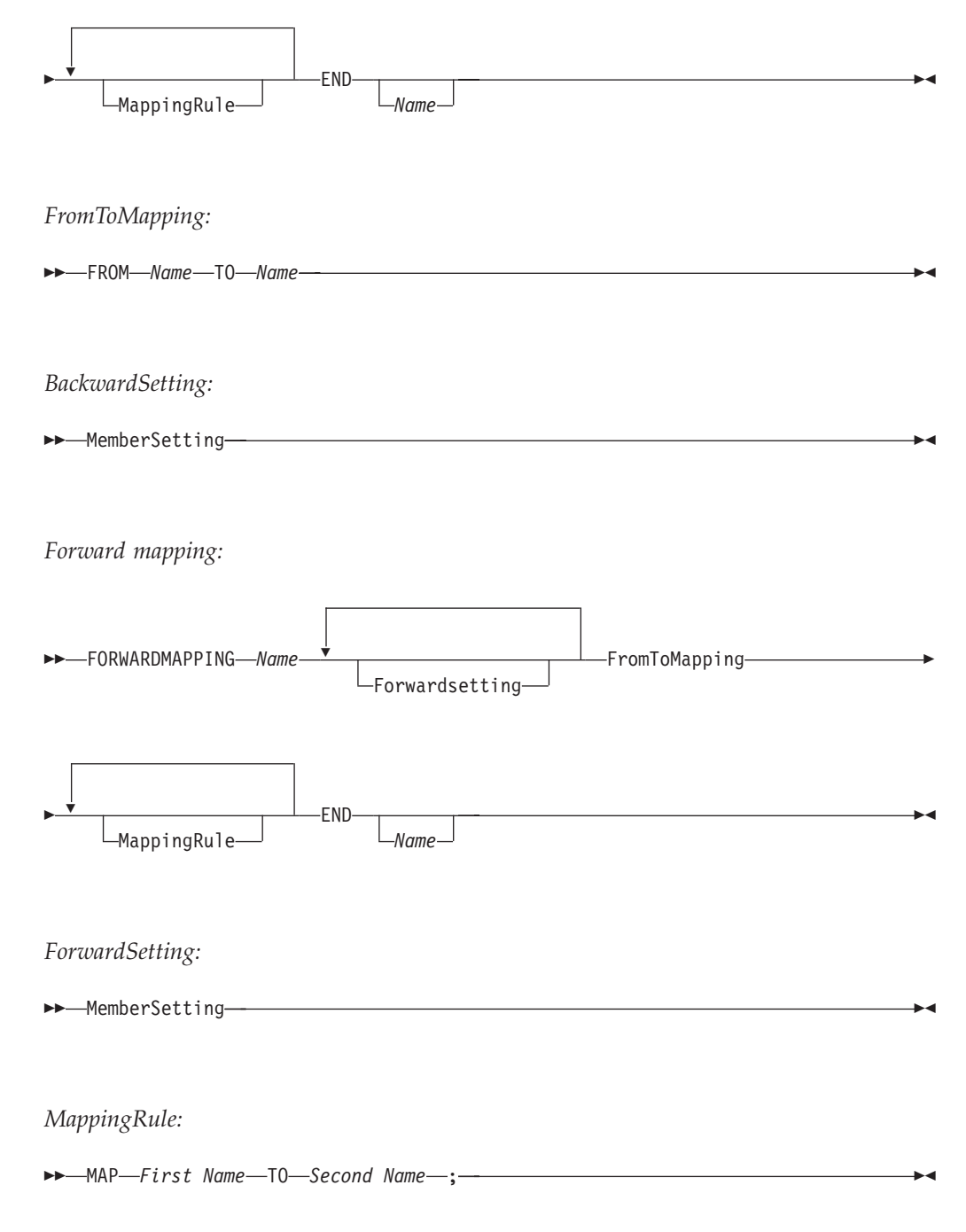

**Note:** The first name must be the interface name in backward mapping and the structure element name in forward mapping. The second name must be the interface name in forward mapping and the structure element name in backward mapping (see ["Mapping algorithm"](#page-213-0) on page 194).

#### **Usertype definition:**

*UserType:*

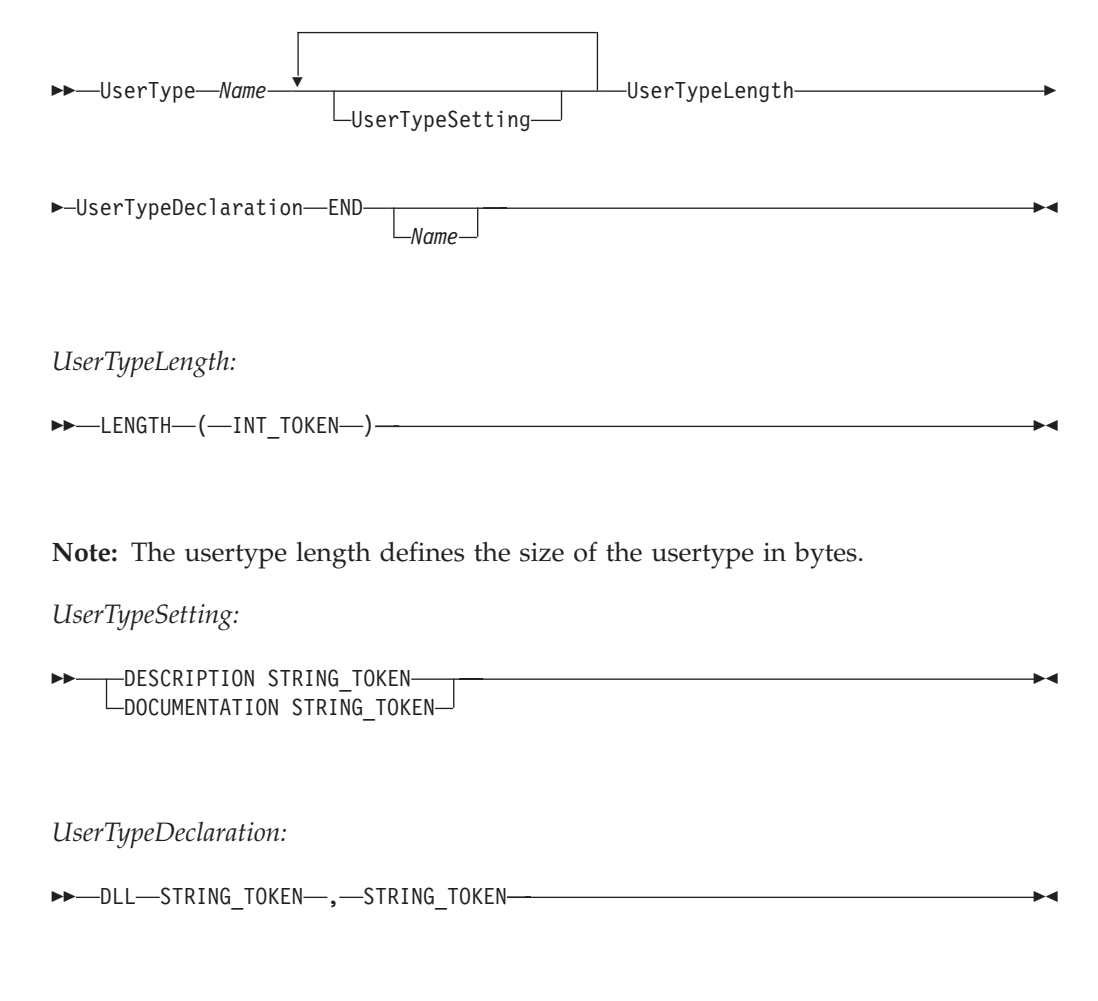

**Note:** The first string\_token in the usertype declaration defines the DLL name, and the second defines the exit entry name. It is therefore possible to use one DLL for multiple usertypes.

*Sample MDL for C/C++ and COBOL:* In this example, each definition is shown in detail and the variables used have the same name (interface and structure). Therefore the forward and backward mapping definitions are as simple as possible and an explicit mapping as in the previous example is unnecessary.

```
/*
    --- Structure definition ---
*/
STRUCTURE AccountRepStructureBackw
  LastName: STRING;
  FirstName: STRING;
  Zip: LONG;
  Salary: FLOAT;
  Tax: FLOAT;
  Customers: CustomerStructure [3];
END AccountRepStructureBackw
STRUCTURE AccountRepStructureForw
  LastName: STRING;
  FirstName: STRING;
  Zip: LONG;
  Salary: FLOAT;
  Tax: FLOAT;
END AccountRepStructureForw
/* In this example the CustomerStructure contains 3 elements
   (last name, first name and telephone number which are defined as
```

```
string) */
STRUCTURE CustomerStructure
  LastName: STRING;
   FirstName: STRING;
  PhoneNumber: STRING;
END CustomerStructure
/*
  --- Interface definition for COBOL ---
*/
INTERFACE AccountRepInterfaceForCOBOL
        LastName: CHAR(50) JUSTIFY LEFT PAD ' ';
        FirstName: CHAR(50) JUSTIFY LEFT PAD ' ';
        Zip: UNSIGNED INTEGER 16;
        Salary: PACKED(8) UNSIGNED '<h0c>' SCALE -2;
        Tax: PACKED(2) UNSIGNED '<h0c>' SCALE -2;
        CustomersOpt: ARRAY(3) CustomerInterfaceForCOBOL;
END AccountRepInterfaceForCOBOL
INTERFACE CustomerInterfaceForCOBOL
        LastName: CHAR(50) JUSTIFY LEFT PAD ' ';
        FirstName: CHAR(50) JUSTIFY LEFT PAD ' ';
        PhoneNumber: CHAR(10) JUSTIFY LEFT PAD ' ';
END CustomerInterfaceForCOBOL
/*
   --- Interface definition for C++ ---
*/
INTERFACE AccountRepInterfaceForCpp
           LastName: CHAR(50) TERMINATEDBY "<H00>" JUSTIFY LEFT PAD "";
           FirstName: CHAR(50) TERMINATEDBY "<H00>" JUSTIFY LEFT PAD " ";
           Zip: UNSIGNED INTEGER 16;
           Salary: FLOAT 32;
           Tax: FLOAT 32;
          Customers: ARRAY(3) CustomerInterfaceForCpp;
END AccountRepInterfaceForCpp
INTERFACE CustomerInterfaceForCpp
           LastName: CHAR(50) TERMINATEDBY "<H00>" JUSTIFY LEFT PAD " ";
           FirstName: CHAR(50) TERMINATEDBY "<H00>" JUSTIFY LEFT PAD " ";
           PhoneNumber: CHAR(10) TERMINATEDBY "<H00>" JUSTIFY LEFT PAD " ";
END CustomerInterfaceForCpp
/*
  -- Forward/backward mapping definition for COBOL ---
*/
FORWARDMAPPING ForwardSampleForCOBOL
   FROM AccountRepStructureForw TO AccountRepInterfaceForCOBOL
END ForwardSampleForCOBOL
BACKWARDMAPPING BackwardSampleForCOBOL
    FROM AccountRepInterfaceForCOBOL TO AccountRepStructureBackw
END BackwardSampleForCOBOL
/*
--- Forward/backward mapping definition for C++ ---
*/
FORWARDMAPPING ForwardSampleForCpp
    FROM AccountRepStructureForw TO AccountRepInterfaceForCpp
END ForwardSampleForCpp
BACKWARDMAPPING BackwardSampleForCpp
    FROM AccountRepInterfaceForCpp TO AccountRepStructureBackw
END BackwardSampleForCpp
```
**Note:** This sample is distributed as FMCEMDL in SFMCDATA.

## **Usertype**

A usertype allows converting MQSeries Workflow program mapping structure definition elements if the available interface types do not fulfill the required conversion. The program mapper will call a user exit each time a conversion for a usertype is required. It is possible to pass up to 256 characters to the user exit,

which must be defined where the interface element is mapped to the usertype. This allows using the same usertype for different conversions and controlling the functionality of the exit via passed parameters. In addition, it is possible to define parameters at the same time the forward and backward mapping formats are defined at buildtime. These are designated as 'forward mapping parameters' and 'backward mapping parameters', and the user exit has access to these parameters. Usertypes must have a fixed length.

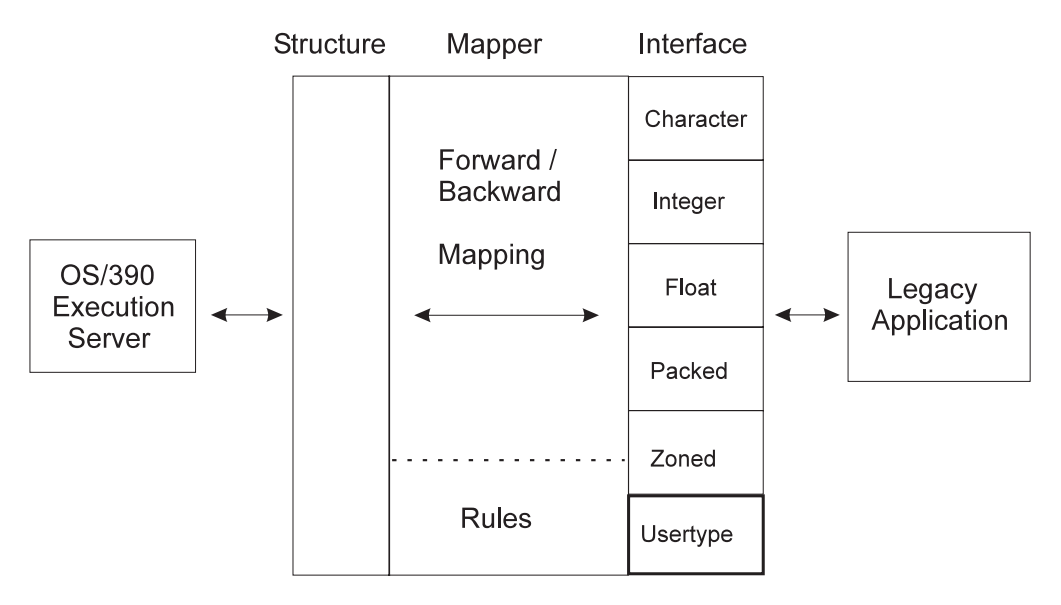

*Figure 35. Usertype exit*

## **Exit interface**

The exit interface and data structures passed are defined in file fmcxmeut.h.

**Note:** The exit's entry point must have C linkage.

The following parameters are passed:

1. Direction of mapping required by PES

Use defined constants to check whether forward or backward mapping should be done.

#define FMC\_PROGRAMMAPPING\_USERTYPE\_BACKWARDMAPPING 0

#define FMC\_PROGRAMMAPPING\_USERTYPE\_FORWARDMAPPING 1

2. InterfaceDescriptor

Allows accessing the interface element data via a pointer to the data buffer. In addition the length of the usertype in bytes is passed.

typedef struct {

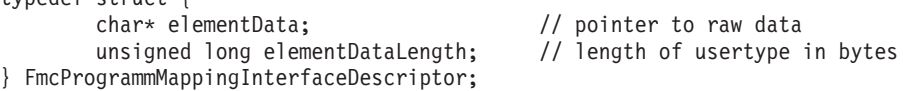

**Warning:** Make sure that the data written into the data buffer during forward mapping is not longer than the size of the usertype in bytes. Otherwise the results can be unpredictable.

3. StructureDescriptor

<span id="page-235-0"></span>Allows accessing the structure element. The element name and length are passed in addition to a handle to the MQSeries Workflow container. The element can be accessed with the MQSeries Workflow Container API by passing the element name.

```
typedef struct {
    const char* elementName;
       //container element name (zero terminated)
    unsigned long elementNameLength;
       // container element name length in bytes
     FmcjContainerHandle containerHandle;
       // container handle
} FmcProgrammMappingStructureDescriptor;
```
The element name contains the qualified element name and can be used to get or set the container element with the container API. The name is zero terminated.

4. BuildTimeParameter, buildTimeParameterLength

At buildtime, it is possible to insert forward and backward mapping parameters. The length in bytes is passed via buildTimeParameterLength. The name is zero terminated.

5. InterfaceParameter, interfaceParameterLength

It is possible to insert a parameter in the interface where the usertype is used. The length in bytes is passed via interfaceParameterLength. The name is zero terminated.

Example:

```
INTERFACE SampleUsertypeInterface
      SampleElement: USERTYPE SampleUsertype PARMS "$";
```
END

6. Return value

A nonzero return value signals an error to the program mapper and the return code is set for the activity implementation.

For a sample, see sample usertype exit FMCHSMUT in SFMCDATA.

## **Creation of DLL**

The usertype exit must be available at PES runtime. Any entry name and DLL name can be used, but these names must be identical to the names used in the usertype definition (See below). Sample JCL FMCHJMUT in SFMCDATA builds the sample usertype DLL. It is possible to have multiple usertype exits in one DLL if they use different function names.

## **Usertype definition**

The usertype definition defines the name of a usertype and the length of the usertype in bytes. In addition the DLL name and exit function name have to be specified.

```
USERTYPE SampleUsertype LENGTH(4)
             DLL "SAMPUTY","SampleUsertypeExit"
```
END

See FMCHEMUT in SMFCDATA for a sample usertype definition.

# **Size of program mapping interface definition elements**

The interface definition must match exactly the layout of the data the legacy application expects. If there is a mismatch of even one byte, the results are unpredictable!

The following list summarizes which number of bytes are used by the interface definition element types.

*Table 15. Interface element size*

| <b>Type</b> | Length                                                                                                    | Example                                                                             |  |
|-------------|----------------------------------------------------------------------------------------------------|-------------------------------------------------------------------------------------|--|
| Char        | Size equals length in bytes.                                                                                                    | Char(2) has a length of 2 bytes.                                                    |  |
| Integer     | 2 bytes for INTEGER 16 and 4 bytes for INTEGER 32.                                                                                                    |                                                                                     |  |
| Float       | 4 bytes for FLOAT 32 and 8 bytes for FLOAT 64.                                                                                                    | $\overline{\phantom{m}}$                                                            |  |
| Packed      | Size used to define the (packed number $+1$ ) divided<br>by 2 and rounded up                                                                             | Packed(2) equals 2 bytes, Packed(3) equals 2<br>bytes and Packed(4) equals 3 bytes. |  |
| Zoned       | Size used to define the zoned number if a separate<br>sign is not defined. Otherwise, it is one larger than<br>the size used to define the zoned number. | Zoned(4) equals 4 bytes as Zoned(4)<br>SEPARATE equals 5 bytes.                     |  |
| UserType    | Size of usertype.                                                                                                    | USERTYPE SampleUsertype LENGTH(4)<br>equals 4 bytes.                                |  |

**Note:** If there is any alignment done by the compiler used to compile the legacy application, this alignment also must be done in the interface definition.

Example: A C structure defined as follows:

```
struct S {
          int x;
          char y;
         int z;
         };
```
might be aligned on 4-byte boundary so that

```
xxxxy zz z z
0 1 2 3 4 5 6 7 8 9 10 11 Byte
```
and therefore needs following interface definition

```
INTERFACE i
```
x: SIGNED INTEGER 32; y: CHAR(1) JUSTIFY LEFT PAD " "; pad: CHAR(3) JUSTIFY LEFT PAD "<h00>"; z: SIGNED INTEGER 32;

END

## **Activation of program mapping definitions**

The activation of a program mapping definition is described in detail in ″Administering program mapping″ in *MQSeries Workflow for z/OS: Customization and Administration*. The following contains a short summary about how to activate a program mapping definition:

- 1. Copy sample job to FMCHJMPR.
- 2. Create an MDL.
- 3. Update control statements for the input utility.
- 4. Run and compile MDL and insert MDL into mapping database.
- 5. If existing MDL elements were modified, restart the PES to activate the modifications. For new elements, no PES restart is needed.

# <span id="page-237-0"></span>**Troubleshooting**

In order to provide as much help to you as possible, this section lists usual problems and typical solutions. For a detailed list of error messages refer to *MQSeries Workflow for z/OS: Messages and Codes*.

## **Common errors**

**Element data mapped is incorrect:** Most commonly, this is due to a mismatch between the legacy application data layout and the interface definition.

There is no way for the program mapper to check whether the interface maps correctly to the data format and layout the legacy application expects. Each interface should be carefully created and double checked. Runtime conversion errors (for packed and zoned interface types), are usually caused by this. In addition, reflect alignment on the legacy side in the interface (see ["Size of program](#page-235-0) [mapping interface definition elements"](#page-235-0) on page 216 for more details). If the size of one interface element is incorrect (for example integer 16 instead of integer 32) all the following data will be incorrect.

**Elements not mapped:** Either the element names are different and no mapping rule was specified or a mapping rule uses the wrong element names.

**Note:** If a mapping rule is used in both directions, the mapping rule arguments have to be switched.

**Modified mapping definition is not activated:** Mapping definitions are reloaded whenever the PES is restarted. It is not sufficient to import the definition into the program mapping database. New definitions will be used without a PES restart.

# **Additional mapping examples**

## **Application examples**

**CICS C++ Application:** This C++ application under CICS displays the data, creates new customers and increases the salary by 8 percent. It corresponds to the forward/backward mapping example in ["Forward/backward mapping definition"](#page-211-0) [on page 192](#page-211-0).

```
#pragma XOPTS(SP)
#include <iostream.h>
#include <stdio.h>
#include <stdlib.h>
/* --- CustomerStructure --- */
#pragma pack(1)
struct CustomerStructure {
  char LastName[50];
  char FirstName[50];
  char PhoneNumber[10];
};
/* --- AccountRepStructure --- */
struct AccountRepStructure {
  char LastName[50];
  char FirstName[50];
   short Zip;
  float Salary;
  float Tax;
  struct CustomerStructure Customers[3];
};
#pragma pack(1)
int main()
```

```
{
  struct AccountRepStructure *commarea;
  EXEC CICS ADDRESS COMMAREA(commarea) EIB(dfheiptr);
   if (dfheiptr->eibcalen <= 0) {
     cout << "??? Empty commarea ???" << endl;
     EXEC CICS RETURN;
   }
// Display all data
                       " << commarea->LastName << endl;
  cout << "FirstName: " << commarea->FirstName << endl;
  cout << "Zip: " << commarea->Zip << endl;
  cout << "Salary: " << commarea->Salary << endl;
                    " << \text{commarea}->Tax << endl;
// Create customers
  strcpy(commarea->Customers[0].LastName,"EINSTEIN");
  strcpy(commarea->Customers[0].FirstName,"ALBERT");
  strcpy(commarea->Customers[0].PhoneNumber,"3048");
  strcpy(commarea->Customers[1].LastName,"NEWTON");
  strcpy(commarea->Customers[1].FirstName,"ISAAC");
  strcpy(commarea->Customers[1].PhoneNumber,"4041");
   strcpy(commarea->Customers[2].LastName,"HAWKING");
  strcpy(commarea->Customers[2].FirstName,"STEVEN");
  strcpy(commarea->Customers[2].PhoneNumber,"5154");
   for (int i=0; i<3; i++) {
     cout << "Customer LastName : "
        << commarea->Customers[i].LastName << endl;
     cout << "Customer FirstName : "
        << commarea->Customers[i].FirstName << endl;
     cout << "Customer PhoneNumber : "
        << commarea->Customers[i].PhoneNumber << endl;
  }
// Increase salary by 8%
  commarea->Salary *= 1.08;
  cout << "New Salary: " << commarea->Salary << endl;
  EXEC CICS RETURN;
}
```
**CICS COBOL Application:** This COBOL application under CICS does the same thing as ["CICS C++ Application"](#page-237-0) on page 218 (displays the data, creates new customers and increases the salary by 8 percent). It corresponds to the forward/backward mapping example in ["Forward/backward mapping definition"](#page-211-0) [on page 192](#page-211-0).

```
IDENTIFICATION DIVISION.
 PROGRAM-ID. "SAMPCBL".
 DATA DIVISION.
   WORKING-STORAGE SECTION.
  01 PRINT-SALARY PIC Z(5)9.9(2).
  01 PRINT-TAX PIC Z9.99.
  LINKAGE SECTION.
  01 DFHCOMMAREA.
*
* AccountRepStructure
*
      02 LASTNAME PIC X(50).
      02 FIRSTNAME PIC X(50).
      02 ZIP PIC 9999 COMP-4.
      02 SALARY PIC 9(6)V9(2) COMP-3.
      02 TAX PIC V99 COMP-3.
*
* CustomerStructure
*
      02 CUSTOMERS OCCURS 3 TIMES
             INDEXED BY CUSTOMER-INDEX.
          03 LAST-NAME PIC X(50).
          03 FIRST-NAME PIC X(50).
          03 PHONE-NUMBER PIC X(10).
```

```
PROCEDURE DIVISION.
     IF EIBCALEN <= 0
        DISPLAY "??? EMPTY COMMMAREA ???"
        EXEC CICS RETURN
        END-EXEC
     END-IF
*
* Display all data
*
     DISPLAY "Lastname: " LASTNAME
      DISPLAY "Firstname: " FIRSTNAME
      DISPLAY "Zip: " ZIP
     MOVE TAX TO PRINT-TAX
     MOVE SALARY TO PRINT-SALARY
      DISPLAY "Salary: " PRINT-SALARY
      DISPLAY "Tax: " PRINT-TAX
*
* Create some customers
*
     MOVE "EINSTEIN" TO LAST-NAME(1)
     MOVE "ALBERT" TO FIRST-NAME(1)
     MOVE "3048" TO PHONE-NUMBER(1)
     MOVE "NEWTON" TO LAST-NAME(2)
     MOVE "ISAAC" TO FIRST-NAME(2)
     MOVE "4041" TO PHONE-NUMBER(2)
     MOVE "HAWKING" TO LAST-NAME(3)
     MOVE "STEPHEN" TO FIRST-NAME(3)
     MOVE "5154" TO PHONE-NUMBER(3)
     PERFORM
        VARYING CUSTOMER-INDEX FROM 1 BY 1
           UNTIL CUSTOMER-INDEX > 3
        DISPLAY "Customer LastName : "
           LAST-NAME(CUSTOMER-INDEX)
        DISPLAY "Customer FirstName: "
           FIRST-NAME(CUSTOMER-INDEX)
        DISPLAY "Customer PhoneNumber: "
           PHONE-NUMBER(CUSTOMER-INDEX)
     END-PERFORM
* Increase salary by 8%
     COMPUTE SALARY = SALARY * 1.08
     MOVE SALARY TO PRINT-SALARY
     DISPLAY "New Salary: " PRINT-SALARY
     EXEC CICS RETURN
     END-EXEC
     GOBACK.
```
## **MDL examples**

This section illustrates some examples of how to use the mapper. There are examples coded in C, COBOL and for simple and complex data structures.

**Simple data structure with default name mapping:** In this example the mapping is defined for a simple data structure and the mapping used is the default one (which means that each element of a container is mapped to the element with the **same name** in the other container).

STRUCTURE SimpleDataStructure element1: STRING; element2: STRING; element3: LONG; element4: FLOAT; element5: BINARY; element6: BINARY; element7: LONG(20); END SimpleDataStructure INTERFACE SimpleDataInterface DESCRIPTION 'This is an example of a simple interface mapping'

```
element1: CHAR(10) TERMINATEDBY "<h00>" JUSTIFY LEFT PAD ' ';
        element2: CHAR(20) JUSTIFY LEFT PAD "<h00>";
       element3: SIGNED INTEGER 16;
       element4: FLOAT IBM 32;
       element5: CHAR(500);
       element6: CHAR(200);
        element7: ARRAY (10) SIGNED INTEGER 8;
       END SimpleDataInterface
BACKWARDMAPPING SimpleMapping
       FROM SimpleDataInterface
        TO SimpleDataStructure
       END SimpleMapping
FORWARDMAPPING SimpleMapping
       FROM SimpleDataStructure
       TO SimpleDataInterface
       END SimpleMapping
```
**Complex data structure with default name mapping:** In this example, the mapping is defined for a complex data structure and the mapping used is the default one (which means that each element of a container is mapped to the element with the **same name** in the other container).

```
STRUCTURE ComplexDataStructure1
        element1: STRING (10);
        element2: FLOAT;
        END ComplexDataStructure1
STRUCTURE ComplexDataStructure2
       element1: STRING (20);
        element2: ComplexDataStructure (5);
       END ComplexDataStructure2
INTERFACE ComplexDataInterface1
       element1: CHAR(10) TERMINATEDBY "<h00>" JUSTIFY LEFT PAD ' ';
        element2: FLOAT IBM 32";
        END ComplexDataInterface1
INTERFACE ComplexDataInterface2
       element1: CHAR(20) JUSTIFY RIGHT PAD ' ';
        element2: ARRAY(5) ComplexDataInterface1;
       END ComplexDataInterface2
BACKWARDMAPPING ComplexMapping
       FROM ComplexDataInterface2
        TO ComplexDataStructure2
            /*
             * Element1 and element2 are mapped implicitly
            */
       END ComplexMapping
FORWARDMAPPING ComplexMapping
        FROM ComplexDataStructure2
        TO ComplexDataInterface2
            /*
            * element1 and element2 are mapped implicitly
             */
       END ComplexMapping
```
**Complex data structure with non-default name mapping:** In this example the mapping is defined for a complex data structure and the mapping used is not the default one (which means that the structure elements of ComplexDataStructure1 do not have identical names in the interface ComplexStructure1 and are mapped explicitly).

```
STRUCTURE ComplexDataStructure1
        strs: STRING (10);
        flts: FLOAT;
        END ComplexDataStructure1
INTERFACE ComplexDataInterface1
        stri: CHAR(10) TERMINATEDBY "<h00>" JUSTIFY LEFT PAD ' ';
        flti: FLOAT IBM 32;
```

```
END ComplexDataInterface1
BACKWARDMAPPING ComplexMapping
       FROM ComplexDataInterface1
       TO ComplexDataStructure1
          MAP stri TO strs;
          MAP flti TO flts;
       END ComplexMapping
FORWARDMAPPING ComplexMapping
       FROM ComplexDataStructure1
       TO ComplexDataInterface1
           MAP strs TO stri;
          MAP flts TO flti;
        END ComplexMapping
```
#### **Complex data structure with non-default name mapping with arrays and**

**structures:** In this example, the mapping is defined for a complex data structure and the mapping used is not the default one (which means that the elements (in this case arrays) of structure ComplexDataStructure1 do not have identical names in the Interface ComplexStructure1 and are mapped explicitly).

```
STRUCTURE ComplexDataStructure1
       element1: STRING (10);
       element2: FLOAT;
       END ComplexDataStructure1
STRUCTURE ComplexDataStructure2
       element1: STRING (20);
       element2: ComplexDataStructure1 (5);
        specials: FLOAT;
       END ComplexDataStructure2
STRUCTURE ComplexDataStructure3
       element1: STRING (5);
        element2: ComplexDataStructure2 (4);
        element3: ComplexDataStructure1 (4);
       END ComplexDataStructure3
INTERFACE ComplexDataInterface1
       element1: CHAR(10) TERMINATEDBY "<h00>" JUSTIFY LEFT PAD ' ';
        element2: FLOAT IBM 32;
       END ComplexDataInterface1
INTERFACE ComplexDataInterface2
       element1: CHAR(20) TERMINATEDBY "<h00>" JUSTIFY RIGHT PAD '*';
       element2: ARRAY (5) ComplexDataInterface1;
       speciali: FLOAT IBM 32
       END ComplexDataInterface2
INTERFACE ComplexDataInterface3
       element1: CHAR(5) JUSTIFY RIGHT PAD '*';
        element2: ARRAY (4) ComplexDataInterface1;
        elementx: ARRAY (4) ComplexDataInterface2;
       END ComplexDataInterface3
BACKWARDMAPPING ComplexMapping
       FROM ComplexDataInterface3
        TO ComplexDataStructure3
         /* Interface element elementx is explicitly mapped to structure
            element element2. All structure and interface elements of this
            structure are mapped per default; interface element element2 is
           also explicitly mapped with all its subelements. */
           MAP 'elementx' to 'element2';
           MAP 'element2' to 'element3';
           /* element speciali is not mapped per default and an explicit rule
              for this element is required */
           MAP 'elementx.speciali' to 'element2.specials';
           /* Per default mapping element1 with all subelements is mapped */END ComplexMapping
FORWARDMAPPING ComplexMapping
       FROM ComplexDataStructure1
        TO ComplexDataInterface1
        /* Structure element element2 is explicitly mapped to interface
            element elementx. All structure and interface elements of this
```

```
structure are mapped per default; structure element element3 is
   also explicitly mapped with all its subelements. */
  MAP 'element2' to 'elementx';
  MAP 'element3' to 'element2';
  /* element specials is not mapped per default and an explicit rule
     for this element is required */
  MAP 'element2.specials' to 'elementx.speciali';
  /* Per default mapping element1 with all subelements is mapped */END ComplexMapping
```
**Simple data structure with all interface types with CONSTANTS and usertypes:** In this example the mapping is defined for a simple data structure and the mapping used is not the default one (which means that the elements of structure ComplexDataStructure1 do not have identical names in the interface ComplexStructure1 and are mapped explicitly). Additionally, there is a usertype defined, which converts a 4 byte integer into a Workflow string, separates every three digits by a comma and prefixes the string with a currency symbol, for example \$1,234,567.

/\* A usertype which converts a 4 byte integer into a Workflow string, separates \* every three digits by a comma and prefixes the string with a currency \* symbol, for example  $$1,234,567$  \*/ USERTYPE user1 LENGTH(4) DLL "dlluser","user2Inbound" END user1 STRUCTURE SimpleDataStructure element1: LONG; element2: STRING; element3: LONG; element7: LONG(20); element8: STRING; END SimpleDataStructure INTERFACE SimpleDataInterface DESCRIPTION 'This is an example of a simple interface mapping'  $/*$  The following integer constant is inserted in forward mapping \* and removed in backward mapping \*/ insert: SIGNED INTEGER 16 CONSTANT 4711 element3: SIGNED INTEGER 16; element7: ARRAY (100) SIGNED INTEGER 8; element1: USERTYPE user1 PARMS 'DM'; /\* three digits \*/ element8: USERTYPE user1 PARMS '\$'; /\* for example \$12,345 \*/ element9: CHAR(5) CONSTANT "This is a string constant with some hex chars <h47><h11>" JUSTIFY RIGHT PAD '\*' element10: PACKED (10) CONSTANT p47.11 SIGNED FIRST MINUS "<h0d>" PLUS "<h0c>" UNSIGNED "<h0c>" SCALE 5 element11: ZONED (10) CONSTANT z47.11 SIGNED FIRST MINUS "<h0d>" PLUS "<h0c>" SCALE 5 element12: FLOAT IBM 8 CONSTANT +47E11 END SimpleDataInterface BACKWARDMAPPING SimpleMapping FROM SimpleDataInterface TO SimpleDataStructure END SimpleMapping FORWARDMAPPING SimpleMapping FROM SimpleDataStructure TO SimpleDataInterface END SimpleMapping

# <span id="page-243-0"></span>**Program execution server exits**

## **Introduction**

For extensibility of MQSeries Workflow for OS/390, the PES uses exits in the following areas:

- Application invocation
- Legacy application program mapping
- Event notification

Whenever new exits are needed, these exits can be used instead of, or in parallel with, the IBM supplied exits.

The exits have a defined interface, to which every user written exit must conform.

Each exit type must provide an **Init()** function, which is called from the PES when the exit is needed the first time. Later, the exit-specific functions are called (see the specific exit descriptions for more details). A shutdown request for the PES triggers a call to the **Deinit()** function of the exits.

Usually the **Init()** function does all the initialization needed for the exit. If information is needed further on in subsequent calls, a handle can be filled in the initialization call, which is then passed to all subsequent functions (for example, DB handles, connection information, states, etc.). **Deinit()**, which is called last, normally deallocates and frees all resources allocated during Init().

The exit DLL is loaded by the PES when the exit is needed the first time and unloaded when the PES terminates.

The main difference between the exit types is the following:

- v **Mapping** exits do a data conversion between MQSeries Workflow for OS/390 containers and data acceptable by legacy applications.
- **Invocation** exits invoke applications on the application side.
- v **Notification** exits react to specific events reported by the PES in conjunction with program invocation requests.

## **Notes:**

- 1. Whenever you modify an exit, you must shutdown and reboot the PES in order to make your changes effective.
- 2. All PES exits must be reentrant.

## **Return codes and error messages**

All exits use a return code to signal availability of error information from the exit functions to the PES. If the return code is not OK, 4 parameters used in each function contain more detailed error information. The possibility exists to classify errors as recoverable or non-recoverable. The PES no longer distinguishes between these two types of errors. Both are handled the same way: by passing the error to the execution server for a Workflow request or in the case of an Execute Program request to the Workflow client.

#### **Parameters:**

#### **char \* errorIdBuffer**

v 4-character buffer provided by the PES and used to pass an error number. Must be set accordingly if the ID is shorter than 4 characters. • Input/output parameter

## <span id="page-244-0"></span>**long \* errorIdBufferLength**

- A pointer to the length of the message number in errorIdBuffer, which must be set by the exit. On input, the maximum available number of characters is passed. On return, valid lengths are between 0 and the maximum value passed in errorIdBufferLength.
- Input/output parameter

#### **char \* errorDescriptionBuffer**

- Character buffer provided by the PES, which is 512 characters long and is used for an error message. Has to be set accordingly if the message is shorter than 512 characters.
- Input/output parameter

#### **long \* errorDescriptionBufferLength**

- v A pointer to the length of the description in errorDescriptionBuffer, which must be set by the exit. On input, the maximum available number of characters is passed. On return, valid lengths are between 0 and the maximum value passed in errorDescriptionBufferLength.
- Input/output parameter

The error ID can consist of up to 4 digits. The PES prefixes it with a character identifying the exit type (I for invocation, M for mapping, N for notification). In addition the errorDescription is prefixed by the PES with the DLL name of the exit so that each exit can use the message numbers and the DLL name is the identifier of the exit.

#### **Return codes:**

#### **FMC\_EXIT\_OK**

The function was successful.

#### **FMC\_EXIT\_RECOVERABLE\_ERROR**

The function was unsuccessful but recoverable. The PES will return message FMC32204 (see *MQSeries Workflow for z/OS: Messages and Codes*) with the passed error information. The PES continues processing. errorIdBuffer, errorIdBufferLength, errorDescriptionBuffer, and errorDescriptionBufferLength must be set accordingly.

#### FMC\_EXIT\_NONRECOVERABLE\_ERROR

The function was unsuccessful and unrecoverable. The PES handles this error similar to recoverable errors.

## **Interfaces for all exits**

**Note:** All interfaces must have C linkage!

## **Init()**

**Header files:** FMCXMIF.H (program mapping exit), FMCXIEP.H (invocation exit), FMCXNEIF.H (notification exit).

#### **Function:**

- Initialize exit.
- v It is called once when the exit is used the first time.

#### **Program execution server exits**

#### **Interface:**

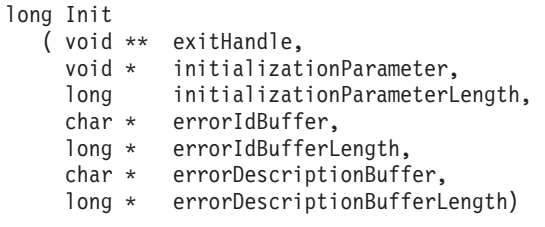

#### *Parameters:*

## **void \*\* exitHandle**

- v Pointer passed to the **Init()** function, which is not used by the PES but passed to any function called at a later time. Used to pass exit environment data between the PES and all exit functions.
- Input/output parameter

#### **void \* initializationParameter**

- v Parameters defined in the PES directory entry for the exit, which can be used to customize the exit initialization. The parameter is terminated by zero.
- Input parameter

#### **long initializationParameterLength**

- Length of the initializationParameter in bytes.
- Input parameter

#### **char \* errorIdBuffer**

v See ["Return codes and error messages"](#page-243-0) on page 224 for detailed information.

#### **long \* errorIdBufferLength**

v See ["Return codes and error messages"](#page-243-0) on page 224 for detailed information.

#### **char \* errorDescriptionBuffer**

v See ["Return codes and error messages"](#page-243-0) on page 224 for detailed information.

#### **long \* errorDescriptionBufferLength**

• See ["Return codes and error messages"](#page-243-0) on page 224 for detailed information.

*Return codes:* See ["Return codes and error messages"](#page-243-0) on page 224 for the return codes.

## **Deinit()**

**Header files:** FMCXMIF.H (program mapping exit), FMCXIEP.H (invocation exit), FMCXNEIF.H (notification exit).

#### **Function:**

- Deinitialize exit.
- v It is called once when the PES terminates.

#### **Interface:**

```
long Deinit
```
- ( void \*\* exitHandle,
	- char \* errorIdBuffer,
	- long \* errorIdBufferLength,
	- char \* errorDescriptionBuffer,
	- long \* errorDescriptionBufferLength)

#### *Parameters:*

## **void \*\* exitHandle**

- v Pointer passed to the **Init()** function, which is not used by the PES but passed to any function called later on. Used to pass exit environment data between the PES and all exit functions.
- Input/output parameter

#### **char \* errorIdBuffer**

• See ["Return codes and error messages"](#page-243-0) on page 224 for detailed information.

#### **long \* errorIdBufferLength**

v See ["Return codes and error messages"](#page-243-0) on page 224 for detailed information.

#### **char \* errorDescriptionBuffer**

v See ["Return codes and error messages"](#page-243-0) on page 224 for detailed information.

#### **long \* errorDescriptionBufferLength**

• See ["Return codes and error messages"](#page-243-0) on page 224 for detailed information.

*Return codes:* See ["Return codes and error messages"](#page-243-0) on page 224 for the return codes.

# **Special considerations for exit programming**

## **Use of RRS commit and rollback**

PES exits are called in the context of an MQ Workflow transaction by the program execution server (PES). Changes made by the exits can be made persistent (RRS commit) or rescinded (RRS rollback). However, these actions also terminate the transaction itself. Since PES exits can be called at any point during the transaction, RRS commit or rollback would terminate the transaction prematurely and lead to unpredictable results. In particular, a ″safe application″ would no longer be ″safe″.

Consequently, RRS commit and rollback calls **srrcmit** and **srrback** must never be issued in a PES exit. Furthermore, any functions performing these calls must *not* be used in PES exits; otherwise, units of work are terminated by these calls before the PES can complete them.

## **Buffer allocation**

Both invocation and mapping exits use buffers to receive data from the PES and pass data to the PES. In some situations, the buffers are owned by the PES and must not be deleted by the exit. In other situations, the buffers must be created and deleted by the exit. For specific requirements, see the descriptions of the individual buffer parameters.

#### **Program execution server exits**

# **Program mapping exit**

The IBM-supplied program mapping exit can be used to convert and translate data between legacy applications and MQSeries Workflow for OS/390. Any other mapping exit that conforms to the mapping exit interface can be used in parallel with, or in place of, the IBM supplied mapping exit.

The program mapping exit must be available in a DLL which is loaded by the PES and used to translate the MQSeries Workflow for OS/390 container data into data accepted by a legacy application.

A mapping exit must follow the general rules for PES exits as described in ["Interfaces for all exits"](#page-244-0) on page 225. The DLL must have two exit functions: **Init()** and **Deinit()** and one exit specific function **Translate()**. The latter is used to do the actual conversion and translation for forward and backward mappings every time a legacy application is called. The raw buffer for the legacy application is available, and the container can be accessed via MQSeries Workflow for OS/390 Container API calls.

In forward mapping calls, the program mapping exit must extract the data from the container and translate the data into a raw buffer which is passed to the legacy application. In backward mapping calls the program mapping exit must translate the raw buffer and assign the data to the container.

## **Additional interfaces specific to the program mapping exit**

The program mapping exit must define the **Translate()** function as follows.

## **Translate()**

**Header files:** FMCXMIF.H (program mapping exit).

## **Function:**

v **Translate()** is called each time by the PES in the direction FMC\_PROGRAMMAPPING\_BACKWARDMAPPING when backward mapping is to be done and in the direction FMC\_PROGRAMMAPPING\_FORWARDMAPPING when forward mapping is to be done.

## **Interface:**

long Translate

```
(void * exitHandle,
short direction,
char * mappingName,
long mappingNameLength,
char * buildTimeParameter,
long buildTimeParameterLength,
void * containerHandle,
char ** buffer,
long * bufferLength,
char * errorIdBuffer,
long * errorIdBufferLength,
char * errorDescriptionBuffer,
long * errorDescriptionBufferLength)
```
*Parameters:*

**void \* exitHandle**

- v Pointer passed to the **Init()** function, which is not used by the PES but passed to any function called at a later time. Used to pass exit environment data between the PES and all exit functions.
- Input/output parameter

#### **short direction**

- Used to identify the translation direction. Either FMC\_PROGRAMMAPPING\_BACKWARDMAPPING or FMC\_PROGRAMMAPPING\_FORWARDMAPPING
- Input parameter

#### **char \* mappingName**

- Forward mapping format or backward mapping format defined in the OS/390 program properties. The name is zero terminated.
- Input parameter

## **long mappingNameLength**

- Length of the mappingNameLength in bytes.
- Input parameter

#### **char \* buildTimeParameter**

- Forward mapping parameter or backward mapping parameter defined in the OS/390 program properties. Can be used to customize the translation process. The parameter is zero terminated.
- Input parameter

#### **long buildTimeParameterLength**

- Length of the buildTimeParameter in bytes.
- Input parameter

#### **void \* containerHandle**

- Handle to the MQSeries Workflow for OS/390 container used for translation. Argument in MQSeries Workflow for OS/390 Container API calls to access the container.
- Input parameter

## **char \*\* buffer**

- Pointer to a valid buffer address for forward mapping calls. It must be set by the program mapping exit to point to a valid buffer address in backward mapping calls. This buffer is passed by the PES to the legacy application in forward mapping calls and to the program mapping exit for data conversion and setting of container elements in backward mapping calls.
- Input parameter for forward mapping. The buffer is created and owned by the exit and passed to the PES.
- Output parameter for backward mapping. The buffer is created and owned by the PES and passed to the exit.

#### **long \* bufferLength**

- Pointer to the length of the buffer in bytes. This is already set in forward mapping calls and must be set in backward mapping calls by the program mapping exit.
- Input parameter for forward mapping
- Output parameter for backward mapping

#### **char \* errorIdBuffer**

#### **Program execution server exits**

• See ["Return codes and error messages"](#page-243-0) on page 224 for detailed information.

#### **long \* errorIdBufferLength**

• See ["Return codes and error messages"](#page-243-0) on page 224 for detailed information.

#### **char \* errorDescriptionBuffer**

• See ["Return codes and error messages"](#page-243-0) on page 224 for detailed information.

#### **long \* errorDescriptionBufferLength**

• See ["Return codes and error messages"](#page-243-0) on page 224 for detailed information.

*Return codes:* See ["Return codes and error messages"](#page-243-0) on page 224 for the return codes.

See the program mapping sample "Program mapping exit example" for more details.

## **Enabling the PES to use a program mapping exit**

In order to use a program mapping exit, the exit must reside in a DLL which must be available in a link library used by the PES. Customize the sample JCL FMCHJMEX in *InstHLQ*.SFMCCNTL and submit the job.

You must then notify the PES of the program mapping exit by defining it in the PES directory. See *MQSeries Workflow for z/OS: Customization and Administration* for more information.

## **Program mapping exit example**

A C sample program mapping exit (FMCHSMEX in *InstHLQ*.SFMCSRC) with a corresponding JCL to compile and link the exit (FMCHJMEX in *InstHLQ*.SFMCCNTL).

The sample exit gives an example how a program mapping exit should work in general. It also shows how the exit can use all the different parameters passed (exit initialization parameter, forward/backward mapping format and forward/backward mapping parameters), how error messages can be created and how the container elements can be accessed.

The exit can convert MQSeries Workflow for OS/390 container elements of type LONG and FLOAT into C types long and double. The elements are converted in the same sequence that the elements are defined in the container structure.

The type of the element is derived from the first character of the element name and must be defined in the PES directory entry for the mapping exit (exitParameters).

ExitParameter syntax: LONG=x FLOAT=y

where  $x$  is the character used to identify LONG container elements and  $y$  is the character to identify FLOAT container elements. All elements starting with an undefined character are ignored.

In addition TRACE=YES can be defined during initialization to enable trace printouts.

Mapping example: STRUCTURE S LE1: LONG(2); FE1: FLOAT; LE2: LONG; END;

will be converted so that the following structure is filled with conversion data:

```
struct S {
   long LE1[2];
   double FE1;
   long LE2;
};
```
The following three different mapping formats are available:

- 1. DEFAULT
- 2. INCREASE\_INCOME
- 3. DECREASE\_INCOME

The first format does normal conversion of the values. The second one increases all values by 8% (default), while the third format decreases all values by 8% (default). If other percentages are needed, they can be defined as forward mapping parameters or backward mapping parameters using the Buildtime tool when the program properties for OS/390 are defined.

To use the mapping sample, you must

- 1. Compile and link the mapping sample (See JCL FMCHJMEX in *InstHLQ*SFMCCNTL).
- 2. Update the PES directory with following definition (see ″Importing a PES directory source file″ in *MQSeries Workflow for z/OS: Customization and Administration*).

(KEYTOMAPPING2)

type =SAMPLE<br>exitName =SAMPFXT exitName exitParameters =LONG=L FLOAT=F

3. Define a program in BuildTime that uses the sample mapping type SAMPLE and optionally provides a different increase/decrease amount for forward/backward mapping parameters.

## **Program invocation exit**

A program invocation exit is used by the program execution server to run a requested application on a service system like CICS or IMS. The corresponding invocation request is issued to the program execution server by an MQSeries Workflow for OS/390 execution server.

To handle an invocation request, the program execution server uses an exit containing the implementation of an invocation type such as *EXCI*. This allows application developers using MQSeries Workflow for OS/390 to attach their own invocation types to MQSeries Workflow for OS/390. An invocation exit must follow the general rules for program execution server exits as described in ["Program execution server exits"](#page-243-0) on page 224 in this book. As for all program execution server exits, invocation exits are available as dynamic link libraries providing entry points.

#### **Program execution server exits**

## **Synchronous and asynchronous invocation exits**

MQSeries Workflow for OS/390 supports synchronous and asynchronous invocation exits. They are characterized by the following. Asynchronous invocations must be based on MQSeries queues.

**Synchronous invocation exit:** A synchronous invocation exit

- v establishes the connection to the service where the request should run.
- v runs the requested application on that service by use of the invocation protocol.
- v removes the connection to the service after the application has terminated.
- v passes back the output data from the application, or an error message if the invocation failed, to the program execution server.
- v if, depending on the invocation protocol, connections can be reused by subsequent calls, the connections are cached after being used a first time and removed at deinitialization of the invocation exit.

The program execution server ″waits″ for the output from a synchronous invocation exit.

**Asynchronous invocation exit:** When processing a request, the program execution server calls an asynchronous invocation exit twice. First to handle a request, and second to handle a reply. If an asynchronous invocation exit is called by the program execution server with parameters describing a request, it does not execute a request from the program execution server directly on the target service system. It only creates a message consisting of an invocation specific header followed by the data for the requested application and passes it back to the program execution server. It also creates a message descriptor (which is an MQSeries message descriptor MQMD since only MQSeries based invocations are supported) and passes it back also.

The program execution server then uses the message descriptor and message together with the connection parameters to put the message to the input queue as specified by the connection parameters. The program execution server does not wait until the requested application has finished but rather continues with the next request.

When the program execution server gets the reply message consisting of message descriptor and message data, it calls the respective invocation exit to recognize the reply message. It is recommended that only asynchronous invocation protocols be used for which the message contains protocol-specific data at the beginning, for example CICS bridge header MQCIH or IMS bridge header MQIIH, so that the reply can be correctly handled by the invocation exit. Also, it is recommended to reflect that format in the message descriptor (by the Format field in the MQMD structure).

If an exit recognizes the reply, it is called to handle it and passes the application output data, or an error message, back to the program execution server.

**Note:** An asynchronous invocation exit does **not** connect itself to a service. The MQSeries queues to and from the service are always served by the PES.

## **Additional interfaces specific to the invocation exit**

Each asynchronous and synchronous invocation exit must provide the following additional entry points beside the interfaces provided by all program execution server exits:
# **HdlRequ()**

**Header files:** FMCXIEP.H (invocation exit).

## **Function:**

- v For a synchronous invocation, this method executes an application program passed as **executableName** on a service to which it connects as defined by *connectionParameters*. If no error occurs, this function returns the output from the application in a buffer passed back by the **programOutput** parameter.
- For an asynchronous invocation this method either creates a request message or treats the passed parameters as a reply message. The parameters represent a request message if an application name is passed as **executableName**. If zero is passed as **executableName**, the parameters represent a reply message whose data is passed as **executableParameters** and **executableParametersLength** together with a message descriptor MQMD as **messageDescriptor** and **messageDescriptorLength**.

#### **Interface:**

long HdlR

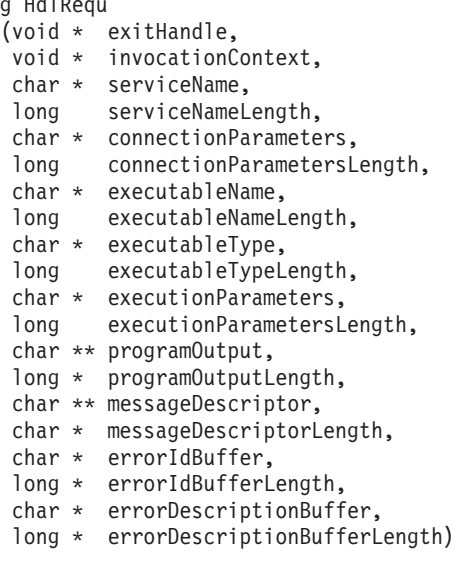

#### *Parameters:*

#### **void \* exitHandle**

- v Reference to the invocation environment for this exit
- Input parameter

#### **void \* invocationContext**

- v Address of data describing the context in which the invocation of the request is to be done.
- For the context information provided by MQSeries Workflow for OS/390, see ["Invocation context"](#page-256-0) on page 237.
- Input parameter

#### **char \* serviceName**

- Name of service as known to MQSeries Workflow for OS/390 where the requested application is to be performed.
- Input parameter

#### **long serviceNameLength**

- Length of serviceName character string
- Input parameter

## **char \* connectionParameters**

- Character string providing the parameters needed by the invocation to connect to the service where the requested program should run. These parameters are defined for the respective service in the PES directory.
- Input parameter
- See also ["Connection parameters"](#page-257-0) on page 238

## **long connectionParametersLength**

- Length of connectionParameters
- Input parameter

## **char \* executableName**

- v Address of buffer containing the name of the executable of the request
- v For asynchronous invocations only: the program execution server passes zero to indicate that this function is called to handle a reply message from an asynchronously invoked program execution request.
- Input parameter

## **long executableNameLength**

- Length of executableName
- Input parameter

## **char \* executableType**

- Type of the program specified by the executableName
- Input parameter

## **long executableTypeLength**

- Length of executableType
- Input parameter

## **char \* executionParameters**

- Parameters for the program specified by the executable name
- Reply from an asynchronously performed execution request
- Input parameter

## **long executionParametersLength**

- Length of executionParameters or the asynchronous reply
- Input parameter

## **char \*\* programOutput**

- v Pointer to the address of return buffer containing the output of the executable
- v Asynchronous invocations also use this parameter to return the protocolconforming message to the program execution server corresponding to the execution request passed in **executableName** and **executionParameters**.
- This buffer is created and owned by the exit and passed to the PES.
- Input/output parameter

## **long \* programOutputLength**

• Pointer to length of output data or the protocol-conforming message

• Input/output parameter

### **char \*\* messageDescriptor**

- Pointer to the address of a buffer containing a message descriptor
- For asynchronous invocations only
- v If the executable name is passed (request message has been constructed), the buffer is created and owned by the exit and passed to the PES. If a reply message is being handled, the buffer is created and owned by the PES and passed to the exit.
- Input/output parameter

#### **long \* messageDescriptorLength**

- Pointer to length of the message descriptor
- For asynchronous invocations only
- Input/output parameter

## **char \* errorIdBuffer**

• See ["Return codes and error messages"](#page-243-0) on page 224 for detailed information.

### **long \* errorIdBufferLength**

v See ["Return codes and error messages"](#page-243-0) on page 224 for detailed information.

#### **char \* errorDescriptionBuffer**

• See ["Return codes and error messages"](#page-243-0) on page 224 for detailed information.

#### **long \* errorDescriptionBufferLength**

v See ["Return codes and error messages"](#page-243-0) on page 224 for detailed information.

#### *Return codes:*

#### **FMC\_EXIT\_OK**

• See ["Return codes and error messages"](#page-243-0) on page 224 for detailed information.

#### **FMC\_EXIT\_RECOVERABLE\_ERROR**

• See ["Return codes and error messages"](#page-243-0) on page 224 for detailed information.

#### **FMC\_EXIT\_NONRECOVERABLE\_ERROR**

• See ["Return codes and error messages"](#page-243-0) on page 224 for detailed information.

## **Recogn()**

**Header files:** FMCXIEP.H (invocation exit).

#### **Function:**

- Checks whether the reply message passed as message descriptor and message data is recognized by the invocation type this exit represents.
- v This method applies to exits for asynchronous invocations. However, this entry point must also be provided by synchronous invocation exits. For these exits, FMC\_INV\_NOT\_RECOGNIZED must always be returned.

v This function is called for all asynchronous invocation exits when an invocation reply message is received. It is assumed that there are no ambiguities, so that the first invocation exit where this function recognizes this message is the correct one to handle it.

## **Interface:**

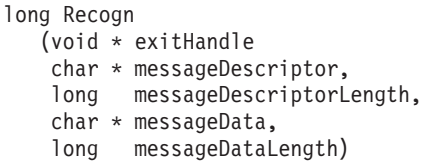

#### *Parameters:*

### **void \* exitHandle**

- v Reference to the invocation environment for this exit
- Input parameter

### **char \* messageDescriptor**

- Descriptor of the reply message
- Input parameter

### **long messageDescriptorLength**

- Length of messageDescriptor
- Input parameter

### **char \* messageData**

- The data of the reply message
- Input parameter

#### **long messageDataLength**

- Length of messageData
- Input parameter

#### *Return codes:*

## **FMC\_INV\_NOT\_RECOGNIZED**

The message is not recognized

#### **FMC\_INV\_RECOGNIZED**

The message is recognized

## **IsAsync()**

**Header files:** FMCXIEP.H (invocation exit).

#### **Function:**

• Returns whether the exit represents an asynchronous invocation.

#### **Interface:**

long IsAsync (void\* exitHandle)

#### *Parameters:*

#### **void \* exitHandle**

v Reference to the invocation environment for this exit

• Input parameter

<span id="page-256-0"></span>*Return codes:*

## **FMC\_INV\_SYNCHRONOUS**

The invocation is synchronous.

## **FMC\_INV\_ASYNCHRONOUS**

The invocation is asynchronous.

## **Invocation context**

The PES passes an invocation context to the invocation exit for **HdlRequ()**. It contains information about the context in which the request should be executed. There are four different context types: Workflow, Security, Transaction, and Performance. The context is created by the PES. The content depends on server and program settings. The workflow context is passed for internal reasons and is not intended to be used by an invocation exit. The security context is either set to the PES user ID or the execution user ID resolved for the request. The transaction context is set to a nonzero value if the request is to be executed as a safe application. The performance context is set to the WLM enclave token if the PES is running WLM-managed.

An invocation accesses the context by using a C-type interface defined in the included file fmcxiinv.h.

# **GetContext()**

**Header files:** FMCXIINV.H (invocation context).

## **Function:**

v Extracts the value of the context type as specified by a passed context name.

## **Interface:**

```
int GetContext
   (void * invContext,
   char * invContextName,
    char ** invContextValue,
    long * invContextValueLength)
```
*Parameters:*

**void \* invContext**

- Address of the complete invocation context containing all context types
- Input parameter

**char \* invContextName**

- Name of the requested context type
- v Can be one of the character string constants as listed in the *Name* column in the *Context types* table below.
- Input parameter

## **char \*\* invContextValue**

- v Address to which this function puts the pointer to the value of the requested context type
- Input/output parameter

## **long \* invContextValueLength**

- Address to which this function puts the length of the value of the requested context type
- Input/output parameter

<span id="page-257-0"></span>*Return codes:*

## **FMC\_INV\_CTX\_ON**

Context successfully retrieved

## **FMC\_INV\_CTX\_NOT\_SET**

Context has not been set

## **FMC\_INV\_CTX\_NOT\_DEFINED**

Context not found

## *Table 16. Context types*

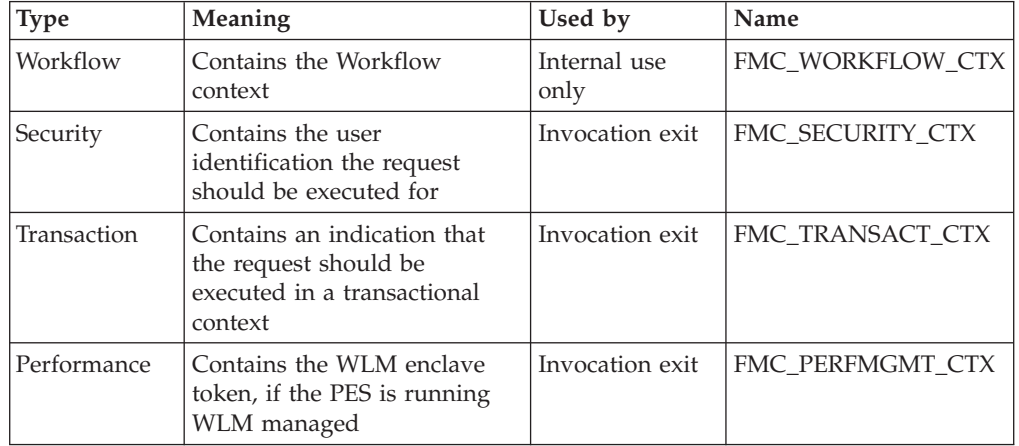

To link your exit correctly, you must include definition side deck FMCH0XIC from *InstHLQ*.SFMCDSD.

## **Connection parameters**

The parameter *connectionParameters* of the entry point **HdlRequ()** represents a character string of up to 254 printable characters. This string contains the parameters needed by the invocation to connect to the service system in order to execute an application there.

**Connection parameters for synchronous invocations:** For synchronous invocations, these parameters and the syntax how to specify them must be defined by the developer of an invocation exit. In most cases it is recommended to use the following syntax:

<keyword\_1>=<value\_1>;<keyword\_2>=<value\_2>;...;<keyword\_n>=<value\_n>

where the parameters are represented by key-value pairs separated by semicolons. Nevertheless, you can define the syntax of the connection parameters for your invocation exit. Connection parameters and the syntax how to specify them must be part of the documentation of your invocation exit, since an MQSeries Workflow for OS/390 administrator must specify this string when defining this exit to the PES directory.

**Connection parameters for asynchronous invocation:** Because only asynchronous invocations based on MQSeries queues are supported, the connection parameters for asynchronous invocations and the syntax how to specify them must be

[QUEUEMANAGER=<queuemanagername>;]INPUTQUEUE=<inputqueuename>

where <queuemanagername> and <inputqueuename> represent the MOSeries queue manager or MQSeries queue, respectively, and must follow the corresponding MQSeries naming rules. These parameters define the MQSeries queue to which the request message created by an asynchronous invocation exit must be put. QUEUEMANAGER is optional and should be omitted when the target queue manager is part of a queue manager cluster. When work distribution is required, INPUTQUEUE should specify a cluster queue defined with the attribute DEFBIND=<NOTFIXED>. At least two queues with this name should exist within the cluster.

## **Enabling MQSeries Workflow for OS/390 to use an invocation exit**

In order to use a program invocation exit, the exit must reside in a DLL which must be available in a link library used by the PES.

#### **Note:**

If more than one asynchronous invocation exit recognizes the same kind of reply messages, it is unpredictable which of the exits will handle a reply message. This may lead to incorrect results, the cause of which may be difficult to determine.

See also ″Program execution″ in *MQSeries Workflow for z/OS: Customization and Administration*.

## **Invocation exit coding example**

Since an invocation exit assumes there is a special kind of service system available where an application should run, there are no compiling sources provided as samples but rather a skeleton for synchronous invocations FMCHSIVS and one for asynchronous invocations FMCHSIVA, both in *InstHLQ*.SFMCSRC and written in C.

## **Notification exit**

The PES supports an exit that provides notification whenever one of the following events happens in the PES:

- The PES is about to invoke a program
- The PES has successfully invoked a program
- v A failure occurs when the PES tries to invoke a program.

The exit can be used for various purposes, such as to write journal records. It can perform its operation in either transaction or non-transaction mode. If in transaction mode, the exit must participate in the global transactions that are controlled by the PES. In particular, this means that the exit must not issue commit or rollback requests and that it must use resource managers that are coordinated by OS390/RRS (see ["Use of RRS commit and rollback"](#page-246-0) on page 227). Non-transaction mode implies that the exit does not record its persistent data via resource managers but rather directly in data sets, for example.

It is strongly recommended that the exit work in transaction mode, since it is otherwise not possible to synchronize PES actions with those of the exit.

The notification exit must be available in a DLL that is loaded by the PES and used to call the exit. This DLL must have the name FMCXNEXT. IBM does not supply

an executable for this exit, and it must therefore be provided by the customer. To activate the notification exit, the variable **PesNotificationExit** must be set to 1 in the configuration profile. If this variable is set, the PES tries to load and initialize the notification exit at PES startup time. If the variable is set and the exit cannot be loaded or initialized correctly, the PES will not start properly.

The notification exit must have the two exit functions **Init()** and **Deinit()** common to all PES exits (see ["Interfaces for all exits"](#page-244-0) on page 225).

When the **Init()** function is called, the initializationParameters buffer has two key=value pairs in the following format:

ASID=<asid>;TCBID=<tcbid>

where <asid> and <tcbid> are the address space and task control block IDs, respectively, of the corresponding PES instance.

## **Additional interfaces specific to the notification exit**

The entry points specific to the notification exit are:

- v Notification of a 'before invocation' event (**EVB4INV()**)
- v Notification of a 'successful invocation' event (**EVIVSUCC()**)
- v Notification of an 'invocation failure' event (**EVIVFAIL()**)

When the PES receives a request to start a program, it performs the following steps:

- 1. Phase Ia processing
	- Validate message parameters
	- Look up connection parameters in directory
	- Retrieve local user ID and check user authorization if required
- 2. Phase Ib processing
	- Retrieve invocation exit information
	- Load and initialize invocation exit if not already done
	- Retrieve mapping exit information
	- Load and initialize mapping exit if not already done
	- Map forward if desired
- 3. Phase II processing
	- Invoke the program
	- Map backward if desired
	- Send reply message to originator of the request

The notification exit function **EVB4INV()** is called immediately after Phase Ia processing is complete. If an error occurs during Phase Ia, an error message is returned to the originator of the request, but the notification exit is not called.

If an error occurs during Phases Ib or II, the notification exit function **EVIVFAIL()** is called, and an error message is returned to the originator of the request.

The PES passes to the notification exit functions all data required to identify the workflow request that is currently being processed. In particular, this means that the program's containers are passed to the exit. The exit functions can use the Container API to access the contents of the containers.

In order to enable correlation between **EVB4INV()** and **EVIVSUCC()**/**EVIVFAIL()** calls, the PES passes the MQ MessageID of the received InvokeProgram request message to all notification entry points. This ID can be used as a correlation ID that is unique for each program invocation request processed by the PES (called program invocation instance).

The exit behavior differs depending on whether the program invocation is synchronous or asynchronous:

**Synchronous invocation:** When the PES cannot invoke a program correctly (that is, as soon as it detects an error after calling **EVB4INV()**, which can be a mapping, invocation, or directory error), it calls **EVIVFAIL()**. It passes **EVIVFAIL()** the same MQ Message ID buffer that was passed to **EVB4INV()** as well as the available error information.

If the invocation is successful, the PES calls **EVIVSUCC()** as soon as the output containers of the program are available, that is, after calling the mapping exit for BACKWARD\_MAPPING if MAPPING is specified in the definition of the external program, or after the invocation exit returns and the PES has constructed the output container if NO MAPPING is specified in the definition of the external program.

The PES passes **EVIVSUCC()** the same MQ Message ID buffer that was passed to **EVB4INV()**, as well as the program's output container.

**Asynchronous invocation:** If the invocation is asynchronous, the processing of the program's reply data takes place in a second transaction. If program invocation is successful, the PES calls **EVIVSUCC()** in this second transaction after **HdlRequ()** returns from handling the program's reply and the output containers are available (either by direct action in the PES or by calling the mapping exit for BACKWARD\_MAPPING).

If an error occurs in the process (e.g. **Recogn()**, **HdlRequ()**, or the mapping exit returns an error), the PES will call **EVIVFAIL()** as soon as it detects the error condition.

Regardless of the invocation type, there are two calls to the notification exit for each program invocation: **EVB4INV()** and **EVIVSUCC()** if the invocation is successful, or **EVB4INV()** and **EVIVFAIL()** otherwise.

## **EVB4INV()**

**Header file:** FMCXNEIF.H (notification exit).

## **Function:**

• This exit function is called when the PES is about to invoke a program. It is called by the PES before it prepares the program's input buffer. If forward mapping is desired, **EVB4INV()** is called before the mapping exit for forward mapping is called.

### **Interface:**

long EVB4INV

```
(void * exitHandle,
void * inputContainerHandle,
void * invocationContext,
 char * userName,
 long userNameLength,
```
- void \* workFlowCorrelId,
- long workFlowCorrelIdLength,
- char \* serviceName,
- long serviceNameLength,
- char \* connectionParameters,
- long connectionParametersLength,
- char \* executableName,
- long executableNameLength,
- char \* executableType,
- long executableTypeLength,
- void \* rqMQMessageID,
- long rqMQMessageIDLength,
- char \* errorIdBuffer,
- long \* errorIdBufferLength,
- char \* errorDescriptionBuffer,
- long \* errorDescriptionBufferLength)

### **Parameters:**

### **void \* exitHandle**

- v Pointer passed to the **Init()** function, which is not used by the PES but passed to any function called subsequently. Used to pass exit environment data between the PES and all exit functions.
- Input/output parameter

### **void \* inputContainerHandle**

- Handle of the MQSeries Workflow for OS/390 input container. Argument in MQSeries Workflow for OS/390 Container API calls to access the container.
- Input parameter

## **void \* invocationContext**

- Address of the data describing the context in which the invocation of the request is to be done.
- For the context information provided by MQSeries Workflow for OS/390, see ["Invocation context"](#page-256-0) on page 237.
- Input parameter

#### **char \* userName**

- String containing the name of the user on whose behalf the program is started.
- Input parameter

## **long userNameLength**

- Length of the userName string.
- Input parameter

## **void \* workFlowCorrelId**

- v Binary buffer containing the workflow correlation ID. This field can be used to correlate the current program invocation instance with the state of the workflow's process instance. The field contains either an ActImplCorrelID structure or an FmcCorrelationID structure, depending on the originator of the start program request:
	- an FmcActImplCorrelID structure if the program start request comes from MQ Workflow's execution server
	- an FmcCorrelationID structure if the program start request comes from a client application that issued an ExecuteProgram API call (**FmcjProgramTemplateExecute()** function).

The field can also be empty, that is, the parameter can have the value NULL or the length can be 0.

• Input parameter

## **long workFlowCorrelIdLength**

- Length of the workFlowCorrelId buffer. If 0, the buffer is considered empty.
- Input parameter

## **char \* serviceName**

- Name of the service, as known to MOSeries Workflow for OS/390, on which the application is to be performed.
- Input parameter

## **long serviceNameLength**

- Length of the serviceName character string.
- Input parameter

## **char \* connectionParameters**

- Character string providing the parameters needed by the invocation to connect to the service under which the requested program is to run. These parameters are defined for the respective service in the PES directory.
- Input parameter
- See also ["Connection parameters"](#page-257-0) on page 238.

## **long connectionParametersLength**

- Length of connectionParameters
- Input parameter

## **char \* executableName**

• Address of buffer containing the name of the executable of the request

## • Input parameter

## **long executableNameLength**

- Length of executableName
- Input parameter

## **char \* executableType**

- Type of the program specified by the executableName
- Input parameter

## **long executableTypeLength**

- Length of executableType
- Input parameter

## **void \* rqMQMessageID**

- v Buffer that contains the MQ Message ID of the InvokeProgram request. This ID uniquely identifies the current program invocation instance. The same ID will be passed to **EVIVSUCC()**/**EVIVFAIL()** in order to enable correlation.
- Input parameter

## **long rqMQMessageIDLength**

• Length of the rqMQMessageID buffer

• Input parameter

### **char \* errorIdBuffer**

• See ["Return codes and error messages"](#page-243-0) on page 224 for detailed information.

### **long \* errorIdBufferLength**

• See ["Return codes and error messages"](#page-243-0) on page 224 for detailed information.

#### **char \* errorDescriptionBuffer**

• See ["Return codes and error messages"](#page-243-0) on page 224 for detailed information.

#### **long \* errorDescriptionBufferLength**

• See ["Return codes and error messages"](#page-243-0) on page 224 for detailed information.

## **EVIVSUCC()**

**Header files:** FMCXNEIF.H (notification exit).

## **Function:**

v Notifies the exit that a program invocation has been successfully completed.

### **Invocations: EVIVSUCC()** is invoked:

- v For synchronous invocations: after the invocation exit function **HdlRequ()** returns to the PES with a return code of 0 and the output container is available (either by calling the mapping exit or by internal actions).
- v For asynchronous invocations: when the PES has received the program's reply data from the MQ bridge, successfully called **Recogn()** and the **HdlRequ()** function of the appropriate invocation exit, and constructed the output container (either by calling the mapping exit or by internal actions).

#### **Interface:**

long EVIVSUCC

- (void \* exitHandle,
	- void \* outputContainerHandle,
	- void \* rqMQMessageID,
	- long rqMQMessageIDLength,
	- char \* errorIdBuffer,
	- long \* errorIdBufferLength,
	- char \* errorDescriptionBuffer,
	- long \* errorDescriptionBufferLength)

#### *Parameters:*

## **void \* exitHandle**

- v Pointer passed to the **Init()** function, which is not used by the PES but passed to any function called subsequently. Used to pass exit environment data between the PES and all exit functions.
- Input/output parameter

## **void \* outputContainerHandle**

- Handle of the MQSeries Workflow for OS/390 output container. Argument in MQSeries Workflow for OS/390 Container API calls to access the container.
- Input parameter

## **void \* rqMQMessageID**

- v Buffer that contains the MQ Message ID of the InvokeProgram request. This ID uniquely identifies the current program invocation instance. The same ID was passed to **EVB4INV()**.
- Input parameter

## **long rqMQMessageIDLength**

- Length of the rqMQMessageID buffer
- Input parameter

## **char \* errorIdBuffer**

v See ["Return codes and error messages"](#page-243-0) on page 224 for detailed information.

## **long \* errorIdBufferLength**

• See ["Return codes and error messages"](#page-243-0) on page 224 for detailed information.

## **char \* errorDescriptionBuffer**

• See ["Return codes and error messages"](#page-243-0) on page 224 for detailed information.

## **long \* errorDescriptionBufferLength**

• See ["Return codes and error messages"](#page-243-0) on page 224 for detailed information.

## **EVIVFAIL()**

**Header files:** FMCXNEIF.H (notification exit).

## **Function:**

• Notifies the exit that an attempt to invoke a program has failed.

**Invocations:** The PES will call **EVIVFAIL()** as soon as it detects an error after calling **EVB4INV()**.

- For synchronous invocations, this can be one of the following situations:
	- **EVB4INV()** returns an error to the PES.
	- The PES cannot retrieve the information for the invocation exit from the directory.
	- The invocation exit cannot be loaded and initialized correctly.
	- The PES cannot retrieve the information for the mapping exit from the directory.
	- The mapping exit cannot be loaded and initialized correctly.
	- The PES is unable to prepare the program's input buffer.
	- The mapping exit for FORWARD\_MAPPING returns an error.
	- The **HdlRequ()** call of the invocation exit returns an error.
	- The mapping exit for BACKWARD\_MAPPING returns an error.
	- The PES is not able to construct the output container of the program.
- v For asynchronous invocations, this can be one of the following situations:
	- **EVB4INV()** returns an error to the PES.
	- The PES cannot retrieve the information for the invocation exit from the directory.
	- The invocation exit cannot be loaded and initialized correctly.

- The PES cannot retrieve the information for the mapping exit from the directory.
- The mapping exit cannot be loaded and initialized correctly.
- The PES is unable to prepare the program's input buffer.
- The mapping exit for FORWARD\_MAPPING returns an error.
- The **HdlRequ()** call of the PES transaction that processes the program invocation returns an error.
- The program is invoked, but an error occurs in the transaction that processes the program's reply data. Possible errors are:
	- **Recogn()** returns an error.
	- **HdlRequ()** returns an error.
	- The mapping exit for BACKWARD\_MAPPING returns an error.
	- The PES is not able to construct the output container of the program.

#### **Interface:**

 $1$ on

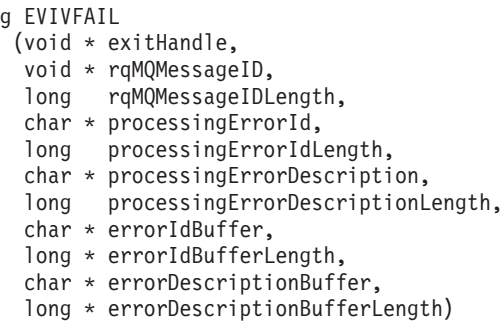

## *Parameters:*

## **void \* exitHandle**

- v Pointer passed to the **Init()** function, which is not used by the PES but passed to any function called subsequently. Used to pass exit environment data between the PES and all exit functions.
- Input/output parameter

## **void \* rqMQMessageID**

- v Buffer that contains the MQ Message ID of the InvokeProgram request. This ID uniquely identifies the current program invocation instance. The same ID was passed to **EVB4INV()**.
- Input parameter

## **long rqMQMessageIDLength**

- Length of thg rqMQMessageID buffer
- Input parameter

## **char \* processingErrorId**

- v Character buffer that contains the ID of the error that occurred in the processing of the current program invocation instance since the call to **EVB4INV()**. This error ID may have been set by the directory, invocation, or mapping exit, or by the PES.
- Input parameter

## **long processingErrorIdLength**

- Length of the processingErrorId buffer.
- Input parameter

## **char \* processingErrorDescription**

- Character buffer that contains the description of the error that occurred in the processing of the current program invocation instance since the call to **EVB4INV()**. This error description may have been set by the directory, invocation, or mapping exit, or by the PES.
- Input parameter

## **long processingErrorDescriptionLength**

- Length of the processingErrorDescription buffer.
- Input parameter

### **char \* errorIdBuffer**

• See ["Return codes and error messages"](#page-243-0) on page 224 for detailed information.

#### **long \* errorIdBufferLength**

• See ["Return codes and error messages"](#page-243-0) on page 224 for detailed information.

## **char \* errorDescriptionBuffer**

• See ["Return codes and error messages"](#page-243-0) on page 224 for detailed information.

### **long \* errorDescriptionBufferLength**

• See ["Return codes and error messages"](#page-243-0) on page 224 for detailed information.

*Return codes:* See ["Return codes and error messages"](#page-243-0) on page 224 for the return codes. If **EVIVFAIL()** returns FMC\_EXIT\_OK, the PES sends the original error back to the originator of the request, that is, in

processingErrorID/processingErrorDescription. If **EVIVFAIL()** returns FMC\_EXIT\_RECOVERABLE\_ERROR or FMC\_EXIT\_NONRECOVERABLE\_ERROR, the PES sends the error from **EVIVFAIL()** back to the originator of the request, that is, the error that is returned in errorIDBuffer and errorDescriptionBuffer.

# **Chapter 4. Using the MQ Workflow Runtime API**

# **Overview of the Runtime API**

There are various tasks which you typically want to address by writing an MQ Workflow application program:

- You can write a client application to:
	- Manage process instances
	- Handle worklists and/or work items
	- Administrate process instances or work items
	- Monitor the progress of execution
- v You can write a program that implements an activity or support tool in your workflow process.

These programs typically use only a subset of the MQ Workflow API. For example, an activity implementation typically only accesses its containers, that is, only uses the so-called "Container API". The MQ Workflow API, that is, its header files and library structures or its import packages take this fact into account. IMS programs can only use the "Container API".

In order to ask for Runtime services, a communication must be established between the client application and an MQ Workflow execution server.

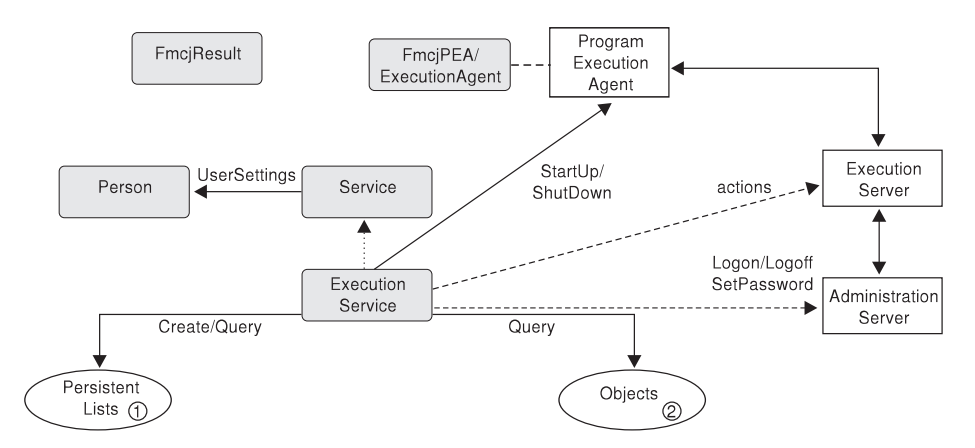

*Figure 36. Setting up client/server communication.* Legend:  $\rightarrow$  Inheritance (C++);  $\rightarrow$  provides for access;  $\rightarrow$   $\rightarrow$  sends messages to

As a first step, an ExecutionService object must be obtained (constructed/allocated/located). An ExecutionService object represents a session between a user and an MQ Workflow execution server. It essentially provides the basic API calls to set up a communication path to the specified MQ Workflow execution server and to establish the user session (Logon() respectively Passthrough()), and finish it (Logoff()). To log on, not only the execution server but also the administration server must be up and running so that authentication can be done. This is, however, transparent to you.

When the session to an execution server has been established, you can:

• Query objects for which you are authorized: process templates, process instances, items (work items, activity instance notifications, process instance notifications), or lists containing such objects.

## **API overview**

- v Create persistent lists, that is, persistent views on objects contained in the MQ Workflow database.
- Query information about the logged-on user or change that user's password.

In C and C++, all API call calls update a so-called result object. Detailed information about an erroneous request can be obtained from there. See ["Handling](#page-23-0) errors" [on page 4](#page-23-0) for more information.

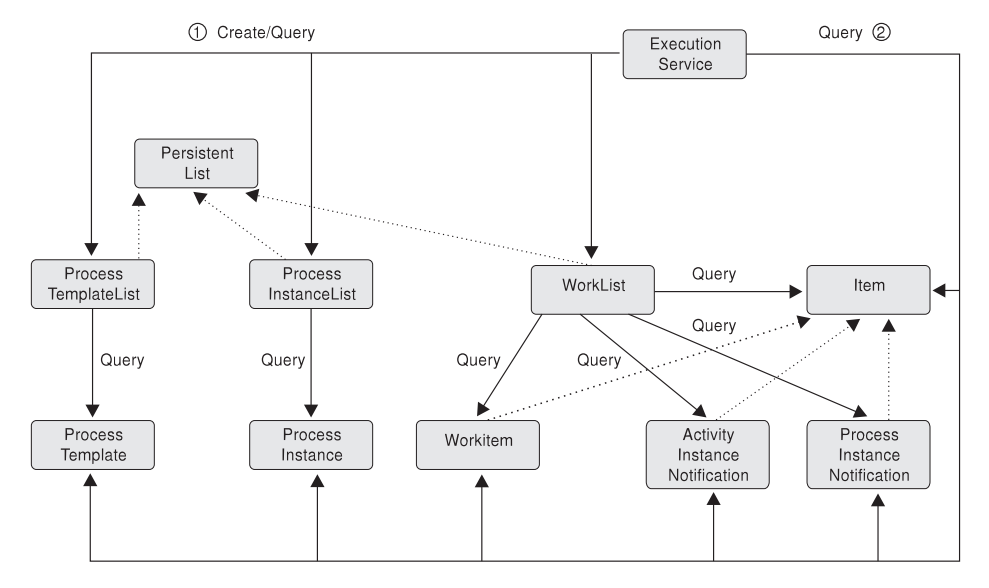

*Figure 37. Querying objects.* Legend: --> Inheritance (C++); --> provides for access

When the session to an execution server has been established, you can create or query persistent lists (process template lists, process instance lists, worklists) or query other objects for which you are authorized. Note that in Runtime you can retrieve the currently valid version of a process template only; you cannot see any future or past versions.

A persistent list represents a set of objects the user is authorized for. It is a view on those objects. All objects which are accessible through the list have the same characteristics. These characteristics are specified by a filter. For example, depending on the filter specified, a worklist can contain a set of work items only. No activity instance notifications or process instance notifications are accessible through that list. The worklist content, the work items, can be queried and their attributes can be accessed. As soon as a work item has been read from the execution server, further actions can be called, for example, starting a work item.

## **API overview**

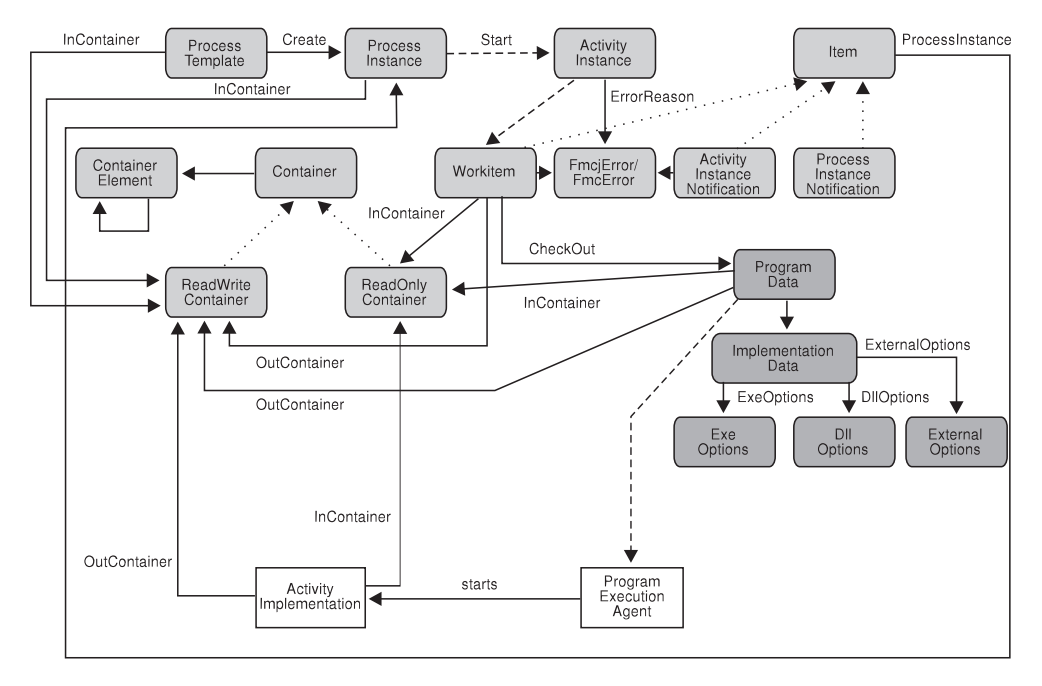

*Figure 38. Dealing with process instances and (work) items.* Legend:  $\rightarrow$  Inheritance (C++);  $\rightarrow$  provides for access;  $\rightarrow$   $\rightarrow$  data is passed to or results in

When (a valid version of) a process template has been retrieved, a process instance can be created and started. Starting a process instance can require input data. You can use the container API calls for reading and wrting values. See ["Handling](#page-49-0) [containers"](#page-49-0) on page 30 for more information.

Starting a process instance triggers the scheduling of activity instances and, as a result of that, the creation of a set of work items and possibly activity instance notifications or process instance notifications when they are not worked on in time. A work item implemented by a program can then be executed either by MQ Workflow-specific means or by user-specific means.

When executed by user-specific means, the work item is to be checked out. Checking out provides for all information needed to execute the underlying program, the program data and its description of the implementing options and the input container data.

When executed by MQ Workflow-specific means, that program data is automatically sent to the program execution agent which starts the appropriate activity implementation. The activity implementation can then access its input and output containers via an appropriate request to the program execution agent. The same container accessor API calls are applicable whether called from a client application program or from an activity implementation program.

When a work item and thus the associated activity instance has not been executed successfully, the FmcjError or FmcError object provides for analyzing the cause of the state InError.

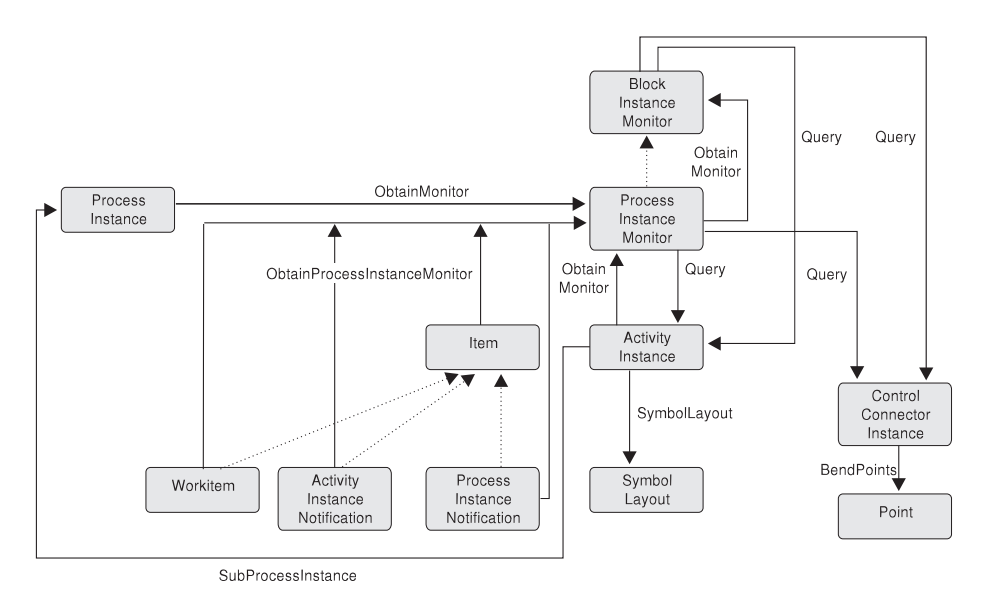

*Figure 39. Monitoring a process instance.* Legend: --> Inheritance (C++); --> provides for access

When a process instance or item, that is, a work item, an activity instance notification, or a process instance notification, has been retrieved, you can obtain the associated process instance monitor. The process instance monitor then allows for analyzing the states of activity instances and control connector instances. The path taken through the process instance can thus be determined. In case you want to present this information graphically, the activity instance symbol layout and the control connector instance positions and bend points offer support.

Once a process instance monitor has been obtained, you can iterate into the process model by obtaining block instance monitors for activities of type Block or process instance monitors for activities of type Process, that is, for subprocess instances. See ["Monitoring a process instance"](#page-86-0) on page 67 for more information.

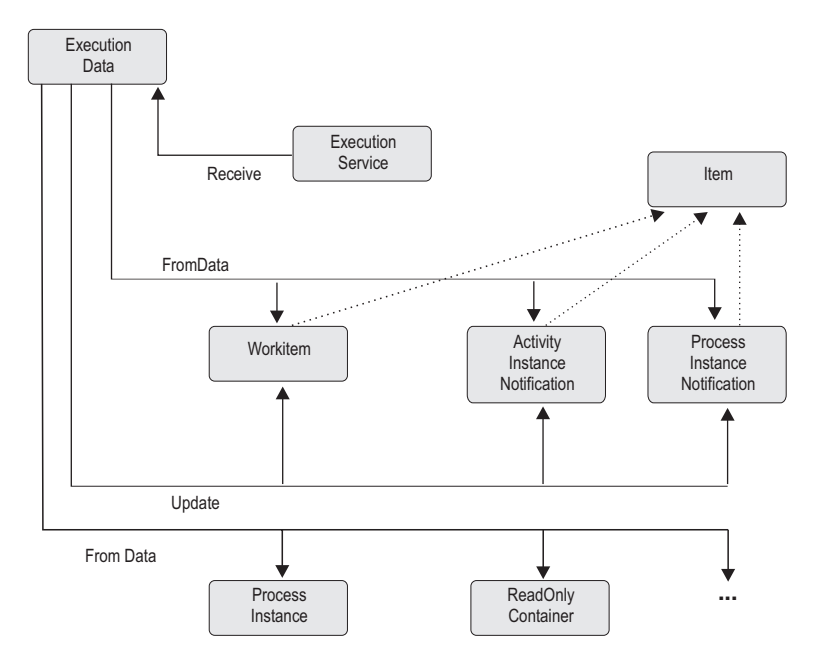

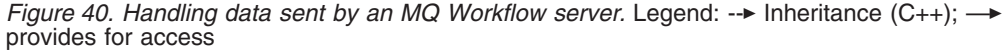

When the process setting specifies a *push refresh policy*, then the MQ Workflow execution server pushes changes on work items or notifications to a present client. In this case, or when the application issued an asynchronous request, the client application should set up a means in order to receive data or responses sent by the server. Once received, the appropriate object can be updated, created, or deleted depending on the information sent. See ["Client/server communication and data](#page-31-0) [access models"](#page-31-0) on page 12 for more information.

# **API classes**

An alphabetical list of API classes or function prefixes follows. Unless otherwise stated, all indicated names are valid Java classes. To become valid C++ classes, a prefix of Fmcj has to be added. To become valid C-language or COBOL calls, the class name must be prefixed with Fmcj and extended by the actual function name. For example, if your Java class is Workitem, then your C++ class is named FmcjWorkitem and all your functions in the C-language or COBOLstart with FmcjWorkitem; FmcjWorkitemStart, for example, is a valid COBOL subprogram name or C-language function.

**Note:** In the following discussions, use of the listed class names should be understood as a generic designation that also applies to C, C++, and COBOL.

To adhere to language requirements, the paragraph names in copybook fmcperf.cpy are usually abbreviated versions of the C function names. For more information concerning COBOL naming conventions, see ["COBOL interface"](#page-167-0) on [page 148](#page-167-0).

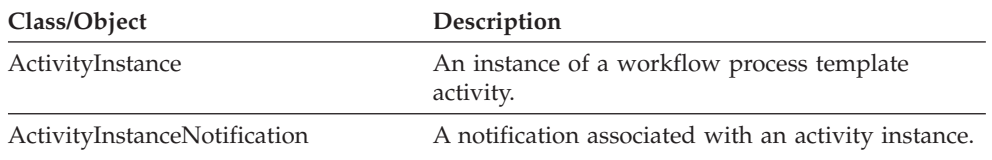

## **API classes**

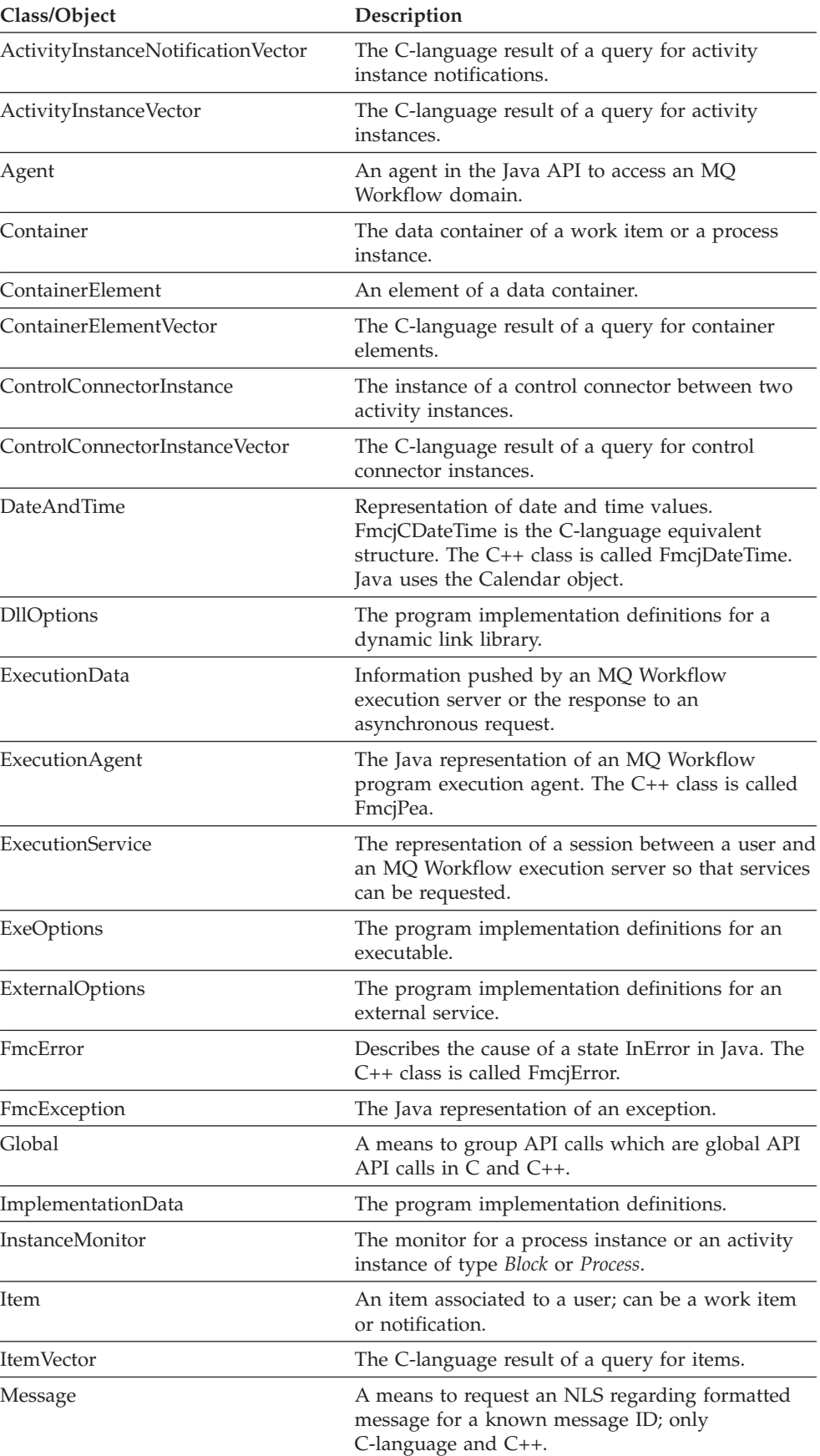

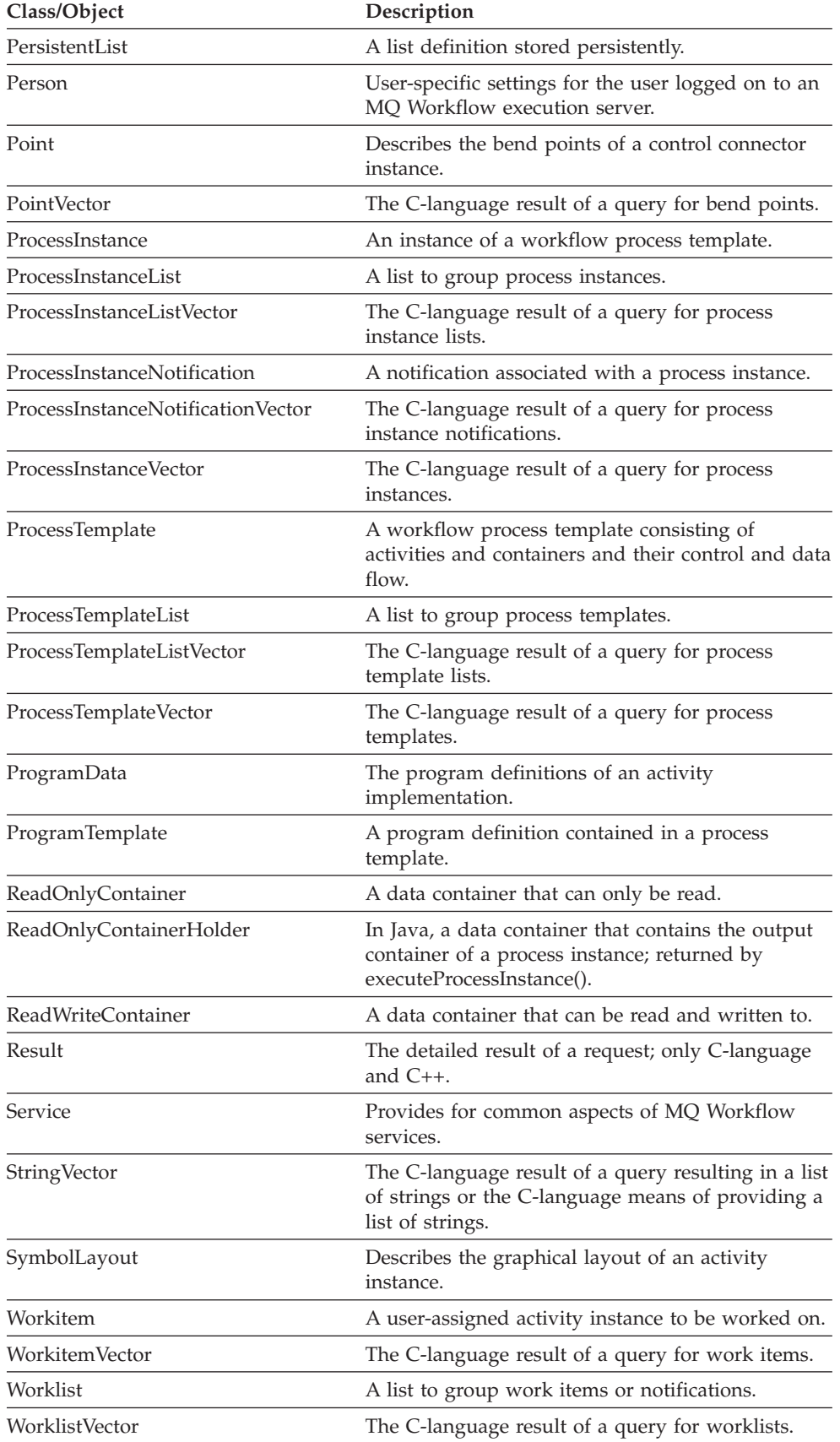

# **API calls per class**

**Note:** In the following descriptions, the basic methods listed are not differentiated by programming language. Not all of these methods are available in each language.

## **ActivityInstance**

An activity instance represents an instance of a process template activity. It is part of a process instance.

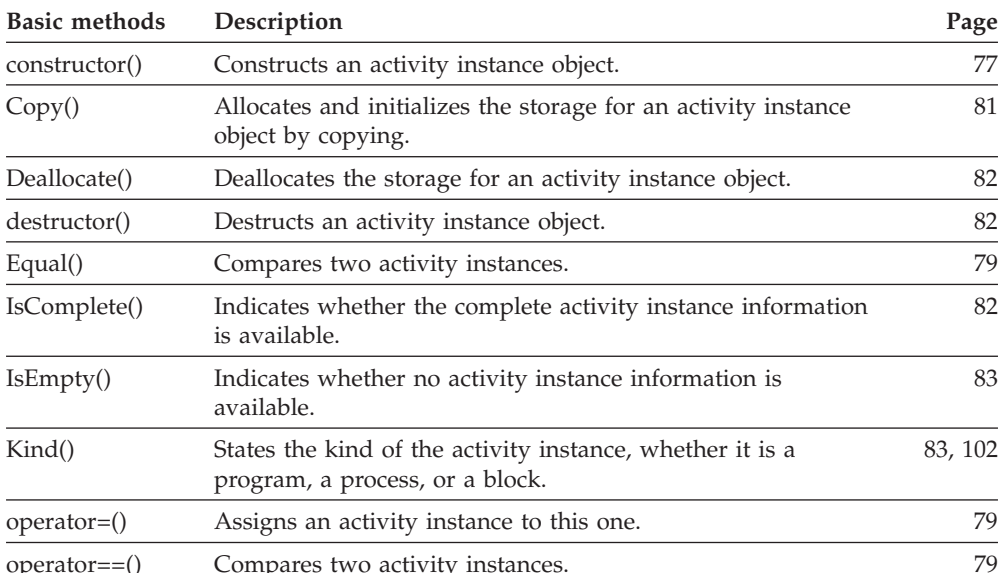

Refer to ["Basic API calls"](#page-95-0) on page 76 for detailed descriptions of basic API calls.

Refer to ["Accessor/mutator API calls"](#page-111-0) on page 92 for detailed descriptions of accessor API calls.

**Note:** The value in the **Set** column shows if this attribute is a primary attribute (P) and set immediately when activity instances are queried or if this attribute is a secondary attribute (S) and set only after the refresh of a specific activity instance. Refreshing can be done explicitly by issuing the Refresh() API call but is also done automatically when a secondary (or primary) attribute is accessed and not yet available in the API cache. Note that the activity instances returned by an instance monitor fetched from the server contain both primary and secondary values.

The value in the **Type** column states the type of the property returned, whether it is a boolean  $(B)$ , a character string  $(C)$ , a date/time value  $(D)$ , an enumeration (E), an integer (I), a multi-valued property (M), a pointer to some object (P), or an object itself (O). The API call declaration can be found in a general format at the indicated page.

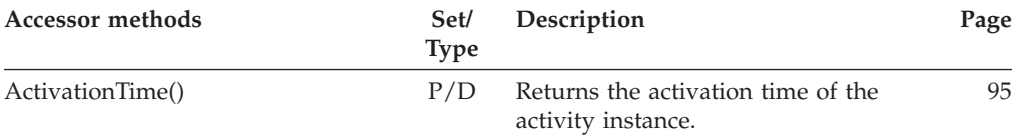

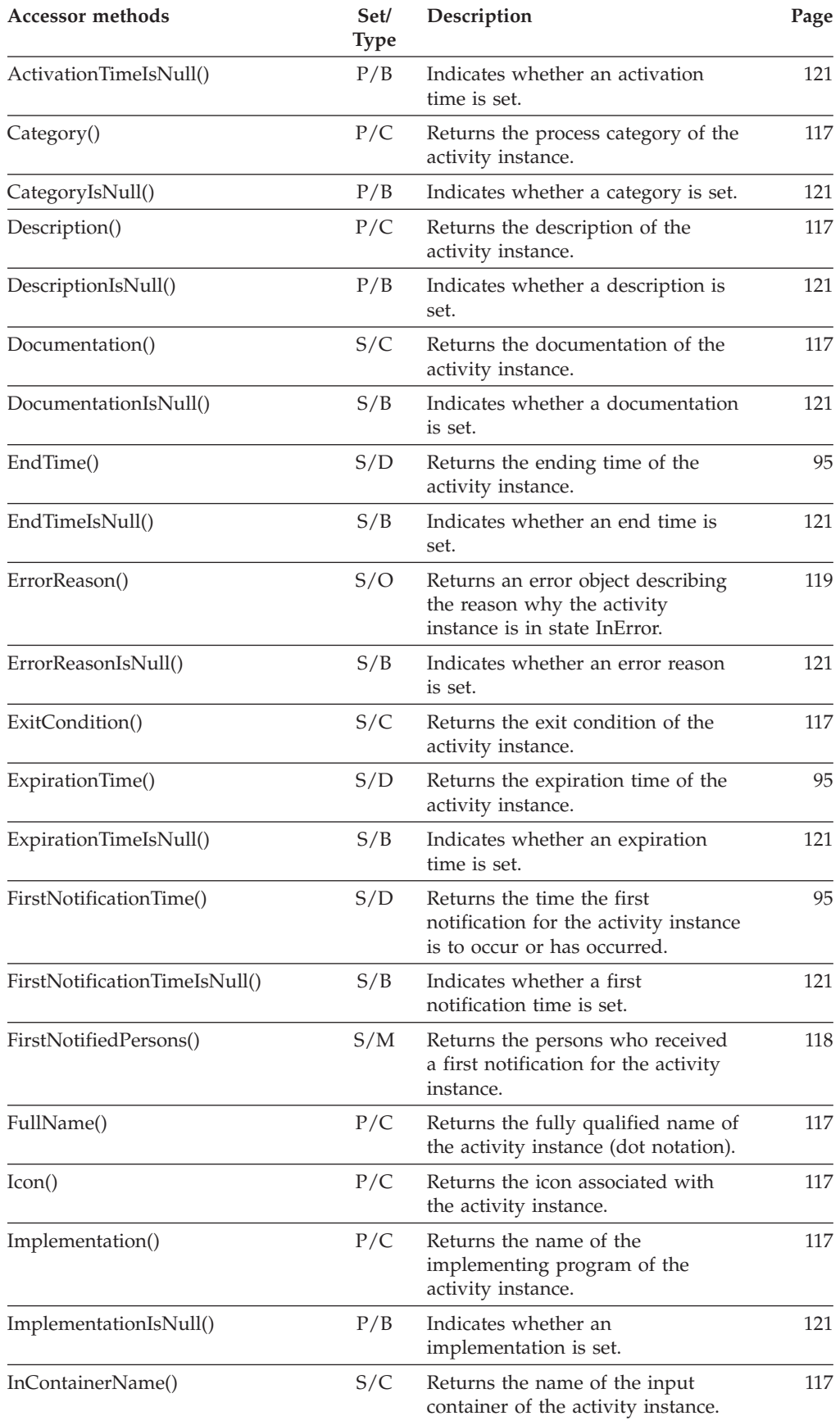

## **Activity instance**

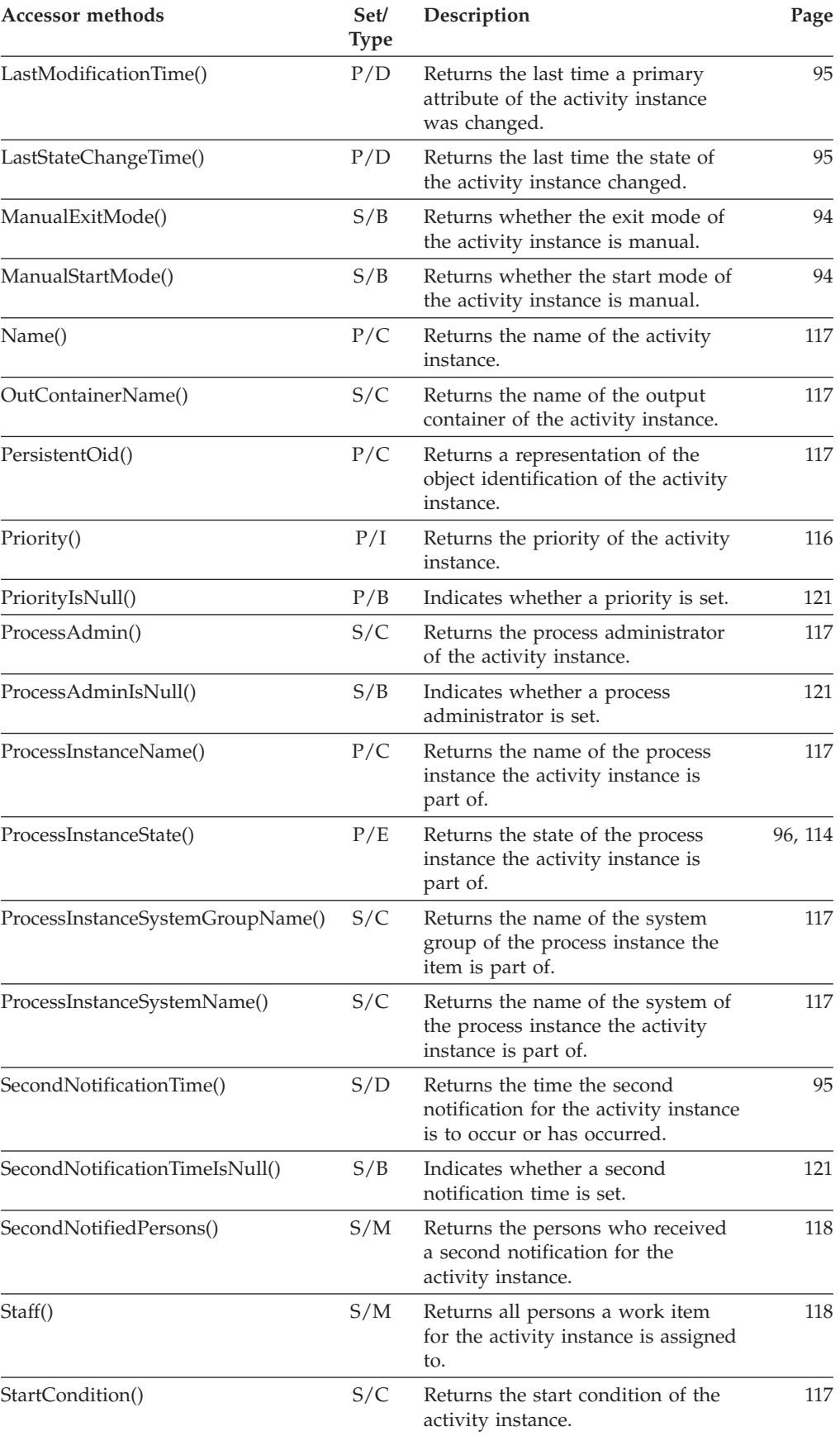

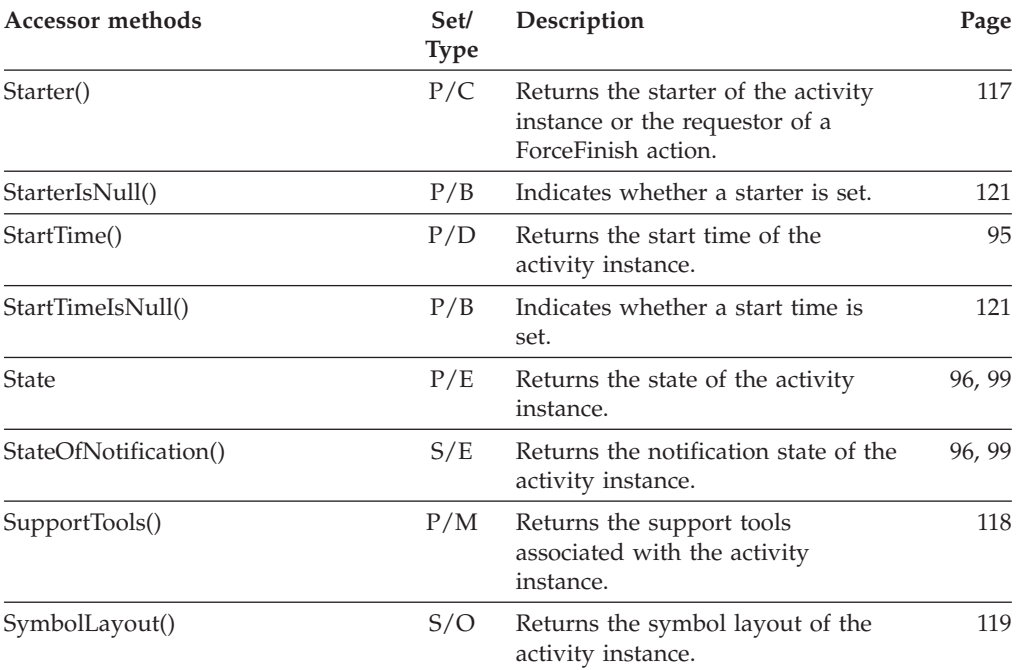

Refer to ["Action API calls"](#page-152-0) on page 133 for detailed descriptions of action API calls.

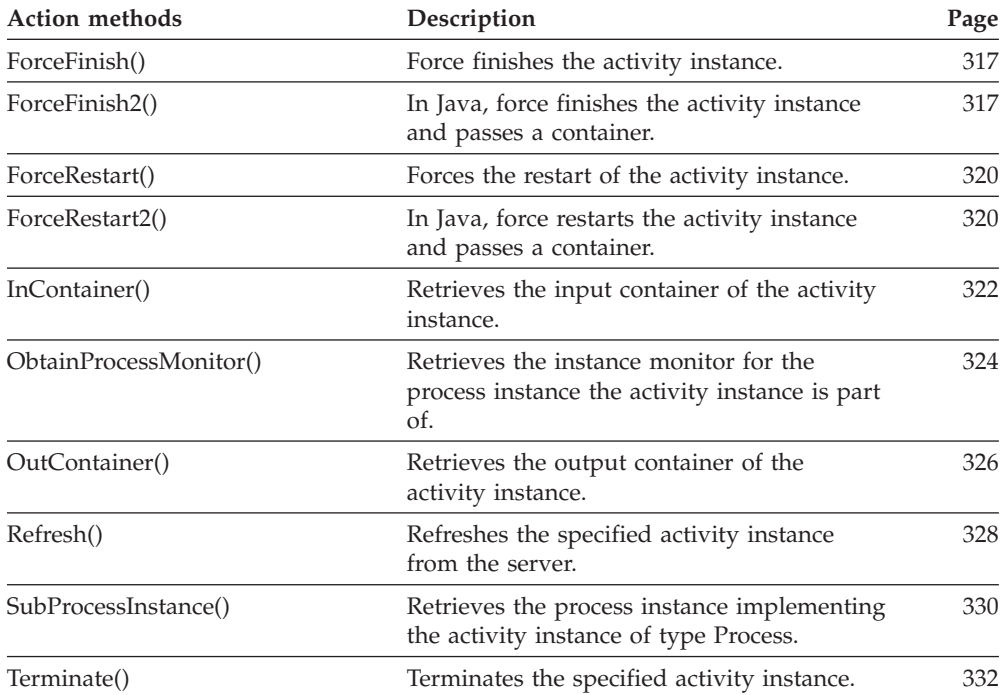

# **ActivityInstanceNotification**

An activity instance notification represents a notification for an activity instance. **All API calls of FmcjItem are also applicable to activity instance notifications.**

## **Activity instance notification**

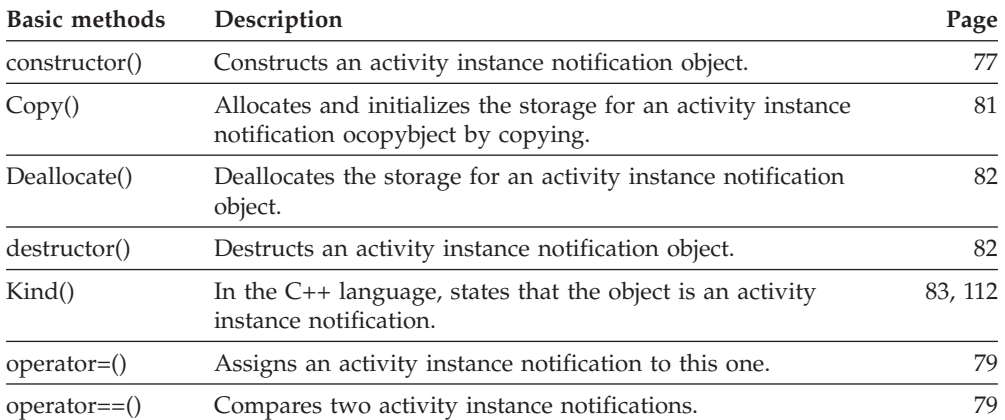

Refer to ["Basic API calls"](#page-95-0) on page 76 for detailed descriptions of basic API calls.

Refer to ["Accessor/mutator API calls"](#page-111-0) on page 92 for detailed descriptions of accessor API calls.

**Note:** The value in the **Set** column shows if this attribute is a primary attribute (P) and set immediately when activity instance notifications are queried or if this attribute is a secondary attribute (S) and set only after the refresh of a specific activity instance notification. Refreshing can be done explicitly by issuing the Refresh() API call but is also done automatically when a secondary (or primary) attribute is accessed and not yet available in the API cache.

The value in the **Type** column states the type of the property returned, whether it is a boolean (B), a character string (C), a date/time value (D), an enumeration (E), an integer (I), a multi-valued property (M), a pointer to some object (P), or an object itself (O). The API call declaration can be found in a general format at the indicated page.

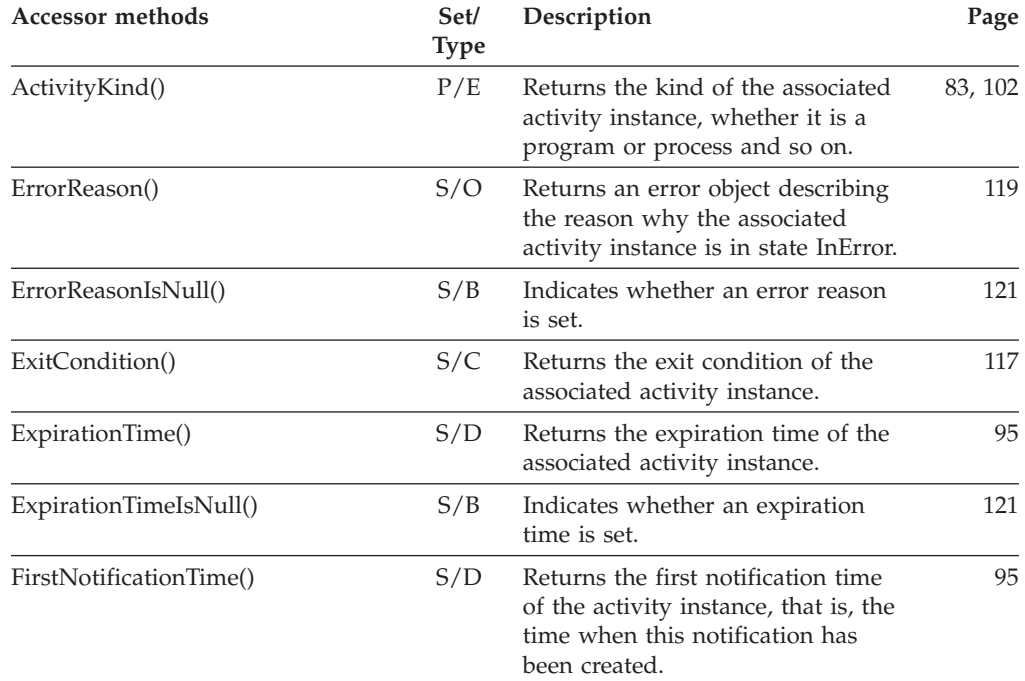

## **Activity instance notification**

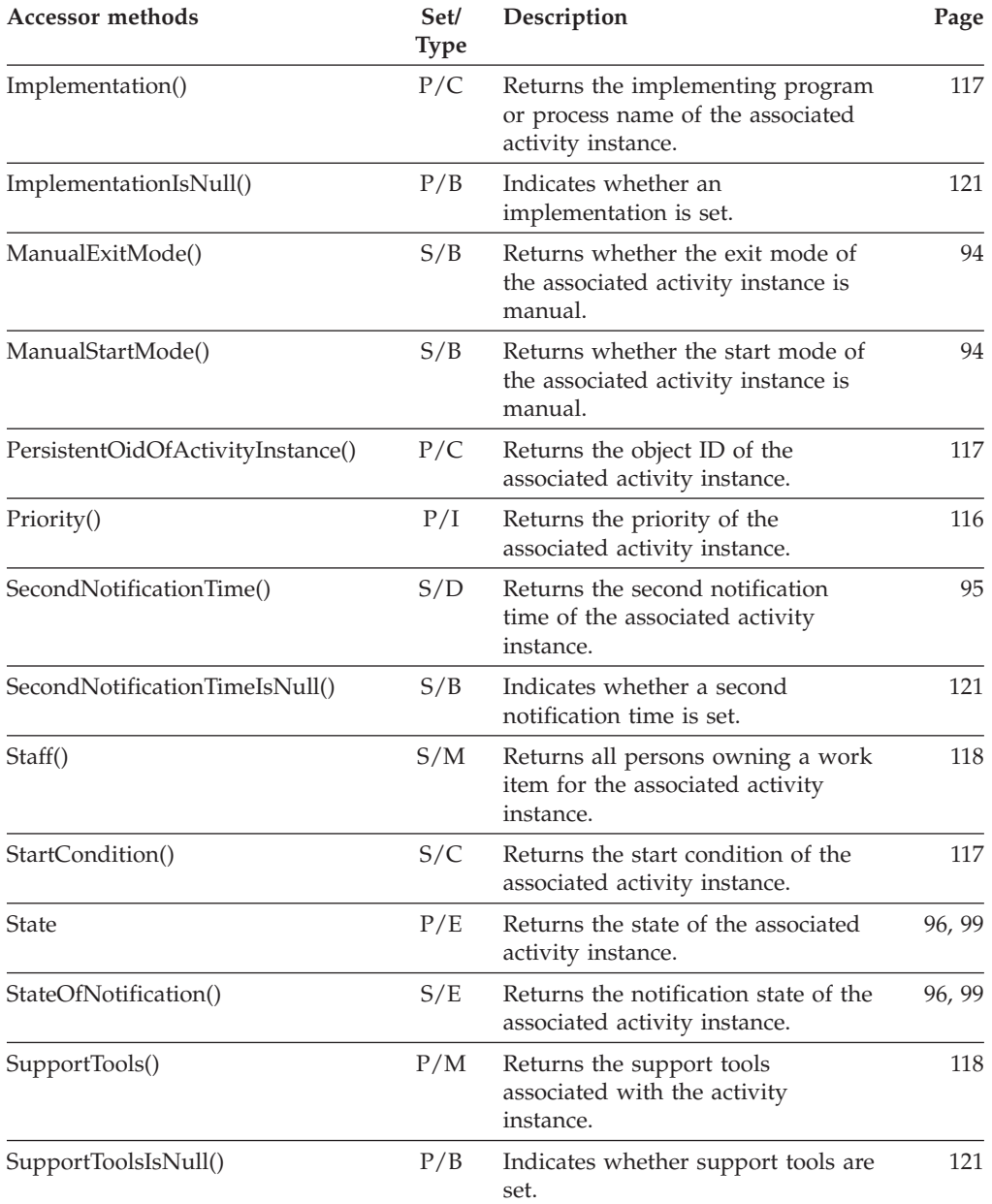

Refer to ["Action API calls"](#page-152-0) on page 133 for detailed descriptions of action API calls.

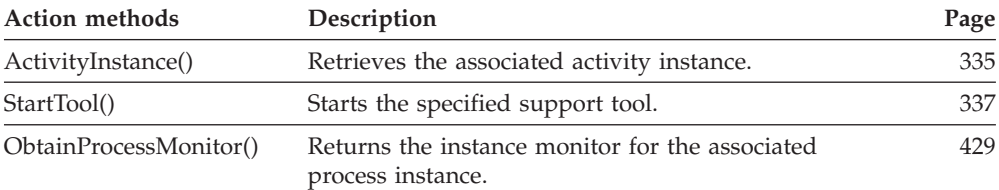

# **ActivityInstanceNotificationVector**

An activity instance notification vector represents the result of a query for activity instance notifications in the C-language.

## **Activity instance notification vector**

Refer to ["C-language and COBOL vectors"](#page-40-0) on page 21 for detailed descriptions of vector functions.

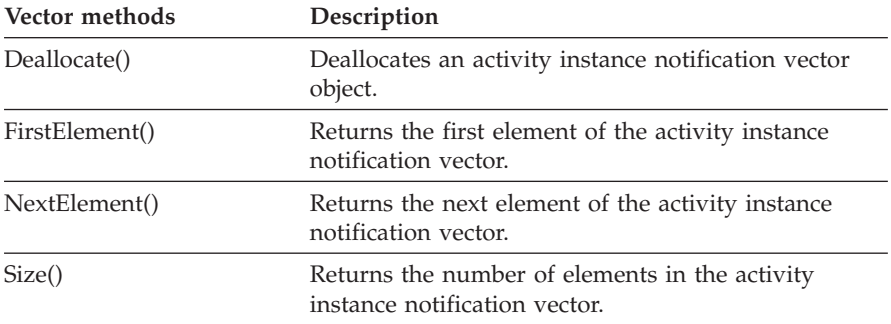

# **ActivityInstanceVector**

An activity instance vector represents the result of a query for activity instances in the C-language.

Refer to ["C-language and COBOL vectors"](#page-40-0) on page 21 for detailed descriptions of vector access functions.

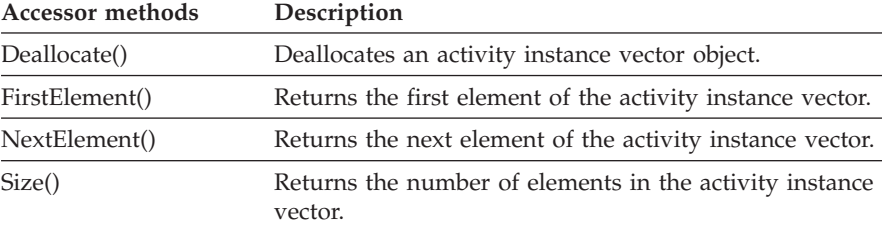

# **Agent**

An agent object represents an MQ Workflow instance in Java.

Refer to ["Basic API calls"](#page-95-0) on page 76 for detailed descriptions of basicAPI calls.

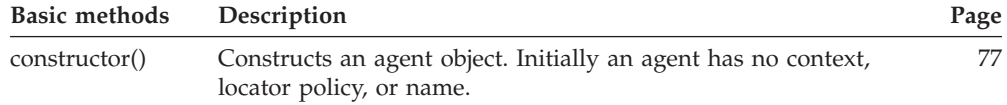

Refer to ["Accessor/mutator API calls"](#page-111-0) on page 92 for detailed descriptions of accessor API calls. All properties are primary properties.

The value in the **Type** column states the type of the property returned, whether it is a boolean (B), a character string (C), a date/time value (D), an enumeration (E), an integer (I), a multi-valued property (M), a pointer to some object (P), or an object itself (O). The API call declaration can be found in a general format at the indicated page.

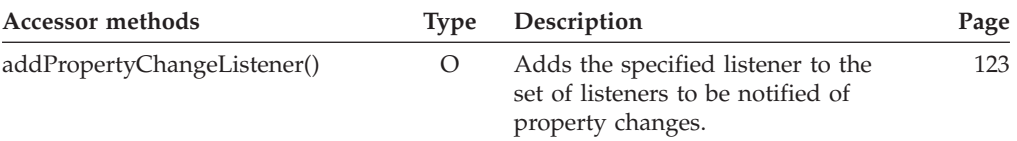

# **Agent**

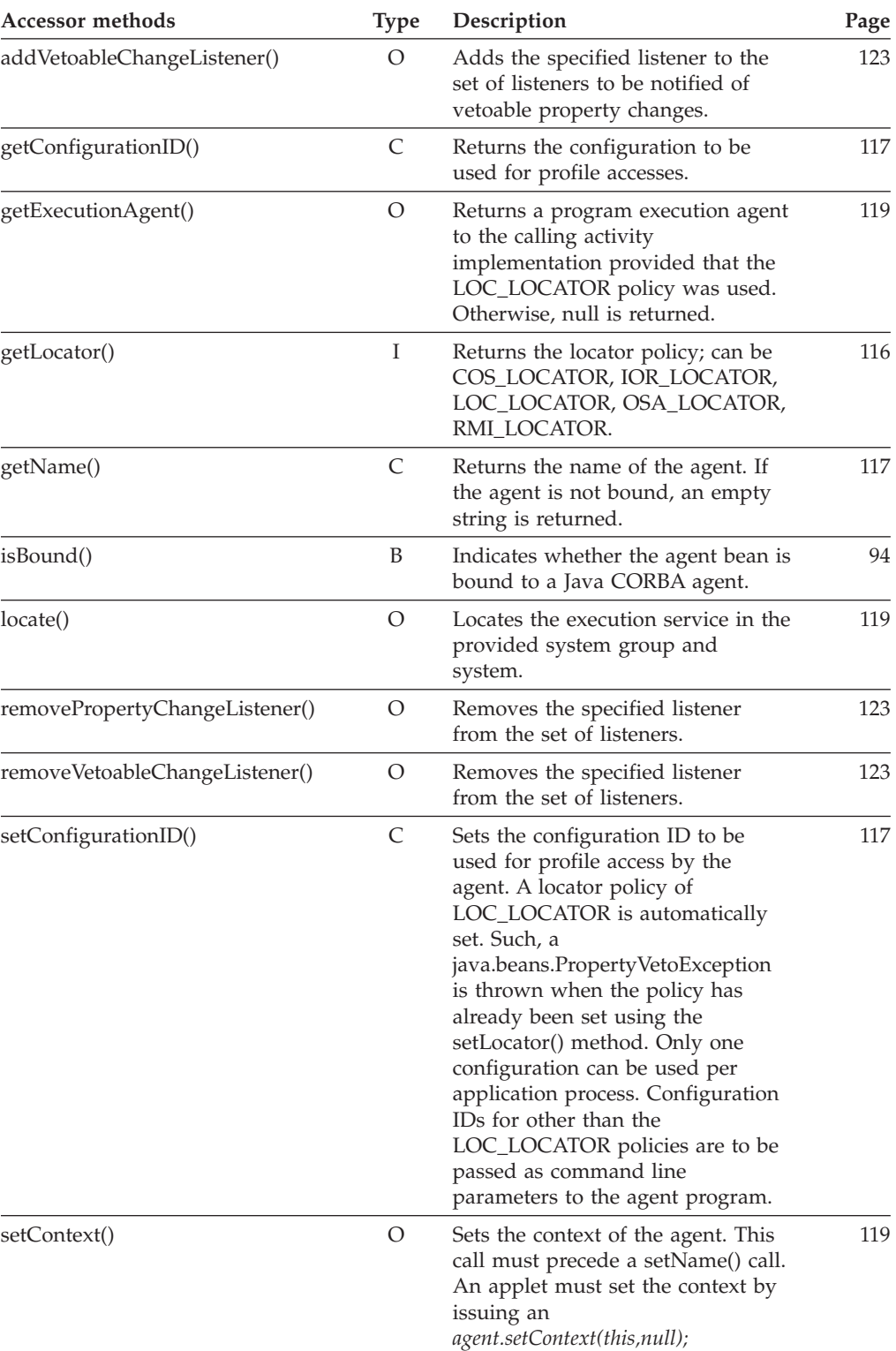

## **Agent**

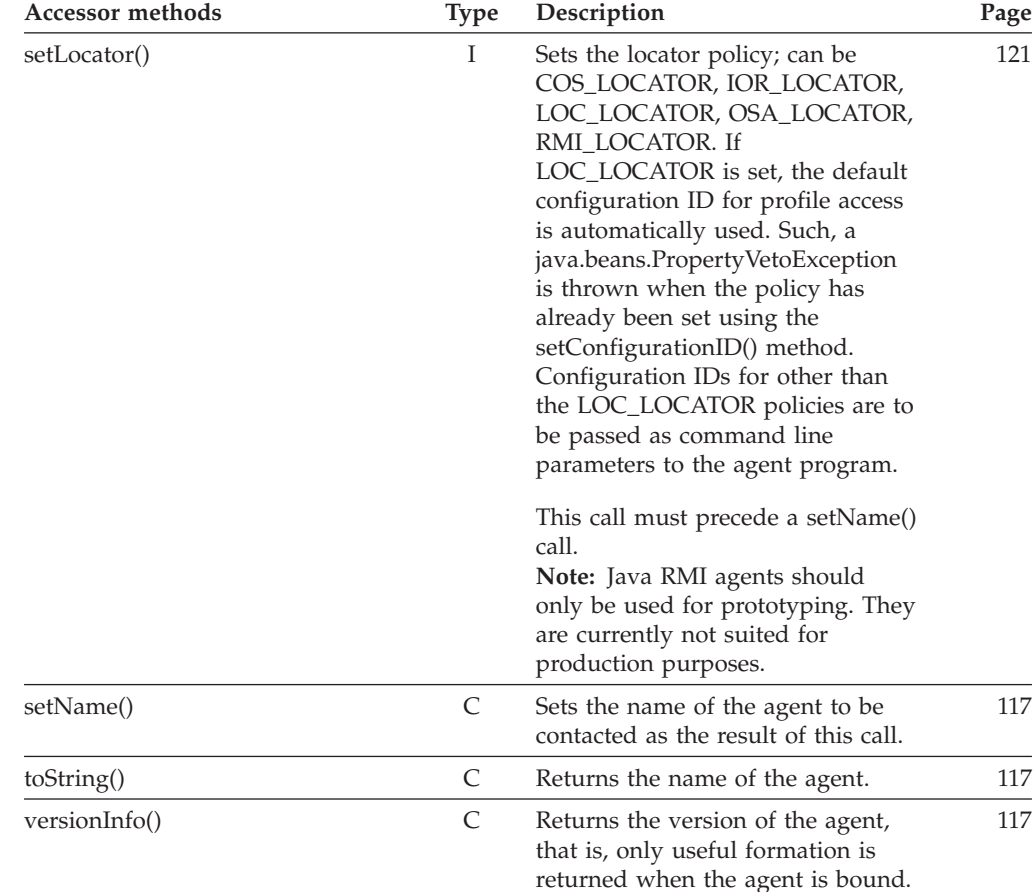

# **Container**

A container represents an input or output data container of a process instance or work item. **All accessor API calls of a container are applicable to read-only and read/write containers.**

Refer to ["Basic API calls"](#page-95-0) on page 76 for detailed descriptions of basic API calls.

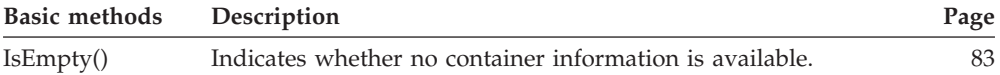

Refer to ["Accessor/mutator API calls"](#page-111-0) on page 92 for detailed descriptions of accessor API calls. All properties are primary properties.

The value in the **Type** column states the type of the property returned, whether it is a boolean (B), a character string (C), a date/time value (D), an enumeration (E), an integer (I), a multi-valued property (M), a pointer to some object (P), or an object itself (O). The API call declaration can be found in a general format at the indicated page.

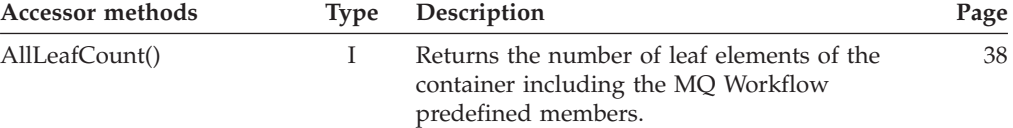

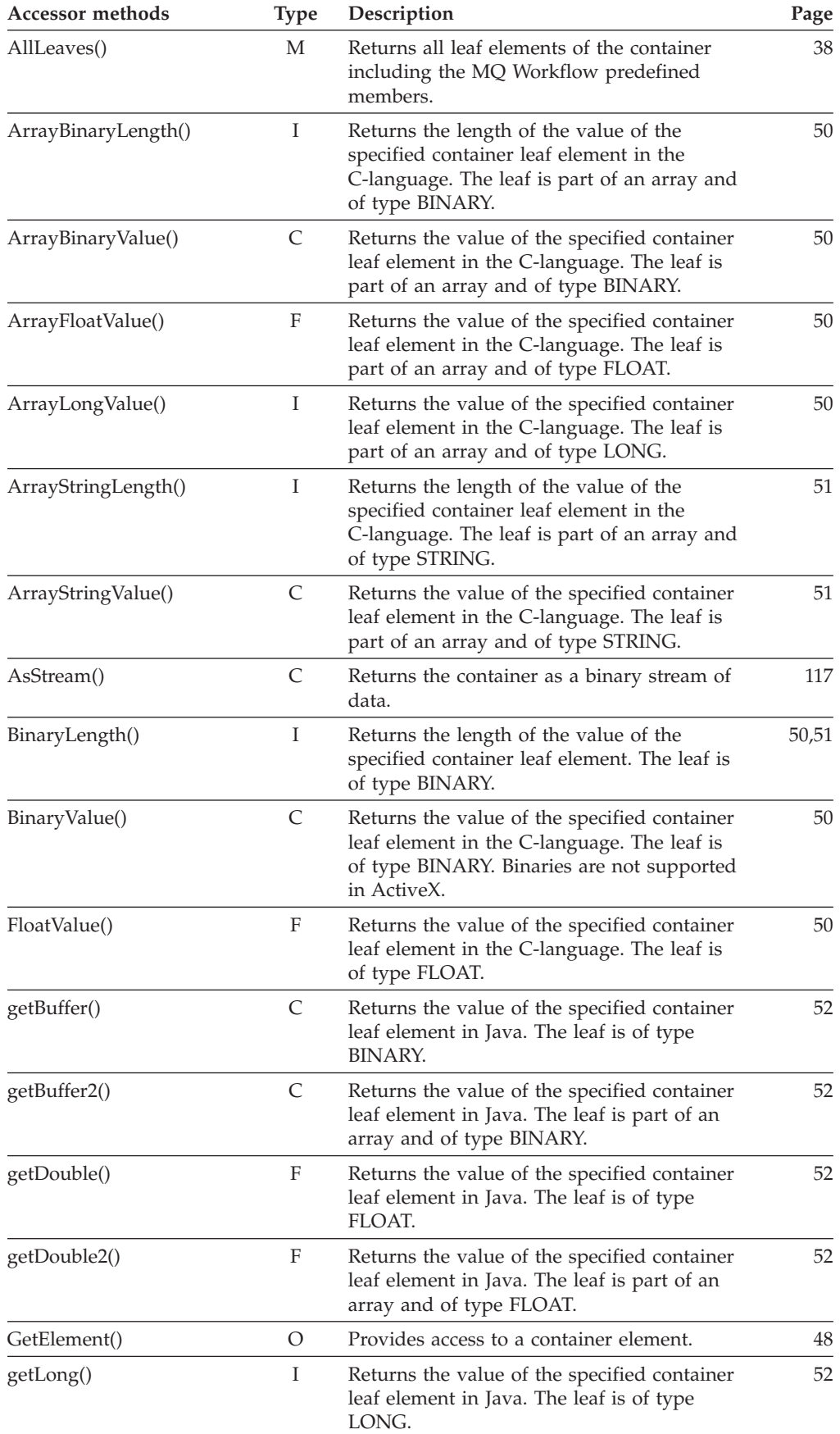

## **Container**

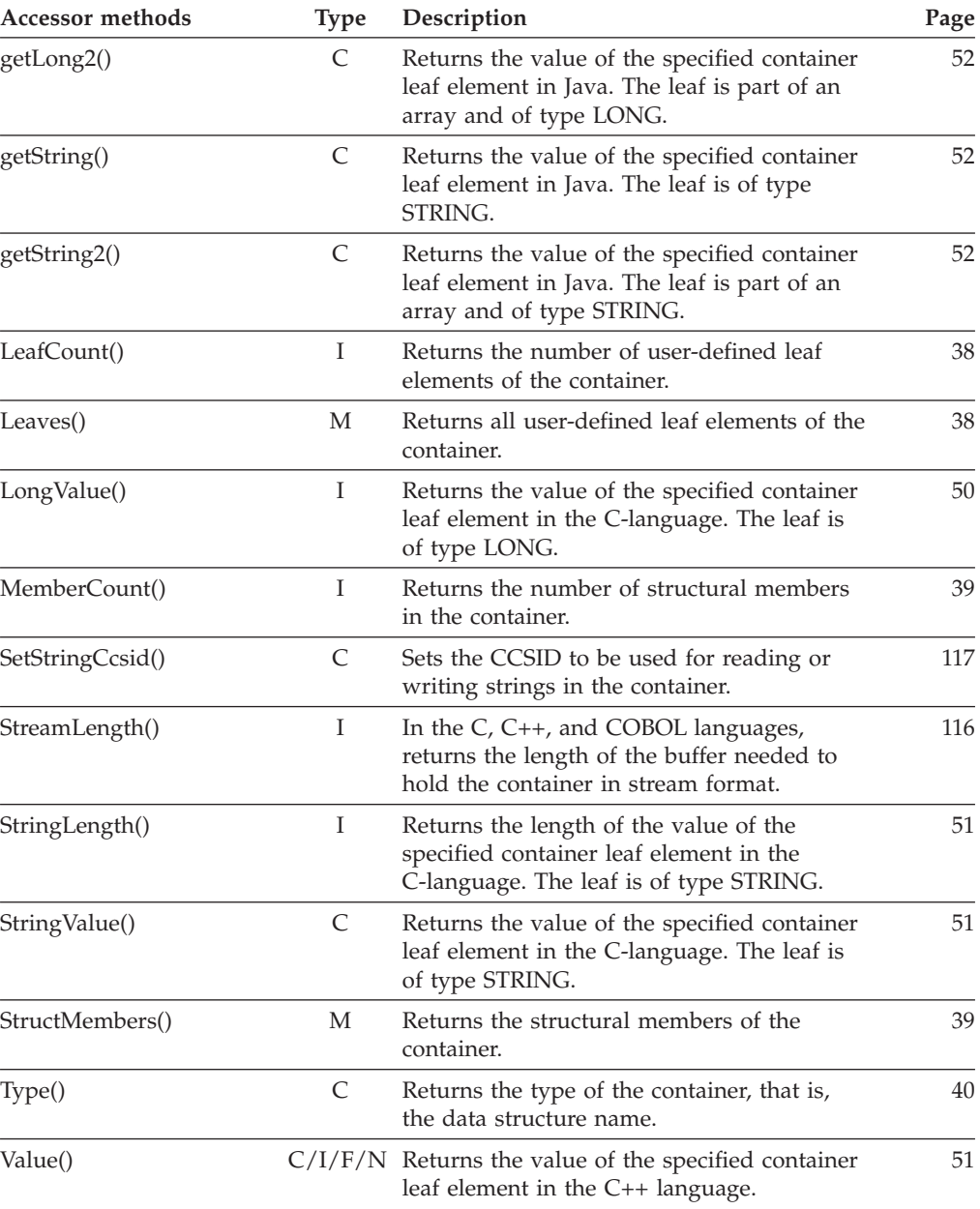

Refer to ["Activity implementation API calls"](#page-152-0) on page 133 for detailed descriptions of activity implementation API calls.

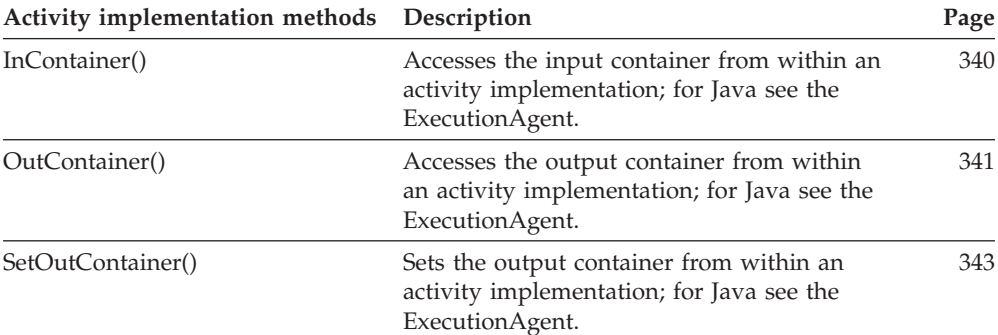

## **Container element**

# **ContainerElement**

A container element represents an arbitrary element of a container.

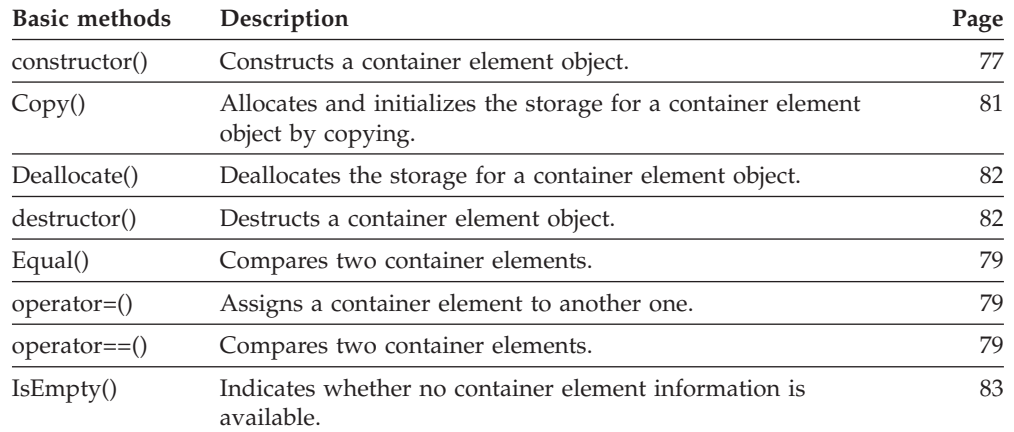

Refer to ["Basic API calls"](#page-95-0) on page 76 for detailed descriptions of basic API calls.

Refer to ["Accessor/mutator API calls"](#page-111-0) on page 92 for detailed descriptions of accessor API calls. All properties are primary properties because a container element describes a part of a container.

The value in the **Type** column states the type of the property returned, whether it is a boolean (B), a character string (C), a date/time value (D), an enumeration (E), an integer  $(I)$ , a multi-valued property  $(M)$ , a pointer to some object  $(P)$ , or an object itself (O). The API call declaration can be found in a general format at the indicated page.

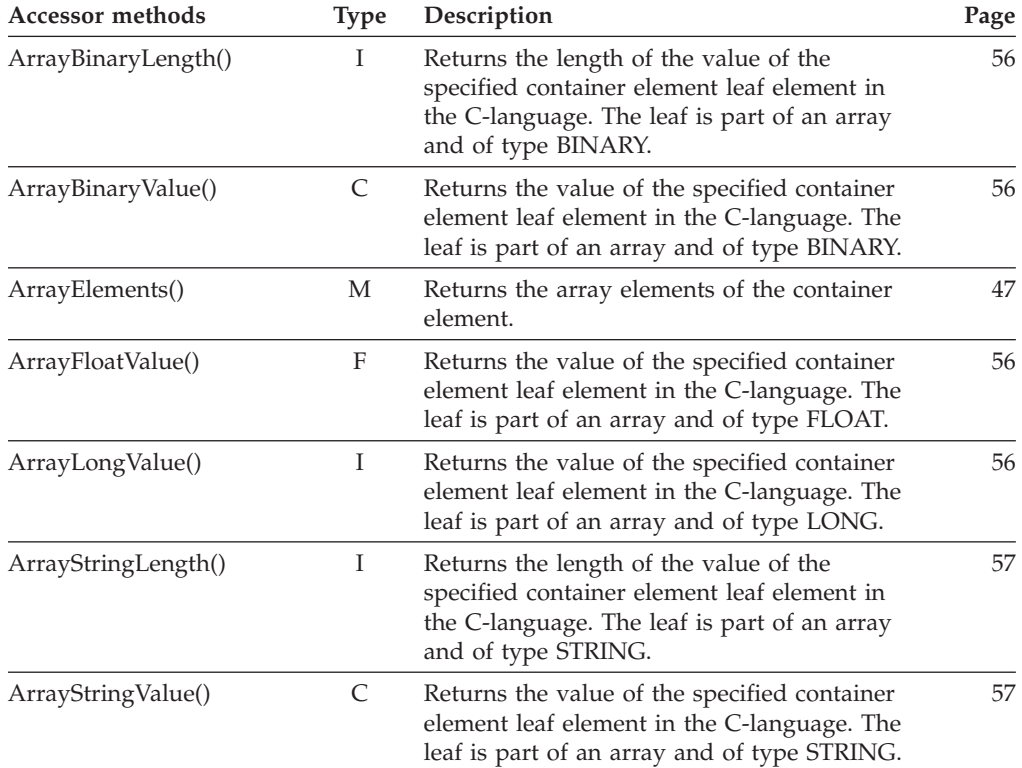

# **Container element**

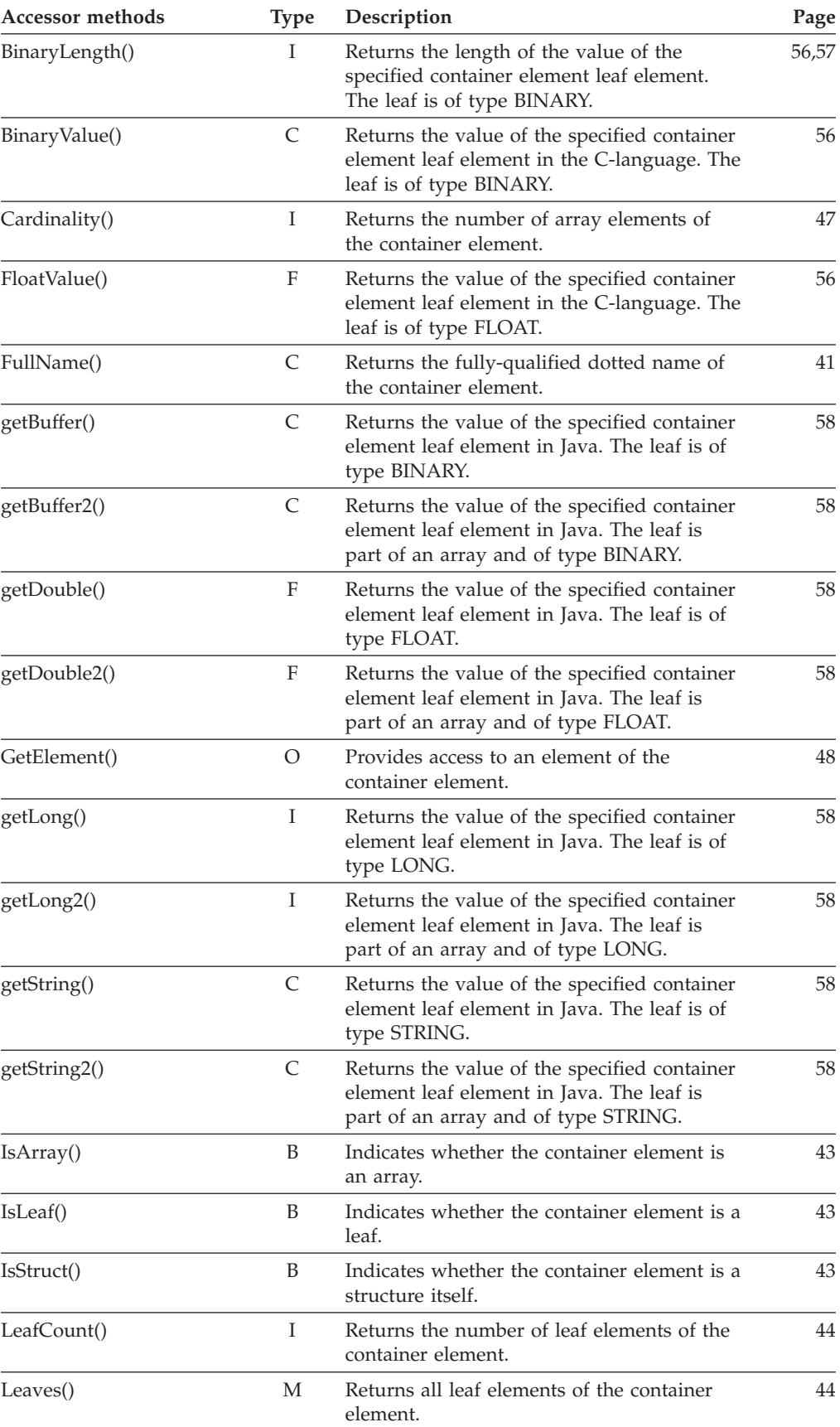
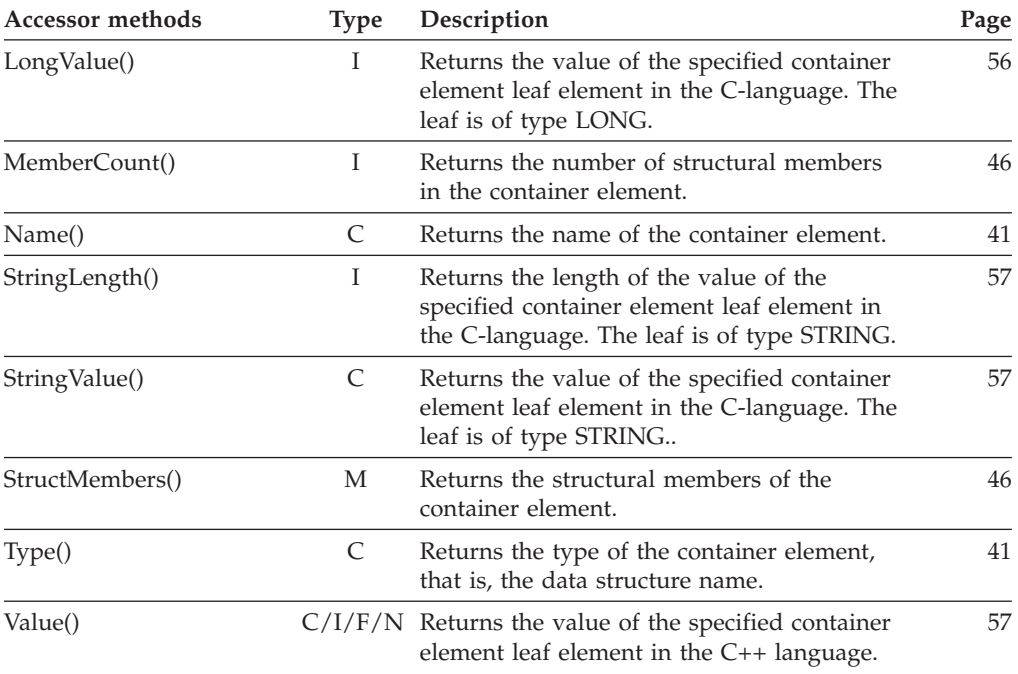

# **ContainerElementVector**

A container element vector represents the result of a query for container elements in the C-language.

Refer to ["C-language and COBOL vectors"](#page-40-0) on page 21 for detailed descriptions of vector functions.

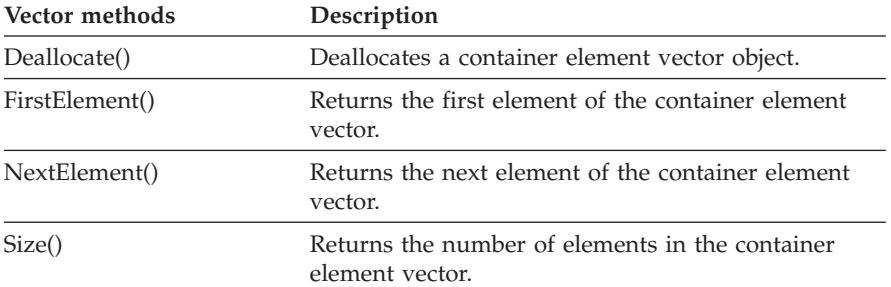

# **ControlConnectorInstance**

A control connector instance object represents a control connector between two activity instances and its state.

Refer to ["Basic API calls"](#page-95-0) on page 76 for detailed descriptions of basic API calls.

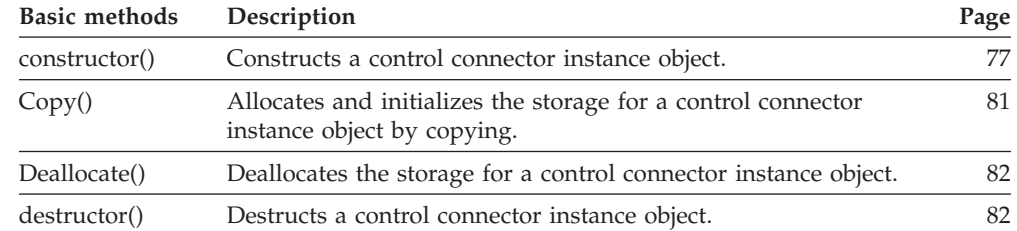

#### **Control connector instance**

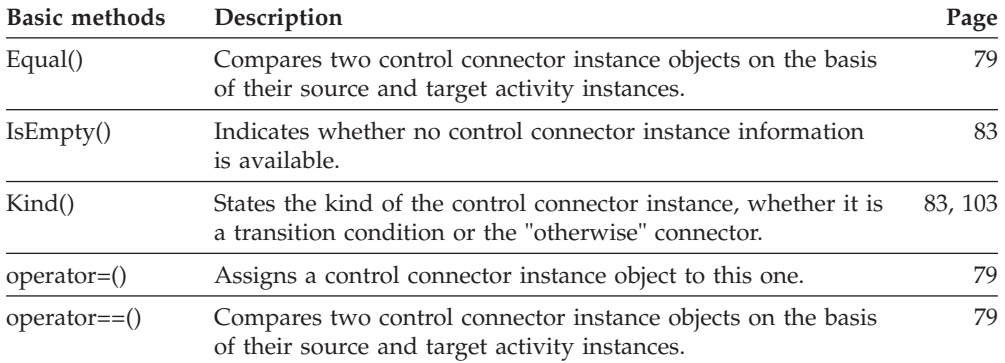

Refer to ["Accessor/mutator API calls"](#page-111-0) on page 92 for detailed descriptions of accessor API calls. All properties are primary properties.

The value in the **Type** column states the type of the property returned, whether it is a boolean (B), a character string (C), a date/time value (D), an enumeration (E), an integer (I), a multi-valued property (M), a pointer to some object (P), or an object itself (O). The API call declaration can be found in a general format at the indicated page.

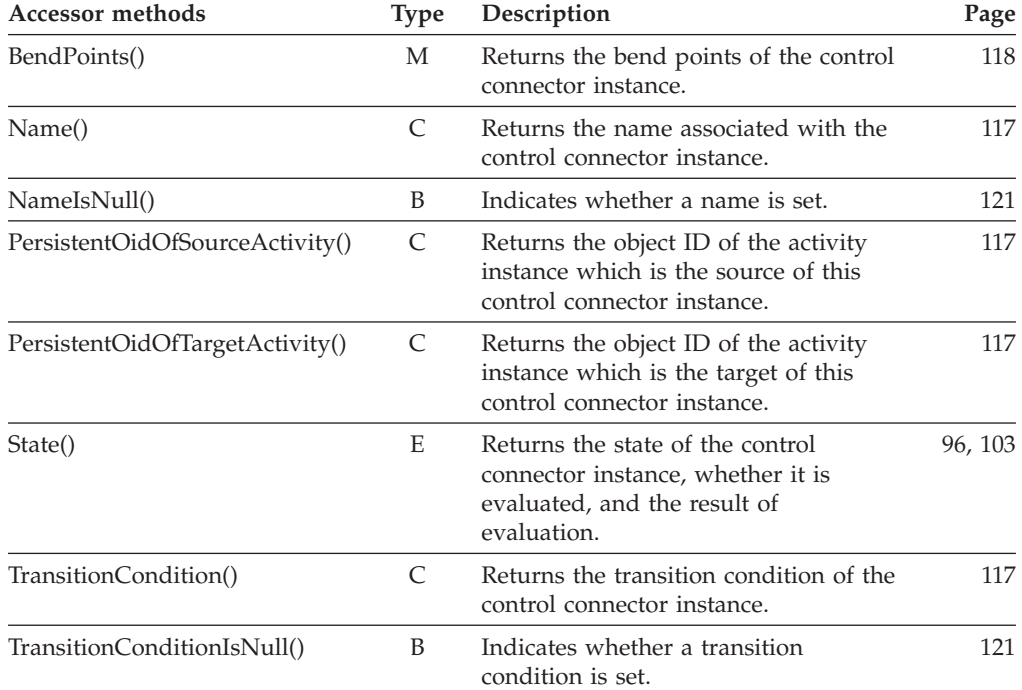

# **ControlConnectorInstanceVector**

A control connector instance vector represents the result of a query for control connector instances in the C-language.

Refer to ["C-language and COBOL vectors"](#page-40-0) on page 21 for detailed descriptions of vector access functions.

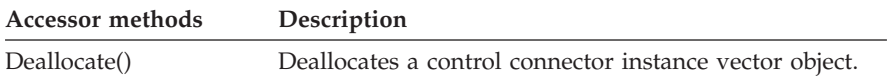

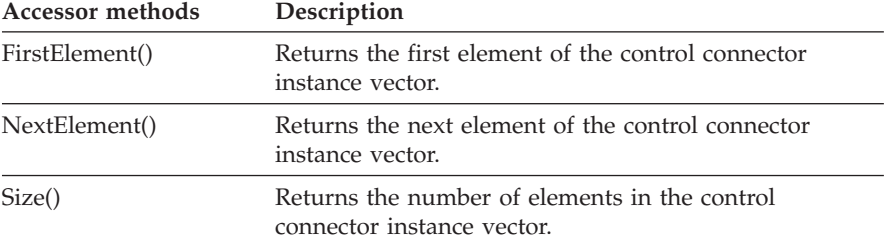

# **DateAndTime/ FmcjDateTime/ FmcjCDateTime**

An FmcjDateTime object represents date and time values in the C++ language. An FmcjCDateTime structure represents date and time values in the C-language.

Date/time values are expressed in local time.

Refer to ["Basic API calls"](#page-95-0) on page 76 for detailed descriptions of basic API calls. Following methods are only available in the C++ language.

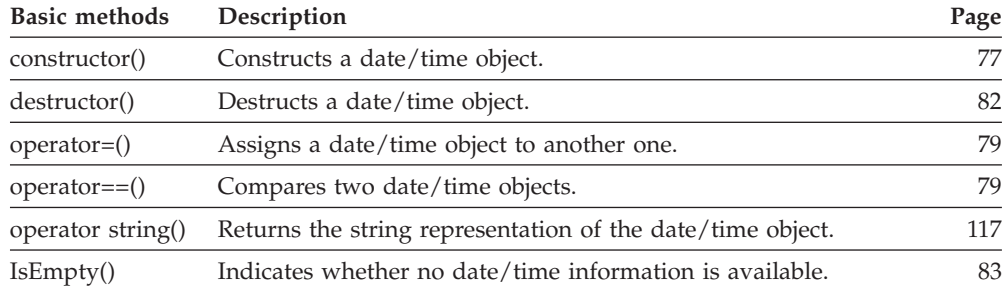

Refer to ["Accessor/mutator API calls"](#page-111-0) on page 92 for detailed descriptions of accessor API calls. Because a date/time object represents a supporting object on the client only, the distinction between primary and secondary attributes is not applicable.

The value in the **Type** column states the type of the property returned, whether it is a boolean (B), a character string (C), a date/time value (D), an enumeration (E), an integer (I), a multi-valued property (M), a pointer to some object (P), or an object itself (O). The API call declaration can be found in a general format at the indicated page.

Following methods are only available in the C++ language.

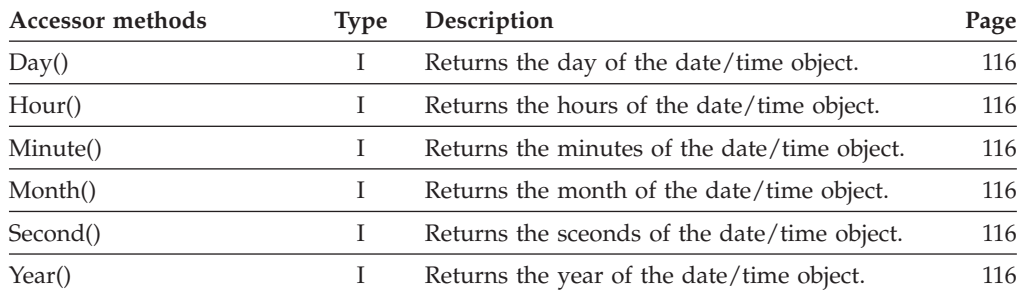

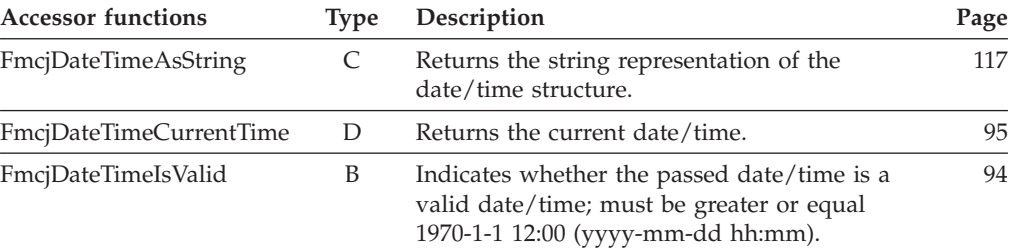

Following methods are only available in the C-language.

# **DllOptions**

A DllOptions object represents the program implementation definitions for a dynamic link library.

Refer to ["Basic API calls"](#page-95-0) on page 76 for detailed descriptions of basic API calls.

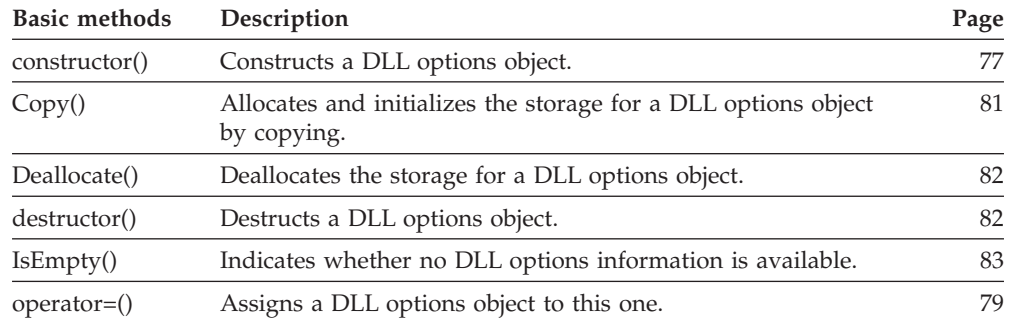

Refer to ["Accessor/mutator API calls"](#page-111-0) on page 92 for detailed descriptions of accessor API calls. All properties are primary properties.

The value in the **Type** column states the type of the property returned, whether it is a boolean (B), a character string (C), a date/time value (D), an enumeration (E), an integer (I), a multi-valued property (M), a pointer to some object (P), or an object itself (O). The API call declaration can be found in a general format at the indicated page.

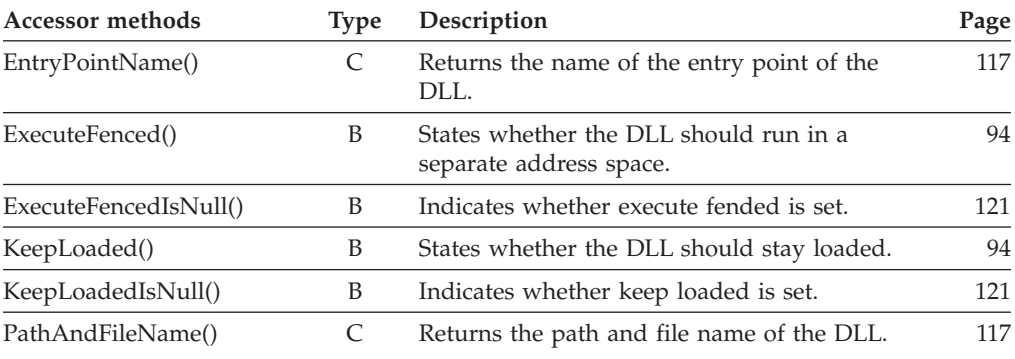

# **ExecutionAgent/FmcjPEA**

A PEA or ExecutionAgent object represents an MQ Workflow program execution agent.

Refer to ["Activity implementation API calls"](#page-152-0) on page 133 for detailed descriptions of activity implementation API calls.

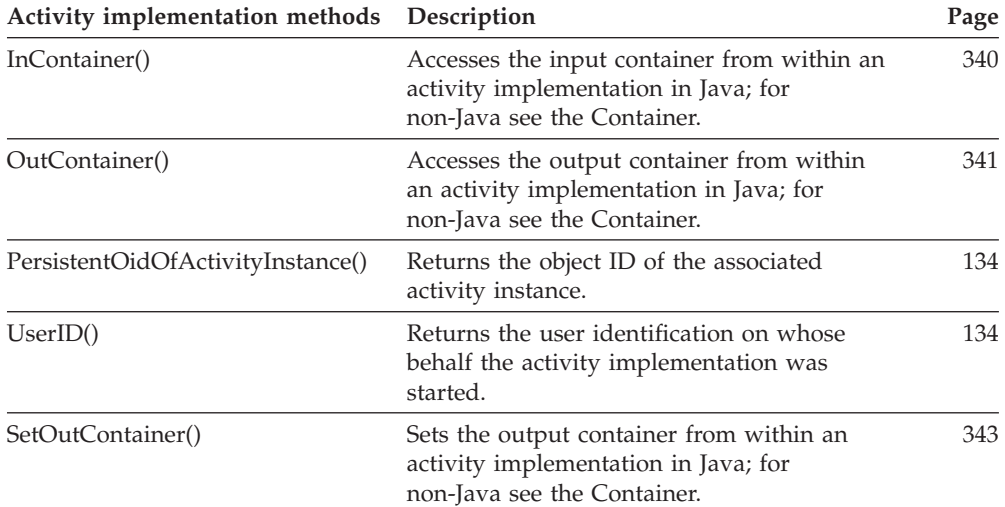

# **ExecutionData**

An execution data object represents data sent from an MQ Workflow execution server.

Refer to ["Basic API calls"](#page-95-0) on page 76 for detailed descriptions of basic API calls.

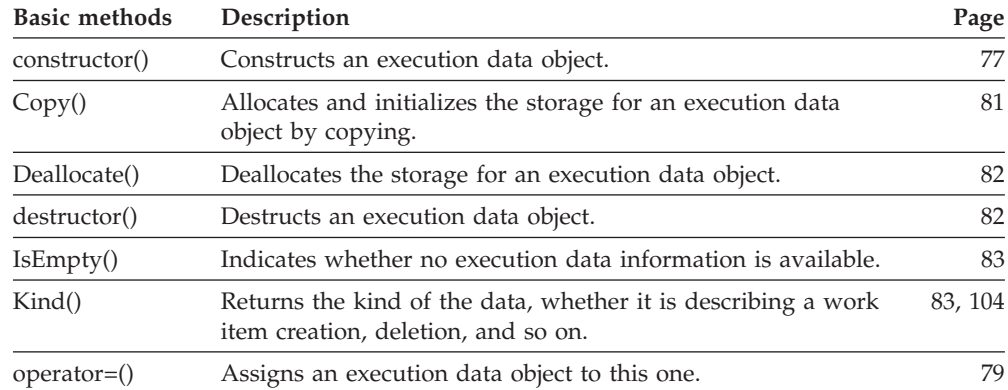

Refer to ["Accessor/mutator API calls"](#page-111-0) on page 92 for detailed descriptions of accessor API calls. All properties are primary properties.

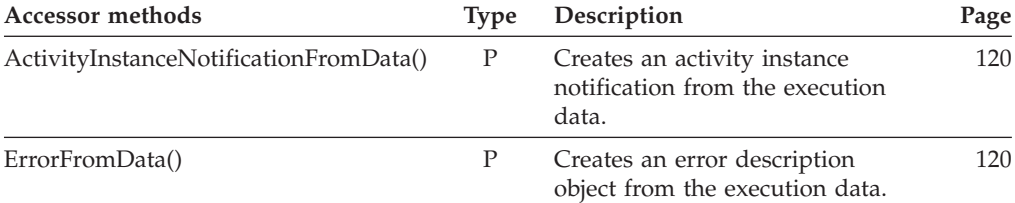

### **Execution data**

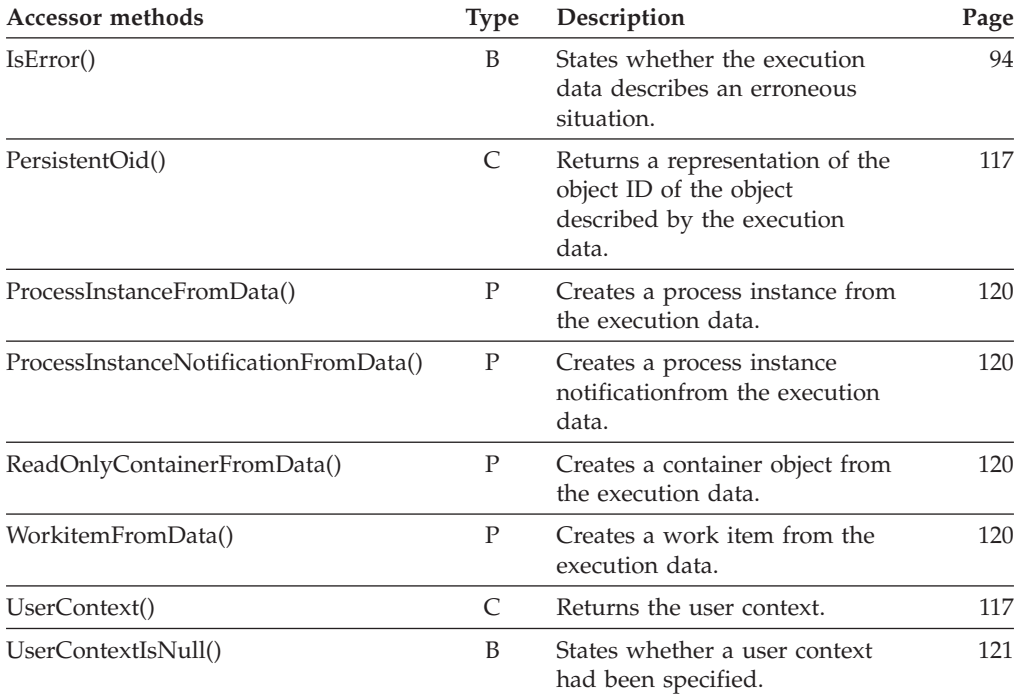

# **ExecutionService**

An execution service object represents a user session to an execution server. **All API calls provided by FmcjService are also applicable.**

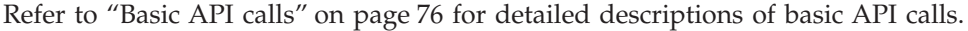

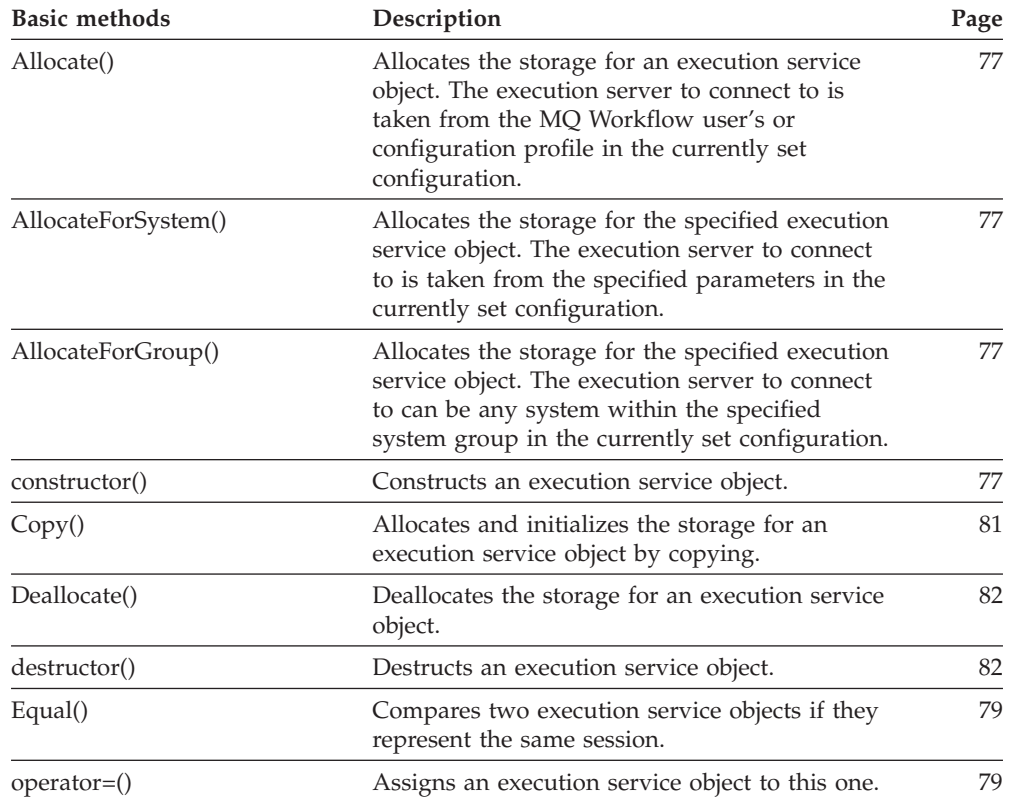

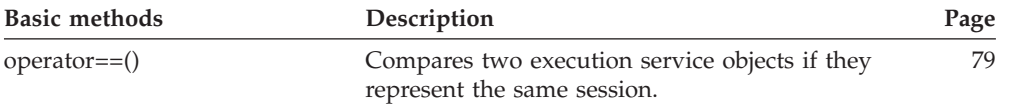

Refer to ["Accessor/mutator API calls"](#page-111-0) on page 92 for detailed descriptions of accessorAPI calls. All properties are primary properties.

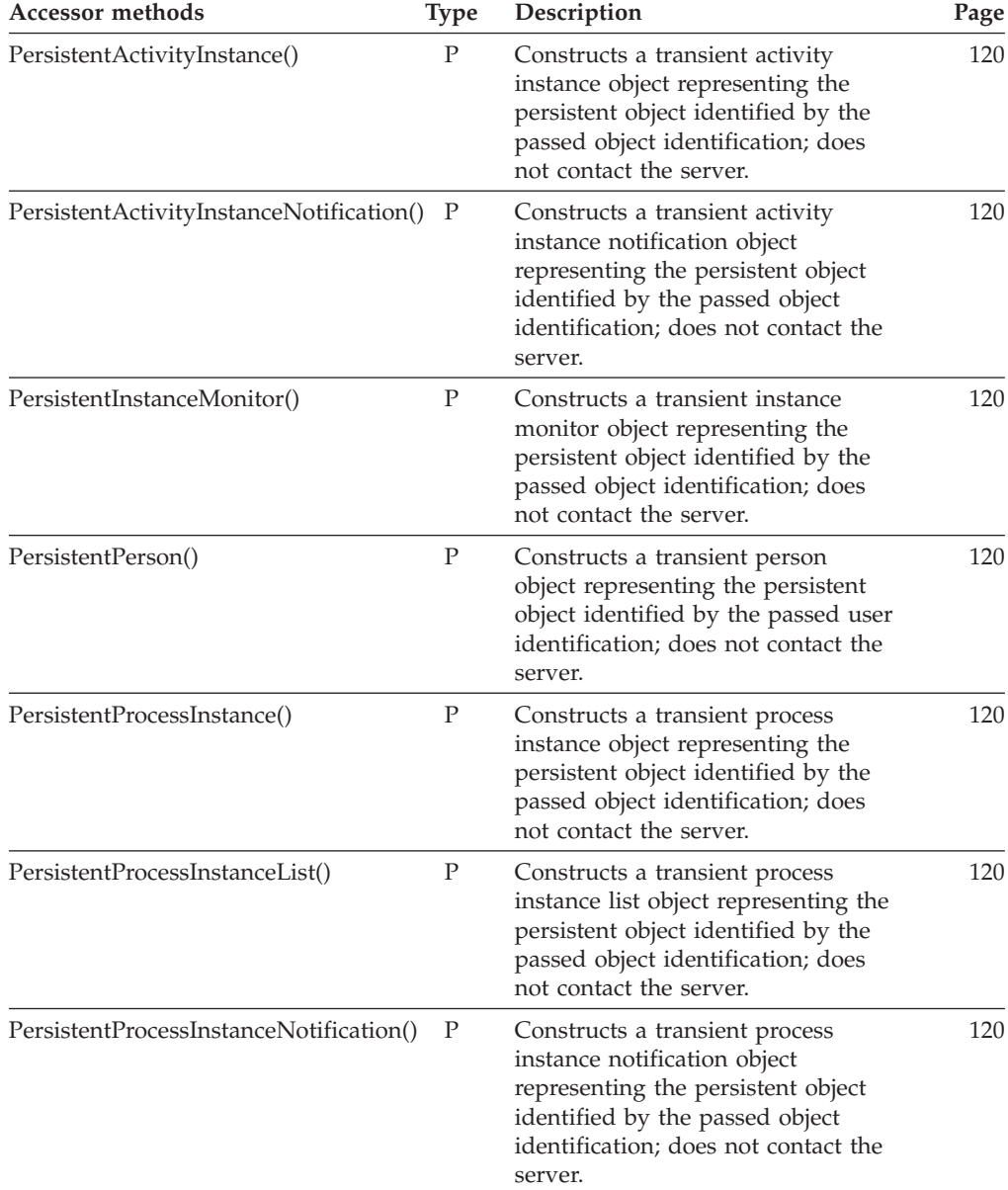

# **Execution service**

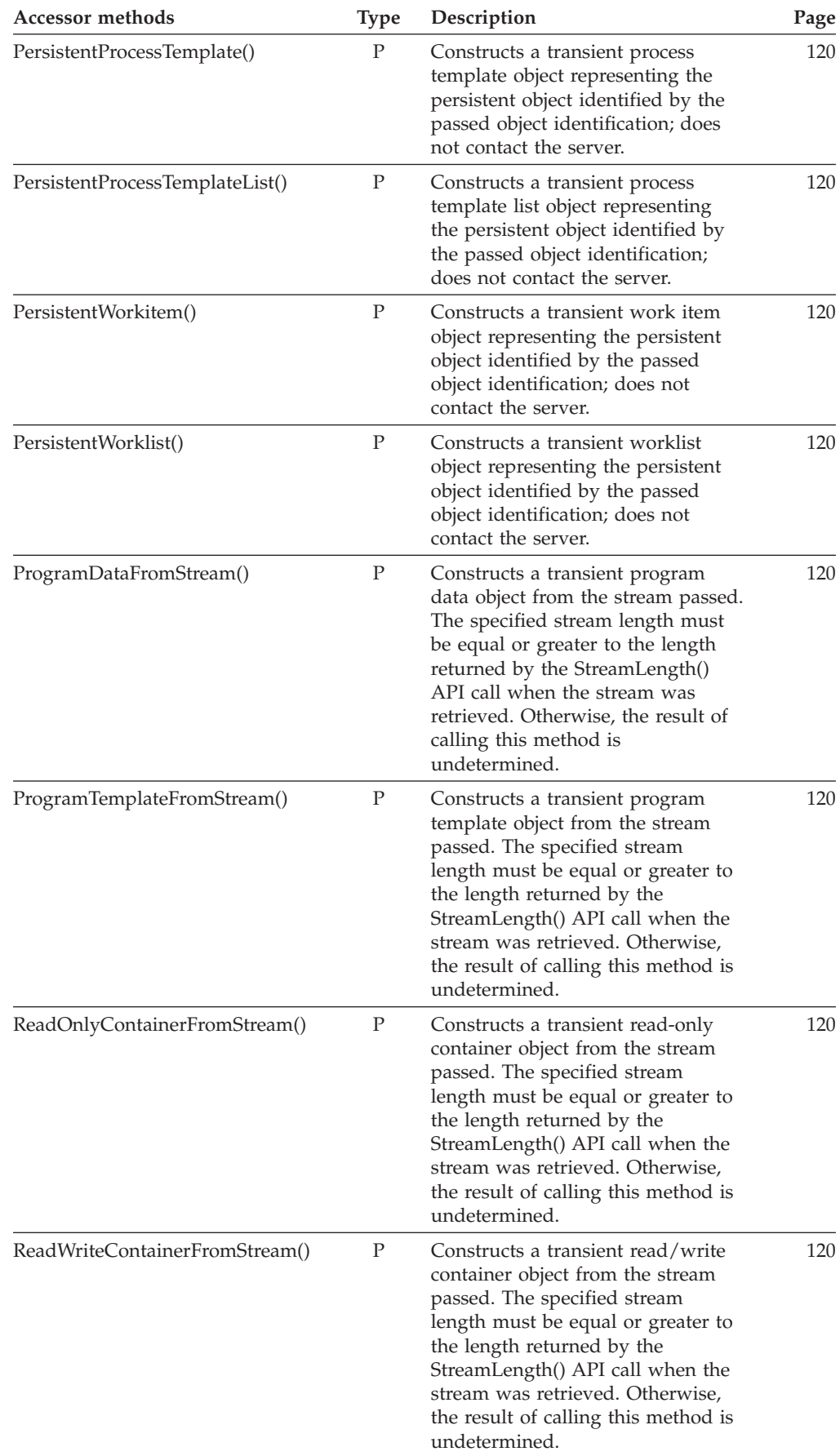

#### **Execution service**

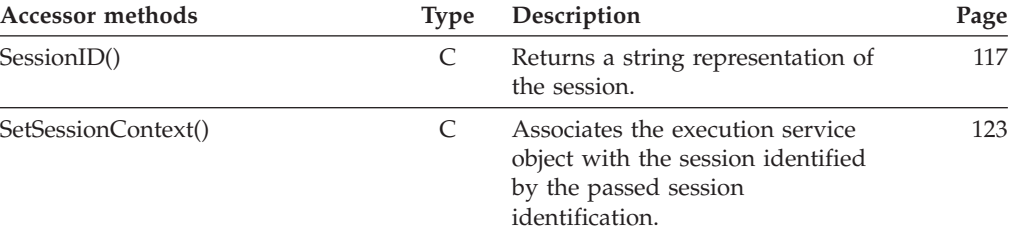

Refer to ["Action API calls"](#page-152-0) on page 133 for detailed descriptions of action API calls.

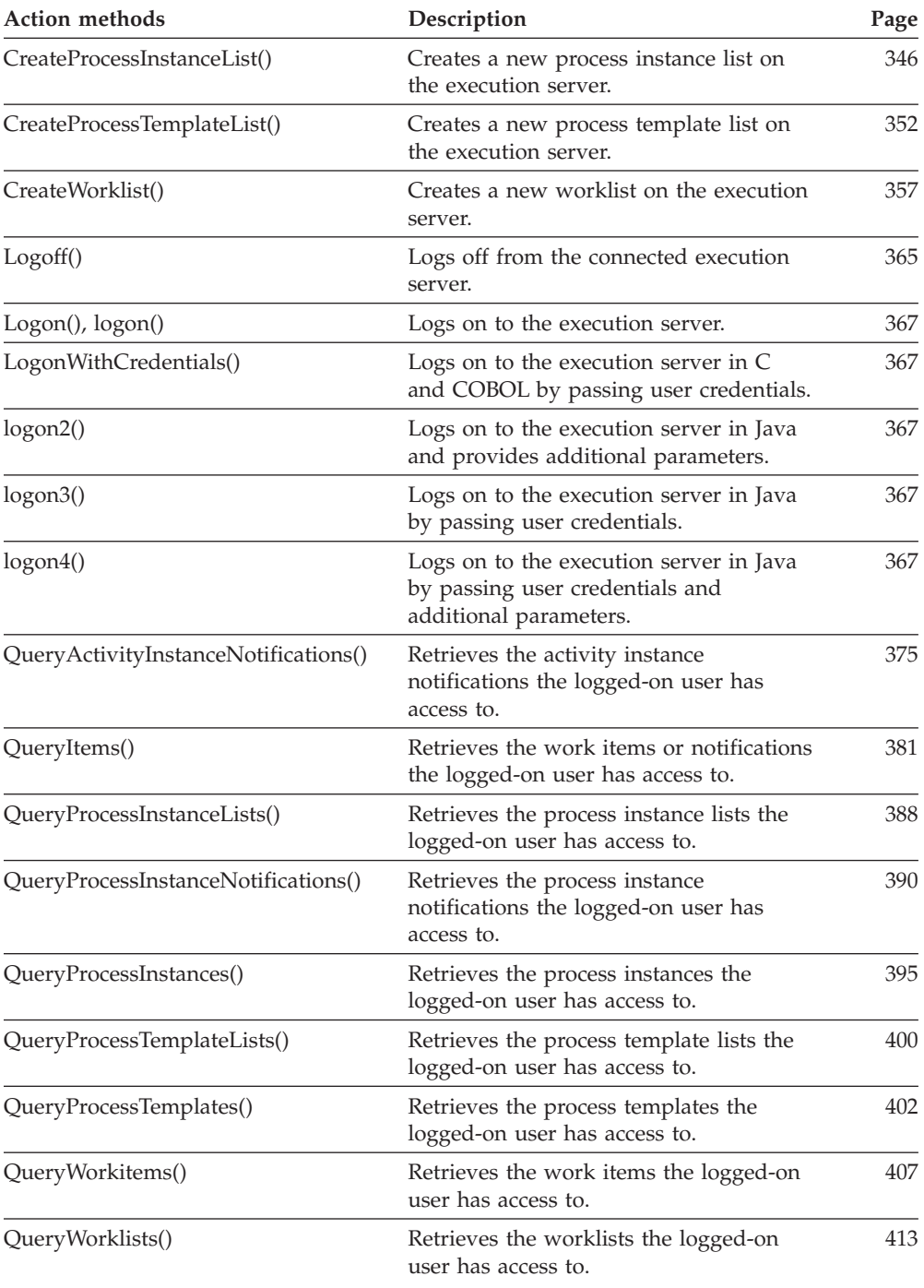

#### **Execution service**

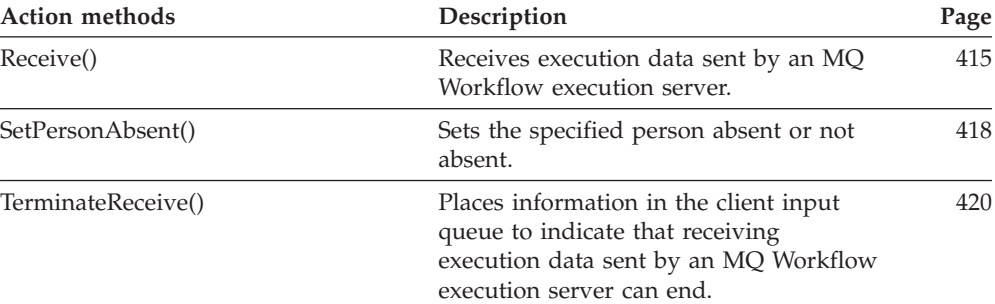

Refer to ["Activity implementation API calls"](#page-152-0) on page 133 for detailed descriptions of activity implementation API calls.

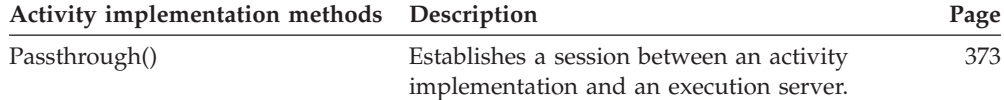

# **ExeOptions**

An ExeOptions object represents the program implementation definitions for an executable.

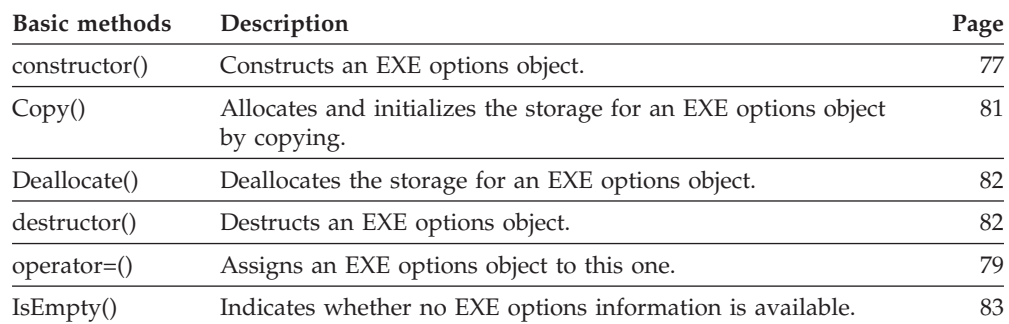

Refer to ["Basic API calls"](#page-95-0) on page 76 for detailed descriptions of basic API calls.

Refer to ["Accessor/mutator API calls"](#page-111-0) on page 92 for detailed descriptions of accessor API calls. All properties are primary properties.

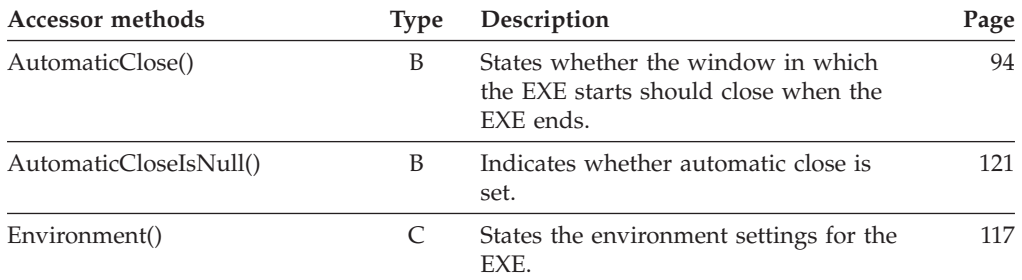

#### **Exe options**

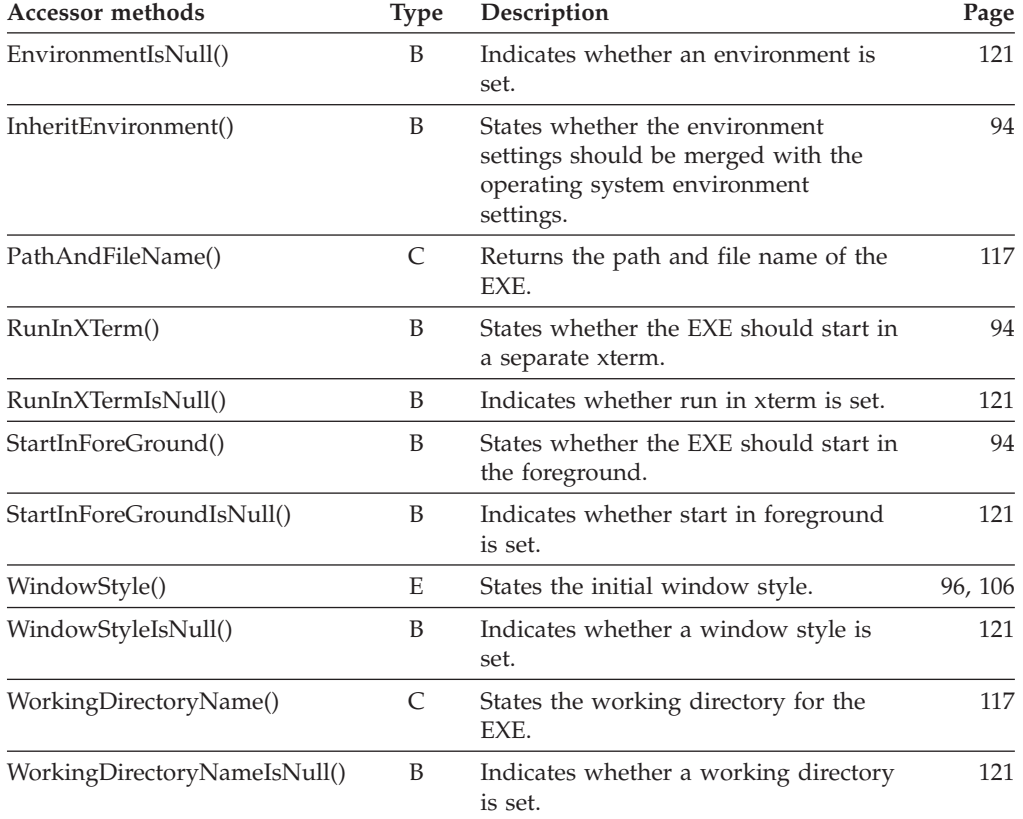

# **ExternalOptions**

An ExternalOptions object represents the program implementation definitions for an external service.

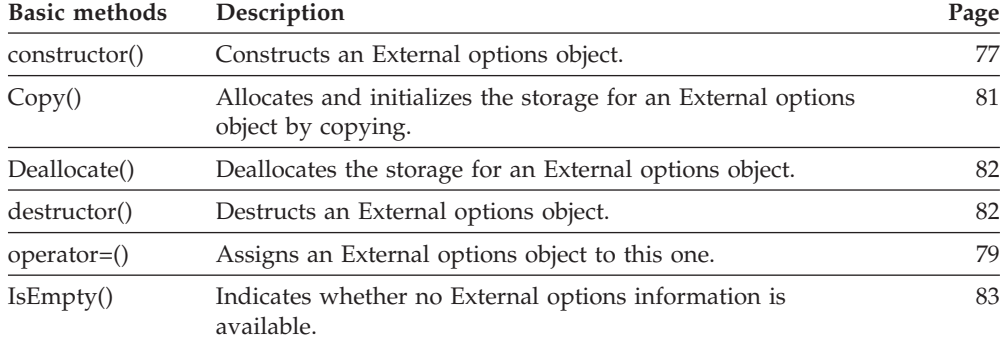

Refer to ["Basic API calls"](#page-95-0) on page 76 for detailed descriptions of basic API calls.

Refer to ["Accessor/mutator API calls"](#page-111-0) on page 92 for detailed descriptions of accessor API calls. All properties are primary properties.

### **External options**

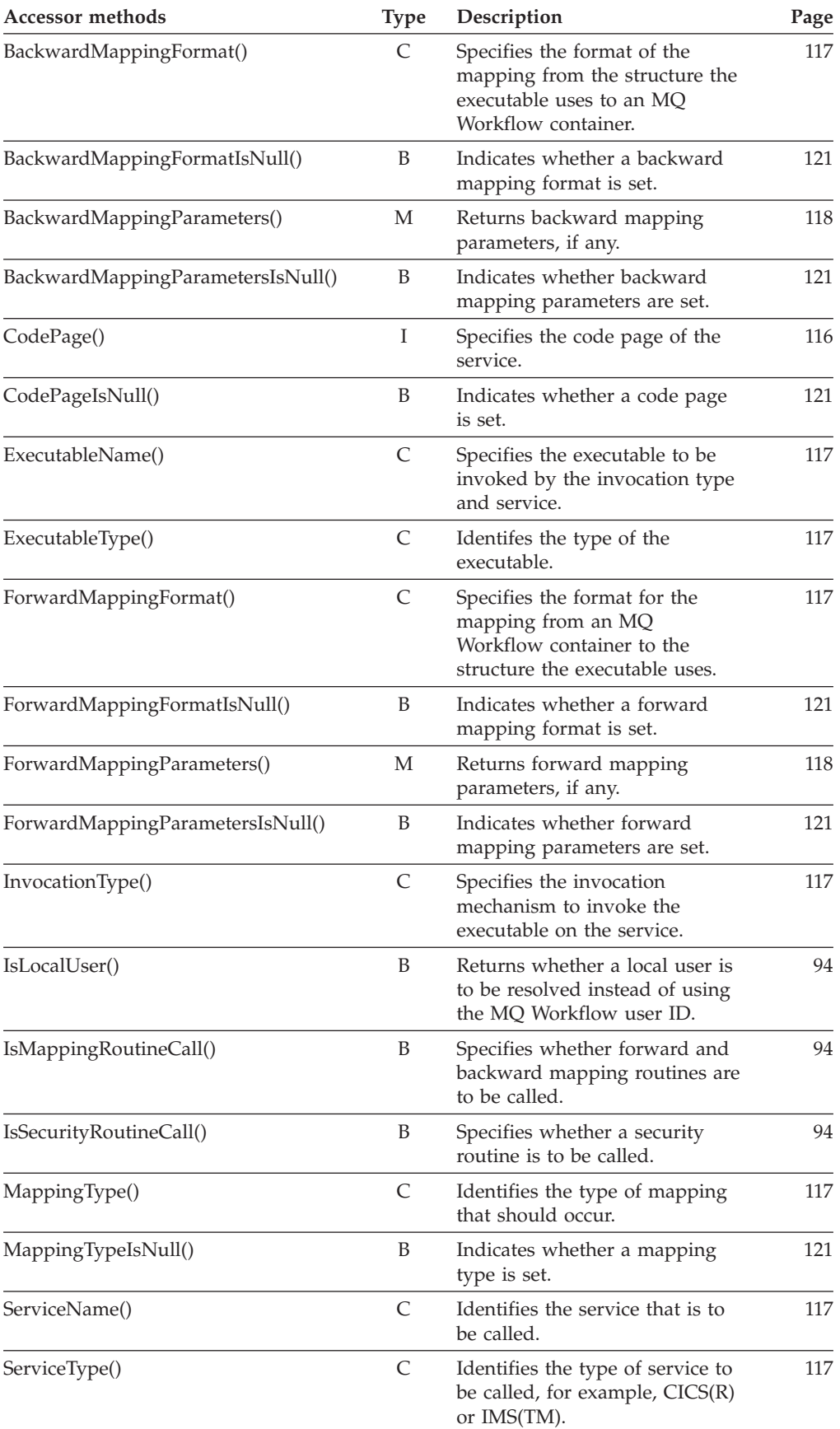

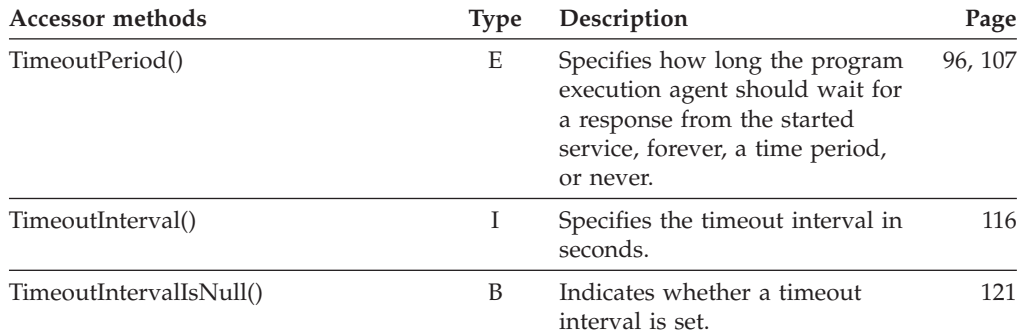

# **FmcError/FmcjError**

An FmcError or FmcjError object represents a description of the reason why a work item or activity instance is in state InError. It also describes an error returned as an asynchronous response.

Refer to ["Basic API calls"](#page-95-0) on page 76 for detailed descriptions of basic API calls.

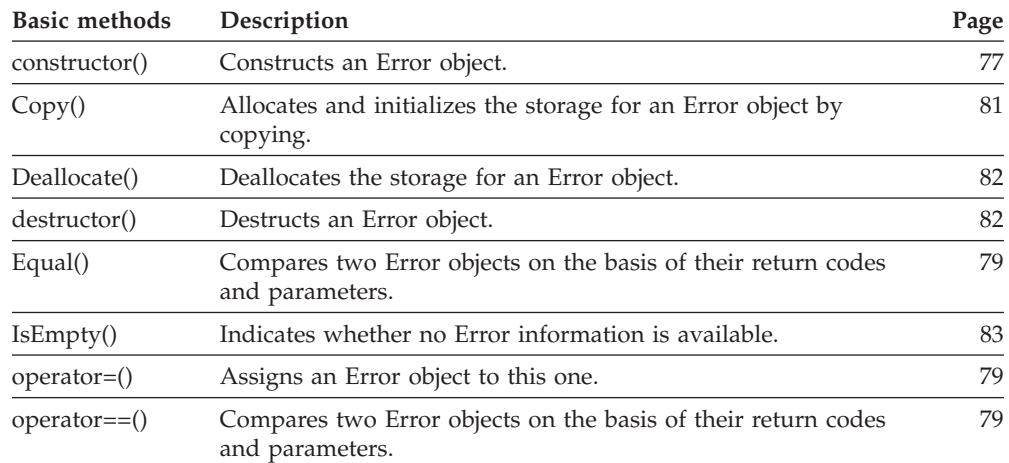

Refer to ["Accessor/mutator API calls"](#page-111-0) on page 92 for detailed descriptions of accessor API calls. All properties are primary properties.

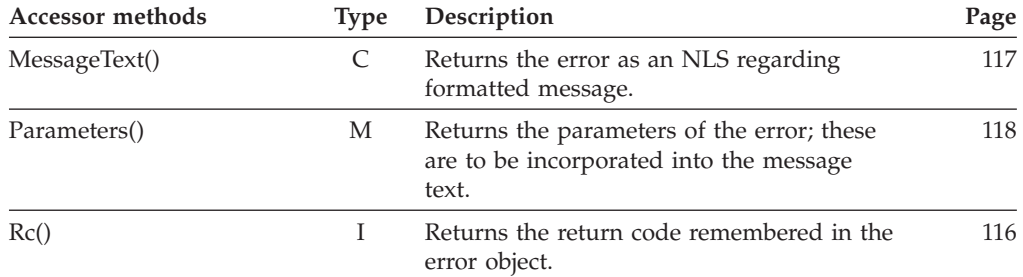

# **FmcException**

An FmcException object represents a description of an exception thrown by Java.

Refer to ["Accessor/mutator API calls"](#page-111-0) on page 92 for detailed descriptions of accessor API calls. All properties are primary properties.

The value in the **Type** column states the type of the property returned, whether it is a boolean (B), a character string (C), a date/time value (D), an enumeration (E), an integer (I), a multi-valued property  $(M)$ , a pointer to some object  $(P)$ , or an object itself (O). The API call declaration can be found in a general format at the indicated page.

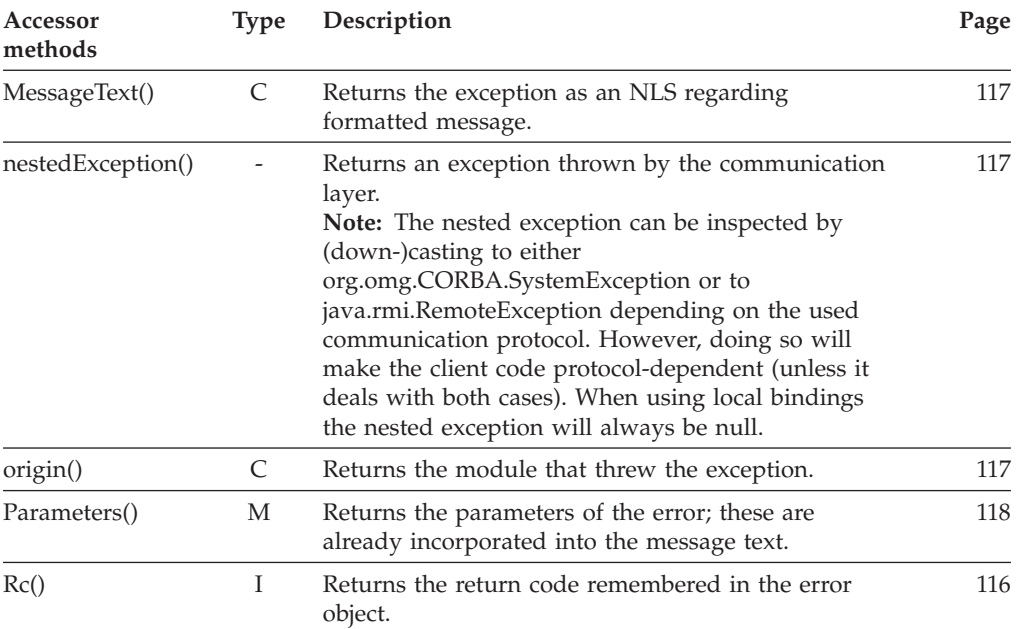

### **Global**

An API global object serves to group global MQ Workflow API API calls.

Refer to ["Basic API calls"](#page-95-0) on page 76 for detailed descriptions of basic API calls.

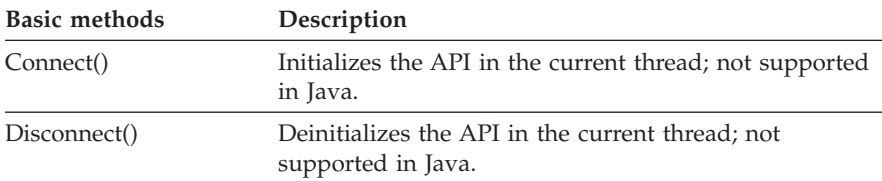

Refer to ["Accessor/mutator API calls"](#page-111-0) on page 92 for detailed descriptions of accessor API calls. All properties are primary properties.

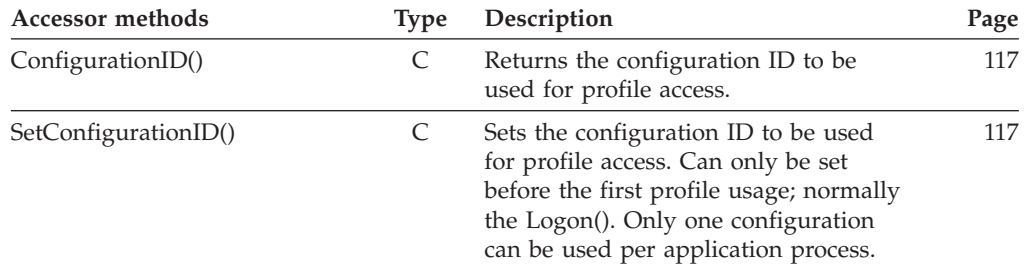

### **ImplementationData**

An implementation data object represents the program implementation definitions.

Refer to ["Basic API calls"](#page-95-0) on page 76 for detailed descriptions of basic API calls.

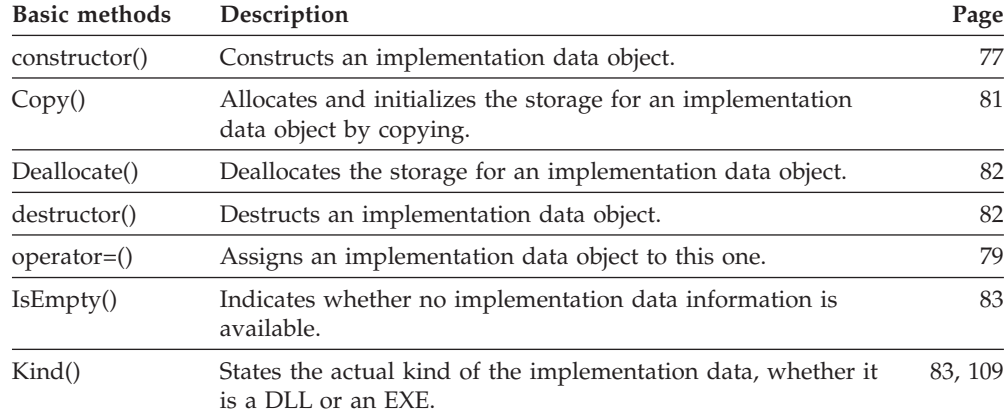

Refer to ["Accessor/mutator API calls"](#page-111-0) on page 92 for detailed descriptions of accessor API calls. All properties are primary properties.

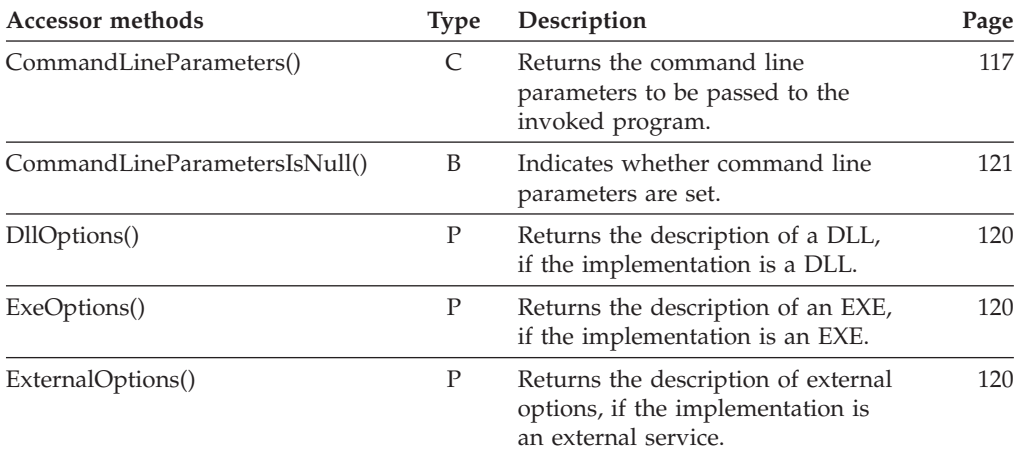

#### **Implementation data**

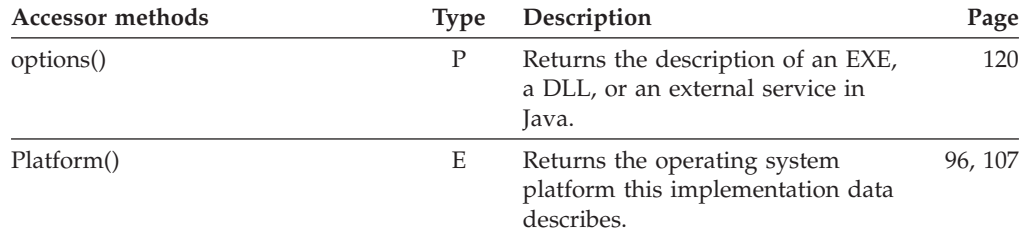

# **ImplementationDataVector**

An implementation data vector represents the result of a query for implementation data in the C-language.

Refer to ["C-language and COBOL vectors"](#page-40-0) on page 21 for detailed descriptions of vector access functions.

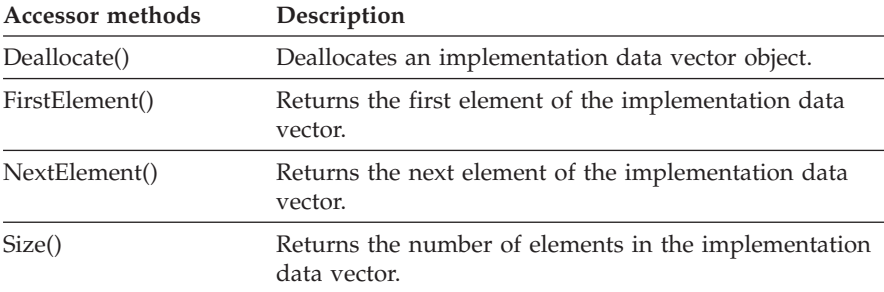

# **InstanceMonitor**

An instance monitor object represents a monitor in the API. It can be the monitor of a process instance, a monitor of an activity instance of type *Block*, or a monitor of an activity instance of type *Process*.

Refer to ["Basic API calls"](#page-95-0) on page 76 for detailed descriptions of basic API calls.

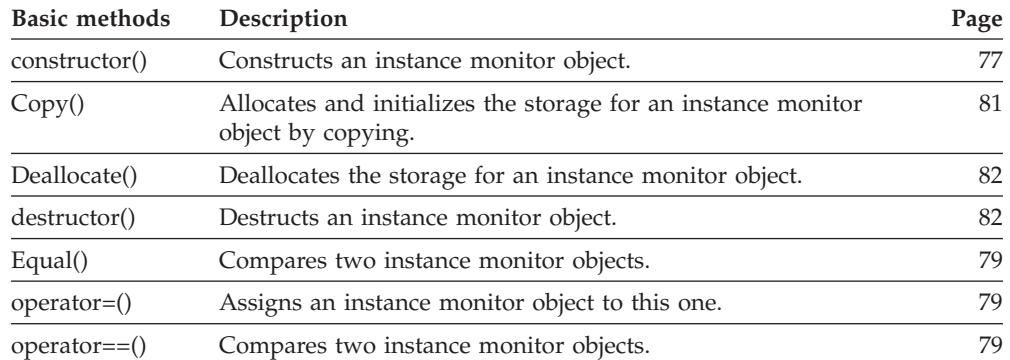

Refer to ["Accessor/mutator API calls"](#page-111-0) on page 92 for detailed descriptions of accessor API calls. All properties are primary.

#### **Instance monitor**

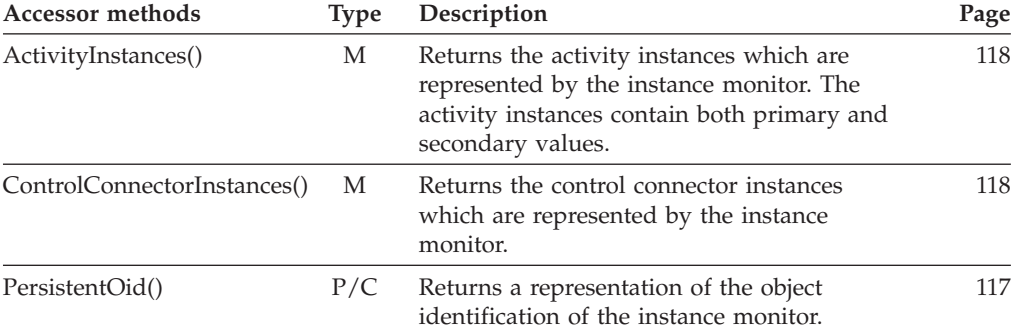

Refer to ["Action API calls"](#page-152-0) on page 133 for detailed descriptions of action API calls.

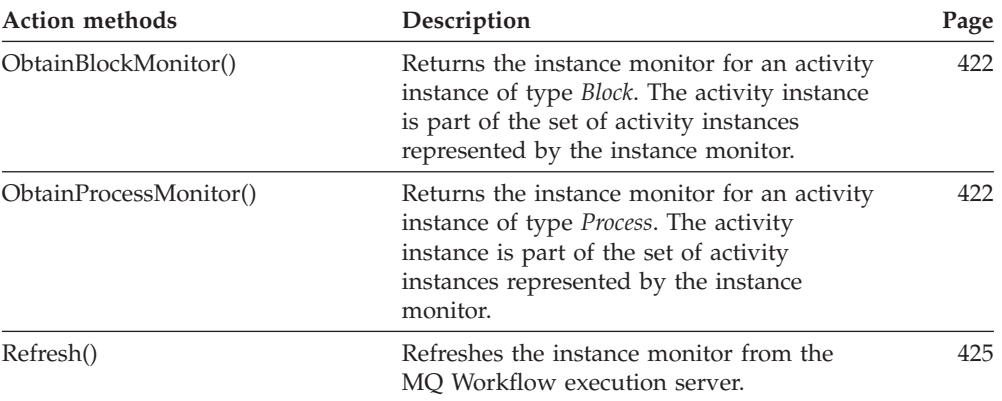

### **Item**

An item represents a work item, an activity instance notification, or a process instance notification. This means that **all API calls of an item are also applicable to work items, activity instance notifications, and process instance notifications.**

Refer to ["Basic API calls"](#page-95-0) on page 76 for detailed descriptions of basic API calls.

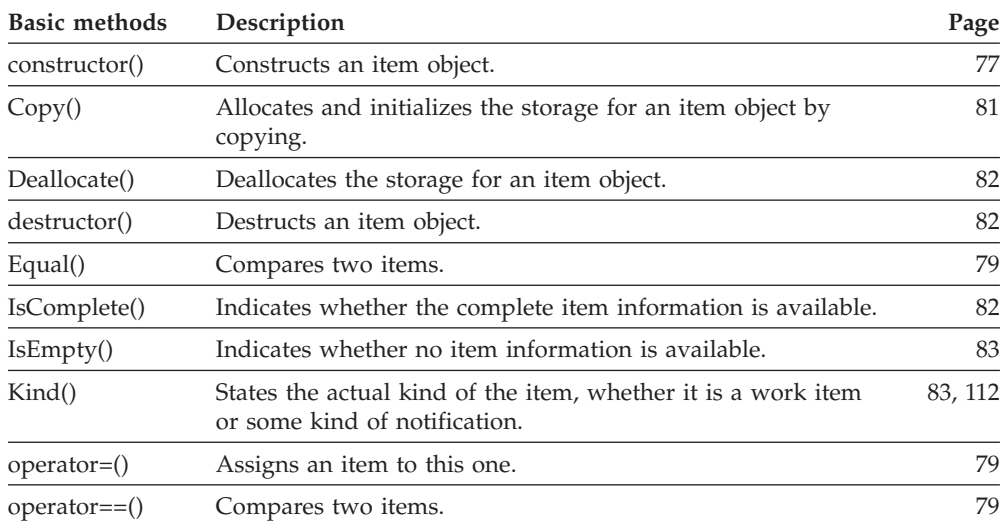

Refer to ["Accessor/mutator API calls"](#page-111-0) on page 92 for detailed descriptions of accessor and mutator API calls.

**Note:** The value in the **Set** column shows if this attribute is a primary attribute (P) and set immediately when items are queried or if this attribute is a secondary attribute (S) and set only after the refresh of a specific item. Refreshing can be done explicitly by issuing the Refresh() API call but is also done automatically when a secondary (or primary) attribute is accessed and not yet available in the API cache.

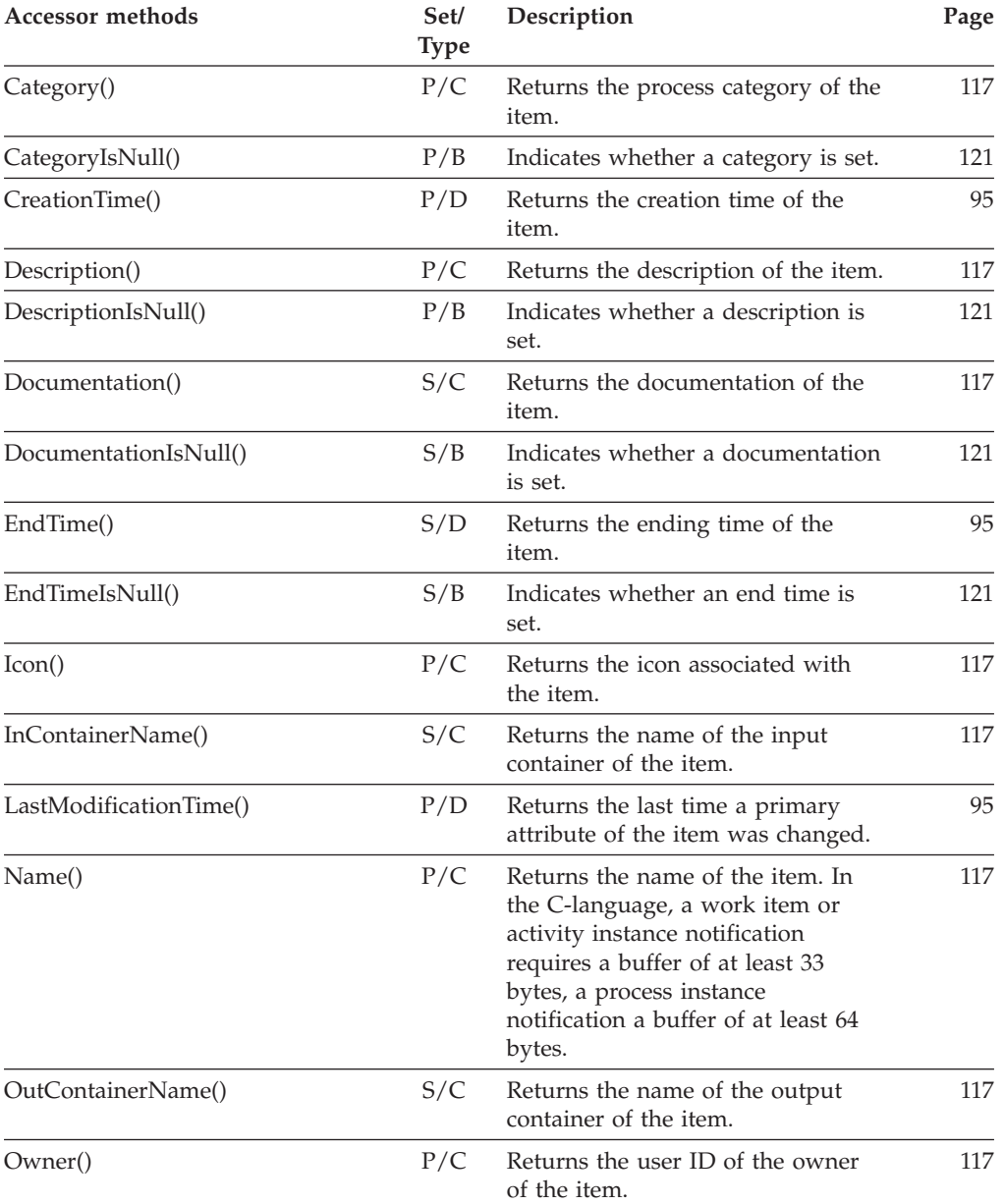

Accessor methods Set/ **Type Description Page** PersistentOid() P/C Returns a representation of the object identification of the item. [117](#page-136-0) PersistentOidOfProcessInstance() P/C Returns the object ID of the associated process instance. [117](#page-136-0) ProcessAdmin() S/C Returns the user ID of the process administrator of the item. [117](#page-136-0) ProcessInstanceName() P/C Returns the name of the process instance the item is part of. [117](#page-136-0) ProcessInstanceState() P/E Returns the state of the process instance the item is part of. [96](#page-115-0), [114](#page-133-0) ProcessInstanceSystemGroupName() S/C Returns the name of the system group of the process instance the item is part of. [117](#page-136-0) ProcessInstanceSystemName() S/C Returns the name of the system of the process instance the item is part of. [117](#page-136-0) ReceivedAs()  $P/E$  Returns the reason why the item was received. [96](#page-115-0), [97](#page-116-0) ReceivedTime() P/D Returns the time when the item was received by the current owner. [95](#page-114-0) StartTime() S/D Returns the start time of the item. [95](#page-114-0) StartTimeIsNull() S/B Indicates whether a start time is [121](#page-140-0)

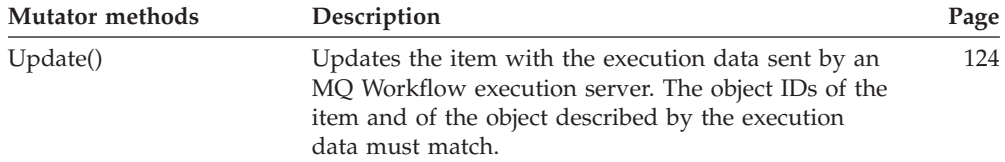

set.

Refer to ["Action API calls"](#page-152-0) on page 133 for detailed descriptions of action API calls.

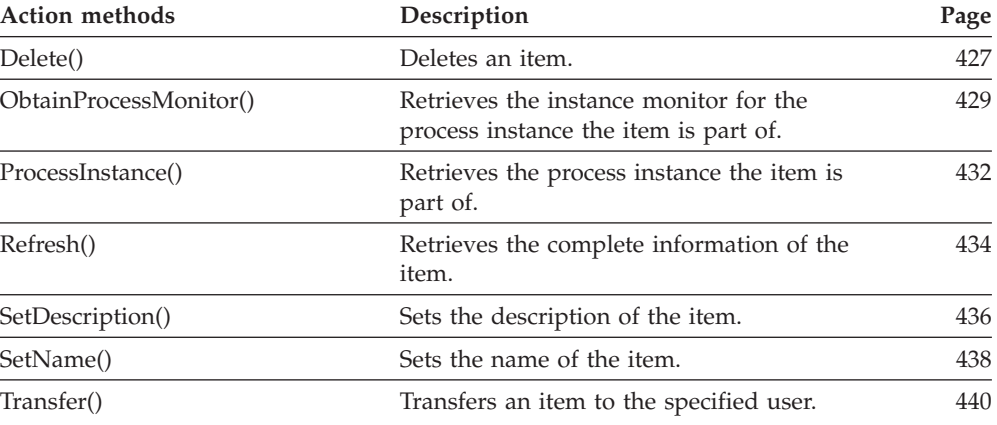

#### **Item vector**

### **ItemVector**

An item vector represents the result of a query for items in the C-language.

Refer to ["C-language and COBOL vectors"](#page-40-0) on page 21 for detailed descriptions of vector access functions.

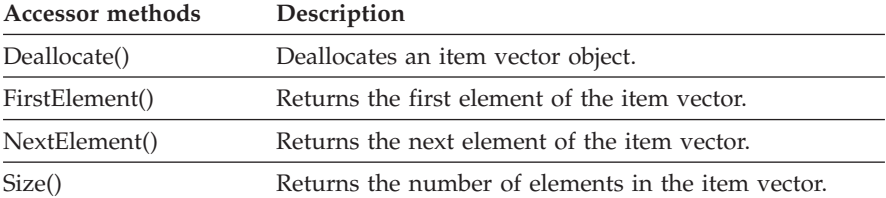

#### **Message**

A message object serves to access the MQ Workflow provided message catalog.

Refer to ["Accessor/mutator API calls"](#page-111-0) on page 92 for detailed descriptions of accessor API calls.

The value in the **Type** column states the type of the property returned, whether it is a boolean (B), a character string (C), a date/time value (D), an enumeration (E), an integer (I), a multi-valued property (M), a pointer to some object (P), or an object itself. The API call declaration can be found in a general format at the indicated page.

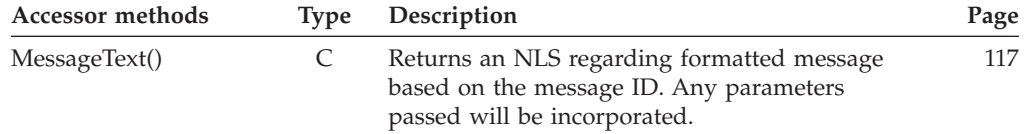

## **PersistentList**

A persistent list represents a persistent list definition. **All API calls of a persistent list are also applicable to process instance lists, process template lists, and worklists.**

Refer to ["Basic API calls"](#page-95-0) on page 76 for detailed descriptions of basic API calls.

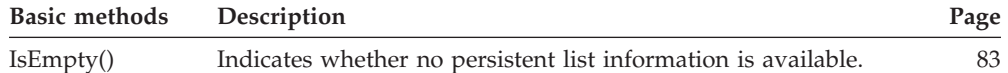

Refer to ["Accessor/mutator API calls"](#page-111-0) on page 92 for detailed descriptions of accessorAPI calls. All properties are primary properties.

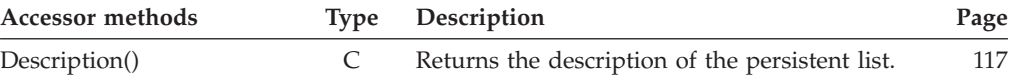

### **Persistent list**

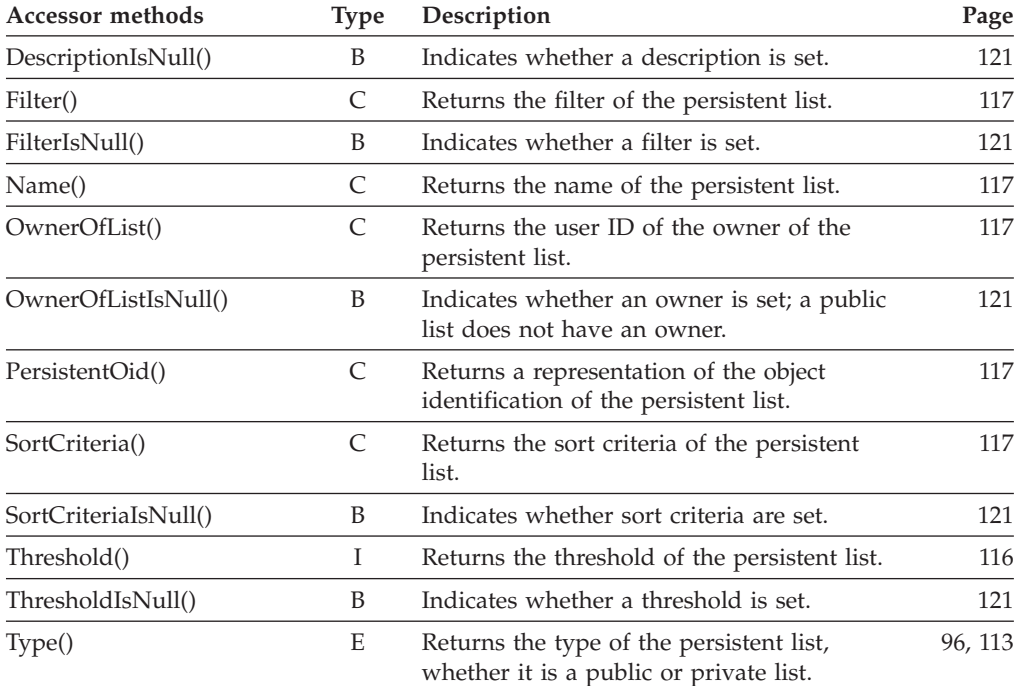

Refer to ["Action API calls"](#page-152-0) on page 133 for detailed descriptions of action API calls.

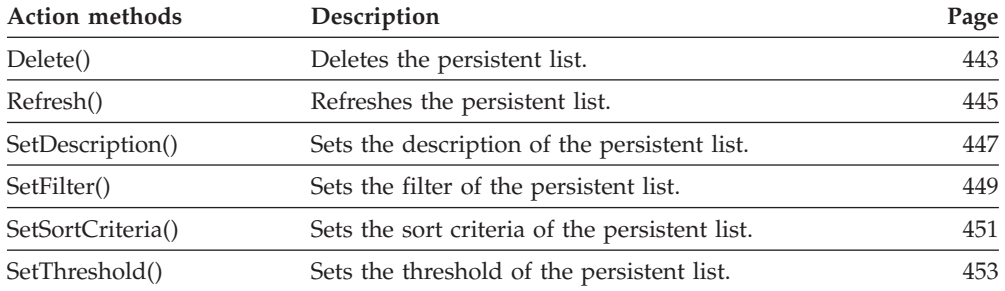

# **Person**

A person object represents the settings of the logged-on user.

Refer to ["Basic API calls"](#page-95-0) on page 76 for detailed descriptions of basic API calls.

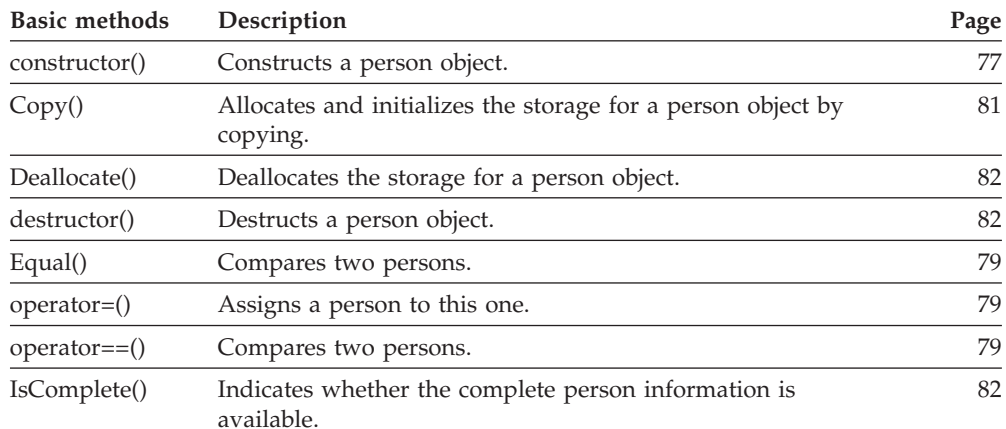

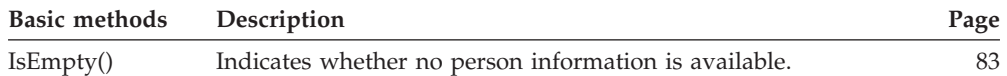

Refer to ["Accessor/mutator API calls"](#page-111-0) on page 92 for detailed descriptions of accessor API calls.

**Note:** The value in the **Set** column shows if this attribute is a primary attribute (P) and set immediately when persons are queried or if this attribute is a secondary attribute (S) and set only after the refresh of a specific person. Refreshing can be done explicitly by issuing the Refresh() API call but is also done automatically when a secondary (or primary) attribute is accessed and not yet available in the API cache.

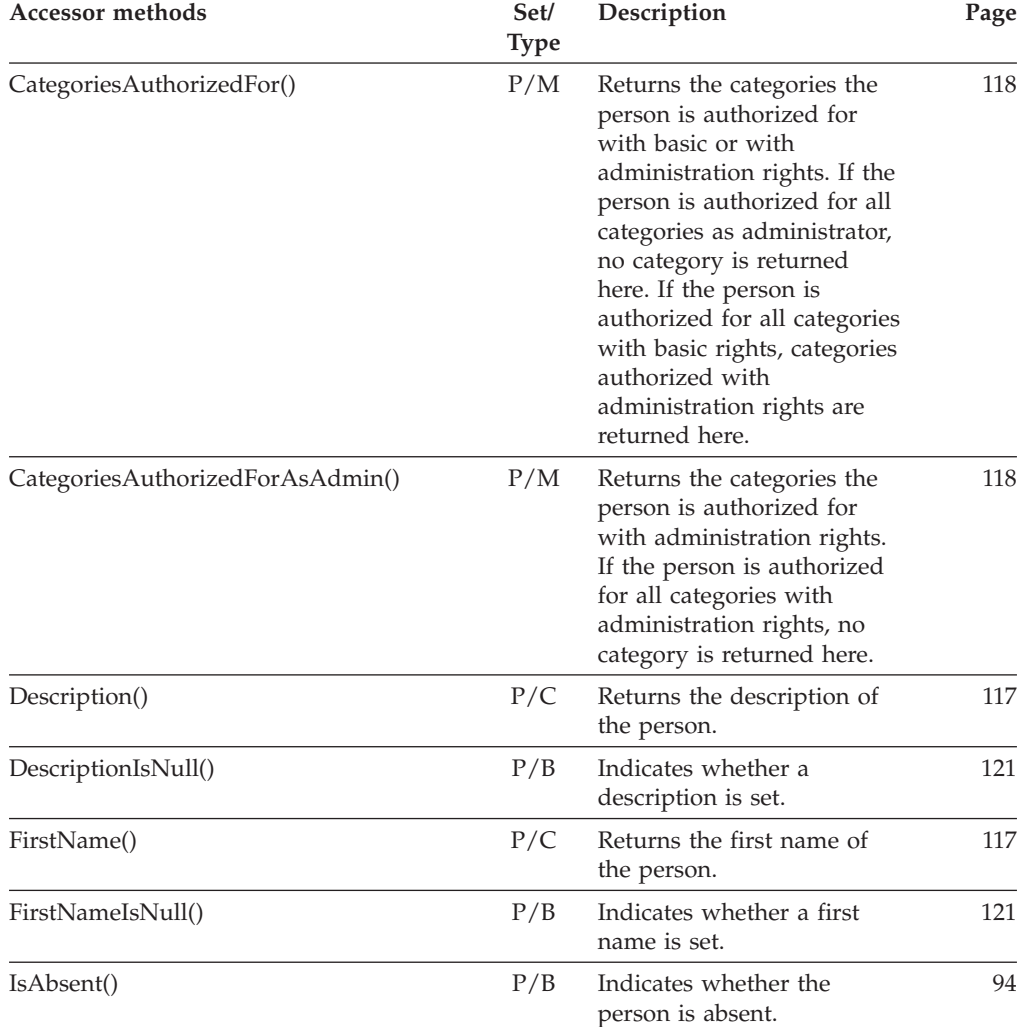

#### **Person**

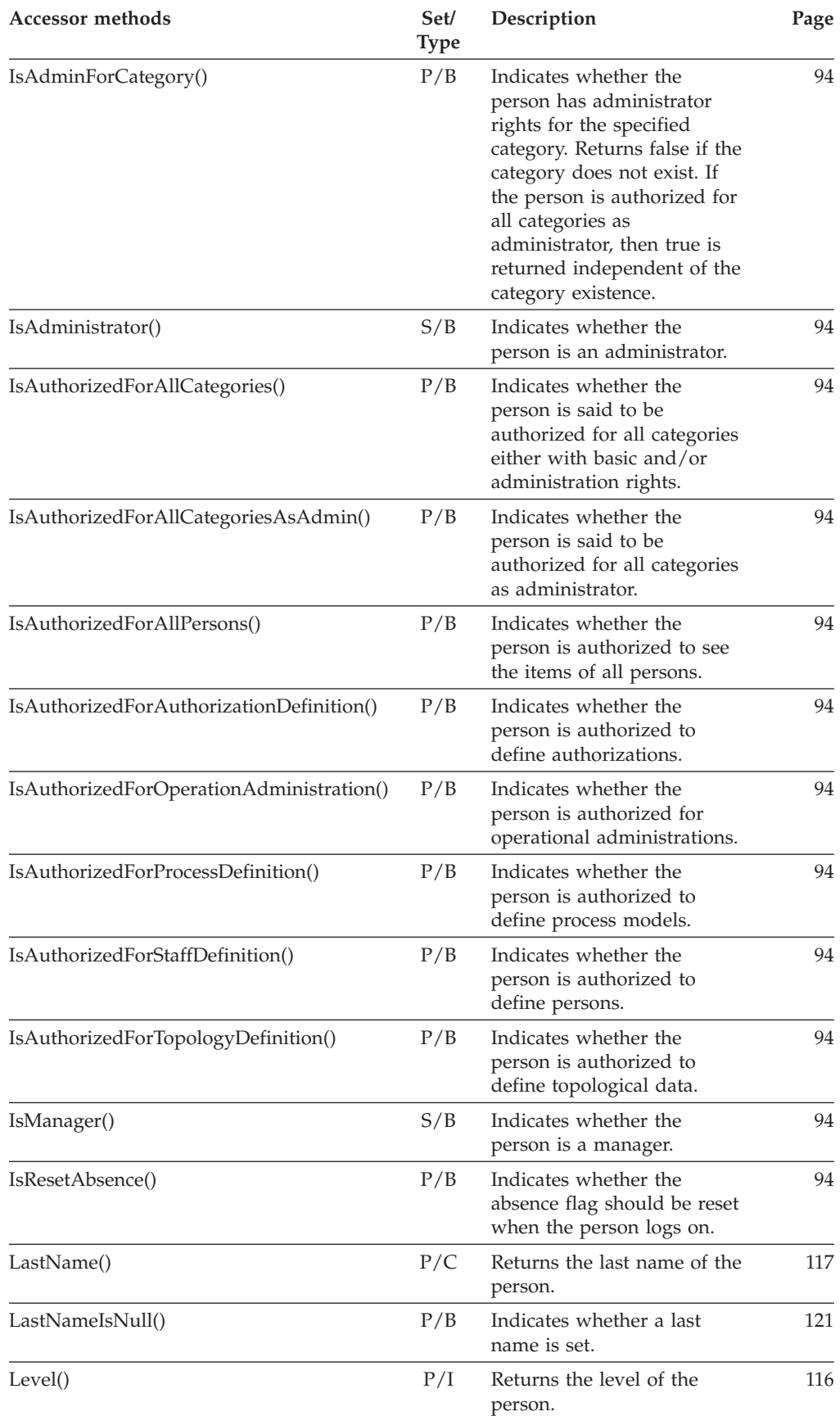

#### **Person**

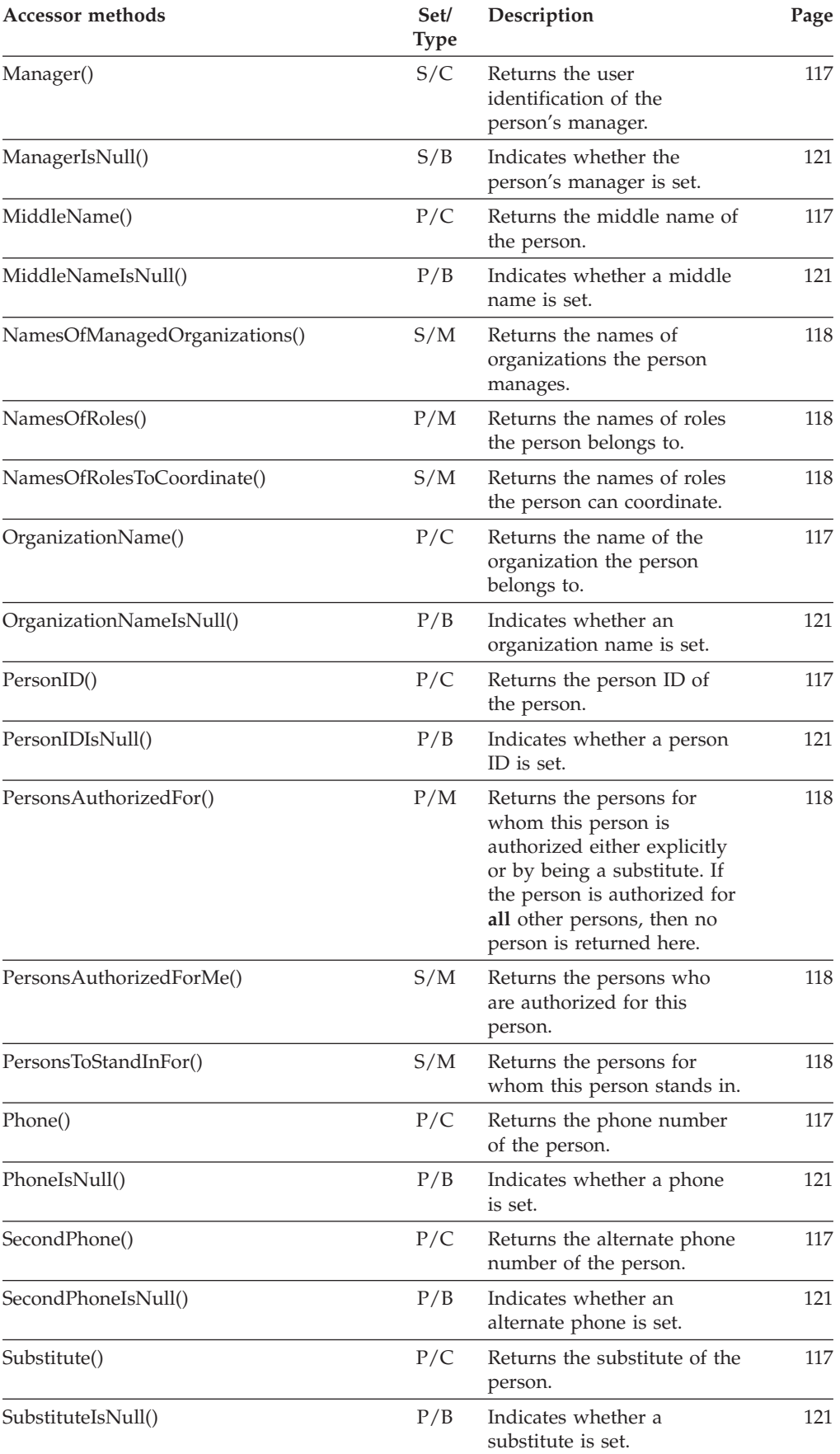

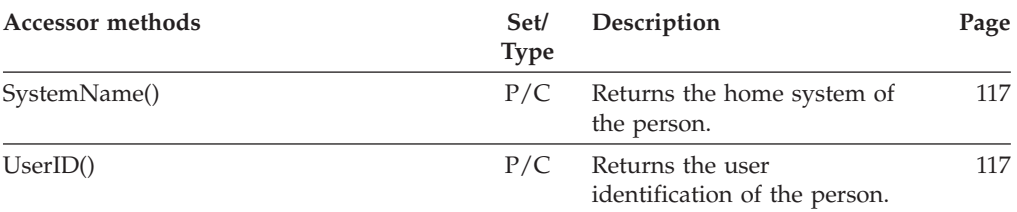

Refer to ["Action API calls"](#page-152-0) on page 133 for detailed descriptions of action API calls.

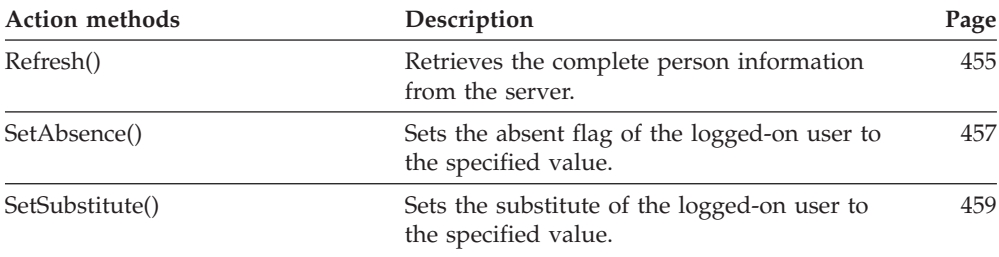

# **Point**

A point object represents a bend point of a control connector.

Refer to ["Basic API calls"](#page-95-0) on page 76 for detailed descriptions of basic API calls.

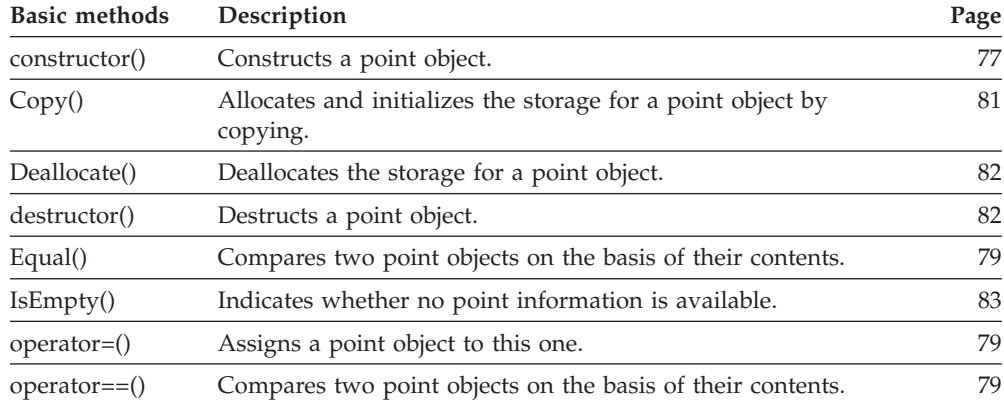

Refer to ["Accessor/mutator API calls"](#page-111-0) on page 92 for detailed descriptions of accessor API calls. All properties are primary properties.

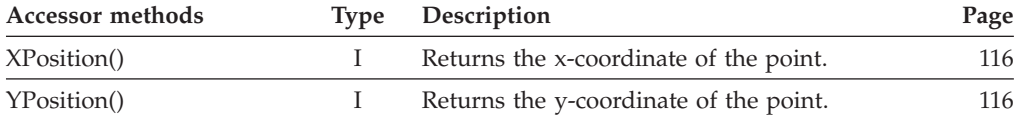

#### **Point vector**

### **PointVector**

A point vector represents the result of a query for points in the C-language.

Refer to ["C-language and COBOL vectors"](#page-40-0) on page 21 for detailed descriptions of vector access functions.

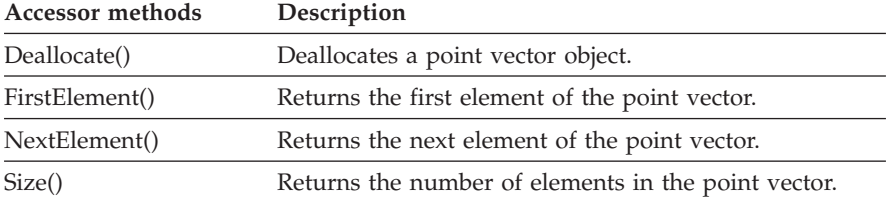

## **ProcessInstance**

A process instance object represents an instance of a workflow process template.

Refer to ["Basic API calls"](#page-95-0) on page 76 for detailed descriptions of basic API calls.

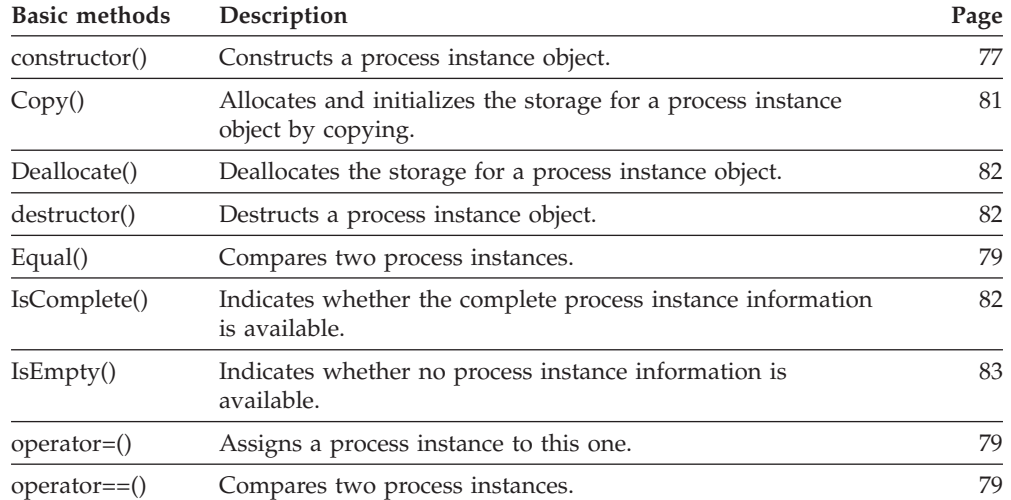

Refer to ["Accessor/mutator API calls"](#page-111-0) on page 92 for detailed descriptions of accessor API calls.

**Note:** The value in the **Set** column shows if this attribute is a primary attribute (P) and set immediately when process instances are queried or if this attribute is a secondary attribute (S) and set only after the refresh of a specific process instance. Refreshing can be done explicitly by issuing the Refresh() API call but is also done automatically when a secondary (or primary) attribute is accessed and not yet available in the API cache.

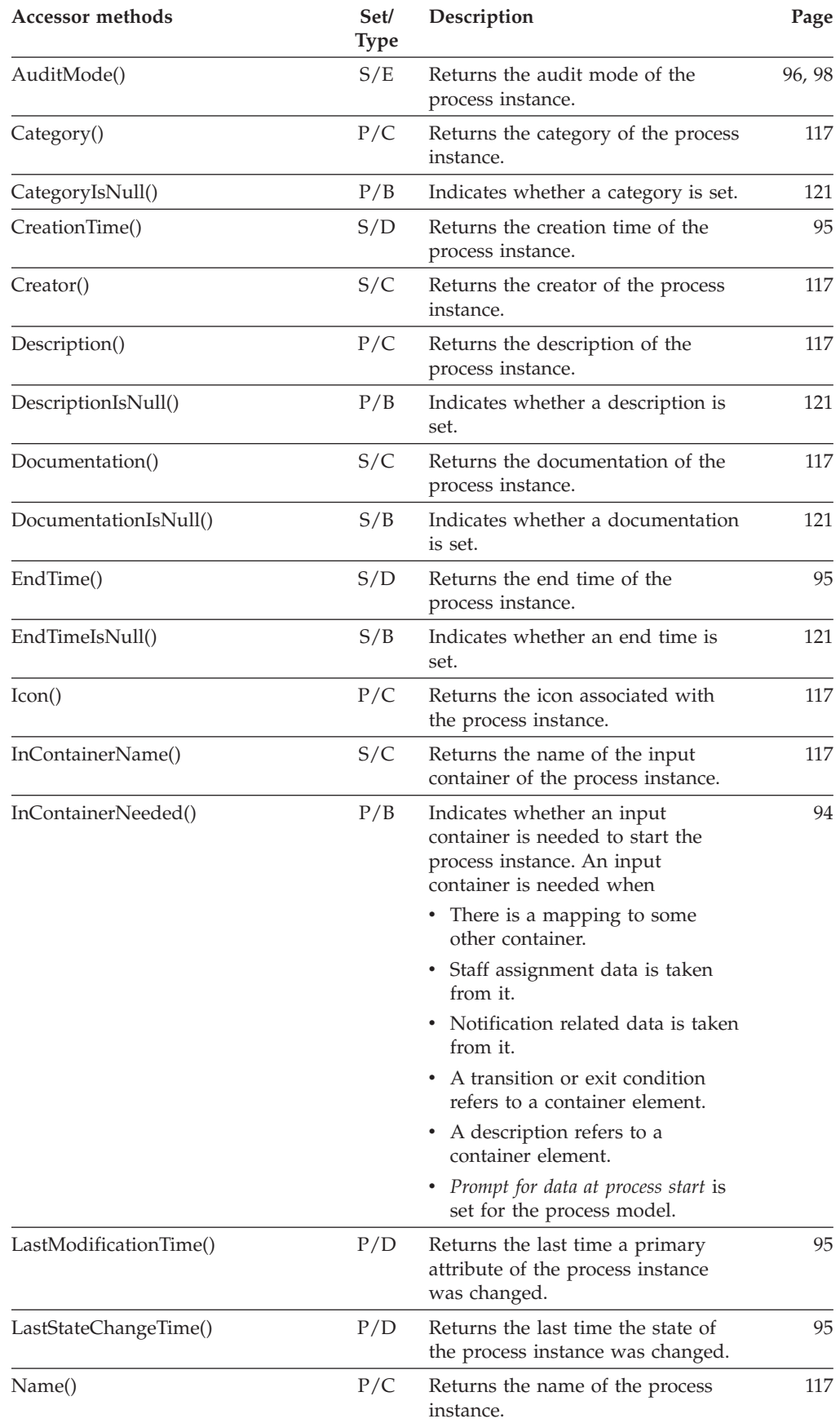

#### **Process instance**

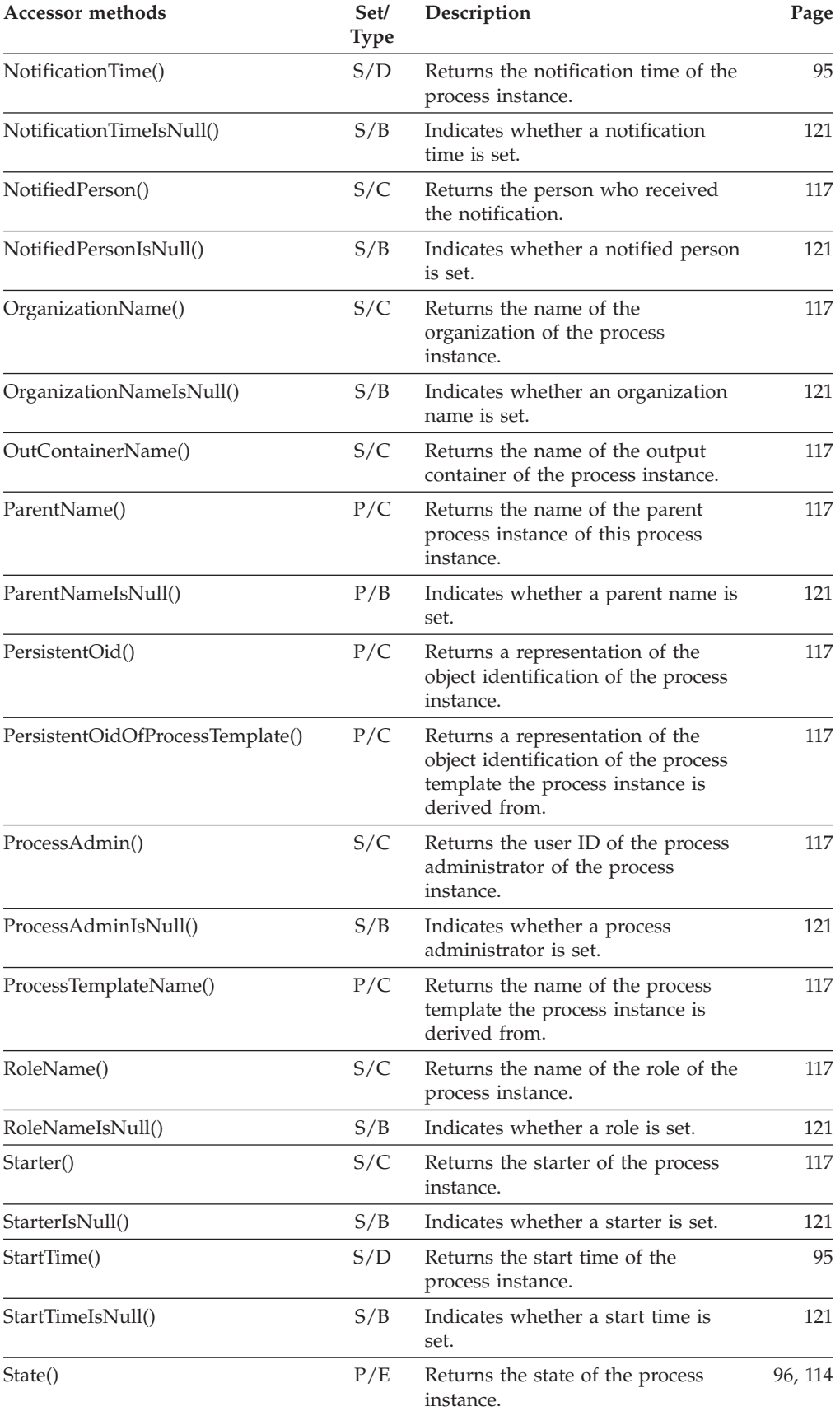

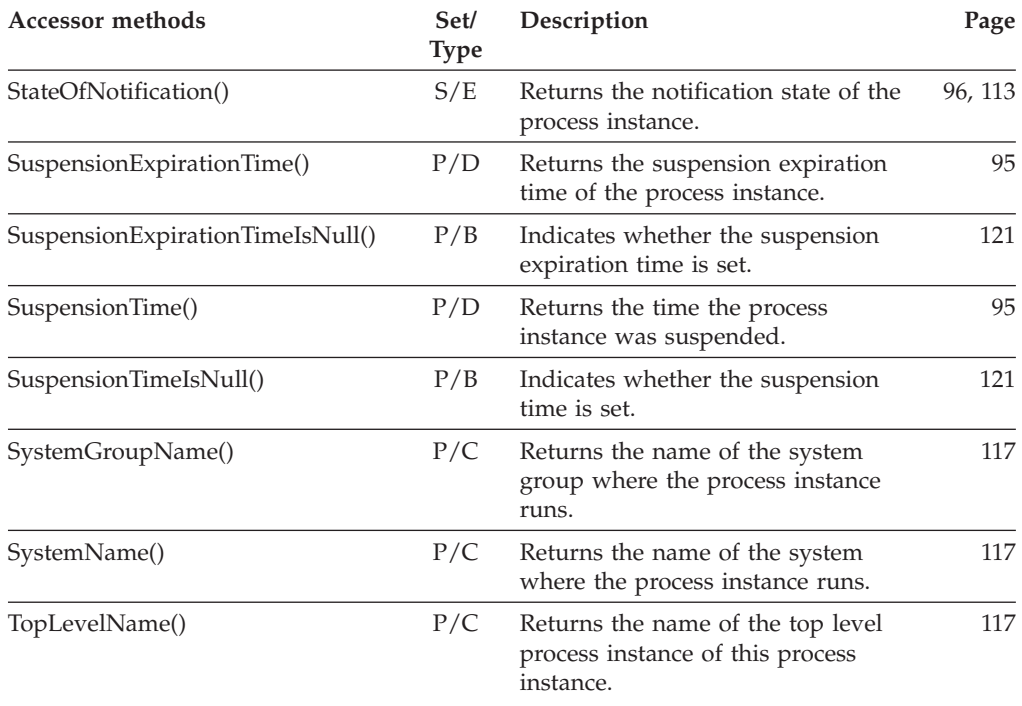

Refer to ["Action API calls"](#page-152-0) on page 133 for detailed descriptions of action API calls.

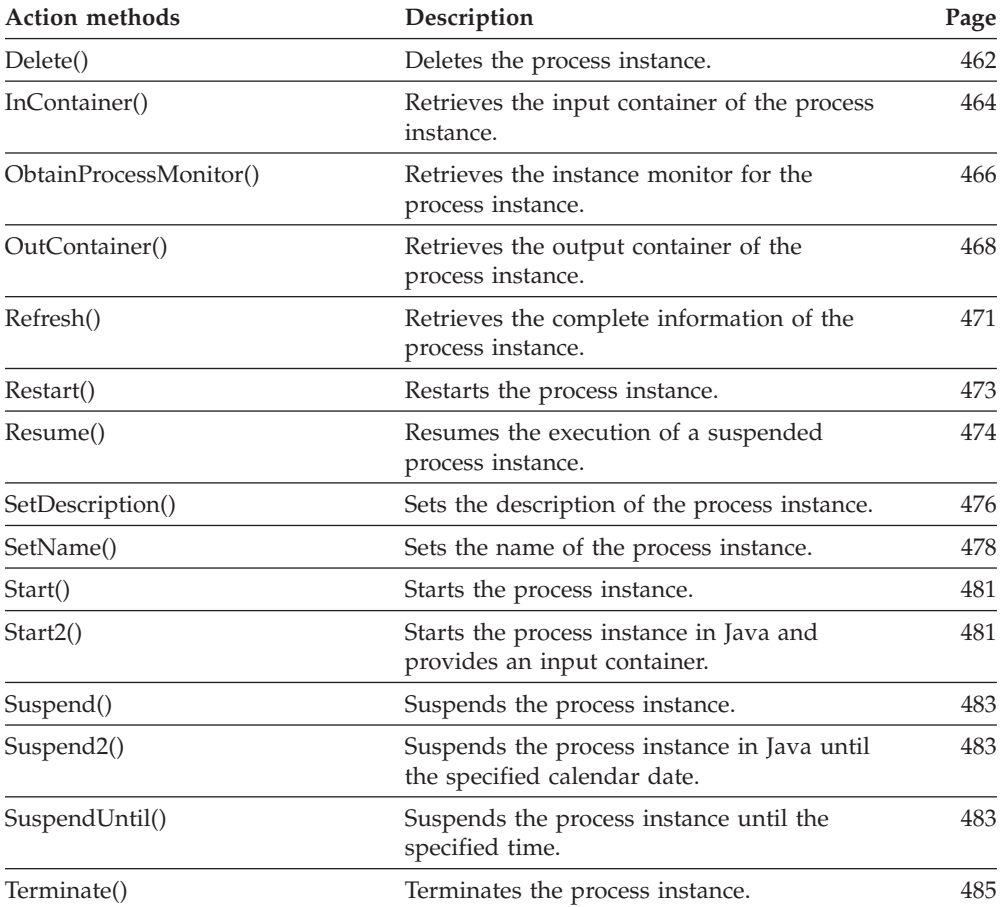

#### **Process instance list**

# **ProcessInstanceList**

A process instance list represents a group of process instances. **All API calls of a persistent list are also applicable to process instance lists.**

Refer to ["Basic API calls"](#page-95-0) on page 76 for detailed descriptions of basic API calls.

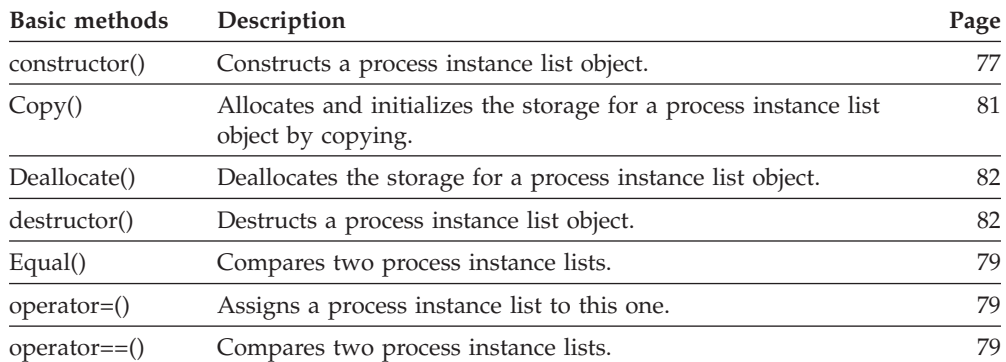

Refer to ["Action API calls"](#page-152-0) on page 133 for detailed descriptions of action API calls.

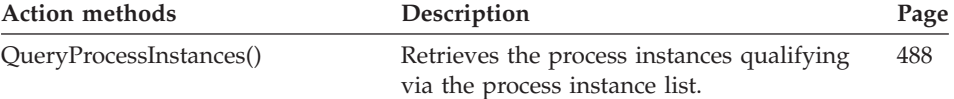

### **ProcessInstanceListVector**

A process instance list vector represents the result of a query for process instance lists in the C-language.

Refer to ["C-language and COBOL vectors"](#page-40-0) on page 21 for detailed descriptions of vector access functions.

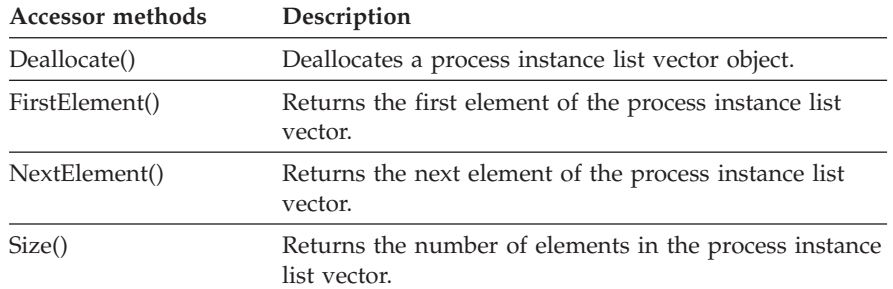

## **ProcessInstanceNotification**

A process instance notification represents a notification raised for a process instance. **All API calls of an FmcjItem are also applicable to process instance notifications.**

Refer to ["Basic API calls"](#page-95-0) on page 76 for detailed descriptions of basic API calls.

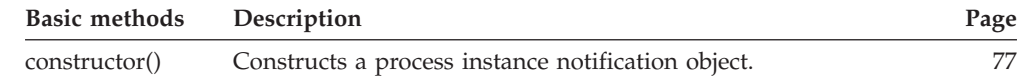

#### **Process instance notification**

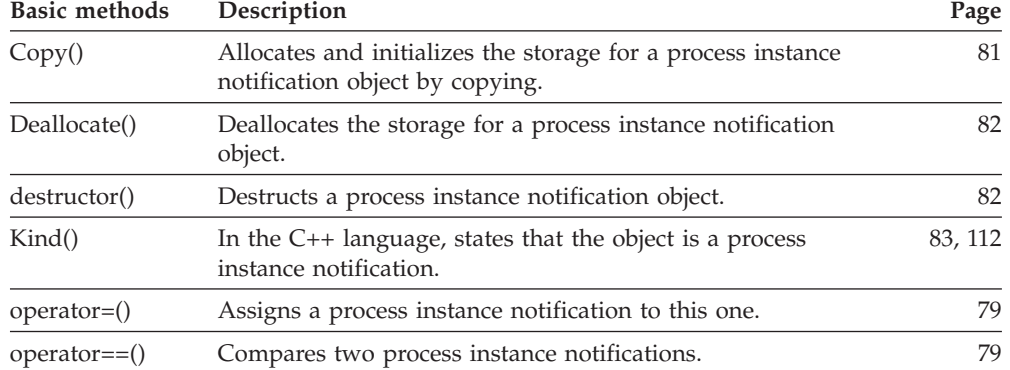

Refer to ["Accessor/mutator API calls"](#page-111-0) on page 92 for detailed descriptions of accessor API calls.

**Note:** The value in the **Set** column shows if this attribute is a primary attribute (P) and set immediately when process instances are queried or if this attribute is a secondary attribute (S) and set only after the refresh of a specific process instance. Refreshing can be done explicitly by issuing the Refresh() API call but is also done automatically when a secondary (or primary) attribute is accessed and not yet available in the API cache.

The value in the **Type** column states the type of the property returned, whether it is a boolean (B), a character string  $(C)$ , a date/time value  $(D)$ , an enumeration (E), an integer (I), a multi-valued property (M), a pointer to some object (P), or an object itself (O). The API call declaration can be found in a general format at the indicated page.

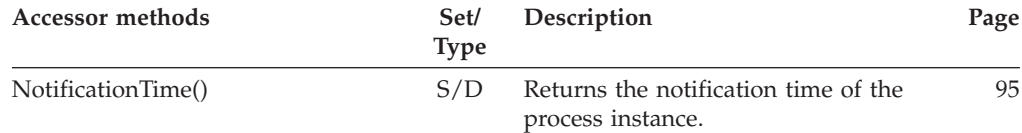

Refer to ["Action API calls"](#page-152-0) on page 133 for detailed descriptions of action API calls.

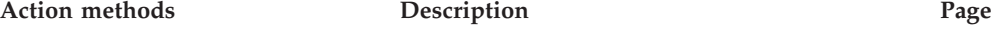

### **ProcessInstanceNotificationVector**

A process instance notification vector represents the result of a query for process instance notifications in the C-language.

Refer to ["C-language and COBOL vectors"](#page-40-0) on page 21 for detailed descriptions of vector access functions.

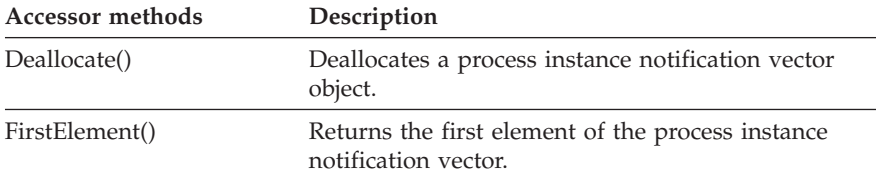

#### **Process instance notification vector**

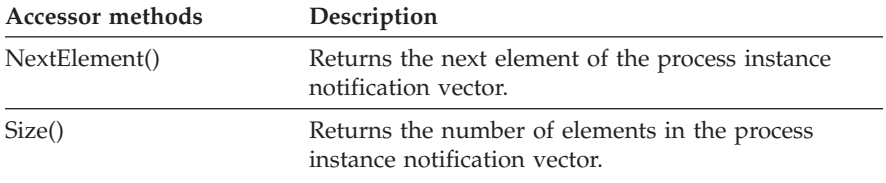

# **ProcessInstanceVector**

A process instance vector represents the result of a query for process instances in the C-language.

Refer to ["C-language and COBOL vectors"](#page-40-0) on page 21 for detailed descriptions of vector access functions.

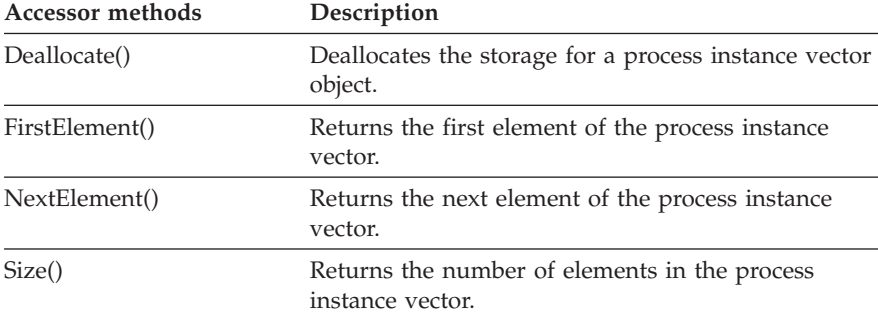

### **ProcessTemplate**

A process template object represents the Runtime equivalent of a Buildtime workflow process model.

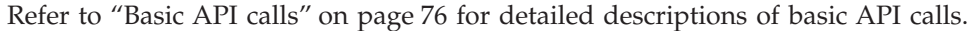

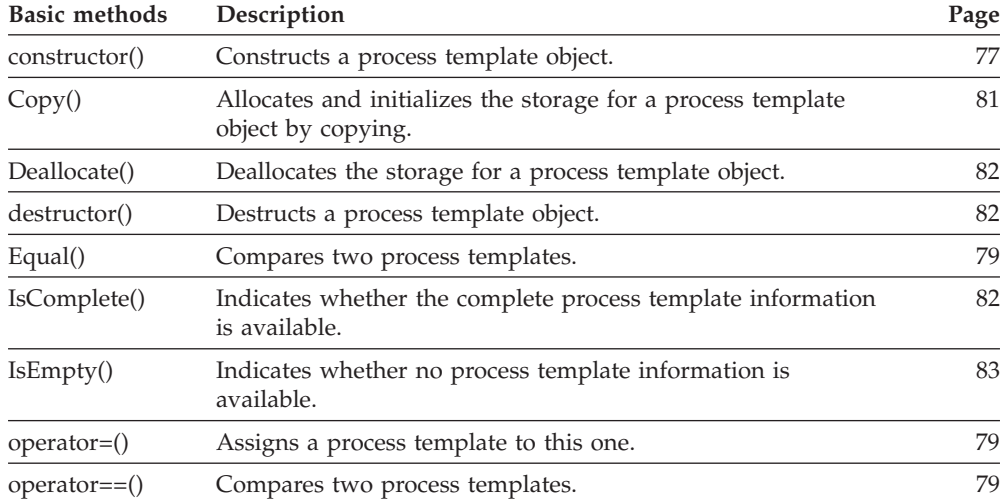

Refer to ["Accessor/mutator API calls"](#page-111-0) on page 92 for detailed descriptions of accessor API calls.

**Note:** The value in the **Set** column shows if this attribute is a primary attribute (P) and set immediately when process templates are queried or if this attribute

is a secondary attribute (S) and set only after the refresh of a specific process template. Refreshing can be done explicitly by issuing the Refresh() API call but is also done automatically when a secondary (or primary) attribute is accessed and not yet available in the API cache.

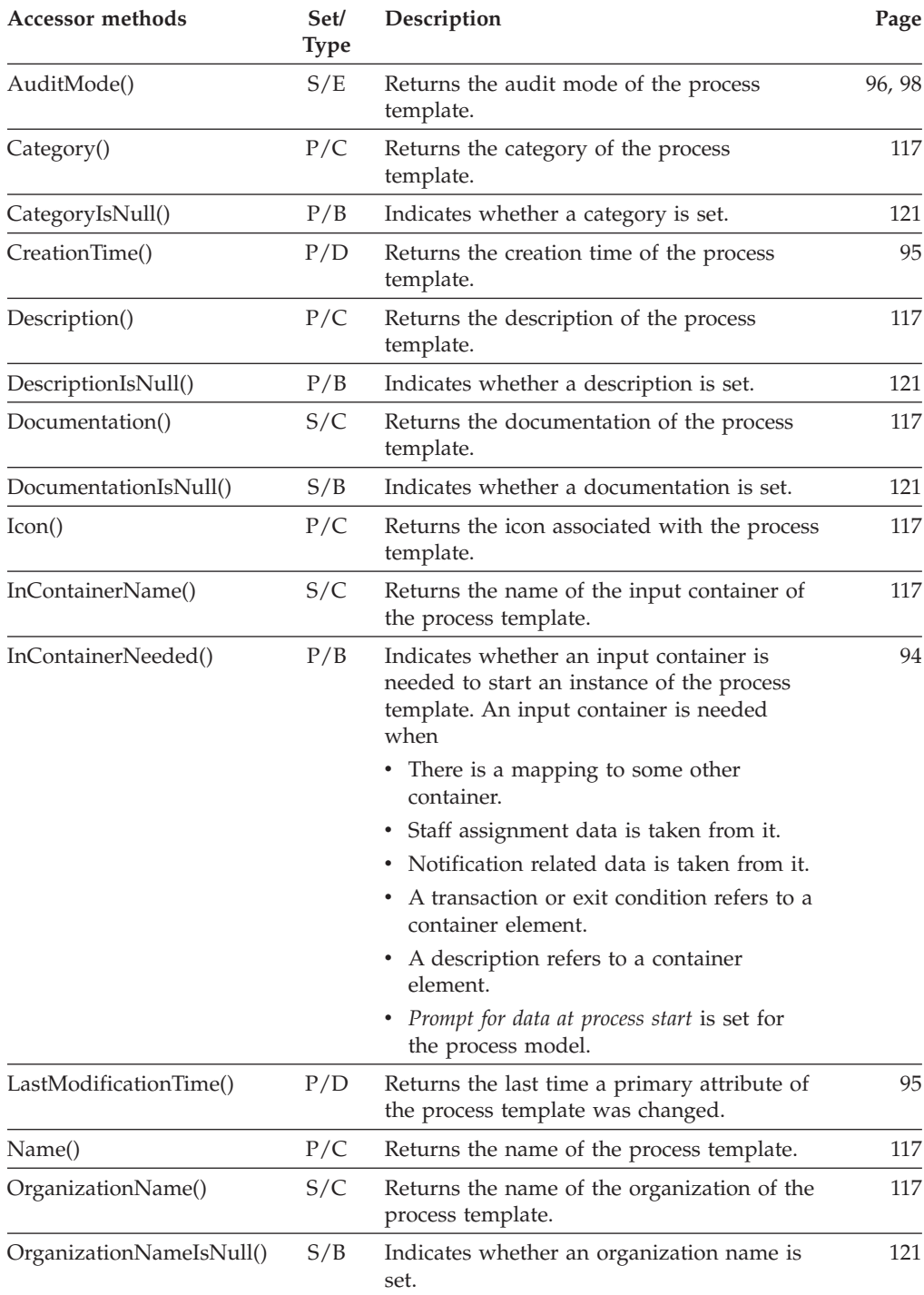

#### **Process template**

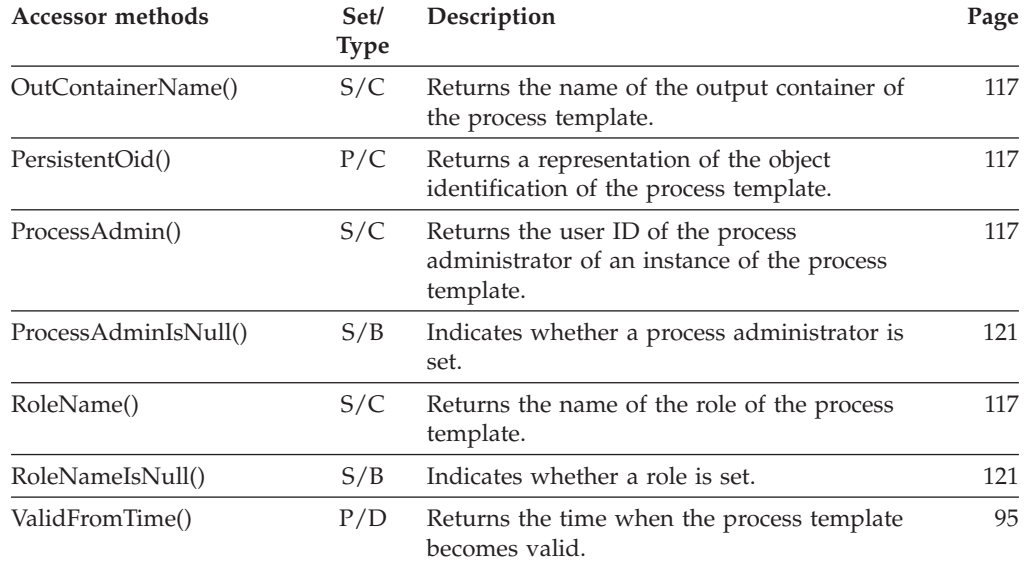

Refer to ["Action API calls"](#page-152-0) on page 133 for detailed descriptions of action API calls.

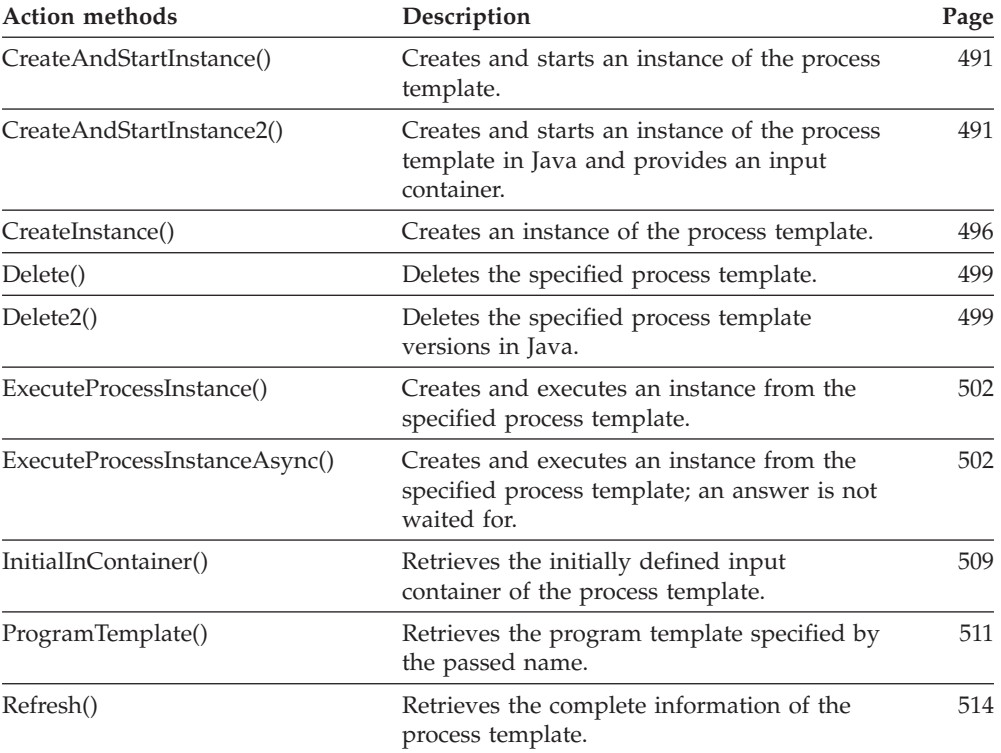

# **ProcessTemplateList**

A process template list represents a group of process templates. **All API calls of a persistent list are also applicable to process template lists.**

#### **Process template list**

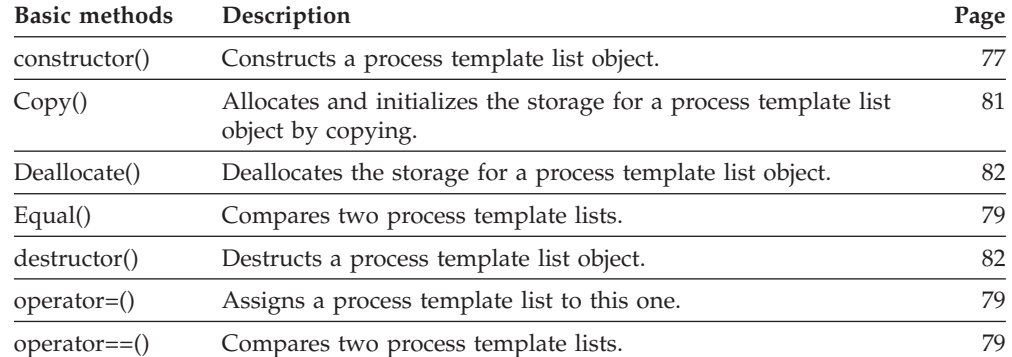

Refer to ["Basic API calls"](#page-95-0) on page 76 for detailed descriptions of basic API calls.

Refer to ["Action API calls"](#page-152-0) on page 133 for detailed descriptions of action API calls.

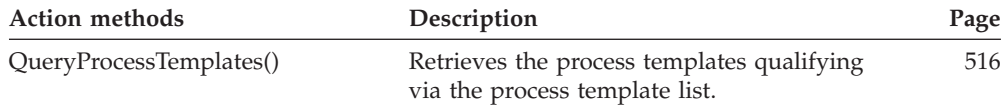

# **ProcessTemplateListVector**

A process template list vector represents the result of a query for process template lists in the C-language.

Refer to ["C-language and COBOL vectors"](#page-40-0) on page 21 for detailed descriptions of vector access functions.

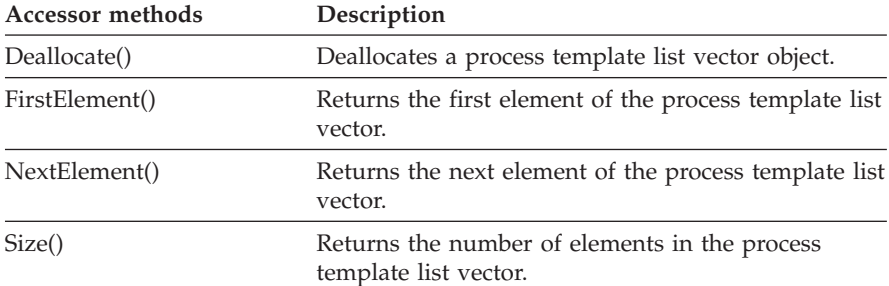

# **ProcessTemplateVector**

A process template vector represents the result of a query for process templates in the C-language.

Refer to ["C-language and COBOL vectors"](#page-40-0) on page 21 for detailed descriptions of vector access functions.

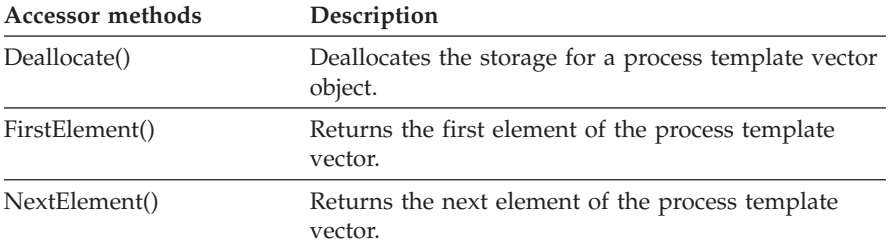

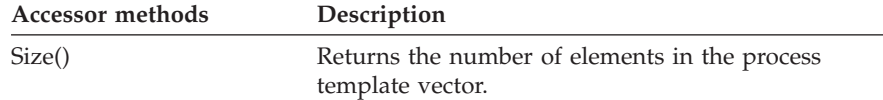

# **ProgramData**

A program data object represents the program implementation definitions. In C++, it privately inherits from program template.

| <b>Basic methods</b> | Description                                                                    | Page |
|----------------------|--------------------------------------------------------------------------------|------|
| constructor()        | Constructs a program data object.                                              | 77   |
| Copy()               | Allocates and initializes the storage for a program data object<br>by copying. | 81   |
| Deallocate()         | Deallocates the storage for a program data object.                             | 82   |
| destructor()         | Destructs a program data object.                                               | 82   |
| Equal()              | Compares two program data objects if they belong to the<br>same work item.     | 79   |
| IsEmpty()            | Indicates whether no program data information is available<br>yet.             | 83   |
| $operator=()$        | Assigns a program data object to this one.                                     | 79   |
| $operator==()$       | Compares two program data objects if they belong to the<br>same work item.     | 79   |

Refer to ["Basic API calls"](#page-95-0) on page 76 for detailed descriptions of basic API calls.

Refer to ["Accessor/mutator API calls"](#page-111-0) on page 92 for detailed descriptions of accessor API calls. All properties are primary properties.

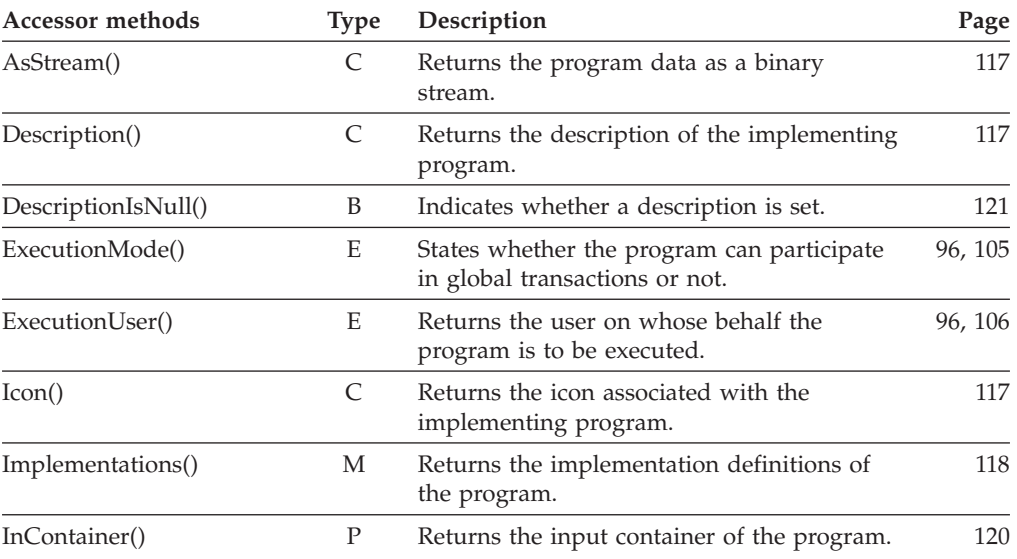
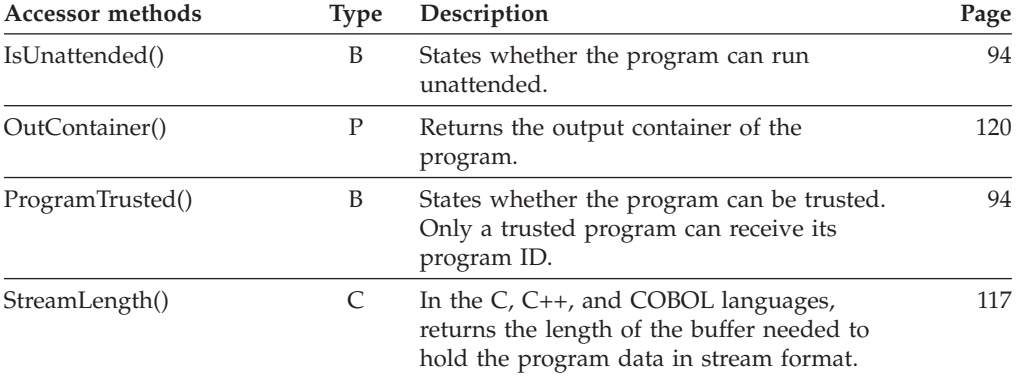

# **ProgramTemplate**

A program template object represents the program implementation definitions.

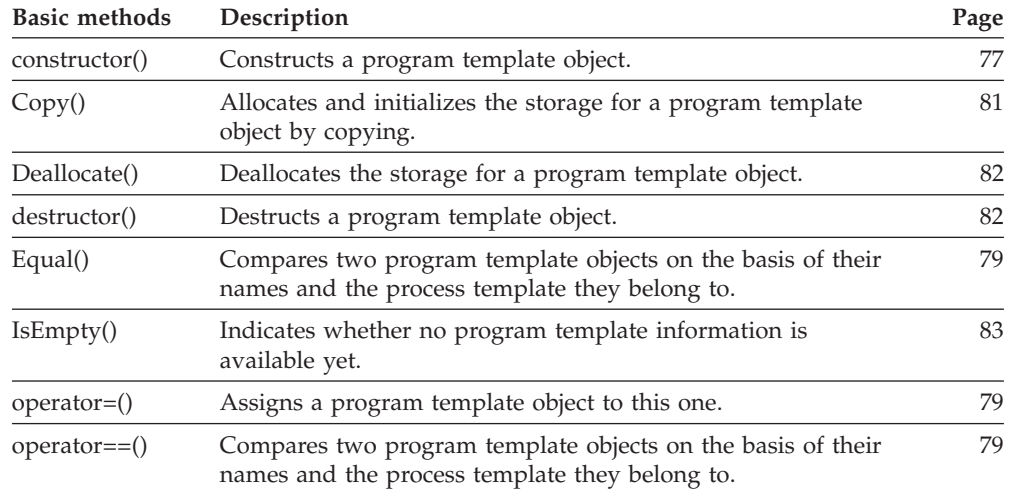

Refer to ["Basic API calls"](#page-95-0) on page 76 for detailed descriptions of basic API calls.

Refer to ["Accessor/mutator API calls"](#page-111-0) on page 92 for detailed descriptions of accessor API calls. All properties are primary properties.

The value in the **Type** column states the type of the property returned, whether it is a boolean (B), a character string (C), a date/time value (D), an enumeration (E), an integer (I), a multi-valued property  $(M)$ , a pointer to some object  $(P)$ , or an object itself (O). The API call declaration can be found in a general format at the indicated page.

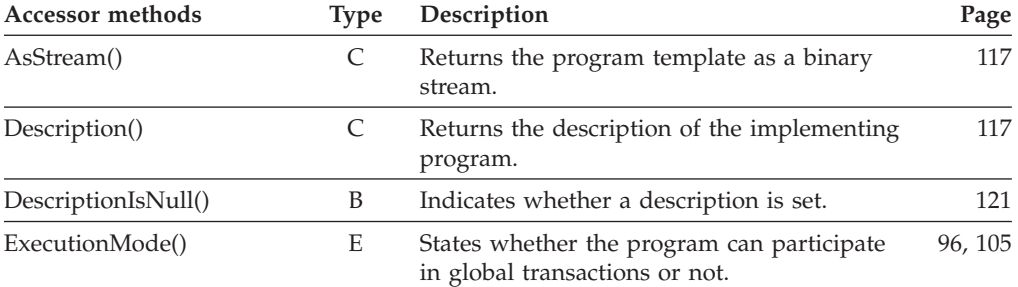

## **Program template**

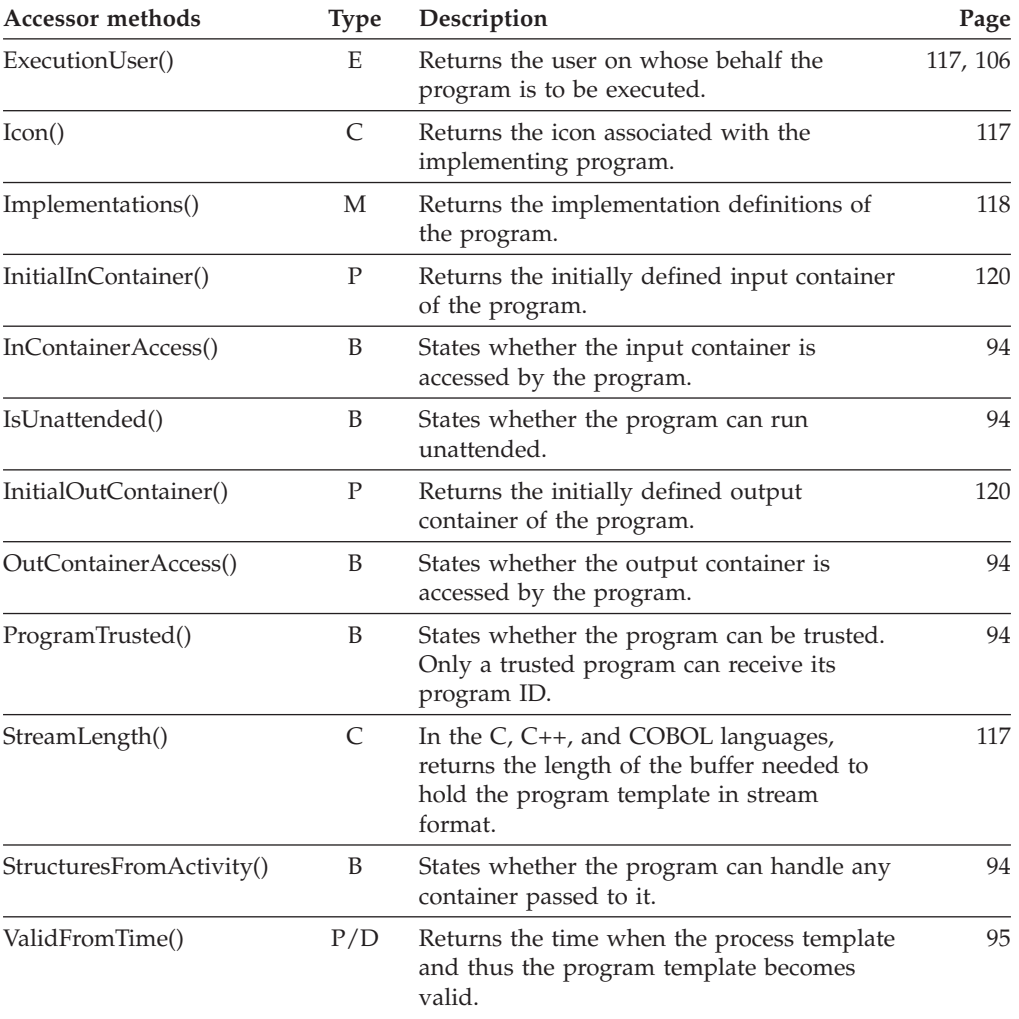

Refer to ["Action API calls"](#page-152-0) on page 133 for detailed descriptions of action API calls.

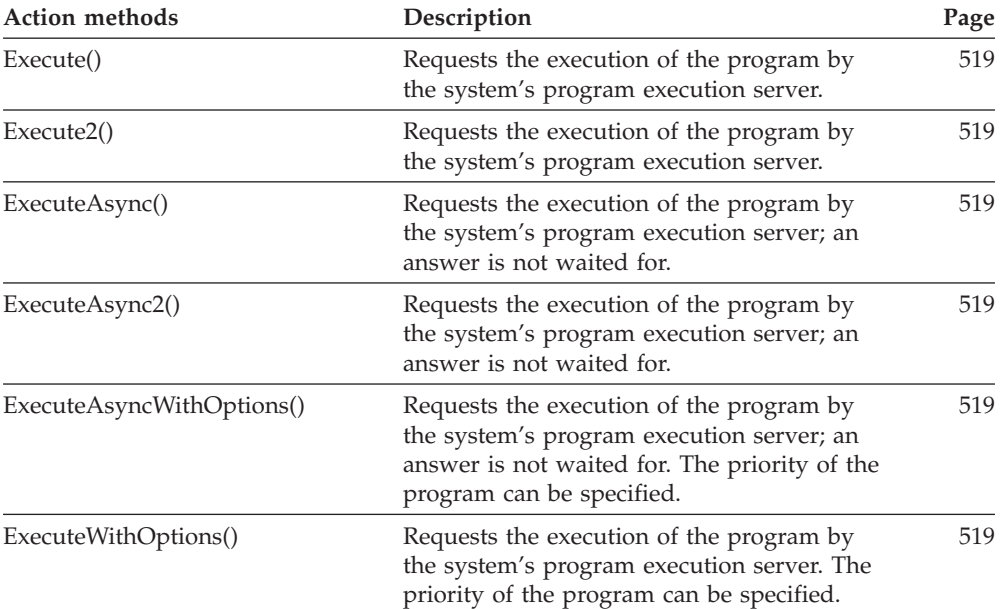

# **ReadOnlyContainer**

A read-only container represents a container that can only be read, for example, an input data container of a work item or an output container of a process instance. **All API calls of a container are applicable to read-only containers.**

Refer to ["Basic API calls"](#page-95-0) on page 76 for detailed descriptions of basic API calls.

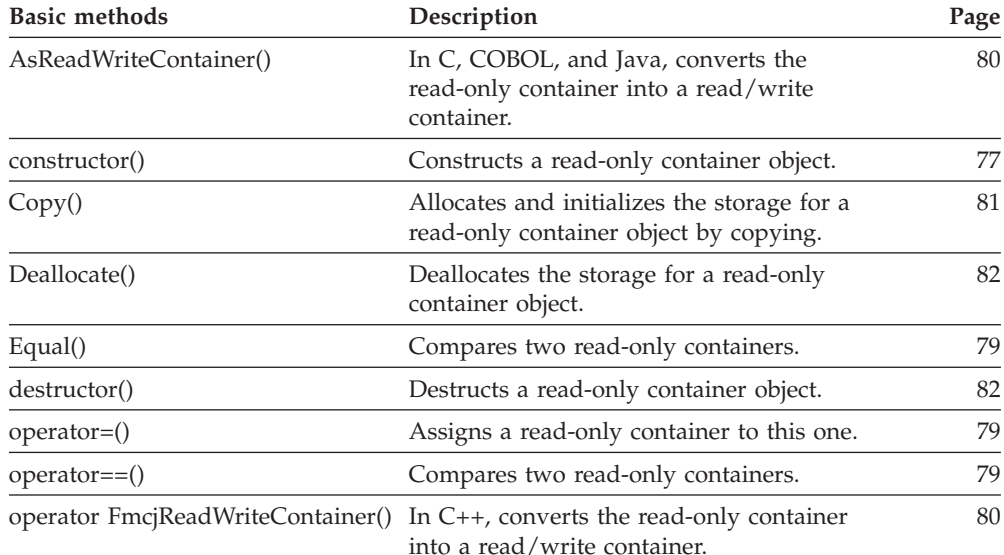

# **ReadOnlyContainerHolder**

A read-only container holder represents an object in Java that can contain a read-only container, for example, an output container of an executed process instance.

Refer to ["Basic API calls"](#page-95-0) on page 76 for detailed descriptions of basic API calls.

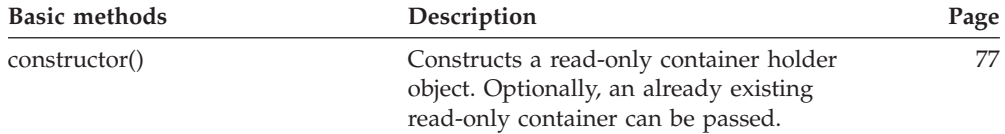

Refer to ["Accessor/mutator API calls"](#page-111-0) on page 92 for detailed descriptions of accessor API calls.

The value in the **Type** column states the type of the property returned, whether it is a boolean (B), a character string (C), a date/time value (D), an enumeration (E), an integer (I), a multi-valued property (M), a pointer to some object (P), or an object itself (O). The API call declaration can be found in a general format at the indicated page.

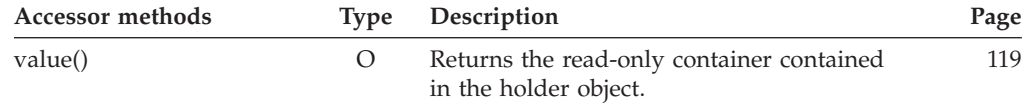

## **Read/write container**

# **ReadWriteContainer**

A read/write container represents a container that can be read and written, for example, an input container of a process instance or an output container of a work item. **All API calls of a container are applicable to read/write containers.**

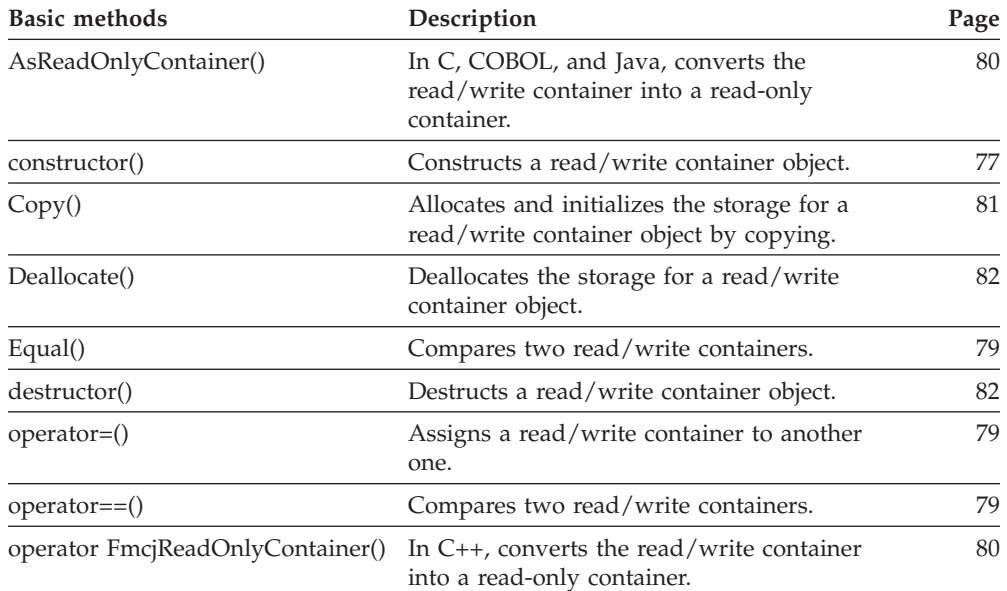

Refer to ["Basic API calls"](#page-95-0) on page 76 for detailed descriptions of basic API calls.

Refer to ["Accessor/mutator API calls"](#page-111-0) on page 92 for detailed descriptions of accessor API calls.

The value in the **Type** column states the type of the property set, whether it is a binary (N), a character string (C), a float (F), or an integer (I). The API call declaration can be found at the indicated page.

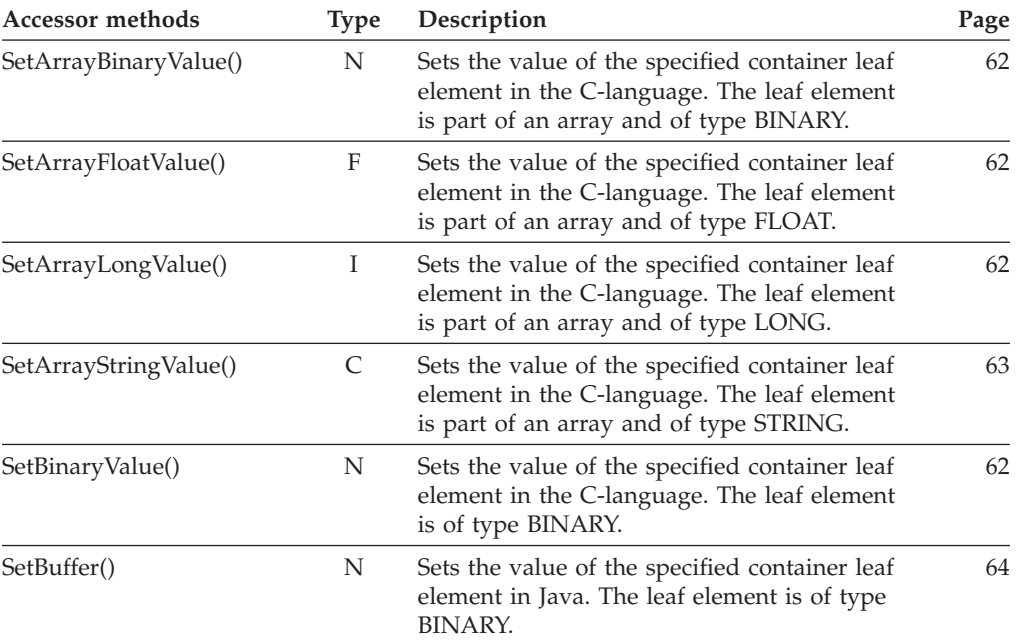

## **Read/write container**

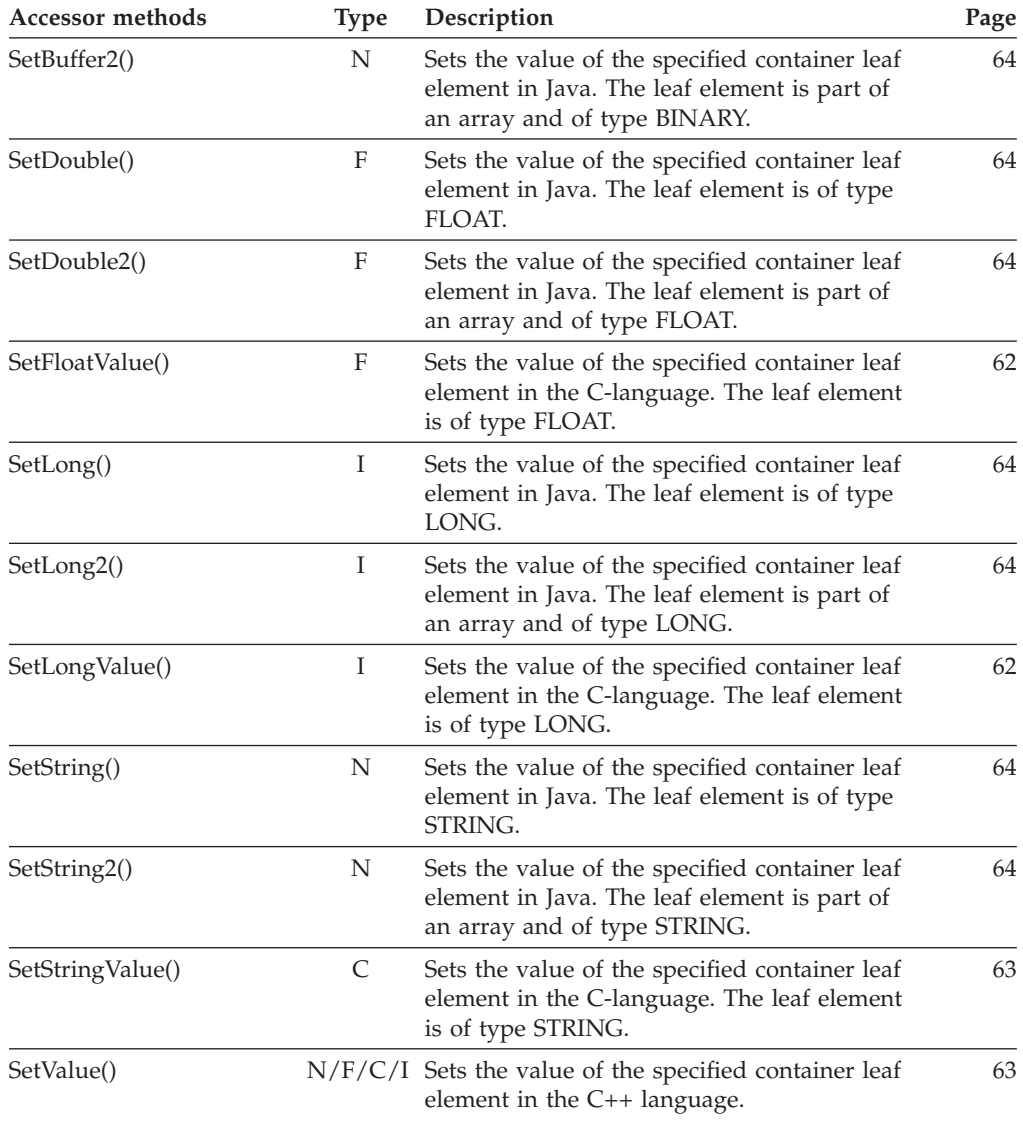

## **Result**

A result object represents the result of a API call call in the C++ and C-language.

Refer to ["Basic API calls"](#page-95-0) on page 76 for detailed descriptions of basic API calls.

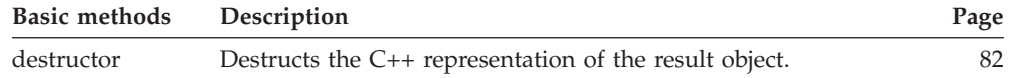

Refer to ["Accessor/mutator API calls"](#page-111-0) on page 92 for detailed descriptions of accessor API calls. Because a result object represents a supporting object on the client only, the distinction between primary and secondary attributes is not applicable.

The value in the **Type** column states the type of the property returned, whether it is a boolean (B), a character string (C), a date/time value (D), an enumeration (E), an integer (I), a multi-valued property (M), a pointer to some object (P), or an object itself (O). The API call declaration can be found in a general format at the indicated page.

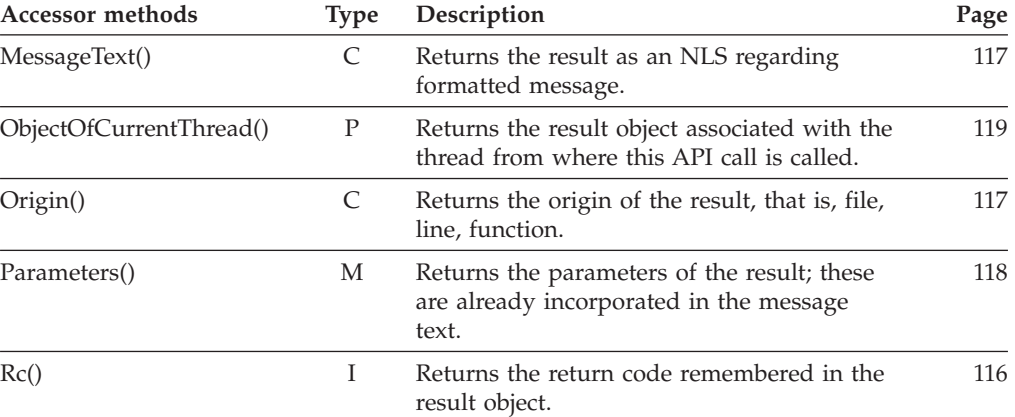

## **Service**

A service object represents common aspects of MQ Workflow service objects. **All API calls of a service are also applicable to execution services.**

Refer to ["Accessor/mutator API calls"](#page-111-0) on page 92 for detailed descriptions of accessor API calls. Because a service object represents a supporting object on the client only, the distinction between primary and secondary attributes is not applicable.

The value in the **Type** column states the type of the property returned, whether it is a boolean (B), a character string (C), a date/time value (D), an enumeration (E), an integer (I), multi-valued property (M), a pointer to some object (P), or an object itself (O). The API call declaration can be found in a general format at the indicated page.

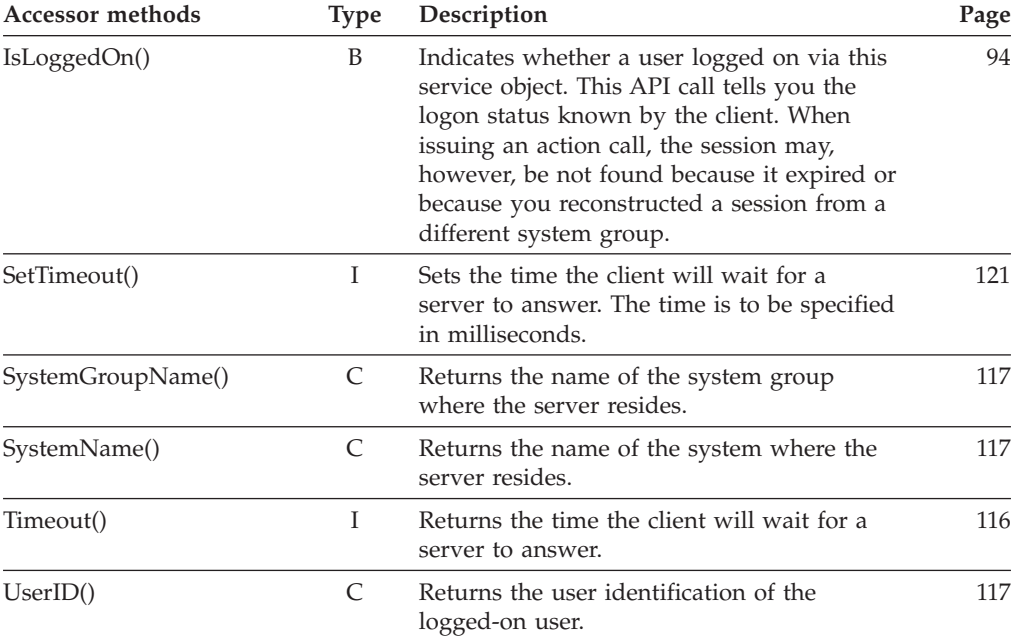

Refer to ["Action API calls"](#page-152-0) on page 133 for detailed descriptions of action API calls.

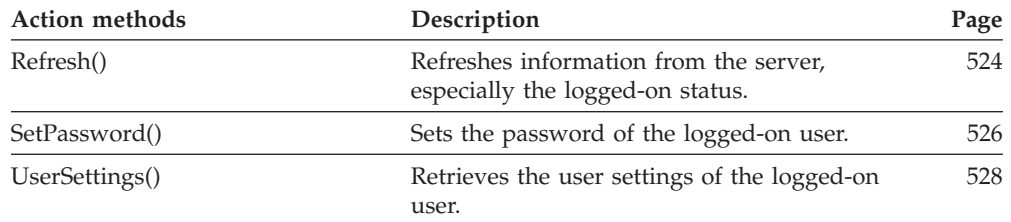

# **StringVector**

In the C-language, a string vector serves to represents a set of string information. For example, a string vector is returned to show the categories the logged-on user is authorized for. Or, a string vector must be used to specify the persons to stand in for.

Refer to ["C-language and COBOL vectors"](#page-40-0) on page 21 for detailed descriptions of vector access functions.

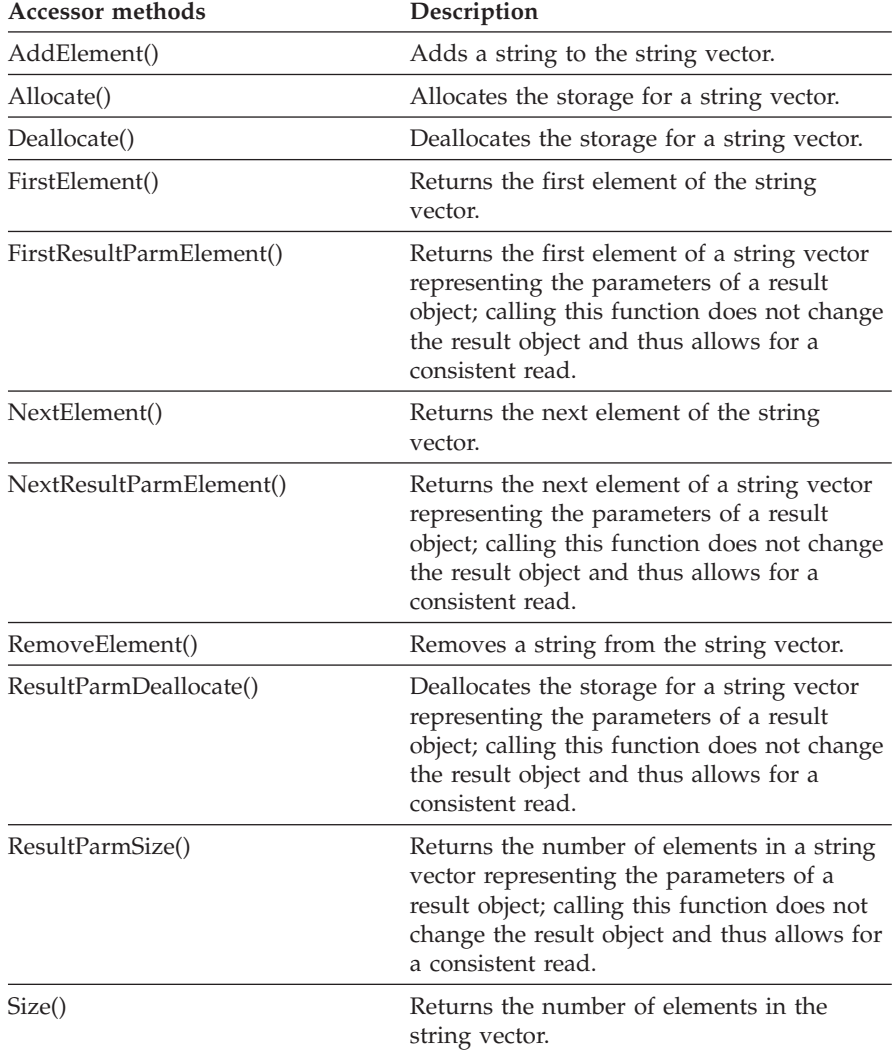

# **SymbolLayout**

A symbol layout object represents graphical information of a named icon.

## **Symbol layout**

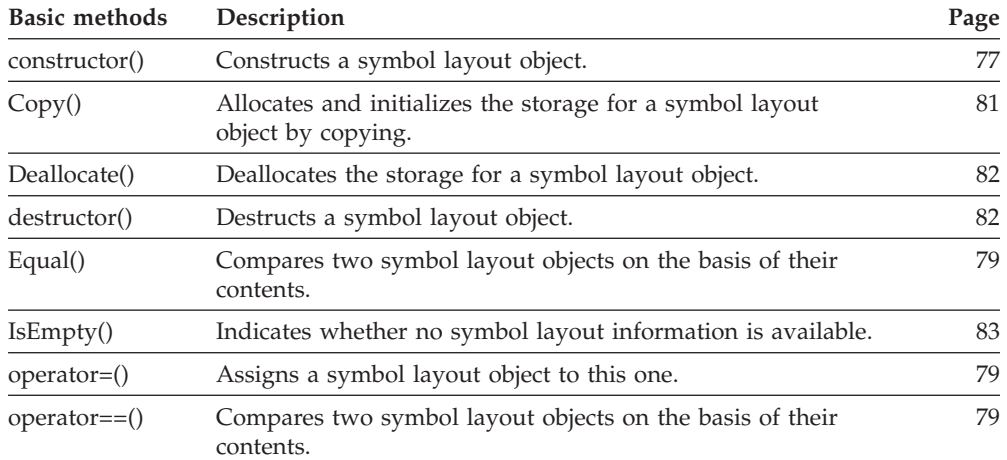

Refer to ["Basic API calls"](#page-95-0) on page 76 for detailed descriptions of basic API calls.

Refer to ["Accessor/mutator API calls"](#page-111-0) on page 92 for detailed descriptions of accessor API calls. All properties are primary properties.

The value in the **Type** column states the type of the property returned, whether it is a boolean (B), a character string (C), a date/time value (D), an enumeration (E), an integer (I), a multi-valued property (M), a pointer to some object (P), or an object itself (O). The API call declaration can be found in a general format at the indicated page.

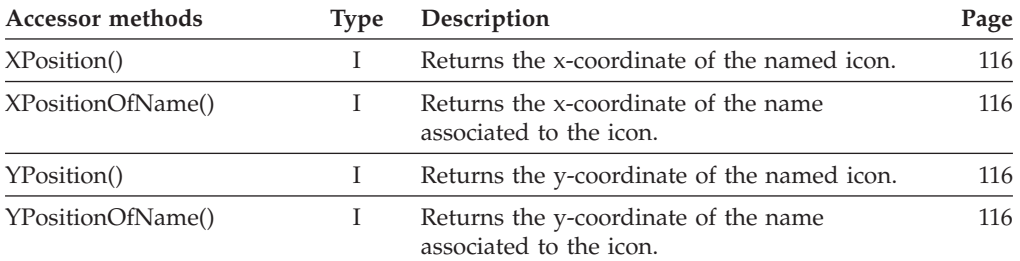

# **Workitem**

A work item represents an activity instance assigned to a user in order to be worked on. **All API calls of an Item are also applicable to work items.**

Refer to ["Basic API calls"](#page-95-0) on page 76 for detailed descriptions of basic API calls.

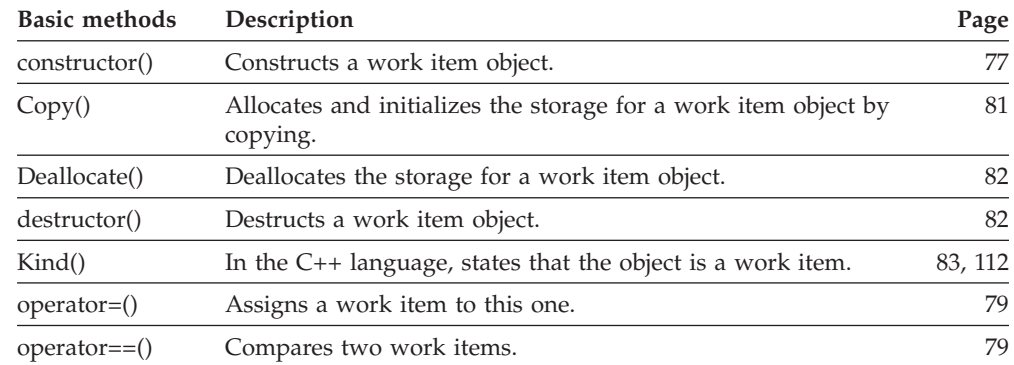

Refer to ["Accessor/mutator API calls"](#page-111-0) on page 92 for detailed descriptions of accessor API calls.

**Note:** The value in the **Set** column shows if this attribute is a primary attribute (P) and set immediately when work items are queried or if this attribute is a secondary attribute (S) and set only after the refresh of a specific work item. Refreshing can be done explicitly by issuing the Refresh() API call but is also done automatically when a secondary (or primary) attribute is accessed and not yet available in the API cache.

The value in the **Type** column states the type of the property returned, whether it is a boolean (B), a character string (C), a date/time value (D), an enumeration (E), an integer (I), multi-valued property (M), a pointer to some object (P), or an object itself (O). The API call declaration can be found in a general format at the indicated page.

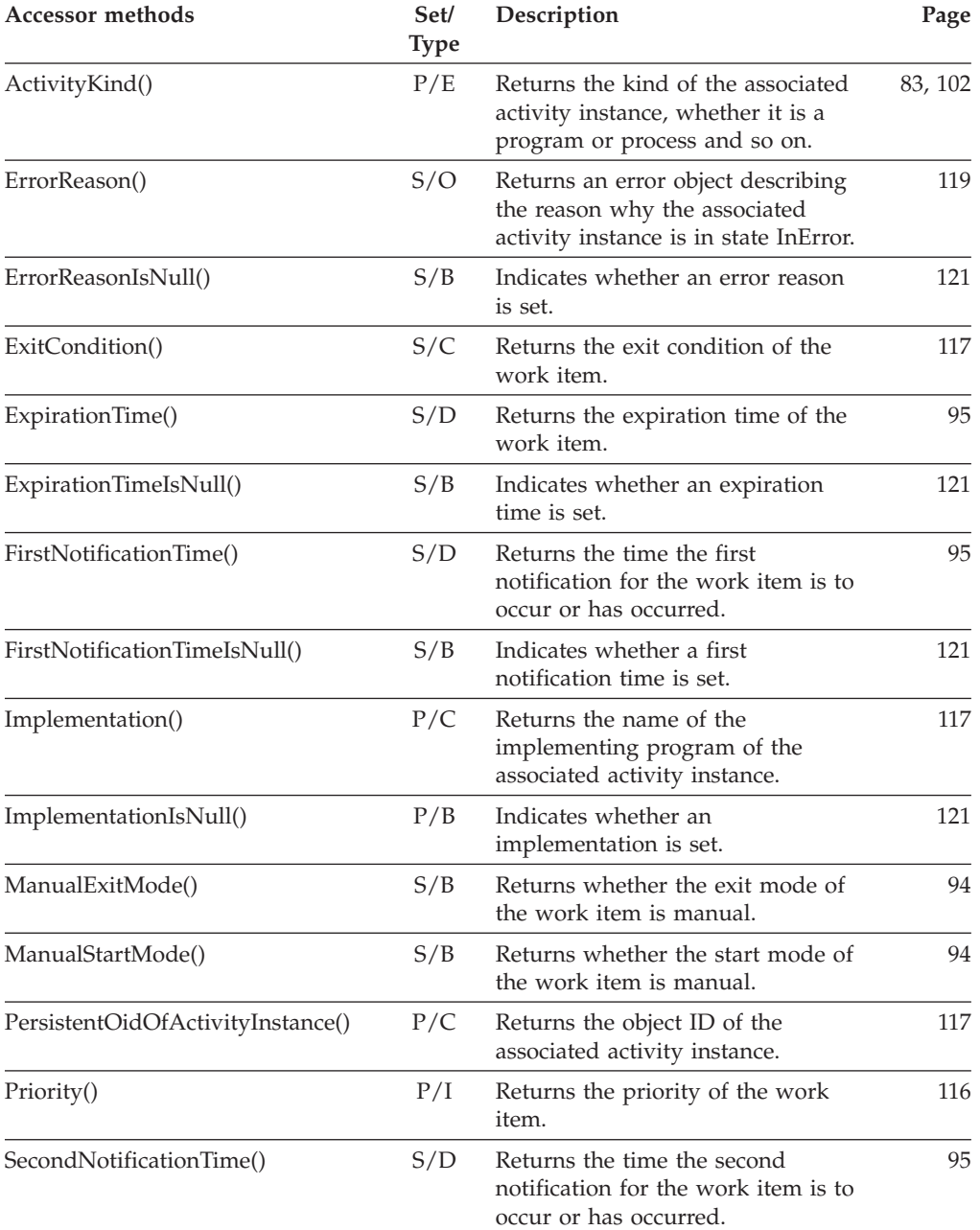

## **Work item**

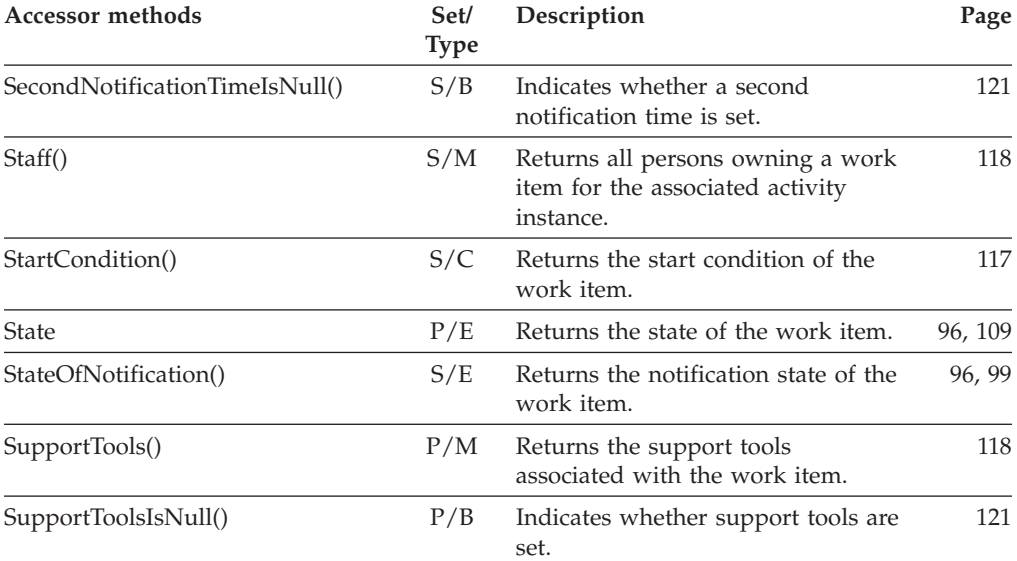

Refer to ["Action API calls"](#page-152-0) on page 133 for detailed descriptions of action API calls.

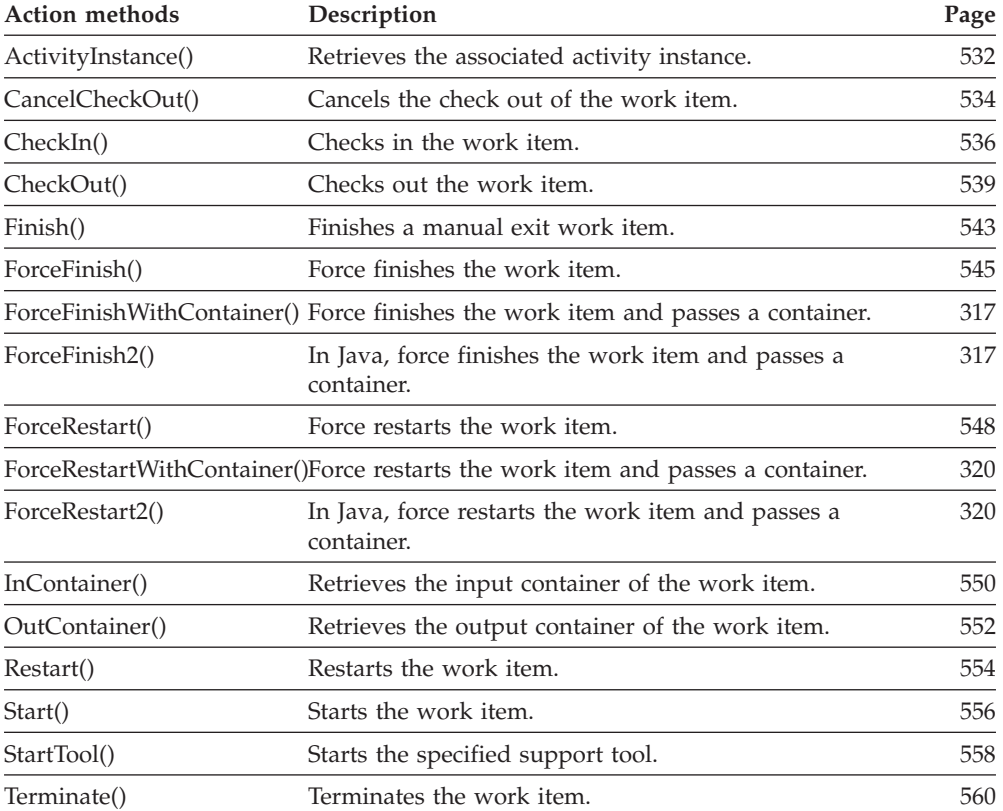

# **WorkitemVector**

A workitem vector represents the result of a query for work items in the C-language.

Refer to ["C-language and COBOL vectors"](#page-40-0) on page 21 for detailed descriptions of vector access functions.

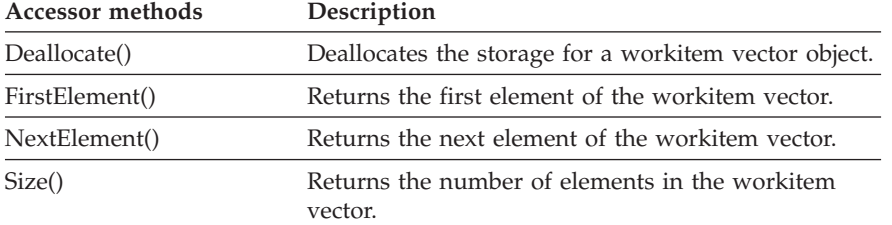

# **Worklist**

A worklist represents a group of items. **All API calls of a persistent list are also applicable to worklists.**

Refer to ["Basic API calls"](#page-95-0) on page 76 for detailed descriptions of basic API calls.

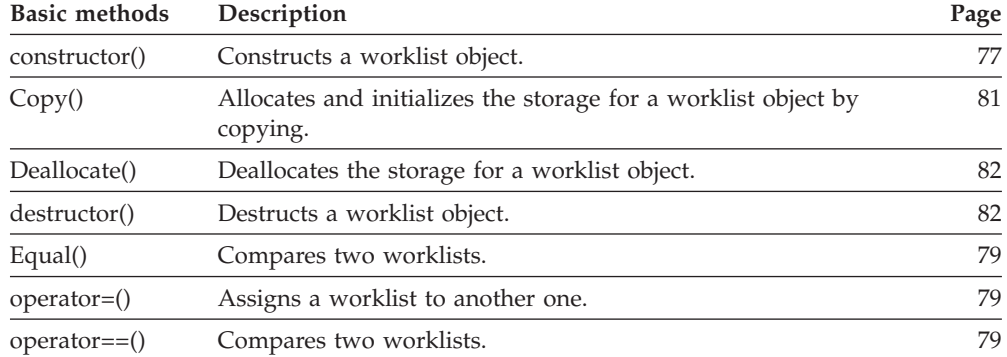

Refer to ["Accessor/mutator API calls"](#page-111-0) on page 92 for detailed descriptions of accessor API calls. All properties are primary properties.

The value in the **Type** column states the type of the property returned, whether it is a boolean (B), a character string (C), a date/time value (D), an enumeration (E), an integer (I), a multi-valued property (M), a pointer to some object (P), or an object itself. The API call declaration can be found in a general format at the indicated page.

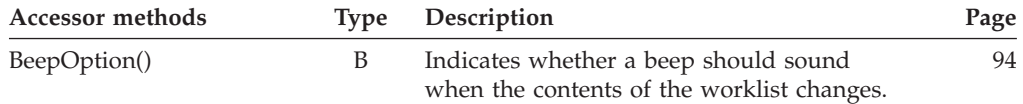

Refer to ["Action API calls"](#page-152-0) on page 133 for detailed descriptions of action API calls.

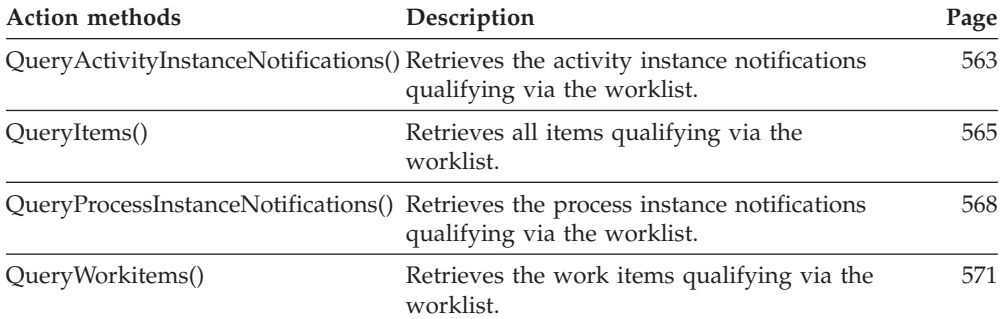

# **WorklistVector**

A worklist vector represents the result of a query for worklists in the C-language.

Refer to ["C-language and COBOL vectors"](#page-40-0) on page 21 for detailed descriptions of vector access functions.

The value in the **Type** column states the type of the property returned, whether it is a boolean (B), a character string (C), a date/time value (D), an enumeration (E), an integer (I), or a multi-valued property (M), a pointer to some object (P), or an object itself(O). The API call declaration can be found in a general format at the indicated page.

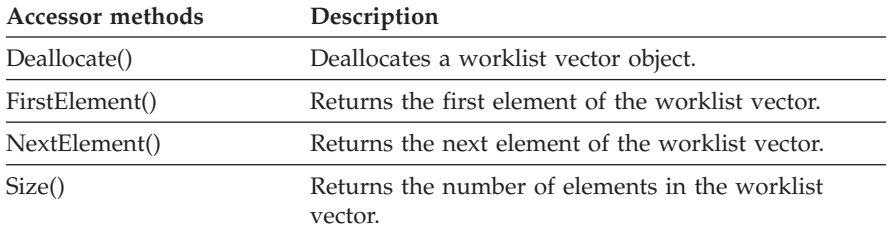

# <span id="page-336-0"></span>**Chapter 5. API action and activity implementation calls**

The following chapter describes the MQ Workflow action and activity implementation API calls in alphabetical order by class.

Each entry contains a functional description of the API call followed by subsections: **Usage note** Points to general information about the nature of this call.

**Authorization** States the authority required to have the API call executed. **Required connection**

> States the MQ Workflow server a session must have been established with.

**API interface declarations**

Shows the required file declarations and calling sequences. **C-language signature**

Shows the C-language syntax of the API call.

**C++ language signature**

Shows the C++ language syntax of the API call.

**Java signature** Shows the Java syntax of the API call.

**COBOL signature** Shows the COBOL syntax of the API call. **Parameters** Describes each of the parameters together with an indication of whether the parameter is an input or output parameter.

**Return type** Describes the type of value returned by the call.

**Return codes/ FmcException**

Lists all possible return codes or exceptions which may issued or raised by this call.

Examples Points to an example of the call.

## **Activity instance actions**

An FmcjActivityInstance or an ActivityInstance object represents an instance of an activity of a process instance. An activity instance is uniquely identified by its object identifier or by its fully qualified name within the process instance. The fully qualified name of an activity instance is a name in dot notation where the hierarchy of nested activities of type *Block* is presented from left to right, and their names are separated by a dot.

The following sections describe the actions which can be applied on an activity instance. See ["ActivityInstance"](#page-275-0) on page 256 for a complete list of API calls.

## **ForceFinish()**

This API call ends the execution of the specified activity instance because it is known to have completed (action call).

An activity instance implemented by a program must be in the states *Ready*, *Running*, *Executed*, *CheckedOut*, *InError*, *Terminating*, or *Terminated*. An activity instance implemented by a process must be in the states *Ready, Executed, InError*, or *Terminated*. The associated process instance must be in the states *Running*, *Suspending*, *Suspended*, or *Terminating*.

Optionally, an output container can be specified to denote the result of processing. If none is specified, the output container available at the execution server is taken. For example, the output container defined with initial values.

The activity instance and, if it exists, the single non-disabled work item are then put into the *ForceFinished* state. The starter is set to the logged-on user. The exit condition is considered to be true and navigation proceeds.

Depending on the "delete finished items" option, associated work items are deleted.

## **Usage note**

• See ["Action API calls"](#page-152-0) on page 133 for general information.

## **Authorization**

- v Process administration authorization
- Be the process administrator
- Be the system administrator

#### **Required connection**

MQ Workflow execution server

## **API interface declarations**

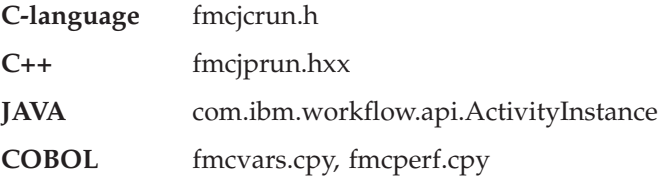

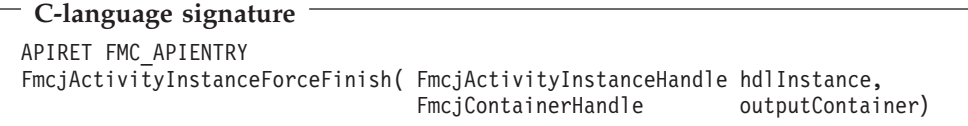

**C++ language signatures**

```
APIRET ForceFinish()
```
APIRET ForceFinish( FmcjContainer const & outputContainer )

## **Java signature**

public abstract void forceFinish() throws FmcException

```
public abstract
void forceFinish2( Container outputContainer ) throws FmcException
```
**COBOL**

```
FmcjAIForceFinish.
  CALL "FmcjActivityInstanceForceFinish"
                 USING
                 BY VALUE
                    hdlInstance
                    outputContainer
                 RETURNING
                     intReturnValue.
```
#### **Parameters**

**hdlInstance** Input. The handle of the activity instance to be dealt with. **outputContainer**

> Input. The output container to become the result of the activity instance execution. A 0 handle can be passed in the C-language.

**Return type**

**long/ APIRET** The return code of calling this method - see below.

#### **Return codes/ FmcException**

**FMC\_OK(0)** The API call completed successfully.

#### **FMC\_ERROR(1)**

A parameter references an undefined location. For example, the address of a handle is 0.

#### **FMC\_ERROR\_EMPTY(122)**

The object does not yet represent a persistent object, that is, it has not yet been read from the database or it has not been created from its OID.

#### **FMC\_ERROR\_INVALID\_HANDLE(130)**

The handle provided is incorrect; it is 0 or it is not pointing to an object of the requested type.

#### **FMC\_ERROR\_DOES\_NOT\_EXIST(118)**

The activity instance does no longer exist.

#### **FMC\_ERROR\_NOT\_AUTHORIZED(119)**

Not authorized to use the API call.

## **FMC\_ERROR\_NOT\_LOGGED\_ON(106)**

Not logged on.

#### **FMC\_ERROR\_WRONG\_ACT\_IMPL\_KIND(406)**

The activity instance is not implemented by a program or process. **FMC\_ERROR\_WRONG\_STATE(120)**

## The activity instance or process instance is in the wrong state.

**FMC\_ERROR\_COMMUNICATION(13)**

The specified server cannot be reached; the server to which the

connection should be established is not defined in your profile.

#### **FMC\_ERROR\_INTERNAL(100)**

An MQ Workflow internal error has occurred. Contact your IBM representative.

#### **FMC\_ERROR\_INVALID\_CHAR(16)**

A string contains an incorrect character; probably a code page problem.

#### **FMC\_ERROR\_INVALID\_CODE\_PAGE(15)**

Code page conversion from the client code page into the server's code page is not supported.

## <span id="page-339-0"></span>**FMC\_ERROR\_MESSAGE\_FORMAT(103)**

An internal message format error. Contact your IBM representative. **FMC\_ERROR\_MESSAGE\_SIZE\_EXCEEDED(821)**

> The message to be returned exceeds the maximum size allowed see the MAXIMUM\_MESSAGE\_SIZE definition in your system, system group, or domain.

## **FMC\_ERROR\_TIMEOUT(14)**

Timeout has occurred.

# **ForceRestart()**

This API call forces MQ Workflow to enable the restart of the specified activity instance (action call).

An activity instance implemented by a program must be in the states *Ready*, *Running*, *Executed*, *CheckedOut*, *InError*, *Terminating*, or *Terminated*. An activity instance implemented by a process must be in the states *Ready, Executed, InError*, or *Terminated*. The associated process instance must be in states *Running*, *Suspending*, or *Suspended*.

Optionally, an input container can be specified to denote the input to be used when the activity instance or its associated work item is (re)started. If none is specified, the input container available at the execution server is taken.

The activity instance and the logged-on user's work item are then reset into the *Ready* state. If there is no work item for the logged-on user, it is created. All other work items associated with the activity instance are set into the *Disabled* state. Note that an automatic activity instance must now be started manually.

## **Usage note**

• See ["Action API calls"](#page-152-0) on page 133 for general information.

## **Authorization**

- Process administration authorization
- Be the process administrator
- Be the system administrator

#### **Required connection**

MQ Workflow execution server

#### **API interface declarations**

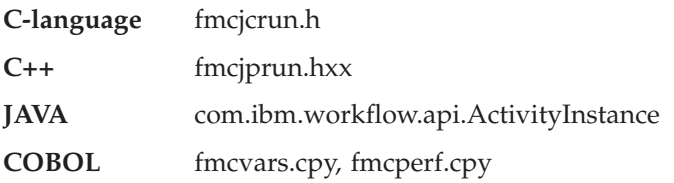

## **C-language signature**

```
APIRET FMC_APIENTRY FmcjActivityInstanceForceRestart(
      FmcjActivityInstanceHandle hdlInstance,
      FmcjContainerHandle inputContainer )
```

```
C++ language signature
```

```
APIRET ForceRestart()
```
APIRET ForceRestart( FmcjContainer const & inputContainer )

```
Java signature
public abstract
void forceRestart() throws FmcException
public abstract
void forceRestart2( Container inputContainer ) throws FmcException
```

```
COBOL
```

```
FmcjAIForceRestart.
  CALL "FmcjActivityInstanceForceRestart"
                 USING
                 BY VALUE
                    hdlInstance
                    inputContainer
                 RETURNING
                    intReturnValue.
```
#### **Parameters**

**hdlInstance** Input. The handle of the activity instance to be dealt with. **inputContainer**

> Input. The input container to be used for restarting the activity instance. A 0 handle can be passed in the C-language.

#### **Return type**

**long/ APIRET** The return code of calling this method - see below.

#### **Return codes/ FmcException**

**FMC\_OK(0)** The API call completed successfully. **FMC\_ERROR(1)**

> A parameter references an undefined location. For example, the address of a handle is 0.

## **FMC\_ERROR\_EMPTY(122)**

The object does not yet represent a persistent object, that is, it has not yet been read from the database or it has not been created from its OID.

#### **FMC\_ERROR\_INVALID\_HANDLE(130)**

The handle provided is incorrect; it is 0 or it is not pointing to an object of the requested type.

#### **FMC\_ERROR\_DOES\_NOT\_EXIST(118)**

The activity instance does no longer exist.

#### **FMC\_ERROR\_NOT\_AUTHORIZED(119)**

Not authorized to use the API call.

**FMC\_ERROR\_NOT\_LOGGED\_ON(106)**

Not logged on.

#### **FMC\_ERROR\_WRONG\_ACT\_IMPL\_KIND(406)**

The activity instance is not implemented by a program or process.

#### **FMC\_ERROR\_WRONG\_STATE(120)**

The activity instance or process instance is in the wrong state.

## **FMC\_ERROR\_COMMUNICATION(13)**

The specified server cannot be reached; the server to which the connection should be established is not defined in your profile.

## **FMC\_ERROR\_INTERNAL(100)**

An MQ Workflow internal error has occurred. Contact your IBM representative.

#### **FMC\_ERROR\_INVALID\_CHAR(16)**

A string contains an incorrect character; probably a code page problem.

#### FMC\_ERROR\_INVALID\_CODE\_PAGE(15)

Code page conversion from the client code page into the server's code page is not supported.

## **FMC\_ERROR\_MESSAGE\_FORMAT(103)**

An internal message format error. Contact your IBM representative. **FMC\_ERROR\_MESSAGE\_SIZE\_EXCEEDED(821)**

> The message to be returned exceeds the maximum size allowed see the MAXIMUM\_MESSAGE\_SIZE definition in your system, system group, or domain.

#### **FMC\_ERROR\_TIMEOUT(14)**

Timeout has occurred.

# **InContainer()**

This API call retrieves the input container associated with the activity instance from the MQ Workflow execution server (action call).

#### **Usage note**

• See ["Action API calls"](#page-152-0) on page 133 for general information.

## **Authorization**

One of:

- Process authorization
- Process administration authorization
- Be the process instance creator
- Be the process administrator
- Be the system administrator

#### **Required connection**

MQ Workflow execution server

#### **API interface declarations**

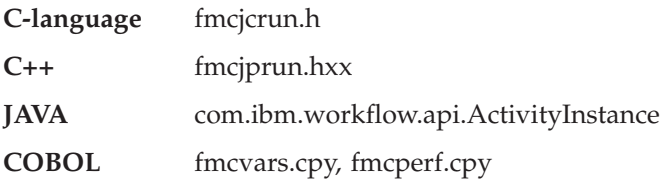

## **C-language signature**

APIRET FMC\_APIENTRY

#### FmcjActivityInstanceInContainer( FmcjActivityInstanceHandle hdlInstance FmcjReadOnlyContainerHandle \* input )

#### **C++ language signature**

APIRET InContainer( FmcjReadOnlyContainer & input ) const

## **Java signature**

public abstract ReadOnlyContainer inContainer() throws FmcException

## **COBOL**

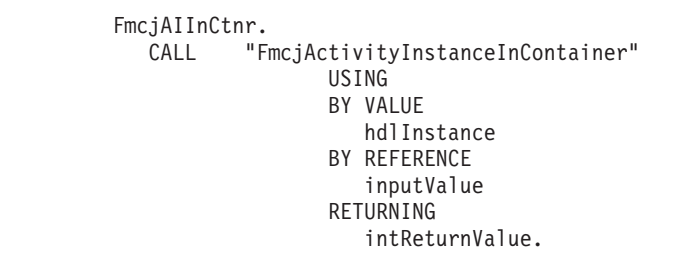

### **Parameters**

**hdlInstance** Input. The handle of the activity instance to be dealt with. **input** Input/Output. The input container.

**Return type**

**long/ APIRET** The return code of calling this method - see below. **ReadOnlyContainer**

The input container.

#### **Return codes/ FmcException**

**FMC\_OK(0)** The API call completed successfully.

#### **FMC\_ERROR(1)**

A parameter references an undefined location. For example, the address of a handle is 0.

## **FMC\_ERROR\_EMPTY(122)**

The object does not yet represent a persistent object, that is, it has not yet been read from the database or it has not been created from its OID.

#### **FMC\_ERROR\_INVALID\_HANDLE(130)**

The handle provided is incorrect; it is 0 or it is not pointing to an object of the requested type.

## **FMC\_ERROR\_DOES\_NOT\_EXIST(118)**

The activity instance does no longer exist.

## **FMC\_ERROR\_NOT\_AUTHORIZED(119)**

Not authorized to use the API call.

#### **FMC\_ERROR\_NOT\_LOGGED\_ON(106)**

Not logged on.

## **FMC\_ERROR\_COMMUNICATION(13)**

The specified server cannot be reached; the server to which the connection should be established is not defined in your profile.

#### **FMC\_ERROR\_INTERNAL(100)**

An MQ Workflow internal error has occurred. Contact your IBM representative.

#### **FMC\_ERROR\_INVALID\_CHAR(16)**

A string contains an incorrect character; probably a code page problem.

#### FMC\_ERROR\_INVALID\_CODE\_PAGE(15)

Code page conversion from the client code page into the server's code page is not supported.

### **FMC\_ERROR\_MESSAGE\_FORMAT(103)**

An internal message format error. Contact your IBM representative. **FMC\_ERROR\_MESSAGE\_SIZE\_EXCEEDED(821)**

> The message to be returned exceeds the maximum size allowed see the MAXIMUM\_MESSAGE\_SIZE definition in your system, system group, or domain.

#### **FMC\_ERROR\_TIMEOUT(14)**

Timeout has occurred.

## **ObtainProcessMonitor()**

This API call retrieves a monitor for the process instance the activity instance is part of from the MQ Workflow execution server (action call).

When the deep option is specified, all activity instances of type Block are resolved, that is, their monitors are also fetched from the server.

**Note:** Deep is currently not supported.

In C++, when the instance monitor object to be initialized is not empty, that object is destructed before the new one is assigned. In C, the application is completely responsible for the ownership of objects, that is, it is not checked whether the instance monitor handle already points to some object.

## **Usage note**

• See ["Action API calls"](#page-152-0) on page 133 for general information.

## **Authorization**

One of:

- Process authorization
- Process administration authorization
- Be the process administrator
- Be the process creator
- Be the system administrator

#### **Required connection**

MQ Workflow execution server

## **API interface declarations**

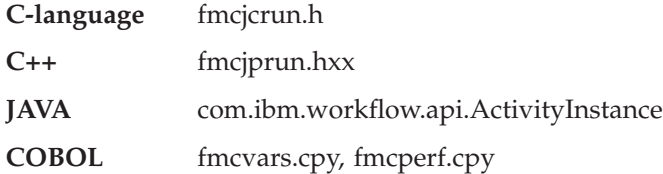

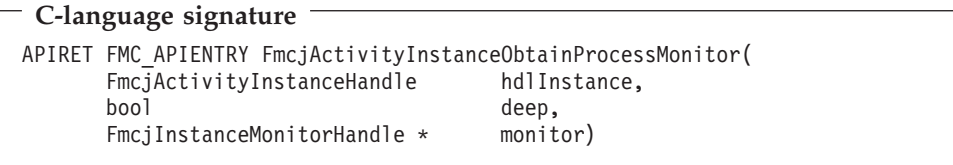

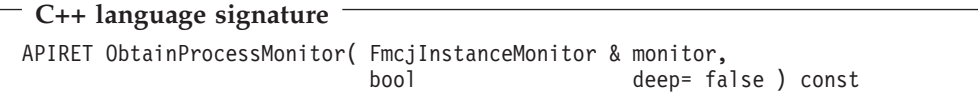

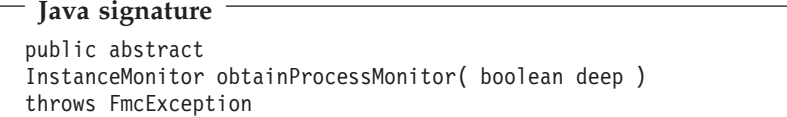

```
COBOL
        FmcjAIObtainProcMon.
          CALL "FmcjActivityInstanceObtainProcessMonitor"
                         USING
                         BY VALUE
                            hdlInstance
                            deep
                         BY REFERENCE
                           monitor
                         RETURNING
                            intReturnValue.
```
## **Parameters**

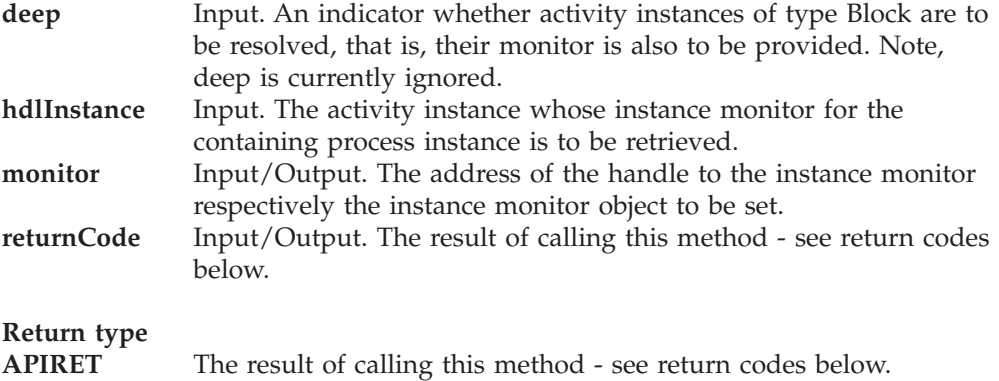

## **InstanceMonitor\*/InstanceMonitor**

A pointer to the instance monitor respectively the instance monitor for the process instance.

**Return codes/ FmcException**

**FMC\_OK(0)** The API call completed successfully.

**FMC\_ERROR(1)**

A parameter references an undefined location. For example, the address of a handle is 0.

## **FMC\_ERROR\_EMPTY(122)**

The object does not yet represent a persistent object, that is, it has not yet been read from the database or it has not been created from its OID.

## **FMC\_ERROR\_INVALID\_HANDLE(130)**

The handle provided is incorrect; it is 0 or it is not pointing to an object of the requested type.

## **FMC\_ERROR\_DOES\_NOT\_EXIST(118)**

The activity instance does no longer exist.

## **FMC\_ERROR\_NOT\_AUTHORIZED(119)**

Not authorized to use the API call.

#### **FMC\_ERROR\_NOT\_LOGGED\_ON(106)**

Not logged on.

#### **FMC\_ERROR\_COMMUNICATION(13)**

The specified server cannot be reached; the server to which the connection should be established is not defined in your profile.

#### **FMC\_ERROR\_INTERNAL(100)**

An MQ Workflow internal error has occurred. Contact your IBM representative.

## **FMC\_ERROR\_INVALID\_CHAR(16)**

A string contains an incorrect character; probably a code page problem.

## FMC\_ERROR\_INVALID\_CODE\_PAGE(15)

Code page conversion from the client code page into the server's code page is not supported.

## **FMC\_ERROR\_MESSAGE\_FORMAT(103)**

An internal message format error. Contact your IBM representative. **FMC\_ERROR\_MESSAGE\_SIZE\_EXCEEDED(821)**

> The message to be returned exceeds the maximum size allowed see the MAXIMUM\_MESSAGE\_SIZE definition in your system, system group, or domain.

## **FMC\_ERROR\_TIMEOUT(14)**

Timeout has occurred.

## **OutContainer()**

This API call retrieves the output container associated with the activity instance from the MQ Workflow execution server (action call).

#### **Usage note**

• See ["Action API calls"](#page-152-0) on page 133 for general information.

## **Authorization**

One of:

- Process authorization
- Process administration authorization
- Be the process instance creator
- Be the process administrator
- Be the system administrator

### **Required connection**

MQ Workflow execution server

## **API interface declarations**

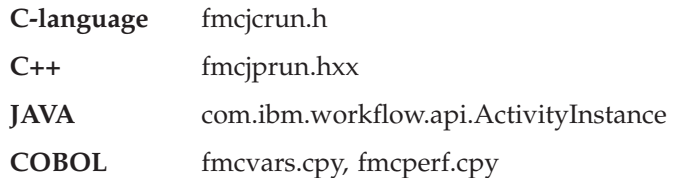

#### **C-language signature**

APIRET FMC\_APIENTRY

```
FmcjActivityInstanceOutContainer( FmcjActivityInstanceHandle hdlInstance,
                                FmcjReadOnlyContainerHandle * output )
```
#### **C++ language signature**

APIRET OutContainer( FmcjReadOnlyContainer & output ) const

## **Java signature**

```
public abstract
```
ReadOnlyContainer outContainer() throws FmcException

```
COBOL
        FmcjAIOutCtnr.
          CALL "FmcjActivityInstanceOutContainer"
                         USING
                         BY VALUE
                            hdlInstance
                         BY REFERENCE
                           outputValue
                         RETURNING
                            intReturnValue.
```
#### **Parameters**

**hdlInstance** Input. The handle of the activity instance to be dealt with. **output** Input/Output. The output container.

## **Return type**

**long/ APIRET** The return code of calling this method - see below. **ReadOnlyContainer**

The output container.

**Return codes/ FmcException FMC\_OK(0)** The API call completed successfully. **FMC\_ERROR(1)** A parameter references an undefined location. For example, the address of a handle is 0.

#### **FMC\_ERROR\_EMPTY(122)**

The object does not yet represent a persistent object, that is, it has not yet been read from the database or it has not been created from its OID.

## **FMC\_ERROR\_INVALID\_HANDLE(130)**

The handle provided is incorrect; it is 0 or it is not pointing to an object of the requested type.

### **FMC\_ERROR\_DOES\_NOT\_EXIST(118)**

The activity instance does no longer exist.

#### **FMC\_ERROR\_NOT\_AUTHORIZED(119)**

Not authorized to use the API call.

## FMC\_ERROR\_NOT\_LOGGED\_ON(106)

Not logged on.

## **FMC\_ERROR\_COMMUNICATION(13)**

The specified server cannot be reached; the server to which the connection should be established is not defined in your profile.

#### **FMC\_ERROR\_INTERNAL(100)**

An MQ Workflow internal error has occurred. Contact your IBM representative.

#### **FMC\_ERROR\_INVALID\_CHAR(16)**

A string contains an incorrect character; probably a code page problem.

### FMC\_ERROR\_INVALID\_CODE\_PAGE(15)

Code page conversion from the client code page into the server's code page is not supported.

#### **FMC\_ERROR\_MESSAGE\_FORMAT(103)**

An internal message format error. Contact your IBM representative. **FMC\_ERROR\_MESSAGE\_SIZE\_EXCEEDED(821)**

> The message to be returned exceeds the maximum size allowed see the MAXIMUM\_MESSAGE\_SIZE definition in your system, system group, or domain.

#### **FMC\_ERROR\_TIMEOUT(14)**

Timeout has occurred.

## **Refresh()**

This API call refreshes the activity instance from the MQ Workflow execution server (action call).

All information about the activity instance, primary and secondary, is retrieved.

#### **Usage note**

• See ["Action API calls"](#page-152-0) on page 133 for general information.

#### **Authorization**

One of:

- Process authorization
- v Process administration authorization
- Be the process instance creator
- Be the process administrator
- Be the system administrator

#### **Required connection**

MQ Workflow execution server

## **API interface declarations**

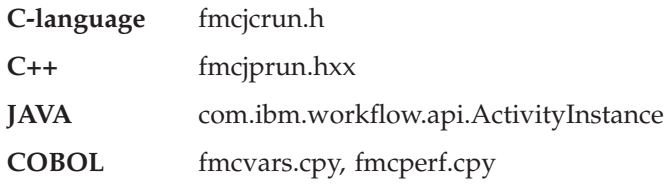

#### **C-language signature**

APIRET FMC\_APIENTRY FmcjActivityInstanceRefresh( FmcjActivityInstanceHandle hdlInstance)

## **C++ language signature**

APIRET Refresh()

**Java signature** public abstract void refresh() throws FmcException

#### **COBOL**

FmcjAIRefresh. CALL "FmcjActivityInstanceRefresh" USING BY VALUE hdlInstance RETURNING intReturnValue.

#### **Parameters**

**hdlInstance** Input. The handle of the activity instance object to be refreshed.

#### **Return type**

**long/ APIRET** The result of calling this API call - see return codes below.

#### **Return codes/ FmcException**

**FMC\_OK(0)** The API call completed successfully. **FMC\_ERROR(1)**

> A parameter references an undefined location. For example, the address of a handle is 0.

#### **FMC\_ERROR\_EMPTY(122)**

The object does not yet represent a persistent object, that is, it has not yet been read from the database or it has not been created from its OID.

## **FMC\_ERROR\_INVALID\_HANDLE(130)**

The handle provided is incorrect; it is 0 or it is not pointing to an object of the requested type.

#### **FMC\_ERROR\_DOES\_NOT\_EXIST(118)**

The activity instance does no longer exist.

## **FMC\_ERROR\_NOT\_AUTHORIZED(119)**

Not authorized to use the API call.

#### **FMC\_ERROR\_NOT\_LOGGED\_ON(106)**

Not logged on.

## **FMC\_ERROR\_COMMUNICATION(13)**

The specified server cannot be reached; the server to which the connection should be established is not defined in your profile.

## **FMC\_ERROR\_INTERNAL(100)**

An MQ Workflow internal error has occurred. Contact your IBM representative.

## **FMC\_ERROR\_INVALID\_CHAR(16)**

A string contains an incorrect character; probably a code page problem.

## **FMC\_ERROR\_INVALID\_CODE\_PAGE(15)**

Code page conversion from the client code page into the server's code page is not supported.

**FMC\_ERROR\_MESSAGE\_FORMAT(103)**

An internal message format error. Contact your IBM representative. **FMC\_ERROR\_MESSAGE\_SIZE\_EXCEEDED(821)**

> The message to be returned exceeds the maximum size allowed see the MAXIMUM\_MESSAGE\_SIZE definition in your system, system group, or domain.

## **FMC\_ERROR\_TIMEOUT(14)**

Timeout has occurred.

## **SubProcessInstance()**

This API call retrieves the process instance which is implementing the activity instance from the MQ Workflow execution server (action call).

All information about the process instance, primary and secondary, is retrieved.

In C++, when the process instance object to be initialized is not empty, then that object is destructed before the new one is assigned. In C, the application is completely responsible for the ownership of objects, that is, it is not checked whether the process instance handle already points to some object.

## **Usage note**

• See ["Action API calls"](#page-152-0) on page 133 for general information.

## **Authorization**

One of:

- Process authorization
- v Process administration authorization
- Be the process creator
- Be the process administrator
- Be the system administrator

## **Required connection**

MQ Workflow execution server

## **API interface declarations**

**C-language** fmcjcrun.h

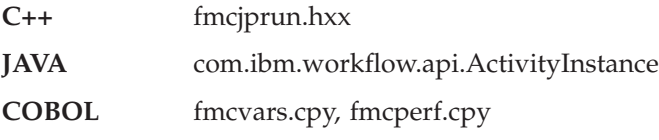

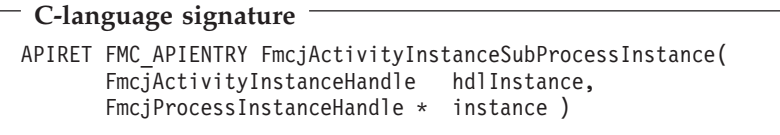

## **C++ language signature**

APIRET SubProcessInstance( FmcjProcessInstance & instance ) const

## **Java signature**

public abstract ProcessInstance subProcessInstance() throws FmcException

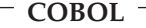

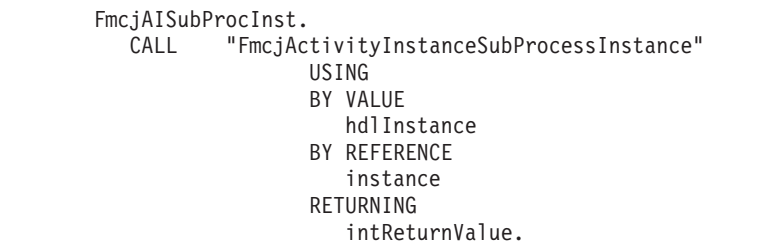

#### **Parameters**

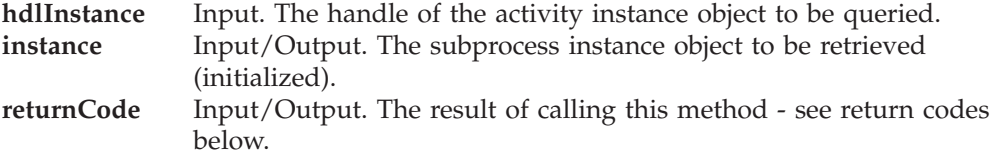

## **Return type**

**APIRET**

The result of calling this method - see return codes below.

## **ProcessInstance\*/ ProcessInstance**

A pointer to the subprocess instance respectively the subprocess instance.

#### **Return codes/ FmcException**

**FMC\_OK(0)** The API call completed successfully.

## **FMC\_ERROR(1)**

A parameter references an undefined location. For example, the address of a handle is 0.

## **FMC\_ERROR\_EMPTY(122)**

The object does not yet represent a persistent object, that is, it has not yet been read from the database or it has not been created from its OID.

#### **FMC\_ERROR\_INVALID\_HANDLE(130)**

The handle provided is incorrect; it is 0 or it is not pointing to an object of the requested type.

#### **FMC\_ERROR\_DOES\_NOT\_EXIST(118)**

The activity instance does no longer exist.

## **FMC\_ERROR\_NOT\_AUTHORIZED(119)**

Not authorized to use the API call.

## **FMC\_ERROR\_NOT\_LOGGED\_ON(106)**

Not logged on.

## **FMC\_ERROR\_COMMUNICATION(13)**

The specified server cannot be reached; the server to which the connection should be established is not defined in your profile.

## **FMC\_ERROR\_INTERNAL(100)**

An MQ Workflow internal error has occurred. Contact your IBM representative.

#### **FMC\_ERROR\_INVALID\_CHAR(16)**

A string contains an incorrect character; probably a code page problem.

## FMC\_ERROR\_INVALID\_CODE\_PAGE(15)

Code page conversion from the client code page into the server's code page is not supported.

### **FMC\_ERROR\_MESSAGE\_FORMAT(103)**

An internal message format error. Contact your IBM representative. **FMC\_ERROR\_MESSAGE\_SIZE\_EXCEEDED(821)**

> The message to be returned exceeds the maximum size allowed see the MAXIMUM\_MESSAGE\_SIZE definition in your system, system group, or domain.

#### **FMC\_ERROR\_TIMEOUT(14)**

Timeout has occurred.

## **Terminate()**

This API call terminates an activity instance implemented by a program or process (action call).

If the activity instance is implemented by a program, it must be in the states *CheckedOut* or *Running* and the process instance must be in the states *Running, Suspending, Suspended*, or *Terminating*. If the activity instance is implemented by a process, it must be in the states *Running, Suspending*, or *Suspended* and the process instance must be in the states *Running, Suspending, Suspended*, or *Terminating*.

When the activity instance is implemented by a program and processed under the control of a program execution agent or user-defined program execution server, a message is sent to inform about the termination request. The program execution agent tries to kill fenced activity implementations.

An activity instance implemented by a process is terminated together with all its non-autonomous subprocesses with respect to control autonomy.

The activity instance is then put into the *Terminating* or *Terminated* state.

When the *Terminated* state has been reached, the exit condition is considered to be false, the output container and especially the return code (\_RC) are not set, and navigation ends. Navigation can be explicitly continued by a user with process administration rights, that is, ForceFinish() or ForceRestart() repair actions can be called.

#### **Usage note**

• See ["Action API calls"](#page-152-0) on page 133 for general information.

## **Authorization**

One of:

- Process administration authorization
- v Be the starter of the associated work item
- Be the process administrator
- Be the system administrator

## **Required connection**

MQ Workflow execution server

## **API interface declarations**

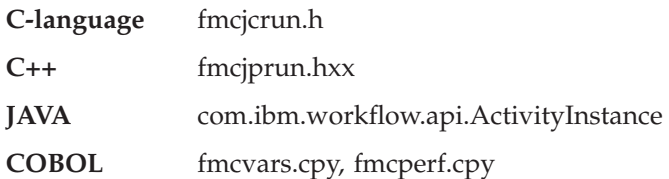

## **C-language signature**

APIRET FMC\_APIENTRY FmcjActivityInstanceTerminate( FmcjActivityInstanceHandle hdlInstance)

# **C++ language signature**

APIRET Terminate()

## **Java signature**

public abstract void terminate() throws FmcException

#### **COBOL**

```
FmcjAITerminate.
  CALL "FmcjActivityInstanceTerminate"
                 USING
                 BY VALUE
                    hdlInstance
                 RETURNING
                    intReturnValue.
```
## **Parameters**

**hdlInstance** Input. The handle of the activity instance to be terminated.

#### **Return type**

**long/ APIRET** The return code of calling this method - see below.

**Return codes/ FmcException**

**FMC\_OK(0)** The API call completed successfully.

**FMC\_ERROR(1)**

A parameter references an undefined location. For example, the address of a handle is 0.

**FMC\_ERROR\_EMPTY(122)**

The object does not yet represent a persistent object, that is, it has not yet been read from the database or it has not been created from its OID.

**FMC\_ERROR\_INVALID\_HANDLE(130)**

The handle provided is incorrect; it is 0 or it is not pointing to an object of the requested type.

#### **FMC\_ERROR\_DOES\_NOT\_EXIST(118)**

The activity instance does no longer exist.

#### **FMC\_ERROR\_NOT\_AUTHORIZED(119)**

Not authorized to use the API call.

**FMC\_ERROR\_NOT\_LOGGED\_ON(106)**

Not logged on.

**FMC\_ERROR\_WRONG\_ACT\_IMPL\_KIND(406)**

The activity instance is not implemented by a program or process.

## **FMC\_ERROR\_WRONG\_STATE(120)**

The activity instance or process instance is in the wrong state.

#### **FMC\_ERROR\_COMMUNICATION(13)**

The specified server cannot be reached; the server to which the connection should be established is not defined in your profile.

#### **FMC\_ERROR\_INTERNAL(100)**

An MQ Workflow internal error has occurred. Contact your IBM representative.

#### **FMC\_ERROR\_INVALID\_CHAR(16)**

A string contains an incorrect character; probably a code page problem.

#### **FMC\_ERROR\_INVALID\_CODE\_PAGE(15)**

Code page conversion from the client code page into the server's code page is not supported.

#### **FMC\_ERROR\_MESSAGE\_FORMAT(103)**

An internal message format error. Contact your IBM representative. **FMC\_ERROR\_MESSAGE\_SIZE\_EXCEEDED(821)**

> The message to be returned exceeds the maximum size allowed see the MAXIMUM\_MESSAGE\_SIZE definition in your system, system group, or domain.

#### **FMC\_ERROR\_TIMEOUT(14)**

Timeout has occurred.

## **Activity instance notification actions**

An FmcjActivityInstanceNotification or an ActivityInstanceNotification object represents a notification on an activity instance assigned to a user.

Other items assigned to users are process instance notifications and work items. FmcjItem or Item represents the common properties of all items.

In the C++ language, FmcjActivityInstanceNotification is thus a subclass of the FmcjItem class and inherits all properties and methods. In the Java language, ActivityInstanceNotification is thus a subclass of the Item class and inherits all properties and methods. Similarly, in the C-language or COBOL, common

implementations of functions are taken from FmcjItem. That is, common functions start with the prefix FmcjItem; they are also defined starting with the prefix FmcjActivityInstanceNotification.

An activity instance notification is uniquely identified by its object identifier.

The following sections describe the actions which can be applied on an activity instance notification. See ["ActivityInstanceNotification"](#page-278-0) on page 259 for a complete list of API calls.

# **ActivityInstance()**

This API call retrieves the activity instance the activity instance notification is associated to from the MQ Workflow execution server (action call).

All information about the activity instance, primary and secondary, is retrieved.

In C++, when the activity instance object to be initialized is not empty, that object is destructed before the new one is assigned. In C, the application is completely responsible for the ownership of objects, that is, it is not checked whether the activity instance handle already points to some object.

## **Usage note**

• See ["Action API calls"](#page-152-0) on page 133 for general information.

## **Authorization**

One of:

- Process authorization
- Process administration authorization
- Be the process creator
- Be the process administrator
- Be the system administrator

## **Required connection**

MQ Workflow execution server

#### **API interface declarations**

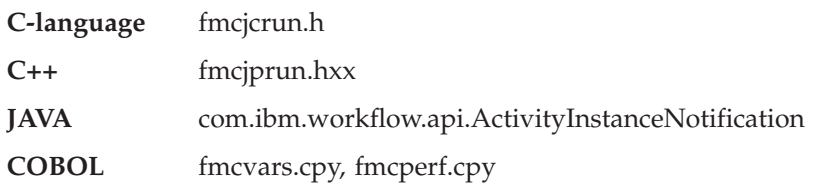

## **C-language signature**

```
APIRET FMC_APIENTRY FmcjActivityInstanceNotificationActivityInstance(
      FmcjActivityInstanceNotificationHandle hdlItem,
      FmcjActivityInstanceHandle * instance )
```
#### **C++ language signature**

APIRET ActivityInstance( FmcjActivityInstance & instance ) const

```
Java signature
```

```
public abstract
```

```
ActivityInstance activityInstance() throws FmcException
```

```
COBOL
```

```
FmcjAINActivityInstance.
  CALL "FmcjActivityInstanceNotificationActivityInstance"
                 USING
                 BY VALUE
                     hdlItem
                 BY REFERENCE
                     instance
                 RETURNING
                     intReturnValue.
```
## **Parameters**

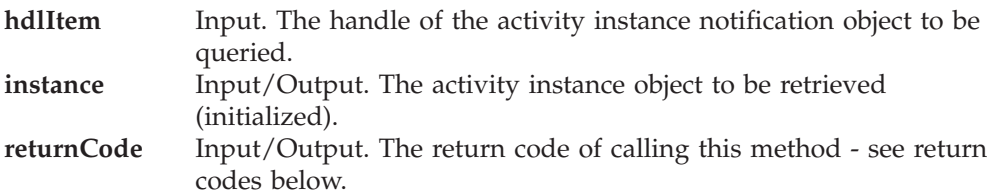

## **Return type**

**APIRET** The return code of calling this API call - see return codes below. **ActivityInstance\*/ ActivityInstance**

> A pointer to the activity instance or the activity instance the activity instance notification is associated to.

## **Return codes/ FmcException**

**FMC\_OK(0)** The API call completed successfully.

**FMC\_ERROR(1)**

A parameter references an undefined location. For example, the address of a handle is 0.

## **FMC\_ERROR\_EMPTY(122)**

The object does not yet represent a persistent object, that is, it has not yet been read from the database or it has not been created from its OID.

## **FMC\_ERROR\_INVALID\_HANDLE(130)**

The handle provided is incorrect; it is 0 or it is not pointing to an object of the requested type.

#### **FMC\_ERROR\_DOES\_NOT\_EXIST(118)**

The activity instance notification does no longer exist. Or, the transient activity instance notification object recreated from its OID is not an activity instance notification; it is a process instance notification.

#### **FMC\_ERROR\_NOT\_AUTHORIZED(119)**

Not authorized to use the API call.

**FMC\_ERROR\_NOT\_LOGGED\_ON(106)**

Not logged on.

## **FMC\_ERROR\_COMMUNICATION(13)**

The specified server cannot be reached; the server to which the connection should be established is not defined in your profile.

#### **FMC\_ERROR\_INTERNAL(100)**

An MQ Workflow internal error has occurred. Contact your IBM representative.

## **FMC\_ERROR\_INVALID\_CHAR(16)**

A string contains an incorrect character; probably a code page problem.

#### **FMC\_ERROR\_INVALID\_CODE\_PAGE(15)**

Code page conversion from the client code page into the server's code page is not supported.

#### **FMC\_ERROR\_MESSAGE\_FORMAT(103)**

An internal message format error. Contact your IBM representative. **FMC\_ERROR\_MESSAGE\_SIZE\_EXCEEDED(821)**

> The message to be returned exceeds the maximum size allowed see the MAXIMUM\_MESSAGE\_SIZE definition in your system, system group, or domain.

#### **FMC\_ERROR\_TIMEOUT(14)**

Timeout has occurred.

## **StartTool()**

This API call starts the specified support tool (action call).

The support tool must be one of the tools associated to the activity instance the notification has been created for. It is then started on the program execution agent associated to the logged-on user.

**Note:** A support tool can be started only via a program execution agent in the LAN environment; starting via a program execution server (in either environment) is currently not supported. The PES will simply ignore such an attempt.

#### **Usage note**

• See ["Action API calls"](#page-152-0) on page 133 for general information.

#### **Authorization**

Be the activity instance notification owner

#### **Required connection**

MQ Workflow execution server

## **API interface declarations**

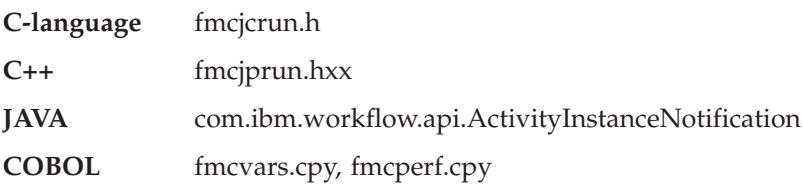

#### **C-language signature**

```
APIRET FMC_APIENTRY FmcjActivityInstanceNotificationStartTool(
                        FmcjActivityInstanceNotificationHandle hdlItem,<br>
char const * toolName )
                        char const *
```
#### **C++ language signature**

APIRET StartTool( string const & toolName ) const

## **Java signature**

public abstract void startTool( String toolName ) throws FmcException

## **COBOL**

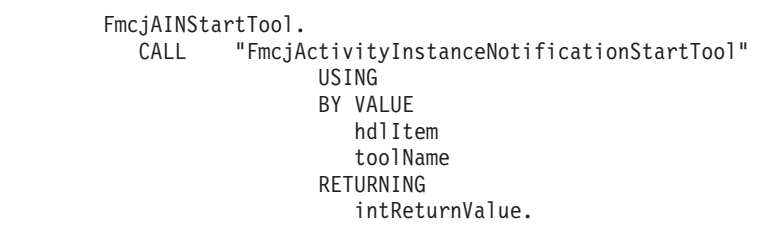

## **Parameters**

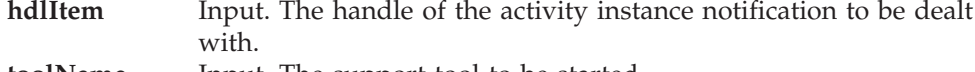

**toolName** Input. The support tool to be started.

**Return type**

**long/ APIRET** The return code of calling this method - see below.

### **Return codes/ FmcException**

**FMC\_OK(0)** The API call completed successfully.

## **FMC\_ERROR(1)**

A parameter references an undefined location. For example, the address of a handle is 0.

#### **FMC\_ERROR\_EMPTY(122)**

The object does not yet represent a persistent object, that is, it has not yet been read from the database or it has not been created from its OID.

## **FMC\_ERROR\_INVALID\_HANDLE(130)**

The handle provided is incorrect; it is 0 or it is not pointing to an object of the requested type.

#### **FMC\_ERROR\_DOES\_NOT\_EXIST(118)**

The work item does no longer exist.

#### **FMC\_ERROR\_INVALID\_TOOL(129)**

No tool name is provided or the specified tool is not defined for the activity instance notification.

#### **FMC\_ERROR\_NOT\_AUTHORIZED(119)**

Not authorized to use the API call.

**FMC\_ERROR\_NOT\_LOGGED\_ON(106)**

Not logged on.

#### **FMC\_ERROR\_WRONG\_KIND(501)**

The transient activity instance notification object recreated from its OID is not an activity instance notification; it is a process instance notification.

## **FMC\_ERROR\_COMMUNICATION(13)**

The specified server cannot be reached; the server to which the connection should be established is not defined in your profile.

#### **FMC\_ERROR\_INTERNAL(100)**

An MQ Workflow internal error has occurred. Contact your IBM representative.

#### **FMC\_ERROR\_INVALID\_CHAR(16)**

A string contains an incorrect character; probably a code page problem.

#### **FMC\_ERROR\_INVALID\_CODE\_PAGE(15)**

Code page conversion from the client code page into the server's code page is not supported.

#### **FMC\_ERROR\_MESSAGE\_FORMAT(103)**

An internal message format error. Contact your IBM representative. **FMC\_ERROR\_MESSAGE\_SIZE\_EXCEEDED(821)**

> The message to be returned exceeds the maximum size allowed see the MAXIMUM\_MESSAGE\_SIZE definition in your system, system group, or domain.

#### **FMC\_ERROR\_TIMEOUT(14)**

Timeout has occurred.

## **Container activity implementation API calls**

An FmcjContainer or Container object represents a data container of a process template, process instance, work item, or activity implementation. A container can be a read-only input container or a read/write input or output container.

The API calls defined on the container allow to access the values of data members of a basic type (container leaves), or to get a substructure of a container, a container element.

An FmcjContainer or Container object represents the common aspects of read-only or read/write containers. In the C++ language, FmcjContainer is thus the superclass of the FmcjReadOnlyContainer and FmcjReadWriteContainer classes and provides for all common properties and methods. In the Java language, Container is thus a superclass of the ReadOnlyContainer and ReadWriteContainer classes and provides for all common properties and methods. Similarly, in the C-language or COBOL, common implementations of functions are taken from FmcjContainer. That is, common functions start with the prefix FmcjContainer; they are also defined starting with the prefixes FmcjReadOnlyContainer and FmcjReadWriteContainer.

The following sections describe the activity implementation functions which are used for communication between an activity implementation or support tool and a program execution agent. See ["Container"](#page-283-0) on page 264 for a complete list of API calls on containers.

# **InContainer()**

This API call retrieves the input container from the CICS COMMAREA or IMS I/O Area (activity implementation call).

It can be used from within an activity implementation.

**Note:** This call will fail if the COMMAREA or I/O Area has been changed with SetOutContainer().

## **Usage note**

v See ["Activity implementation API calls"](#page-152-0) on page 133 for general information.

## **Authorization**

Be an activity implementation

## **Required connection**

None but active MQ Workflow program execution server.

## **API interface declarations**

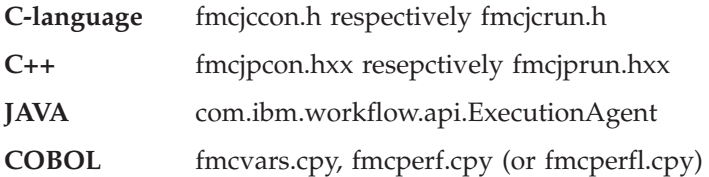

## **C-language signature**

APIRET FMC\_APIENTRY FmcjContainerInContainer( FmcjReadOnlyContainerHandle \* input )

## **C++ language signature**

static APIRET InContainer( FmcjReadOnlyContainer & input )

## **Java signature**

public abstract

ReadOnlyContainer ExecutionAgent.inContainer() throws FmcException

```
COBOL
```
FmcjCInCtnr. CALL "FmcjContainerInContainer" USING BY REFERENCE inputValue RETURNING intReturnValue.
### **Parameters**

**input** Input/Output. The address of the input container handle respectively the input container of the activity implementation or support tool to be set.

**Return type**

#### **long/ APIRET**

The return code of calling this API call - see return codes below.

### **ReadOnlyContainer**

The input container of the activity implementation.

#### **Return codes/ FmcException**

**FMC\_OK(0)** The API call completed successfully.

### **FMC\_ERROR(1)**

A parameter references an undefined location. For example, the address of a handle is 0.

### **FMC\_ERROR\_EMPTY(122)**

The object does not yet represent a persistent object, that is, it has not yet been read from the database or it has not been created from its OID.

### **FMC\_ERROR\_INVALID\_HANDLE(130)**

The handle provided is incorrect; it is 0 or it is not pointing to an object of the requested type.

### **FMC\_ERROR\_NO\_CTNR\_ACCESS(1021)**

The program does not have an input container.

### **FMC\_ERROR\_NOT\_AUTHORIZED(119)**

Not authorized to use the API call.

### **FMC\_ERROR\_PROGRAM\_EXECUTION(126)**

The API call was not called from within an activity implementation or the program execution server is not active.

### **FMC\_ERROR\_INTERNAL(100)**

An MQ Workflow internal error has occurred. Contact your IBM representative.

### **FMC\_ERROR\_MESSAGE\_FORMAT(103)**

An internal message format error. Contact your IBM representative.

### **Examples**

- v For a C-language example see ["Programming an executable \(C-language\)"](#page-642-0) on [page 623](#page-642-0)
- For a  $C_{++}$  example see "Programming an executable  $(C_{++})$ " on page 624

# **OutContainer()**

This API call retrieves the output container from the CICS COMMAREA or the IMS I/O Area (activity implementation call).

It can be used from within an activity implementation.

**Note:** This call will fail if the COMMAREA or I/O Area has been changed with SetOutContainer().

### **Usage note**

v See ["Activity implementation API calls"](#page-152-0) on page 133 for general information.

## **Authorization**

Be an activity implementation

## **Required connection**

None but active MQ Workflow program execution server.

## **API interface declarations**

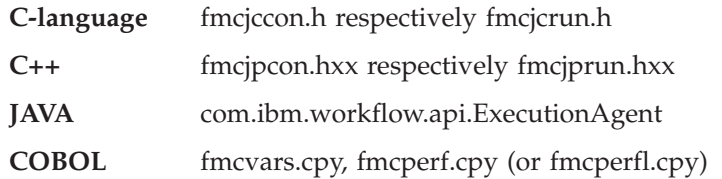

### **C-language signature**

APIRET FMC\_APIENTRY FmcjContainerOutContainer( FmcjReadWriteContainerHandle \* output )

## **C++ language signature**

static APIRET OutContainer( FmcjReadWriteContainer & output )

# **Java signature**

```
public abstract
       ReadWriteContainer ExecutionAgent.outContainer()
throws FmcException
```

```
COBOL
```

```
FmcjCOutCtnr.
  CALL "FmcjContainerOutContainer"
                 USING
                 BY REFERENCE
                    outputValue
                 RETURNING
                    intReturnValue.
```
## **Parameters**

**output** Input/Output. The address of the output container handle respectively the output container of the activity implementation to be set.

### **Return type**

**long/ APIRET** The return code of calling this API call - see return codes below. **ReadWriteContainer**

The output container of the activity implementation.

### **Return codes/ FmcException**

**FMC\_OK(0)** The API call completed successfully.

## **FMC\_ERROR(1)**

A parameter references an undefined location. For example, the address of a handle is 0.

### **FMC\_ERROR\_EMPTY(122)**

The object does not yet represent a persistent object, that is, it has not yet been read from the database or it has not been created from its OID.

### **FMC\_ERROR\_INVALID\_HANDLE(130)**

The handle provided is incorrect; it is 0 or it is not pointing to an object of the requested type.

### **FMC\_ERROR\_NO\_CTNR\_ACCESS(1021)**

The program does not have an output container.

### **FMC\_ERROR\_NOT\_AUTHORIZED(119)**

Not authorized to use the API call.

### **FMC\_ERROR\_PROGRAM\_EXECUTION(126)**

The API call was not called from within an activity implementation or the program execution server is not active.

### **FMC\_ERROR\_INTERNAL(100)**

An MQ Workflow internal error has occurred. Contact your IBM representative.

### **FMC\_ERROR\_MESSAGE\_FORMAT(103)**

An internal message format error. Contact your IBM representative.

### **Examples**

- v For a C-language example see ["Programming an executable \(C-language\)"](#page-642-0) on [page 623](#page-642-0)
- For a  $C_{++}$  example see "Programming an executable  $(C_{++})$ " on page 624

# **SetOutContainer()**

This API call returns the output container to the MQ Workflow program execution server (activity implementation call).

It can be used from within an activity implementation as often as required. Note, however, that the output container is not returned to the MQ Workflow execution server until the activity implementation ends. It is kept transiently in the CICS COMMAREA or IMS I/O Area.

**Note:** The calls InContainer(), OutContainer(), and Passthrough() will fail after this function is called, due to an altered COMMAREA or I/O Area.

### **Usage note**

v See ["Activity implementation API calls"](#page-152-0) on page 133 for general information.

### **Authorization**

Be an activity implementation

### **Required connection**

None but active MQ Workflow program execution server.

## **API interface declarations**

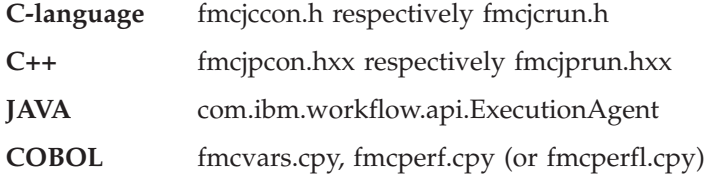

### **C-language signature**

APIRET FMC\_APIENTRY FmcjContainerSetOutContainer( FmcjReadWriteContainerHandle const output )

## **C++ language signature**

static APIRET SetOutContainer( FmcjReadWriteContainer const & output )

# **Java signature**

public abstract void ExecutionAgent.setOutContainer( ReadWriteContainer output ) throws FmcException

**COBOL**

### FmcjCSetOutCtnr. CALL "FmcjContainerSetOutContainer" USING BY VALUE outputValue RETURNING intReturnValue.

### **Parameters**

**output** Input. The output container handle respectively the output container of the activity implementation to be passed.

## **Return type**

**long/ APIRET** The return code of calling this API call - see return codes below.

### **Return codes/ FmcException**

**FMC\_OK(0)** The API call completed successfully.

**FMC\_ERROR(1)**

A parameter references an undefined location. For example, the address of a handle is 0.

### **FMC\_ERROR\_EMPTY(122)**

The object does not yet represent a persistent object, that is, it has not yet been read from the database or it has not been created from its OID.

### **FMC\_ERROR\_INVALID\_HANDLE(130)**

The handle provided is incorrect; it is 0 or it is not pointing to an object of the requested type.

### **FMC\_ERROR\_INVALID\_CONTAINER(509)**

The container passed is not a valid output container for the activity implementation; wrong schema or version.

## **FMC\_ERROR\_NO\_CTNR\_ACCESS(1021)**

The program does not have an output container.

## **FMC\_ERROR\_NOT\_AUTHORIZED(119)**

Not authorized to use the API call.

### **FMC\_ERROR\_PROGRAM\_EXECUTION(126)**

The API call was not called from within an activity implementation or the program execution server is not active.

#### **FMC\_ERROR\_INTERNAL(100)**

An MQ Workflow internal error has occurred. Contact your IBM representative.

### **FMC\_ERROR\_MESSAGE\_FORMAT(103)**

An internal message format error. Contact your IBM representative.

## **Examples**

- v For a C-language example see ["Programming an executable \(C-language\)"](#page-642-0) on [page 623](#page-642-0)
- For a  $C_{++}$  example see "Programming an executable  $(C_{++})$ " on page 624

# **Execution service actions**

An FmcjExecutionService or ExecutionService object represents a session between a user and an MQ Workflow execution server so that Runtime services may be asked for.

The execution service object essentially provides for the basic API calls to set up a communication path to the specified MQ Workflow execution server and to establish the user session (log on), and finish it (log off).

At FmcjExecutionService or ExecutionService construction or allocation time the name of the MQ Workflow system and system group where the execution server resides can be specified. Default values are taken from the current user's profile or from the configuration profile, in this sequence, when logging on. The configuration where to search for the profiles can also be specified.

When the session to an execution server has been established, you can query objects for which you are authorized; for example, you can query process templates, process instances, or work items. The attributes of the queried objects can then be read and further actions can be requested. For example, once a process template has been queried, creation of a process instance can be asked for.

When the execution service object is destructed or deallocated and still represents an active session, logoff is automatically called (provided that there is no other object referencing this session). It is, however, recommended that logon and logoff calls are paired before the execution service object is deallocated.

FmcjService or Service represents common properties of services.

In the C++ language, FmcjExecutionService is thus a subclass of the FmcjService class and inherits all properties and methods. In the Java language, ExecutionService is thus a subclass of the Service class and inherits all properties and methods. Similarly, in the C-language or COBOL, common implementations of functions are taken from FmcjService. That is, common functions start with the prefix FmcjService; they are also defined starting with the prefix FmcjExecutionService.

The following sections describe the actions which can be applied on an execution service. See ["ExecutionService"](#page-293-0) on page 274 for a complete list of API calls.

# **CreateProcessInstanceList()**

This API call creates a process instance list on the MQ Workflow execution server so that process instances can be grouped to one's own taste or for a group of users (action call).

A process instance list is identified by:

- Its name, which is unique per type
- v Its type, that is, an indicator whether the list is for public or private usage
- v Its owner, that is, the owner of the list when the type is private

If the list is for public usage, any owner specification is ignored. If the list is for private usage and no owner is provided, then the list is created for the logged-on user.

When the process instance list is to be created for public usage or for the private usage of another user, that is, not the logged-on user itself, then the logged-on user needs to have staff definition authorization.

A process instance list groups a set of process instances which have the same characteristics. These characteristics are defined via search filters. The number of process instances in the list can be restricted via a threshold which specifies the maximum number of process instances to be returned to the client. That threshold is applied after the process instance list has been sorted according to sort criteria specified. Note that process instances are sorted on the server, that is, the code page of the server determines the sort sequence.

The following rules apply for specifying a process instance list name:

- You can specify a maximum of 32 characters.
- v You can use any printable characters depending on your current locale, except the following:

 $*$  ? "; : .

• You can use blanks with these restrictions: no leading blanks, no trailing blanks, and no consecutive blanks.

The following rules apply for specifying a description:

- You can specify a maximum of 254 characters.
- You can use any printable characters depending on your current locale, including the end-of-line and new-line characters.

A process instance list filter is specified as a character string containing a filter on process instances (refer to ["How to read the syntax diagrams"](#page-13-0) on page xii).

## **Notes:**

- 1. A *string* constant is to be enclosed in single quotes (').
- 2. A single quote within a string constant is to be doubled ('').
- 3. A *pattern* is a string constant in which the asterisk and the question mark have special meanings.
	- The question mark (?) represents any single character.
	- The asterisk (\*) represents a string of zero or more characters.
	- The escape character is backslash  $(\cdot)$  and must be used when the pattern itself contains actual question marks or asterisks. An actual backslash is to be doubled  $(\setminus)$ .
- 4. A *TimeStamp* is a string constant, 24 hours based in local time.

- 5. Optional specifications in the *TimeStamp* are set to 0 (zero) if not specified.
- 6. It is not allowed to specify a percent sign (%) or an underscore (\_) within a pattern for the LIKE operand, if this pattern contains mixed data. The usage of one of these letters results in an SQL error.

## **PILFilter**

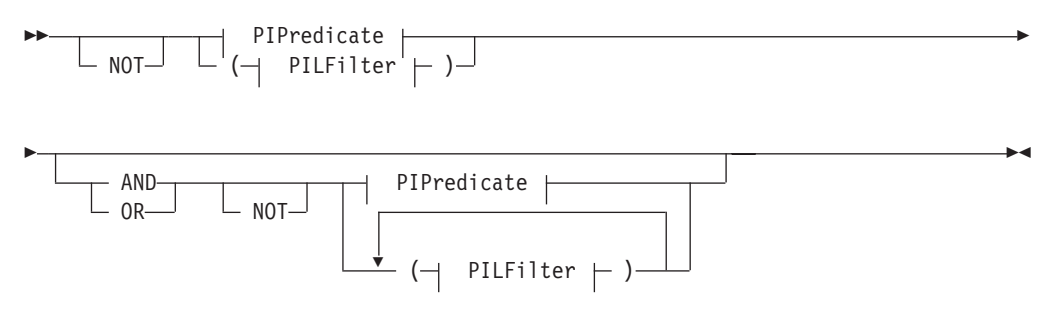

### **PIPredicate**

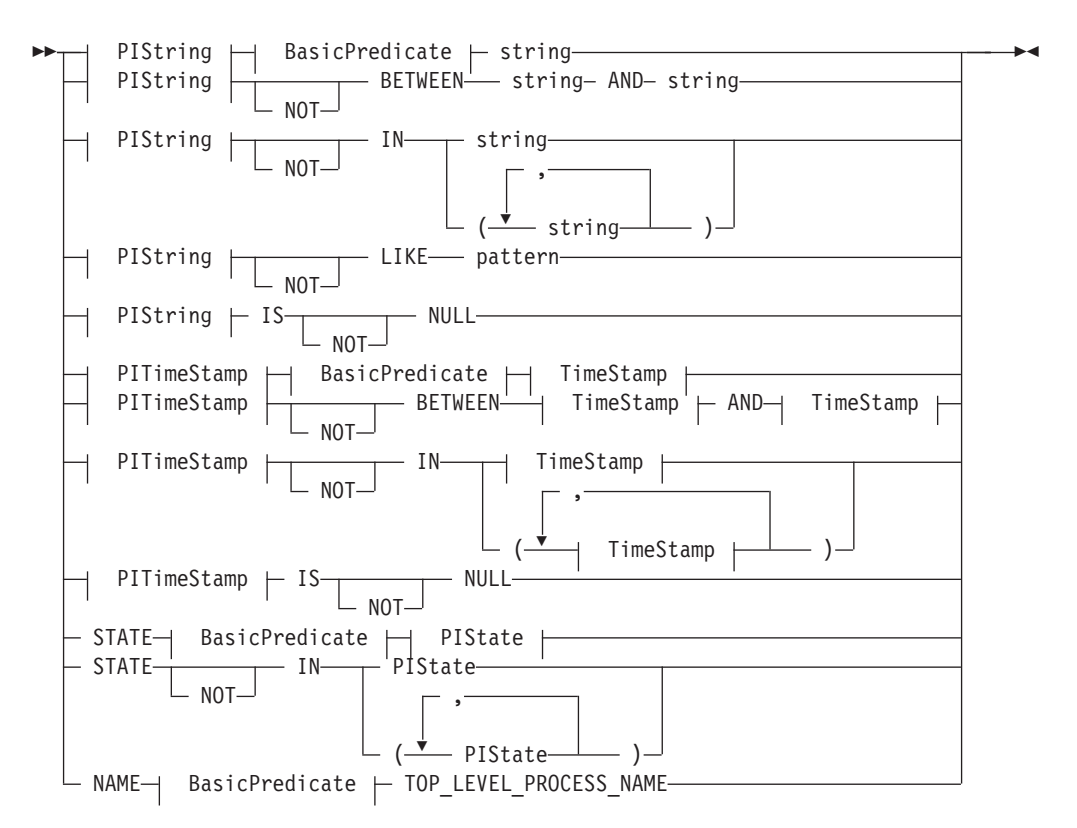

### **BasicPredicate**

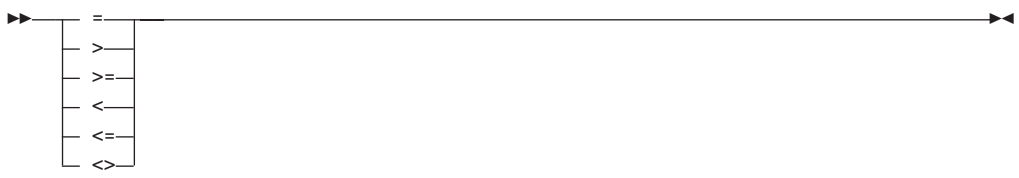

### **PIState**

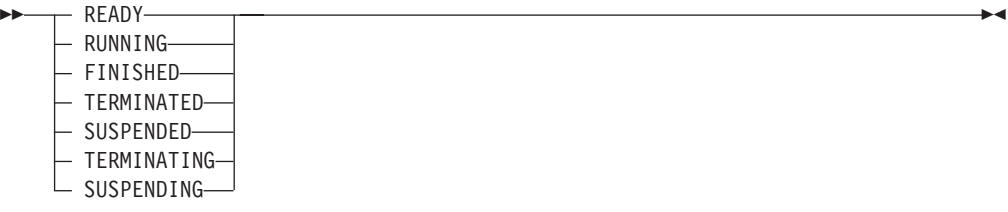

# **PIString**

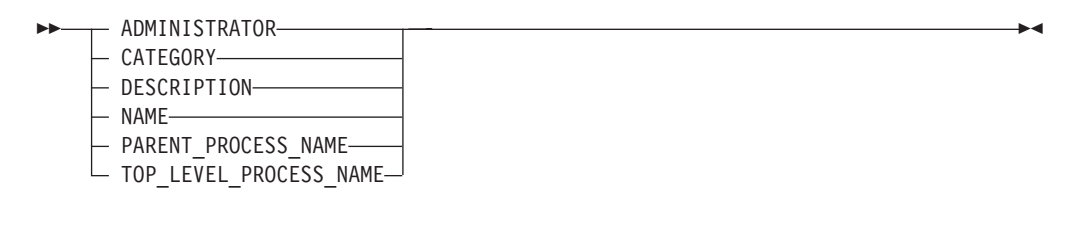

# **PITimeStamp**

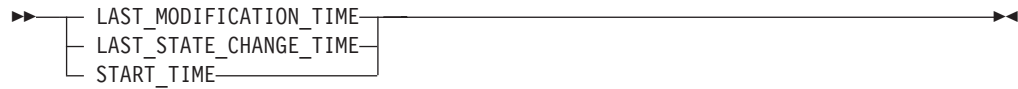

# **TimeStamp**

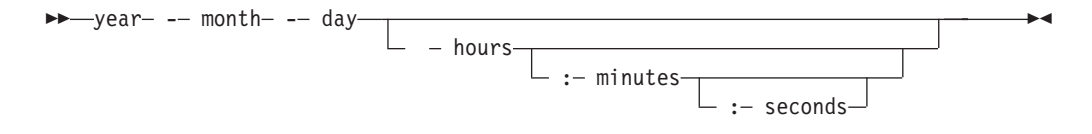

A process instance list sort criterion is specified as a character string.

**Note:** The default sort order is ascending.

States are sorted according to the sequence shown in the PIState diagram.

## **PILOrderBy**

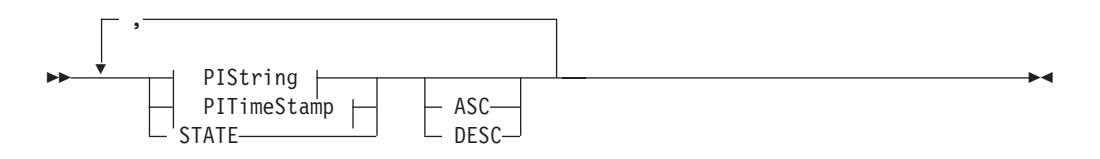

**Usage note** • See ["Action API calls"](#page-152-0) on page 133 for general information.

# **Authorization**

None or staff definition or be the system administrator

# **Required connection**

MQ Workflow execution server

# **API interface declarations**

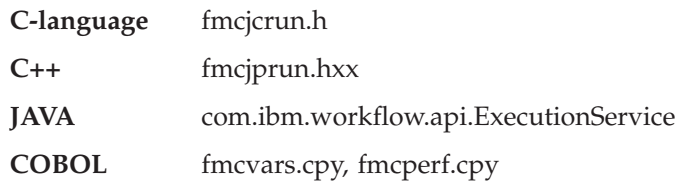

## **C-language signature**

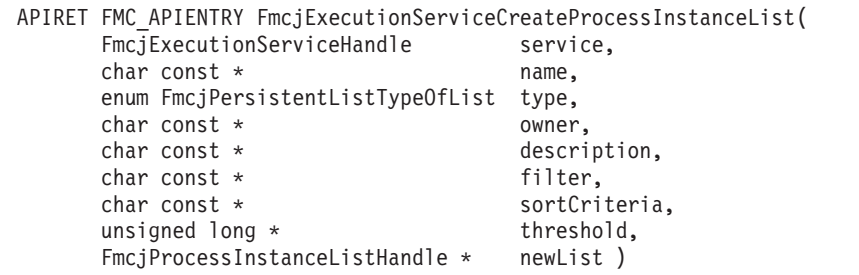

# **C++ language signature**

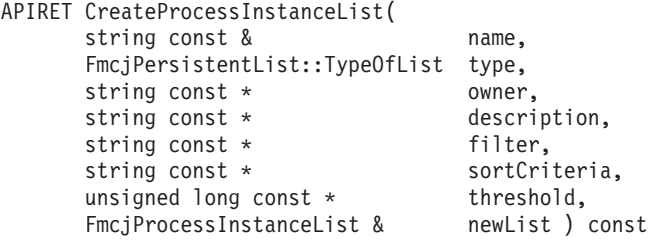

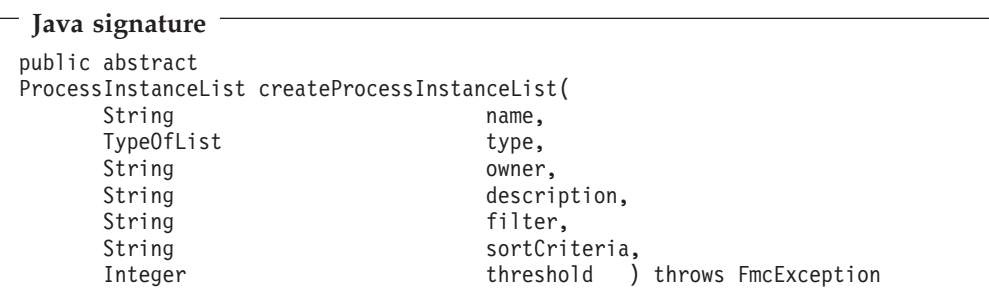

```
COBOL
        FmcjESCreateProcInstList.
           CALL "FmcjExecutionServiceCreateProcessInstanceList"
                          USING
                          BY VALUE
                             serviceValue
                             name
                             typeValue
                             ownerValue
                             description
                             filter
                             sortCriteria
                             threshold
                          BY REFERENCE
                             newList
                          RETURNING
                             intReturnValue.
```
# **Parameters description** Input. A user-defined description of the process instance list. **descriptionIsNull** Input. Indicates whether a description is provided for the list. **filter** Input. The filter criteria which characterize the process instances to be contained in the process instance list. **filterIsNull** Input. Indicates whether a filter is provided for the list. **name** Input. A user-defined name for the process instance list. **newList** Input/Output. The newly created process instance list. **owner** Input. The owner of the list when the type is private. Ignored for public lists. **ownerIsNull** Input. Indicates whether a list owner is provided. No owner is needed for public lists. **service** Input. A handle to the service object representing the session with the execution server. **sortCriteria** Input. The sort criteria to be applied to the process instances in the process instance list. **sortCriteriaIsNull** Input. Indicates whether sort criteria are provided for the list. **threshold** Input. The threshold which defines the maximum number of process instances in the process instance list to be passed to the client. **thresholdIsNull** Input. Indicates whether a threshold is provided for the list. **type** Input. An indication whether a private or a public list is to be created. **Return type long/ APIRET** The return code of calling this API call - see return codes below. **ProcessInstanceList** The newly created process instance list. **Return codes/ FmcException FMC\_OK(0)** The API call completed successfully.

**FMC\_ERROR(1)**

A parameter references an undefined location. For example, the address of a handle is 0.

### **FMC\_ERROR\_INVALID\_HANDLE(130)**

The handle provided is incorrect; it is 0 or it is not pointing to an object of the requested type.

#### **FMC\_ERROR\_INVALID\_DESCRIPTION(810)**

The specified description is invalid.

### **FMC\_ERROR\_INVALID\_FILTER(125)**

The specified filter is invalid.

### **FMC\_ERROR\_INVALID\_LIST\_TYPE(813)**

The specified list type is invalid.

### **FMC\_ERROR\_INVALID\_NAME(134)**

The specified process instance list name does not comply with the syntax rules.

#### **FMC\_ERROR\_INVALID\_USER(132)**

The user ID specified for the owner of the list does not conform to the syntax rules.

### **FMC\_ERROR\_INVALID\_SORT(808)**

The specified sort criteria are invalid.

### **FMC\_ERROR\_INVALID\_THRESHOLD(807)**

The specified threshold is invalid; exceeds the maximum possible value.

### **FMC\_ERROR\_NOT\_LOGGED\_ON(106)**

Not logged on.

# **FMC\_ERROR\_NOT\_AUTHORIZED(119)**

Not authorized.

### **FMC\_ERROR\_OWNER\_NOT\_FOUND(812)**

The person to become the owner of the process instance list is not found.

#### **FMC\_ERROR\_NOT\_UNIQUE(121)**

The name of the process instance list is not unique within the specified type.

## **FMC\_ERROR\_COMMUNICATION(13)**

The specified server cannot be reached; the server to which the connection should be established is not defined in your profile.

### **FMC\_ERROR\_INTERNAL(100)**

An MQ Workflow internal error has occurred. Contact your IBM representative.

### **FMC\_ERROR\_INVALID\_CHAR(16)**

A string contains an incorrect character; probably a code page problem.

### FMC\_ERROR\_INVALID\_CODE\_PAGE(15)

Code page conversion from the client code page into the server's code page is not supported.

#### **FMC\_ERROR\_MESSAGE\_FORMAT(103)**

An internal message format error. Contact your IBM representative. **FMC\_ERROR\_MESSAGE\_SIZE\_EXCEEDED(821)**

> The message to be returned exceeds the maximum size allowed see the MAXIMUM\_MESSAGE\_SIZE definition in your system, system group, or domain.

### **FMC\_ERROR\_TIMEOUT(14)**

Timeout has occurred.

### **Examples**

- v For a C-language example see ["Create a process instance list \(C-language\)"](#page-594-0) on [page 575](#page-594-0).
- For a  $C++$  example see "Create a process instance list  $(C++)$ " on page 577.
- For a Java example see ["Create a process instance list \(Java\)"](#page-597-0) on page 578.

# **CreateProcessTemplateList()**

This API call creates a process template list on the MQ Workflow execution server so that process templates can be grouped to one's own taste or for a group of users (action call).

A process template list is identified by:

- Its name, which is unique per type
- v Its type, that is, an indicator whether the list is for public or private usage
- v Its owner, that is, the owner of the list when the type is private

If the list is for public usage, any owner specification is ignored. If the list is for private usage and no owner is provided, then the list is created for the logged-on user.

When the process template list is to be created for public usage or for the private usage of another user, that is, not the logged-on user itself, then the logged-on user needs to have staff definition authorization.

A process template list groups a set of process templates which have the same characteristics. These characteristics are defined via filters. The number of process templates in the list can be restricted via a threshold which specifies the maximum number of process templates to be returned to the client. That threshold is applied after the process template list has been sorted according to sort criteria specified. Process templates are sorted on the server, that is, the code page of the server determines the sort sequence.

The following rules apply for specifying a process template list name:

- You can specify a maximum of 32 characters.
- v You can use any printable characters depending on your current locale, except the following:

 $*$  ? "; : .

• You can use blanks with these restrictions: no leading blanks, no trailing blanks, and no consecutive blanks.

The following rules apply for specifying a description:

- You can specify a maximum of 254 characters.
- You can use any printable characters depending on your current locale, including the end-of-line and new-line characters.

A process template list filter is specified as a character string containing a filter on process templates (refer to ["How to read the syntax diagrams"](#page-13-0) on page xii).

## **Notes:**

- 1. A *string* constant is to be enclosed in single quotes (').
- 2. A single quote within a string constant is to be doubled ('').
- 3. A *pattern* is a string constant in which the asterisk and the question mark have special meanings.
	- The question mark (?) represents any single character.
	- The asterisk (\*) represents a string of zero or more characters.
	- The escape character is backslash  $(\cdot)$  and must be used when the pattern itself contains actual question marks or asterisks. An actual backslash is to be doubled  $(\setminus)$ .
- 4. A *TimeStamp* is a string constant, 24 hours based in local time.

- 5. Optional specifications in the *TimeStamp* are set to 0 (zero) if not specified.
- 6. It is not allowed to specify a percent sign (%) or an underscore (\_) within a pattern for the LIKE operand, if this pattern contains mixed data. The usage of one of these letters results in an SQL error.

## **PTLFilter**

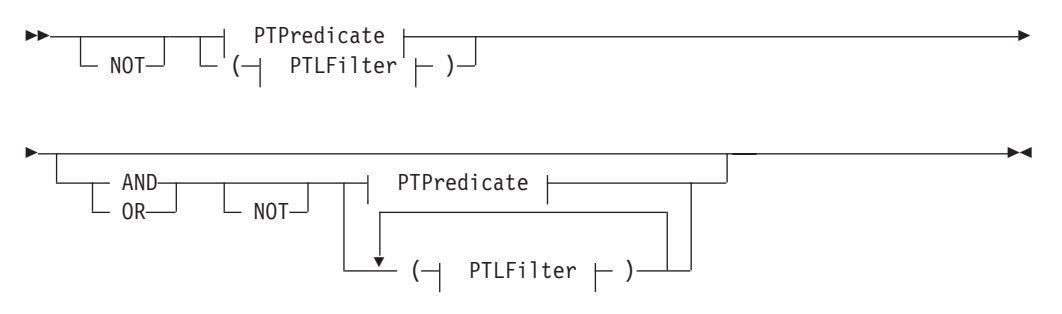

### **PTPredicate**

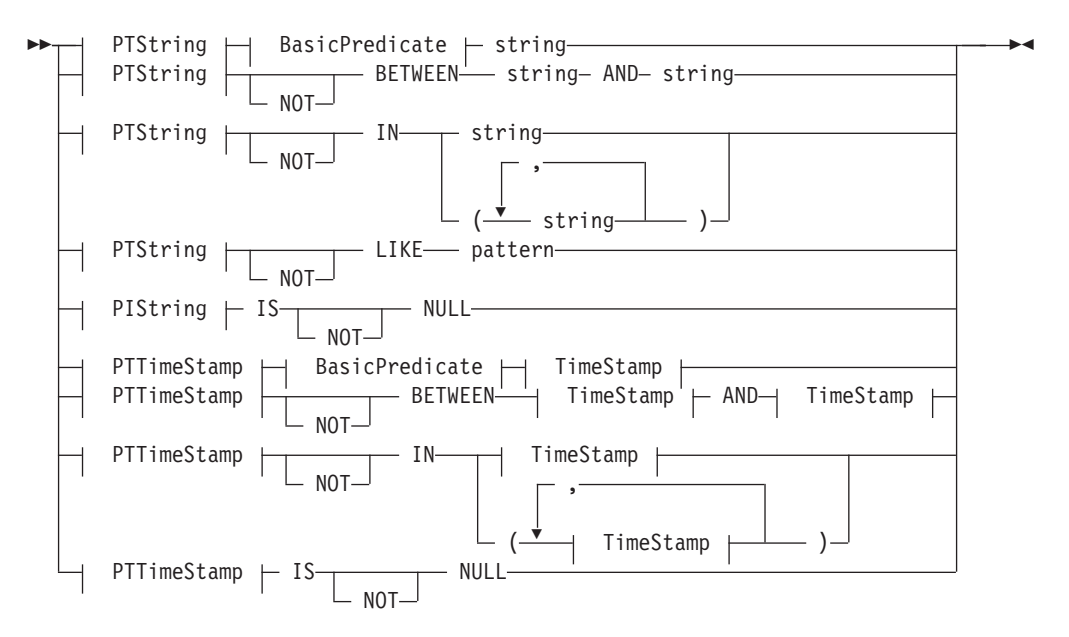

## **BasicPredicate**

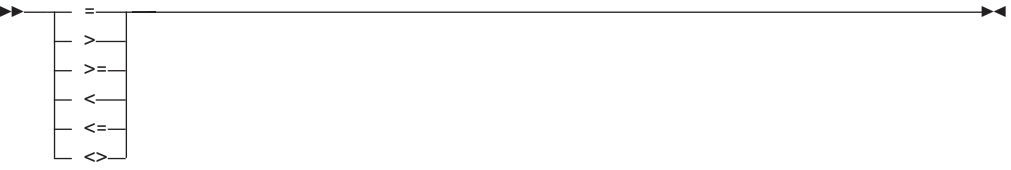

## **PTString**

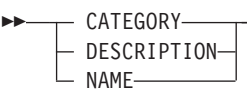

# **PTTimeStamp**

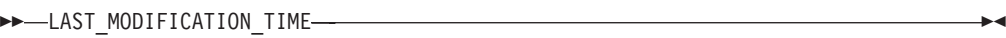

 $\blacktriangleright$ 

## **TimeStamp**

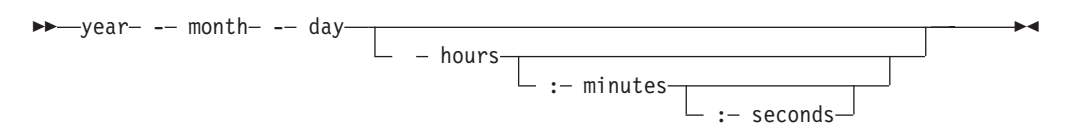

A process template list sort criterion is specified as a character string.

**Note:** The default sort order is ascending.

# **PTLOrderBy**

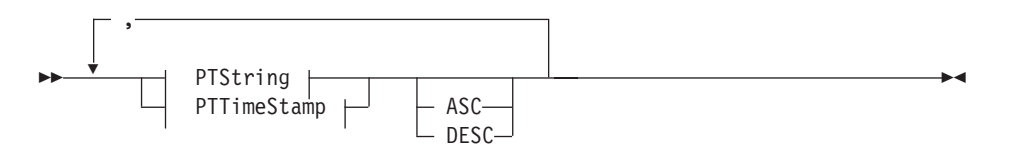

### **Usage note**

• See ["Action API calls"](#page-152-0) on page 133 for general information.

# **Authorization**

None or staff definition or be the system administrator

### **Required connection**

MQ Workflow execution server

# **API interface declarations**

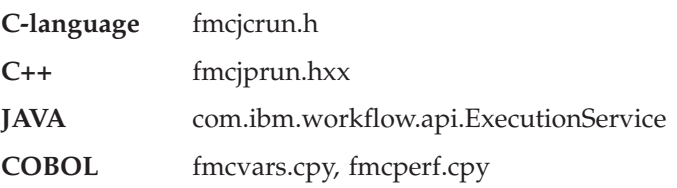

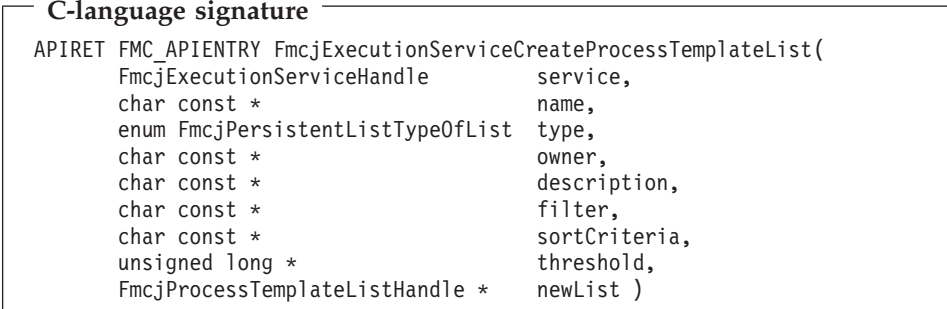

## **C++ language signature**

```
APIRET CreateProcessTemplateList(
      string const &
      FmcjPersistentList::TypeOfListstring const *string const *string const *string const *unsigned long const *FmcjProcessTemplateList &
```
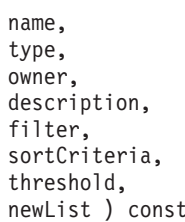

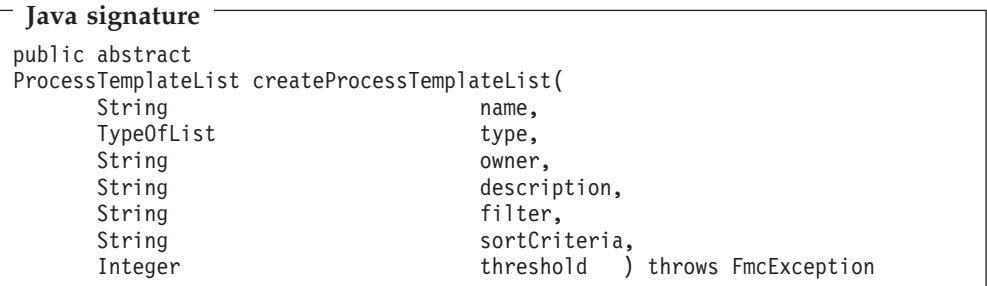

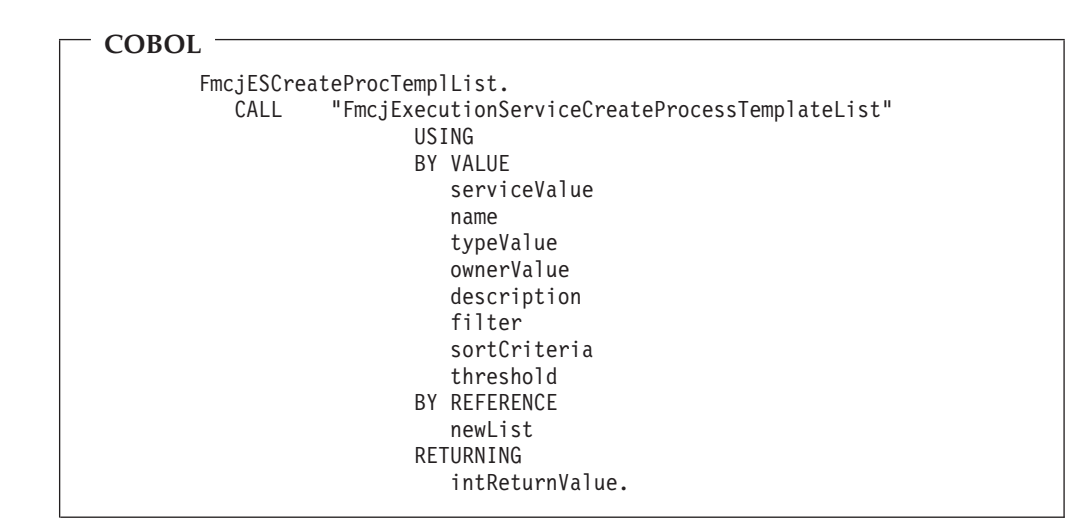

**Parameters** Input. A user-defined description of the process template list.

**descriptionIsNull**

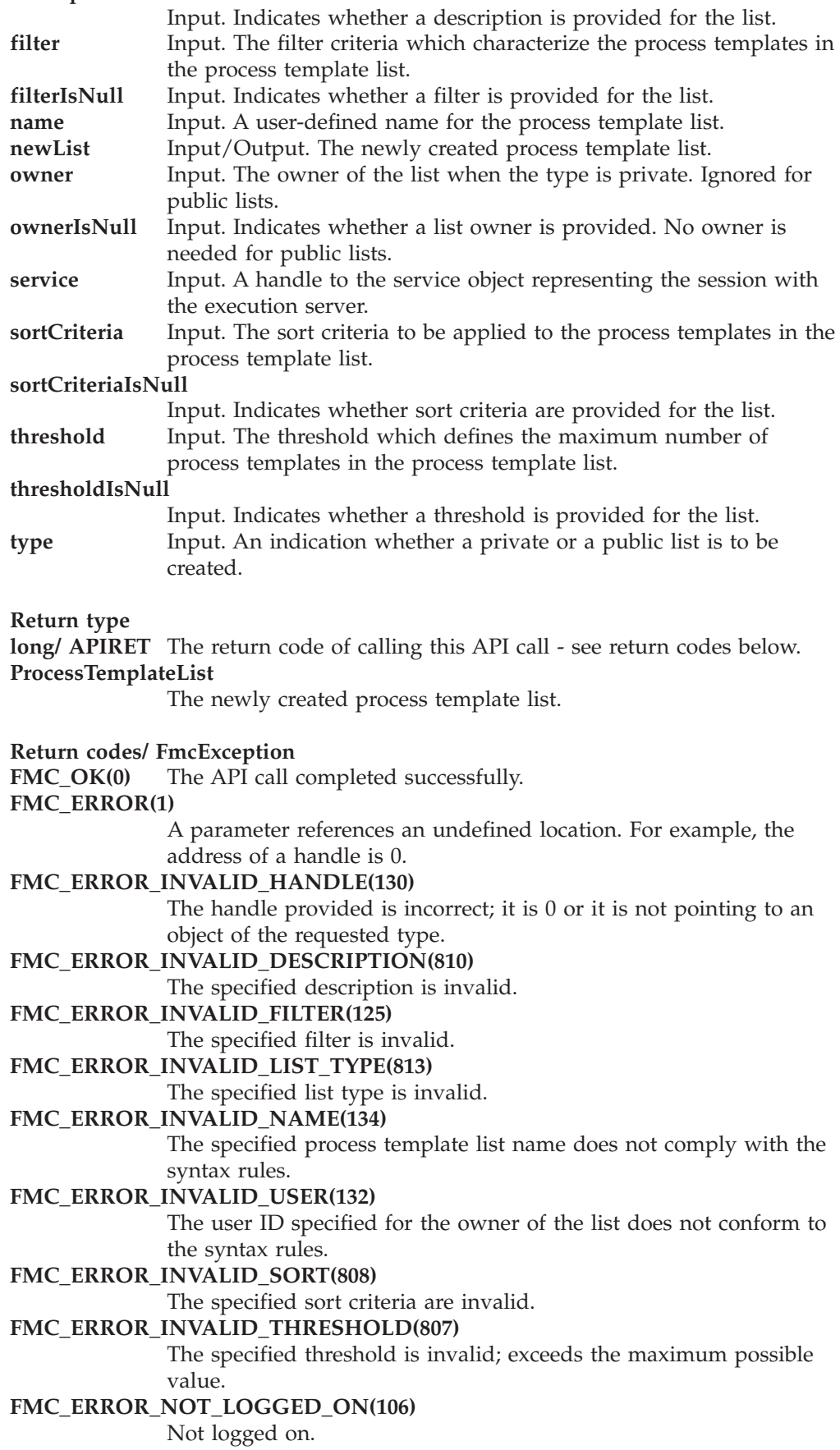

### **FMC\_ERROR\_NOT\_AUTHORIZED(119)**

Not authorized.

### **FMC\_ERROR\_OWNER\_NOT\_FOUND(812)**

The person to become the owner of the process template list is not found.

### **FMC\_ERROR\_NOT\_UNIQUE(121)**

The name of the process template list is not unique within the specified type.

### **FMC\_ERROR\_COMMUNICATION(13)**

The specified server cannot be reached; the server to which the connection should be established is not defined in your profile.

### **FMC\_ERROR\_INTERNAL(100)**

An MQ Workflow internal error has occurred. Contact your IBM representative.

### **FMC\_ERROR\_INVALID\_CHAR(16)**

A string contains an incorrect character; probably a code page problem.

### **FMC\_ERROR\_INVALID\_CODE\_PAGE(15)**

Code page conversion from the client code page into the server's code page is not supported.

#### **FMC\_ERROR\_MESSAGE\_FORMAT(103)**

An internal message format error. Contact your IBM representative. **FMC\_ERROR\_MESSAGE\_SIZE\_EXCEEDED(821)**

> The message to be returned exceeds the maximum size allowed see the MAXIMUM\_MESSAGE\_SIZE definition in your system, system group, or domain.

### **FMC\_ERROR\_TIMEOUT(14)**

Timeout has occurred.

### **Examples**

- For a C-language example see ["Create a process instance list \(C-language\)"](#page-594-0) on [page 575](#page-594-0).
- For a C++ example see ["Create a process instance list \(C++\)"](#page-596-0) on page 577.
- For a Java example see ["Create a process instance list \(Java\)"](#page-597-0) on page 578.

# **CreateWorklist()**

This API call creates a worklist on the MQ Workflow execution server so that work items or notifications can be grouped to one's own taste or for a group of users (action call).

A worklist is identified by:

- Its name, which is unique per type
- v Its type, that is, an indicator whether the list is for public or private usage
- v Its owner, that is, the owner of the list when the type is private

If the list is for public usage, any owner specification is ignored. If the list is for private usage and no owner is provided, then the list is created for the logged-on user.

When the worklist is to be created for public usage or for the private usage of another user, that is, not the logged-on user itself, then the logged-on user needs to have staff definition authorization.

A worklist groups a set of work items or notifications which have the same characteristics. These characteristics are defined via filters. The number of items in

the worklist can be restricted via a threshold which specifies the maximum number of items to be returned to the client. That threshold is applied after the worklist has been sorted according to sort criteria specified. Items are sorted on the server, that is, the code page of the server determines the sort sequence.

The following rules apply for specifying a worklist name:

- You can specify a maximum of 32 characters.
- You can use any printable characters depending on your current locale, except the following:
	- $*$  ? "; : .
- v You can use blanks with these restrictions: no leading blanks, no trailing blanks, and no consecutive blanks.

The following rules apply for specifying a description:

- You can specify a maximum of 254 characters.
- You can use any printable characters depending on your current locale, including the end-of-line and new-line characters.

A worklist filter is specified as a character string containing a filter on the items in the worklist (refer to ["How to read the syntax diagrams"](#page-13-0) on page xii).

### **Notes:**

- 1. A *string* constant is to be enclosed in single quotes (').
- 2. A single quote within a string constant is to be doubled ('').
- 3. A *pattern* is a string constant in which the asterisk and the question mark have special meanings.
	- The question mark (?) represents any single character.
	- The asterisk (\*) represents a string of zero or more characters.
	- The escape character is backslash  $(\cdot)$  and must be used when the pattern itself contains actual question marks or asterisks. An actual backslash is to be doubled  $(\setminus)$ .
- 4. A *TimeStamp* is a string constant, 24 hours based in local time.
- 5. Optional specifications in the *TimeStamp* are set to 0 (zero) if not specified.
- 6. It is not allowed to specify a percent sign  $(\%)$  or an underscore  $(\_)$  within a pattern for the LIKE operand, if this pattern contains mixed data. The usage of one of these letters results in an SQL error.

### **WLFilter**

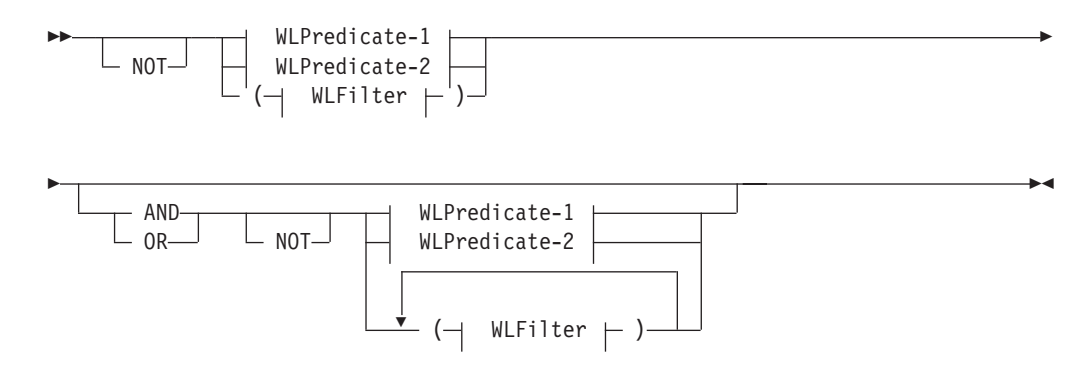

## **WLPredicate-1**

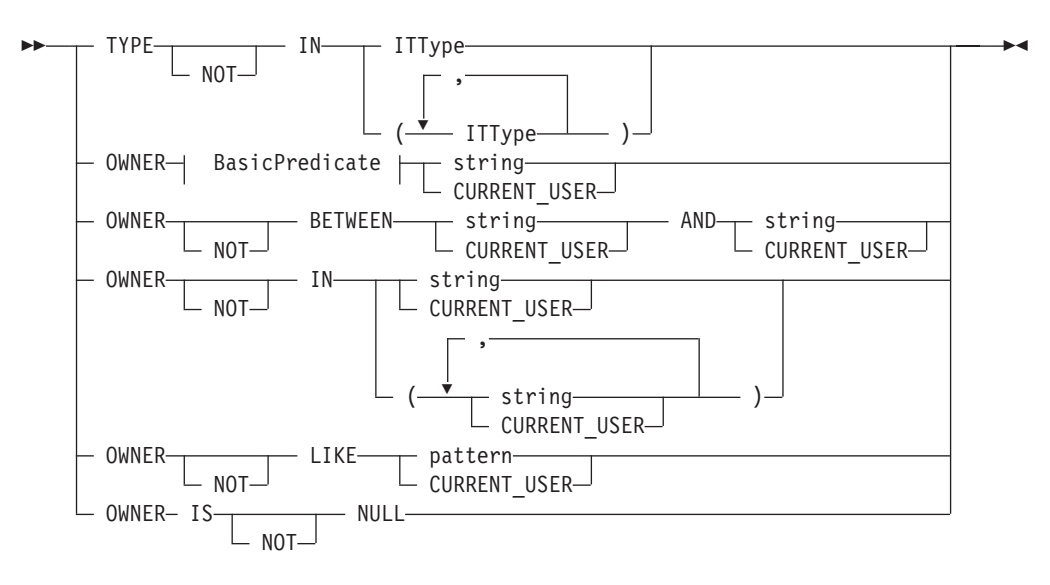

# **WLPredicate-2**

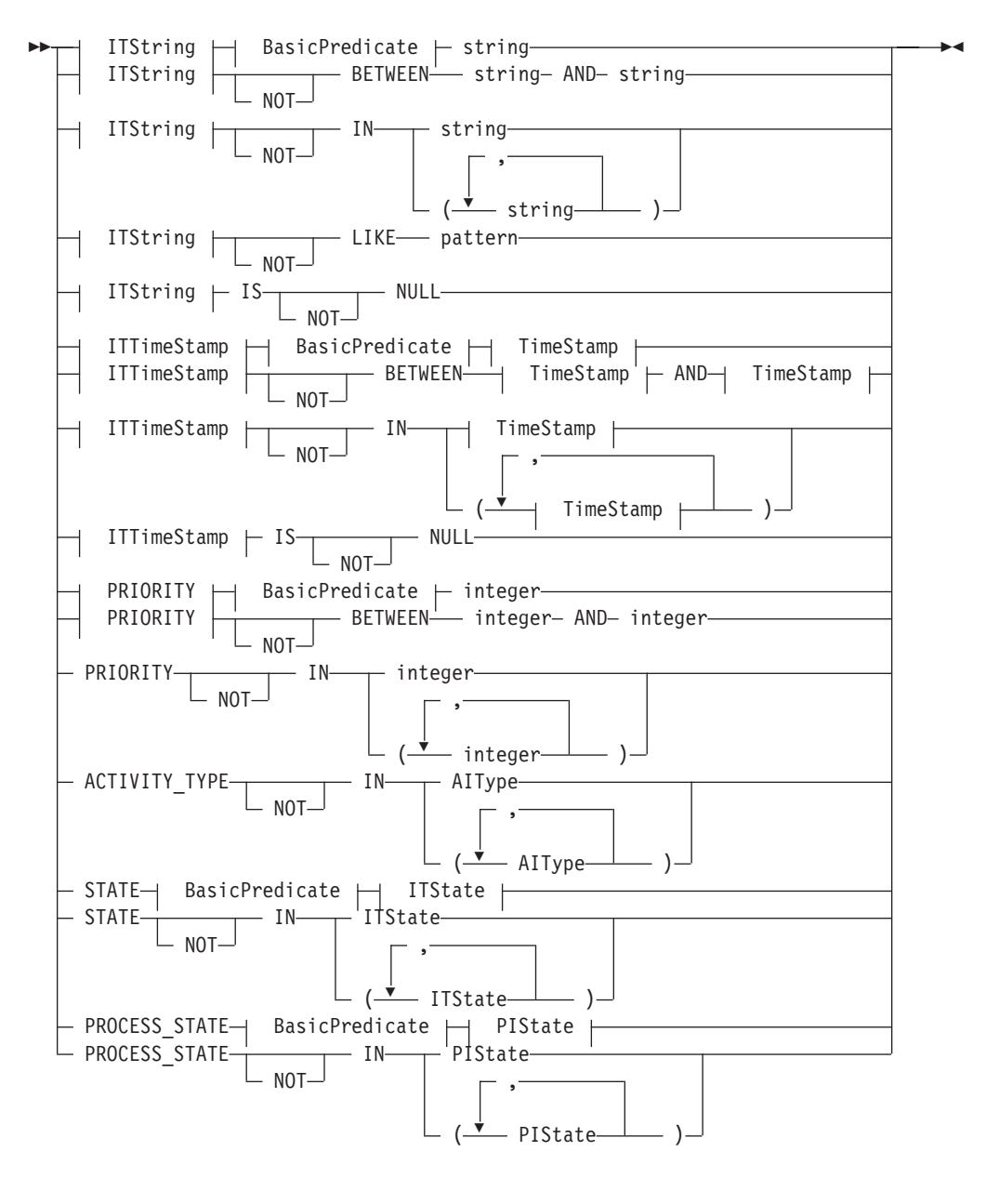

# **AIType**

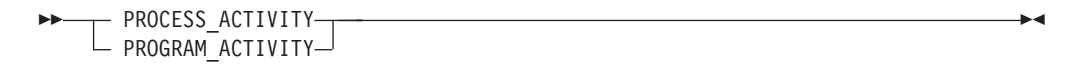

### **BasicPredicate**

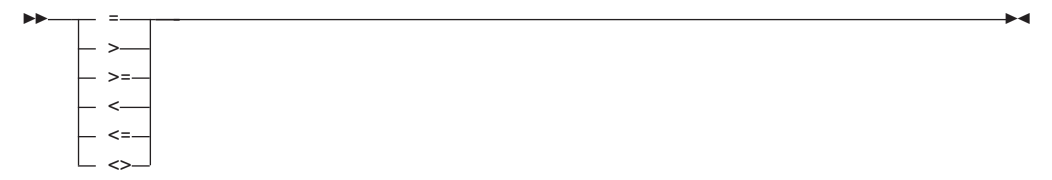

## **ITState**

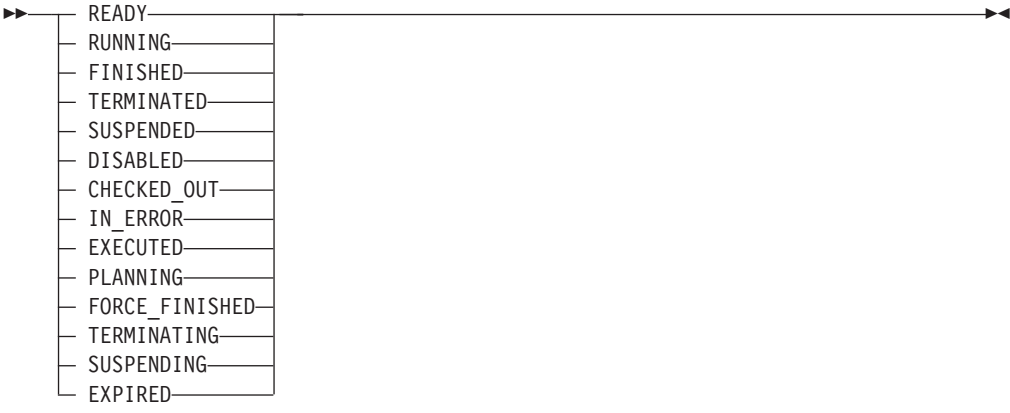

# **ITString**

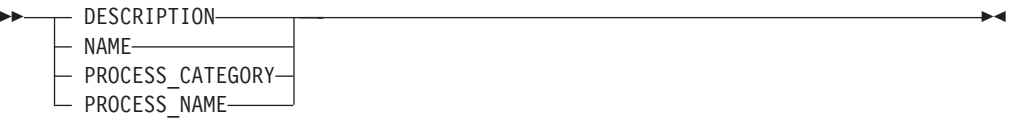

# **ITTimeStamp**

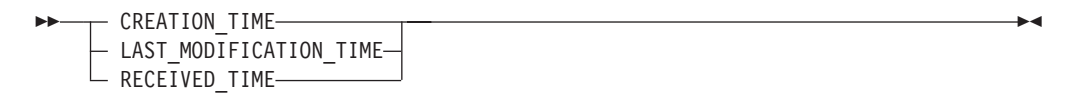

# **ITType**

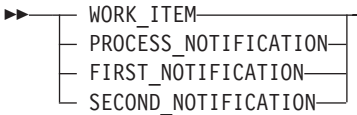

# **PIState**

 $\overline{\phantom{0}}$ 

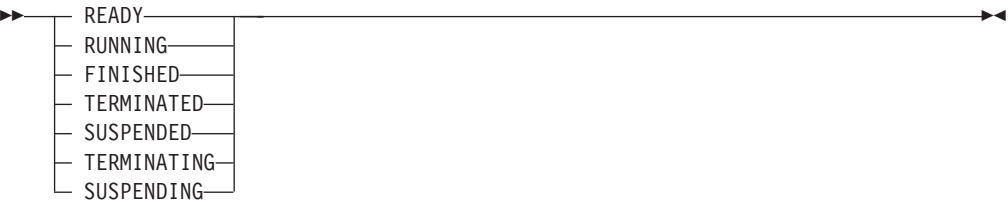

## **TimeStamp**

$$
\begin{array}{c}\n\hline\n\end{array}
$$

A worklist sort criterion is specified as a character string.

**Note:** The default sort order is ascending.

Activity types are sorted according to the sequence shown in the AIType diagram.

Item types are sorted according to the sequence shown in the ITType diagram.

States are sorted according to the sequence shown in the ITState respectively the PIState diagram.

## **WLOrderBy**

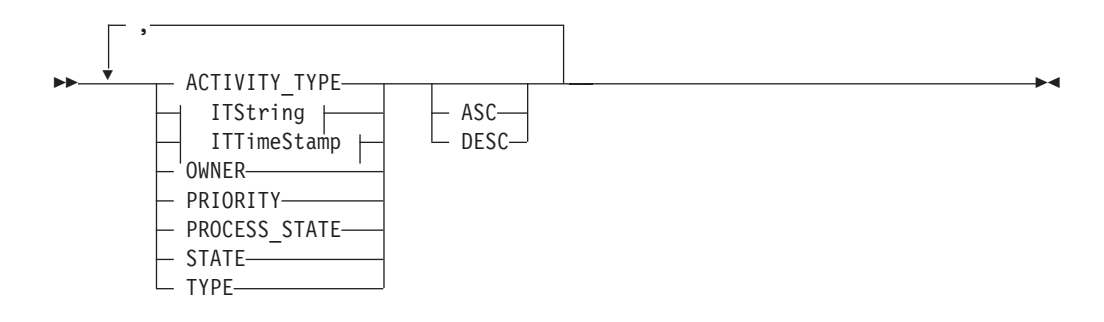

### **Usage note**

• See ["Action API calls"](#page-152-0) on page 133 for general information.

## **Authorization**

None or staff definition or be the system administrator

### **Required connection**

MQ Workflow execution server

# **API interface declarations**

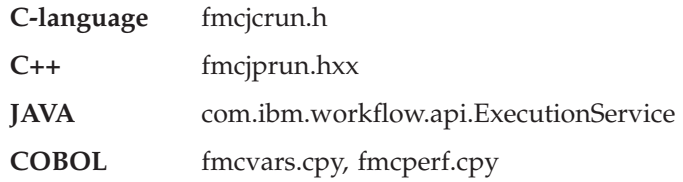

# **C-language signature**

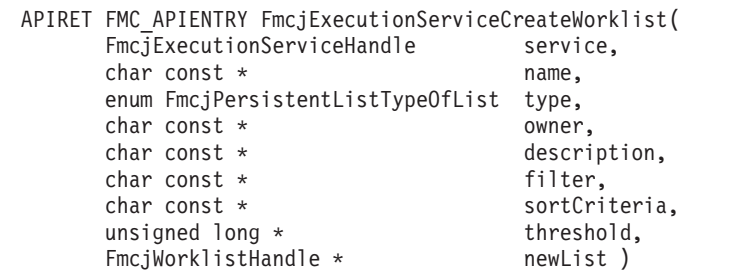

# **C++ language signature**

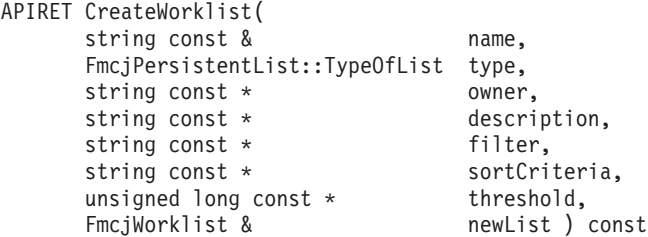

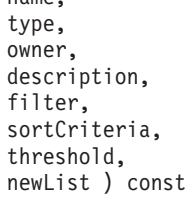

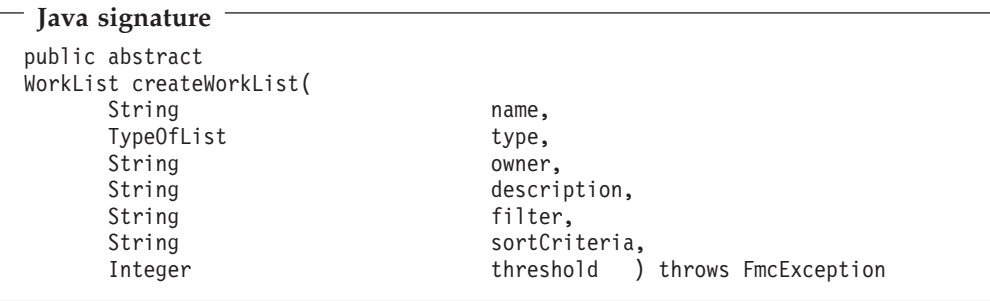

```
COBOL
       FmcjESCreateWorklist.
          CALL "FmcjExecutionServiceCreateWorklist"
                        USING
                        BY VALUE
                           serviceValue
                           name
                           typeValue
                           ownerValue
                           description
                           filter
                           sortCriteria
                           threshold
                         BY REFERENCE
                            newList
                         RETURNING
                           intReturnValue.
```
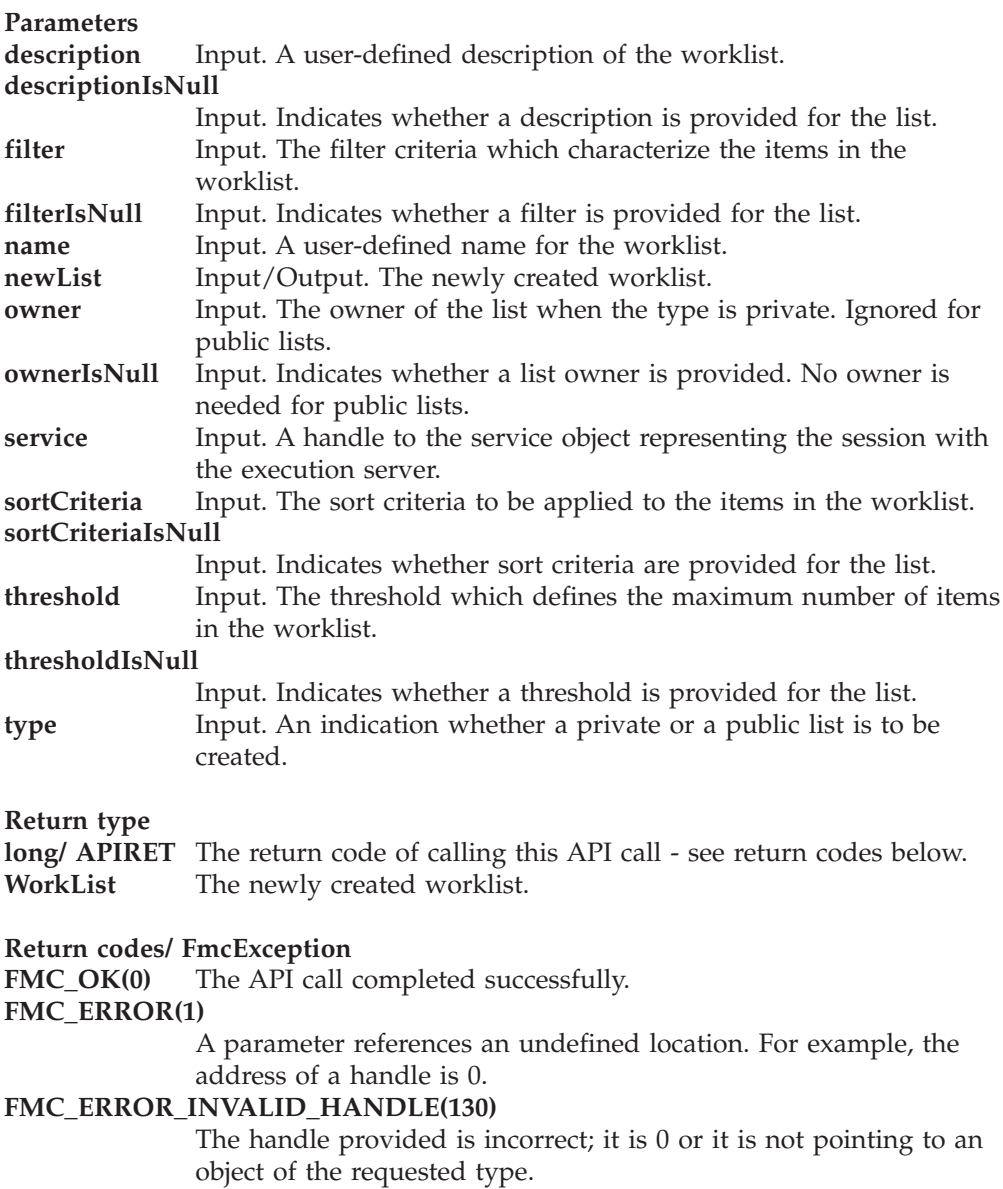

# **FMC\_ERROR\_INVALID\_DESCRIPTION(810)**

The specified description is invalid.

**FMC\_ERROR\_INVALID\_FILTER(125)**

The specified filter is invalid.

**FMC\_ERROR\_INVALID\_LIST\_TYPE(813)**

The specified list type is invalid.

### **FMC\_ERROR\_INVALID\_NAME(134)**

The specified worklist name does not comply with the syntax

rules.

## **FMC\_ERROR\_INVALID\_USER(132)**

The user ID specified for the owner of the list does not conform to the syntax rules.

### **FMC\_ERROR\_INVALID\_SORT(808)**

The specified sort criteria are invalid.

### **FMC\_ERROR\_INVALID\_THRESHOLD(807)**

The specified threshold is invalid; exceeds the maximum possible value.

### **FMC\_ERROR\_NOT\_LOGGED\_ON(106)**

Not logged on.

**FMC\_ERROR\_NOT\_AUTHORIZED(119)**

### Not authorized.

**FMC\_ERROR\_OWNER\_NOT\_FOUND(812)**

The person to become the owner of the worklist is not found.

### **FMC\_ERROR\_NOT\_UNIQUE(121)**

The name of the worklist is not unique within the specified type.

### **FMC\_ERROR\_COMMUNICATION(13)**

The specified server cannot be reached; the server to which the connection should be established is not defined in your profile.

### **FMC\_ERROR\_INTERNAL(100)**

An MQ Workflow internal error has occurred. Contact your IBM representative.

### **FMC\_ERROR\_INVALID\_CHAR(16)**

A string contains an incorrect character; probably a code page problem.

## **FMC\_ERROR\_INVALID\_CODE\_PAGE(15)**

Code page conversion from the client code page into the server's code page is not supported.

### **FMC\_ERROR\_MESSAGE\_FORMAT(103)**

An internal message format error. Contact your IBM representative. **FMC\_ERROR\_MESSAGE\_SIZE\_EXCEEDED(821)**

> The message to be returned exceeds the maximum size allowed see the MAXIMUM\_MESSAGE\_SIZE definition in your system, system group, or domain.

## **FMC\_ERROR\_TIMEOUT(14)**

Timeout has occurred.

### **Examples**

- v For a C-language example see ["Create a process instance list \(C-language\)"](#page-594-0) on [page 575](#page-594-0).
- For a  $C_{++}$  example see "Create a process instance list  $(C_{++})$ " on page 577.
- For a Java example see ["Create a process instance list \(Java\)"](#page-597-0) on page 578.

# **Logoff()**

This API call allows the application to finish the specified user session with an MQ Workflow execution server (action call).

When logoff has been successfully executed, no further client/server calls are accepted using this execution service object.

### **Usage note**

• See ["Action API calls"](#page-152-0) on page 133 for general information.

### **Authorization**

None

## **Required connection**

MQ Workflow execution server

# **API interface declarations**

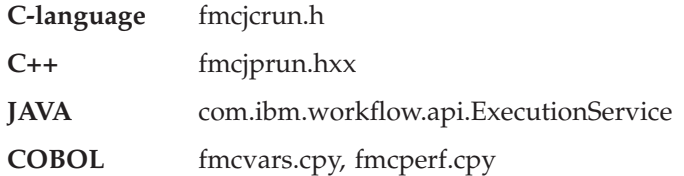

## **C-language signature**

APIRET FMC\_APIENTRY FmcjExecutionServiceLogoff( FmcjExecutionServiceHandle service )

### **C++ language signature**

APIRET Logoff()

# **Java signature**

public abstract void logoff() throws FmcException

# **COBOL**

FmcjESLogoff. CALL "FmcjExecutionServiceLogoff" USING BY VALUE serviceValue RETURNING intReturnValue.

### **Parameters**

**service** Input. A handle to the service object representing the session with the execution server.

## **Return type long/ APIRET**

The return code of calling this API call - see return codes below.

**Return codes/ FmcException**

**FMC\_OK(0)** The API call completed successfully.

**FMC\_ERROR(1)**

A parameter references an undefined location. For example, the address of a handle is 0.

### **FMC\_ERROR\_INVALID\_HANDLE(130)**

The handle provided is incorrect; it is 0 or it is not pointing to an object of the requested type.

**FMC\_ERROR\_NOT\_LOGGED\_ON(106)**

Not logged on.

## **FMC\_ERROR\_COMMUNICATION(13)**

The specified server cannot be reached; the server to which the connection should be established is not defined in your profile.

## **FMC\_ERROR\_INTERNAL(100)**

An MQ Workflow internal error has occurred. Contact your IBM representative.

## **FMC\_ERROR\_INVALID\_CHAR(16)**

A string contains an incorrect character; probably a code page problem.

## **FMC\_ERROR\_INVALID\_CODE\_PAGE(15)**

Code page conversion from the client code page into the server's code page is not supported.

## **FMC\_ERROR\_MESSAGE\_FORMAT(103)**

An internal message format error. Contact your IBM representative. **FMC\_ERROR\_MESSAGE\_SIZE\_EXCEEDED(821)**

> The message to be returned exceeds the maximum size allowed see the MAXIMUM\_MESSAGE\_SIZE definition in your system, system group, or domain.

## **FMC\_ERROR\_TIMEOUT(14)**

Timeout has occurred.

**Examples**

For examples see ["Chapter 6. Examples"](#page-594-0) on page 575.

# **Logon()**

This API call allows an application to establish a user session with an MQ Workflow execution server (action call).

A successful Logon() is the prerequisite for using all other action and program execution management API calls of the MQ Workflow API.

You either log on by specifying a user ID and a password or you log on by specifying user credentials which are then verified by your authentication exit.

The user ID to log on with, respectively the user ID returned by your authentication exit, must be a registered MQ Workflow user.

When the execution server supports *unified logon* and when you log on with a user ID and password, an empty password and user ID can be provided. The user ID to log on with is then retrieved from the operating system, that is, logon must have been performed at the client. The client is trusted and the execution server performs no password checking.

After a successful logon, the execution service object represents that single user session. A further request to log on with a different user ID will be rejected. You can, however, establish as many sessions as needed, even for the same user, using different execution service objects, one for each session.

At logon time, you can specify your mode of operation. When you are operating in a *present* session mode, the execution server can assume that you are able to react to requests from activity implementations which might ask, for example, for container data. Thus, activity instances that are started automatically may be scheduled on your behalf - provided that you also started a program execution agent.

Furthermore, the *present* mode indicates to MQ Workflow that the session can handle unsolicitedmessages pushed by the execution server - see ["The push data](#page-32-0) [access model"](#page-32-0) on page 13 for additional prerequisites.

There can only be a single present session for one user. The *present here* option can be used, to force that other present session logoff and to newly establish a present session here. Note that using a present here session mode also requests to shut down the program execution agent.

When you are operating in a *default* session mode, the execution server does not assume that you are able to react. Activity instances are not automatically started on your behalf and messages are not pushed to you. There can be multiple sessions for one user with the *default* session mode.

The following enumeration types can be used to specify the session mode:

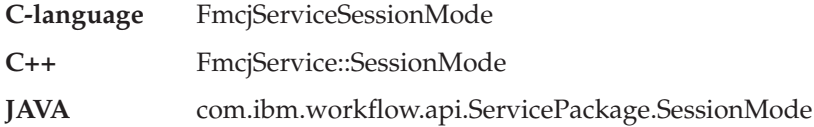

The enumeration constants can take the following values; it is strongly advised to use the symbolic names instead of the associated integer values.

**Default** Indicates that you want to operate in a default, nonpresent, session mode.

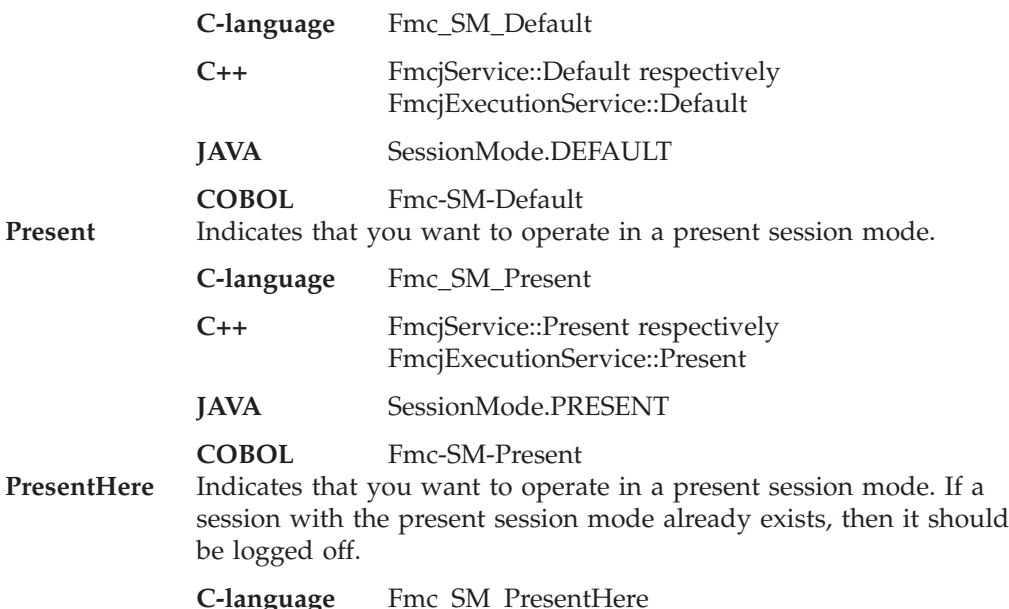

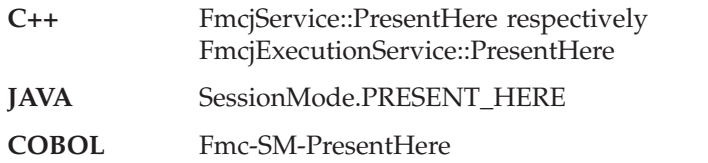

At logon time, you can also specify whether you are back in case you are set to be absent. When you are not absent you participate in work assignment; otherwise no work items are assigned to you.

The following enumeration types can be used to deal with your absence:

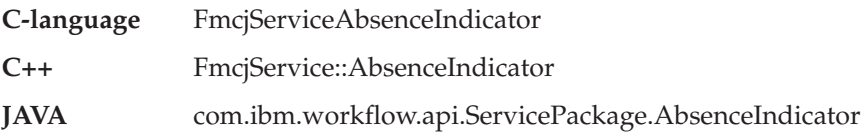

The enumeration constants can take the following values; it is strongly advised to use the symbolic names instead of the associated integer values.

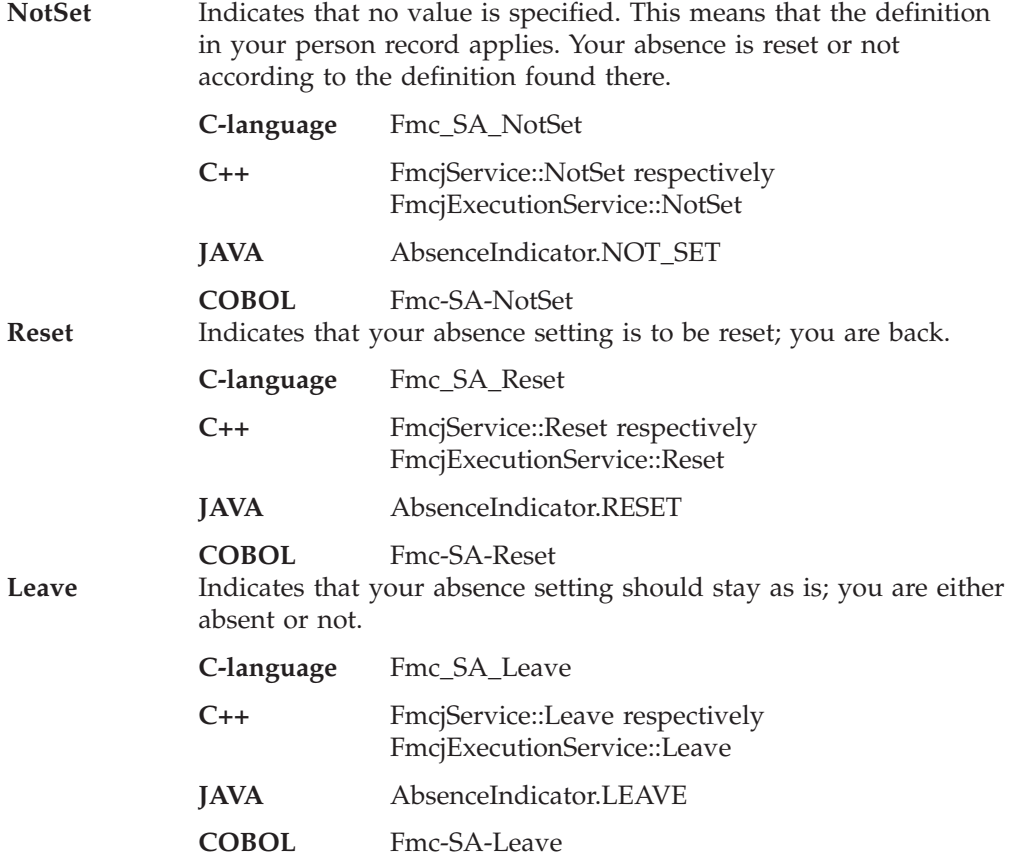

### **Usage note**

• See ["Action API calls"](#page-152-0) on page 133 for general information.

### **Authorization**

Be a registered MQ Workflow user

### **Required connection**

None

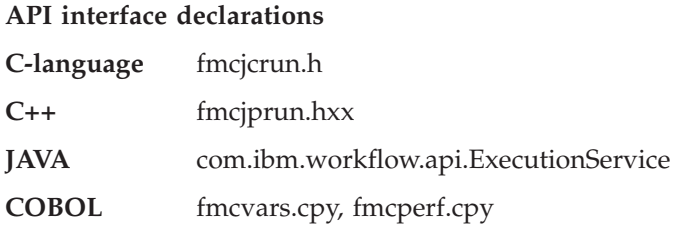

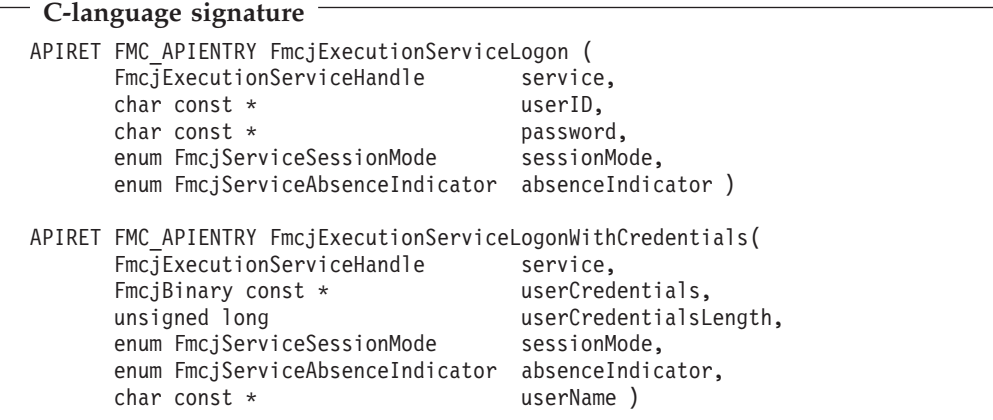

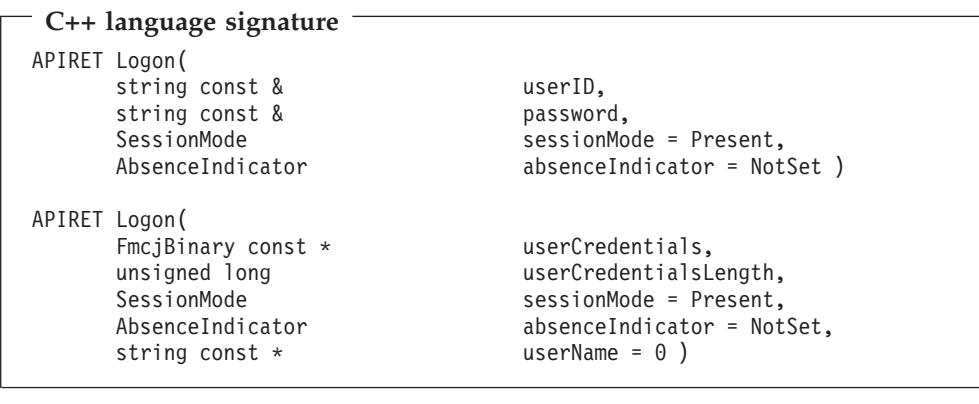

```
Java signature
public abstract
void logon ( String userID, String password )
public abstract
void logon2( String userID,
             String password,
             SessionMode sessionMode,
            AbsenceIndicator absenceIndicator ) throws FmcException
public abstract
void logon3( Byte[] userCredentials ) throws FmcException
public abstract
void logon4( Byte[] userCredentials,
             SessionMode sessionMode,
            AbsenceIndicator absenceIndicator,
            String userName ) throws FmcException
```
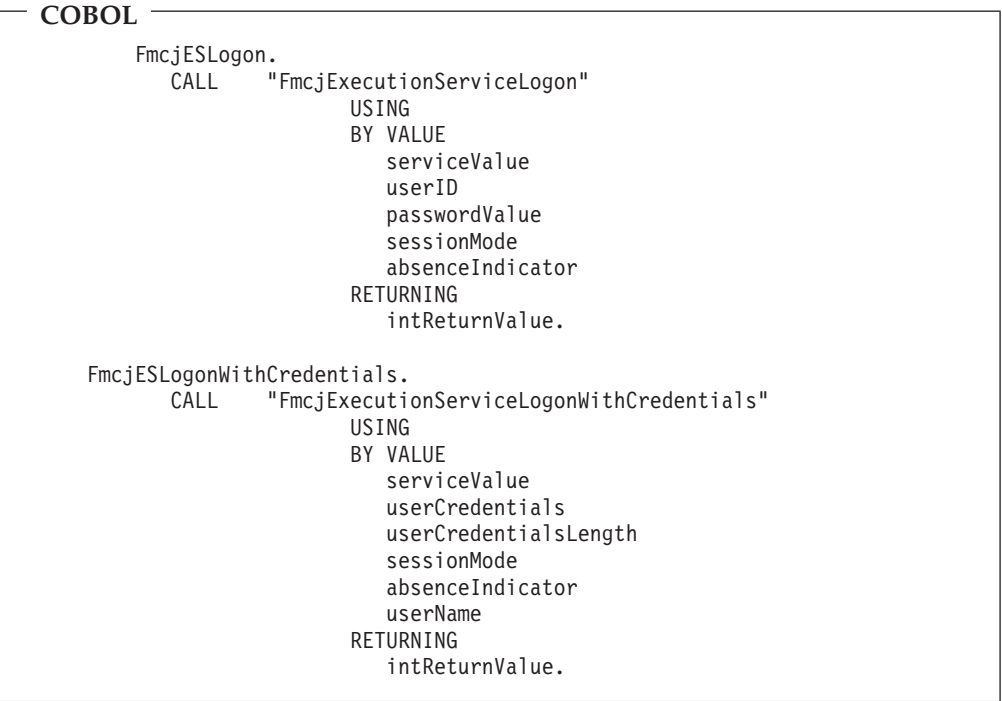

# **Parameters**

#### **absenceIndicator**

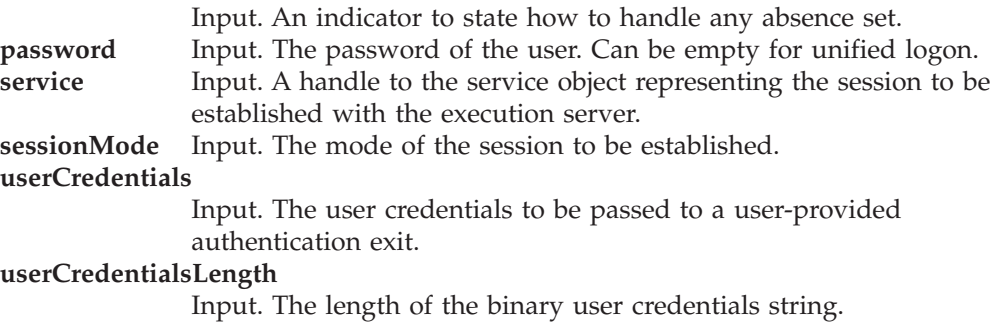

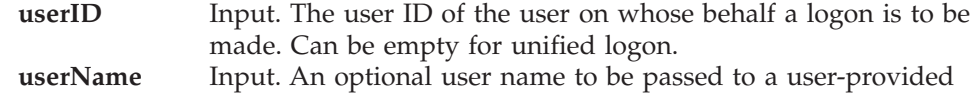

authentication exit.

# **Return type**

## **long/ APIRET**

The return code of calling this API call - see return codes below.

**Return codes/ FmcException**

**FMC\_OK(0)** The API call completed successfully.

## **FMC\_ERROR(1)**

A parameter references an undefined location. For example, the address of a handle is 0.

## **FMC\_ERROR\_INVALID\_HANDLE(130)**

The handle provided is incorrect; it is 0 or it is not pointing to an object of the requested type.

## **FMC\_ERROR\_ALREADY\_LOGGED\_ON(11)**

The user is already logged on with present mode or the execution service object already represents a different user session.

## **FMC\_ERROR\_AUTHENTICATION(513)**

Your authentication exit rejected the logon request. See the first parameter in the result object for the error reason.

## **FMC\_ERROR\_BACK\_LEVEL\_VERSION(504)**

The version of the client is out-of-date, that is, not supported by this server.

## **FMC\_ERROR\_INVALID\_ABSENCE\_SPEC(905)**

An unknown absence setting has been specified.

### **FMC\_ERROR\_INVALID\_SESSION\_MODE(901)**

An unknown session mode has been specified.

## **FMC\_ERROR\_LOGON\_DENIED(512)**

The logon request has been denied by your authentication exit.

### **FMC\_ERROR\_NEWER\_VERSION(505)**

The version of the client is newer than the server version, that is, not supported.

### **FMC\_ERROR\_NOT\_AUTHORIZED(119)**

A user-provided authentication exit or entry points in the DLL to pass the credentials to are not found. Or, the authentication exit returns a recoverable error.

# **FMC\_ERROR\_PASSWORD(12)**

Incorrect password.

# **FMC\_ERROR\_PROFILE(124)**

The configuration profile or profile entries (system group, system) cannot be found.

## **FMC\_ERROR\_USERID\_UNKNOWN(10)**

No user ID registered with MQ Workflow has been provided.

# **FMC\_ERROR\_COMMUNICATION(13)**

The specified server cannot be reached; the server to which the connection should be established is not defined in your profile.

## **FMC\_ERROR\_INTERNAL(100)**

An MQ Workflow internal error has occurred. Contact your IBM representative.

## **FMC\_ERROR\_INVALID\_CHAR(16)**

A string contains an incorrect character; probably a code page problem.

## **FMC\_ERROR\_INVALID\_CODE\_PAGE(15)**

Code page conversion from the client code page into the server's code page is not supported.

### **FMC\_ERROR\_MESSAGE\_FORMAT(103)**

An internal message format error. Contact your IBM representative. **FMC\_ERROR\_MESSAGE\_SIZE\_EXCEEDED(821)**

> The message to be returned exceeds the maximum size allowed see the MAXIMUM\_MESSAGE\_SIZE definition in your system, system group, or domain.

## **FMC\_ERROR\_TIMEOUT(14)**

Timeout has occurred.

### **Examples**

For examples see ["Chapter 6. Examples"](#page-594-0) on page 575.

# **Passthrough()**

This API call can be used by an activity implementation to establish a user session with an MQ Workflow execution server from within this program (activity-implementation call).

When successfully executed, a session to the same execution server is set up from where the work item implemented by this program was started; the user on whose behalf the session is set up is the same one on whose behalf the work item was started.

**Note:** This call will fail after the COMMAREA or IMS I/O Area has been changed with SetOutContainer().

### **Usage note**

• See ["Activity implementation API calls"](#page-152-0) on page 133 for general information.

### **Authorization**

Activity implementation started by MQ Workflow

### **Required connection**

None but active MQ Workflow program execution server

### **API interface declarations**

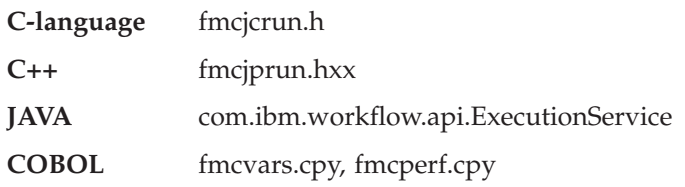

### **C-language signature**

APIRET FMC\_APIENTRY FmcjExecutionServicePassthrough( FmcjExecutionServiceHandle service )

### **C++ language signature**

APIRET Passthrough()

# **Java signature**

public abstract void passthrough() throws FmcException

### **COBOL**

FmcjESPassthrough. CALL "FmcjExecutionServicePassthrough" USING BY VALUE serviceValue RETURNING intReturnValue.

### **Parameters**

**service** Input. A handle to the service object which is to represent the session to be established with the execution server.

# **Return type**

**long/ APIRET** The return code of calling this API call - see return codes below.

### **Return codes/ FmcException**

**FMC\_OK(0)** The API call completed successfully.

### **FMC\_ERROR(1)**

A parameter references an undefined location. For example, the address of a handle is 0.

### **FMC\_ERROR\_INVALID\_HANDLE(130)**

The handle provided is incorrect; it is 0 or it is not pointing to an object of the requested type.

### **FMC\_ERROR\_PROGRAM\_EXECUTION(126)**

Passthrough was not called from within an activity implementation or the program execution server is not active.

### **FMC\_ERROR\_USERID\_UNKNOWN(10)**

The user who started the work item does no longer exist.

### **FMC\_ERROR\_COMMUNICATION(13)**

The specified server cannot be reached; the server to which the connection should be established is not defined in your profile.

### **FMC\_ERROR\_INTERNAL(100)**

An MQ Workflow internal error has occurred. Contact your IBM representative.

## **FMC\_ERROR\_INVALID\_CHAR(16)**

A string contains an incorrect character; probably a code page problem.

## **FMC\_ERROR\_INVALID\_CODE\_PAGE(15)**

Code page conversion from the client code page into the server's code page is not supported.

### **FMC\_ERROR\_MESSAGE\_FORMAT(103)**

An internal message format error. Contact your IBM representative.

### **FMC\_ERROR\_MESSAGE\_SIZE\_EXCEEDED(821)**

The message to be returned exceeds the maximum size allowed see the MAXIMUM\_MESSAGE\_SIZE definition in your system, system group, or domain.

### **FMC\_ERROR\_TIMEOUT(14)**

Timeout has occurred.

### **Examples**

- v For a C-language example see ["Programming an executable \(C-language\)"](#page-642-0) on [page 623](#page-642-0).
- For a  $C_{++}$  example see "Programming an executable  $(C_{++})$ " on page 624.

# **QueryActivityInstanceNotifications()**

This API call retrieves the activity instance notifications the user has access to from the MQ Workflow execution server (action call).

In C, C++, and COBOL, any activity instance notifications retrieved are appended to the supplied vector. If you want to read the current activity instance notifications only, you have to clear the vector before you call this API call. This means that you should set the vector handle to 0 in the C-language or COBOL, respectively erase all elements of the vector in the C++ API.

The activity instance notifications to be retrieved can be characterized by a filter. An activity instance notification filter is specified as a character string:

### **Notes:**

- 1. A *string* constant is to be enclosed in single quotes (').
- 2. A single quote within a string constant is to be doubled ('').
- 3. A *pattern* is a string constant in which the asterisk and the question mark have special meanings.
	- The question mark (?) represents any single character.
	- The asterisk (\*) represents a string of zero or more characters.
	- The escape character is backslash  $(\setminus)$  and must be used when the pattern itself contains actual question marks or asterisks. An actual backslash is to be doubled  $(\setminus)$ .
- 4. A *TimeStamp* is a string constant, 24 hours based in local time.
- 5. Optional specifications in the *TimeStamp* are set to 0 (zero) if not specified.
- 6. It is not allowed to specify a percent sign  $(\%)$  or an underscore () within a pattern for the LIKE operand, if this pattern contains mixed data. The usage of one of these letters results in an SQL error.

### **AINFilter**

$$
\begin{array}{c}\n \begin{array}{c}\n \text{I} \text{IPredictate} \\
 \hline\n \end{array} \\
 \begin{array}{c}\n \text{AD} \\
 \hline\n \end{array} \\
 \begin{array}{c}\n \text{AND} \\
 \hline\n \end{array} \\
 \begin{array}{c}\n \text{AD} \\
 \hline\n \end{array} \\
 \begin{array}{c}\n \text{I} \text{IPredictate} \\
 \hline\n \end{array} \\
 \begin{array}{c}\n \text{I} \text{IPredictate} \\
 \hline\n \end{array}
$$

 $\stackrel{\text{\tiny$\star$}}{=}$  ( $\dashv$  AINFilter  $\vdash$  )

# **ITPredicate**

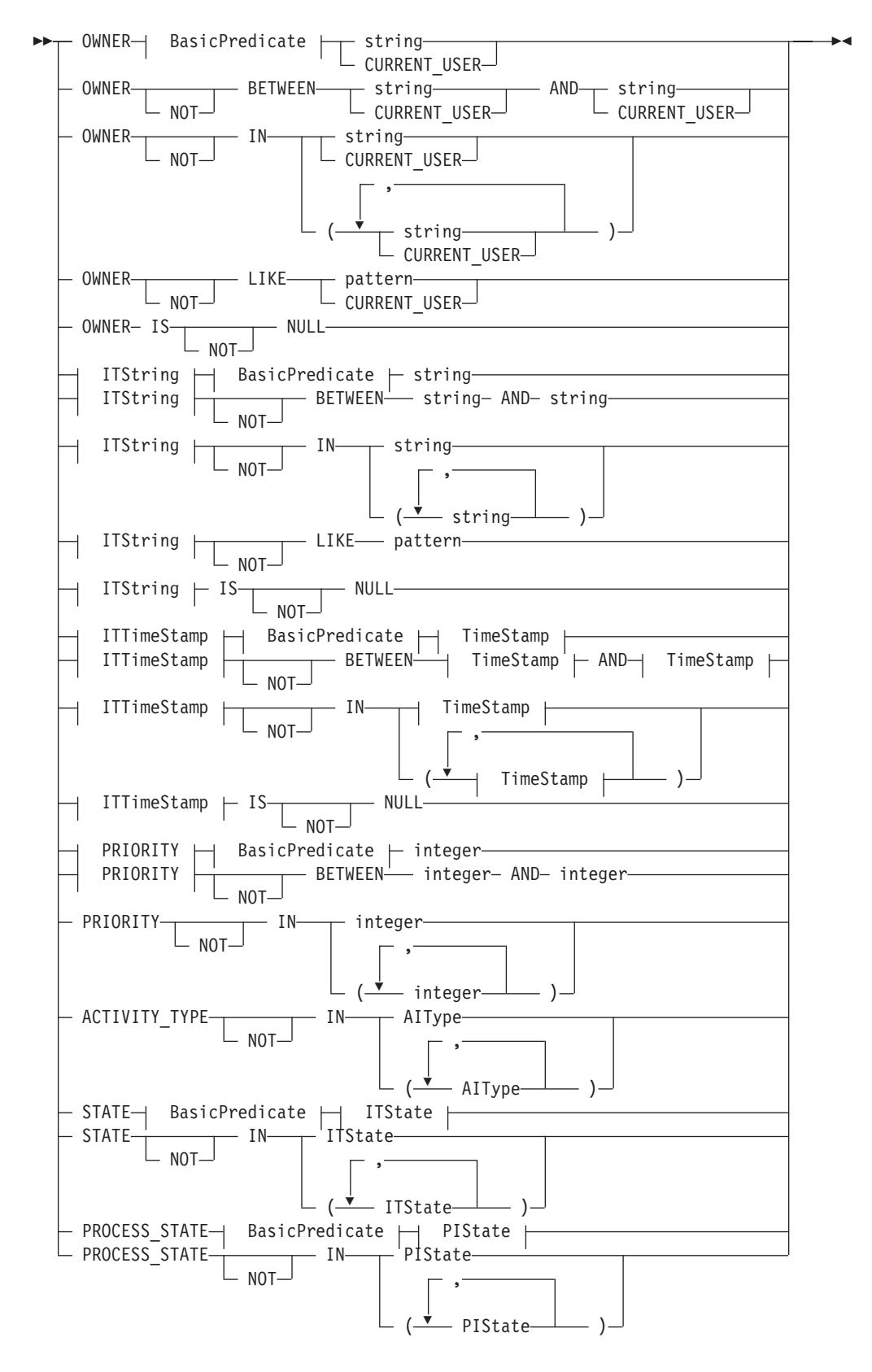
# **AIType**

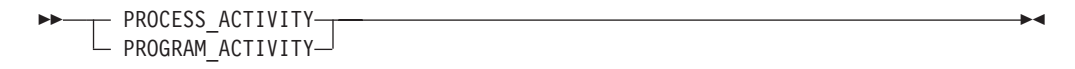

# **BasicPredicate**

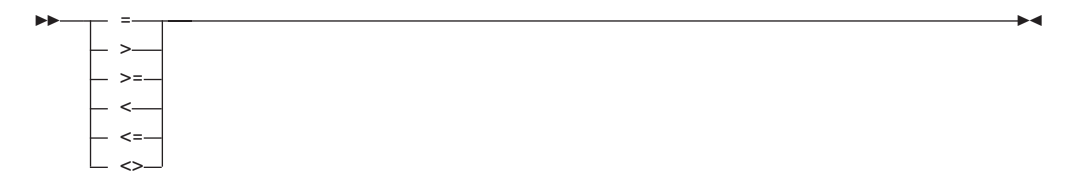

### **ITState**

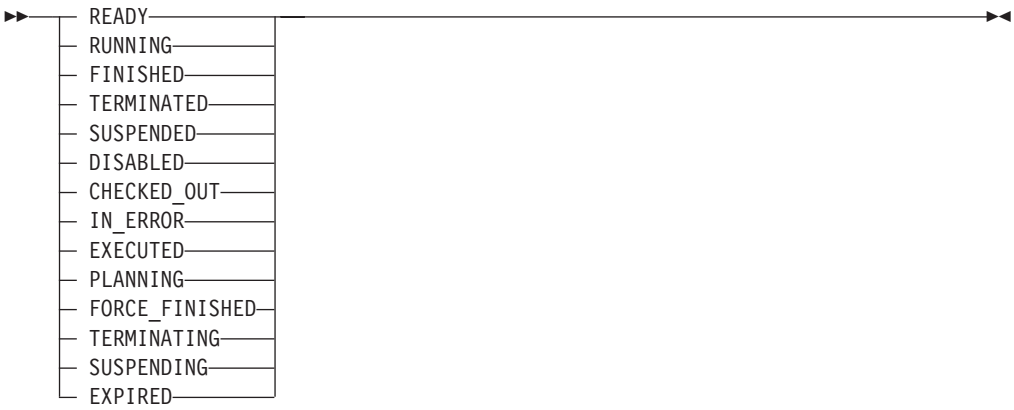

# **ITString**

 $\rightarrow$  DESCRIPTION

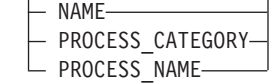

### **ITTimeStamp**

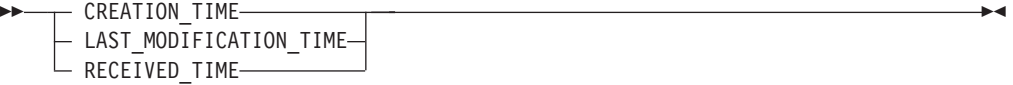

#### **PIState**

 $\rightarrow$ 

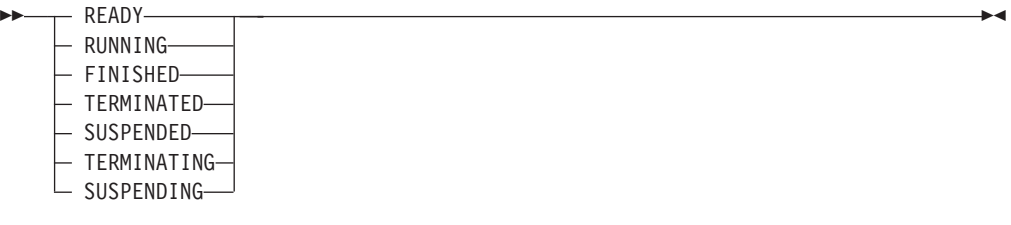

#### **TimeStamp**

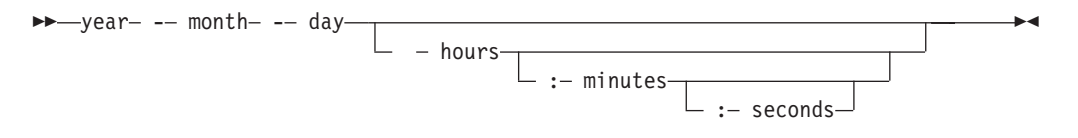

Activity instance notifications can be sorted. An activity instance notification sort criterion is specified as a character string.

**Note:** The default sort order is ascending.

Activity types are sorted according to the sequence shown in the AIType diagram.

States are sorted according to the sequence shown in the ITState respectively the PIState diagram.

# **AINOrderBy**

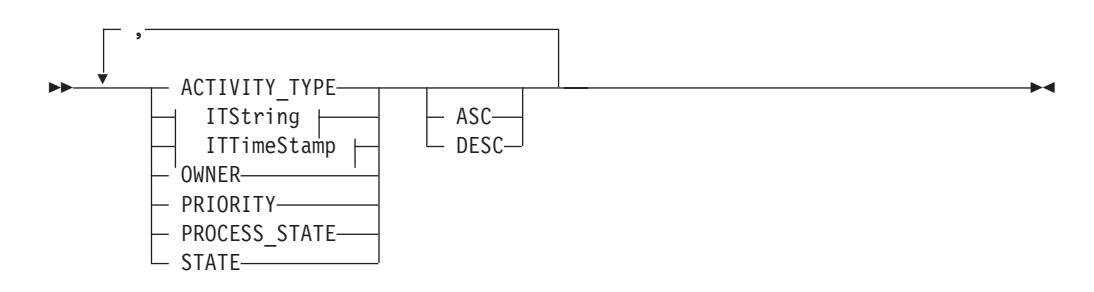

The number of activity instance notifications to be retrieved can be restricted via a threshold which specifies the maximum number of activity instance notifications to be returned to the client. That threshold is applied after the activity instance notifications have been sorted according to the sort criteria specified. Note that the activity instance notifications are sorted on the server, that is, the code page of the server determines the sort sequence.

The primary information that is retrieved for each activity instance notification is:

- ActivityType
- Category
- CreationTime
- Description
- Icon
- Implementation

- Kind
- v LastModificationTime
- Name
- Owner
- Priority
- ProcessInstanceName
- ReceivedAs
- ReceivedTime
- StartTime
- State
- SupportTools

### **Usage note**

• See ["Action API calls"](#page-152-0) on page 133 for general information.

# **Authorization**

None

# **Required connection**

MQ Workflow execution server

# **API interface declarations**

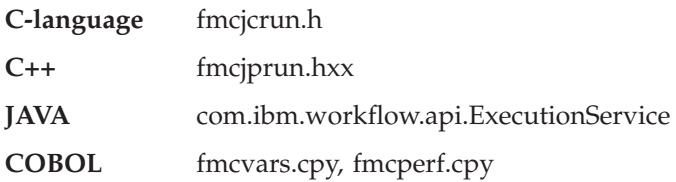

# **C-language signature**

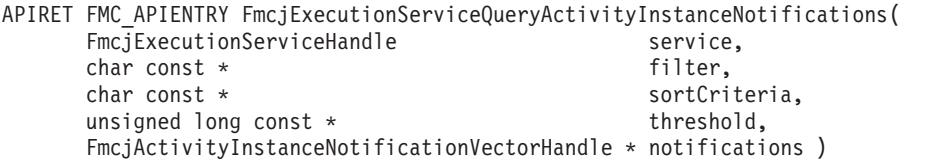

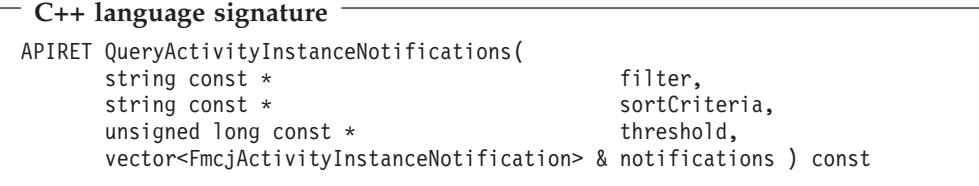

```
Java signature
public abstract
ActivityInstanceNotification[] queryActivityInstanceNotifications(
       String filter,
       String sortCriteria, sortCriteria, sortCriteria, sortCriteria, sortCriteria, sortCriteria, sortCrite
                                                    threshold )
throws FmcException
```

```
COBOL
         FmcjESQueryActInstNotifs.
            CALL
               "FmcjExecutionServiceQueryActivityInstanceNotifications"
                           USING
                           BY VALUE
                              serviceValue
                              filter
                              sortCriteria
                              threshold
                           BY REFERENCE
                              notifications
                           RETURNING
                              intReturnValue.
```
### **Parameters**

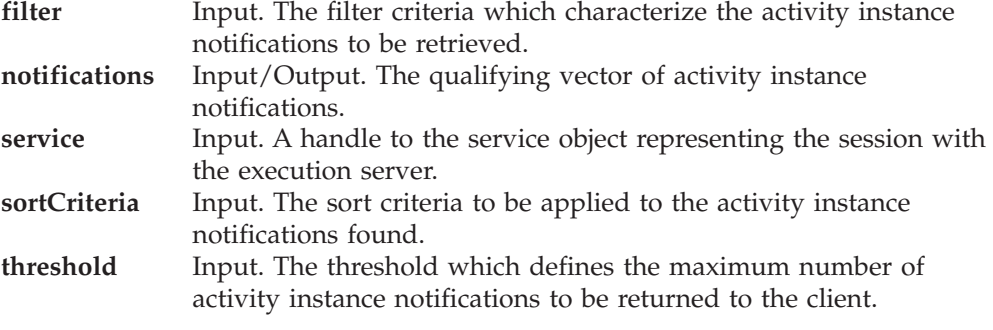

### **Return type**

**APIRET** The return code of calling this API call - see return codes below. **ActivityInstanceNotification[]**

The qualifying activity instance notifications.

# **Return codes/ FmcException FMC\_OK(0)** The API call completed successfully. **FMC\_ERROR(1)** A parameter references an undefined location. For example, the address of a handle is 0. **FMC\_ERROR\_INVALID\_HANDLE(130)** The handle provided is incorrect; it is 0 or it is not pointing to an object of the requested type. **FMC\_ERROR\_INVALID\_FILTER(125)** The specified filter is invalid. **FMC\_ERROR\_INVALID\_SORT(808)** The specified sort criteria are invalid. **FMC\_ERROR\_INVALID\_THRESHOLD(807)**

The specified threshold is invalid.

#### **FMC\_ERROR\_NOT\_LOGGED\_ON(106)**

Not logged on.

### **FMC\_ERROR\_QRY\_RESULT\_TOO\_LARGE(817)**

The number of activity instance notifications to be returned exceeds the maximum size allowed for query results - see the MAXIMUM\_QUERY\_MESSAGE\_SIZE definition in your system, system group, or domain.

#### **FMC\_ERROR\_COMMUNICATION(13)**

The specified server cannot be reached; the server to which the connection should be established is not defined in your profile.

#### **FMC\_ERROR\_INTERNAL(100)**

An MQ Workflow internal error has occurred. Contact your IBM representative.

#### **FMC\_ERROR\_MESSAGE\_FORMAT(103)**

An internal message format error. Contact your IBM representative. **FMC\_ERROR\_MESSAGE\_SIZE\_EXCEEDED(821)**

> The message to be returned exceeds the maximum size allowed see the MAXIMUM\_MESSAGE\_SIZE definition in your system, system group, or domain.

### **FMC\_ERROR\_TIMEOUT(14)**

Timeout has occurred.

#### **Examples**

- v For a C-language example see ["Query process instances \(C-language\)"](#page-620-0) on [page 601](#page-620-0).
- For a C++ example see "Query process instances  $(C++)$ " on page 602.
- For a Java example see ["Query process instances \(Java\)"](#page-622-0) on page 603.

# **QueryItems()**

This API call retrieves the work items or notifications the user has access to from the MQ Workflow execution server (action call).

In C, C++, and COBOL, any items retrieved are appended to the supplied vector. If you want to read the current items only, you have to clear the vector before you call this API call. This means that you should set the handle to 0 in the C-language or COBOL respectively erase all elements of the vector in the C++ API.

The items to be retrieved can be characterized by a filter. An item filter is specified as a character string.

#### **Notes:**

- 1. A *string* constant is to be enclosed in single quotes (').
- 2. A single quote within a string constant is to be doubled ('').
- 3. A *pattern* is a string constant in which the asterisk and the question mark have special meanings.
	- The question mark (?) represents any single character.
	- The asterisk (\*) represents a string of zero or more characters.
	- The escape character is backslash  $(\setminus)$  and must be used when the pattern itself contains actual question marks or asterisks. An actual backslash is to be doubled  $(\setminus)$ .
- 4. A *TimeStamp* is a string constant, 24 hours based in local time.
- 5. Optional specifications in the *TimeStamp* are set to 0 (zero) if not specified.

6. It is not allowed to specify a percent sign  $(\%)$  or an underscore  $(\_)$  within a pattern for the LIKE operand, if this pattern contains mixed data. The usage of one of these letters results in an SQL error.

### **ItemFilter**

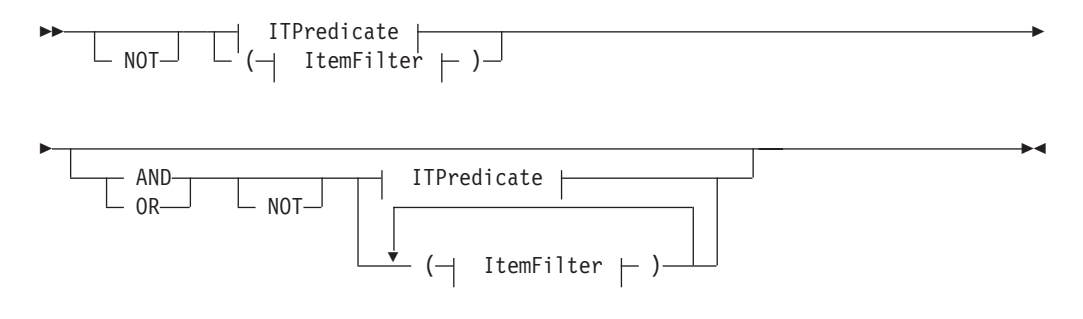

#### **ITPredicate**

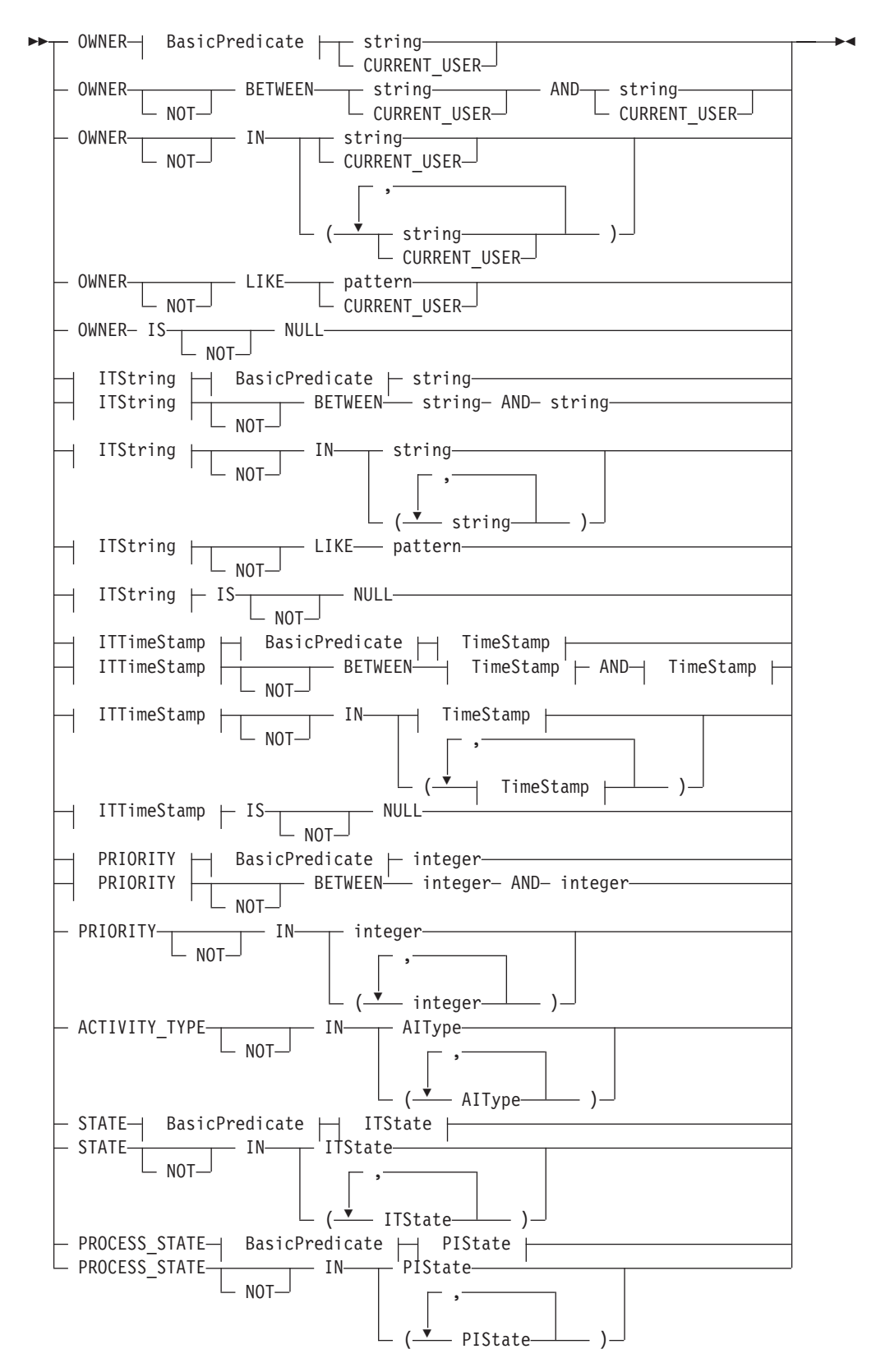

**AIType**

 PROCESS\_ACTIVITY PROGRAM\_ACTIVITY -

# **BasicPredicate**

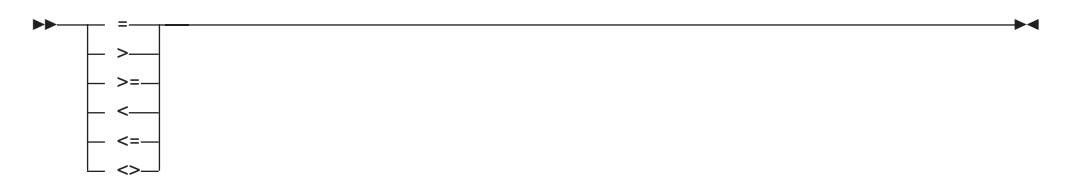

### **ITState**

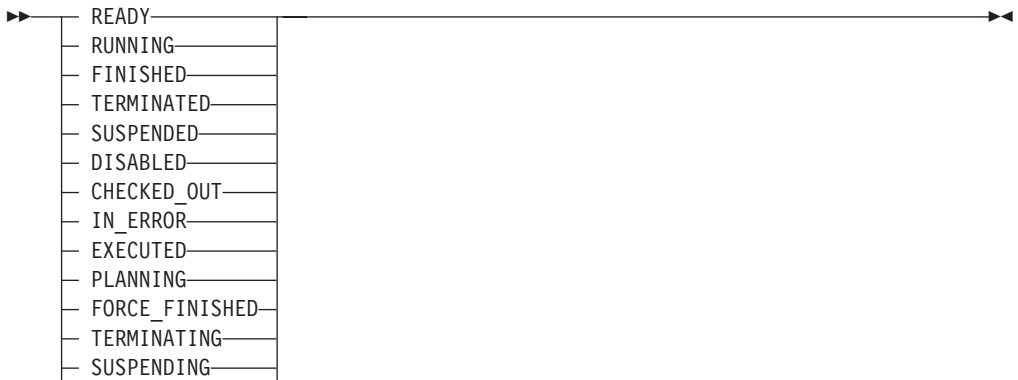

EXPIRED

# **ITString**

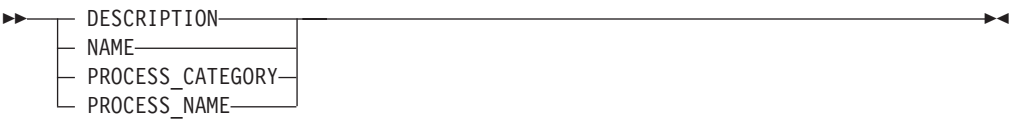

# **ITTimeStamp**

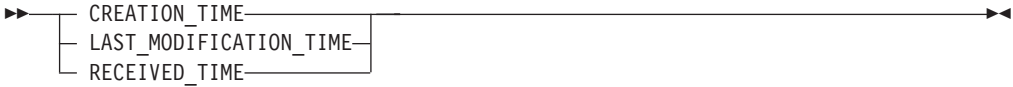

# **PIState**

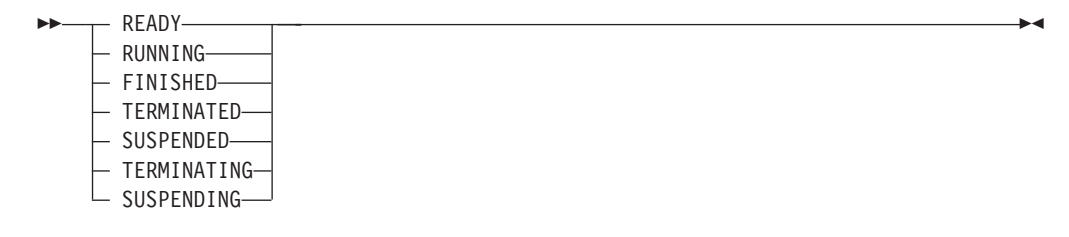

### **TimeStamp**

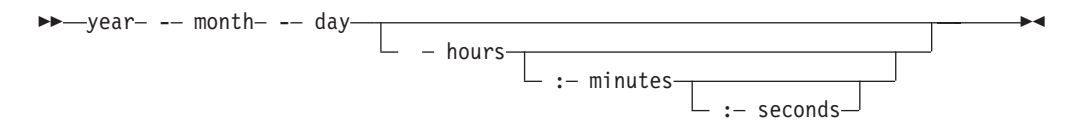

Items can be sorted. An item sort criterion is specified as a character string.

**Note:** The default sort order is ascending.

Activity types are sorted according to the sequence shown in the AIType diagram.

States are sorted according to the sequence shown in the ITState respectively the PIState diagram.

#### **ItemOrderBy**

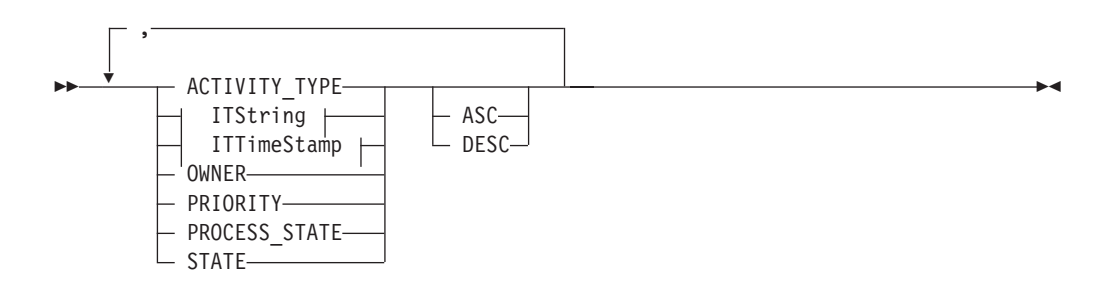

The number of items to be retrieved can be restricted via a threshold which specifies the maximum number of items to be returned to the client. That threshold is applied after the items have been sorted according to the sort criteria specified. Note that the items are sorted on the server, that is, the code page of the server determines the sort sequence.

The primary information that is retrieved for each item is:

- ActivityType
- Category
- CreationTime
- Description
- Icon
- Implementation
- Kind
- LastModificationTime

- Name
- Owner
- Priority
- ProcessInstanceName
- ReceivedAs
- ReceivedTime
- StartTime
- State
- SupportTools

### **Usage note**

• See ["Action API calls"](#page-152-0) on page 133 for general information.

### **Authorization**

None

### **Required connection**

MQ Workflow execution server

# **API interface declarations**

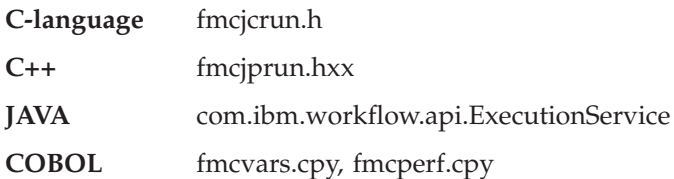

## **C-language signature**

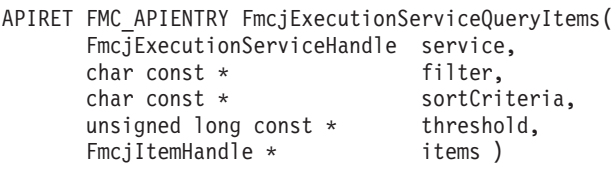

# **C++ language signature**

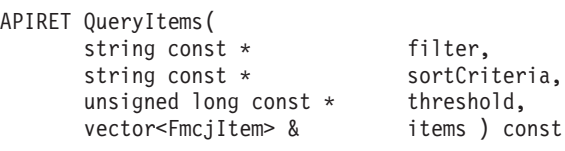

**Java signature** public abstract Item[] queryItems(<br>String filter, String sortCriteria, Integer threshold ) throws FmcException

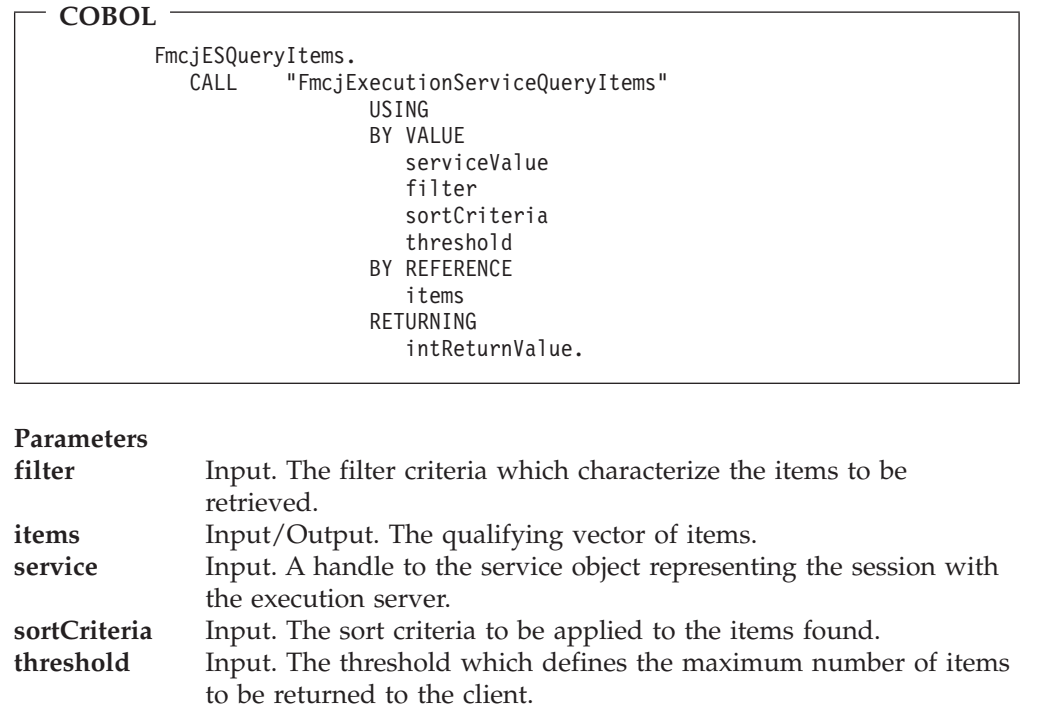

### **Return type**

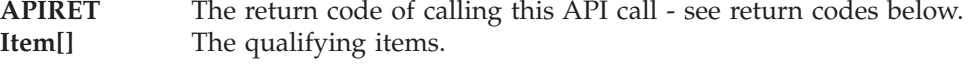

#### **Return codes/ FmcException**

**FMC\_OK(0)** The API call completed successfully.

#### **FMC\_ERROR(1)**

A parameter references an undefined location. For example, the address of a handle is 0.

### **FMC\_ERROR\_INVALID\_HANDLE(130)**

The handle provided is incorrect; it is 0 or it is not pointing to an object of the requested type.

#### **FMC\_ERROR\_INVALID\_FILTER(125)**

The specified filter is invalid.

### **FMC\_ERROR\_INVALID\_SORT(808)**

The specified sort criteria are invalid.

#### **FMC\_ERROR\_INVALID\_THRESHOLD(807)**

The specified threshold is invalid.

# **FMC\_ERROR\_NOT\_LOGGED\_ON(106)**

Not logged on.

### **FMC\_ERROR\_QRY\_RESULT\_TOO\_LARGE(817)**

The number of items to be returned exceeds the maximum size allowed for query results - see the

MAXIMUM\_QUERY\_MESSAGE\_SIZE definition in your system, system group, or domain.

# **FMC\_ERROR\_COMMUNICATION(13)**

The specified server cannot be reached; the server to which the connection should be established is not defined in your profile.

# **FMC\_ERROR\_INTERNAL(100)**

An MQ Workflow internal error has occurred. Contact your IBM representative.

# **FMC\_ERROR\_MESSAGE\_FORMAT(103)**

An internal message format error. Contact your IBM representative. **FMC\_ERROR\_MESSAGE\_SIZE\_EXCEEDED(821)**

> The message to be returned exceeds the maximum size allowed see the MAXIMUM\_MESSAGE\_SIZE definition in your system, system group, or domain.

# **FMC\_ERROR\_TIMEOUT(14)**

Timeout has occurred.

# **Examples**

- v For a C-language example see ["Query process instances \(C-language\)"](#page-620-0) on [page 601](#page-620-0).
- For a  $C++$  example see "Query process instances  $(C++)$ " on page 602.
- v For a Java example see ["Query process instances \(Java\)"](#page-622-0) on page 603.

# **QueryProcessInstanceLists()**

This API call retrieves the process instance lists the user has access to from the MQ Workflow execution server (action call).

In C, C++, and COBOL, any process instance lists retrieved are appended to the supplied vector. If you want to read the current process instance lists only, you have to clear the vector before you call this API call. This means that you should set the vector handle to 0 in the C-language or COBOL, respectively erase all elements of the vector in the C++ API.

### **Usage note**

• See ["Action API calls"](#page-152-0) on page 133 for general information.

### **Authorization**

None

### **Required connection**

MQ Workflow execution server

### **API interface declarations**

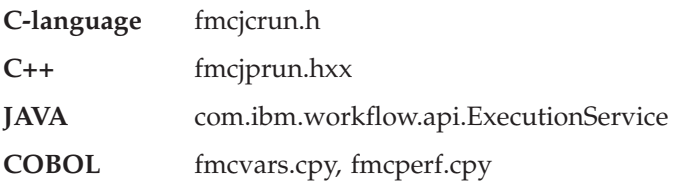

### **C-language signature**

APIRET FMC\_APIENTRY FmcjExecutionServiceQueryProcessInstanceLists( FmcjExecutionServiceHandle service, FmcjProcessInstanceListVectorHandle \* lists )

# **C++ language signature**

```
APIRET QueryProcessInstanceLists(
      vector<FmcjProcessInstanceList> & lists ) const
```

```
Java signature
```

```
public abstract
```
ProcessInstanceList[] queryProcessInstanceLists() throws FmcException

```
COBOL
```

```
FmcjESQueryProcInstLists.
  CALL "FmcjExecutionServiceQueryProcessInstanceLists"
                  USING
                  BY VALUE
                     serviceValue
                  BY REFERENCE
                     lists
                  RETURNING
                     intReturnValue.
```
### **Parameters**

**lists** Input/Output. The vector of process instance lists. **service** Input. A handle to the service object representing the session with the execution server.

### **Return type**

**long/ APIRET** The return code of calling this API call - see return codes below. **ProcessInstanceList[]**

The qualifying process instance lists.

**Return codes/ FmcException**

**FMC\_OK(0)** The API call completed successfully.

**FMC\_ERROR(1)**

A parameter references an undefined location. For example, the address of a handle is 0.

### **FMC\_ERROR\_INVALID\_HANDLE(130)**

The handle provided is incorrect; it is 0 or it is not pointing to an object of the requested type.

### **FMC\_ERROR\_NOT\_LOGGED\_ON(106)**

Not logged on.

### **FMC\_ERROR\_QRY\_RESULT\_TOO\_LARGE(817)**

The number of process instance lists to be returned exceeds the maximum size allowed for query results - see the MAXIMUM\_QUERY\_MESSAGE\_SIZE definition in your system,

system group, or domain.

# **FMC\_ERROR\_COMMUNICATION(13)**

The specified server cannot be reached; the server to which the connection should be established is not defined in your profile.

# **FMC\_ERROR\_INTERNAL(100)**

An MQ Workflow internal error has occurred. Contact your IBM representative.

### **FMC\_ERROR\_MESSAGE\_FORMAT(103)**

An internal message format error. Contact your IBM representative. **FMC\_ERROR\_MESSAGE\_SIZE\_EXCEEDED(821)**

> The message to be returned exceeds the maximum size allowed see the MAXIMUM\_MESSAGE\_SIZE definition in your system, system group, or domain.

## **FMC\_ERROR\_TIMEOUT(14)**

Timeout has occurred.

# **Examples**

- For a C-language example see ["Query worklists \(C-language\)"](#page-605-0) on page 586.
- For a  $C_{++}$  example see "Query worklists  $(C_{++})$ " on page 588.
- For a Java example see ["Query worklists \(Java\)"](#page-609-0) on page 590.

# **QueryProcessInstanceNotifications()**

This API call retrieves the process instance notifications the user has access to from the MQ Workflow execution server (action call).

In C, C++, and COBOL, any process instance notifications retrieved are appended to the supplied vector. If you want to read the current process instance notifications only, you have to clear the vector before you call this API call. This means that you should set the vector handle to 0 in the C-language or COBOL respectively erase all elements of the vector in the C++ API.

The process instance notifications to be retrieved can be characterized by a filter. A process instance notification filter is specified as a character string.

### **Notes:**

- 1. A *string* constant is to be enclosed in single quotes (').
- 2. A single quote within a string constant is to be doubled ('').
- 3. A *pattern* is a string constant in which the asterisk and the question mark have special meanings.
	- The question mark (?) represents any single character.
	- The asterisk (\*) represents a string of zero or more characters.
	- The escape character is backslash  $(\setminus)$  and must be used when the pattern itself contains actual question marks or asterisks. An actual backslash is to be doubled  $(\setminus)$ .
- 4. A *TimeStamp* is a string constant, 24 hours based in local time.
- 5. Optional specifications in the *TimeStamp* are set to 0 (zero) if not specified.
- 6. It is not allowed to specify a percent sign  $(\%)$  or an underscore  $(\_)$  within a pattern for the LIKE operand, if this pattern contains mixed data. The usage of one of these letters results in an SQL error.

#### **PINFilter**

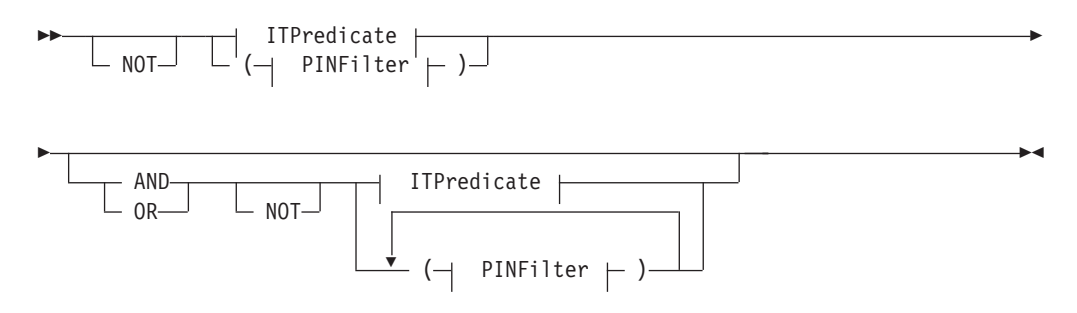

### **ITPredicate**

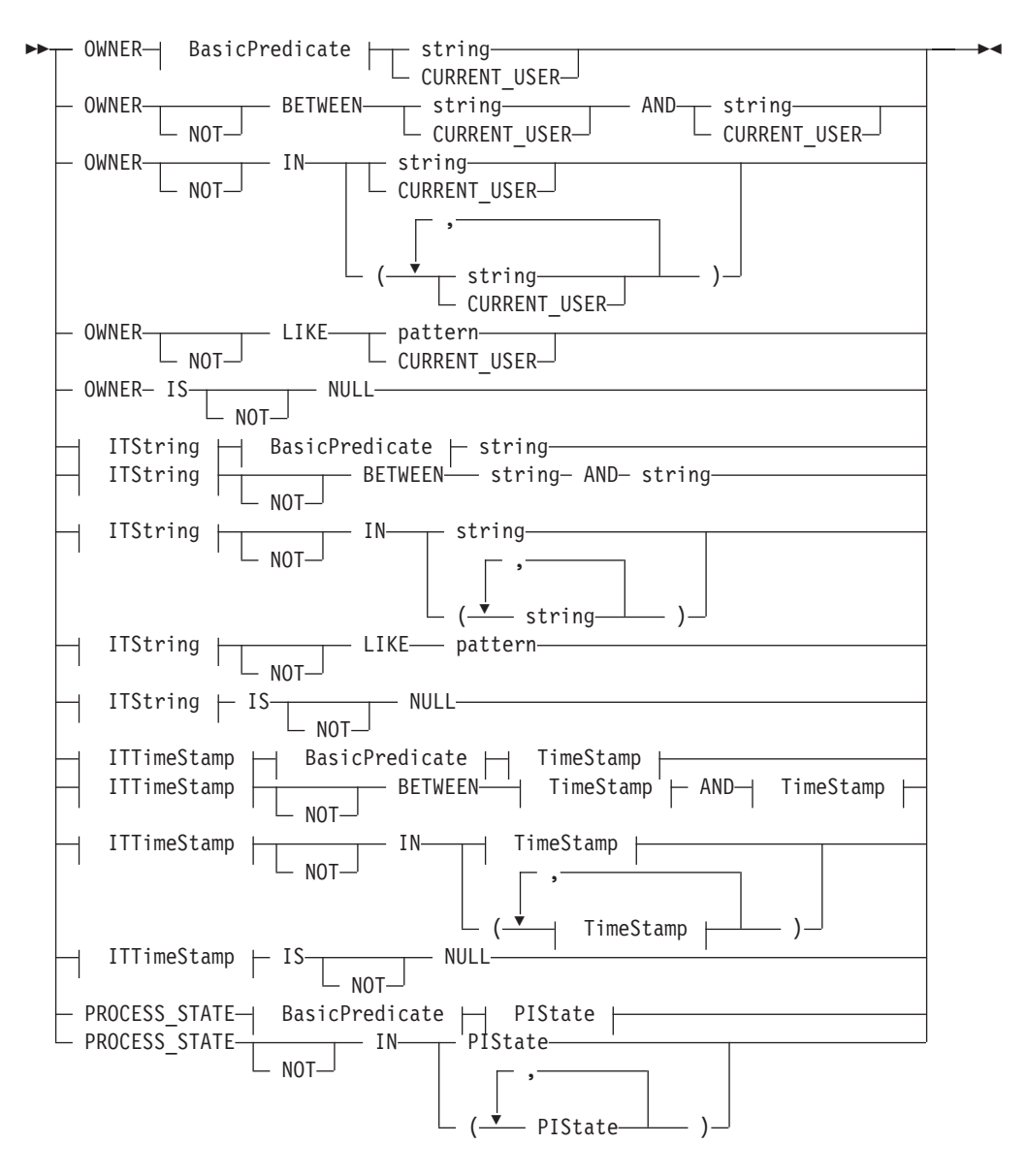

# **BasicPredicate**

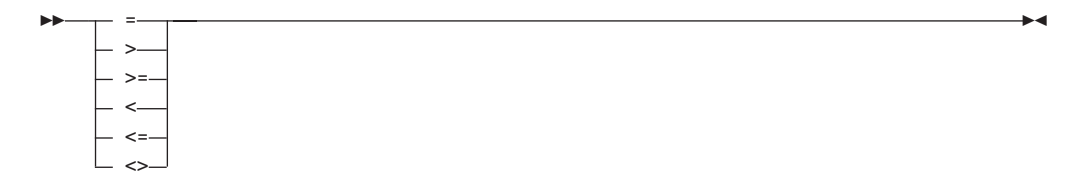

### **ITString**

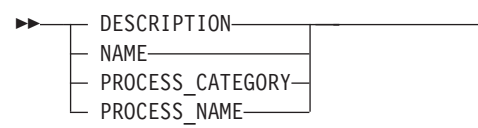

### **ITTimeStamp**

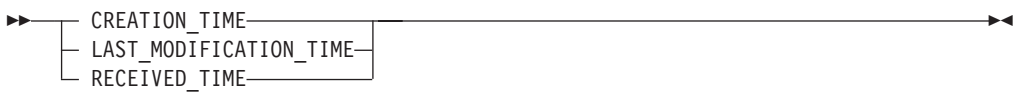

 $\blacktriangleright$ 

# **PIState**

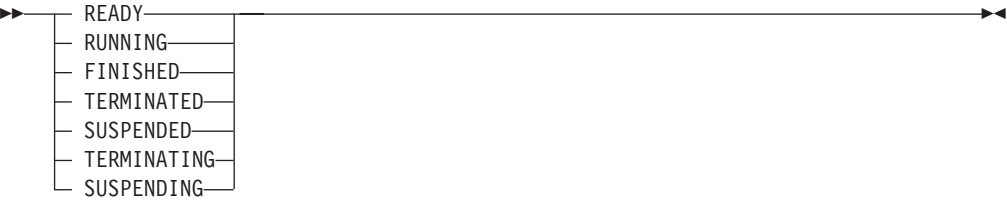

#### **TimeStamp**

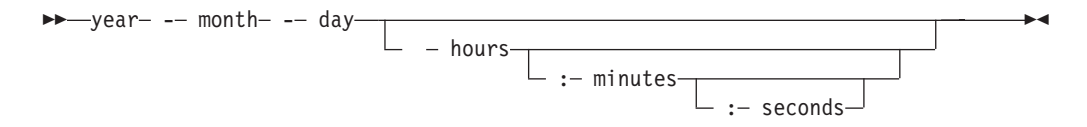

Process instance notifications can be sorted. A process instance notification sort criterion is specified as a character string.

**Note:** The default sort order is ascending.

Activity types are sorted according to the sequence shown in the AIType diagram.

States are sorted according to the sequence shown in the ITState respectively the PIState diagram.

### **PINOrderBy**

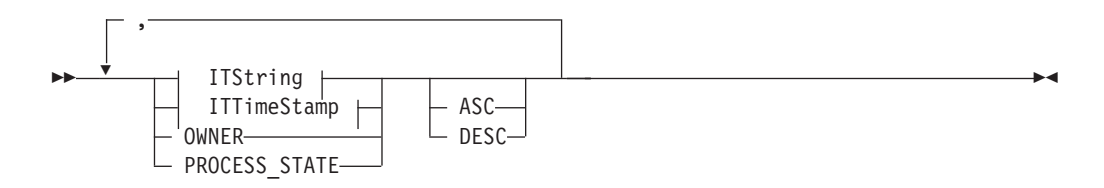

The number of process instance notifications to be retrieved can be restricted via a threshold which specifies the maximum number of process instance notifications to be returned to the client. That threshold is applied after the activity instance notifications have been sorted according to the sort criteria specified. Note that the process instance notifications are sorted on the server, that is, the code page of the server determines the sort sequence.

The primary information that is retrieved for each process instance notification is:

- Category
- CreationTime
- Description
- $\cdot$  Icon
- Kind
- LastModificationTime
- Name
- Owner
- v ProcessInstanceName
- $\cdot$  ReceivedAs
- ReceivedTime
- StartTime
- State

#### **Usage note**

• See ["Action API calls"](#page-152-0) on page 133 for general information.

## **Authorization**

None

#### **Required connection**

MQ Workflow execution server

#### **API interface declarations**

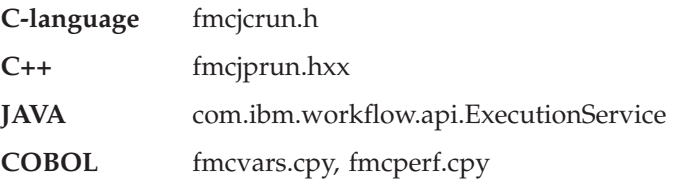

### **C-language signature**

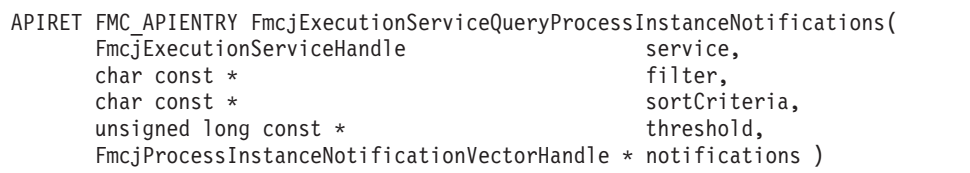

### **C++ language signature**

APIRET QueryProcessInstanceNotifications( string const \* filter,<br>string const \* filter,<br>sortCriteria, string const \* sortCriter<br>unsigned long const \* \* \* \* \* \* \* \* threshold, unsigned long const  $*$ vector<FmcjProcessInstanceNotification> & notifications ) const

### **Java signature** public abstract ProcessInstanceNotification[] queryProcessInstanceNotifications( String filter,<br>String sortCri sortCriteria, Integer threshold ) throws FmcException

```
- COBOL -
```

```
FmcjESQueryProcInstNotifs.
  CALL
       "FmcjExecutionServiceQueryProcessInstanceNotifications"
                  USING
                  BY VALUE
                     serviceValue
                     filter
                     sortCriteria
                     threshold
                  BY REFERENCE
                     notifications
                  RETURNING
                     intReturnValue.
```
# **Parameters**

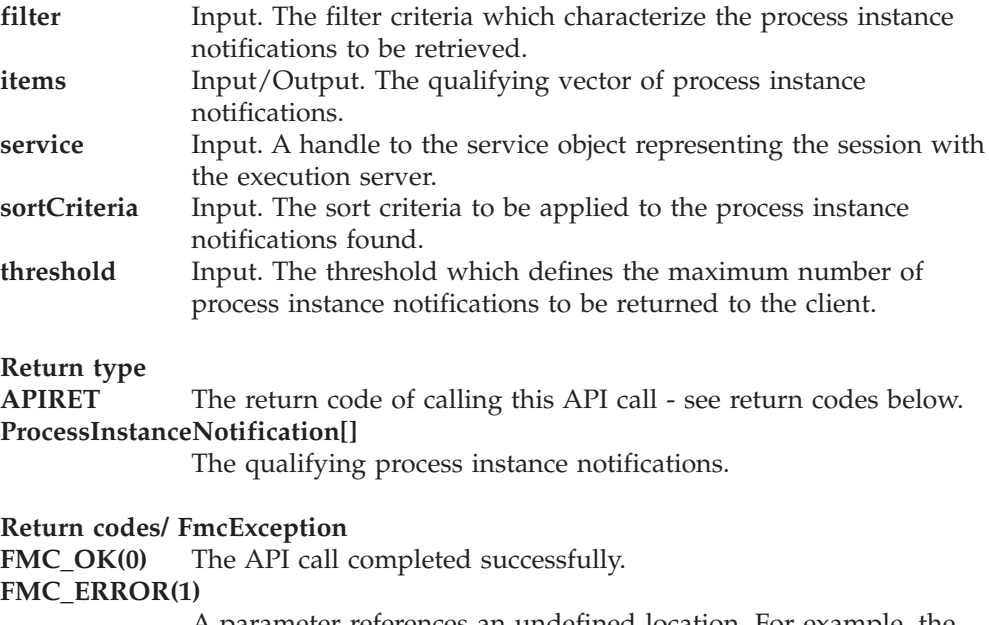

A parameter references an undefined location. For example, the address of a handle is 0.

#### **FMC\_ERROR\_INVALID\_HANDLE(130)**

The handle provided is incorrect; it is 0 or it is not pointing to an object of the requested type.

#### **FMC\_ERROR\_INVALID\_FILTER(125)**

The specified filter is not applicable to process instance

notifications.

### **FMC\_ERROR\_INVALID\_SORT(808)**

The specified sort criteria are not applicable to process instance notifications.

#### **FMC\_ERROR\_INVALID\_THRESHOLD(807)**

The specified threshold is invalid.

#### **FMC\_ERROR\_NOT\_LOGGED\_ON(106)**

Not logged on.

#### **FMC\_ERROR\_QRY\_RESULT\_TOO\_LARGE(817)**

The number of process instance notifications to be returned exceeds the maximum size allowed for query results - see the MAXIMUM\_QUERY\_MESSAGE\_SIZE definition in your system, system group, or domain.

#### **FMC\_ERROR\_COMMUNICATION(13)**

The specified server cannot be reached; the server to which the connection should be established is not defined in your profile.

#### **FMC\_ERROR\_INTERNAL(100)**

An MQ Workflow internal error has occurred. Contact your IBM representative.

#### **FMC\_ERROR\_MESSAGE\_FORMAT(103)**

An internal message format error. Contact your IBM representative. **FMC\_ERROR\_MESSAGE\_SIZE\_EXCEEDED(821)**

> The message to be returned exceeds the maximum size allowed see the MAXIMUM\_MESSAGE\_SIZE definition in your system, system group, or domain.

# **FMC\_ERROR\_TIMEOUT(14)**

Timeout has occurred.

#### **Examples**

- For a C-language example see ["Query process instances \(C-language\)"](#page-620-0) on [page 601](#page-620-0).
- For a C++ example see "Query process instances  $(C++)$ " on page 602.
- For a Java example see ["Query process instances \(Java\)"](#page-622-0) on page 603.

# **QueryProcessInstances()**

This API call retrieves the current process instances the user has access to from the MQ Workflow execution server (action call).

In C, C++, and COBOL any process instances retrieved are appended to the supplied vector. If you want to read the current process instances only, you have to clear the vector before you call this API call. This means that you should set the vector handle to 0 in the C-language or COBOL respectively erase all elements of the vector in the C++ API.

A filter on process instances is specified as a character string containing a filter predicate:

#### **Notes:**

1. A *string* constant is to be enclosed in single quotes (').

2. A single quote within a string constant is to be doubled ('').

- 3. A *pattern* is a string constant in which the asterisk and the question mark have special meanings.
	- The question mark (?) represents any single character.
	- The asterisk (\*) represents a string of zero or more characters.
	- The escape character is backslash  $(\setminus)$  and must be used when the pattern itself contains actual question marks or asterisks. An actual backslash is to be doubled  $(\setminus)$ .
- 4. A *TimeStamp* is a string constant, 24 hours based in local time.
- 5. Optional specifications in the *TimeStamp* are set to 0 (zero) if not specified.
- 6. It is not allowed to specify a percent sign  $(\%)$  or an underscore  $(\_)$  within a pattern for the LIKE operand, if this pattern contains mixed data. The usage of one of these letters results in an SQL error.

### **PIFilter**

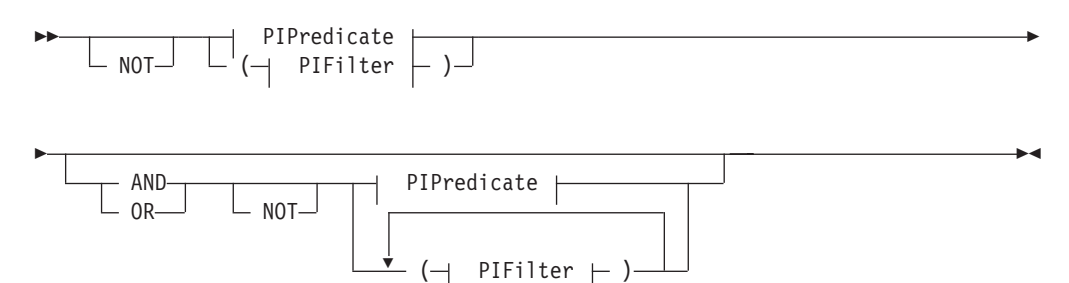

### **PIPredicate**

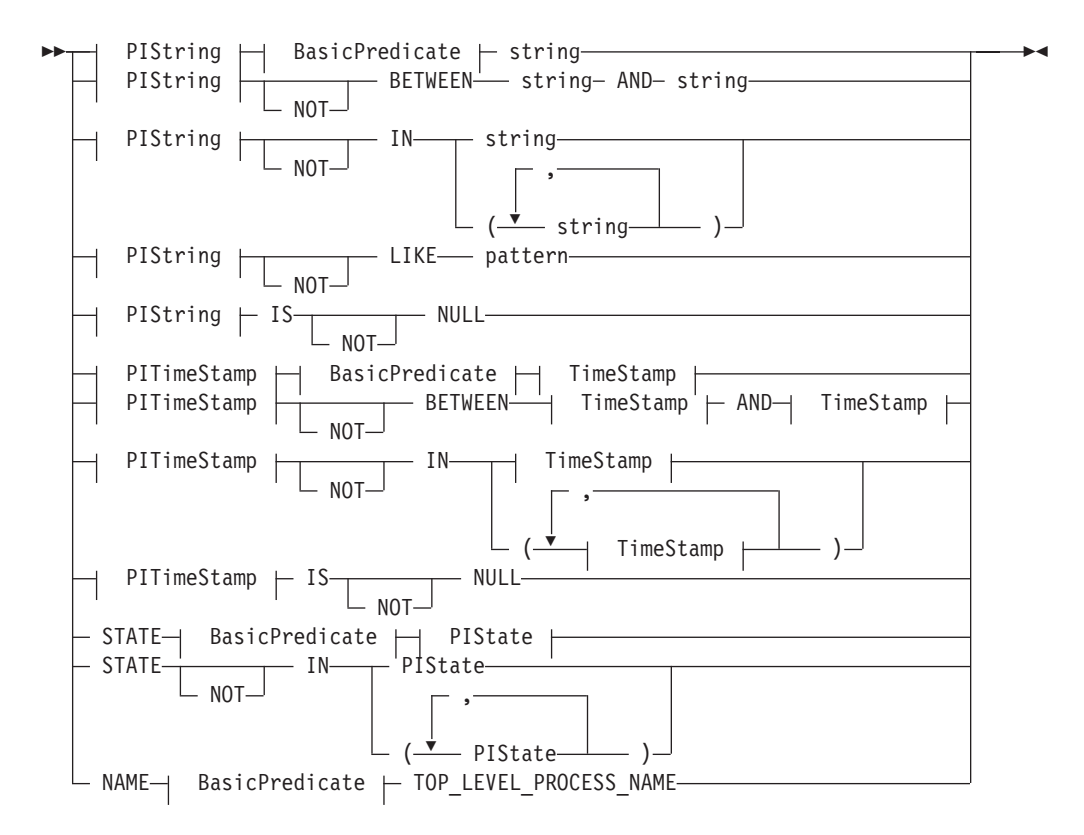

# **BasicPredicate**

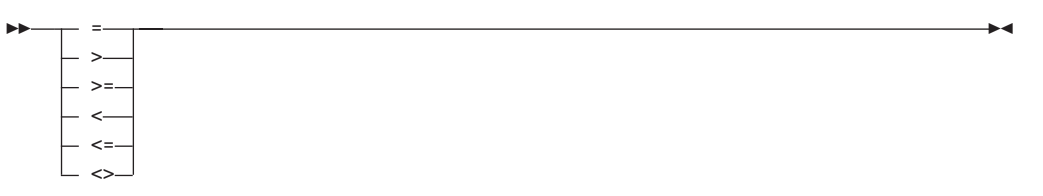

# **PIState**

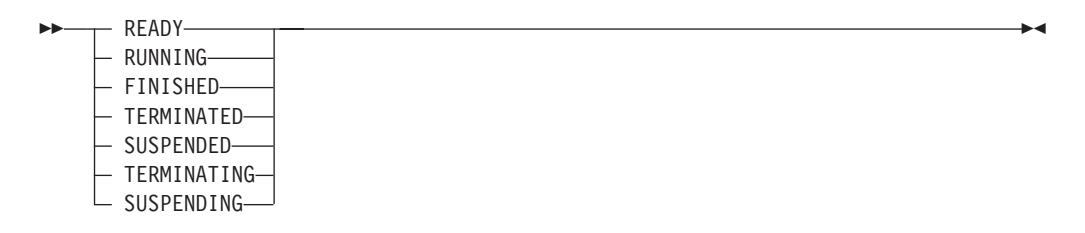

# **PIString**

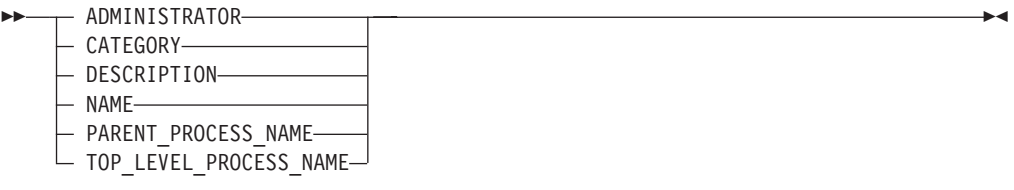

# **PITimeStamp**

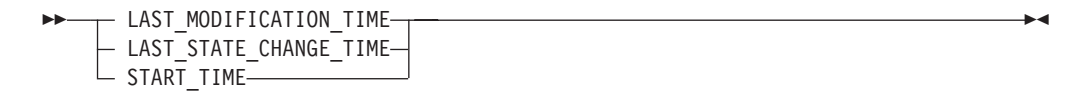

### **TimeStamp**

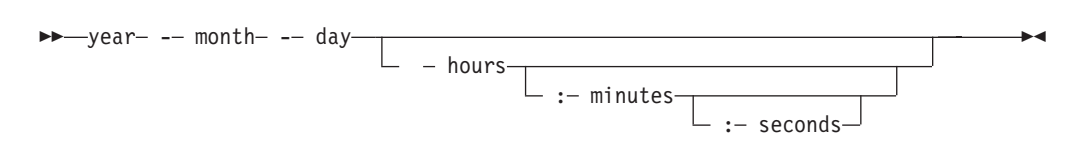

Process instances can be sorted. A process instance sort criterion is specified as a character string.

**Note:** The default sort order is ascending.

States are sorted according to the sequence shown in the PIState diagram.

# **PIOrderBy**

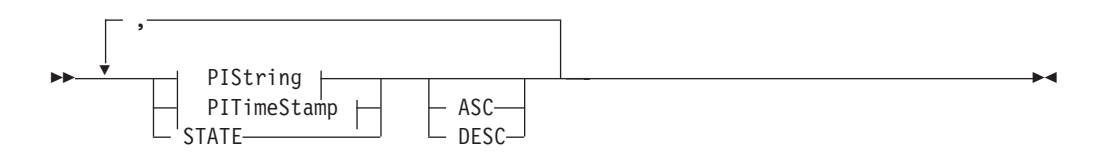

The number of process instances to be retrieved can be restricted via a threshold which specifies the maximum number of process instances to be returned to the client. That threshold is applied after the process instances have been sorted according to the sort criteria specified. Note that the process instances are sorted on the server, that is, the code page of the server determines the sort sequence.

The primary information that is retrieved for each process instance is:

- Category
- Description
- Icon
- InContainerNeeded
- LastModificationTime
- v LastStateChangeTime
- Name
- ParentName
- ProcessTemplateName
- State
- SuspensionTime
- SystemName
- SystemGroupName
- TopLevelName

### **Usage note**

• See ["Action API calls"](#page-152-0) on page 133 for general information.

# **Authorization**

None

### **Required connection**

MQ Workflow execution server

### **API interface declarations**

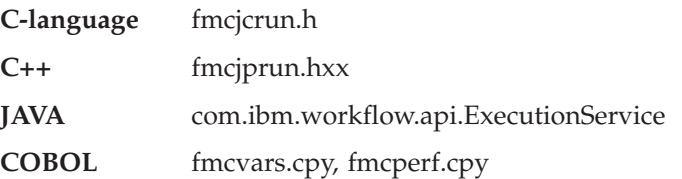

### **C-language signature**

APIRET FMC\_APIENTRY FmcjExecutionServiceQueryProcessInstances( FmcjExecutionServiceHandle service,<br>
char const \* filter, char const  $*$ char const \* sortCriteria,<br>unsigned long const \* threshold, unsigned long const  $*$ FmcjProcessInstanceVectorHandle \* instances )

# **C++ language signature**

```
APIRET QueryProcessInstances(
      string const * filter,<br>string const * sortCri
      unsigned long const * threshold,
      vector<FmcjProcessInstance> & instances ) const
```
sortCriteria,

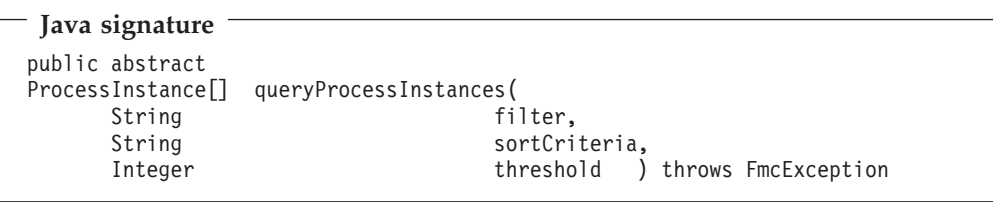

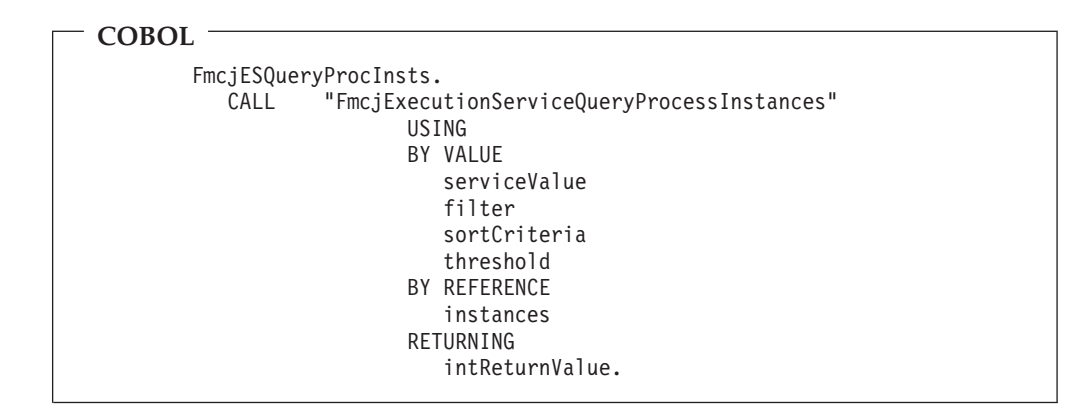

### **Parameters**

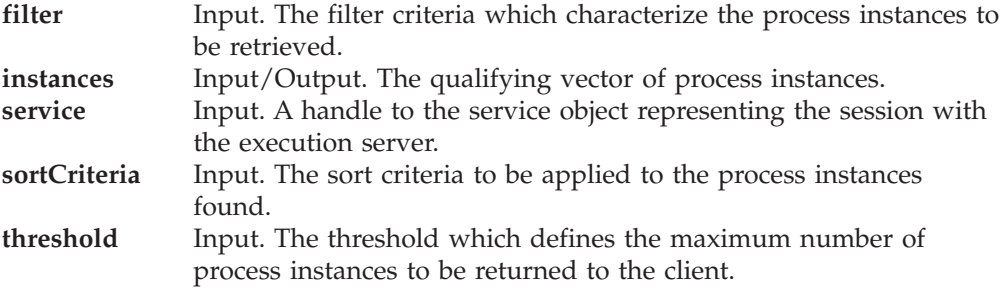

# **Return type**

**APIRET** The return code of calling this API call - see return codes below. **ProcessInstance[]**

The qualifying process instances.

**Return codes/ FmcException**

**FMC\_OK(0)** The API call completed successfully.

**FMC\_ERROR(1)**

A parameter references an undefined location. For example, the address of a handle is 0.

#### **FMC\_ERROR\_INVALID\_HANDLE(130)**

The handle provided is incorrect; it is 0 or it is not pointing to an object of the requested type.

### **FMC\_ERROR\_INVALID\_FILTER(125)**

The specified filter is not applicable to process instances.

### **FMC\_ERROR\_INVALID\_SORT(808)**

The specified sort criteria are not applicable to process instances. **FMC\_ERROR\_INVALID\_THRESHOLD(807)**

### The specified threshold is invalid.

#### **FMC\_ERROR\_NOT\_LOGGED\_ON(106)**

Not logged on.

#### **FMC\_ERROR\_QRY\_RESULT\_TOO\_LARGE(817)**

The number of process instances to be returned exceeds the maximum size allowed for query results - see the MAXIMUM\_QUERY\_MESSAGE\_SIZE definition in your system, system group, or domain.

### **FMC\_ERROR\_COMMUNICATION(13)**

The specified server cannot be reached; the server to which the connection should be established is not defined in your profile.

#### **FMC\_ERROR\_INTERNAL(100)**

An MQ Workflow internal error has occurred. Contact your IBM representative.

#### **FMC\_ERROR\_MESSAGE\_FORMAT(103)**

An internal message format error. Contact your IBM representative. **FMC\_ERROR\_MESSAGE\_SIZE\_EXCEEDED(821)**

> The message to be returned exceeds the maximum size allowed see the MAXIMUM\_MESSAGE\_SIZE definition in your system, system group, or domain.

#### **FMC\_ERROR\_TIMEOUT(14)**

Timeout has occurred.

#### **Examples**

- v For a C-language example see ["Query process instances \(C-language\)"](#page-620-0) on [page 601](#page-620-0).
- For a C++ example see "Ouery process instances  $(C_{++})$ " on page 602.
- v For a Java example see ["Query process instances \(Java\)"](#page-622-0) on page 603.

# **QueryProcessTemplateLists()**

This API call retrieves the current process template lists the user has access to from the MQ Workflow execution server (action call).

In C, C++, and COBOL, any process template lists retrieved are appended to the supplied vector. If you want to read the current process template lists only, you have to clear the vector before you call this API call. This means that you should set the vector handle to 0 in the C-language or COBOL respectively erase all elements of the vector in the C++ API.

#### **Usage note**

• See ["Action API calls"](#page-152-0) on page 133 for general information.

### **Authorization**

None

### **Required connection**

MQ Workflow execution server

### **API interface declarations**

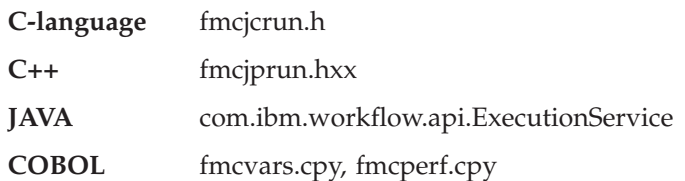

#### **C-language signature**

APIRET FMC\_APIENTRY FmcjExecutionServiceQueryProcessTemplateLists( FmcjExecutionServiceHandle service, FmcjProcessTemplateListVectorHandle \* lists )

# **C++ language signature**

APIRET QueryProcessTemplateLists( vector<FmcjProcessTemplateList> & lists ) const

# **Java signature** public abstract ProcessTemplateList[] queryProcessTemplateLists() throws FmcException

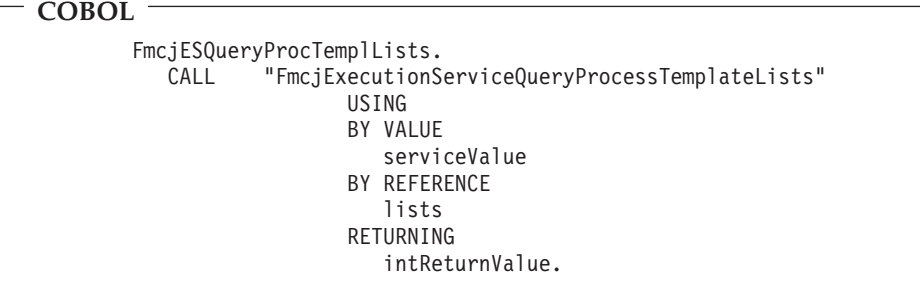

#### **Parameters**

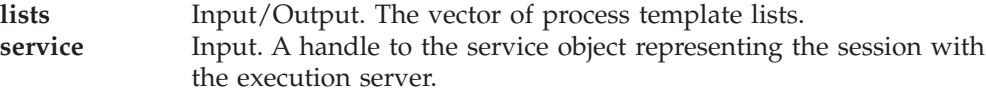

### **Return type**

**long/ APIRET** The return code of calling this API call - see return codes below. **ProcessTemplateList[]**

The qualifying process template lists.

**Return codes/ FmcException**

**FMC\_OK(0)** The API call completed successfully.

**FMC\_ERROR(1)**

A parameter references an undefined location. For example, the address of a handle is 0.

### **FMC\_ERROR\_INVALID\_HANDLE(130)**

The handle provided is incorrect; it is 0 or it is not pointing to an object of the requested type.

**FMC\_ERROR\_NOT\_LOGGED\_ON(106)**

Not logged on.

### **FMC\_ERROR\_QRY\_RESULT\_TOO\_LARGE(817)**

The number of process template lists to be returned exceeds the maximum size allowed for query results - see the MAXIMUM\_QUERY\_MESSAGE\_SIZE definition in your system, system group, or domain.

# **FMC\_ERROR\_COMMUNICATION(13)**

The specified server cannot be reached; the server to which the connection should be established is not defined in your profile.

# **FMC\_ERROR\_INTERNAL(100)**

An MQ Workflow internal error has occurred. Contact your IBM representative.

### **FMC\_ERROR\_MESSAGE\_FORMAT(103)**

An internal message format error. Contact your IBM representative. **FMC\_ERROR\_MESSAGE\_SIZE\_EXCEEDED(821)**

> The message to be returned exceeds the maximum size allowed see the MAXIMUM\_MESSAGE\_SIZE definition in your system, system group, or domain.

### **FMC\_ERROR\_TIMEOUT(14)**

Timeout has occurred.

#### **Examples**

- v For a C-language example see ["Query worklists \(C-language\)"](#page-605-0) on page 586.
- For a  $C_{++}$  example see "Query worklists  $(C_{++})$ " on page 588.
- v For a Java example see ["Query worklists \(Java\)"](#page-609-0) on page 590.

# **QueryProcessTemplates()**

This API call retrieves the current process templates from the MQ Workflow execution server (action call).

In C, C++, and COBOL, any process templates retrieved are appended to the supplied vector. If you want to read the current process templates only, you have to clear the vector before you call this API call. This means that you should set the vector handle to 0 in the C-language or COBOL respectively erase all elements of the vector in the C++ API.

A filter on process templates is specified as a character string containing a filter predicate:

#### **Notes:**

- 1. A *string* constant is to be enclosed in single quotes (').
- 2. A single quote within a string constant is to be doubled ('').
- 3. A *pattern* is a string constant in which the asterisk and the question mark have special meanings.
	- The question mark (?) represents any single character.
	- The asterisk (\*) represents a string of zero or more characters.

- The escape character is backslash  $(\setminus)$  and must be used when the pattern itself contains actual question marks or asterisks. An actual backslash is to be doubled  $(\setminus \setminus)$ .
- 4. A *TimeStamp* is a string constant, 24 hours based in local time.
- 5. Optional specifications in the *TimeStamp* are set to 0 (zero) if not specified.
- 6. It is not allowed to specify a percent sign  $(\%)$  or an underscore  $(\_)$  within a pattern for the LIKE operand, if this pattern contains mixed data. The usage of one of these letters results in an SQL error.

### **PTFilter**

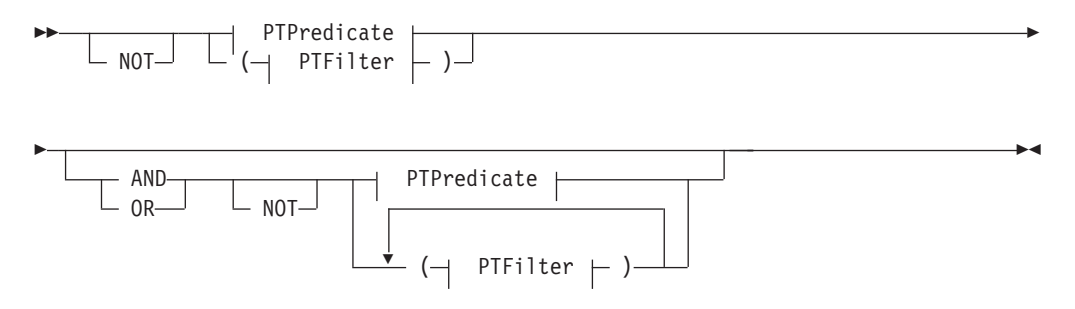

# **PTPredicate**

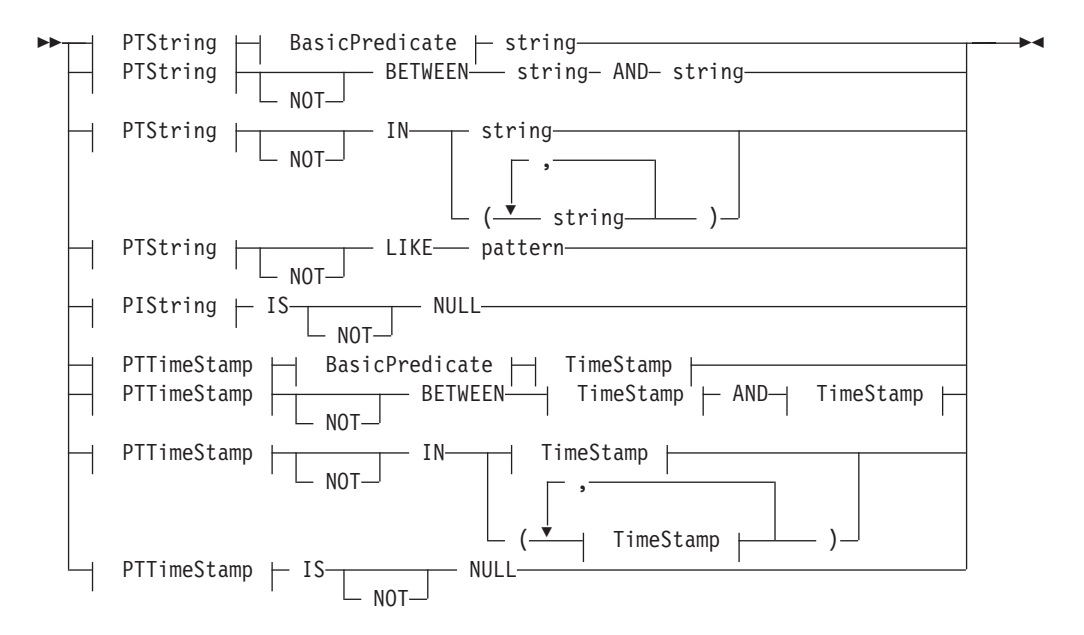

## **BasicPredicate**

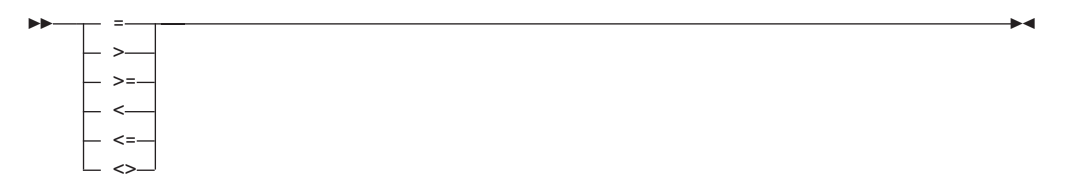

# **PTString**

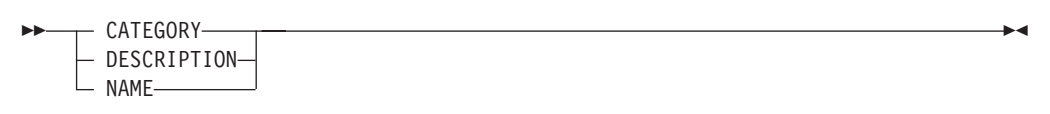

### **PTTimeStamp**

```
\rightarrow -LAST MODIFICATION TIME-
```
#### **TimeStamp**

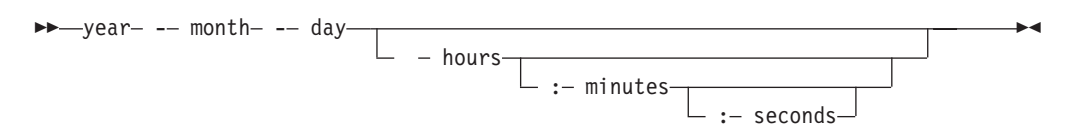

Process templates can be sorted. A process template sort criterion is specified as a character string.

**Note:** The default sort order is ascending.

### **PTOrderBy**

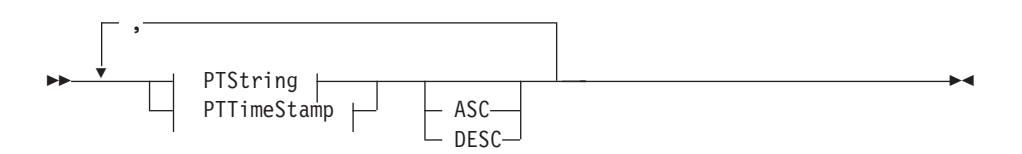

The number of process templates to be retrieved can be restricted via a threshold which specifies the maximum number of process templates to be returned to the client. That threshold is applied after the process templates have been sorted according to the sort criteria specified. Note that the process templates are sorted on the server, that is, the code page of the server determines the sort sequence.

The primary information that is retrieved for each process template is:

- Category
- CreationTime
- Description
- Icon
- InContainerNeeded
- v LastModificationTime
- Name

#### **Usage note**

• See ["Action API calls"](#page-152-0) on page 133 for general information.

#### **Authorization**

None

### **Required connection**

MQ Workflow execution server

### **API interface declarations**

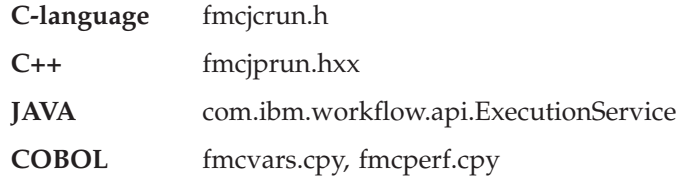

# **C-language signature**

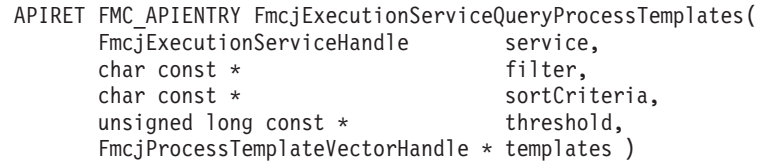

### **C++ language signature**

APIRET QueryProcessTemplates( string const \* filter,<br>string const \* sortCriteria, string const \* sortCriteria, unsigned long const \* threshold, vector<FmcjProcessTemplate> & templates ) const

### **Java signature** public abstract ProcessTemplates[] queryProcessTemplates( String filter, String sortCriteria, Integer threshold ) throws FmcException

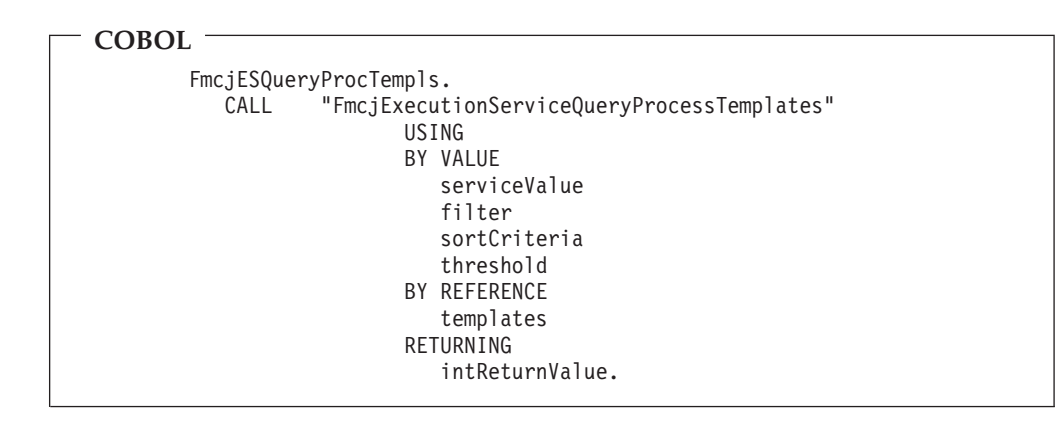

**Parameters**

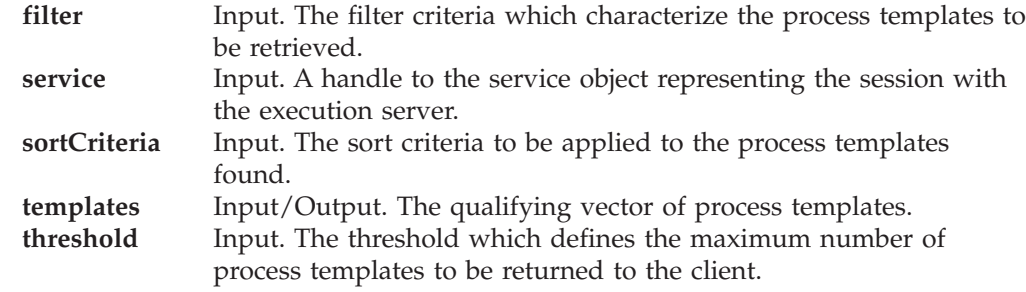

### **Return type**

**APIRET**

The return code of calling this API call - see return codes below. **ProcessTemplate[]**

The qualifying process templates.

#### **Return codes/ FmcException**

**FMC\_OK(0)** The API call completed successfully.

**FMC\_ERROR(1)**

A parameter references an undefined location. For example, the address of a handle is 0.

### **FMC\_ERROR\_INVALID\_HANDLE(130)**

The handle provided is incorrect; it is 0 or it is not pointing to an object of the requested type.

#### **FMC\_ERROR\_INVALID\_FILTER(125)**

The specified filter is not applicable to process templates.

### **FMC\_ERROR\_INVALID\_SORT(808)**

The specified sort criteria are not applicable to process templates.

# **FMC\_ERROR\_INVALID\_THRESHOLD(807)**

The specified threshold is invalid.

# **FMC\_ERROR\_NOT\_LOGGED\_ON(106)**

Not logged on.

#### **FMC\_ERROR\_QRY\_RESULT\_TOO\_LARGE(817)**

The number of process templates to be returned exceeds the maximum size allowed for query results - see the MAXIMUM\_QUERY\_MESSAGE\_SIZE definition in your system, system group, or domain.

# **FMC\_ERROR\_COMMUNICATION(13)**

The specified server cannot be reached; the server to which the connection should be established is not defined in your profile.

#### **FMC\_ERROR\_INTERNAL(100)**

An MQ Workflow internal error has occurred. Contact your IBM representative.

### **FMC\_ERROR\_MESSAGE\_FORMAT(103)**

An internal message format error. Contact your IBM representative. **FMC\_ERROR\_MESSAGE\_SIZE\_EXCEEDED(821)**

> The message to be returned exceeds the maximum size allowed see the MAXIMUM\_MESSAGE\_SIZE definition in your system, system group, or domain.

#### **FMC\_ERROR\_TIMEOUT(14)**

Timeout has occurred.

### **Examples**

- v For a C-language example see ["Query process instances \(C-language\)"](#page-620-0) on [page 601](#page-620-0).
- For a C++ example see "Query process instances  $(C++)$ " on page 602.

• For a Java example see ["Query process instances \(Java\)"](#page-622-0) on page 603.

# **QueryWorkitems()**

This API call retrieves the work items the user has access to from the MQ Workflow execution server (action call).

In C, C++, and COBOL, any work items retrieved are appended to the supplied vector. If you want to read the current work items only, you have to clear the vector before you call this API call. This means that you should set the vector handle to 0 in the C-language or COBOL respectively erase all elements of the vector in the C++ API.

The work items to be retrieved can be characterized by a filter. A work item filter is specified as a character string:

#### **Notes:**

- 1. A *string* constant is to be enclosed in single quotes (').
- 2. A single quote within a string constant is to be doubled ('').
- 3. A *pattern* is a string constant in which the asterisk and the question mark have special meanings.
	- The question mark (?) represents any single character.
	- The asterisk (\*) represents a string of zero or more characters.
	- The escape character is backslash  $(\setminus)$  and must be used when the pattern itself contains actual question marks or asterisks. An actual backslash is to be doubled  $(\setminus)$ .
- 4. A *TimeStamp* is a string constant, 24 hours based in local time.
- 5. Optional specifications in the *TimeStamp* are set to 0 (zero) if not specified.
- 6. It is not allowed to specify a percent sign  $\frac{1}{2}$  or an underscore ( $\Box$ ) within a pattern for the LIKE operand, if this pattern contains mixed data. The usage of one of these letters results in an SQL error.

### **WIFilter**

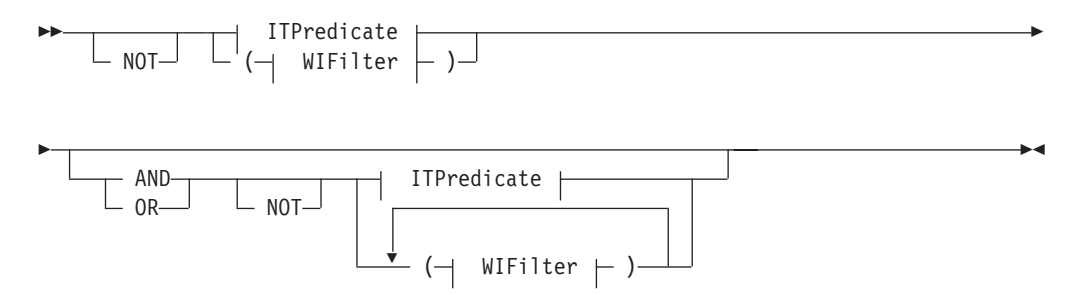

# **ITPredicate**

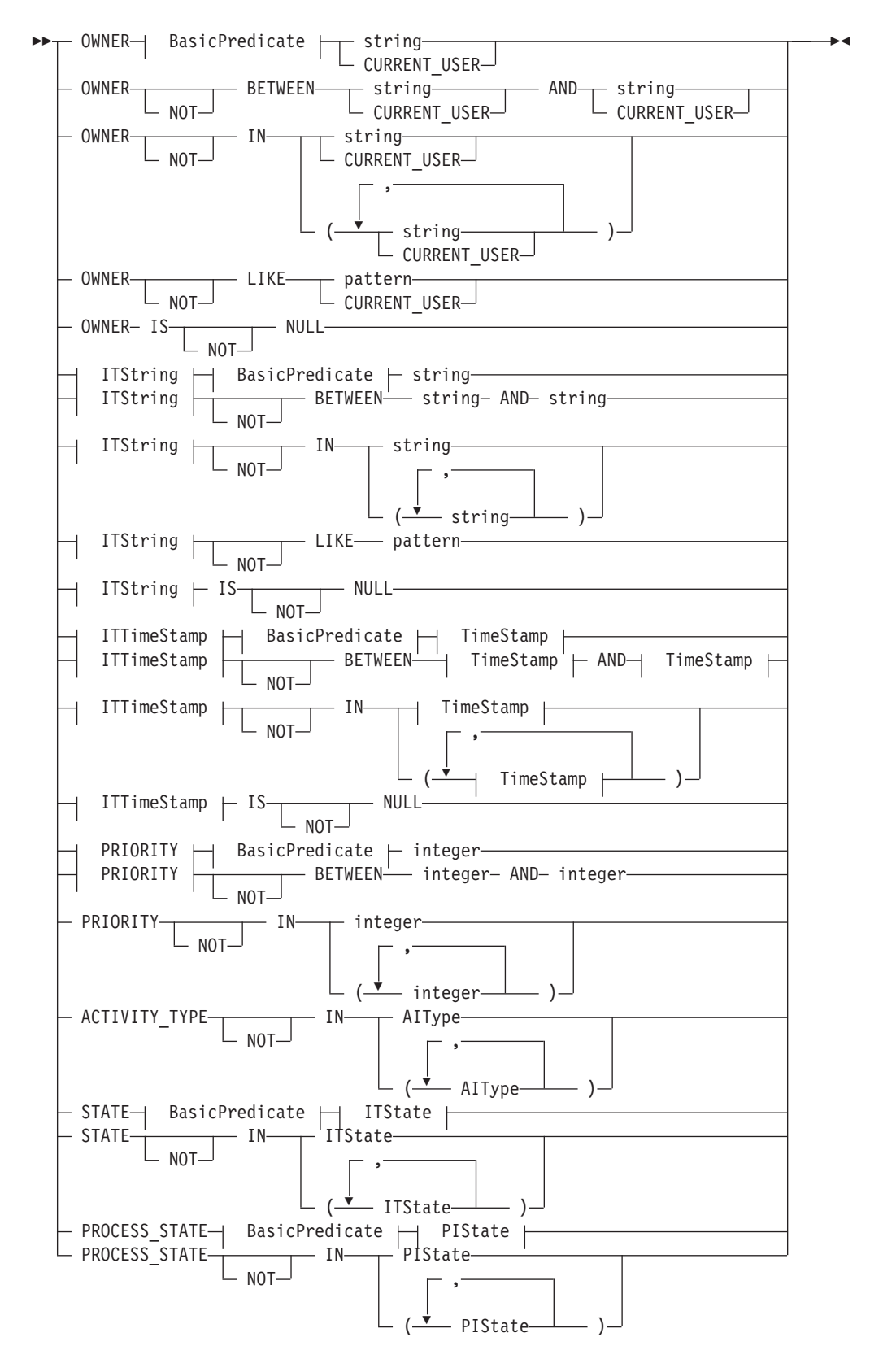

# **AIType**

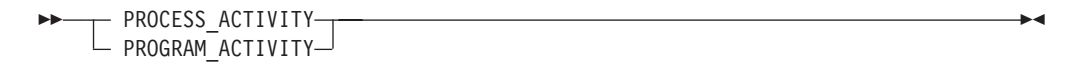

# **BasicPredicate**

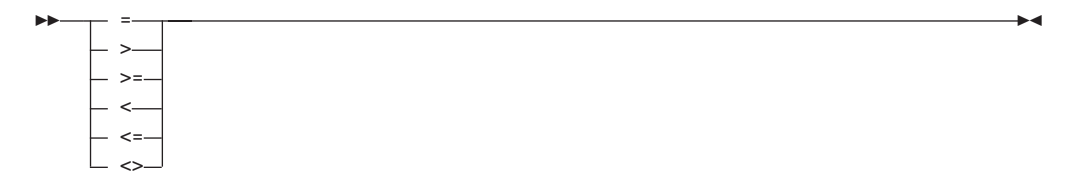

### **ITState**

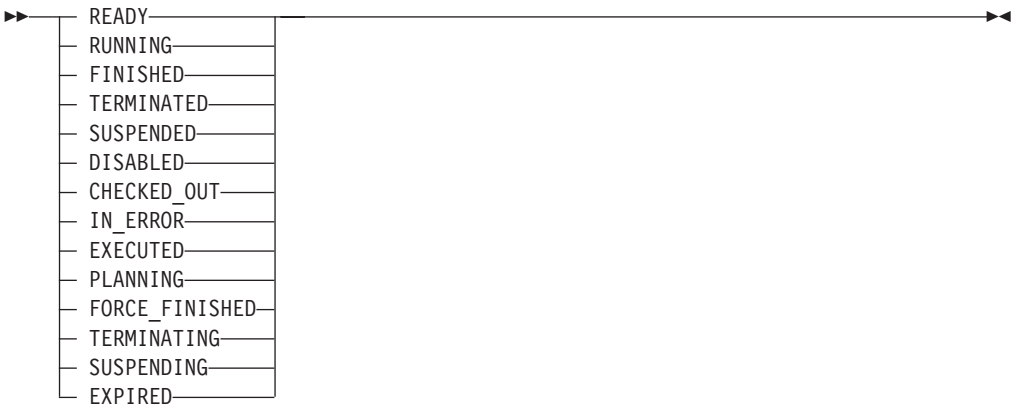

# **ITString**

DESCRIPTION CONTRACT DESCRIPTION

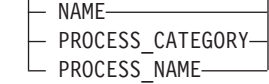

### **ITTimeStamp**

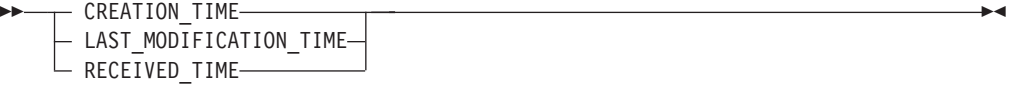

#### **PIState**

 $\rightarrow$ 

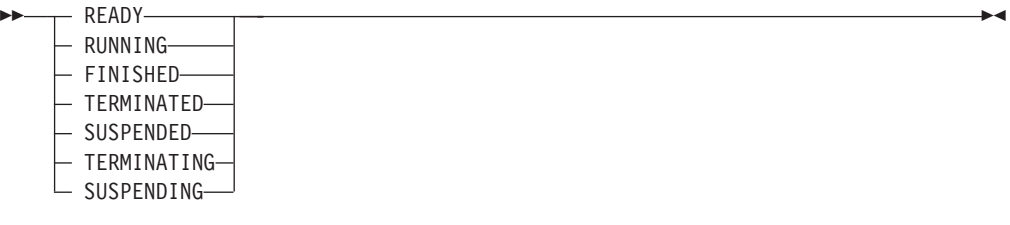

#### **TimeStamp**

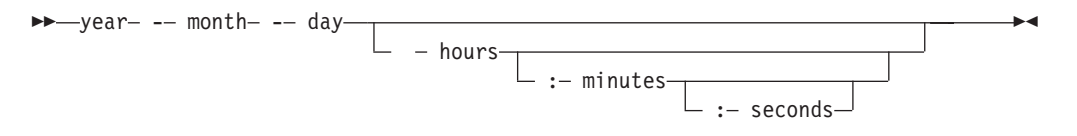

Work items can be sorted. A work item sort criterion is specified as a character string.

**Note:** The default sort order is ascending.

Activity types are sorted according to the sequence shown in the AIType diagram.

States are sorted according to the sequence shown in the ITState respectively the PIState diagram.

### **WIOrderBy**

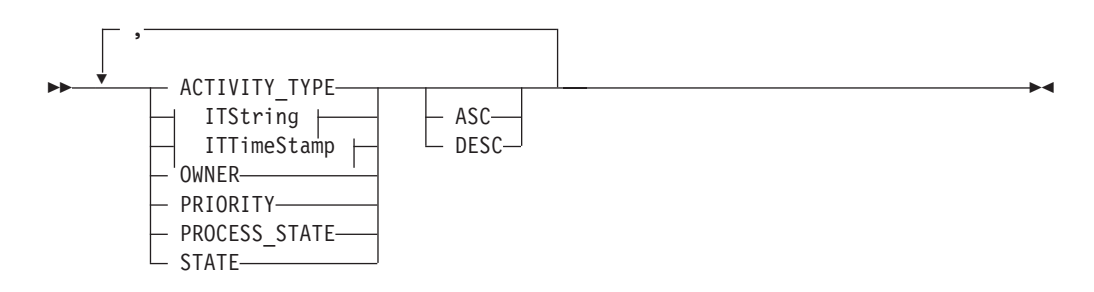

The number of work items to be retrieved can be restricted via a threshold which specifies the maximum number of work items to be returned to the client. That threshold is applied after the items have been sorted according to the sort criteria specified. Note that the items are sorted on the server, that is, the code page of the server determines the sort sequence.

The primary information that is retrieved for each work item is:

- ActivityType
- Category
- CreationTime
- Description
- Icon
- Implementation
- Kind
- LastModificationTime
- Name
- Owner
- Priority
- v ProcessInstanceName
- ReceivedAs
- ReceivedTime
- StartTime
- State
- SupportTools

#### **Usage note**

• See ["Action API calls"](#page-152-0) on page 133 for general information.

### **Authorization**

None

### **Required connection**

MQ Workflow execution server

### **API interface declarations**

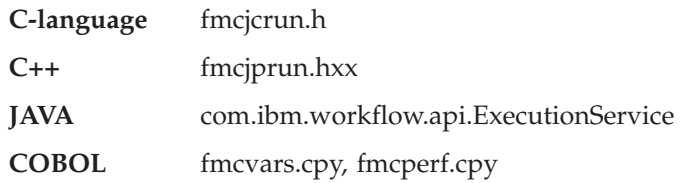

#### **C-language signature**

```
APIRET FMC_APIENTRY FmcjExecutionServiceQueryWorkitems(
     FmcjExecutionServiceHandle service,
     char const * filter,
      char const * sortCriteria,
      unsigned long const * threshold,
     FmcjWorkitemVectorHandle * workitems )
```
### **C++ language signature** APIRET QueryWorkitems( string const \* filter,<br>string const \* sortCriteria, string const  $*$

unsigned long const \* softchricting,<br>vector<FmcjWorkitem> & workitems ) const vector<FmcjWorkitem> &

# **Java signature** public abstract WorkItem[] queryWorkItems( String filter, String sortCriteria, Integer **threshold** ) throws FmcException

```
COBOL
          FmcjESQueryWorkitems.
             CALL "FmcjExecutionServiceQueryWorkitems"
                          USING
                           BY VALUE
                              serviceValue
                              filter
                             sortCriteria
                             threshold
                           BY REFERENCE
                             workitems
                           RETURNING
                              intReturnValue.
Parameters
filter Input. The filter criteria which characterize the work items to be
              retrieved.
service Input. A handle to the service object representing the session with
              the execution server.
sortCriteria Input. The sort criteria to be applied to the work items found.
threshold Input. The threshold which defines the maximum number of work
              items to be returned to the client.
workitems Input/Output. The qualifying vector of work items.
Return type
APIRET The return code of calling this API call - see return codes below.
WorkItem[] The qualifying work items.
Return codes/ FmcException
FMC_OK(0) The API call completed successfully.
FMC_ERROR(1)
              A parameter references an undefined location. For example, the
              address of a handle is 0.
FMC_ERROR_INVALID_HANDLE(130)
              The handle provided is incorrect; it is 0 or it is not pointing to an
              object of the requested type.
FMC_ERROR_INVALID_FILTER(125)
              The specified filter is not applicable to work items.
FMC_ERROR_INVALID_SORT(808)
              The specified sort criteria are not applicable to work items.
FMC_ERROR_INVALID_THRESHOLD(807)
              The specified threshold is invalid.
FMC_ERROR_NOT_LOGGED_ON(106)
              Not logged on.
FMC_ERROR_QRY_RESULT_TOO_LARGE(817)
              The number of work items to be returned exceeds the maximum
              size allowed for query results - see the
              MAXIMUM_QUERY_MESSAGE_SIZE definition in your system,
              system group, or domain.
FMC_ERROR_COMMUNICATION(13)
              The specified server cannot be reached; the server to which the
              connection should be established is not defined in your profile.
FMC_ERROR_INTERNAL(100)
              An MQ Workflow internal error has occurred. Contact your IBM
              representative.
```
# **FMC\_ERROR\_MESSAGE\_FORMAT(103)**

An internal message format error. Contact your IBM representative. **FMC\_ERROR\_MESSAGE\_SIZE\_EXCEEDED(821)**

> The message to be returned exceeds the maximum size allowed see the MAXIMUM\_MESSAGE\_SIZE definition in your system, system group, or domain.

# **FMC\_ERROR\_TIMEOUT(14)**

Timeout has occurred.

## **Examples**

- v For a C-language example see ["Query process instances \(C-language\)"](#page-620-0) on [page 601](#page-620-0).
- For a  $C++$  example see "Query process instances  $(C++)$ " on page 602.
- v For a Java example see ["Query process instances \(Java\)"](#page-622-0) on page 603.

You query work items similar to querying process instances.

# **QueryWorklists()**

This API call retrieves the worklists the user has access to from the MQ Workflow execution server (action call).

In C, C++, and COBOL, any worklists retrieved are appended to the supplied vector. If you want to read the current worklists only, you have to clear the vector before you call this API call. This means that you should set the vector handle to 0 in the C-language or COBOL respectively erase all elements of the vector in the C++ API.

### **Usage note**

• See ["Action API calls"](#page-152-0) on page 133 for general information.

### **Authorization**

None

### **Required connection**

MQ Workflow execution server

### **API interface declarations**

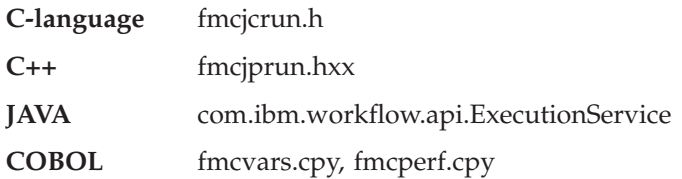

# **C-language signature**

APIRET FMC\_APIENTRY FmcjExecutionServiceQueryWorklists( FmcjExecutionServiceHandle service, FmcjWorklistVectorHandle \* lists )

### **C++ language signature**

APIRET QueryWorklists( vector<FmcjWorklist> & lists ) const

# **Java signature**

public abstract WorkList[] queryWorkLists() throws FmcException

### - COBOL -

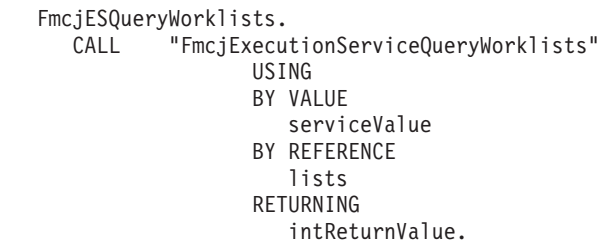

# **Parameters**

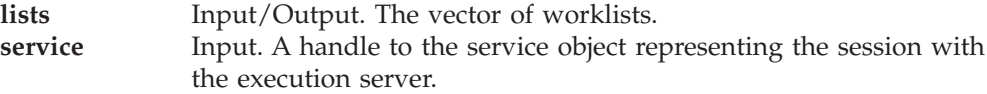

## **Return type**

**long/ APIRET** The return code of calling this API call - see return codes below. **WorkList[]** The qualifying worklists.

#### **Return codes/ FmcException**

**FMC\_OK(0)** The API call completed successfully.

```
FMC_ERROR(1)
```
A parameter references an undefined location. For example, the address of a handle is 0.

#### **FMC\_ERROR\_INVALID\_HANDLE(130)**

The handle provided is incorrect; it is 0 or it is not pointing to an object of the requested type.

### **FMC\_ERROR\_NOT\_LOGGED\_ON(106)**

Not logged on.

# **FMC\_ERROR\_QRY\_RESULT\_TOO\_LARGE(817)**

The number of worklists to be returned exceeds the maximum size allowed for query results - see the

MAXIMUM\_QUERY\_MESSAGE\_SIZE definition in your system,

# system group, or domain.

#### **FMC\_ERROR\_COMMUNICATION(13)**

The specified server cannot be reached; the server to which the connection should be established is not defined in your profile.

# **FMC\_ERROR\_INTERNAL(100)**

An MQ Workflow internal error has occurred. Contact your IBM representative.

#### **FMC\_ERROR\_MESSAGE\_FORMAT(103)**

An internal message format error. Contact your IBM representative.

#### **FMC\_ERROR\_MESSAGE\_SIZE\_EXCEEDED(821)**

The message to be returned exceeds the maximum size allowed see the MAXIMUM\_MESSAGE\_SIZE definition in your system, system group, or domain.

**FMC\_ERROR\_TIMEOUT(14)**

Timeout has occurred.

### **Examples**

- v For a C-language example see ["Query worklists \(C-language\)"](#page-605-0) on page 586.
- For a  $C_{++}$  example see "Query worklists  $(C_{++})$ " on page 588.
- v For a Java example see ["Query worklists \(Java\)"](#page-609-0) on page 590.

# **Receive()**

This API call allows for receiving data pushed by an MQ Workflow execution server or for receiving a response on an asynchronous request.

A correlation ID can be used to receive a specific response. To receive any data sent, it must be a 0 (NULL) pointer or specify FMCJ\_NO\_CORRELID, that is, point to a buffer that contains all zeros (0x00). Note that the correlation ID is set on return provided that no 0 pointer is passed. This means that it has to be reset for each request.

The timeout value specifies how long the application should wait at a maximum for some data to arrive. If no data arrives, a timeout error is indicated. A timeout value of -1 indicates an indefinite wait time.

If data is successfully received, the execution data contains the data sent and can be used for updating objects or for creating new objects. See ["ExecutionData"](#page-292-0) on [page 273](#page-292-0) for API calls supported by the execution data object.

The following enumeration types can be used to determine the contents of the execution data received:

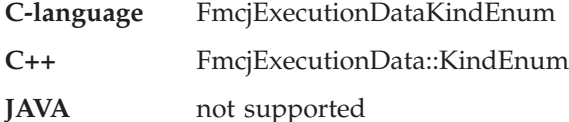

The enumeration constants can take the following values; it is strongly advised to use the symbolic names instead of the associated integer values.

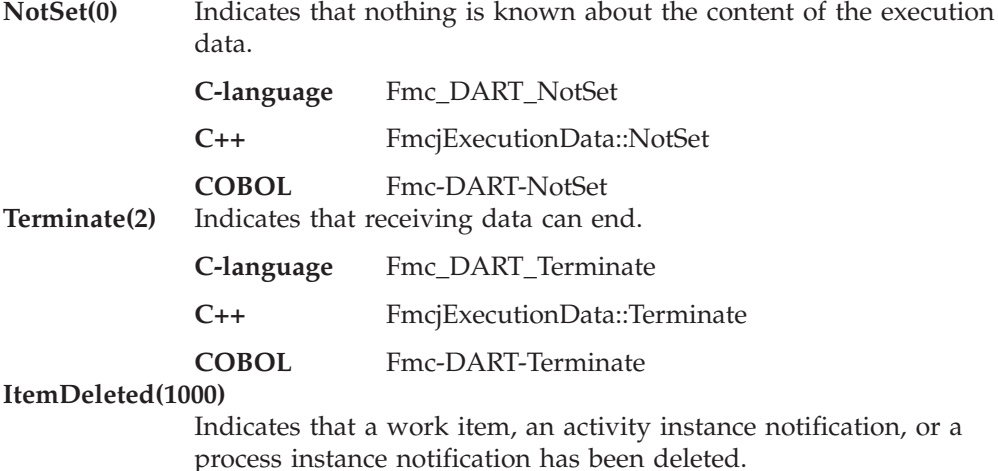

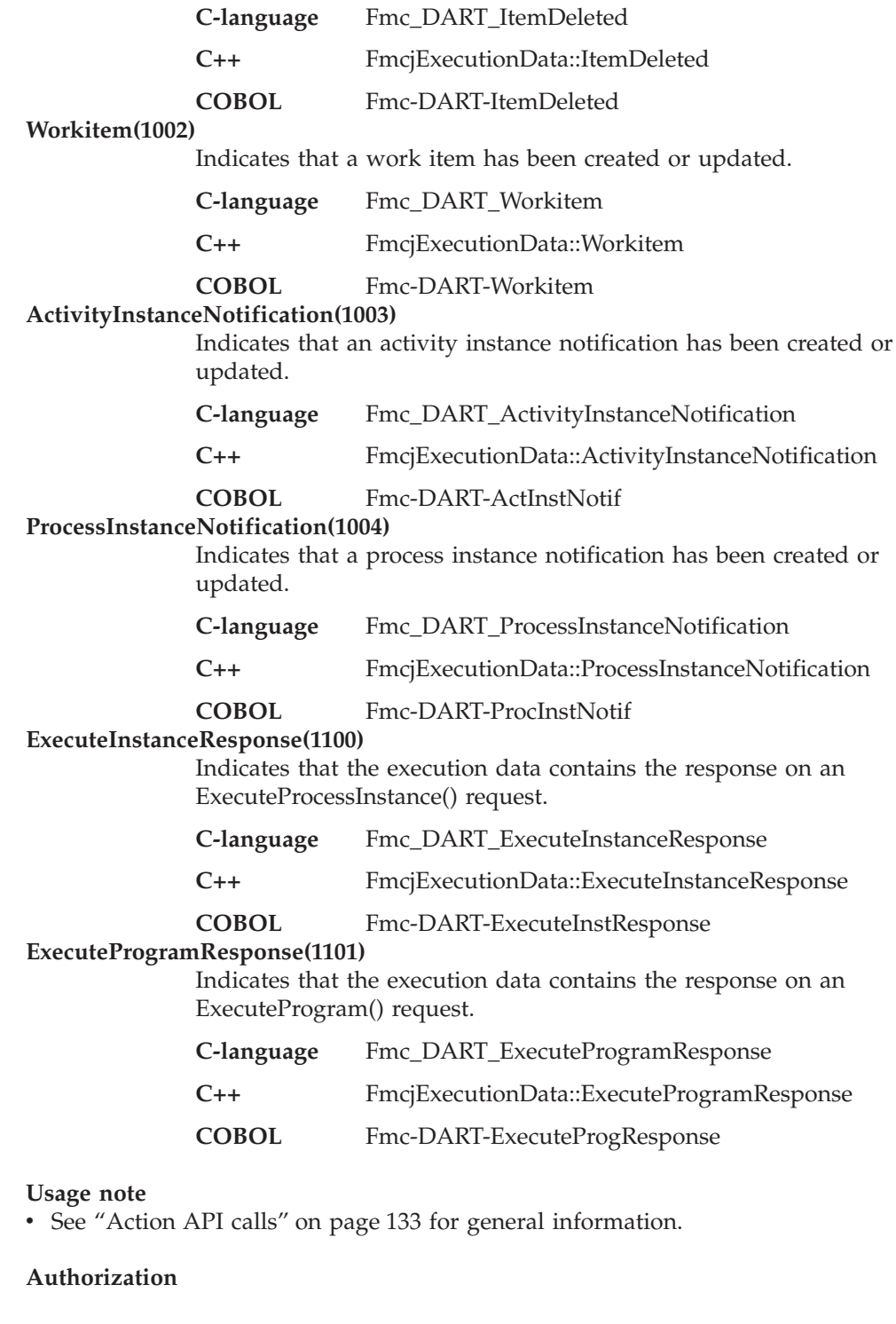

None

# **Required connection**

MQ Workflow execution server (present session mode)

# **API interface declarations**

**C-language** fmcjcrun.h

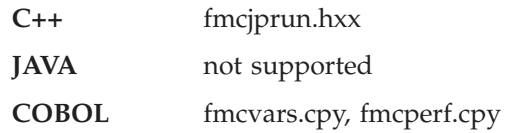

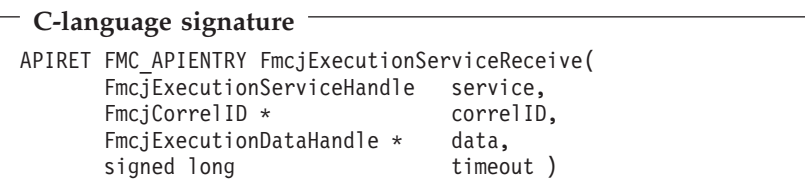

# **C++ language signature**

APIRET Receive( FmcjCorrelID \* correlID, FmcjExecutionData & data, signed long timeout ) const

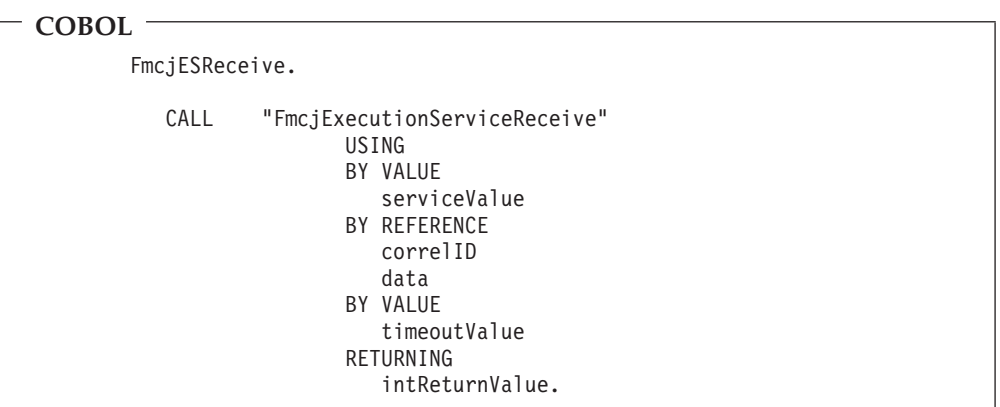

# **Parameters**

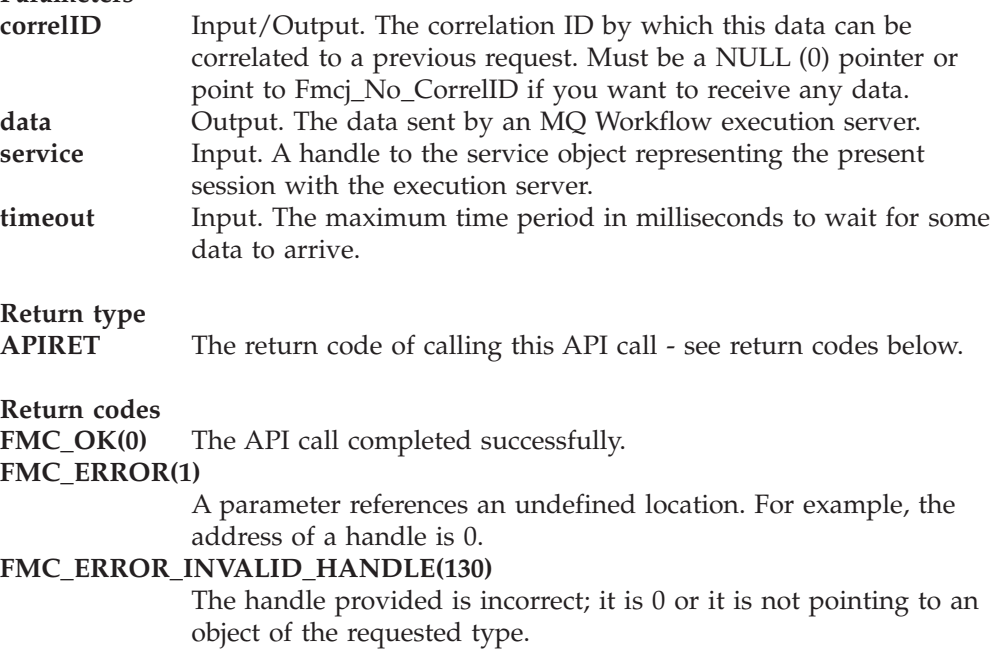

### **FMC\_ERROR\_NOT\_LOGGED\_ON(106)**

Not logged on.

# **FMC\_ERROR\_MESSAGE\_DATA(104)**

The client received an unknown message.

### **FMC\_ERROR\_COMMUNICATION(13)**

The specified server cannot be reached; the server to which the connection should be established is not defined in your profile.

## **FMC\_ERROR\_INTERNAL(100)**

An MQ Workflow internal error has occurred. Contact your IBM representative.

## **FMC\_ERROR\_INVALID\_CHAR(16)**

A string contains an incorrect character; probably a code page problem.

# **FMC\_ERROR\_INVALID\_CODE\_PAGE(15)**

Code page conversion from the client code page into the server's code page is not supported.

**FMC\_ERROR\_MESSAGE\_FORMAT(103)**

An internal message format error. Contact your IBM representative. **FMC\_ERROR\_MESSAGE\_SIZE\_EXCEEDED(821)**

The message to be returned exceeds the maximum size allowed see the MAXIMUM\_MESSAGE\_SIZE definition in your system, system group, or domain.

## **FMC\_ERROR\_TIMEOUT(14)**

Timeout has occurred.

# **SetPersonAbsent()**

This API call sets the absence indication of the specified user to the specified value (action call).

When a person is absent, this person does not participate in staff resolution, that is, this person does not get assigned any work items.

### **Usage note**

• See ["Action API calls"](#page-152-0) on page 133 for general information.

# **Authorization**

One of:

- v Be the same user, that is, request to change the own absence
- Staff authorization
- Be the system administrator

## **Required connection**

MQ Workflow execution server

## **API interface declarations**

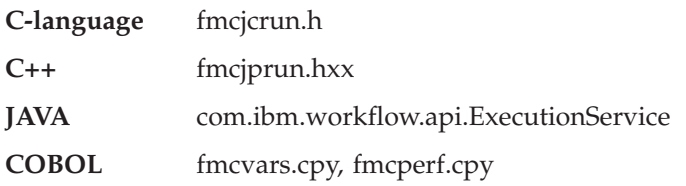

### **C-language signature**

APIRET FMC\_APIENTRY FmcjExecutionServiceSetPersonAbsent( FmcjExecutionServiceHandle service, char const \* userID, bool newValue )

**C++ language signature** APIRET SetPersonAbsent( string const  $*$  userID = 0, bool newValue = true )

```
Java signature
public abstract
void setPersonAbsent() throws FmcException
public abstract
void setPersonAbsent2( String userID, boolean newValue )
throws FmcException
```

```
COBOL
```

```
FmcjESSetPersonAbsent.
  CALL "FmcjExecutionServiceSetPersonAbsent"
                 USING
                  BY VALUE
                     serviceValue
                     userID
                     newValue
                  RETURNING
                     intReturnValue.
```
### **Parameters**

**service** Input. The handle of the service object where a person's absence is to be set. **newValue** Input. True, if the person is denoted as absent, else false. **userID** Input. The user ID of the person whose absence is to be set. When no user ID is provided in C++, the absence of the logged-on user is set.

**Return type**

**long/ APIRET** The return code of calling this method - see below.

### **Return codes/ FmcException**

**FMC\_OK(0)** The API call completed successfully.

# **FMC\_ERROR(1)**

A parameter references an undefined location. For example, the address of a handle is 0.

### **FMC\_ERROR\_EMPTY(122)**

The object does not yet represent a persistent object, that is, it has not yet been read from the database or it has not been created from its OID.

### **FMC\_ERROR\_INVALID\_HANDLE(130)**

The handle provided is incorrect; it is 0 or it is not pointing to an object of the requested type.

**FMC\_ERROR\_NOT\_LOGGED\_ON(106)**

Not logged on.

### **FMC\_ERROR\_NOT\_AUTHORIZED(119)**

Not authorized to use the API call.

## **FMC\_ERROR\_USERID\_UNKNOWN(10)**

The specified user ID is not known.

## **FMC\_ERROR\_COMMUNICATION(13)**

The specified server cannot be reached; the server to which the connection should be established is not defined in your profile.

# **FMC\_ERROR\_INTERNAL(100)**

An MQ Workflow internal error has occurred. Contact your IBM representative.

### **FMC\_ERROR\_INVALID\_CHAR(16)**

A string contains an incorrect character; probably a code page problem.

# **FMC\_ERROR\_INVALID\_CODE\_PAGE(15)**

Code page conversion from the client code page into the server's code page is not supported.

### **FMC\_ERROR\_MESSAGE\_FORMAT(103)**

An internal message format error. Contact your IBM representative. **FMC\_ERROR\_MESSAGE\_SIZE\_EXCEEDED(821)**

> The message to be returned exceeds the maximum size allowed see the MAXIMUM\_MESSAGE\_SIZE definition in your system, system group, or domain.

### **FMC\_ERROR\_TIMEOUT(14)**

Timeout has occurred.

# **TerminateReceive()**

This API call causes information to be placed into the client input queue to tell that receiving data from an MQ Workflow execution server can end.

In this way, the receiving part of the application gets to know that receiving data can end. Any resulting actions are up to the application.

When the correlID parameter points to some buffer initialized to FMCJ\_NO\_CORRELID, that is, points to a buffer that contains all zeros  $(0x00)$ , then a correlation ID is returned which can be used to explicitly receive this data.

#### **Usage note**

• See ["Action API calls"](#page-152-0) on page 133 for general information.

### **Authorization**

None

**Required connection**

None

# **API interface declarations**

**C-language** fmcjcrun.h

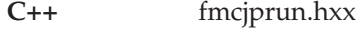

**JAVA** not supported

**COBOL** fmcvars.cpy, fmcperf.cpy

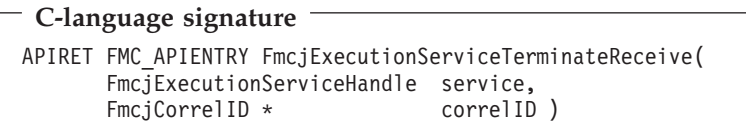

# **C++ language signature**

APIRET TerminateReceive( FmcjCorrelID \* correlID=0)

```
COBOL
```

```
FmcjESTerminateReceive.
  CALL "FmcjExecutionServiceTerminateReceive"
                 USING
                 BY VALUE
                    serviceValue
                 BY REFERENCE
                    correlID
                 RETURNING
                    intReturnValue.
```
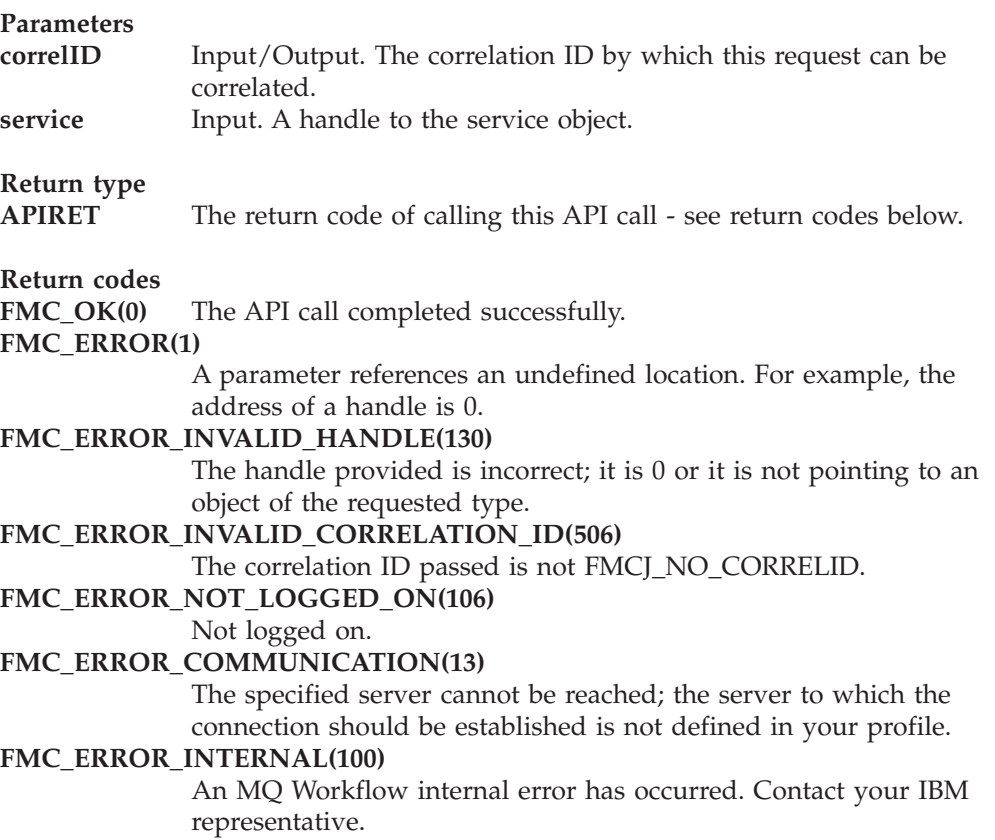

# **FMC\_ERROR\_INVALID\_CHAR(16)** A string contains an incorrect character; probably a code page problem. **FMC\_ERROR\_INVALID\_CODE\_PAGE(15)** Code page conversion from the client code page into the server's code page is not supported. **FMC\_ERROR\_MESSAGE\_FORMAT(103)** An internal message format error. Contact your IBM representative. **FMC\_ERROR\_MESSAGE\_SIZE\_EXCEEDED(821)** The message to be returned exceeds the maximum size allowed see the MAXIMUM\_MESSAGE\_SIZE definition in your system, system group, or domain. **FMC\_ERROR\_TIMEOUT(14)** Timeout has occurred.

# **Instance monitor actions**

An InstanceMonitor object represents a monitor for a process instance, an activity instance of type *Block*, or an activity instance of type *Process*.

The following sections describe the actions which can be applied on an instance monitor. See ["InstanceMonitor"](#page-303-0) on page 284 for a complete list of API calls.

# **ObtainInstanceMonitor()/ ObtainBlockMonitor()/ ObtainProcessMonitor()**

This API call retrieves the instance monitor for the specified activity instance from the MQ Workflow execution server (action call). If the requested instance monitor has already been retrieved from the server, the monitor found in the API cache is returned to the caller.

When the monitor for a process instance is retrieved, the specified activity instance must be of type *Process* and be part of this instance monitor.

When the monitor for a block is retrieved, the specified activity instance must be of type *Block* and be part of this instance monitor.

When the deep option is specified, nested activity instances of type *Block* are resolved, that is, their instance monitors are also read from the server.

**Note:** Deep is currently not supported.

#### **Usage note**

• See ["Action API calls"](#page-152-0) on page 133 for general information.

### **Authorization**

One of:

- Process authorization
- Process administration authorization
- Be the process administrator
- Be the process creator
- Be the system administrator

#### **Required connection**

MQ Workflow execution server

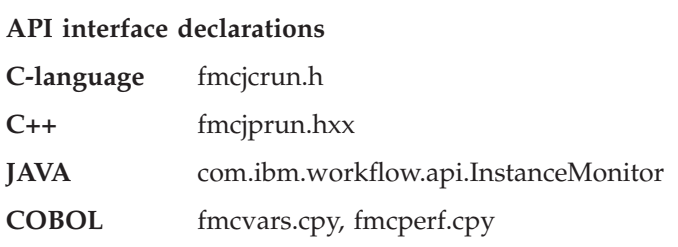

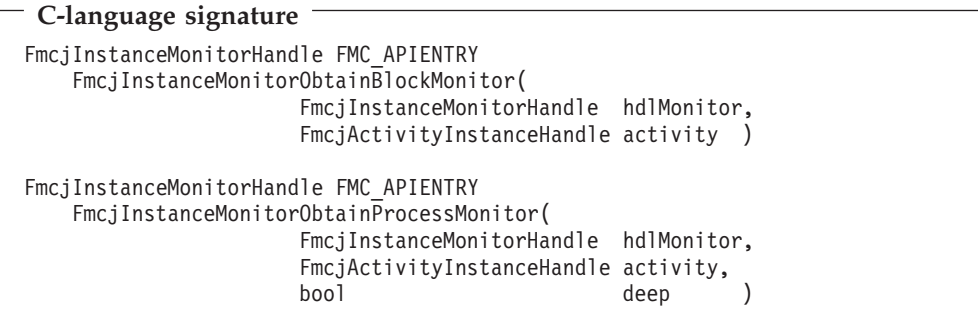

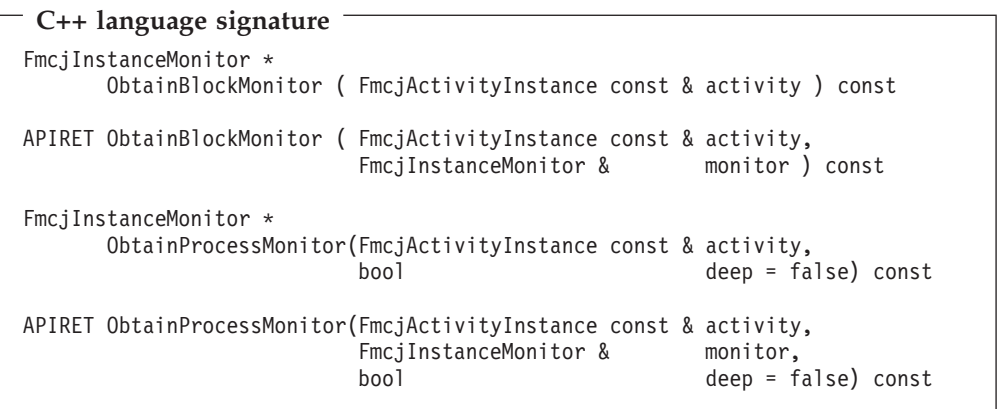

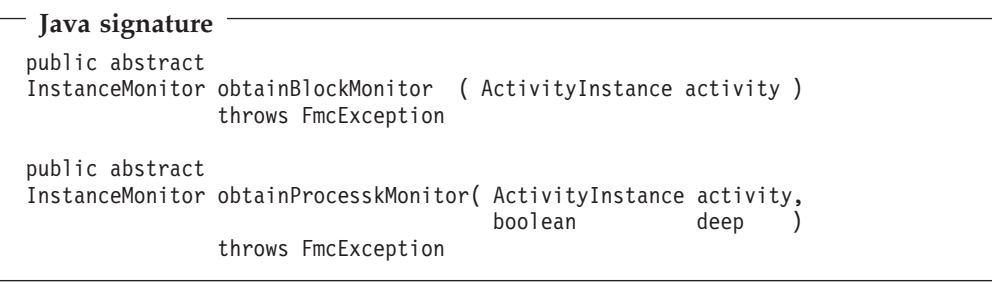

```
COBOL
       FmcjIMObtainBlockMon.
          CALL "FmcjInstanceMonitorObtainBlockMonitor"
                         USING
                         BY VALUE
                            hdlMonitor
                            activity
                         RETURNING
                            intReturnValue.
       FmcjIMObtainProcMon.
          CALL "FmcjInstanceMonitorObtainProcessMonitor"
                         USING
                         BY VALUE
                            hdlMonitor
                             activity
                            deep
                         RETURNING
                             intReturnValue.
```
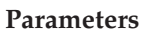

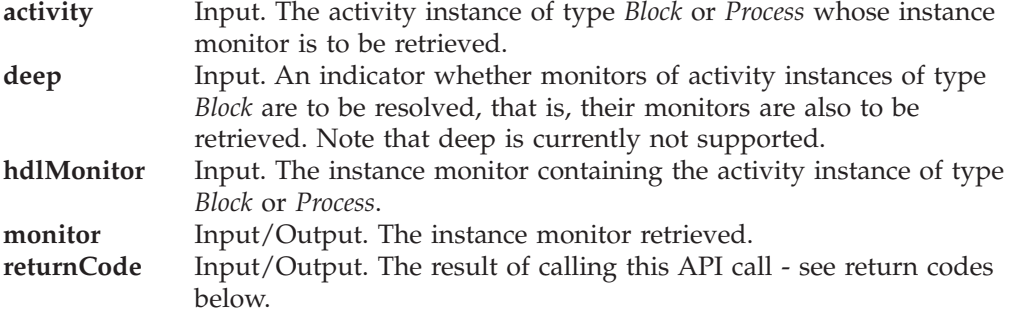

#### **Return type**

**APIRET** The result of calling this API call - see return codes below. **FmcjInstanceMonitor\*/Handle/InstanceMonitor**

> The instance monitor respectively a pointer of handle to the instance monitor.

### **Return codes**

**FMC\_OK(0)** The API call completed successfully.

### **FMC\_ERROR(1)**

A parameter references an undefined location. For example, the address of a handle is 0.

#### **FMC\_ERROR\_EMPTY(122)**

The object does not yet represent a persistent object, that is, it has not yet been read from the database or it has not been created from its OID.

### **FMC\_ERROR\_INVALID\_HANDLE(130)**

The handle provided is incorrect; it is 0 or it is not pointing to an object of the requested type.

#### **FMC\_ERROR\_DOES\_NOT\_EXIST(118)**

The specified activity instance is not described by the instance monitor or does no longer exist.

### **FMC\_ERROR\_NOT\_AUTHORIZED(119)**

Not authorized to use the API call.

## **FMC\_ERROR\_NOT\_LOGGED\_ON(106)**

Not logged on.

# **FMC\_ERROR\_WRONG\_KIND(501)**

The specified activity instance is not of type *Block* or *Process*.

### **FMC\_ERROR\_COMMUNICATION(13)**

The specified server cannot be reached; the server to which the connection should be established is not defined in your profile.

## **FMC\_ERROR\_INTERNAL(100)**

An MQ Workflow internal error has occurred. Contact your IBM representative.

### **FMC\_ERROR\_INVALID\_CHAR(16)**

A string contains an incorrect character; probably a code page problem.

#### **FMC\_ERROR\_INVALID\_CODE\_PAGE(15)**

Code page conversion from the client code page into the server's code page is not supported.

#### **FMC\_ERROR\_MESSAGE\_FORMAT(103)**

An internal message format error. Contact your IBM representative. **FMC\_ERROR\_MESSAGE\_SIZE\_EXCEEDED(821)**

> The message to be returned exceeds the maximum size allowed see the MAXIMUM\_MESSAGE\_SIZE definition in your system, system group, or domain.

### **FMC\_ERROR\_TIMEOUT(14)**

Timeout has occurred.

# **Refresh()**

This API call refreshes the instance monitor from the MQ Workflow execution server (action call).

All information about the instance monitor is retrieved.

When the deep option is specified, then activity instances of type *Block* are resolved, that is, their instance monitors are also refreshed from the server.

**Note:** Deep is currently not supported.

#### **Usage note**

• See ["Action API calls"](#page-152-0) on page 133 for general information.

### **Authorization**

One of:

- Process authorization
- Process administration authorization
- Be the process administrator
- Be the process creator
- Be the system administrator

### **Required connection**

MQ Workflow execution server

### **API interface declarations**

**C-language** fmcjcrun.h

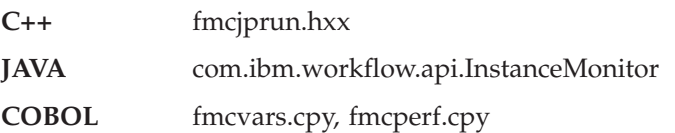

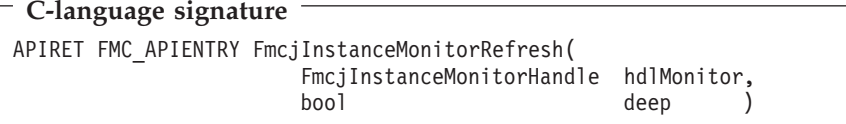

# **C++ language signature**

APIRET Refresh( bool deep = false )

# **Java signature**

public abstract void Refresh( boolean deep ) throws FmcException

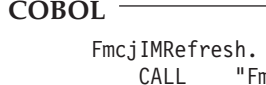

```
ncjInstanceMonitorRefresh"
    USING
    BY VALUE
       hdlMonitor
       deep
    RETURNING
       intReturnValue.
```
### **Parameters**

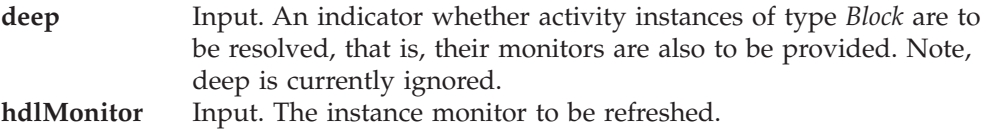

# **Return type**

**long** The result of calling this API call - see return codes below.

# **Return codes**

**FMC\_OK(0)** The API call completed successfully.

**FMC\_ERROR(1)**

A parameter references an undefined location. For example, the address of a handle is 0.

# **FMC\_ERROR\_EMPTY(122)**

The object does not yet represent a persistent object, that is, it has not yet been read from the database or it has not been created from its OID.

# **FMC\_ERROR\_INVALID\_HANDLE(130)**

The handle provided is incorrect; it is 0 or it is not pointing to an object of the requested type.

# **FMC\_ERROR\_DOES\_NOT\_EXIST(118)**

The process instance does no longer exist.

**FMC\_ERROR\_NOT\_AUTHORIZED(119)** Not authorized to use the API call. **FMC\_ERROR\_NOT\_LOGGED\_ON(106)** Not logged on. **FMC\_ERROR\_COMMUNICATION(13)** The specified server cannot be reached; the server to which the connection should be established is not defined in your profile. **FMC\_ERROR\_INTERNAL(100)** An MQ Workflow internal error has occurred. Contact your IBM representative. **FMC\_ERROR\_INVALID\_CHAR(16)** A string contains an incorrect character; probably a code page problem. **FMC\_ERROR\_INVALID\_CODE\_PAGE(15)** Code page conversion from the client code page into the server's code page is not supported. **FMC\_ERROR\_MESSAGE\_FORMAT(103)** An internal message format error. Contact your IBM representative. **FMC\_ERROR\_MESSAGE\_SIZE\_EXCEEDED(821)** The message to be returned exceeds the maximum size allowed see the MAXIMUM\_MESSAGE\_SIZE definition in your system, system group, or domain. **FMC\_ERROR\_TIMEOUT(14)** Timeout has occurred.

# **Item actions**

An FmcjItem or Item object represents a work item or an activity instance notification or a process instance notification.

An FmcjItem or Item object represents the common aspects of work items and notifications. In the C++ language, FmcjItem is thus the superclass of the FmcjWorkitem, FmcjActivityInstanceNotification, and FmcjProcessInstanceNotification classes and provides for all common properties and methods. In the Java language, Item is thus a superclass of the WorkItem, ActivityInstanceNotification, and ProcessInstanceNotification classes and provides for all common properties and methods. Similarly, in the C-language and COBOL, common implementations of functions are taken from FmcjItem. That is, common functions start with the prefix FmcjItem; they are also defined starting with the prefixes FmcjWorkitem, FmcjActivityInstanceNotification, and FmcjProcessInstanceNotification.

An item is uniquely identified by its object identifier.

The following sections describe the actions which can be applied on an item. See "Item" [on page 285](#page-304-0) for a complete list of API calls.

# **Delete()**

This API call deletes the specified item from the MQ Workflow execution server (action call).

A notification can always be deleted. A work item must be in states *Ready*, *Finished*, *ForceFinished*, or *Disabled*. If the work item is in the *Ready* state and represents the only work associated with the activity instance and when the associated process instance is not *Terminating* or *Terminated*, then deletion is rejected.

There are no impacts on the transient representation of your item; in C and C++, you have to destruct or deallocate the transient object when it is no longer needed.

### **Usage note**

• See ["Action API calls"](#page-152-0) on page 133 for general information.

### **Authorization**

### One of:

- Be the item owner
- Work item authorization for the item owner
- Be the system administrator

### **Required connection**

MQ Workflow execution server

## **API interface declarations**

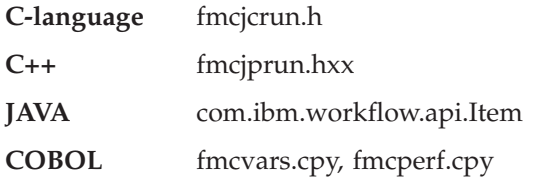

### **C-language signature**

APIRET FMC\_APIENTRY FmcjItemDelete( FmcjItemHandle hdlItem )

```
#define FmcjActivityInstanceNotificationDelete FmcjItemDelete
#define FmcjProcessInstanceNotificationDelete FmcjItemDelete
#define FmcjWorkitemDelete
```
# **C++ language signature** APIRET Delete()

**Java signature** public abstract void delete() throws FmcException

### **COBOL**

FmcjItemDelete. CALL "FmcjItemDelete" USING BY VALUE hdlItem RETURNING intReturnValue.

#### **Parameters**

**hdlItem** Input. The handle of the item to be deleted.

# **Return type**

**long/ APIRET** The return code of calling this API call - see return codes below.

# **Return codes/ FmcException**

**FMC\_OK(0)** The API call completed successfully.

**FMC\_ERROR(1)**

A parameter references an undefined location. For example, the address of a handle is 0.

# **FMC\_ERROR\_EMPTY(122)**

The object does not yet represent a persistent object, that is, it has not yet been read from the database or it has not been created from its OID.

# **FMC\_ERROR\_INVALID\_HANDLE(130)**

The handle provided is incorrect; it is 0 or it is not pointing to an object of the requested type.

# **FMC\_ERROR\_DOES\_NOT\_EXIST(118)**

The item does no longer exist.

# **FMC\_ERROR\_NOT\_ALLOWED(507)**

The item represents the only work associated with the activity instance.

# **FMC\_ERROR\_NOT\_AUTHORIZED(119)**

Not authorized to use the API call.

## **FMC\_ERROR\_NOT\_LOGGED\_ON(106)**

Not logged on.

# **FMC\_ERROR\_WRONG\_STATE(120)**

The item is in the wrong state.

# **FMC\_ERROR\_COMMUNICATION(13)**

The specified server cannot be reached; the server to which the connection should be established is not defined in your profile.

# **FMC\_ERROR\_INTERNAL(100)**

An MQ Workflow internal error has occurred. Contact your IBM representative.

# **FMC\_ERROR\_INVALID\_CHAR(16)**

A string contains an incorrect character; probably a code page problem.

# **FMC\_ERROR\_INVALID\_CODE\_PAGE(15)**

Code page conversion from the client code page into the server's code page is not supported.

# **FMC\_ERROR\_MESSAGE\_FORMAT(103)**

## An internal message format error. Contact your IBM representative. **FMC\_ERROR\_MESSAGE\_SIZE\_EXCEEDED(821)**

The message to be returned exceeds the maximum size allowed see the MAXIMUM\_MESSAGE\_SIZE definition in your system, system group, or domain.

# **FMC\_ERROR\_TIMEOUT(14)**

Timeout has occurred.

# **ObtainProcessMonitor()**

This API call retrieves the instance monitor for the process instance the item is part of from the MQ Workflow execution server (action call).

When the deep option is specified, then activity instances of type Block are resolved, that is, their monitors are also fetched from the server.

**Note:** Deep is currently not supported.

In C++, when the instance monitor object to be initialized is not empty, that object is destructed before the new one is assigned. In C, the application is completely responsible for the ownership of objects, that is, it is not checked whether the instance monitor handle already points to some object.

### **Usage note**

• See ["Action API calls"](#page-152-0) on page 133 for general information.

# **Authorization**

One of:

- Process authorization
- Process administration authorization
- Be the process administrator
- Be the process creator
- Be the system administrator

## **Required connection**

MQ Workflow execution server

### **API interface declarations**

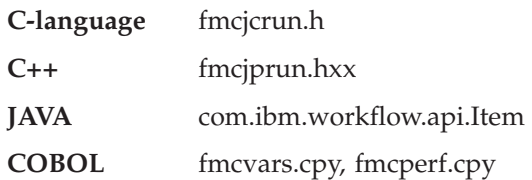

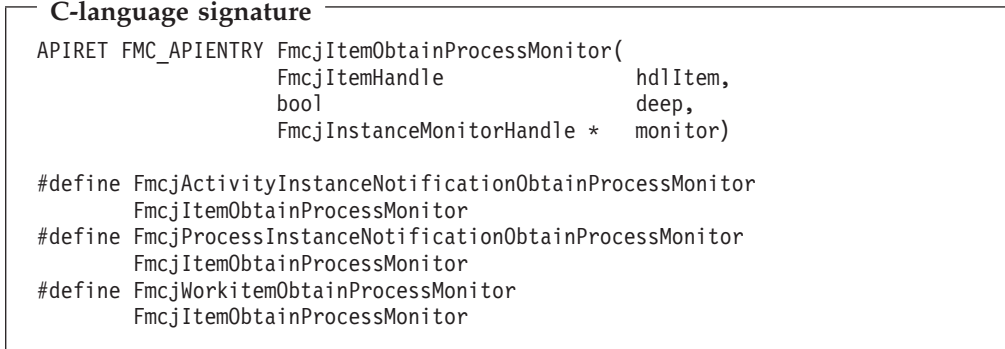

# **C++ language signature** APIRET ObtainProcessMonitor( FmcjInstanceMonitor & monitor, bool deep= false ) const

```
Java signature
```

```
public abstract
InstanceMonitor obtainProcesseMonitor( boolean deep )
throws FmcException
```

```
COBOL
```

```
FmcjItemObtainProcMon.
  CALL "FmcjItemObtainProcessMonitor"
                  USING
                  BY VALUE
                     hdlItem
                     deep
                  BY REFERENCE
                     monitor
                  RETURNING
                     intReturnValue.
```
#### **Parameters**

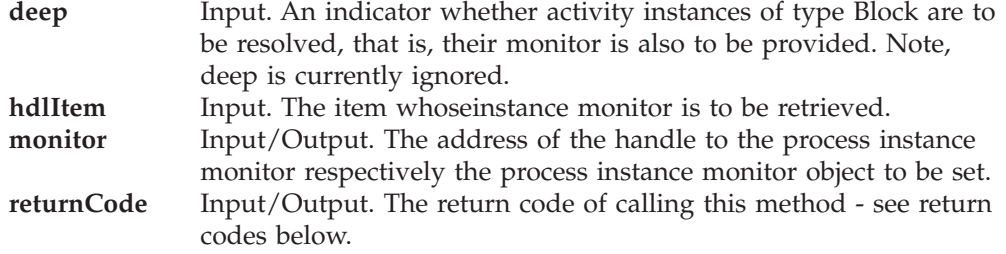

### **Return type**

**APIRET** The return code of calling this API call - see return codes below. **InstanceMonitorHandle\*/ InstanceMonitor**

> A pointer to the instance monitor or the instance monitor the item is a part of.

#### **Return codes/ FmcException**

**FMC\_OK(0)** The API call completed successfully.

# **FMC\_ERROR(1)**

A parameter references an undefined location. For example, the address of a handle is 0.

#### **FMC\_ERROR\_EMPTY(122)**

The object does not yet represent a persistent object, that is, it has not yet been read from the database or it has not been created from its OID.

#### **FMC\_ERROR\_INVALID\_HANDLE(130)**

The handle provided is incorrect; it is 0 or it is not pointing to an object of the requested type.

## **FMC\_ERROR\_DOES\_NOT\_EXIST(118)**

## The item does no longer exist.

# **FMC\_ERROR\_NOT\_AUTHORIZED(119)**

Not authorized to use the API call.

# **FMC\_ERROR\_NOT\_LOGGED\_ON(106)**

Not logged on.

# **FMC\_ERROR\_COMMUNICATION(13)**

The specified server cannot be reached; the server to which the connection should be established is not defined in your profile.

### **FMC\_ERROR\_INTERNAL(100)**

An MQ Workflow internal error has occurred. Contact your IBM representative.

## **FMC\_ERROR\_INVALID\_CHAR(16)**

A string contains an incorrect character; probably a code page problem.

## **FMC\_ERROR\_INVALID\_CODE\_PAGE(15)**

Code page conversion from the client code page into the server's code page is not supported.

# **FMC\_ERROR\_MESSAGE\_FORMAT(103)**

An internal message format error. Contact your IBM representative. **FMC\_ERROR\_MESSAGE\_SIZE\_EXCEEDED(821)**

> The message to be returned exceeds the maximum size allowed see the MAXIMUM\_MESSAGE\_SIZE definition in your system, system group, or domain.

# **FMC\_ERROR\_TIMEOUT(14)**

Timeout has occurred.

# **ProcessInstance()**

This API call retrieves the process instance the item is a part of from the MQ Workflow execution server (action call).

All information about the process instance, primary and secondary, is retrieved.

In C++, when the process instance object to be initialized is not empty, that object is destructed before the new one is assigned. In C, the application is completely responsible for the ownership of objects, that is, it is not checked whether the process instance handle already points to some object.

### **Usage note**

• See ["Action API calls"](#page-152-0) on page 133 for general information.

### **Authorization**

One of:

- Process authorization
- Process administration authorization
- Be the process creator
- Be the process administrator
- Be the system administrator

# **Required connection**

MQ Workflow execution server

## **API interface declarations**

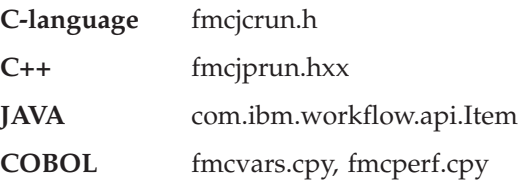

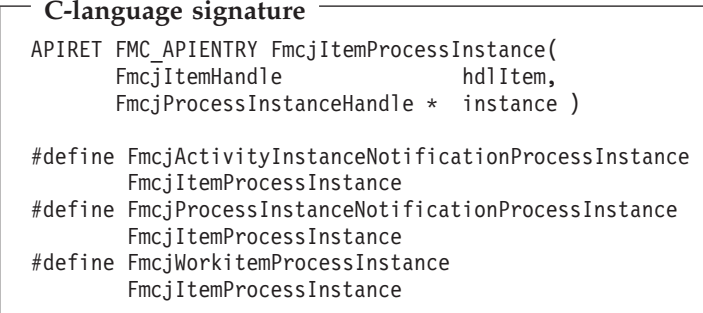

## **C++ language signature**

APIRET ProcessInstance( FmcjProcessInstance & instance ) const

**Java signature** public abstract ProcessInstance processInstance() throws FmcException

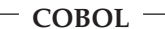

```
FmcjItemProcInst.
  CALL "FmcjItemProcessInstance"
                 USING
                 BY VALUE
                    hdlItem
                 BY REFERENCE
                    instance
                 RETURNING
                    intReturnValue.
```
### **Parameters**

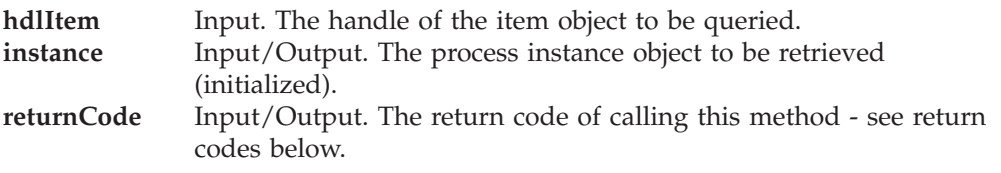

**Return type**

**APIRET** The return code of calling this API call - see return codes below. **ProcessInstance\*/ ProcessInstance**

> A pointer to the process instance or the process instance the item is a part of.

#### **Return codes/ FmcException**

**FMC\_OK(0)** The API call completed successfully.

# **FMC\_ERROR(1)**

A parameter references an undefined location. For example, the address of a handle is 0.

### **FMC\_ERROR\_EMPTY(122)**

The object does not yet represent a persistent object, that is, it has not yet been read from the database or it has not been created from its OID.

# **FMC\_ERROR\_INVALID\_HANDLE(130)**

The handle provided is incorrect; it is 0 or it is not pointing to an object of the requested type.

### **FMC\_ERROR\_DOES\_NOT\_EXIST(118)**

The item does no longer exist.

## **FMC\_ERROR\_NOT\_AUTHORIZED(119)**

Not authorized to use the API call.

# FMC\_ERROR\_NOT\_LOGGED\_ON(106)

Not logged on.

# **FMC\_ERROR\_COMMUNICATION(13)**

The specified server cannot be reached; the server to which the connection should be established is not defined in your profile.

#### **FMC\_ERROR\_INTERNAL(100)**

An MQ Workflow internal error has occurred. Contact your IBM representative.

### **FMC\_ERROR\_INVALID\_CHAR(16)**

A string contains an incorrect character; probably a code page problem.

### FMC\_ERROR\_INVALID\_CODE\_PAGE(15)

Code page conversion from the client code page into the server's code page is not supported.

### **FMC\_ERROR\_MESSAGE\_FORMAT(103)**

An internal message format error. Contact your IBM representative. **FMC\_ERROR\_MESSAGE\_SIZE\_EXCEEDED(821)**

> The message to be returned exceeds the maximum size allowed see the MAXIMUM\_MESSAGE\_SIZE definition in your system, system group, or domain.

### **FMC\_ERROR\_TIMEOUT(14)**

Timeout has occurred.

# **Refresh()**

This API call refreshes the item from the MQ Workflow execution server (action call).

All information about the item, primary and secondary, is retrieved.

### **Usage note**

• See ["Action API calls"](#page-152-0) on page 133 for general information.

### **Authorization**

One of:

- Be the item owner
- Work item authorization
- Be the system administrator

#### **Required connection**

MQ Workflow execution server

## **API interface declarations**

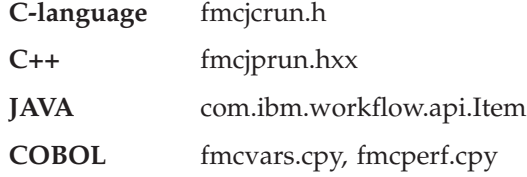

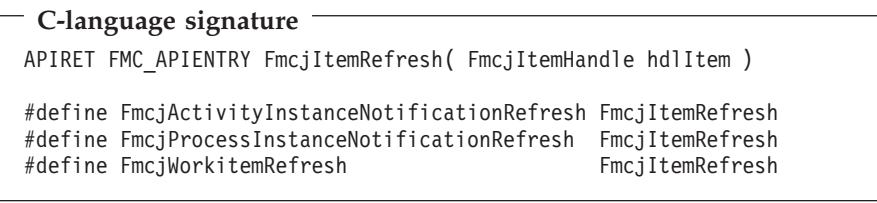

**C++ language signature**

APIRET Refresh()

```
Java signature
public abstract
void refresh() throws FmcException
```

```
COBOL
```

```
FmcjItemRefresh.
  CALL "FmcjItemRefresh"
                 USING
                 BY VALUE
                    hdlItem
                 RETURNING
                    intReturnValue.
```
## **Parameters**

**hdlItem** Input. The handle of the item object to be refreshed.

### **Return type**

**long/ APIRET** The return code of calling this API call - see return codes below.

### **Return codes/ FmcException**

**FMC\_OK(0)** The API call completed successfully. **FMC\_ERROR(1)**

> A parameter references an undefined location. For example, the address of a handle is 0.

# **FMC\_ERROR\_EMPTY(122)**

The object does not yet represent a persistent object, that is, it has not yet been read from the database or it has not been created from its OID.

# **FMC\_ERROR\_INVALID\_HANDLE(130)**

The handle provided is incorrect; it is 0 or it is not pointing to an object of the requested type.

### **FMC\_ERROR\_DOES\_NOT\_EXIST(118)**

The item does no longer exist.

## **FMC\_ERROR\_NOT\_AUTHORIZED(119)**

Not authorized to use the API call.

**FMC\_ERROR\_NOT\_LOGGED\_ON(106)**

Not logged on.

### **FMC\_ERROR\_COMMUNICATION(13)**

The specified server cannot be reached; the server to which the connection should be established is not defined in your profile.

## **FMC\_ERROR\_INTERNAL(100)**

An MQ Workflow internal error has occurred. Contact your IBM representative.

## **FMC\_ERROR\_INVALID\_CHAR(16)**

A string contains an incorrect character; probably a code page problem.

# **FMC\_ERROR\_INVALID\_CODE\_PAGE(15)**

Code page conversion from the client code page into the server's code page is not supported.

**FMC\_ERROR\_MESSAGE\_FORMAT(103)**

An internal message format error. Contact your IBM representative. **FMC\_ERROR\_MESSAGE\_SIZE\_EXCEEDED(821)**

> The message to be returned exceeds the maximum size allowed see the MAXIMUM\_MESSAGE\_SIZE definition in your system, system group, or domain.

## **FMC\_ERROR\_TIMEOUT(14)**

Timeout has occurred.

# **SetDescription()**

This API call sets the description of the item to the specified value (action call).

If no description is provided, the description of the item is reset to the description of the associated activity instance or process instance.

The following rules apply for specifying an item description:

- You can specify a maximum of 254 characters.
- You can use any printable characters depending on your current locale, including the end-of-line and new-line characters.

## **Usage note**

• See ["Action API calls"](#page-152-0) on page 133 for general information.

### **Authorization**

Be the item owner

### **Required connection**

MQ Workflow execution server

# **API interface declarations**

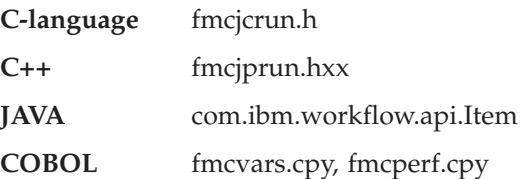

```
C-language signature
APIRET FMC_APIENTRY FmcjItemSetDescription(
                           FmcjItemHandle hdlItem,
                           char const * description )
#define FmcjActivityInstanceNotificationSetDescription
       FmcjItemSetDescription
#define FmcjProcessInstanceNotificationSetDescription
       FmcjItemSetDescription
#define FmcjWorkitemSetDescription
       FmcjItemSetDescription
```
#### **C++ language signature**

APIRET SetDescription( string const \* description )

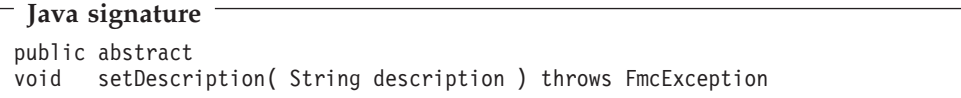

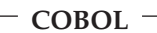

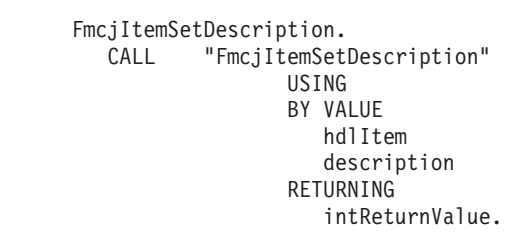

### **Parameters**

**description** Input. The description or a pointer to the description to be set; can be a NULL (0) pointer or null object (Java). **hdlItem** Input. The handle of the item object whose description is to be set. **isNull** Input. If set to *True*, indicates that any description of the item is to be reset.

### **Return type**

**long/ APIRET** The return code of calling this API call - see return codes below.

#### **Return codes/ FmcException**

**FMC\_OK(0)** The API call completed successfully.

#### **FMC\_ERROR(1)**

A parameter references an undefined location. For example, the address of a handle is 0.

#### **FMC\_ERROR\_EMPTY(122)**

The object does not yet represent a persistent object, that is, it has not yet been read from the database or it has not been created from its OID.

### **FMC\_ERROR\_INVALID\_HANDLE(130)**

The handle provided is incorrect; it is 0 or it is not pointing to an object of the requested type.

**FMC\_ERROR\_DOES\_NOT\_EXIST(118)**

The item does no longer exist.

### **FMC\_ERROR\_INVALID\_DESCRIPTION(810)**

The description does not conform to the syntax rules.

# **FMC\_ERROR\_NOT\_AUTHORIZED(119)**

Not authorized.

# **FMC\_ERROR\_NOT\_LOGGED\_ON(106)**

Not logged on.

# **FMC\_ERROR\_COMMUNICATION(13)**

The specified server cannot be reached; the server to which the connection should be established is not defined in your profile.

#### **FMC\_ERROR\_INTERNAL(100)**

An MQ Workflow internal error has occurred. Contact your IBM representative.

### **FMC\_ERROR\_INVALID\_CHAR(16)**

A string contains an incorrect character; probably a code page problem.

### **FMC\_ERROR\_INVALID\_CODE\_PAGE(15)**

Code page conversion from the client code page into the server's code page is not supported.

### **FMC\_ERROR\_MESSAGE\_FORMAT(103)**

An internal message format error. Contact your IBM representative.

# **FMC\_ERROR\_MESSAGE\_SIZE\_EXCEEDED(821)**

The message to be returned exceeds the maximum size allowed see the MAXIMUM\_MESSAGE\_SIZE definition in your system, system group, or domain.

### **FMC\_ERROR\_TIMEOUT(14)**

Timeout has occurred.

# **SetName()**

This API call sets the name of the item (action call).

If no name is provided, the name of the item is reset to its default, the activity instance respectively the process instance name.

The following rules apply for specifying a work item or activity instance notification name:

- v You can specify a maximum of 32 characters.
- v You can use any printable characters depending on your current locale, except the following:

! " ' ( ) \* + , - . / : ; < = > [ \ ] ^

- v You can use blanks with these restrictions: no leading blanks, no trailing blanks, and no consecutive blanks.
- You cannot use leading digits.
- v You cannot use keywords AND, OR, NOT, IS, NULL, MOD, LOWER, UPPER, VALUE, SUBSTR, \_BLOCK

The following rules apply for specifying a process instance notification name:

- You can specify a maximum of 63 characters.
- You can use any printable characters depending on your current locale, except the following:

\*?";:.\$

v You can use blanks with these restrictions: no leading blanks, no trailing blanks, and no consecutive blanks.

**Usage note**

• See ["Action API calls"](#page-152-0) on page 133 for general information.

# **Authorization**

Be the item owner

# **Required connection**

MQ Workflow execution server

### **API interface declarations**

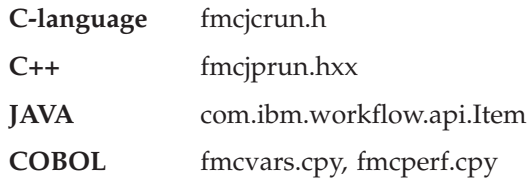

### **C-language signature**

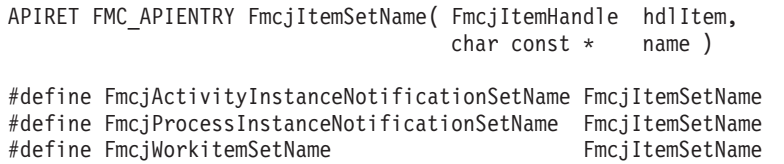

# **C++ language signature** APIRET SetName( string const \* name )

# **Java signature**

```
public abstract
void setName( String name ) throws FmcException
```

```
COBOL
```

```
FmcjItemSetName.
  CALL "FmcjItemSetName"
                 USING
                 BY VALUE
                    hdlItem
                    name
                 RETURNING
                    intReturnValue.
```
### **Parameters**

**hdlItem** Input. The handle of the item to be dealt with.

**Return type**

**long/ APIRET** The return code of calling this API call - see return codes below.

**Return codes/ FmcException**

**FMC\_OK(0)** The API call completed successfully.

**FMC\_ERROR(1)**

A parameter references an undefined location. For example, the address of a handle is 0.

### **FMC\_ERROR\_EMPTY(122)**

The object does not yet represent a persistent object, that is, it has not yet been read from the database or it has not been created from its OID.

### **FMC\_ERROR\_INVALID\_HANDLE(130)**

The handle provided is incorrect; it is 0 or it is not pointing to an object of the requested type.

**FMC\_ERROR\_DOES\_NOT\_EXIST(118)**

The item does no longer exist.

## **FMC\_ERROR\_INVALID\_NAME(134)**

The name does not conform to the syntax rules.

**FMC\_ERROR\_NOT\_AUTHORIZED(119)**

Not authorized to use the API call.

**FMC\_ERROR\_NOT\_LOGGED\_ON(106)**

Not logged on.

#### **FMC\_ERROR\_COMMUNICATION(13)**

The specified server cannot be reached; the server to which the connection should be established is not defined in your profile.

### **FMC\_ERROR\_INTERNAL(100)**

An MQ Workflow internal error has occurred. Contact your IBM representative.

### **FMC\_ERROR\_INVALID\_CHAR(16)**

A string contains an incorrect character; probably a code page problem.

#### **FMC\_ERROR\_INVALID\_CODE\_PAGE(15)**

Code page conversion from the client code page into the server's code page is not supported.

**FMC\_ERROR\_MESSAGE\_FORMAT(103)**

An internal message format error. Contact your IBM representative. **FMC\_ERROR\_MESSAGE\_SIZE\_EXCEEDED(821)**

> The message to be returned exceeds the maximum size allowed see the MAXIMUM\_MESSAGE\_SIZE definition in your system, system group, or domain.

### **FMC\_ERROR\_TIMEOUT(14)**

Timeout has occurred.

# **Transfer()**

This API call transfers an item to the specified user (action call).

Notifications can always be transferred. A work item must be in states *Ready*, *InError*, *Executed*, *Suspending*, *Suspended*, or *Terminated* and the associated process instance in states *Running*, *Suspending*, or *Suspended*. Work items in states InError or Terminated can only be transferred to the process administrator.

**name** Input. The new name of the item; can be a NULL (0) pointer or null object (Java).

The user who transfers the item must be the owner of the item or have work item authorization for the owner of the item and have work item authorization for the new owner.

#### **Usage note**

• See ["Action API calls"](#page-152-0) on page 133 for general information.

# **Authorization**

One of:

- v Workitem authority for the persons to transfer from/to
- v Be the system administrator

## **Required connection**

MQ Workflow execution server

# **API interface declarations**

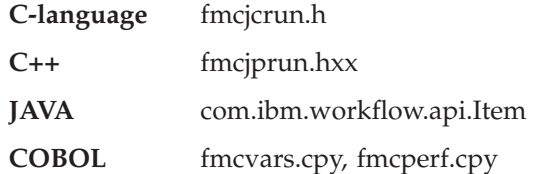

### **C-language signature**

APIRET FMC\_APIENTRY FmcjItemTransfer( FmcjItemHandle hdlItem, char const \* userID )

```
#define FmcjActivityInstanceNotificationTransfer FmcjItemTransfer
#define FmcjProcessInstanceNotificationTransfer FmcjItemTransfer
#define FmcjWorkitemTransfer FmcjItemTransfer
```
**C++ language signature**

APIRET Transfer( string const & userID )

### **Java signature**

public abstract

```
void transfer( String userID ) throws FmcException
```

```
COBOL
       FmcjItemTransfer.
          CALL "FmcjItemTransfer"
                        USING
                         BY VALUE
                            hdlItem
                            userID
                         RETURNING
                            intReturnValue.
```
**Parameters**

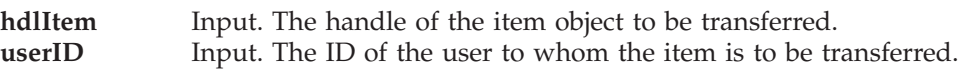

**Return type**

**long/ APIRET** The return code of calling this API call - see return codes below.

**Return codes/ FmcException**

**FMC\_OK(0)** The API call completed successfully.

**FMC\_ERROR(1)**

A parameter references an undefined location. For example, the address of a handle is 0.

## **FMC\_ERROR\_EMPTY(122)**

The object does not yet represent a persistent object, that is, it has not yet been read from the database or it has not been created from its OID.

## **FMC\_ERROR\_INVALID\_HANDLE(130)**

The handle provided is incorrect; it is 0 or it is not pointing to an object of the requested type.

# **FMC\_ERROR\_DOES\_NOT\_EXIST(118)**

The item does no longer exist.

**FMC\_ERROR\_NEW\_OWNER\_ABSENT(110)**

The user to whom the item is to be transferred is absent, that is, the item is not transferred.

## **FMC\_ERROR\_NEW\_OWNER\_NOT\_FOUND(107)**

The user to whom the item is to be transferred is unknown.

**FMC\_ERROR\_NOT\_AUTHORIZED(119)**

Not authorized to use the API call.

# **FMC\_ERROR\_NOT\_LOGGED\_ON(106)**

Not logged on.

# **FMC\_ERROR\_OWNER\_ALREADY\_ASSIGNED(133)**

The user to whom the item is to be transferred does already have that item.

# **FMC\_ERROR\_WRONG\_STATE(120)**

The item or process instance is in the wrong state.

# **FMC\_ERROR\_COMMUNICATION(13)**

The specified server cannot be reached; the server to which the connection should be established is not defined in your profile.

# **FMC\_ERROR\_INTERNAL(100)**

An MQ Workflow internal error has occurred. Contact your IBM representative.

# **FMC\_ERROR\_INVALID\_CHAR(16)**

A string contains an incorrect character; probably a code page problem.

# FMC\_ERROR\_INVALID\_CODE\_PAGE(15)

Code page conversion from the client code page into the server's code page is not supported.

# **FMC\_ERROR\_MESSAGE\_FORMAT(103)**

An internal message format error. Contact your IBM representative. **FMC\_ERROR\_MESSAGE\_SIZE\_EXCEEDED(821)**

> The message to be returned exceeds the maximum size allowed see the MAXIMUM\_MESSAGE\_SIZE definition in your system, system group, or domain.

# **FMC\_ERROR\_TIMEOUT(14)**

Timeout has occurred.

# **Persistent list actions**

An FmcjPersistentList or PersistentList object represents a set of objects of the same type the user is authorized for. Moreover, all objects which are accessible through this list have the same characteristics. These characteristics are specified by a filter. Additionally, sort criteria can be applied and, after that, a threshold to restrict the number of objects to be transferred from a server to the client.

As the name indicates, the list definition is stored persistently. The objects contained in the list are, however, assembled dynamically when they are queried.

A persistent list can be a process template list, a process instance list, or a worklist.

An FmcjPersistentList or PersistentList object represents the common aspects of lists. In the C++ language, FmcjPersistentList is thus the superclass of the FmcjProcessInstanceList, FmcjProcessTemplateList, and FmcjWorklist classes and provides for all common properties and methods. In the Java language, PersistentList is thus a superclass of the ProcessInstanceList, ProcessTemplateList, and Worklist classes and provides for all common properties and methods. Similarly, in the C-language or COBOL, common implementations of functions are taken from FmcjPersistentList. That is, common functions start with the prefix FmcjPersistentList; they are also defined starting with the prefixes FmcjProcessInstanceList, FmcjProcessTemplateList, and FmcjWorklist.

A persistent list is uniquely identified by its name, type, and owner. It can be defined for general access purposes; it is then of a *public* type. Or, it can be defined for some specific user; it is then of a *private* type.

The following sections describe the actions which can be applied on a persistent list. See ["PersistentList"](#page-307-0) on page 288 for a complete list of API calls.

# **Delete()**

This API call deletes the specified persistent list from the MQ Workflow execution server (action call).

The transient representation of the persistent list is not impacted; in C and C++, you have to destruct or deallocate the transient object when it is no longer needed.

#### **Usage note**

• See ["Action API calls"](#page-152-0) on page 133 for general information.

### **Authorization**

One of:

- Be the owner of the list
- Staff definition
- Be the system administrator

#### **Required connection**

MQ Workflow execution server

### **API interface declarations**

**C-language** fmcjcrun.h

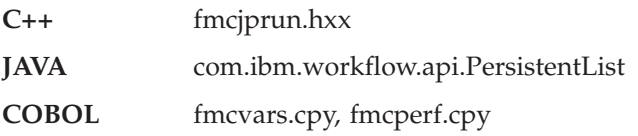

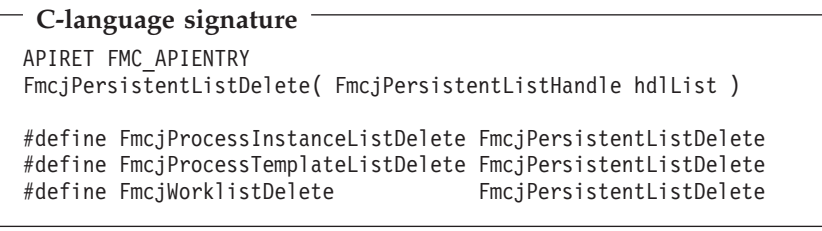

# **C++ language signature**

APIRET Delete()

## **Java signature** public abstract void delete() throws FmcException

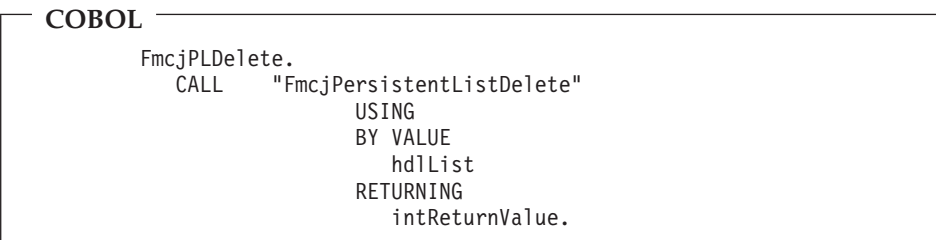

# **Parameters**

**hdlList** Input. The handle of the persistent list to be deleted.

# **Return type**

**long/ APIRET** The return code of calling this API call - see return codes below.

# **Return codes/ FmcException**

**FMC\_OK(0)** The API call completed successfully.

# **FMC\_ERROR(1)**

A parameter references an undefined location. For example, the address of a handle is 0.

# **FMC\_ERROR\_EMPTY(122)**

The object does not yet represent a persistent object, that is, it has not yet been read from the database or it has not been created from its OID.

# **FMC\_ERROR\_INVALID\_HANDLE(130)**

The handle provided is incorrect; it is 0 or it is not pointing to an object of the requested type.

# **FMC\_ERROR\_NOT\_AUTHORIZED(119)**

Not authorized to use the API call.

### **FMC\_ERROR\_DOES\_NOT\_EXIST(118)**

The persistent list does no longer exist.

**FMC\_ERROR\_NOT\_LOGGED\_ON(106)**

Not logged on.

### **FMC\_ERROR\_COMMUNICATION(13)**

The specified server cannot be reached; the server to which the connection should be established is not defined in your profile.

## **FMC\_ERROR\_INTERNAL(100)**

An MQ Workflow internal error has occurred. Contact your IBM representative.

### **FMC\_ERROR\_INVALID\_CHAR(16)**

A string contains an incorrect character; probably a code page problem.

### **FMC\_ERROR\_INVALID\_CODE\_PAGE(15)**

Code page conversion from the client code page into the server's code page is not supported.

#### **FMC\_ERROR\_MESSAGE\_FORMAT(103)**

An internal message format error. Contact your IBM representative. **FMC\_ERROR\_MESSAGE\_SIZE\_EXCEEDED(821)**

> The message to be returned exceeds the maximum size allowed see the MAXIMUM\_MESSAGE\_SIZE definition in your system, system group, or domain.

### **FMC\_ERROR\_TIMEOUT(14)**

Timeout has occurred.

# **Refresh**

This API call refreshes the persistent list from the MQ Workflow execution server (action call).

All information about the persistent list is retrieved, for example, its description, its filter, or its sort criteria.

#### **Usage note**

• See ["Action API calls"](#page-152-0) on page 133 for general information.

# **Authorization**

One of:

- Be the owner of the list
- Staff definition
- Be the system administrator

### **Required connection**

MQ Workflow execution server

## **API interface declarations**

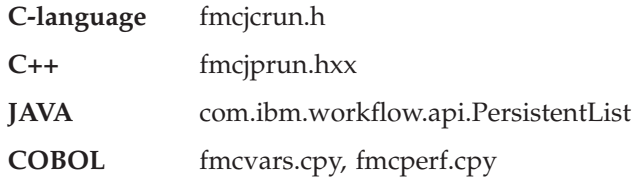

```
C-language signature
```
APIRET FMC\_APIENTRY FmcjPersistentListRefresh( FmcjPersistentListHandle hdlList )

#define FmcjProcessInstanceListRefresh FmcjPersistentListRefresh #define FmcjProcessTemplateListRefresh FmcjPersistentListRefresh #define FmcjWorklistRefresh FmcjPersistentListRefresh

# **C++ language signature**

APIRET Refresh()

# **Java signature**

public abstract void refresh() throws FmcException

```
COBOL
```

```
FmcjPLRefresh.
  CALL "FmcjPersistentListRefresh"
                 USING
                 BY VALUE
                    hdlList
                 RETURNING
                    intReturnValue.
```
# **Parameters**

**hdlList** Input. The handle of the persistent list to be refreshed.

# **Return type**

**long/ APIRET** The return code of calling this API call - see return codes below.

### **Return codes/ FmcException**

**FMC\_OK(0)** The API call completed successfully.

# **FMC\_ERROR(1)**

A parameter references an undefined location. For example, the address of a handle is 0.

# **FMC\_ERROR\_EMPTY(122)**

The object does not yet represent a persistent object, that is, it has not yet been read from the database or it has not been created from its OID.

# **FMC\_ERROR\_INVALID\_HANDLE(130)**

The handle provided is incorrect; it is 0 or it is not pointing to an object of the requested type.

# **FMC\_ERROR\_DOES\_NOT\_EXIST(118)**

The persistent list does no longer exist.

### **FMC\_ERROR\_NOT\_AUTHORIZED(119)**

Not authorized to use the API call.

# **FMC\_ERROR\_NOT\_LOGGED\_ON(106)**

Not logged on.

## **FMC\_ERROR\_COMMUNICATION(13)**

The specified server cannot be reached; the server to which the connection should be established is not defined in your profile.

#### **FMC\_ERROR\_INTERNAL(100)**

An MQ Workflow internal error has occurred. Contact your IBM representative.

## **FMC\_ERROR\_INVALID\_CHAR(16)**

A string contains an incorrect character; probably a code page problem.

### FMC\_ERROR\_INVALID\_CODE\_PAGE(15)

Code page conversion from the client code page into the server's code page is not supported.

#### **FMC\_ERROR\_MESSAGE\_FORMAT(103)**

An internal message format error. Contact your IBM representative. **FMC\_ERROR\_MESSAGE\_SIZE\_EXCEEDED(821)**

> The message to be returned exceeds the maximum size allowed see the MAXIMUM\_MESSAGE\_SIZE definition in your system, system group, or domain.

### **FMC\_ERROR\_TIMEOUT(14)**

Timeout has occurred.

# **SetDescription()**

This API call sets the description of the persistent list to the specified value (action call).

If no description is provided, the description of the persistent list is erased.

The following rules apply for specifying a persistent list description:

- You can specify a maximum of 254 characters.
- You can use any printable characters depending on your current locale, including the end-of-line and new-line characters.

#### **Usage note**

• See ["Action API calls"](#page-152-0) on page 133 for general information.

### **Authorization**

One of:

- Be the owner of the list
- Staff definition
- Be the system administrator

# **Required connection**

MQ Workflow execution server

# **API interface declarations**

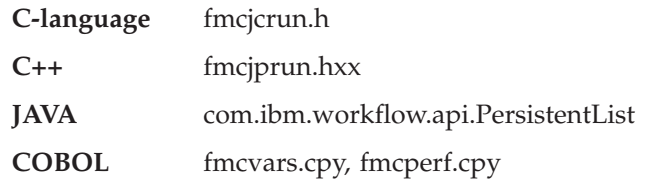

```
C-language signature
APIRET FMC_APIENTRY
FmcjPersistentListSetDescription( FmcjPersistentListHandle hdlList,
                                char const * description )
#define FmcjProcessInstanceListSetDescription
       FmcjPersistentListSetDescription
#define FmcjProcessTemplateListSetDescription
       FmcjPersistentListSetDescription
#define FmcjWorklistSetDescription
       FmcjPersistentListSetDescription
```
# **C++ language signature** APIRET SetDescription( string const \* description )

**Java signature** public abstract void setDescription( String description ) throws FmcException

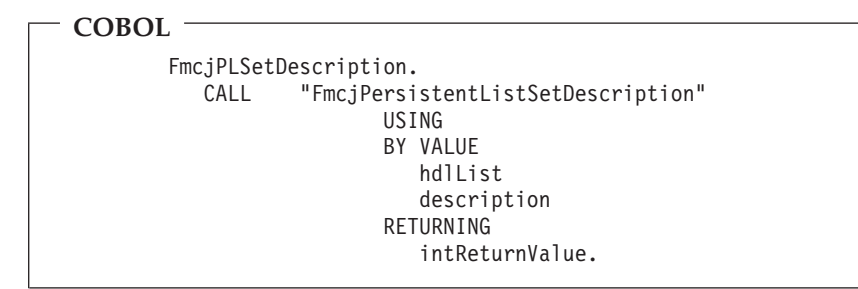

# **Parameters**

**description** Input. The description or a pointer to the description to be set; can be a NULL (0) pointer or null object (Java). **hdlList** Input. The handle of the persistent list object whose description is to be set. **isNull** Input. If set to *True*, indicates that any description is to be removed.

**Return type**

**long/ APIRET** The return code of calling this API call - see return codes below.

# **Return codes/ FmcException**

**FMC\_OK(0)** The API call completed successfully.

### **FMC\_ERROR(1)**

A parameter references an undefined location. For example, the address of a handle is 0.

### **FMC\_ERROR\_EMPTY(122)**

The object does not yet represent a persistent object, that is, it has not yet been read from the database or it has not been created from its OID.
## **FMC\_ERROR\_INVALID\_HANDLE(130)**

The handle provided is incorrect; it is 0 or it is not pointing to an object of the requested type.

#### **FMC\_ERROR\_DOES\_NOT\_EXIST(118)**

The persistent list does no longer exist.

### **FMC\_ERROR\_INVALID\_DESCRIPTION(810)**

The description does not conform to the syntax rules.

### **FMC\_ERROR\_NOT\_LOGGED\_ON(106)**

Not logged on.

## **FMC\_ERROR\_COMMUNICATION(13)**

The specified server cannot be reached; the server to which the connection should be established is not defined in your profile.

## **FMC\_ERROR\_INTERNAL(100)**

An MQ Workflow internal error has occurred. Contact your IBM representative.

#### **FMC\_ERROR\_INVALID\_CHAR(16)**

A string contains an incorrect character; probably a code page problem.

## FMC\_ERROR\_INVALID\_CODE\_PAGE(15)

Code page conversion from the client code page into the server's code page is not supported.

#### **FMC\_ERROR\_MESSAGE\_FORMAT(103)**

An internal message format error. Contact your IBM representative. **FMC\_ERROR\_MESSAGE\_SIZE\_EXCEEDED(821)**

## The message to be returned exceeds the maximum size allowed see the MAXIMUM\_MESSAGE\_SIZE definition in your system, system group, or domain.

### **FMC\_ERROR\_TIMEOUT(14)**

Timeout has occurred.

## **SetFilter()**

This API call sets the filter of the persistent list to the specified value (action call).

If no filter is provided, the current filter of the persistent list is erased. This means that all objects authorized for will be selected via this list.

Refer to the appropriate list creation for a description of a valid filter syntax.

#### **Usage note**

• See ["Action API calls"](#page-152-0) on page 133 for general information.

## **Authorization**

One of:

- Be the owner of the list
- Staff definition
- Be the system administrator

## **Required connection**

MQ Workflow execution server

## **API interface declarations**

**C-language** fmcjcrun.h

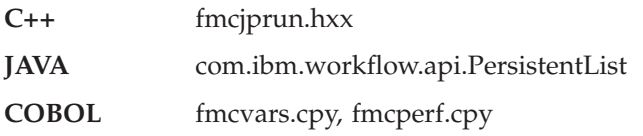

**C-language signature** APIRET FMC\_APIENTRY FmcjPersistentListSetFilter( FmcjPersistentListHandle hdlList, char const \* filter ) #define FmcjProcessInstanceListSetFilter FmcjPersistentListSetFilter #define FmcjProcessTemplateListSetFilter FmcjPersistentListSetFilter #define FmcjWorklistSetFilter FmcjPersistentListSetFilter

**C++ language signature** APIRET SetFilter( string const \* filter )

```
Java signature
public abstract
void setFilter( String filter ) throws FmcException
```

```
COBOL
```

```
FmcjPLSetFilter.
  CALL "FmcjPersistentListSetFilter"
                 USING
                 BY VALUE
                    hdlList
                     filter
                 RETURNING
                    intReturnValue.
```
## **Parameters**

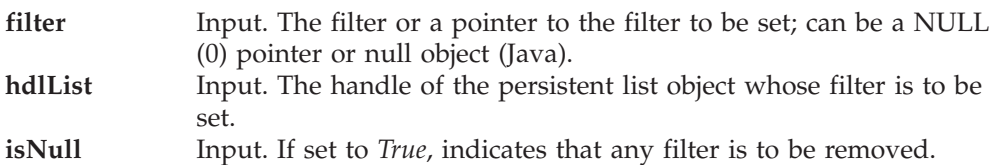

## **Return type**

**long/ APIRET** The return code of calling this API call - see return codes below.

### **Return codes/ FmcException**

**FMC\_OK(0)** The API call completed successfully. **FMC\_ERROR(1)**

> A parameter references an undefined location. For example, the address of a handle is 0.

### **FMC\_ERROR\_EMPTY(122)**

The object does not yet represent a persistent object, that is, it has not yet been read from the database or it has not been created from its OID.

## **FMC\_ERROR\_INVALID\_HANDLE(130)**

The handle provided is incorrect; it is 0 or it is not pointing to an object of the requested type.

#### **FMC\_ERROR\_DOES\_NOT\_EXIST(118)**

The persistent list does no longer exist.

#### **FMC\_ERROR\_INVALID\_FILTER(125)**

The specified filter is invalid.

**FMC\_ERROR\_NOT\_LOGGED\_ON(106)**

Not logged on.

## **FMC\_ERROR\_COMMUNICATION(13)**

The specified server cannot be reached; the server to which the connection should be established is not defined in your profile.

## **FMC\_ERROR\_INTERNAL(100)**

An MQ Workflow internal error has occurred. Contact your IBM representative.

#### **FMC\_ERROR\_INVALID\_CHAR(16)**

A string contains an incorrect character; probably a code page problem.

#### **FMC\_ERROR\_INVALID\_CODE\_PAGE(15)**

Code page conversion from the client code page into the server's code page is not supported.

#### **FMC\_ERROR\_MESSAGE\_FORMAT(103)**

An internal message format error. Contact your IBM representative. **FMC\_ERROR\_MESSAGE\_SIZE\_EXCEEDED(821)**

## The message to be returned exceeds the maximum size allowed see the MAXIMUM\_MESSAGE\_SIZE definition in your system, system group, or domain.

#### **FMC\_ERROR\_TIMEOUT(14)**

Timeout has occurred.

## **SetSortCriteria()**

This API call sets the sort criteria of the persistent list to the specified value (action call).

If no sort criteria are provided, the current sort criteria of the persistent list are erased. This means that objects selected via this list will not be sorted.

Refer to the appropriate list creation for a description of a valid sort criteria syntax.

#### **Usage note**

• See ["Action API calls"](#page-152-0) on page 133 for general information.

## **Authorization**

#### One of:

- Be the owner of the list
- Staff definition
- Be the system administrator

#### **Required connection**

MQ Workflow execution server

### **API interface declarations**

**C-language** fmcjcrun.h

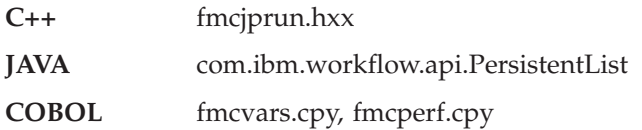

```
C-language signature
APIRET FMC_APIENTRY
FmcjPersistentListSetSortCriteria( FmcjPersistentListHandle hdlList,
                                 char const * sortCriteria )
#define FmcjProcessInstanceListSetSortCriteria
       FmcjPersistentListSetSortCriteria
#define FmcjProcessTemplateListSetSortCriteria
       FmcjPersistentListSetSortCriteria
#define FmcjWorklistSetSortCriteria
       FmcjPersistentListSetSortCriteria
```
**C++ language signature** APIRET SetSortCriteria( string const \* sortCriteria )

## **Java signature**

```
public abstract
```

```
void setSortCriteria( String sortCriteria ) throws FmcException
```

```
COBOL
```

```
FmcjPLSetSortCriteria.
  CALL "FmcjPersistentListSetSortCriteria"
                 USING
                 BY VALUE
                    hdlList
                    sortCriteria
                 RETURNING
                    intReturnValue.
```
### **Parameters**

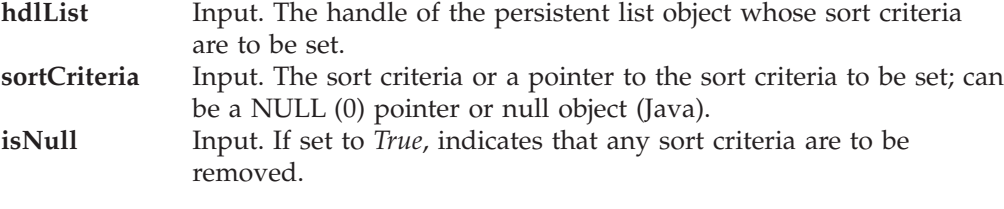

### **Return type**

```
long/ APIRET The return code of calling this API call - see return codes below.
```
#### **Return codes/ FmcException**

**FMC\_OK(0)** The API call completed successfully.

**FMC\_ERROR(1)**

A parameter references an undefined location. For example, the address of a handle is 0.

### **FMC\_ERROR\_EMPTY(122)**

The object does not yet represent a persistent object, that is, it has not yet been read from the database or it has not been created from its OID.

## **FMC\_ERROR\_INVALID\_HANDLE(130)**

The handle provided is incorrect; it is 0 or it is not pointing to an object of the requested type.

## **FMC\_ERROR\_DOES\_NOT\_EXIST(118)**

The persistent list does no longer exist.

## **FMC\_ERROR\_INVALID\_SORT(808)**

The specified sort criteria are invalid.

## **FMC\_ERROR\_NOT\_LOGGED\_ON(106)**

Not logged on.

## **FMC\_ERROR\_COMMUNICATION(13)**

The specified server cannot be reached; the server to which the connection should be established is not defined in your profile.

#### **FMC\_ERROR\_INTERNAL(100)**

An MQ Workflow internal error has occurred. Contact your IBM representative.

#### **FMC\_ERROR\_INVALID\_CHAR(16)**

A string contains an incorrect character; probably a code page problem.

### FMC\_ERROR\_INVALID\_CODE\_PAGE(15)

Code page conversion from the client code page into the server's code page is not supported.

#### **FMC\_ERROR\_MESSAGE\_FORMAT(103)**

An internal message format error. Contact your IBM representative. **FMC\_ERROR\_MESSAGE\_SIZE\_EXCEEDED(821)**

> The message to be returned exceeds the maximum size allowed see the MAXIMUM\_MESSAGE\_SIZE definition in your system, system group, or domain.

### **FMC\_ERROR\_TIMEOUT(14)**

Timeout has occurred.

## **SetThreshold()**

This API call sets the threshold of the persistent list to the specified value (action call).

If no threshold is provided, the threshold of the persistent list is erased. This means that all objects contained in the list will be provided when queried.

#### **Usage note**

• See ["Action API calls"](#page-152-0) on page 133 for general information.

#### **Authorization**

One of:

- Be the owner of the list
- Staff definition
- Be the system administrator

### **Required connection**

MQ Workflow execution server

## **API interface declarations**

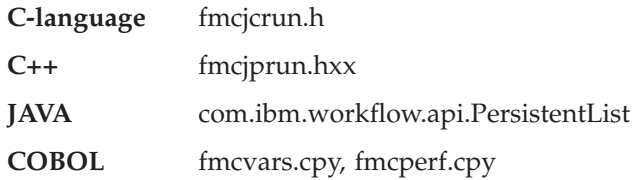

## **C-language signature**

```
APIRET FMC_APIENTRY
FmcjPersistentListSetThreshold( FmcjPersistentListHandle hdlList,
                               unsigned long const * threshold )
#define FmcjProcessInstanceListSetThreshold FmcjPersistentListSetThreshold
#define FmcjProcessITemplateListSetThreshold FmcjPersistentListSetThreshold
#define FmcjWorklistSetThreshold
```
**C++ language signature**

APIRET SetThreshold( unsigned long const \* threshold )

## **Java signature**

```
public abstract
```
void setThreshold( Integer threshold ) throws FmcException

```
COBOL
       FmcjPLSetThreshold.
          CALL "FmcjPersistentListSetThreshold"
                        USING
                        BY VALUE
                           hdlList
                           threshold
                        RETURNING
                           intReturnValue.
```
### **Parameters**

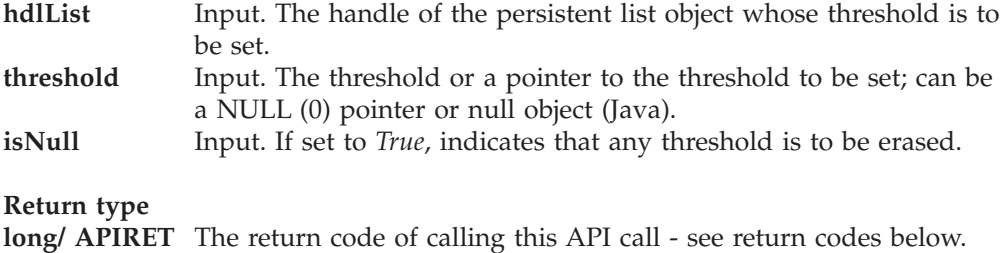

## **Return codes/ FmcException**

**FMC\_OK(0)** The API call completed successfully.

## **FMC\_ERROR(1)**

A parameter references an undefined location. For example, the address of a handle is 0.

#### **FMC\_ERROR\_EMPTY(122)**

The object does not yet represent a persistent object, that is, it has not yet been read from the database or it has not been created from its OID.

### **FMC\_ERROR\_INVALID\_HANDLE(130)**

The handle provided is incorrect; it is 0 or it is not pointing to an object of the requested type.

#### **FMC\_ERROR\_DOES\_NOT\_EXIST(118)**

The persistent list does no longer exist.

## **FMC\_ERROR\_INVALID\_THRESHOLD(807)**

The threshold is invalid.

## FMC\_ERROR\_NOT\_LOGGED\_ON(106)

Not logged on.

## **FMC\_ERROR\_COMMUNICATION(13)**

The specified server cannot be reached; the server to which the connection should be established is not defined in your profile.

#### **FMC\_ERROR\_INTERNAL(100)**

An MQ Workflow internal error has occurred. Contact your IBM representative.

#### **FMC\_ERROR\_INVALID\_CHAR(16)**

A string contains an incorrect character; probably a code page problem.

## **FMC\_ERROR\_INVALID\_CODE\_PAGE(15)**

Code page conversion from the client code page into the server's code page is not supported.

### **FMC\_ERROR\_MESSAGE\_FORMAT(103)**

An internal message format error. Contact your IBM representative. **FMC\_ERROR\_MESSAGE\_SIZE\_EXCEEDED(821)**

> The message to be returned exceeds the maximum size allowed see the MAXIMUM\_MESSAGE\_SIZE definition in your system, system group, or domain.

### **FMC\_ERROR\_TIMEOUT(14)**

Timeout has occurred.

## **Person actions**

An FmcjPerson or a Person object represents an MQ Workflow user. A person is uniquely identified by its user identification.

The following sections describe the actions which can be applied on a person. See "Person" [on page 289](#page-308-0) for a complete list of API calls.

## **Refresh()**

This API call refreshes the person from the MQ Workflow execution server (action call).

All information about the person, primary and secondary, is retrieved.

#### **Usage note**

• See ["Action API calls"](#page-152-0) on page 133 for general information.

## **Authorization**

None

## **Required connection**

MQ Workflow execution server

## **API interface declarations**

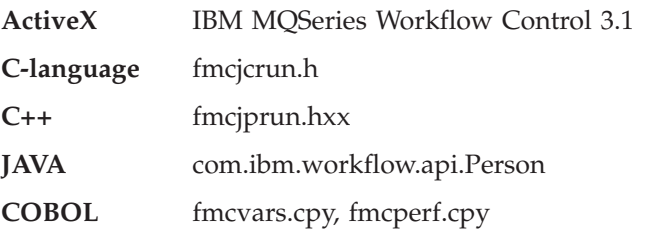

**ActiveX signature** long Refresh()

## **C-language signature**

APIRET FMC\_APIENTRY FmcjPersonRefresh( FmcjPersonHandle hdlPerson )

# **C++ language signature**

APIRET Refresh()

**Java signature** public abstract void refresh() throws FmcException

## **COBOL** FmcjPRefresh. CALL "FmcjPersonRefresh" USING BY VALUE hdlPerson RETURNING intReturnValue.

**Parameters hdlPerson** Input. The handle of the person to be refreshed.

address of a handle is 0.

**Return type long/ APIRET** The return code of calling this method - see below.

**Return codes/ FmcException FMC\_OK(0)** The API call completed successfully. **FMC\_ERROR(1)** A parameter references an undefined location. For example, the

## **FMC\_ERROR\_EMPTY(122)**

The object does not yet represent a persistent object, that is, it has not yet been read from the database or it has not been created from its OID.

## **FMC\_ERROR\_INVALID\_HANDLE(130)**

The handle provided is incorrect; it is 0 or it is not pointing to an object of the requested type.

## **FMC\_ERROR\_NOT\_LOGGED\_ON(106)**

Not logged on.

## **FMC\_ERROR\_COMMUNICATION(13)**

The specified server cannot be reached; the server to which the connection should be established is not defined in your profile.

## **FMC\_ERROR\_INTERNAL(100)**

An MQ Workflow internal error has occurred. Contact your IBM representative.

## **FMC\_ERROR\_INVALID\_CHAR(16)**

A string contains an incorrect character; probably a code page problem.

## **FMC\_ERROR\_INVALID\_CODE\_PAGE(15)**

Code page conversion from the client code page into the server's code page is not supported.

## **FMC\_ERROR\_MESSAGE\_FORMAT(103)**

An internal message format error. Contact your IBM representative. **FMC\_ERROR\_MESSAGE\_SIZE\_EXCEEDED(821)**

## The message to be returned exceeds the maximum size allowed see the MAXIMUM\_MESSAGE\_SIZE definition in your system, system group, or domain.

## **FMC\_ERROR\_TIMEOUT(14)**

Timeout has occurred.

## **SetAbsence()**

This API call sets the absence indication of the logged-on user to the specified value (action call).

When a person is absent, this person does not participate in staff resolution, that is, this person does not get assigned any work items.

### **Usage note**

• See ["Action API calls"](#page-152-0) on page 133 for general information.

## **Authorization**

One of:

- v Be the same user, that is, request to change the own absence
- Staff authorization
- Be the system administrator

## **Required connection**

MQ Workflow execution server

### **API interface declarations**

**ActiveX** IBM MQSeries Workflow Control 3.1

**C-language** fmcjcrun.h

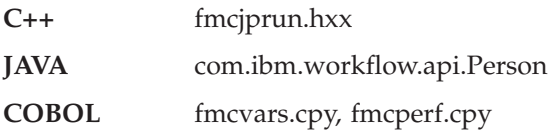

## **ActiveX signature**

long SetAbsence( boolean newValue )

## **C-language signature**

APIRET FMC\_APIENTRY FmcjPersonSetAbsence( FmcjPersonHandle hdlPerson,<br>bool newValue) newValue )

## **C++ language signature**

APIRET SetAbsence( bool newValue )

## **Java signature**

```
public abstract
```
void setAbsence( boolean newValue ) throws FmcException

## **COBOL**

```
FmcjPSetAbsence.
  CALL "FmcjPersonSetAbsence"
                 USING
                 BY VALUE
                    hdlPerson
                    newValue
                 RETURNING
                    intReturnValue.
```
## **Parameters**

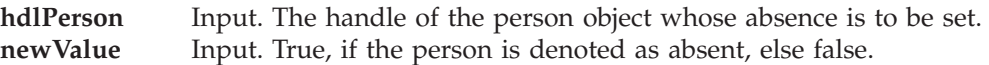

**Return type long/ APIRET** The return code of calling this method - see below.

## **Return codes/ FmcException**

**FMC\_OK(0)** The API call completed successfully. **FMC\_ERROR(1)**

A parameter references an undefined location. For example, the address of a handle is 0.

### **FMC\_ERROR\_EMPTY(122)**

The object does not yet represent a persistent object, that is, it has not yet been read from the database or it has not been created from its OID.

## **FMC\_ERROR\_INVALID\_HANDLE(130)**

The handle provided is incorrect; it is 0 or it is not pointing to an object of the requested type.

## **FMC\_ERROR\_NOT\_LOGGED\_ON(106)**

Not logged on.

## **FMC\_ERROR\_COMMUNICATION(13)**

The specified server cannot be reached; the server to which the connection should be established is not defined in your profile.

## **FMC\_ERROR\_INTERNAL(100)**

An MQ Workflow internal error has occurred. Contact your IBM representative.

## **FMC\_ERROR\_INVALID\_CHAR(16)**

A string contains an incorrect character; probably a code page problem.

## **FMC\_ERROR\_INVALID\_CODE\_PAGE(15)**

Code page conversion from the client code page into the server's code page is not supported.

## **FMC\_ERROR\_MESSAGE\_FORMAT(103)**

An internal message format error. Contact your IBM representative. **FMC\_ERROR\_MESSAGE\_SIZE\_EXCEEDED(821)**

> The message to be returned exceeds the maximum size allowed see the MAXIMUM\_MESSAGE\_SIZE definition in your system, system group, or domain.

## **FMC\_ERROR\_TIMEOUT(14)**

Timeout has occurred.

## **SetSubstitute()**

This API call sets the substitute of the logged-on user (action call).

The substitute must be a registered MQ Workflow user ID other than the logged-on user. If no substitute is provided, the substitute of the logged-on user is erased.

**Note:** Changing the substitute can result in changes of persons who are authorized to access the (work) items of the logged-on user. You must refresh the person object to read the updated definitions.

### **Usage note**

• See ["Action API calls"](#page-152-0) on page 133 for general information.

## **Authorization**

## One of:

- v Be the same user, that is, request to change the own absence
- Staff authorization
- Be the system administrator

## **Required connection**

MQ Workflow execution server

## **API interface declarations**

**C-language** fmcjcrun.h

**C++** fmcjprun.hxx

**JAVA** com.ibm.workflow.api.Person

**COBOL** fmcvars.cpy, fmcperf.cpy

```
C-language signature
```
APIRET FMC\_APIENTRY FmcjPersonSetSubstitute( FmcjPersonHandle hdlPerson, char const \* substitute )

## **C++ language signature**

APIRET SetSubstitute( string const \* substitute )

## **Java signature**

public abstract

void setSubstitute( String substitute ) throws FmcException

**COBOL**

```
FmcjPSetSubstitute.
  CALL "FmcjPersonSetSubstitute"
                 USING
                 BY VALUE
                    hdlPerson
                    substitute
                 RETURNING
                     intReturnValue.
```
## **Parameters**

**hdlPerson** Input. The handle of the person object whose substitute is to be set. **isNull** Input. If set to *True*, any substitute specification is removed. **substitute** Input. The substitute or a pointer to the substitute to be set; can be a NULL (0) pointer or null object (Java).

**Return type long/ APIRET** The return code of calling this method - see below.

## **Return codes/ FmcException**

**FMC\_OK(0)** The API call completed successfully. **FMC\_ERROR(1)**

> A parameter references an undefined location. For example, the address of a handle is 0.

### **FMC\_ERROR\_EMPTY(122)**

The object does not yet represent a persistent object, that is, it has not yet been read from the database or it has not been created from its OID.

### **FMC\_ERROR\_INVALID\_HANDLE(130)**

The handle provided is incorrect; it is 0 or it is not pointing to an object of the requested type.

### **FMC\_ERROR\_INVALID\_USER(132)**

The specified user ID does not correspond to the syntax rules or the user cannot be logged on and be the substitute at the same time.

## **FMC\_ERROR\_NOT\_LOGGED\_ON(106)**

Not logged on.

## **FMC\_ERROR\_USERID\_UNKNOWN(10)**

The specified user ID is not a registered MQ Workflow user ID. **FMC\_ERROR\_COMMUNICATION(13)**

> The specified server cannot be reached; the server to which the connection should be established is not defined in your profile.

## **FMC\_ERROR\_INTERNAL(100)**

An MQ Workflow internal error has occurred. Contact your IBM representative.

#### **FMC\_ERROR\_INVALID\_CHAR(16)**

A string contains an incorrect character; probably a code page problem.

#### **FMC\_ERROR\_INVALID\_CODE\_PAGE(15)**

Code page conversion from the client code page into the server's code page is not supported.

#### **FMC\_ERROR\_MESSAGE\_FORMAT(103)**

An internal message format error. Contact your IBM representative. **FMC\_ERROR\_MESSAGE\_SIZE\_EXCEEDED(821)**

> The message to be returned exceeds the maximum size allowed see the MAXIMUM\_MESSAGE\_SIZE definition in your system, system group, or domain.

#### **FMC\_ERROR\_TIMEOUT(14)**

Timeout has occurred.

## **Process instance actions**

An FmcjProcessInstance or a ProcessInstance object represents an instance of a process template. A process instance is uniquely identified by its object identifier or by its name. Depending on the keep option when the process instance was created, the unique process instance name has been supplied by the user or has been generated by MQ Workflow.

The following diagram provides an overview on the possible process instance states and the actions which are allowed in those states, provided that the appropriate authority has been granted and that more specific requirements stated in the API calls descriptions have been fulfilled.

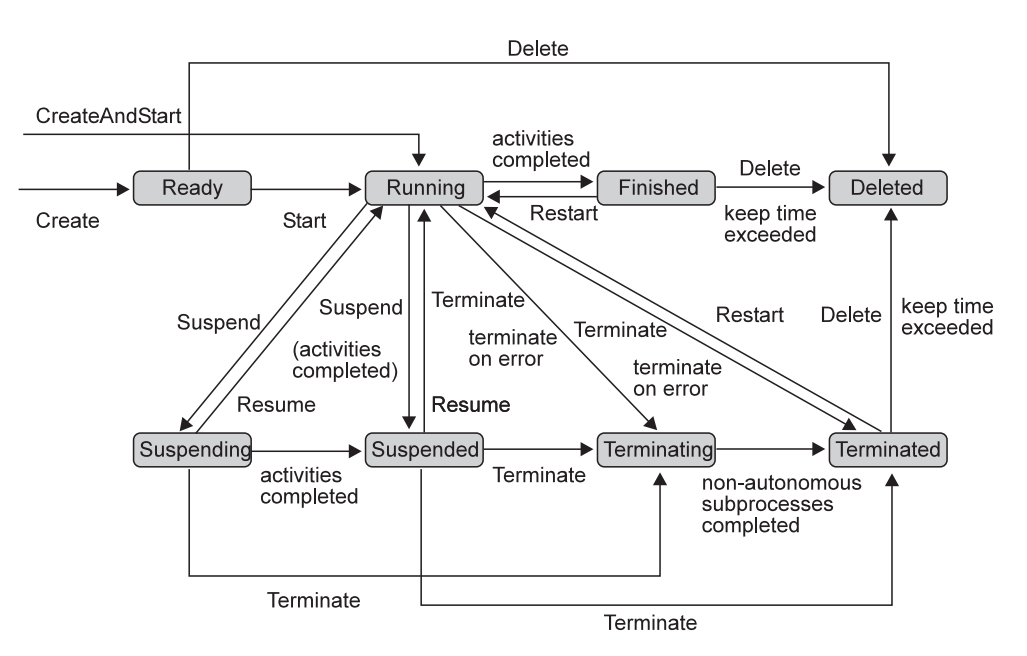

*Figure 41. Process instance states*

The following sections describe the actions which can be applied on a process instance. See ["ProcessInstance"](#page-313-0) on page 294 for a complete list of API calls.

## **Delete()**

This API call deletes the specified process instance from the MQ Workflow execution server (action call).

The process instance must be a top-level process and in states *Ready*, *Finished*, or *Terminated*. The creator can delete the process instance as long as it has not been started.

There are no impacts on your transient representation of the process instance; in C and C++, you have to destruct or deallocate the transient object when it is no longer needed.

## **Usage note**

• See ["Action API calls"](#page-152-0) on page 133 for general information.

## **Authorization**

One of:

- Process administration authorization
- Be the process instance creator
- Be the process administrator
- Be the system administrator

## **Required connection**

MQ Workflow execution server

## **API interface declarations**

**ActiveX** IBM MQSeries Workflow Control 3.1

**C-language** fmcjcrun.h

**C++** fmcjprun.hxx **JAVA** com.ibm.workflow.api.ProcessInstance **COBOL** fmcvars.cpy, fmcperf.cpy

**ActiveX signature**

long Delete()

## **C-language signature** APIRET FMC\_APIENTRY FmcjProcessInstanceDelete( FmcjProcessInstanceHandle hdlInstance )

## **C++ language signature**

APIRET Delete()

#### **Java signature**

public abstract void delete() throws FmcException

#### **COBOL**

```
FmcjPIDelete.
  CALL "FmcjProcessInstanceDelete"
                 USING
                 BY VALUE
                    hdlInstance
                 RETURNING
                    intReturnValue.
```
## **Parameters**

**hdlInstance** Input. The handle of the process instance to be deleted.

## **Return type**

**long/ APIRET** The result of calling this API call - see return codes below.

## **Return codes/ FmcException**

**FMC\_OK(0)** The API call completed successfully.

## **FMC\_ERROR(1)**

A parameter references an undefined location. For example, the address of a handle is 0.

## **FMC\_ERROR\_EMPTY(122)**

The object does not yet represent a persistent object, that is, it has not yet been read from the database or it has not been created from its OID.

## **FMC\_ERROR\_INVALID\_HANDLE(130)**

The handle provided is incorrect; it is 0 or it is not pointing to an object of the requested type.

#### **FMC\_ERROR\_DOES\_NOT\_EXIST(118)**

The process instance does no longer exist.

#### **FMC\_ERROR\_NOT\_AUTHORIZED(119)**

Not authorized to use the API call.

#### **FMC\_ERROR\_NOT\_LOGGED\_ON(106)**

Not logged on.

### **FMC\_ERROR\_WRONG\_STATE(120)**

The process instance is in the wrong state.

#### **FMC\_ERROR\_COMMUNICATION(13)**

The specified server cannot be reached; the server to which the connection should be established is not defined in your profile.

## **FMC\_ERROR\_INTERNAL(100)**

An MQ Workflow internal error has occurred. Contact your IBM representative.

#### **FMC\_ERROR\_INVALID\_CHAR(16)**

A string contains an incorrect character; probably a code page problem.

#### **FMC\_ERROR\_INVALID\_CODE\_PAGE(15)**

Code page conversion from the client code page into the server's code page is not supported.

#### **FMC\_ERROR\_MESSAGE\_FORMAT(103)**

An internal message format error. Contact your IBM representative. **FMC\_ERROR\_MESSAGE\_SIZE\_EXCEEDED(821)**

> The message to be returned exceeds the maximum size allowed see the MAXIMUM\_MESSAGE\_SIZE definition in your system, system group, or domain.

#### **FMC\_ERROR\_TIMEOUT(14)**

Timeout has occurred.

## **InContainer()**

This API call retrieves the input container associated with the process instance from the MQ Workflow execution server (action call).

In C++, when the container object to be initialized is not empty, that object is destructed before the new one is assigned. In C, the application is completely responsible for the ownership of objects, that is, it is not checked whether the container handle already points to some object.

#### **Usage note**

• See ["Action API calls"](#page-152-0) on page 133 for general information.

## **Authorization**

One of:

- Process authorization
- Process administration authorization
- Be the process instance creator
- Be the process administrator
- Be the system administrator

#### **Required connection**

MQ Workflow execution server

## **API interface declarations**

**ActiveX** IBM MQSeries Workflow Control 3.1 **C-language** fmcjcrun.h **C++** fmcjprun.hxx **JAVA** com.ibm.workflow.api.ProcessInstance **COBOL** fmcvars.cpy, fmcperf.cpy

### **ActiveX signature**

long InContainer( Container \* input )

### **C-language signature**

APIRET FMC\_APIENTRY FmcjProcessInstanceInContainer( FmcjProcessInstanceHandle hdlInstance, FmcjReadWriteContainerHandle \* input )

## **C++ language signature**

APIRET InContainer( FmcjReadWriteContainer & input )

## **Java signature**

public abstract ReadWriteContainer inContainer() throws FmcException

**COBOL**

```
FmcjPIInCtnr.
  CALL "FmcjProcessInstanceInContainer"
                 USING
                 BY VALUE
                    hdlInstance
                  BY REFERENCE
                     inputValue
                  RETURNING
                     intReturnValue.
```
## **Parameters**

**hdlInstance** Input. The handle of the process instance object whose input container is to be retrieved. **input** Input/Output. The address of the input container or of its handle respectively the input container of the process instance to be set.

#### **Return type**

**long/ APIRET** The result of calling this API call - see return codes below. **ReadWriteContainer**

The input container of the process instance.

## **Return codes/ FmcException**

**FMC\_OK(0)** The API call completed successfully.

## **FMC\_ERROR(1)**

A parameter references an undefined location. For example, the address of a handle is 0.

#### **FMC\_ERROR\_EMPTY(122)**

The object does not yet represent a persistent object, that is, it has not yet been read from the database or it has not been created from its OID.

## **FMC\_ERROR\_INVALID\_HANDLE(130)**

The handle provided is incorrect; it is 0 or it is not pointing to an object of the requested type.

## FMC\_ERROR\_DOES\_NOT\_EXIST(118)

The process instance does no longer exist.

## **FMC\_ERROR\_NOT\_AUTHORIZED(119)**

Not authorized to use the API call.

## **FMC\_ERROR\_NOT\_LOGGED\_ON(106)**

Not logged on.

#### **FMC\_ERROR\_COMMUNICATION(13)**

The specified server cannot be reached; the server to which the connection should be established is not defined in your profile.

## **FMC\_ERROR\_INTERNAL(100)**

An MQ Workflow internal error has occurred. Contact your IBM representative.

### **FMC\_ERROR\_INVALID\_CHAR(16)**

A string contains an incorrect character; probably a code page problem.

## **FMC\_ERROR\_INVALID\_CODE\_PAGE(15)**

Code page conversion from the client code page into the server's code page is not supported.

#### **FMC\_ERROR\_MESSAGE\_FORMAT(103)**

An internal message format error. Contact your IBM representative. **FMC\_ERROR\_MESSAGE\_SIZE\_EXCEEDED(821)**

> The message to be returned exceeds the maximum size allowed see the MAXIMUM\_MESSAGE\_SIZE definition in your system, system group, or domain.

### **FMC\_ERROR\_TIMEOUT(14)**

Timeout has occurred.

## **ObtainProcessMonitor()**

This API call obtains a monitor for the process instance from the MQ Workflow execution server (action call).

When the deep option is specified, then activity instances of type Block are resolved, that is, their block instance monitors are also fetched from the server.

**Note:** Deep is currently not supported.

In C++, when the instance monitor object to be initialized is not empty, that object is destructed before the new one is assigned. In C, the application is completely responsible for the ownership of objects, that is, it is not checked whether the instance monitor handle already points to some object.

#### **Usage note**

• See ["Action API calls"](#page-152-0) on page 133 for general information.

### **Authorization**

## One of:

- Process authorization
- Process administration authorization
- Be the process instance creator
- Be the process administrator
- Be the system administrator

## **Required connection**

MQ Workflow execution server

## **API interface declarations**

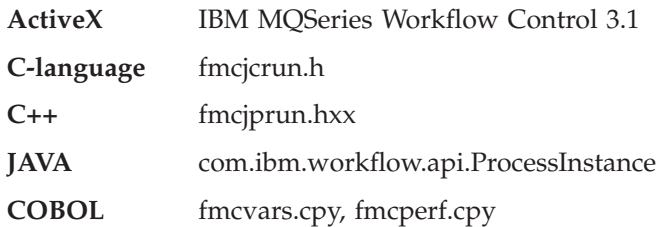

#### **C-language signature**

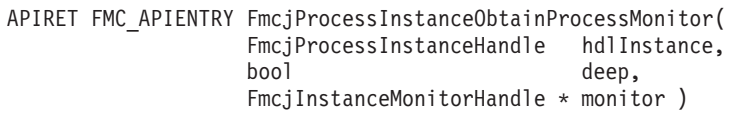

## **C++ language signature**

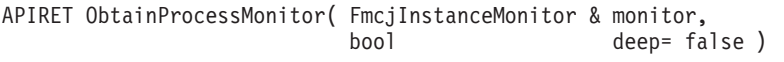

## **Java signature**

public abstract

InstanceMonitor obtainProcessMonitor( boolean deep ) throws FmcException

#### **COBOL**

```
FmcjPIObtainProcMon.
  CALL "FmcjProcessInstanceObtainProcessMonitor"
                 USING
                 BY VALUE
                    hdlInstance
                    deep
                 BY REFERENCE
                    monitor
                 RETURNING
                    intReturnValue.
```
#### **Parameters**

**deep** Input. An indicator whether activity instances of type Block are to be resolved, that is, their monitor is also to be provided. Note, deep is currently ignored.

## **Action and activ**

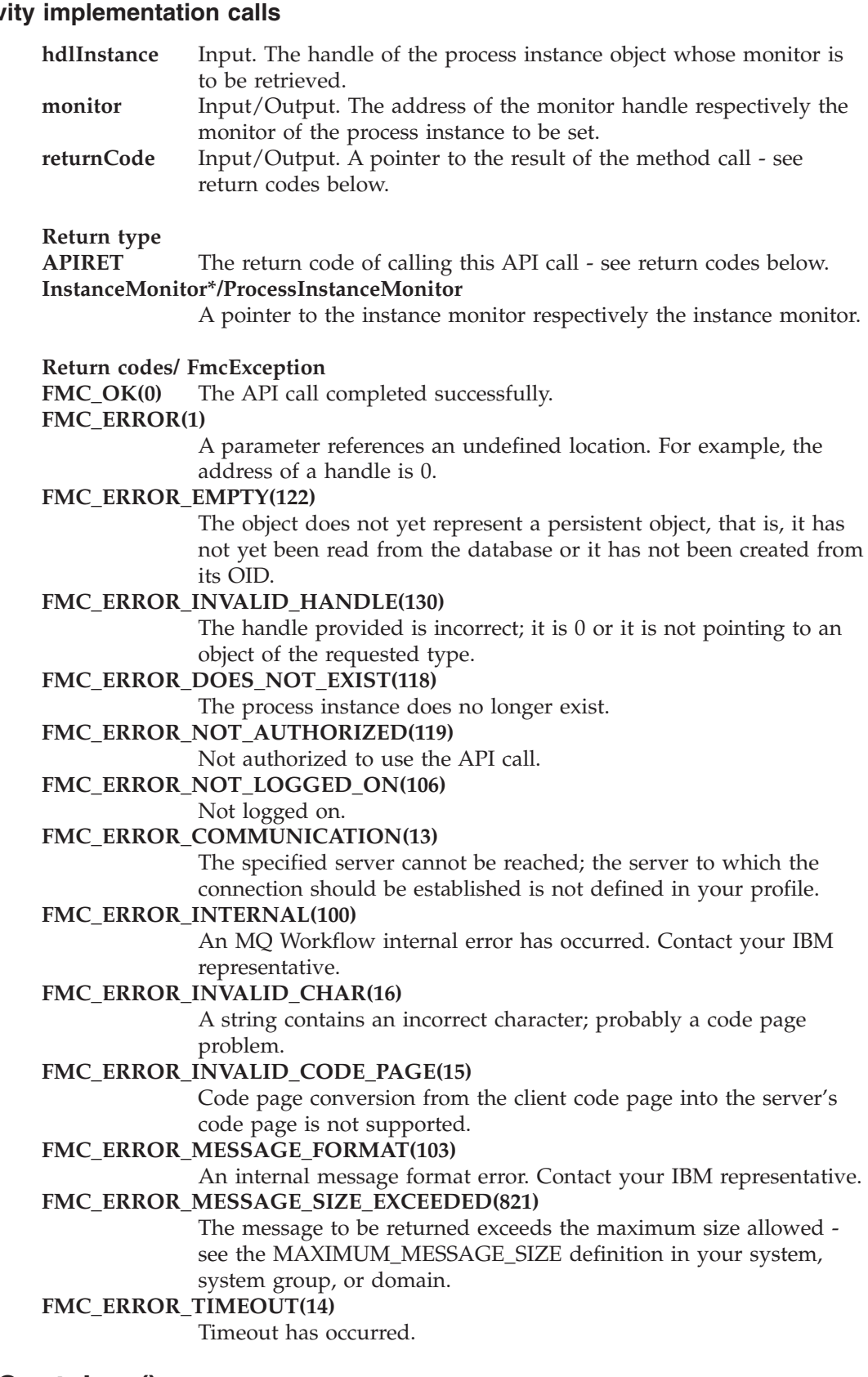

## **OutContainer()**

This API call retrieves the output container associated with the process instance from the MQ Workflow execution server (action call).

In C++, when the container object to be initialized is not empty, that object is destructed before the new one is assigned. In C, the application is completely responsible for the ownership of objects, that is, it is not checked whether the container handle already points to some object.

#### **Usage note**

• See ["Action API calls"](#page-152-0) on page 133 for general information.

#### **Authorization**

One of:

- Process authorization
- Process administration authorization
- Be the process instance creator
- Be the process administrator
- Be the system administrator

### **Required connection**

MQ Workflow execution server

## **API interface declarations**

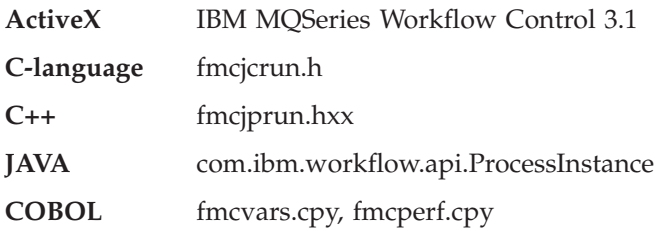

## **ActiveX signature**

long OutContainer( Container \* output )

## **C-language signature**

APIRET FMC\_APIENTRY FmcjProcessInstanceOutContainer( FmcjProcessInstanceHandle hdlInstance, FmcjReadOnlyContainerHandle \* output )

## **C++ language signature**

APIRET OutContainer( FmcjReadOnlyContainer & output ) const

## **Java signature**

public abstract ReadOnlyContainer outContainer() throws FmcException **COBOL**

```
FmcjPIOutCtnr.
  CALL "FmcjProcessInstanceOutContainer"
                 USING
                 BY VALUE
                    hdlInstance
                 BY REFERENCE
                    outputValue
                 RETURNING
                    intReturnValue.
```
## **Parameters**

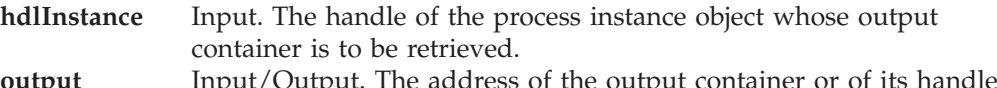

**output** Input/Output. The address of the output container respectively the output container of the process instance to be set.

## **Return type**

**long/ APIRET** The result of calling this API call - see return codes below. **ReadOnlyContainer**

The output container of the process instance.

#### **Return codes/ FmcException**

**FMC\_OK(0)** The API call completed successfully.

#### **FMC\_ERROR(1)**

A parameter references an undefined location. For example, the address of a handle is 0.

## **FMC\_ERROR\_EMPTY(122)**

The object does not yet represent a persistent object, that is, it has not yet been read from the database or it has not been created from its OID.

### **FMC\_ERROR\_INVALID\_HANDLE(130)**

The handle provided is incorrect; it is 0 or it is not pointing to an object of the requested type.

## **FMC\_ERROR\_DOES\_NOT\_EXIST(118)**

The process instance does no longer exist.

#### **FMC\_ERROR\_NOT\_AUTHORIZED(119)**

Not authorized to use the API call.

**FMC\_ERROR\_NOT\_LOGGED\_ON(106)**

Not logged on.

## **FMC\_ERROR\_COMMUNICATION(13)**

The specified server cannot be reached; the server to which the connection should be established is not defined in your profile.

#### **FMC\_ERROR\_INTERNAL(100)**

An MQ Workflow internal error has occurred. Contact your IBM representative.

#### **FMC\_ERROR\_INVALID\_CHAR(16)**

A string contains an incorrect character; probably a code page problem.

## **FMC\_ERROR\_INVALID\_CODE\_PAGE(15)**

Code page conversion from the client code page into the server's code page is not supported.

### **FMC\_ERROR\_MESSAGE\_FORMAT(103)**

An internal message format error. Contact your IBM representative.

#### **FMC\_ERROR\_MESSAGE\_SIZE\_EXCEEDED(821)**

The message to be returned exceeds the maximum size allowed see the MAXIMUM\_MESSAGE\_SIZE definition in your system, system group, or domain.

## **FMC\_ERROR\_TIMEOUT(14)**

Timeout has occurred.

## **Refresh()**

This API call refreshes the process instance from the MQ Workflow execution server (action call).

All information about the process instance, primary and secondary, is retrieved.

#### **Usage note**

• See ["Action API calls"](#page-152-0) on page 133 for general information.

### **Authorization**

### One of:

- Process authorization
- v Process administration authorization
- Be the process instance creator
- Be the process administrator
- Be the system administrator

### **Required connection**

MQ Workflow execution server

#### **API interface declarations**

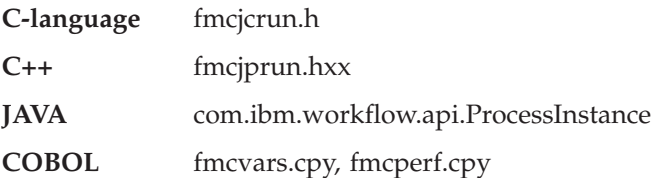

## **C-language signature**

APIRET FMC\_APIENTRY FmcjProcessInstanceRefresh( FmcjProcessInstanceHandle hdlInstance)

## **C++ language signature**

APIRET Refresh()

## **Java signature**

```
public abstract
void refresh() throws FmcException
```
**COBOL**

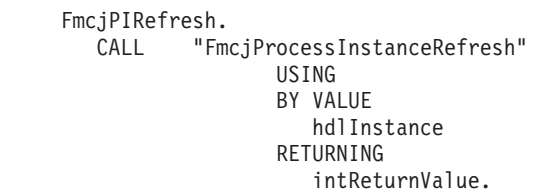

**Parameters hdlInstance** Input. The handle of the process instance object to be refreshed.

**Return type**

**long/ APIRET** The result of calling this API call - see return codes below.

**Return codes/ FmcException**

**FMC\_OK(0)** The API call completed successfully.

**FMC\_ERROR(1)**

A parameter references an undefined location. For example, the address of a handle is 0.

### **FMC\_ERROR\_EMPTY(122)**

The object does not yet represent a persistent object, that is, it has not yet been read from the database or it has not been created from its OID.

#### **FMC\_ERROR\_INVALID\_HANDLE(130)**

The handle provided is incorrect; it is 0 or it is not pointing to an object of the requested type.

**FMC\_ERROR\_DOES\_NOT\_EXIST(118)**

The process instance does no longer exist.

#### **FMC\_ERROR\_NOT\_AUTHORIZED(119)**

Not authorized to use the API call.

### **FMC\_ERROR\_NOT\_LOGGED\_ON(106)**

Not logged on.

## **FMC\_ERROR\_COMMUNICATION(13)**

The specified server cannot be reached; the server to which the connection should be established is not defined in your profile.

### **FMC\_ERROR\_INTERNAL(100)**

An MQ Workflow internal error has occurred. Contact your IBM representative.

### **FMC\_ERROR\_INVALID\_CHAR(16)**

A string contains an incorrect character; probably a code page problem.

## **FMC\_ERROR\_INVALID\_CODE\_PAGE(15)**

Code page conversion from the client code page into the server's code page is not supported.

### **FMC\_ERROR\_MESSAGE\_FORMAT(103)**

An internal message format error. Contact your IBM representative. **FMC\_ERROR\_MESSAGE\_SIZE\_EXCEEDED(821)**

> The message to be returned exceeds the maximum size allowed see the MAXIMUM\_MESSAGE\_SIZE definition in your system, system group, or domain.

## **FMC\_ERROR\_TIMEOUT(14)**

Timeout has occurred.

## **Restart()**

This API call restarts the process instance on the MQ Workflow execution server (action call).

Only *finished* or *terminated* top-level process instances can be restarted. The process administrator does not change. The process starter is set to the requester of this API call.

## **Usage note**

• See ["Action API calls"](#page-152-0) on page 133 for general information.

## **Authorization**

One of:

- Process administration authorization
- v Be the process administrator
- Be the system administrator

## **Required connection**

MQ Workflow execution server

## **API interface declarations**

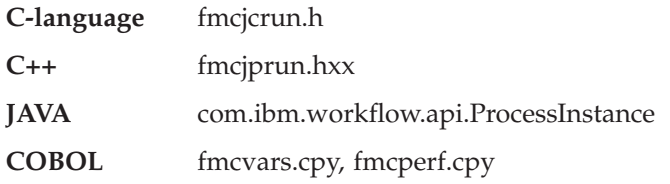

## **C-language signature**

APIRET FMC\_APIENTRY FmcjProcessInstanceRestart( FmcjProcessInstanceHandle hdlInstance )

## **C++ language signature**

APIRET Restart()

## **Java signature**

public abstract void restart() throws FmcException

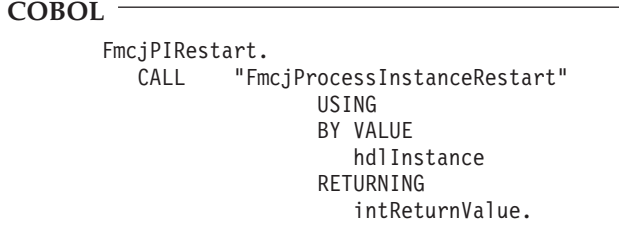

**Parameters hdlInstance** Input. The handle of the process instance object to be restarted. **Return type long/ APIRET** The result of calling this API call - see return codes below. **Return codes FMC\_OK(0)** The API call completed successfully. **FMC\_ERROR(1)** A parameter references an undefined location. For example, the address of a handle is 0. **FMC\_ERROR\_EMPTY(122)** The object does not yet represent a persistent object, that is, it has not yet been read from the database or it has not been created from its OID. **FMC\_ERROR\_INVALID\_HANDLE(130)** The handle provided is incorrect; it is 0 or it is not pointing to an object of the requested type. **FMC\_ERROR\_DOES\_NOT\_EXIST(118)** The process instance does no longer exist. **FMC\_ERROR\_NOT\_AUTHORIZED(119)** Not authorized to use the API call. **FMC\_ERROR\_NOT\_LOGGED\_ON(106)** Not logged on. **FMC\_ERROR\_WRONG\_KIND(501)** The process instance is no top-level process instance. **FMC\_ERROR\_WRONG\_STATE(120)** The process instance is in the wrong state. **FMC\_ERROR\_COMMUNICATION(13)** The specified server cannot be reached; the server to which the connection should be established is not defined in your profile. **FMC\_ERROR\_INTERNAL(100)** An MQ Workflow internal error has occurred. Contact your IBM representative. **FMC\_ERROR\_INVALID\_CHAR(16)** A string contains an incorrect character; probably a code page problem. **FMC\_ERROR\_INVALID\_CODE\_PAGE(15)** Code page conversion from the client code page into the server's code page is not supported. **FMC\_ERROR\_MESSAGE\_FORMAT(103)** An internal message format error. Contact your IBM representative. **FMC\_ERROR\_MESSAGE\_SIZE\_EXCEEDED(821)** The message to be returned exceeds the maximum size allowed see the MAXIMUM\_MESSAGE\_SIZE definition in your system, system group, or domain. **FMC\_ERROR\_TIMEOUT(14)** Timeout has occurred. **Resume()** This API call resumes processing of a suspended or suspending process instance (action call).

> All non-autonomous subprocesses with respect to control autonomy are also resumed, if the deep option is true.

### **Usage note**

• See ["Action API calls"](#page-152-0) on page 133 for general information.

## **Authorization**

One of:

- v Process administration authorization
- Be the process administrator
- Be the system administrator

## **Required connection**

MQ Workflow execution server

## **API interface declarations**

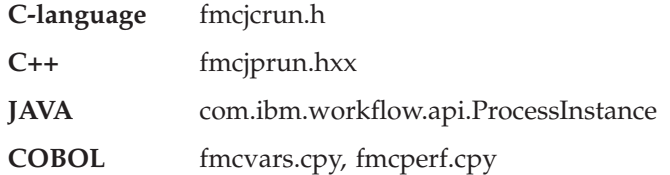

## **C-language signature** APIRET FMC\_APIENTRY FmcjProcessInstanceResume( FmcjProcessInstanceHandle hdlInstance, bool deep )

**C++ language signature**

APIRET Resume( bool deep )

## **Java signature**

public abstract

void resume( boolean deep ) throws FmcException

#### **COBOL**

```
FmcjPIResume.
  CALL "FmcjProcessInstanceResume"
                 USING
                 BY VALUE
                    hdlInstance
                    deep
                 RETURNING
                    intReturnValue.
```
## **Parameters**

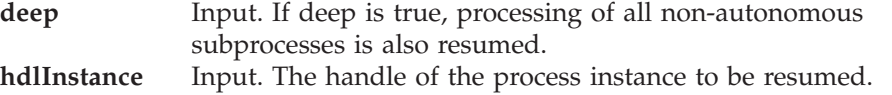

**Return type**

**long/ APIRET** The result of calling this API call - see return codes below.

**Return codes/ FmcException**

**FMC\_OK(0)** The API call completed successfully.

**FMC\_ERROR(1)**

A parameter references an undefined location. For example, the address of a handle is 0.

## **FMC\_ERROR\_EMPTY(122)**

The object does not yet represent a persistent object, that is, it has not yet been read from the database or it has not been created from its OID.

### **FMC\_ERROR\_INVALID\_HANDLE(130)**

The handle provided is incorrect; it is 0 or it is not pointing to an object of the requested type.

## **FMC\_ERROR\_DOES\_NOT\_EXIST(118)**

The process instance does no longer exist.

## **FMC\_ERROR\_NOT\_AUTHORIZED(119)**

Not authorized to use the API call.

**FMC\_ERROR\_NOT\_LOGGED\_ON(106)**

Not logged on.

**FMC\_ERROR\_WRONG\_STATE(120)**

The process instance is in the wrong state.

## **FMC\_ERROR\_COMMUNICATION(13)**

The specified server cannot be reached; the server to which the connection should be established is not defined in your profile.

## **FMC\_ERROR\_INTERNAL(100)**

An MQ Workflow internal error has occurred. Contact your IBM representative.

## **FMC\_ERROR\_INVALID\_CHAR(16)**

A string contains an incorrect character; probably a code page problem.

## **FMC\_ERROR\_INVALID\_CODE\_PAGE(15)**

Code page conversion from the client code page into the server's code page is not supported.

### **FMC\_ERROR\_MESSAGE\_FORMAT(103)**

An internal message format error. Contact your IBM representative. **FMC\_ERROR\_MESSAGE\_SIZE\_EXCEEDED(821)**

> The message to be returned exceeds the maximum size allowed see the MAXIMUM\_MESSAGE\_SIZE definition in your system, system group, or domain.

## **FMC\_ERROR\_TIMEOUT(14)**

Timeout has occurred.

## **SetDescription()**

This API call sets the description of the process instance to the specified value (action call).

If no description is provided, the description of the process instance is erased.

The following rules apply for specifying a process instance description:

- You can specify a maximum of 254 characters.
- You can use any printable characters depending on your current locale, including the end-of-line and new-line characters.

## **Usage note**

• See ["Action API calls"](#page-152-0) on page 133 for general information.

## **Authorization**

One of:

- Process authorization
- Process administration authorization
- Be the process instance creator
- Be the process administrator
- Be the system administrator

### **Required connection**

MQ Workflow execution server

## **API interface declarations**

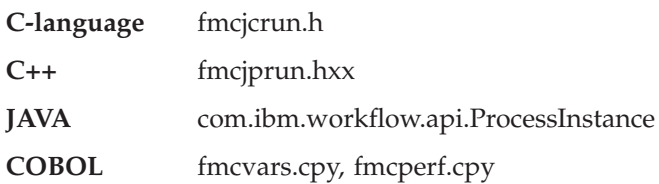

### **C-language signature**

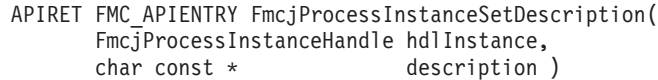

## **C++ language signature**

APIRET SetDescription( string const \* description )

#### **Java signature**

public abstract

void setDescription( String description ) throws FmcException

**COBOL**

```
FmcjPISetDescription.
  CALL "FmcjProcessInstanceSetDescription"
                 USING
                 BY VALUE
                    hdlInstance
                    description
                 RETURNING
                    intReturnValue.
```
## **Parameters**

**description** Input. The description or a pointer to the description to be set; can be a NULL (0) pointer or null object (Java).

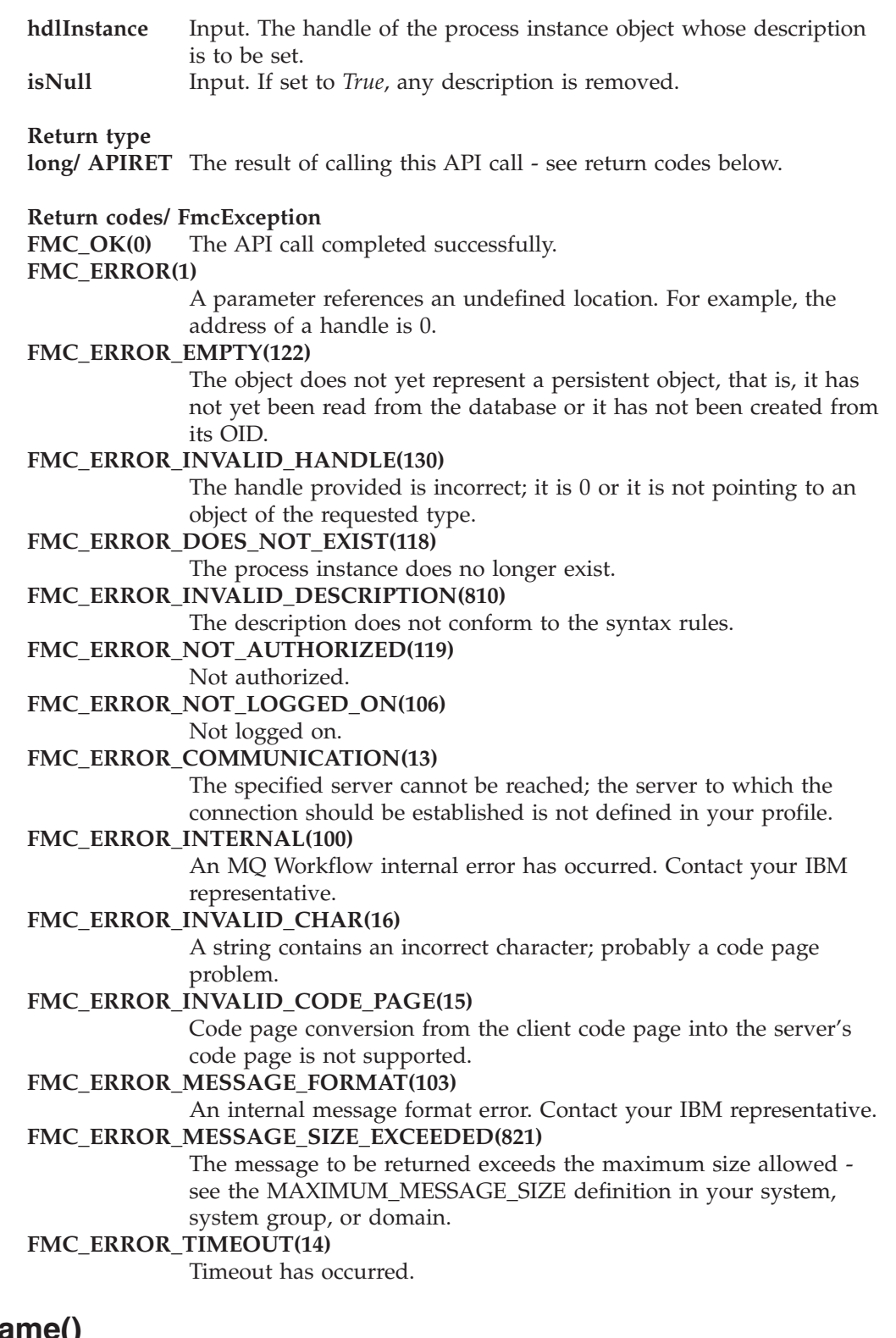

## **SetName()**

This API call sets the name of the process instance to the specified value (action call).

The process instance must still be in the *Ready* state.

The following rules apply for specifying a process instance name:

- You can specify a maximum of 63 characters.
- You can use any printable characters depending on your current locale, except the following:

\*?";:.\$

v You can use blanks with these restrictions: no leading blanks, no trailing blanks, and no consecutive blanks.

#### **Usage note**

• See ["Action API calls"](#page-152-0) on page 133 for general information.

## **Authorization**

One of:

- Process authorization
- v Process administration authorization
- Be the process instance creator
- Be the process administrator
- Be the system administrator

## **Required connection**

MQ Workflow execution server

## **API interface declarations**

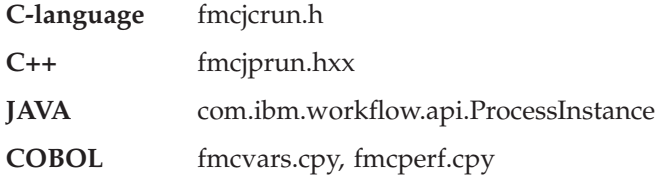

### **C-language signature**

APIRET FMC\_APIENTRY FmcjProcessInstanceSetName( FmcjProcessInstanceHandle hdlInstance, char const \* name )

#### **C++ language signature**

APIRET SetName( string const & name )

### **Java signature**

public abstract

void setName( String name ) throws FmcException

**COBOL**

```
FmcjPISetName.
  CALL "FmcjProcessInstanceSetName"
                  USING
                  BY VALUE
                     hdlInstance
                     name
                  RETURNING
                     intReturnValue.
```
## **Parameters**

**hdlInstance** Input. The handle of the process instance object whose name is to be set.

**name** Input. The name to be set.

**Return type**

**long/ APIRET** The result of calling this API call - see return codes below.

**Return codes/ FmcException**

**FMC\_OK(0)** The API call completed successfully.

**FMC\_ERROR(1)**

A parameter references an undefined location. For example, the address of a handle is 0.

**FMC\_ERROR\_EMPTY(122)**

The object does not yet represent a persistent object, that is, it has not yet been read from the database or it has not been created from its OID.

**FMC\_ERROR\_INVALID\_HANDLE(130)**

The handle provided is incorrect; it is 0 or it is not pointing to an object of the requested type.

### **FMC\_ERROR\_DOES\_NOT\_EXIST(118)**

The process instance does no longer exist.

### **FMC\_ERROR\_INVALID\_NAME(134)**

The name does not conform to the syntax rules.

#### **FMC\_ERROR\_NOT\_AUTHORIZED(119)**

Not authorized to use the API call.

**FMC\_ERROR\_NOT\_LOGGED\_ON(106)**

Not logged on.

## **FMC\_ERROR\_NOT\_UNIQUE(121)**

The process instance name is not unique.

## **FMC\_ERROR\_WRONG\_STATE(120)**

The process instance is in the wrong state.

### **FMC\_ERROR\_COMMUNICATION(13)**

The specified server cannot be reached; the server to which the connection should be established is not defined in your profile.

### **FMC\_ERROR\_INTERNAL(100)**

An MQ Workflow internal error has occurred. Contact your IBM representative.

### **FMC\_ERROR\_INVALID\_CHAR(16)**

A string contains an incorrect character; probably a code page problem.

### **FMC\_ERROR\_INVALID\_CODE\_PAGE(15)**

Code page conversion from the client code page into the server's code page is not supported.

## **FMC\_ERROR\_MESSAGE\_FORMAT(103)**

An internal message format error. Contact your IBM representative. **FMC\_ERROR\_MESSAGE\_SIZE\_EXCEEDED(821)**

> The message to be returned exceeds the maximum size allowed see the MAXIMUM\_MESSAGE\_SIZE definition in your system, system group, or domain.

## **FMC\_ERROR\_TIMEOUT(14)**

Timeout has occurred.

## **Start()**

This API call starts a ready process instance (action call).

When successfully executed, the starter is set to the requestor of this action and the process administrator is determined.

When initial values are to be passed to the process instance to be started, an input container can be provided (see also FmcjProcessInstance:: InContainer()). When the process instance requires input and is started without specifying an input container, the input-container values are not set. So, when, for example, input-container values are queried from within an activity implementation, FMC\_ERROR\_MEMBER\_NOT\_SET is returned.

### **Usage note**

• See ["Action API calls"](#page-152-0) on page 133 for general information.

## **Authorization**

One of:

- Process authorization
- v Process administration authorization
- Be the process instance creator
- Be the process administrator
- Be the system administrator

## **Required connection**

MQ Workflow execution server

## **API interface declarations**

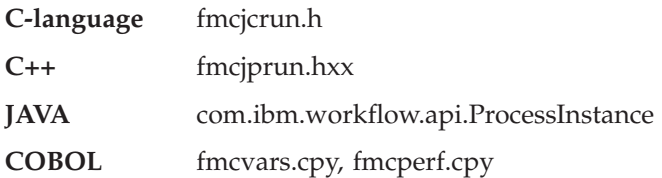

#### **C-language signature**

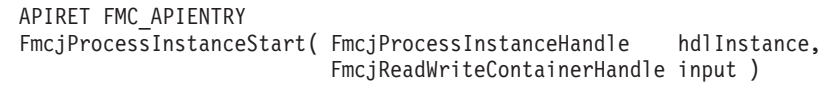

## **C++ language signatures**

APIRET Start()

APIRET Start( FmcjReadWriteContainer const & input )

```
Java signature
public abstract
void start() throws FmcException
public abstract
void start2( ReadWriteContainer input ) throws FmcException
```

```
COBOL
```

```
FmcjPIStart.
  CALL "FmcjProcessInstanceStart"
                 USING
                 BY VALUE
                    hdlInstance
                    inputValue
                 RETURNING
                     intReturnValue.
```
## **Parameters**

**hdlInstance** Input. The handle of the process instance object to be started. **input** Input. The input container of the process instance.

#### **Return type**

**long/ APIRET** The result of calling this API call - see return codes below.

#### **Return codes/ FmcException**

**FMC\_OK(0)** The API call completed successfully.

**FMC\_ERROR(1)**

A parameter references an undefined location. For example, the address of a handle is 0.

#### **FMC\_ERROR\_EMPTY(122)**

The object does not yet represent a persistent object, that is, it has not yet been read from the database or it has not been created from its OID.

## **FMC\_ERROR\_INVALID\_HANDLE(130)**

The handle provided is incorrect; it is 0 or it is not pointing to an object of the requested type.

#### **FMC\_ERROR\_DOES\_NOT\_EXIST(118)**

The process instance does no longer exist.

#### **FMC\_ERROR\_INVALID\_CONTAINER(509)**

The passed container is invalid for the process instance; wrong schema or version.

#### **FMC\_ERROR\_NOT\_AUTHORIZED(119)**

Not authorized to use the API call.

## **FMC\_ERROR\_NOT\_LOGGED\_ON(106)**

Not logged on.

#### **FMC\_ERROR\_WRONG\_STATE(120)**

The process instance is in the wrong state.

## **FMC\_ERROR\_COMMUNICATION(13)**

The specified server cannot be reached; the server to which the connection should be established is not defined in your profile.

#### **FMC\_ERROR\_INTERNAL(100)**

An MQ Workflow internal error has occurred. Contact your IBM representative.

#### **FMC\_ERROR\_INVALID\_CHAR(16)**

A string contains an incorrect character; probably a code page problem.

## **FMC\_ERROR\_INVALID\_CODE\_PAGE(15)**

Code page conversion from the client code page into the server's code page is not supported.

#### **FMC\_ERROR\_MESSAGE\_FORMAT(103)**

An internal message format error. Contact your IBM representative. **FMC\_ERROR\_MESSAGE\_SIZE\_EXCEEDED(821)**

> The message to be returned exceeds the maximum size allowed see the MAXIMUM\_MESSAGE\_SIZE definition in your system, system group, or domain.

## **FMC\_ERROR\_TIMEOUT(14)**

Timeout has occurred.

## **Suspend()**

This API call suspends (temporarily stops) the process instance (action call).

The process instance must be in state *Running*. All non-autonomous subprocesses with respect to control autonomy are also suspended if the deep option is true. Autonomous subprocesses are not considered.

The process instance remains in state *Suspending* as long as there are running program activity implementations, suspending non-autonomous subprocesses, or checked-out work items. When the activity implementations completed their executions and the non-autonomous subprocesses reached the *Suspended* state, and when the checked-out work items are checked in, the process instance is put into the *Suspended* state.

Optionally, a date may be specified up to when the process instance is suspended. The date is to be specified in local time. The process instance is then automatically resumed, together with the non-autonomous subprocesses, if the deep option had been specified.

### **Usage note**

• See ["Action API calls"](#page-152-0) on page 133 for general information.

## **Authorization**

One of:

- v Process administration authorization
- Be the process administrator
- Be the system administrator

### **Required connection**

MQ Workflow execution server

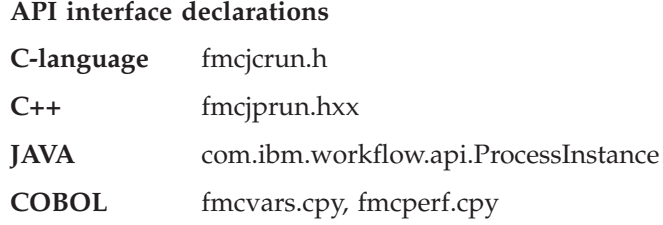

### **C-language signatures**

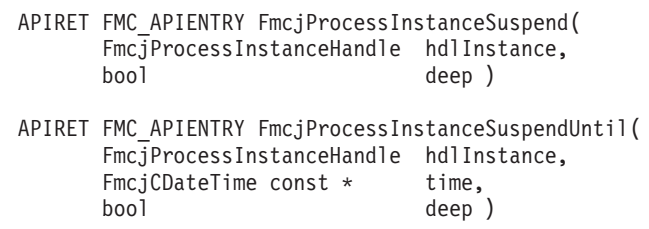

**C++ language signatures**

APIRET Suspend( bool deep )

APIRET Suspend( FmcjDateTime const & time, bool deep )

```
Java signature
public abstract
void suspend( boolean deep ) throws FmcException
public abstract
void suspend2( Calendar time, boolean deep ) throws FmcException
```
- COBOL -

FmcjPISuspend. CALL "FmcjProcessInstanceSuspend" USING BY VALUE hdlInstance deep RETURNING intReturnValue.

### **Parameters**

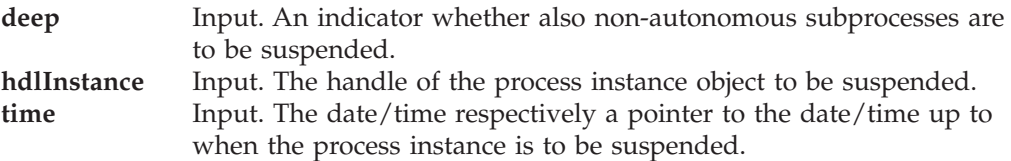

**Return type long/ APIRET** The result of calling this API call - see return codes below.

**Return codes/ FmcException**
**FMC\_OK(0)** The API call completed successfully. **FMC\_ERROR(1)**

> A parameter references an undefined location. For example, the address of a handle is 0.

#### **FMC\_ERROR\_EMPTY(122)**

The object does not yet represent a persistent object, that is, it has not yet been read from the database or it has not been created from its OID.

## **FMC\_ERROR\_INVALID\_HANDLE(130)**

The handle provided is incorrect; it is 0 or it is not pointing to an object of the requested type.

## **FMC\_ERROR\_DOES\_NOT\_EXIST(118)**

The process instance does no longer exist.

#### **FMC\_ERROR\_NOT\_AUTHORIZED(119)**

Not authorized to use the API call.

#### **FMC\_ERROR\_NOT\_LOGGED\_ON(106)**

#### Not logged on.

#### **FMC\_ERROR\_WRONG\_STATE(120)**

The process instance is in the wrong state.

#### **FMC\_ERROR\_COMMUNICATION(13)**

The specified server cannot be reached; the server to which the connection should be established is not defined in your profile.

#### **FMC\_ERROR\_INTERNAL(100)**

An MQ Workflow internal error has occurred. Contact your IBM representative.

#### **FMC\_ERROR\_INVALID\_CHAR(16)**

A string contains an incorrect character; probably a code page problem.

#### **FMC\_ERROR\_INVALID\_CODE\_PAGE(15)**

Code page conversion from the client code page into the server's code page is not supported.

#### **FMC\_ERROR\_MESSAGE\_FORMAT(103)**

An internal message format error. Contact your IBM representative. **FMC\_ERROR\_MESSAGE\_SIZE\_EXCEEDED(821)**

> The message to be returned exceeds the maximum size allowed see the MAXIMUM\_MESSAGE\_SIZE definition in your system, system group, or domain.

## **FMC\_ERROR\_TIMEOUT(14)**

Timeout has occurred.

# **Terminate()**

This API call terminates a process instance and all of its non-autonomous subprocesses (action call).

The process instance must be in states *Running*, *Suspended*, or *Suspending*.

The process instance is put into state terminating as long as there are terminating non-autonomous subprocesses. When the non-autonomous subprocesses terminated, the process instance is put into the *Terminated* state. When the process instance has reached the *Terminated* state, it is deleted depending on the setting of the "delete finished items" option.

#### **Usage note**

• See ["Action API calls"](#page-152-0) on page 133 for general information.

## **Authorization**

## One of:

- Process administration authorization
- Be the process administrator
- Be the system administrator

## **Required connection**

MQ Workflow execution server

## **API interface declarations**

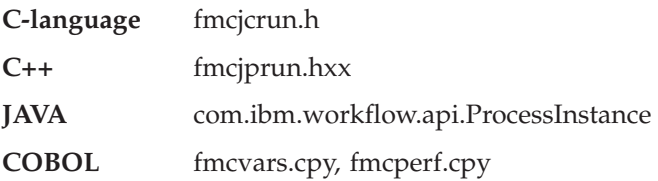

**C-language signature** APIRET FMC\_APIENTRY FmcjProcessInstanceTerminate( FmcjProcessInstanceHandle hdlInstance)

## **C++ language signature**

APIRET Terminate()

**Java signature** public abstract void terminate() throws FmcException

**COBOL** FmcjPITerminate. CALL "FmcjProcessInstanceTerminate" USING BY VALUE hdlInstance RETURNING intReturnValue.

# **Parameters**

Input. The handle of the process instance object to be terminated.

**Return type long/ APIRET** The result of calling this API call - see return codes below.

**Return codes/ FmcException FMC\_OK(0)** The API call completed successfully.

#### **FMC\_ERROR(1)**

A parameter references an undefined location. For example, the address of a handle is 0.

#### **FMC\_ERROR\_EMPTY(122)**

The object does not yet represent a persistent object, that is, it has not yet been read from the database or it has not been created from its OID.

## **FMC\_ERROR\_INVALID\_HANDLE(130)**

The handle provided is incorrect; it is 0 or it is not pointing to an object of the requested type.

## **FMC\_ERROR\_DOES\_NOT\_EXIST(118)**

The process instance does no longer exist.

#### **FMC\_ERROR\_NOT\_AUTHORIZED(119)**

Not authorized to use the API call.

## **FMC\_ERROR\_NOT\_LOGGED\_ON(106)**

Not logged on.

## **FMC\_ERROR\_WRONG\_STATE(120)**

The process instance is in the wrong state.

## **FMC\_ERROR\_COMMUNICATION(13)**

The specified server cannot be reached; the server to which the connection should be established is not defined in your profile.

#### **FMC\_ERROR\_INTERNAL(100)**

An MQ Workflow internal error has occurred. Contact your IBM representative.

#### **FMC\_ERROR\_INVALID\_CHAR(16)**

A string contains an incorrect character; probably a code page problem.

#### **FMC\_ERROR\_INVALID\_CODE\_PAGE(15)**

Code page conversion from the client code page into the server's code page is not supported.

#### **FMC\_ERROR\_MESSAGE\_FORMAT(103)**

An internal message format error. Contact your IBM representative. **FMC\_ERROR\_MESSAGE\_SIZE\_EXCEEDED(821)**

> The message to be returned exceeds the maximum size allowed see the MAXIMUM\_MESSAGE\_SIZE definition in your system, system group, or domain.

## **FMC\_ERROR\_TIMEOUT(14)**

Timeout has occurred.

## **Process instance list actions**

A process instance list represents a set of process instances. All process instances which are accessible through this list have the same characteristics. These characteristics are specified by a filter. Additionally, sort criteria can be applied and, after that, a threshold to restrict the number of process instances to be transferred from the execution server to the client.

The process instance list definition is stored persistently.

A process instance list is uniquely identified by its name, type, and owner. It can be defined for general access purposes; it is then of a *public* type. Or, it can be defined for some specific user; it is then of a *private* type.

Other lists that can be defined are process template lists or worklists. FmcjPersistentList or PersistentList represents the common properties of all lists.

In the C++ language, FmcjProcessInstanceList is a subclass of the FmcjPersistentList class and inherits all properties and methods. In the Java language, ProcessInstanceList is thus a subclass of the PersistentList class and inherits all properties and methods. Similarly, in the C-language or COBOL, common implementations of functions are taken from FmcjPersistentList. That is, common functions start with the prefix FmcjPersistentList; they are also defined starting with the prefix FmcjProcessInstanceList.

The following sections describe the actions which can be applied on a process instance list. See ["ProcessInstanceList"](#page-317-0) on page 298 for a complete list of API calls.

# **QueryProcessInstances()**

This API call retrieves the primary information for all process instances characterized by the specified process instance list from the MQ Workflow execution server (action call).

From the set of qualifying process instances, only those are retrieved the user is authorized for. The user is authorized for a process instance if the process instance:

- Does not belong to any category
- Does belong to a category and the user has global process authorization or global process administration authorization or selected process authorization or selected process administration authorization for that category

The primary information that is retrieved for each process instance is:

- Category
- Description
- Icon
- InContainerNeeded
- v LastModificationTime
- LastStateChangeTime
- Name
- ParentName
- ProcessTemplateName
- StartTime
- State
- SuspensionExpirationTime
- SuspensionTime
- SystemName
- SystemGroupName
- TopLevelName

In C, C++, and COBOL, any process instances retrieved are appended to the supplied vector of process instances. If you want to read those process instances only which are currently included in the process instance list, you have to clear the vector before you call this API call.

## **Usage note**

• See ["Action API calls"](#page-152-0) on page 133 for general information.

## **Authorization**

None

## **Required connection**

MQ Workflow execution server

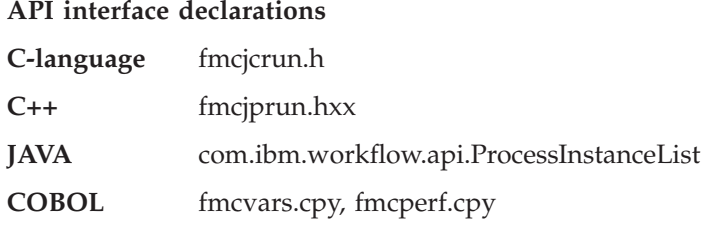

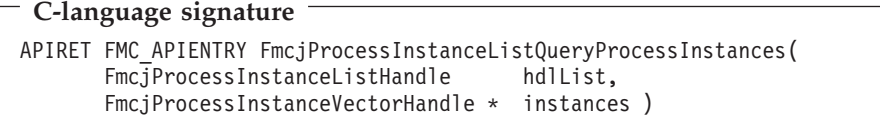

## **C++ language signature**

APIRET QueryProcessInstances( vector<FmcjProcessInstance> & instances ) const

## **Java signature**

```
public abstract
ProcessInstance[] queryProcessInstances() throws FmcException
```
**COBOL**

```
FmcjPILQueryProcInsts.
  CALL "FmcjProcessInstanceListQueryProcessInstances"
                 USING
                 BY VALUE
                    hdlList
                 BY REFERENCE
                    instances
                 RETURNING
                    intReturnValue.
```
## **Parameters**

**hdlList** Input. The handle of the process instance list to be queried. **instances** Input/Output. The vector of qualifying process instances.

#### **Return type**

**long/ APIRET** The result of calling this API call - see return codes below. **ProcessInstance[]**

The qualifying process instances.

## **Return codes/ FmcException FMC\_OK(0)** The API call completed successfully. **FMC\_ERROR(1)** A parameter references an undefined location. For example, the

address of a handle is 0.

## **FMC\_ERROR\_EMPTY(122)**

The object does not yet represent a persistent object, that is, it has not yet been read from the database or it has not been created from its OID.

## **FMC\_ERROR\_INVALID\_HANDLE(130)**

The handle provided is incorrect; it is 0 or it is not pointing to an object of the requested type.

#### **FMC\_ERROR\_DOES\_NOT\_EXIST(118)**

The process instance list does no longer exist.

## **FMC\_ERROR\_NOT\_LOGGED\_ON(106)**

Not logged on.

#### **FMC\_ERROR\_QRY\_RESULT\_TOO\_LARGE(817)**

The number of process instances to be returned exceeds the maximum size allowed for query results - see the MAXIMUM\_QUERY\_MESSAGE\_SIZE definition in your system,

#### system group, or domain. **FMC\_ERROR\_COMMUNICATION(13)**

The specified server cannot be reached; the server to which the

connection should be established is not defined in your profile.

## **FMC\_ERROR\_INTERNAL(100)**

An MQ Workflow internal error has occurred. Contact your IBM representative.

#### **FMC\_ERROR\_INVALID\_CHAR(16)**

A string contains an incorrect character; probably a code page problem.

## **FMC\_ERROR\_INVALID\_CODE\_PAGE(15)**

Code page conversion from the client code page into the server's code page is not supported.

#### **FMC\_ERROR\_MESSAGE\_FORMAT(103)**

An internal message format error. Contact your IBM representative. **FMC\_ERROR\_MESSAGE\_SIZE\_EXCEEDED(821)**

> The message to be returned exceeds the maximum size allowed see the MAXIMUM\_MESSAGE\_SIZE definition in your system, system group, or domain.

#### **FMC\_ERROR\_TIMEOUT(14)**

Timeout has occurred.

## **Examples**

v For a C-language example see ["Query worklists \(C-language\)"](#page-605-0) on page 586

• For a  $C_{++}$  example see "Query worklists  $(C_{++})$ " on page 588

## **Process template actions**

An FmcjProcessTemplate or a ProcessTemplate object is the frozen state of a process model from which it is created via translation. All program definitions and data structures referenced by the process model are copied into the process template (early binding). Subprocesses are bound lately. Their definitions are only located during execution.

A process template is uniquely identified by its object identifier or by its name and a valid-from date. This *valid-from date* determines since when the process template can be used to create process instances.

When process templates are queried from the execution server, then only currently valid process templates are returned.

The following sections describe the actions which can be applied on a process template. See ["ProcessTemplate"](#page-319-0) on page 300 for a complete list of API calls.

# **CreateAndStartInstance()**

This API call creates a process instance from the specified process template and starts the resulting process instance (action call).

Depending on the keepName option, a process instance name must be provided. If the process instance name is to be kept *as is*, you cannot provide an empty string.

The following rules apply for specifying a process instance name:

- You can specify a maximum of 63 characters.
- v You can use any printable characters depending on your current locale, except the following:

\*?";:.\$

v You can use blanks with these restrictions: no leading blanks, no trailing blanks, and no consecutive blanks.

If a unique name may be generated by MQ Workflow, the following applies:

- v If no or an empty process instance name is provided, an instance is created with a default name *ProcessTemplateName\$Oid*, where *Oid* is a printable version of the process instance object identifier. Since the process instance name cannot be longer than 63 characters, the process template name can be shortened.
- v If a process instance name is provided, that name is kept as long as it is unique. If the provided process instance name is already used for another instance, an instance is created with the name *name\$Oid*, where *Oid* is a printable version of the process instance object identifier. Since the process instance name cannot be longer than 63 characters, the name can be shortened.

The passed name parameter value remains unchanged;

FmcjProcessInstance::Name() returns the actual name of the process instance created. The newly created process instance contains the primary attribute values only.

When initial values are to be passed to the process instance to be created and started, an input container can be provided - see also FmcjProcessTemplate::InContainer(). When a process instance that requires input is started without specifying an input container, the input-container values are not

set. When, for example, input-container values are queried from within an activity implementation, FMC\_ERROR\_MEMBER\_NOT\_SET is returned.

Pass a NULL (0) pointer or an empty string for the reserved parameters.

See createAndStartInstance; additionally allows to pass an input container.

#### **Usage note**

• See ["Action API calls"](#page-152-0) on page 133 for general information.

## **Authorization**

One of:

- Process authorization
- Process administration authorization
- Be the system administrator

## **Required connection**

MQ Workflow execution server

## **API interface declarations**

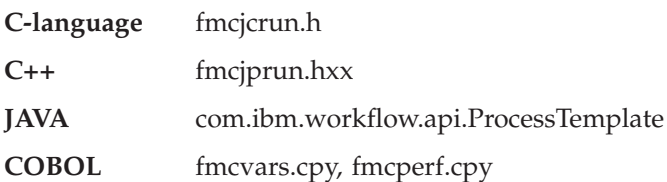

## **C-language signature**

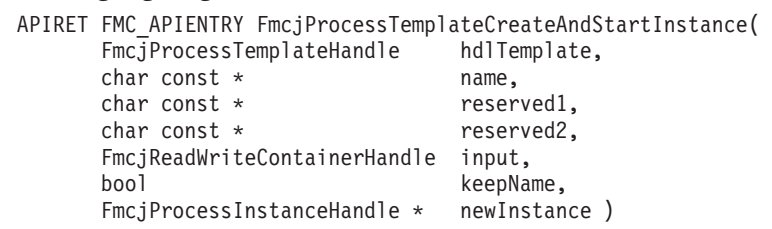

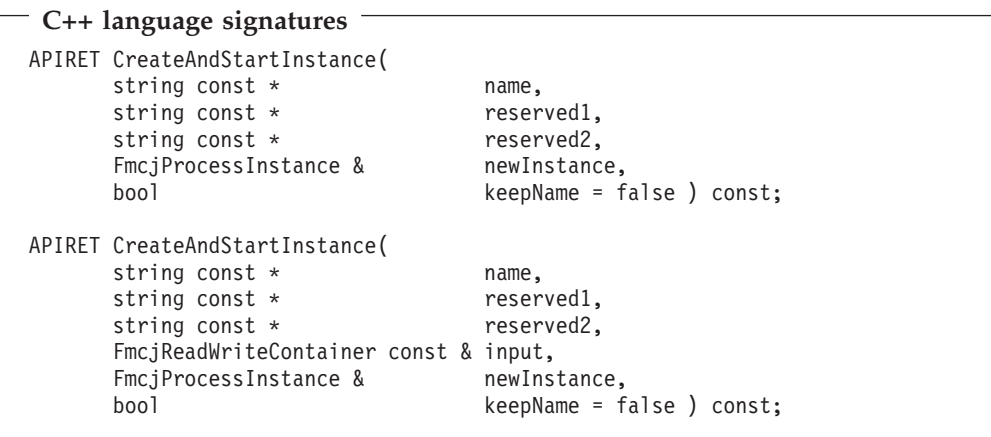

## **Java signature** public abstract ProcessInstance createAndStartInstance( String name,<br>String reserved1, String reserved1, String reserved2, boolean keepName ) throws FmcException public abstract ProcessInstance createAndStartInstance2( String name,<br>String reser reserved1, String reserved2, ReadWriteContainer input,<br>boolean keepNa keepName ) throws FmcException

```
COBOL
        FmcjPTCreateAndStartInst.
          CALL "FmcjProcessTemplateCreateAndStartInstance"
                         USING
                         BY VALUE
                            hdlTemplate
                            name
                            reserved1
                            reserved2
                            inputValue
                            keepName
                         BY REFERENCE
                            newInstance
                         RETURNING
                             intReturnValue.
```

```
XML message
<!-- ProcessTemplateCreateAndStart =================== -->
<!ELEMENT ProcessTemplateCreateAndStartInstance
         ( ProcTemplName,
           ProcInstName?,
           KeepName?,
           ProcInstInputData? ) >
<!ELEMENT ProcTemplName (#PCDATA) >
<! ELEMENT ProgInstName
<!ELEMENT KeepName (#PCDATA) >
             <!-- Expected values: {true, false} -->
<!ELEMENT ProcInstInputData (%CONTAINER;) >
```

```
XML message continued
```

```
<!ELEMENT ProcessTemplateCreateAndStartInstanceResponse
          ( ProcessInstance
          | Exception ) >
<!ELEMENT ProcessInstance
          ( ProcInstID,
            ProcInstName,
            ProcInstParentName?,
            ProcInstTopLevelName,
            ProcInstDescription?,
            ProcInstState,
            LastStateChangeTime,
            LastModificationTime,
            ProcTemplID,
            ProcTemplName,
            Icon,
            Category? ) >
```
## **XML message continued**

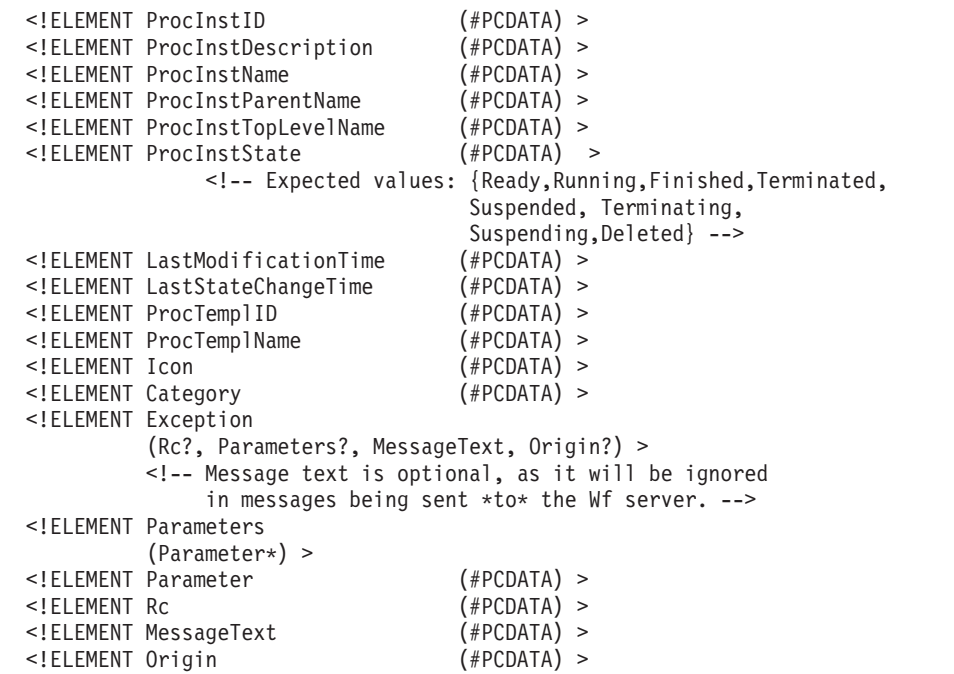

```
XML message continued
```

```
<!--===========================================
     Sample Entity Container
     Any used data structure must be included here, for example,
    <!ENTITY %CONTAINER "(%_CONTAINER_INFO;,(CreditData|abcd|smart))">
  ===========================================-->
<!ENTITY %CONTAINER "(%_CONTAINER_INFO;,CreditData)">
```
## **Parameters**

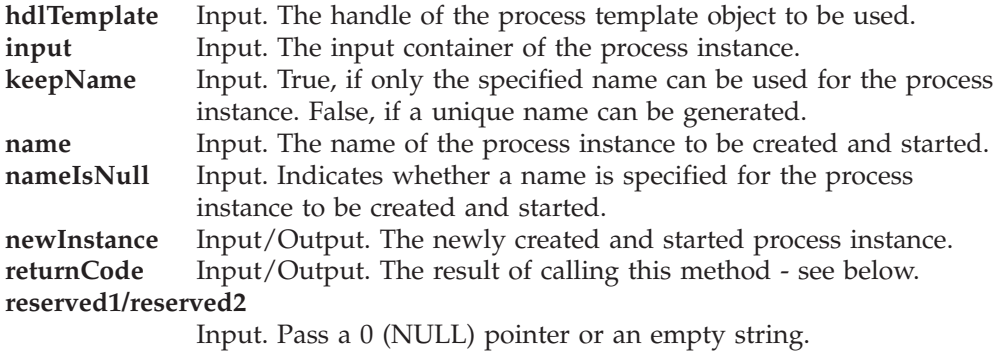

**Return type**

**APIRET** The return code of calling this API call - see return codes below. **ProcessInstance\*/ ProcessInstance**

A pointer to the newly created and started process instance respectively the newly created and started process instance.

#### **Return codes/ FmcException**

**FMC\_OK(0)** The API call completed successfully.

**FMC\_ERROR(1)**

A parameter references an undefined location. For example, the address of a handle is 0.

## **FMC\_ERROR\_EMPTY(122)**

The object does not yet represent a persistent object, that is, it has not yet been read from the database or it has not been created from its OID.

## **FMC\_ERROR\_INVALID\_HANDLE(130)**

The handle provided is incorrect; it is 0 or it is not pointing to an object of the requested type.

## FMC\_ERROR\_DOES\_NOT\_EXIST(118)

The process template does no longer exist or is no longer valid.

## **FMC\_ERROR\_INVALID\_CONTAINER(509)**

The passed container is invalid for the process instance to be started; wrong schema or version.

#### **FMC\_ERROR\_INVALID\_NAME(134)**

The specified process instance name does not comply with the syntax rules.

#### **FMC\_ERROR\_NOT\_AUTHORIZED(119)**

Not authorized to use the API call.

## **FMC\_ERROR\_NOT\_LOGGED\_ON(106)**

Not logged on.

**FMC\_ERROR\_NOT\_UNIQUE(121)**

The name of the process instance is not unique.

## **FMC\_ERROR\_COMMUNICATION(13)**

The specified server cannot be reached; the server to which the connection should be established is not defined in your profile.

#### **FMC\_ERROR\_INTERNAL(100)**

An MQ Workflow internal error has occurred. Contact your IBM representative.

#### **FMC\_ERROR\_INVALID\_CHAR(16)**

A string contains an incorrect character; probably a code page problem.

## **FMC\_ERROR\_INVALID\_CODE\_PAGE(15)**

Code page conversion from the client code page into the server's code page is not supported.

#### **FMC\_ERROR\_MESSAGE\_FORMAT(103)**

An internal message format error. Contact your IBM representative. **FMC\_ERROR\_MESSAGE\_SIZE\_EXCEEDED(821)**

> The message to be returned exceeds the maximum size allowed see the MAXIMUM\_MESSAGE\_SIZE definition in your system, system group, or domain.

#### **FMC\_ERROR\_TIMEOUT(14)**

Timeout has occurred.

#### **FMC\_ERROR\_XML\_BACKOUT\_COUNT\_EXCEEDED(1106)**

The maximum allowed backout count is exceeded.

#### **FMC\_ERROR\_XML\_DOCUMENT\_FORMAT(1107)**

The value of the MQMD format field is incorrect.

#### **FMC\_ERROR\_XML\_DOCUMENT\_INVALID(1100)**

The document is not a valid XML document.

#### **FMC\_ERROR\_XML\_INVALID\_ELEMENT(1110)**

There is an invalid element in the XML message.

## **FMC\_ERROR\_XML\_NO\_MQSWF\_DOCUMENT(1101)**

The document is not a valid MQ Workflow XML document.

#### **FMC\_ERROR\_XML\_PARAMETER\_INCORRECT(1108)**

There is an invalid parameter in the XML message.

## **FMC\_ERROR\_XML\_PARAMETER\_SIGNATURE\_CORRECT(1109)** There is an invalid parameter combination in the XML message. **FMC\_ERROR\_XML\_WRONG\_DATA\_STRUCTURE(1103)** The type of the container is incorrect. **FMC\_ERROR\_XML\_DATA\_MEMBER\_NOT\_FOUND(1104)** The specified data member is not part of the container. **FMC\_ERROR\_XML\_DATA\_MEMBER\_WRONG\_TYPE(1105)** The type of the data member value passed is incorrect. **XML example - MQ Workflow XML request sent to MQ Workflow**: <?xml version="1.0" encoding="UTF-8" standalone="yes"?> <WfMessage> <WfMessageHeader> <ResponseRequired>Yes</ResponseRequired> <UserContext>This data is sent back in the response</UserContext> </WfMessageHeader> <ProcessTemplateCreateAndStartInstance> <ProcTemplName>OnlineCreditRequest</ProcTemplName> <ProgInstName>Credit Request #658321<ProgInstName> <KeepName>true</KeepName> <ProcInstInputData> <CreditData> <Customer> <Name>User1</Name> </Customer> <Amount>1000</Amount> <Currency>CurrencyX</Currency> </CreditData> </ProcInstInputData>

#### **XML example - MQ Workflow response sent from MQ Workflow to the reply queue**:

</ProcessTemplateCreateAndStartInstance>

</WfMessage>

```
<?xml version="1.0" encoding="UTF-8" standalone="yes"?>
<WfMessage>
<WfMessageHeader>
   <ResponseRequired>No</ResponseRequired>
   <UserContext>This data is sent back in the response</UserContext>
 </WfMessageHeader>
 <ProcessTemplateCreateAndStartInstanceResponse>
    <ProcessInstance>
      <ProcInstID>42424242EFEFEFEF</ProcInstID>
     <ProcInstName>Credit Request#658321</ProcInstName>
     <ProcInstTopLevelName>Credit Request#658321</ProcInstTopLevelName>
     <ProcInstDescription>Sample description</ProcInstDescription>
     <ProcInstState>Finished</ProcInstState>
     <LastStateChangeTime>1999-05-18 14:35:00</LastStateChgTime>
     <LastModificationTime>1999-05-19 23:40:00</LastModTime>
     <ProcTemplID>84848484FEFEFEFE</ProcTemplID>
     <ProcTemplName>OnlineCreditRequest</ProcTemplName>
     <Icon>fmcpcred</Icon>
     <Category>Finance</Category>
    </ProcessInstance>
</ProcessTemplateCreateAndStartInstanceResponse>
</WfMessage>
```
# **CreateInstance()**

This API call creates a process instance from the specified process template (action call).

Depending on the keepName option, a process instance name must be provided. If the process instance name is to be kept *as is*, you cannot provide an empty string.

The following rules apply for specifying a process instance name:

- You can specify a maximum of 63 characters.
- You can use any printable characters depending on your current locale, except the following:
	- \*?";:.\$
- You can use blanks with these restrictions: no leading blanks, no trailing blanks, and no consecutive blanks.

If a unique name may be generated by MQ Workflow, the following applies:

- v If no name or an empty process instance name is provided, an instance is created with a default name *ProcessTemplateName\$Oid*, where *Oid* is a printable version of the process instance object identifier. Since the process instance name cannot be longer than 63 characters, the process template name can be shortened.
- v If a process instance name is provided, that name is kept as long as it is unique. If the provided process instance name is already used for another instance, an instance is created with the name *name\$Oid*, where *Oid* is a printable version of the process instance object identifier. Since the process instance name cannot be longer than 63 characters, the name can be shortened.

The passed name parameter value remains unchanged;

FmcjProcessInstance::Name() returns the actual name of the process instance created. The newly created process instance contains the primary attribute values only.

Pass a NULL (0) pointer or an empty string for the reserved parameters.

#### **Usage note**

• See ["Action API calls"](#page-152-0) on page 133 for general information.

## **Authorization**

One of:

- Process authorization
- v Process administration authorization
- Be the system administrator

## **Required connection**

MQ Workflow execution server

## **API interface declarations**

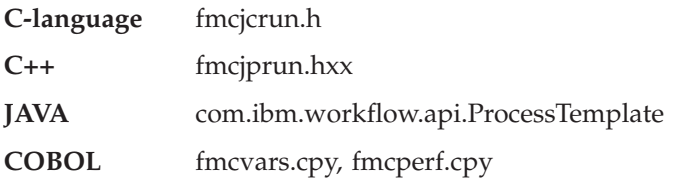

## **C-language signature**

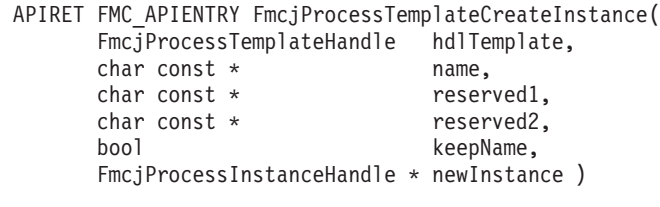

# **C++ language signature**

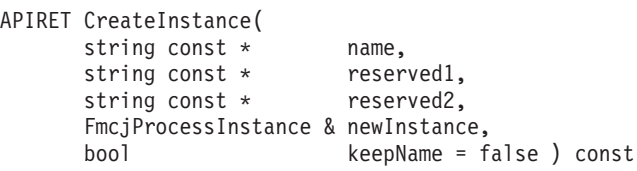

# **Java signature**

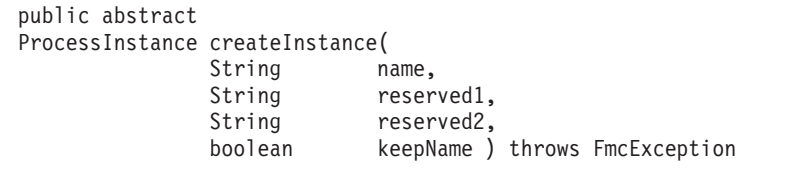

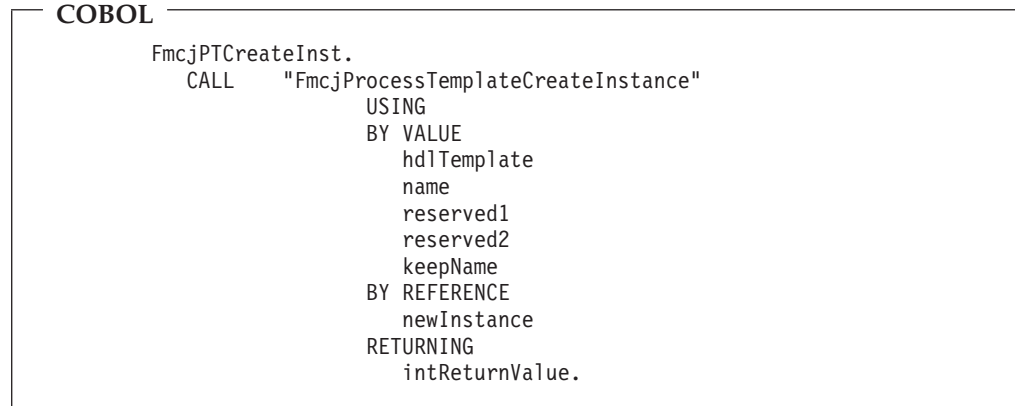

## **Parameters**

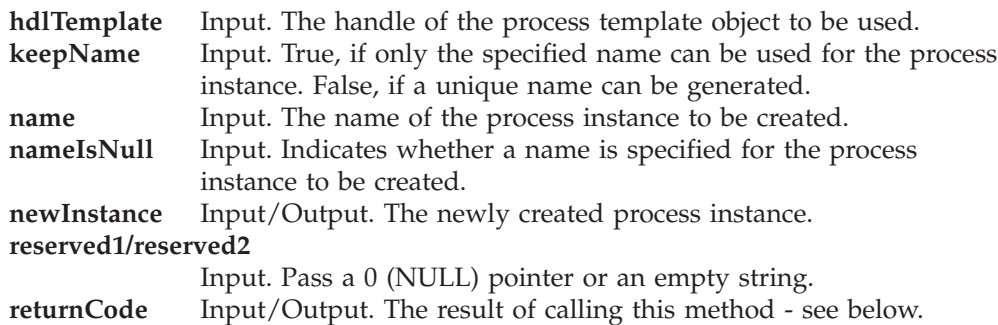

**Return type**

**APIRET** The return code of calling this API call - see return codes below. **ProcessInstance\*/ ProcessInstance**

> A pointer to the newly created process instance respectively the newly created process instance.

**Return codes/ FmcException**

**FMC\_OK(0)** The API call completed successfully.

**FMC\_ERROR(1)**

A parameter references an undefined location. For example, the address of a handle is 0.

## **FMC\_ERROR\_EMPTY(122)**

The object does not yet represent a persistent object, that is, it has not yet been read from the database or it has not been created from its OID.

## **FMC\_ERROR\_INVALID\_HANDLE(130)**

The handle provided is incorrect; it is 0 or it is not pointing to an object of the requested type.

## FMC\_ERROR\_DOES\_NOT\_EXIST(118)

The process template does no longer exist or is no longer valid.

## **FMC\_ERROR\_INVALID\_NAME(134)**

The specified process instance name does not comply with the syntax rules.

#### **FMC\_ERROR\_NOT\_AUTHORIZED(119)**

Not authorized to use the API call.

## **FMC\_ERROR\_NOT\_LOGGED\_ON(106)**

Not logged on.

#### **FMC\_ERROR\_NOT\_UNIQUE(121)**

The name of the process instance is not unique.

#### **FMC\_ERROR\_COMMUNICATION(13)**

The specified server cannot be reached; the server to which the connection should be established is not defined in your profile.

#### **FMC\_ERROR\_INTERNAL(100)**

An MQ Workflow internal error has occurred. Contact your IBM representative.

#### **FMC\_ERROR\_INVALID\_CHAR(16)**

A string contains an incorrect character; probably a code page problem.

## FMC\_ERROR\_INVALID\_CODE\_PAGE(15)

Code page conversion from the client code page into the server's code page is not supported.

#### **FMC\_ERROR\_MESSAGE\_FORMAT(103)**

An internal message format error. Contact your IBM representative. **FMC\_ERROR\_MESSAGE\_SIZE\_EXCEEDED(821)**

The message to be returned exceeds the maximum size allowed see the MAXIMUM\_MESSAGE\_SIZE definition in your system, system group, or domain.

## **FMC\_ERROR\_TIMEOUT(14)**

Timeout has occurred.

# **Delete()**

This API call deletes the specified process template(s) from the execution server (action call).

Since process templates are versioned, you can specify whether you want to delete the currently valid process template, the past versions of the process template, or the future versions of the process template. When all options are specified, all versions of the process template are deleted. Deletion always applies to the currently exisiting process templates only.

There are no impacts on your transient representation of the process template; in C and C++, you have to destruct or deallocate the transient object when it is no longer needed.

## **Usage note**

• See ["Action API calls"](#page-152-0) on page 133 for general information.

## **Authorization**

One of:

- Process modeling authorization
- Be the system administrator

## **Required connection**

MQ Workflow execution server

## **API interface declarations**

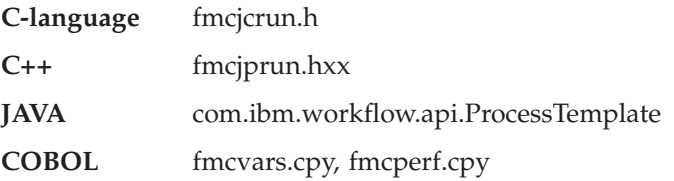

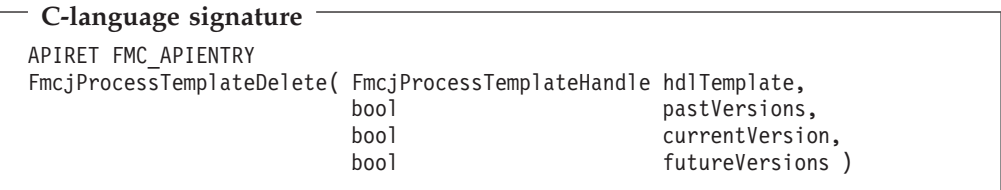

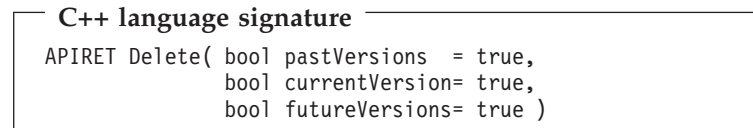

```
Java signature
public abstract
void delete() throws FmcException
public abstract
void delete2( boolean pastVersions,
               boolean currentVersion,
               boolean futureVersions ) throws FmcException
```
**COBOL**

```
FmcjPTDelete.
  CALL "FmcjProcessTemplateDelete"
                 USING
                 BY VALUE
                    hdlTemplate
                 RETURNING
                    intReturnValue.
```
# **Parameters**

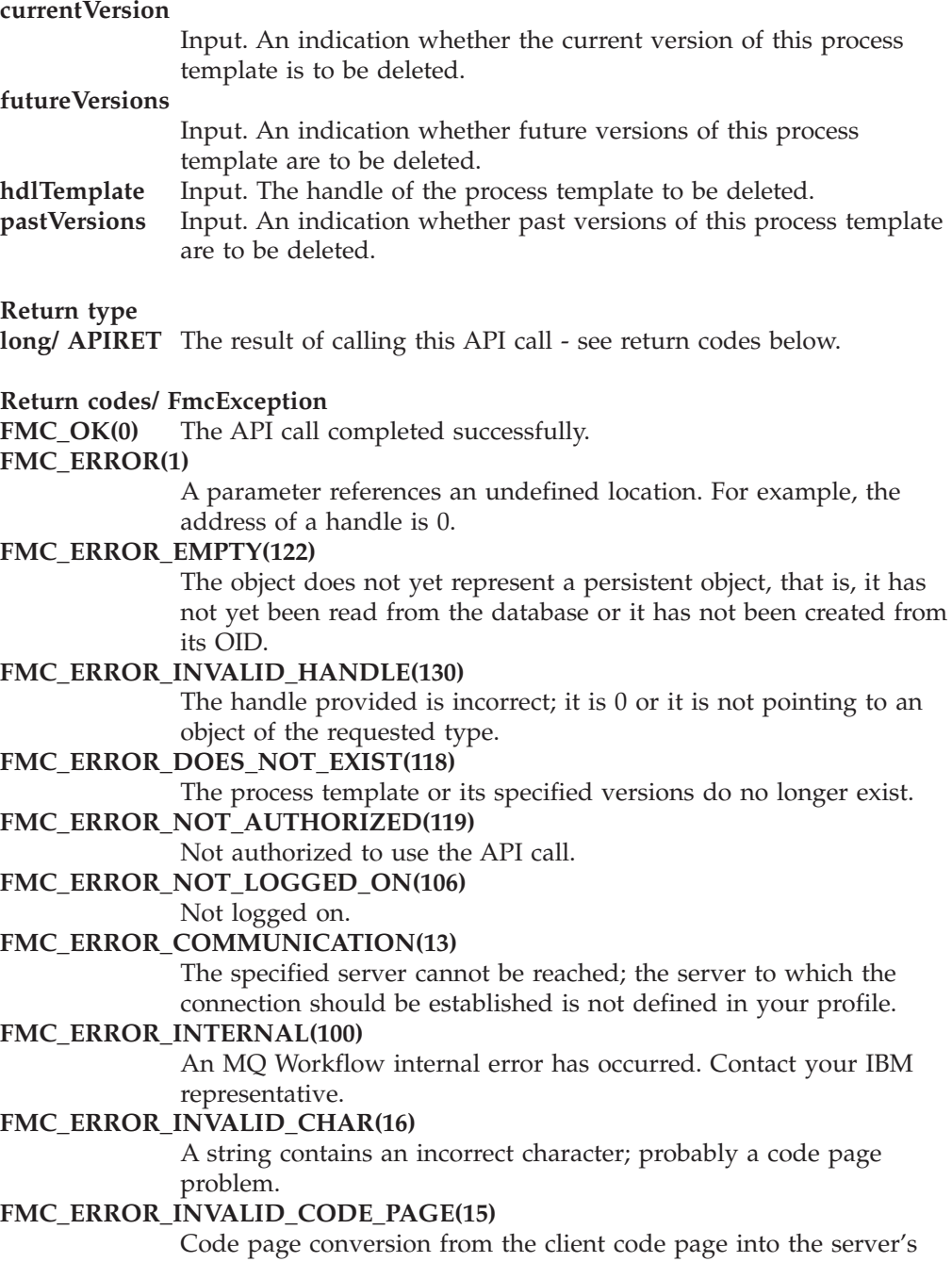

code page is not supported.

## **FMC\_ERROR\_MESSAGE\_FORMAT(103)**

An internal message format error. Contact your IBM representative. **FMC\_ERROR\_MESSAGE\_SIZE\_EXCEEDED(821)**

> The message to be returned exceeds the maximum size allowed see the MAXIMUM\_MESSAGE\_SIZE definition in your system, system group, or domain.

## **FMC\_ERROR\_TIMEOUT(14)**

Timeout has occurred.

# **ExecuteProcessInstance()**

This API call creates a process instance from the specified process template and executes the resulting process instance (action call).

Note that the program execution agent(s) must have been started so that the activity implementations are executed.

This API call can be called synchronously and asynchronously. When called synchronously, the process instance should be short running enough to complete within the application wait time.When called asynchronously, a user context can be specified to correlate the response received later. Additionally, a correlation ID can be received which can be used to wait for the specific response. If a buffer to hold the correlation ID is specified, then it must initially point to FMCJ\_NO\_CORRELID, that is, contain all zeros (0x00).

Depending on the keepName option, a process instance name must be provided. If the process instance name is to be kept *as is*, you cannot provide an empty string.

The following rules apply for specifying a process instance name:

- You can specify a maximum of 63 characters.
- You can use any printable characters depending on your current locale, except the following:

\*?";:.\$

v You can use blanks with these restrictions: no leading blanks, no trailing blanks, and no consecutive blanks.

If a unique name may be generated by MQ Workflow, the following applies:

- v If no or an empty process instance name is provided, an instance is created with a default name *ProcessTemplateName\$Oid*, where *Oid* is a printable version of the process instance object identifier. Since the process instance name cannot be longer than 63 characters, the process template name can be shortened.
- v If a process instance name is provided, that name is kept as long as it is unique. If the provided process instance name is already used for another instance, an instance is created with the name *name\$Oid*, where *Oid* is a printable version of the process instance object identifier. Since the process instance name cannot be longer than 63 characters, the name can be shortened.

The passed name parameter value remains unchanged; FmcjProcessInstance::Name() returns the actual name of the process instance created. The newly created process instance contains all attributes, primary and secondary.

When initial values are to be passed to the process instance to be created and started, an input container can be provided - see also FmcjProcessTemplate::InContainer(). When a process instance that requires input is

started without specifying an input container, the input-container values are not set. When, for example, input-container values are queried from within an activity implementation, FMC\_ERROR\_MEMBER\_NOT\_SET is returned.

Pass a NULL (0) pointer or an empty string for the reserved parameters.

On completion, the executed process instance and its output container are returned. The process instance contains values for the primary attributes only. In case of process instance termination, a container is not returned, that is, a 0-pointer respectively an empty container is returned.

## **Usage note**

• See ["Action API calls"](#page-152-0) on page 133 for general information.

## **Authorization**

One of:

- Process authorization
- Process administration authorization
- Be the system administrator

## **Required connection**

MQ Workflow execution server

## **API interface declarations**

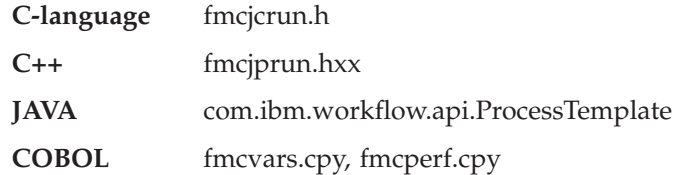

#### **C-language signatures**

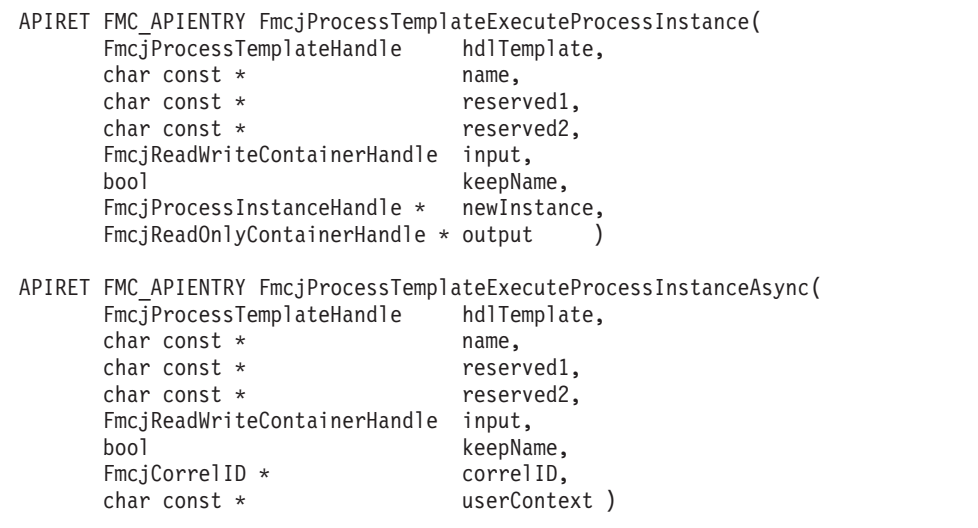

## **C++ language signatures**

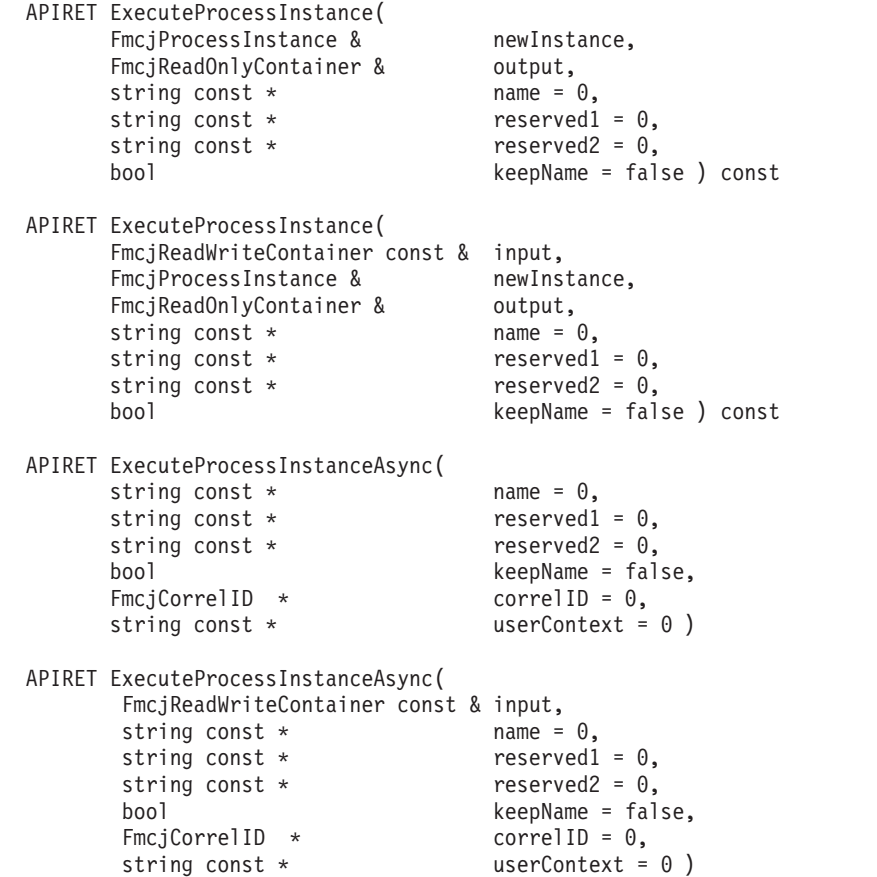

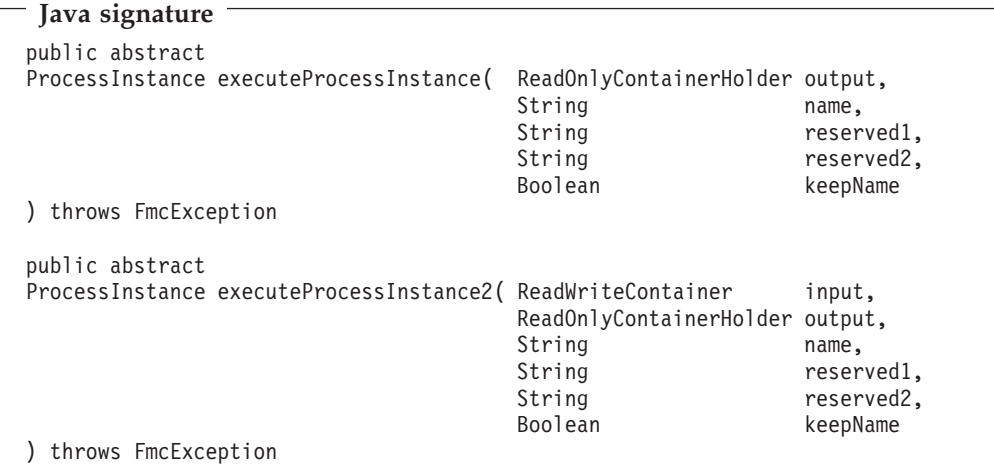

```
COBOL
        FmcjPTExecuteProcInst.
          CALL "FmcjProcessTemplateExecuteProcessInstance"
                         USING
                         BY VALUE
                            hdlTemplate
                             name
                            reserved1
                             reserved2
                             inputValue
                             keepName
                         BY REFERENCE
                             newInstance
                             outputValue
                         RETURNING
                            intReturnValue.
        FmcjPTExecuteProcInstAsync.
          CALL "FmcjProcessTemplateExecuteProcessInstanceAsync"
                         USING
                         BY VALUE
                            hdlTemplate
                             name
                             reserved1
                             reserved2
                             inputValue
                             keepName
                         BY REFERENCE
                             correlID
                         BY VALUE
                             userContext
                         RETURNING
                             intReturnValue.
```
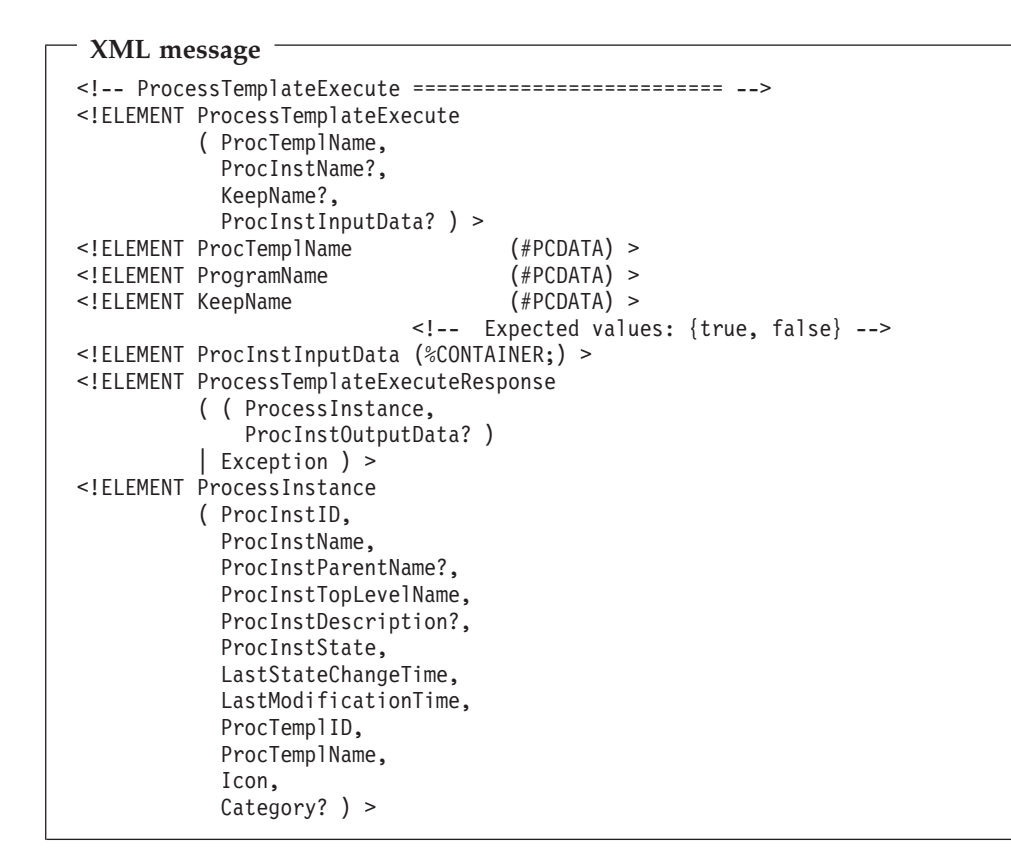

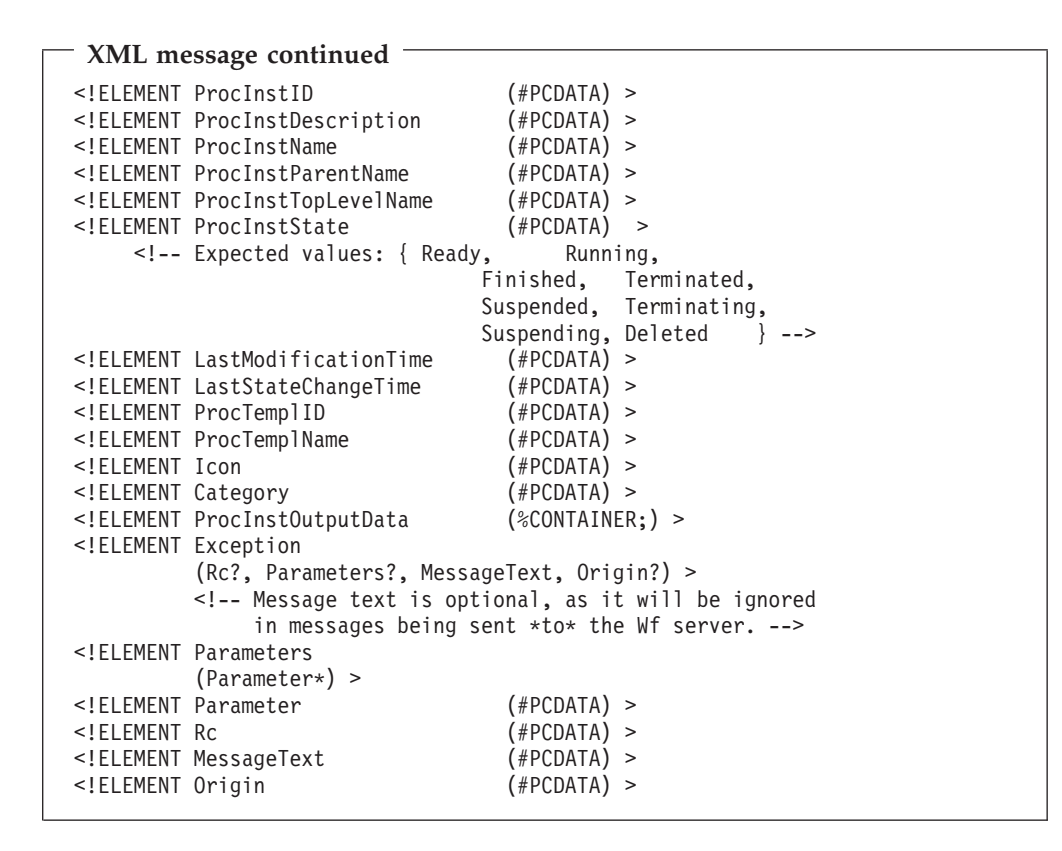

## **XML message continued** <!--=========================================== Sample Entity Container Any used data structure must be included here, for example, <!ENTITY %CONTAINER "(%\_CONTAINER\_INFO;,(CreditData|abcd|smart))"> ===========================================--> <!ENTITY %CONTAINER "(%\_CONTAINER\_INFO;,CreditData)">

# **Parameters**

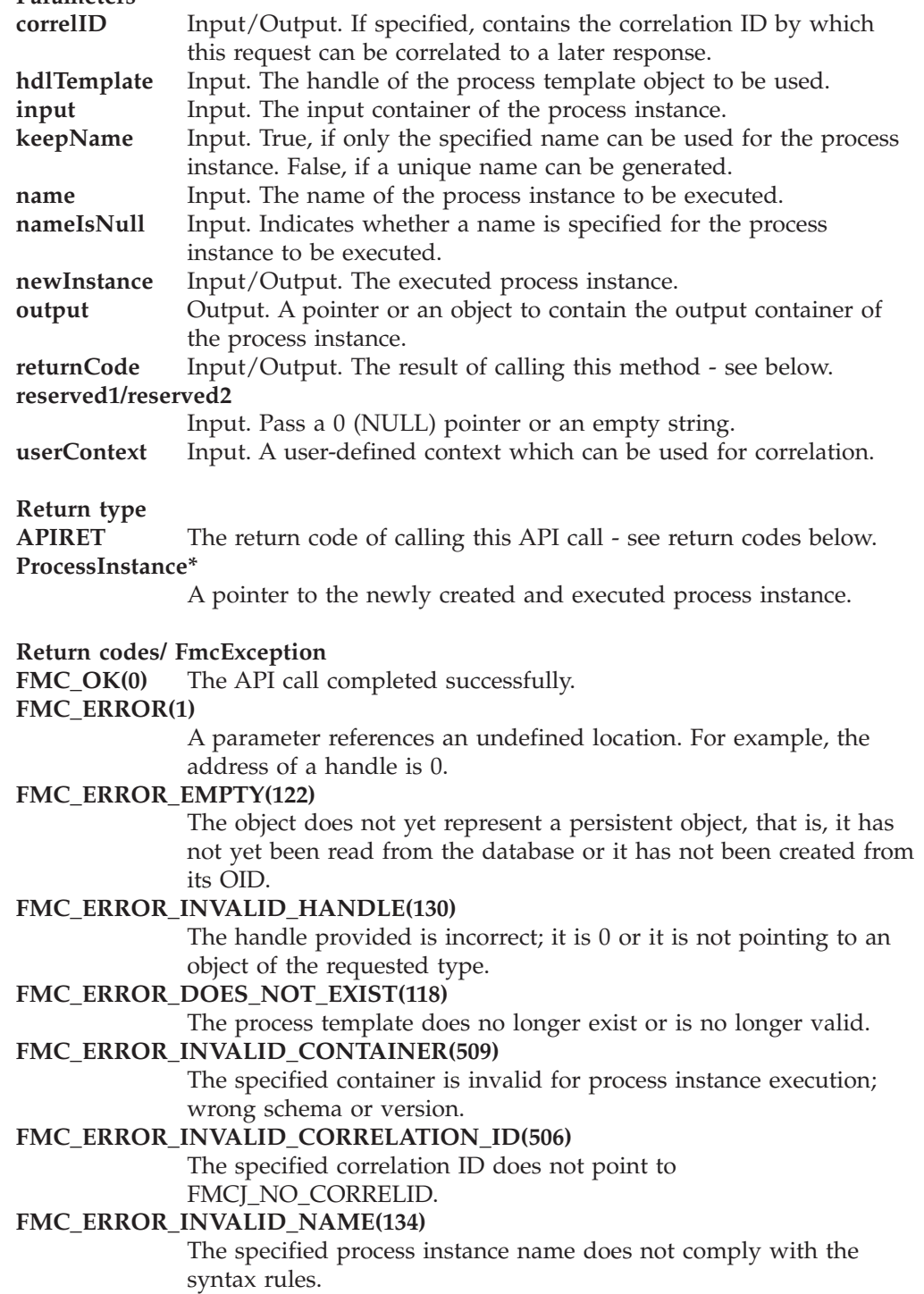

#### **FMC\_ERROR\_INVALID\_USER\_CONTEXT(819)**

The specified user context is longer than 254 characters.

**FMC\_ERROR\_NOT\_AUTHORIZED(119)**

Not authorized to use the API call.

**FMC\_ERROR\_NOT\_LOGGED\_ON(106)**

Not logged on.

**FMC\_ERROR\_NOT\_UNIQUE(121)**

The name of the process instance is not unique.

#### **FMC\_ERROR\_COMMUNICATION(13)**

The specified server cannot be reached; the server to which the connection should be established is not defined in your profile.

#### **FMC\_ERROR\_INTERNAL(100)**

An MQ Workflow internal error has occurred. Contact your IBM representative.

#### **FMC\_ERROR\_INVALID\_CHAR(16)**

A string contains an incorrect character; probably a code page problem.

#### **FMC\_ERROR\_INVALID\_CODE\_PAGE(15)**

Code page conversion from the client code page into the server's code page is not supported.

**FMC\_ERROR\_MESSAGE\_FORMAT(103)**

An internal message format error. Contact your IBM representative. **FMC\_ERROR\_MESSAGE\_SIZE\_EXCEEDED(821)**

> The message to be returned exceeds the maximum size allowed see the MAXIMUM\_MESSAGE\_SIZE definition in your system, system group, or domain.

**FMC\_ERROR\_TIMEOUT(14)**

Timeout has occurred.

**FMC\_ERROR\_XML\_BACKOUT\_COUNT\_EXCEEDED(1106)**

The maximum allowed backout count is exceeded.

#### **FMC\_ERROR\_XML\_DOCUMENT\_FORMAT(1107)**

The value of the MQMD format field is incorrect.

**FMC\_ERROR\_XML\_DOCUMENT\_INVALID(1100)**

The document is not a valid XML document.

**FMC\_ERROR\_XML\_INVALID\_ELEMENT(1110)**

There is an invalid element in the XML message.

**FMC\_ERROR\_XML\_NO\_MQSWF\_DOCUMENT(1101)**

The document is not a valid MQ Workflow XML document.

**FMC\_ERROR\_XML\_PARAMETER\_INCORRECT(1108)** There is an invalid parameter in the XML message.

**FMC\_ERROR\_XML\_PARAMETER\_SIGNATURE\_CORRECT(1109)**

There is an invalid parameter combination in the XML message.

**FMC\_ERROR\_XML\_WRONG\_DATA\_STRUCTURE(1103)**

The type of the container is incorrect.

- FMC\_ERROR\_XML\_DATA\_MEMBER\_NOT\_FOUND(1104)
	- The specified data member is not part of the container.

## **FMC\_ERROR\_XML\_DATA\_MEMBER\_WRONG\_TYPE(1105)**

The type of the data member value passed is incorrect.

#### **XML example - MQ Workflow XML request sent to MQ Workflow**:

```
<?xml version="1.0" encoding="UTF-8" standalone="yes"?>
<WfMessage>
<WfMessageHeader>
  <ResponseRequired>Yes</ResponseRequired>
   <UserContext>This data is sent back in the response</UserContext>
 </WfMessageHeader>
<ProcessTemplateExecute>
```

```
<ProcTemplName>OnlineCreditRequest</ProcTemplName>
  <ProcInstName>Credit Request #658321</ProcInstName>
  <KeepName>true</KeepName>
  <ProcInstInputData>
   </CreditData>
      <Customer>
      <Name>User1</Name>
     </Customer>
     <Amount>1000</Amount>
     <Currency>CurrencyX</Currency>
   </CreditData>
  </ProcInstInputData>
</ProcessTemplateExecute>
```

```
</WfMessage>
```
## **XML example - MQ Workflow XML response sent from MQ Workflow to the reply queue**:

```
<?xml version="1.0" encoding="UTF-8" standalone="yes"?>
<WfMessage>
<WfMessageHeader>
   <ResponseRequired>No</ResponseRequired>
   <UserContext>This data is sent back in the response</UserContext>
</WfMessageHeader>
<ProcessTemplateExecuteResponse>
    <ProcessInstance>
     <ProcInstID>42424242EFEFEFEF</ProcInstID>
     <ProcInstName>Credit Request #658321</ProcInstName>
     <ProcInstTopLevelName>Credit Request #658321</ProcInstTopLevelName>
     <ProcInstDescription>Sample description</ProcInstDescription>
     <ProcInstState>Finished</ProcInstState>
     <LastStateChangeTime>1999-05-18 14:35:00</LastStateChgTime>
     <LastModificationTime>1999-05-19 23:40:00</LastModTime>
     <ProcTemplID>84848484FEFEFEFE</ProcTemplID>
     <ProcTemplName>OnlineCreditRequest</ProcTemplName>
     <Icon>fmcpcred</Icon>
      <Category>Finance</Category>
    </ProcessInstance>
    <ProcInstOutputData>
     <CreditData>
        <Customer>
        <Name>User1</Name>
       </Customer>
       <Amount>1000</Amount>
        <Currency>CurrencyX</Currency>
     </CreditData>
   </ProcInstOutputData>
  </ProcessTemplateExecuteResponse>
</WfMessageHeader>
```
# **InitialInContainer()**

This API call retrieves the input container associated with the process template from the MQ Workflow execution server (action call).

## **Usage note**

• See ["Action API calls"](#page-152-0) on page 133 for general information.

## **Authorization**

One of:

- Process authorization
- Process administration authorization
- Be the system administrator

## **Required connection**

MQ Workflow execution server

## **API interface declarations**

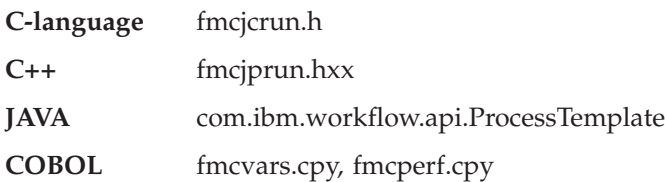

## **C-language signature**

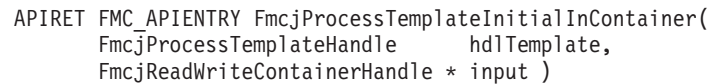

## **C++ language signature**

APIRET InitialInContainer( FmcjReadWriteContainer & input )

## **Java signature**

```
public abstract
```
ReadWriteContainer initialInContainer() throws FmcException

#### **COBOL** FmcjPTInitialInCtnr. CALL "FmcjProcessTemplateInitialInContainer" USING BY VALUE hdlTemplate BY REFERENCE inputValue RETURNING intReturnValue.

## **Parameters**

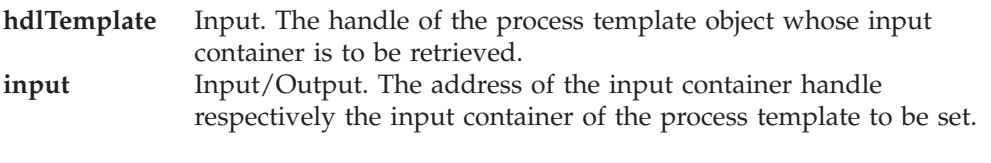

## **Return type**

**long/ APIRET** The result of calling this API call - see return codes below. **ReadWriteContainer**

The input container of the process template.

## **Return codes/ FmcException**

**FMC\_OK(0)** The API call completed successfully.

#### **FMC\_ERROR(1)**

A parameter references an undefined location. For example, the address of a handle is 0.

#### **FMC\_ERROR\_EMPTY(122)**

The object does not yet represent a persistent object, that is, it has not yet been read from the database or it has not been created from its OID.

## **FMC\_ERROR\_INVALID\_HANDLE(130)**

The handle provided is incorrect; it is 0 or it is not pointing to an object of the requested type.

## FMC\_ERROR\_DOES\_NOT\_EXIST(118)

The process template does no longer exist or is no longer valid.

## **FMC\_ERROR\_NOT\_AUTHORIZED(119)**

Not authorized to use the API call.

#### **FMC\_ERROR\_NOT\_LOGGED\_ON(106)**

Not logged on.

#### **FMC\_ERROR\_COMMUNICATION(13)**

The specified server cannot be reached; the server to which the connection should be established is not defined in your profile.

## **FMC\_ERROR\_INTERNAL(100)**

An MQ Workflow internal error has occurred. Contact your IBM representative.

#### **FMC\_ERROR\_INVALID\_CHAR(16)**

A string contains an incorrect character; probably a code page problem.

## **FMC\_ERROR\_INVALID\_CODE\_PAGE(15)**

Code page conversion from the client code page into the server's code page is not supported.

#### **FMC\_ERROR\_MESSAGE\_FORMAT(103)**

An internal message format error. Contact your IBM representative. **FMC\_ERROR\_MESSAGE\_SIZE\_EXCEEDED(821)**

> The message to be returned exceeds the maximum size allowed see the MAXIMUM\_MESSAGE\_SIZE definition in your system, system group, or domain.

## **FMC\_ERROR\_TIMEOUT(14)**

Timeout has occurred.

# **ProgramTemplate()**

This API call retrieves the program template identified by the passed name from the MQ Workflow execution server (action call).

A program template comprises data about its associated input and output containers, implementation data for all specified platforms and various other properties. In case *structures from activity* was specified for the program during Buildtime, no input or output container information is available; any container can be passed to the program when executed.

When containers are provided for a program template, then they are initial containers. Such, no default values are set for data members. Also predefined data members are not set.

The result of calling this API call is dependent on the system where the request is executed because there are values returned that can be inherited from the system.

The program template is versioned within the context of the corresponding process template.

## **Usage note**

• See ["Action API calls"](#page-152-0) on page 133 for general information.

## **Authorization**

## One of:

- Process authorization
- Process administration authorization
- Be the system administrator

## **Required connection**

MQ Workflow execution server

## **API interface declarations**

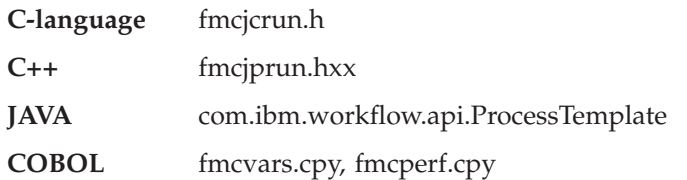

## **C-language signature**

APIRET FMC\_APIENTRY FmcjProcessTemplateProgramTemplate(  $FmcJ$ ProcessTemplateHandle hdlTemplate,<br>
char const \* programName. programName, FmcjProgramTemplateHandle \* program )

## **C++ language signature**

APIRET ProgramTemplate( string const & programName, FmcjProgramTemplate & program ) const

## **Java signature**

public abstract ProgramTemplate programTemplate( String programName ) throws FmcException

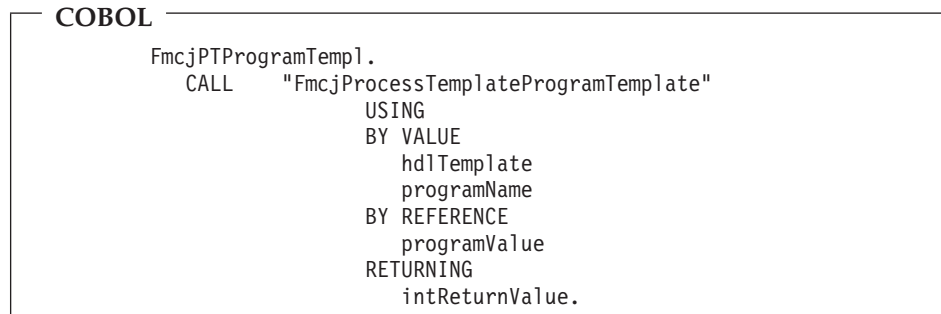

## **Parameters**

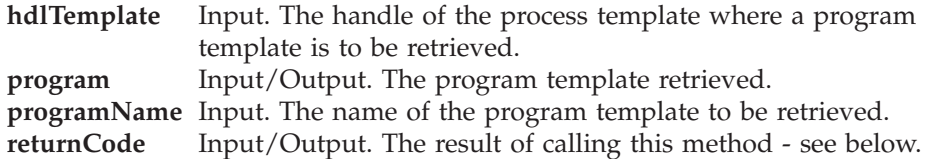

## **Return type**

**APIRET/long\*** The result of calling this API call - see return codes below. **ProgramTemplate/ProgramTemplate\***

> The program template respectively a pointer to the program template retrieved.

#### **Return codes/ FmcException**

**FMC\_OK(0)** The API call completed successfully.

**FMC\_ERROR(1)**

A parameter references an undefined location. For example, the address of a handle is 0.

## **FMC\_ERROR\_INVALID\_HANDLE(130)**

The handle provided is incorrect; it is 0 or it is not pointing to an object of the requested type.

## **FMC\_ERROR\_BACK\_LEVEL\_OBJECT**

The request can only be executed on process templates translated after MQ Workflow 3.2.1 has been installed.

## FMC\_ERROR\_DOES\_NOT\_EXIST(118)

The process template does no longer exist or is no longer valid or the program template does not exist within the process template.

#### **FMC\_ERROR\_NOT\_AUTHORIZED(119)**

Not authorized to use the API call.

## **FMC\_ERROR\_NOT\_LOGGED\_ON(106)**

Not logged on.

## **FMC\_ERROR\_COMMUNICATION(13)**

The specified server cannot be reached; the server to which the connection should be established is not defined in your profile.

#### **FMC\_ERROR\_INTERNAL(100)**

An MQ Workflow internal error has occurred. Contact your IBM representative.

## **FMC\_ERROR\_INVALID\_CHAR(16)**

A string contains an incorrect character; probably a code page problem.

## **FMC\_ERROR\_INVALID\_CODE\_PAGE(15)**

Code page conversion from the client code page into the server's code page is not supported.

## **FMC\_ERROR\_MESSAGE\_FORMAT(103)**

An internal message format error. Contact your IBM representative. **FMC\_ERROR\_MESSAGE\_SIZE\_EXCEEDED(821)**

> The message to be returned exceeds the maximum size allowed see the MAXIMUM\_MESSAGE\_SIZE definition in your system, system group, or domain.

## **FMC\_ERROR\_TIMEOUT(14)**

Timeout has occurred.

# **Refresh()**

This API call refreshes the process template from the MQ Workflow execution server (action call).

All information about the process template - primary and secondary - is retrieved.

## **Usage note**

• See ["Action API calls"](#page-152-0) on page 133 for general information.

## **Authorization**

One of:

- Process authorization
- Process administration authorization
- Be the system administrator

## **Required connection**

MQ Workflow execution server

## **API interface declarations**

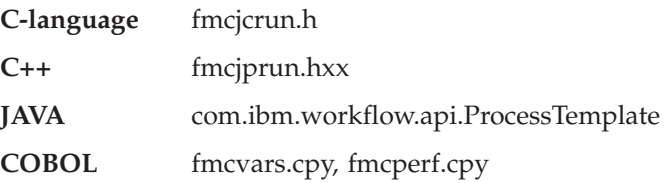

**C-language signature** APIRET FMC\_APIENTRY FmcjProcessTemplateRefresh( FmcjProcessTemplateHandle hdlTemplate )

# **C++ language signature**

APIRET Refresh()

**Java signature** public abstract void refresh() throws FmcException

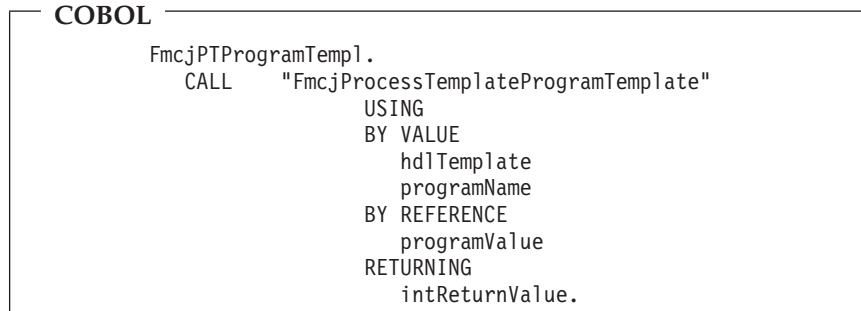

## **Parameters**

**hdlTemplate** Input. The handle of the process template object to be refreshed.

**Return type**

**long/ APIRET** The result of calling this API call - see return codes below.

**Return codes/ FmcException**

**FMC\_OK(0)** The API call completed successfully.

**FMC\_ERROR(1)**

A parameter references an undefined location. For example, the address of a handle is 0.

## **FMC\_ERROR\_EMPTY(122)**

The object does not yet represent a persistent object, that is, it has not yet been read from the database or it has not been created from its OID.

**FMC\_ERROR\_INVALID\_HANDLE(130)**

The handle provided is incorrect; it is 0 or it is not pointing to an object of the requested type.

## **FMC\_ERROR\_DOES\_NOT\_EXIST(118)**

The process template does no longer exist or is no longer valid.

## **FMC\_ERROR\_NOT\_AUTHORIZED(119)**

Not authorized to use the API call.

**FMC\_ERROR\_NOT\_LOGGED\_ON(106)**

Not logged on.

**FMC\_ERROR\_COMMUNICATION(13)**

The specified server cannot be reached; the server to which the connection should be established is not defined in your profile.

## **FMC\_ERROR\_INTERNAL(100)**

An MQ Workflow internal error has occurred. Contact your IBM representative.

## **FMC\_ERROR\_INVALID\_CHAR(16)**

A string contains an incorrect character; probably a code page problem.

## **FMC\_ERROR\_INVALID\_CODE\_PAGE(15)**

Code page conversion from the client code page into the server's code page is not supported.

## **FMC\_ERROR\_MESSAGE\_FORMAT(103)**

An internal message format error. Contact your IBM representative. **FMC\_ERROR\_MESSAGE\_SIZE\_EXCEEDED(821)**

> The message to be returned exceeds the maximum size allowed see the MAXIMUM\_MESSAGE\_SIZE definition in your system, system group, or domain.

## **FMC\_ERROR\_TIMEOUT(14)**

Timeout has occurred.

# **Process template list actions**

A process template list represents a set of process templates. All process templates which are accessible through this list have the same characteristics. These characteristics are specified by a filter. Additionally, sort criteria can be applied and, after that, a threshold to restrict the number of process templates to be transferred from the execution server to the client.

The process template list definition is stored persistently.

A process template list is uniquely identified by its name, type, and owner. It can be defined for general access purposes; it is then of a *public* type. Or, it can be defined for some specific user; it is then of a *private* type.

Other lists that can be defined are process instance lists or worklists. FmcjPersistentList or PersistentList represents the common properties of all lists.

In the C++ language, FmcjProcessTemplateList is thus a subclass of the FmcjPersistentList class and inherits all properties and methods. In the Java language, ProcessTemplateList is thus a subclass of the PersistentList class and inherits all properties and methods. Similarly, in the C-language or COBOL, common implementations of functions are taken from FmcjPersistentList. That is, common functions start with the prefix FmcjPersistentList; they are also defined starting with the prefix FmcjProcessTemplateList.

The following sections describe the actions which can be applied on a process template list. See ["ProcessTemplateList"](#page-321-0) on page 302 for a complete list of API calls.

# **QueryProcessTemplates()**

This API call retrieves the primary information for all process templates characterized by the specified process template list from the MQ Workflow execution server (action call).

From the set of qualifying process templates, only those are retrieved, the user is authorized for. The user is authorized for a process template if the process template:

- Does not belong to any category
- v Does belong to a category and the user has global process authorization or global process administration authorization or selected process authorization or selected process administration authorization for that category

The primary information that is retrieved for each process template is:

- Category
- CreationTime
- Description
- $\cdot$  Icon
- InContainerNeeded
- LastModificationTime
- Name
- ValidFromTime

In C and C++, any process templates retrieved are appended to the supplied vector of process templates. If you want to read those process templates only which are currently included in the process template list, you have to clear the vector before you call this API call.

#### **Usage note**

• See ["Action API calls"](#page-152-0) on page 133 for general information.

#### **Authorization**

None

## **Required connection**

MQ Workflow execution server

## **API interface declarations**

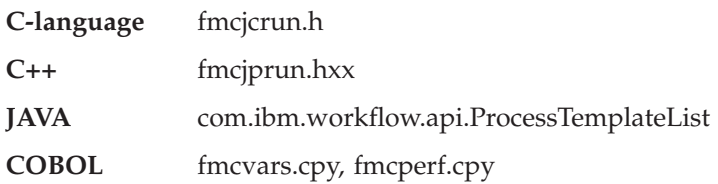

#### **C-language signature**

APIRET FMC\_APIENTRY FmcjProcessTemplateListQueryProcessTemplates( FmcjProcessTemplateListHandle hdlList, FmcjProcessTemplateVectorHandle \* templates )

## **C++ language signature**

```
APIRET QueryProcessTemplates(
      vector<FmcjProcessTemplate> & templates ) const;
```
## **Java signature**

```
public abstract
```
ProcessTemplate[] queryProcessTemplates() throws FmcException

## **COBOL** FmcjPTLQueryProcTempls. CALL "FmcjProcessTemplateListQueryProcessTemplates" USING BY VALUE hdlList BY REFERENCE templates RETURNING intReturnValue.

#### **Parameters**

**hdlList** Input. The handle of the process template list to be queried.

**templates** Input/Output. The vector of qualifying process templates.

**Return type**

**long/ APIRET** The result of calling this API call - see return codes below. **ProcessTemplate[]**

The qualifying process templates.

**Return codes/ FmcException**

**FMC\_OK(0)** The API call completed successfully.

#### **FMC\_ERROR(1)**

A parameter references an undefined location. For example, the address of a handle is 0.

#### **FMC\_ERROR\_EMPTY(122)**

The object does not yet represent a persistent object, that is, it has not yet been read from the database or it has not been created from its OID.

#### **FMC\_ERROR\_INVALID\_HANDLE(130)**

The handle provided is incorrect; it is 0 or it is not pointing to an object of the requested type.

## **FMC\_ERROR\_DOES\_NOT\_EXIST(118)**

The process template list does no longer exist.

**FMC\_ERROR\_NOT\_LOGGED\_ON(106)**

Not logged on.

## **FMC\_ERROR\_QRY\_RESULT\_TOO\_LARGE(817)**

The number of process templates to be returned exceeds the maximum size allowed for query results - see the MAXIMUM\_QUERY\_MESSAGE\_SIZE definition in your system, system group, or domain.

#### **FMC\_ERROR\_COMMUNICATION(13)**

The specified server cannot be reached; the server to which the connection should be established is not defined in your profile.

#### **FMC\_ERROR\_INTERNAL(100)**

An MQ Workflow internal error has occurred. Contact your IBM representative.

#### **FMC\_ERROR\_INVALID\_CHAR(16)**

A string contains an incorrect character; probably a code page problem.

## **FMC\_ERROR\_INVALID\_CODE\_PAGE(15)**

Code page conversion from the client code page into the server's code page is not supported.

#### **FMC\_ERROR\_MESSAGE\_FORMAT(103)**

An internal message format error. Contact your IBM representative. **FMC\_ERROR\_MESSAGE\_SIZE\_EXCEEDED(821)**

> The message to be returned exceeds the maximum size allowed see the MAXIMUM\_MESSAGE\_SIZE definition in your system, system group, or domain.

#### **FMC\_ERROR\_TIMEOUT(14)**

Timeout has occurred.

#### **Examples**

- v For a C-language example see ["Query worklists \(C-language\)"](#page-605-0) on page 586
- For a  $C_{++}$  example see "Query worklists  $(C_{++})$ " on page 588

# **Program template actions**

An FmcjProgramTemplate or a ProgramTemplate object represents the definition of a program within a process template.

A program template is uniquely identified by its name and the process template wherin it is contained. This means that it is versioned via the containing process template.

The following sections describe the actions which can be applied on a program template. See ["ProgramTemplate"](#page-324-0) on page 305 for a complete list of API calls.

# **Execute()**

This API call requests the execution of the specified program template on the program execution server (PES) of the system where the user is logged on.

This API call can be called synchronously and asynchronously. When called synchronously, the program should be short running enough to complete within the application wait time. When called asynchronously, a user context can be specified to correlate the response received later. Additionally, a correlation ID can be received which can be used to wait for the specific response. If a buffer to hold the correlation ID is specified, then it must initially point to FMCJ\_NO\_CORRELID, that is, contain all zeros (0x00).

Depending on the *input container access* definition of the program template, an input container must be specified for execution. Depending on the *output container access* definition, an output container can be specified to hold the values returned by program execution. If an output container is accessed by the program but none is provided, then the output container defined for the program is used. When *structures from activity* is defined, containers passed can be of any type since the program thus states that it is able to handle any container. When *structures from activity* is not defined, any containers passed must conform to the type defined in the program settings.

Initial containers returned by FmcjProcessTemplate::ProgramTemplate() do not contain any default values. When initial values are to be passed to the program, they can be set in the input or output container before calling this API call.

The output container, if any, is returned on completion. The \_RC data member of the output container denotes the program return code.

Specification of a priority influences OS/390 Workload management. The priority must be a value between 0 and 999.

## **Notes:**

- 1. Passthrough() cannot be called from a program executed on the PES.
- 2. The output container is an input/output parameter. This means for Java, that it is passed as an input parameter and that it is returned as the return value of the execute method; the input parameter is not changed.

#### **Usage note**

• See ["Action API calls"](#page-152-0) on page 133 for general information.

## **Authorization**

Be logged on

**Required connection**

MQ Workflow program execution server

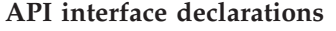

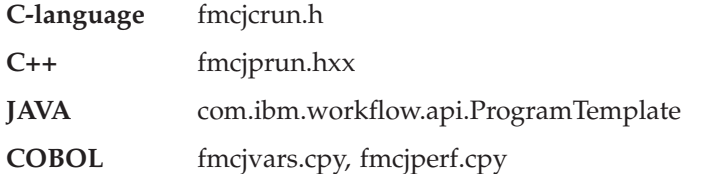

# **C-language signatures**

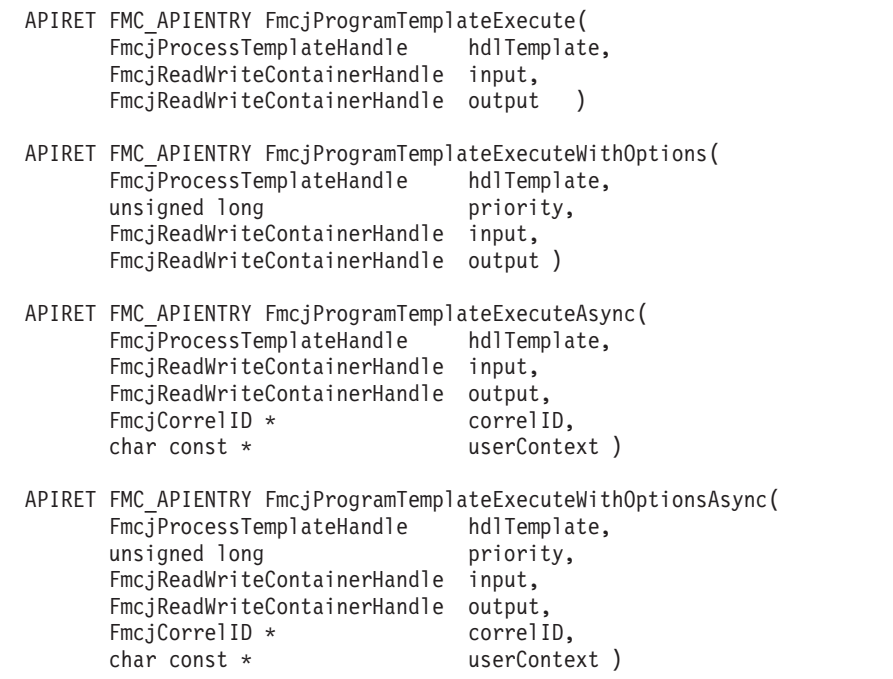

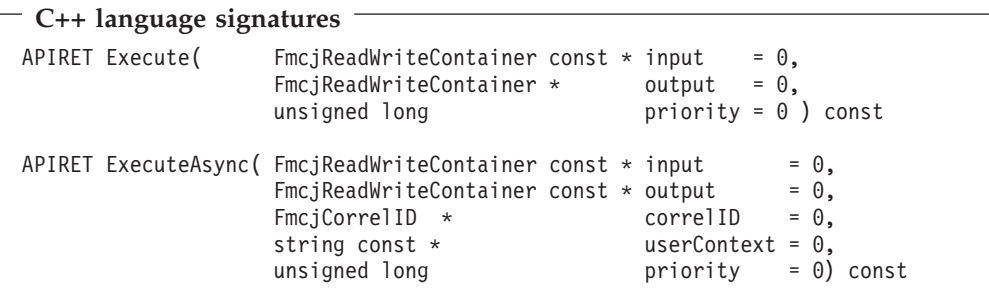
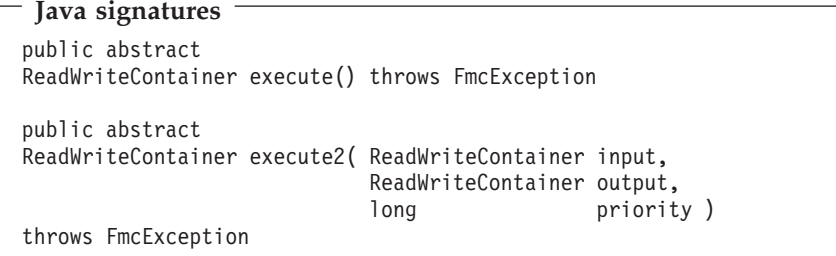

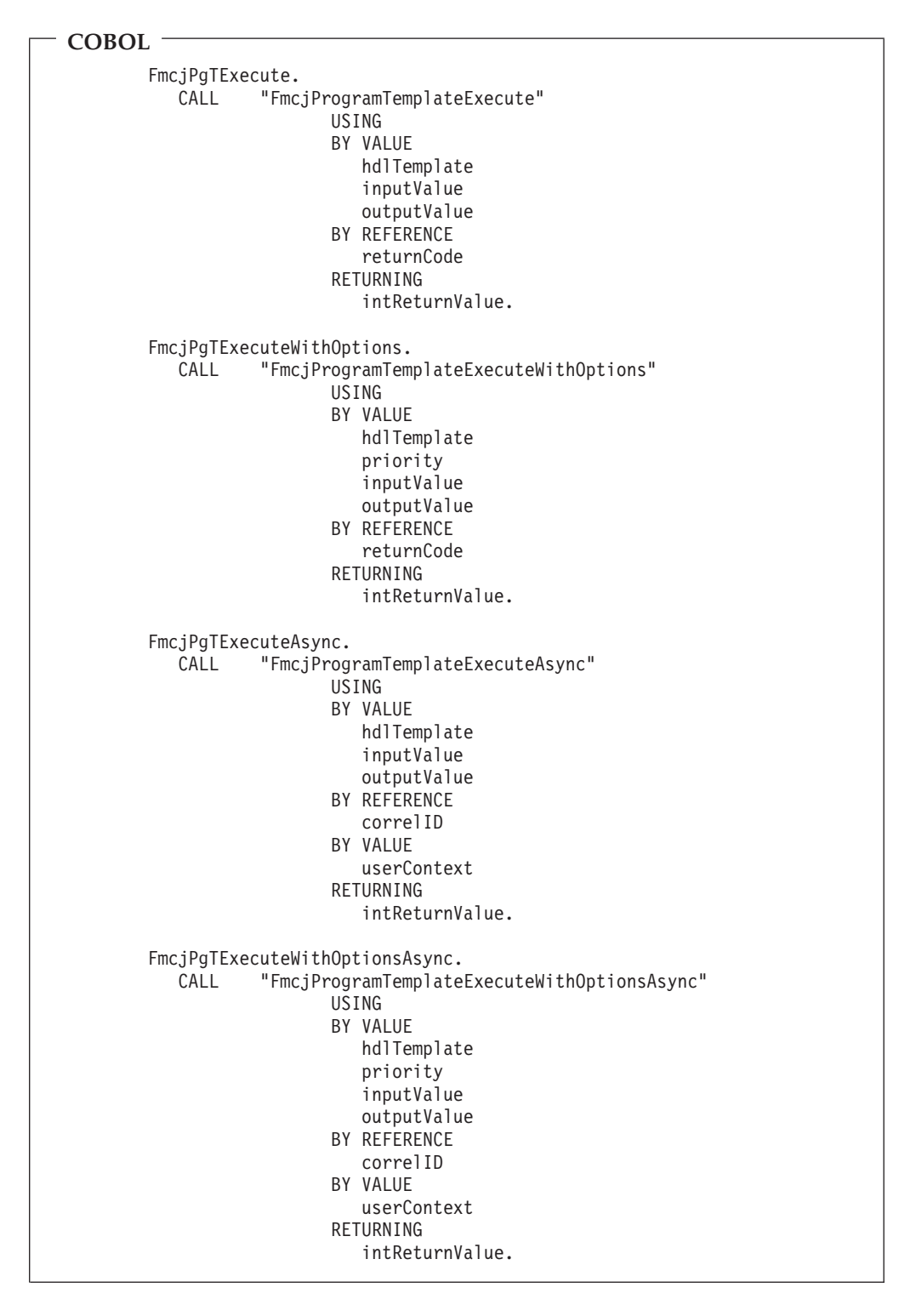

#### **Parameters**

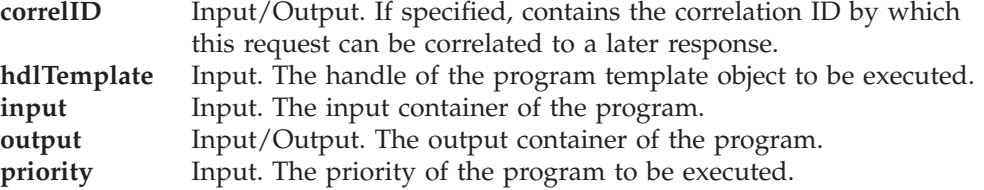

**userContext** Input. A user-defined context which can be used for correlation.

**Return type**

**long/APIRET** The return code of calling this API call - see return codes below. **ReadWriteContainer**

The output container of the program.

**Return codes/ FmcException**

**FMC\_OK(0)** The API call completed successfully.

**FMC\_ERROR(1)**

A parameter references an undefined location. For example, the address of a handle is 0.

#### **FMC\_ERROR\_EMPTY(122)**

The object does not yet represent a persistent object, that is, it has not yet been read from the database or it has not been created from its OID.

#### **FMC\_ERROR\_INVALID\_HANDLE(130)**

The handle provided is incorrect; it is 0 or it is not pointing to an object of the requested type.

#### **FMC\_ERROR\_EXIT\_ERROR(32204)**

A program execution server exit reported an error.

## **FMC\_ERROR\_IMPLEMENTATION\_SUPPORT\_MISMATCH(32015)**

The program definition for the operating system platform the PES is running on is not found.

#### **FMC\_ERROR\_INVALID\_CONTAINER(509)**

The type or version of the container is incorrect or a container is expected but not passed.

#### **FMC\_ERROR\_INVALID\_CORRELATION\_ID(506)**

The specified correlation ID does not point to FMCJ\_NO\_CORRELID.

#### **FMC\_ERROR\_INVALID\_SPECIFICATION(816)**

The specified priority must be in the range  $0 \le$ =priority $\le$ =999.

#### **FMC\_ERROR\_INVALID\_USER\_CONTEXT(819)**

The specified user context is longer than 254 characters.

#### **FMC\_ERROR\_LOCAL\_USER\_REQUIRED(32203)**

The program must be executed by a local user.

## **FMC\_ERROR\_NOT\_LOGGED\_ON(106)**

Not logged on.

#### FMC\_ERROR\_SUPPORT\_MODE\_MISMATCH(32014)

The execution mode of the program and the execution mode of the PES do not match.

#### **FMC\_ERROR\_UNEXPECTED\_CONTAINER(510)**

A container is passed but not expected by the program.

#### **FMC\_ERROR\_USER\_NOT\_AUTHORIZED(32202)**

The user is not authorized to execute the program.

#### **FMC\_ERROR\_USER\_SUPPORT\_MISMATCH(32013)**

The execution user of the program and the execution user of the PES do not match.

#### **FMC\_ERROR\_COMMUNICATION(13)**

The specified program execution server cannot be reached.

#### **FMC\_ERROR\_INTERNAL(100)**

An MQ Workflow internal error has occurred. Contact your IBM representative.

#### **FMC\_ERROR\_MESSAGE\_FORMAT(103)**

An internal message format error. Contact your IBM representative.

**FMC\_ERROR\_TIMEOUT(14)** Timeout has occurred. **FMC\_ERROR\_XML\_BACKOUT\_COUNT\_EXCEEDED(1106)** The maximum allowed backout count is exceeded. **FMC\_ERROR\_XML\_DOCUMENT\_FORMAT(1107)** The value of the MQMD format field is incorrect. **FMC\_ERROR\_XML\_DOCUMENT\_INVALID(1100)** The document is not a valid XML document. **FMC\_ERROR\_XML\_INVALID\_ELEMENT(1110)** There is an invalid element in the XML message. **FMC\_ERROR\_XML\_NO\_MQSWF\_DOCUMENT(1101)** The document is not a valid MQ Workflow XML document. **FMC\_ERROR\_XML\_PARAMETER\_INCORRECT(1108)** There is an invalid parameter in the XML message. **FMC\_ERROR\_XML\_PARAMETER\_SIGNATURE\_CORRECT(1109)** There is an invalid parameter combination in the XML message. **FMC\_ERROR\_XML\_WRONG\_DATA\_STRUCTURE(1103)** The type of the container is incorrect. **FMC\_ERROR\_XML\_DATA\_MEMBER\_NOT\_FOUND(1104)** The specified data member is not part of the container. **FMC\_ERROR\_XML\_DATA\_MEMBER\_WRONG\_TYPE(1105)** The type of the data member value passed is incorrect.

# **Service actions**

An FmcjService or Service object represents the common aspects of MQ Workflow service objects.

In the C++ language, FmcjService is the superclass of the FmcjExecutionService class and provides for all common properties and methods. In the Java language, Service is thus a superclass of the ExecutionService class and provides for all common properties and methods. Similarly, in the C-language or COBOL, common implementations of functions are taken from FmcjService. That is, common functions start with the prefix FmcjService; they are also defined starting with the prefix FmcjExecutionService.

The following sections describe the actions which can be applied on a service. See "Service" [on page 310](#page-329-0) for a complete list of API calls.

# **Refresh()**

This API call refreshes the logon status from the server (action call).

#### **Usage note**

• See ["Action API calls"](#page-152-0) on page 133 for general information.

## **Authorization**

Logon required

#### **Required connection**

MQ Workflow execution server

#### **API interface declarations**

**C-language** fmcjcrun.h

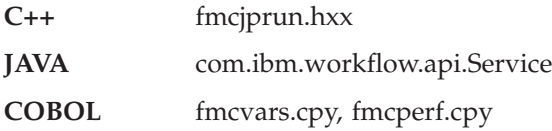

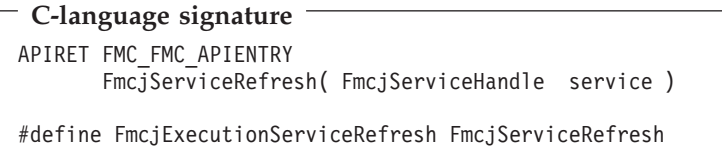

## **C++ language signature**

APIRET Refresh()

**Java signature** public abstract void refresh() throws FmcException

```
COBOL
```

```
FmcjSrvRefresh.
  CALL "FmcjServiceRefresh"
                 USING
                 BY VALUE
                    serviceValue
                 RETURNING
                    intReturnValue.
```
## **Parameters**

**service** Input. A handle to the service object representing the session with an MQ Workflow server.

**Return type**

**APIRET/long** The return code of calling this API call - see return codes below.

## **Return codes/ FmcException**

**FMC\_OK(0)** The API call completed successfully.

**FMC\_ERROR(1)**

A parameter references an undefined location. For example, the address of a handle is 0.

## **FMC\_ERROR\_INVALID\_HANDLE(130)**

The handle provided is incorrect; it is 0 or it is not pointing to an object of the requested type.

## **FMC\_ERROR\_NOT\_LOGGED\_ON(106)**

Not logged on.

## **FMC\_ERROR\_COMMUNICATION(13)**

The specified server cannot be reached; the server to which the connection should be established is not defined in your profile.

## **FMC\_ERROR\_INTERNAL(100)**

An MQ Workflow internal error has occurred. Contact your IBM representative.

### **FMC\_ERROR\_INVALID\_CHAR(16)**

A string contains an incorrect character; probably a code page problem.

## **FMC\_ERROR\_INVALID\_CODE\_PAGE(15)**

Code page conversion from the client code page into the server's code page is not supported.

## **FMC\_ERROR\_MESSAGE\_FORMAT(103)**

An internal message format error. Contact your IBM representative. **FMC\_ERROR\_MESSAGE\_SIZE\_EXCEEDED(821)**

> The message to be returned exceeds the maximum size allowed see the MAXIMUM\_MESSAGE\_SIZE definition in your system, system group, or domain.

## **FMC\_ERROR\_TIMEOUT(14)**

Timeout has occurred.

# **SetPassword()**

This API call allows a user's password to be changed (action call).

**Note:** The password is case-sensitive.

The following rules apply for specifying a password:

- You can specify a maximum of 32 characters.
- You can use any printable characters depending on your current locale.
- Do not use DBCS characters.
	- **Note:** If you intend to work in a multi-platform environment or switch between codepages, it is recommended that you use alphabetic characters, digits, and blanks only. This is because it cannot be guaranteed that special characters are available in all codepages.

#### **Usage note**

• See ["Action API calls"](#page-152-0) on page 133 for general information.

## **Authorization**

Logon required

#### **Required connection**

MQ Workflow execution server

## **API interface declarations**

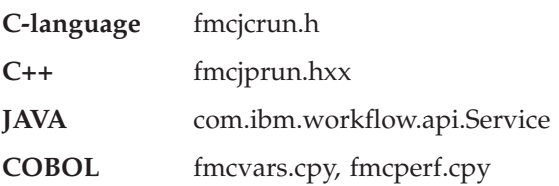

```
C-language signature
```

```
APIRET FMC_FMC_APIENTRY
      FmcjServiceSetPassword( FmcjServiceHandle service,
                              char const * newPassword )
```
#define FmcjExecutionServiceSetPassword FmcjServiceSetPassword

### **C++ language signature**

APIRET SetPassword( string const & newPassword ) const

```
Java signature
```

```
public abstract
```

```
void setPassword( String newPassword ) throws FmcException
```

```
COBOL
```

```
FmcjSrvSetPassword.
  CALL "FmcjServiceSetPassword"
                 USING
                 BY VALUE
                    serviceValue
                    newPassword
                 RETURNING
                    intReturnValue.
```
### **Parameters**

**newPassword** Input. The new password to be used.

**service** Input. A handle to the service object representing the session with an MQ Workflow server.

```
Return type
```
**long/ APIRET** The return code of calling this API call - see return codes below.

**Return codes/ FmcException**

**FMC\_OK(0)** The API call completed successfully.

**FMC\_ERROR(1)**

A parameter references an undefined location. For example, the address of a handle is 0.

#### **FMC\_ERROR\_INVALID\_HANDLE(130)**

The handle provided is incorrect; it is 0 or it is not pointing to an object of the requested type.

#### **FMC\_ERROR\_USERID\_UNKNOWN(10)**

The user does no longer exist.

**FMC\_ERROR\_NOT\_LOGGED\_ON(106)**

Not logged on.

## **FMC\_ERROR\_PASSWORD(12)**

The password does not comply with the MQ Workflow syntax rules.

## **FMC\_ERROR\_COMMUNICATION(13)**

The specified server cannot be reached; the server to which the connection should be established is not defined in your profile.

### **FMC\_ERROR\_INTERNAL(100)**

An MQ Workflow internal error has occurred. Contact your IBM representative.

#### **FMC\_ERROR\_INVALID\_CHAR(16)**

A string contains an incorrect character; probably a code page problem.

## FMC\_ERROR\_INVALID\_CODE\_PAGE(15)

Code page conversion from the client code page into the server's code page is not supported.

## **FMC\_ERROR\_MESSAGE\_FORMAT(103)**

An internal message format error. Contact your IBM representative. **FMC\_ERROR\_MESSAGE\_SIZE\_EXCEEDED(821)**

> The message to be returned exceeds the maximum size allowed see the MAXIMUM\_MESSAGE\_SIZE definition in your system, system group, or domain.

## **FMC\_ERROR\_TIMEOUT(14)**

Timeout has occurred.

# **UserSettings()**

This API call returns all settings of the logged on user (action call).

An empty object respectivly a null pointer is returned if no user has logged on yet via this service object.

**Usage note**

• See ["Action API calls"](#page-152-0) on page 133 for general information.

## **Authorization**

Logon required

**Required connection**

MQ Workflow execution server

#### **API interface declarations**

**C-language** fmcjcrun.h **C++** fmcjprun.hxx **JAVA** com.ibm.workflow.api.Service **COBOL** fmcvars.cpy, fmcperf.cpy

**C-language signature**

```
APIRET FMC_FMC_APIENTRY
       FmcjServiceUserSettings( FmcjServiceHandle service,
                                FmcjPersonHandle * user )
```
#define FmcjExecutionServiceUserSettings FmcjServiceUserSettings

## **C++ language signature**

APIRET UserSettings( FmcjPerson & user ) const

```
Java signature
```
public abstract Person userSettings() throws FmcException

```
- COBOL -
```
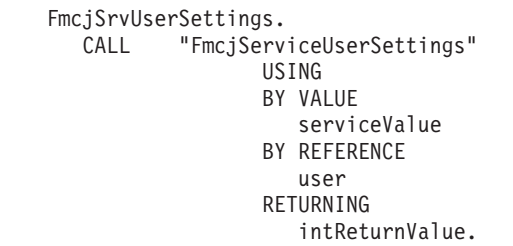

## **Parameters**

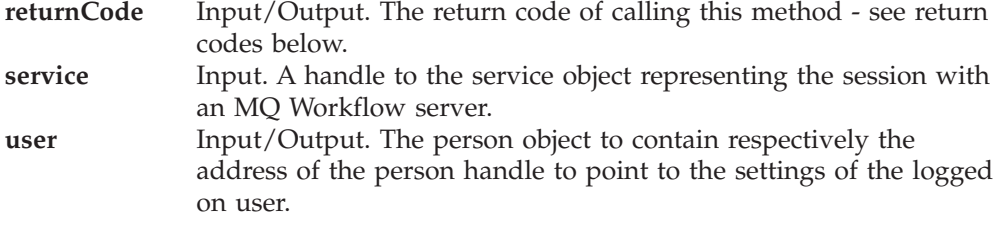

### **Return type**

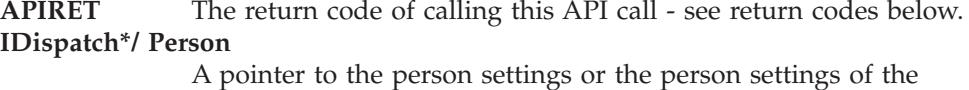

logged on user.

**Return codes/ FmcException**

**FMC\_OK(0)** The API call completed successfully.

## **FMC\_ERROR(1)**

A parameter references an undefined location. For example, the address of a handle is 0.

**FMC\_ERROR\_INVALID\_HANDLE(130)**

The handle provided is incorrect; it is 0 or it is not pointing to an object of the requested type.

#### **FMC\_ERROR\_NOT\_LOGGED\_ON(106)**

Not logged on.

#### **FMC\_ERROR\_COMMUNICATION(13)**

The specified server cannot be reached; the server to which the connection should be established is not defined in your profile.

## **FMC\_ERROR\_INTERNAL(100)**

An MQ Workflow internal error has occurred. Contact your IBM representative.

## **FMC\_ERROR\_INVALID\_CHAR(16)** A string contains an incorrect character; probably a code page problem. **FMC\_ERROR\_INVALID\_CODE\_PAGE(15)** Code page conversion from the client code page into the server's code page is not supported. **FMC\_ERROR\_MESSAGE\_FORMAT(103)** An internal message format error. Contact your IBM representative. **FMC\_ERROR\_MESSAGE\_SIZE\_EXCEEDED(821)** The message to be returned exceeds the maximum size allowed see the MAXIMUM\_MESSAGE\_SIZE definition in your system, system group, or domain. **FMC\_ERROR\_TIMEOUT(14)** Timeout has occurred.

# **Work item actions**

An FmcjWorkitem or Workitem object represents an activity instance assigned to a user in order to be worked on.

Other items assigned to users are process instance notifications and activity instance notifications. FmcjItem or Item represents the common properties of all items.

In the C++ language, FmcjWorkitem is thus a subclass of the FmcjItem class and inherits all properties and methods. In the Java language, WorkItem is thus a subclass of the Item class and inherits all properties and methods. Similarly, in the C-language or COBOL, common implementations of functions are taken from FmcjItem. That is, common functions start with the prefix FmcjItem; they are also defined starting with the prefix FmcjWorkitem. .

A work item is uniquely identified by its object identifier.

The following diagrams provide an overview on the possible work item states and the actions which are allowed in those states, provided that the appropriate authority has been granted and that more specific requirements stated in the API calls descriptions have been fulfilled. Note that the actions and possible states are dependent on the process instance state, the work item is a part of.

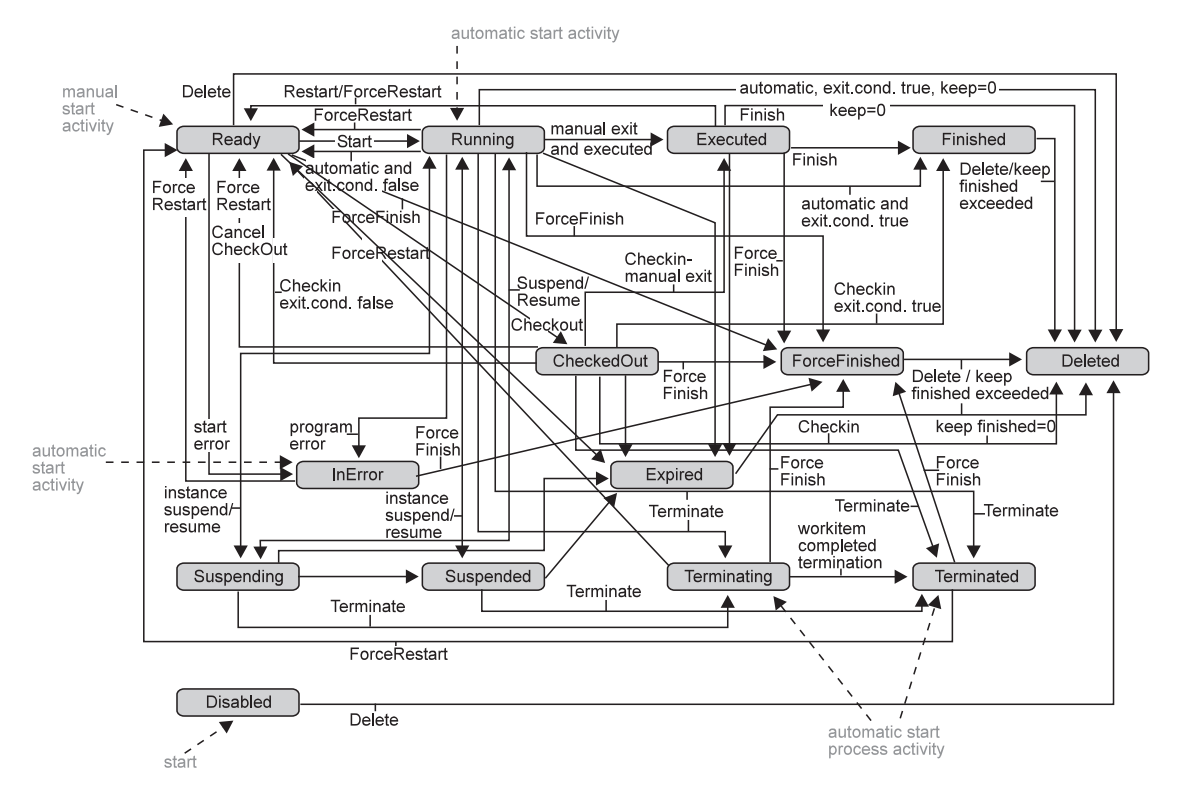

*Figure 42. Work item states - process instance state running*

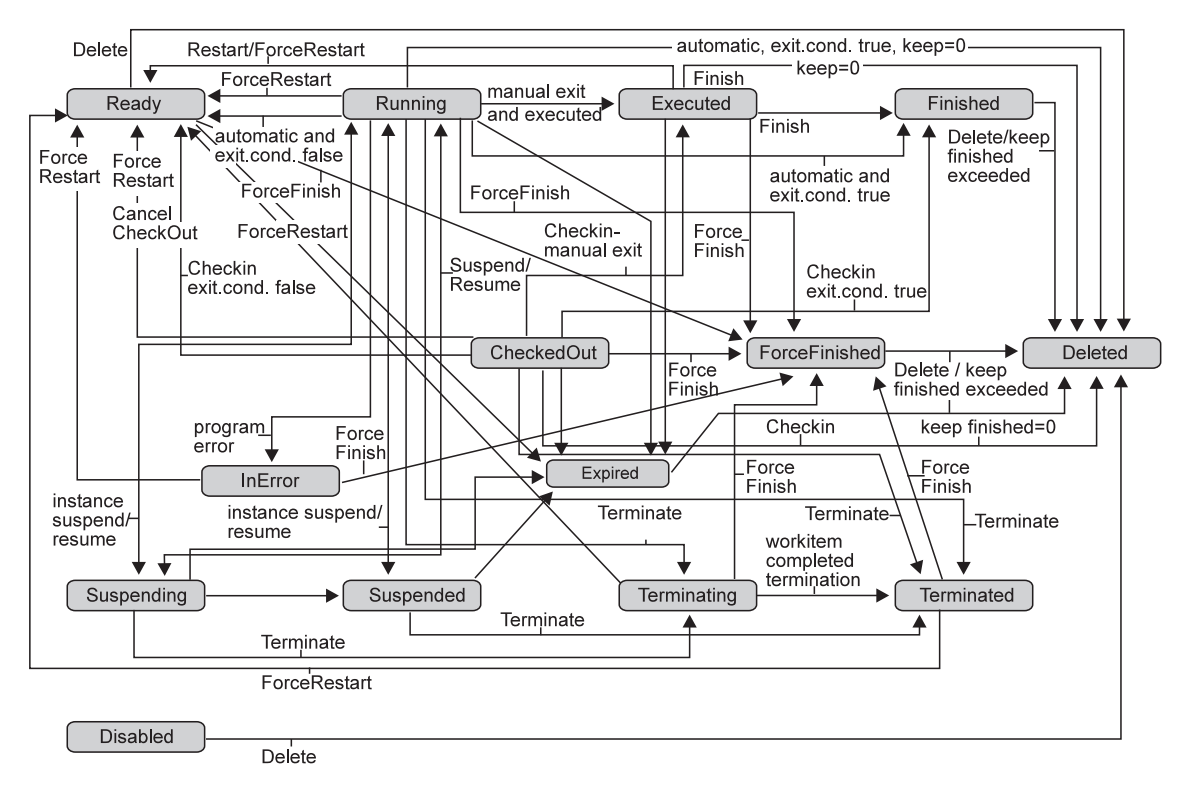

*Figure 43. Work item states - process instance state suspending or suspended*

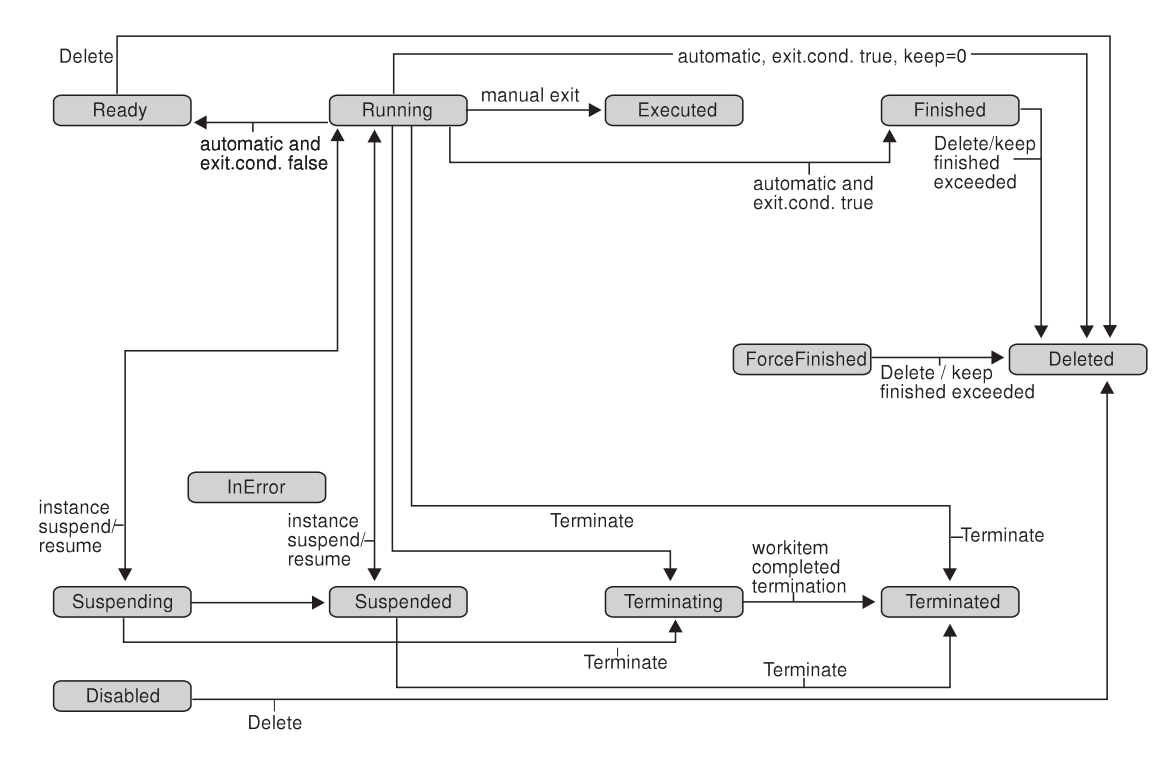

*Figure 44. Work item states - process instance state terminating or terminated*

The following sections describe the actions which can be applied on a work item. See ["Workitem"](#page-331-0) on page 312 for a complete list of API calls.

# **ActivityInstance()**

This API call retrieves the activity instance the work item is associated to from the MQ Workflow execution server (action call).

All information about the activity instance, primary and secondary, is retrieved.

In C++, when the activity instance object to be initialized is not empty, that object is destructed before the new one is assigned. In C, the application is completely responsible for the ownership of objects, that is, it is not checked whether the activity instance handle already points to some object.

## **Usage note**

• See ["Action API calls"](#page-152-0) on page 133 for general information.

#### **Authorization**

#### One of:

- Process authorization
- Process administration authorization
- Be the process creator
- Be the process administrator
- Be the system administrator

#### **Required connection**

MQ Workflow execution server

## **API interface declarations**

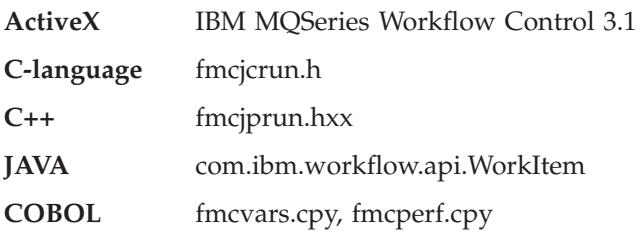

#### **ActiveX signature**

```
ActivityInstance* ActivityInstance( long * returnCode )
```
### **C-language signature**

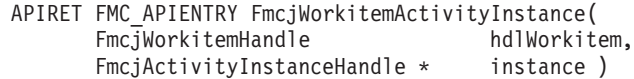

## **C++ language signature**

APIRET ActivityInstance( FmcjActivityInstance & instance ) const

## **Java signature**

public abstract ActivityInstance activityInstance() throws FmcException

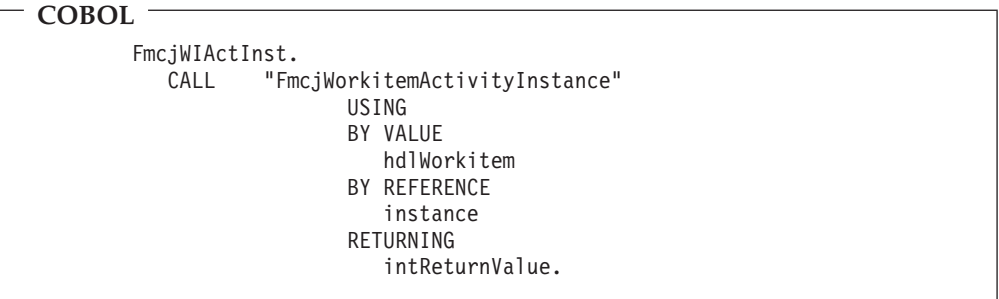

#### **Parameters**

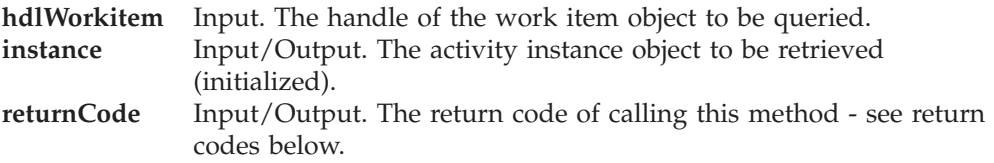

## **Return type**

**APIRET** The return code of calling this API call - see return codes below. **ActivityInstance\*/ ActivityInstance**

> A pointer to the activity instance or the activity instance the work item is associated to.

**Return codes/ FmcException**

**FMC\_OK(0)** The API call completed successfully.

**FMC\_ERROR(1)**

A parameter references an undefined location. For example, the address of a handle is 0.

**FMC\_ERROR\_EMPTY(122)**

The object does not yet represent a persistent object, that is, it has not yet been read from the database or it has not been created from its OID.

#### **FMC\_ERROR\_INVALID\_HANDLE(130)**

The handle provided is incorrect; it is 0 or it is not pointing to an object of the requested type.

#### **FMC\_ERROR\_DOES\_NOT\_EXIST(118)**

The work item or activity instance does not exist. The activity instance may not exist when the transient work item object has been recreated from its OID and when it is not a work item but a process instance notification.

#### **FMC\_ERROR\_NOT\_AUTHORIZED(119)**

Not authorized to use the API call.

**FMC\_ERROR\_NOT\_LOGGED\_ON(106)**

Not logged on.

### **FMC\_ERROR\_COMMUNICATION(13)**

The specified server cannot be reached; the server to which the connection should be established is not defined in your profile.

#### **FMC\_ERROR\_INTERNAL(100)**

An MQ Workflow internal error has occurred. Contact your IBM representative.

#### **FMC\_ERROR\_INVALID\_CHAR(16)**

A string contains an incorrect character; probably a code page problem.

## **FMC\_ERROR\_INVALID\_CODE\_PAGE(15)**

Code page conversion from the client code page into the server's code page is not supported.

## **FMC\_ERROR\_MESSAGE\_FORMAT(103)**

An internal message format error. Contact your IBM representative. **FMC\_ERROR\_MESSAGE\_SIZE\_EXCEEDED(821)**

> The message to be returned exceeds the maximum size allowed see the MAXIMUM\_MESSAGE\_SIZE definition in your system, system group, or domain.

#### **FMC\_ERROR\_TIMEOUT(14)**

Timeout has occurred.

# **CancelCheckOut()**

This API call cancels the checkout of the work item (action call).

The work item must have been checked out and is put into the *Ready* state. The associated process instance must be in the *Running, Suspending, Suspended*, or *Terminating* state.

Note that all sibling work items set into the *Disabled* state by the previous Checkout() request are also reset into the *Ready* state.

#### **Usage note**

• See ["Action API calls"](#page-152-0) on page 133 for general information.

### **Authorization**

Be the work item owner

## **Required connection**

MQ Workflow execution server

## **API interface declarations**

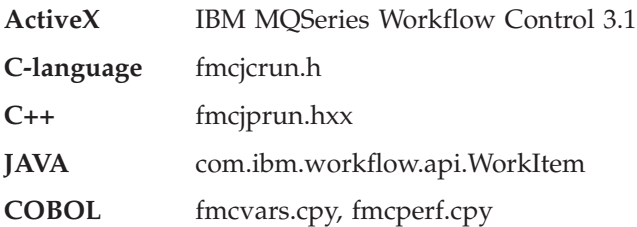

**ActiveX signature**

long CancelCheckOut()

## **C-language signature**

APIRET FMC\_APIENTRY FmcjWorkitemCancelCheckOut( FmcjWorkitemHandle hdlWorkitem )

## **C++ language signature**

APIRET CancelCheckOut()

## **Java signature**

public abstract void cancelCheckOut() throws FmcException

## **COBOL**

FmcjWICancelCheckOut. CALL "FmcjWorkitemCancelCheckOut" USING BY VALUE hdlWorkitem RETURNING intReturnValue.

## **Parameters**

**hdlWorkitem** Input. The handle of the work item to be dealt with.

**Return type long/ APIRET** The return code of calling this method - see below.

## **Return codes/ FmcException**

**FMC\_OK(0)** The API call completed successfully.

**FMC\_ERROR(1)**

A parameter references an undefined location. For example, the address of a handle is 0.

### **FMC\_ERROR\_EMPTY(122)**

The object does not yet represent a persistent object, that is, it has not yet been read from the database or it has not been created from its OID.

## **FMC\_ERROR\_INVALID\_HANDLE(130)**

The handle provided is incorrect; it is 0 or it is not pointing to an object of the requested type.

## **FMC\_ERROR\_DOES\_NOT\_EXIST(118)**

The work item does no longer exist.

**FMC\_ERROR\_NOT\_AUTHORIZED(119)**

Not authorized to use the API call.

## **FMC\_ERROR\_NOT\_LOGGED\_ON(106)**

## Not logged on.

## **FMC\_ERROR\_WRONG\_KIND(501)**

The transient work item object recreated from its OID is not a work item; it is a notification.

## **FMC\_ERROR\_WRONG\_STATE(120)**

The work item or process instance is not in a required state.

#### **FMC\_ERROR\_COMMUNICATION(13)**

The specified server cannot be reached; the server to which the connection should be established is not defined in your profile.

#### **FMC\_ERROR\_INTERNAL(100)**

An MQ Workflow internal error has occurred. Contact your IBM representative.

#### **FMC\_ERROR\_INVALID\_CHAR(16)**

A string contains an incorrect character; probably a code page problem.

## **FMC\_ERROR\_INVALID\_CODE\_PAGE(15)**

Code page conversion from the client code page into the server's code page is not supported.

#### **FMC\_ERROR\_MESSAGE\_FORMAT(103)**

An internal message format error. Contact your IBM representative. **FMC\_ERROR\_MESSAGE\_SIZE\_EXCEEDED(821)**

The message to be returned exceeds the maximum size allowed see the MAXIMUM\_MESSAGE\_SIZE definition in your system, system group, or domain.

## **FMC\_ERROR\_TIMEOUT(14)**

Timeout has occurred.

# **CheckIn()**

This API call allows for the check in of a work item that was previously checked out for user processing (action call).

The work item must be in the *CheckedOut* state and the associated process instance must be in the *Running* or *Suspending* state.

Checking in a work item tells MQ Workflow that user processing has finished and workflow processing under the control of MQ Workflow can continue. The return code of the user processing and, optionally, the output container values are passed back to MQ Workflow. As usual, these container values and the return code can be used in exit conditions to let navigation continue depending on the success of the

processing and in transition conditions to indicate how to proceed. The return code is automatically set into the \_RC data member of the output container if this field has not been set explicitly.

When an output container is specified, then that container must be a valid container for the work item, that is, it must contain the correct schema and version definitions. In other words, it must be the (updated) output container retrieved with the *CheckOut()* request or the output container retrieved for the work item, and so on.

#### **Usage note**

• See ["Action API calls"](#page-152-0) on page 133 for general information.

## **Authorization**

Be the work item owner

#### **Required connection**

MQ Workflow execution server

## **API interface declarations**

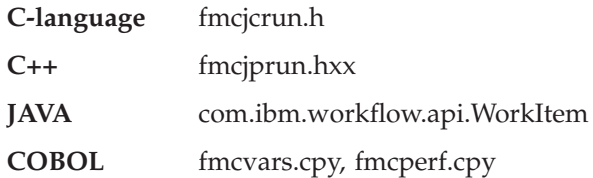

## **C-language signature**

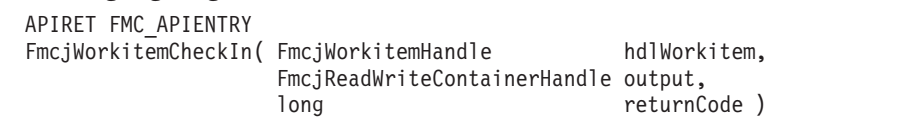

#### **C++ language signature**

APIRET CheckIn( FmcjReadWriteContainer const \* output, long returnCode )

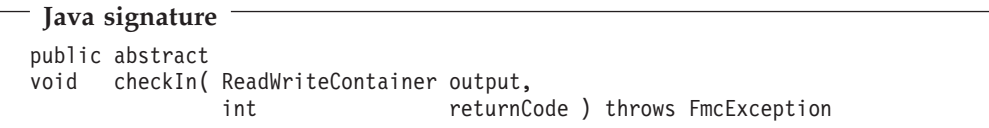

**COBOL**

```
FmcjWICheckIn.
  CALL "FmcjWorkitemCheckIn"
                  USING
                  BY VALUE
                     hdlWorkitem
                     outputValue
                     returnCode
                  RETURNING
                     intReturnValue.
```
## **Parameters**

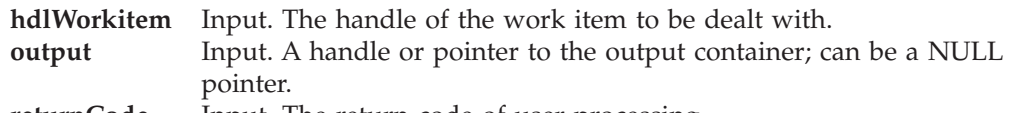

**returnCode** Input. The return code of user processing.

**Return type**

**long/ APIRET**

The return code of calling this API call- see below.

## **Return codes/ FmcException**

**FMC\_OK(0)** The API call completed successfully.

#### **FMC\_ERROR(1)**

A parameter references an undefined location. For example, the address of a handle is 0.

## **FMC\_ERROR\_EMPTY(122)**

The object does not yet represent a persistent object, that is, it has not yet been read from the database or it has not been created from its OID.

## **FMC\_ERROR\_INVALID\_HANDLE(130)**

The handle provided is incorrect; it is 0 or it is not pointing to an object of the requested type.

#### FMC\_ERROR\_DOES\_NOT\_EXIST(118)

The work item does no longer exist.

#### **FMC\_ERROR\_INVALID\_CONTAINER(509)**

The specified output container is invalid; wrong schema or version.

#### **FMC\_ERROR\_NOT\_AUTHORIZED(119)**

Not authorized to use the API call.

### **FMC\_ERROR\_NOT\_LOGGED\_ON(106)**

Not logged on.

## **FMC\_ERROR\_WRONG\_KIND(501)**

The transient work item object recreated from its OID is not a work item; it is a notification.

## **FMC\_ERROR\_WRONG\_STATE(120)**

The work item is not checked out.

#### **FMC\_ERROR\_COMMUNICATION(13)**

The specified server cannot be reached; the server to which the connection should be established is not defined in your profile.

## **FMC\_ERROR\_INTERNAL(100)**

An MQ Workflow internal error has occurred. Contact your IBM representative.

### **FMC\_ERROR\_INVALID\_CHAR(16)**

A string contains an incorrect character; probably a code page problem.

#### **FMC\_ERROR\_INVALID\_CODE\_PAGE(15)**

Code page conversion from the client code page into the server's code page is not supported.

#### **FMC\_ERROR\_MESSAGE\_FORMAT(103)**

An internal message format error. Contact your IBM representative. **FMC\_ERROR\_MESSAGE\_SIZE\_EXCEEDED(821)**

> The message to be returned exceeds the maximum size allowed see the MAXIMUM\_MESSAGE\_SIZE definition in your system, system group, or domain.

#### **FMC\_ERROR\_TIMEOUT(14)**

Timeout has occurred.

# **CheckOut()**

This API call checks out a ready work item for user processing (action call).

The work item must be implemented as a program and be in the *Ready* state. The associated process instance must be in the *Running* state.

Checkout then means that processing is not done by MQ Workflow's inherent program-invocation mechanism. MQ Workflow assumes that processing is done by user-specific means and changes the state of the work item to *CheckedOut*.

The caller can request program definitions for specific operating system platforms. The following enumeration types can be used to specify the requested program data.

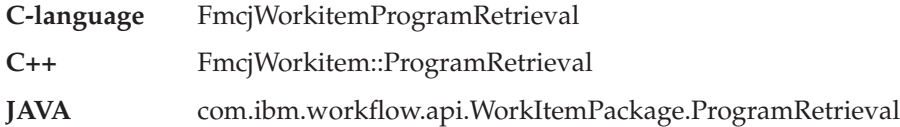

The enumeration constants can take the following values; it is strongly advised to use the symbolic names instead of the associated integer values. **NotSet** indicates that no value is set.

**C-language** Fmc\_WS\_NotSet

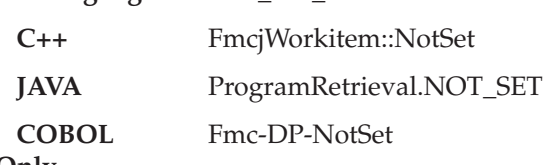

**CommonDataOnly**

returns only data common to all platforms, the description, the icon, the unattended indicator, and the input and output containers. Any platform specification is ignored.

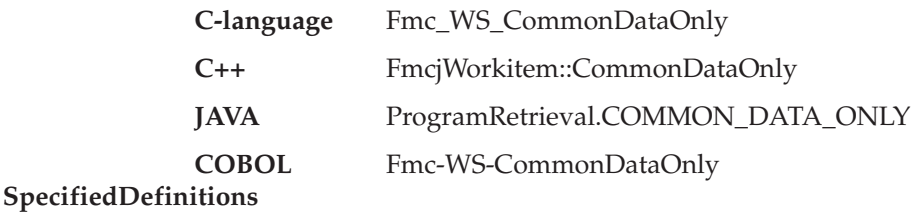

returns the program definition for the specified platform. A platform must be specified.

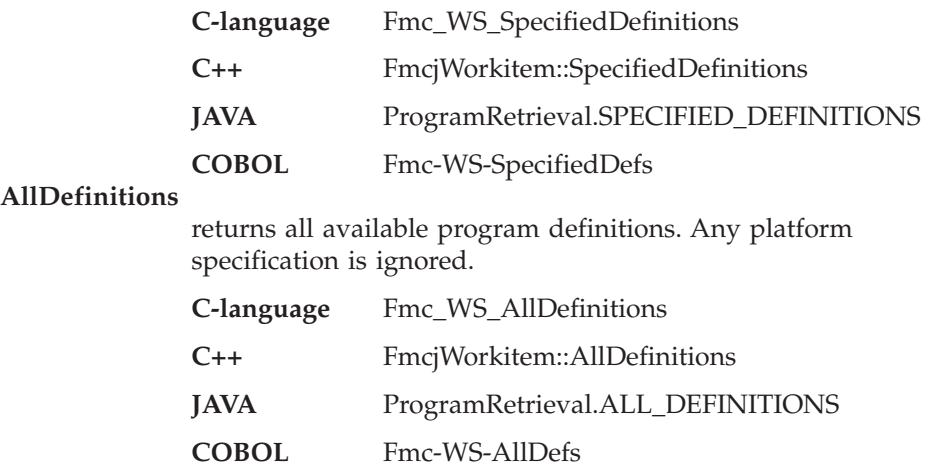

The following enumeration types can be used to specify the platform for which program definitions are to be retrieved.

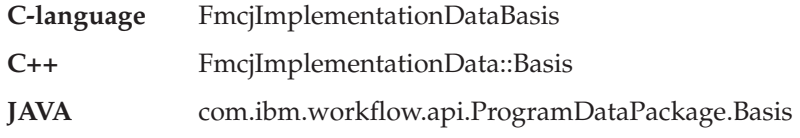

The enumeration constants can take the following values; it is strongly advised to use the symbolic names instead of the associated integer values.<br> **NotSet** indicates that no value is set. indicates that no value is set.

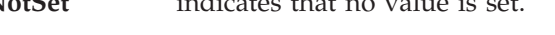

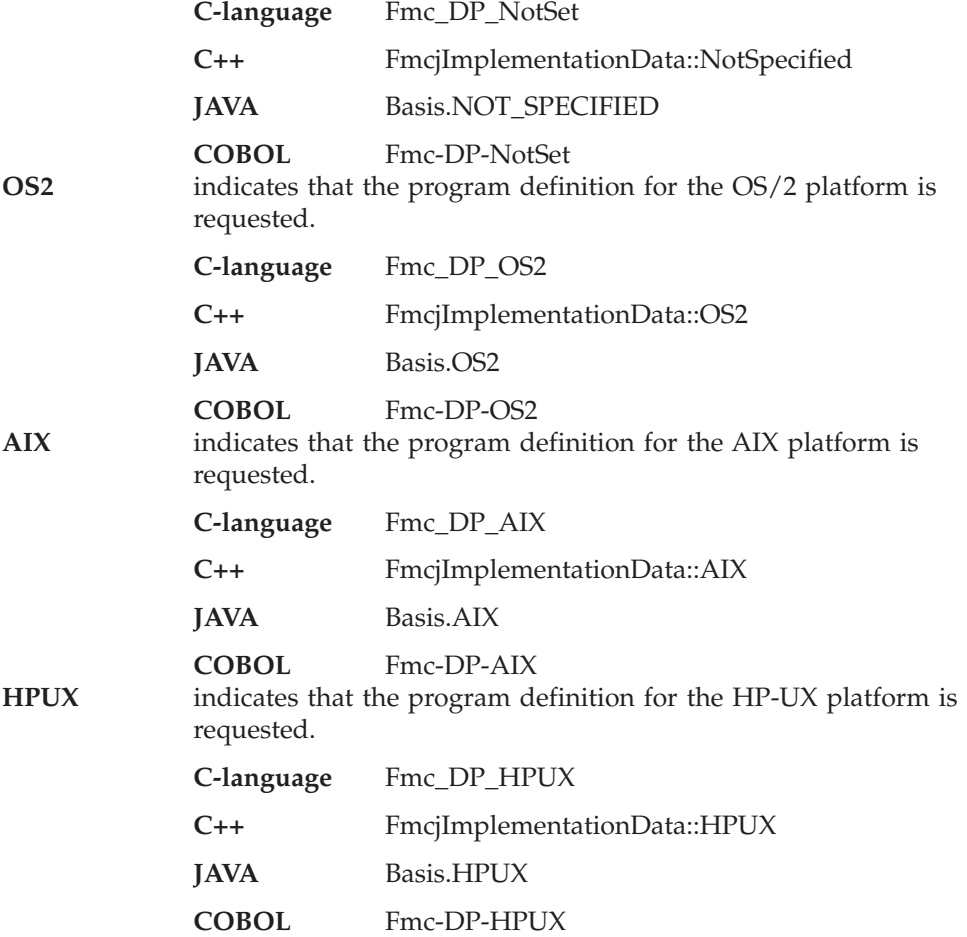

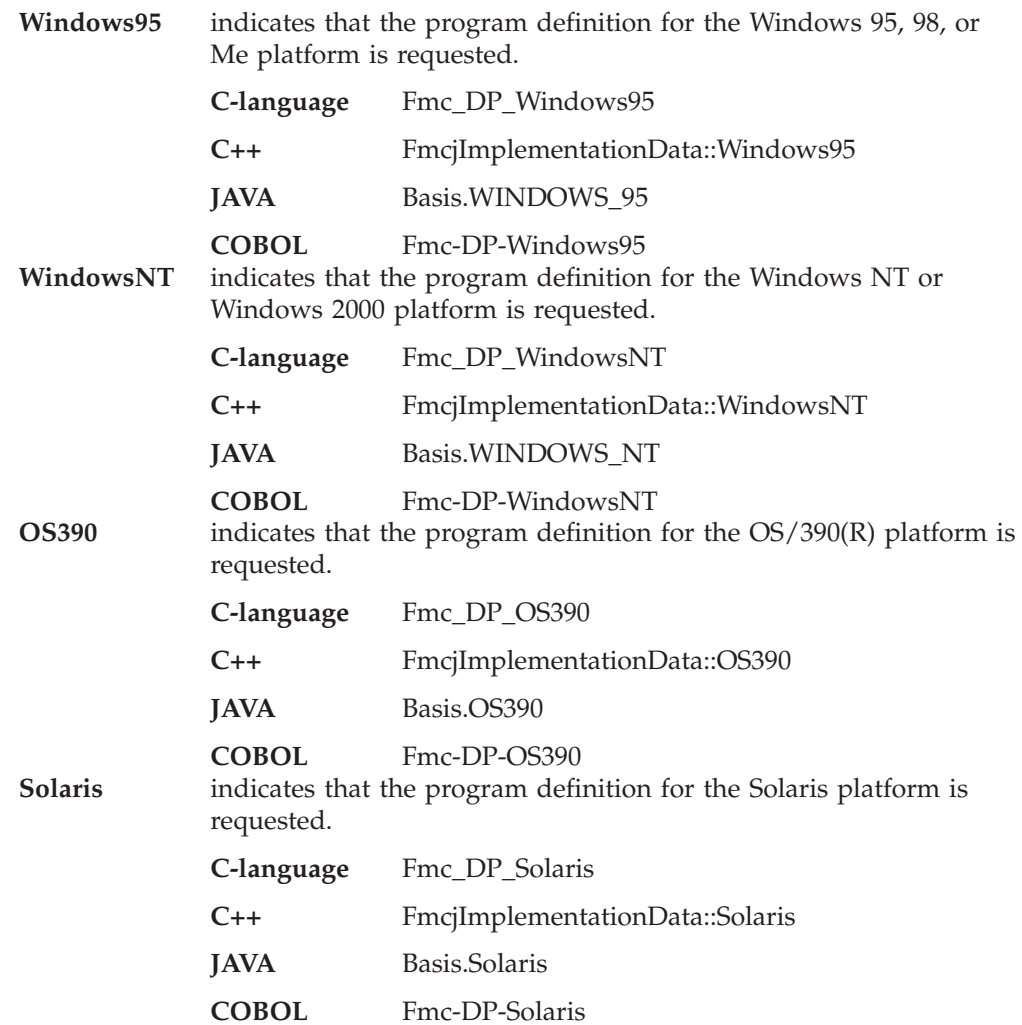

## **Usage note**

• See ["Action API calls"](#page-152-0) on page 133 for general information.

## **Authorization**

Be the work item owner

## **Required connection**

MQ Workflow execution server

## **API interface declarations**

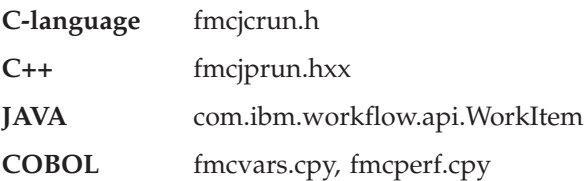

## **C-language signature**

APIRET FMC\_APIENTRY FmcjWorkitemCheckOut(FmcjWorkitemHandle hdlWorkitem, enum FmcjWorkitemProgramRetrieval requestedData, enum FmcjImplementationDataBasis platform,<br>FmcjProgramDataHandle \* programData ) FmcjProgramDataHandle \*

## **C++ language signature** APIRET CheckOut ( ProgramRetrieval requestedData, FmcjImplementationData::Basis platform,<br>FmcjProgramData & programData ) FmcjProgramData &

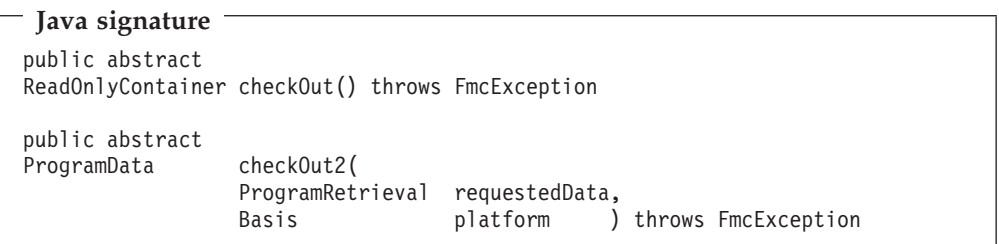

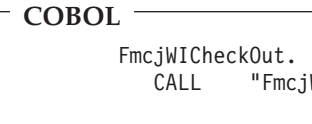

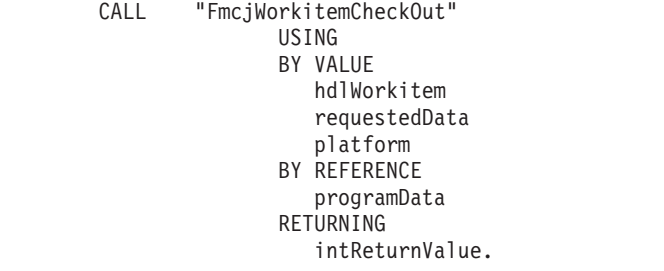

## **Parameters**

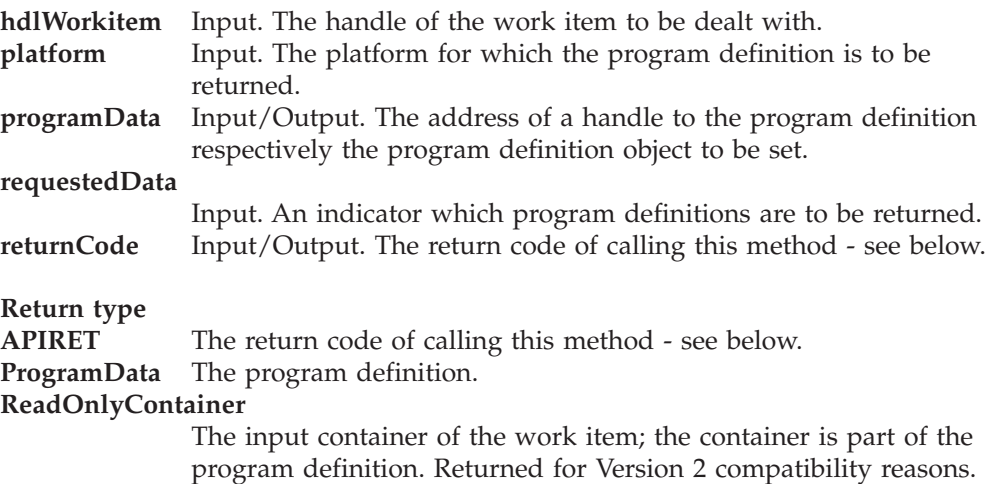

**Return codes/ FmcException**

**FMC\_OK(0)** The API call completed successfully.

**FMC\_ERROR(1)**

A parameter references an undefined location. For example, the address of a handle is 0.

**FMC\_ERROR\_EMPTY(122)**

The object does not yet represent a persistent object, that is, it has not yet been read from the database or it has not been created from its OID.

### **FMC\_ERROR\_INVALID\_HANDLE(130)**

The handle provided is incorrect; it is 0 or it is not pointing to an object of the requested type.

## **FMC\_ERROR\_CHECKOUT\_NOT\_POSSIBLE(503)**

The work item cannot be checked out.

**FMC\_ERROR\_DOES\_NOT\_EXIST(118)**

The work item does no longer exist.

## **FMC\_ERROR\_INVALID\_SPECIFICATION(816)**

Invalid combination of checkout parameters.

**FMC\_ERROR\_NOT\_AUTHORIZED(119)**

Not authorized to use the API call.

**FMC\_ERROR\_NOT\_LOGGED\_ON(106)**

Not logged on.

## **FMC\_ERROR\_PROGRAM\_NOT\_DEFINED(1012)**

No program defined for the requested platform.

**FMC\_ERROR\_WRONG\_KIND(501)**

The transient work item object recreated from its OID is not a work item; it is a notification.

**FMC\_ERROR\_WRONG\_STATE(120)**

The work item or process instance is in the wrong state.

#### **FMC\_ERROR\_COMMUNICATION(13)**

The specified server cannot be reached; the server to which the connection should be established is not defined in your profile.

#### **FMC\_ERROR\_INTERNAL(100)**

An MQ Workflow internal error has occurred. Contact your IBM representative.

#### **FMC\_ERROR\_INVALID\_CHAR(16)**

A string contains an incorrect character; probably a code page problem.

#### **FMC\_ERROR\_INVALID\_CODE\_PAGE(15)**

Code page conversion from the client code page into the server's code page is not supported.

#### **FMC\_ERROR\_MESSAGE\_FORMAT(103)**

An internal message format error. Contact your IBM representative. **FMC\_ERROR\_MESSAGE\_SIZE\_EXCEEDED(821)**

> The message to be returned exceeds the maximum size allowed see the MAXIMUM\_MESSAGE\_SIZE definition in your system, system group, or domain.

## **FMC\_ERROR\_TIMEOUT(14)**

Timeout has occurred.

# **Finish()**

This API call ends the execution of a manual-exit work item (action call).

The work item must be in state *Executed*, that is, must have run at least once. The work item is then put into the *Finished* state. Depending on the "delete finished items" option, it is deleted.

## **Usage note**

• See ["Action API calls"](#page-152-0) on page 133 for general information.

## **Authorization**

Be the work item owner

#### **Required connection**

MQ Workflow execution server

## **API interface declarations**

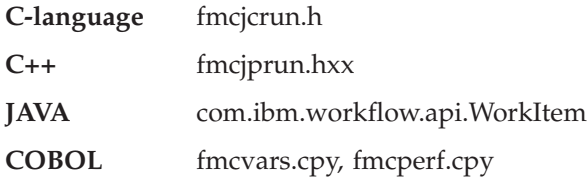

#### **C-language signature**

APIRET FMC\_APIENTRY FmcjWorkitemFinish( FmcjWorkitemHandle hdlWorkitem )

# **C++ language signature**

APIRET Finish()

## **Java signature**

public abstract void finish() throws FmcException

**COBOL**

```
FmcjWIFinish.
  CALL "FmcjWorkitemFinish"
                 USING
                 BY VALUE
                    hdlWorkitem
                 RETURNING
                    intReturnValue.
```
#### **Parameters**

**hdlWorkitem** Input. The handle of the work item to be dealt with.

## **Return type**

**long/ APIRET** The return code of calling this method - see below.

#### **Return codes/ FmcException**

**FMC\_OK(0)** The API call completed successfully. **FMC\_ERROR(1)**

> A parameter references an undefined location. For example, the address of a handle is 0.

### **FMC\_ERROR\_EMPTY(122)**

The object does not yet represent a persistent object, that is, it has not yet been read from the database or it has not been created from its OID.

#### **FMC\_ERROR\_INVALID\_HANDLE(130)**

The handle provided is incorrect; it is 0 or it is not pointing to an object of the requested type.

#### **FMC\_ERROR\_DOES\_NOT\_EXIST(118)**

The work item does no longer exist.

#### **FMC\_ERROR\_NOT\_AUTHORIZED(119)**

Not authorized to use the API call.

#### **FMC\_ERROR\_NOT\_LOGGED\_ON(106)**

#### Not logged on.

#### **FMC\_ERROR\_WRONG\_KIND(501)**

The transient work item object recreated from its OID is not a work item; it is a notification.

#### **FMC\_ERROR\_WRONG\_STATE(120)**

The work item is in the wrong state.

#### **FMC\_ERROR\_COMMUNICATION(13)**

The specified server cannot be reached; the server to which the connection should be established is not defined in your profile.

#### **FMC\_ERROR\_INTERNAL(100)**

An MQ Workflow internal error has occurred. Contact your IBM representative.

#### **FMC\_ERROR\_INVALID\_CHAR(16)**

A string contains an incorrect character; probably a code page problem.

#### **FMC\_ERROR\_INVALID\_CODE\_PAGE(15)**

Code page conversion from the client code page into the server's code page is not supported.

#### **FMC\_ERROR\_MESSAGE\_FORMAT(103)**

An internal message format error. Contact your IBM representative. **FMC\_ERROR\_MESSAGE\_SIZE\_EXCEEDED(821)**

The message to be returned exceeds the maximum size allowed see the MAXIMUM\_MESSAGE\_SIZE definition in your system, system group, or domain.

#### **FMC\_ERROR\_TIMEOUT(14)**

Timeout has occurred.

## **ForceFinish()**

This API call ends the execution of a work item which is known to have completed (action call).

A work item implemented by a program must be in the states *Ready*, *Running*, *Executed*, *CheckedOut*, *InError*, *Terminating*, or *Terminated*. A work item implemented by a process must be in the states *Ready, Executed, InError*, or *Terminated*. The associated process instance must be in the states *Running*, *Suspending*, *Suspended*, or *Terminating*.

Optionally, an output container can be specified to denote the result of processing. If none is specified, the output container available at the execution server is taken. For example, the output container defined with initial values.

The work item is then put into the *ForceFinished* state. The exit condition is considered to be true and navigation proceeds.

Depending on the "delete finished items" option, the work item is deleted.

#### **Usage note**

• See ["Action API calls"](#page-152-0) on page 133 for general information.

## **Authorization**

Be the work item owner and one of

- Process administration authorization
- Be the process administrator
- Be the system administrator

## **Required connection**

MQ Workflow execution server

## **API interface declarations**

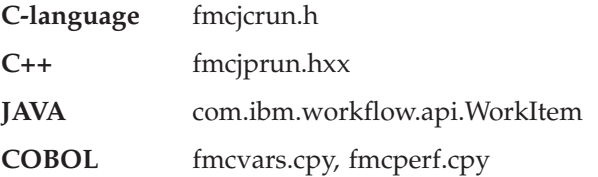

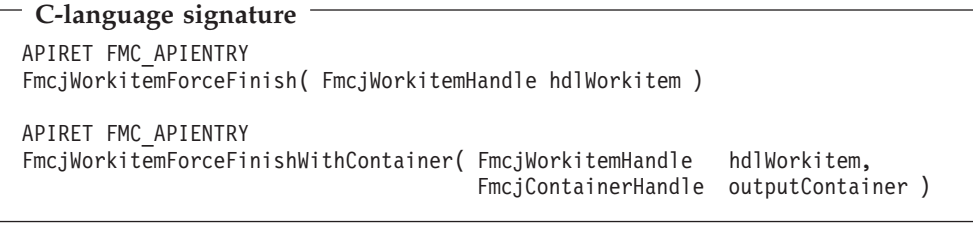

```
C++ language signature
APIRET ForceFinish()
APIRET ForceFinish( FmcjContainer const & outputContainer )
```

```
Java signature
public abstract
void forceFinish() throws FmcException
public abstract
void forceFinish2( Container outputContainer ) throws FmcException
```

```
COBOL
       FmcjWIForceFinish.
          CALL "FmcjWorkitemForceFinish"
                         USING
                         BY VALUE
                            hdlWorkitem
                         RETURNING
                            intReturnValue.
        FmcjWIForceFinishWithCtnr.
          CALL "FmcjWorkitemForceFinish"
                         USING
                         BY VALUE
                            hdlWorkitem
                            outputContainer
                         RETURNING
                            intReturnValue.
```
#### **Parameters**

**hdlWorkitem** Input. The handle of the work item to be dealt with. **outputContainer**

> Input. The output container to be set as the result of the call; can be a read/write or read-only container.

### **Return type**

**long/ APIRET** The return code of calling this method - see below.

#### **Return codes/ FmcException**

**FMC\_OK(0)** The API call completed successfully.

#### **FMC\_ERROR(1)**

A parameter references an undefined location. For example, the address of a handle is 0.

#### **FMC\_ERROR\_EMPTY(122)**

The object does not yet represent a persistent object, that is, it has not yet been read from the database or it has not been created from its OID.

#### **FMC\_ERROR\_INVALID\_HANDLE(130)**

The handle provided is incorrect; it is 0 or it is not pointing to an object of the requested type.

#### **FMC\_ERROR\_DOES\_NOT\_EXIST(118)**

The work item does no longer exist.

#### **FMC\_ERROR\_NOT\_AUTHORIZED(119)**

Not authorized to use the API call.

#### **FMC\_ERROR\_NOT\_LOGGED\_ON(106)**

Not logged on.

#### **FMC\_ERROR\_WRONG\_KIND(501)**

The transient work item object recreated from its OID is not a work item; it is a notification.

#### **FMC\_ERROR\_WRONG\_STATE(120)**

The work item is in the wrong state.

#### **FMC\_ERROR\_COMMUNICATION(13)**

The specified server cannot be reached; the server to which the connection should be established is not defined in your profile.

## **FMC\_ERROR\_INTERNAL(100)**

An MQ Workflow internal error has occurred. Contact your IBM representative.

### **FMC\_ERROR\_INVALID\_CHAR(16)**

A string contains an incorrect character; probably a code page problem.

## **FMC\_ERROR\_INVALID\_CODE\_PAGE(15)**

Code page conversion from the client code page into the server's code page is not supported.

### **FMC\_ERROR\_MESSAGE\_FORMAT(103)**

An internal message format error. Contact your IBM representative. FMC\_ERROR\_MESSAGE\_SIZE\_EXCEEDED(821)

> The message to be returned exceeds the maximum size allowed see the MAXIMUM\_MESSAGE\_SIZE definition in your system, system group, or domain.

## **FMC\_ERROR\_TIMEOUT(14)**

Timeout has occurred.

# **ForceRestart()**

This API call forces MQ Workflow to enable the restart of a work item (action call).

A work item implemented by a program must be in states *Ready*, *Running*, *Executed*, *CheckedOut*, *InError*, *Terminating*, or *Terminated*. A work item implemented by a process must be in states *Ready*, *Executed, InError*, or *Terminated*. The associated process instance must be in states *Running*, *Suspending*, or *Suspended*.

Optionally, an input container can be specified to denote the input to be used for restarting the work item. If none is specified, the input container available at the execution server is taken.

The work item is then reset into the *Ready* state. Note that automatic activity instances must now be started manually.

## **Usage note**

• See ["Action API calls"](#page-152-0) on page 133 for general information.

## **Authorization**

Be the work item owner and one of

- Process administration authorization
- Be the process administrator
- Be the system administrator

## **Required connection**

MQ Workflow execution server

## **API interface declarations**

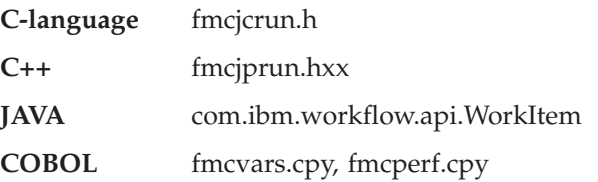

```
C-language signature
APIRET FMC_APIENTRY FmcjWorkitemForceRestart(
                               FmcjWorkitemHandle hdlWorkitem )
APIRET FMC_APIENTRY FmcjWorkitemForceRestartWithContainer(
                               FmcjWorkitemHandle hdlWorkitem,
                               FmcjContainerHandle inputContainer )
```

```
C++ language signature
APIRET ForceRestart()
APIRET ForceRestart( FmcjContainer const & inputContainer )
```

```
Java signature
public abstract
void forceRestart() throws FmcException
public abstract
void forceRestart2( Container inputContainer ) throws FmcException
```

```
COBOL
       FmcjWIForceRestart.
          CALL "FmcjWorkitemForceRestart"
                         USING
                         BY VALUE
                            hdlWorkitem
                         RETURNING
                            intReturnValue.
        FmcjWIForceRestartWithCtnr.
          CALL "FmcjWorkitemForceRestart"
                         USING
                         BY VALUE
                            hdlWorkitem
                            inputContainer
                         RETURNING
                            intReturnValue.
```
**Parameters**

**hdlWorkitem** Input. The handle of the work item to be dealt with. **inputContainer**

Input. The input container to be used when restarting the work item.

```
Return type
```
**long/ APIRET** The return code of calling this method - see below.

**Return codes/ FmcException FMC\_OK(0)** The API call completed successfully.

#### **FMC\_ERROR(1)**

A parameter references an undefined location. For example, the address of a handle is 0.

#### **FMC\_ERROR\_EMPTY(122)**

The object does not yet represent a persistent object, that is, it has not yet been read from the database or it has not been created from its OID.

## **FMC\_ERROR\_INVALID\_HANDLE(130)**

The handle provided is incorrect; it is 0 or it is not pointing to an object of the requested type.

## FMC\_ERROR\_DOES\_NOT\_EXIST(118)

The work item does no longer exist.

#### **FMC\_ERROR\_NOT\_AUTHORIZED(119)**

Not authorized to use the API call.

#### **FMC\_ERROR\_NOT\_LOGGED\_ON(106)**

Not logged on.

#### **FMC\_ERROR\_WRONG\_KIND(501)**

The transient work item object recreated from its OID is not a work item; it is a notification.

## **FMC\_ERROR\_WRONG\_STATE(120)**

The work item or process instance is in the wrong state.

**FMC\_ERROR\_COMMUNICATION(13)**

The specified server cannot be reached; the server to which the connection should be established is not defined in your profile.

#### **FMC\_ERROR\_INTERNAL(100)**

An MQ Workflow internal error has occurred. Contact your IBM representative.

#### **FMC\_ERROR\_INVALID\_CHAR(16)**

A string contains an incorrect character; probably a code page problem.

## **FMC\_ERROR\_INVALID\_CODE\_PAGE(15)**

Code page conversion from the client code page into the server's code page is not supported.

## **FMC\_ERROR\_MESSAGE\_FORMAT(103)**

An internal message format error. Contact your IBM representative. **FMC\_ERROR\_MESSAGE\_SIZE\_EXCEEDED(821)**

> The message to be returned exceeds the maximum size allowed see the MAXIMUM\_MESSAGE\_SIZE definition in your system, system group, or domain.

#### **FMC\_ERROR\_TIMEOUT(14)**

Timeout has occurred.

# **InContainer()**

This API call retrieves the input container associated with the work item from the MQ Workflow execution server (action call).

#### **Usage note**

• See ["Action API calls"](#page-152-0) on page 133 for general information.

#### **Authorization**

One of:

- Be the work item owner
- Work item authorization
- Be the system administrator

#### **Required connection**

MQ Workflow execution server

## **API interface declarations**

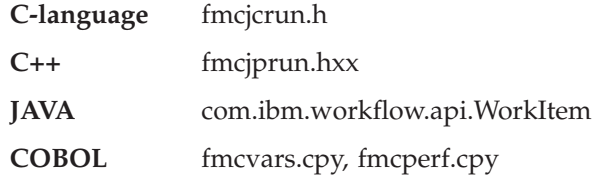

#### **C-language signature**

APIRET FMC\_APIENTRY

FmcjWorkitemInContainer( FmcjWorkitemHandle hdlWorkitem, FmcjReadOnlyContainerHandle \* input )

#### **C++ language signature**

APIRET InContainer( FmcjReadOnlyContainer & input ) const

## **Java signature**

public abstract

ReadOnlyContainer inContainer() throws FmcException

#### **COBOL** FmcjWIInCtnr. CALL "FmcjWorkitemInContainer" USING BY VALUE hdlWorkitem BY REFERENCE inputValue RETURNING intReturnValue.

#### **Parameters**

**hdlWorkitem** Input. The handle of the work item to be dealt with. **input** Input/Output. The input container.

#### **Return type**

**long/ APIRET** The return code of calling this method - see below. **ReadOnlyContainer**

The input container.

**Return codes/ FmcException FMC\_OK(0)** The API call completed successfully. **FMC\_ERROR(1)** A parameter references an undefined location. For example, the address of a handle is 0.

## **FMC\_ERROR\_EMPTY(122)**

The object does not yet represent a persistent object, that is, it has not yet been read from the database or it has not been created from its OID.

## **FMC\_ERROR\_INVALID\_HANDLE(130)**

The handle provided is incorrect; it is 0 or it is not pointing to an object of the requested type.

## **FMC\_ERROR\_DOES\_NOT\_EXIST(118)**

The work item does no longer exist.

## **FMC\_ERROR\_NOT\_AUTHORIZED(119)**

Not authorized to use the API call.

## FMC\_ERROR\_NOT\_LOGGED\_ON(106)

Not logged on.

## **FMC\_ERROR\_WRONG\_KIND(501)**

The transient work item object recreated from its OID is not a work item; it is a notification.

#### **FMC\_ERROR\_COMMUNICATION(13)**

The specified server cannot be reached; the server to which the connection should be established is not defined in your profile.

## **FMC\_ERROR\_INTERNAL(100)**

An MQ Workflow internal error has occurred. Contact your IBM representative.

## **FMC\_ERROR\_INVALID\_CHAR(16)**

A string contains an incorrect character; probably a code page problem.

## **FMC\_ERROR\_INVALID\_CODE\_PAGE(15)**

Code page conversion from the client code page into the server's code page is not supported.

#### **FMC\_ERROR\_MESSAGE\_FORMAT(103)**

An internal message format error. Contact your IBM representative. **FMC\_ERROR\_MESSAGE\_SIZE\_EXCEEDED(821)**

> The message to be returned exceeds the maximum size allowed see the MAXIMUM\_MESSAGE\_SIZE definition in your system, system group, or domain.

## **FMC\_ERROR\_TIMEOUT(14)**

Timeout has occurred.

# **OutContainer()**

This API call retrieves the output container associated with the work item from the MQ Workflow execution server (action call).

### **Usage note**

• See ["Action API calls"](#page-152-0) on page 133 for general information.

## **Authorization**

One of:

- Be the work item owner
- Work item authorization
- Be the system administrator

## **Required connection**

MQ Workflow execution server

## **API interface declarations**

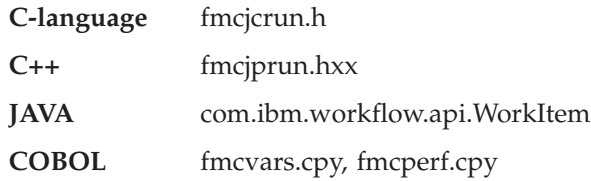

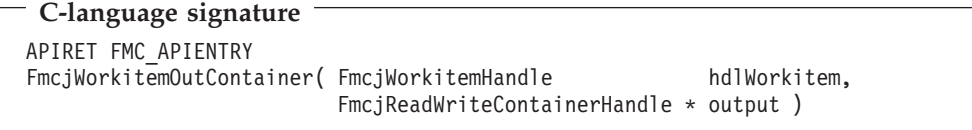

## **C++ language signature**

APIRET OutContainer( FmcjReadWriteContainer & output ) const

# **Java signature** public abstract

ReadWriteContainer outContainer() throws FmcException

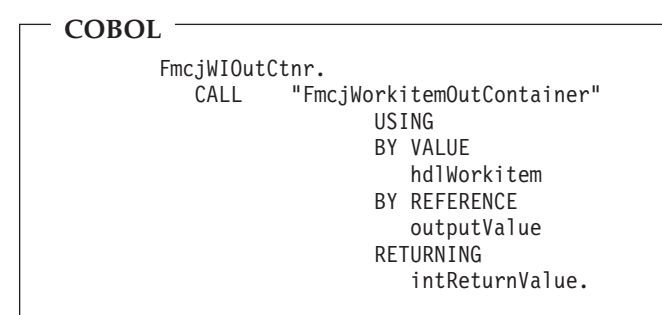

## **Parameters**

**hdlWorkitem** Input. The handle of the work item to be dealt with. **output** Input/Output. The output container.

## **Return type**

**long/ APIRET** The return code of calling this method - see below. **ReadWriteContainer**

The output container.

#### **Return codes/ FmcException**

**FMC\_OK(0)** The API call completed successfully. **FMC\_ERROR(1)**

> A parameter references an undefined location. For example, the address of a handle is 0.

#### **FMC\_ERROR\_EMPTY(122)**

The object does not yet represent a persistent object, that is, it has not yet been read from the database or it has not been created from its OID.

### **FMC\_ERROR\_INVALID\_HANDLE(130)**

The handle provided is incorrect; it is 0 or it is not pointing to an object of the requested type.

#### **FMC\_ERROR\_DOES\_NOT\_EXIST(118)**

The work item does no longer exist.

### **FMC\_ERROR\_NOT\_AUTHORIZED(119)**

Not authorized to use the API call.

#### **FMC\_ERROR\_NOT\_LOGGED\_ON(106)**

Not logged on.

## **FMC\_ERROR\_WRONG\_KIND(501)**

The transient work item object recreated from its OID is not a work item; it is a notification.

#### **FMC\_ERROR\_COMMUNICATION(13)**

The specified server cannot be reached; the server to which the connection should be established is not defined in your profile.

## **FMC\_ERROR\_INTERNAL(100)**

An MQ Workflow internal error has occurred. Contact your IBM representative.

## **FMC\_ERROR\_INVALID\_CHAR(16)**

A string contains an incorrect character; probably a code page problem.

## **FMC\_ERROR\_INVALID\_CODE\_PAGE(15)**

Code page conversion from the client code page into the server's code page is not supported.

#### **FMC\_ERROR\_MESSAGE\_FORMAT(103)**

An internal message format error. Contact your IBM representative. **FMC\_ERROR\_MESSAGE\_SIZE\_EXCEEDED(821)**

## The message to be returned exceeds the maximum size allowed see the MAXIMUM\_MESSAGE\_SIZE definition in your system,

system group, or domain.

## **FMC\_ERROR\_TIMEOUT(14)**

Timeout has occurred.

# **Restart()**

This API call asks MQ Workflow to enable the restart of a work item (action call).

The work item must be in state *Executed*. It is then reset into the *Ready* state.

#### **Usage note**

• See ["Action API calls"](#page-152-0) on page 133 for general information.

## **Authorization**

Be the work item owner

#### **Required connection**

MQ Workflow execution server

#### **API interface declarations**

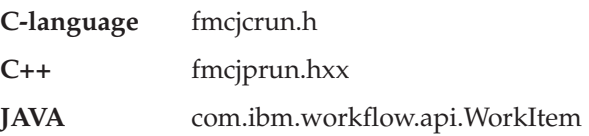

**COBOL** fmcvars.cpy, fmcperf.cpy

## **C-language signature**

```
APIRET FMC_APIENTRY
```
FmcjWorkitemRestart( FmcjWorkitemHandle hdlWorkitem )

#### **C++ language signature**

APIRET Restart()

## **Java signature** public abstract

void restart() throws FmcException

```
COBOL
```

```
FmcjWIRestart.
  CALL "FmcjWorkitemRestart"
                 USING
                 BY VALUE
                    hdlWorkitem
                 RETURNING
                    intReturnValue.
```
## **Parameters**

**hdlWorkitem** Input. The handle of the work item to be dealt with.

## **Return type**

**long/ APIRET** The return code of calling this method - see below.

#### **Return codes/ FmcException**

**FMC\_OK(0)** The API call completed successfully.

# **FMC\_ERROR(1)**

A parameter references an undefined location. For example, the address of a handle is 0.

#### **FMC\_ERROR\_EMPTY(122)**

The object does not yet represent a persistent object, that is, it has not yet been read from the database or it has not been created from its OID.

## **FMC\_ERROR\_INVALID\_HANDLE(130)**

The handle provided is incorrect; it is 0 or it is not pointing to an object of the requested type.

#### **FMC\_ERROR\_DOES\_NOT\_EXIST(118)**

The work item does no longer exist.

#### **FMC\_ERROR\_NOT\_AUTHORIZED(119)**

Not authorized to use the API call.

## **FMC\_ERROR\_NOT\_LOGGED\_ON(106)**

Not logged on.

#### **FMC\_ERROR\_WRONG\_KIND(501)**

The transient work item object recreated from its OID is not a work item; it is a notification.

#### **FMC\_ERROR\_WRONG\_STATE(120)**

The work item is in the wrong state.

### **FMC\_ERROR\_COMMUNICATION(13)**

The specified server cannot be reached; the server to which the connection should be established is not defined in your profile.

#### **FMC\_ERROR\_INTERNAL(100)**

An MQ Workflow internal error has occurred. Contact your IBM representative.

#### **FMC\_ERROR\_INVALID\_CHAR(16)**

A string contains an incorrect character; probably a code page problem.

### **FMC\_ERROR\_INVALID\_CODE\_PAGE(15)**

Code page conversion from the client code page into the server's code page is not supported.

#### **FMC\_ERROR\_MESSAGE\_FORMAT(103)**

An internal message format error. Contact your IBM representative. **FMC\_ERROR\_MESSAGE\_SIZE\_EXCEEDED(821)**

> The message to be returned exceeds the maximum size allowed see the MAXIMUM\_MESSAGE\_SIZE definition in your system, system group, or domain.

#### **FMC\_ERROR\_TIMEOUT(14)**

Timeout has occurred.

# **Start()**

This API call starts a ready work item (action call).

The associated process instance must be in the *Running* state.

If the associated activity instance is implemented by a program, the program is started on the program execution agent associated to the logged-on user.

The work item is put into the *Running* state. If the activity implementation or an associated process activity cannot be started, the work item is put into the *InError* state.

#### **Usage note**

• See ["Action API calls"](#page-152-0) on page 133 for general information.

#### **Authorization**

Be the work item owner

#### **Required connection**

MQ Workflow execution server

## **API interface declarations**

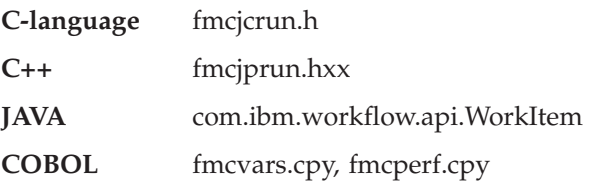
**C-language signature**

APIRET FMC\_APIENTRY

FmcjWorkitemStart( FmcjWorkitemHandle hdlWorkitem )

**C++ language signature**

APIRET Start()

**Java signature**

public abstract void start() throws FmcException

**COBOL**

```
FmcjWIStart.
  CALL "FmcjWorkitemStart"
                 USING
                 BY VALUE
                    hdlWorkitem
                 RETURNING
                    intReturnValue.
```
# **Parameters**

**hdlWorkitem** Input. The handle of the work item to be dealt with.

#### **Return type**

**long/ APIRET** The return code of calling this method - see below.

#### **Return codes/ FmcException**

**FMC\_OK(0)** The API call completed successfully.

**FMC\_ERROR(1)**

A parameter references an undefined location. For example, the address of a handle is 0.

### **FMC\_ERROR\_EMPTY(122)**

The object does not yet represent a persistent object, that is, it has not yet been read from the database or it has not been created from its OID.

#### **FMC\_ERROR\_INVALID\_HANDLE(130)**

The handle provided is incorrect; it is 0 or it is not pointing to an object of the requested type.

#### **FMC\_ERROR\_DOES\_NOT\_EXIST(118)**

The work item does no longer exist.

#### **FMC\_ERROR\_NOT\_AUTHORIZED(119)**

Not authorized to use the API call.

# **FMC\_ERROR\_NOT\_LOGGED\_ON(106)**

Not logged on.

#### **FMC\_ERROR\_WRONG\_KIND(501)**

The transient work item object recreated from its OID is not a work item; it is a notification.

#### **FMC\_ERROR\_WRONG\_STATE(120)**

The work item or process instance is in the wrong state.

### **FMC\_ERROR\_COMMUNICATION(13)**

The specified server cannot be reached; the server to which the connection should be established is not defined in your profile.

#### **FMC\_ERROR\_INTERNAL(100)**

An MQ Workflow internal error has occurred. Contact your IBM representative.

#### **FMC\_ERROR\_INVALID\_CHAR(16)**

A string contains an incorrect character; probably a code page problem.

#### FMC\_ERROR\_INVALID\_CODE\_PAGE(15)

Code page conversion from the client code page into the server's code page is not supported.

#### **FMC\_ERROR\_MESSAGE\_FORMAT(103)**

An internal message format error. Contact your IBM representative. **FMC\_ERROR\_MESSAGE\_SIZE\_EXCEEDED(821)**

> The message to be returned exceeds the maximum size allowed see the MAXIMUM\_MESSAGE\_SIZE definition in your system, system group, or domain.

#### **FMC\_ERROR\_TIMEOUT(14)**

Timeout has occurred.

# **StartTool()**

This API call starts the specified support tool (action call).

The support tool must be one of the tools associated to the activity instance the work item is derived from. It is then started on the program execution agent associated to the logged-on user.

**Note:** A support tool can be started only via a program execution agent in the LAN environment; starting via a program execution server (in either environment) is currently not supported. Since there are only unattended processes under MQ Workflow for OS/390, it is not meaningful to start a support tool in this environment. The PES will simply ignore such an attempt.

# **Usage note**

• See ["Action API calls"](#page-152-0) on page 133 for general information.

#### **Authorization**

Be the work item owner

#### **Required connection**

MQ Workflow execution server

#### **API interface declarations**

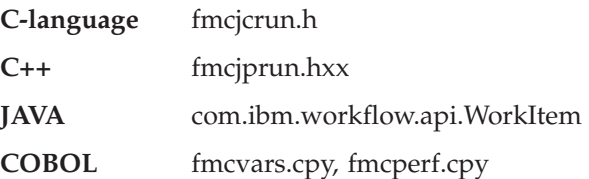

```
C-language signature
```
APIRET FMC\_APIENTRY

```
FmcjWorkitemStartTool( FmcjWorkitemHandle hdlWorkitem,
                    char const * toolName )
```
#### **C++ language signature**

APIRET StartTool( string const & toolName ) const

# **Java signature**

```
public abstract
void startTool( String toolName ) throws FmcException
```

```
COBOL
```

```
FmcjWIStartTool.
  CALL "FmcjWorkitemStartTool"
                 USING
                 BY VALUE
                    hdlWorkitem
                    toolName
                 RETURNING
                    intReturnValue.
```
# **Parameters**

**hdlWorkitem** Input. The handle of the work item to be dealt with. **toolName** Input. The support tool to be started.

#### **Return type**

**long/ APIRET** The return code of calling this method - see below.

#### **Return codes/ FmcException**

**FMC\_OK(0)** The API call completed successfully. **FMC\_ERROR(1)**

> A parameter references an undefined location. For example, the address of a handle is 0.

# **FMC\_ERROR\_EMPTY(122)**

The object does not yet represent a persistent object, that is, it has not yet been read from the database or it has not been created from its OID.

#### **FMC\_ERROR\_INVALID\_HANDLE(130)**

The handle provided is incorrect; it is 0 or it is not pointing to an object of the requested type.

#### **FMC\_ERROR\_DOES\_NOT\_EXIST(118)**

The work item does no longer exist.

#### **FMC\_ERROR\_INVALID\_TOOL(129)**

No tool name is provided or the specified tool is not defined for the work item.

# **FMC\_ERROR\_NOT\_AUTHORIZED(119)**

Not authorized to use the API call.

#### **FMC\_ERROR\_NOT\_LOGGED\_ON(106)**

Not logged on.

#### **FMC\_ERROR\_WRONG\_KIND(501)**

The transient work item object recreated from its OID is not a work item; it is a notification.

#### **FMC\_ERROR\_COMMUNICATION(13)**

The specified server cannot be reached; the server to which the connection should be established is not defined in your profile.

# **FMC\_ERROR\_INTERNAL(100)**

An MQ Workflow internal error has occurred. Contact your IBM representative.

### **FMC\_ERROR\_INVALID\_CHAR(16)**

A string contains an incorrect character; probably a code page problem.

# **FMC\_ERROR\_INVALID\_CODE\_PAGE(15)**

Code page conversion from the client code page into the server's code page is not supported.

#### **FMC\_ERROR\_MESSAGE\_FORMAT(103)**

An internal message format error. Contact your IBM representative. **FMC\_ERROR\_MESSAGE\_SIZE\_EXCEEDED(821)**

> The message to be returned exceeds the maximum size allowed see the MAXIMUM\_MESSAGE\_SIZE definition in your system, system group, or domain.

#### **FMC\_ERROR\_TIMEOUT(14)**

Timeout has occurred.

# **Terminate()**

This API call terminates a work item implemented by a program or process (action call).

If the work item is implemented by a program, it must be in the states *CheckedOut* or *Running* and the process instance must be in the states *Running, Suspending*, or *Suspended*. If the work item is implemented by a process, it must be in the states *Running, Suspending*, or *Suspended* and the process instance must be in the states *Running, Suspending, Suspended*, or *Terminating*.

When the work item is implemented by a program and processed under the control of a program execution agent or user-defined program execution server, a message is sent to inform about the termination request. The program execution agent tries to kill fenced activity implementations.

A work item implemented by a process is terminated together with all its non-autonomous subprocesses with respect to control autonomy.

The work item is then put into the *Terminating* or *Terminated* state.

When the *Terminated* state has been reached, the exit condition is considered to be false, the output container and especially the return code (\_RC) are not set, and navigation ends. Navigation can be explicitly continued by a user with process administration rights, that is, ForceFinish() or ForceRestart() repair actions can be called.

#### **Usage note**

• See ["Action API calls"](#page-152-0) on page 133 for general information.

### **Authorization**

Be the work item owner

# **Required connection**

MQ Workflow execution server

### **API interface declarations**

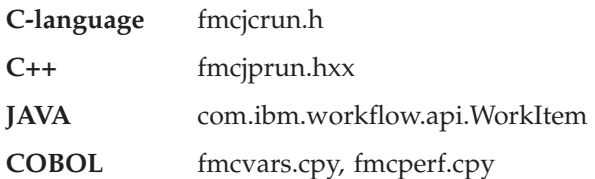

**C-language signature** APIRET FMC\_APIENTRY FmcjWorkitemTerminate( FmcjWorkitemHandle hdlWorkitem )

### **C++ language signature**

APIRET Terminate()

**Java signature** public abstract void terminate() throws FmcException

**COBOL**

FmcjWITerminate. CALL "FmcjWorkitemTerminate" USING BY VALUE hdlWorkitem RETURNING intReturnValue.

#### **Parameters**

**hdlWorkitem** Input. The handle of the work item to be terminated.

**Return type**

**long/ APIRET** The return code of calling this method - see below.

# **Return codes/ FmcException<br>FMC\_OK(0)** The API call of

The API call completed successfully. **FMC\_ERROR(1)** A parameter references an undefined location. For example, the address of a handle is 0.

#### **FMC\_ERROR\_EMPTY(122)**

The object does not yet represent a persistent object, that is, it has not yet been read from the database or it has not been created from its OID.

# **FMC\_ERROR\_INVALID\_HANDLE(130)**

The handle provided is incorrect; it is 0 or it is not pointing to an object of the requested type.

### **FMC\_ERROR\_DOES\_NOT\_EXIST(118)**

The work item does no longer exist.

# **FMC\_ERROR\_NOT\_AUTHORIZED(119)**

Not authorized to use the API call.

#### FMC\_ERROR\_NOT\_LOGGED\_ON(106)

Not logged on.

# **FMC\_ERROR\_WRONG\_KIND(501)**

The transient work item object recreated from its OID is not a work item; it is a notification.

#### **FMC\_ERROR\_WRONG\_STATE(120)**

The work item or process instance is in the wrong state.

#### **FMC\_ERROR\_COMMUNICATION(13)**

The specified server cannot be reached; the server to which the connection should be established is not defined in your profile.

#### **FMC\_ERROR\_INTERNAL(100)**

An MQ Workflow internal error has occurred. Contact your IBM representative.

#### **FMC\_ERROR\_INVALID\_CHAR(16)**

A string contains an incorrect character; probably a code page problem.

#### **FMC\_ERROR\_INVALID\_CODE\_PAGE(15)**

Code page conversion from the client code page into the server's code page is not supported.

# **FMC\_ERROR\_MESSAGE\_FORMAT(103)**

An internal message format error. Contact your IBM representative. **FMC\_ERROR\_MESSAGE\_SIZE\_EXCEEDED(821)**

> The message to be returned exceeds the maximum size allowed see the MAXIMUM\_MESSAGE\_SIZE definition in your system, system group, or domain.

# **FMC\_ERROR\_TIMEOUT(14)**

Timeout has occurred.

# **Work list actions**

An FmcjWorklist or a Worklist object represents a set of items, that is, a set of work items or notifications. All items which are accessible through this list have the same characteristics. These characteristics are specified by a filter. Additionally, sort criteria can be applied and, after that, a threshold to restrict the number of items to be transferred from the execution server to the client.

The worklist definition is stored persistently. The items contained in the worklist are, however, assembled dynamically when they are queried.

A worklist is uniquely identified by its name, type, and owner. It can be defined for general access purposes; it is then of a *public* type. Or, it can be defined for some specific user; it is then of a *private* type.

Other lists that can be defined are process template lists or process instance lists. FmcjPersistentList or PersistentList represents the common properties of all lists.

In the C++ language, FmcjWorklist is thus a subclass of the FmcjPersistentList class and inherits all properties and methods. In the Java language, WorkList is thus a subclass of the PersistentList class and inherits all properties and methods. Similarly, in the C-language or COBOL, common implementations of functions are taken from FmcjPersistentList. That is, common functions start with the prefix FmcjPersistentList; they are also defined starting with the prefix FmcjWorklist.

The following sections describe the actions which can be applied on a worklist. See "Worklist" [on page 315](#page-334-0) for a complete list of API calls.

# **QueryActivityInstanceNotifications()**

This API call retrieves the primary information for all activity instance notifications characterized by the specified worklist from the MQ Workflow execution server (action call).

From the set of qualifying activity instance notifications, only those are retrieved, the user is authorized for. The user is authorized for an activity instance notification if

- He is the owner of the activity instance notification
- He has workitem authority
- He is the system administrator

The primary information that is retrieved for each activity instance notification is:

- ActivityType
- Category
- CreationTime
- Description
- Icon
- Implementation
- Kind
- v LastModificationTime
- Name
- Owner
- Priority
- ProcessInstanceName
- ReceivedAs
- ReceivedTime
- StartTime
- State
- SupportTools

In C, C++, and COBOL, any activity instance notifications retrieved are appended to the supplied vector of activity instance notifications. If you want to read those activity instance notifications only which are currently included in the worklist, you have to clear the vector before you call this API call. This means that you should set the handle to 0 in the C-language or COBOL respectively erase all elements of the vector in the C++ API.

# **Usage note**

• See ["Action API calls"](#page-152-0) on page 133 for general information.

# **Authorization**

None

## **Required connection**

MQ Workflow execution server

# **API interface declarations**

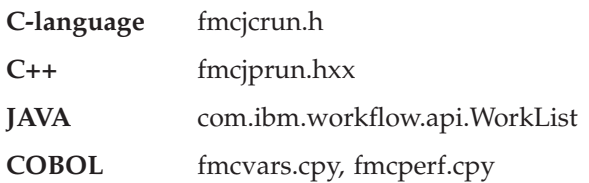

# **C-language signature**

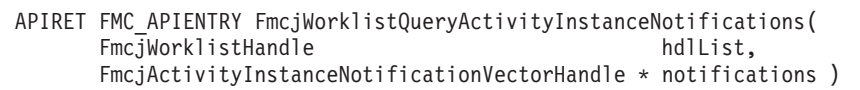

#### **C++ language signature**

APIRET QueryActivityInstanceNotifications( vector<FmcjActivityInstanceNotification> & notifications ) const

# **Java signature**

public abstract ActivityInstanceNotification[] queryActivityInstanceNotifications() throws FmcException

**COBOL**

```
FmcjWLQueryActInstNotifs.
  CALL "FmcjWorklistQueryActivityInstanceNotifications"
                 USING
                 BY VALUE
                    hdlList
                 BY REFERENCE
                    notifications
                 RETURNING
                    intReturnValue.
```
# **Parameters**

Input. The handle of the worklist to be queried. **notifications** Input/Output. The vector of qualifying activity instance notifications.

**Return type**

**long/ APIRET** The return code of calling this method - see below. **ActivityInstanceNotification[]** The qualifying activity instance notifications.

# **Return codes/ FmcException**

**FMC\_OK(0)** The API call completed successfully.

#### **FMC\_ERROR(1)**

A parameter references an undefined location. For example, the address of a handle is 0.

#### **FMC\_ERROR\_EMPTY(122)**

The object does not yet represent a persistent object, that is, it has not yet been read from the database or it has not been created from its OID.

### **FMC\_ERROR\_INVALID\_HANDLE(130)**

The handle provided is incorrect; it is 0 or it is not pointing to an object of the requested type.

#### **FMC\_ERROR\_DOES\_NOT\_EXIST(118)**

The worklist does no longer exist.

#### **FMC\_ERROR\_NOT\_LOGGED\_ON(106)**

Not logged on.

#### **FMC\_ERROR\_QRY\_RESULT\_TOO\_LARGE(817)**

The number of activity instance notifications to be returned exceeds the maximum size allowed for query results - see the MAXIMUM\_QUERY\_MESSAGE\_SIZE definition in your system, system group, or domain.

#### **FMC\_ERROR\_COMMUNICATION(13)**

The specified server cannot be reached; the server to which the connection should be established is not defined in your profile.

#### **FMC\_ERROR\_INTERNAL(100)**

An MQ Workflow internal error has occurred. Contact your IBM representative.

#### **FMC\_ERROR\_INVALID\_CHAR(16)**

A string contains an incorrect character; probably a code page problem.

#### **FMC\_ERROR\_INVALID\_CODE\_PAGE(15)**

Code page conversion from the client code page into the server's code page is not supported.

#### **FMC\_ERROR\_MESSAGE\_FORMAT(103)**

An internal message format error. Contact your IBM representative. **FMC\_ERROR\_MESSAGE\_SIZE\_EXCEEDED(821)**

> The message to be returned exceeds the maximum size allowed see the MAXIMUM\_MESSAGE\_SIZE definition in your system, system group, or domain.

#### **FMC\_ERROR\_TIMEOUT(14)**

Timeout has occurred.

#### **Examples**

- v For a C-language example see ["Query work items from a worklist \(C-language\)"](#page-630-0) [on page 611](#page-630-0)
- For a  $C_{++}$  example see "Query work items from a worklist  $(C_{++})$ " on page 612
- For a Java example see ["Query work items from a worklist \(Java\)"](#page-633-0) on page 614

# **QueryItems()**

This API call retrieves the primary information for all items characterized by the specified worklist from the MQ Workflow execution server (action call).

From the set of qualifying items, only those are retrieved, the user is authorized for. The user is authorized for an item if

- He is the owner of the item
- He has workitem authority
- He is the system administrator

The primary information that is retrieved for each item is:

- Category
- CreationTime
- Description
- Icon
- Kind
- v LastModificationTime
- Name
- Owner
- v ProcessInstanceName
- ReceivedAs
- ReceivedTime
- StartTime
- State

If the item is an actual work item or an activity instance notification, then additional primary information is retrieved:

- ActivityType
- Implementation
- Priority
- SupportTools

In C, C++, or COBOL, any items retrieved are appended to the supplied vector of items. If you want to read those items only which are currently included in the worklist, you have to clear the vector before you call this API call. This means that you should set the handle to 0 in the C-language or COBOL respectively erase all elements of the vector in the C++ API.

# **Usage note**

• See ["Action API calls"](#page-152-0) on page 133 for general information.

# **Authorization**

None

# **Required connection**

MQ Workflow execution server

#### **API interface declarations**

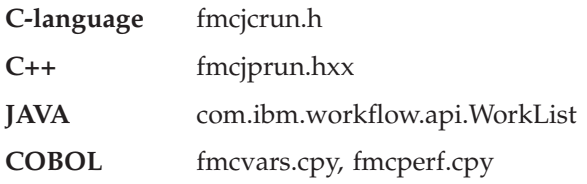

**C-language signature** APIRET FMC\_APIENTRY FmcjWorklistQueryItems( FmcjWorklistHandle hdlList, FmcjItemVectorHandle \* items )

#### **C++ language signature**

APIRET QueryItems( vector<FmcjItem> & items ) const

# **Java signature**

public abstract Item[] queryItems() throws FmcException

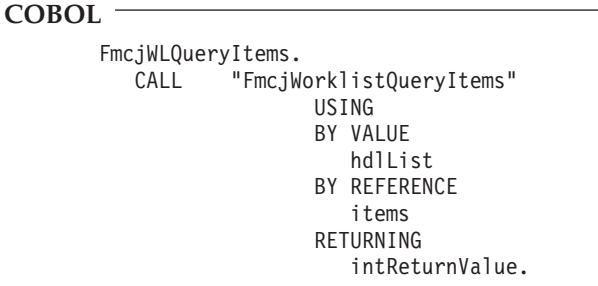

#### **Parameters**

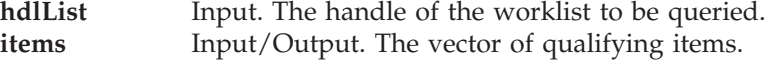

# **Return type**

The return code of calling this method - see below. **Item**[] The qualifying items.

#### **Return codes/ FmcException**

**FMC\_OK(0)** The API call completed successfully. **FMC\_ERROR(1)**

> A parameter references an undefined location. For example, the address of a handle is 0.

#### **FMC\_ERROR\_EMPTY(122)**

The object does not yet represent a persistent object, that is, it has not yet been read from the database or it has not been created from its OID.

#### **FMC\_ERROR\_INVALID\_HANDLE(130)**

The handle provided is incorrect; it is 0 or it is not pointing to an object of the requested type.

#### **FMC\_ERROR\_DOES\_NOT\_EXIST(118)**

The worklist does no longer exist.

# **FMC\_ERROR\_NOT\_LOGGED\_ON(106)**

Not logged on.

#### **FMC\_ERROR\_QRY\_RESULT\_TOO\_LARGE(817)**

The number of items to be returned exceeds the maximum size allowed for query results - see the

MAXIMUM\_QUERY\_MESSAGE\_SIZE definition in your system,

# system group, or domain.

# **FMC\_ERROR\_COMMUNICATION(13)**

The specified server cannot be reached; the server to which the connection should be established is not defined in your profile.

#### **FMC\_ERROR\_INTERNAL(100)**

An MQ Workflow internal error has occurred. Contact your IBM representative.

#### **FMC\_ERROR\_INVALID\_CHAR(16)**

A string contains an incorrect character; probably a code page problem.

# **FMC\_ERROR\_INVALID\_CODE\_PAGE(15)**

Code page conversion from the client code page into the server's code page is not supported.

#### **FMC\_ERROR\_MESSAGE\_FORMAT(103)**

An internal message format error. Contact your IBM representative. FMC\_ERROR\_MESSAGE\_SIZE\_EXCEEDED(821)

> The message to be returned exceeds the maximum size allowed see the MAXIMUM\_MESSAGE\_SIZE definition in your system, system group, or domain.

#### **FMC\_ERROR\_TIMEOUT(14)**

Timeout has occurred.

#### **Examples**

- v For a C-language example see ["Query work items from a worklist \(C-language\)"](#page-630-0) [on page 611](#page-630-0)
- For a  $C_{++}$  example see "Query work items from a worklist  $(C_{++})$ " on page 612
- For a Java example see ["Query work items from a worklist \(Java\)"](#page-633-0) on page 614

# **QueryProcessInstanceNotifications()**

This API call retrieves the primary information for all process instance notifications characterized by the specified worklist from the MQ Workflow execution server (action call).

From the set of qualifying process instance notifications, only those are retrieved, the user is authorized for. The user is authorized for a process instance notification if

- v He is the owner of the process instance notification
- He has workitem authority
- He is the system administrator

The primary information that is retrieved for each process instance notification is:

- Category
- CreationTime
- Description
- $\cdot$  Icon
- $\bullet$  Kind
- v LastModificationTime
- Name
- $\cdot$  Owner
- ProcessInstanceName
- ReceivedAs
- ReceivedTime
- StartTime
- State

In C, C++, or COBOL, any process instance notifications retrieved are appended to the supplied vector of process instance notifications. If you want to read those process instance notifications only which are currently included in the worklist,

you have to clear the vector before you call this API call. This means that you should set the handle to 0 in the C-language or COBOL respectively erase all elements of the vector in the C++ API.

#### **Usage note**

• See ["Action API calls"](#page-152-0) on page 133 for general information.

## **Authorization**

None

### **Required connection**

MQ Workflow execution server

#### **API interface declarations**

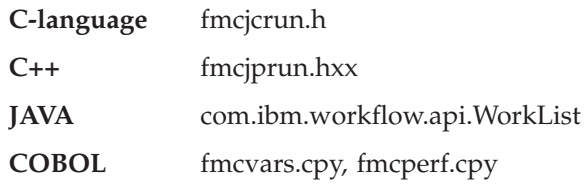

# **C-language signature**

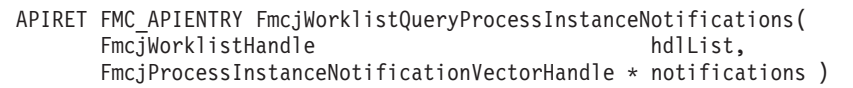

### **C++ language signature**

APIRET QueryProcessInstanceNotifications( vector<FmcjProcessInstanceNotification> & notifications ) const

#### **Java signature**

```
public abstract
ProcessInstanceNotification[] queryProcessInstanceNotifications()
throws FmcException
```
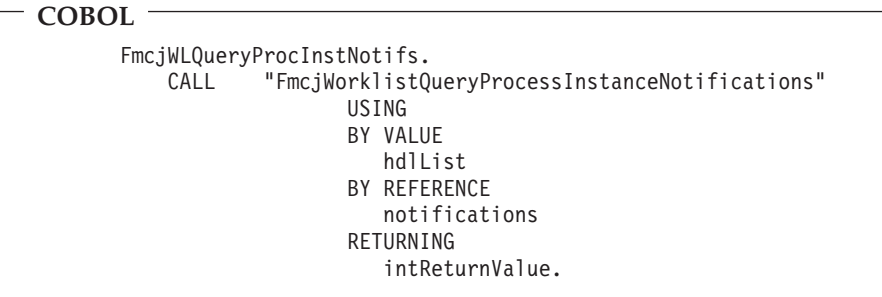

# **Parameters**

Input. The handle of the worklist to be queried.

**notifications** Input/Output. The vector of qualifying process instance notifications.

**Return type**

**long/ APIRET** The return code of calling this method - see below. **ProcessInstanceNotification[]**

The qualifying process instance notifications.

#### **Return codes/ FmcException**

**FMC\_OK(0)** The API call completed successfully.

**FMC\_ERROR(1)**

A parameter references an undefined location. For example, the address of a handle is 0.

#### **FMC\_ERROR\_EMPTY(122)**

The object does not yet represent a persistent object, that is, it has not yet been read from the database or it has not been created from its OID.

#### **FMC\_ERROR\_INVALID\_HANDLE(130)**

The handle provided is incorrect; it is 0 or it is not pointing to an object of the requested type.

#### **FMC\_ERROR\_DOES\_NOT\_EXIST(118)**

The worklist does no longer exist.

#### **FMC\_ERROR\_NOT\_LOGGED\_ON(106)**

Not logged on.

#### **FMC\_ERROR\_QRY\_RESULT\_TOO\_LARGE(817)**

The number of process instance notifications to be returned exceeds the maximum size allowed for query results - see the MAXIMUM\_QUERY\_MESSAGE\_SIZE definition in your system, system group, or domain.

#### **FMC\_ERROR\_COMMUNICATION(13)**

The specified server cannot be reached; the server to which the connection should be established is not defined in your profile.

#### **FMC\_ERROR\_INTERNAL(100)**

An MQ Workflow internal error has occurred. Contact your IBM representative.

#### **FMC\_ERROR\_INVALID\_CHAR(16)**

A string contains an incorrect character; probably a code page problem.

#### FMC\_ERROR\_INVALID\_CODE\_PAGE(15)

Code page conversion from the client code page into the server's code page is not supported.

### **FMC\_ERROR\_MESSAGE\_FORMAT(103)**

An internal message format error. Contact your IBM representative. **FMC\_ERROR\_MESSAGE\_SIZE\_EXCEEDED(821)**

The message to be returned exceeds the maximum size allowed see the MAXIMUM\_MESSAGE\_SIZE definition in your system, system group, or domain.

### **FMC\_ERROR\_TIMEOUT(14)**

Timeout has occurred.

# **Examples**

- For a C-language example see ["Query work items from a worklist \(C-language\)"](#page-630-0) [on page 611](#page-630-0)
- For a C++ example see "Query work items from a worklist  $(C++)$ " on page 612
- For a Java example see ["Query work items from a worklist \(Java\)"](#page-633-0) on page 614

# **QueryWorkitems()**

This API call retrieves the primary information for all work items characterized by the specified worklist from the MQ Workflow execution server (action call).

From the set of qualifying work items, only those are retrieved, the user is authorized for. The user is authorized for a work item if

- He is the owner of the work item
- He has workitem authority
- He is the system administrator

The primary information that is retrieved for each work item is:

- ActivityType
- Category
- CreationTime
- Description
- Icon
- Implementation
- Kind
- LastModificationTime
- Name
- Owner
- Priority
- v ProcessInstanceName
- ReceivedAs
- ReceivedTime
- StartTime
- State
- SupportTools

In C, C++, or COBOL, any work items retrieved are appended to the supplied vector of work items. If you want to read those work items only which are currently included in the worklist, you have to clear the vector before you call this API call. This means that you should set the handle to 0 in the C-language or COBOL respectively erase all elements of the vector in the C++ API.

**Usage note**

• See ["Action API calls"](#page-152-0) on page 133 for general information.

#### **Authorization**

None

#### **Required connection**

MQ Workflow execution server

#### **API interface declarations**

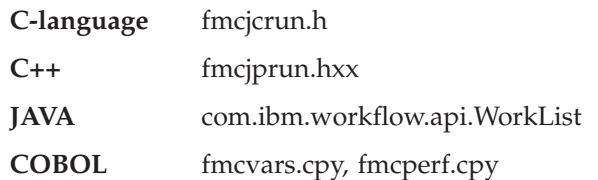

#### **C-language signature**

APIRET FMC\_APIENTRY FmcjWorklistQueryWorkitems( FmcjWorklistHandle hdlList, FmcjWorkitemVectorHandle \* workitems )

#### **C++ language signature**

APIRET QueryWorkitems( vector<FmcjWorkitem> & workitems ) const

# **Java signature**

public abstract WorkItem[] queryWorkItems() throws FmcException

```
COBOL
```

```
FmcjWLQueryWorkitems.
  CALL "FmcjWorklistQueryWorkitems"
                 USING
                  BY VALUE
                     hdlList
                  BY REFERENCE
                    workitems
                  RETURNING
                     intReturnValue.
```
#### **Parameters**

hdlList Input. The handle of the worklist to be queried. **workitems** Input/Output. The vector of qualifying work items.

**Return type**

**long/ APIRET** The return code of calling this method - see below. **WorkItem[]** The qualifying work items.

#### **Return codes/ FmcException**

**FMC\_OK(0)** The API call completed successfully.

#### **FMC\_ERROR(1)**

A parameter references an undefined location. For example, the address of a handle is 0.

#### **FMC\_ERROR\_EMPTY(122)**

The object does not yet represent a persistent object, that is, it has not yet been read from the database or it has not been created from its OID.

#### **FMC\_ERROR\_INVALID\_HANDLE(130)**

The handle provided is incorrect; it is 0 or it is not pointing to an object of the requested type.

#### **FMC\_ERROR\_DOES\_NOT\_EXIST(118)**

The worklist does no longer exist.

#### **FMC\_ERROR\_NOT\_LOGGED\_ON(106)**

Not logged on.

#### **FMC\_ERROR\_QRY\_RESULT\_TOO\_LARGE(817)**

The number of work items to be returned exceeds the maximum

size allowed for query results - see the

MAXIMUM\_QUERY\_MESSAGE\_SIZE definition in your system, system group, or domain.

### **FMC\_ERROR\_COMMUNICATION(13)**

The specified server cannot be reached; the server to which the connection should be established is not defined in your profile.

#### **FMC\_ERROR\_INTERNAL(100)**

An MQ Workflow internal error has occurred. Contact your IBM representative.

### **FMC\_ERROR\_INVALID\_CHAR(16)**

A string contains an incorrect character; probably a code page problem.

#### **FMC\_ERROR\_INVALID\_CODE\_PAGE(15)**

Code page conversion from the client code page into the server's code page is not supported.

### **FMC\_ERROR\_MESSAGE\_FORMAT(103)**

An internal message format error. Contact your IBM representative. **FMC\_ERROR\_MESSAGE\_SIZE\_EXCEEDED(821)**

> The message to be returned exceeds the maximum size allowed see the MAXIMUM\_MESSAGE\_SIZE definition in your system, system group, or domain.

# **FMC\_ERROR\_TIMEOUT(14)**

Timeout has occurred.

# **Examples**

- v For a C-language example see ["Query work items from a worklist \(C-language\)"](#page-630-0) [on page 611](#page-630-0)
- For a  $C_{++}$  example see "Query work items from a worklist  $(C_{++})$ " on page 612
- For a Java example see ["Query work items from a worklist \(Java\)"](#page-633-0) on page 614

# **Chapter 6. Examples**

The following samples are provided in InstHLQ.SFMCSRC:

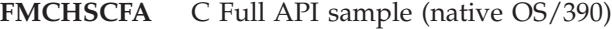

**FMCHSCCA** C Container API sample (CICS and IMS)

**FMCHSCBF** COBOL Full API sample (native OS/390)

**FMCHSCBC** COBOL Container API sample (IMS)

**FMCHSCBN** COBOL Container API sample (CICS)

In addition, the following sections illustrate examples for:

- v Creating persistent lists, such as process instances
- v Querying persistent lists, such as process instances
- v Querying a set of objects, such as process instances and work items
- Programming an activity implementation (executable)

# **How to create persistent lists**

The following examples show how to create a persistent list, that is, a persistent view on a set of objects. They define a view on process instances. Other possible lists to define are process template lists or worklists.

# **Create a process instance list (C-language)**

```
#include <stdio.h>
#include <fmcjcrun.h> /* MQ Workflow Runtime API */
int main()
{
 APIRET \qquad \qquad \text{rc} \qquad \text{FMC OK};FmcjExecutionServiceHandle service = 0;
 FmcjProcessInstanceListHandle instanceList = 0;
 unsigned long threshold = 10;
 int enumValue = 0;
 char name[50] = "MyTenInstances";
 char desc[50] = "This list contains no more than 10 instances";
  FmcjGlobalConnect();
  /* logon */
 rc= FmcjExecutionServiceAllocate( &service );
 if (rc != FMC_OK)
 {
   printf("Service object could not be allocated - rc: %u%\n",rc);
   return -1;
 }
```
*Figure 45. Sample C program to create a process instance list (Part 1 of 4)*

```
rc= FmcjExecutionServiceLogon( service,
                                "USERID", "password",
                               Fmc SM Default, Fmc SA NotSet
                             );
if (rc != FMC_OK)
{
 printf("Logon failed - rc: %u%\n",rc);
 FmcjExecutionServiceDeallocate( &service );
 return -1;
}
```
*Figure 45. Sample C program to create a process instance list (Part 2 of 4)*

```
/* create a process instance list */
rc = FmcjExecutionServiceCreateProcessInstanceList(
                         service,
                         name,
                         Fmc_LT_Private,
                         "USERID",
                         desc,
                         FmcjNoFilter,
                         FmcjNoSortCriteria,
                         &threshold,
                         &instanceList );
```
*Figure 45. Sample C program to create a process instance list (Part 3 of 4)*

```
if ( rc != FMC_OK)
   printf( "CreateProcessInstanceList returns: %u%\n",rc );
 else
   printf( "CreateProcessInstanceList okay\n" );
 FmcjExecutionServiceLogoff( service );
 FmcjExecutionServiceDeallocate( &service );
 FmcjGlobalDisconnect();
 return 0;
}
```
*Figure 45. Sample C program to create a process instance list (Part 4 of 4)*

# **Create a process instance list (C++)**

```
#include <iomanip.h>
#include <bool.h> // bool
#include <fmcjstr.hxx> // string
#include <vector.h> // vector
#include <fmcjprun.hxx>
int main()
{
 FmcjGlobal::Connect();
 // logon
 FmcjExecutionService service;
 APIRET rc = service.Logon("USERID", "password");
 if ( rc != FMC_OK )
 {
   cout << "Logon failed, - rc: " << rc << endl;
   return -1;
 }
 // create a process instance list
 FmcjProcessInstanceList instanceList;
 string mame ("MyTenInstances");
  string desc ("List contains no more than 10 instances");
  string onwer ("USERID");
 unsigned long threshold= 10;
```
*Figure 46. Sample C++ program to create a process instance list (Part 1 of 2)*

```
rc = service.CreateProcessInstanceList(
                     name,
                     FmcjPersistentList::Private,
                     &owner,
                     &desc,
                     FmcjNoFilter,
                     FmcjNoSortCriteria,
                     &threshold,
                     instanceList );
  if ( rc != FMC_OK)
    cout << "CreateProcessInstanceList returns: " << rc << endl;
  else
    cout << "CreateProcessInstanceList okay" << endl;
  service.Logoff();
  FmcjGlobal::Disconnect();
  return 0;
}
```
*Figure 46. Sample C++ program to create a process instance list (Part 2 of 2)*

# **Create a process instance list (Java)**

```
import com.ibm.workflow.api.*;
import com.ibm.workflow.api.ServicePackage.*;
import com.ibm.workflow.api.PersistentListPackage.*;
public class CreateProcInstList
{
  public static void main(String[] args)
  {
    // Check the arguments. The first argument is the name of the MQSeries
   // Workflow agent the client will connect to. The second argument defines
   // the locator policy the client will use when trying to contact the agent.
   // The third/fourth argument define the userid/password, which, if not
   // specified, default to USERID and password
    if ((args.length < 2) || (args.length > 4)){
     System.out.println("Usage:");
     System.out.println("java CreateProcessInstanceList
                                 <agent> <LOC|RMI|OSA|IOR|COS>
                                 [userid] [password]");
     System.exit(0);
    }
```
*Figure 47. Sample Java program to create a process instance list (Part 1 of 8)*

```
{
  // An agent bean representing a MQSeries Workflow domain
  String userid = "USERID";
  String passwd = "password";
  Agent agent = new Agent();
  // Parse the command line and set the locator to be used to
  // communicate with the agent.
  if (args[1].equalsIgnoreCase("LOC"))
  {
    agent.setLocator(Agent.LOC_LOCATOR);
  }
  else if (args[1].equalsIgnoreCase("RMI"))
  {
    agent.setLocator(Agent.RMI_LOCATOR);
  }
  else if (args[1].equalsIgnoreCase("OSA"))
  {
    agent.setLocator(Agent.OSA_LOCATOR);
  }
  else if (args[1].equalsIgnoreCase("IOR"))
  {
    agent.setLocator(Agent.IOR_LOCATOR);
  }
  else if (args[1].equalsIgnoreCase("COS"))
  {
    agent.setLocator(Agent.COS_LOCATOR);
  }
  else
  {
    System.out.println("Invalid locator policy: " + args[1]);
    System.exit(0);
  }
```
try

*Figure 47. Sample Java program to create a process instance list (Part 2 of 8)*

```
if (args.length >=3 ) userid = args[2].toUpperCase();
if (args.length >=4 ) passwd = args[3];
// Set the name of the Agent to be contacted. Setting the name
// automatically instructs the agent bean to contact the Agent using
// the current locator policy. For this reason the 'setLocator' must be
// called before 'setName' is invoked. If the agent bean cannot contact
// the Agent, it will raise a java.beans.PropertyVetoException instead
// of returning from the 'setName' call.
agent.setName(args[0]);
// Locate the default execution service in the system group named
// 'SYS_GRP' and the system named 'FMCSYS'. This call intentionally
// always returns successful (to prevent intrusion attempts which guess
// at service names until they find a valid one). Of course, only using
// a valid systemgroup and/or system name will return an ExecutionService
// which can be used to log on.
```

```
ExecutionService service = agent.locate("", "");
```
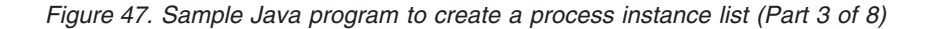

// Log on to the execution service. If the UserID and/or the password is // invalid, a FmcException will be thrown. service.logon(userid, passwd); System.out.println("Logon successful"); String ListName ="MyTenInstances"; String ListDesc = "List contains no more than 10 instances";<br>String listFilter = ""; String ListFilter = "";<br>String ListSort = ""; String ListSort int ListThreshold = 10;

*Figure 47. Sample Java program to create a process instance list (Part 4 of 8)*

```
try
{
  service.createProcessInstanceList( ListName, TypeOfList.PRIVATE,
                                      userid , ListDesc, ListFilter,
                                      ListSort, ListThreshold);
  System.out.println("Private ProcessInstanceList created successfully");
}
catch(FmcException e)
{
   if ( e.rc == FmcException.FMC_ERROR_NOT_UNIQUE )
   {
     System.out.println("ProcessInstanceList: '" + ListName +
                         "' already exists");
   }
}
```
*Figure 47. Sample Java program to create a process instance list (Part 5 of 8)*

```
finally
 {
   // Logoff from the execution service. This (like any other remote call)
   // may raise an FmcException indicating a communication failure.
   service.logoff();
   System.out.println("Logoff successful");
 }
}
```
*Figure 47. Sample Java program to create a process instance list (Part 6 of 8)*

```
catch(FmcException e)
   {
     // Catch and report details about the FmcException
     System.out.println("FmcException occured");
      System.out.println(" RC : " + e.rc);
      System.out.println(" Origin : " + e.origin);
     System.out.println(" MessageText: " + e.messageText);
      System.out.println(" Exception : " + e.getMessage());
      System.out.println(" Parameters : ");
     for ( int i = 0; i < e. parameters. length ; i++){
       System.out.println(" " + e.parameters[i] );
     }
     System.out.println(" StackTrace : ");
     e.printStackTrace();
    }
```
*Figure 47. Sample Java program to create a process instance list (Part 7 of 8)*

```
catch(Exception e)
   {
      // Catch and report any exception that occurred.
     e.printStackTrace();
    }
   System.exit(0);
 }
}
```
*Figure 47. Sample Java program to create a process instance list (Part 8 of 8)*

# **Create a process instance list (COBOL)**

IDENTIFICATION DIVISION. PROGRAM-ID. "VECTOR".

DATA DIVISION.

WORKING-STORAGE SECTION.

COPY fmcvars. COPY fmcconst. COPY fmcrcs.

01 localUserID PIC X(30) VALUE z"USERID". 01 localPassword PIC X(30) VALUE z"PASSWORD". 01 listName PIC X(50) VALUE z"MyTenInstances". 01 desc PIC X(50) VALUE z"This list contains no more than 10 instances".

LINKAGE SECTION.

01 retCode PIC S9(9) BINARY.

PROCEDURE DIVISION USING retCode.

PERFORM FmcjGlobalConnect.

\* logon PERFORM FmcjESAllocate. MOVE intReturnValue TO retCode IF retCode NOT = FMC-OK DISPLAY "Service object could not be allocated" DISPLAY "rc: " retCode MOVE -1 TO retCode GOBACK END-IF CALL "SETADDR" USING localUserId userId. CALL "SETADDR" USING localPassword passwordValue. MOVE Fmc-SM-Default TO sessionMode. MOVE Fmc-SA-Reset TO absenceIndicator. PERFORM FmcjESLogon. MOVE intReturnValue TO retCode IF retCode NOT = FMC-OK DISPLAY "Logon failed - rc: " retCode PERFORM FmcjESDeallocate MOVE -1 TO retCode GOBACK END-IF \* create a process instance list CALL "SETADDR" USING listName name. CALL "SETADDR" USING localUserID ownerValue. CALL "SETADDR" USING desc description. CALL "SETADDR" USING FmcjNoFilter filter. CALL "SETADDR" USING FmcjNoSortCriteria sortCriteria. MOVE FmcjNoThreshold TO threshold. MOVE Fmc-LT-Private TO typeValue.

PERFORM FmcjESCreateProcInstList.

*Figure 48. Sample COBOL program to create a process instance list (via PERFORM) (Part 1 of 2)*

```
MOVE intReturnValue TO retCode
IF retCode NOT = FMC-OK
  DISPLAY "CreateProcessInstanceList returns - rc: "
  DISPLAY retCode
ELSE
  DISPLAY "CreateProcessInstanceList okay"
END-IF
PERFORM FmcjESLogoff.
PERFORM FmcjESDeallocate.
PERFORM FmcjGlobalDisconnect.
MOVE FMC-OK TO retCode.
GOBACK.
COPY fmcperf.
```
*Figure 48. Sample COBOL program to create a process instance list (via PERFORM) (Part 2 of 2)*

```
IDENTIFICATION DIVISION.
PROGRAM-ID. "VECTOR".
DATA DIVISION.
  WORKING-STORAGE SECTION.
  COPY fmcvars.
  COPY fmcconst.
  COPY fmcrcs.
  01 localUserID PIC X(30) VALUE z"USERID".
  01 localPassword PIC X(30) VALUE z"PASSWORD".
  01 listName PIC X(50) VALUE z"MyTenInstances".
  01 desc PIC X(50)
        VALUE z"This list contains no more than 10 instances".
  LINKAGE SECTION.
  01 retCode PIC S9(9) BINARY.
PROCEDURE DIVISION USING retCode.
     CALL "FmcjGlobalConnect".
* logon
     CALL "FmcjExecutionServiceAllocate"
        USING BY REFERENCE serviceValue
        RETURNING intReturnValue.
     MOVE intReturnValue TO retCode
     IF retCode NOT = FMC-OK
        DISPLAY "Service object could not be allocated"
        DISPLAY "rc: " retCode
        MOVE -1 TO retCode
        GOBACK
     END-IF
     CALL "SETADDR" USING localUserId userId.
      CALL "SETADDR" USING localPassword passwordValue.
      CALL "FmcjExecutionServiceLogon"
        USING BY VALUE serviceValue
                       userID
                       passwordValue
                       Fmc-SM-Default
                       Fmc-SA-Reset
        RETURNING intReturnValue.
     MOVE intReturnValue TO retCode
     IF retCode NOT = FMC-OK
        DISPLAY "Logon failed - rc: " retCode
        CALL "FmcjExecutionServiceDeallocate"
           USING BY REFERENCE serviceValue
           RETURNING intReturnValue
        MOVE -1 TO retCode
        GOBACK
      END-IF
```
*Figure 49. Sample COBOL program to create a process instance list (via CALL) (Part 1 of 2)*

```
* create a process instance list
     CALL "SETADDR" USING listName name.
      CALL "SETADDR" USING localUserID ownerValue.
     CALL "SETADDR" USING desc description.
      CALL "SETADDR" USING FmcjNoFilter filter.
      CALL "SETADDR" USING FmcjNoSortCriteria sortCriteria.
      CALL "FmcjExecutionServiceCreateProcessInstanceList"
         USING BY VALUE serviceValue
                        name
                        Fmc-LT-Private
                        ownerValue
                        description
                        filter
                        sortCriteria
                        FmcjNoThreshold
                     BY REFERENCE
                        newList
                     RETURNING
                        intReturnValue.
      MOVE intReturnValue TO retCode
      IF retCode NOT = FMC-OK
         DISPLAY "CreateProcessInstanceList returns - rc: "
         DISPLAY retCode
      ELSE
        DISPLAY "CreateProcessInstanceList okay"
      END-IF
      CALL "FmcjExecutionServiceLogoff"
         USING BY VALUE serviceValue
         RETURNING intReturnValue.
      CALL "FmcjExecutionServiceDeallocate"
        USING BY REFERENCE serviceValue
         RETURNING intReturnValue.
      CALL "FmcjGlobalDisconnect".
      MOVE FMC-OK TO retCode.
      GOBACK.
```
*Figure 49. Sample COBOL program to create a process instance list (via CALL) (Part 2 of 2)*

# **How to query persistent lists**

The following examples show how to retrieve persistent lists from the MQ Workflow execution server and how to query the characteristics of a list. They use worklists as example. Other possible lists to query are process template lists or process instance lists.

# **Query worklists (C-language)**

```
#include <stdio.h>
#include <memory.h>
#include <fmcjcrun.h> /* MQ Workflow Runtime API */
int main()
{
 APIRET rc = FMC OK;
 FmcjExecutionServiceHandle service = 0;
 FmcjWorklistH andle worklist = 0;
 FmcjWorklistVectorHandle lists = 0;
 unsigned long numWList = 0;
 unsigned long i = 0;
 unsigned long \qquad \qquad enumValue = 0;
 char tInfo[4096+1]= "";
```
*Figure 50. Sample C program to query worklists (Part 1 of 10)*

```
FmcjGlobalConnect();
/* logon */rc= FmcjExecutionServiceAllocate( &service );
if (rc != FMC_OK)
{
 printf("Service object could not be allocated - rc: %u%\n",rc);
 return -1;
}
rc= FmcjExecutionServiceLogon( service,
                               "USERID", "password",
                               Fmc SM Default, Fmc SA NotSet
                             );
if (rc != FMC_OK)
{
  printf("Logon failed - rc: %u%\n",rc);
 FmcjExecutionServiceDeallocate( &service );
 return -1;
}
```
*Figure 50. Sample C program to query worklists (Part 2 of 10)*

```
/* query worklists */rc = FmcjExecutionServiceQueryWorklists( service, &lists );
if ( rc != FMC_OK)
  printf( "QueryWorklists() returns: %u%\n",rc );
else
   printf( "QueryWorklists() returns okay\n" );
```
*Figure 50. Sample C program to query worklists (Part 3 of 10)*

```
if (rc = FMCOK)
{
 numWList= FmcjWorklistVectorSize(lists);
 printf ("Number of worklists returned : %u\n", numWList);
  for(i=1; i == numWList; i++){
    worklist= FmcjWorklistVectorNextElement(lists);
    FmcjWorklistName( worklist, tInfo, 4097 );<br>printf("- Name :
                                                : \sin",tInfo);
```
*Figure 50. Sample C program to query worklists (Part 4 of 10)*

```
enumValue= FmcjWorklistType(worklist);
if ( enumValue == Fmc_LT_Private )
   printf("- Type : \frac{1}{2} \frac{1}{2} \frac{1}{2} \frac{1}{2} \frac{1}{2} \frac{1}{2} \frac{1}{2} \frac{1}{2} \frac{1}{2} \frac{1}{2} \frac{1}{2} \frac{1}{2} \frac{1}{2} \frac{1}{2} \frac{1}{2} \frac{1}{2} \frac{1}{2} \frac{1}{2} \frac{1}{2} \frac{1}{2} \if ( enumValue == Fmc_LT_Public )
                                                                                            : \frac{2}{5}\n\cdot \frac{1}{5}\n\cdot \frac{1}{5}\n\cdotFmcjWorklistOwnerOfList( worklist, tInfo, 4097 );
printf("- OwnerOfList : \frac{3}{5} : \frac{3}{5} : \frac{3}{5} : \frac{1}{5} : \frac{1}{5} : \frac{1}{5} : \frac{1}{5} : \frac{1}{5} : \frac{1}{5} : \frac{1}{5} : \frac{1}{5} : \frac{1}{5} : \frac{1}{5} : \frac{1}{5} : \frac{1}{5} : \frac{1}{5} : \frac{1printf(" - 0wnerOfList is null ?
                     FmcjWorklistOwnerOfListIsNull(worklist) );
```
*Figure 50. Sample C program to query worklists (Part 5 of 10)*

FmcjWorklistDescription( worklist, tInfo, 4097 ); printf("- Description  $:$   $\frac{1}{5}\$ ,  $\frac{1}{10}$ ; printf("- Description is null ?  $\qquad \qquad : \mathcal{S} \mathsf{u} \backslash \mathsf{n}$ ", FmcjWorklistDescriptionIsNull(worklist) );

*Figure 50. Sample C program to query worklists (Part 6 of 10)*

FmcjWorklistFilter( worklist, tInfo, 4097 ); printf("- Filter : %s\n",tInfo);  $print(f' - Filter is null ? : %u \n, "$ FmcjWorklistFilterIsNull(worklist) );

*Figure 50. Sample C program to query worklists (Part 7 of 10)*

FmcjWorklistSortCriteria( worklist, tInfo, 4097 ); printf("- SortCriteria  $:$   $\frac{1}{5}\times 10^{-1}$ ;  $\frac{1}{10}$ ; printf("- SortCriteria is null ? : %u\n", FmcjWorklistSortCriteriaIsNull(worklist) );

*Figure 50. Sample C program to query worklists (Part 8 of 10)*

```
printf("- Threshold : \frac{1}{2}u\n",
             FmcjWorklistThreshold(worklist) );
   printf("- Threshold is null ? : \&u\n",
             FmcjWorklistThresholdIsNull(worklist) );
                              /* deallocate just read object */
   FmcjWorklistDeallocate(&worklist);
  }
 FmcjWorklistVectorDeallocate(&lists);
}
```
*Figure 50. Sample C program to query worklists (Part 9 of 10)*

```
FmcjExecutionServiceLogoff( service );
FmcjExecutionServiceDeallocate( &service );
FmcjGlobalDisconnect();
return 0;
```
*Figure 50. Sample C program to query worklists (Part 10 of 10)*

# **Query worklists (C++)**

}

```
#include <iomanip.h>
\begin{array}{lll} \# \small \textsf{include} < \small \textsf{bool.h>} > > > \end{array} \qquad \begin{array}{lll} \small \textsf{1} > > > \end{array} \qquad \begin{array}{lll} \small \textsf{1} > > > \end{array} \qquad \begin{array}{lll} \small \textsf{1} > > > \end{array} \qquad \begin{array}{lll} \small \textsf{1} > > > \end{array} \qquad \begin{array}{lll} \small \textsf{1} > > > \end{array} \qquad \begin{array}{lll}#include <fmcjstr.hxx>
#include <vector.h>
#include <fmcjprun.hxx> // MQ Workflow Runtime API
int main()
\left\{ \right.FmcjGlobal::Connect();
   // logon
   FmcjExecutionService service;
   APIRET rc = service.Logon("USERID", "password");
   if ( rc != FMC_OK )
    {
       cout << "Logon failed, - rc: " << rc << endl;
       return -1;
    }
```
*Figure 51. Sample C++ program to query worklists (Part 1 of 10)*

```
// query worklists
vector<FmcjWorklist> lists;
FmcjWorklist worklist;
rc = service.QueryWorklists( lists );
if ( rc != FMC_OK)
  cout << "QueryWorklists() returns: " << rc << endl;
else
  cout << "QueryWorklists returns okay" << endl;
```
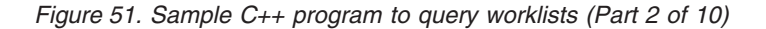

```
if (rc == FMC OK)
{
 unsigned int numWList= lists.size();
 cout << "Number of worklists returned : " << numWList << endl;
```
*Figure 51. Sample C++ program to query worklists (Part 3 of 10)*

```
for( unsigned long i=0; i< numWList; i++ )
{
 worklist= lists[i];
                       : " << worklist.Name() \le endl;
```
*Figure 51. Sample C++ program to query worklists (Part 4 of 10)*

```
cout << "Type : " <<
         ((worklist.Type() == FmcjPersistentList::Private) ? "private" :
          (wordklist.Type() == FmcjPersistentList::Public) ? "public" :: "not set" ) \nightharpoonup << end1;"not set" )
```
*Figure 51. Sample C++ program to query worklists (Part 5 of 10)*

```
cout << "Owner : " << worklist.OwnerOfList() << endl;
cout << "Owner null ? : " << worklist.OwnerOfListIsNull() << endl;
```
*Figure 51. Sample C++ program to query worklists (Part 6 of 10)*

cout << "Description : " << worklist.Description() << endl; cout << "Description null ?: " << worklist.DescriptionIsNull() << endl;

*Figure 51. Sample C++ program to query worklists (Part 7 of 10)*

cout << "Filter : " << worklist.Filter() << endl; cout << "Filter null ? : " << worklist.FilterIsNull() << endl; cout << "SortCriteria : " << worklist.SortCriteria() << endl; cout << "SortCriteria null?: " << worklist.SortCriteriaIsNull()<< endl;

*Figure 51. Sample C++ program to query worklists (Part 8 of 10)*

cout << "Threshold : " << worklist.Threshold() << endl; cout << "Threshold null ? : " << worklist.ThresholdIsNull() << endl; cout << endl; } cout << endl; }

*Figure 51. Sample C++ program to query worklists (Part 9 of 10)*

```
rc = service.Logoff();
 FmcjGlobal::Disconnect();
 return 0;
}
```
*Figure 51. Sample C++ program to query worklists (Part 10 of 10)*

# **Query worklists (Java)**

```
import com.ibm.workflow.api.*;
import com.ibm.workflow.api.ServicePackage.*;
import com.ibm.workflow.api.PersistentListPackage.*;
public class QueryWorkLists
{
 public static void main(String[] args)
 {
   // Check the arguments. The first argument is the name of the MQSeries
   // Workflow agent the client will connect to. The second argument defines
   // the locator policy the client will use when trying to contact the agent.
   // The third/fourth argument define the userid/password, which, if not
   // specified, default to USERID and password
   //
    if ((args.length < 2) || (args.length > 4)){
     System.out.println("Usage:");
     System.out.println("java QueryWorkLists [userid] [password]");
     System.exit(0);
    }
```
*Figure 52. Sample Java program to query worklists (Part 1 of 10)*

```
try
{
 // An agent bean representing a MQSeries Workflow domain
 String userid = "USERID";
 String passwd = "password";
 Agent agent = new Agent();
 // Parse the command line and set the locator to be used to
 // communicate with the agent.
 if (args[1].equalsIgnoreCase("LOC"))
 {
   agent.setLocator(Agent.LOC_LOCATOR);
 }
 else if (args[1].equalsIgnoreCase("RMI"))
 {
   agent.setLocator(Agent.RMI_LOCATOR);
 }
 else if (args[1].equalsIgnoreCase("OSA"))
 {
    agent.setLocator(Agent.OSA_LOCATOR);
  }
 else if (args[1].equalsIgnoreCase("IOR"))
 {
   agent.setLocator(Agent.IOR_LOCATOR);
 }
 else if (args[1].equalsIgnoreCase("COS"))
  {
   agent.setLocator(Agent.COS_LOCATOR);
 }
 else
  {
   System.out.println("Invalid locator policy: " + args[1]);
   System.exit(0);
 }
```
*Figure 52. Sample Java program to query worklists (Part 2 of 10)*

```
if (args.length >=3 ) userid = args[2].toUpperCase();
if (args.length >=4 ) passwd = args[3];
// Set the name of the Agent to be contacted. Setting the name
// automatically instructs the agent bean to contact the Agent using
// the current locator policy. For this reason the 'setLocator' must be
// called before 'setName' is invoked. If the agent bean cannot contact
// the Agent, it will raise a java.beans.PropertyVetoException instead
// of returning from the 'setName' call.
agent.setName(args[0]);
```
*Figure 52. Sample Java program to query worklists (Part 3 of 10)*

```
// Locate the default execution service in the system group named
     // 'SYS_GRP' and the system named 'FMCSYS'. This call intentionally
     // always returns successful (to prevent intrusion attempts which guess
     // at service names until they find a valid one). Of course, only using
     // a valid systemgroup and/or system name will return an ExecutionService
     // which can be used to log on.
     ExecutionService service = agent.locate("", "");
     // Log on to the execution service. If the UserID and/or the password is
     // invalid, a FmcException will be thrown.
     // do a forced logon
     service.logon2(userid, passwd, SessionMode.PRESENT_HERE,
                   AbsenceIndicator.LEAVE );
     System.out.println("Logon successful");
```
*Figure 52. Sample Java program to query worklists (Part 4 of 10)*

```
// Query the set of worklists the logged on user can access.
      WorkList[] worklists = service.queryWorkLists();
      if (worklists.length == 0)
      {
       System.out.println(" No worklist found");
      }
     else
      {
       System.out.println(" Number of worklists returned: " + worklists.length
);
```
*Figure 52. Sample Java program to query worklists (Part 5 of 10)*

```
// Iterate over the worklists, printing out their names.
for (int ndx = 0; ndx < worklists.length; ndx++)
{
 System.out.println(" Name :" + worklists[ndx].name());
 if (worklists[ndx].type() == TypeOfList.PUBLIC )
 {
   System.out.println(" Type :Public ");
 }
 else if (worklists[ndx].type() == TypeOfList.PRIVATE )
 {
   System.out.println(" Type :Private");
 }
 else
 {
   System.out.println(" Type :NotSet ");
 }
```
*Figure 52. Sample Java program to query worklists (Part 6 of 10)*
```
System.out.println(" Owner :" + worklists[ndx].ownerOfList());<br>System.out.println(" Description :"+ worklists[ndx].description());
      System.out.println(" Description :"+ worklists[ndx].description());<br>System.out.println(" Filter :"+ worklists[ndx].filter());
      System.out.println("Filter :"+ worklists[ndx].filter());<br>System.out.println("SortCriteria :"+ worklists[ndx].sortCriter
      System.out.println(" SortCriteria :"+ worklists[ndx].sortCriteria());<br>System.out.println(" Threshold :"+ worklists[ndx].threshold());
                                                                        : "+ worklists[ndx].threshold());
      System.out.println(" ");
   }
\}/* End if*/
```
*Figure 52. Sample Java program to query worklists (Part 7 of 10)*

```
// Logoff from the execution service. This (like any other remote call)
 // may raise an FmcException indicating a communication failure.
 service.logoff();
 System.out.println("Logoff successful");
}
```
*Figure 52. Sample Java program to query worklists (Part 8 of 10)*

```
catch(FmcException e)
    {
      // Catch and report details about the FmcException
      System.out.println("FmcException occured");<br>System.out.println(" RC : " + e.rc);
      System.out.println(" RC
      System.out.println(" Origin : " + e.origin);
      System.out.println(" MessageText: " + e.messageText);
      System.out.println(" Exception : " + e.getMessage());
      System.out.println(" Exception : ");
      for ( int i = 0; i < e. parameters. length ; i++){
        System.out.println(" " + e.parameters[i] );
      }
      System.out.println(" StackTrace : ");
      e.printStackTrace();
    }
```
*Figure 52. Sample Java program to query worklists (Part 9 of 10)*

```
catch(Exception e)
   {
     // Catch and report any exception that occurred.
     e.printStackTrace();
   }
   System.exit(0);
 }
```
}

*Figure 52. Sample Java program to query worklists (Part 10 of 10)*

```
Query worklists (COBOL)
```
IDENTIFICATION DIVISION. PROGRAM-ID. "QUERYWL".

DATA DIVISION.

WORKING-STORAGE SECTION.

COPY fmcvars. COPY fmcconst. COPY fmcrcs.

```
01 localUserID PIC X(30) VALUE z"USERID".
01 localPassword PIC X(30) VALUE z"PASSWORD".
01 numWList PIC 9(9) BINARY VALUE 0.<br>01 tInfo PIC X(4097).
01 tInfo PIC X(4097).<br>01 i PIC 9(9) BIN.
                  PIC 9(9) BINARY VALUE 0.
```
LINKAGE SECTION.

01 retCode PIC S9(9) BINARY.

PROCEDURE DIVISION USING retCode.

PERFORM FmcjGlobalConnect.

```
* logon
     PERFORM FmcjESAllocate.
     MOVE intReturnValue TO retCode
     IF retCode NOT = FMC-OK
        DISPLAY "Service object could not be allocated"
        DISPLAY "rc: " retCode
        MOVE -1 TO retCode
        GOBACK
     END-IF
     CALL "SETADDR" USING localUserId userId.
     CALL "SETADDR" USING localPassword passwordValue.
     MOVE Fmc-SM-Default TO sessionMode.
     MOVE Fmc-SA-Reset TO absenceIndicator.
     PERFORM FmcjESLogon.
     MOVE intReturnValue TO retCode
      IF retCode NOT = FMC-OK
        DISPLAY "Logon failed - rc: " retCode
        PERFORM FmcjESDeallocate
        MOVE -1 TO retCode
        GOBACK
     END-IF
* query worklists
     PERFORM FmcjESQueryWorklists.
     MOVE intReturnValue TO retCode
     IF retCode NOT = FMC-OK
        DISPLAY "QueryWorklists returns - rc: " retCode
      ELSE
        DISPLAY "QueryWorklists returns okay"
     END-IF
```
*Figure 53. Sample COBOL program to query worklists (via PERFORM) (Part 1 of 3)*

```
IF retCode = FMC-OK
  SET hdlVector TO lists
  PERFORM FmcjWLVectorSize
  MOVE ulongReturnValue TO numWList
  DISPLAY "Number of worklists returned : " numWList
  PERFORM VARYING i FROM 1 BY 1 UNTIL i >= numWList
     PERFORM FmcjWLVectorNextElement
     SET hdlList TO FmcjWLHandleReturnValue
     MOVE 4097 TO bufferLength
     CALL "SETADDR" USING tInfo listNameBuffer
     PERFORM FmcjWLName
     DISPLAY "- Name : " tInfo
     PERFORM FmcjWLType
     IF intReturnValue = Fmc-LT-Private
       DISPLAY "- Type
     END-IF
     IF intReturnValue = Fmc-LT-Public
       DISPLAY "- Type
     END-IF
     CALL "SETADDR" USING tInfo userIdBuffer
     PERFORM FmcjWLOwnerOfList
     DISPLAY "- OwnerOfList : " tInfo
     PERFORM FmcjWLOwnerOfListIsNull
     IF boolReturnValue = 0
       DISPLAY "- OwnerOfList is null ? : false"
     ELSE
       DISPLAY "- OwnerOfList is null ? : true"
     END-IF
     CALL "SETADDR" USING tInfo descriptionBuffer
     PERFORM FmcjWLDescription
     DISPLAY "- Description : " tInfo
     PERFORM FmcjWLDescriptionIsNull
     IF boolReturnValue = 0DISPLAY "- Description is null ? : false"
     ELSE
        DISPLAY "- Description is null ? : true"
     END-IF
     CALL "SETADDR" USING tInfo filterBuffer
     PERFORM FmcjWLFilter
     DISPLAY "- Filter : " tInfo
     PERFORM FmcjWLFilterIsNull
     IF boolReturnValue = 0
       DISPLAY "- Filter is null ? : false"
     ELSE
       DISPLAY "- Filter is null ? : true"
     END-IF
     CALL "SETADDR" USING tInfo sortCriteriaBuffer
     PERFORM FmcjWLSortCriteria
     DISPLAY "- SortCriteria : " tInfo
     PERFORM FmcjWLSortCriteriaIsNull
     IF boolReturnValue = 0
        DISPLAY "- SortCriteria is null ?: false"
     ELSE
        DISPLAY "- SortCriteria is null ?: true"
     END-IF
     PERFORM FmcjWLThreshold
     DISPLAY "- Threshold : " ulongReturnValue
     PERFORM FmcjWLThresholdIsNull
```
*Figure 53. Sample COBOL program to query worklists (via PERFORM) (Part 2 of 3)*

```
IF boolReturnValue = 0
        DISPLAY "- Threshold is null ? : false"
     ELSE
        DISPLAY "- Threshold is null ? : true"
     END-IF
     PERFORM FmcjWLDeallocate
  END-PERFORM
  PERFORM FmcjWLVectorDeallocate
END-IF
PERFORM FmcjESLogoff.
PERFORM FmcjESDeallocate.
PERFORM FmcjGlobalDisconnect.
MOVE FMC-OK TO retCode.
GOBACK.
COPY fmcperf.
```
*Figure 53. Sample COBOL program to query worklists (via PERFORM) (Part 3 of 3)*

```
IDENTIFICATION DIVISION.
 PROGRAM-ID. "QUERYWL".
 DATA DIVISION.
   WORKING-STORAGE SECTION.
   COPY fmcvars.
   COPY fmcconst.
   COPY fmcrcs.
   01 localUserID PIC X(30) VALUE z"USERID".
   01 localPassword PIC X(30) VALUE z"PASSWORD".
   01 numWList PIC 9(9) BINARY VALUE 0.<br>01 tInfo PIC X(4097).
  01 tInfo<br>01 i
                  PIC 9(9) BINARY VALUE 0.
  01 bufferPtr USAGE IS POINTER VALUE NULL.
   LINKAGE SECTION.
   01 retCode PIC S9(9) BINARY.
 PROCEDURE DIVISION USING retCode.
     CALL "FmcjGlobalConnect".
* logon
     CALL "FmcjExecutionServiceAllocate"
         USING BY REFERENCE serviceValue
         RETURNING intReturnValue.
      MOVE intReturnValue TO retCode
      IF retCode NOT = FMC-OK
         DISPLAY "Service object could not be allocated"
         DISPLAY "rc: " retCode
         MOVE -1 TO retCode
         GOBACK
      END-IF
      CALL "SETADDR" USING localUserId userId.
      CALL "SETADDR" USING localPassword passwordValue.
      CALL "FmcjExecutionServiceLogon"
         USING BY VALUE serviceValue
                        userID
                        passwordValue
                        Fmc-SM-Default
                        Fmc-SA-Reset
         RETURNING intReturnValue.
      MOVE intReturnValue TO retCode
      IF retCode NOT = FMC-OK
         DISPLAY "Logon failed - rc: " retCode
         CALL "FmcjExecutionServiceDeallocate"
            USING BY REFERENCE serviceValue
            RETURNING intReturnValue
         MOVE -1 TO retCode
         GOBACK
      END-IF
```

```
Figure 54. Sample COBOL program to query worklists (via CALL) (Part 1 of 4)
```

```
* query worklists
      CALL "FmcjExecutionServiceQueryWorklists"
         USING BY VALUE serviceValue
               BY REFERENCE lists
         RETURNING intReturnValue.
      MOVE intReturnValue TO retCode
      IF retCode NOT = FMC-OK
         DISPLAY "QueryWorklists returns - rc: " retCode
      ELSE
         DISPLAY "QueryWorklists returns okay"
      END-IF
      IF retCode = FMC-OK
         SET hdlVector TO lists
         CALL "FmcjWorklistVectorSize"
            USING BY VALUE hdlVector
            RETURNING ulongReturnValue
         MOVE ulongReturnValue TO numWList
         DISPLAY "Number of worklists returned : " numWList
         PERFORM VARYING i FROM 1 BY 1 UNTIL i >= numWList
            CALL "FmcjWorklistVectorNextElement"
               USING BY VALUE hdlVector
               RETURNING FmcjWLHandleReturnValue
            SET hdlList TO FmcjWLHandleReturnValue
            MOVE 4097 TO bufferLength
            CALL "SETADDR" USING tInfo bufferPtr
            CALL "FmcjPersistentListName"
               USING BY VALUE hdlList
                              bufferPtr
                              bufferLength
               RETURNING pointerReturnValue<br>PLAY "- Name : " tInfo
            DISPLAY "- Name
            CALL "FmcjPersistentListType"
               USING BY VALUE hdlList
               RETURNING intReturnValue
            IF intReturnValue = Fmc-LT-Private
               DISPLAY "- Type
            END-IF
            IF intReturnValue = Fmc-LT-Public
               DISPLAY "- Type : public"
            END-IF
            CALL "FmcjPersistentListOwnerOfList"
               USING BY VALUE hdlList
                              bufferPtr
                              bufferLength
               RETURNING pointerReturnValue<br>PLAY "- OwnerOfList : " tInfo
            DISPLAY "- OwnerOfList
            CALL "FmcjPersistentListOwnerOfListIsNull"
               USING BY VALUE hdlList
               RETURNING boolReturnValue
            IF boolReturnValue = 0
               DISPLAY "- OwnerOfList is null ? : false"
            ELSE
               DISPLAY "- OwnerOfList is null ? : true"
            END-IF
            CALL "FmcjPersistentListDescription"
               USING BY VALUE hdlList
                              bufferPtr
                              bufferLength
               RETURNING pointerReturnValue
```
*Figure 54. Sample COBOL program to query worklists (via CALL) (Part 2 of 4)*

```
DISPLAY "- Description : " tInfo
      CALL "FmcjPersistentListDescriptionIsNull"
         USING BY VALUE hdlList
         RETURNING boolReturnValue
      IF boolReturnValue = 0
         DISPLAY "- Description is null ? : false"
      ELSE
         DISPLAY "- Description is null ? : true"
      END-IF
      CALL "FmcjPersistentListFilter"
         USING BY VALUE hdlList
                        bufferPtr
                        bufferLength
         RETURNING pointerReturnValue<br>PLAY "- Filter : " tInfo
      DISPLAY "- Filter
      CALL "FmcjPersistentListFilterIsNull"
         USING BY VALUE hdlList
         RETURNING boolReturnValue
      IF boolReturnValue = 0
         DISPLAY "- Filter is null ? : false"
      ELSE
         DISPLAY "- Filter is null ? : true"
      END-IF
      CALL "FmcjPersistentListSortCriteria"
         USING BY VALUE hdlList
                        bufferPtr
                        bufferLength
         RETURNING pointerReturnValue<br>SPLAY "- SortCriteria : " tInfo
      DISPLAY "- SortCriteria
      CALL "FmcjPersistentListSortCriteriaIsNull"
         USING BY VALUE hdlList
         RETURNING boolReturnValue
      IF boolReturnValue = 0DISPLAY "- SortCriteria is null ?: false"
      ELSE
         DISPLAY "- SortCriteria is null ?: true"
      END-IF
      CALL "FmcjPersistentListThreshold"
         USING BY VALUE hdlList
      RETURNING ulongReturnValue<br>DISPLAY "- Threshold
                               : " ulongReturnValue
      CALL "FmcjPersistentListThresholdIsNull"
         USING BY VALUE hdlList
         RETURNING boolReturnValue
      IF boolReturnValue = 0
         DISPLAY "- Threshold is null ? : false"
      ELSE
         DISPLAY "- Threshold is null ? : true"
      END-IF
      CALL "FmcjWorklistDeallocate"
         USING BY REFERENCE hdlList
         RETURNING intReturnValue
   END-PERFORM
CALL "FmcjWorklistVectorDeallocate"
   USING BY REFERENCE hdlVector
   RETURNING intReturnValue
END-IF
```
*Figure 54. Sample COBOL program to query worklists (via CALL) (Part 3 of 4)*

```
CALL "FmcjExecutionServiceLogoff"
   USING BY VALUE serviceValue
   RETURNING intReturnValue.
CALL "FmcjExecutionServiceDeallocate"
   USING BY REFERENCE serviceValue
   RETURNING intReturnValue.
CALL "FmcjGlobalDisconnect".
MOVE FMC-OK TO retCode.
GOBACK.
```
*Figure 54. Sample COBOL program to query worklists (via CALL) (Part 4 of 4)*

### **How to query a set of objects**

The following examples show how to query objects for which you are authorized. They use a query for process instances in order to demonstrate an ad-hoc query. They use work items in order to demonstrate how to query the contents of a predefined list, a worklist.

**Note:** ActiveX supports querying objects only from a predefined list.

# **Query process instances (C-language)**

```
#include <stdio.h>
#include <memory.h>
#include <fmcjcrun.h> /* MQ Workflow Runtime API */
int main()
{
 APIRET = FMC_0K;<br>FmcjExecutionServiceHandle = 0;FmcjExecutionServiceHandle service = 0;<br>FmcjProcessInstanceHandle instance = 0;
  FmcjProcessInstanceHandle instance = 0;<br>FmciProcessInstanceVectorHandle iList = 0;
  FmcjProcessInstanceVectorHandle iList = 0;<br>unsigned long numIList = 0;unsigned long numList = 0;<br>unsigned long i = 0;unsigned long i
  char tInfo[4096+1]= "";
  FmcjGlobalConnect();
  /* logon */rc= FmcjExecutionServiceAllocate( &service );
  if (rc != FMC_OK)
  {
   printf("Service object could not be allocated - rc: %u%\n",rc);
   return -1;
  }
  rc= FmcjExecutionServiceLogon( service,
                                  "USERID", "password",
                                 Fmc_SM_Default, Fmc_SA_NotSet
                               );
  if (rc != FMC_OK)
  {
   printf("Logon failed - rc: %u%\n",rc);
   FmcjExecutionServiceDeallocate( &service );
   return -1;
  }
  /* query process instances */
  rc= FmcjExecutionServiceQueryProcessInstances(
                          service,
                          FmcjNoFilter, FmcjNoSortCriteria, FmcjNoThreshold,
                          &iList );
  if ( rc != FMC_OK)
     printf( "QueryProcessInstances() returns: %u%\n",rc );
  else
     printf( "QueryProcessInstances() returns okay\n" );
```
*Figure 55. Sample C program to query process instances (Part 1 of 2)*

```
if (rc == FMC OK)
 {
   numIList= FmcjProcessInstanceVectorSize(iList);
   printf ("Number of instances returned : %u\n", numIList);
   for(i=1; i == numList; i++){
     instance= FmcjProcessInstanceVectorNextElement(iList);
     FmcjProcessInstanceName( instance, tInfo, 4097 );
     printf("- Name : %s\n",tInfo);
     FmcjProcessInstanceDeallocate(&instance);
   }
   FmcjProcessInstanceVectorDeallocate(&iList);
 }
 FmcjExecutionServiceLogoff( service );
 FmcjExecutionServiceDeallocate( &service );
 FmcjGlobalDisconnect();
 return 0;
}
```
*Figure 55. Sample C program to query process instances (Part 2 of 2)*

# **Query process instances (C++)**

```
#include <iomanip.h>
#include <bool.h> // bool
#include <fmcjstr.hxx> // string
#include <vector.h><br>#include <fmcjprun.hxx>
                                   // MQ Workflow Runtime API
int main()
{
 FmcjGlobal::Connect();
 // logon
 FmcjExecutionService service;
 APIRET rc = service.Logon("USERID", "password");
 if ( rc != FMC_OK )
 {
   cout << "Logon failed, - rc: " << rc << endl;
   return -1;
  }
```
*Figure 56. Sample C++ program to query process instances (Part 1 of 3)*

```
// query process instances
vector<FmcjProcessInstance> instances;
rc = service.QueryProcessInstances(
                  FmcjNoFilter, FmcjNoSortCriteria, FmcjNoThreshold,
                  instances );
if ( rc != FMC_OK)
   cout << "QueryProcessInstances returns: " << rc << endl;
else
   cout << "QueryProcessInstances okay" << endl;
```
*Figure 56. Sample C++ program to query process instances (Part 2 of 3)*

```
if ( rc == FMC OK )
{
 cout << "Number of instances returned: " << instances.size() << endl;
 for ( int i=0; i < instances.size(); i++ )
    cout << "- Name: " << instances[i].Name() << endl;
}
service.Logoff();
FmcjGlobal::Disconnect();
return 0;
```
*Figure 56. Sample C++ program to query process instances (Part 3 of 3)*

# **Query process instances (Java)**

}

```
import com.ibm.workflow.api.*;
import com.ibm.workflow.api.ServicePackage.*;
public class QueryProcInst
{
 public static void main(String[] args)
  {
   // Check the arguments. The first argument is the name of the MQSeries
   // Workflow agent the client will connect to. The second argument defines
   // the locator policy the client will use when trying to contact the agent.
   // The third/fourth argument define the userid/password, which, if not
   // specified, default to USERID and password
   if ((args.length < 2) || (args.length > 4)){
     System.out.println("Usage:");
     System.out.println(" java QueryProcessInstances [userid] [password]");
     System.exit(0);
    }
```
*Figure 57. Sample Java program to query process instances (Part 1 of 9)*

```
try
    {
      // An agent bean representing a MQSeries Workflow domain
      String userid = "USERID";
      String passwd = "password";
      Agent agent = new Agent();
      // Parse the command line and set the locator to be used to
      // communicate with the agent.
      if (args[1].equalsIgnoreCase("LOC"))
      {
        agent.setLocator(Agent.LOC_LOCATOR);
      }
      else if (args[1].equalsIgnoreCase("RMI"))
      {
        agent.setLocator(Agent.RMI_LOCATOR);
      }
      else if (args[1].equalsIgnoreCase("OSA"))
      {
        agent.setLocator(Agent.OSA_LOCATOR);
      }
      else if (args[1].equalsIgnoreCase("IOR"))
      {
        agent.setLocator(Agent.IOR_LOCATOR);
      }
      else if (args[1].equalsIgnoreCase("COS"))
      {
        agent.setLocator(Agent.COS_LOCATOR);
      }
      else
      {
        System.out.println("Invalid locator policy: " + args[1]);
        System.exit(0);
      }
```
*Figure 57. Sample Java program to query process instances (Part 2 of 9)*

```
if (args.length >=3 ) userid = args[2].toUpperCase();
 if (args.length >=4 ) passwd = args[3];
 // Set the name of the Agent to be contacted. Setting the name
 // automatically instructs the agent bean to contact the Agent using
 // the current locator policy. For this reason the 'setLocator' must be
  // called before 'setName' is invoked. If the agent bean cannot contact
 // the Agent, it will raise a java.beans.PropertyVetoException instead
 // of returning from the 'setName' call.
 agent.setName(args[0]);
  // Locate the default execution service in the system group named
 // 'SYS GRP' and the system named 'FMCSYS'. This call intentionally
 // always returns successful (to prevent intrusion attempts which guess
 // at service names until they find a valid one). Of course, only using
  // a valid systemgroup and/or system name will return an ExecutionService
  // which can be used to log on.
 ExecutionService service = agent.locate("", "");
```
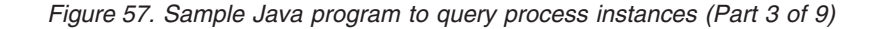

```
// Log on to the execution service. If the UserID and/or the password is
// invalid, a FmcException will be thrown.
// do a forced logon
service.logon2(userid, passwd, SessionMode.PRESENT_HERE,
               AbsenceIndicator.LEAVE );
System.out.println("Logon successful");
```
*Figure 57. Sample Java program to query process instances (Part 4 of 9)*

```
// Query a set of processinstances (30 at maximum), sort them by name
ProcessInstance[] procInstances =
  service.queryProcessInstances("","NAME DESC", 30);
if (procInstances.length == 0)
{
  System.out.println(" No process instances found");
}
else
{
  System.out.println("Number of instances returned: " + procInstances.length);
```
*Figure 57. Sample Java program to query process instances (Part 5 of 9)*

```
// Iterate over the process instances, printing out their names.
for (int ndx = 0; ndx < procInstances.length; ndx++)
{
 System.out.println(" - Name: " + procInstances[ndx].name());
}
```
*Figure 57. Sample Java program to query process instances (Part 6 of 9)*

}

// Logoff from the execution service. This (like any other remote call) // may raise an FmcException indicating a communication failure. service.logoff(); System.out.println("Logoff successful"); }

*Figure 57. Sample Java program to query process instances (Part 7 of 9)*

```
catch(FmcException e)
    {
     // Catch and report details about the FmcException
     System.out.println("FmcException occured");
      System.out.println(" RC : " + e.rc);
      System.out.println(" Origin : " + e.origin);
     System.out.println(" MessageText: " + e.messageText);
     System.out.println(" Exception : " + e.getMessage());
     System.out.println(" Parameters : ");
     for ( int i = 0; i < e. parameters. length ; i++){
       System.out.println(" " + e.parameters[i] );
     }
     System.out.println(" StackTrace : ");
     e.printStackTrace();
    }
```
*Figure 57. Sample Java program to query process instances (Part 8 of 9)*

```
catch(Exception e)
  {
    // Catch and report any exception that occurred.
    e.printStackTrace();
  }
  System.exit(0);
}
```
*Figure 57. Sample Java program to query process instances (Part 9 of 9)*

}

### **Query process instances (COBOL)**

IDENTIFICATION DIVISION. PROGRAM-ID. "QUERYPI". DATA DIVISION. WORKING-STORAGE SECTION. COPY fmcvars. COPY fmcconst. COPY fmcrcs. 01 localUserID PIC X(30) VALUE z"USERID". 01 localPassword PIC X(30) VALUE z"PASSWORD". 01 numIList PIC  $9(9)$  BINARY VALUE 0.<br>01 tInfo PIC  $X(4097)$ . 01 tInfo PIC X(4097).<br>01 i PIC 9(9) BIN PIC 9(9) BINARY VALUE 0. LINKAGE SECTION. 01 retCode PIC S9(9) BINARY. PROCEDURE DIVISION USING retCode. PERFORM FmcjGlobalConnect. \* logon PERFORM FmcjESAllocate. MOVE intReturnValue TO retCode IF retCode NOT = FMC-OK DISPLAY "Service object could not be allocated" DISPLAY "rc: " retCode MOVE -1 TO retCode GOBACK END-IF CALL "SETADDR" USING localUserId userId. CALL "SETADDR" USING localPassword passwordValue. MOVE Fmc-SM-Default TO sessionMode. MOVE Fmc-SA-Reset TO absenceIndicator. PERFORM FmcjESLogon. MOVE intReturnValue TO retCode IF retCode NOT = FMC-OK DISPLAY "Logon failed - rc: " retCode PERFORM FmcjESDeallocate MOVE -1 TO retCode GOBACK END-IF

*Figure 58. Sample COBOL program to query process instances (via PERFORM) (Part 1 of 2)*

```
* query process instances
      CALL "SETADDR" USING FmcjNoFilter filter.
      CALL "SETADDR" USING FmcjNoSortCriteria sortCriteria.
     MOVE FmcjNoThreshold TO threshold.
     PERFORM FmcjESQueryProcInsts.
     SET hdlVector TO instances.
     MOVE intReturnValue TO retCode
      IF retCode NOT = FMC-OK
        DISPLAY "QueryProcessInstances returns: " retCode
      ELSE
        DISPLAY "QueryProcessInstances returns okay"
     END-IF
      IF retCode = FMC-OK
        PERFORM FmcjPIVSize
        MOVE ulongReturnValue TO numIList
        DISPLAY "Number of instances returned: " numIList
        MOVE 4097 TO bufferLength
         CALL "SETADDR" USING tInfo instanceNameBuffer
         PERFORM VARYING i FROM 1 BY 1 UNTIL i > numIList
           PERFORM FmcjPIVNextElement
           SET hdlInstance TO FmcjPIHandleReturnValue
           PERFORM FmcjPIName
           DISPLAY "- name: " tInfo
           PERFORM FmcjPIDeallocate
         END-PERFORM
        PERFORM FmcjPIVDeallocate
      END-IF
     PERFORM FmcjESLogoff.
     PERFORM FmcjESDeallocate.
     PERFORM FmcjGlobalDisconnect.
     MOVE FMC-OK TO retCode.
     GOBACK.
      COPY fmcperf.
```
*Figure 58. Sample COBOL program to query process instances (via PERFORM) (Part 2 of 2)*

```
IDENTIFICATION DIVISION.
 PROGRAM-ID. "QUERYPI".
 DATA DIVISION.
   WORKING-STORAGE SECTION.
   COPY fmcvars.
   COPY fmcconst.
   COPY fmcrcs.
   01 localUserID PIC X(30) VALUE z"USERID".
   01 localPassword PIC X(30) VALUE z"PASSWORD".
   01 numIList PIC 9(9) BINARY VALUE 0.<br>01 tInfo PIC X(4097).
                 PIC X(4097).
  01 i PIC 9(9) BINARY VALUE 0.
  LINKAGE SECTION.
   01 retCode PIC S9(9) BINARY.
 PROCEDURE DIVISION USING retCode.
     CALL "FmcjGlobalConnect".
* logon
     CALL "FmcjExecutionServiceAllocate"
        USING BY REFERENCE serviceValue
         RETURNING intReturnValue.
      MOVE intReturnValue TO retCode
      IF retCode NOT = FMC-OK
        DISPLAY "Service object could not be allocated"
        DISPLAY "rc: " retCode
        MOVE -1 TO retCode
         GOBACK
      END-IF
      CALL "SETADDR" USING localUserId userId.
      CALL "SETADDR" USING localPassword passwordValue.
      CALL "FmcjExecutionServiceLogon"
        USING BY VALUE serviceValue
                        userID
                        passwordValue
                        Fmc-SM-Default
                        Fmc-SA-Reset
         RETURNING intReturnValue.
      MOVE intReturnValue TO retCode
      IF retCode NOT = FMC-OK
        DISPLAY "Logon failed - rc: " retCode
         CALL "FmcjExecutionServiceDeallocate"
            USING BY REFERENCE serviceValue
            RETURNING intReturnValue
        MOVE -1 TO retCode
         GOBACK
      END-IF
```
*Figure 59. Sample COBOL program to query process instances (via CALL) (Part 1 of 2)*

```
* query process instances
      CALL "SETADDR" USING FmcjNoFilter filter.
      CALL "SETADDR" USING FmcjNoSortCriteria sortCriteria.
      CALL "FmcjExecutionServiceQueryProcessInstances"
         USING BY VALUE
                            filter
                            sortCriteria
                            FmcjNoThreshold
               BY REFERENCE instances
               RETURNING intReturnValue.
      SET hdlVector TO instances.
     MOVE intReturnValue TO retCode
      IF retCode NOT = FMC-OK
         DISPLAY "QueryProcessInstances returns: " retCode
      ELSE
         DISPLAY "QueryProcessInstances returns okay"
      END-IF
      IF retCode = FMC-OK
         CALL "FmcjProcessInstanceVectorSize"
            USING BY VALUE hdlVector
            RETURNING ulongReturnValue
         MOVE ulongReturnValue TO numIList
         DISPLAY "Number of instances returned: " numIList
         MOVE 4097 TO bufferLength
         CALL "SETADDR" USING tInfo instanceNameBuffer
         PERFORM VARYING i FROM 1 BY 1 UNTIL i > numIList
            CALL "FmcjProcessInstanceVectorNextElement"
               USING BY VALUE hdlVector
               RETURNING FmcjPIHandleReturnValue
            SET hdlInstance TO FmcjPIHandleReturnValue
            CALL "FmcjProcessInstanceName"
               USING BY VALUE hdlInstance
                              instanceNameBuffer
                              FMC-PROC-INST-NAME-LENGTH
               RETURNING pointerReturnValue
            DISPLAY "- name: " tInfo
            CALL "FmcjProcessInstanceDeallocate"
               USING BY REFERENCE hdlInstance
               RETURNING intReturnValue
         END-PERFORM
         CALL "FmcjProcessInstanceVectorDeallocate"
            USING BY REFERENCE hdlVector
            RETURNING intReturnValue
      END-IF
      CALL "FmcjExecutionServiceLogoff"
        USING BY VALUE serviceValue
         RETURNING intReturnValue.
      CALL "FmcjExecutionServiceDeallocate"
         USING BY REFERENCE serviceValue
         RETURNING intReturnValue.
      CALL "FmcjGlobalDisconnect".
      MOVE FMC-OK TO retCode.
      GOBACK.
```
*Figure 59. Sample COBOL program to query process instances (via CALL) (Part 2 of 2)*

# **Query work items from a worklist (C-language)**

```
#include <stdio.h>
#include <string.h>
#include <fmcjcrun.h> /* MQ Workflow Runtime API */
int main (int argc, char ** argv)
{
  APIRET rc = FMC_OK;
  FmcjExecutionServiceHandle serviceFmcjWorklistVectorHandle wLists = 0;
 FmcjWorklistHandle worklist = 0;
 FmcjWorkitemVectorHandle wVector
  FmcjWorkitemHandle workitem = 0;
  unsigned long numWList = 0;char tInfo[4096+1] = "";
 FmcjGlobalConnect();
 /* Logon */
 rc= FmcjExecutionServiceAllocate( &service );
 if (rc != FMC_OK)
 {
   printf("Service object could not be allocated: %u%\n",rc);
   return -1;
 }
 rc= FmcjExecutionServiceLogon( service,
                            "USERID", "password",
                            Fmc_SM_Default, Fmc_SA_NotSet );
 if ( rc != FMC_OK )
 {
   printf("Logon failed - rc : %u%\n",rc);
   rc= FmcjExecutionServiceDeallocate( &service );
   return -1;
 }
 /* query worklists */rc = FmcjExecutionServiceQueryWorklists( service, &wLists );
 if ( rc != FMC_OK)
    printf( "QueryWorklists() returns: %u%\n",rc );
 else
    printf( "QueryWorklists() returns okay\n" );
```
*Figure 60. Sample C program to query work items from a worklist (Part 1 of 2)*

```
if (rc == FMC OK)
{
  numWList= FmcjWorklistVectorSize(wLists);
  printf ("Number of worklists returned : %u\n", numWList);
  if ( numWList == 0 )
  {
    printf("No worklist found \n");
    FmcjWorklistVectorDeallocate(&wLists);
    rc= FmcjExecutionServiceDeallocate( &service );
    return -1;
  }
  worklist= FmcjWorklistVectorFirstElement(wLists);
  FmcjWorklistName( worklist, tInfo, 4097 );<br>printf("Name : %s\
                                         : \frac{1}{5}\cdot \times/* query workitems */rc= FmcjWorklistQueryWorkitems( worklist, &wVector );
  printf("\nQuery workitems of list returns rc: %u\n",rc);
  if (rc == FMC OK)
  {
    while ( 0 != (workitem= FmcjWorkitemVectorNextElement(wVector)) )
    {
      FmcjWorkitemName( workitem, tInfo, 4097);<br>printf("- Name : %s\
                                              : \sin",tInfo);
      FmcjWorkitemDeallocate(&workitem);
    }
  }
  FmcjWorklistDeallocate(&worklist);
 FmcjWorklistVectorDeallocate(&wLists);
}
/* Logoff */
rc= FmcjExecutionServiceLogoff(service);
rc= FmcjExecutionServiceDeallocate( &service );
FmcjGlobalDisconnect();
return 0;
```
*Figure 60. Sample C program to query work items from a worklist (Part 2 of 2)*

### **Query work items from a worklist (C++)**

```
#include <iomanip.h>
#include <bool.h> // bool
#include <fmcjstr.hxx> // string
#include <vector.h><br>#include <fmcjprun.hxx>
                                    // MQ Workflow Runtime API
int main()
{
 FmcjGlobal::Connect();
```
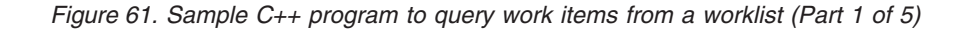

}

```
// logon
FmcjExecutionService service;
APIRET rc = service.Logon("USERID", "password");
if ( rc != FMC_OK )
{
 cout \ll "Logon failed, - rc: " \ll rc \ll endl;
 return -1;
}
```
*Figure 61. Sample C++ program to query work items from a worklist (Part 2 of 5)*

```
// query worklists
vector<FmcjWorklist> lists;
FmcjWorklist worklist;
rc = service.QueryWorklists( lists );
if ( rc != FMC_OK)
  cout << "QueryWorklists() returns: " << rc << endl;
else
   cout << "QueryWorklists returns okay" << endl;
if (rc == FMC OK)
{
 unsigned int numWList= lists.size();
 cout << "Number of worklists returned : " << numWList << endl;
 if ( numWList == 0 )
  {
   cout << "No worklist found" << endl;
   return -1;
  }
```
*Figure 61. Sample C++ program to query work items from a worklist (Part 3 of 5)*

```
worklist= lists[0];
cout << "Name : " \lt\lt \text{worklistName}() \lt\lt \text{end1};vector<FmcjWorkitem> wVector;
FmcjWorkitem workitem;
rc= worklist.QueryWorkitems( wVector );
cout << "Query workitems of list returns: " << rc << endl;
cout << "Number of workitems " << wVector.size() << endl;
```
*Figure 61. Sample C++ program to query work items from a worklist (Part 4 of 5)*

```
if (rc == FMC OK)
   {
     for ( int i= 0; i < wVector.size(); i++ )
     {
       workitem= wVector[i];
       cout << "Name : " << workitem.Name() << endl;
     }
   }
 }
 rc = service.Logoff();
 FmcjGlobal::Disconnect();
 return 0;
}
```
*Figure 61. Sample C++ program to query work items from a worklist (Part 5 of 5)*

### **Query work items from a worklist (Java)**

```
import com.ibm.workflow.api.*;
import com.ibm.workflow.api.ServicePackage.*;
public class QueryWorkItems
{
 public static void main(String[] args)
  {
   // Check the arguments. The first argument is the name of the MQSeries
   // Workflow agent the client will connect to. The second argument defines
   // the locator policy the client will use when trying to contact the agent.
   // The third/fourth argument define the userid/password, which, if not
   // specified, default to USERID and password
    if ((args.length < 2) || (args.length > 4)){
     System.out.println("Usage:");
     System.out.println(" java QueryWorkitems [userid] [password]");
     System.exit(0);
    }
```
*Figure 62. Sample Java program to query work items from a worklist (Part 1 of 8)*

```
try
{
 // An agent bean representing a MQSeries Workflow domain
 String userid = "USERID";
 String passwd = "password";
 Agent agent = new Agent();
 // Parse the command line and set the locator to be used to
 // communicate with the agent.
 if (args[1].equalsIgnoreCase("LOC"))
 {
   agent.setLocator(Agent.LOC_LOCATOR);
 }
 else if (args[1].equalsIgnoreCase("RMI"))
 {
   agent.setLocator(Agent.RMI_LOCATOR);
 }
 else if (args[1].equalsIgnoreCase("OSA"))
 {
   agent.setLocator(Agent.OSA_LOCATOR);
 }
 else if (args[1].equalsIgnoreCase("IOR"))
 {
   agent.setLocator(Agent.IOR_LOCATOR);
 }
 else if (args[1].equalsIgnoreCase("COS"))
 {
   agent.setLocator(Agent.COS_LOCATOR);
 }
 else
 {
   System.out.println("Invalid locator policy: " + args[1]);
   System.exit(0);
 }
```
*Figure 62. Sample Java program to query work items from a worklist (Part 2 of 8)*

```
if (args.length >=3 ) userid = args[2].toUpperCase();
if (args.length >=4 ) passwd = args[3];
// Set the name of the Agent to be contacted. Setting the name
// automatically instructs the agent bean to contact the Agent using
// the current locator policy. For this reason the 'setLocator' must be
// called before 'setName' is invoked. If the agent bean cannot contact
// the Agent, it will raise a java.beans.PropertyVetoException instead
// of returning from the 'setName' call.
agent.setName(args[0]);
// Locate the default execution service in the system group named
// 'SYS GRP' and the system named 'FMCSYS'. This call intentionally
// always returns successful (to prevent intrusion attempts which guess
// at service names until they find a valid one). Of course, only using
// a valid systemgroup and/or system name will return an ExecutionService
// which can be used to log on.
ExecutionService service = agent.locate("", "");
// Log on to the execution service. If the UserID and/or the password is
// invalid, a FmcException will be thrown.
// do a forced logon
service.logon2(userid, passwd, SessionMode.PRESENT_HERE,
              AbsenceIndicator.LEAVE );
System.out.println("Logon successful");
```
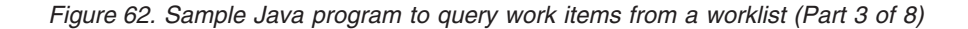

```
// Query the set of worklists the logged on user can access.
WorkList[] worklists = service.queryWorkLists();
if (worklists.length == 0)
{
  System.out.println(" No worklist found");
}
else
{
  System.out.println(" Number of worklists returned: " + worklists.length);
  WorkList worklist = worklists[0];
  System.out.println(" Name: "+worklist.name());
```
*Figure 62. Sample Java program to query work items from a worklist (Part 4 of 8)*

```
// Query the set of workitems in the first worklist.
  WorkItem[] workitems = worklist.queryWorkItems();
 System.out.println(" Number of workitems: " + workitems.length);
 // Iterate over the workitems, printing out their names.
  for (int ndx = 0; ndx < workitems.length; ndx++)
  {
    System.out.println(" " + workitems[ndx].name());
  }
}/* End if*/
```
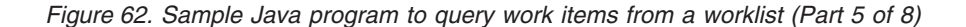

```
// Logoff from the execution service. This (like any other remote call)
// may raise an FmcException indicating a communication failure.
service.logoff();
System.out.println("Logoff successful");
```
*Figure 62. Sample Java program to query work items from a worklist (Part 6 of 8)*

```
catch(FmcException e)
   {
    // Catch and report details about the FmcException
    System.out.println("FmcException occured");
     System.out.println(" RC : " + e.rc);
     System.out.println(" Origin : " + e.origin);
     System.out.println(" MessageText: " + e.messageText);
     System.out.println(" Exception : " + e.getMessage());
     System.out.println(" Parameters : ");
    for ( int i = 0; i < e. parameters. length ; i++){
      System.out.println(" " + e.parameters[i] );
     }
    System.out.println(" StackTrace : ");
    e.printStackTrace();
   }
```
}

}

*Figure 62. Sample Java program to query work items from a worklist (Part 7 of 8)*

```
catch(Exception e)
  {
    // Catch and report any exception that occurred.
    e.printStackTrace();
  }
 System.exit(0);
}
```
*Figure 62. Sample Java program to query work items from a worklist (Part 8 of 8)*

### **Query work items from a worklist (COBOL)**

IDENTIFICATION DIVISION.

PROGRAM-ID. "QUERYWI". DATA DIVISION. WORKING-STORAGE SECTION. COPY fmcvars. COPY fmcconst. COPY fmcrcs. 01 localUserID PIC X(30) VALUE z"USERID". 01 localPassword PIC X(30) VALUE z"PASSWORD". 01 numWList PIC 9(9) BINARY VALUE 0. 01 tInfo PIC X(4097). LINKAGE SECTION. 01 retCode PIC S9(9) BINARY. PROCEDURE DIVISION USING retCode. PERFORM FmcjGlobalConnect. \* logon PERFORM FmcjESAllocate. MOVE intReturnValue TO retCode IF retCode NOT = FMC-OK DISPLAY "Service object could not be allocated" DISPLAY "rc: " retCode MOVE -1 TO retCode GOBACK END-IF CALL "SETADDR" USING localUserId userId. CALL "SETADDR" USING localPassword passwordValue. MOVE Fmc-SM-Default TO sessionMode. MOVE Fmc-SA-Reset TO absenceIndicator. PERFORM FmcjESLogon. MOVE intReturnValue TO retCode IF retCode NOT = FMC-OK DISPLAY "Logon failed - rc: " retCode PERFORM FmcjESDeallocate MOVE -1 TO retCode GOBACK END-IF \* query worklists PERFORM FmcjESQueryWorklists. MOVE intReturnValue TO retCode IF retCode NOT = FMC-OK DISPLAY "QueryWorklists returns - rc: " retCode ELSE DISPLAY "QueryWorklists returns okay" END-IF

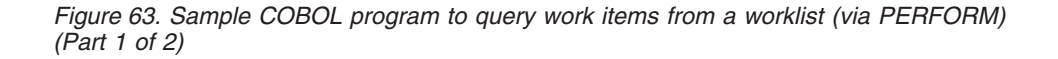

```
IF retCode = FMC-OK
        SET hdlVector TO lists
        PERFORM FmcjWLVectorSize
        MOVE ulongReturnValue TO numWList
        DISPLAY "Number of worklists returned : " numWList
        IF numWList = 0DISPLAY "No worklist found"
           PERFORM FmcjWLDeallocate
           PERFORM FmcjESDeallocate
           MOVE -1 TO retCode
           GOBACK
        END-IF
        PERFORM FmcjWLVectorFirstElement
        SET hdlList TO FmcjWLHandleReturnValue
        MOVE 4097 TO bufferLength
        CALL "SETADDR" USING tInfo listNameBuffer
        PERFORM FmcjWLName
        DISPLAY "Name : " tInfo
* query workitems
        PERFORM FmcjWLQueryWorkitems
        MOVE intReturnValue TO retCode
        DISPLAY "Query workitems of list returns rc:" retCode
        SET hdlVector TO workitems
        CALL "SETADDR" USING tInfo itemNameBuffer
        IF retCode = FMC-OK
           PERFORM FmcjWIVNextElement
           SET hdlItem TO FmcjWIHandleReturnValue
           PERFORM UNTIL pointerReturnValue = NULL
              PERFORM FmcjWIName
              DISPLAY "- Name : " tInfo
              PERFORM FmcjWIDeallocate
              PERFORM FmcjWIVNextElement
           END-PERFORM
        END-IF
        PERFORM FmcjWLDeallocate
        PERFORM FmcjWLVectorDeallocate
     END-IF
     PERFORM FmcjESLogoff.
     PERFORM FmcjESDeallocate.
     PERFORM FmcjGlobalDisconnect.
     MOVE FMC-OK TO retCode.
     GOBACK.
     COPY fmcperf.
```
*Figure 63. Sample COBOL program to query work items from a worklist (via PERFORM) (Part 2 of 2)*

```
IDENTIFICATION DIVISION.
 PROGRAM-ID. "QUERYWI".
 DATA DIVISION.
   WORKING-STORAGE SECTION.
   COPY fmcvars.
   COPY fmcconst.
   COPY fmcrcs.
   01 localUserID PIC X(30) VALUE z"USERID".
   01 localPassword PIC X(30) VALUE z"PASSWORD".
   01 numWList PIC 9(9) BINARY VALUE 0.<br>01 tInfo PIC X(4097).
                    PIC X(4097).
   LINKAGE SECTION.
   01 retCode PIC S9(9) BINARY.
 PROCEDURE DIVISION USING retCode.
     CALL "FmcjGlobalConnect".
* logon
      CALL "FmcjExecutionServiceAllocate"
         USING BY REFERENCE serviceValue
         RETURNING intReturnValue.
     MOVE intReturnValue TO retCode
      IF retCode NOT = FMC-OK
         DISPLAY "Service object could not be allocated"
         DISPLAY "rc: " retCode
         MOVE -1 TO retCode
        GOBACK
     END-IF
     CALL "SETADDR" USING localUserId userId.
     CALL "SETADDR" USING localPassword passwordValue.
      CALL "FmcjExecutionServiceLogon"
         USING BY VALUE serviceValue
                        userID
                        passwordValue
                        Fmc-SM-Default
                        Fmc-SA-Reset
         RETURNING intReturnValue.
     MOVE intReturnValue TO retCode
      IF retCode NOT = FMC-OK
         DISPLAY "Logon failed - rc: " retCode
         CALL "FmcjExecutionServiceDeallocate"
            USING BY REFERENCE serviceValue
            RETURNING intReturnValue
         MOVE -1 TO retCode
         GOBACK
     END-IF
```
*Figure 64. Sample COBOL program to query work items from a worklist (via CALL) (Part 1 of 3)*

```
* query worklists
      CALL "FmcjExecutionServiceQueryWorklists"
         USING BY VALUE serviceValue
              BY REFERENCE lists
         RETURNING intReturnValue.
      MOVE intReturnValue TO retCode
      IF retCode NOT = FMC-OK
        DISPLAY "QueryWorklists returns - rc: " retCode
      ELSE
        DISPLAY "QueryWorklists returns okay"
      END-IF
      IF retCode = FMC-OK
         SET hdlVector TO lists
         CALL "FmcjWorklistVectorSize"
           USING BY VALUE hdlVector
            RETURNING ulongReturnValue
         MOVE ulongReturnValue TO numWList
         DISPLAY "Number of worklists returned : " numWList
         IF numWList = 0DISPLAY "No worklist found"
            CALL "FmcjWorklistDeallocate"
              USING BY REFERENCE hdlList
               RETURNING intReturnValue
            CALL "FmcjExecutionServiceDeallocate"
              USING BY REFERENCE serviceValue
              RETURNING intReturnValue
           MOVE -1 TO retCode
           GOBACK
         END-IF
         CALL "FmcjWorklistVectorFirstElement"
            USING BY VALUE hdlVector
            RETURNING FmcjWLHandleReturnValue
         SET hdlList TO FmcjWLHandleReturnValue
         MOVE 4097 TO bufferLength
         CALL "SETADDR" USING tInfo listNameBuffer
         CALL "FmcjPersistentListName"
           USING BY VALUE hdlList
                           listNameBuffer
                          bufferLength
            RETURNING pointerReturnValue
        DISPLAY "Name : " tInfo
* query workitems
        CALL "FmcjWorklistQueryWorkitems"
            USING BY VALUE hdlList
            BY REFERENCE workitems
            RETURNING intReturnValue
         MOVE intReturnValue TO retCode
         DISPLAY "Query workitems of list returns rc:" retCode
         SET hdlVector TO workitems
         CALL "SETADDR" USING tInfo itemNameBuffer
         IF retCode = FMC-OK
            CALL "FmcjWorkitemVectorNextElement"
               USING BY VALUE hdlVector
               RETURNING FmcjWIHandleReturnValue
            SET hdlItem TO FmcjWIHandleReturnValue
```
*Figure 64. Sample COBOL program to query work items from a worklist (via CALL) (Part 2 of 3)*

```
PERFORM UNTIL pointerReturnValue = NULL
         CALL "FmcjItemName"
            USING BY VALUE hdlItem
                           itemNameBuffer
                           bufferLength
            RETURNING pointerReturnValue
         DISPLAY "- Name : " tInfo
         CALL "FmcjWorkitemDeallocate"
           USING BY REFERENCE hdlWorkitem
            RETURNING intReturnValue
         CALL "FmcjWorkitemVectorNextElement"
            USING BY VALUE hdlVector
            RETURNING FmcjWIHandleReturnValue
      END-PERFORM
   END-IF
   CALL "FmcjWorklistDeallocate"
      USING BY REFERENCE hdlList
      RETURNING intReturnValue
   CALL "FmcjWorklistVectorDeallocate"
      USING BY REFERENCE hdlVector
      RETURNING intReturnValue
END-IF
    CALL "FmcjExecutionServiceLogoff"
   USING BY VALUE serviceValue
   RETURNING intReturnValue.
CALL "FmcjExecutionServiceDeallocate"
   USING BY REFERENCE serviceValue
   RETURNING intReturnValue.
CALL "FmcjGlobalDisconnect".
MOVE FMC-OK TO retCode.
GOBACK.
```
*Figure 64. Sample COBOL program to query work items from a worklist (via CALL) (Part 3 of 3)*

### **An activity implementation**

The following examples show the concept of how to query and set containers from within an activity implementation. Refer to the examples provided with the product for more details.

# **Programming an executable (C-language)**

```
#include <stdio.h>
                                      /* MQ Workflow Container API */int main()
{
  FILE \star file1 = 0;
  APIRET rc = FMC OK;
  FmcjReadOnlyContainerHandler 10; 100 100 100 100 100 100 100 100 100 100 100 100 100 100 100 100 100 100 100 100 100 100 100 100 100 100 100 100 100 100 100 100 100 100 FmcjReadWriteContainerHandlerchar stringBuffer[4097]="";
/*- keep results in a file ----------------------------------------------*/
  file1 = fopen ("sample.out", "a");
  if ( file1 == 0 )
   return -1;
  fprintf(file1,"\n----- C-API Activity Implementation called -----\n");
  fflush(file1);
Figure 65. Sample activity implementation (C-language) (Part 1 of 4)
  FmcjGlobalConnect();
/*-- retrieve the input container from the PEA who started the program --*/rc = FmcjContainerInContainer( &input );
  fprintf(file1, "Get Input Container - rc: %u\n", rc);
  if (rc != FMC_OK)
  {
   fclose(file1);
   return 1;
  }
  fprintf(file1, "Input Container Name: %s\n",
          FmcjReadOnlyContainerType(input, stringBuffer, 4097));
Figure 65. Sample activity implementation (C-language) (Part 2 of 4)
/*-- retrieve the output container from the PEA who started the program -*/
  rc = FmcjContainerOutContainer( &output );
  fprintf(file1, "Get Output Container - rc: %u\n", rc);
```

```
if (rc != FMC OK)
{
  fclose(file1);
 return 1;
}
fprintf(file1, "Output Container Name: %s\n",
        FmcjReadWriteContainerType(output, stringBuffer, 4097));
```
*Figure 65. Sample activity implementation (C-language) (Part 3 of 4)*

```
/*----- Modify output values --------------------------------------------*/
 rc= FmcjReadWriteContainerSetLongValue(output, "aFieldInTheOutput",42);
 fprintf(file1, "\nSetting long value returns rc: %u\n", rc);
 ...
/*-- return the output container to the PEA who started the program ---*/rc = FmcjContainerSetOutContainer( output );
 fprintf(file1, "\nSet Output Container - rc: %u\n",rc);
 fflush(file1);
 FmcjGlobalDisconnect();
 fclose(file1);
 return 0; \frac{1}{2} // _RC passed to MQ Workflow
}
```
*Figure 65. Sample activity implementation (C-language) (Part 4 of 4)*

### **Programming an executable (C++)**

```
#include <fstream.h>
#include <bool.h> // bool
#include <fmcjstr.hxx> // string
#include <vector.h><br>#include <fmcjpcon.hxx>
                                    // MQ Workflow Container API
int main()
{
/*- keep results in a file ----------------------------------------------*/
 ofstream file1("sample.out");
 if ( file1 == 0 )
   return -1;
 file1 << "\n----- C++-API Activity Implementation called -----\n" << endl;
Figure 66. Sample activity implementation (C++) (Part 1 of 4)
 FmcjGlobal::Connect();
/*- retrieve the input container from the PEA who started the program --*/FmcjReadOnlyContainer input;
 APIRET rc = FmcjContainer::InContainer( input );
 file1 << "Get Input Container - rc: " << rc << endl;
 if (rc != FMC_OK)
  {
   file1.close();
   return 1;
  }
 file1 << "Input Container Name: " << input.Type() << endl;
Figure 66. Sample activity implementation (C++) (Part 2 of 4)
```

```
/*-- retrieve the output container from the PEA who started the program -*/
 FmcjReadWriteContainer output;
 rc = FmcjContainer::OutContainer( output );
  file1 << "Get Output Container - rc: " << rc << endl;
 if (rc != FMC_OK)
  {
   file1.close();
   return 1;
  }
 file1 << "Output Container Name: " << output.Type() << endl;
/*----- Modify output values --------------------------------------------*/
 rc= output.SetValue("aFieldInTheOutput",42L);
  file1 << "Setting long value returns rc: " << rc << endl;
  ...
Figure 66. Sample activity implementation (C++) (Part 3 of 4)
/*-- return the output container to the PEA who started the program -----*/
 rc = FmcjContainer::SetOutContainer( output );
 file1 << "Set Output Container - rc: " << rc << endl;
 FmcjGlobal::Disconnect();
 file1.close();<br>return 0;
                                       // _RC passed to MQ Workflow
}
```
*Figure 66. Sample activity implementation (C++) (Part 4 of 4)*

# **Programming an executable (Java)**

```
import com.ibm.workflow.api.*;
// Various needed classes
import java.io.*;
import java.util.*;
public class ActivityImplementation {
 public static PrintWriter out;
 public static void main(String args[])
  {
   try
    { out = new PrintWriter(
               new BufferedWriter(new FileWriter("ActivityImplementation.log")));
    }
   catch (IOException e) {}
   // Maximum nesting depth is 10
   ContainerElement[][] members = new ContainerElement[10][];
    // Maximum element number is 200
   ContainerElement[][] leaves = new ContainerElement[200][];
   String membername;
   String membertype;
    String strvalbuf;
   byte[] binvalbuf = { 0,1,2,3,4,5,6,7,8,9,10 };
    int lvalbuf = 0;double fvalbuf = 0.0;
   String tInfo;
   int j = 0, k = 0, l = 0;
   int index = 0;
    Calendar ltime = Calendar.getInstance();
 int param = -1;
 int pimreturn = 0;
 String setstr ="";
 int setlong = 0;
 double setdbl = 0;
 ltime.setTime(new Date());
 BufferedReader in = new BufferedReader(new InputStreamReader(System.in));
 boolean again = false;
 String choice;
```
*Figure 67. Sample activity implementation (Java) (Part 1 of 25)*

```
/*--------------------------------------------------------------------*/
/* Check command line parameters *//*--------------------------------------------------------------------*/
 if (args.length!=1)
 {
   System.out.println("\nUsage: java ActivityImplementation <-r{0|1|2|3|4|5}>\n"
                      + "-rx: x specifies the return code of the program\n\frac{n}{n}"
                      + "Program output is written to ActivityImplementation.log\n");
   System.exit(-1);
 }
 try { // general try clause for whole example
 Agent agent = new Agent();
 agent.setLocator(Agent.LOC_LOCATOR);
 agent.setName("LOCAL");
 ExecutionService service = agent.locate("","");
 System.out.println();
 if (args[0].equals("-r0")) param=0;
 if (args[0].equals("-r1")) param=1;
 if (args[0].equals("-r2")) param=2;
 if (args[0].equals("-r3")) param=3;
 if (args[0].equals("-r4")) param=4;
 if (args[0].equals("-r5")) param=5;
 switch (param)
 {
  case -1:
  System.out.println("\nUsage: java ActivityImplementation <-r{0|1|2|3|4|5}>\n"
                    + "-rx: x specifies the return code of the program\n\timesn'"
                    + "Program output is written to ActivityImplementation.log\n");
  System.exit(-1);
  break;
  case 0: pimreturn = 0; break;
  case 1: pimreturn = 1; break;
  case 2: pimreturn = 2; break;
  case 3: pimreturn = 3; break;
  case 4: pimreturn = 4; break;
  case 5: pimreturn = 5; break;
 }
 out.write("\n\n" + "-------------------------------------------------------\n"
       + "API Tutorial - Activity implementation example program.\n"
       + "Called at: " + ltime.getTime().toString() + "\n"
       + "Desired RC: " + pimreturn + "\n\n");
```
*Figure 67. Sample activity implementation (Java) (Part 2 of 25)*

```
/************************************************************************/
/* First we cope with the activity's INPUT container: \begin{array}{ccc} \star/ \star & - \end{array} et the container \begin{array}{ccc} \star/ \end{array}/* - get the container
/* - get the leaves of the container /* - display the member values * */
/* - display the member values
/************************************************************************/
/*----- Get Input Container --------------------------------------------*/
  ReadOnlyContainer inctnr;
  ExecutionAgent eAgent = agent.getExecutionAgent();
  inctnr = eAgent.inContainer();
  out.write("\nReceived input container '" + inctnr.type() + "'\n");
  System.out.println("\nReceived input container '" + inctnr.type() + "'\n");
/*----- Get Leave Count ------------------------------------------------*/
  int ulLeafCount = inctnr.allLeafCount();
  out.write("Input container AllLeafCount() = " + ulLeafCount + "\n");
/*----- Get the Leaves -------------------------------------------------*/
  leaves[0]=inctnr.allLeaves();
  if (ulLeafCount != leaves[0].length)
  {
    out.write("LeafCount - vector size mismatch: "
           + "ulLeafCount="+ ulLeafCount
           + " size = " + leaves[0].length + "\n");
  }
```
*Figure 67. Sample activity implementation (Java) (Part 3 of 25)*
```
/*----- Show the data members ------------------------------------------*/
 out.write("Input container leaves:\n");
 ContainerElement element = leaves[0][0];
  for (j=0; j < ul LeafCount; j++){
   membername = element.fullName();
   membertype = element.type();
    if (membertype.equals("STRING"))
    {
      try
      {
        strvalbuf = element.getString();
        out.write("STRING '" + membername + "'= " + strvalbuf + "\n");
      }
      catch (FmcException e)
      {
       switch (e.rc)
       {
         case FmcException.FMC_ERROR_MEMBER_NOT_SET:
           out.write("STRING \overline{u} + membername + \overline{u} = <not set>" + "\n");
           break;
         default:
           out.write("Failed to access " + membername + " with RC " + e.rc + "\n");
           break;
       }
      }
    } /* end if STRING */
```
*Figure 67. Sample activity implementation (Java) (Part 4 of 25)*

```
if (membertype.equals("LONG"))
{
 try
  {
    lvalbuf = element.getLong();
    out.write("LONG '" + membername + "'= " + lvalbuf + "\n");
  }
  catch (FmcException e)
  {
  switch (e.rc)
   {
     case FmcException.FMC_ERROR_MEMBER_NOT_SET:
       out.write("LONG '" \overline{+} membername \overline{+} "\overline{+} = <not set>" + "\n");
       break;
     default:
       out.write("Failed to access " + membername + " with RC " + e.rc + "\n");
       break;
   }
  }
\} /* end if LONG */
```
*Figure 67. Sample activity implementation (Java) (Part 5 of 25)*

```
if (membertype.equals("FLOAT"))
{
  try
  {
    fvalbuf = element.getDouble();
    out.write("FLOAT \cdot" + membername + "'= " + fvalbuf + "\n");
  }
  catch (FmcException e)
  {
   switch (e.rc)
   {
     case FmcException.FMC_ERROR_MEMBER_NOT_SET:
       out.write("FLOAT 1\overline{1} + membername + \overline{1}' = <not set>" + "\n");
       break;
     default:
       out.write("Failed to access " + membername + " with RC " + e.rc + "\n");
       break;
   }
  }
} /* end if FLOAT */
```
*Figure 67. Sample activity implementation (Java) (Part 6 of 25)*

```
if (membertype.equals("BINARY"))
  {
    try
    {
      binvalbuf = element.getBuffer();
      out.write("BINARY '" + membername + "'= <not shown>\n");
    }
    catch (FmcException e)
    {
     switch (e.rc)
     {
       case FmcException.FMC_ERROR_MEMBER_NOT_SET:
         out.write("BINARY \overline{u} + membername + \overline{u}' = <not set>" + "\n");
         break;
       default:
         out.write("Failed to access " + membername + " with RC " + e.rc + "\n");
         break;
     }
    }
   } /* end if BINARY */
  element = leaves[0][j];
\} /* end for */
```
*Figure 67. Sample activity implementation (Java) (Part 7 of 25)*

```
/************************************************************************/
/* Now we process the activity's OUTPUT container, but only if the */
/* program was not started with the -s switch */
/* - get the container<br>/* - navigate through the ContainerElement levels to the leaves \begin{array}{c} */ \end{array}/* - navigate through the ContainerElement levels to the leaves
/* - modify the member values *//* - send the container to the server */************************************************************************/
/*----- Get Output Container -------------------------------------------*/
 ReadWriteContainer outctnr = eAgent.outContainer();
 out.write("Received output container '" + outctnr.type() + "'\n");
 System.out.println("Received output container '" + outctnr.type() + "'");
/*----- Navigate through the ContainerElement structures ---------------*/
 int level = 0; // Current nesting level
  int start = 0; // Start "stack pointer" of vectors
  int current = 0; // End "stack pointer" of vectors
 boolean AllLeavesReached = false;
 // Get the number of 1st level container elements
 int ulMemberCount = outctnr.memberCount();
 if (ulMemberCount == 0) // No data structure at all, error?
 {
   AllLeavesReached = true;
 }
 else // Get the vector of 1st level container elements
 {
   members[level] = outctnr.structMembers();
  }
 while (AllLeavesReached == false)
  {
   out.write("Number of members: " + ulMemberCount + "\n");
   // Check consistency
   if (members[level].length != ulMemberCount)
   {
     out.write("MemberCount - Vector Size mismatch: "
           + "ulMemberCount="+ ulMemberCount
           + " Size = " + members[level].length + "\n");
   }
   element = members[level][0];
   out.write("IsStruct-IsLeaf-IsArray-Cardinality-Membername\n");
```
*Figure 67. Sample activity implementation (Java) (Part 8 of 25)*

```
for (j=0; j < u]MemberCount; j++){
     out.write(" " + element.isStruct());
     if (element.isStruct())
     {
       // Put the next nesting level of this data structure "on the stack"
       leaves[current] = element.structMembers();
       current++;
     }
      out.write(" " + element.isLeaf() + " " + element.isArray()
           + " " + element.cardinality()+""
           + element.fullName() + "\n");
     element = members[level][j];
   \} /* end for */
   if (start >= current) // Nothing "on the stack"
   {
     AllLeavesReached = true;
   }
   else
   {
     level++;
     // Get the next vector from the stack and increase stack pointer
     members[level] = leaves[start];
     start++;
     ulMemberCount = members[level].length;
   }
 } /* end while */
```
*Figure 67. Sample activity implementation (Java) (Part 9 of 25)*

```
/*----- Modify the data members ----------------------------------------*/
 out.write("\n\nSetting the data members...\n");
 System.out.println("\nSetting the data members...\n");
 leaves[0] = outctnr. leaves();
 ulLeafCount = leaves[0].length;
 try
  {
    for (j=0; j < ul LeafCount; j++){
      element = leaves[0][j];
      membername = element.fullName();
     membertype = element.type();
      if (membertype.equals("STRING"))
      {
        if ( membername.endsWith("]") || membername.endsWith(")") )
        // Array element, take the array function
        {
               // Remember the index and remove the suffix from the name
          if (membername.endsWith("]"))
          {
            try
            {
              index=
              Integer.parseInt(membername.substring(membername.indexOf("[")+1,
                               membername.indexOf("]")-1));
            }
            catch (NumberFormatException e) {}
          }
```
*Figure 67. Sample activity implementation (Java) (Part 10 of 25)*

```
else
{
 try
  {
   index=
   Integer.parseInt(membername.substring(membername.indexOf("(")+1,
                     membername.indexOf(")")-1));
  }
 catch (NumberFormatException e) {}
}
System.out.print("Enter a value for STRING array member '"
    + membername + "[" + index + "]'? [y/n] ");
setstr = in.readLine();
```
#### *Figure 67. Sample activity implementation (Java) (Part 11 of 25)*

```
if (setstr.equalsIgnoreCase("y"))
  {
    System.out.print("Value: ");
   setstr = in.readLine();
   outctnr.setString2(membername,index,setstr);
   strvalbuf = outctnr.getString2(membername,index);
    out.write("Setting ArrayStringValue '" + membername + "[" + index +
              "]'=" + strvalbuf + "\n");
    System.out.println("Setting ArrayStringValue '" + membername + "[" +
                        index +<mark>"]'="+ strvalbuf + "\n");</mark>}
}
```
*Figure 67. Sample activity implementation (Java) (Part 12 of 25)*

```
else
  {
    System.out.print("Enter a value for STRING member '"
         + membername + "'? [y/n] ");
    setstr = in.readLine();
    if (setstr.equalsIgnoreCase("y"))
    {
      System.out.print("Value: ");
      setstr = in.readLine();
      outctnr.setString(membername,setstr);
      strvalbuf = outctnr.getString(membername);
      out.write("Setting StringValue '" +
                   membername + " = " + \frac{\text{strv}}{\text{Brv}} + \frac{\text{Brv}}{\text{Brv}};
       System.out.println("Setting StringValue '" + membername +
                            "'= " + strvalbuf + "\n");
    }
  }
\} /* end if STRING */
```
*Figure 67. Sample activity implementation (Java) (Part 13 of 25)*

```
if (membertype.equals("LONG"))
```
{

```
if ( membername.endsWith("]") || membername.endsWith(")") )
// Array element, take the array function
{
  // Remember the index and remove the suffix from the name
 if (membername.endsWith("]"))
  {
   try
    {
      index=
      Integer.parseInt(membername.substring(membername.indexOf("[")+1,
                       membername.indexOf("]")-1));
   }
   catch (NumberFormatException e) {}
  }
 else
  {
   try
    {
      index=
      Integer.parseInt(membername.substring(membername.indexOf("(")+1,
                       membername.indexOf(")")-1));
   }
   catch (NumberFormatException e) {}
  }
  System.out.print("Enter a value for LONG array member '"
      + membername + "[" + index + "]'? [y/n] ");
  setstr = in.readLine();
```
*Figure 67. Sample activity implementation (Java) (Part 14 of 25)*

```
if (setstr.equalsIgnoreCase("y"))
  {
   do
    {
     again=false;
     System.out.print("\nValue: ");
     choice = in.readLine();
     try { setlong = Integer.parseInt(choice); }
     catch (NumberFormatException e) { again=true; }
      } while (again);
   outctnr.setLong2(membername,index,setlong);
   lvalbuf = outctnr.getLong2(membername,index);
   out.write("Setting ArrayLongValue '" + membername + "[" + index +
              "]' = " + 1valbuf + "\n");
   System.out.println("Setting ArrayLongValue '" + membername + "[" +
                       index + "]' = " + lvalbuf + "\n");
 }
}
```
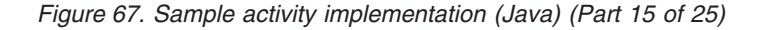

```
else
  {
    System.out.print("Enter a value for LONG member '"
        + membername + "'? [y/n] ");
    setstr = in.readLine();
    if (setstr.equalsIgnoreCase("y"))
    {
     do
      {
        again=false;
       System.out.print("\nValue: ");
       choice = in.readLine();try { setlong = Integer.parseInt(choice); }
        catch (NumberFormatException e) { again=true; }
        } while (again);
      outctnr.setLong(membername,setlong);
     lvalbuf = outctnr.getLong(membername);
     out.write("Setting LongValue '" +membername+ "' = " +lvalbuf+ "\n");
     System.out.println("Setting LongValue '" +membername+"' = " +
                         lvalbuf + "\n");
   }
  }
\} /* end if LONG */
```
*Figure 67. Sample activity implementation (Java) (Part 16 of 25)*

```
if (membertype.equals("FLOAT"))
```
{

```
if ( membername.endsWith("]") || membername.endsWith(")") )
// Array element, take the array function
{
       // Remember the index and remove the suffix from the name
 if (membername.endsWith("]"))
  {
   try
    {
      index=
      Integer.parseInt(membername.substring(membername.indexOf("[")+1,
                       membername.indexOf("]")-1));
   }
   catch (NumberFormatException e) {}
  }
 else
  {
   try
    {
      index=
      Integer.parseInt(membername.substring(membername.indexOf("(")+1,
                       membername.indexOf(")")-1));
   }
   catch (NumberFormatException e) {}
  }
  System.out.print("Enter a value for FLOAT array member '"
      + membername + "[" + index + "]'? [y/n] ");
  setstr = in.readLine();
```
*Figure 67. Sample activity implementation (Java) (Part 17 of 25)*

```
if (setstr.equalsIgnoreCase("y"))
  {
   do
    {
     again=false;
      System.out.print("\nValue: ");
      choice = in.readLine();
      try { setdbl = (Double.valueOf(choice)).doubleValue(); }
      catch (NumberFormatException e) { again=true; }
      } while (again);
   outctnr.setDouble2(membername,index,setdbl);
   fvalbuf = outctnr.getDouble2(membername,index);
   out.write("Setting ArrayFloatValue '" + membername + "[" + index +
              "'] = " + fvalbuf + "\n");
    System.out.println("Setting ArrayFloatValue '" + membername + "[" +
                        index +<mark>"]'="+fvalbuf + "\n");</mark>}
}
```
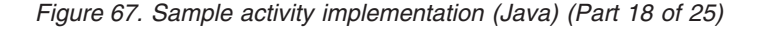

```
else
   {
     System.out.print("Enter a value for FLOAT member '"
         + membername + "'? [y/n] ");
     setstr = in.readLine();
     if (setstr.equalsIgnoreCase("y"))
     {
      do
       {
         again=false;
         System.out.print("\nValue: ");
         choice = in.readLine();
         try { setdbl = (Double.valueOf(choice)).doubleValue(); }
         catch (NumberFormatException e) { again=true; }
         } while (again);
       outctnr.setDouble(membername,setdbl);
      fvalbuf = outctnr.getDouble(membername);
      out.write("Setting FloatValue '" +membername+ "' = " +fvalbuf+ "\n");
      System.out.println("Setting FloatValue '" + membername + "' = " +
                          fvalbuf + "\n\n\;
    }
   }
 } \times end if FLOAT */
```
*Figure 67. Sample activity implementation (Java) (Part 19 of 25)*

```
if (membertype.equals("BINARY"))
```

```
{
  if ( membername.endsWith("]") || membername.endsWith(")") )
  // Array element, take the array function
  {
         // Remember the index and remove the suffix from the name
    if (membername.endsWith("]"))
    {
      try
      {
        index=
        Integer.parseInt(membername.substring(membername.indexOf("[")+1,
                         membername.indexOf("]")-1));
      }
      catch (NumberFormatException e) {}
    }
    else
    {
      try
      {
        index=
        Integer.parseInt(membername.substring(membername.indexOf("(")+1,
                         membername.indexOf(")")-1));
      }
      catch (NumberFormatException e) {}
    }
    outctnr.setBuffer2(membername,index,binvalbuf);
    binvalbuf = outctnr.getBuffer2(membername,index);
    out.write("Setting ArrayBinaryValue '" + membername + "[" + index +
              "]' = <not shown>\n");
    System.out.println("Setting ArrayBinaryValue '" + membername + "[" +
                       index + "]' = <not shown>\n");
  }
```
*Figure 67. Sample activity implementation (Java) (Part 20 of 25)*

```
else
      {
        outctnr.setBuffer(membername,binvalbuf);
        binvalbuf = outctnr.getBuffer(membername);
        out.write(
        "Setting BinaryValue '" + membername + "' = <not shown>\n");
        System.out.println(
        "Setting BinaryValue '" + membername + "' = <not shown>\n");
      }
    } /* end if BINARY */
  } /* end for */
}/* End try*/
catch (FmcException e)
}/* End catch*/
```
*Figure 67. Sample activity implementation (Java) (Part 21 of 25)*

{

```
/*-------------------------------------------------------------------*/
\frac{1}{x} Send output container to PEA \frac{x}{x}/*-------------------------------------------------------------------*/
 System.out.println("\nSetting output container.");
 out.write("\nSetting output container.\n");
 eAgent.setOutContainer(outctnr);
```
*Figure 67. Sample activity implementation (Java) (Part 22 of 25)*

```
/*-------------------------------------------------------------------*/
/* Logoff and deinit the API environment. *//*-------------------------------------------------------------------*/
 System.out.println("\nLogging off.");
 out.write("\nLogging off.\n");
 service.logoff();
 out.flush();
 out.close();
 System.exit(pimreturn);
 } // end of general try clause
```
*Figure 67. Sample activity implementation (Java) (Part 23 of 25)*

```
catch(FmcException e)
{
 int c;
 // Catch and report details about the FmcException
 System.out.println("FmcException occured");
 System.out.println(" RC : " + e.rc);
 System.out.println(" Origin : " + e.origin);
 System.out.println(" MessageText: " + e.messageText);
  System.out.println(" Exception : " + e.getMessage());
  System.out.println(" Parameters : ");
  for ( c = 0; c < e. parameters. length ; c++)
  {
   System.out.println(" " + e.parameters[c] );
  }
  System.out.println(" StackTrace : ");
 e.printStackTrace();
 out.write("FmcException occured");
  out.write("\n RC : " + e.rc);
  out.write("\n Origin : " + e.origin);
  out.write("\n MessageText: " + e.messageText);
 out.write("\n Exception : " + e.getMessage());
 out.write("\n Parameters : ");
  for ( c = 0; c < e. parameters. length ; c++)
  {
   out.write(" " + e.parameters[c] );
  }
 out.write("\n StackTrace : ");
 e.printStackTrace(out);
 out.flush();
 out.close();
}
```
*Figure 67. Sample activity implementation (Java) (Part 24 of 25)*

```
catch(Exception e)
  {
   // Catch and report any exception that occurred.
   e.printStackTrace();
   e.printStackTrace(out);
   out.flush();
   out.close();
  }
} // end of void main
```

```
} // end of ActivityImplementation
```
*Figure 67. Sample activity implementation (Java) (Part 25 of 25)*

```
Programming an activity implementation (COBOL)
```
IDENTIFICATION DIVISION. PROGRAM-ID. "EXEC". DATA DIVISION. WORKING-STORAGE SECTION. COPY fmcvars. COPY fmcrcs. 01 stringBuffer PIC X(4097). 01 fieldName PIC X(39) VALUE z"aFieldInTheOutput". LINKAGE SECTION. 01 retCode PIC S9(9) BINARY. PROCEDURE DIVISION USING retCode. DISPLAY "-- COBOL-API Activity Implementation called --" PERFORM FmcjGlobalConnect. \* retrieve the input container PERFORM FmcjCInCtnr. MOVE intReturnValue TO retCode. DISPLAY "Get Input Container - rc: " retCode. IF retCode NOT = FMC-OK MOVE 1 TO retCode GOBACK END-IF CALL "SETADDR" USING stringBuffer containerTypeBuffer. MOVE 4097 TO bufferLength. SET hdlContainer TO inputValue. PERFORM FmcjROCType. DISPLAY "Input Container Name: " stringBuffer. \* retrieve the output container PERFORM FmcjCOutCtnr. MOVE intReturnValue TO retCode. DISPLAY "Get Output Container - rc: " retCode. IF retCode NOT = FMC-OK MOVE 1 TO retCode GOBACK END-IF SET hdlContainer TO outputValue. PERFORM FmcjRWCType. DISPLAY "Output Container Name: " stringBuffer.

*Figure 68. Sample activity implementation (COBOL, via PERFORM) (Part 1 of 2)*

\* modify output values MOVE 42 TO intValue. CALL "SETADDR" USING fieldName qualifiedName. PERFORM FmcjRWCSetLongValue. MOVE intReturnValue TO retCode. DISPLAY "Setting long value returns rc: " retCode. \* return the output container PERFORM FmcjCSetOutCtnr. MOVE intReturnValue TO retCode. DISPLAY "Set Output Container - rc: " retCode. PERFORM FmcjGlobalDisconnect. MOVE FMC-OK TO retCode. GOBACK. COPY fmcperf.

*Figure 68. Sample activity implementation (COBOL, via PERFORM) (Part 2 of 2)*

```
IDENTIFICATION DIVISION.
 PROGRAM-ID. "EXEC".
 DATA DIVISION.
   WORKING-STORAGE SECTION.
   COPY fmcvars.
   COPY fmcrcs.
   01 stringBuffer PIC X(4097).<br>01 fieldName PIC X(39) VA
                   PIC X(39) VALUE z"aFieldInTheOutput".
   LINKAGE SECTION.
   01 retCode PIC S9(9) BINARY.
 PROCEDURE DIVISION USING retCode.
      DISPLAY "-- COBOL-API Activity Implementation called --"
      CALL "FmcjGlobalConnect".
* retrieve the input container
      CALL "FmcjContainerInContainer"
         USING BY REFERENCE inputValue
         RETURNING intReturnValue.
      MOVE intReturnValue TO retCode.
      DISPLAY "Get Input Container - rc: " retCode.
      IF retCode NOT = FMC-OK
        MOVE 1 TO retCode
         GOBACK
      END-IF
      CALL "SETADDR" USING stringBuffer containerTypeBuffer.
      MOVE 4097 TO bufferLength.
      SET hdlContainer TO inputValue.
      CALL "FmcjContainerType"
         USING BY VALUE hdlContainer
                        containerTypeBuffer
                        bufferLength
         RETURNING pointerReturnValue.
      DISPLAY "Input Container Name: " stringBuffer.
* retrieve the output container
      CALL "FmcjContainerOutContainer"
         USING BY REFERENCE outputValue
         RETURNING intReturnValue.
      MOVE intReturnValue TO retCode.
      DISPLAY "Get Output Container - rc: " retCode.
      IF retCode NOT = FMC-OK
         MOVE 1 TO retCode
         GOBACK
      END-IF
      SET hdlContainer TO outputValue.
      CALL "FmcjContainerType"
         USING BY VALUE hdlContainer
                        containerTypeBuffer
                        bufferLength
         RETURNING pointerReturnValue.
      DISPLAY "Output Container Name: " stringBuffer.
* modify output values
      MOVE 42 TO intValue.
      CALL "SETADDR" USING fieldName qualifiedName.
```

```
Figure 69. Sample activity implementation (COBOL, via CALL) (Part 1 of 2)
```
CALL "FmcjReadWriteContainerSetLongValue" USING BY VALUE hdlContainer qualifiedName intValue RETURNING intReturnValue. MOVE intReturnValue TO retCode. DISPLAY "Setting long value returns rc: " retCode. \* return the output container CALL "FmcjContainerSetOutContainer" USING BY VALUE outputValue RETURNING intReturnValue. MOVE intReturnValue TO retCode. DISPLAY "Set Output Container - rc: " retCode. CALL "FmcjGlobalDisconnect". MOVE FMC-OK TO retCode. GOBACK. COPY fmcperf.

*Figure 69. Sample activity implementation (COBOL, via CALL) (Part 2 of 2)*

### **Notices**

This information was developed for products and services offered in the U.S.A. IBM may not offer the products, services, or features discussed in this document in other countries. Consult your local IBM representative for information on the products and services currently available in your area. Any reference to an IBM product, program, or service is not intended to state or imply that only that IBM product, program, or service may be used. Any functionally equivalent product, program, or service that does not infringe any IBM intellectual property right may be used instead. However, it is the user's responsibility to evaluate and verify the operation of any non-IBM product, program, or service.

IBM may have patents or pending patent applications covering subject matter described in this document. The furnishing of this document does not give you any license to these patents. You can send license inquiries, in writing, to:

IBM Director of Licensing IBM Corporation North Castle Drive Armonk, NY 10504-1785 U.S.A.

Licensees of this program who wish to have information about it for the purpose of enabling: (i) the exchange of information between independently created programs and other programs (including this one) and (ii) the mutual use of the information which has been exchanged, should contact:

IBM Corporation Mail Station P300 522 South Road Poughkeepsie New York 12601-5400 U.S.A.

Such information may be available, subject to appropriate terms and conditions, including in some cases payment of a fee.

The licensed program described in this document and all licensed material available for it are provided by IBM under terms of the IBM Customer Agreement, IBM International Program License Agreement or any equivalent agreement between us.

For license inquiries regarding double-byte (DBCS) information, contact the IBM Intellectual Property Department in your country or send inquiries, in writing, to:

IBM World Trade Asia Corporation Licensing 2-31 Roppongi 3-chome, Minato-ku Tokyo 106, Japan

**The following paragraph does not apply to the United Kingdom or any other country where such provisions are inconsistent with local law:** INTERNATIONAL BUSINESS MACHINES CORPORATION PROVIDES THIS PUBLICATION "AS IS" WITHOUT WARRANTY OF ANY KIND, EITHER

EXPRESS OR IMPLIED, INCLUDING, BUT NOT LIMITED TO, THE IMPLIED WARRANTIES OF NON-INFRINGEMENT, MERCHANTABILITY OR FITNESS FOR A PARTICULAR PURPOSE. Some states do not allow disclaimer of express or implied warranties in certain transactions, therefore, this statement may not apply to you.

This information could include technical inaccuracies or typographical errors. Changes are periodically made to the information herein; these changes will be incorporated in new editions of the publication. IBM may make improvements and/or changes in the product(s) and/or the program(s) described in this publication at any time without notice.

Any pointers in this publication to non-IBM Web sites are provided for convenience only and do not in any manner serve as an endorsement. IBM accepts no responsibility for the content or use of non-IBM Web sites specifically mentioned in this publication or accessed through an IBM Web site that is mentioned in this publication.

This information contains examples of data and reports used in daily business operations. To illustrate them as completely as possible, the examples can include the names of individuals, companies, brands, or products. All of these names are fictitious and any similarity to the names and addresses used by an actual business enterprise is entirely coincidental.

If you are viewing this information in an online form, the photographs and color illustrations may not appear.

### **Trademarks**

The following terms are trademarks of the IBM Corporation in the United States, other countries, or both:

- $\bullet$  AIX
- CICS
- $\cdot$  DB2
- FlowMark
- $\cdot$  IBM
- IMS
- Language Environment
- MQSeries
- MVS
- $\cdot$  OS/2
- $OS/390$
- RISC System/6000
- $z/OS$

Lotus Notes is a registered trademark, and Domino and Lotus Go Webserver are trademarks of Lotus Development Corporation.

Microsoft, Windows, Windows NT, and the Windows logo are trademarks of Microsoft Corporation in the United States, other countries, or both.

UNIX is a registered trademark of The Open Group in the United States and other countries.

Java and all Java-based trademarks are trademarks of Sun Microsystems, Inc. in the United States, other countries, or both.

Other company, product, and service names may be trademarks or service marks of others.

# **Glossary**

This glossary defines terms and abbreviations used in MQSeries Workflow for OS/390 publications. If you do not find the term you are looking for, refer to the index of the appropriate manual or view the *IBM Dictionary of Computing* located at:

http://www.ibm.com/networking/nsg/nsgmain.htm

# **A**

**administration server.** The MQ Workflow component that performs administration functions within an MQ Workflow system. Functions include starting and stopping of the MQ Workflow system, performing error management, and participating in administrative functions for a system group.

**activity.** One of the steps that make up a process model. This can be a program activity, process activity, or block activity.

**activity information member.** A predefined data structure member associated with the operating characteristics of an activity.

**API.** Application Programming Interface.

**applet.** An application program, written in the Java programming language, that can be retrieved from a Web server and executed by a Web browser. A reference to an applet appears in the markup for a Web page, in the same way that a reference to a graphics file appears; a browser retrieves an applet in the same way that it retrieves a graphics file. For security reasons, an applet's access rights are limited in two ways: the applet cannot access the file system of the client upon which it is executing, and the applet's communication across the network is limited to the server from which it was downloaded. Contrast with servlet.

**application programming interface.** An interface provided by the MQ Workflow workflow manager that enables programs to request services from the MQ Workflow workflow manager.

**asynchronous API call.** A particular service of the API that allows programs to register functions with the API that are invoked when a defined event is found by MQ Workflow.

**audit trail.** A relational table in the database that contains an entry for each major event during execution of a process instance.

**authorization.** The attributes of a user's staff definition that determine the user's level of authority in MQ Workflow. The system administrator is allowed to perform all functions.

## **B**

**backward mapping.** Conversion of output data created by an OS/390 legacy application into an MQSeries Workflow container. This conversion is performed by the *program execution server's program mapper*.

**backward mapping definition.** Part of the *MDL* which connects an interface definition and structure definition.

**bend point.** A point at which a connector starts, ends, or changes direction.

**block activity.** A composite activity that consists of a group of activities, which can be connected with control and data connectors. A block activity is used to implement a Do-Until loop; all activities within the block activity are processed until the exit condition of the block activity evaluates to true. See also *composite activity.*

**Buildtime.** An MQ Workflow component with a graphical user interface for creating and maintaining workflow models, administering resources, and the system network definitions.

# **C**

**cardinality.** (1) An attribute of a relationship that describes the membership quantity. There are four types of cardinality: One-to-one, one-to-many, many-to-many, and many-to-one. (2) The number of rows in a database table or the number of different values in a column of a database table.

**child organization.** An organization within the hierarchy of administrative units of an enterprise that has a parent organization. Each child organization can have one parent organization and several child organizations. The parent is one level above in the hierarchy. Contrast with *parent organization*.

**cleanup server.** The MQ Workflow component that physically deletes information in the MQ Workflow Runtime database, which had only been deleted logically.

**composite activity.** An activity which is composed of other activities. Composite activities are block activities and bundle activities.

**container API.** An MQ Workflow API that allows programs executing under the control of MQ Workflow to obtain data from the input and output container of the activity and to store data in the output container of the activity.

**control connector.** Defines the potential flow of control between two nodes in the process. The actual flow of control is determined at run time based on the truth value of the transition conditions associated with the control connector.

**coordinator.** A predefined role that is automatically assigned to the person designated to coordinate a role.

**CPIC.** An invocation type that allows the program execution server to run an application synchronously on an IMS service. CPIC is based on IMS/APPC.

# **D**

**data connector.** Defines the flow of data between containers.

**data container.** Storage for the input and output data of an activity or process. See *input container* and *output container*.

**data mapping.** Specifies, for a data connector, which fields from the associated source container are mapped to which fields in the associated target container.

**data structure.** A named entity that consists of a set of data structure members. Input and output containers are defined by reference to a data structure and adopt the layout of the referenced data structure type.

**data structure member.** One of the variables of which a data structure is composed.

**default control connector.** The graphical representation of a standard control connector, shown in the process diagram. Control flows along this connector if no other control path is valid.

**document type definition (DTD).** The rules, determined by an application, that apply SGML to the markup language of documents of a particular type. SGML provides the syntax for the markup language, and the DTD provides the vocabulary for the markup language.

**domain.** A set of MQ Workflow system groups which have the same meta-model, share the same staff information, and topology information. Communication between the components in the domain is via message queuing.

**dynamic staff assignment.** A method of assigning staff to an activity by specifying criteria such as role, organization, or level. When an activity is ready, the users who meet the selection criteria receive the activity to be worked on. See also *level*, *organization*, *process administrator*, and *role*.

# **E**

**end activity.** An activity that has no outgoing control connector.

**EXCI.** An invocation type that allows the program execution server to run an application synchronously on a CICS service. EXCI is based on the CICS External CICS Interface provided by CICS Version 4.1 and higher to allow non-CICS applications to call programs running under CICS.

**execution server.** The MQ Workflow component that performs the processing of process instances at runtime.

**exit condition.** A logical expression that specifies whether an activity is complete.

**export.** An MQ Workflow utility program for retrieving information from the MQ Workflow database and making it available in MQ Workflow Definition Language (FDL) or HTML format. Contrast with *import*.

### **F**

**fixed member.** A predefined data structure member that provides information about the current activity. The value of a fixed member is set by the MQ Workflow workflow manager.

**(FDL) MQ Workflow Definition Language.** The language used to exchange MQ Workflow information between MQ Workflow system groups. The language is used by the import and export function of MQ Workflow and contains the workflow definitions for staff, programs, data structures, and topology. This allows non-MQ Workflow components to interact with MQ Workflow. See also *export* and *import*.

**FlowMark.** The predecessor of MQSeries Workflow.

**fork activity.** An activity that is the source of multiple control connectors.

**forward mapping.** Conversion of MQSeries Workflow containers into a format accepted by an OS/390 legacy application. This conversion is performed by the *program execution server's program mapper*.

**forward mapping definition.** Part of the *MDL* which connects a structure definition and interface definition.

**fully-qualified name.** A qualified name that is complete; that is, one that includes all names in the hierarchical sequence above the structure member to which the name refers, as well as the name of the member itself.

## **I**

**import.** An MQ Workflow utility program that accepts information in the MQ Workflow definition language (FDL) format and places it in an MQ Workflow database. Contrast with *export*.

**input container.** Storage for data used as input to an activity or process. See also *source* and *data mapping*.

**interface.** The definition of the data structure accepted by an OS/390 CICS or IMS legacy application. This definition is used by the *program mapper* to convert data to (and from) an MQSeries Workflow program's *structure*.

**interface definition.** Part of the *MDL* which defines the interface used by a legacy application.

**interface element.** Part of an *interface* definition. An interface element has a name, a type and a cardinality. It is mapped onto a *structure* element by a *mapping rule*.

**invocation exit.** The DLL specified by the invocation type. The exit is based on an invocation protocol like CICS External CICS Interface, IMS/APPC or the MQSeries CICS and IMS bridges.

**invocation protocol.** The way the PES connects to a service like CICS or IMS in order to invoke a program on that service.

**invocation type.** The way the program execution server connects to a service system (like CICS or IMS) in order to invoke a program on that service. The invocation type is part of a program mapping execution request sent to the PES. To invoke a program, the PES loads the appropriate invocation exit as defined for the invocation type. Invocation types include *EXCI* and *CPIC*.

# **L**

**level.** A number from 0 through 9 that is assigned to each person in an MQ Workflow database. The person who defines staff in Buildtime can assign a meaning to these numbers such as rank and experience. Level is one of the criteria that can be used to dynamically assign activities to people.

**local user.** Identifies a user during staff resolution whose home server is in the same system group as the originating process.

**local subprocess.** A subprocess that is processed in the same MQ Workflow system group as the originating process.

**logical expression.** An expression composed of operators and operands that, when evaluated, gives a result of true, false, or an integer. (Nonzero integers are equivalent to false.) See also *exit condition* and *transition condition*.

## **M**

**manager.** A predefined role that is automatically assigned to the person who is defined as head of an organization.

**mapping definition language.** The language used to define *mapping definitions* for the *program mapping exit*.

**mapping exit.** Used by the PES to convert data between MQSeries Workflow and legacy applications. The exit is defined by a mapping type defined in the *PES directory* and in *Buildtime*. The exit is only called if mapping has been enabled in *Buildtime*.

**mapping rules.** Part of a *forward mapping* or *backward mapping* definition that defines the mapping between individual *interface elements* and *structure elements*. Mapping rules are defined using the *mapper definition language*.

**mapping type.** The name used to identify which mapping exit to use. The mapping type is defined in the *PES directory* and must match the *Buildtime* definitions for the legacy application. The mapping type provided with MQSeries Workflow for OS/390 is named **DEFAULT**.

**MDL.** See *mapping definition language*.

**message queuing.** A communication technique that uses asynchronous messages for communication between software components.

**MQCICS.** An invocation type that allows the program execution server to run an application asynchronously on a CICS service. The corresponding invocation exit uses the MQSeries CICS Bridge as invocation protocol.

**MQIMS.** An invocation type that allows the program execution server to run an application asynchronously on an IMS service. The corresponding invocation exit uses the invocation protocol MQSeries IMS Bridge.

## **N**

**navigation.** Movement from a completed activity to subsequent activities in a process. The paths followed are determined by control connectors, their associated transition conditions, and by the start conditions of activities. See also *control connector*, *exit condition*, *transition condition*, and *start condition*.

**node.** (1) The generic name for activities within a process diagram. (2) The operating system image that hosts MQ Workflow systems.

**notification.** An MQ Workflow facility that can notify a designated person when a process or activity is not completed within the specified time.

**notification work item.** A work item that represents an activity or process notification.

# **O**

**organization.** An administrative unit of an enterprise. Organization is one of the criteria that can be used to dynamically assign activities to people. See *child organization* and *parent organization*.

**output container.** Storage for data produced by an activity or process for use by other activities or for evaluation of conditions. See also *sink*.

## **P**

**parent organization.** An organization within the hierarchy of administrative units of an enterprise that has one or more child organizations. A child is one level below its parent in the hierarchy. Contrast with child *child organization*.

**parent process.** A process instance that contains the process activity which started the process as a subprocess.

**pattern activity.** A single and simple activity in a bundle activity from which multiple instances, called pattern activity instances, are created at run time.

**person (pl. people).** A member of staff in an enterprise who has been defined in the MQ Workflow database.

**PES.** See *program execution server*.

**PES directory.** See *program execution server directory*.

**predefined data structure member.** A data structure member predefined by MQ Workflow and used for communication between user applications and MQ Workflow Runtime.

**process.** Synonymously used for a process model and a process instance. The actual meaning is typically derived from the context.

**process activity.** An activity that is part of a process model. When a process activity is executed, an instance of the process model is created and executed.

**process administrator.** A person who is the administrator for a particular process instance. The administrator is authorized to perform all operations on a process instance. The administrator is also the target for staff resolution and notification.

**process category.** An attribute that a process modeler can specify for a process model to limit the set of users who are authorized to perform functions on the appropriate process instances.

**process definition.** Synonym for *process model*.

**process diagram.** A graphical representation of a process that shows the properties of a process model.

**process instance.** An instance of a process to be executed in MQ Workflow Runtime.

**process instance list.** A set of process instances that are selected and sorted according to user-defined criteria.

**process instance monitor.** An MQ Workflow client component that shows the state of a particular process instance graphically.

**process management.** The MQ Workflow Runtime tasks associated with process instances. These consist of creating, starting, suspending, resuming, terminating, restarting, and deleting process instances.

**process model.** A set of processes represented in a process model. The processes are represented in graphical form in the process diagram. The process model contains the definitions for staff, programs, and data structures associated with the activities of the process. After having translated the process model into a process template, the process template can be executed over and over again. *Workflow model* and *process definition* are synonyms.

**process monitor API.** An application programming interface that allows applications to implement the functions of a process instance monitor.

**process-relevant data.** Data that is used to control the sequence of activities in a process instance.

**process status.** The status of a process instance.

**process template.** A fixed form of a process model from which process instances can be created. It is the translated form in MQ Workflow Runtime. See also *process instance*.

**process template list.** A set of process templates that have been selected and sorted according to user-defined criteria.

**program.** A computer-based application that serves as the implementation of a program activity or as a support tool. Program activities reference executable programs using the logical names associated with the programs in MQ Workflow program registrations. See also *program registration*.

**program activity.** An activity that is executed by a registered program. Starting this activity invokes the program. Contrast with *process activity*.

**program execution agent (PEA).** An MQ Workflow component that manages the implementations of program activities for a user in a LAN environment. Each instance of a program execution agent services a single user. MQSeries Workflow for OS/390 does not support program execution agents but rather employs a program execution server.

**program execution server (PES).** An MQ Workflow component that can manage the implementations of program activities for multiple clients. OS/390 employs a program execution server to implement CICS and IMS programs and to support mapping of data formats between MQSeries Workflow and legacy applications. Multiple instances of a program execution server are possible. In the LAN environment, program execution agents are used instead of program execution servers.

**program mapping.** Program mapping definitions passed and supported into the mapping database and used by the program mapper at runtime to transform data from legacy applications.

**program mapping DB.** Database used by the PES exit which contains program mappings imported by the program mapping import tool. Used at runtime by the exit to perform the forward and backward mapping.

**program mapping exit.** PES exit used to transform MQSeries Workflow for OS/390 containers into a format acceptable by legacy applications and vice versa.

**program mapping import tool.** Component of the MQSeries Workflow program mapping exit which reads the result of the program mapping parser and inputs the compiled program mapping definitions into the program mapping DB.

**program mapping parser.** Component of the MQSeries Workflow for OS/390 program mapping exit which parses the MDL and creates an intermediate file which is used by the program mapping import tool.

**program registration.** Registering a program in MQ Workflow so that sufficient information is available for managing the program when it is executed by MQ Workflow.

## **R**

**role.** A responsibility that is defined for staff members. Role is one of the criteria that can be used to dynamically assign activities to people.

# **S**

**scheduling server.** The MQ Workflow component that schedules actions based on time events, such as resuming suspended work items, or detecting overdue processes.

**server.** The servers that make up an MQ Workflow system are called Execution Server, Administration Server, Scheduling Server, and Cleanup Server.

**servlet.** An application program, written in the Java programming language, that is executed on a Web server. A reference to a servlet appears in the markup for a Web page, in the same way that a reference to a graphics file appears. The Web server executes the servlet and sends the results of the execution (if there are any) to the Web browser. Contrast with applet.

**sink.** The symbol that represents the output container of a process or a block activity.

**source.** The symbol that represents the input container of a process or a block activity.

**specific resource assignment.** A method of assigning resources to processes or activities by specifying their user IDs.

**standard client.** The MQ Workflow component, which enables creation and control of process instances, working with worklists and work items, and manipulation of personal data of the logged-on user.

**start activity.** An activity that has no incoming control connector.

**start condition.** The condition that determines whether an activity with incoming control connectors can start after all of the incoming control connectors are evaluated.

**structure.** The definition of the MQSeries Workflow structure passed into or out of an *activity* implementation.

**structure definition.** Part of the *MDL* which defines the structure used by a program activity.

**structure element.** Part of an *structure* definition. A structure element has a name, a type and a cardinality. It is mapped onto an *interface* element by a *mapping rule*.

**subprocess.** A process instance that is started by a process activity.

**substitute.** The person to whom an activity is automatically transferred when the person to whom the activity was originally assigned is declared as absent.

**support tool.** A program that end users can start from their worklists in the MQ Workflow MQ Workflow Client to help complete an activity.

**symbolic reference.** A reference to a specific data item, the process name, or activity name in the description text of activities or in the command-line parameters of program registrations. Symbolic references are expressed as pairs of percent signs (%) that enclose the fully-qualified name of a data item, or either of the keywords \_PROCESS or \_ACTIVITY.

**system.** The smallest MQ Workflow unit within an MQ Workflow domain. It consists of a set of the MQ Workflow servers.

**system group.** A set of MQ Workflow systems that share the same database.

**system administrator.** (1) A predefined role that conveys all authorizations and that can be assigned to exactly one person in an MQ Workflow system. (2) The person at a computer installation who designs, controls, and manages the use of the computer system.

# **T**

**thin client.** A client that has little or no installed software but has access to software that is managed and delivered by network servers that are attached to it. A thin client is an alternative to a full-function client such as a PC.

**top-level process.** A process instance that is not a subprocess and is started from a user's process instance list or from an application program.

**transition condition.** A logical expression associated with a conditional control connector. If specified, it must be true for control to flow along the associated control connector. See also *control connector*.

**translate.** The action that converts a process model into a Runtime process template.

**trusted program.** A program that has been assigned such a characteristic in the FDL (via Buildtime), which enables a PEA or PES to divulge the program ID.

## **U**

**Unicode.** A system of 16 bit binary codes for text or script characters. Officially called the Unicode Worldwide Character Standard, it is a system for ″the interchange, processing, and display of the written texts of the diverse languages of the modern world″. Unicode is used by the Java programming language for character representation.

**user-defined program execution server (UPES).** A program listening on a user-defined MQSeries queue and effectively acting as a program execution server by accepting and implementing program invocation requests received from external programs in the form of XML messages.

**user ID.** An alphanumeric string that uniquely identifies an MQ Workflow user.

**user type definition.** Part of the *MDL* which defines the interface used by a user type.

**user type interface .** A user defined interface type. If you need to map a data type that is not supported by the default mapper type, you can define a user type, and write a type conversion program which handles the conversion of the particular data type. This must use the user type exit.

## **V**

**verify.** The action that checks a process model for completeness.

## **W**

**workflow.** The sequence of activities performed in accordance with the business processes of an enterprise.

**Workflow Management Coalition (WfMC).** A non-profit organization of vendors and users of workflow management systems. The Coalition's mission is to promote workflow standards for workflow management systems to allow interoperability between different implementations.

**workflow model.** Synonym for *process model*.

**work item.** Representation of work to be done in the context of an activity in a process instance.

**work item set of a user.** All work items assigned to a user.

**worklist.** A list of work items and notifications assigned to a user and retrieved from a workflow management system.

**worklist view.** List of work items selected from a work item set of a user according to filter criteria which are an attribute of a worklist. It can be sorted according to sort criteria if specified for this worklist.

# <span id="page-676-0"></span>**Bibliography**

To order any of the following publications, contact your IBM representative or IBM branch office.

## **MQSeries Workflow for z/OS publications**

This section lists the publications included in the MQSeries Workflow for z/OS library.

- *MQSeries Workflow for z/OS: Customization and Administration*, SC33-7030, explains how to customize and administer an MQSeries Workflow for z/OS system.
- v *MQSeries Workflow for z/OS: Programming Guide*, SC33-7031, explains the application programming interfaces (APIs) available on z/OS, including program execution server exits.
- *MQSeries Workflow for z/OS: Messages and Codes,* SC33-7032, explains the MQSeries Workflow for z/OS system messages.
- v *MQSeries Workflow for z/OS: Program Directory*, GI10-0483, explains how to install MQSeries Workflow for z/OS.

## **MQ Workflow publications**

This section lists the publications included in the MQSeries Workflow library.

- *IBM MOSeries Workflow: Concepts and Architecture*, GH12-6285, explains the basic concepts of MQ Workflow. It also describes the architecture of MQ Workflow and how the components fit together.
- v *IBM MQSeries Workflow: Getting Started with Buildtime*, SH12-6286, describes how to use Buildtime of MQ Workflow.
- v *IBM MQSeries Workflow: Getting Started with Runtime*, SH12-6287, describes how to get started with the Client.
- v *IBM MQSeries Workflow: Programming Guide*, SH12-6291, explains the application programming interfaces (APIs).
- v *IBM MQSeries Workflow: Installation Guide*, SH12-6288, contains information and procedures for installing and customizing MQ Workflow.

v *IBM MQSeries Workflow: Administration Guide*, SH12-6289, explains how to administer an MQ Workflow system.

## **Workflow publications**

- v *Frank Leymann, Dieter Roller, Production Workflow: Concepts and Techniques* (New Jersey: Prentice Hall PTR, 1999)
- v *IBM Systems Journal, Vol. 36. No. 1, 1997 by Frank Leymann, Dieter Roller.* You can also refer to the Internet:

http://www.almaden.ibm.com/ journal/sj361/leymann.html

v *Workflow Handbook 1997, published in association with WfMC*. Edited by Peter Lawrence.

## **MQSeries publications**

- v *MQSeries System Administration*, SC33-1873, explains administration tasks related to MQSeries.
- v *MQSeries Installation*, SH12-6288, discusses the installation of MQSeries.
- v *MQSeries System Administration*, SC33-0807, discusses topics related to the application programming interface of MQSeries.

## **Other useful publications**

- v *MQSeries Clients*, GC22-1632
- v *DB2 for OS/390 Administration Guide*, SC26-8957
- v *DB2 for OS/390 SQL Reference*, SC26-8966
- v *DB2 for OS/390 Application Programming and SQL Guide*, SC26-8958
- v *DB2 for OS/390 Command Reference*, SC26-8960
- v *DB2 for OS/390 Utility Guide and Reference*, SC26-8967
- v *OS/390 MVS Planning: Workload Management*, GC28-1761
- v *OS/390 MVS Programming: Workload Management Services*, GC28-1773
- v *W3C Recommendation: Extensible Markup Language (XML) 1.0*, REC-xml-19980210

### **Licensed books**

The licensed books that were declassified in OS/390 Version 2 Release 4 appear on the OS/390 Online Library Collection, SK2T-6700. The remaining licensed books for OS/390 Version 2 appear on the OS/390 Licensed Product library, LK2T-2499, in unencrypted form.

## **Index**

## **A**

accessor API calls [API calls 94](#page-113-0) [bool 94](#page-113-0) [char 117](#page-136-0)[, 123](#page-142-0) [date/time 95](#page-114-0) [default values 92](#page-111-0) [definition 92](#page-111-0) [enumeration 96](#page-115-0) [error handling 4](#page-23-0) [examples 129](#page-148-0) [integer 121](#page-140-0) [IsNull 121](#page-140-0) [lifetime of values 92](#page-111-0) [long 116](#page-135-0)[, 121](#page-140-0)[, 124](#page-143-0) [multi-valued 118](#page-137-0) [object 123](#page-142-0) [object valued 119](#page-138-0)[, 120](#page-139-0) [return codes 93](#page-112-0) [string 117](#page-136-0)[, 123](#page-142-0) [vector 21](#page-40-0) action API calls [definition 133](#page-152-0) [error handling 4](#page-23-0) [activating program mappings 217](#page-236-0) [activation time 256](#page-275-0) activity implementation [activity instance 134](#page-153-0) [API calls 133](#page-152-0) [container 138](#page-157-0)[, 144](#page-163-0)[, 150](#page-169-0) [error handling 4](#page-23-0) [general information 134](#page-153-0) [input container 340](#page-359-0) [output container 341](#page-360-0)[, 343](#page-362-0) [passthrough 373](#page-392-0) [pseudo code 138](#page-157-0)[, 143](#page-162-0)[, 149](#page-168-0) [return code 138](#page-157-0)[, 144](#page-163-0)[, 150](#page-169-0) [user identification 134](#page-153-0) [XML 170](#page-189-0) activity instance [accessor API calls 256](#page-275-0) [action API calls 259](#page-278-0) [activation time 256](#page-275-0) [activity implementation 134](#page-153-0) [assignment 256](#page-275-0) [basic API calls 256](#page-275-0) [category 257](#page-276-0) [comparison 256](#page-275-0) [completeness 256](#page-275-0) [constructor 256](#page-275-0) [copy 256](#page-275-0) [creation 256](#page-275-0) [deallocation 256](#page-275-0) [definition 317](#page-336-0) [description 257](#page-276-0) [destructor 256](#page-275-0) [documentation 257](#page-276-0) [duplication 256](#page-275-0) [empty 256](#page-275-0) [end time 257](#page-276-0) [enumeration, escalation 99](#page-118-0)

activity instance *(continued)* [enumeration, state 99](#page-118-0) [enumeration, type 102](#page-121-0) [error reason 257](#page-276-0)[, 281](#page-300-0) [exit condition 257](#page-276-0) [exit mode 258](#page-277-0) [expiration time 257](#page-276-0) [finish, force 317](#page-336-0) [first notification 257](#page-276-0) [icon 257](#page-276-0) [implementation 257](#page-276-0) [input container 322](#page-341-0) [input container, name 257](#page-276-0) [kind 256](#page-275-0) [last modification time 258](#page-277-0) [last state change time 258](#page-277-0) [monitor 68](#page-87-0) [monitor, process instance 324](#page-343-0) [name 257](#page-276-0)[, 258](#page-277-0) [notification 375](#page-394-0) [notification state 259](#page-278-0) [notification time 257](#page-276-0)[, 258](#page-277-0) [notified persons 257](#page-276-0)[, 258](#page-277-0) [object ID 258](#page-277-0) [output container 326](#page-345-0) [output container, name 258](#page-277-0) [overview 256](#page-275-0) [persons, notified 257](#page-276-0)[, 258](#page-277-0) [priority 258](#page-277-0) [process administrator 258](#page-277-0) [process instance name 258](#page-277-0) [process instance state 258](#page-277-0) [program, implementing 257](#page-276-0) [refresh 328](#page-347-0) [restart, force 320](#page-339-0) [retrieval 335](#page-354-0)[, 532](#page-551-0) [second notification 258](#page-277-0) [staff 258](#page-277-0) [start condition 258](#page-277-0) [start mode 258](#page-277-0) [start time 259](#page-278-0) [starter 259](#page-278-0) [state 259](#page-278-0) [subprocess instance, retrieval 330](#page-349-0) [support tools 259](#page-278-0) [symbol layout 259](#page-278-0) [system 258](#page-277-0) [system group 258](#page-277-0) [terminate 332](#page-351-0) [vector API calls 262](#page-281-0) activity instance notification [accessor API calls 260](#page-279-0)[, 286](#page-305-0) [action API calls 261](#page-280-0) [activity instance, kind 260](#page-279-0) [activity instance, object ID 261](#page-280-0) [activity instance, retrieval 335](#page-354-0) [assignment 260](#page-279-0) [basic API calls 260](#page-279-0) [category 286](#page-305-0) [comparison 260](#page-279-0) [constructor 260](#page-279-0)

activity instance notification *(continued)* [copy 260](#page-279-0) [creation 260](#page-279-0) [creation time 286](#page-305-0) [deallocation 260](#page-279-0) [definition 334](#page-353-0) [delete 427](#page-446-0) [description 286](#page-305-0) [description, set 436](#page-455-0) [destructor 260](#page-279-0) [documentation 286](#page-305-0) [duplication 260](#page-279-0) [end time 286](#page-305-0) [error reason 260](#page-279-0) [exit condition 260](#page-279-0) [exit mode 261](#page-280-0) [expiration time 260](#page-279-0) [first notification 260](#page-279-0) [icon 286](#page-305-0) [implementation 261](#page-280-0) [input container, name 286](#page-305-0) [kind 260](#page-279-0) [last modification time 286](#page-305-0) [monitor, process instance 429](#page-448-0) [name 286](#page-305-0) [name, set 438](#page-457-0) [notification state 261](#page-280-0) [notification time 260](#page-279-0)[, 261](#page-280-0) [object ID 287](#page-306-0) [object identifier 335](#page-354-0) [output container, name 286](#page-305-0) [overview 259](#page-278-0) [owner 286](#page-305-0) [priority 261](#page-280-0) [process administrator 287](#page-306-0) [process instance 432](#page-451-0) [process instance, name 287](#page-306-0) [process instance, state 287](#page-306-0) [process instance ID 287](#page-306-0) [program, implementing 261](#page-280-0) [received reason 287](#page-306-0) [received time 287](#page-306-0) [refresh 434](#page-453-0) [second notification 261](#page-280-0) [staff 261](#page-280-0) [start condition 261](#page-280-0) [start mode 261](#page-280-0) [start time 287](#page-306-0) [start tool 337](#page-356-0) [state 261](#page-280-0) [support tools 261](#page-280-0) [system 287](#page-306-0) [system group 287](#page-306-0) [transfer 440](#page-459-0) [update 124](#page-143-0)[, 287](#page-306-0) agent [accessor API calls 262](#page-281-0) [API calls 262](#page-281-0) [basic API calls 262](#page-281-0) [bound 263](#page-282-0) [configuration ID 263](#page-282-0)

agent *(continued)* [construction 262](#page-281-0) [context 263](#page-282-0) [listener 262](#page-281-0) [listener,remove 263](#page-282-0) [locator policy 263](#page-282-0) [name 263](#page-282-0) [overview 262](#page-281-0) [program execution agent 263](#page-282-0) [version 264](#page-283-0) allocation [conversion 80](#page-99-0) [copy 81](#page-100-0) [declaration 77](#page-96-0) [explicit 12](#page-31-0)[, 147](#page-166-0) [implicit 12](#page-31-0)[, 147](#page-166-0) API calls [action 317](#page-336-0) [activity implementation 317](#page-336-0) application [activity implementation 3](#page-22-0)[, 138](#page-157-0)[, 149](#page-168-0)[,](#page-268-0) [249](#page-268-0) [activity implementation, Java 143](#page-162-0) [client 3](#page-22-0)[, 137](#page-156-0)[, 148](#page-167-0)[, 249](#page-268-0) [client, Java 143](#page-162-0) [support tool 143](#page-162-0)[, 249](#page-268-0) array [Java 30](#page-49-0) [query result 21](#page-40-0) [assign reason 97](#page-116-0) [assignment 79](#page-98-0) [asynchronous protocol 12](#page-31-0) [audit setting 98](#page-117-0) authentication [exit 16](#page-35-0) authorization [definitions 69](#page-88-0) [explicit 69](#page-88-0) [implicit 69](#page-88-0) [process administrator 69](#page-88-0) [system administrator 69](#page-88-0) [XML message 169](#page-188-0) authorization exit [activate 19](#page-38-0) [Autenticate\(\) 17](#page-36-0) [DeInit\(\) 17](#page-36-0) [error handling 19](#page-38-0) [Init\(\) 17](#page-36-0) [interface 17](#page-36-0) [Logon\(\) 367](#page-386-0) [overview 16](#page-35-0) [RTAuthenticationExitTypeServer 19](#page-38-0)

## **B**

backward mapping [constants 192](#page-211-0)[, 197](#page-216-0) [definition 190](#page-209-0)[, 192](#page-211-0) [example 193](#page-212-0)[, 196](#page-215-0)[, 197](#page-216-0)[, 198](#page-217-0) [example with constants 198](#page-217-0) [grammar 211](#page-230-0) [non-default backward mapping 196](#page-215-0) [BackwardSetting 212](#page-231-0) basic API calls [definition 76](#page-95-0) [error handling 4](#page-23-0) [examples 87](#page-106-0)

basic API calls *(continued)* [return codes 76](#page-95-0) [bibliography 657](#page-676-0) [bool definition 137](#page-156-0)

## **C**

category [activity instance 257](#page-276-0) [item 286](#page-305-0) [person, administrator 291](#page-310-0) [person, authorized for 290](#page-309-0) [process instance 295](#page-314-0) [process template 301](#page-320-0) [CharacterInterfaceType 210](#page-229-0) [characters 199](#page-218-0) [check in 536](#page-555-0) [check out 539](#page-558-0) **CICS** [mapping example 218](#page-237-0)[, 219](#page-238-0) [special considerations 189](#page-208-0) [client concentrator 141](#page-160-0) COBOL [calling requirements 148](#page-167-0) [compiling/linking 151](#page-170-0) [mapping to C data types 152](#page-171-0) [name differences with C 152](#page-171-0) [programming considerations 148](#page-167-0) [string handling 148](#page-167-0) [string handling example 162](#page-181-0) [comparison 79](#page-98-0) compile [bool, string, vector 137](#page-156-0) [headers 139](#page-158-0) [library files 139](#page-158-0) complete [data view 82](#page-101-0) [function 82](#page-101-0)[, 93](#page-112-0) concepts [memory management 4](#page-23-0)[, 11](#page-30-0) [object access 3](#page-22-0) [object management 147](#page-166-0) [result object 4](#page-23-0) [session 3](#page-22-0) constructor [activity instance 256](#page-275-0) [copy 81](#page-100-0) [declaration 77](#page-96-0) container [accessor API calls 264](#page-283-0) [activity implementation 133](#page-152-0)[, 138](#page-157-0)[,](#page-163-0) [144](#page-163-0)[, 150](#page-169-0) [activity implementation API calls 266](#page-285-0) [analyze structure 37](#page-56-0) [array 31](#page-50-0) [array index 31](#page-50-0) [basic API calls 264](#page-283-0) [basic data types 31](#page-50-0) [binary 265](#page-284-0) [CCSID 266](#page-285-0) [container element 31](#page-50-0) [conversion 80](#page-99-0) [data member 31](#page-50-0) [data structure 31](#page-50-0) [definition 30](#page-49-0) [double 265](#page-284-0) [element 265](#page-284-0) [element overview 267](#page-286-0)

container *(continued)* [element vector 269](#page-288-0) [example 31](#page-50-0) [exception 67](#page-86-0) [fixed data members 33](#page-52-0) [float 265](#page-284-0) [fully qualified name 31](#page-50-0) [input, activity instance 322](#page-341-0) [input, process template 509](#page-528-0) [input, work item 550](#page-569-0) [input container 340](#page-359-0) [leaf 31](#page-50-0)[, 38](#page-57-0) [leaf, number 264](#page-283-0)[, 266](#page-285-0) [leaves 266](#page-285-0) [long 265](#page-284-0) [mapping 189](#page-208-0) [member 266](#page-285-0) [member, number 266](#page-285-0) [name in dot notation 31](#page-50-0) [output, activity instance 326](#page-345-0) [output, work item 552](#page-571-0) [output container 341](#page-360-0)[, 343](#page-362-0) [overview 264](#page-283-0) [predefined data members 32](#page-51-0) [process instance, output](#page-487-0) [container 468](#page-487-0) [read-only 339](#page-358-0) [read/write 339](#page-358-0) [return codes 67](#page-86-0) [stream, outbound 265](#page-284-0) [string 265](#page-284-0) [structural member 31](#page-50-0)[, 39](#page-58-0) [support tool 133](#page-152-0)[, 144](#page-163-0) [type 40](#page-59-0)[, 266](#page-285-0) [value 31](#page-50-0)[, 49](#page-68-0)[, 62](#page-81-0) container element [access 48](#page-67-0) [array 43](#page-62-0)[, 47](#page-66-0)[, 267](#page-286-0) [assignment 267](#page-286-0) [binary 267](#page-286-0) [cardinality 268](#page-287-0) [comparison 267](#page-286-0) [constructor 267](#page-286-0) [copy 267](#page-286-0) [deallocation 267](#page-286-0) [definition 31](#page-50-0) [destructor 267](#page-286-0) [double 268](#page-287-0) [duplication 267](#page-286-0) [element, nested 268](#page-287-0) [empty 267](#page-286-0) [exception 67](#page-86-0) [float 267](#page-286-0) [leaf 31](#page-50-0)[, 43](#page-62-0)[, 44](#page-63-0) [leaf, number 268](#page-287-0) [leaves 268](#page-287-0) [long 267](#page-286-0) [member 269](#page-288-0) [member, number 269](#page-288-0) [name 41](#page-60-0)[, 268](#page-287-0)[, 269](#page-288-0) [return codes 67](#page-86-0) [string 267](#page-286-0) [structural member 43](#page-62-0)[, 46](#page-65-0) [type 31](#page-50-0)[, 41](#page-60-0)[, 269](#page-288-0) [value 56](#page-75-0)[, 269](#page-288-0) control connector instance [accessor API calls 270](#page-289-0)

control connector instance *(continued)* [assignment 270](#page-289-0) [basic API calls 269](#page-288-0) [bend point 270](#page-289-0) [comparison 270](#page-289-0) [constructor 269](#page-288-0) [copy 269](#page-288-0) [deallocation 269](#page-288-0) [destructor 269](#page-288-0) [duplication 269](#page-288-0) [empty 270](#page-289-0) [enumeration, state 103](#page-122-0) [enumeration, type 103](#page-122-0) [kind 270](#page-289-0) [monitor 68](#page-87-0) [name 270](#page-289-0) [overview 269](#page-288-0) [source 270](#page-289-0) [state 270](#page-289-0) [target 270](#page-289-0) [transition condition 270](#page-289-0) [vector 270](#page-289-0) [conversion 200](#page-219-0) [container 80](#page-99-0) [read-only container 307](#page-326-0) [read/write container 308](#page-327-0) copy [constructor 81](#page-100-0) [container 80](#page-99-0) [conversion 80](#page-99-0) [function 81](#page-100-0)

## **D**

data access [models 12](#page-31-0) [pull 12](#page-31-0) [push 12](#page-31-0) [view 82](#page-101-0)[, 92](#page-111-0) date/time [accessor API calls 271](#page-290-0) [assignment 271](#page-290-0) [basic API call 271](#page-290-0) [comparison 271](#page-290-0) [constructor 271](#page-290-0) [current 272](#page-291-0) [day 271](#page-290-0) [destructor 271](#page-290-0) [empty 271](#page-290-0) [hour 271](#page-290-0) [minute 271](#page-290-0) [month 271](#page-290-0) [overview 271](#page-290-0) [second 271](#page-290-0) [string format 271](#page-290-0) [string representation 272](#page-291-0) [valid range 272](#page-291-0) [year 271](#page-290-0) deallocation [declaration 82](#page-101-0) [function 22](#page-41-0)[, 82](#page-101-0) [vector 22](#page-41-0) [default values 92](#page-111-0) description [activity instance 257](#page-276-0) [activity instance notification 286](#page-305-0) [error 273](#page-292-0)

description *(continued)* [item 286](#page-305-0)[, 436](#page-455-0) [persistent list 447](#page-466-0) [person 290](#page-309-0) [process instance 295](#page-314-0)[, 476](#page-495-0) [process instance list 288](#page-307-0)[, 346](#page-365-0) [process instance notification 286](#page-305-0) [process template 301](#page-320-0) [process template list 288](#page-307-0)[, 352](#page-371-0) [program data 304](#page-323-0) [program template 305](#page-324-0) [work item 286](#page-305-0) [worklist 288](#page-307-0)[, 358](#page-377-0) destructor [declaration 82](#page-101-0) DLL options [accessor API calls 272](#page-291-0) [assignment 272](#page-291-0) [basic API calls 272](#page-291-0) [constructor 272](#page-291-0) [copy 272](#page-291-0) [creation 272](#page-291-0) [deallocation 272](#page-291-0) [destructor 272](#page-291-0) [duplication 272](#page-291-0) [empty 272](#page-291-0) [entry point 272](#page-291-0) [execution, fenced 272](#page-291-0) [file name 272](#page-291-0) [keep loaded 272](#page-291-0) [overview 272](#page-291-0) [path name 272](#page-291-0) documentation [activity instance 257](#page-276-0) [activity instance notification 286](#page-305-0) [item 286](#page-305-0) [process instance 295](#page-314-0) [process instance notification 286](#page-305-0) [process template 301](#page-320-0) [work item 286](#page-305-0)

# **E**

empty [function 83](#page-102-0)[, 92](#page-111-0) [object 83](#page-102-0) end time [activity instance 257](#page-276-0) [item 286](#page-305-0) [process instance 295](#page-314-0) [work item 286](#page-305-0) enumeration [assign reason 97](#page-116-0) [audit setting 98](#page-117-0) [escalation, activity instance 99](#page-118-0) [escalation, process instance 113](#page-132-0) [EXE options style 106](#page-125-0) [execution mode 105](#page-124-0) [execution user 106](#page-125-0) [kind, execution data 104](#page-123-0) [program retrieval, work item 115](#page-134-0) [state, activity instance 99](#page-118-0) [state, connector 103](#page-122-0) [state, item 109](#page-128-0) [state, process instance 114](#page-133-0) [time period, external service 107](#page-126-0) [type, activity instance 102](#page-121-0)

enumeration *(continued)* [type, connector 103](#page-122-0) [type, implementation data 109](#page-128-0) [type, item 112](#page-131-0) [type, persistent list 113](#page-132-0) equal [comparison 79](#page-98-0) [function 79](#page-98-0) error [accessor API calls 281](#page-300-0) [basic API calls 281](#page-300-0) [handling 4](#page-23-0) [Java exceptions 9](#page-28-0) [mapping errors 197](#page-216-0) [overview 281](#page-300-0) [reason 281](#page-300-0) [reason, activity instance 257](#page-276-0) [reason, activity instance](#page-279-0) [notification 260](#page-279-0) [reason, work item 313](#page-332-0) [result object 4](#page-23-0) [return codes 9](#page-28-0) [XML 175](#page-194-0) [exception, Java 282](#page-301-0) exceptions [Java 9](#page-28-0) EXE options [accessor API calls 278](#page-297-0) [basic API calls 278](#page-297-0) [overview 278](#page-297-0) [style 106](#page-125-0) [execution data 14](#page-33-0) [accessor API calls 273](#page-292-0) [activity instance notification 273](#page-292-0) [assignment 273](#page-292-0) [basic API calls 273](#page-292-0) [constructor 273](#page-292-0) [container 274](#page-293-0) [copy 273](#page-292-0) [creation 273](#page-292-0) [deallocation 273](#page-292-0) [destructor 273](#page-292-0) [duplication 273](#page-292-0) [empty 273](#page-292-0) [error description 273](#page-292-0) [kind 104](#page-123-0)[, 273](#page-292-0) [object ID 274](#page-293-0) [overview 273](#page-292-0) [process instance 274](#page-293-0) [process instance notification 274](#page-293-0) [user context 274](#page-293-0) [work item 274](#page-293-0) [execution mode 105](#page-124-0) execution service [accessor API calls 275](#page-294-0)[, 310](#page-329-0) [action API calls 277](#page-296-0) [activity implementation API calls 278](#page-297-0) [activity instance creation 275](#page-294-0) [activity instance notification](#page-294-0) [creation 275](#page-294-0) [allocation 274](#page-293-0) [allocation, for system 274](#page-293-0) [allocation, for system group 274](#page-293-0) [assignment 274](#page-293-0) [basic API calls 274](#page-293-0) [compariosn 274](#page-293-0) [constructor 274](#page-293-0)

execution service *(continued)* [container creation, read-only 276](#page-295-0) [container creation, read/write 276](#page-295-0) [copy 274](#page-293-0) [creation 274](#page-293-0) [deallocation 274](#page-293-0) [definition 345](#page-364-0) [destructor 274](#page-293-0) [duplication 274](#page-293-0) [instance monitor creation 275](#page-294-0) [log off 365](#page-384-0)  $\log$  on 367 [logged-on user 310](#page-329-0) [logon status 310](#page-329-0) [overview 249](#page-268-0)[, 274](#page-293-0) [passthrough 373](#page-392-0) [password, set 526](#page-545-0) [person creation 275](#page-294-0) [process instance creation 275](#page-294-0) [process instance list 346](#page-365-0) [process instance list creation 275](#page-294-0) [process instance notification](#page-294-0) [creation 275](#page-294-0) [process template creation 276](#page-295-0) [process template list 352](#page-371-0) [process template list creation 276](#page-295-0) [program data creation 276](#page-295-0) [program template creation 276](#page-295-0) [query, activity instance](#page-394-0) [notification 375](#page-394-0) [query, item 381](#page-400-0) [query, process instance 395](#page-414-0) [query, process instance list 388](#page-407-0) [query, process instance](#page-409-0) [notification 390](#page-409-0) [query, process template 402](#page-421-0) [query, process template list 400](#page-419-0) [query, work item 407](#page-426-0) [query, worklist 413](#page-432-0) [session, begin 367](#page-386-0) [session, end 365](#page-384-0) [session, passthrough 373](#page-392-0) [session creation 277](#page-296-0) [session ID 277](#page-296-0) [settings, logged on user 528](#page-547-0) [system 310](#page-329-0) [system group 310](#page-329-0) [timeout 310](#page-329-0) [timeout, set 310](#page-329-0) [user ID 310](#page-329-0) [work item creation 276](#page-295-0) [worklist 357](#page-376-0) [worklist creation 276](#page-295-0) [execution user 106](#page-125-0) exit condition [activity instance 257](#page-276-0) [activity instance notification 260](#page-279-0) [work item 313](#page-332-0) exit mode [activity instance 258](#page-277-0) [activity instance notification 261](#page-280-0) [work item 313](#page-332-0) expiration [activity instance 257](#page-276-0) [activity instance notification 260](#page-279-0) [suspension, process instance 297](#page-316-0) [work item 313](#page-332-0)

External service options [accessor API calls 279](#page-298-0) [basic API calls 279](#page-298-0) [overview 279](#page-298-0) [time period 107](#page-126-0)

## **F**

filter [activity instance notification 375](#page-394-0) [definition 20](#page-39-0) [item 381](#page-400-0) [persistent list 443](#page-462-0)[, 449](#page-468-0) [process instance 395](#page-414-0) [process instance list 346](#page-365-0) [process instance notification 390](#page-409-0) [process template 402](#page-421-0) [process template list 352](#page-371-0) [work item 407](#page-426-0) [worklist 357](#page-376-0)[, 358](#page-377-0) finish [activity instance, force 317](#page-336-0) [work item 543](#page-562-0) [work item, force 545](#page-564-0) [flat file 191](#page-210-0) [float numbers 199](#page-218-0) [float\\_token 203](#page-222-0) [FloatInterfaceType 210](#page-229-0) FmcjActivityInstance [API calls 256](#page-275-0) [ForceFinish\(\) 317](#page-336-0) [ForceRestart\(\) 320](#page-339-0) [InContainer\(\) 322](#page-341-0) [ObtainProcessMonitor\(\) 324](#page-343-0) [OutContainer\(\) 326](#page-345-0) [Refresh\(\) 328](#page-347-0) [SubProcessInstance\(\) 330](#page-349-0) [Terminate\(\) 332](#page-351-0) FmcjActivityInstanceNotification [ActivityInstance\(\) 335](#page-354-0) [API calls 259](#page-278-0) [Delete\(\) 427](#page-446-0) [ObtainProcessMonitor\(\) 429](#page-448-0) [ProcessInstance\(\) 432](#page-451-0) [Refresh\(\) 434](#page-453-0) [SetDescription\(\) 436](#page-455-0) [SetName\(\) 438](#page-457-0) [StartTool\(\) 337](#page-356-0) [Transfer\(\) 440](#page-459-0) [Update\(\) 124](#page-143-0) FmcjContainer [API calls 264](#page-283-0) [container element 339](#page-358-0) [definition 339](#page-358-0) [InContainer\(\) 340](#page-359-0) [leaves 339](#page-358-0) [OutContainer\(\) 341](#page-360-0) [SetOutContainer\(\) 343](#page-362-0) FmcjContainerElement [accessor API calls 267](#page-286-0) [API calls 267](#page-286-0) [basic API calls 267](#page-286-0) FmcjControlConnectorInstance [API calls 269](#page-288-0) FmcjDateAndTime [API calls 271](#page-290-0)

FmcjDllOptions [API calls 272](#page-291-0) FmcjError [API calls 281](#page-300-0) FmcjExecutionData [API calls 273](#page-292-0) FmcjExecutionService [API calls 274](#page-293-0) [CreateProcessInstanceList\(\) 346](#page-365-0) [CreateProcessTemplateList\(\) 352](#page-371-0) [CreateWorklist\(\) 357](#page-376-0) [definition 345](#page-364-0) [Logoff\(\) 365](#page-384-0) [Logon\(\) 367](#page-386-0) [Passthrough\(\) 373](#page-392-0) [Query](#page-394-0) [ActivityInstanceNotifications\(\) 375](#page-394-0) [QueryItems\(\) 381](#page-400-0) [QueryProcessInstanceLists\(\) 388](#page-407-0) [QueryProcessInstanceNotifications\(\) 390](#page-409-0) [QueryProcessInstances\(\) 395](#page-414-0) [QueryProcessTemplateLists\(\) 400](#page-419-0) [QueryProcessTemplates\(\) 402](#page-421-0) [QueryWorkitems\(\) 407](#page-426-0) [QueryWorklists\(\) 413](#page-432-0) [Receive\(\) 415](#page-434-0) [Refresh\(\) 524](#page-543-0) [SetPassword\(\) 526](#page-545-0) [SetPersonAbsent\(\) 418](#page-437-0) [TerminateReceive\(\) 420](#page-439-0) [UserSettings\(\) 528](#page-547-0) FmcjExeOptions [API calls 278](#page-297-0) FmcjExternalOptions [API calls 279](#page-298-0) FmcjGlobal [API calls 282](#page-301-0) FmcjImplementationData [API calls 283](#page-302-0) FmcjInstanceMonitor [API calls 284](#page-303-0) [ObtainBlockMonitor\(\) 422](#page-441-0) [ObtainInstanceMonitor\(\) 422](#page-441-0) [ObtainProcessMonitor\(\) 422](#page-441-0) [Refresh\(\) 425](#page-444-0) FmcjItem [API calls 285](#page-304-0) [Delete\(\) 427](#page-446-0) [ObtainProcessMonitor\(\) 429](#page-448-0) [ProcessInstance\(\) 432](#page-451-0) [Refresh\(\) 434](#page-453-0) [SetDesription\(\) 436](#page-455-0) [SetName\(\) 438](#page-457-0) [Update\(\) 124](#page-143-0) FmcjMessage [API calls 288](#page-307-0) FmcjPEA [API calls 272](#page-291-0) FmcjPersistentList [API calls 288](#page-307-0) [Delete\(\) 443](#page-462-0) [Refresh\(\) 445](#page-464-0) [SetDescription\(\) 447](#page-466-0) [SetFilter\(\) 449](#page-468-0) [SetSortCriteria\(\) 451](#page-470-0) [SetThreshold\(\) 453](#page-472-0)

FmcjPerson [API calls 289](#page-308-0) [Refresh\(\) 455](#page-474-0) [SetAbsence\(\) 457](#page-476-0) [SetSubstitute\(\) 459](#page-478-0) FmcjPoint [API calls 293](#page-312-0) FmcjProcessInstance [API calls 294](#page-313-0) [Delete\(\) 462](#page-481-0) [InContainer\(\) 464](#page-483-0) [ObtainProcessMonitor\(\) 466](#page-485-0) [OutContainer\(\) 468](#page-487-0) [Refresh\(\) 471](#page-490-0) [Restart\(\) 473](#page-492-0) [Resume\(\) 474](#page-493-0) [SetDescription\(\) 476](#page-495-0) [SetName\(\) 478](#page-497-0) [Start\(\) 481](#page-500-0) [Suspend\(\) 483](#page-502-0) [Terminate\(\) 485](#page-504-0) [Transfer\(\) 440](#page-459-0) FmcjProcessInstanceList [API calls 298](#page-317-0) [Delete\(\) 443](#page-462-0) [QueryProcessInstances\(\) 488](#page-507-0) [Refresh\(\) 445](#page-464-0) [SetDescription\(\) 447](#page-466-0) [SetFilter\(\) 449](#page-468-0) [SetSortCriteria\(\) 451](#page-470-0) [SetThreshold\(\) 453](#page-472-0) FmcjProcessInstanceNotification [API calls 298](#page-317-0) [Delete\(\) 427](#page-446-0) [ObtainProcessMonitor\(\) 429](#page-448-0) [ProcessInstance\(\) 432](#page-451-0) [Refresh\(\) 434](#page-453-0) [SetDescription\(\) 436](#page-455-0) [SetName\(\) 438](#page-457-0) [Transfer\(\) 440](#page-459-0) [Update\(\) 124](#page-143-0) FmcjProcessTemplate [API calls 300](#page-319-0) [CreateAndStartInstance\(\) 491](#page-510-0) [CreateInstance\(\) 496](#page-515-0) [Delete\(\) 499](#page-518-0) [ExecuteProcessInstance\(\) 502](#page-521-0) [InitialInContainer\(\) 509](#page-528-0) [ProgramTemplate\(\) 511](#page-530-0) [Refresh\(\) 514](#page-533-0) FmcjProcessTemplateList [API calls 302](#page-321-0) [Delete\(\) 443](#page-462-0) [QueryProcessTemplates\(\) 516](#page-535-0) [Refresh\(\) 445](#page-464-0) [SetDescription\(\) 447](#page-466-0) [SetFilter\(\) 449](#page-468-0) [SetSortCriteria\(\) 451](#page-470-0) [SetThreshold\(\) 453](#page-472-0) FmcjProgramData [API calls 304](#page-323-0) FmcjProgramTemplate [API calls 305](#page-324-0) [Execute\(\) 519](#page-538-0) FmcjReadOnlyContainer [API calls 307](#page-326-0)

FmcjReadOnlyContainerHolder [API calls 307](#page-326-0) FmcjReadWriteContainer [API calls 308](#page-327-0) FmcjResult [API calls 309](#page-328-0) FmcjService [API calls 310](#page-329-0) [definition 524](#page-543-0) [Refresh\(\) 524](#page-543-0) [SetPassword\(\) 526](#page-545-0) [UserSettings\(\) 528](#page-547-0) FmcjStringVector [vector 311](#page-330-0) FmcjSymbolLayout [API calls 311](#page-330-0) FmcjWorkitem [ActivityInstance\(\) 532](#page-551-0) [API calls 312](#page-331-0) [CancelCheckOut\(\) 534](#page-553-0) [CheckIn\(\) 536](#page-555-0) [CheckOut\(\) 539](#page-558-0) [Delete\(\) 427](#page-446-0) [Finish\(\) 543](#page-562-0) [ForceFinish\(\) 545](#page-564-0) [ForceRestart\(\) 548](#page-567-0) [InContainer\(\) 550](#page-569-0) [ObtainProcessMonitor\(\) 429](#page-448-0) [OutContainer\(\) 552](#page-571-0) [ProcessInstance\(\) 432](#page-451-0) [Refresh\(\) 434](#page-453-0) [Restart\(\) 554](#page-573-0) [SetDescription\(\) 436](#page-455-0) [SetName\(\) 438](#page-457-0) [Start\(\) 556](#page-575-0)[, 558](#page-577-0) [Terminate\(\) 560](#page-579-0) [Transfer\(\) 440](#page-459-0) [Update\(\) 124](#page-143-0) FmcjWorklist [API calls 315](#page-334-0) [Delete\(\) 443](#page-462-0) [QueryActivityInstance](#page-582-0) [Notifications\(\) 563](#page-582-0) [QueryItems\(\) 565](#page-584-0) [QueryProcessInstance](#page-587-0) [Notifications\(\) 568](#page-587-0) [QueryWorkitems\(\) 571](#page-590-0) [Refresh\(\) 445](#page-464-0) [SetDescription\(\) 447](#page-466-0) [SetFilter\(\) 449](#page-468-0) [SetSortCriteria\(\) 451](#page-470-0) [SetThreshold\(\) 453](#page-472-0) [FormToMapping 212](#page-231-0) forwardmapping [constants 192](#page-211-0)[, 197](#page-216-0) [default forward mapping 195](#page-214-0) [definition 190](#page-209-0)[, 192](#page-211-0) [example 193](#page-212-0)[, 195](#page-214-0)[, 198](#page-217-0) [example with constants 198](#page-217-0) [grammar 212](#page-231-0) [non-default forward mapping 195](#page-214-0) [ForwardSetting 212](#page-231-0) [fully qualified name 31](#page-50-0) function [accessor 92](#page-111-0) [action 133](#page-152-0) [activity implementation 133](#page-152-0)

function *(continued)* [basic 76](#page-95-0) [categories 76](#page-95-0) [client/server call 133](#page-152-0) [vector accessor 21](#page-40-0)

### **G**

global services [accessor API calls 282](#page-301-0) [basic API calls 282](#page-301-0) [overview 282](#page-301-0) grammar [comments 203](#page-222-0) [example 213](#page-232-0) [interface definition 191](#page-210-0) interface definitions [InterfaceCardinality 208](#page-227-0) [InterfaceDeclaration 207](#page-226-0) [InterfaceSetting 207](#page-226-0) [InterfaceType 208](#page-227-0) interface types [CharacterInterfaceType 210](#page-229-0) [FloatInterfaceType 210](#page-229-0) [IntegerInterfaceType 210](#page-229-0) [PackedAttributeList 208](#page-227-0) [PackedInterfaceType 208](#page-227-0) [UserInterfaceType 211](#page-230-0) [usertype 193](#page-212-0) [ZonedAttributeList 209](#page-228-0) [ZonedInterfaceType 209](#page-228-0) [keywords 206](#page-225-0) [mapping elements 211](#page-230-0) [Backward mapping 211](#page-230-0) [BackwardSetting 212](#page-231-0) [FormToMapping 212](#page-231-0) [Forward mapping 212](#page-231-0) [ForwardSetting 212](#page-231-0) [Mapping 211](#page-230-0) [MappingElement 211](#page-230-0) [MappingRule 212](#page-231-0) [overview 203](#page-222-0) [structure definition 191](#page-210-0) structure definitions [MemberCardinality 207](#page-226-0) [MemberDeclaration 206](#page-225-0) [MemberSetting 207](#page-226-0) [MemberType 207](#page-226-0) [StructureSetting 206](#page-225-0) [tokens 203](#page-222-0) [float\\_token 203](#page-222-0) [hex\\_digit 204](#page-223-0) [hex\\_token 204](#page-223-0) [identifier 204](#page-223-0) [int\\_token 205](#page-224-0) [packed\\_token 205](#page-224-0) [string\\_token 205](#page-224-0) [zoned\\_token 205](#page-224-0) usertype [UserType 212](#page-231-0) [UserTypeDeclaration 213](#page-232-0) [UserTypeLength 213](#page-232-0) [UserTypeSetting 213](#page-232-0) [usertype definition 212](#page-231-0)

## **H**

handle [object 3](#page-22-0) [hex\\_digit 204](#page-223-0) [hex\\_token 204](#page-223-0)

## **I**

icon [activity instance 257](#page-276-0) [activity instance notification 286](#page-305-0) [graphical information 311](#page-330-0) [item 286](#page-305-0) [process instance 295](#page-314-0) [process instance notification 286](#page-305-0) [process template 301](#page-320-0) [program data 304](#page-323-0) [program template 306](#page-325-0) [work item 286](#page-305-0) [identifier 204](#page-223-0) implementation data [accessor API calls 283](#page-302-0) [activity instance 257](#page-276-0) [activity instance notification 261](#page-280-0) [basic API calls 283](#page-302-0) [basis, implementation data 107](#page-126-0) [DLL 272](#page-291-0) [EXE 278](#page-297-0) [external service 279](#page-298-0) [overview 283](#page-302-0) [platform 107](#page-126-0) [program 304](#page-323-0) [program template 305](#page-324-0) [type 109](#page-128-0) [work item 313](#page-332-0) IMS [special considerations 189](#page-208-0) input container [activity implementation 138](#page-157-0)[, 144](#page-163-0)[, 150](#page-169-0) [activity instance 257](#page-276-0)[, 322](#page-341-0) [activity instance notification 286](#page-305-0) [item 286](#page-305-0) [needed 295](#page-314-0)[, 301](#page-320-0) [process instance 295](#page-314-0)[, 464](#page-483-0) [process instance notification 286](#page-305-0) [process template 301](#page-320-0)[, 509](#page-528-0) [program data 304](#page-323-0) [program template 306](#page-325-0) [support tool 144](#page-163-0) [work item 286](#page-305-0)[, 550](#page-569-0) instance monitor [accessor API calls 284](#page-303-0) [action API calls 285](#page-304-0) [activity instance 68](#page-87-0)[, 285](#page-304-0) [assignment 284](#page-303-0) [basic API calls 284](#page-303-0) [comparison 284](#page-303-0) [constructor 284](#page-303-0) [control connector instance 68](#page-87-0)[, 285](#page-304-0) [copy 284](#page-303-0) [creation 284](#page-303-0) [deallocation 284](#page-303-0) [definition 422](#page-441-0) [destructor 284](#page-303-0) [duplication 284](#page-303-0) [monitor, block activity 422](#page-441-0) [monitor, process activity 422](#page-441-0)

instance monitor *(continued)* [object ID 285](#page-304-0) [obtain 68](#page-87-0)[, 69](#page-88-0) [overview 67](#page-86-0)[, 284](#page-303-0) [ownership 69](#page-88-0) [process instance 324](#page-343-0)[, 429](#page-448-0)[, 466](#page-485-0) [refresh 425](#page-444-0) [int\\_token 205](#page-224-0) [integer numbers 199](#page-218-0) [IntegerInterfaceType 210](#page-229-0) interface (mapping) [definition 190](#page-209-0)[, 191](#page-210-0)[, 200](#page-219-0) [elements 191](#page-210-0) [example 192](#page-211-0)[, 198](#page-217-0) [grammar 207](#page-226-0) [interface element 191](#page-210-0) [interface element size 216](#page-235-0) interface element types [characters 199](#page-218-0) [definition 199](#page-218-0) [float numbers 199](#page-218-0) [integer numbers 199](#page-218-0) [packed numbers 199](#page-218-0) [zoned numbers 199](#page-218-0) [interface elements 192](#page-211-0)[, 194](#page-213-0) [interface types grammar 208](#page-227-0) [InterfaceCardinality 208](#page-227-0) [InterfaceDeclaration 207](#page-226-0) [InterfaceSetting 207](#page-226-0) [InterfaceType 208](#page-227-0) item [accessor API calls 286](#page-305-0) [action API calls 287](#page-306-0) [assignment 285](#page-304-0) [basic API calls 285](#page-304-0) [category 286](#page-305-0) [comparison 285](#page-304-0) [completeness 285](#page-304-0) [constructor 285](#page-304-0) [copy 285](#page-304-0) [creation 285](#page-304-0) [creation time 286](#page-305-0) [deallocation 285](#page-304-0) [definition 427](#page-446-0) [delete 427](#page-446-0) [description 286](#page-305-0) [description, set 436](#page-455-0) [destructor 285](#page-304-0) [documentation 286](#page-305-0) [duplication 285](#page-304-0) [empty 285](#page-304-0) [end time 286](#page-305-0) [filter 381](#page-400-0)[, 407](#page-426-0) [icon 286](#page-305-0) [input container, name 286](#page-305-0) [kind 285](#page-304-0) [last modification time 286](#page-305-0) [monitor, process instance 429](#page-448-0) [mutator API calls 287](#page-306-0) [name 286](#page-305-0)[, 438](#page-457-0) [object ID 287](#page-306-0) [object identifier 427](#page-446-0) [output container, name 286](#page-305-0) [overview 285](#page-304-0) [owner 286](#page-305-0) [process administrator 287](#page-306-0) [process instance, name 287](#page-306-0)

item *(continued)* [process instance, retrieval 432](#page-451-0) [process instance, state 287](#page-306-0) [process instance ID 287](#page-306-0) [properties 436](#page-455-0) [query 381](#page-400-0) [received reason 287](#page-306-0) [received time 287](#page-306-0) [refresh 434](#page-453-0) [sort criteria 385](#page-404-0)[, 410](#page-429-0) [start time 287](#page-306-0) [state 109](#page-128-0)[, 530](#page-549-0) [system 287](#page-306-0) [system group 287](#page-306-0) [threshold 385](#page-404-0)[, 410](#page-429-0) [transfer 440](#page-459-0) [type 112](#page-131-0) [update 287](#page-306-0) [vector 288](#page-307-0) [worklist 357](#page-376-0)

### **J**

[justification 211](#page-230-0)

### **K**

[keywords 206](#page-225-0) kind [function 83](#page-102-0)

### **L**

last modification time [activity instance 258](#page-277-0) [activity instance notification 286](#page-305-0) [item 286](#page-305-0) [process instance 295](#page-314-0) [process instance notification 286](#page-305-0) [process template 301](#page-320-0) [work item 286](#page-305-0) last state change time [activity instance 258](#page-277-0) [process instance 295](#page-314-0) [log off 365](#page-384-0) logon [absence setting 369](#page-388-0) [default 368](#page-387-0) [present 368](#page-387-0) [session, execution server 367](#page-386-0) [session mode 368](#page-387-0)

### **M**

[mapping 189](#page-208-0)[, 224](#page-243-0) [activating program mappings 217](#page-236-0) [application examples 218](#page-237-0)[, 219](#page-238-0) [array 192](#page-211-0)[, 194](#page-213-0) [backward mapping 192](#page-211-0)[, 196](#page-215-0)[, 197](#page-216-0)[, 198](#page-217-0) [Buildtime 191](#page-210-0) [CICS example 218](#page-237-0)[, 219](#page-238-0) [constants 192](#page-211-0)[, 194](#page-213-0)[, 197](#page-216-0)[, 198](#page-217-0) [container 190](#page-209-0)[, 191](#page-210-0)[, 194](#page-213-0) [data type mappings 201](#page-220-0)[, 202](#page-221-0) [default mapping 190](#page-209-0)[, 192](#page-211-0)[, 193](#page-212-0)[, 196](#page-215-0) [errors 197](#page-216-0)[, 218](#page-237-0)
[mapping 189](#page-208-0)[, 224](#page-243-0) *(continued)* [example 198](#page-217-0)[, 213](#page-232-0)[, 221](#page-240-0)[, 222](#page-241-0)[, 223](#page-242-0) [examples 220](#page-239-0) [explicit mapping 192](#page-211-0)[, 194](#page-213-0)[, 197](#page-216-0)[, 198](#page-217-0) [flat file 191](#page-210-0) [Flowmark definition language](#page-210-0) [\(FDL\) 191](#page-210-0) [forward mapping 192](#page-211-0)[, 195](#page-214-0)[, 197](#page-216-0)[, 198](#page-217-0) [grammar 203](#page-222-0)[, 213](#page-232-0) [interface 192](#page-211-0)[, 194](#page-213-0) [interface definition grammar 207](#page-226-0) [introduction 189](#page-208-0) [legacy application 189](#page-208-0)[, 191](#page-210-0)[, 192](#page-211-0) [mapper 190](#page-209-0) [mapping algorithm 194](#page-213-0) [mapping database 191](#page-210-0) [mapping definition elements 191](#page-210-0) [mapping definition language](#page-210-0) [\(MDL\) 191](#page-210-0)[, 195](#page-214-0)[, 217](#page-236-0) [mapping rules 191](#page-210-0) [parser 191](#page-210-0) [PES 189](#page-208-0)[, 191](#page-210-0) [program mapping 189](#page-208-0) [structure 192](#page-211-0)[, 194](#page-213-0) [structure definition grammar 206](#page-225-0) [usertype 193](#page-212-0) [valid conversions 200](#page-219-0) [Workflow API 190](#page-209-0) [MappingElement 211](#page-230-0) [MappingRule 212](#page-231-0) [MemberCardinality 207](#page-226-0) [MemberDeclaration 206](#page-225-0) [MemberSetting 207](#page-226-0) [MemberType 207](#page-226-0) memory [management 4](#page-23-0)[, 11](#page-30-0) [ownership 4](#page-23-0) [thread 12](#page-31-0)[, 147](#page-166-0) message [accessor API calls 288](#page-307-0) [overview 288](#page-307-0) [text 288](#page-307-0) [message interface 163](#page-182-0) method [accessor 92](#page-111-0) [action 133](#page-152-0) [activity implementation 133](#page-152-0) [basic 76](#page-95-0) [categories 76](#page-95-0) [client/server call 133](#page-152-0) [modules 1](#page-20-0) [MQSeries message descriptor 164](#page-183-0)

# **N**

name [activity instance 257](#page-276-0)[, 258](#page-277-0) [activity instance notification 286](#page-305-0) [agent 263](#page-282-0)[, 264](#page-283-0) [agent, set 264](#page-283-0) [container 266](#page-285-0) [container element 268](#page-287-0)[, 269](#page-288-0) [control connector instance 270](#page-289-0) [data structure 266](#page-285-0)[, 269](#page-288-0) [DLL 272](#page-291-0) [entry point 272](#page-291-0) [EXE 279](#page-298-0) [external service 280](#page-299-0)

name *(continued)* [implementation 257](#page-276-0)[, 261](#page-280-0)[, 313](#page-332-0) [input container 286](#page-305-0)[, 295](#page-314-0) [input container, activity instance 257](#page-276-0) [item 286](#page-305-0)[, 438](#page-457-0) [name 519](#page-538-0) [organization 296](#page-315-0)[, 301](#page-320-0) [output container 286](#page-305-0)[, 296](#page-315-0)[, 302](#page-321-0) [output container, activity](#page-277-0) [instance 258](#page-277-0) [parent, process instance 296](#page-315-0) [persistent list 443](#page-462-0) [person, first name 290](#page-309-0) [person, last name 291](#page-310-0) [person, middle name 292](#page-311-0) [person, organization 292](#page-311-0) [person, organizations 292](#page-311-0) [person, roles 292](#page-311-0) [process instance 258](#page-277-0)[, 287](#page-306-0)[, 295](#page-314-0)[, 297](#page-316-0)[,](#page-497-0) [478](#page-497-0)[, 491](#page-510-0)[, 497](#page-516-0)[, 502](#page-521-0) [process instance list 289](#page-308-0)[, 346](#page-365-0)[, 487](#page-506-0) [process instance notification 286](#page-305-0) [process template 296](#page-315-0)[, 301](#page-320-0) [process template list 289](#page-308-0)[, 352](#page-371-0)[, 516](#page-535-0) [program 257](#page-276-0)[, 261](#page-280-0)[, 313](#page-332-0) [role 296](#page-315-0)[, 302](#page-321-0) [symbol position 312](#page-331-0) [syntax 438](#page-457-0)[, 478](#page-497-0)[, 491](#page-510-0)[, 497](#page-516-0)[, 502](#page-521-0) [system 258](#page-277-0)[, 287](#page-306-0)[, 293](#page-312-0)[, 297](#page-316-0)[, 310](#page-329-0) [system group 258](#page-277-0)[, 287](#page-306-0)[, 310](#page-329-0) [top level process instance 297](#page-316-0) [work item 286](#page-305-0) [working directory 279](#page-298-0) [worklist 289](#page-308-0)[, 357](#page-376-0)[, 358](#page-377-0)[, 562](#page-581-0) notification [activity instance 257](#page-276-0)[, 258](#page-277-0) [activity instance notification 260](#page-279-0)[, 261](#page-280-0) [activity instance notification,](#page-394-0) [query 375](#page-394-0)[, 563](#page-582-0) [filter 375](#page-394-0)[, 390](#page-409-0) [item, query 381](#page-400-0) [persons, activity instance 257](#page-276-0) [process instance 296](#page-315-0) [process instance notification 299](#page-318-0) [process instance notification,](#page-409-0) [query 390](#page-409-0)[, 568](#page-587-0) [sort criteria 378](#page-397-0)[, 392](#page-411-0)[, 393](#page-412-0) [threshold 378](#page-397-0)[, 393](#page-412-0) [work item 313](#page-332-0) [worklist, create 357](#page-376-0)

### **O**

object [access 3](#page-22-0) [management 147](#page-166-0) [memory management 4](#page-23-0) [optional property 92](#page-111-0) [persistent 11](#page-30-0)[, 147](#page-166-0) [primary property 92](#page-111-0) [secondary property 92](#page-111-0) [transient 11](#page-30-0)[, 147](#page-166-0) object identifier [activity instance 258](#page-277-0)[, 261](#page-280-0)[, 273](#page-292-0)[, 313](#page-332-0) [activity instance notification 287](#page-306-0)[, 335](#page-354-0) [control connector source 270](#page-289-0) [control connector target 270](#page-289-0)

object identifier *(continued)* [execution data 274](#page-293-0) [instance monitor 285](#page-304-0) [item 427](#page-446-0) [process instance 287](#page-306-0)[, 296](#page-315-0)[, 461](#page-480-0) [process instance list 289](#page-308-0) [process instance notification 287](#page-306-0) [process template 302](#page-321-0)[, 490](#page-509-0) [process template list 289](#page-308-0)[, 296](#page-315-0) [work item 287](#page-306-0)[, 530](#page-549-0) [worklist 289](#page-308-0) output container [activity implementation 138](#page-157-0)[, 144](#page-163-0)[, 150](#page-169-0) [activity instance 326](#page-345-0) [process instance 468](#page-487-0) [work item 552](#page-571-0) owner [instance monitor 69](#page-88-0) [persistent list 443](#page-462-0) [process instance list 346](#page-365-0)[, 487](#page-506-0) [process template list 352](#page-371-0)[, 516](#page-535-0) [transfer, item 440](#page-459-0) [worklist 357](#page-376-0)[, 562](#page-581-0)

### **P**

[packed numbers 199](#page-218-0) [packed\\_token 205](#page-224-0) [PackedAttributeList 208](#page-227-0) [PackedInterfaceType 208](#page-227-0) [parser 191](#page-210-0) [passthrough 373](#page-392-0) [password, set 526](#page-545-0) persistent list [accessor API calls 288](#page-307-0) [action API calls 289](#page-308-0) [basic API calls 288](#page-307-0) [definition 20](#page-39-0)[, 443](#page-462-0) [delete 443](#page-462-0) [description 288](#page-307-0)[, 346](#page-365-0)[, 352](#page-371-0)[, 358](#page-377-0) [description, set 447](#page-466-0) [empty 288](#page-307-0) [filter 289](#page-308-0)[, 346](#page-365-0)[, 352](#page-371-0)[, 357](#page-376-0)[, 358](#page-377-0)[, 443](#page-462-0) [filter, set 449](#page-468-0) [name 289](#page-308-0)[, 346](#page-365-0)[, 352](#page-371-0)[, 357](#page-376-0)[, 358](#page-377-0)[, 443](#page-462-0) [object ID 289](#page-308-0) [overview 250](#page-269-0)[, 288](#page-307-0) [owner 289](#page-308-0)[, 346](#page-365-0)[, 352](#page-371-0)[, 357](#page-376-0)[, 443](#page-462-0) [private 289](#page-308-0) [process instance 346](#page-365-0) [process template list 352](#page-371-0) [public 289](#page-308-0) [query 488](#page-507-0)[, 516](#page-535-0) [query, process instance list 388](#page-407-0) [query, worklist 563](#page-582-0)[, 565](#page-584-0)[, 568](#page-587-0)[, 571](#page-590-0) [refresh 445](#page-464-0) [sort criteria 289](#page-308-0)[, 346](#page-365-0)[, 348](#page-367-0)[, 352](#page-371-0)[, 354](#page-373-0)[,](#page-377-0) [358](#page-377-0)[, 362](#page-381-0)[, 443](#page-462-0) [sort criteria, set 451](#page-470-0) [threshold 289](#page-308-0)[, 346](#page-365-0)[, 352](#page-371-0)[, 358](#page-377-0)[, 443](#page-462-0) [threshold, set 453](#page-472-0) [type 113](#page-132-0)[, 289](#page-308-0)[, 346](#page-365-0)[, 352](#page-371-0)[, 357](#page-376-0)[, 443](#page-462-0) [worklist 357](#page-376-0) person [absence 290](#page-309-0)[, 418](#page-437-0)[, 457](#page-476-0) [absence, resetting 291](#page-310-0) [accessor API calls 290](#page-309-0)

person *(continued)* [action API calls 293](#page-312-0) [administrator 291](#page-310-0) [assignment 289](#page-308-0) [authorization 290](#page-309-0)[, 291](#page-310-0)[, 292](#page-311-0)[, 293](#page-312-0) [administrator 291](#page-310-0) [categories 290](#page-309-0)[, 291](#page-310-0) [category administrator 291](#page-310-0) [definition 291](#page-310-0) [for me 292](#page-311-0) [operation 291](#page-310-0) [persons 291](#page-310-0)[, 292](#page-311-0) [process definition 291](#page-310-0) [staff definition 291](#page-310-0) [topology definition 291](#page-310-0) [basic API calls 289](#page-308-0) [categories 290](#page-309-0) [category administor 291](#page-310-0) [comparison 289](#page-308-0) [completeness 289](#page-308-0) [constructor 289](#page-308-0) [copy 289](#page-308-0) [creation 289](#page-308-0) [deallocation 289](#page-308-0) [definition 455](#page-474-0) [description 290](#page-309-0) [destructor 289](#page-308-0) [duplication 289](#page-308-0) [empty 290](#page-309-0) [first name 290](#page-309-0) [last name 291](#page-310-0) [level 291](#page-310-0) [manager 291](#page-310-0)[, 292](#page-311-0) [middle name 292](#page-311-0) [notification 257](#page-276-0)[, 258](#page-277-0) [oranization 292](#page-311-0) [organization 292](#page-311-0) [overview 289](#page-308-0) [password, set 526](#page-545-0) [person ID 292](#page-311-0) [phone 292](#page-311-0) [refresh 455](#page-474-0) [role 292](#page-311-0) [role coordination 292](#page-311-0) [settings, logged on user 528](#page-547-0) [substitute 292](#page-311-0)[, 459](#page-478-0) [substitutee 292](#page-311-0) [system 293](#page-312-0) [user ID 293](#page-312-0) point [accessor API calls 293](#page-312-0) [assignment 293](#page-312-0) [basic API calls 293](#page-312-0) [comparison 293](#page-312-0) [constructor 293](#page-312-0) [copy 293](#page-312-0) [creation 293](#page-312-0) [deallocation 293](#page-312-0) [destructor 293](#page-312-0) [duplication 293](#page-312-0) [empty 293](#page-312-0) [overview 293](#page-312-0) [vector 294](#page-313-0) [x-coordinate 293](#page-312-0) [y-coordinate 293](#page-312-0) [predefined data members 33](#page-52-0) [\\_ACTIVITY 33](#page-52-0)

[predefined data members 33](#page-52-0) *(continued)* [\\_ACTIVITY\\_INFO 35](#page-54-0) [CoordinatorOfRole 35](#page-54-0) [definition 35](#page-54-0) [Duration 37](#page-56-0) [Duration2 37](#page-56-0) [LowerLevel 36](#page-55-0) [MembersOfRoles 35](#page-54-0) [Organization 36](#page-55-0) [OrganizationType 36](#page-55-0) [People 37](#page-56-0) [PersonToNotify 37](#page-56-0) [Priority 35](#page-54-0) [UpperLevel 36](#page-55-0) [\\_PROCESS 33](#page-52-0) [\\_PROCESS\\_INFO 34](#page-53-0) [definition 34](#page-53-0) [Duration 34](#page-53-0) [Organization 34](#page-53-0) [ProcessAdministrator 34](#page-53-0) [Role 34](#page-53-0) PROCESS MODEL 33 [\\_RC 33](#page-52-0) [activity information 33](#page-52-0)[, 35](#page-54-0) [fixed 33](#page-52-0) [process information 33](#page-52-0)[, 34](#page-53-0) primary view [definition 92](#page-111-0) [IsComplete\(\) 82](#page-101-0) priority [activity instance 258](#page-277-0) [activity instance notification 261](#page-280-0) [execute program 306](#page-325-0) [work item 313](#page-332-0) [process administrator 69](#page-88-0) [activity instance 258](#page-277-0) [activity instance notification 287](#page-306-0) [process instance 296](#page-315-0) [process instance notification 287](#page-306-0) [process template 302](#page-321-0) [work item 287](#page-306-0) process instance [accessor API calls 294](#page-313-0) [action API calls 297](#page-316-0) [assignment 294](#page-313-0) [audit mode 295](#page-314-0) [basic API calls 294](#page-313-0) [category 295](#page-314-0) [comparison 294](#page-313-0) [completeness 294](#page-313-0) [constructor 294](#page-313-0) [copy 294](#page-313-0) [create 491](#page-510-0)[, 496](#page-515-0) [creation 294](#page-313-0) [creation time 295](#page-314-0) [creator 295](#page-314-0) [deallocation 294](#page-313-0) [definition 461](#page-480-0) [delete 462](#page-481-0) [description 295](#page-314-0)[, 476](#page-495-0) [destructor 294](#page-313-0) [documentation 295](#page-314-0) [duplication 294](#page-313-0) [empty 294](#page-313-0) [end time 295](#page-314-0) [escalation 113](#page-132-0)

process instance *(continued)* [execute 502](#page-521-0) [filter 395](#page-414-0) [icon 295](#page-314-0) [input container 464](#page-483-0) [input container, name 295](#page-314-0) [input container, needed 295](#page-314-0) [last modification time 295](#page-314-0) [last state change time 295](#page-314-0) [monitor 466](#page-485-0) [name 295](#page-314-0)[, 461](#page-480-0)[, 478](#page-497-0)[, 491](#page-510-0)[, 497](#page-516-0)[, 502](#page-521-0) [notification 390](#page-409-0) [notification state 297](#page-316-0) [notification time 296](#page-315-0) [notified person 296](#page-315-0) [object ID 296](#page-315-0) [object identifier 461](#page-480-0) [organization 296](#page-315-0) [output container 468](#page-487-0) [output container, name 296](#page-315-0) [overview 294](#page-313-0) [parent name 296](#page-315-0) [persistent list, create 346](#page-365-0) [process administrator 296](#page-315-0) [process template ID 296](#page-315-0) [process template name 296](#page-315-0) [query 395](#page-414-0) [refresh 471](#page-490-0) [restart 473](#page-492-0) [resume 474](#page-493-0) [role 296](#page-315-0) [sort criteria 397](#page-416-0)[, 398](#page-417-0) [start 481](#page-500-0)[, 491](#page-510-0) [start time 296](#page-315-0) [starter 296](#page-315-0) [state 114](#page-133-0)[, 296](#page-315-0)[, 461](#page-480-0) [suspend 483](#page-502-0) [suspension expiration time 297](#page-316-0) [suspension time 297](#page-316-0) [system 297](#page-316-0) [terminate 485](#page-504-0) [threshold 398](#page-417-0) [top level name 297](#page-316-0) [vector 300](#page-319-0) process instance list [accessor API calls 288](#page-307-0) [action API calls 289](#page-308-0)[, 298](#page-317-0) [assignment 298](#page-317-0) [basic API calls 298](#page-317-0) [comparison 298](#page-317-0) [constructor 298](#page-317-0) [copy 298](#page-317-0) [creation 298](#page-317-0)[, 346](#page-365-0) [deallocation 298](#page-317-0) [delete 443](#page-462-0) [description 288](#page-307-0)[, 346](#page-365-0) [description, set 447](#page-466-0) [destructor 298](#page-317-0) [duplication 298](#page-317-0) [filter 289](#page-308-0)[, 346](#page-365-0) [filter, set 449](#page-468-0) [name 289](#page-308-0)[, 346](#page-365-0)[, 487](#page-506-0) [object ID 289](#page-308-0) [overview 298](#page-317-0) [owner 289](#page-308-0)[, 346](#page-365-0)[, 487](#page-506-0) [private 289](#page-308-0) [public 289](#page-308-0)

process instance list *(continued)* [query 388](#page-407-0)[, 488](#page-507-0) [refresh 445](#page-464-0) [sort criteria 289](#page-308-0)[, 346](#page-365-0)[, 348](#page-367-0) [sort criteria, set 451](#page-470-0) [threshold 289](#page-308-0)[, 346](#page-365-0) [threshold, set 453](#page-472-0) [type 113](#page-132-0)[, 289](#page-308-0)[, 346](#page-365-0)[, 487](#page-506-0) [vector 298](#page-317-0) process instance notification [accessor API calls 286](#page-305-0)[, 299](#page-318-0) [action API calls 299](#page-318-0) [assignment 299](#page-318-0) [basic API calls 298](#page-317-0) [comparison 299](#page-318-0) [constructor 298](#page-317-0) [copy 299](#page-318-0) [creation 298](#page-317-0) [deallocation 299](#page-318-0) [delete 427](#page-446-0) [description, set 436](#page-455-0) [destructor 299](#page-318-0) [duplication 299](#page-318-0) [kind 299](#page-318-0) [monitor,process instance 429](#page-448-0) [name, set 438](#page-457-0) [notification time 299](#page-318-0) [overview 298](#page-317-0) [process instance 432](#page-451-0) [refresh 434](#page-453-0) [transfer 440](#page-459-0) [update 124](#page-143-0) [vector 299](#page-318-0) process template [accessor API calls 300](#page-319-0) [action API calls 302](#page-321-0) [assignment 300](#page-319-0) [audit mode 301](#page-320-0) [basic API calls 300](#page-319-0) [category 301](#page-320-0) [comparison 300](#page-319-0) [completeness 300](#page-319-0) [constructor 300](#page-319-0) [copy 300](#page-319-0) [create process instance 491](#page-510-0)[, 496](#page-515-0) [creation 300](#page-319-0) [creation time 301](#page-320-0) [deallocation 300](#page-319-0) [definition 490](#page-509-0) [delete 499](#page-518-0) [description 301](#page-320-0) [destructor 300](#page-319-0) [documentation 301](#page-320-0) [duplication 300](#page-319-0) [empty 300](#page-319-0) [excution user 106](#page-125-0) [execute process instance 502](#page-521-0) [execution mode 105](#page-124-0) [filter 402](#page-421-0) [icon 301](#page-320-0) [input container 509](#page-528-0) [input container, name 301](#page-320-0) [input container, needed 301](#page-320-0) [last modification time 301](#page-320-0) [name 301](#page-320-0)[, 490](#page-509-0) [object ID 302](#page-321-0) [object identifier 490](#page-509-0)

process template *(continued)* [organization 301](#page-320-0) [output container, name 302](#page-321-0) [overview 300](#page-319-0) [persistent list, create 352](#page-371-0) [process administrator 302](#page-321-0) [program template 511](#page-530-0)[, 519](#page-538-0) [query 402](#page-421-0) [refresh 514](#page-533-0) [role 302](#page-321-0) [sort criteria 404](#page-423-0) [start process instance 491](#page-510-0) [threshold 404](#page-423-0) [valid-from date 490](#page-509-0) [valid from time 302](#page-321-0) [vector 303](#page-322-0) process template list [accessor API calls 288](#page-307-0) [action API calls 289](#page-308-0)[, 303](#page-322-0) [assignment 303](#page-322-0) [basic API calls 303](#page-322-0) [comparison 303](#page-322-0) [constructor 303](#page-322-0) [copy 303](#page-322-0) [creation 303](#page-322-0)[, 352](#page-371-0) [deallocation 303](#page-322-0) [delete 443](#page-462-0) [description 288](#page-307-0)[, 352](#page-371-0) [description, set 447](#page-466-0) [destructor 303](#page-322-0) [duplication 303](#page-322-0) [filter 289](#page-308-0)[, 352](#page-371-0) [filter, set 449](#page-468-0) [name 289](#page-308-0)[, 352](#page-371-0)[, 516](#page-535-0) [object ID 289](#page-308-0) [overview 302](#page-321-0) [owner 289](#page-308-0)[, 352](#page-371-0)[, 516](#page-535-0) [private 289](#page-308-0) [public 289](#page-308-0) [query 400](#page-419-0)[, 516](#page-535-0) [refresh 445](#page-464-0) [sort criteria 289](#page-308-0)[, 352](#page-371-0)[, 354](#page-373-0) [sort criteria, set 451](#page-470-0) [threshold 289](#page-308-0)[, 352](#page-371-0) [threshold, set 453](#page-472-0) [type 113](#page-132-0)[, 289](#page-308-0)[, 352](#page-371-0)[, 516](#page-535-0) [vector 303](#page-322-0) profile [defaults 345](#page-364-0) [user 345](#page-364-0) [workstation 345](#page-364-0) program data [accessor API calls 304](#page-323-0) [assignment 304](#page-323-0) [basic API calls 304](#page-323-0) [comparison 304](#page-323-0) [constructor 304](#page-323-0) [copy 304](#page-323-0) [creation 304](#page-323-0) [deallocation 304](#page-323-0) [description 304](#page-323-0) [destructor 304](#page-323-0) [duplication 304](#page-323-0) [empty 304](#page-323-0) [execution mode 304](#page-323-0) [execution user 304](#page-323-0) [icon 304](#page-323-0)

program data *(continued)* [implementation 304](#page-323-0) [input container 304](#page-323-0) [output container 305](#page-324-0) [overview 304](#page-323-0) [stream format 304](#page-323-0) [trusted 305](#page-324-0) [unattended mode 305](#page-324-0) program execution agent [activity implementation API calls 273](#page-292-0) [activity instance, object ID 273](#page-292-0) [overview 272](#page-291-0) [user ID 273](#page-292-0) program execution management API calls [error handling 4](#page-23-0) program execution server [definition 171](#page-190-0) [program mapping 189](#page-208-0) program execution server exits [common interfaces 225](#page-244-0) [enabling 230](#page-249-0)[, 239](#page-258-0) [notification 239](#page-258-0) [program execution server 224](#page-243-0) [program invocation 231](#page-250-0) [program mapping 228](#page-247-0) [special considerations 227](#page-246-0) program template [assignment 305](#page-324-0) [comparison 305](#page-324-0) [constructor 305](#page-324-0) [copy 305](#page-324-0) [creation 305](#page-324-0) [deallocation 305](#page-324-0) [definition 519](#page-538-0) [description 305](#page-324-0) [destructor 305](#page-324-0) [duplication 305](#page-324-0) [empty 305](#page-324-0) [execute 519](#page-538-0) [execution mode 305](#page-324-0) [execution user 306](#page-325-0) [icon 306](#page-325-0) [implementation 306](#page-325-0) [input container 306](#page-325-0) [input container, needed 306](#page-325-0) [output container 306](#page-325-0) [output container, needed 306](#page-325-0) [overview 305](#page-324-0) [stream format 305](#page-324-0) [structures from activity 306](#page-325-0) [trusted 306](#page-325-0) [unattended mode 306](#page-325-0) [valid from time 306](#page-325-0) programming [activity implementation 3](#page-22-0)[, 249](#page-268-0) [client 3](#page-22-0)[, 249](#page-268-0) [concepts 1](#page-20-0) [mapping 189](#page-208-0) [prerequisites 3](#page-22-0) [support tool 249](#page-268-0) property [optional 92](#page-111-0) [primary 92](#page-111-0) [secondary 92](#page-111-0) protocol [asynchronous 12](#page-31-0)[, 13](#page-32-0) [supported 12](#page-31-0)

protocol *(continued)* [synchronous 12](#page-31-0) [unsolicited 12](#page-31-0)[, 368](#page-387-0) [pull data 12](#page-31-0) push [data, receive 415](#page-434-0) [enable 13](#page-32-0) [kind of information 13](#page-32-0) [receive 14](#page-33-0) [session mode 368](#page-387-0) [terminate receive 420](#page-439-0) [push data 12](#page-31-0)

## **Q**

query [activity instance notification 375](#page-394-0) [array of objects 21](#page-40-0) [data 20](#page-39-0) [item 381](#page-400-0) [process instance 395](#page-414-0) [process instance list 388](#page-407-0) [process instance list, process](#page-507-0) [instances 488](#page-507-0) [process instance notification 390](#page-409-0) [process template list 400](#page-419-0) [process template list, process](#page-535-0) [templates 516](#page-535-0) [vector of objects 21](#page-40-0) [work item 407](#page-426-0) [worklist 413](#page-432-0)[, 563](#page-582-0) [worklist, items 565](#page-584-0) [worklist, process instance](#page-587-0) [notification 568](#page-587-0) [worklist, work item 571](#page-590-0)

# **R**

read-only container [accessor API calls 264](#page-283-0) [activity implementation, input](#page-359-0) [container 340](#page-359-0) [activity instance, input container 322](#page-341-0) [activity instance, output](#page-345-0) [container 326](#page-345-0) [assignment 307](#page-326-0) [basic API calls 307](#page-326-0) [comparison 307](#page-326-0) [constructor 307](#page-326-0) [conversion 307](#page-326-0) [copy 307](#page-326-0) [creation 307](#page-326-0) [deallocation 307](#page-326-0) [definition 339](#page-358-0) [destructor 307](#page-326-0) [duplication 307](#page-326-0) [holder 307](#page-326-0) [overview 307](#page-326-0) [process instance, output](#page-487-0) [container 468](#page-487-0) [work item, input container 550](#page-569-0) read-only container holder [accessor API calls 307](#page-326-0) [basic API calls 307](#page-326-0) [overview 307](#page-326-0) read/write container [accessor API calls 264](#page-283-0)[, 308](#page-327-0)

read/write container *(continued)* [activity implementation, output](#page-360-0) [container 341](#page-360-0)[, 343](#page-362-0) [assignment 308](#page-327-0) [basic API calls 308](#page-327-0) [binary, set 308](#page-327-0) [comparison 308](#page-327-0) [constructor 308](#page-327-0) [conversion 308](#page-327-0) [copy 308](#page-327-0) [creation 308](#page-327-0) [deallocation 308](#page-327-0) [definition 339](#page-358-0) [destructor 308](#page-327-0) [float, set 308](#page-327-0)[, 309](#page-328-0) [long, set 308](#page-327-0)[, 309](#page-328-0) [mutator API calls 308](#page-327-0) [overview 308](#page-327-0) [process instance, input container 464](#page-483-0) [process template, input container 509](#page-528-0) [string, set 308](#page-327-0)[, 309](#page-328-0) [value, set 309](#page-328-0) [work item, output container 552](#page-571-0) [receive data 415](#page-434-0) remote [terminate, subprocess 485](#page-504-0) restart [activity instance, force 320](#page-339-0) [work item 554](#page-573-0) [work item, force 548](#page-567-0) result object [access 310](#page-329-0) [accessor API calls 309](#page-328-0) [basic API calls 309](#page-328-0) [definition 4](#page-23-0) [destructor 309](#page-328-0) [error information 4](#page-23-0) [information contained 4](#page-23-0) [message text 310](#page-329-0) [origin 310](#page-329-0) [overview 309](#page-328-0) [parameter 310](#page-329-0) [retrieval 310](#page-329-0) [return code 310](#page-329-0) [thread 5](#page-24-0) return code [access API calls 93](#page-112-0) [action API calls 4](#page-23-0) [activity implementation 138](#page-157-0)[, 144](#page-163-0)[, 150](#page-169-0) [basic API calls 76](#page-95-0) [error handling 4](#page-23-0) [list of 9](#page-28-0)

### **S**

secondary view [definition 92](#page-111-0) [IsComplete\(\) 82](#page-101-0) service [accessor API calls 310](#page-329-0) [action API calls 310](#page-329-0) [execution service 345](#page-364-0) [logged-on user 310](#page-329-0) [logon status 310](#page-329-0) [overview 310](#page-329-0) [password, set 526](#page-545-0) [settings, logged on user 528](#page-547-0) service *(continued)* [system 310](#page-329-0) [system group 310](#page-329-0) [timeout 310](#page-329-0) [timeout, set 310](#page-329-0) [user ID 310](#page-329-0) session [absence setting 369](#page-388-0) [begin 345](#page-364-0)[, 367](#page-386-0)[, 373](#page-392-0) [default 368](#page-387-0) [end 345](#page-364-0)[, 365](#page-384-0) [establish 15](#page-34-0) [establish, execution server 345](#page-364-0) [log off 345](#page-364-0)[, 365](#page-384-0) [log on 345](#page-364-0)[, 367](#page-386-0) [mode 368](#page-387-0) [overview 15](#page-34-0) [passthrough 373](#page-392-0) [present 368](#page-387-0) [requirement 3](#page-22-0) [unified logon 367](#page-386-0) sort criteria [activity instance notification 378](#page-397-0) [definition 20](#page-39-0) [item 385](#page-404-0)[, 410](#page-429-0) [persistent list 443](#page-462-0)[, 451](#page-470-0) [process instance 397](#page-416-0)[, 398](#page-417-0) [process instance list 346](#page-365-0)[, 348](#page-367-0) [process instance notification 392](#page-411-0)[, 393](#page-412-0) [process template 404](#page-423-0) [process template list 352](#page-371-0)[, 354](#page-373-0) [work item 410](#page-429-0) [worklist 358](#page-377-0)[, 362](#page-381-0) staff [activity instance 258](#page-277-0) [activity instance notification 261](#page-280-0) [authorization 291](#page-310-0) [work item 314](#page-333-0) start [process instance 481](#page-500-0)[, 491](#page-510-0) [support tool 337](#page-356-0) [work item 556](#page-575-0)[, 558](#page-577-0) start condition [activity instance 258](#page-277-0) [activity instance notification 261](#page-280-0) [work item 314](#page-333-0) start mode [activity instance 258](#page-277-0) [activity instance notification 261](#page-280-0) [work item 313](#page-332-0) start time [activity instance 259](#page-278-0) [process instance 296](#page-315-0) [work item 287](#page-306-0) starter [activity instance 259](#page-278-0) [process instance 296](#page-315-0) state [activity instance 259](#page-278-0) [activity instance notification 261](#page-280-0) [control connector instance 270](#page-289-0) [item 530](#page-549-0) [last change time 295](#page-314-0) [process instance 258](#page-277-0)[, 287](#page-306-0)[, 296](#page-315-0)[, 461](#page-480-0) [work item 314](#page-333-0)[, 530](#page-549-0) stateless [application 72](#page-91-0)

stateless *(continued)* [AsStream 73](#page-92-0) [FromStream 73](#page-92-0) [identity-based objects 73](#page-92-0) [Persistent](#page-92-0)*Object* 73 [PersistentOID 73](#page-92-0) [server 72](#page-91-0) [SessionID 73](#page-92-0) [value-based objects 73](#page-92-0) string [vector 311](#page-330-0) [string definition 137](#page-156-0) [string\\_token 205](#page-224-0) structure (mapping) [definition 190](#page-209-0)[, 191](#page-210-0) [elements 191](#page-210-0) [example 191](#page-210-0)[, 198](#page-217-0) [grammar 206](#page-225-0) [MemberCardinality 207](#page-226-0) [MemberDeclaration 206](#page-225-0) [MemberSetting 207](#page-226-0) [MemberType 207](#page-226-0) [structure definitions 191](#page-210-0) [structure elements 191](#page-210-0)[, 192](#page-211-0)[, 194](#page-213-0) [StructureSetting 206](#page-225-0) subprocess [resume 474](#page-493-0) [suspend 483](#page-502-0) [terminate 485](#page-504-0) support tool [activity instance 259](#page-278-0) [activity instance notification 261](#page-280-0) [input container 133](#page-152-0)[, 144](#page-163-0) [pseudo code 143](#page-162-0) [work item 314](#page-333-0) suspension [process instance 483](#page-502-0) symbol layout [accessor API calls 312](#page-331-0) [activity instance 259](#page-278-0) [assignement 312](#page-331-0) [basic API calls 312](#page-331-0) [comparison 312](#page-331-0) [constructor 312](#page-331-0) [copy 312](#page-331-0) [creation 312](#page-331-0) [deallocation 312](#page-331-0) [destructor 312](#page-331-0) [duplication 312](#page-331-0) [empty 312](#page-331-0) [icon position 312](#page-331-0) [name position 312](#page-331-0) [overview 311](#page-330-0) [synchronous protocol 12](#page-31-0) syntax diagrams [how to read xii](#page-13-0) syntax rules [description, item 436](#page-455-0) [description, persistent list 447](#page-466-0) [description, process instance 476](#page-495-0) [name, item 438](#page-457-0) [name, process instance 478](#page-497-0)[, 491](#page-510-0)[, 497](#page-516-0)[,](#page-521-0) [502](#page-521-0) [XML DTD 182](#page-201-0) system [execution server 345](#page-364-0) [execution service 310](#page-329-0)

system *(continued)* [person 293](#page-312-0) [process instance 258](#page-277-0)[, 287](#page-306-0)[, 297](#page-316-0) [system administrator 69](#page-88-0) system group [execution server 345](#page-364-0) [execution service 310](#page-329-0) [name 287](#page-306-0) [process instance 258](#page-277-0)[, 297](#page-316-0)

#### **T**

[thread 12](#page-31-0)[, 147](#page-166-0) [Java CORBA Agent 141](#page-160-0) [number of 142](#page-161-0) [safeness 12](#page-31-0) [thread pool 142](#page-161-0) [worker thread 141](#page-160-0) threshold [activity instance notifications 378](#page-397-0) [definition 21](#page-40-0) [items 385](#page-404-0)[, 410](#page-429-0) [persistent list 443](#page-462-0)[, 453](#page-472-0) [process instance list 346](#page-365-0) [process instance notifications 393](#page-412-0) [process instances 398](#page-417-0) [process template list 352](#page-371-0) [process templates 404](#page-423-0) [worklist 358](#page-377-0) [transient object 3](#page-22-0) type [persistent list 443](#page-462-0) [private, persistent list 443](#page-462-0) [private, process instance list 487](#page-506-0) [private, process template list 516](#page-535-0) [private, worklist 562](#page-581-0) [process instance list 346](#page-365-0)[, 487](#page-506-0) [process template list 352](#page-371-0)[, 516](#page-535-0) [public, persistent list 443](#page-462-0) [public, process instance list 487](#page-506-0) [public, process template list 516](#page-535-0) [public, worklist 562](#page-581-0) [worklist 357](#page-376-0)[, 562](#page-581-0)

### **U**

[unified logon 367](#page-386-0) [unsolicited information 12](#page-31-0) user [activity implementation 134](#page-153-0) [default values, profile 345](#page-364-0) [password, set 526](#page-545-0) [settings 528](#page-547-0) [UserInterfaceType 211](#page-230-0) usertype [creation of DLL 216](#page-235-0) [definition 193](#page-212-0)[, 200](#page-219-0)[, 216](#page-235-0) [example 193](#page-212-0)[, 216](#page-235-0) [exit interface 215](#page-234-0) [grammar 212](#page-231-0) [introduction 214](#page-233-0) [usertype exit 190](#page-209-0)[, 193](#page-212-0) [UserTypeDeclaration 213](#page-232-0) [UserTypeLength 213](#page-232-0) [UserTypeSetting 213](#page-232-0)

#### **V**

[valid conversions 200](#page-219-0) vector [accessor function 21](#page-40-0) [activity instance notifications 261](#page-280-0) [activity instances 262](#page-281-0) [container elements 269](#page-288-0) [control connector instances 270](#page-289-0) [deallocate 22](#page-41-0) [definiiton 137](#page-156-0) [examples 27](#page-46-0) [first element 22](#page-41-0) [implementation data 284](#page-303-0) [items 288](#page-307-0) [next element 23](#page-42-0) [overview 311](#page-330-0) [points 294](#page-313-0) [process instance lists 298](#page-317-0) [process instance notifications 299](#page-318-0) [process instances 300](#page-319-0) [process template lists 303](#page-322-0) [process templates 303](#page-322-0) [query result 21](#page-40-0) [return codes 22](#page-41-0) [size 24](#page-43-0) [work items 314](#page-333-0) [worklist 316](#page-335-0) view [data view 92](#page-111-0) [IsComplete\(\) 82](#page-101-0) [primary 92](#page-111-0) [secondary 92](#page-111-0)

### **W**

work item [accessor API calls 286](#page-305-0)[, 313](#page-332-0) [action API calls 314](#page-333-0) [activity instance, retrieval 532](#page-551-0) [activity instance ID 313](#page-332-0) [activity instance kind 313](#page-332-0) [assignment 312](#page-331-0) [basic API calls 312](#page-331-0) [cancel checkout 534](#page-553-0) [category 286](#page-305-0) [check in 536](#page-555-0) [check out 539](#page-558-0) [comparison 312](#page-331-0) [constructor 312](#page-331-0) [copy 312](#page-331-0) [creation 312](#page-331-0) [creation time 286](#page-305-0) [deallocation 312](#page-331-0) [definition 530](#page-549-0) [delete 427](#page-446-0) [description 286](#page-305-0) [description, set 436](#page-455-0) [destructor 312](#page-331-0) [documentation 286](#page-305-0) [duplication 312](#page-331-0) [end time 286](#page-305-0) [error reason 281](#page-300-0)[, 313](#page-332-0) [exit condition 313](#page-332-0) [exit mode 313](#page-332-0) [expiration time 313](#page-332-0) [finish 543](#page-562-0)

work item *(continued)* [finish, force 545](#page-564-0) [first notification 313](#page-332-0) [icon 286](#page-305-0) [implementation 313](#page-332-0) [input container 550](#page-569-0) [input container, name 286](#page-305-0) [kind 312](#page-331-0) [last modification time 286](#page-305-0) [monitor, process instance 429](#page-448-0) [name 286](#page-305-0) [name, set 438](#page-457-0) [notification state 314](#page-333-0) [notification time 313](#page-332-0) [object ID 287](#page-306-0) [object identifier 530](#page-549-0) [output container 552](#page-571-0) [output container, name 286](#page-305-0) [overview 312](#page-331-0) [owner 286](#page-305-0) [persistent list, create 357](#page-376-0) [priority 313](#page-332-0) [process administrator 287](#page-306-0) [process instance 432](#page-451-0) [process instance, name 287](#page-306-0) [process instance, state 287](#page-306-0) [process instance ID 287](#page-306-0) [program retrieval 115](#page-134-0) [query 381](#page-400-0)[, 407](#page-426-0) [query, worklist 571](#page-590-0) [received reason 287](#page-306-0) [received time 287](#page-306-0) [refresh 434](#page-453-0) [restart 554](#page-573-0) [restart, force 548](#page-567-0) [second notification 313](#page-332-0) [staff 314](#page-333-0) [start 556](#page-575-0)[, 558](#page-577-0) [start condition 314](#page-333-0) [start mode 313](#page-332-0) [start time 287](#page-306-0) [state 314](#page-333-0)[, 530](#page-549-0) [support tool 314](#page-333-0) [system 287](#page-306-0) [system group 287](#page-306-0) [terminate 560](#page-579-0) [transfer 440](#page-459-0) [update 124](#page-143-0)[, 287](#page-306-0) [vector 314](#page-333-0) [workflow model 1](#page-20-0) worklist [accessor API calls 288](#page-307-0)[, 315](#page-334-0) [action API calls 289](#page-308-0)[, 315](#page-334-0) [assignment 315](#page-334-0) [basic API calls 315](#page-334-0) [beep option 315](#page-334-0) [comparison 315](#page-334-0) [constructor 315](#page-334-0) [copy 315](#page-334-0) [creation 315](#page-334-0)[, 357](#page-376-0) [deallocation 315](#page-334-0) [definition 562](#page-581-0) [delete 443](#page-462-0) [description 288](#page-307-0)[, 358](#page-377-0) [description, set 447](#page-466-0) [destructor 315](#page-334-0) [duplication 315](#page-334-0)

worklist *(continued)* [filter 289](#page-308-0)[, 357](#page-376-0)[, 358](#page-377-0) [filter, set 449](#page-468-0) [name 289](#page-308-0)[, 357](#page-376-0)[, 358](#page-377-0)[, 562](#page-581-0) [object ID 289](#page-308-0) [overview 315](#page-334-0) [owner 289](#page-308-0)[, 357](#page-376-0)[, 562](#page-581-0) [private 289](#page-308-0) [public 289](#page-308-0) [query 413](#page-432-0)[, 565](#page-584-0)[, 568](#page-587-0)[, 571](#page-590-0) [query, activity instance](#page-582-0) [notification 563](#page-582-0) [refresh 445](#page-464-0) [sort criteria 289](#page-308-0)[, 358](#page-377-0)[, 362](#page-381-0) [sort criteria, set 451](#page-470-0) [threshold 289](#page-308-0)[, 358](#page-377-0) [threshold, set 453](#page-472-0) [type 113](#page-132-0)[, 289](#page-308-0)[, 357](#page-376-0)[, 562](#page-581-0) [vector 316](#page-335-0) workstation profile [default values 345](#page-364-0)

## **X**

XML [activity implementation 170](#page-189-0) [authentication 169](#page-188-0) [authorization 169](#page-188-0) [code page support 168](#page-187-0) [container 166](#page-185-0) [correlation 165](#page-184-0) [DTD 182](#page-201-0) [error handling 175](#page-194-0) [example, container 165](#page-184-0) [example, create/start process](#page-188-0) [instance 169](#page-188-0) [example, execute process](#page-186-0) [instance 167](#page-186-0) [message content 165](#page-184-0) [message format 163](#page-182-0)[, 182](#page-201-0) [message interface 163](#page-182-0) [user context data 165](#page-184-0) [user-defined program execution](#page-190-0) [server 171](#page-190-0) [XML message header 165](#page-184-0)

### **Z**

[zoned numbers 199](#page-218-0) [zoned\\_token 205](#page-224-0) [ZonedAttributeList 209](#page-228-0) [ZonedInterfaceType 209](#page-228-0)

# **Readers' Comments — We'd Like to Hear from You**

**IBM MQ Workflow for z/OS Programming Guide Version 3.3**

**Publication No. SC33-7031-05**

**Overall, how satisfied are you with the information in this book?**

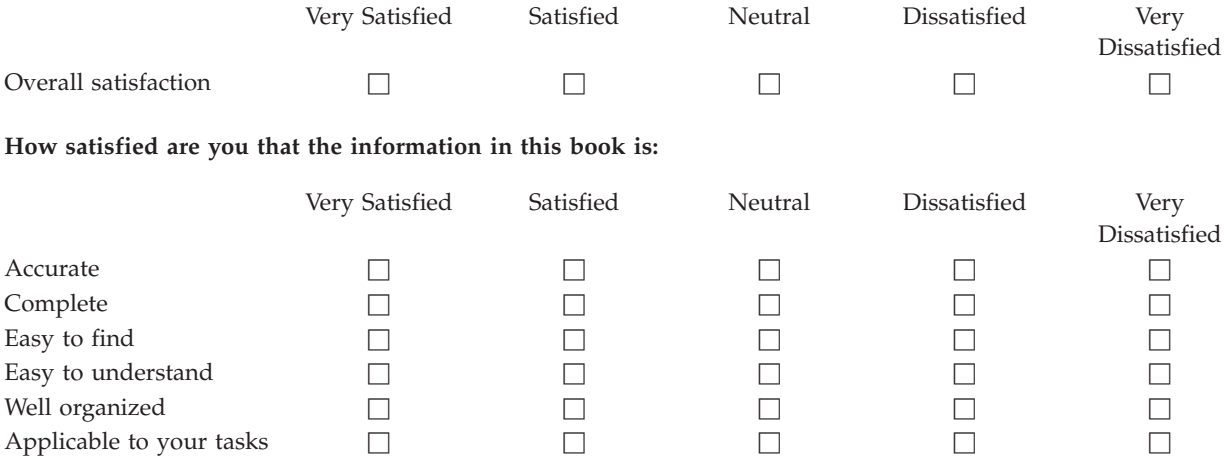

**Please tell us how we can improve this book:**

Thank you for your responses. May we contact you?  $\Box$  Yes  $\Box$  No

When you send comments to IBM, you grant IBM a nonexclusive right to use or distribute your comments in any way it believes appropriate without incurring any obligation to you.

Name Address

Company or Organization

Phone No.

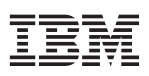

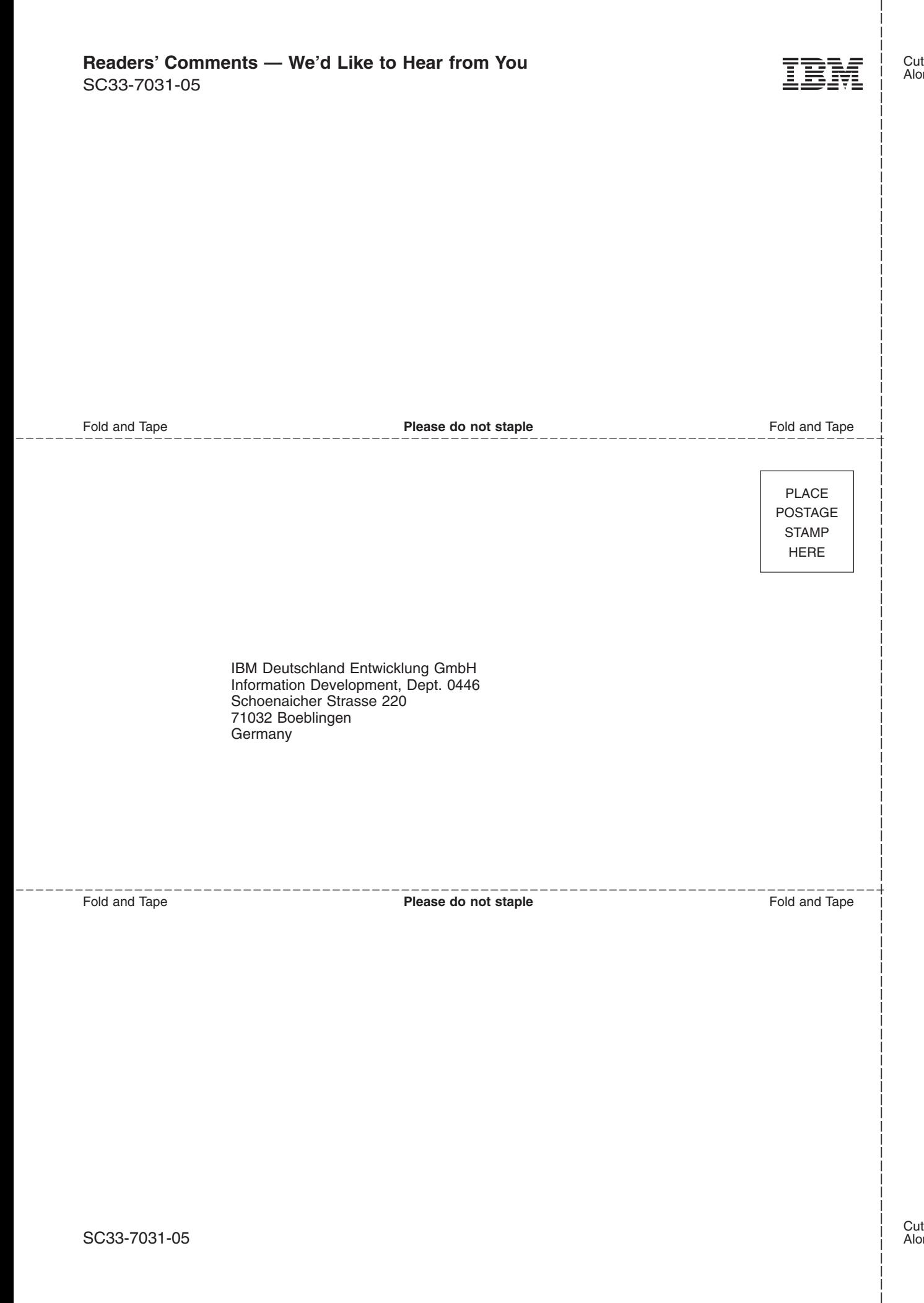

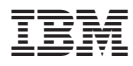

Program Number: 5655-BPM

Printed in Denmark by IBM Danmark A/S

SC33-7031-05

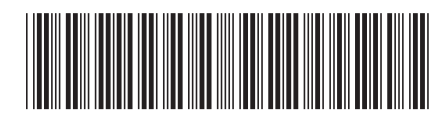

Spine information: Spine information:

 $\mbox{Version}$ 3.3 **EFE** IBM MQ Workflow for  $z/OS$  MQSeries Workflow for  $z/OS$  Programming Guide Version 3.3 MQSeries Workflow for z/OS Programming Guide IBM MQ Workflow for  $\rm z/OS$ 

||:||||<br>||····|| البرراا<br>ا<sup>اااا</sup>اا